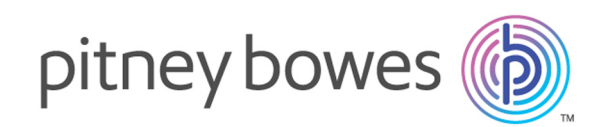

# Spectrum Technology Platform バージョン 2019.1.0

Web サービス ガイド

# 目次

# 1 - [はじめに](#page-2-0)

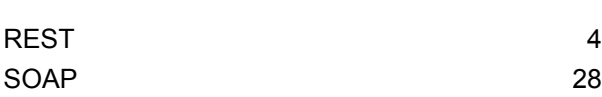

# 2 - Web [サービス](#page-46-0)

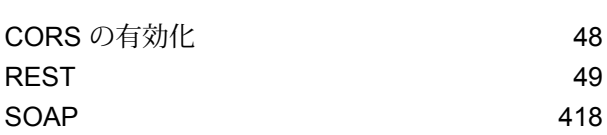

# 第 章 : [付録](#page-729-0)

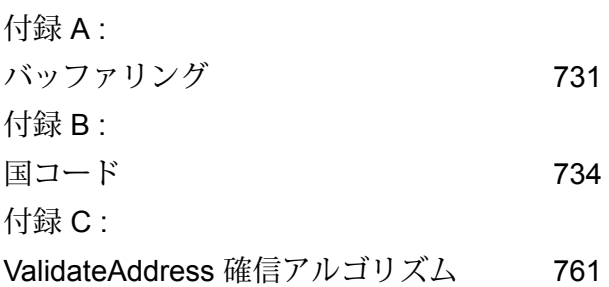

# <span id="page-2-0"></span>1 - はじめに

# このセクションの構成

[REST](#page-3-0) 4 [SOAP](#page-27-0) 28

# <span id="page-3-0"></span>REST

## <span id="page-3-1"></span>REST インターフェイス

Spectrum™ Technology Platform は、Web サービスに対する REST インターフェイスを提供しま す。Enterprise Designer で作成されたユーザ定義の Web サービスは、GET メソッドと POST メ ソッドをサポートします。モジュールの一部としてインストールされているデフォルトのサービ スは、GET しかサポートしません。POST を使用してこれらのサービスのいずれかにアクセスし たい場合は、Enterprise Designer でユーザ定義サービスを作成する必要があります。

ご利用の Spectrum™ Technology Platform サーバーで使用できる REST Web サービスを確認する には、以下の URL にアクセスします。

http://*server*:*port*/rest

**注 :** URL の長さの制限により、パラメーターは 2,048 文字以下に制限することをお勧めし ます。

#### サービスのエンドポイント

XML 応答のエンドポイント:

http://*server*:*port*/rest/*service\_name*/results.xml

JSON 応答のエンドポイント:

http://*server*:*port*/rest/*service\_name*/results.json

ユーザ定義 Web サービスのエンドポイントは、別の URL を使用するように Enterprise Designer で変更できます。

**注 :** Spectrum™ Technology Platform では、デフォルトで 8080 番ポートを HTTP 通信に 使用します。管理者が別のポートを設定している場合もあります。

#### *WADL* の *URL*

Spectrum™ Technology Platform Web サービスの WADL:

http://*server*:*port*/rest/*service\_name*?\_wadl

例:

http://myserver:8080/rest/ValidateAddress?\_wadl

ユーザ フィールド

Web サービスでは使用されない余分なフィールドでも、サービスを介して渡すことができます。 こうしたフィールドは、変更されずに応答の user\_fields セクションで返されます。GET 要求 の場合、ユーザフィールドは他のフィールドと同じように、URLにおけるパラメータとして引き 渡されます。POST 要求の場合、ユーザ フィールドは、XML または JSON リクエストにおける user fields 要素の一部として引き渡されます。

**注 :** ユーザ フィールド名に、XML や JSON 要素名で無効な文字を含めることはできませ ん。例えば、スペースは有効ではありません。

#### *GET* を用いて *XML* レスポンスを求める、*REST* リクエストの例

以下に、GET メソッドを使用して XML レスポンスを要求する、ValidateAddress サービスに対す る REST リクエストの記述例を示します。

http://myserver:8080/rest/ValidateAddress/results.xml?Option.OutputCasing=U& Data.AddressLine1=1825+Kramer+Lane&Data.PostalCode=78759

この要求の例では、XML 応答が要求されたので、以下の応答が返されます。

```
<?xml version="1.0" encoding="UTF-8" standalone="yes"?>
<xml.ValidateAddressResponse
xmlns="http://www.pb.com/spectrum/services/ValidateAddress">
    <output_port>
        <Address>
            <Confidence>82</Confidence>
            <RecordType>Normal</RecordType>
            <CountryLevel>A</CountryLevel>
            <ProcessedBy>USA</ProcessedBy>
            <MatchScore>0</MatchScore>
            <AddressLine1>1825 KRAMER LN</AddressLine1>
            <City>AUSTIN</City>
            <StateProvince>TX</StateProvince>
            <PostalCode>78758-4260</PostalCode>
            <PostalCode.Base>78758</PostalCode.Base>
            <PostalCode.AddOn>4260</PostalCode.AddOn>
            <Country>UNITED STATES OF AMERICA</Country>
            <user_fields/>
        </Address>
    </output_port>
</xml.ValidateAddressResponse>
```
*GET* を用いて *JSON* レスポンスを求める、*REST* リクエストの例

以下に、GET メソッドを使用して JSON レスポンスを要求する、ValidateAddress サービスに対 する REST リクエストの記述例を示します。

```
http://myserver:8080/rest/ValidateAddress/results.json?Option.OutputCasing=U&
Data.AddressLine1=1825+Kramer+Lane&Data.PostalCode=78759
```
この要求の例では、JSON 応答が要求されたので、以下の応答が返されます。

```
{
"ns1.json.ValidateAddressResponse" :
 {
 "ns1.output port" :
 {
"ns1.Confidence" : 82,
"ns1.RecordType" : "Normal",
 "ns1.CountryLevel" : "A",
"ns1.ProcessedBy" : "USA",
"ns1.MatchScore" : 0,
"ns1.AddressLine1" : "1825 KRAMER LN",
 "ns1.City" : "AUSTIN",
"ns1.StateProvince" : "TX",
"ns1.PostalCode" : "78758-4260",
"ns1.PostalCode.Base" : 78758,
 "ns1.PostalCode.AddOn" : 4260,
 "ns1.Country" : "UNITED STATES OF AMERICA"
 }
}
}
```
#### <span id="page-5-0"></span>**JSON POST リクエスト**

ユーザ定義の Web サービスを、REST Web サービスとしてエクスポーズし、JSON 入力を受け 取る POST メソッドを持つように設定できます。JSON POST リクエストには Content-Type:application/json を指定し、以下の形式を使用します。

#### フラット データ

POST を使用してフラット データを Web サービスに送信するためのリクエスト本体の形式は次 のとおりです。

```
{
  "InputStageName":
  {
    "InputDataType": [
      {
        "FieldName1": "FieldValue1",
        "FieldName2": "FieldValue2"
```
はじめに

}  $\lceil$ } }

説明:

#### *InputStageName*

Enterprise Designer のキャンバス上に表示される入力ステージの名前。デフォルト のステージ名は Input です。

#### *InputDataType*

レコードレベルのエンティティに与えられる名前。この値は、データフローのInput ステージにおいて、 **[入力フィールド]** タブの **[データ タイプ名]** フィールドで指定 されます。デフォルトのレコードレベル エンティティ名は Row です。

#### *FieldName1* **と** *FieldName2*

サービスの Input ステージで定義されている入力フィールドの名前。

#### *FieldValue1* **と** *FieldValue2*

対応するフィールドに入力され、Web サービスに送信する入力データ。

#### リスト データ

リスト データは、親フィールドの下でグループ化されているフィールドの階層グループ構造で構 成されます。

**注 :** リスト データを入力として使用するには、GET リソースを持たない REST Web サー ビスとしてサービスがエクスポーズされている必要があります。サービスにGETリソース がある場合は、サービスのエクスポーズ時に Enterprise Designer においてエラーが発生し ます。GET が階層フィールドをサポートしないためです。

POST を用いてリスト データを Web サービスに送信するための形式は次のとおりです。

```
{
  "InputStageName":
  {
    "InputDataType": [
      {
        "ListField1":[
           {"SubfieldName1": "SubfieldValue1"},
           {"SubfieldName2": "SubfieldValue2"}
        ]
      }
    \lceil}
}
```
説明:

#### *InputStageName*

Enterprise Designer のキャンバス上に表示される入力ステージの名前。デフォルト のステージ名は Input です。

#### *InputDataType*

レコードレベルのエンティティに与えられる名前。この値は、データフローのInput ステージにおいて、 **[入力フィールド]** タブの **[データ タイプ名]** フィールドで指定 されます。デフォルトのレコードレベル エンティティ名は Row です。

#### *ListField1*

サービスの Input ステージで定義されている階層フィールドの名前。

#### *SubfieldName1* **と** *SubfieldName2*

リスト フィールドを構成する子フィールドの名前。

#### *SubfieldValue1* **と** *SubfieldValue2*

Web サービスに送信する入力データ。

#### ユーザ フィールド

Web サービスでは使用されない余分なフィールドを、サービスを介して渡すことができます。こ うしたフィールドは、変更されずに応答の user\_fields セクションで返されます。リクエスト で供給するユーザ フィールドは、サービス データフローの Input ステージで定義する必要はあり ません。

```
{
  "InputStageName":
  {
    "InputDataType": [
      {
        "user fields": [
         {
          "name": "FieldName1",
          "value": "FieldValue1"
        },
         {
           "name": "FieldName2",
          "value": "FieldValue2"
        }]
      }
    ]
 }
}
```
説明:

#### *InputStageName*

Enterprise Designer のキャンバス上に表示される入力ステージの名前。デフォルト のステージ名は Input です。

#### *InputDataType*

レコードレベルのエンティティに与えられる名前。この値は、データフローのInput ステージにおいて、 **[入力フィールド]** タブの **[データ タイプ名]** フィールドで指定 されます。デフォルトのレコードレベル エンティティ名は Row です。

#### *FieldName1* **と** *FieldName2*

パススルー フィールドの名前。

#### *FieldValue1* **と** *FieldValue2*

パススルー フィールドへの入力データ。

#### オプション

リクエストでオプションを指定することによって、サービス データフローで指定されたデフォル トのオプションをオーバーライドできます。ユーザ定義のWebサービスに対してオプションを指 定できるのは、データフローがオプションを受け付けるように設定されている場合のみです。リ クエストにおいてオプションを受け付けるようにサービスを設定するには、Enterprise Designer でそのサービスを開き、**[編集]** > **[データフロー オプション]** を選択します。

リクエストで処理オプションを指定するための形式は次のとおりです。

```
"options" : {
     "OptionName1" : "Value1"
},
```
説明:

#### *OptionName1*

オプション名。サービスに対する有効なオプションの一覧については、そのサービ スの WADL を参照するか、Enterprise Designer でそのサービスを開いて **[編集]** > **[データフロー オプション]** を選択します。

#### *OptionValue1*

オプションに対する有効な値。有効値の一覧については、Enterprise Designer でそ のサービスを開いて **[編集]** > **[データフロー オプション]** を選択します。

#### **POST を用いた JSON リクエストの例**

以下に、Web サービスに対する POST を用いた JSON リクエストにおいて、オプ ション、フラット フィールド、リスト フィールド、ユーザ定義フィールドを使用 する例を示します。

```
{
  "options" : {
    "OutputCasing" : "U"
},
  "Input":
  {
    "Address": [
      {
```

```
"AddressLine1": "1825 Kramer Ln",
       "City": "Austin",
       "StateProvince": "TX",
       "Accounts": [
       {
         "AccountNumber": "120993",
         "ExpirationDate": "10-3-2017"
        },
        {
         "AccountNumber": "898732",
         "ExpirationDate": "8-13-2016"
        }
       \vert,
       "user fields": [
       {
         "name": "Note1",
         "value": "Prefers decaffeinated coffee"
       },
       {
         "name": "Note2",
         "value": "Requests east facing window"
       }]
     }
    ]
  }
}
この例の内容は次のとおりです。
• OutputCasing は、Web サービスがエクスポーズするオプションで、出力を大
 文字と小文字のどちらで返すかを制御します。この例では、大文字を表すUが設
 定されています。
• Input は、データフローの Input ステージのラベルです。Enterprise Designer の
 キャンバス上に表示されているものと同じです。
• Address は、レコードレベル エンティティの名前です。データフローの Input
 ステージにおいて、[入力フィールド] タブの [データ タイプ名] フィールドで指
 定されたものです。
• AddressLine1、City、および StateProvince は、フラット フィールドで
 す。
• Accounts は、階層 ("リスト") フィールドです。AccountNumber と
ExpirationDate というサブフィールド名が含まれています。この例では、2
つのアカウントが含まれています。
• user fieldsは、ユーザ定義フィールドを含みます。これらはパススルーされ、
 Web サービスによって変更されることなく出力に返されます。
```
#### <span id="page-10-0"></span>**XML POST リクエスト**

ユーザ定義の Web サービスを、REST Web サービスとしてエクスポーズし、XML 入力を受け取 る POST メソッドを持つように設定できます。XML POST リクエストには Content-Type:application/xml を指定し、以下の形式を使用します。

#### フラット データ

POST を用いてフラット データを Web サービスに送信するための形式は次のとおりです。

```
<ServiceNameRequest
xmlns:svc="http://www.pb.com/spectrum/services/ServiceName">
    <svc:Input>
       <svc:Row>
          <svc:Field1>Example value</svc:Field1>
          <svc:Field2>Another example value</svc:Field2>
       \langle/svc:Row>
    \langlesvc:Input>
</ServiceNameRequest>
```
説明:

#### *serviceName,*

Spectrum™ Technology Platform サーバー上の Web サービスの名前。

#### *Field1* **と** *Field2*

サービスの Input ステージで定義されている入力フィールドの名前。

たとえば、このリクエストは、名と姓を CasingExample という名前のサービスに送信します。

```
<CasingExampleRequest
xmlns:svc="http://www.pb.com/spectrum/services/CasingExample">
   <svc:Input>
       <svc:Row>
          <svc:FirstName>Alex</svc:FirstName>
          <svc:LastName>Smith</svc:LastName>
       </svc:Row>
    </svc:Input>
</CasingExampleRequest>
```
リスト データ

リスト データは、親フィールドの下でグループ化されているフィールドの階層グループ構造で構 成されます。

**注 :** リスト データを入力として使用するには、GET リソースを持たない REST Web サー ビスとしてサービスがエクスポーズされている必要があります。サービスにGETリソース がある場合は、サービスのエクスポーズ時に Enterprise Designer においてエラーが発生し ます。GET が階層フィールドをサポートしないためです。

POST を用いてリスト データを Web サービスに送信するための形式は次のとおりです。

```
<?xml version="1.0" encoding="UTF-8"?>
<ServiceNameRequest
xmlns:svc="http://www.pb.com/spectrum/services/ServiceName">
    <svc:Input>
        <svc:Row>
            <svc:ListField1>
                <svc:DataType>
                    <svc:SubField1>Example value</svc:SubField1>
                    <svc:SubField2>Example value</svc:SubField2>
                </svc:DataType>
            </svc:ListField1>
        </svc:Row>
    </svc:Input>
</ServiceNameRequest>
```
説明:

#### *ListField1*

サービスの Input ステージで定義されている階層フィールドの名前。

#### *DataType*

サービスの Input ステージで定義されているリスト フィールドのデータ タイプ。

#### *Subfield1* **と** *Subfield2*

リスト フィールドを構成する子フィールドの名前。

たとえば、このリクエストは、名、姓、電話番号のリストをCasingExampleという名前のサービ スに送信します。

```
<CasingExampleRequest
xmlns:svc="http://www.pb.com/spectrum/services/CasingExample">
    <svc:Input>
       <svc:Row>
          <svc:FirstName>George</svc:FirstName>
          <svc:LastName>Washington</svc:LastName>
          <svc:PhoneNumbers>
              <svc:PhoneNumbers>
                 <svc:HomePhone>123-234-9876</svc:HomePhone>
                 <svc:CellPhone>123-678-9012</svc:CellPhone>
                 <svc:OfficePhone>123-987-6543</svc:OfficePhone>
               </svc:PhoneNumbers>
          </svc:PhoneNumbers>
       \langle/svc:Row>
    </svc:Input>
</CasingExampleRequest>
```
#### ユーザ フィールド

Web サービスでは使用されない余分なフィールドを、サービスを介して渡すことができます。こ うしたフィールドは、変更されずに応答の user\_fields セクションで返されます。リクエスト で供給するユーザ フィールドは、サービス データフローの Input ステージで定義する必要はあり ません。

```
<ServiceNameRequest
xmlns:svc="http://www.pb.com/spectrum/services/ServiceName">
    <svc:Input>
       <svc:Row>
          <svc:user_fields>
            <svc:user_field>
                <svc:name>FieldName</svc:name>
                <svc:value>FieldValue</svc:value>
            </svc:user_field>
          </svc:user_fields>
       </svc:Row>
    </svc:Input>
</ServiceNameRequest>
```
#### 説明:

#### *FieldName*

パススルー フィールドの名前。

#### *FieldValue*

パススルー フィールドに含まれる値。

```
たとえば、このリクエストは配偶者の名前をパススルー フィールドとして送信します。ユーザ
フィールド名は Spouse で、フィールドの値は Martha です。
```

```
<CasingExampleRequest
xmlns:svc="http://www.pb.com/spectrum/services/CasingExample">
    <svc:Input>
        <svc:Row>
            <svc:FirstName>George</svc:FirstName>
            <svc:LastName>Washington</svc:LastName>
            <svc:PhoneNumbers>
                <svc:PhoneNumbers>
                    <svc:HomePhone>123-123-1234</svc:HomePhone>
                    <svc:CellPhone>123-456-4567</svc:CellPhone>
                    <svc:OfficePhone>123-678-6789</svc:OfficePhone>
                </svc:PhoneNumbers>
            </svc:PhoneNumbers>
            <svc:user_fields>
                <svc:user_field>
                    <svc:name>Spouse</svc:name>
                    <svc:value>Martha</svc:value>
                </svc:user_field>
            </svc:user_fields>
```

```
</svc:Row>
    </svc:Input>
</CasingExampleRequest>
```
### オプション

リクエストでオプションを指定することによって、サービス データフローで指定されたデフォル トのオプションをオーバーライドできます。ユーザ定義のWebサービスに対してオプションを指 定できるのは、データフローがオプションを受け付けるように設定されている場合のみです。リ クエストにおいてオプションを受け付けるようにサービスを設定するには、Enterprise Designer でそのサービスを開き、**[編集]** > **[データフロー オプション]** を選択します。

リクエストで処理オプションを指定するための形式は次のとおりです。

```
<ServiceNameRequest
xmlns:svc="http://www.pb.com/spectrum/services/ServiceName">
    <svc:options>
        <svc:OptionName>OptionValue</svc:OptionName>
    </svc:options>
    <svc:Input>
        <svc:Row> ... </svc:Row>
    </svc:Input>
</ServiceNameRequest>
```
説明:

#### *OptionName*

オプション名。サービスに対する有効なオプションの一覧については、そのサービ スの WADL を参照するか、Enterprise Designer でそのサービスを開いて **[編集]** > **[データフロー オプション]** を選択します。

#### *OptionValue*

オプションに対する有効な値。有効値の一覧については、Enterprise Designer でそ のサービスを開いて **[編集]** > **[データフロー オプション]** を選択します。

たとえば、このリクエストはオプション OutputCasing を U に設定します。

```
<AddressValidationRequest
xmlns:svc="http://www.pb.com/spectrum/services/AddressValidation">
    <svc:options>
      <svc:OutputCasing>U</svc:OutputCasing>
    </svc:options>
    <svc:Input>
       <svc:Row>
          <svc:FirstName>George</svc:FirstName>
          <svc:LastName>Washington</svc:LastName>
          <svc:AddressLine1>123 Main St.</svc:AddressLine1>
          <svc:City>Springfield</svc:City>
          <svc:StateProvince>MO</svc:City>
       \langle svc:Row>
```
</svc:Input> </AddressValidationRequest>

#### **POST を用いた XML リクエストの例**

以下に、Web サービスに対する POST を用いた XML リクエストにおいて、オプ ション、フラット フィールド、リスト フィールド、ユーザ定義フィールドを使用 する例を示します。

```
<CasingExampleRequest
xmlns:svc="http://www.pb.com/spectrum/services/CasingExample">
    <svc:options>
        <svc:OutputCasing>U</svc:OutputCasing>
    </svc:options>
    <svc:Input>
        <svc:Row>
            <svc:FirstName>George</svc:FirstName>
            <svc:LastName>Washington</svc:LastName>
            <svc:AddressLine1>1073 Maple</svc:AddressLine1>
            <svc:City>Batavia</svc:City>
            <svc:StateProvince>IL</svc:StateProvince>
            <svc:PhoneNumbers>
                <svc:PhoneNumbers>
<svc:HomePhone>123-123-1234</svc:HomePhone>
<svc:CellPhone>123-345-3456</svc:CellPhone>
<svc:OfficePhone>123-456-4567</svc:OfficePhone>
                </svc:PhoneNumbers>
            </svc:PhoneNumbers>
            <svc:user_fields>
                <svc:user_field>
                    <svc:name>Spouse</svc:name>
                    <svc:value>Martha</svc:value>
                </svc:user_field>
            </svc:user_fields>
        \langle/svc:Row>
```
</CasingExampleRequest> この例の内容は次のとおりです。

 $\langle$ /svc:Input>

- OutputCasing は、Web サービスがエクスポーズするオプションで、出力を大 文字と小文字のどちらで返すかを制御します。この例では、大文字を表すUが設 定されています。
- Input は、データフローの Input ステージのラベルです。Enterprise Designer の キャンバス上に表示されているものと同じです。
- Row は、レコードレベル エンティティの名前です。データフローの Input ステー ジにおいて、**[入力フィールド]** タブの **[データ タイプ名]** フィールドで指定され たものです。
- FirstName、LastName、AddressLine1、City、および StateProvince は フラット フィールドです。
- PhoneNumbersは、階層("リスト")フィールドです。HomePhone、CellPhone、 および OfficePhone というサブフィールド名が含まれています。
- user fieldsは、ユーザ定義フィールドを含みます。これらはパススルーされ、 Web サービスによって変更されることなく出力に返されます。

## Web サービスの認証

Spectrum™ Technology Platform Web サービスは要求元に対し、有効なユーザ資格情報による認 証を求めます。認証方法には、ベーシック認証とトークンベースの認証の 2 種類があります。

#### ベーシック認証

ベーシック認証では、ユーザ ID とパスワードが Web サービスへの各要求の HTTP ヘッダに付加 されて Spectrum™ Technology Platform に引き渡されます。ベーシック認証はデフォルトで許可 されていますが、管理者によってベーシック認証が無効化されている場合もあります。ベーシッ ク認証が無効化されている場合は、トークンベースの認証を使用してWebサービスにアクセスす る必要があります。

#### トークンベースの認証

トークンベースの認証では、要求元は Spectrum™ Technology Platform サーバーからトークンを 取得し、そのトークンを使用してWebサービスに要求を送信します。要求ごとにユーザの資格情 報を送信する代わりに、トークンがサーバーに送信され、サーバーはトークンが有効であるかど うかを確認します。

次の図は、このプロセスを表したものです。

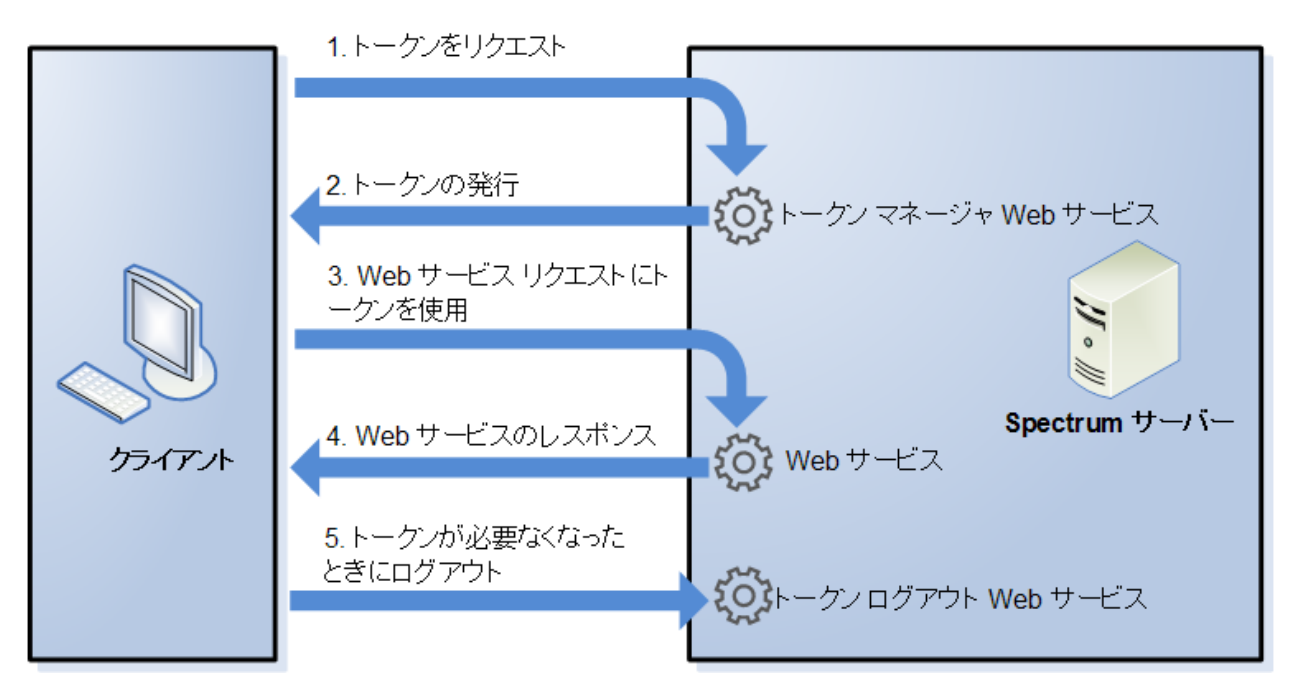

- 1. トークン管理サービスに要求を送信することにより、Spectrum™ Technology Platform サー バーからトークンを取得します。
- 2. トークン管理サービスがトークンを発行します。セッショントークンを要求した場合は、セッ ション ID も発行されます。
- 3. HTTP ヘッダにトークンを入れて、対象の Web サービスに要求を送信します。セッション トークンの場合は、セッション ID を HTTP ヘッダに含めます。
- 4. Web サービスが応答を発行します。そのトークンを使用して、同じ Web サービス、または Spectrum™ Technology Platform サーバー上の他の任意の Web サービスに対して、追加の Web サービス要求を送信することができます。1 つのトークンで送信可能な Web サービス要 求数に上限はありませんが、トークンに有効期限 (Time To Live とも呼ばれます) がある場合 は、Time To Live の時間が経過するとトークンは無効になります。セッション トークンの場 合は、操作がない状態が 30 分間続くと無効になります。
- 5. トークンが不要になった場合は、トークンログアウトWebサービスに要求を送信することに よって、ログアウトする必要があります。それによってトークンは、Spectrum™ Technology Platform サーバー上の有効トークンのリストから削除されます。

#### **トークン認証の使用**

#### **トークンの取得**

トークンを取得するには、security サーバー上の Spectrum™ Technology Platform Web サービ スに要求を送信します。security WADL には、次の URL でアクセスできます。

http://*server*:*port*/security/rest?\_wadl

この Web サービスはベーシック認証を使用するため、有効な Spectrum™ Technology Platform ユーザ名とパスワードを要求に含める必要があります。

security Web サービスは、2 種類のトークンを発行できます。トークンの種類は次のとおりで す。

- セッション トークン
- オープン トークン

#### セッション トークンの取得

セッショントークンは、ユーザセッションに関連付けられており、トークンを要求したコンピュー タしか使用できません。セッションに関連付けられているため、セッションで操作のない状態が 30 分間続くと、このトークンは無効になります。セッション トークンは最もセキュリティが高 く、Spectrum™ Technology Platform の認証に使用するトークンとして推奨されます。

セッション トークンを取得するには、次の URL を使用します。

http://*server*:*port*/security/rest/token/access/session/*ttlInMinutes*

説明:

```
サーバー
```
Spectrum<sup>™</sup> Technology Platform サーバーのホスト名または IP アドレス。

*port*

Spectrum™ Technology Platform によって使用される HTTP ポート。デフォルトで は 8080 です。

#### *ttlInMinutes*

トークンが失効するまでの時間 (分単位)。トークンの Time To Live とも呼ばれま す。トークンが失効しないようにするには、0 を指定します。

応答のサンプルを以下に示します。

```
{
   "access_token":
"eyJlbmMiOiJBMTI4Q0JDLUhTMjU2IiwiYWxnIjoiZGlyIn0..ESnq4JNEBbVMKycd139z0w.NFXAskVY0seX",
   "session": "09aa1fbb-71j3-43c7-ab8c-d800214283d4",
   "username": "admin"
}
```
応答には、次の要素が含まれます。

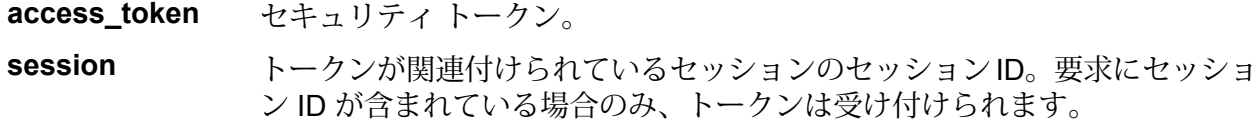

トークンの取得に使用する Spectrum™ Technology Platform ユーザ名。ユー ザ名は、情報として返されるだけで、トークンを使用する時には必要ありま せん。 **username**

#### オープン トークンの取得

オープン トークンは、ユーザにも特定のコンピュータにも関連付けられていません。これは、最 もセキュリティの低いトークンです。

**重要 :** 有効期限のないオープン トークンは使用しないでください。オープン トークンが承認され ていない第三者によって取得されると、Spectrum™ Technology Platform サーバーへのアクセス に任意のコンピュータから無期限に使用される恐れがあります。

オープン トークンを取得するには、次の URL を使用します。

http://*server*:*port*/security/rest/token/access/*ttlInMinutes*

説明:

```
サーバー
```
Spectrum™ Technology Platform サーバーのホスト名または IP アドレス。

*port*

}

Spectrum™ Technology Platform によって使用される HTTP ポート。デフォルトで は 8080 です。

#### *ttlInMinutes*

トークンが失効するまでの時間 (分単位)。トークンの Time To Live とも呼ばれま す。トークンが失効しないようにするには、0 を指定します。

応答のサンプルを以下に示します。

```
{
  "access_token": "eyJlbmMiOiJBMTI4Q0JDLUhTMjU2IiwiYWxnIjoiZGlyIn0..fI",
```
"username": "admin"

応答には、次の要素が含まれます。

**access\_token** セキュリティ トークン。

トークンの取得に使用する Spectrum™ Technology Platform ユーザ名。 ユーザ名は、情報として返されるだけで、トークンを使用する時には必要 ありません。 **username**

**トークンの使用**

トークンを取得すると、要求にトークンを含めることによって、それを Spectrum™ Technology Platform Web サービスに対する認証に使用できます。Authorization HTTP ヘッダとして、ま たは Cookie HTTP ヘッダとしての 2 つの方法でこれを実行できます。

**注 :** 1 つのトークンで実行可能な Web サービス要求数に上限はありませんが、有効期限が あるトークンを要求した場合、トークンはいずれ失効します。セッション トークンの場合 は、操作がない状態が 30 分間続くと無効になります。

*Authorization* ヘッダにおけるトークンの使用

トークンを HTTP Authorization ヘッダで使用するには、次のフォーマットを使用します。

Authorization: Bearer *Token*

例を次に示します。

HTTP/1.1

POST http://MySpectrumServer:8080/soap/ValidateAddress Host: MySpectrumServer:8080 Authorization: Bearer eyJlbmMiBMQI4Q0JDLUhTMjU2I5wiYWxnIjoiZGlyIn0..fc6rpRJ-wo

セッション トークンの場合は、セッション識別子も、Cookie ヘッダに次の形式で指定する必要 があります。

Cookie: SESSION=*SessionID*

例を次に示します。

HTTP/1.1

POST http://MySpectrumServer:8080/soap/ValidateAddress Host: MySpectrumServer:8080 Authorization: Bearer eyJlbmMiBMQI4Q0JDLUhTMjU2I5wiYWxnIjoiZGlyIn0..fc6rpRJ-wo Cookie: SESSION=fff96e54-1615-4192-96c1-ea2f133ec6eb

**注 :** クッキー名 SESSION はすべて大文字で記述する必要があります。

#### *Cookie* ヘッダにおけるトークンの使用

Authorization ヘッダよりもクッキーを使用する方が容易であれば、トークンを Cookie ヘッ ダに次の形式で指定できます。

Cookie: spectrum.authentication.token=*Token*

例を次に示します。

HTTP/1.1

```
POST http://MySpectrumServer:8080/soap/ValidateAddress
Host: MySpectrumServer:8080
Cookie:
spectrum.authentication.token=eyJlbmMiBMQI4Q0JDLUhTMjU2I5wiYWxnIjoiZGlyIn0..fc6rpRJ-wo
```
セッション トークンの場合は、セッション識別子も、Cookie ヘッダに次の形式で指定する必要 があります。

Cookie: SESSION=*SessionID*

**注 :** クッキー名 SESSION はすべて大文字で記述する必要があります。

例を次に示します。

 $HTTP/1.1$ 

```
POST http://MySpectrumServer:8080/soap/ValidateAddress
Host: MySpectrumServer:8080
Cookie:
spectrum.authentication.token=eyJlbmMiBMQI4Q0JDLUhTMjU2I5wiYWxnIjoiZGlyIn0..fc6rpRJ-wo
Cookie: SESSION=fff96e54-1615-4192-96c1-ea2f133ec6eb
```
#### **ログオフ**

トークンの使用を終えたら、security Web サービスに要求を送信して、そのトークンを Spectrum™ Technology Platform サーバー上で管理されている有効なトークンのリストから削除 する必要があります。security WADL には、次の URL でアクセスできます。

http://*server*:*port*/security/rest?wadl

ログアウトするには、次の URL を使用します。

http://*server*:*port*/security/rest/token/logout

トークンを、Authorization HTTP ヘッダまたは Cookie HTTP ヘッダに含めます。セッショ ン トークンの場合は、セッションを Cookie ヘッダに含めます。詳細については、「**[トークンの](#page-39-0) [使用](#page-39-0)**(40ページ)」を参照してください。このサービスにパラメータはありません。

## Web サービスとしてのサービスのエクスポーズ

Spectrum™ Technology Platform サービスは、RESTful および SOAP Web サービスとして使用で きます。サービスをサーバー上で Web サービスとして使用できるようにするには

- 1. Enterprise Designer を開きます。
- 2. Web サービスとしてエクスポーズするサービスを開きます。
- 3. **[編集]** > **[Web サービス オプション]** を選択します。
- 4. サービスを SOAP Web サービスとして使用できるようにするには、 **[SOAP Web サービスと して公開]**チェック ボックスをオンにします。
- 5. サービスを REST Web サービスとして使用できるようにするには、 **[REST Web サービスと して公開]** チェック ボックスをオンにして、次の手順を実行します。
	- a) デフォルトのエンドポイントをオーバーライドする場合は、使用するエンドポイントを **[パス]** フィールドに指定します。

パスの指定はオプションです。REST Web サービスのデフォルトのエンドポイントは次 のとおりです。

http://*server*:*port*/rest/*service\_name*/results.*qualifier*

別のエンドポイントを使用する場合は、指定したパスがサービス名の後に追加されます。 例えば、" Americas/Shipping " と **[パス]** フィールドに指定すると、JSON エンドポイ ントは次のようになります。

http://myserver:8080/rest/MyService/**Americas/Shipping**/results.json

**[変数の挿入]** ドロップダウンメニューをクリックして、使用するフィールドまたはオプ ションを選択することにより、フローからのフィールドとオプションをパス内の変数名と して使用できます。変数はパス内において、 \${Option.*Name*} (フロー オプションの場 合)、または \${Data.*Name*} (フロー フィールドの場合) という表記で記述されます。

b) REST Web サービスはデフォルトで、GET メソッドをサポートし、XML および JSON 形式でデータを返します。**[追加]** をクリックしてリソースを Web サービスに追加するこ とによって、その他の HTTP メソッドや出力形式を定義できます。

リソースを追加する際に、HTTP メソッド (**GET** または **POST**) を選択できます。サポー トされるデータ形式は以下のとおりです。これらの形式のすべてが使用できるとは限りま せん。一部の形式は、お使いの Spectrum™ Technology Platform サーバー上に特定のモ ジュールがインストールされている場合のみ使用可能であるためです。

- デフォルトの XML 形式。XML をリクエストとレスポンスの形式として使用 し、処理するデータに特殊な XML 形式が存在しない場合は、この形式を使用 します。 **XML**
- デフォルトの JSON 形式。JSON をリクエストとレスポンスの形式として使 用し、処理するデータに特殊な JSON 形式が存在しない場合は、この形式を 使用します。 **JSON**
- **GeoJSON** 地理的データを処理するサービスに適合した特殊な JSON 形式です。ジオメ トリおよび次のネイティブプラットフォーム型でのみサポートされています。
	- boolean
	- double
	- float
	- integer
	- bigdecimal
	- long
	- string
	- date
	- time
	- datetime
	- timespan

その他の型を持つフローをエクスポーズしようとする場合は、GeoJSONを指 定できません(設計時にエラーが表示されます)。また、GeoJSONでは単一ジ オメトリのみを使用できます。出力に複数のジオメトリ フィールドが含まれ ている場合は、システムは "geometry" というフィールドに続いて "obj" とい うフィールドを検索します。そうしたフィールドが存在しない場合は、最初 のジオメトリ フィールドが選択されます。

c) **[OK]** をクリックします。

新しいリソースが Web サービスに追加されます。

- 6. Web サービス オプションの設定を終えたら、 **[OK]** をクリックします。
- 7. ツール バーにあるグレーの電球をクリックして、サービスをエクスポーズします。

フローがエクスポーズされると、次のように、Enterprise Designer ツール バーの電球ボタン がフローのエクスポーズを示します。

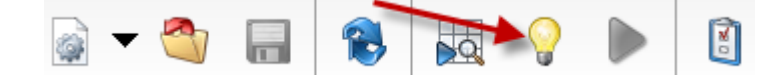

サービスがWebサービスとしてエクスポーズされているか確認するには、以下のいずれかのURL に移動します。

- REST の場合: http://*server*:*port*/rest
- SOAP の場合: http://*server*:*port*/soap

ここで、*server* は Spectrum™ Technology Platform サーバーの名前または IP アドレス、*port* は HTTP 通信に使用するポート番号です。

## <span id="page-23-0"></span>REST Web サービスに対する POST サポートの追加

一部の Spectrum™ Technology Platform モジュールには、標準の Web サービスが付属していま す。例えば、Universal Addressing モジュールには ValidateAddress Web サービスが付属してい ます。これらの Web サービスは GET のみをサポートします。このような Web サービスに POST のサポートを追加できます。Enterprise Designer でユーザ定義のサービスを作成し、その中に標 準サービスをステージとして配置します。POSTをサポートするユーザ定義サービスはエクスポー ズ可能であるため、実質的に POST をサポートする標準サービスをエクスポーズする Web サー ビスを作成していることになります。

- 1. Enterprise Designer を開きます。
- 2. **[ファイル]** > **[新規作成]** > **[データフロー]** > **[サービス]** に移動します。
- 3. **Input** ステージと **Output** ステージをキャンバス上にドラッグします。
- 4. サービスをキャンバス上にドラッグし、**Input** ステージと **Output** ステージをそれに接続しま す。

例えば、POSTをサポートするValidateAddressをエクスポーズする場合、データフローは次 のようになります。

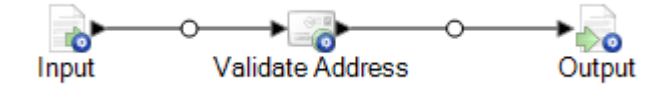

- 5. 各ステージを設定します。
- 6. **[編集]** > **[Web サービス オプション]** を選択します。
- 7. **[REST Web サービスとして公開]** をオンにします。
- 8. **[追加]** をクリックして **[POST]** を選択し、入力と出力のフォーマットを選択します。
- 9. **[OK]** をクリックし、もう一度 **[OK]** をクリックします。

**注 :** Web サービスのオプションを設定する詳しい手順については、**Web [サービスとし](#page-41-0) [てのサービスのエクスポーズ](#page-41-0)**(42ページ)を参照してください。

10. サービスを保存してエクスポーズします。

以上で、POST をサポートする REST Web サービスとして標準サービスをエクスポーズする、 ユーザ定義の Web サービスが作成されます。

### マイクロバッチ処理

マイクロバッチ処理は、サーバーに対する1回のリクエストに複数のレコードを含める手法です。 各レコードを個別にリクエストする代わりに、リクエストの中に複数のレコードを含めることに より、サービスによってレコードの大規模コレクションを処理する場合のパフォーマンスを大幅 に向上させることができます。Spectrum™ Technology Platform では、REST および SOAP Web サービスと、Client SDK に対するマイクロバッチ処理がサポートされています。

#### マイクロバッチ サイズ

1 回のリクエストに含めることのできるレコード数に制限はありませんが、一般的に 1 回のマイ クロバッチで送信するレコード数を 50 ~ 100 にすると最良のパフォーマンスが得られます。さ まざまなサイズのマイクロバッチをテストして、お使いの環境における最適なマイクロバッチ サ イズを確認することをお勧めします。各入力レコードのレスポンスで、複数のレコードが得られ る場合もあることに注意してください。例えば、マイクロバッチに10件の住所を含めて住所検証 を実行する場合、各住所が 2 件の検証済み住所候補に一致したとすると、レスポンスでは 10 件 ではなく 20 件のレコードが得られます。

Spectrum™ Technology Platform に対するリクエストで、マイクロバッチと複数スレッドの両方 を使用する場合は注意が必要です。各スレッドのマイクロバッチ サイズが大きすぎると、システ ムは複数スレッドに対応できない可能性があります。

#### レコード *ID* の使用

マイクロバッチの各レコードにIDを割り当てると、リクエスト内のレコードとレスポンスで返さ れるレコードを対応付けることができて便利かもしれません。これを行うには、ユーザ フィール ドを使用します。ユーザ フィールドの詳細については、**REST [インターフェイス](#page-3-1)**(4ページ)を 参照してください。

#### *REST* におけるマイクロバッチ処理

REST Webサービスでマイクロバッチ処理を実行するには、複数のレコードをXMLまたはJSON としてリクエスト本体に含め、POST メソッドを使用してリクエストを送信します。Spectrum™ TechnologyPlatformWebサービスにPOSTリクエストを送信する詳しい方法については、「**[JSON](#page-5-0) POST [リクエスト](#page-5-0)**(6ページ)」と「**XML POST [リクエスト](#page-10-0)**(11ページ)」を参照してくださ い。

例えば、次のリクエストでは 2 つのレコードが XML としてリクエスト本体に含まれています。

```
POST
http://spectrum.example.com:8080/rest/ValidateAddressPOST/results.xml
HTTP/1.1
Accept-Encoding: gzip,deflate
Content-Type: application/xml
Authorization: Basic YWRtaW46YWRtaW4=
Content-Length: 533
Host: config813vm0:8080
Connection: Keep-Alive
User-Agent: Apache-HttpClient/4.1.1 (java 1.5)
<ValidateAddressPOSTRequest
xmlns:svc="http://www.pb.com/spectrum/services/ValidateAddressPOST">
    <svc:Input>
       <svc:Row>
          <svc:AddressLine1>3001 Summer</svc:AddressLine1>
          <svc:City>Stamford</svc:City>
          <svc:StateProvince>CT</svc:StateProvince>
       </svc:Row>
       <svc:Row>
          <svc:AddressLine1>33 west monroe</svc:AddressLine1>
          <svc:City>Chicago</svc:City>
          <svc:StateProvince>IL</svc:StateProvince>
       \langle/svc:Row>
    </svc:Input>
</ValidateAddressPOSTRequest>
```
**注 :** サービスにおける POST のサポートは、デフォルトでは有効になっていません。これ らのサービスでマイクロバッチ処理を実行する場合は、POST サポートを有効にする必要 があります。詳細については、**RESTWeb[サービスに対する](#page-23-0)POSTサポートの追加**(24ペー ジ)を参照してください。

## サンプルの .NET クラス

次の .NET クラスは、ValidateAddress Web サービスを呼び出します。これは Visual Studio 2010 を使って C# で書かれています。Web サービス データ タイプ ValidateAddressClient、 requestRow、context、options、および responseRow の Proxy クラス実装は、Visual Studio .NET の「サービス参照の追加」コマンドを使用して生成されたものです。注意すべき重要な点 は、この例では適切な資格情報の入力が必要であり、そうしないと呼び出しに失敗することです。

```
using System;
using System.Collections.Generic;
using System.Diagnostics;
using System.Linq;
```

```
using System.Net;
using System.Text;
using ConsoleApplication1.ValidateAddress Reference;
namespace Test
{
    class Program
    {
        static void Main(string[] args)
        {
           var validateClient = new ValidateAddress {Credentials = new
NetworkCredential("admin", "admin")};
            var address1 = new input portAddress
            {
                AddressLine1 = "1825B Kramer Lane",
                AddressLine2 = "Suite 100",
                PostalCode = "78758",
                City = "Austin",StateProvince = "Texas"
            };
            var address2 = new input portAddress
            {
                AddressLine1 = "100 Congress",
                PostalCode = "78701",
                City = "Austin",
                StateProvince = "Texas"
            };
            var addresses = new input portAddress[2];
            addresses[0] = address1;
            addresses[1] = address2;
            var options = new options {OutputCasing = OutputCasing.M};
            output portAddress[] results =
validateClient.CallValidateAddress(options, addresses);
            for (int i = 0; i < results. Length; i++)
            {
                System.Console.WriteLine("Record " + (i+1) + ":");
                System.Console.WriteLine("AddressLine1=" +
results[i].AddressLine1);
                System.Console.WriteLine("City=" + results[i].City);
                System.Console.WriteLine("StateProvince=" +
results[i].StateProvince);
                System.Console.WriteLine("PostalCode=" +
results[i].PostalCode + "\n");
            }
            System.Console.Write("Press any key to continue...");
            System.Console.ReadKey();
        }
```
# }

}

# <span id="page-27-0"></span>SOAP

# SOAP インターフェイス

Spectrum™ Technology Platform サーバーは、ドキュメント/リテラル モードで SOAP を使用して サービスへのアクセスを実現します。Document/literal Web サービスは、WS-I 準拠形式の Web サービスです。

ご利用の Spectrum™ Technology Platform サーバーで使用できる SOAP Web サービスを確認す るには、以下の URL にアクセスします。

http://*server*:*port*/soap

**注 :** Spectrum™ Technology Platform では、デフォルトで 8080 番ポートを HTTP 通信に 使用します。管理者が別のポートを設定している場合もあります。

#### *WSDL URL*

Spectrum™ Technology Platform Web サービスの WSDL は以下のとおりです。

http://*server*:*port*/soap/*service\_name*?wsdl

例:

http://myserver:8080/soap/ValidateAddress?wsdl

Web サービス モデルは、すべてのサービスを対象とする汎用モデルです。どの Spectrum™ Technology Platform Web サービスでも、WSDL に含まれるデータ タイプと操作の定義は同じで す。WSDL が異なるのは、ターゲットとするサービスと、実行時に提供される値 (オプションと データ) です。

#### ユーザ フィールド

Web サービスでは使用されない余分なフィールドを、サービスを介して渡すことができます。こ うしたフィールドは、変更されずに応答の <user\_fields> 要素で返されます。例えば、このリ クエストに含まれるユーザ フィールド id の値は 5 です。

```
<soapenv:Envelope
xmlns:soapenv="http://schemas.xmlsoap.org/soap/envelope/"
xmlns:val="http://www.pb.com/spectrum/services/ValidateAddress">
   <soapenv:Header/>
   <soapenv:Body>
      <val:ValidateAddressRequest>
         <val:input_port>
            <val:Address>
               <val:AddressLine1>3001 summer</val:AddressLine1>
               <val:City>stamford</val:City>
               <val:StateProvince>ct</val:StateProvince>
                <val:user_fields>
                   <val:user_field>
                      <val:name>id</val:name>
                      <val:value>5</val:value>
                   </val:user_field>
               </val:user_fields>
            \langle \text{val:Address} \rangle</val:input_port>
      </val:ValidateAddressRequest>
   </soapenv:Body>
</soapenv:Envelope>
```
#### このユーザ フィールドは、変更されず、応答で返されます。

```
<soap:Envelope xmlns:soap="http://schemas.xmlsoap.org/soap/envelope/">
   <soap:Body>
      <ns3:ValidateAddressResponse xmlns:ns2="http://spectrum.pb.com/"
xmlns:ns3="http://www.pb.com/spectrum/services/ValidateAddress">
         <ns3:output_port>
            <ns3:Address>
               <ns3:Confidence>86</ns3:Confidence>
               <ns3:RecordType>HighRise</ns3:RecordType>
               <ns3:RecordType.Default>Y</ns3:RecordType.Default>
               <ns3:CountryLevel>A</ns3:CountryLevel>
               <ns3:ProcessedBy>USA</ns3:ProcessedBy>
               <ns3:MatchScore>0</ns3:MatchScore>
               <ns3:AddressLine1>3001 Summer St</ns3:AddressLine1>
               <ns3:City>Stamford</ns3:City>
               <ns3:StateProvince>CT</ns3:StateProvince>
               <ns3:PostalCode>06905-4317</ns3:PostalCode>
               <ns3:PostalCode.Base>06905</ns3:PostalCode.Base>
               <ns3:PostalCode.AddOn>4317</ns3:PostalCode.AddOn>
               <ns3:Country>United States Of America</ns3:Country>
               <ns3:AdditionalInputData.Base/>
               <ns3:POBoxOnlyDeliveryZone/>
```

```
<ns3:user_fields>
                  <ns3:user_field>
                     <ns3:name>id</ns3:name>
                     <ns3:value>5</ns3:value>
                  </ns3:user_field>
               </ns3:user_fields>
            </ns3:Address>
         </ns3:output_port>
      </ns3:ValidateAddressResponse>
   </soap:Body>
</soap:Envelope>
```
**注 :** ユーザ フィールドの名前に、XML 要素の名前で無効な文字を含めることはできませ ん。例えば、スペースは有効ではありません。

#### *SOAP* リクエストのサンプル

以下に示すサンプル SOAP 要求は、ValidateAddress サービスを呼び出します。オプションと行 のセクションは使用するWebサービスのメタデータに依存するため、コンポーネントによってメ タデータのエントリが異なります。また、user\_fields セクションを使うと、変更されずにレスポ ンスで返されるフィールド値を渡すことができます。

```
<soapenv:Envelope
xmlns:soapenv="http://schemas.xmlsoap.org/soap/envelope/"
xmlns:val="http://www.pb.com/spectrum/services/ValidateAddress">
   <soapenv:Header/>
   <soapenv:Body>
      <val:ValidateAddressRequest>
         <val:options>
            <val:OutputFormattedOnFail>Y</val:OutputFormattedOnFail>
         </val:options>
         <val:input_port>
            <val:Address>
               <val:AddressLine1>1525B Kramer Lane</val:AddressLine1>
               <val:AddressLine2>Suite 100</val:AddressLine2>
               <val:PostalCode>78758</val:PostalCode>
            </val:Address>
         </val:input_port>
      </val:ValidateAddressRequest>
   </soapenv:Body>
</soapenv:Envelope>
```
#### *SOAP* レスポンスのサンプル

上記のサンプル要求により、以下の応答が返されます。

```
<soap:Envelope xmlns:soap="http://schemas.xmlsoap.org/soap/envelope/">
   <soap:Body>
      <ns3:ValidateAddressResponse xmlns:ns2="http://spectrum.pb.com/"
```

```
xmlns:ns3="http://www.pb.com/spectrum/services/ValidateAddress">
         <ns3:output_port>
            <ns3:Address>
               <ns3:Confidence>88</ns3:Confidence>
               <ns3:RecordType>Normal</ns3:RecordType>
               <ns3:CountryLevel>A</ns3:CountryLevel>
               <ns3:ProcessedBy>USA</ns3:ProcessedBy>
               <ns3:MatchScore>0</ns3:MatchScore>
               <ns3:AddressLine1>1525B Kramer Ln Ste
100</ns3:AddressLine1>
               <ns3:City>Austin</ns3:City>
               <ns3:StateProvince>TX</ns3:StateProvince>
               <ns3:PostalCode>78758-4227</ns3:PostalCode>
               <ns3:PostalCode.Base>78758</ns3:PostalCode.Base>
               <ns3:PostalCode.AddOn>4227</ns3:PostalCode.AddOn>
               <ns3:Country>United States Of America</ns3:Country>
               <ns3:user_fields/>
            \langle/ns3:Address>
         </ns3:output_port>
      </ns3:ValidateAddressResponse>
   </soap:Body>
</soap:Envelope>
```
## Web サービスの認証

Spectrum™ Technology Platform Web サービスは要求元に対し、有効なユーザ資格情報による認 証を求めます。認証方法には、ベーシック認証とトークンベースの認証の 2 種類があります。

#### ベーシック認証

ベーシック認証では、ユーザ ID とパスワードが Web サービスへの各要求の HTTP ヘッダに付加 されて Spectrum™ Technology Platform に引き渡されます。ベーシック認証はデフォルトで許可 されていますが、管理者によってベーシック認証が無効化されている場合もあります。ベーシッ ク認証が無効化されている場合は、トークンベースの認証を使用してWebサービスにアクセスす る必要があります。

#### トークンベースの認証

トークンベースの認証では、要求元は Spectrum™ Technology Platform サーバーからトークンを 取得し、そのトークンを使用してWebサービスに要求を送信します。要求ごとにユーザの資格情 報を送信する代わりに、トークンがサーバーに送信され、サーバーはトークンが有効であるかど うかを確認します。

次の図は、このプロセスを表したものです。

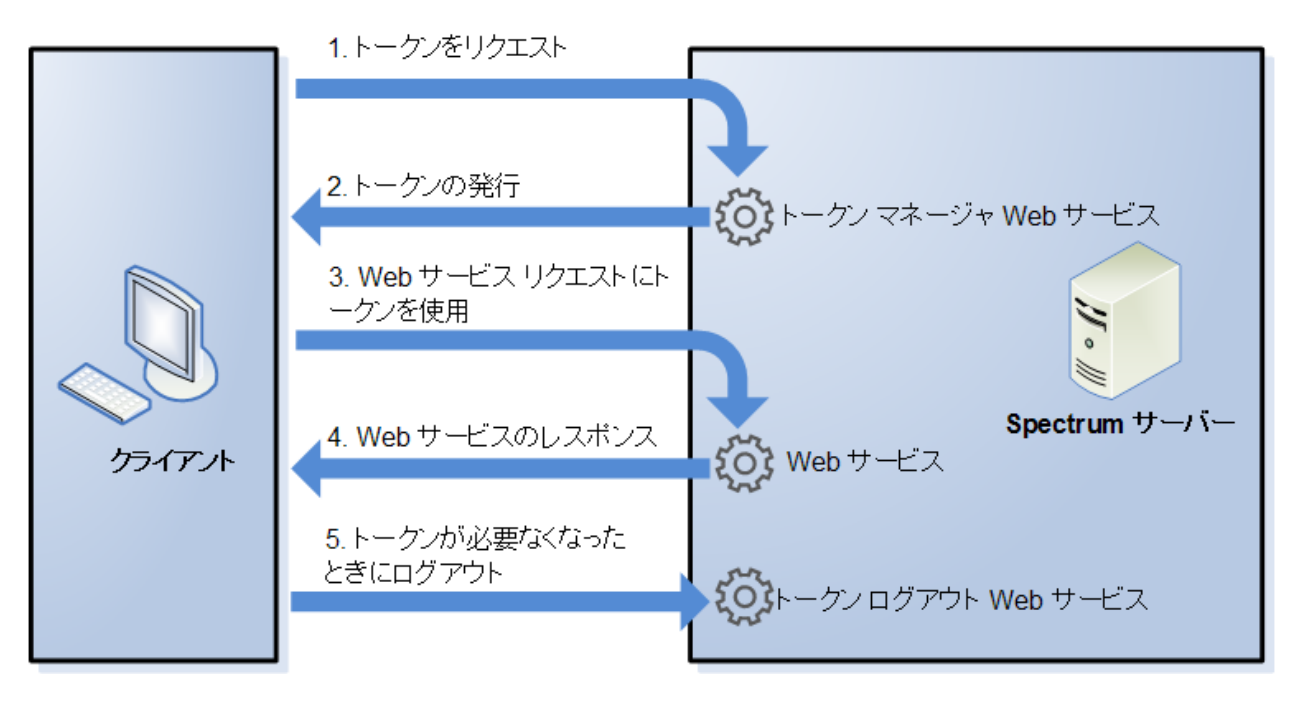

- 1. トークン管理サービスに要求を送信することにより、Spectrum™ Technology Platform サー バーからトークンを取得します。
- 2. トークン管理サービスがトークンを発行します。セッショントークンを要求した場合は、セッ ション ID も発行されます。
- 3. HTTP ヘッダにトークンを入れて、対象の Web サービスに要求を送信します。セッション トークンの場合は、セッション ID を HTTP ヘッダに含めます。
- 4. Web サービスが応答を発行します。そのトークンを使用して、同じ Web サービス、または Spectrum™ Technology Platform サーバー上の他の任意の Web サービスに対して、追加の Web サービス要求を送信することができます。1 つのトークンで送信可能な Web サービス要 求数に上限はありませんが、トークンに有効期限 (Time To Live とも呼ばれます) がある場合 は、Time To Live の時間が経過するとトークンは無効になります。セッション トークンの場 合は、操作がない状態が 30 分間続くと無効になります。
- 5. トークンが不要になった場合は、トークンログアウトWebサービスに要求を送信することに よって、ログアウトする必要があります。それによってトークンは、Spectrum™ Technology Platform サーバー上の有効トークンのリストから削除されます。

#### **トークン認証の使用**

**トークンの取得**

トークンを取得するには、TokenManagerService サーバー上の Spectrum™ Technology Platform Web サービスに要求を送信します。TokenManagerService WSDL には、次の URL でアクセ スできます。

http://*server*:*port*/security/TokenManagerService?wsdl

この Web サービスはベーシック認証を使用するため、有効な Spectrum™ Technology Platform ユーザ名とパスワードを要求に含める必要があります。

TokenManagerService Web サービスは、2 種類のトークンを発行できます。トークンの種類 は次のとおりです。

- セッション トークン
- オープン トークン

#### セッション トークンの取得

セッショントークンは、ユーザセッションに関連付けられており、トークンを要求したコンピュー タしか使用できません。セッションに関連付けられているため、セッションで操作のない状態が 30 分間続くと、このトークンは無効になります。セッション トークンは最もセキュリティが高 く、Spectrum™ Technology Platform の認証に使用するトークンとして推奨されます。

TokenManagerService には、セッション トークンを取得するための 2 つの SOAP 操作があり ます。

getAccessExpiringToken

トークンの有効期限を指定する場合は、この操作を使用し ます。サンプル要求を以下に示します。

```
<soapenv:Envelope
xmlns:soapenv="http://schemas.xmlsoap.org/soap/envelope/"
```
xmlns:tok="http://token.security.common.server.platform.spectrum.pb.com/">

```
<soapenv:Header/>
<soapenv:Body>
  <tok:getAccessExpiringToken>
```
<tokenLifeInMinutes>60</tokenLifeInMinutes>

```
</tok:getAccessExpiringToken>
  </soapenv:Body>
</soapenv:Envelope>
```
要素<tokenLifeInMinutes>は、トークンが失効 するまでの時間(分単位)を指定します。この値は、トーク ンの Time To Live とも呼ばれます。この例では、トーク ンは 60 分後に失効します。

```
応答のサンプルを以下に示します。
```

```
<soap:Envelope
xmlns:soap="http://schemas.xmlsoap.org/soap/envelope/">
```
<soap:Body>

<ns2:getAccessExpiringTokenResponse

xmlns:ns2="http://token.security.common.server.platform.spectrum.pb.com/">

<return>

<session>ebd7904b-07f6-15c9-82e4-71589131eb01</session>

<tokeneyJlbMCiBMTQODLFMjDLwMxTjcZ3yF0.2pESqpd96fClPg9/token>

<username>simon0897</username> </return>

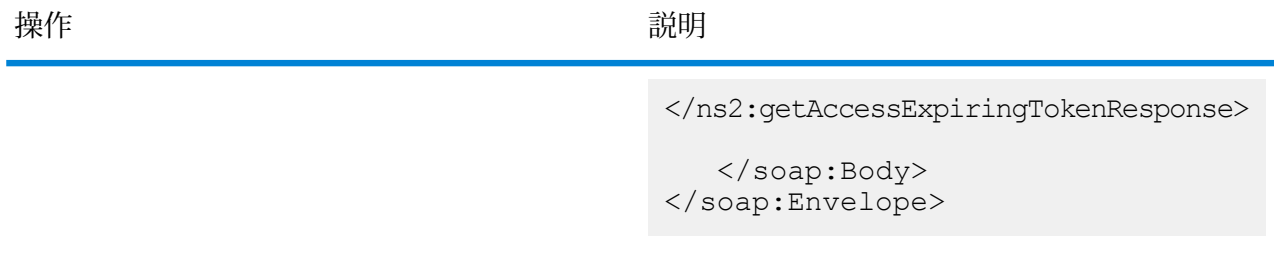
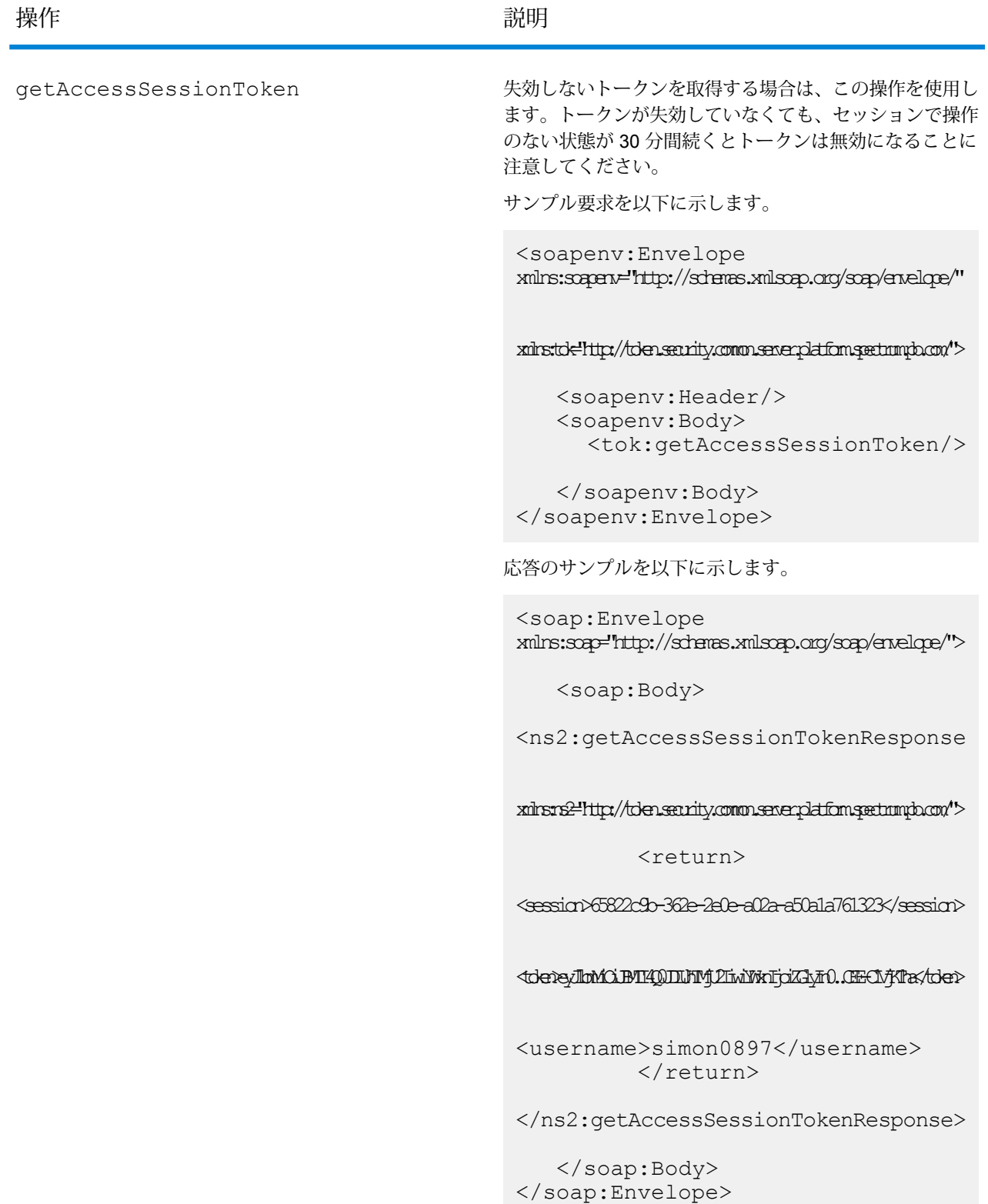

応答には、次の要素が含まれます。

**token** セキュリティ トークン。

トークンが関連付けられているセッションのセッションID。要求にセッション ID が含まれている場合のみ、トークンは受け付けられます。 **session**

トークンの取得に使用する Spectrum™ Technology Platform ユーザ名。ユーザ 名は、情報として返されるだけで、トークンを使用する時には必要ありません。 **username**

オープン トークンの取得

オープン トークンは、ユーザにも特定のコンピュータにも関連付けられていません。これは、最 もセキュリティの低いトークンです。

**重要 :** 有効期限のないオープン トークンは使用しないでください。オープン トークンが承認され ていない第三者によって取得されると、Spectrum™ Technology Platform サーバーへのアクセス に任意のコンピュータから無期限に使用される恐れがあります。

TokenManagerService には、オープン トークンを取得するための 1 つの SOAP 操作がありま す。

操作 説明

この操作を使用してオープン トークンを取得します。サ ンプル要求を以下に示します。 <soapenv:Envelope xmlns:soapenv="http://schemas.xmlsoap.org/soap/envelope/" xmlns:tok="http://token.security.common.server.platform.spectrum.pb.com/"> <soapenv:Header/> <soapenv:Body> <tok:getAccessToken/> </soapenv:Body> </soapenv:Envelope> 応答のサンプルを以下に示します。 <soap:Envelope xmlns:soap="http://schemas.xmlsoap.org/soap/envelope/"> <soap:Body> <ns2:getAccessTokenResponse xmlns:ns2="http://token.security.common.server.platform.spectrum.pb.com/"> <return> <tokeneyJlbmMCiBMT4Q0DLFMjDTiwiWxTjoiZGlyIn0..f4WHB4ps1k/token> <username>paul1234</username> </return> </ns2:getAccessTokenResponse> </soap:Body> </soap:Envelope> getAccessToken

応答には、次の要素が含まれます。

**token** セキュリティ トークン。

トークンの取得に使用する Spectrum™ Technology Platform ユーザ名。ユー ザ名は、情報として返されるだけで、トークンを使用する時には必要ありま せん。 **username**

<span id="page-39-0"></span>**トークンの使用**

トークンを取得すると、要求にトークンを含めることによって、それを Spectrum™ Technology Platform Web サービスに対する認証に使用できます。Authorization HTTP ヘッダとして、ま たは Cookie HTTP ヘッダとしての 2 つの方法でこれを実行できます。

**注 :** 1 つのトークンで実行可能な Web サービス要求数に上限はありませんが、有効期限が あるトークンを要求した場合、トークンはいずれ失効します。セッション トークンの場合 は、操作がない状態が 30 分間続くと無効になります。

*Authorization* ヘッダにおけるトークンの使用

トークンを HTTP Authorization ヘッダで使用するには、次のフォーマットを使用します。

Authorization: Bearer *Token*

例を次に示します。

 $HTTP/1.1$ 

POST http://MySpectrumServer:8080/soap/ValidateAddress Host: MySpectrumServer:8080 Authorization: Bearer eyJlbmMiBMQI4Q0JDLUhTMjU2I5wiYWxnIjoiZGlyIn0..fc6rpRJ-wo

セッション トークンの場合は、セッション識別子も、Cookie ヘッダに次の形式で指定する必要 があります。

Cookie: SESSION=*SessionID*

例を次に示します。

HTTP/1.1

POST http://MySpectrumServer:8080/soap/ValidateAddress Host: MySpectrumServer:8080 Authorization: Bearer eyJlbmMiBMQI4Q0JDLUhTMjU2I5wiYWxnIjoiZGlyIn0..fc6rpRJ-wo Cookie: SESSION=fff96e54-1615-4192-96c1-ea2f133ec6eb

**注 :** クッキー名 SESSION はすべて大文字で記述する必要があります。

#### *Cookie* ヘッダにおけるトークンの使用

Authorization ヘッダよりもクッキーを使用する方が容易であれば、トークンを Cookie ヘッ ダに次の形式で指定できます。

Cookie: spectrum.authentication.token=*Token*

例を次に示します。

HTTP/1.1

```
POST http://MySpectrumServer:8080/soap/ValidateAddress
Host: MySpectrumServer:8080
Cookie:
spectrum.authentication.token=eyJlbmMiBMQI4Q0JDLUhTMjU2I5wiYWxnIjoiZGlyIn0..fc6rpRJ-wo
```
セッション トークンの場合は、セッション識別子も、Cookie ヘッダに次の形式で指定する必要 があります。

Cookie: SESSION=*SessionID*

**注 :** クッキー名 SESSION はすべて大文字で記述する必要があります。

例を次に示します。

 $HTTP/1.1$ 

```
POST http://MySpectrumServer:8080/soap/ValidateAddress
Host: MySpectrumServer:8080
Cookie:
spectrum.authentication.token=eyJlbmMiBMQI4Q0JDLUhTMjU2I5wiYWxnIjoiZGlyIn0..fc6rpRJ-wo
Cookie: SESSION=fff96e54-1615-4192-96c1-ea2f133ec6eb
```
**ログオフ**

トークンの使用を終えたら、TokenLogoutService Web サービスに要求を送信して、そのトー クンを Spectrum™ Technology Platform サーバー上で管理されている有効なトークンのリストか ら削除する必要があります。TokenLogoutService WSDL には、次の URL でアクセスできま す。

http://*server*:*port*/security/TokenLogoutService?wsdl

ログアウトするには、TokenLogoutService Web サービスに要求を送信し、トークンを Authorization HTTP ヘッダまたは Cookie HTTP ヘッダに含めます。セッション トークンの 場合は、セッションを Cookie ヘッダに含めます。詳細については、「**[トークンの使用](#page-39-0)**(40ペー ジ)」を参照してください。このサービスにパラメータはありません。

# Web サービスとしてのサービスのエクスポーズ

Spectrum™ Technology Platform サービスは、RESTful および SOAP Web サービスとして使用で きます。サービスをサーバー上で Web サービスとして使用できるようにするには

- 1. Enterprise Designer を開きます。
- 2. Web サービスとしてエクスポーズするサービスを開きます。
- 3. **[編集]** > **[Web サービス オプション]** を選択します。
- 4. サービスを SOAP Web サービスとして使用できるようにするには、 **[SOAP Web サービスと して公開]**チェック ボックスをオンにします。
- 5. サービスを REST Web サービスとして使用できるようにするには、 **[REST Web サービスと して公開]** チェック ボックスをオンにして、次の手順を実行します。
	- a) デフォルトのエンドポイントをオーバーライドする場合は、使用するエンドポイントを **[パス]** フィールドに指定します。

パスの指定はオプションです。REST Web サービスのデフォルトのエンドポイントは次 のとおりです。

http://*server*:*port*/rest/*service\_name*/results.*qualifier*

別のエンドポイントを使用する場合は、指定したパスがサービス名の後に追加されます。 例えば、" Americas/Shipping " と **[パス]** フィールドに指定すると、JSON エンドポイ ントは次のようになります。

http://myserver:8080/rest/MyService/**Americas/Shipping**/results.json

**[変数の挿入]** ドロップダウンメニューをクリックして、使用するフィールドまたはオプ ションを選択することにより、フローからのフィールドとオプションをパス内の変数名と して使用できます。変数はパス内において、 \${Option.*Name*} (フロー オプションの場 合)、または \${Data.*Name*} (フロー フィールドの場合) という表記で記述されます。

b) REST Web サービスはデフォルトで、GET メソッドをサポートし、XML および JSON 形式でデータを返します。**[追加]** をクリックしてリソースを Web サービスに追加するこ とによって、その他の HTTP メソッドや出力形式を定義できます。

リソースを追加する際に、HTTP メソッド (**GET** または **POST**) を選択できます。サポー トされるデータ形式は以下のとおりです。これらの形式のすべてが使用できるとは限りま せん。一部の形式は、お使いの Spectrum™ Technology Platform サーバー上に特定のモ ジュールがインストールされている場合のみ使用可能であるためです。

デフォルトの XML 形式。XML をリクエストとレスポンスの形式として使用 し、処理するデータに特殊な XML 形式が存在しない場合は、この形式を使用 します。 **XML**

- デフォルトの JSON 形式。JSON をリクエストとレスポンスの形式として使 用し、処理するデータに特殊な JSON 形式が存在しない場合は、この形式を 使用します。 **JSON**
- **GeoJSON** 地理的データを処理するサービスに適合した特殊な JSON 形式です。ジオメ トリおよび次のネイティブプラットフォーム型でのみサポートされています。
	- boolean
	- double
	- float
	- integer
	- bigdecimal
	- long
	- string
	- date
	- time
	- datetime
	- timespan

その他の型を持つフローをエクスポーズしようとする場合は、GeoJSONを指 定できません(設計時にエラーが表示されます)。また、GeoJSONでは単一ジ オメトリのみを使用できます。出力に複数のジオメトリ フィールドが含まれ ている場合は、システムは "geometry" というフィールドに続いて "obj" とい うフィールドを検索します。そうしたフィールドが存在しない場合は、最初 のジオメトリ フィールドが選択されます。

c) **[OK]** をクリックします。

新しいリソースが Web サービスに追加されます。

- 6. Web サービス オプションの設定を終えたら、 **[OK]** をクリックします。
- 7. ツール バーにあるグレーの電球をクリックして、サービスをエクスポーズします。

フローがエクスポーズされると、次のように、Enterprise Designer ツール バーの電球ボタン がフローのエクスポーズを示します。

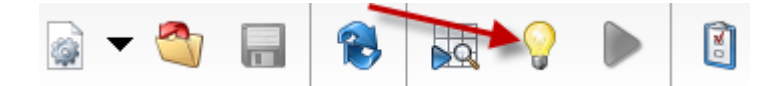

サービスがWebサービスとしてエクスポーズされているか確認するには、以下のいずれかのURL に移動します。

- REST の場合: http://*server*:*port*/rest
- SOAP の場合: http://*server*:*port*/soap

ここで、*server* は Spectrum™ Technology Platform サーバーの名前または IP アドレス、*port* は HTTP 通信に使用するポート番号です。

# マイクロバッチ処理

マイクロバッチ処理は、サーバーに対する1回のリクエストに複数のレコードを含める手法です。 各レコードを個別にリクエストする代わりに、リクエストの中に複数のレコードを含めることに より、サービスによってレコードの大規模コレクションを処理する場合のパフォーマンスを大幅 に向上させることができます。Spectrum™ Technology Platform では、REST および SOAP Web サービスと、Client SDK に対するマイクロバッチ処理がサポートされています。

#### マイクロバッチ サイズ

1 回のリクエストに含めることのできるレコード数に制限はありませんが、一般的に 1 回のマイ クロバッチで送信するレコード数を 50 ~ 100 にすると最良のパフォーマンスが得られます。さ まざまなサイズのマイクロバッチをテストして、お使いの環境における最適なマイクロバッチ サ イズを確認することをお勧めします。各入力レコードのレスポンスで、複数のレコードが得られ る場合もあることに注意してください。例えば、マイクロバッチに10件の住所を含めて住所検証 を実行する場合、各住所が 2 件の検証済み住所候補に一致したとすると、レスポンスでは 10 件 ではなく 20 件のレコードが得られます。

Spectrum™ Technology Platform に対するリクエストで、マイクロバッチと複数スレッドの両方 を使用する場合は注意が必要です。各スレッドのマイクロバッチ サイズが大きすぎると、システ ムは複数スレッドに対応できない可能性があります。

#### レコード *ID* の使用

マイクロバッチの各レコードにIDを割り当てると、リクエスト内のレコードとレスポンスで返さ れるレコードを対応付けることができて便利かもしれません。これを行うには、ユーザ フィール ドを使用します。ユーザフィールドの詳細については、**SOAP[インターフェイス](#page-27-0)**(28ページ)を 参照してください。

#### *SOAP* におけるマイクロバッチ処理

SOAP Webサービスでマイクロバッチ処理を実行するには、複数のレコードをSOAPリクエスト に含めます。例えば、次のリクエストには 2 つのレコードが含まれています。

```
POST http://spectrum.example.com:8080/soap/ValidateAddress HTTP/1.1
Accept-Encoding: gzip,deflate
Content-Type: text/xml;charset=UTF-8
SOAPAction: ""
Authorization: Basic YWRtaW46YWRtaW4=
Content-Length: 782
```

```
Host: config813vm0:8080
Connection: Keep-Alive
User-Agent: Apache-HttpClient/4.1.1 (java 1.5)
<soapenv:Envelope
xmlns:soapenv="http://schemas.xmlsoap.org/soap/envelope/"
xmlns:val="http://www.pb.com/spectrum/services/ValidateAddress">
   <soapenv:Header/>
   <soapenv:Body>
      <val:ValidateAddressRequest>
         <val:input_port>
            <val:Address>
               <val:AddressLine1>1 N. State St.</val:AddressLine1>
               <val:City>Chicago</val:City>
               <val:StateProvince>IL</val:StateProvince>
            </val:Address>
            <val:Address>
               <val:AddressLine1>3001 summer</val:AddressLine1>
               <val:City>stamford</val:City>
               <val:StateProvince>ct</val:StateProvince>
            </val:Address>
         </val:input_port>
      </val:ValidateAddressRequest>
   </soapenv:Body>
</soapenv:Envelope>
```
# サンプルの .NET クラス

次の .NET クラスは、ValidateAddress Web サービスを呼び出します。これは Visual Studio 2010 を使って C# で書かれています。Web サービス データ タイプ ValidateAddressClient、 requestRow、context、options、および responseRow の Proxy クラス実装は、Visual Studio .NET の「サービス参照の追加」コマンドを使用して生成されたものです。注意すべき重要な点 は、この例では適切な資格情報の入力が必要であり、そうしないと呼び出しに失敗することです。

```
using System;
using System.Collections.Generic;
using System.Diagnostics;
using System.Linq;
using System.Net;
using System.Text;
using ConsoleApplication1.ValidateAddress Reference;
namespace Test
{
    class Program
    {
        static void Main(string[] args)
```

```
{
            var validateClient = new ValidateAddress {Credentials = new
NetworkCredential("admin", "admin")};
            var address1 = new input_portAddress
            {
                AddressLine1 = "1825B Kramer Lane",
                AddressLine2 = "Suite 100",
                PostalCode = "78758",
                City = "Austin",
                StateProvince = "Texas"
            };
            var address2 = new input portAddress
            {
                AddressLine1 = "100 Congress",
                PostalCode = "78701",
                City = "Austin",StateProvince = "Texas"
            };
            var addresses = new input portAddress[2];
            addresses[0] = address1;
            addresses[1] = address2;var options = new options {OutputCasing = OutputCasing.M};
            output portAddress[] results =
validateClient.CallValidateAddress(options, addresses);
            for (int i = 0; i < results. Length; i++){
                System.Console.WriteLine("Record " + (i+1) + ":");
                System.Console.WriteLine("AddressLine1=" +
results[i].AddressLine1);
                System.Console.WriteLine("City=" + results[i].City);
                System.Console.WriteLine("StateProvince=" +
results[i].StateProvince);
                System.Console.WriteLine("PostalCode=" +
results[i].PostalCode + "\n");
            }
            System.Console.Write("Press any key to continue...");
            System.Console.ReadKey();
        }
   }
}
```
# 2 - Web サービス

# このセクションの構成

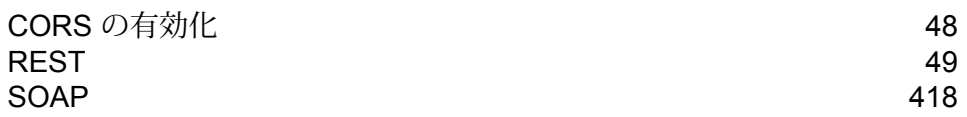

# <span id="page-47-0"></span>CORS の有効化

Cross-Origin Resource Sharing (CORS) は、ドメイン間のデータ共有を可能にする W3C 標準仕 様です。CORS により、1 つのドメインで実行している Web アプリケーションが他のドメインか らのデータにアクセスできるようになります。Spectrum™ Technology Platform サーバー上で CORSを有効にすることで、他のドメインでホストされているWebアプリケーションにSpectrum™ Technology Platform Web サービスへのアクセスを許可できます。

例えば、**webapp.example.com** でホストされている Web アプリケーションがあるとします。こ の Web アプリケーションには、**spectrum.example.com** でホストされている Spectrum™ Technology Platform Web サービスを呼び出す JavaScript 関数が含まれています。CORS がない 場合は、プロキシ サーバーを使用してこの要求を処理する必要があり、それによって実装は複雑 になります。CORS があれば、プロキシ サーバーは必要ありません。**webapp.example.com** を "allowed origin" (許可された生成元) として指定することで、Spectrum™ Technology Platform が ドメイン **webapp.example.com** からの Web サービス要求に応答することを許可します。

Spectrum™ Technology Platform サーバー上で CORS を有効にするには

- 1. Spectrum™ Technology Platform サーバーを停止します。
- 2. 次のファイルをテキスト エディタで開きます。

*SpectrumLocation*/server/app/conf/spectrum-advanced.properties

3. 次のパラメータを編集します。

#### **spectrum.jetty.cors.enabled**

このプロパティに true を設定して CORS を有効にします。デフォルトは false で す。

#### **spectrum.jetty.cors.allowedOrigins**

Spectrum™ Technology Platform サーバー上のリソースへのアクセスを許可された 生成元のカンマ区切りリスト。デフォルト値は

http://localhost:8080,http://localhost:443 で、デフォルトの HTTP ポート 8080 とデ フォルトの HTTPS ポート 443 を使用したリソースへのアクセスを許可します。

例えば http://\*.domain.com のように、許可された生成元に 1 つ以上のアスタリス ク("\*")が含まれる場合、アスタリスクは \*に変換され、ドット文字(".")は "、"と エスケープされて、その結果の許可された生成元が正規表現として解釈されます。 つまり、許可された生成元として、より複雑な表現が使用できます。例えば https?://\*.domain.[a-z]{3} は、http または https、複数のサブドメイン、そして任意 の 3 文字のトップレベル ドメイン (.com、.net、.org など) にマッチします。

#### **spectrum.jetty.cors.allowedMethods**

Spectrum™ Technology Platform サーバー上のリソースにアクセスするときに使用 できる HTTP メソッドのカンマ区切りリスト。デフォルト値は POST,GET,OPTIONS,PUT,DELETE,HEAD です。

#### **spectrum.jetty.cors.allowedHeaders**

Spectrum™ Technology Platform サーバー上のリソースにアクセスするときに使用 できるHTTPヘッダのカンマ区切りリスト。デフォルト値はX-PINGOTHER, Origin, X-Requested-With, Content-Type, Accept です。値がアスタリスク ("\*") 1 つである 場合、すべてのヘッダが使用可能です。

#### **spectrum.jetty.cors.preflightMaxAge**

クライアントが preflight 要求をキャッシュできる秒数。デフォルト値は 1800 秒、 つまり 30 分です。

#### **spectrum.jetty.cors.allowCredentials**

リソースに対し、資格情報付きの要求が可能かどうかを示します。デフォルト値は true です。

- 4. ファイルを保存して閉じます。
- <span id="page-48-0"></span>5. Spectrum™ Technology Platform サーバーを開始します。

# REST

# Data Hub モジュール

#### **Data Hub モジュール REST API**

DataHubモジュールは、最も重要なデータ資産の管理と理解を支援する、一貫したリポジトリを 提供します。Data Hub モジュールは、エンティティおよび関連性をモデルに組み込みます。

Data Hub モジュールには、Data Hub モデル内のエンティティおよび関連性の作成、読み取り、 更新、および削除に使用する一連の REST API が用意されています。各操作では JSON の名前と 値のペアの形で値をやり取りします。このセクションでは、Data Hub REST API による作業に関 する全般的な情報と、使用可能な各操作の具体的なリファレンス情報を示します。Spectrumサー バーは HTTP と HTTPS の両方をリクエストでサポートしています。この API にはエンティティ 操作と関連性操作が含まれます。

- **[エンティティ](#page-49-0) リクエスト**(50ページ)
- **[関連性リクエスト](#page-55-0)**(56ページ)

<span id="page-49-0"></span>**エンティティ リクエスト**

エンティティ リクエストにより、Data Hub モデル内のエントリの作成、更新、または削除が行 われます。

#### **表 1 : エンティティ操作**

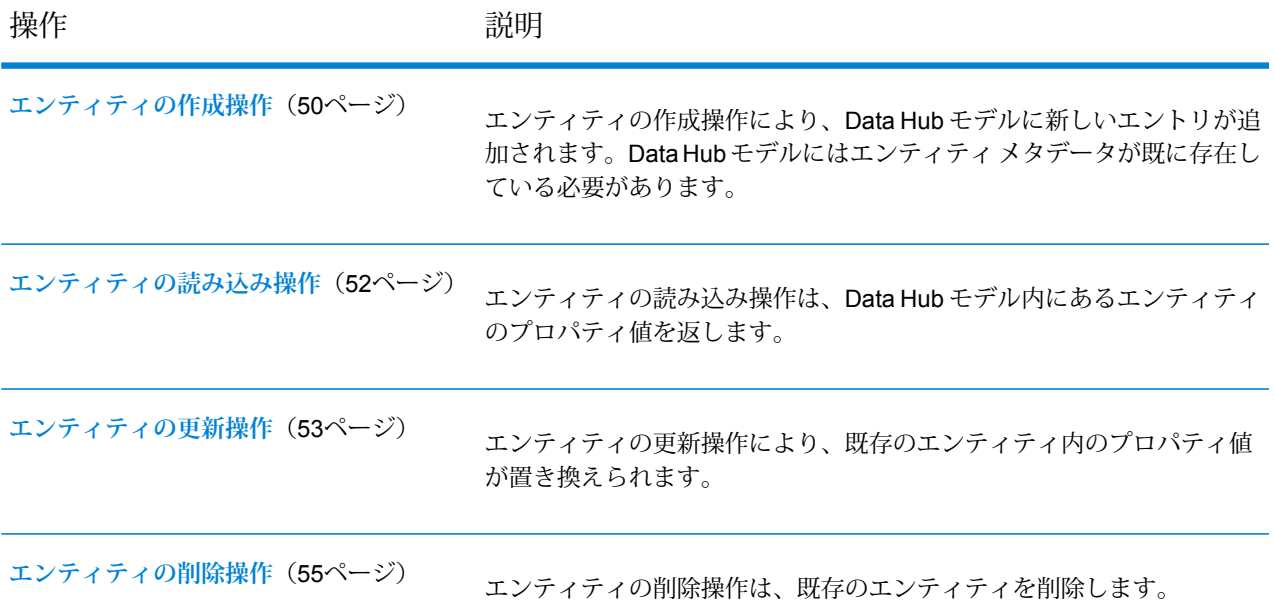

#### <span id="page-49-1"></span>エンティティの作成操作

エンティティの作成操作により、Data Hub モデルに新しいエントリが追加されます。Data Hub モデルにはエンティティ メタデータが既に存在している必要があります。

#### *HTTP PUT URL* 形式

このリクエストは次のように指定します。Spectrum サーバーは HTTP と HTTPS の両方をサポー トしています。

PUT

http://*server\_name*:*port*/rest/DataHub/operations/*modelName*/entities/*entityType*/*entityLabel*

# *URL* パス要素

*modelName* Data Hub モデルの名前。

*entityType*

モデルで定義されているエンティティ タイプ。

#### *entityLabel*

新しいエンティティのラベル。

*URL PUT* 本文のフォーマット

Content-Type:application/json {*Property Name-Value Pairs}*

オプションで、既存のプロパティのプロパティ名と値のペアを次の形式で指定することができま す。省略された場合やNULLまたは空の値が含まれている場合は、プロパティが作成されません。 プロパティ名のペアは次のように書式設定されます。

```
{
    "Property1":"Value1",
    "Property2":"Value2",
    ...
}
```
# 応答

操作が成功するとステータス コード "200 OK" を返します。操作が失敗するとステータス コード 500 (エラー) を返します。

```
JSON レスポンスによるエンティティの作成
次のリクエストは、ラベル "FlightSafety International" を持つ "911" モデルの "Place"
エンティティ タイプを作成し、"Latitude"、"Location"、"Longitude"、"Place" の各
プロパティを追加します。
PUT
http://localhost:8080/rest/DataHub/operations/911/entities/Place/FlightSafety%20International
本文:
 {
     "Latitude":"27.6386433",
     "Location":"Vero Beach, Florida",
     "Longitude":"-80.39727",
```
"Place":"FlightSafety International", "Date":1275782400000

**注 :** 日付、時刻、日時のプロパティ値は、リクエストとレスポンス のどちらでも、long データ タイプ形式の UNIX エポック時間の値で す。

}

```
レスポンス:
```

```
{
"success":"200 OK"
```
<span id="page-51-0"></span>エンティティの読み込み操作

エンティティの読み込み操作は、DataHubモデル内にあるエンティティのプロパティ値を返しま す。

#### *HTTP GET URL* 形式

}

このリクエストは次のように指定します。Spectrum サーバーは HTTP と HTTPS の両方をサポー トしています。

GET

http://*server\_name*:*port*/rest/DataHub/operations/*modelName*/entities/*entityType*/*entityLabel*

#### *URL* パス要素

*modelName*

Data Hub モデルの名前。

#### *entityType*

モデルで定義されているエンティティ タイプ。

#### *entityLabel*

モデル内にある既存エンティティのラベル。

# 応答

操作が成功するとステータス コード "200 OK" を返します。操作が失敗するとステータス コード 500 (エラー) を返します。

このレスポンスは、エンティティに*N*個のプロパティがある場合にエンティティプロパティごと に名前と値のペアを次の形式で返します。

```
{
   "result":{
   "Property1":"Value1",
   "Property2":"Value2",
                 ...
   "PropertyN":"ValueN"
}}
```
**JSON レスポンスによるエンティティの読み込み** 次のリクエストはラベル "FlightSafety International" を持つ "911" モデルの "Place" エンティティ タイプからプロパティを読み込みます。 **GET** http://localhost:8080/rest/DataHub/operations/911/entities/Place/FlightSafety%20International 結果として次のレスポンスが生成されます。 {"result":{ "Latitude":"27.6386433", "Location":"Vero Beach, Florida", "Longitude":"-80.39727", "Place":"FlightSafety International", "Date":1275782400000 }} **注 :** 日付、時刻、日時のプロパティ値は、リクエストとレスポンス のどちらでも、long データ タイプ形式の UNIX エポック時間の値で す。

<span id="page-52-0"></span>エンティティの更新操作

エンティティの更新操作により、既存のエンティティ内のプロパティ値が置き換えられます。

# *HTTP POST URL* 形式

このリクエストは次のように指定します。Spectrum サーバーは HTTP と HTTPS の両方をサポー トしています。

POST

http://*server\_name*:*port*/rest/DataHub/operations/*modelName*/entities/*entityType*/*entityLabel*

# *URL* パス要素

*modelName*

Data Hub モデルの名前。

#### *entityType*

モデルで定義されているエンティティ タイプ。

*entityLabel*

既存のエンティティのラベル。

# *URL POST* 本文フォーマット

Content-Type:application/json {*Property Name-Value Pairs}*

既存のプロパティのプロパティ名と値のペアを次の形式で指定できます。

```
{
    "Property1":"Value1",
    "Property2":"Value2",
    ...
}
```
この操作を首尾よく完了するには、少なくとも 1 つのプロパティが必要です.省略されたプロパ ティは変更されません。

#### 応答

操作が成功するとステータス コード "200 OK" を返します。操作が失敗するとステータス コード 500 (エラー) を返します。

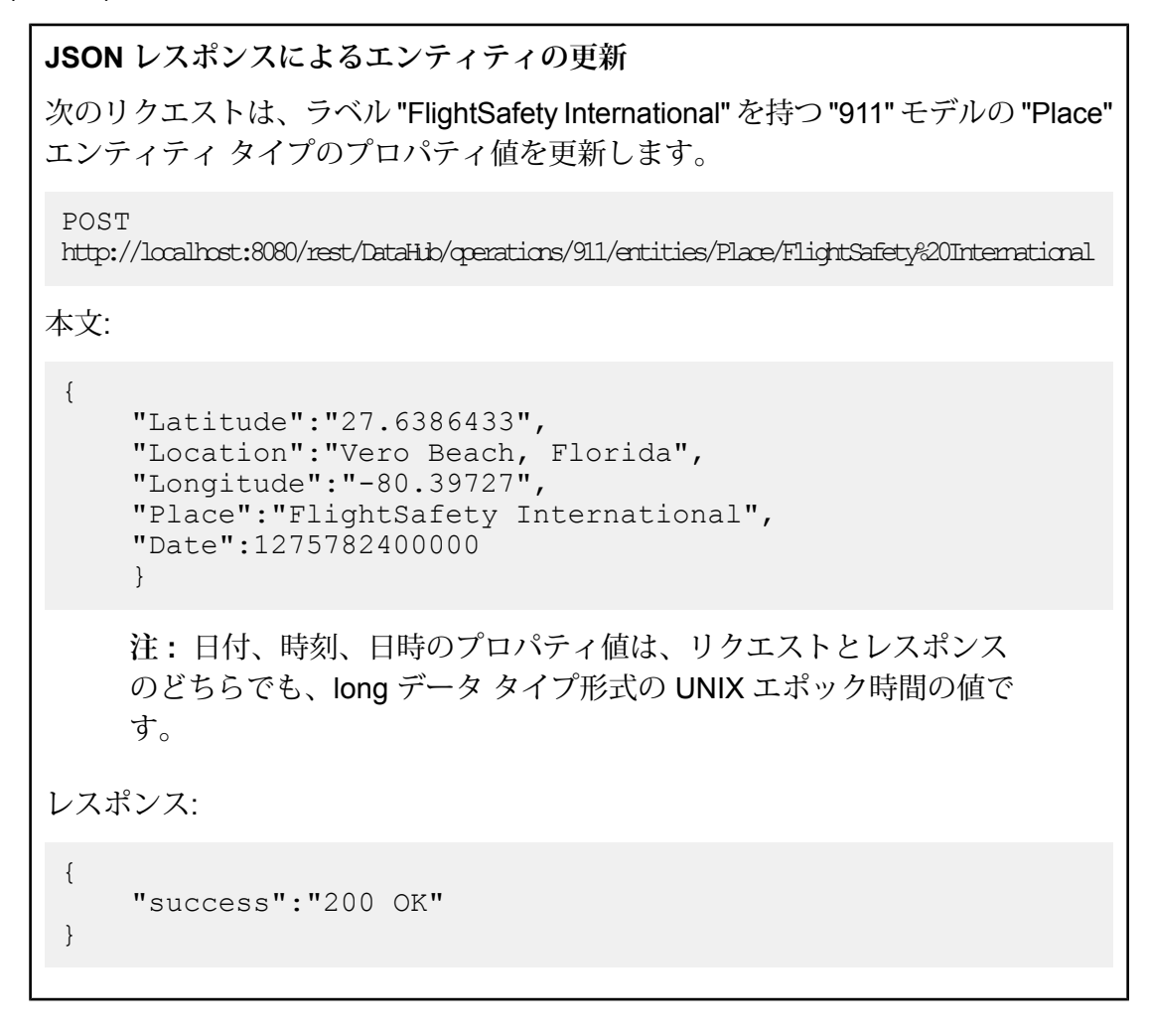

<span id="page-54-0"></span>エンティティの削除操作 エンティティの削除操作は、既存のエンティティを削除します。

#### *HTTP DEL URL* 形式

このリクエストは次のように指定します。Spectrum サーバーは HTTP と HTTPS の両方をサポー トしています。

DEL

http://*server\_name*:*port*/rest/DataHub/operations/*modelName*/entities/*entityType*/*entityLabel*

#### *URL* パス要素

*modelName*

Data Hub モデルの名前。

#### *entityType*

モデルで定義されているエンティティ タイプ。

#### *entityLabel*

既存のエンティティのラベル。

# 応答

操作が成功するとステータス コード "200 OK" を返します。操作が失敗するとステータス コード 500 (エラー) を返します。

**JSON レスポンスによってエンティティを削除します。**

次のリクエストはラベル "FlightSafety International" を持つ "911" モデルの "Place" エンティティ タイプを削除します。

DEL

{

}

http://localhost:8080/rest/DataHub/operations/911/entities/Place/FlightSafety%20International

レスポンス:

"success":"200 OK"

#### <span id="page-55-0"></span>**関連性リクエスト**

関連性リクエストにより、DataHubモデル内の関連性の作成、更新、または削除が行われます。

#### **表 2 : 関連性の操作**

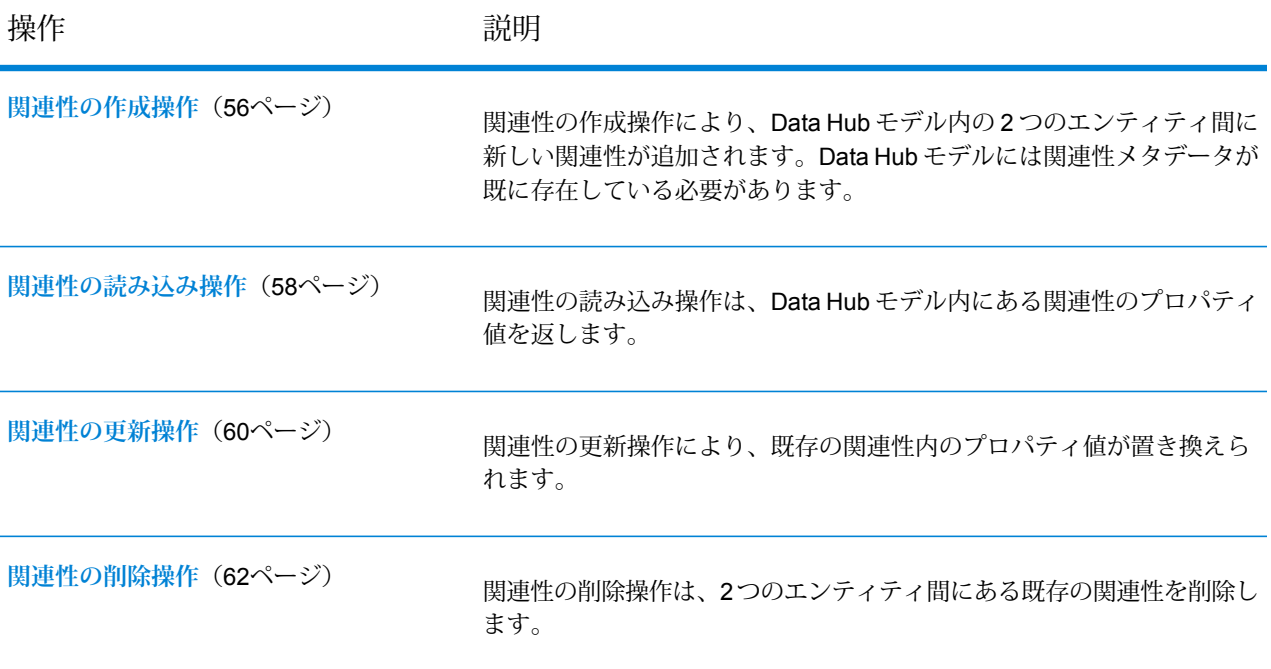

<span id="page-55-1"></span>関連性の作成操作

関連性の作成操作により、Data Hub モデル内の 2 つのエンティティ間に新しい関連性が追加され ます。Data Hub モデルには関連性メタデータが既に存在している必要があります。

#### *HTTP PUT URL* 形式

このリクエストは次のように指定します。Spectrum サーバーは HTTP と HTTPS の両方をサポー トしています。

PUT

http://*server\_name*:*port*/rest/DataHub/operations/*modelName*/relationships/*relationshipLabel*?*query\_parameters*

#### *URL* パス要素

*modelName*

Data Hub モデルの名前。

#### *relationshipLabel*

モデル内にある 2 つのエンティティを接続する関連性ラベルの名前。

# クエリ パラメータ

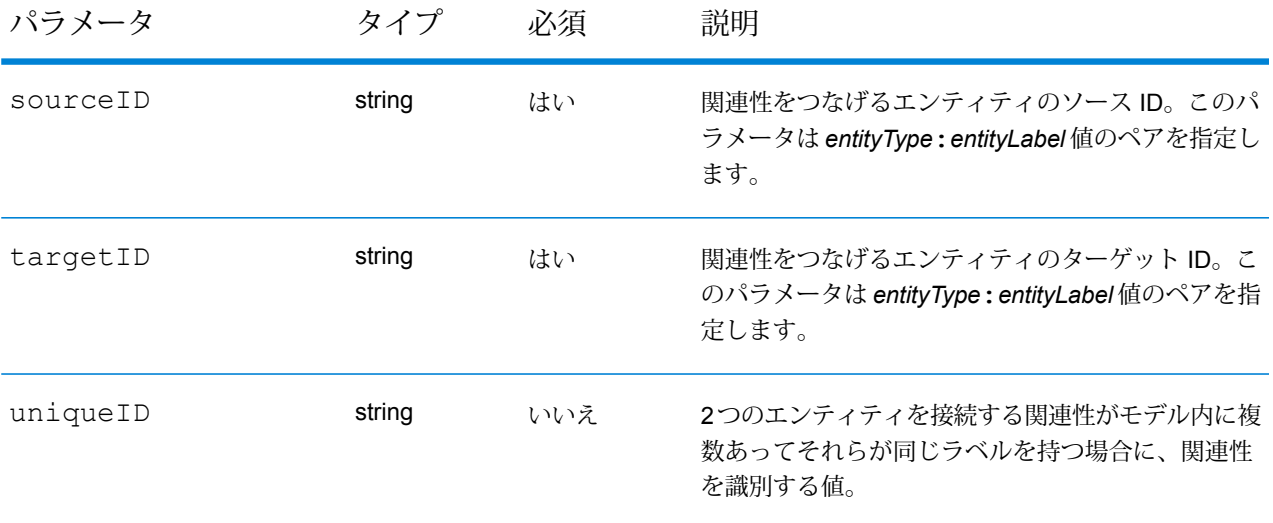

#### *URL PUT* 本文のフォーマット

Content-Type:application/json {*Property Name-Value Pairs}*

オプションで、既存のプロパティのプロパティ名と値のペアを次の形式で指定することができま す。プロパティは、NULL または空の値が含まれている場合には作成されません。プロパティ名 のペアは次のように書式設定されます。

```
{
    "Property1":"Value1",
    "Property2":"Value2",
    ...
}
```
# 応答

操作が成功するとステータス コード "200 OK" を返します。操作が失敗するとステータス コード 500 (エラー) を返します。

#### **JSON レスポンスによる関連性の作成**

次のリクエストは、2 つの person (人物) エンティティ間に "911" モデルの Roomate (同室者) 関連性ラベルを作成し、"Date" および "Rank" の各プロパティを追加しま す。

PUT

http://localhost:8080/rest/DataHub/operations/911/relationships/Roomate?

```
sourceID=Person:Ahmed%20al-Haznawi&
targetID=Person:Ziad%20Jarrah
```
本文:

{

}

{

}

```
"Date":1275782400000,
"Rank":"0"
```
レスポンス:

"success":"200 OK"

**注 :** 日付、時刻、日時のプロパティ値は、リクエストとレスポンス のどちらでも、long データ タイプ形式の UNIX エポック時間の値で す。

# **同じラベルを持つ関連性の作成**

次のリクエストは、2 つの person (人物) エンティティ間の関連性 ID が "4" である Roomate (同室者) 関連性ラベルを "911" モデルに作成します。

PUT

```
http://localhost:8080/rest/DataHub/operations/911/relationships/Roomate?
sourceID=Person:Ahmed%20al-Haznawi&
targetID=Person:Ziad%20Jarrah&uniqueID=4
```
関連性の読み込み操作

関連性の読み込み操作は、Data Hub モデル内にある関連性のプロパティ値を返します。

# *HTTP GET URL* 形式

このリクエストは次のように指定します。Spectrum サーバーは HTTP と HTTPS の両方をサポー トしています。

GET

http://*server\_name*:*port*/rest/DataHub/operations/*modelName*/relationships/*relationshipLabel*? *query\_parameters*

# *URL* パス要素

*modelName*

Data Hub モデルの名前。

#### *relationshipLabel*

モデル内にある 2 つのエンティティを接続する関連性ラベルの名前。

#### クエリ パラメータ

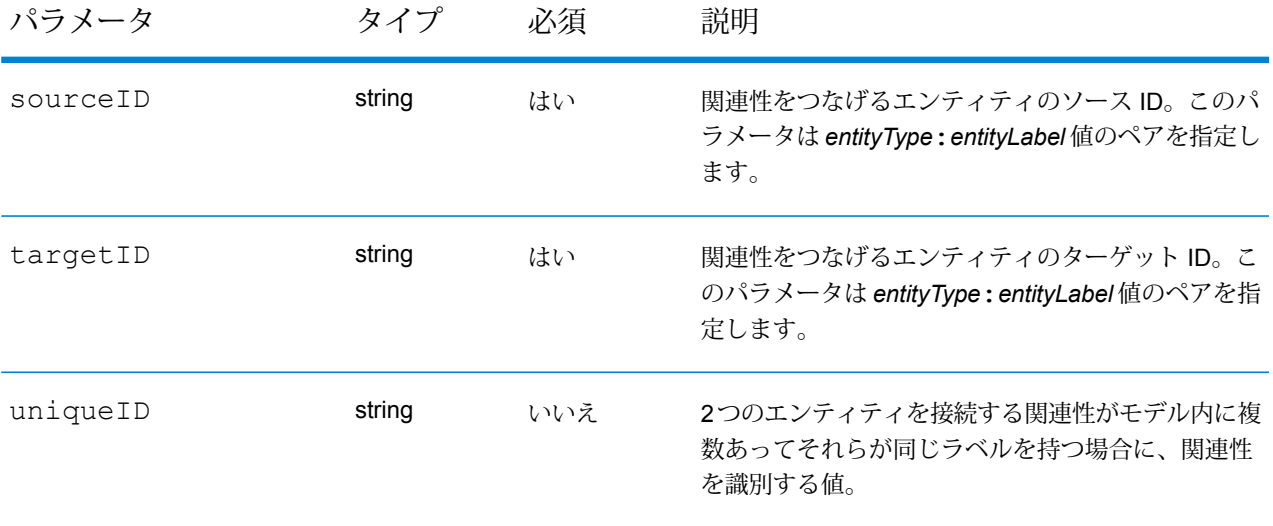

# 応答

操作が成功するとステータス コード "200 OK" を返します。操作が失敗するとステータス コード 500 (エラー) を返します。

このレスポンスは、関連性に *N* 個のプロパティがある場合に関連性プロパティごとに名前と値の ペアを次の形式で返します。

```
{"result":{
    "Property1":"Value1",
    "Property2":"Value2",
     ...
    "PropertyN":"ValueN"
}}
```
#### **JSON レスポンスによる関連性の読み込み**

次のリクエストは、2 つの person (人物) エンティティ間にある "911" モデルの Roomate (同室者) 関連性ラベルからプロパティを読み取ります。

GET

```
http://localhost:8080/rest/DataHub/operations/911/relationships/Roomate?
sourceID=Person:Ahmed%20al-Haznawi&
targetID=Person:Ziad%20Jarrah
```
結果として次のレスポンスが生成されます。

```
{"result":{
    "Date":1275782400000,
    "Rank":"0"
    }}
```
**注 :** 日付、時刻、日時のプロパティ値は、リクエストとレスポンス のどちらでも、long データ タイプ形式の UNIX エポック時間の値で す。

#### **同じラベルを持つ関連性の読み込み**

次のリクエストは、2 つの person (人物) エンティティ間の関連性 ID が "4" であ る、"911" モデルの Roomate (同室者) 関連性ラベルからプロパティを読み取りま す。

GET

```
http://localhost:8080/rest/DataHub/operations/911/relationships/Roomate?
sourceID=Person:Ahmed%20al-Haznawi&
targetID=Person:Ziad%20Jarrah&uniqueID=4
```
<span id="page-59-0"></span>関連性の更新操作

関連性の更新操作により、既存の関連性内のプロパティ値が置き換えられます。

#### *HTTP POST URL* 形式

このリクエストは次のように指定します。Spectrum サーバーは HTTP と HTTPS の両方をサポー トしています。

POST

http://*server\_name*:*port*/rest/DataHub/operations/*modelName*/relationships/*relationshipLabel*? *query\_parameters*

#### *URL* パス要素

*modelName*

Data Hub モデルの名前。

#### *relationshipLabel*

モデル内にある 2 つのエンティティを接続する関連性ラベルの名前。

# クエリ パラメータ

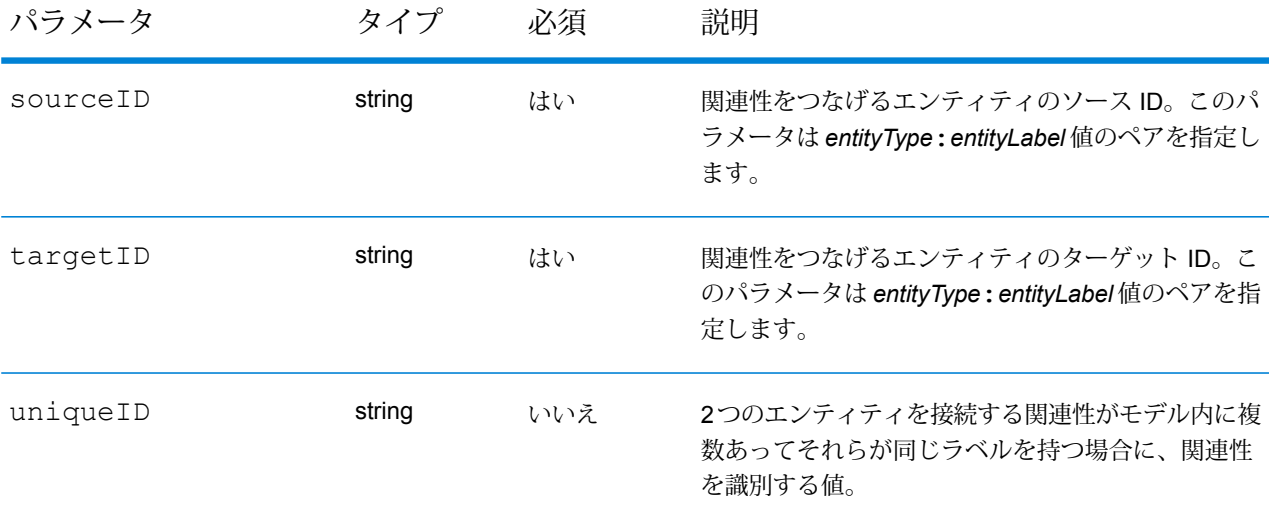

#### *URL POST* 本文フォーマット

Content-Type:application/json {*Property Name-Value Pairs}*

オプションで、既存のプロパティのプロパティ名と値のペアを次の形式で指定することができま す。ここで NULL または空の値が指定された場合、プロパティは削除されます。プロパティ名の ペアは次のように書式設定されます。

```
{
    "Property1":"Value1",
    "Property2":"Value2",
    ...
}
```
この操作を首尾よく完了するには、少なくとも 1 つのプロパティが必要です.省略されたプロパ ティは変更されません。

#### 応答

操作が成功するとステータス コード "200 OK" を返します。操作が失敗するとステータス コード 500 (エラー) を返します。

**JSON レスポンスによる関連性の更新** 次のリクエストは、"911" モデルの Roomate (同室者) 関連性ラベルの日付プロパ ティを更新します。 POST

http://localhost:8080/rest/DataHub/operations/911/relationships/Roomate?

```
sourceID=Person:Ahmed%20al-Haznawi&
targetID=Person:Ziad%20Jarrah
本文:
 {
     "Date":1275782400000
}
レスポンス:
 {
   "success":"200 OK"
   }
```
**注 :** 日付、時刻、日時のプロパティ値は、リクエストとレスポンス のどちらでも、long データ タイプ形式の UNIX エポック時間の値で す。

#### **同じラベルを持つ関連性の更新**

次のコマンドは、2 つの person (人物) エンティティ間の関連性 ID が "4" である "911" モデルの Roomate (同室者) 関連性ラベルを更新します。

POST

```
http://localhost:8080/rest/DataHub/operations/911/relationships/Roomate?
sourceID=Person:Ahmed%20al-Haznawi&
targetID=Person:Ziad%20Jarrah&uniqueID=4
```
関連性の削除操作 関連性の削除操作は、2 つのエンティティ間にある既存の関連性を削除します。

# *HTTP DEL URL* 形式

このリクエストは次のように指定します。Spectrum サーバーは HTTP と HTTPS の両方をサポー トしています。

DEL.

http://*server\_name*:*port*/rest/DataHub/operations/*modelName*/relationships/*relationshipLabel*? *query\_parameters*

#### *URL* パス要素

*modelName*

Data Hub モデルの名前。

#### *relationshipLabel*

モデル内にある 2 つのエンティティを接続する関連性ラベルの名前。

# クエリ パラメータ

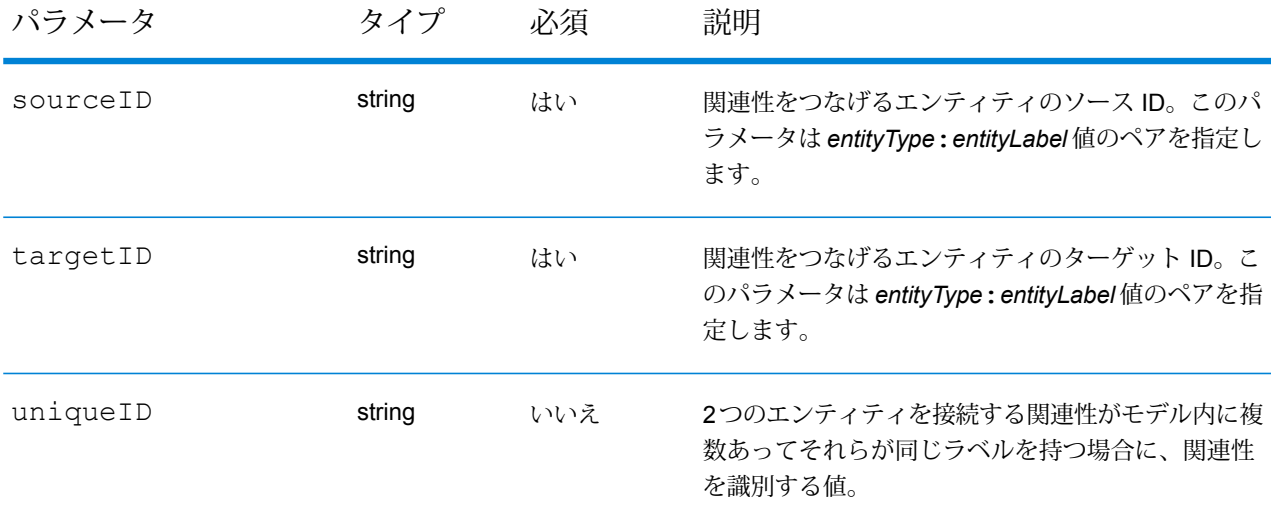

# 応答

操作が成功するとステータス コード "200 OK" を返します。操作が失敗するとステータス コード 500 (エラー) を返します。

```
JSON レスポンスによって関連性ラベルを削除する
次のリクエストは、2 つの person (人物) エンティティ間にある "911" モデルの
Roomate (同室者) 関連性ラベルを削除します。
DEL
http://localhost:8080/rest/DataHub/operations/911/relationships/Roomate?
sourceID=Person:Ahmed%20al-Haznawi&
targetID=Person:Ziad%20Jarrah
レスポンス:
 {
   "success":"200 OK"
 }
```
**同じラベルを持つ関連性を削除する**

次のコマンドは、2 つの person (人物) エンティティ間の関連性 ID が "4" である "911" モデルの Roomate (同室者) 関連性ラベルを削除します。

DEL.

http://localhost:8080/rest/DataHub/operations/911/relationships/Roomate? sourceID=Person:Ahmed%20al-Haznawi& targetID=Person:Ziad%20Jarrah&uniqueID=4

# GeoConfidence モジュール

#### **GeoConfidence Surface**

GeoConfidenceSurface は、Enterprise Geocoding モジュールによって生成されるジオコード情報 の品質に基づいて地理信頼性ポリゴン(等高線とも呼ばれます)を返します。地理信頼性ポリゴ ンが生成されたら、そのポリゴンに他の空間データを重ねてリスクや確率を明らかにできます。

このサービスは、GeoConfidence モジュールの FloodZoneAnalysis データフロー テンプレートに よって使用されます。

**注 :** GeoConfidence では、Enterprise Geocoding モジュールおよび Spatial モジュールか ら提供されるサービスが利用されます。

#### リソース *URL*

JSON エンドポイント:

http://*server*:*port*/rest/GeoConfidenceSurface/results.json

XML エンドポイント:

http://*server*:*port*/rest/GeoConfidenceSurface/results.xml

#### **リクエスト**

GeoConfidence Surface の入力フィールドは、Enterprise Geocoding モジュールの GeoConfidence 出力カテゴリから返された出力フィールドです。これらのフィールドについて、以下に詳しく説 明します。

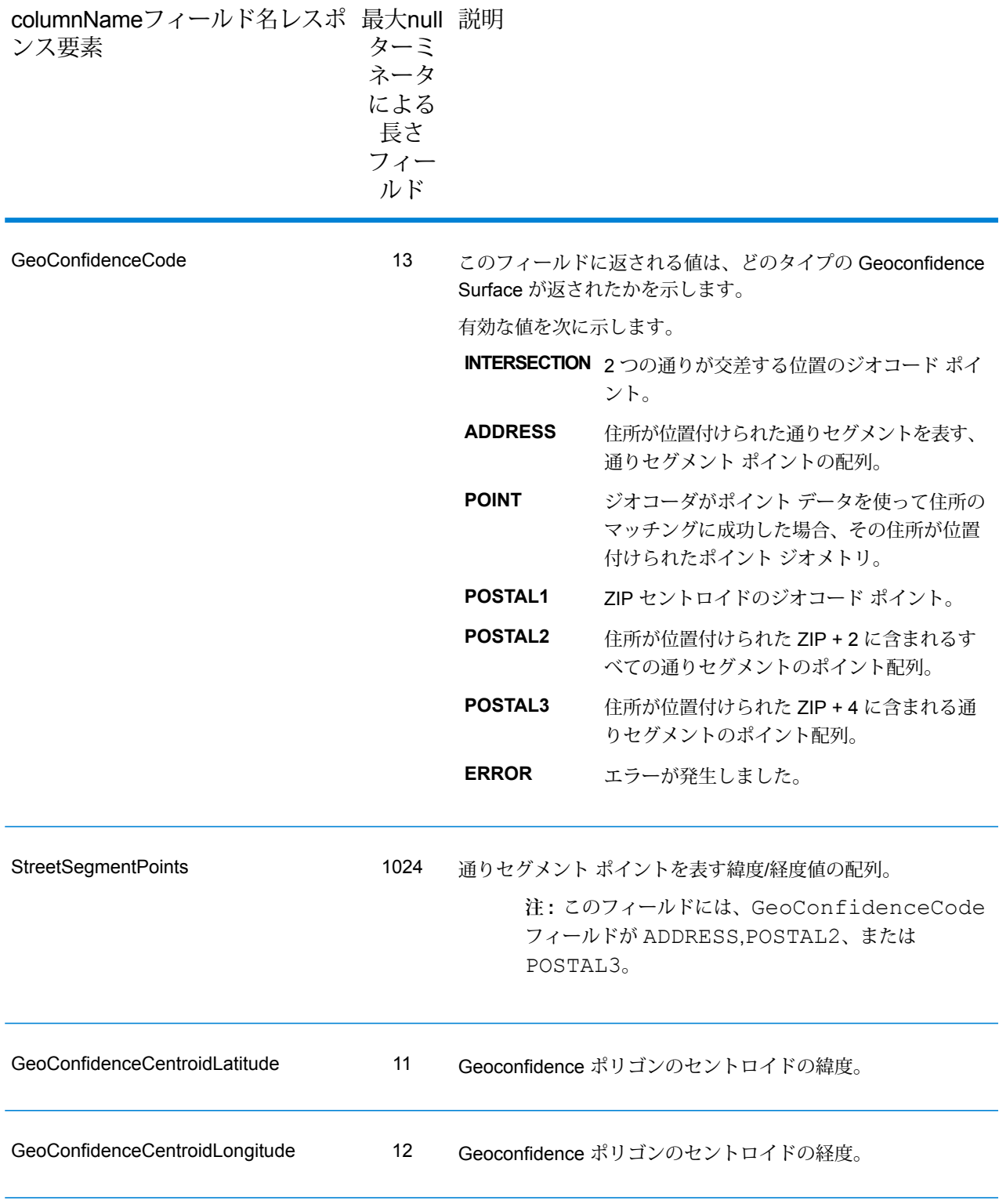

#### **応答**

[GeoConfidenceSurface] 出力フィールドには、Geoconfidence ポリゴンが格納されます。

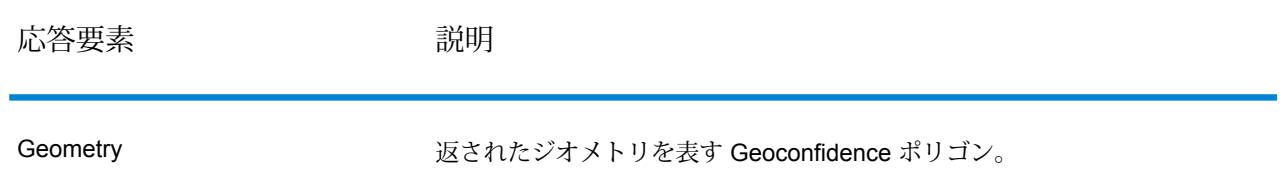

# Global Addressing モジュール

#### **Global Address Validation**

GlobalAddressValidationは、高度な住所の正規化および検証の機能を提供します。GlobalAddress Validation は、複数のデータ ソースからのデータを単一の Global Addressing Validation データ ベースに統合して、可能な限り多くの正確な国際住所データを提供します。

Global Address Validation は、各入力住所を分析し、該当する国の Global Addressing データベー スと照合します。必要に応じて Global Address Validation は、その国の郵便規格に従って住所を 修正し、書式を整えます。

標準住所出力は、宛名ラベルに表記される住所に対応する住所行で構成されます。都市、州また は省、郵便番号などのデータも、標準住所出力に含まれます。

Global Address Validation は Global Addressing モジュールの一部です。

#### リソース *URL*

JSON エンドポイント:

http://*server*:*port*/rest/GlobalAddressValidation/result.json

XML エンドポイント:

http://*server*:*port*/rest/GlobalAddressValidation/result.xml

*JSON* 応答の例

次の例では、JSON 応答を要求します。

```
http://server:8080/rest/GlobalAddressValidation/result.json?
Data.AddressLine1=103-113 STANLEY ST VICTORIA WEST MELBOURNE 3003
&Data.Country=AUS
```
この要求から次のような JSON が返されます。

```
{"output_port": [{
  "AddressLine1": "103-113 Stanley Street",
  "AddressBlock1": "103-113 Stanley Street",
  "AddressBlock2": "West Melbourne VIC 3003",
  "City": "West Melbourne",
  "StateProvince": "VIC",
  "PostalCode": "3003",
  "Country": "Australia",
  "PrecisionCode": "S8HPNTSCZG",
  "ProcessedBy": "GAM",
  "MultimatchCount": "1",
  "HouseNumber": "103-113",
  "StreetName": "Stanley",
  "StreetType": "Street",
  "Confidence": "92",
  "Principality": "VIC",
  "MatchOnAllStreetFields": "true",
  "MatchOnStreetDirectional": "true",
  "City.Matched": "true",
  "CitySubdivision.Matched": "true",
  "StateProvince.Matched": "false",
  "StateProvinceSubdivision.Matched": "true",
  "StreetName.Matched": "true",
  "StreetType.Matched": "true",
  "Firmname.Matched": "true",
  "Housenumber.Matched": "true",
  "Postalcode.Matched": "true",
  "user fields": []
}]}
```
#### *XML* 応答の例

次の例では、XML 応答を要求します。

http://server:8080/rest/GlobalAddressValidation/result.xml?Data.AddressLine1=103-113 STANLEY ST VICTORIA WEST MELBOURNE 3003&Data.Country=AUS

この要求から次のような XML が返されます。

```
<xml.GlobalAddressValidationResponse
xmlns="http://www.pb.com/spectrum/services/GlobalAddressValidation">
```
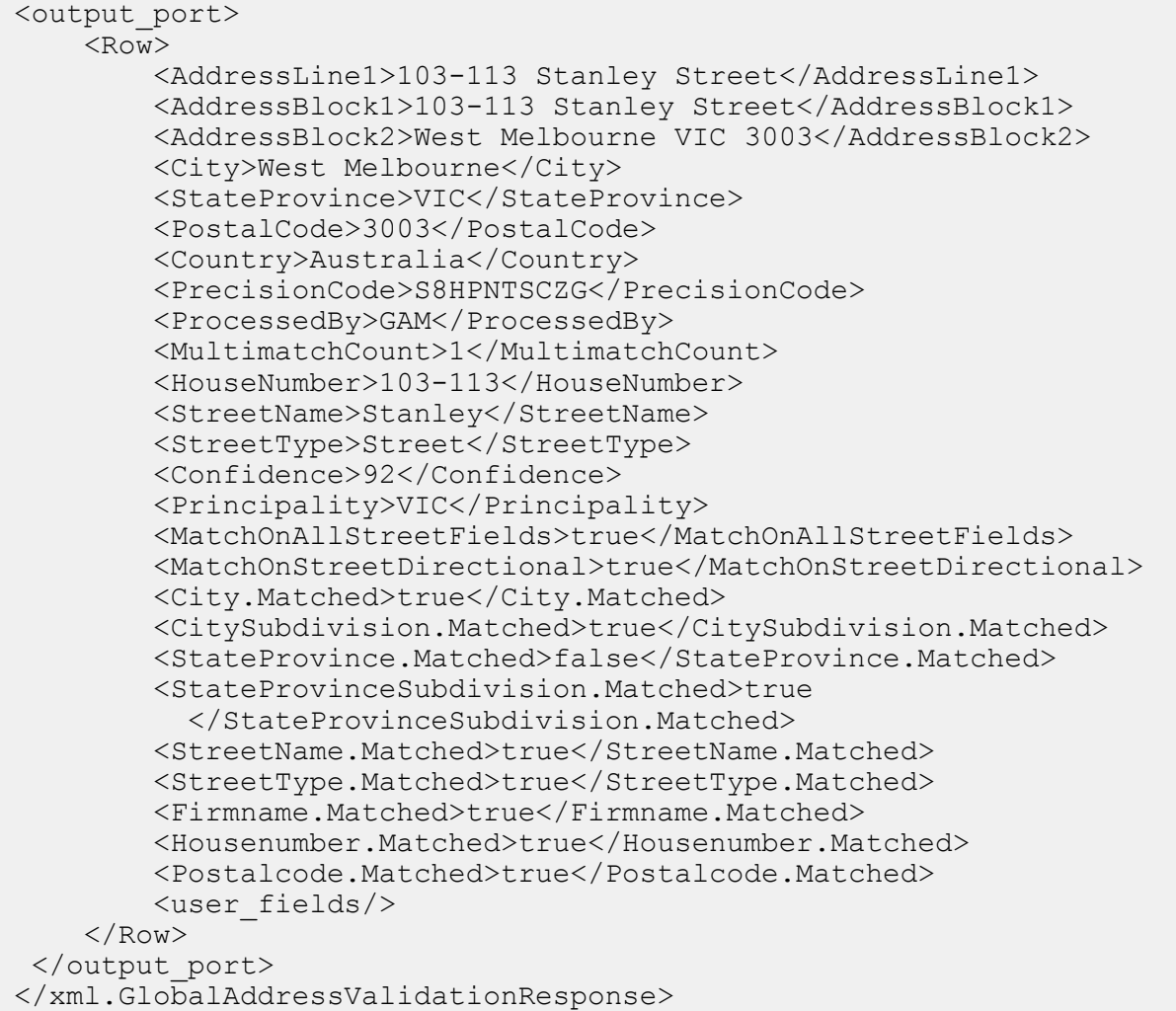

# *JSON* の例

http://server:8080/rest/GlobalAddressValidation/result.json

# JSON POST リクエストの例:

```
{
"options":
{
      "Database_GAV":"JP_AU"
},
"input port" : {
              "Input" : [
                {
      "AddressLine1": "103-113 STANLEY ST VICTORIA WEST MELBOURNE 3003",
```

```
"Country": "AUS"
      },
       {
       "AddressLine1": "103-114 STANLEY ST VICTORIA WEST MELBOURNE 3004",
       "Country": "AUS"
       }
                \mathbf{I}}
}
```
JSON POST レスポンスの例:

```
{
    "output port": [
        {
            "AddressLine1": "103-113 Stanley Street",
            "AddressBlock1": "103-113 Stanley Street",
            "AddressBlock2": "West Melbourne VIC 3003",
            "City": "West Melbourne",
            "StateProvince": "VIC",
            "PostalCode": "3003",
            "Country": "Australia",
            "PrecisionCode": "S8HPNTSCZG",
            "ProcessedBy": "GAM",
            "MultimatchCount": "1",
            "HouseNumber": "103-113",
            "StreetName": "Stanley",
            "StreetType": "Street",
            "Confidence": "92",
            "Principality": "VIC",
            "MatchOnAllStreetFields": "true",
            "MatchOnStreetDirectional": "true",
            "City.Matched": "true",
            "CitySubdivision.Matched": "true",
            "StateProvince.Matched": "false",
            "StateProvinceSubdivision.Matched": "true",
            "StreetName.Matched": "true",
            "StreetType.Matched": "true",
            "Firmname.Matched": "true",
            "Housenumber.Matched": "true",
            "Postalcode.Matched": "true",
            "user fields": []
        },
        {
            "AddressLine1": "103-114 Stanley Street",
            "AddressBlock1": "103-114 Stanley Street",
            "AddressBlock2": "West Melbourne VIC 3003",
            "City": "West Melbourne",
            "StateProvince": "VIC",
            "StateProvinceSubdivision": "Melbourne",
            "PostalCode": "3003",
```
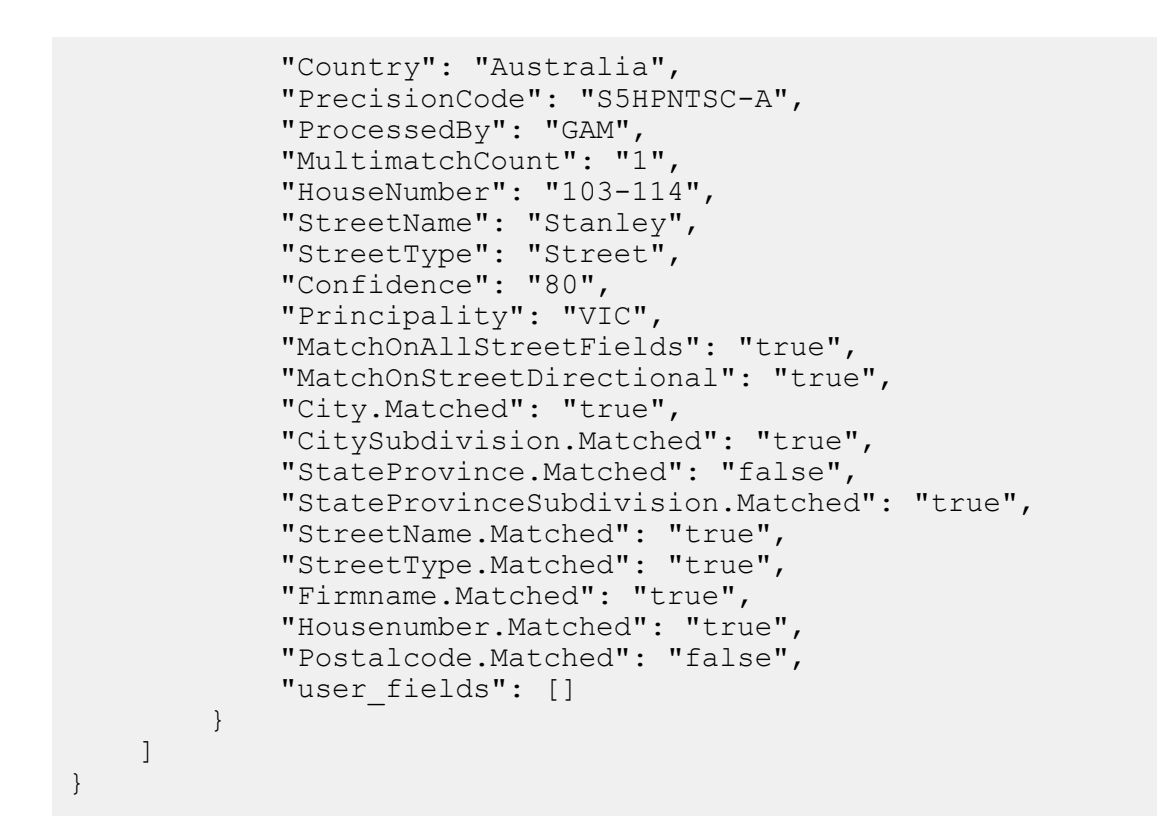

#### *XML* の例

```
http://server:8080/rest/GlobalAddressValidation/result.xml
```
#### XML POST リクエストの例:

```
<GlobalAddressValidationRequest
xmlns:gav="http://www.pb.com/spectrum/services/GlobalAddressValidation">
<options>
<Database_GAV>JP_AU</Database_GAV>
</options>
<gav:input_port>
    <gav:Input>
         <gav:AddressLine1>103-113 STANLEY ST VICTORIA WEST MELBOURNE
3003
         </gav:AddressLine1>
         <gav:Country>AUS</gav:Country>
         <gav:user_fields>
             <gav:user_field>
                 <gav:name>id</gav:name>
                 <gav:value>1</gav:value>
             </gav:user_field>
         </gav:user_fields>
     </gav:Input>
     <gav:Input>
```

```
<gav:AddressLine1>103-113 STANLEY ST VICTORIA WEST MELBOURNE
 3003
          </gav:AddressLine1>
          <gav:Country>AUS</gav:Country>
          <gav:user_fields>
              <gav:user_field>
                  <gav:name>id</gav:name>
                  <gav:value>2</gav:value>
              </gav:user_field>
         </gav:user_fields>
     </gav:Input>
</gav:input_port>
</GlobalAddressValidationRequest>
```
#### XML POST レスポンスの例:

```
<?xml version="1.0" encoding="UTF-8" standalone="yes"?>
<xml.GlobalAddressValidationResponse
xmlns="http://www.pb.com/spectrum/services/GlobalAddressValidation">
    <output port>
        <Row>
            <AddressLine1>103-113 Stanley Street</AddressLine1>
            <AddressBlock1>103-113 Stanley Street</AddressBlock1>
            <AddressBlock2>West Melbourne VIC 3003</AddressBlock2>
            <City>West Melbourne</City>
            <StateProvince>VIC</StateProvince>
            <PostalCode>3003</PostalCode>
            <Country>Australia</Country>
            <PrecisionCode>S8HPNTSCZG</PrecisionCode>
            <ProcessedBy>GAM</ProcessedBy>
            <MultimatchCount>1</MultimatchCount>
            <HouseNumber>103-113</HouseNumber>
            <StreetName>Stanley</StreetName>
            <StreetType>Street</StreetType>
            <Confidence>92</Confidence>
            <Principality>VIC</Principality>
            <MatchOnAllStreetFields>true</MatchOnAllStreetFields>
            <MatchOnStreetDirectional>true</MatchOnStreetDirectional>
            <City.Matched>true</City.Matched>
            <CitySubdivision.Matched>true</CitySubdivision.Matched>
            <StateProvince.Matched>false</StateProvince.Matched>
            <StateProvinceSubdivision.Matched>true
            </StateProvinceSubdivision.Matched>
            <StreetName.Matched>true</StreetName.Matched>
            <StreetType.Matched>true</StreetType.Matched>
            <Firmname.Matched>true</Firmname.Matched>
            <Housenumber.Matched>true</Housenumber.Matched>
            <Postalcode.Matched>true</Postalcode.Matched>
            <user_fields>
                <user_field>
                    \langlename>id\langle/name><value>1</value>
```

```
</user_field>
            </user_fields>
        \langle/Row\rangle<Row><AddressLine1>103-113 Stanley Street</AddressLine1>
            <AddressBlock1>103-113 Stanley Street</AddressBlock1>
            <AddressBlock2>West Melbourne VIC 3003</AddressBlock2>
            <City>West Melbourne</City>
            <StateProvince>VIC</StateProvince>
            <PostalCode>3003</PostalCode>
            <Country>Australia</Country>
            <PrecisionCode>S8HPNTSCZG</PrecisionCode>
            <ProcessedBy>GAM</ProcessedBy>
            <MultimatchCount>1</MultimatchCount>
            <HouseNumber>103-113</HouseNumber>
            <StreetName>Stanley</StreetName>
            <StreetType>Street</StreetType>
            <Confidence>92</Confidence>
            <Principality>VIC</Principality>
            <MatchOnAllStreetFields>true</MatchOnAllStreetFields>
            <MatchOnStreetDirectional>true</MatchOnStreetDirectional>
            <City.Matched>true</City.Matched>
            <CitySubdivision.Matched>true</CitySubdivision.Matched>
            <StateProvince.Matched>false</StateProvince.Matched>
            <StateProvinceSubdivision.Matched>true
            </StateProvinceSubdivision.Matched>
            <StreetName.Matched>true</StreetName.Matched>
            <StreetType.Matched>true</StreetType.Matched>
            <Firmname.Matched>true</Firmname.Matched>
            <Housenumber.Matched>true</Housenumber.Matched>
            <Postalcode.Matched>true</Postalcode.Matched>
            <user_fields>
                <user_field>
                    \langlename>id\langle/name><value>2</value>
                </user_field>
            \langle/user fields>
        \langle/Row\rangle</output_port>
</xml.GlobalAddressValidationResponse>
```
#### **要求**

#### **入力**

Global Address Validation は、住所を入力として使用します。すべての住所は、その住所の国に 関係無くこのフォーマットを使用します。最大のパフォーマンスと最良の住所マッチを得るには、 入力住所リストが可能な限り完全で、綴りの誤りや不完全な住所がなく、できる限り郵便当局の 規格に従っている必要があります。多くの郵便当局が、その国の住所規格に関する情報を掲載し た Web サイトを提供しています。
**注 :** 国名または 2 文字か 3 文字の ISO 国コードは省略可能です。国名を省略すると、Global Address Validation は、**[デフォルト オプション]** タブで選択された **[デフォルト国]** に対し て取得できる最も適切な候補を返します。ISO コードの一覧は、**ISO 国コードとコーダー サポート**を参照してください。

# **表 3 : Global Address Validation の入力**

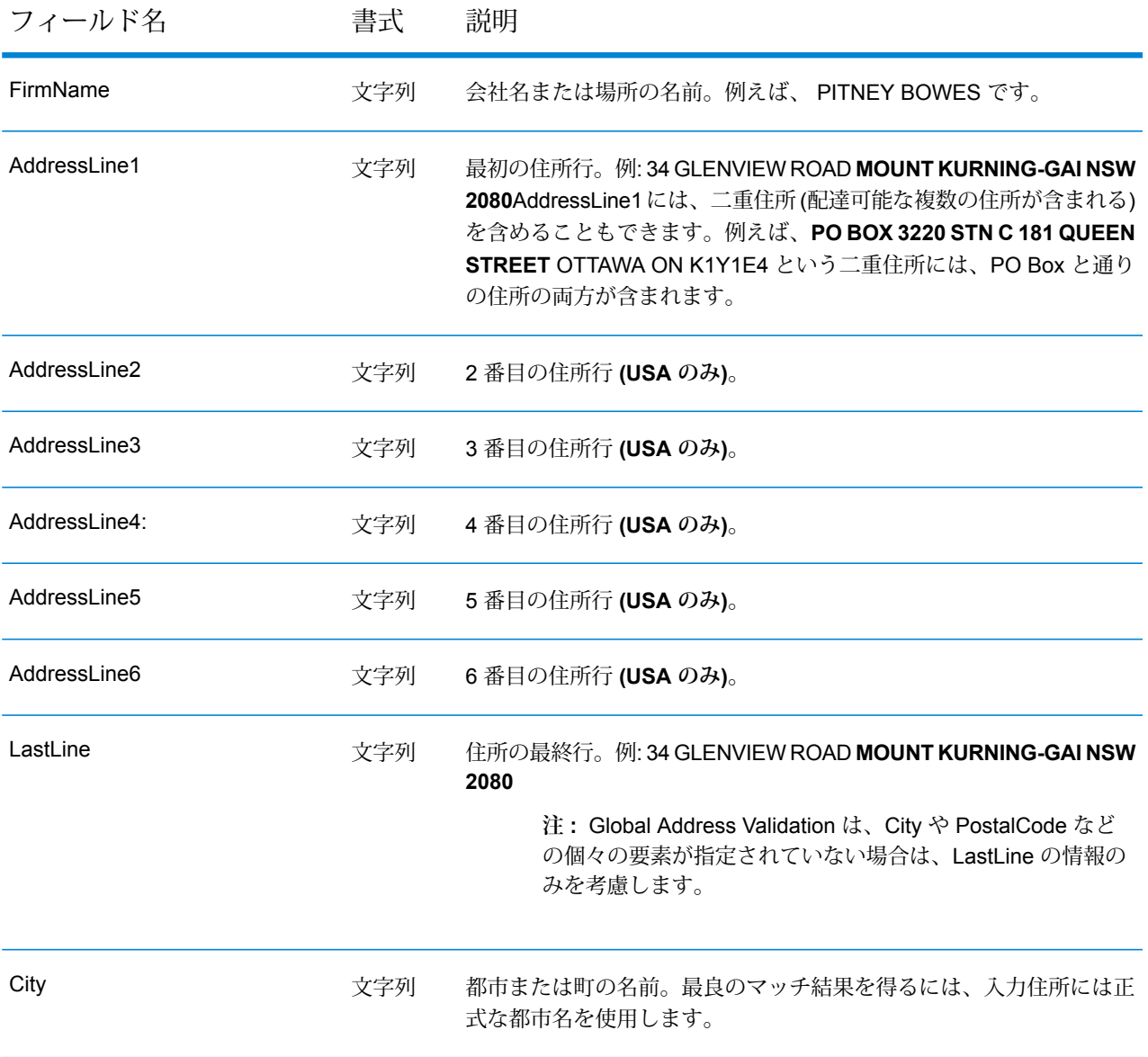

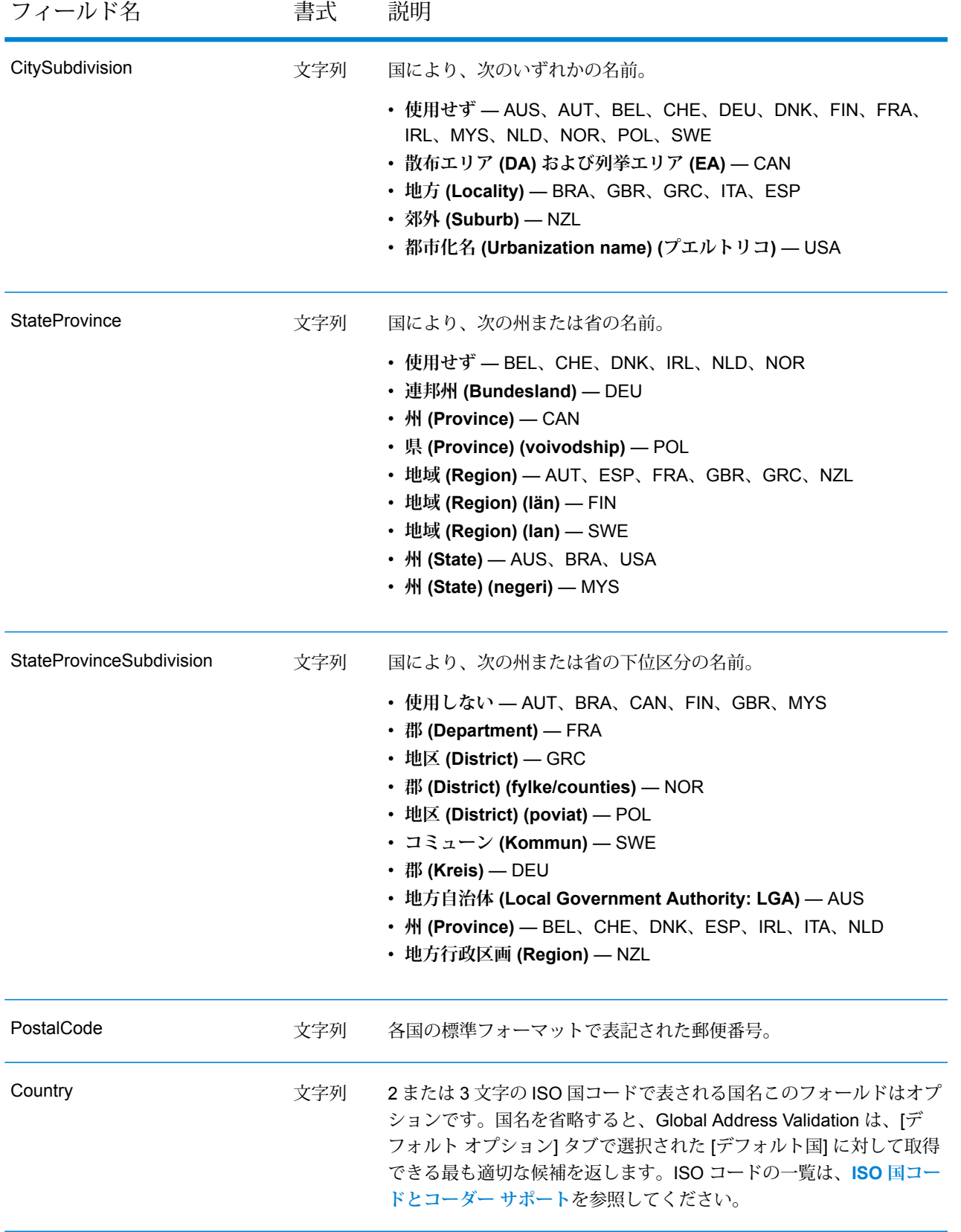

## **オプション**

Global Address Validation は、デフォルト オプション設定に従って住所検証の処理方法を定義し ます。

# **表 4 : Global Addressing オプション**

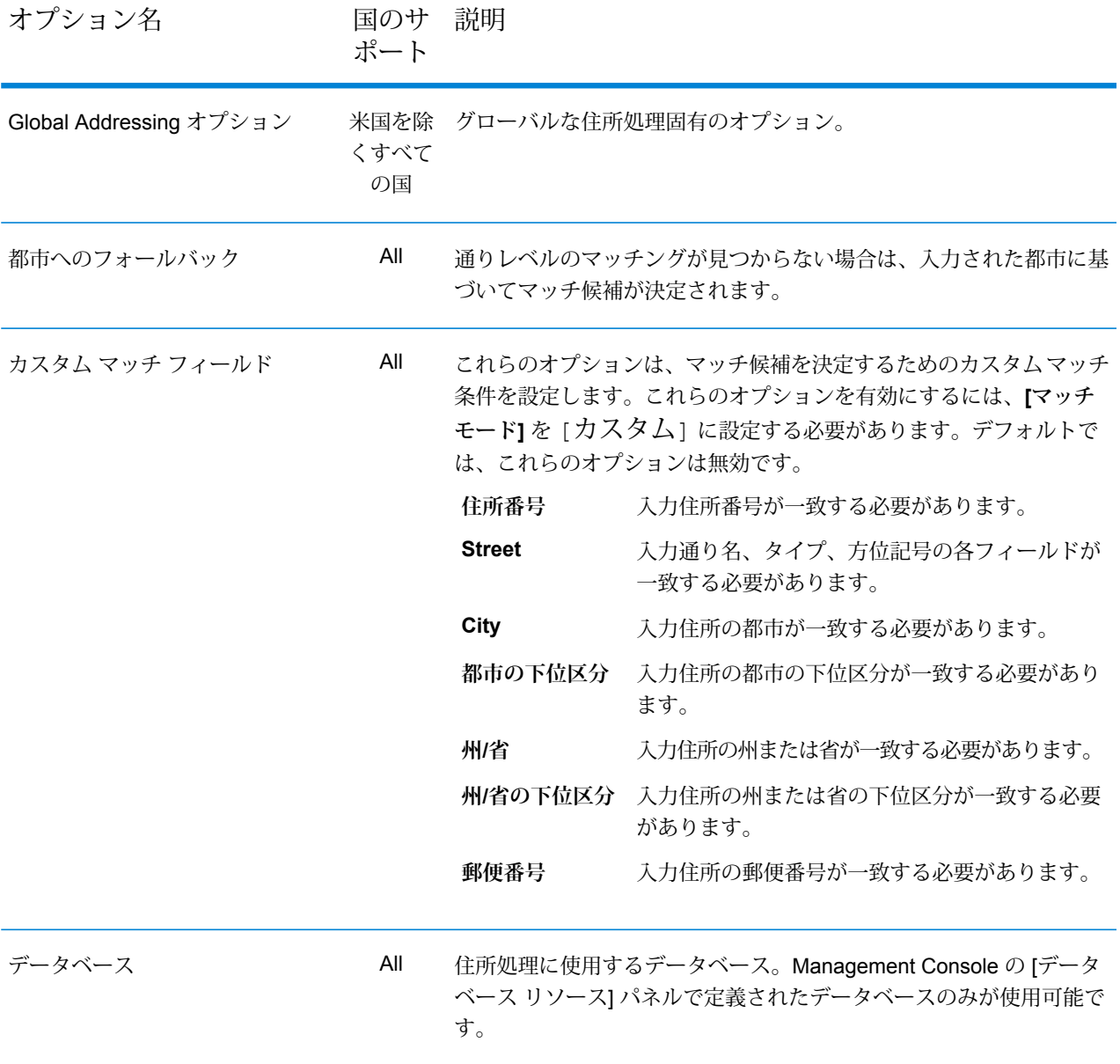

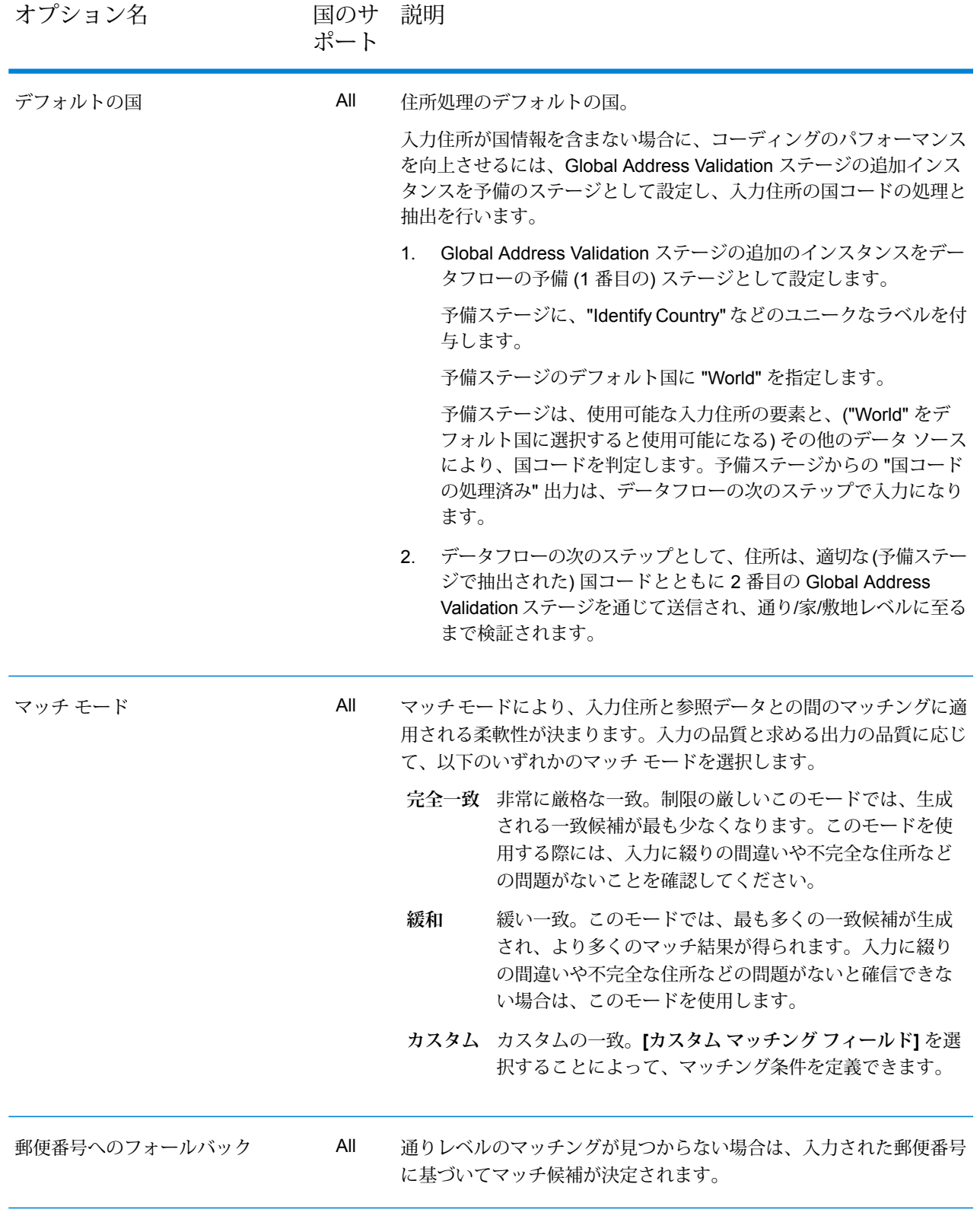

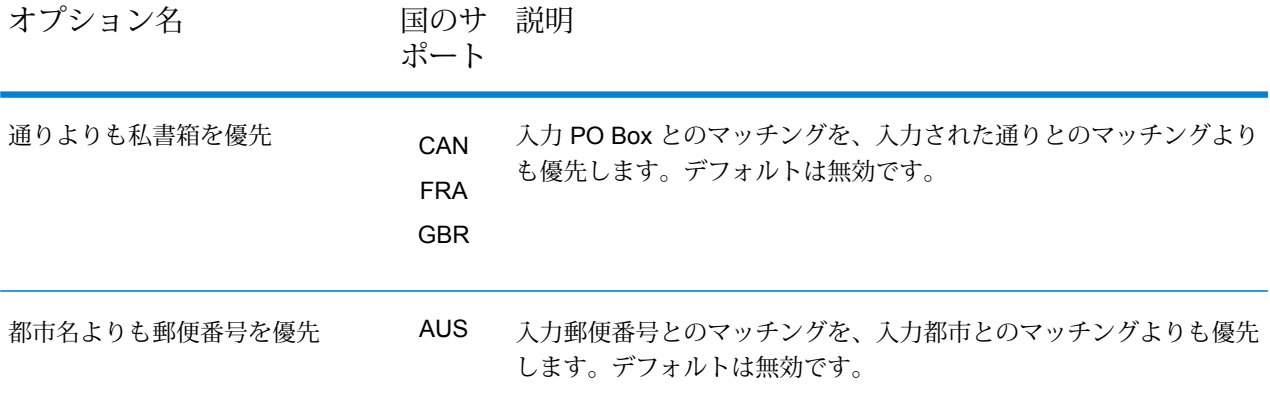

# **表 5 : 米国住所処理オプション**

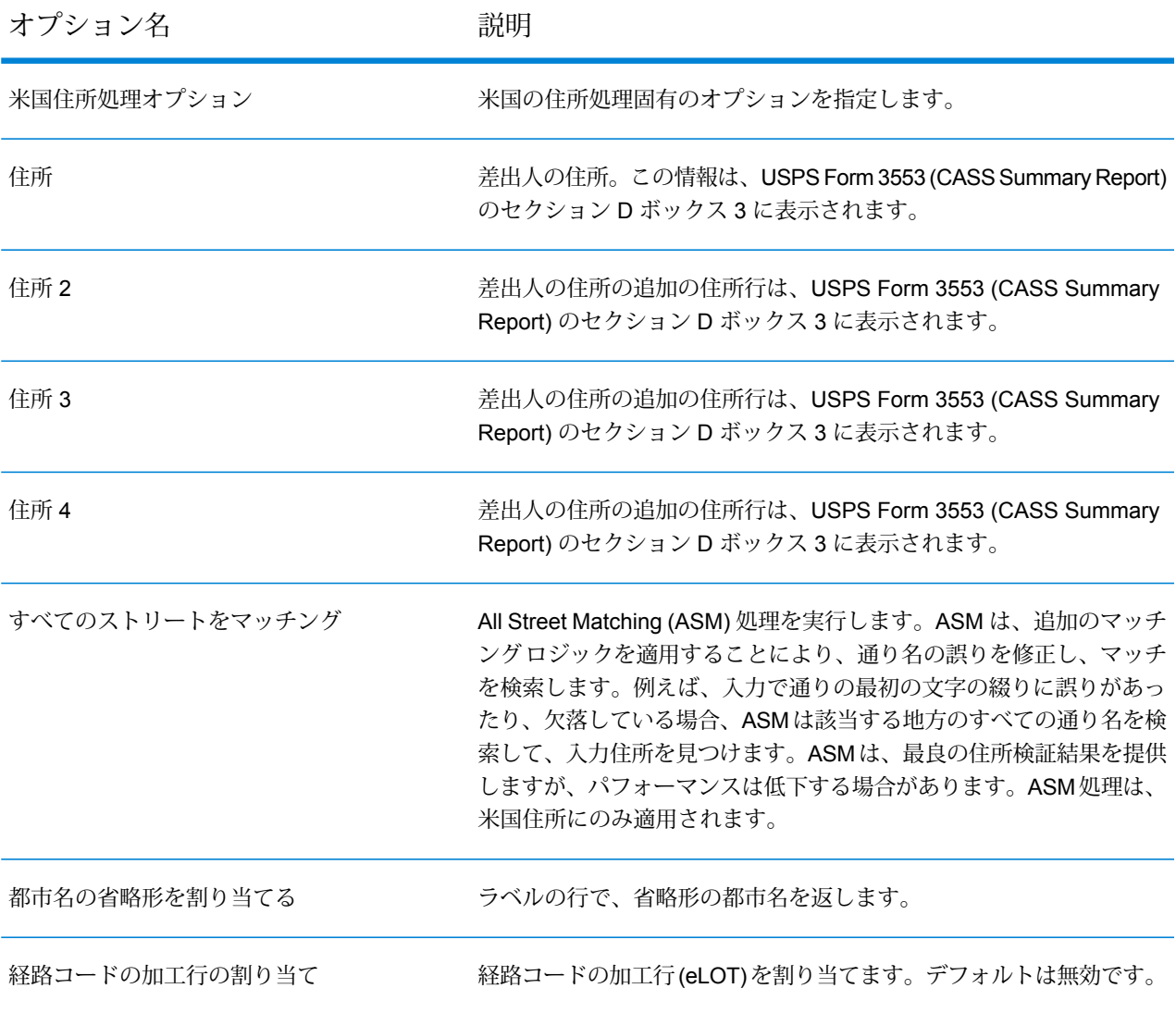

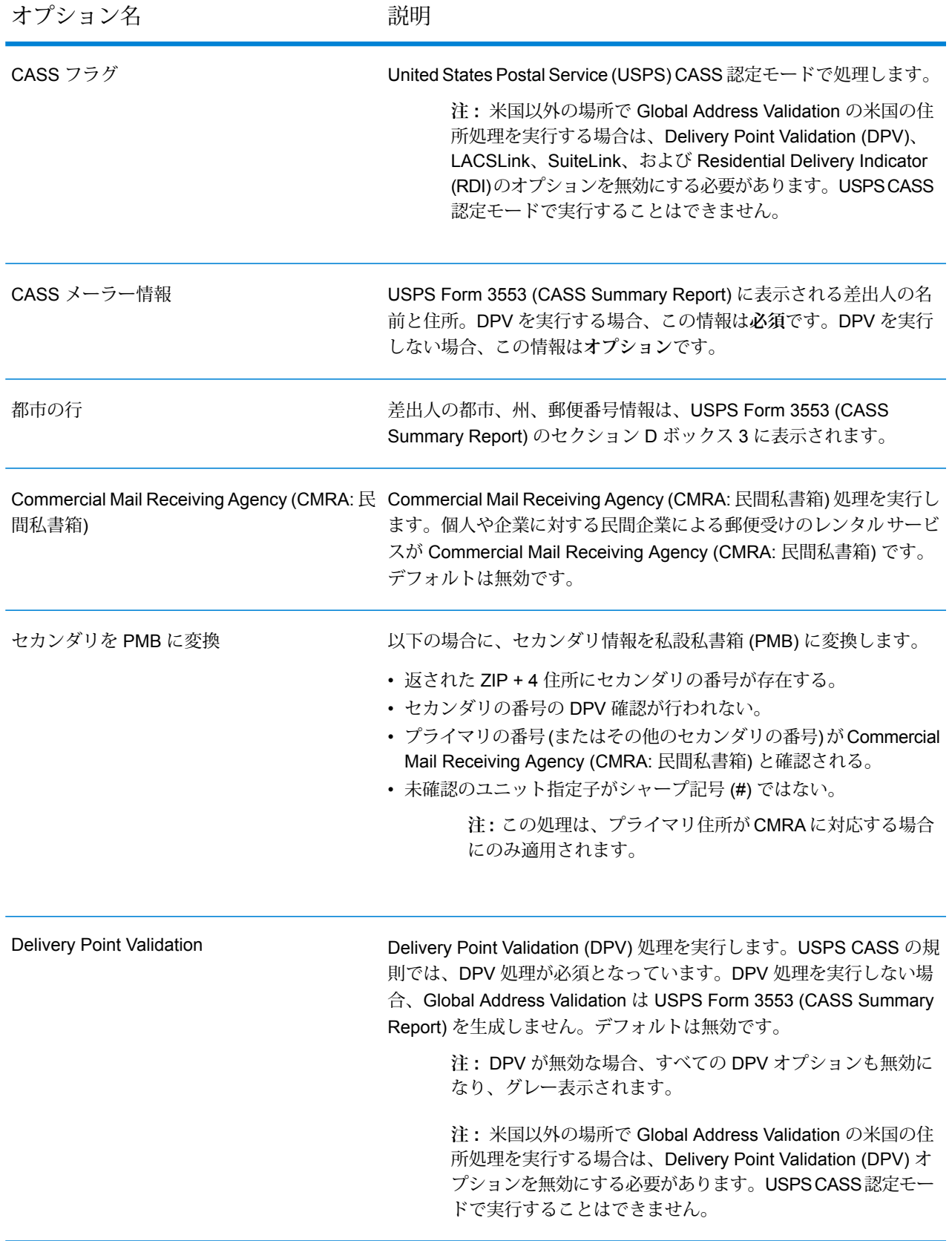

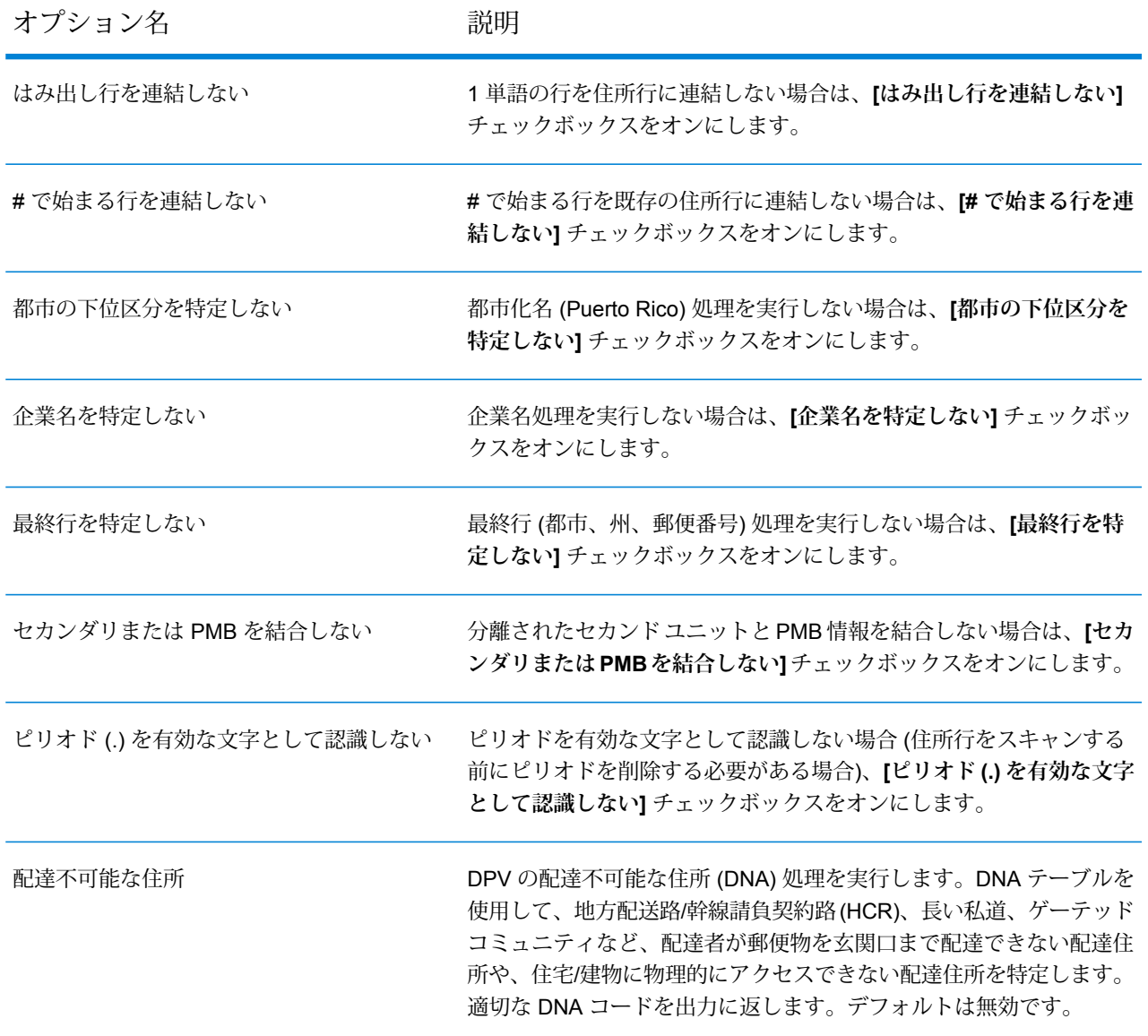

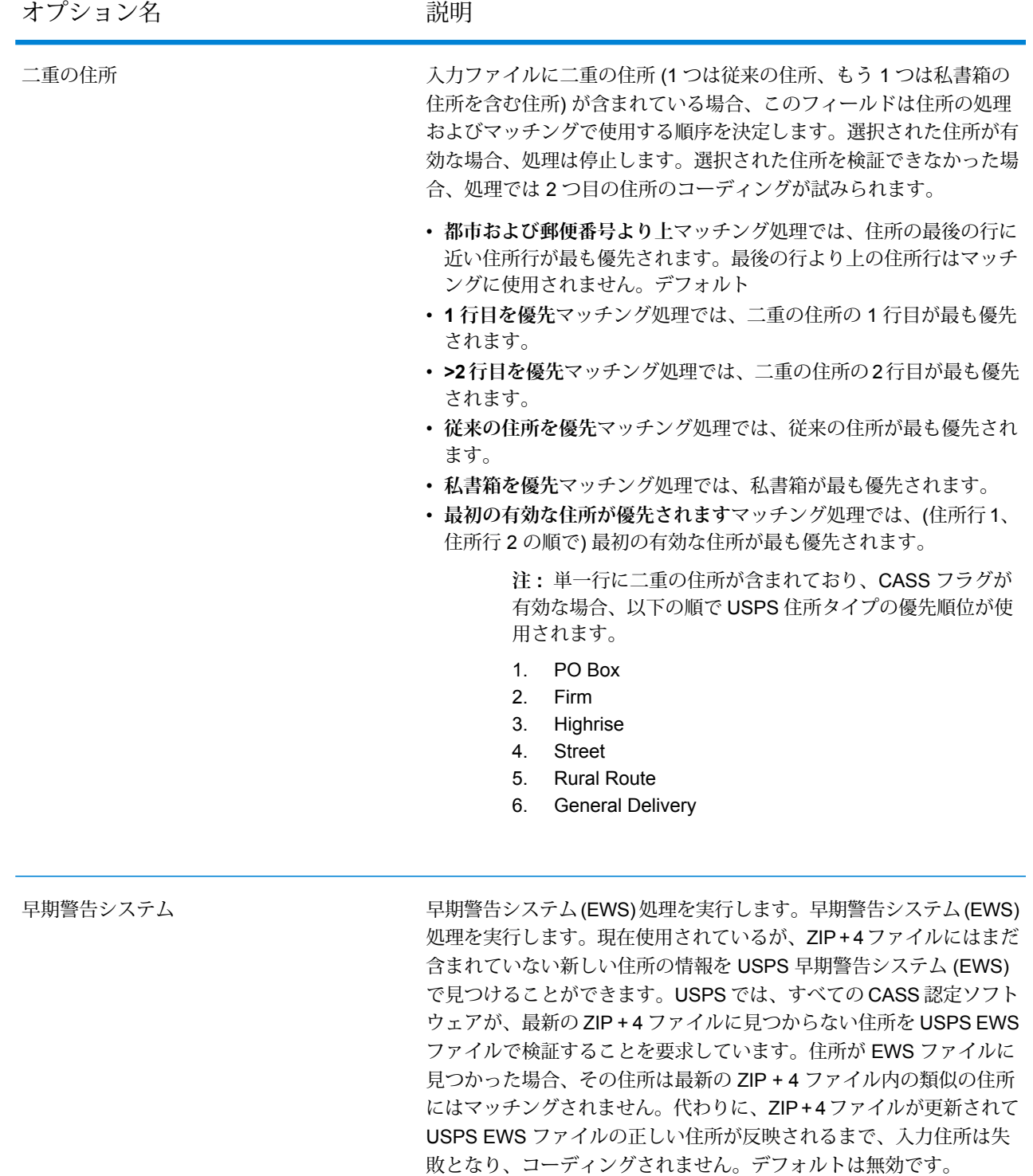

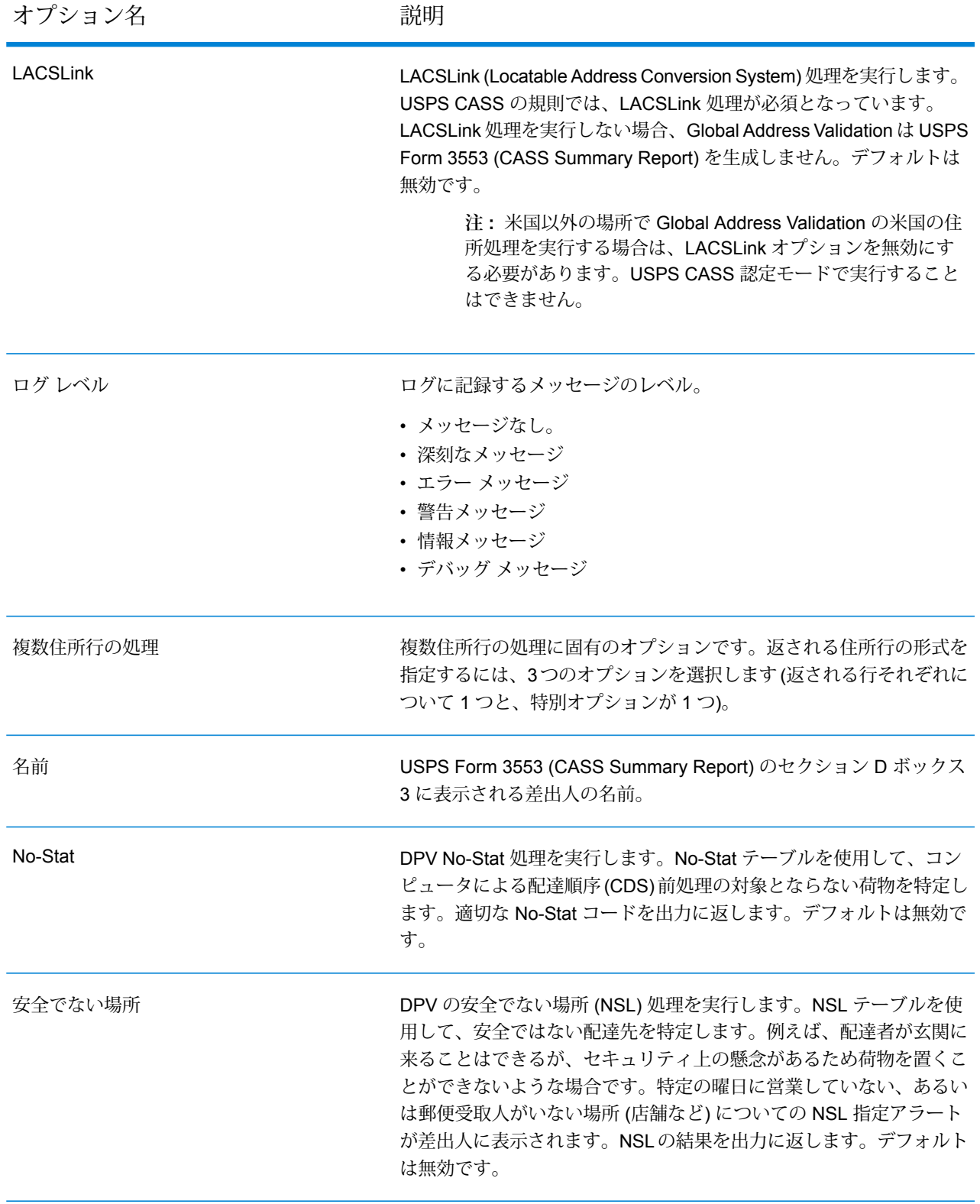

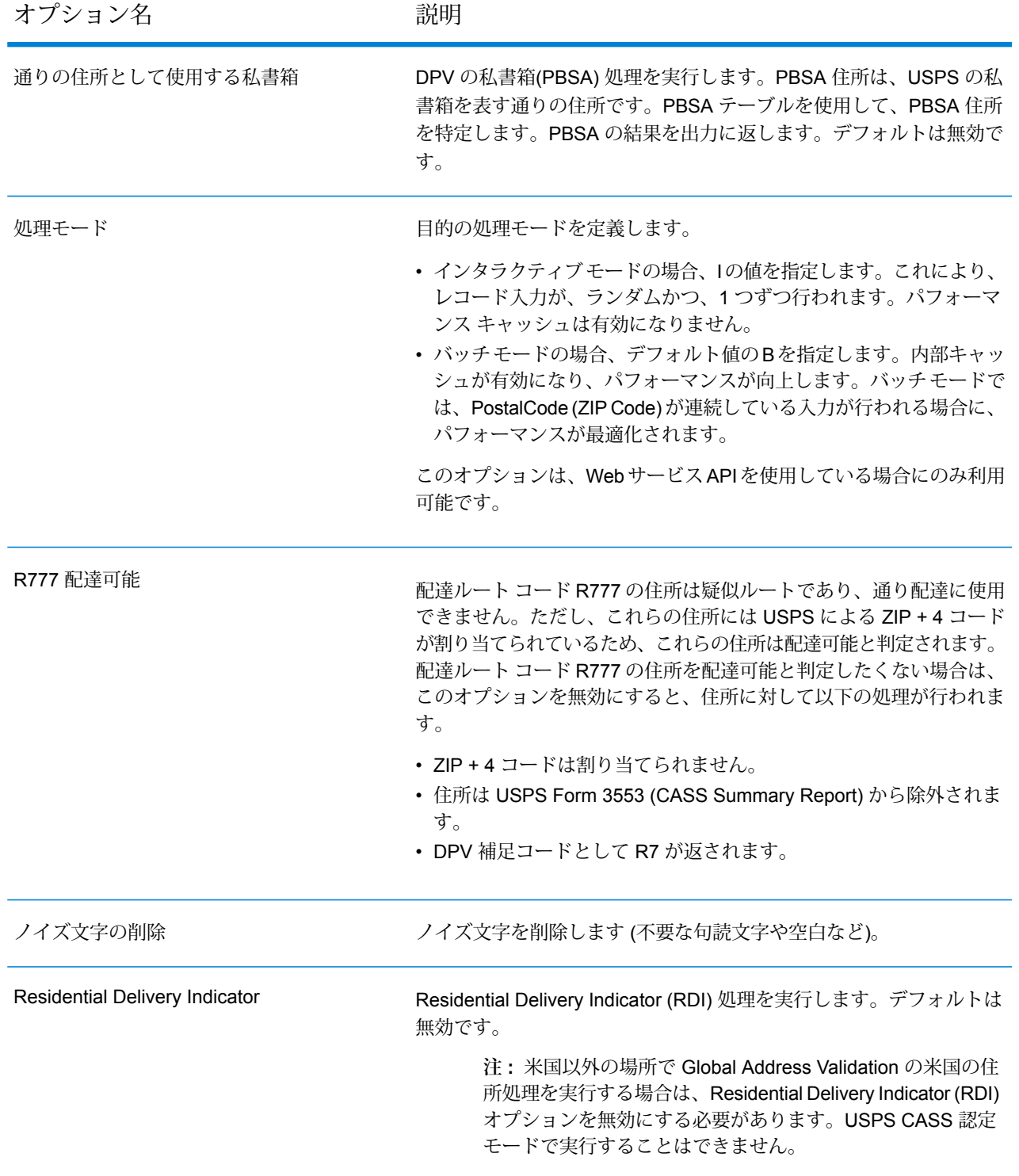

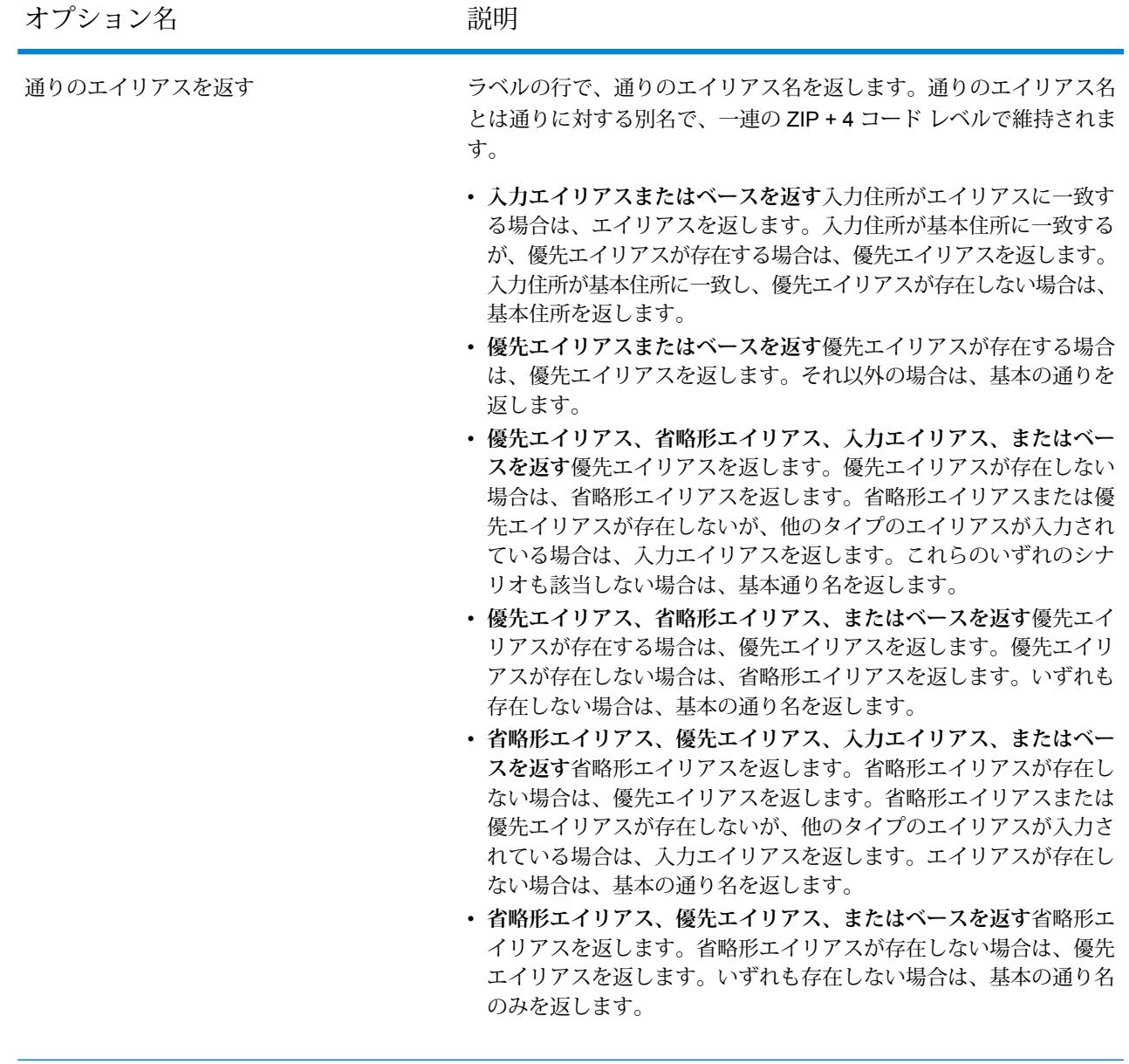

入力企業を返す<br>スカ企業を返す

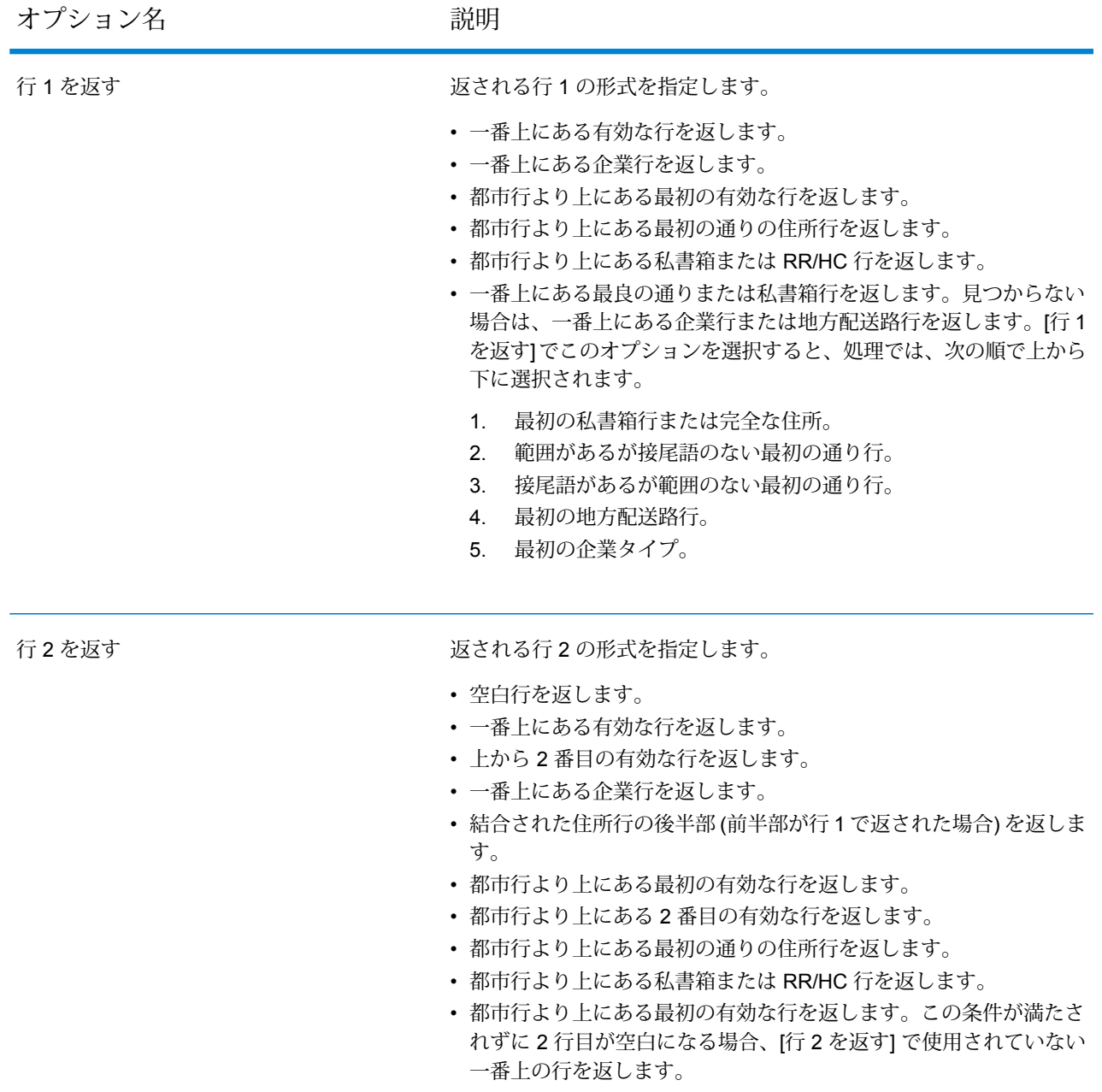

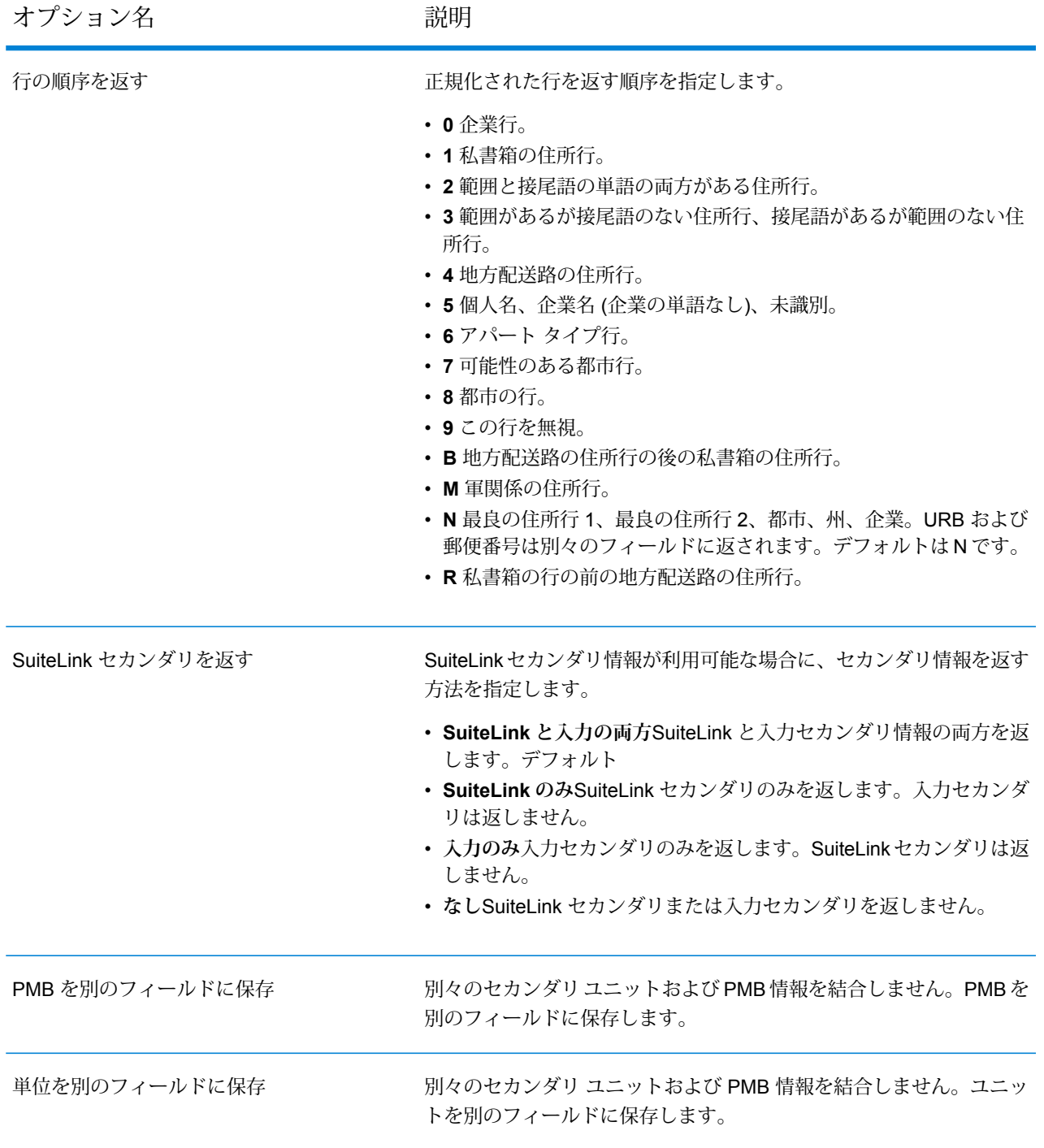

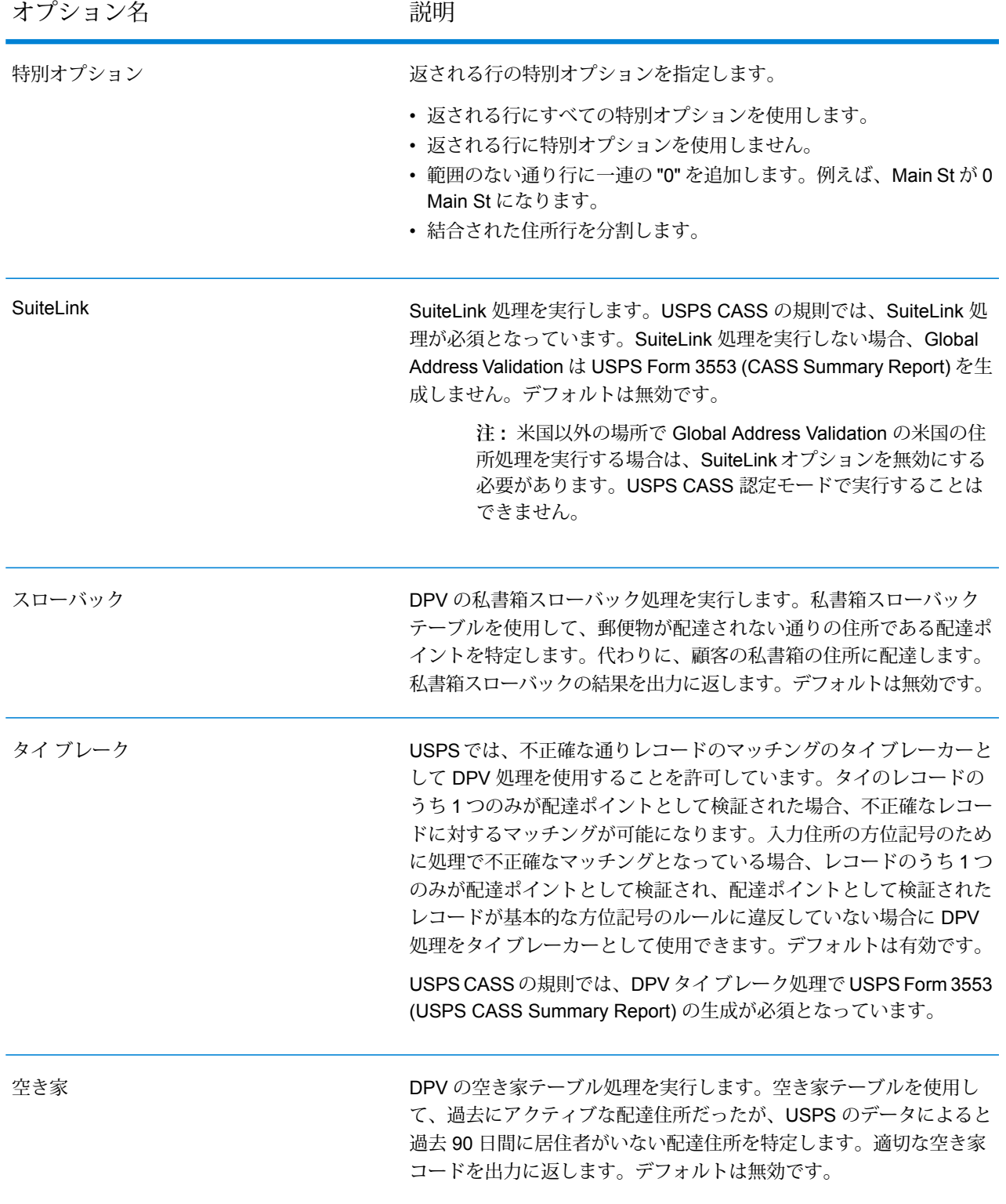

# **表 6 : 出力オプション**

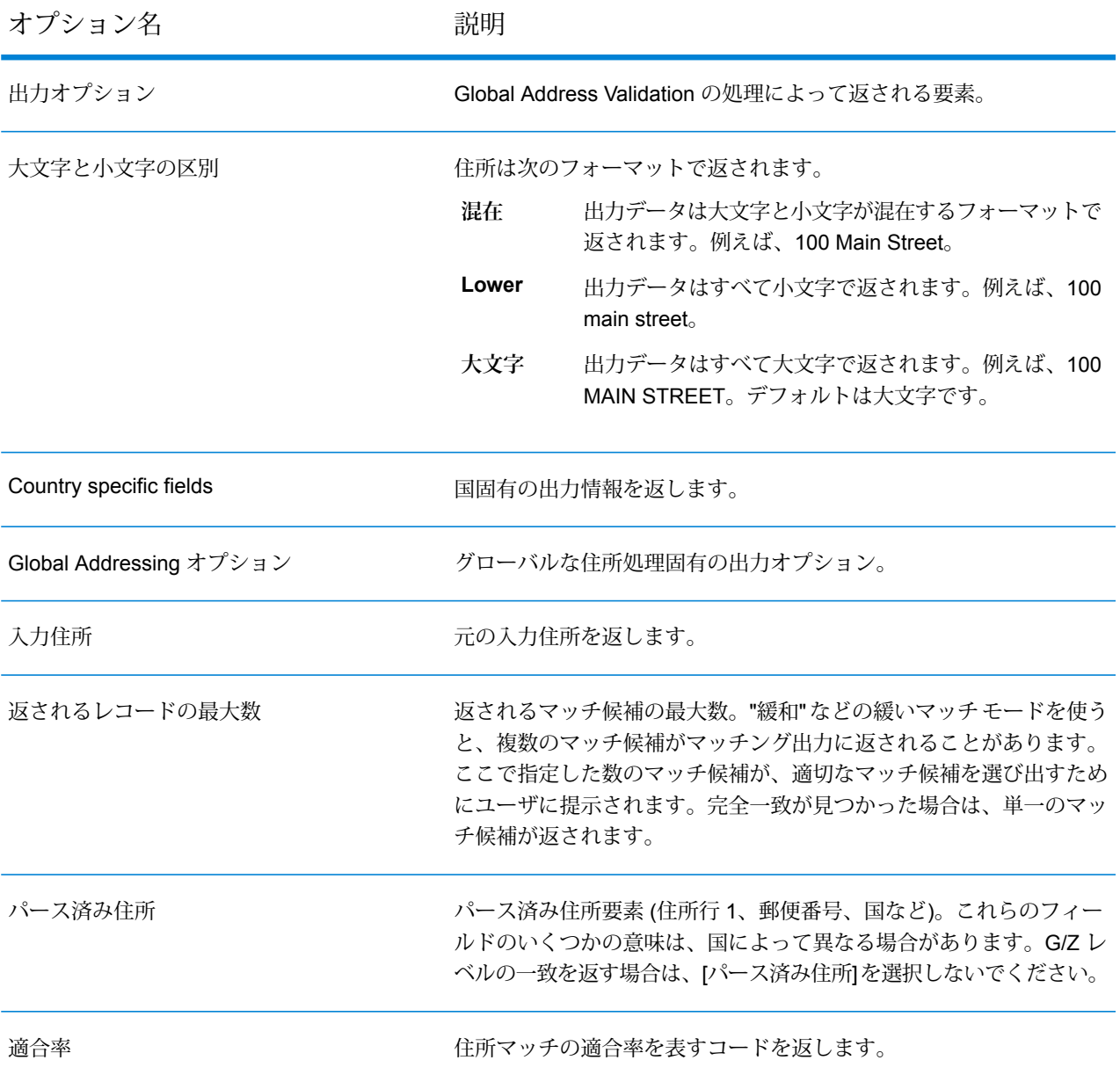

## **Global Type Ahead**

Global Type Ahead は、入力の途中から住所を自動的に予測し、入力に基づく候補を直ちに返し ます。提示されたリストから適切な候補を選び出すことができます。

Global Type Ahead は Global Addressing モジュールの一部です。

## リソース *URL*

```
JSON エンドポイント:
```
http://*server*:*port*/rest/GlobalTypeAheadValidation/result.json

### *JSON* 応答の例

次の例では、JSON 応答を要求します。

http://server:8080/rest/GlobalTypeAhead/result.json?Data.AddressLine1=Victori

この要求から次のような JSON が返されます。

```
{
  "output_port": [
    {
      "FirmName": "The Victoria",
      "AddressLine1": "West Street",
      "LastLine": "DUNSTABLE, LU6 1ST",
      "FormattedAddress": "The Victoria, 69, West Street, DUNSTABLE,
      LU6 1ST",
      "PostalCode": "LU6 1ST",
      "City": "DUNSTABLE",
      "Country": "UNITED KINGDOM",
      "Type": "2",
      "Ranges": [],
      "user fields": []
    },
    {
      "FirmName": "The Victoria",
      "AddressLine1": "Wilmslow Road",
      "LastLine": "MANCHESTER, M20 3BW",
     "FormattedAddress": "The Victoria, 438, Wilmslow Road, MANCHESTER,
      M20 3BW",
      "PostalCode": "M20 3BW",
      "City": "MANCHESTER",
      "Country": "UNITED KINGDOM",
      "Type": "2",
      "Ranges": [],
      "user fields": []
    },
    {
      "FirmName": "The Victoria, 42-43",
      "AddressLine1": "Promenade",
      "LastLine": "SOUTHPORT, PR9 0DS",
      "FormattedAddress": "The Victoria, 42-43, Promenade, SOUTHPORT,
      PR9 0DS",
      "PostalCode": "PR9 0DS",
      "City": "SOUTHPORT",
      "Country": "UNITED KINGDOM",
```

```
"Type": "2",
      "Ranges": [],
      "user fields": []
    },
    {
      "FirmName": "The Victoria, 2a",
      "AddressLine1": "Hough Side Road",
      "LastLine": "PUDSEY, LS28 9BR",
      "FormattedAddress": "The Victoria, 2a, Hough Side Road, PUDSEY,
      LS28 9BR",
      "PostalCode": "LS28 9BR",
      "City": "PUDSEY",
      "Country": "UNITED KINGDOM",
      "Type": "2",
      "Ranges": [],
      "user fields": []
    },
    {
      "FirmName": "The Victoria",
      "AddressLine1": "Ainsworth Road",
      "LastLine": "Radcliffe, MANCHESTER, M26 4FD",
     "FormattedAddress": "The Victoria, 119, Ainsworth Road, Radcliffe,
MANCHESTER,
      M26 4FD",
      "Locality": "Radcliffe",
      "PostalCode": "M26 4FD",
      "City": "MANCHESTER",
      "Country": "UNITED KINGDOM",
      "Type": "2",
      "Ranges": [],
      "user fields": []
    }
 ]
}
```
Global Sentry モジュール

## **GlobalSentry**

GlobalSentry サービスは、各国から得られたデータによる政府提供のブラックリストと照合して トランザクション (取引) のマッチングを確認します。以下のリストが使用されます。

- Denied Persons List (米国)
- Unverified List (BIS Red Flag) (米国)
- Consolidated Financial Sanction Targets (Individuals and Entities) (英国/欧州連合)
- Consolidated lists of persons, groups, and entities subject to EU financial sanctions (欧州連合)
- DFAT Consolidated List (オーストラリア)
- OSFI Consolidated List (Individuals and Entities)  $(\nexists \vec{y})$
- Specially Designated Nationals, Terrorists, Narcotic Traffickers and other Blocked Persons List (米国)
- Statutorily Debarred Parties List (米国)
- Politically Exposed Persons (PEP) list
- 国連安全保障理事会が制裁対象に指定した個人および団体が含まれる統合リスト。

認可国、名前、住所、ID 番号、その他、誕生日などの情報と照合してマッチングを実行すること により、"総合的なリスク水準のスコア"が生成され、この情報に基づいて組織は特定の取引(トラ ンザクション) を阻止すべきかどうかを的確に判断し、誤検出を回避できます。

GlobalSentry によるデータ処理の手順を以下に説明します。

- 1. Global Sentry サービス (以下、単に "サービス") は、最初にトランザクション内のすべての必 須データをスキャンして制裁対象国を特定します。制裁対象国の一致が見つかったトランザ クションについては、他のすべての検索条件がバイパスされ、最大級のリスク スコアが設定 されます。
- 2. 制裁対象国の一致が見つからなかった場合、サービスは GlobalSentry Name Check、 GlobalSentry Address Check、または GlobalSentry ID Number Check サブフローを使用して GlobalSentry データベースとの照合によるトランザクションのマッチングを試みます。
- 3. GlobalSentry Name Check は、個人、団体、および船舶に対してマッチングを試みます。こ れで名前の一致が見つかった場合、サービスから名前スコアが返されます。
- 4. GlobalSentry Address Check は、特定国内の住所に対してマッチングを試みます。これで住 所の一致が見つかった場合、サービスから住所スコアが返されます。
- 5. GlobalSentry ID Number Check は、パスポート、国民背番号、社会保障番号 (SSN)、納税者 番号などの識別番号に対してマッチングを試みます。識別番号の一致が見つかった場合、サー ビスから識別番号スコアが返されます。
- 6. 名前、住所、および識別番号の一致が見つからなかったトランザクションについては、トラ ンザクション レコードが出力に書き出され、総合リスク水準スコアがゼロに設定されます。
- 7. 名前、住所、または識別番号の一致が見つかったトランザクションに対して、サービスは GlobalSentry Other Data Check サブフローを使用して Global Sentry データベースとの照合 によるマッチングを試みます。
- 8. GlobalSentry Other Data Check は、出生地、出生日、国籍または市民権に対してマッチング を試みます。ここで一致が見つかった場合は、サービスから出生地スコア、出生日スコア、 国籍スコア、または市民権スコアが返されます。
- 9. GlobalSentryは、各トランザクションに総合リスク水準スコアを設定します。このスコアは、 0 ~ 16 の間の値を取り、OverallRiskLevel フィールドに返されます。リスク水準を計算する とき、GlobalSentry は入力レコードに含まれているデータの種類を考慮し、さらに Global Sentry データベースに一致するエントリがある場合には、それがどの入力に対応するかも考

慮します。一般に、値が大きいほど、そのトランザクションに関係するリスクが高いことを 示します。

リソース *URL*

JSON エンドポイント:

http://*server*:*port*/rest/GlobalSentry/results.json

XML エンドポイント:

http://*server*:*port*/rest/GlobalSentry/results.xml

*JSON* 応答の例

この例では、JSON 応答を要求します。

```
http://myserver:8080/rest/GlobalSentry/results.json?
Data.FirstName=Miguel&Data.LastName=Batista
```
この要求から次のような JSON が返されます。

**注 :** この例では、空の応答要素を削除しています。最初の応答レコードのみを示していま す。

```
{"Output": [
      {
      "OverallRiskLevel": "10",
      "SanctionedCountryIdentified": "No",
      "Status": "S",
      "FirstName": "Miguel",
      "LastName": "Batista",
      "PlaceOfBirth": "San Sebastian (Guipuzcoa) Spain",
      "EntryID": "315",
      "InputFilteredFirstName": "Miguel",
      "InputFilteredLastName": "Batista",
      "InputFirstName": "Miguel",
      "InputLastName": "Batista",
      "ListType": "DFAT Consolidated List",
      "MatchKey1": "MGL",
      "MatchKey2": "BTST",
      "NameMatchIdentified": "Yes",
      "NameProvided": "Yes",
      "AddressProvided": "No",
      "IDNumberProvided": "No",
      "AddressMatchIdentified": "No",
      "IDNumberMatchIdentified": "No",
      "CitizenshipScore": "0",
      "CitizenshipMatchIdentified": "No",
```

```
"CitizenshipUID": "",
      "DOBScore": "0",
      "DOBMatchIdentified": "No",
      "NationalityScore": "0",
      "NationalityMatchIdentified": "No",
      "PlaceOfBirthScore": "0",
      "PlaceOfBirthMatchIdentified": "No",
      "CitizenshipProvided": "No",
      "DOBProvided": "No",
      "NationalityProvided": "No",
      "PlaceOfBirthProvided": "No",
      "WatchListFirstName": "Miguel",
      "WatchListLastName": "ALBISU IRIARTE",
      "NameScore": "100",
      "user fields": []
   }
]}
```
## *XML* 応答の例

この例では、XML 応答を要求します。

```
http://myserver:8080/rest/GlobalSentry/results.xml?
Data.FirstName=Miguel&Data.LastName=Batista
```
XML 応答は次のようになります。

**注 :** この例では、空の応答要素を削除しています。最初の応答レコードのみを示していま す。

```
<xml.GlobalSentryResponse
xmlns="http://www.pb.com/spectrum/services/GlobalSentry">
   <Output>
      <Row>
         <OverallRiskLevel>10</OverallRiskLevel>
         <SanctionedCountryIdentified>No</SanctionedCountryIdentified>
         <Status>S</Status>
         <FirstName>Miguel</FirstName>
         <LastName>Batista</LastName>
         <PlaceOfBirth>San Sebastian (Guipuzcoa) Spain</PlaceOfBirth>
         <EntryID>315</EntryID>
         <InputFilteredFirstName>Miguel</InputFilteredFirstName>
         <InputFilteredLastName>Batista</InputFilteredLastName>
         <InputFirstName>Miguel</InputFirstName>
         <InputLastName>Batista</InputLastName>
         <ListType>DFAT Consolidated List</ListType>
         <MatchKey1>MGL</MatchKey1>
         <MatchKey2>BTST</MatchKey2>
         <NameMatchIdentified>Yes</NameMatchIdentified>
         <NameProvided>Yes</NameProvided>
```

```
<AddressProvided>No</AddressProvided>
         <IDNumberProvided>No</IDNumberProvided>
         <AddressMatchIdentified>No</AddressMatchIdentified>
         <IDNumberMatchIdentified>No</IDNumberMatchIdentified>
         <CitizenshipScore>0</CitizenshipScore>
         <CitizenshipMatchIdentified>No</CitizenshipMatchIdentified>
         <DOBScore>0</DOBScore>
         <DOBMatchIdentified>No</DOBMatchIdentified>
         <NationalityScore>0</NationalityScore>
         <NationalityMatchIdentified>No</NationalityMatchIdentified>
         <PlaceOfBirthScore>0</PlaceOfBirthScore>
         <PlaceOfBirthMatchIdentified>No</PlaceOfBirthMatchIdentified>
         <CitizenshipProvided>No</CitizenshipProvided>
         <DOBProvided>No</DOBProvided>
         <NationalityProvided>No</NationalityProvided>
         <PlaceOfBirthProvided>No</PlaceOfBirthProvided>
         <WatchListFirstName>Miguel</WatchListFirstName>
         <WatchListLastName>ALBISU IRIARTE</WatchListLastName>
         <NameScore>100</NameScore>
         <user_fields/>
      \langle/Row\rangle</Output>
</xml.GlobalSentryResponse>
```

```
要求
入力データのパラメータ
```
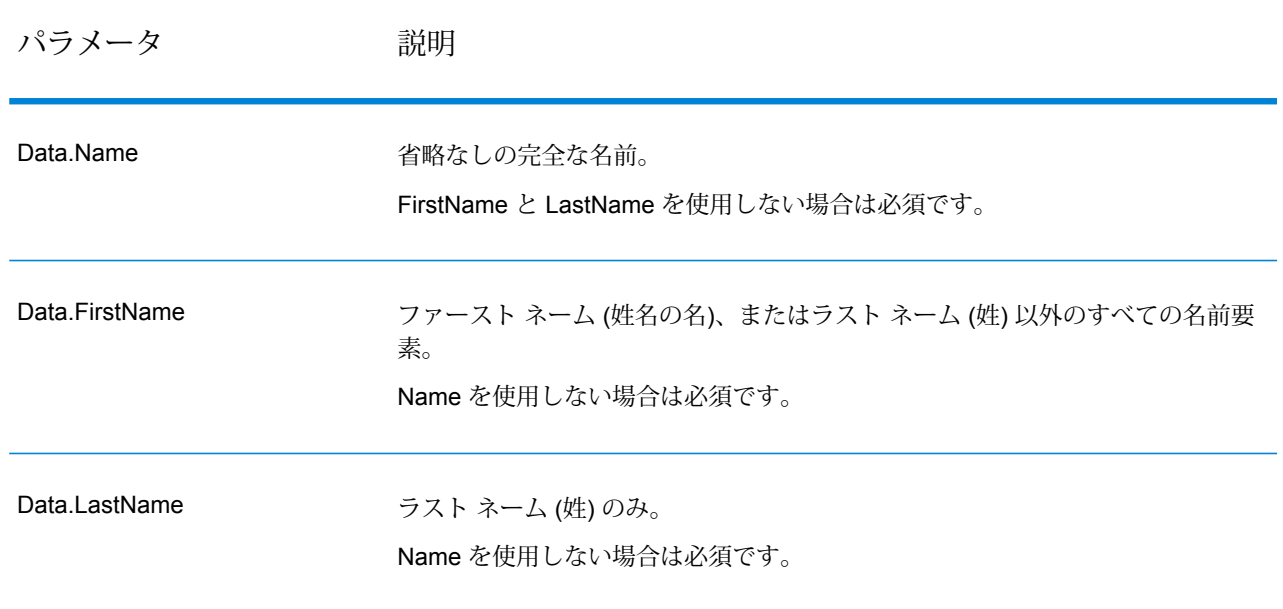

# **表 7 : Global Sentry の入力フィールド**

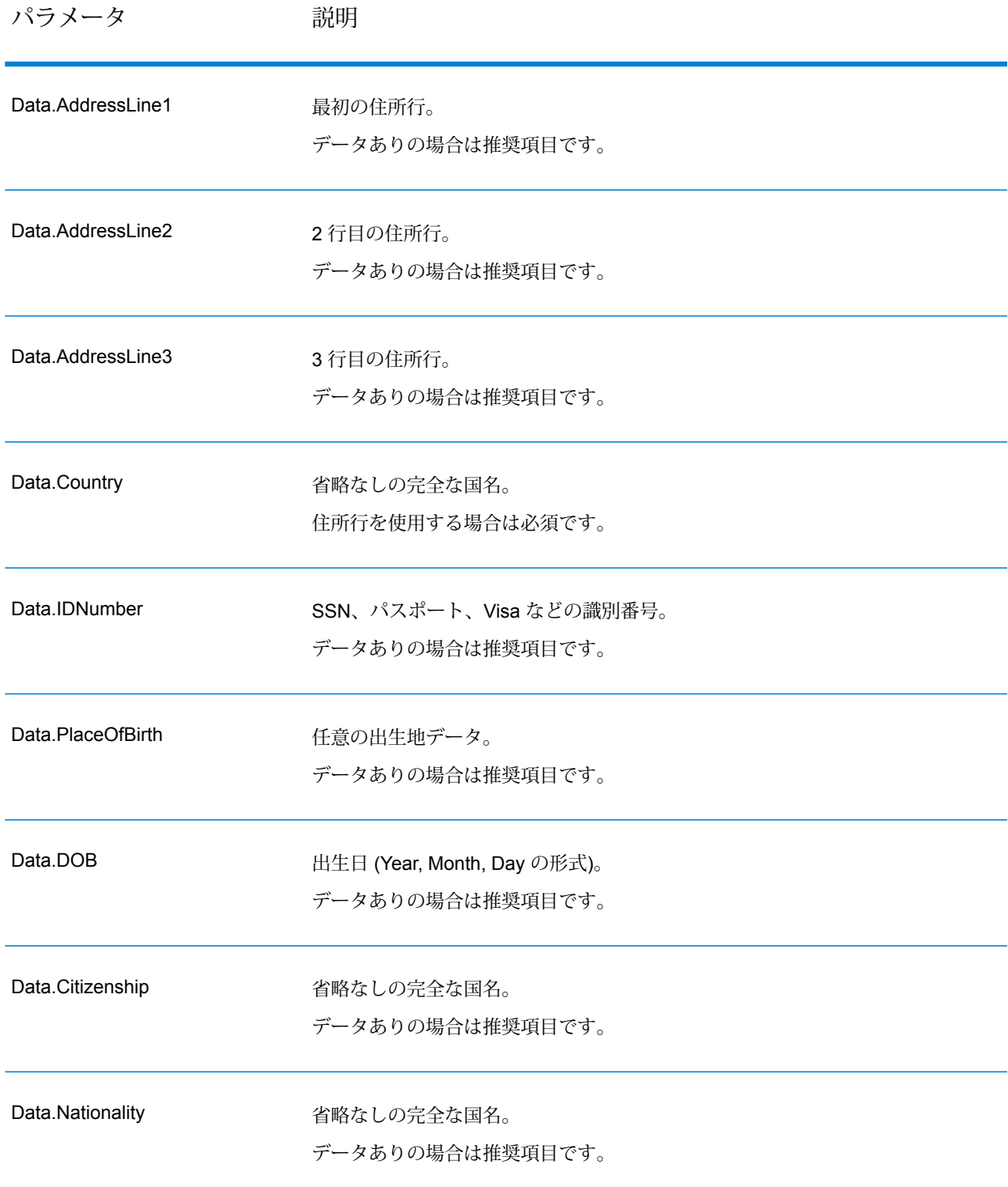

# **応答**

# **表 8 : Global Sentry Service の出力**

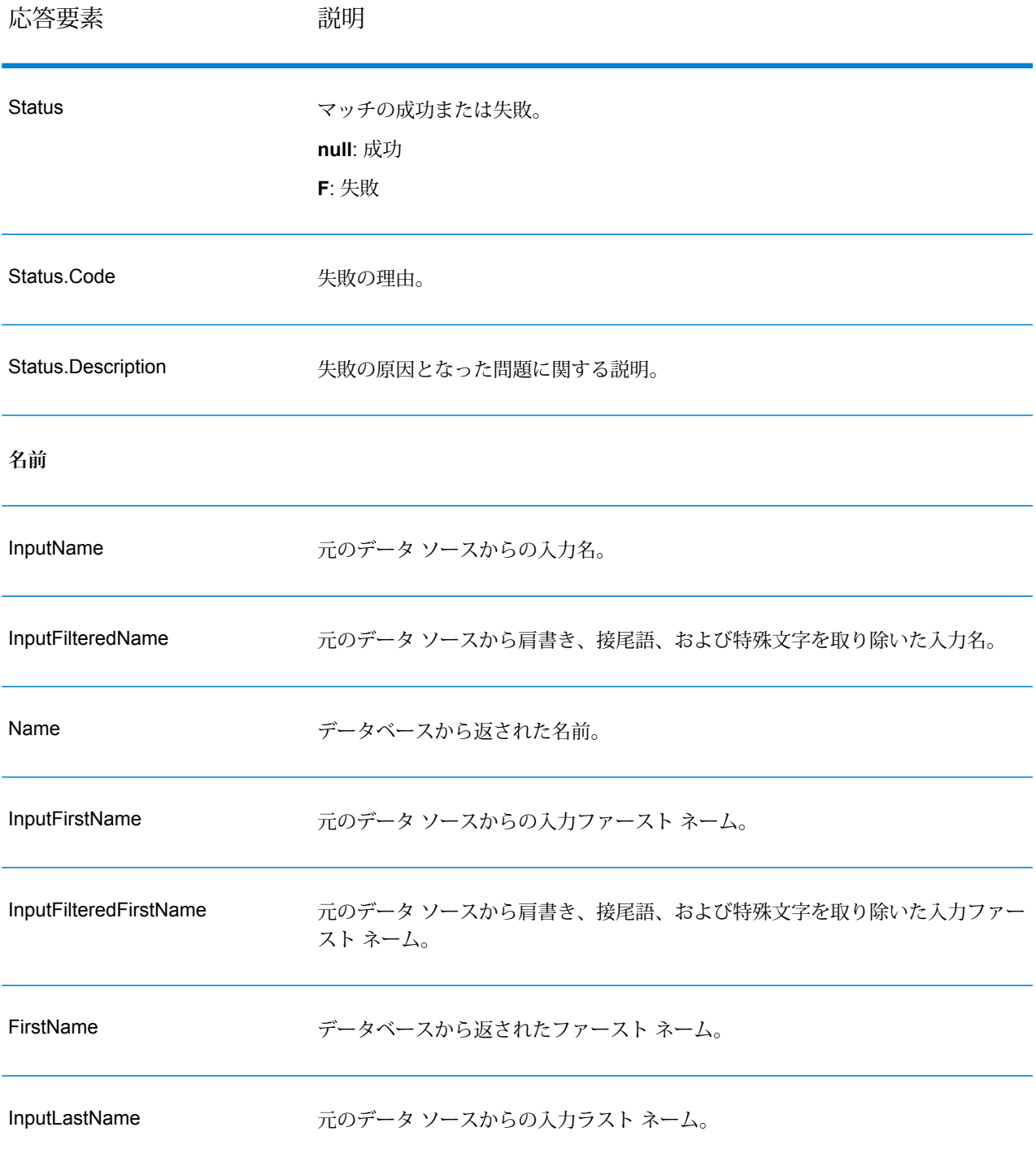

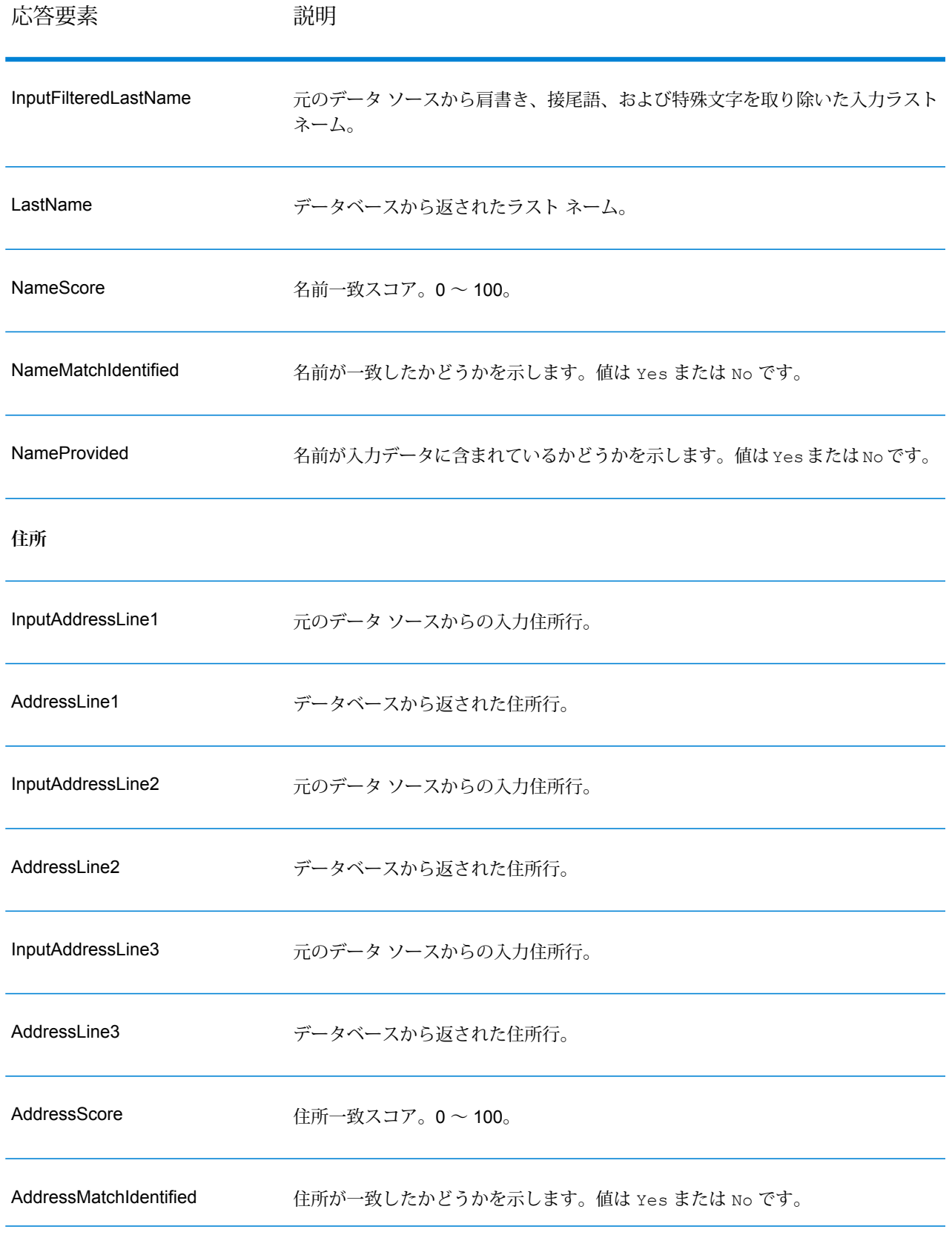

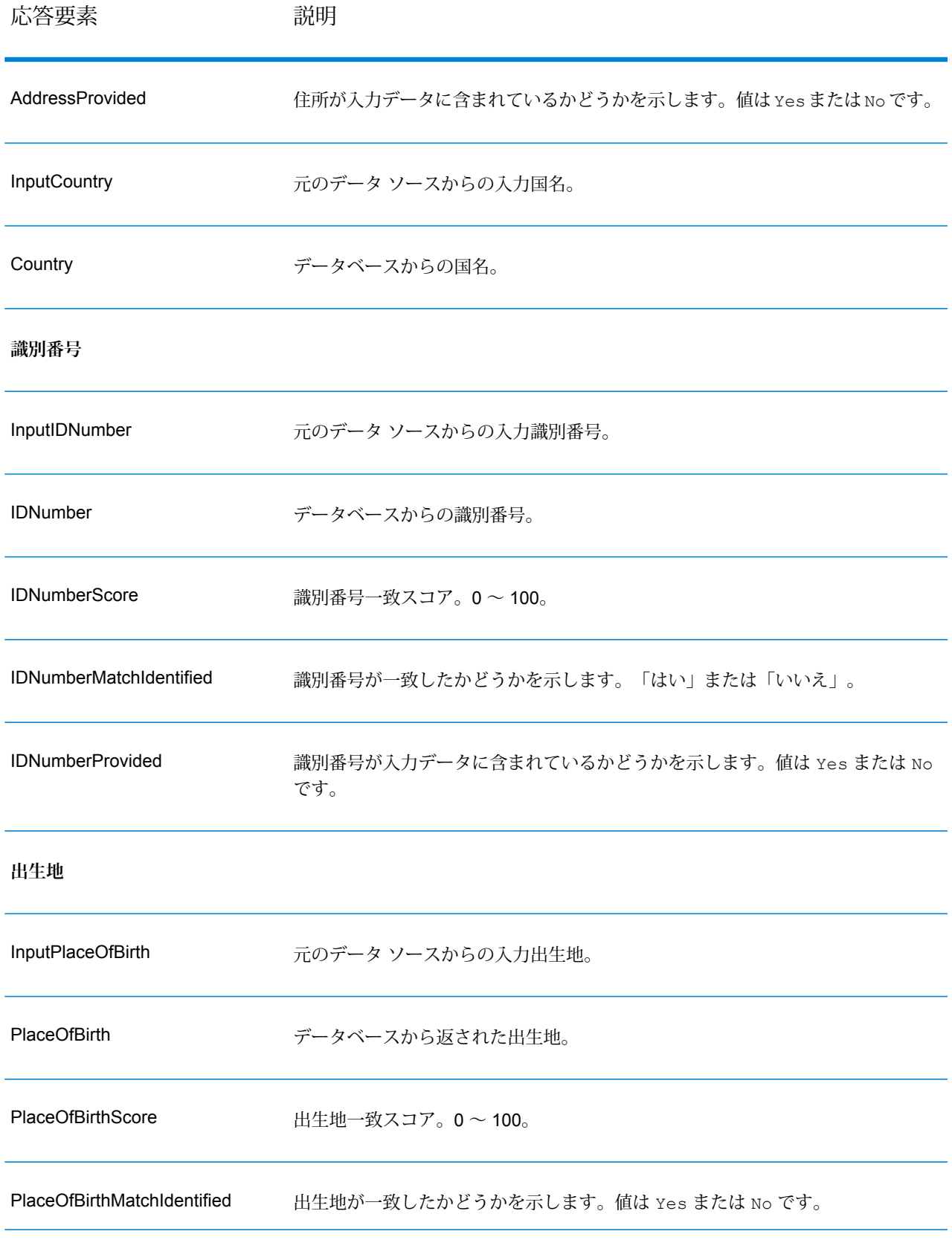

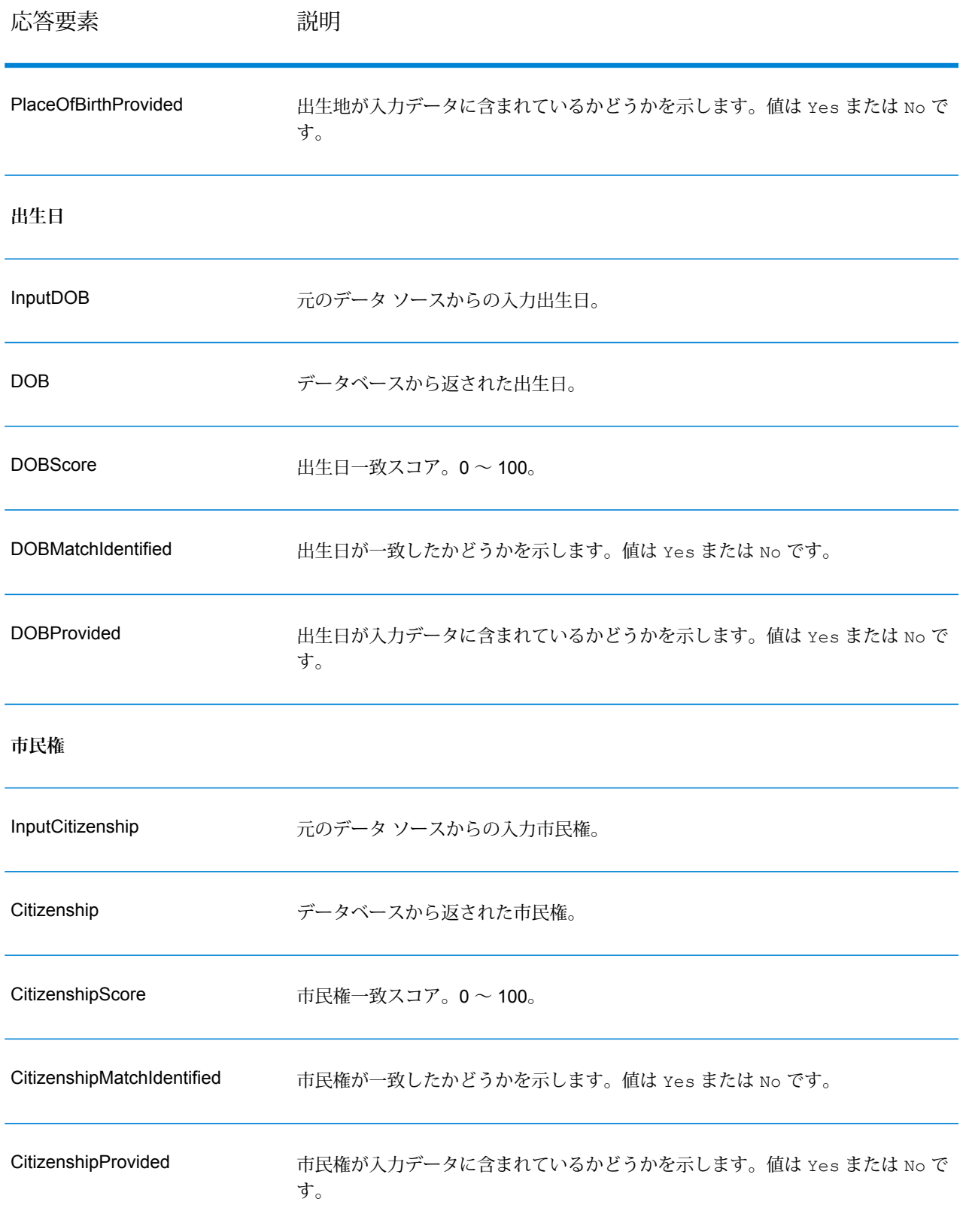

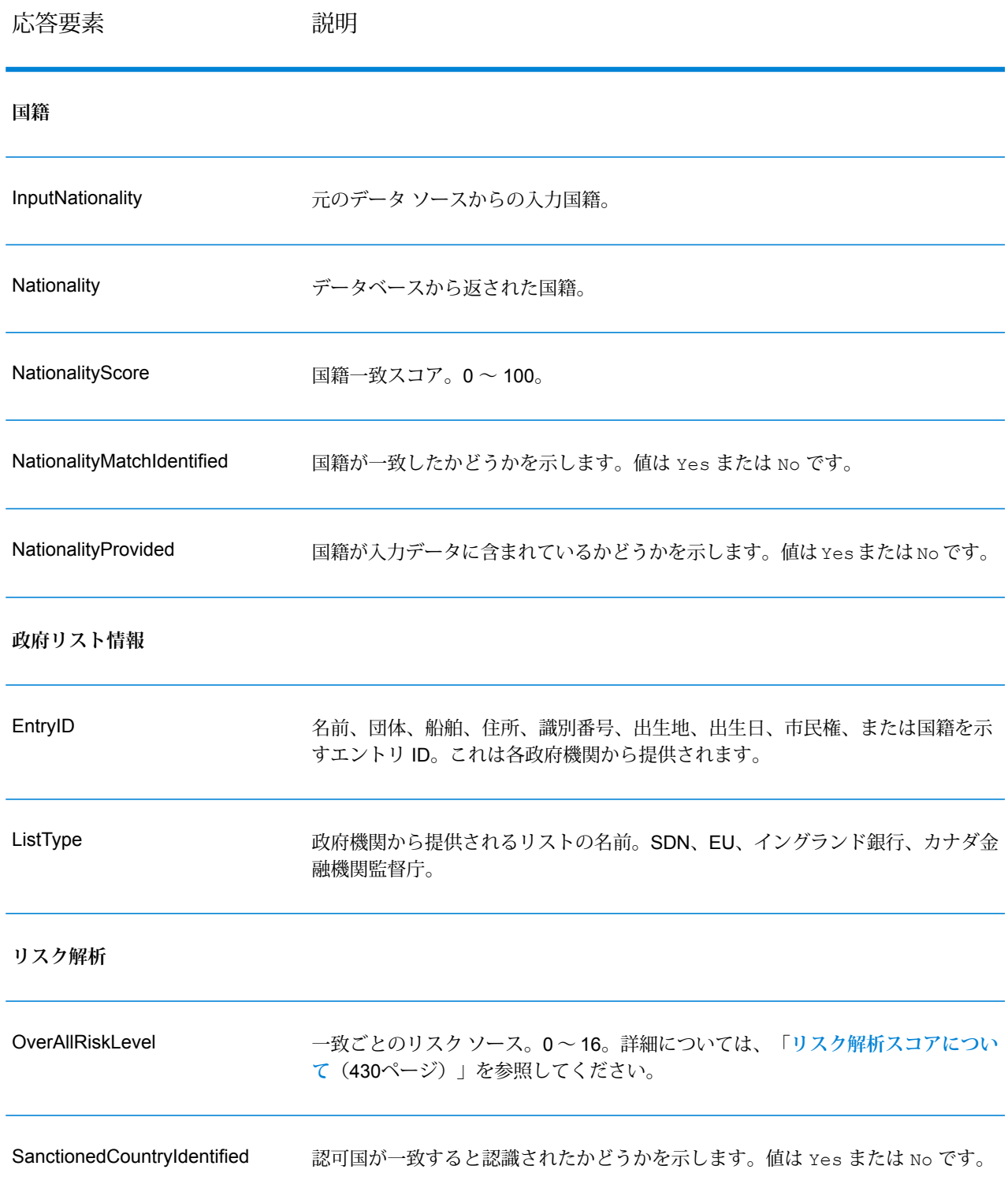

#### リスク解析スコアについて

これらの各入力に対しては、入力の有無とGlobalSentryデータベース内に一致するレコードがあ るかどうかに応じて、リスク解析処理が一定のポイント値を割り当てます。リスク解析スコアは、 これらのポイント値の合計です。ポイントがどのように割り当てられるかを次の表に示します。

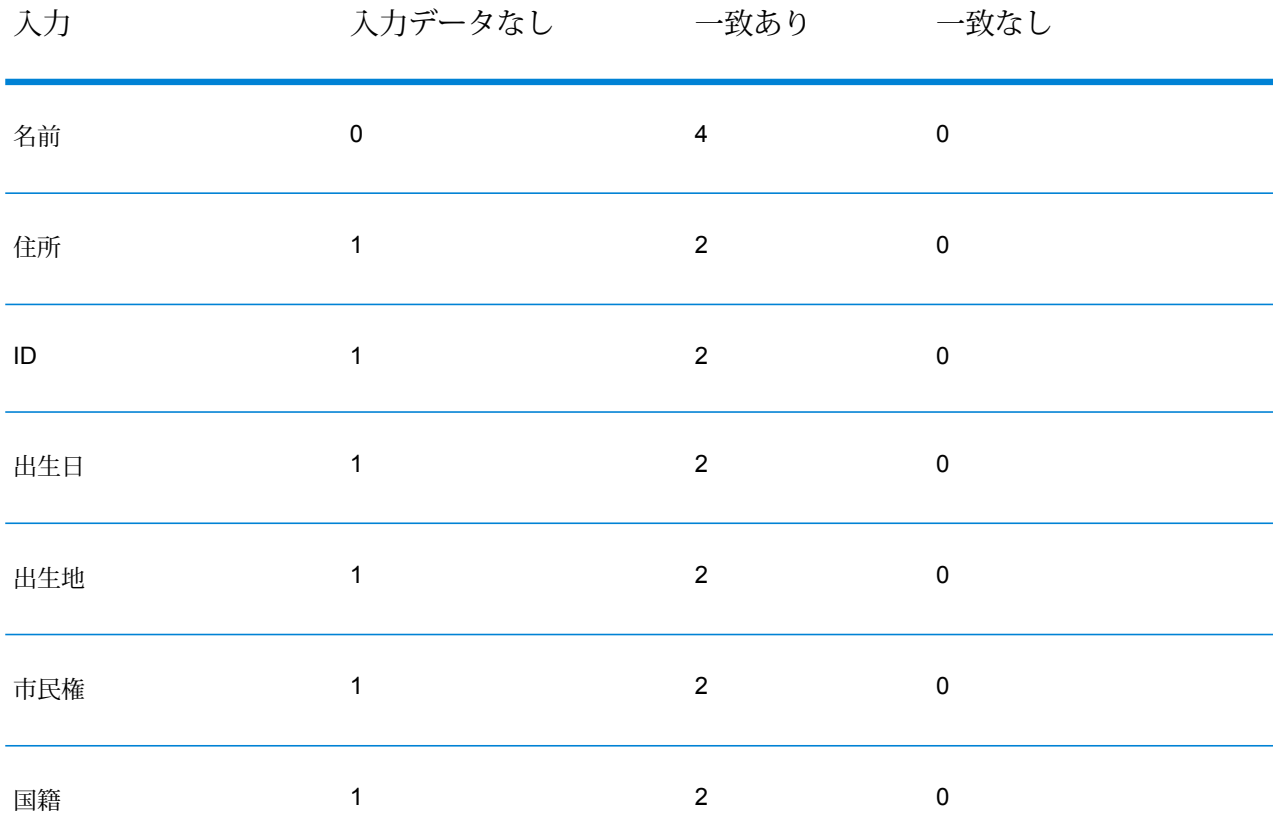

**表 9 : リスク解析のスコアリング方法**

一般に、データベースと一致した各入力には 2 ポイントが割り当てられます。ただし、名前は例 外です。名前の一致は 4 ポイントとカウントされます。名前スコアの加重が高いのは、OFAC な どの情報源から得られる指針に従っているからで、そこでは名前の一致はその他の種類の一致よ りもより重要であるとされています。

一方、入力があっても、データベースのどのエントリとも一致しない場合、割り当てられるポイ ントは 0 で、総合リスク水準には影響しません。これは、名前の一致があっても、その他の相当 量のデータがデータベース内のエントリと一致しなければ、その一致を特定リストとの照合によ る "ヒット" とは見なすべきでないという指針に従うものです。

データのない入力に 1 ポイントが設定されています。これには、1 つ以上の入力がデータベース と一致する一方で、マッチングに使用できる入力が一部欠けているようなトランザクションを、

よりリスクが高いトランザクションであると見なす効果があります。このタイプのトランザクショ ンについては、データが欠けているが故に真のリスク水準を正確に計算できません。OFAC など の機関から得られる指針によれば、こうしたケースではトランザクションに関係するリスクのよ り正確な評価を与えるために、欠けているデータの入手に努力することになっています。

スコアが高ければそれだけトランザクションのリスクも大きくなりますが、リスク水準だけで必 ずしも適切なアクションを決定できるわけではありません。これはスコアが同じでも、一致あり、 一致なし、データなしの入力について、さまざまな組み合わせが考えられるからです。禁止措置 の妥当性を判断する補足的な情報を提供するために、Global Sentry サービスはマッチングで使わ れる 7 つの入力のそれぞれについて、さらに 2 つの指標を返します。これらは入力のデータの有 無と、データベースの一致の有無を示します。これで、リスク範囲の中程にあるトランザクショ ンに対して追加的な解析を行うことにより、ブラックリストの管理当局にトランザクションを報 告する、正確なリスク評価のために追加的な入力データが必要とのマークをトランザクションに 付ける、トランザクションを承認する、または、その他の何らかのアクションを行うなど、どの 対処が妥当かを判断できます。

## *Global Sentry* **サービスのカスタマイズ**

Global Sentry は、Enterprise Designer で部分的に修正できる 5 つのデータフロー テンプレート を展開しています。個々のデータフローは、Spectrum™ Technology Platform、Universal Name、 Data Normalization、Advanced Matchingの各モジュールからインストールされた各種のコンポー ネントによって構成されます。

以下のデータフローが使用可能です。

- Global Sentry
- Global Sentry Name Check
- Global Sentry Address Check
- Global Sentry ID Number Check
- Global Sentry Other Data Check
- Global Sentry Batch
- Global Sentry Name Check Batch
- Global Sentry Address Check Batch
- Global Sentry ID Number Check Batch
- Global Sentry Other Data Check Batch

# Information Extraction モジュール

#### **InformationExtractor**

InformationExtractor は、構造化されていないデータの文字列 (プレーン テキスト) から、名前や 住所などのエンティティを抽出します。

入力のタイプによって精度が異なるため、選択されたタイプに対して一部のエンティティは返さ れない可能性があります。Information Extractor は自然言語処理を使用するため、ニュース記事や ブログからの文法的に正しい文を含む文字列は、名前や日付の単純なリストよりも、高い精度で 名前が返される可能性があります。

#### リソース *URL*

JSON エンドポイント:

```
http://server:port/rest/InformationExtractor/result.json
```
XML エンドポイント:

```
http://server:port/rest/InformationExtractor/result.xml
```
### *JSON* 応答の例

この例では、JSON 応答を要求します。

```
http://myserver:8080/rest/InformationExtractor/result.json?
Data.PlainText=My+name+is+Arthur+Pitney&Option.EntityList=Person
```
この要求から次のような JSON が返されます。

```
{"output_port": [{
  "Entity": [
  "Text": "Aurthur Pitney",
   "Type": "Person"
   }],
   "user fields": []
}]}
```
### *XML* 応答の例

この例では、XML 応答を要求します。

```
http://myserver:8080/rest/InformationExtractor/result.xml?
Data.PlainText=My+name+is+Arthur+Pitney&Option.EntityList=Person
```
この要求から次のような XML が返されます。

```
<xml.InformationExtractorResponse
xmlns="http://www.pb.com/spectrum/services/InformationExtractor">
   <output port>
      <Result>
         <Entity>
            <Entity>
               <Text>Aurthur Pitney</Text>
               <Type>Person</Type>
            </Entity>
         </Entity>
         <user_fields/>
      </Result>
   </output_port>
</xml.InformationExtractorResponse>
```

```
要求
入力データのパラメータ
```
InformationExtractor は、構造化されていないデータを入力として受け取ります。

## **表 10 : 入力フォーマット**

パラメータ アンプログランド 説明

Data.PlainText 情報の抽出元となるデータを表す構造化されていない文字列です。

### オプション

InformationExtractor ステージを使用すると、出力データのためのエンティティを選択できます。 このステージに取り込まれたエンティティ タイプについては、属性が自動的に割り当てられま す。ただし、クイック追加機能を使用して次の15の属性の任意のものまたはすべてを選択できま す。

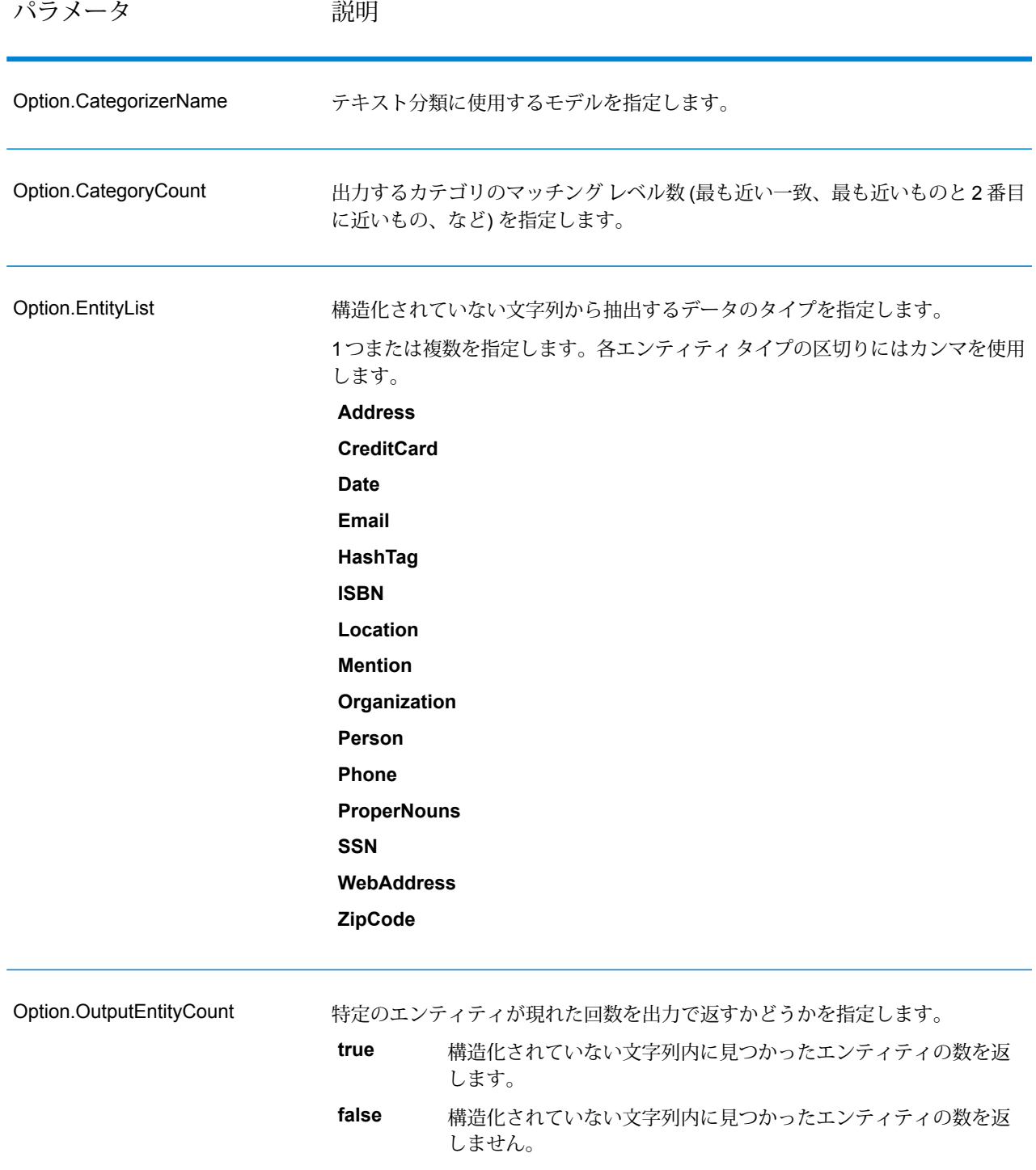

## **応答**

InformationExtractor からの出力は、入力文字列内に見つかったエンティティの一覧です。例え ば、"Person" というエンティティ タイプを選択した場合、出力は入力文字列内に見つかった名前 の一覧になります。同様に、"Date" というエンティティ タイプを選択した場合は、入力文字列内 に見つかった日付の一覧が出力になります。それぞれのエンティティ (名前、住所、日付など) は、たとえ入力文字列内に複数回現れていても、一度しか返されません。

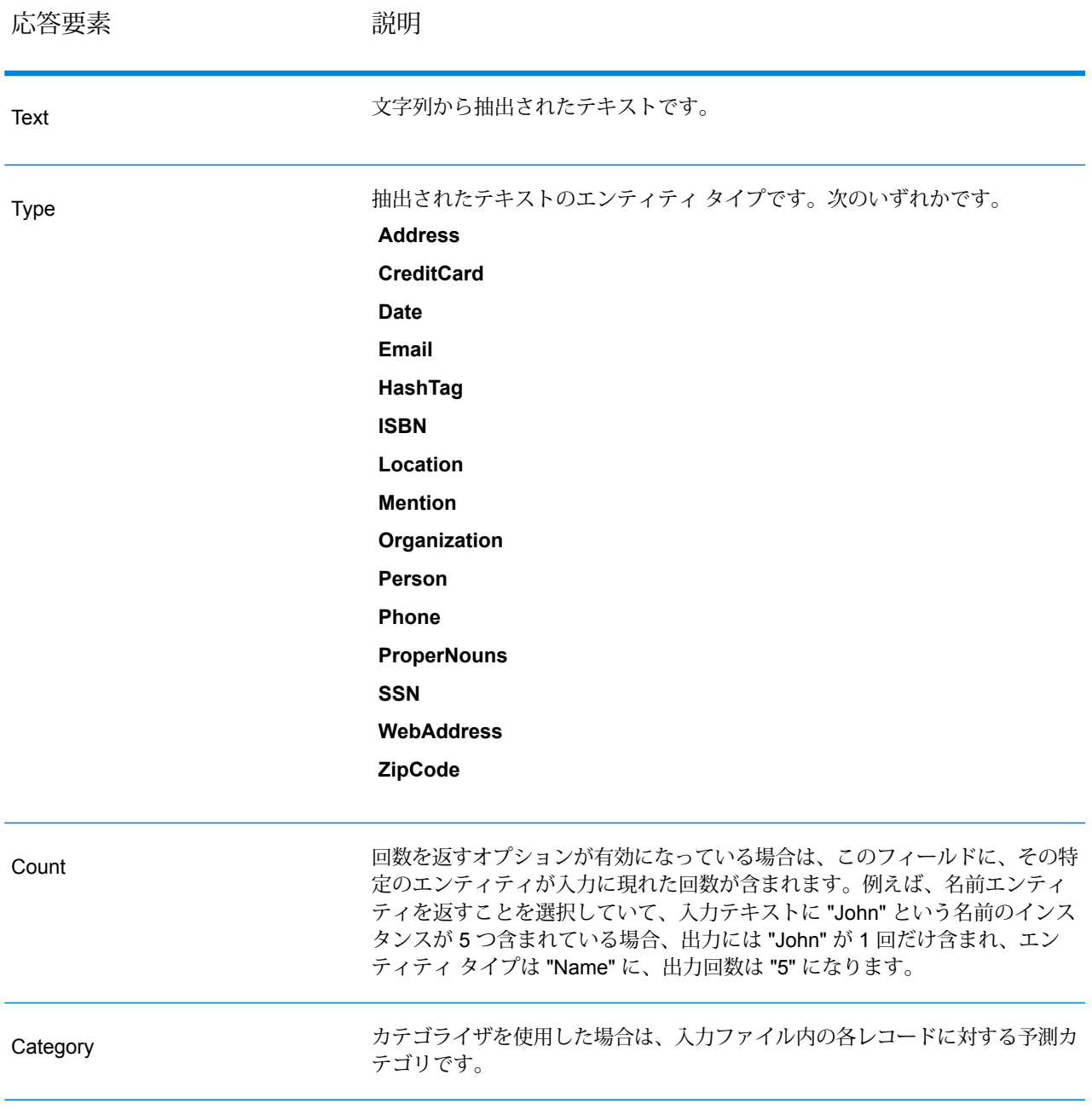

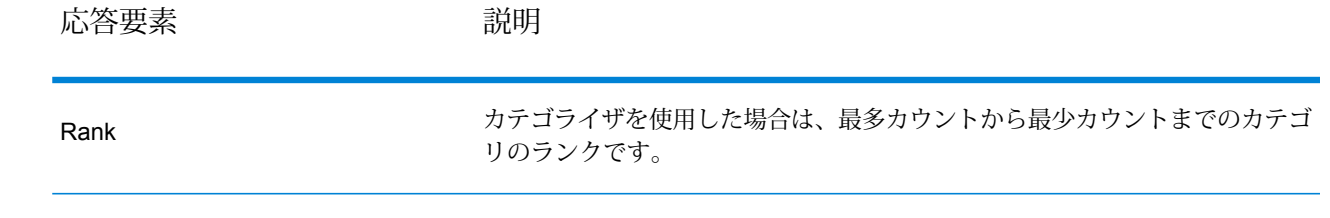

# Spatial モジュール

## **ドキュメントの場所**

Location Intelligence モジュールは、任意の位置、対象領域、または対象地点やその他のビジネス データ間の関係を決定し、そうした関係をマップ上に視覚的に示すことができる空間サービスを 提供します。これらのサービスには次のものが含まれます。

- Geometry
- Feature
- Mapping
- MapTiling
- Named Resource
- Web Feature Service
- Web Map Service

Location Intelligence モジュール サービスの詳細については、『*Spectrum Spatial* ガイド』 (**[support.pb.com](http://support.pb.com/ekip/index?page=product_content&cat=SC_SPECTRUM_TECHNOLOGY_PLATFORM)** にあります) を参照してください。

# **ルーティング デモ ページとは**

ルーティング デモ ページは、Spatial モジュールのルーティング REST サービスを用いた基本的 なルーティング機能を実践的に試すためのインタラクティブなユーザ インターフェイスです。 REST リクエストをサービス エンドポイントに送信し、使用されるリクエストを表示し、マップ 上にレスポンスを示します。

現時点では、GetTravelBoundary と GetRoute の 2 つの REST サービスがルーティング デモ ペー ジで取り上げられています。

### *GetTravelBoundary*

GetTravelBoundary は、ロケーションから一定の時間または距離で、車両または徒歩で到達可能 なエリアの境界を示します。この機能では、時間到達圏または距離到達圏の計算に基づくポリゴ ンを取得します。時間到達圏とは、始点から一定時間内に道路を通って到達できるエリアを表す ポリゴンまたはポイントの集まりです。距離到達圏とは、始点から一定距離の移動で到達できる

エリアを表すポリゴンまたはポイントの集まりです。GetTravelBoundary 操作 (到達圏検索とも呼 ばれます)は、始点、単位(距離または時間)、および1つ以上のコストを入力として受け取り、生 成された到達圏(ポリゴン)を返します。コストとは、到達圏計算に使用する時間または距離の値を 意味します。また、複数のコストを入力として提供することもできます。複数のコストの場合、 コストはカンマ区切り文字列として提供することもできます。GetTravelBoundary REST の全入 力パラメータの詳しい説明については、**[GetTravelBoundary](#page-148-0)**(149ページ)を参照してください。

#### *GetRoute*

GetRoute は、2 つのポイントまたは複数のポイントに対するルーティング情報を返します。始点 および終点と、オプションで通過点を入力として取り、最短時間または最短距離となるルートを 返します。GetRouteRESTの全入力パラメータの詳しい説明については、**[GetRoute](#page-107-0)**(108ページ) を参照してください。

#### **ルーティング デモ ページの起動**

次の手順で、ルーティング デモ ページを Web ブラウザから起動します。

- 1. ようこそページの [Spectrum Spatial] セクションから [サンプル アプリケーション] タブに移 動し、**[ルーティング デモ ページ]** の下の **[ルーティング デモ ページを開く]** をクリックしま す。または、ルーティング デモ ページ Web アプリケーションの URL (**http://<サーバー名>:< ポート>/routingdemopage/**) をブラウザのアドレス バーに入力します。
- 2. 自分のユーザ名とパスワードでサインインします。これらは Spectrum™ Technology Platform で使用するのと同じ資格情報です。
- 3. **[次へ]** をクリックします。

**注 :** 間違った資格情報を入力すると、サインイン ページに戻り、ユーザ名またはパス ワードが無効であることを示すエラー メッセージが表示されます。

ルーティング デモ ページが表示されます。

#### **ルーティング デモ ページの使用**

ルーティング機能を実践的に試すためのインタラクティブなインターフェイスを使用する際には、 以下の手順に従います。

- **[データベース]**-デモで使用するルーティングデータベースリソースを変更します。データベー スリソースを変更するには、ドロップダウンリストからデータベースリソースを選択します。 Spectrum で設定したリソースのみが、このリストに表示されます。
- **サービス タブ** デモするサービスとして、Travel Boundary または Route を選択します。
- **[ポイント]** どちらのサービスも、操作でポイントを使用します (基点、始点、終点)。ポイント 情報を手動で入力するか、マップ上の位置を右クリックしてポイントの種類を選択します。
- **[詳細オプション]**-その他のルーティングオプションをリクエストに追加します。その他のルー ティング オプションを追加するには、**[詳細オプション]** をクリックしてオプションを指定しま

す。サービスRESTパラメータとオプションの詳細については、**[GetTravelBoundary](#page-148-0)**(149ペー

- ジ)または**[GetRoute](#page-107-0)**(108ページ)を参照してください。
- **[適用]** REST リクエストを開始して、マップ イメージを返し、マップの生成に使用した REST リクエストを表示します。リクエストを行うには、すべての必須パラメータ (\*) を指定して **[適 用]** をクリックします。
- **[クリア]** マップ イメージ、フィールド データ、またはその両方を削除します。マップまたは フィールド データ上のルーティング情報をクリアするには、**[クリア]** ドロップ ダウン リストを クリックして、[すべて]、[データ]、または [マップ] を選択します。
- <span id="page-107-0"></span>• **[ユーザの変更]** - 現在のログイン ユーザを変更します。ユーザを変更するには、**[ユーザの変更]** ボタンをクリックしてユーザ名とパスワードを入力し、**[次へ]** をクリックします。

#### **GetRoute**

説明

GetRoute サービスは、2 つのポイントまたは複数のポイントに対するルーティング情報を返し ます。始点および終点とオプションで通過点を入力として取り、最短時間または最短距離となる ルートを返します。

**注 :** REST サービスからの応答は JSON 形式で、返されるジオメトリは GeoJSON 形式で す。要求の GET URL に無効なクエリ パラメータが含まれていたり、POST のペイロード が無効である場合は、累積的なエラー応答がJSON配列に返されます。応答JSONのvalue ノードは非推奨です。エラーの確認には、errors ノードを使用してください。

### *HTTP GET URL* 形式

HTTP GET 要求には次の形式を使用します。HTTP GET は、その他の JSON ペイロードを必要と しない単純なルートに使用します。HTTP GET 要求に通過点を追加することもできます。

HTTP GET

/rest/Spatial/erm/databases/*dbsource*.json?q=route&*query\_parameters*

ここで、*dbsource* は、ルート用のデータを含むデータベースの名前です。Spatial モジュールの ルーティング データベース リソース ツールで指定されたデータベース名を使用してください。

#### *HTTP POST URL* 形式

HTTP POST リクエストには次の形式を使用します。

```
HTTP POST:
/rest/Spatial/erm/databases/dbsource.json?q=route&query_parameters
```
POST BODY: Content-Type:application/json {Route Data}

Route Data は、通過点、一時更新、または道路タイプの優先度を含む計算で使用されるその他 のルート情報を表す POST Json 本体 (Content-Type: application/json) です。これらのオプション の詳細については、**GetRoute HTTP POST [オプション](#page-117-0)**(118ページ) を参照してください。

#### クエリ パラメータ

この演算は、次のクエリ パラメータを取ります。

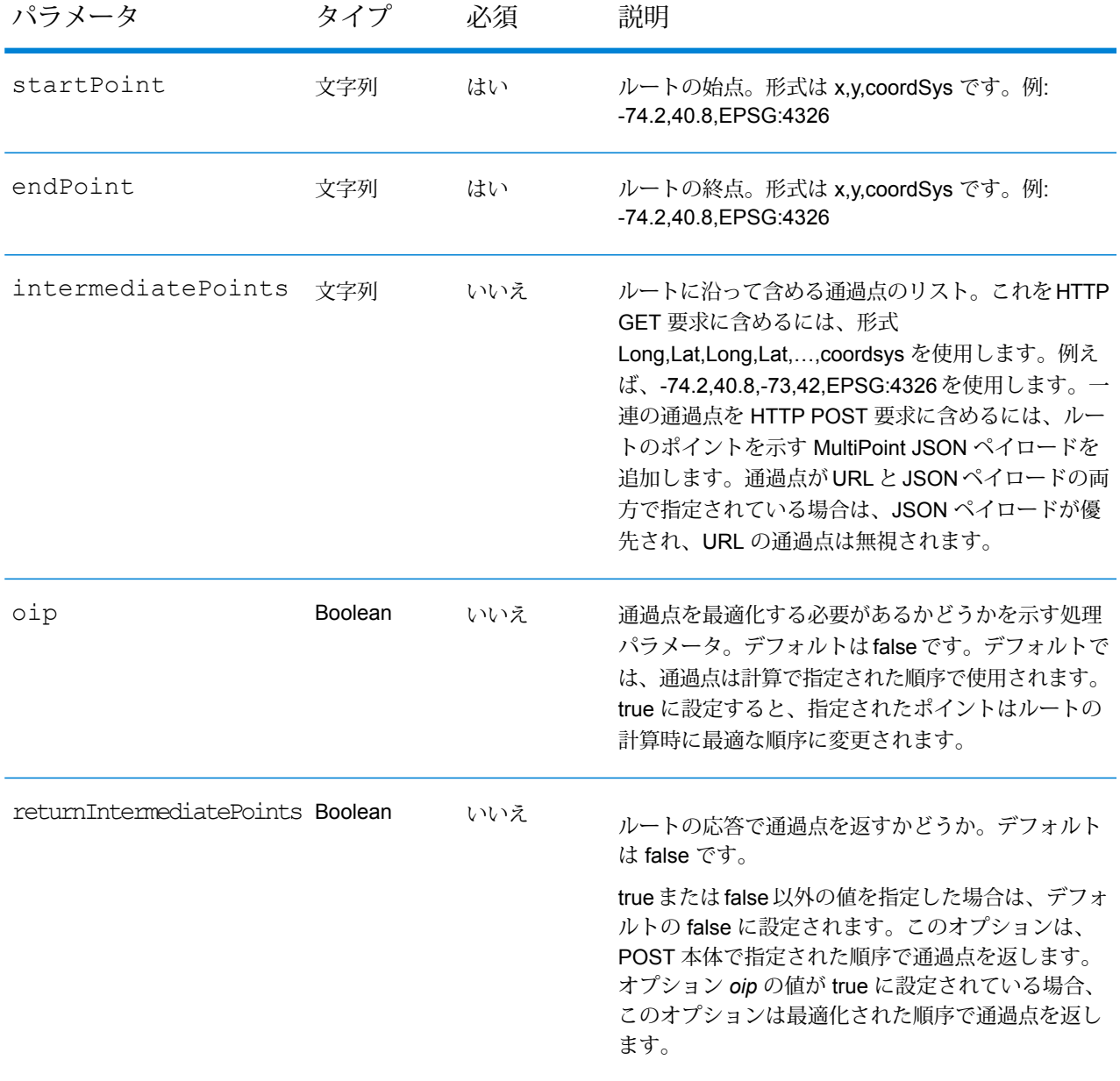

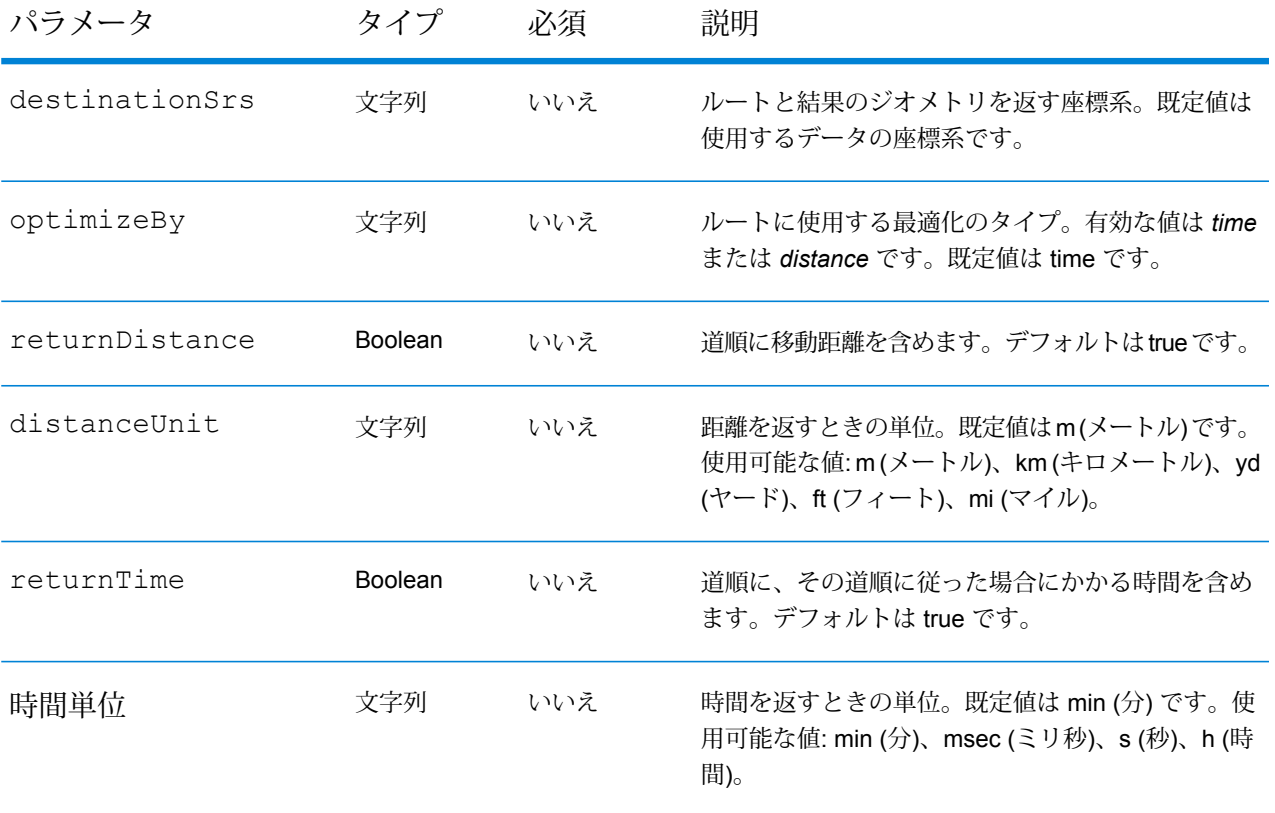

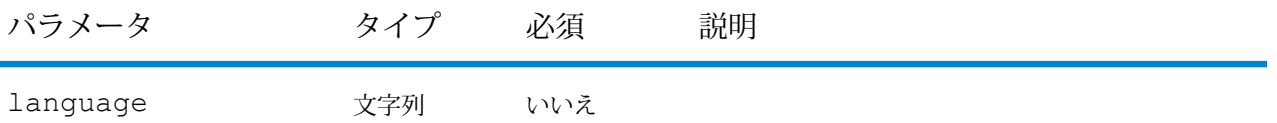

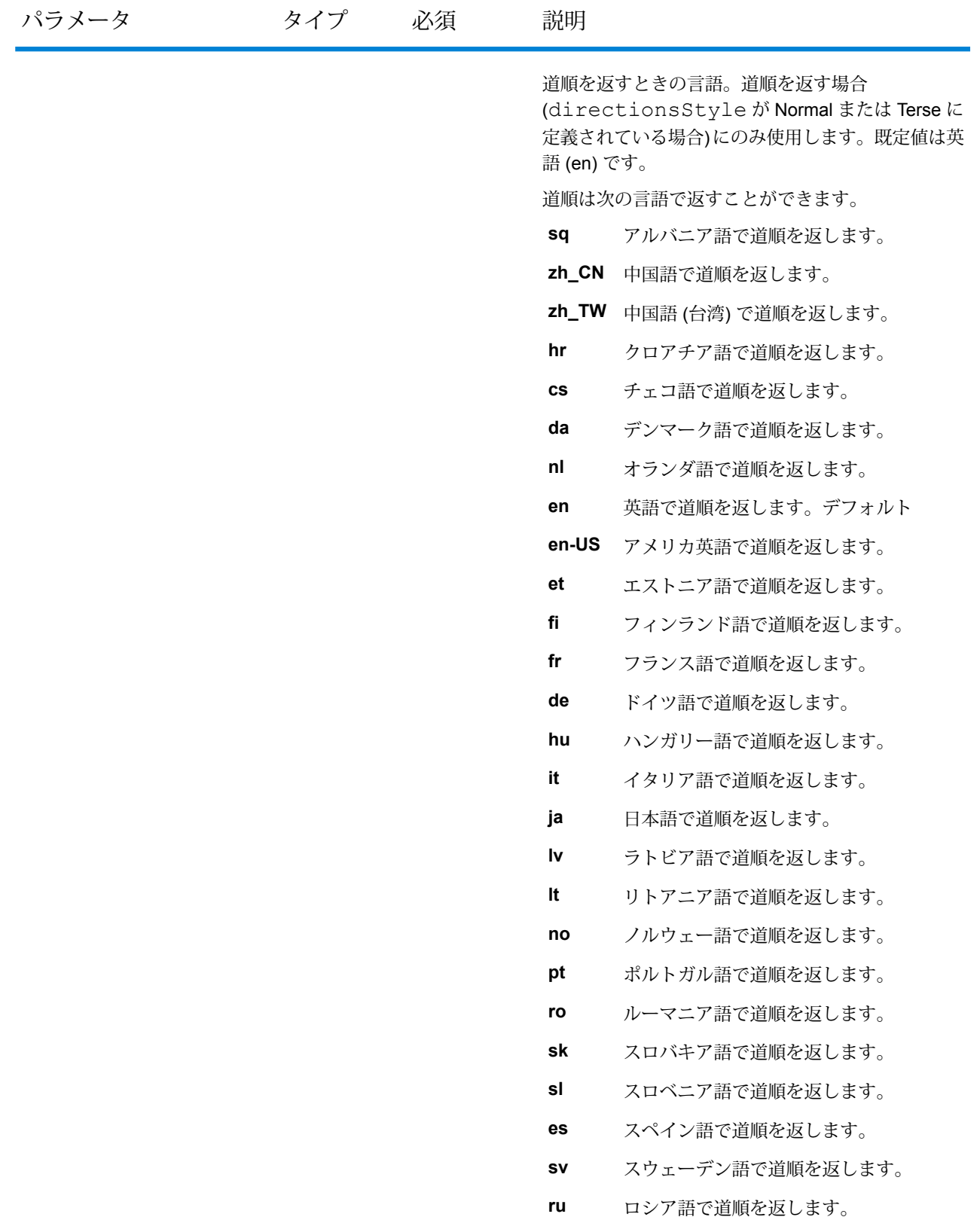

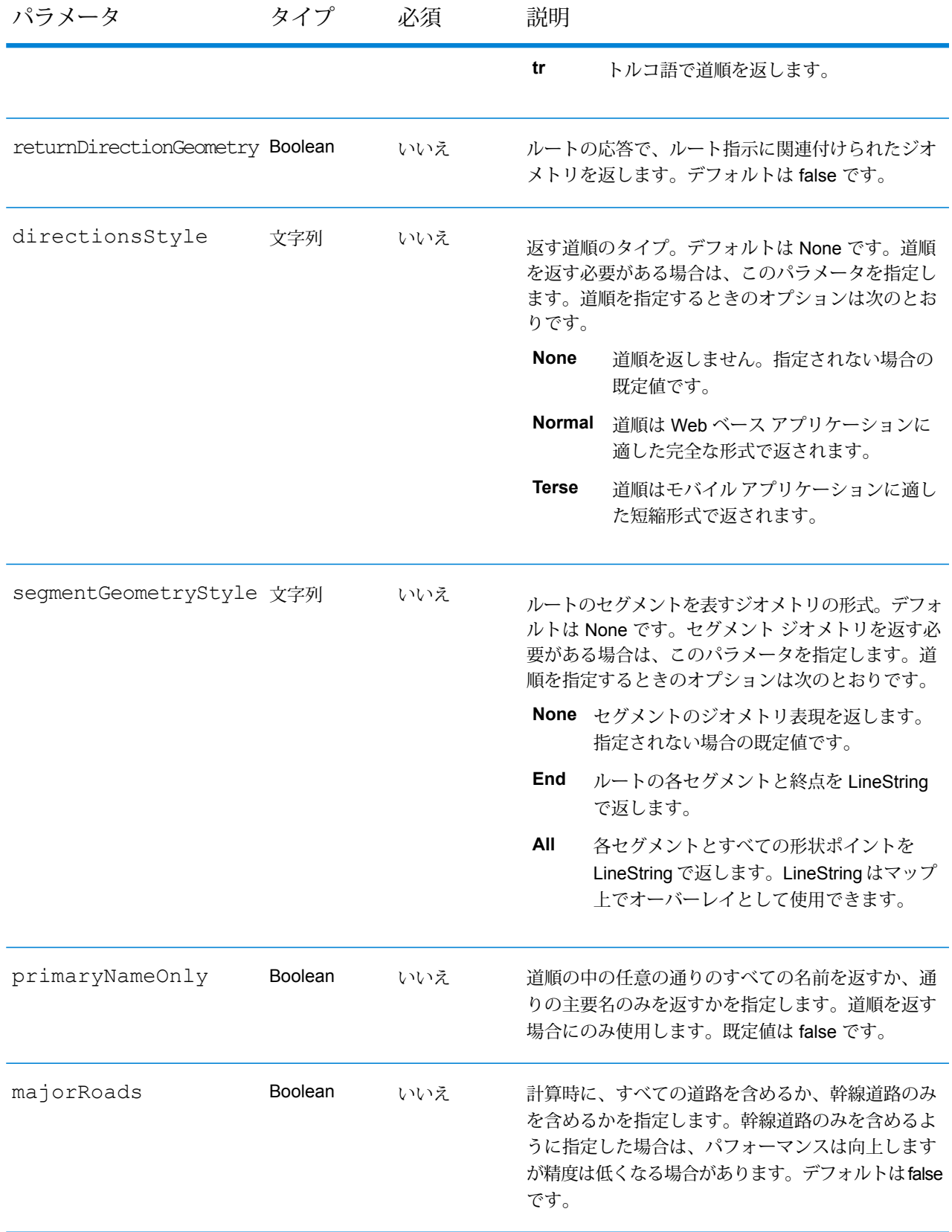

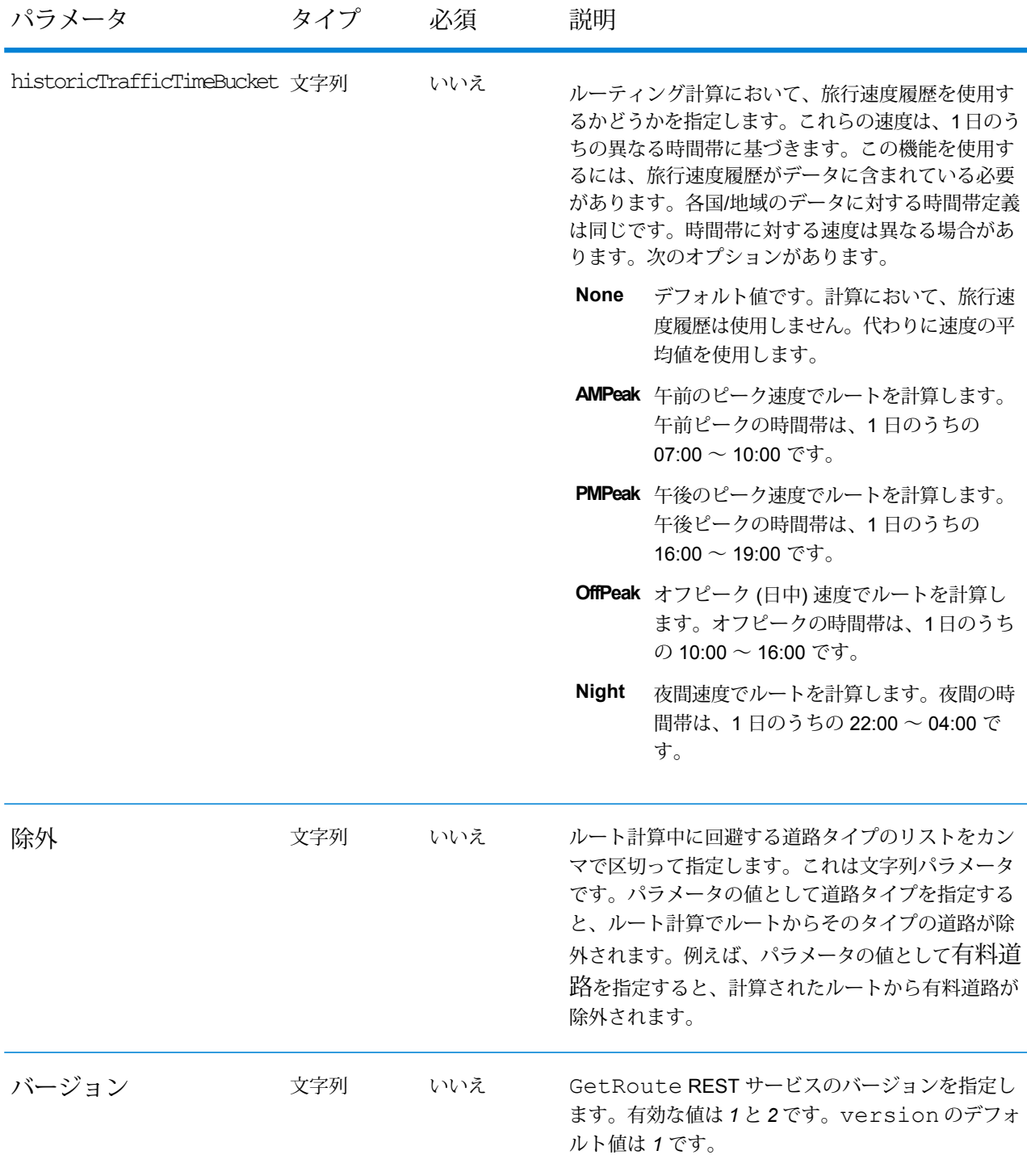

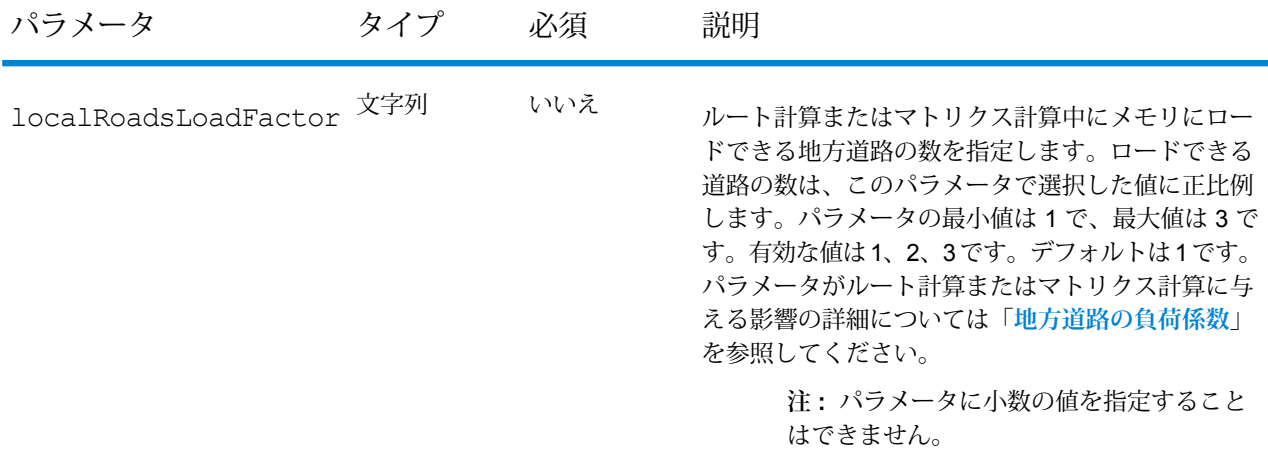

### 例

始点と終点を持つ単純なルート。

http://www.pb.com/rest/Spatial/erm/databases/usroutedatabase.json?q=route&startPoint=-73.97,40.79,epsg:4326&endPoint=-73.98,40.74,epsg:4326

### 応答

```
{
"distance": 7779,
"distanceUnit": "m",
"time": 16.75,
"timeUnit": "min"
}
```
### 通過点を持つルート。

http://www.pb.com/rest/Spatial/erm/databases/usroutedatabase.json?q=route&

```
startPoint=-73.970257,40.794045,epsg:4326&endPoint=-
```

```
73.972103,40.786605,epsg:4326&intermediatePoints=-73.976266,40.788717,
    -73.973562,40.792193,-73.971802,40.794630,epsg:4326&oip=true&
    returnIntermediatePoints=true"/>
```
応答

{

```
"distance": 1921,
"distanceUnit": "m",
"intermediatePoints": {
"type": "MultiPoint",
"coordinates": [
[-73.971802, 40.79463],
[-73.973562, 40.792193],
[-73.976266, 40.788717]
\Box},
"time": 4.2,
"timeUnit": "min"
}
```
道順が有効になっているルート。

http://www.pb.com/rest/Spatial/erm/databases/usroutedatabase.json?q=route&startPoint=-73.97,40.79,epsg:4326&endPoint=-73.98,40.74, epsg:4326&language=en&directionsStyle=Normal&returnDirectionGeometry=true

応答

```
{
"time": 10.58,
"timeUnit": "min",
"distance": 9035,
"distanceUnit": "m",
"language": "en",
"directionsStyle": "Normal",
"routeDirections": [
{
"time": 0.03,
"timeUnit": "min",
"distance": 25,
"distanceUnit": "m",
"instruction": "",
"directionGeometry":
{
"type": "LineString",
"coordinates":
[
[
-76.421169,
42.69302
],
[
-76.421353,
42.692645
\frac{1}{\sqrt{2}}...
\mathbf{I}}
```

```
},
{
"time": 0.7,
"timeUnit": "min",
"distance": 394,
"distanceUnit": "m",
"instruction": "Turn right on W 91st St and travel West 394.0 m
(0.7 min).",
"directionGeometry":
{
"type": "LineString",
"coordinates":
\lceil\lceil-76.429896,
42.67153
\frac{1}{\sqrt{2}}...
\mathbf{I}}
}
]
}
```
バージョン固有のエラー応答

リクエストに無効なパラメータ値 (ポイントが境界の外側にある、など) を入力すると、入力した バージョンによって異なるエラー応答が返ります。バージョンが 1 の場合、値とエラーが返りま すが、バージョンが 2 の場合、応答にはエラーのみが含まれます。

• version が *1* の場合のリクエスト:

```
http://www.pb.com/rest/Spatial/erm/databases/usroutedatabase.json?
&q=route&startPoint=-14.321600,60.662859,epsg:4326&endPoint=-74.035208,40.695624,
epsg:4326&distanceUnit=km&version=1
```
• レスポンス:

```
{
  "value": "Point outside boundaries: (-14.3216,60.662859,0)",
  "errors": [
    {
      "errorCode": 5008,
     "userMessage": "Point outside boundaries: (-14.3216,60.662859,0)"
   }
 ]
}
```
• version が *2* の場合のリクエスト:

```
http://www.pb.com/rest/Spatial/erm/databases/usroutedatabase.json?
&q=route&startPoint=-14.321600,60.662859,epsg:4326&endPoint=-74.035208,40.695624,
epsg:4326&distanceUnit=km&version=2
```
• レスポンス:

```
{
  "errors": [
    {
      "errorCode": 5008,
     "userMessage": "Point outside boundaries: (-14.3216,60.662859,0)"
    }
 ]
}
```
### <span id="page-117-0"></span>*GetRoute HTTP POST* **オプション**

### *HTTP POST URL* 形式

標準の HTTP GET パラメータのほか、通過点、一時更新、および道路タイプの優先度を指定する HTTP POST ペイロード オプションをリクエストに追加できます。コンテンツ タイプは application/jsonに設定する必要があります。HTTPPOSTリクエストには次の形式を使用します。

```
HTTP POST:
/rest/Spatial/erm/databases/dbsource.json?q=route&query_parameters
POST BODY: Content-Type:application/json {Route Data}
```
### 通過点

ルートに沿って含める通過点のリスト。一連の通過点を HTTP POST 要求に含めるには、ルート のポイントを示す MultiPoint JSON ペイロードを追加します。通過点が URL と JSON ペイロード の両方で指定されている場合は、JSON ペイロードが優先され、URL の通過点は無視されます。

```
例: 通過点の HTTP POST ペイロード
```

```
{
 "intermediatePoints": {"type": "MultiPoint","crs": {"type":
"name","properties": {"name": "epsg:4326"}},"coordinates": [[
-73.976266,40.788717],[ -73.973562,40.792193],[ -73.971802,40.794630]]}
}
```
一時更新

この優先設定セットを使用して、要求ごとに一時更新を設定することができます。例えば、サー バーがすべての幹線道路タイプを回避するよう要求することができます。要求ごとに 1 つ以上の 更新を含めることができます。速度更新の場合、正の速度値は速度の増加、負の速度値は速度の 減少です。次は、一時更新タイプの説明です。

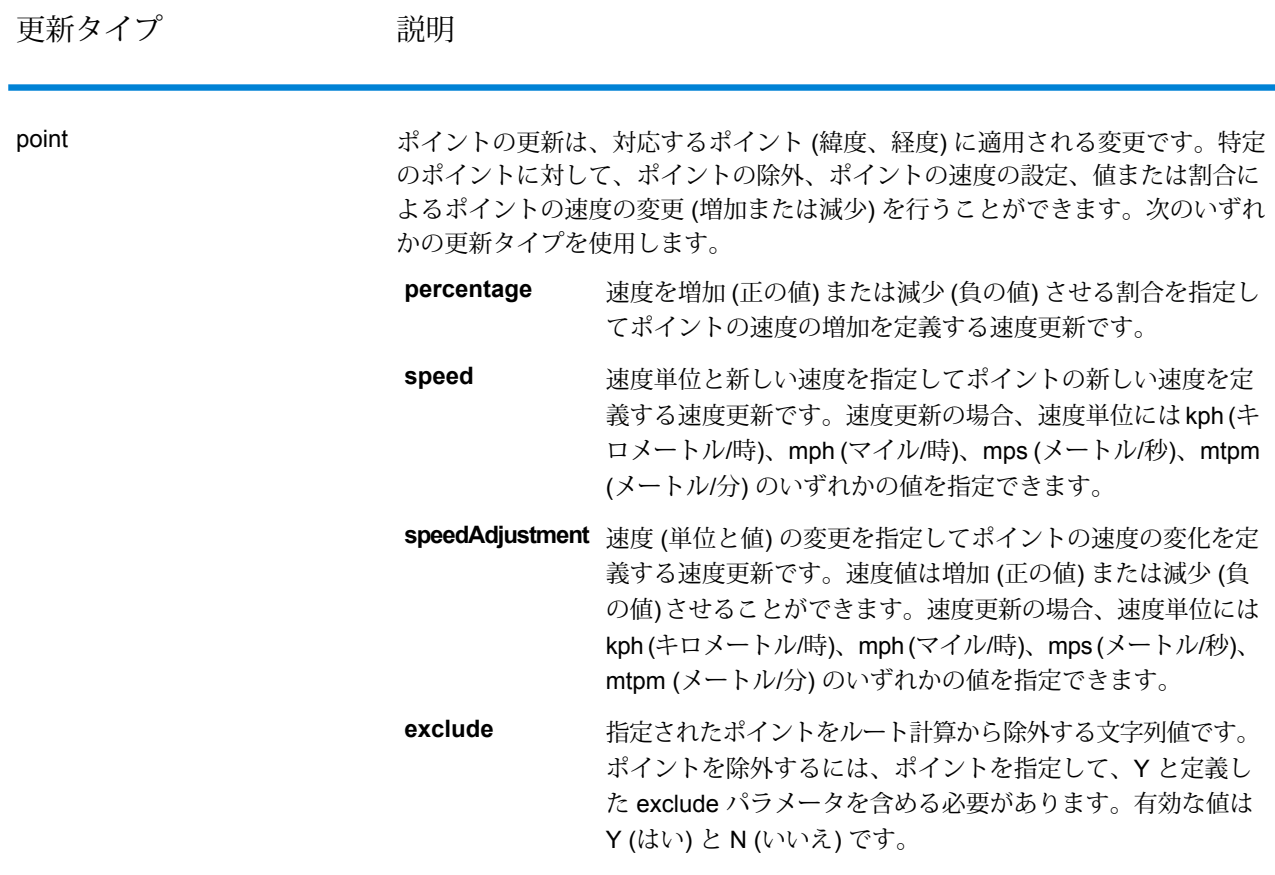

更新タイプ 説明

segmentID

### 更新タイプ 説明

セグメントの更新は、対応するセグメントIDに適用される変更です。特定のセグ メントに対して、セグメントの除外、セグメントの速度の設定、値または割合に よるセグメントの速度の変更 (増加または減少)、セグメントの道路タイプの変更 を行うことができます。次のいずれかの更新タイプを使用します。

- 速度を増加 (正の値) または減少 (負の値) させる割合を指定し て segmentID の速度の増加を定義する速度更新です。 **percentage**
- 速度単位と新しい速度を指定して segmentID の新しい速度を 定義する速度更新です。速度更新の場合、速度単位には kph **speed** (キロメートル/時)、mph (マイル/時)、mps (メートル/秒)、 mtpm (メートル/分) のいずれかの値を指定できます。
- **speedAdjustment** 速度(単位と値)の変更を指定して segmentID の速度の変化を 定義する速度更新です。速度値は増加(正の値)または減少(負 の値)させることができます。速度更新の場合、速度単位には kph (キロメートル/時)、mph (マイル/時)、mps (メートル/秒)、 mtpm (メートル/分) のいずれかの値を指定できます。
- 指定された segmentID をルート計算から除外する文字列値で す。segmentID を除外するには、segmentID を指定して、Y **exclude** と定義した exclude パラメータを含める必要があります。有 効な値は Y (はい) と N (いいえ) です。
- ルート計算に使用するセグメントの道路タイプの値を変更す る文字列値です。 **roadType**

roadType には、次の種類があります。

- 進入路
- 裏道路
- 接続道路
- フェリー
- 小道
- 侵入制限道路 (密集都市部)
- 侵入制限道路 (農村部)
- 侵入制限道路 (郊外)
- 侵入制限道路 (都市部)
- 地方道路 (密集都市部)
- 地方道路 (農村部)
- 地方道路 (郊外)
- 地方道路 (都市部)
- 主要地方道路 (密集都市部)
- 主要地方道路 (農村部)
- 主要地方道路 (郊外)
- 主要地方道路 (都市部)

更新タイプ 説明

- - 幹線道路 (密集都市部)
	- 幹線道路 (農村部)
	- 幹線道路 (郊外)
	- 幹線道路 (都市部)
	- 補助地方道路 (密集都市部)
	- 補助地方道路 (農村部)
	- 補助地方道路 (郊外)
	- 補助地方道路 (都市部)
	- 一般道路 (密集都市部)
	- 一般道路 (農村部)
	- 一般道路 (農村部)
	- 一般道路 (都市部)
	- 主要高速道路 (密集都市部)
	- 主要高速道路 (農村部)
	- 主要高速道路 (郊外)
	- 主要高速道路 (都市部)
	- 出入路 (密集都市部)
	- 出入路 (侵入制限道路)
	- 出入路 (幹線道路)
	- 出入路 (主要高速道路)
	- 出入路 (農村部)
	- 出入路 (一般高速道路)
	- 出入路 (都市部)
	- 出入路 (郊外)
	- 一般高速道路 (密集都市部)
	- 一般高速道路 (農村部)
	- 一般高速道路 (郊外)
	- 一般高速道路 (都市部)

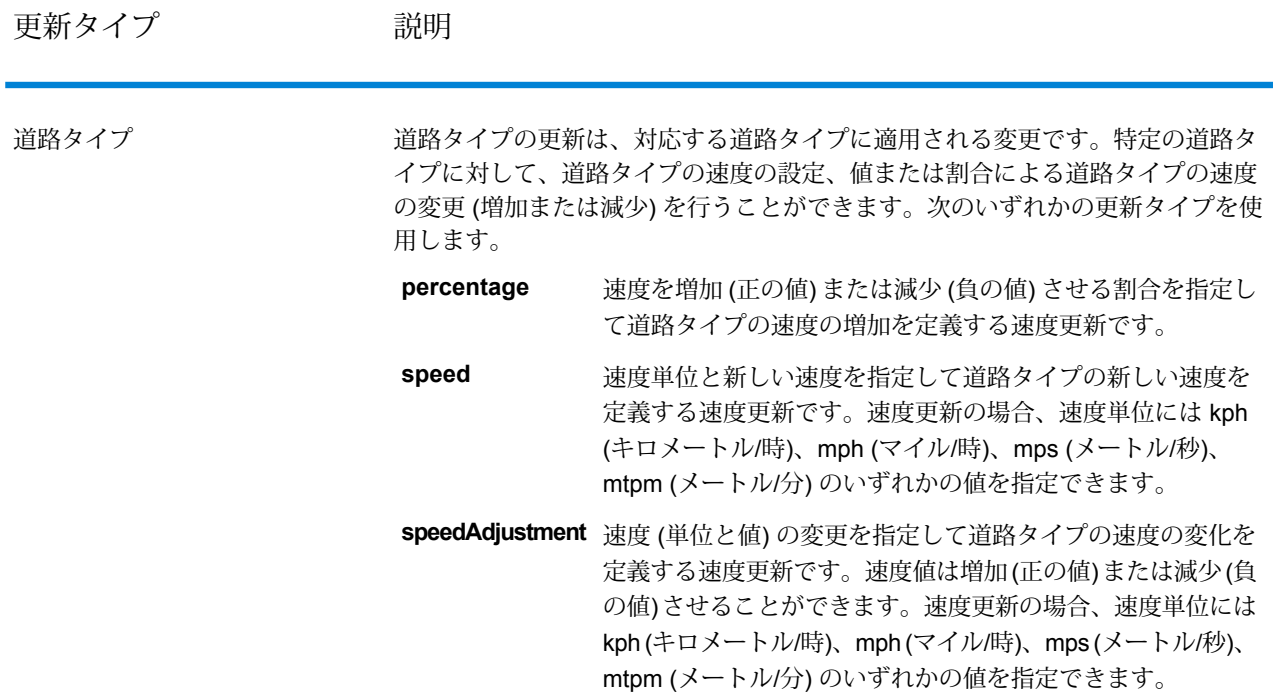

# 例: 一時更新の HTTP POST ペイロード

```
{
"transientUpdates": [
{
"segmentID": "7e3396fc:151186f",
"updates": [
{"percentage": 26.0}
]
},
{
"point": {"type": "Point",
"crs":
{
"type": "name",
"properties":
{
"name": "epsg:4326"
}
},
"coordinates":
[
-73.972776,
40.795076
]
```

```
},
"updates": [
{"speedAdjustment" : { "velocity": 5, "velocityUnit": "kph"}}
]
},
{
"roadType": "major road dense urban",
"updates": [
{"speed": { "velocity": 25, "velocityUnit": "kph"}}
]
}
]
}
```
### 車両規制

車両規制は、ルートに沿って移動する特定車両の動作と属性をガイドするルーティング エンジン への規則で構成されます。指定された車両の属性 (高さ、幅、長さ、重量など)、および道路網に 見られる車両規制の属性に応じて、特定の車両に、あるセグメント上を経由させることができる かどうかが決定されます。道路網に車両規制の属性がない場合、入力制限パラメータは、結果的 なルートに影響を与えません。

以下に示すのは、車両規制の一連のパラメータです。

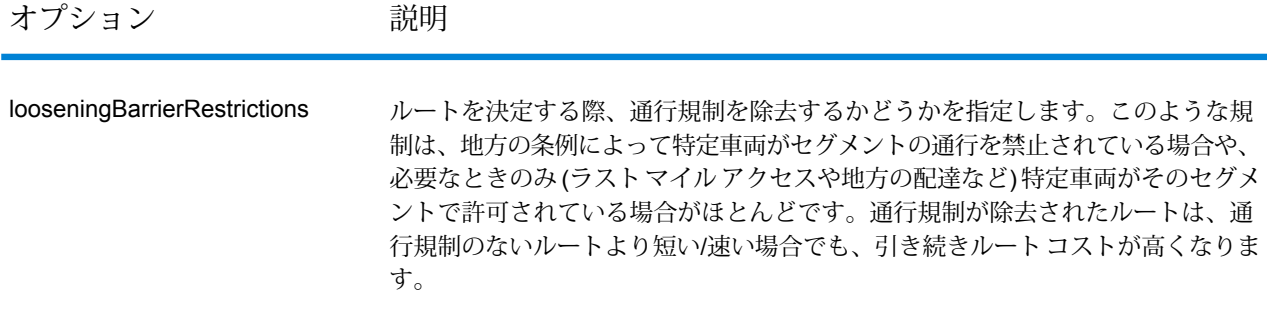

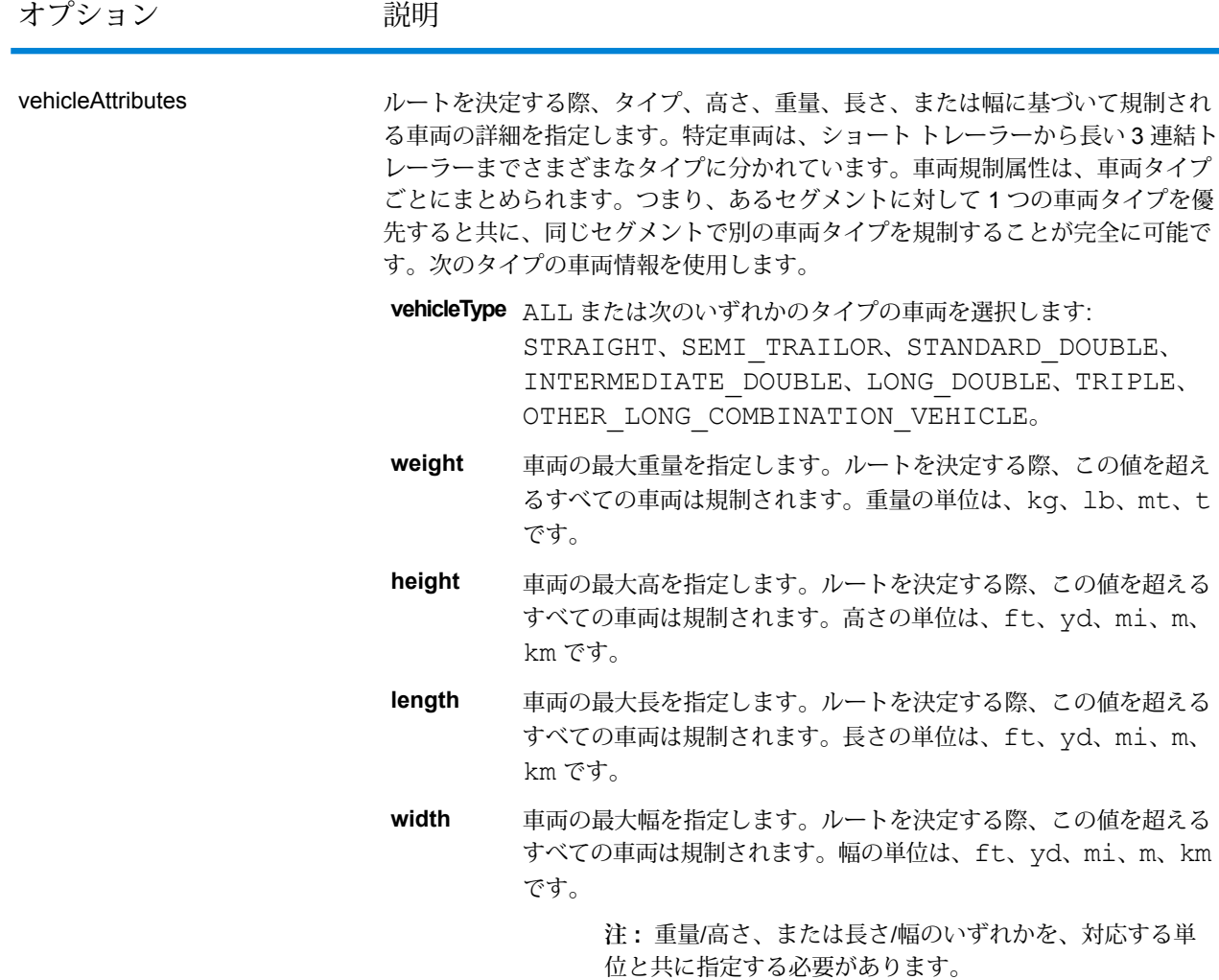

# 例

# **車両規制なし**

リクエスト:

HTTP GET

/rest/Spatial/erm/databases/US\_CVR.json?q=routeCostMatrix&startPoints=-74.7221203,42.9737073,epsg:4326& endPoints=-74.6671887,42.8097083,epsg:4326

# レスポンス:

```
{
 "matrix": [{
    "distance": 40025,
```

```
"distanceUnit": "m",
    "endPoint": {
      "type": "Point",
      "coordinates": [-74.6671887, 42.8097083]
    },
    "startPoint": {
     "type": "Point",
      "coordinates": [-74.7221203, 42.9737073]
    },
    "time": 36.57,
    "timeUnit": "min"
  }]
}
```
### **車両規制あり**

リクエスト:

```
HTTP GET
/rest/Spatial/erm/databases/US_CVR.json?q=routeCostMatrix&startPoints=-74.7221203,42.9737073,epsg:4326&
endPoints=-74.6671887,42.8097083,epsg:4326
```
### 車両規制の HTTP POST ペイロード

}

```
{
```

```
"cvr":{
"looseningBarrierRestrictions":"n","vehicleAttributes":{
```
"vehicleType":"ALL","heightUnit":"meter","height":"4","weightUnit":"Kilogram","weight":"40000"

```
}
```

```
レスポンス:
```

```
{
"matrix": [{
  "distance": 44933,
  "distanceUnit": "m",
  "endPoint": {
    "type": "Point",
    "coordinates": [-74.6671887, 42.8097083]
  },
  "startPoint": {
    "type": "Point",
    "coordinates": [-74.7221203, 42.9737073]
  },
  "time": 37.48,
```
}

```
"timeUnit": "min"
  }]
}
```
CVR ありでは距離と時間の値が変化しています。

道路タイプの優先度

ルート決定時にさまざまな道路に与える優先順位を指定します。次は、道路タイプの優先度オプ ションの説明です。

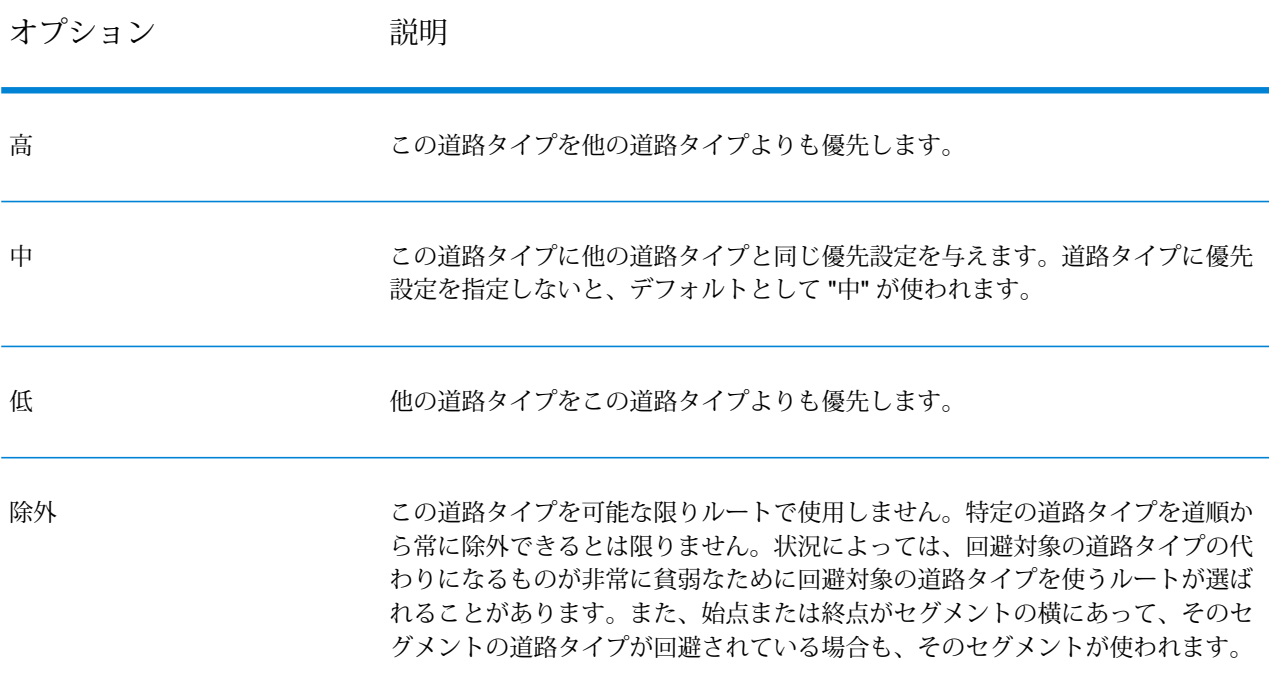

例: 道路タイプの優先度の HTTP POST ペイロード

```
{
" roadTypesPriority ": {
        "RoadType.MajorRoadDenseUrban": "High",
        "RoadType.LimitedAccessDenseUrban":"Low",
        "RoadType.LimitedAccessRural":"Medium",
        "RoadType.PrimaryHighwayUrban":"Avoid"
      }
```
# }

#### **GetRouteCostMatrix**

#### 説明

GetRouteCostMatrixサービスは、始点と終点の間の移動時間と距離を計算し、最短時間または最 短距離となるルートを返します。この結果は、個々のルートの合計時間と合計距離 (ルート コス ト) を示します。例えば、4 つの始点と 4 つの終点を入力すると、合計 16 個のルートが計算され ます。

**注 :** REST サービスからの応答は JSON 形式で、返されるジオメトリは GeoJSON 形式で す。要求の GET URL に無効なクエリ パラメータが含まれていたり、POST のペイロード が無効である場合は、累積的なエラー応答がJSON配列に返されます。応答JSONのvalue ノードは非推奨です。エラーの確認には、errors ノードを使用してください。

#### *HTTP GET URL* 形式

HTTP GET 要求には次の形式を使用します。HTTP GET は、その他の JSON ペイロードを必要と しない単純なコスト計算に使用します。

HTTP GET /rest/Spatial/erm/databases/*dbsource*.json?q=routeCostMatrix&*query\_parameters*

ここで、*dbsource* は、ルート用のデータを含むデータベースの名前です。Spatial モジュールの ルーティング データベース リソース ツールで指定されたデータベース名を使用してください。

#### *HTTP POST URL* 形式

HTTP POST リクエストには次の形式を使用します。

HTTP POST:

/rest/Spatial/erm/databases/*dbsource*.json?q=routeCostMatrix&*query\_parameters* POST BODY: Content-Type:application/json {Route Data}

Route Data は、入力ポイントのリストが呼び出し元の URL バッファの制限を超える場合の計 算や、一時更新、または道路タイプの優先度を含む計算で使用されるその他のルート情報を表す POST Json 本体 (Content-Type: application/json) です。これらのオプションの詳細については、 **[GetRouteCostMatrix](#page-132-0) HTTP POST オプション**(133ページ) を参照してください。

#### クエリ パラメータ

この演算は、次のクエリ パラメータを取ります。

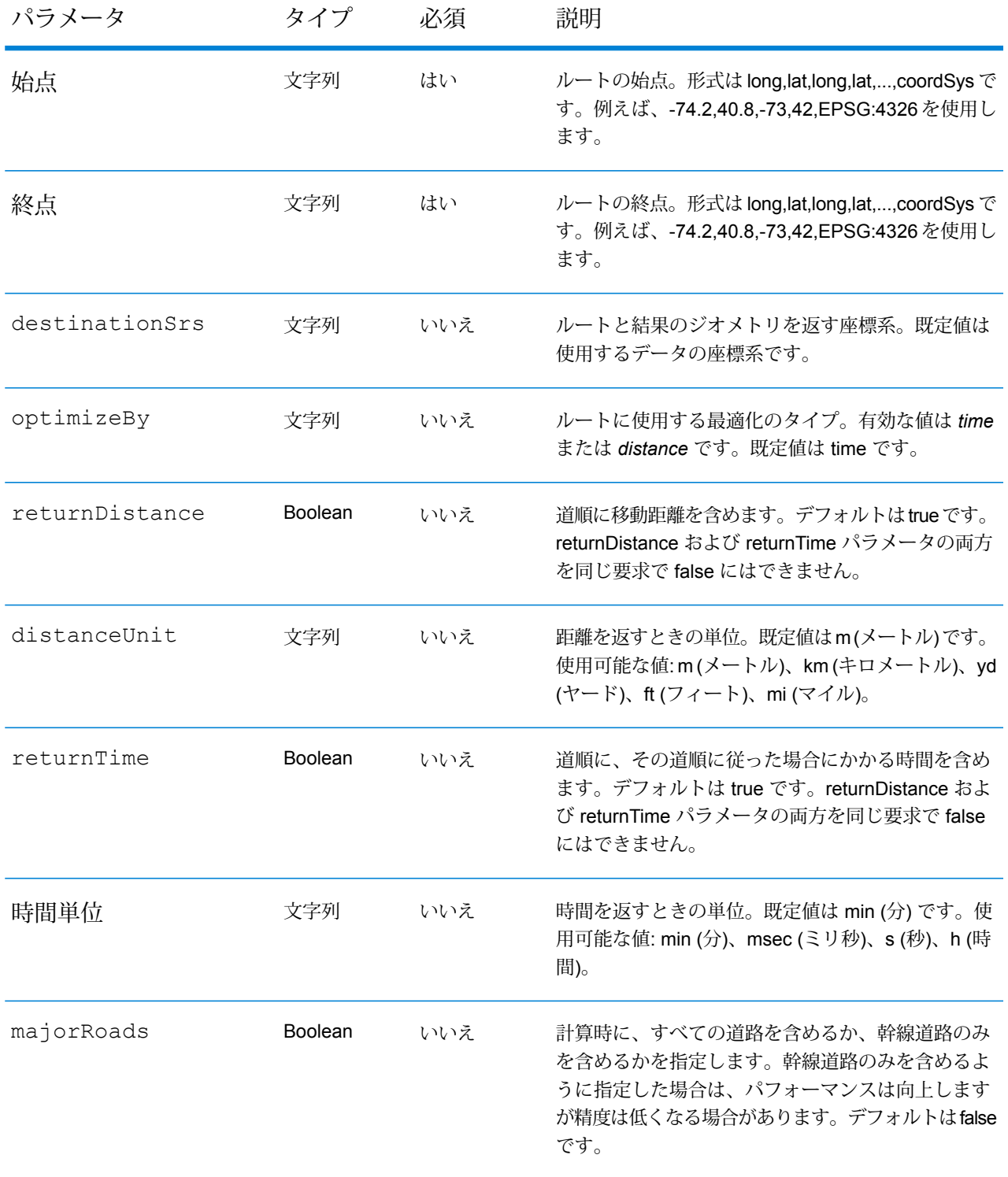

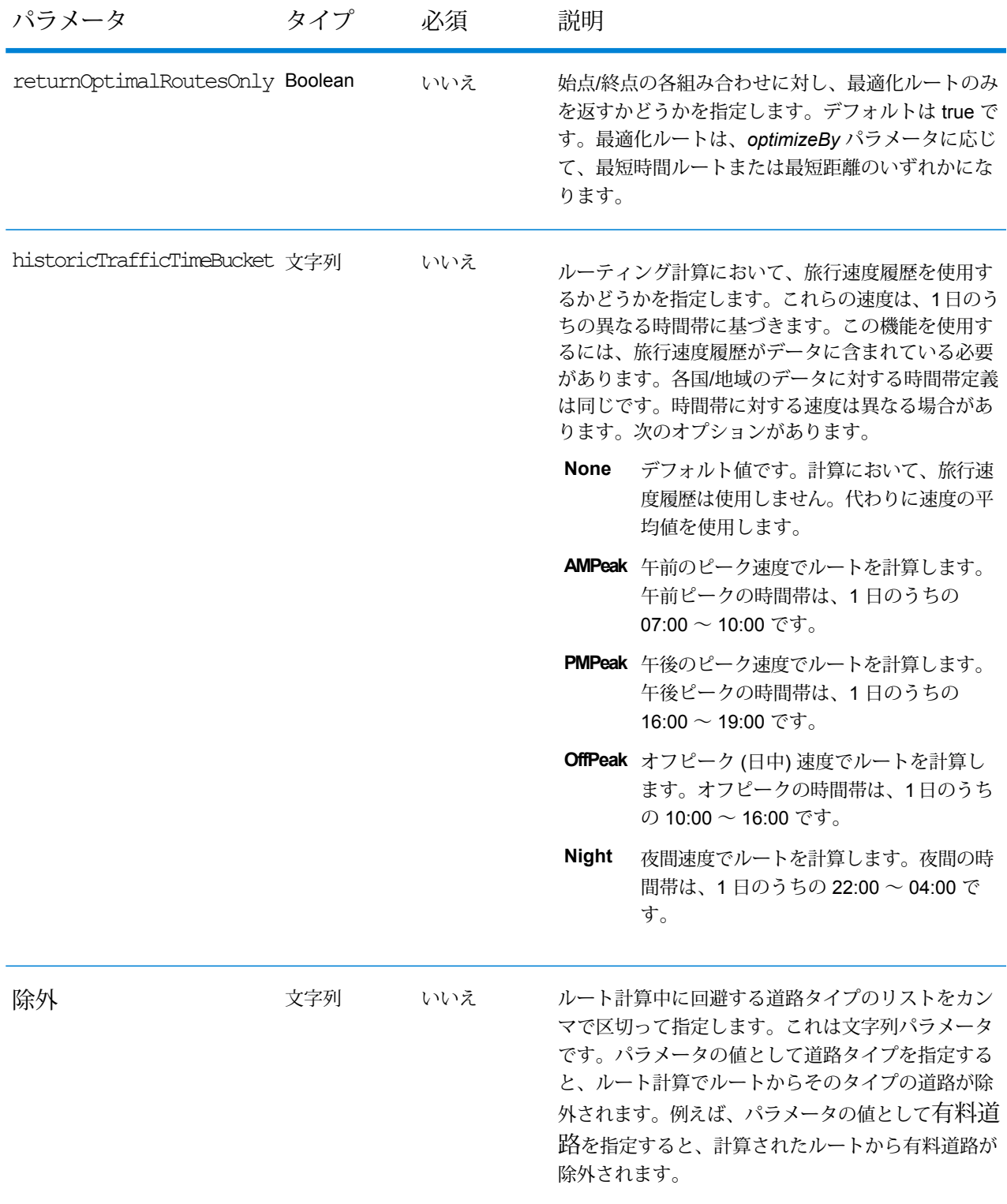

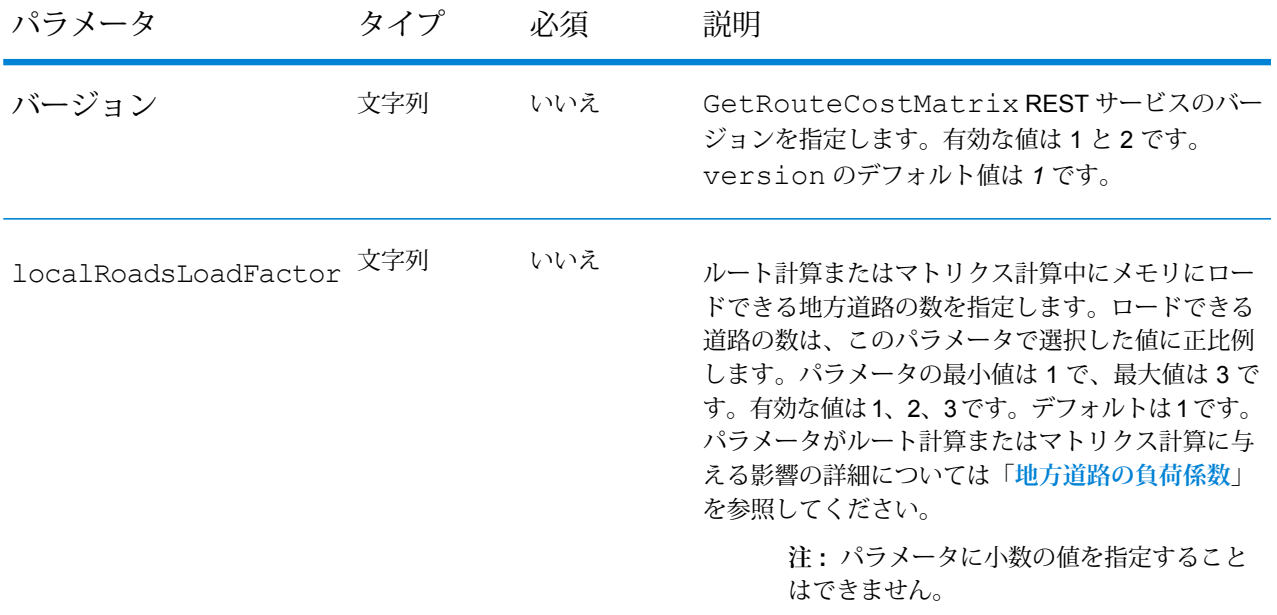

### 例

2 つの始点と 2 つの終点を持つコスト マトリックス ルート。

```
http://www.pb.com/rest/Spatial/erm/databases/usroutedatabase.json?
epreserisarein Konfla, Albifari parti 1989 (1994) (1994) (En Berlin Rushandin Retunition in Patualia in Patua
```
応答

```
{
"matrix": [{
"distance": 35.258,
"distanceUnit": "km",
"endPoint": {
"type": "Point",
"coordinates": [-73.34345711862802, 40.66688488742393],
"crs": {
"type": "name",
"properties": {
"name": "epsg:4322"
}
}
},
"startPoint": {
"type": "Point",
"coordinates": [-73.56567672202618, 40.554384822358614],
"crs": {
"type": "name",
"properties": {
```

```
"name": "epsg:4322"
}
}
}
}, {
"distance": 41.761,
"distanceUnit": "km",
"endPoint": {
"type": "Point",
"coordinates": [-73.34345711862802, 40.66688488742393],
"crs": {
"type": "name",
"properties": {
"name": "epsg:4322"
}
}
},
"startPoint": {
"type": "Point",
"coordinates": [-73.46567684021008, 40.454384834155185],
"crs": {
"type": "name",
"properties": {
"name": "epsg:4322"
}
}
}
}]
}
```
### バージョン固有のエラー応答

リクエストに無効なパラメータ値 (ポイントが境界の外側にある、など) を入力すると、入力した バージョンによって異なるエラー応答が返ります。バージョンが 1 の場合、値とエラーが返りま すが、バージョンが 2 の場合、応答にはエラーのみが含まれます。

• version が *1* の場合のリクエスト:

```
http://www.pb.com/rest/Spatial/erm/databases/usroutedatabase.json?
q=routeCostMatrix&startPoints=-73.56565,40.5545,-73.46565,40.4545,epsg:4326&
endPoints=-14.321600,60.662859,-73.14343,40.267,epsg:4326&version=1
```
• レスポンス:

```
{
 "value": "Point outside boundaries: (-14.3216,60.662859,0)",
 "errors": [
   {
     "errorCode": 5008,
     "userMessage": "Point outside boundaries: (-14.3216,60.662859,0)"
```
} ] }

• version が *2* の場合のリクエスト:

```
http://www.pb.com/rest/Spatial/erm/databases/usroutedatabase.json?
q=routeCostMatrix&startPoints=-73.56565,40.5545,-73.46565,40.4545,epsg:4326&
endPoints=-14.321600,60.662859,-73.14343,40.267,epsg:4326&version=2
```
• レスポンス:

```
{
  "errors": [
    {
      "errorCode": 5008,
     "userMessage": "Point outside boundaries: (-14.3216,60.662859,0)"
    }
 ]
}
```
<span id="page-132-0"></span>*GetRouteCostMatrix HTTP POST* **オプション**

### *HTTP POST URL* 形式

標準の HTTP GET パラメータのほか、一時更新や道路タイプの優先度を指定する HTTP POST ペ イロード オプションをリクエストに追加できます。入力ポイントのリストが呼び出し元の URL バッファの制限を超える場合は、HTTP POST ペイロードを使用することもできます。コンテン ツ タイプは application/json に設定する必要があります。HTTP POST リクエストには次の形式を 使用します。

HTTP POST:

/rest/Spatial/erm/databases/*dbsource*.json?q=routeCostMatrix&*query\_parameters* POST BODY: Content-Type:application/json {Route Data}

### 始点と終点の定義

一連の始点または終点を HTTP POST 要求に含めるには、ルートのポイントを示す MultiPoint JSON ペイロードを追加します。始点と終点が HTTP POST ペイロードに定義されている場合、 *startPoints* および *endPoints* パラメータは URL の必須クエリ パラメータではありません。これ らのパラメータがURLに定義されていても無視されます。URLにあるポイントが無視されると、 spectrum-server.log ファイルに警告メッセージが記録されます。

#### 例: 始点の HTTP POST ペイロード

```
{
"startPoints": {"type": "MultiPoint","crs": {"type": "name","properties":
{"name": "epsg:4326"}},"coordinates": [[ -73.976266,40.788717],[
-73.973562,40.792193],[ -73.971802,40.794630]]}
}
```
#### 例: 終点の HTTP POST ペイロード

```
{
"endPoints": {"type": "MultiPoint","crs": {"type": "name","properties":
{"name": "epsg:4326"}},"coordinates": [[ -73.976266,40.788717],[
-73.973562,40.792193],[ -73.971802,40.794630]]}
}
```
#### 一時更新

この優先設定セットを使用して、要求ごとに一時更新を設定することができます。例えば、サー バーがすべての幹線道路タイプを回避するよう要求することができます。要求ごとに 1 つ以上の 更新を含めることができます。速度更新の場合、正の速度値は速度の増加、負の速度値は速度の 減少です。次は、一時更新タイプの説明です。

更新タイプ 説明

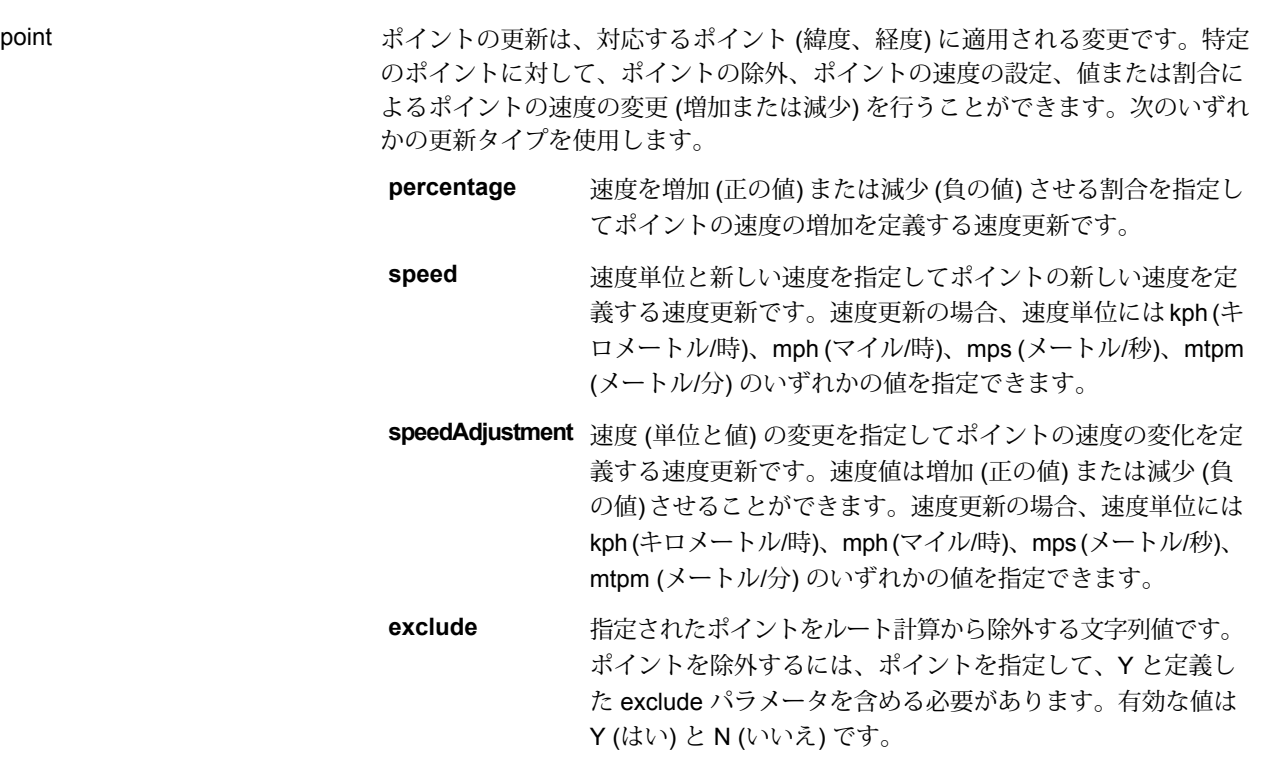

更新タイプ 説明

segmentID

### 更新タイプ 説明

セグメントの更新は、対応するセグメントIDに適用される変更です。特定のセグ メントに対して、セグメントの除外、セグメントの速度の設定、値または割合に よるセグメントの速度の変更 (増加または減少)、セグメントの道路タイプの変更 を行うことができます。次のいずれかの更新タイプを使用します。

- 速度を増加 (正の値) または減少 (負の値) させる割合を指定し て segmentID の速度の増加を定義する速度更新です。 **percentage**
- 速度単位と新しい速度を指定して segmentID の新しい速度を 定義する速度更新です。速度更新の場合、速度単位には kph **speed** (キロメートル/時)、mph (マイル/時)、mps (メートル/秒)、 mtpm (メートル/分) のいずれかの値を指定できます。
- **speedAdjustment** 速度(単位と値)の変更を指定して segmentID の速度の変化を 定義する速度更新です。速度値は増加(正の値)または減少(負 の値)させることができます。速度更新の場合、速度単位には kph (キロメートル/時)、mph (マイル/時)、mps (メートル/秒)、 mtpm (メートル/分) のいずれかの値を指定できます。
- 指定された segmentID をルート計算から除外する文字列値で す。segmentID を除外するには、segmentID を指定して、Y **exclude** と定義した exclude パラメータを含める必要があります。有 効な値は Y (はい) と N (いいえ) です。
- ルート計算に使用するセグメントの道路タイプの値を変更す る文字列値です。 **roadType**
	- roadType には、次の種類があります。
	- 進入路
	- 裏道路
	- 接続道路
	- フェリー
	- 小道
	- 侵入制限道路 (密集都市部)
	- 侵入制限道路 (農村部)
	- 侵入制限道路 (郊外)
	- 侵入制限道路 (都市部)
	- 地方道路 (密集都市部)
	- 地方道路 (農村部)
	- 地方道路 (郊外)
	- 地方道路 (都市部)
	- 主要地方道路 (密集都市部)
	- 主要地方道路 (農村部)
	- 主要地方道路 (郊外)
	- 主要地方道路 (都市部)

更新タイプ 説明

- 幹線道路 (密集都市部)
- 幹線道路 (農村部)
- 幹線道路 (郊外)
- 幹線道路 (都市部)
- 補助地方道路 (密集都市部)
- 補助地方道路 (農村部)
- 補助地方道路 (郊外)
- 補助地方道路 (都市部)
- 一般道路 (密集都市部)
- 一般道路 (農村部)
- 一般道路 (農村部)
- 一般道路 (都市部)
- 主要高速道路 (密集都市部)
- 主要高速道路 (農村部)
- 主要高速道路 (郊外)
- 主要高速道路 (都市部)
- 出入路 (密集都市部)
- 出入路 (侵入制限道路)
- 出入路 (幹線道路)
- 出入路 (主要高速道路)
- 出入路 (農村部)
- 出入路 (一般高速道路)
- 出入路 (都市部)
- 出入路 (郊外)
- 一般高速道路 (密集都市部)
- 一般高速道路 (農村部)
- 一般高速道路 (郊外)
- 一般高速道路 (都市部)

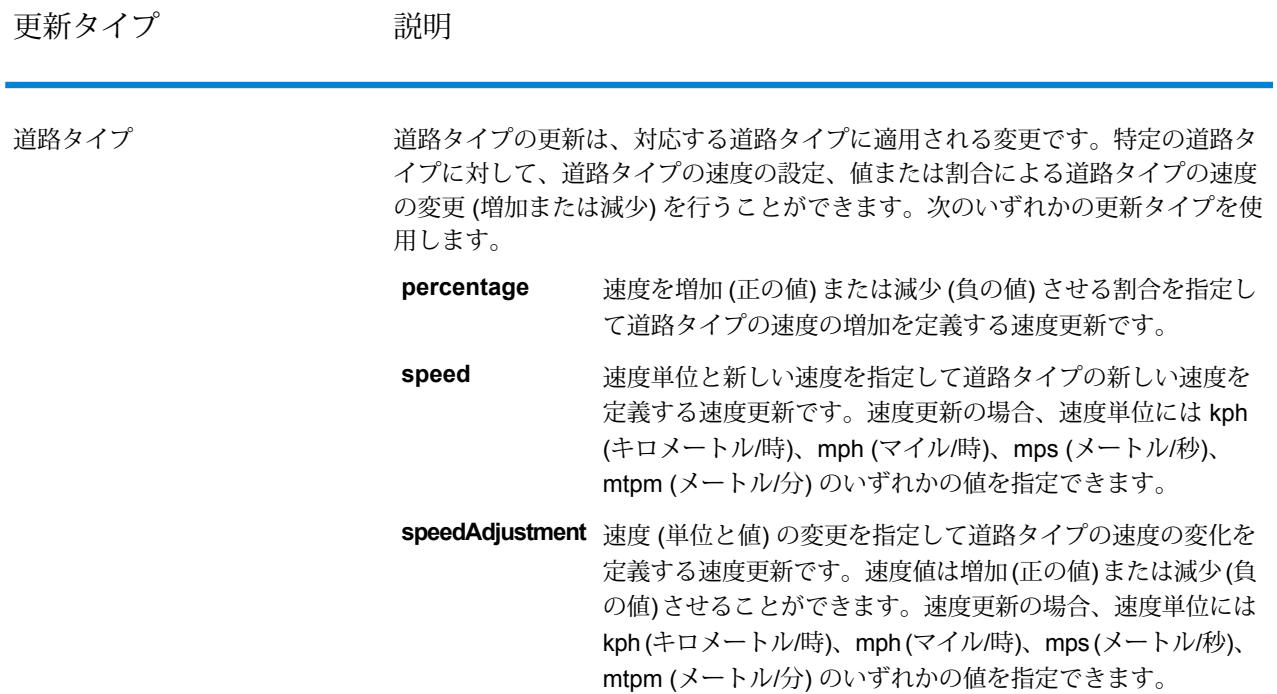

# 例: 一時更新の HTTP POST ペイロード

```
{
"transientUpdates": [
{
"segmentID": "7e3396fc:151186f",
"updates": [
{"percentage": 26.0}
]
},
{
"point": {"type": "Point",
"crs":
{
"type": "name",
"properties":
{
"name": "epsg:4326"
}
},
"coordinates":
[
-73.972776,
40.795076
]
```

```
},
"updates": [
{"speedAdjustment" : { "velocity": 5, "velocityUnit": "kph"}}
]
},
{
"roadType": "major road dense urban",
"updates": [
{"speed": { "velocity": 25, "velocityUnit": "kph"}}
]
}
]
}
```
### 車両規制

車両規制は、ルートに沿って移動する特定車両の動作と属性をガイドするルーティング エンジン への規則で構成されます。指定された車両の属性 (高さ、幅、長さ、重量など)、および道路網に 見られる車両規制の属性に応じて、特定の車両に、あるセグメント上を経由させることができる かどうかが決定されます。道路網に車両規制の属性がない場合、入力制限パラメータは、結果的 なルートに影響を与えません。

以下に示すのは、車両規制の一連のパラメータです。

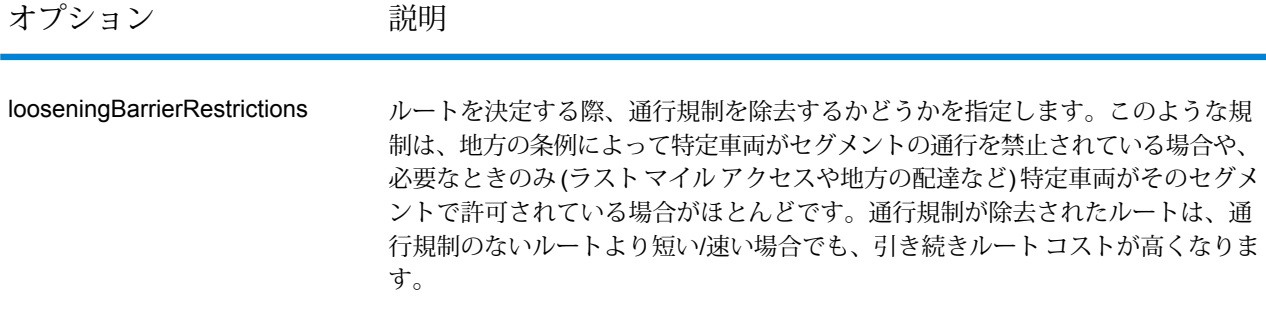

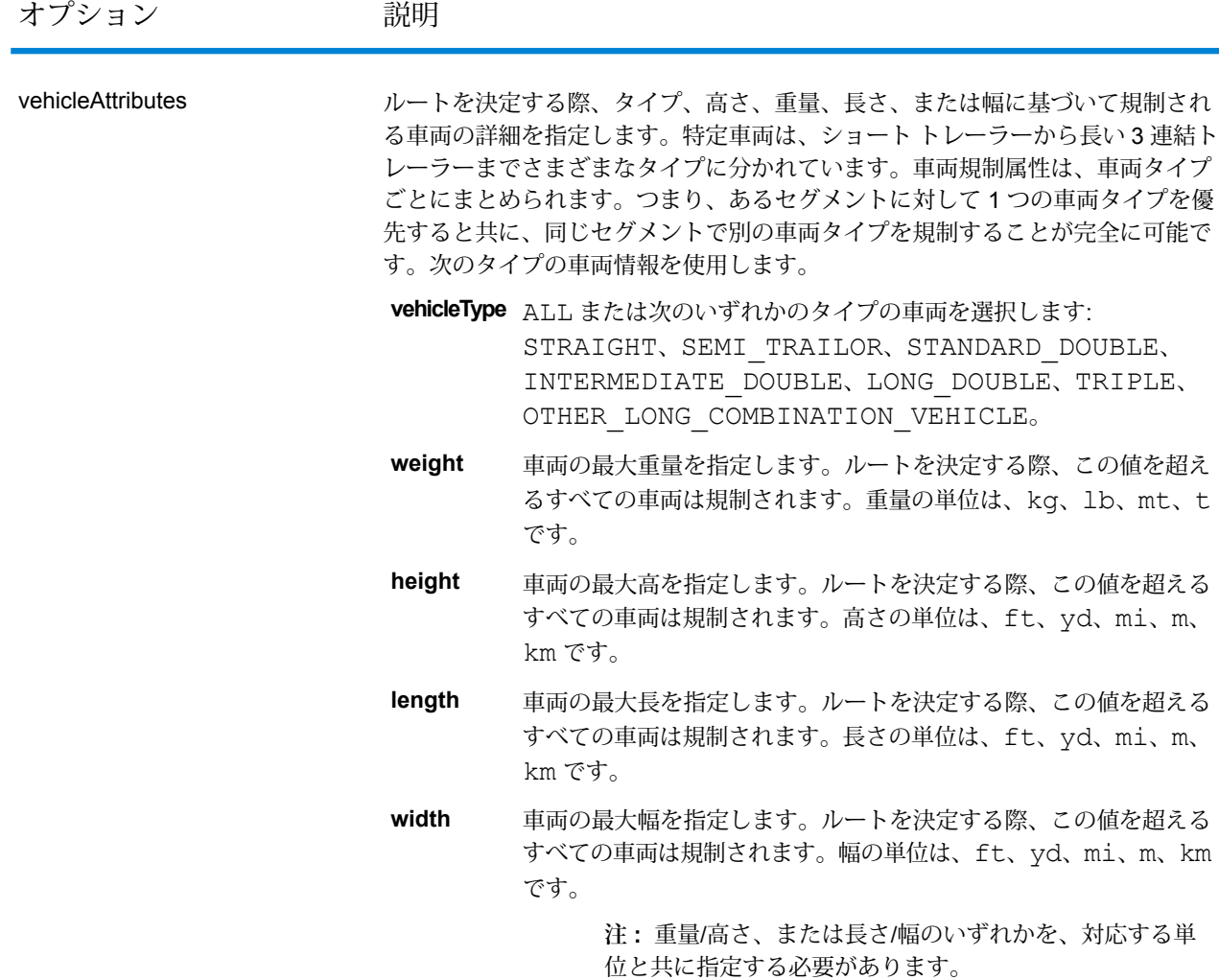

# 例

# **車両規制なし**

リクエスト:

HTTP GET

/rest/Spatial/erm/databases/US\_CVR.json?q=routeCostMatrix&startPoints=-74.7221203,42.9737073,epsg:4326& endPoints=-74.6671887,42.8097083,epsg:4326

# レスポンス:

```
{
 "matrix": [{
    "distance": 40025,
```

```
"distanceUnit": "m",
    "endPoint": {
      "type": "Point",
      "coordinates": [-74.6671887, 42.8097083]
    },
    "startPoint": {
     "type": "Point",
      "coordinates": [-74.7221203, 42.9737073]
    },
    "time": 36.57,
    "timeUnit": "min"
  }]
}
```
### **車両規制あり**

リクエスト:

```
HTTP GET
/rest/Spatial/erm/databases/US_CVR.json?q=routeCostMatrix&startPoints=-74.7221203,42.9737073,epsg:4326&
endPoints=-74.6671887,42.8097083,epsg:4326
```
### 車両規制の HTTP POST ペイロード

}

```
{
```

```
"cvr":{
"looseningBarrierRestrictions":"n","vehicleAttributes":{
```
"vehicleType":"ALL","heightUnit":"meter","height":"4","weightUnit":"Kilogram","weight":"40000"

```
}
```

```
レスポンス:
```

```
{
"matrix": [{
  "distance": 44933,
  "distanceUnit": "m",
  "endPoint": {
    "type": "Point",
    "coordinates": [-74.6671887, 42.8097083]
  },
  "startPoint": {
    "type": "Point",
    "coordinates": [-74.7221203, 42.9737073]
  },
  "time": 37.48,
```
}

```
"timeUnit": "min"
  }]
}
```
CVR ありでは距離と時間の値が変化しています。

道路タイプの優先度

ルート決定時にさまざまな道路に与える優先順位を指定します。次は、道路タイプの優先度オプ ションの説明です。

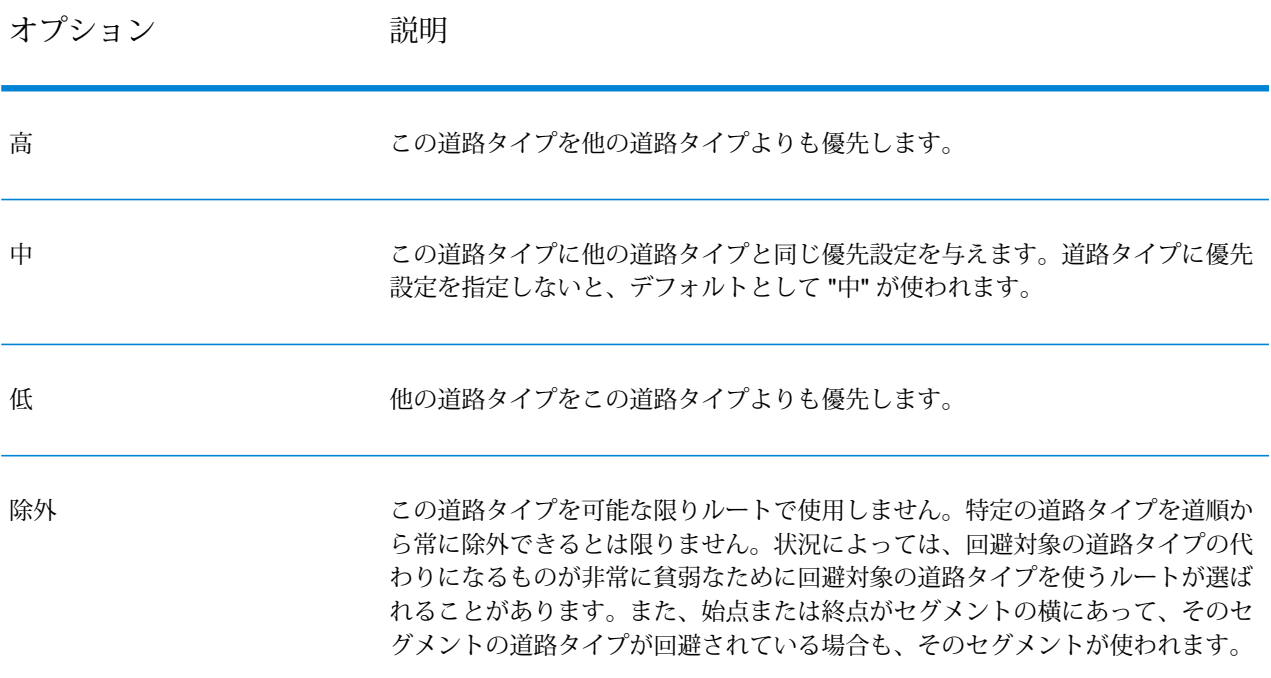

例: 道路タイプの優先度の HTTP POST ペイロード

```
{
"roadTypesPriority": {
        "RoadType.MajorRoadDenseUrban": "High",
        "RoadType.LimitedAccessDenseUrban":"Low",
        "RoadType.LimitedAccessRural":"Medium",
        "RoadType.PrimaryHighwayUrban":"Avoid"
      }
}
```
#### **GetSegmentData**

説明

GetSegmentDataサービスは、ポイントまたはセグメントIDのセグメント情報を返します。ポイ ントを指定すると、最も近いルート セグメントが返されます。セグメント ID を指定すると、指 定されたルート セグメントのルート データが返されます。

**注 :** REST サービスからの応答は JSON 形式です。要求の GET URL に無効なクエリ パラ メータが含まれていたり、POST のペイロードが無効である場合は、累積的なエラー応答 が JSON 配列に返されます。応答 JSON の value ノードは非推奨です。エラーの確認に は、errors ノードを使用してください。

#### *HTTP GET URL* 形式

HTTP GET 要求には次の形式を使用します。HTTP GET 要求は、ポイントにおけるセグメント データを返す場合と、セグメント ID のセグメント データを返す場合で異なります。

指定されたポイントにおけるセグメントのデータを返す:

HTTP GET /rest/Spatial/erm/databases/*dbsource*/segments.json?point=x,y,srsName&*query\_parameters*

指定されたセグメントのデータを返す:

HTTP GET /rest/Spatial/erm/databases/*dbsource*/segments/*segmentID*.json?*query\_parameters*

ここで、*dbsource* は、ルート用のデータを含むデータベースの名前です。Spatial モジュールの ルーティング データベース リソース ツールで指定されたデータベース名を使用してください。 *segmentID* は、データを返すセグメント識別子です。

#### クエリ パラメータ

この操作には、以下のクエリ パラメータが使用できます。
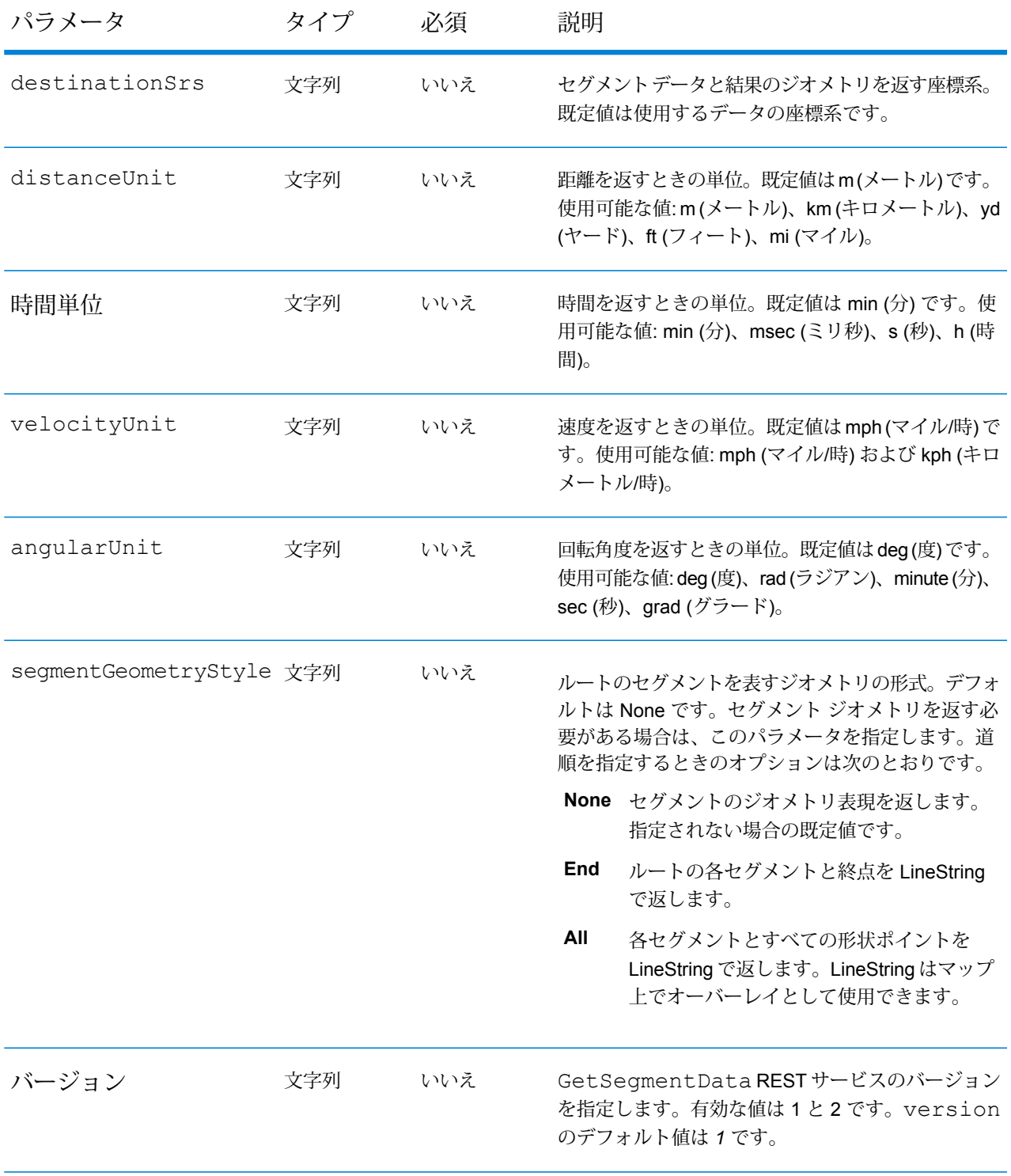

# 例

## ポイントを指定するセグメント データを返します。

http://www.pb.com/rest/Spatial/erm/databases/usroutedatabase/segments.json? point=-77,38,epsg:4326&segmentGeometryStyle=all

# 応答

```
[{
 "segmentID": "aa18eb33:1b7bbe",
"primaryName": "VA-631",
"primaryNameLanguage": "en",
 "alternateNames": [{
  "alternateName": "Lloyds Rd",
  "language": "en"
 },
 {
  "alternateName": "VA-631",
  "language": "en"
 }],
 "segmentLength": 4.954,
 "segmentLengthUnit": "mi",
 "timeTaken": 5.9333,
 "timeUnit": "min",
 "turnAngle": 0.0,
"turnAngleUnit": "deg",
 "compassDirection": "",
 "speedOfTravel": 49.9955,
 "speedOfTravelUnit": "mph",
"roadType": "major road rural",
 "segmentDirection": "bidirectional",
 "startJunctionType": "",
 "endJunctionType": "Other",
"isRoundabout": false,
 "isTollRoad": false,
 "geometry": {
  "type": "LineString",
  "crs": {
  "type": "name",
   "properties": {
   "name": "epsg:4326"
  }
  },
  "coordinates": [[…]]
 }
},
{
 "segmentID": "46ed0e49:d9a7dc",
 "primaryName": "VA-631",
 "primaryNameLanguage": "en",
 "alternateNameList": [{
```

```
"alternateName": "Lloyds Rd",
  "language": "en"
 }],
"segmentLength": 1.198,
"segmentLengtUnit": "mi",
 "timeTaken": 1.433,
 "timeUnit": "min",
"turnAngle": 0.0,
"turnAngleUnit": "degree",
 "compassDirection": "",
"speedOfTravel": 49.9955,
 "speedOfTravelUnit": "mph",
 "roadType": "major road rural",
 "segmentDirection": "bidirectional",
 "startJunctionType": "Other",
 "endJunctionType": "",
 "isRoundabout": false,
"isTollRoad": false,
 "pointsInSegment": {
  "type": "LineString",
  "crs": {
  "type": "name",
  "properties": {
   "name": "epsg:4326"
  }
  },
  "coordinates": [[…]]
 }
}]
```
セグメント ID を指定するセグメント データを返します。

http://www.pb.com/rest/Spatial/erm/databases/usroutedatabase/segments/aa18eb33:1b7bbe.json? distanceUnits=mi

応答

```
[{
"segmentID": "aa18eb33:1b7bbe",
"primaryName": "VA-631",
"primaryNameLanguage": "en",
"alternateNames": [{
 "alternateName": "Lloyds Rd",
 "language": "en"
},
{
 "alternateName": "VA-631",
 "language": "en"
\}],
"segmentLength": 4.954,
```

```
"segmentLengthUnit": "mi",
 "timeTaken": 5.9333,
 "timeUnit": "min",
"turnAngle": 0.0,
"turnAngleUnit": "deg",
"compassDirection": "",
"speedOfTravel": 49.9955,
"speedOfTravelUnit": "mph",
"roadType": "major road rural",
"segmentDirection": "bidirectional",
"startJunctionType": "",
"endJunctionType": "Other",
"isRoundabout": false,
"isTollRoad": false
}
```
# バージョン固有のエラー応答

リクエストに無効なパラメータ値 (ポイントの欠落など) を入力すると、入力したバージョンに よって異なるエラー応答が返ります。バージョンが1の場合、値とエラーが返りますが、バージョ ンが 2 の場合、応答にはエラーのみが含まれます。

• version が *1* の場合のリクエスト:

http://www.pb.com/rest/Spatial/erm/databases/usroutedatabase.json?version=1

• レスポンス:

```
{
   "value": "Point cannot be empty.",
   "errors": [
{
      "errorCode": 4139,
      "userMessage": "Point cannot be empty."
                                  }
]
}
```
• version が *2* の場合のリクエスト:

http://www.pb.com/rest/Spatial/erm/databases/usroutedatabase.json?version=2

• レスポンス:

```
{"errors": [
{
   "errorCode": 4139,
  "userMessage": "Point cannot be empty."
```
} ] }

#### **GetTravelBoundary**

#### 説明

GetTravelBoundary は、ロケーションから一定の時間または距離で、車両または徒歩で到達可能 なエリアの境界を示します。この機能では、時間到達圏または距離到達圏の計算に基づくポリゴ ンを取得します。時間到達圏とは、始点から一定時間内に道路を通って到達できるエリアを表す ポリゴンまたはポイントの集まりです。距離到達圏とは、始点から一定距離の移動で到達できる エリアを表すポリゴンまたはポイントの集まりです。GetTravelBoundary 操作 (到達圏検索とも呼 ばれます)は、始点、単位(距離または時間)、および1つ以上のコストを入力として受け取り、生 成された到達圏(ポリゴン)を返します。コストとは、到達圏計算に使用する時間または距離の値を 意味します。また、複数のコストを入力として提供することもできます。複数のコストの場合、 コストはカンマ区切り文字列として提供することもできます。

**注 :** REST サービスからの応答は JSON 形式です。要求の GET URL に無効なクエリ パラ メータが含まれていたり、POST のペイロードが無効である場合は、累積的なエラー応答 が JSON 配列に返されます。応答 JSON の value ノードは非推奨です。エラーの確認に は、errors ノードを使用してください。

#### *HTTP GET URL* 形式

HTTP GET 要求には次の形式を使用します。HTTP GET は、その他の JSON ペイロードを必要と しないすべての到達圏境界に使用されます (周辺移動速度の変更)。

HTTP GET

/rest/Spatial/erm/databases/*dbsource*.json?q=travelBoundary&*query\_parameters*

ここで、*dbsource* は、ルート用のデータを含むデータベースの名前です。Enterprise Routing モ ジュールのルーティング データベース リソース ツールで指定されたデータベース名を使用して ください。

#### *HTTP POST URL* 形式

HTTP POST リクエストには次の形式を使用します。

HTTP POST:

/rest/Spatial/erm/databases/*dbsource*.json?q=travelBoundary&*query\_parameters* POST BODY: Content-Type:application/json {Route Data}

Route Data は、道路タイプの周辺移動速度を含む計算で使用される追加のルート情報を表す POST Json 本体 (Content-Type: application/json) です。これらのオプションの詳細については、 **[GetTravelBoundary](#page-155-0) HTTP POST オプション**(156ページ) を参照してください。

# <span id="page-149-0"></span>クエリ パラメータ

この演算は、次のクエリ パラメータを取ります。

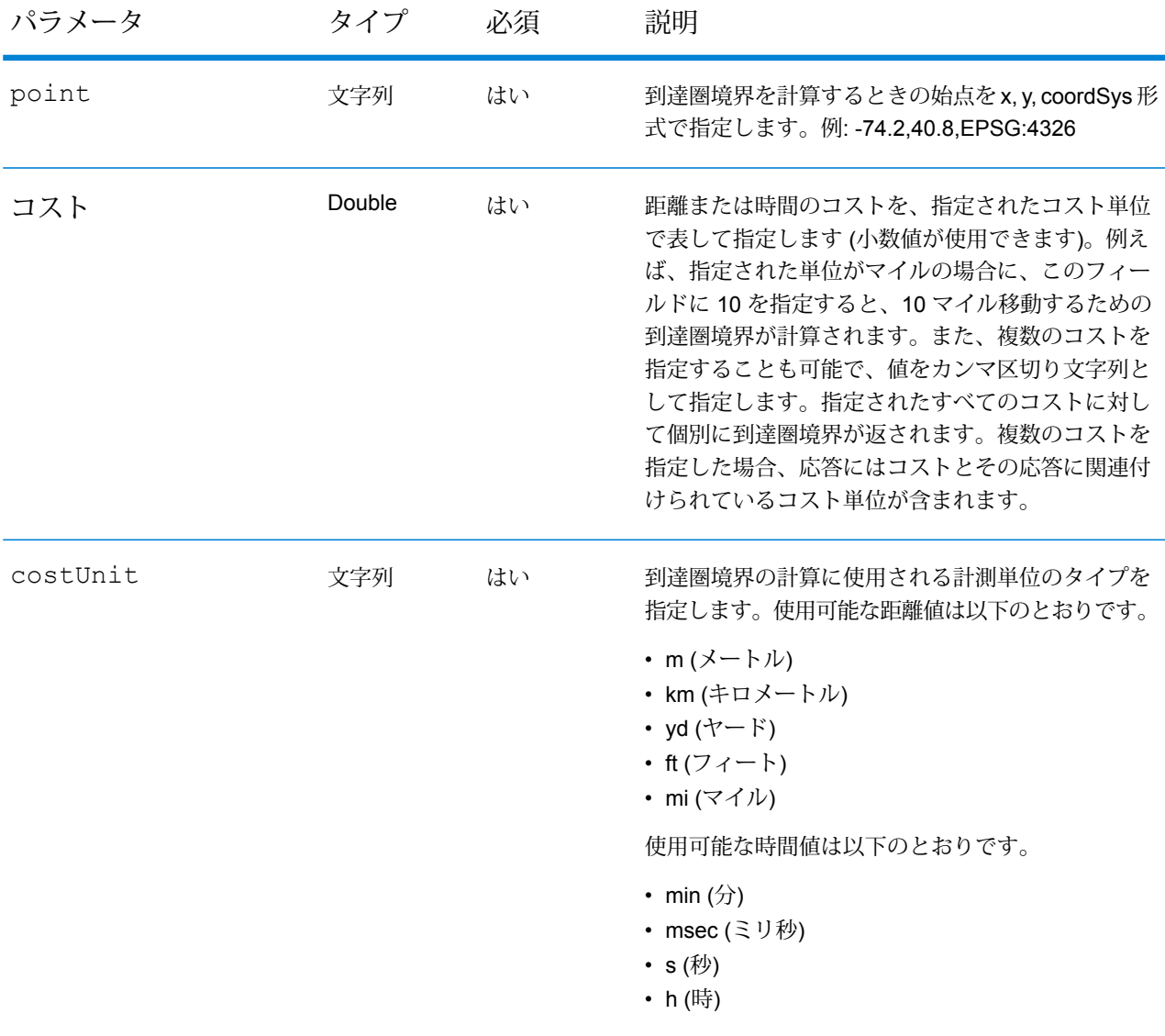

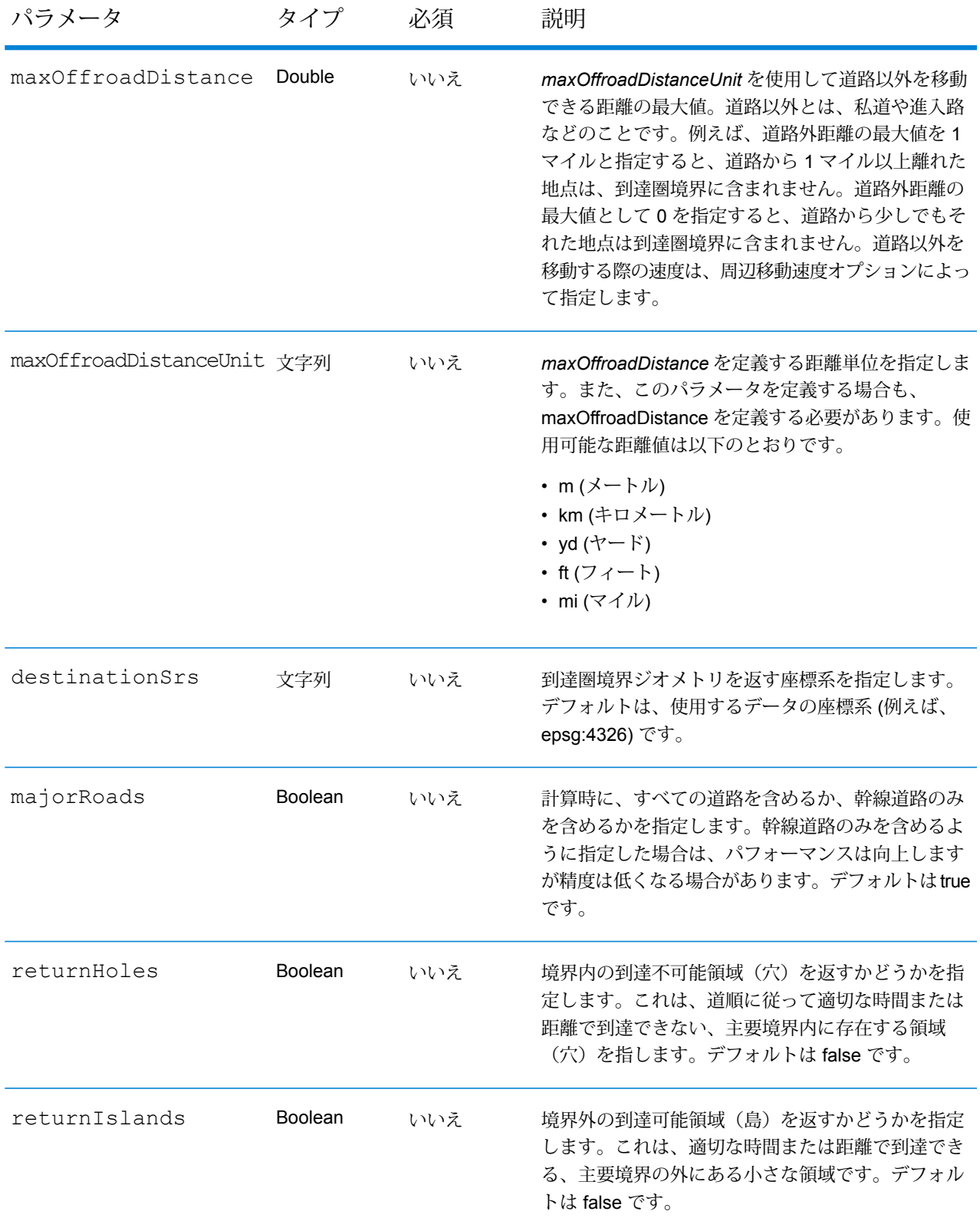

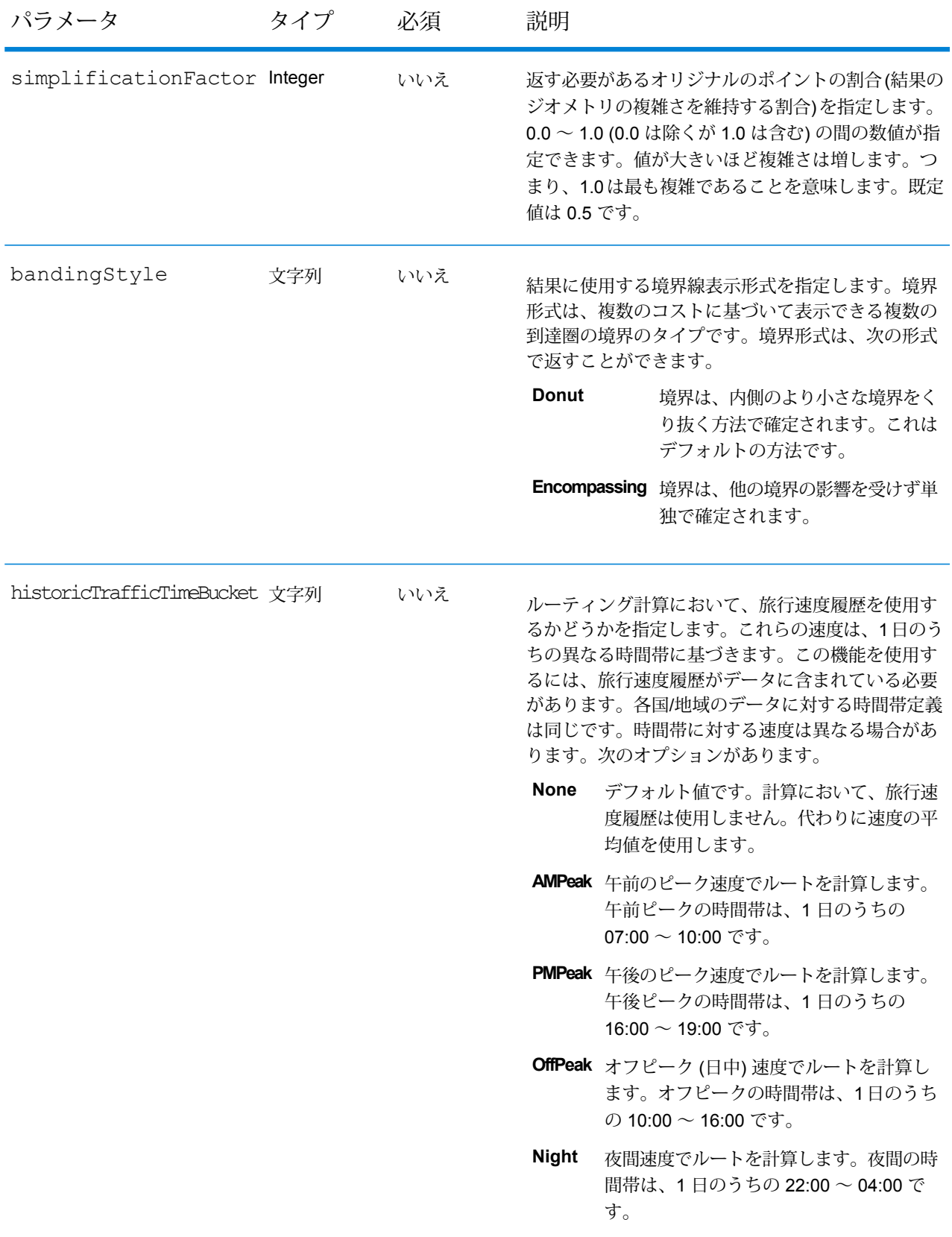

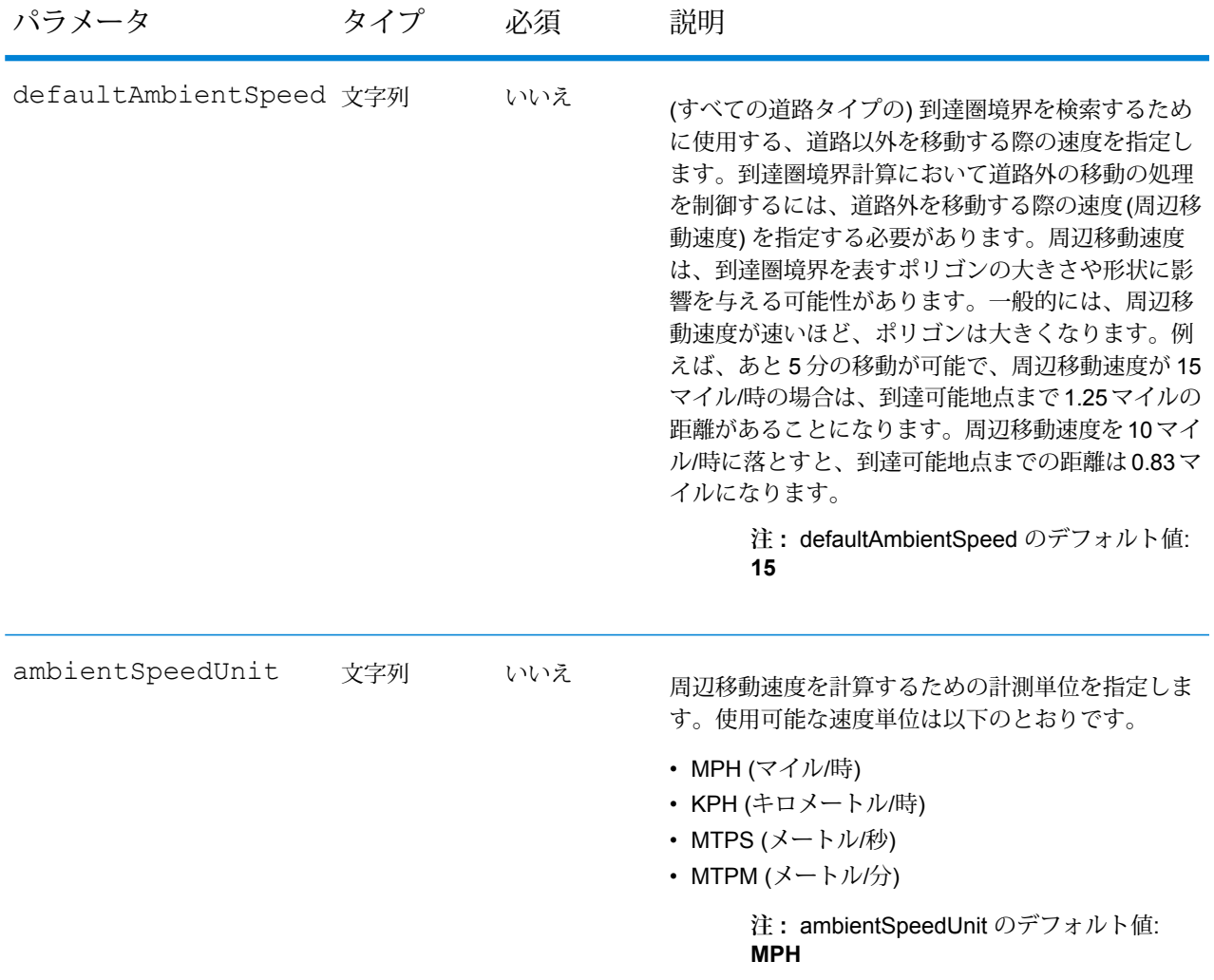

<span id="page-153-0"></span>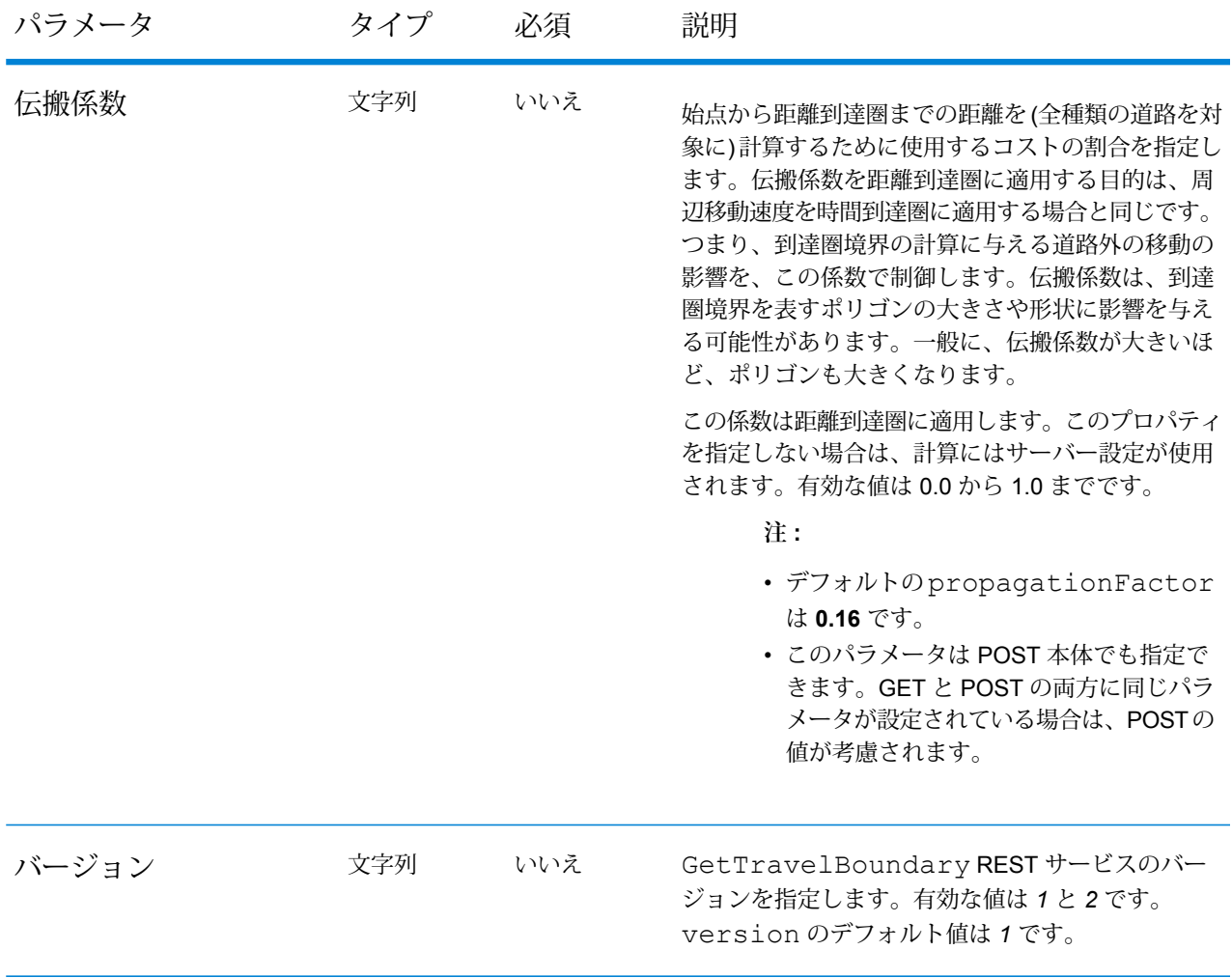

# 例

単一のコストを持つ到達圏境界。

http://www.pb.com/rest/Spatial/erm/databases/usroutedatabase.json? q=travelBoundary&point=-77.092609,38.871256,epsg:4326&costs=5&costUnit=m

応答

```
{
"travelBoundary": {
  "costs": [
 {
 "cost": 5,
 "costUnit": "m",
 "geometry": {"type":"MultiPolygon","coordinates":[[[...]]]}
 }
```
] } }

複数のコストを持つ到達圏境界。

```
http://www.pb.com/rest/Spatial/erm/databases/usroutedatabase.json?
q=travelBoundary&point=-77.092609,38.871256,epsg:4326&costs=2,5&costUnit=m
```
応答

```
{
"travelBoundary": {
  "costs": [
     {
                  "cost": 2,
                  "costUnit": "m",
  "geometry": "{"type":"MultiPolygon","coordinates":[[[...]]]}"
 },
 {
  "cost": 5,
 "costUnit": "m",
  "geometry": "{"type":"MultiPolygon","coordinates":[[[...]]]}"
 }
  ]
}
}
}
```
バージョン固有のエラー応答

リクエストに無効なパラメータ値 (ポイントが境界の外側にある、など) を入力すると、入力した バージョンによって異なるエラー応答が返ります。バージョンが 1 の場合、値とエラーが返りま すが、バージョンが 2 の場合、応答にはエラーのみが含まれます。

• version が *1* の場合のリクエスト:

http://www.pb.com/rest/Spatial/erm/databases/usroutedatabase.json?q=travelBoundary &costs=5&costUnit=min&point=-14.321600,60.662859,epsg:4326&version=1

• レスポンス:

```
{
 "value": "Point outside boundaries: (-14.3216,60.662859,0)",
 "errors": [
    {
```

```
"errorCode": 5008,
     "userMessage": "Point outside boundaries: (-14.3216,60.662859,0)"
   }
 ]
}
```
• version が *2* の場合のリクエスト:

```
http://www.pb.com/rest/Spatial/erm/databases/usroutedatabase.json?q=travelBoundary
&costs=5&costUnit=min&point=-14.321600,60.662859,epsg:4326&version=2
```
• レスポンス:

```
{
  "errors": [
    {
      "errorCode": 5008,
     "userMessage": "Point outside boundaries: (-14.3216,60.662859,0)"
    }
 ]
}
```
#### <span id="page-155-0"></span>*GetTravelBoundary HTTP POST* **オプション**

# *HTTP POST URL* 形式

標準の HTTP GET パラメータのほか、道路タイプの周辺移動速度の変更を指定する HTTP POST ペイロードオプションを要求に追加できます。コンテンツタイプはapplication/jsonに設定 する必要があります。HTTP POST リクエストには次の形式を使用します。

```
HTTP POST:
/rest/Spatial/erm/databases/dbsource.json?q=travelBoundary&query_parameters
POST BODY: Content-Type:application/json {Route Data}
```
Route Data は、道路タイプの周辺移動速度を含む計算で使用される追加のルート情報を表す POST Json 本体 (Content-Type: application/json) です。

#### 周辺移動速度

この優先設定セットを使用して、要求ごとに周辺移動速度の変更を設定できます。周辺移動速度 とは、経路境界を検索するときに道路以外を移動するために使用する、標準データにおける速度 の変更です。道路以外とは、私道や進入路などのことです。次は、周辺移動速度パラメータの説 明です。

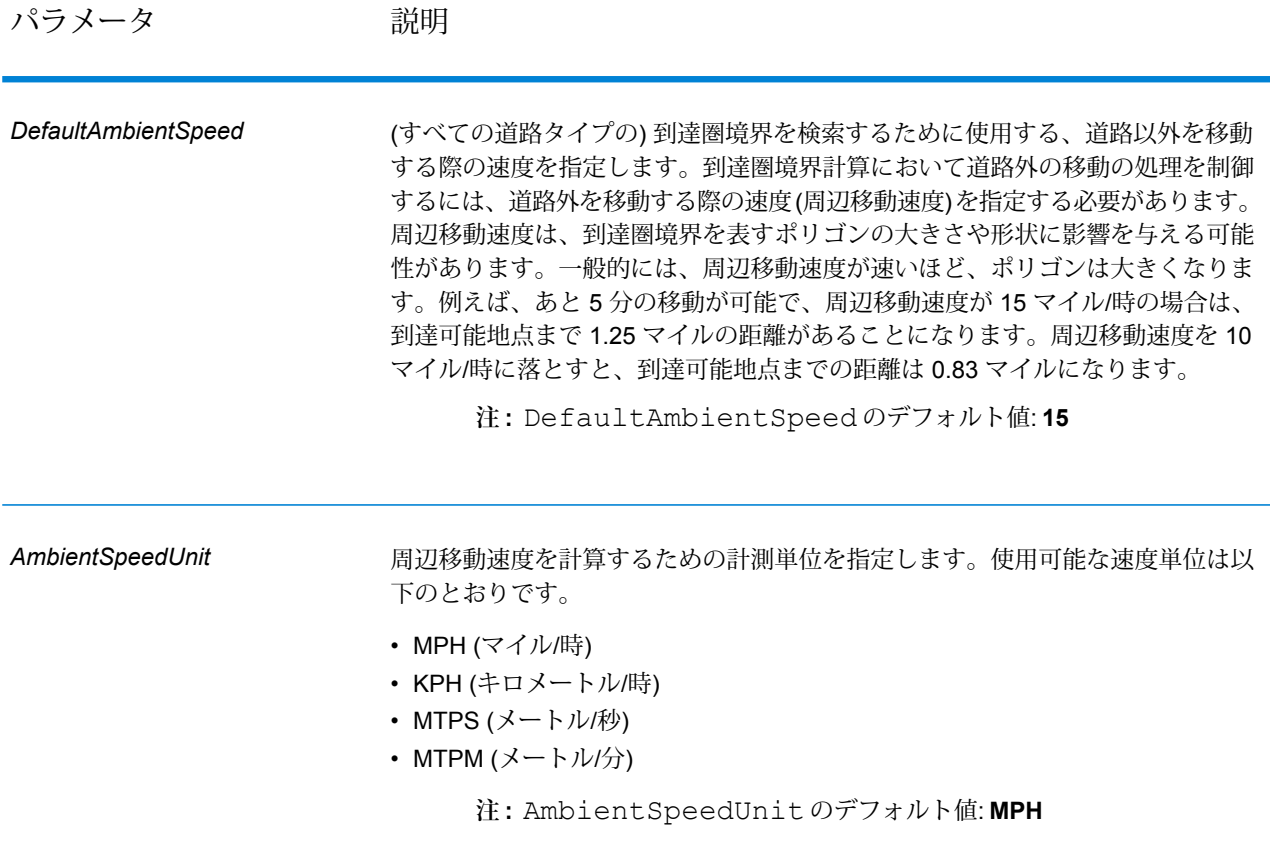

パラメータ 説明

*AmbientSpeed.RoadType*

## パラメータ アンシン 説明

道路の種類ごとに、道路外を移動する際の周辺移動速度を指定します。道路タイ プとその道路タイプの新しい速度を指定する必要があります。速度は、定義済み の AmbientSpeedUnit に定義されます。道路タイプは、サポートされてい るすべてのタイプで返すことができます。次の道路タイプを使用できます。

- 進入路
- 裏道路
- 接続道路
- フェリー
- 小道
- 侵入制限道路 (密集都市部)
- 侵入制限道路 (農村部)
- 侵入制限道路 (郊外)
- 侵入制限道路 (都市部)
- 地方道路 (密集都市部)
- 地方道路 (農村部)
- 地方道路 (郊外)
- 地方道路 (都市部)
- 主要地方道路 (密集都市部)
- 主要地方道路 (農村部)
- 主要地方道路 (郊外)
- 主要地方道路 (都市部)
- 幹線道路 (密集都市部)
- 幹線道路 (農村部)
- 幹線道路 (郊外)
- 幹線道路 (都市部)
- 補助地方道路 (密集都市部)
- 補助地方道路 (農村部)
- 補助地方道路 (郊外)
- 補助地方道路 (都市部)
- 一般道路 (密集都市部)
- 一般道路 (農村部)
- 一般道路 (農村部)
- 一般道路 (都市部)
- 主要高速道路 (密集都市部)
- 主要高速道路 (農村部)
- 主要高速道路 (郊外)
- 主要高速道路 (都市部)
- 出入路 (密集都市部)
- 出入路 (侵入制限道路)
- 出入路 (幹線道路)

# パラメータ 説明

- 出入路 (主要高速道路)
- 出入路 (農村部)
- 出入路 (一般高速道路)
- 出入路 (都市部)
- 出入路 (郊外)
- 一般高速道路 (密集都市部)
- 一般高速道路 (農村部)
- 一般高速道路 (郊外)
- 一般高速道路 (都市部)

伝搬係数

伝搬係数の詳細については、**[クエリパラメータ](#page-149-0)**(150ページ)を参照してくださ い。

**注 :** このパラメータは、getTravelBoundary バージョン 2 が指 定されている場合にのみサポートされます。

パラメータ 説明

道路タイプ

#### パラメータ アンシン 説明

道路タイプに基づいて、道路外を移動する際に使用する 伝搬係数 を指定しま す。道路タイプと、その道路タイプに対する伝搬係数の新しい値の両方を指定す る必要があります。詳細については、「**[伝搬係数](#page-153-0)**」を参照してください。道路タ イプは、サポートされているすべてのタイプで返すことができます。次の道路タ イプを使用できます。

- 進入路
- 裏道路
- 接続道路
- フェリー
- 小道
- 侵入制限道路 (密集都市部)
- 侵入制限道路 (農村部)
- 侵入制限道路 (郊外)
- 侵入制限道路 (都市部)
- 地方道路 (密集都市部)
- 地方道路 (農村部)
- 地方道路 (郊外)
- 地方道路 (都市部)
- 主要地方道路 (密集都市部)
- 主要地方道路 (農村部)
- 主要地方道路 (郊外)
- 主要地方道路 (都市部)
- 幹線道路 (密集都市部)
- 幹線道路 (農村部)
- 幹線道路 (郊外)
- 幹線道路 (都市部)
- 補助地方道路 (密集都市部)
- 補助地方道路 (農村部)
- 補助地方道路 (郊外)
- 補助地方道路 (都市部)
- 一般道路 (密集都市部)
- 一般道路 (農村部)
- 一般道路 (農村部)
- 一般道路 (都市部)
- 主要高速道路 (密集都市部)
- 主要高速道路 (農村部)
- 主要高速道路 (郊外)
- 主要高速道路 (都市部)
- 出入路 (密集都市部)
- 出入路 (侵入制限道路)

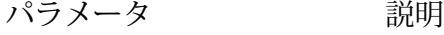

- 出入路 (幹線道路)
- 出入路 (主要高速道路)
- 出入路 (農村部)
- 出入路 (一般高速道路)
- 出入路 (都市部)
- 出入路 (郊外)
- 一般高速道路 (密集都市部)
- 一般高速道路 (農村部)
- 一般高速道路 (郊外)
- 一般高速道路 (都市部)

**注 :** このパラメータは、getTravelBoundary バージョン 2 が指 定されている場合にのみサポートされます。

到達圏境界計算中に回避する道路タイプのリストをカンマで区切って指定します。 これは文字列パラメータです。パラメータの値として道路タイプを指定すると、 計算で境界からそのタイプの道路が除外されます。例えば、パラメータの値とし て有料道路を指定すると、計算された境界から有料道路が除外されます。 除外

gettravelboundary バージョン 1 の HTTP POST ペイロードでの周辺移動速度パラメータの 使用例。

```
{
"DefaultAmbientSpeed": 45,
 "AmbientSpeedUnit": "MPH"
 "AmbientSpeed.RoadType.PrimaryHighwayUrban": 15,
 "AmbientSpeed.RoadType.SecondaryHighwayUrban": 10
}
```
gettravelboundary バージョン 2 の HTTP POST ペイロードでの周辺移動速度パラメータお よび 伝搬係数 パラメータの使用例。

```
{
"ambientSpeeds": {
 "defaultAmbientSpeed": 24,
 "ambientSpeedUnit": "MPH",
 "ambientSpeedOverrides": {
  "Primary Highway Urban": ".51",
  "Secondary Highway Urban": ".1"
 }
},
"propagationFactors": {
```

```
"propagationFactor": "1",
  "propagationFactorOverrides": {
  "Primary Highway Urban": ".51",
  "Secondary Highway Urban": ".1"
 }
}
}
{
"ambientSpeeds": {
  "ambientSpeedOverrides": {
  "Primary Highway Urban": 25,
  "Secondary Highway Urban": 10
 }
},
"propagationFactors": {
 "propagationFactor": "0.2",
 "propagationFactorOverrides": {
  "Primary Highway Urban": "0.51",
  "Secondary Highway Urban": "0.1"
 }
}
}
```
**注 :** REST 要求からの応答は JSON 形式で、返されるジオメトリは GEOJSON 形式です。

# **GetTravelBoundary (非推奨)**

**重要 :** このステージは 12.2 リリースで非推奨になっています。新しいデータフローを作成すると きは、代わりに **到達可能エリア** ステージを使用してください。

GetTravelBoundary は、ロケーションから一定の時間または距離で、車両または徒歩で到達可能 なエリアの境界を示します。この機能では、時間到達圏または距離到達圏の計算に基づくポリゴ ンを取得します。時間到達圏とは、始点から一定時間内に道路を通って到達できるエリアを表す ポリゴンまたはポイントの集まりです。距離到達圏とは、始点から一定距離の移動で到達できる エリアを表すポリゴンまたはポイントの集まりです。Get Travel Boundary 操作 (到達圏定義とも 呼ばれます) は、始点、単位 (距離または時間)、1 つ以上のコスト、およびそれらに関連付けられ たタグを入力として受け取り、生成された到達圏境界を返します。コストとは、到達圏計算に使 用する時間または距離の量を意味します。タグは、コストを一意に指す文字列で、対応する結果 とのマッチングに使用されます。複数のコストを";"区切り文字列として提供することで、コスト を入力として指定できます。

GetTravelBoundary は、Spatial モジュールに含まれています。

**注 :** GetTravelBoundary は、Web サービスとしてのみ利用可能です。GetTravelBoundary を、Java、C++、C、.NET、または COM API を介して利用することはできません。

リソース *URL*

JSON エンドポイント:

http://*server*:*port*/rest/GetTravelBoundary/results.json

#### XML エンドポイント:

http://*server*:*port*/rest/GetTravelBoundary/results.xml

#### *JSON* 応答の例

次の例では、JSON 応答を要求します。

```
http://myserver:8080/rest/GetTravelBoundary/results.json?
Data.Latitude=51.5072&Data.Longitude=0.1275&Data.&Data.TravelBoundaryCost=10&
Data.TravelBondaryCostUnits=Kilometers&Option.DataSetResourceName=Routing_db_gb
```
この要求から次のような JSON が返されます。

**注 :** この例では、短縮のため一部のポイントが削除されています。

**注 :** この例の応答では、返されたジオメトリの座標が小数点以下 14 桁の値で表示されて います。これは、特に大きなポリゴンや多くのレコードが返される場合に、JSON 応答の ペイロードを必要以上に増加させます。また、自己交差などの無効なジオメトリにつなが る恐れもあります。桁数を減らした座標値を返すことによってペイロードを抑えるには、 次の文を %Spectrum%\server\bin\wrapper\wrapper.conf に追加してサーバーを再起動しま す: wrapper.java.additional.xx=-Dcom.pb.midev.useprecision=true。

```
{"output_port": [{
  "IsoNodeResponse": [],
  "IsoPolygonResponse": {
     "srsName": "epsg:4326",
     "Polygon": [ {
         "srsName": "epsg:4326",
        "Exterior": {"LineString": [{"Pos": [
                        {
               "X": -84.34868168466456,
               "Y": 33.68373169496257
            },
                        {
               "X": -84.36945064055561,
               "Y": 33.69293307108579
            },
                        {
               "X": -84.3694506405556,
               "Y": 33.69293307108579
            },
```

```
{
                "X": -84.3694506405556,
                "Y": 33.69303002973829
            },
                         {
                "X": -84.37104825254721,
                "Y": 33.69391558543121
            },
                         {
               "X": -84.37104825254721,
                "Y": 33.6936408692491
            },
                         {
                "X": -84.42163929894845,
                "Y": 33.716054477754355
            },
                         {
                "X": -84.4440058668311,
                "Y": 33.710741143596806
            },
                         {
                "X": -84.43921303085625,
                "Y": 33.72800947960886
            },
                         {
                "X": -84.45678676276404,
                "Y": 33.73376559161287
            },
                         {
               "X": -84.43921303085625,
                "Y": 33.73996448146335
            },
             ...
         ]}]}
     }]
  },
   "user fields": [ {
      "name": "TravelBoundaryCostUnits",
      "value": "Kilometers"
   }]
}]}
```
# *XML* 応答の例

次の例では、XML 応答を要求します。

```
http://myserver:8080/rest/GetTravelBoundary/results.xml?
Data.TravelBoundaryCostUnits=Kilometers&Data.Latitude=33.751748&
Data.Longitude=-84.364014&Data.TravelBoundaryCost=10
```
この要求から次のような XML が返されます。

**注 :** この例では、短縮のため一部のポイントが削除されています。

```
<ns3:xml.GetTravelBoundaryResponse
xmlns:ns2="http://www.mapinfo.com/midev/service/geometries/v1"
xmlns:ns3="http://www.pb.com/spectrum/services/GetTravelBoundary">
   <ns3:output_port>
       <ns3:IsoRouteResponse>
           <ns3:IsoNodeResponse/>
          <ns3:IsoPolygonResponse
                 xsi:type="ns2:MultiPolygon"
                 srsName="epsg:4326"
                 xmlns:xsi="http://www.w3.org/2001/XMLSchema-instance">
              <ns2:Polygon srsName="epsg:4326">
                  <ns2:Exterior>
                     <ns2:LineString>
                         <sub>ns2:Pos</sub></sub>
                             <ns2:X>-84.34868168466456</ns2:X>
                             <ns2:Y>33.68373169496257</ns2:Y>
                         \langle/ns2:Pos>
                         <sub>ns2:Pos</sub></sub>
                             <ns2:X>-84.36945064055561</ns2:X>
                             <ns2:Y>33.69293307108579</ns2:Y>
                         \langle/ns2:Pos>
                         <sub>ns2:Pos</sub></sub>
                             <ns2:X>-84.3694506405556</ns2:X>
                             <ns2:Y>33.69293307108579</ns2:Y>
                         \langle/ns2:Pos>
                         <sub>ns2</sub>:Pos></sub>
                            <ns2:X>-84.3694506405556</ns2:X>
                             <ns2:Y>33.69303002973829</ns2:Y>
                         \langle/ns2:Pos>
                         <sub>ns2</sub>:Pos></sub>
                             <ns2:X>-84.37104825254721</ns2:X>
                             <ns2:Y>33.69391558543121</ns2:Y>
                         \langle/ns2:Pos>
                         <sub>ns2:Pos</sub></sub>
                            <ns2:X>-84.37104825254721</ns2:X>
                             <ns2:Y>33.6936408692491</ns2:Y>
                         \langle/ns2:Pos>
                         <sub>ns2:Pos</sub></sub>
                             <ns2:X>-84.42163929894845</ns2:X>
                             <ns2:Y>33.716054477754355</ns2:Y>
                         \langle/ns2:Pos>
                         <sub>ns2:Pos</sub></sub>
                            <ns2:X>-84.4440058668311</ns2:X>
                            <ns2:Y>33.710741143596806</ns2:Y>
                         \langle/ns2:Pos>
                         <sub>ns2</sub>:Pos></sub>
                            <ns2:X>-84.43921303085625</ns2:X>
                            <ns2:Y>33.72800947960886</ns2:Y>
                         \langle/ns2:Pos>
                         <sub>ns2</sub>:Pos></sub>
```

```
<ns2:X>-84.45678676276404</ns2:X>
                         <ns2:Y>33.73376559161287</ns2:Y>
                     \langle/ns2:Pos>
                      ...
                  </ns2:LineString>
               </ns2:Exterior>
            </ns2:Polygon>
         </ns3:IsoPolygonResponse>
         <ns3:user_fields/>
      </ns3:IsoRouteResponse>
   </ns3:output_port>
</ns3:xml.GetTravelBoundaryResponse>
```
# **要求** 入力データのパラメータ

GetTravelBoundary は、コスト、コスト単位、ポイント緯度、およびポイント経度を入力として 受け取ります。以下の表に、入力のフォーマットとレイアウトに関する情報を示します。

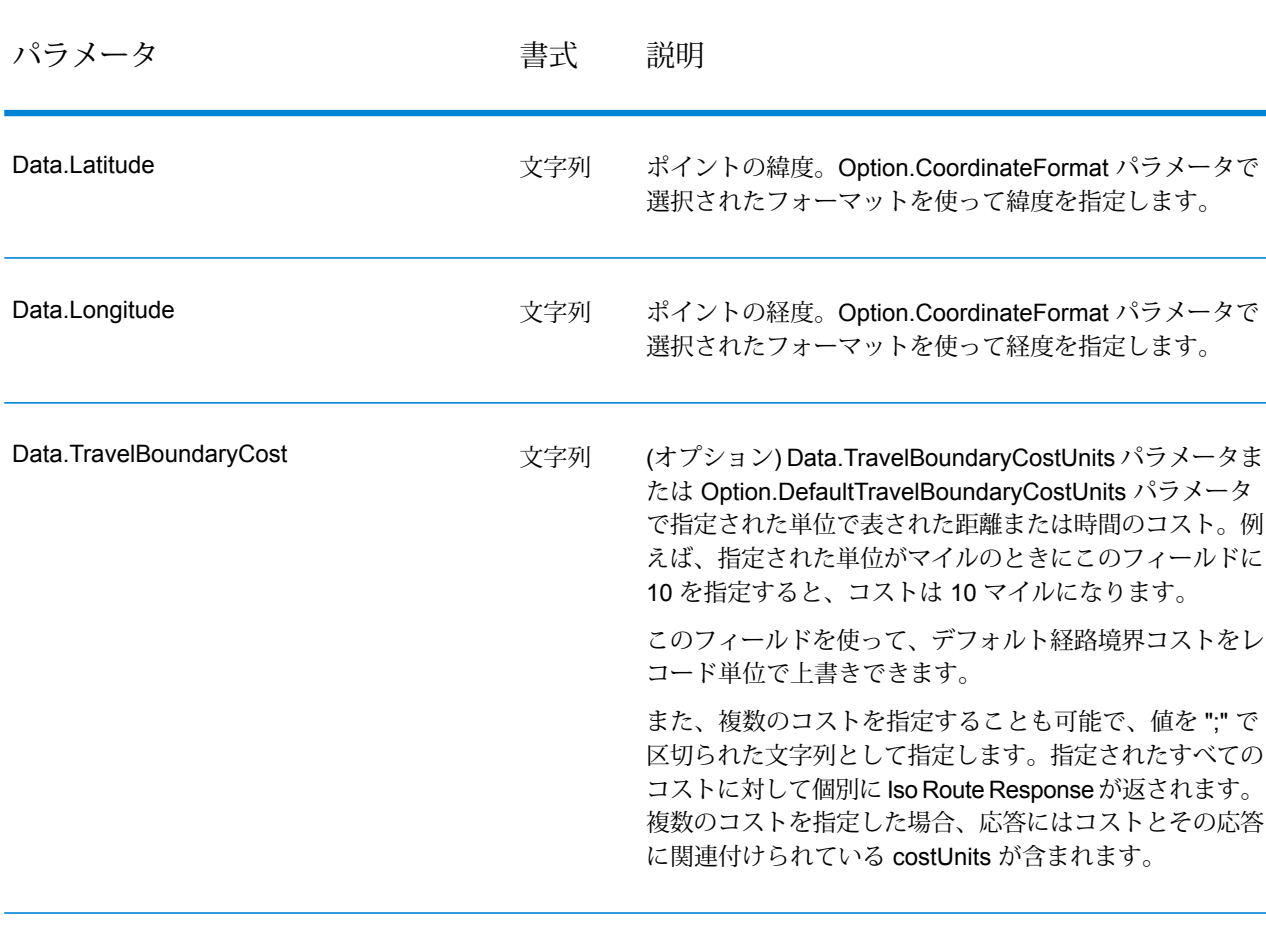

# **表 11 : GetTravelBoundary 入力データ**

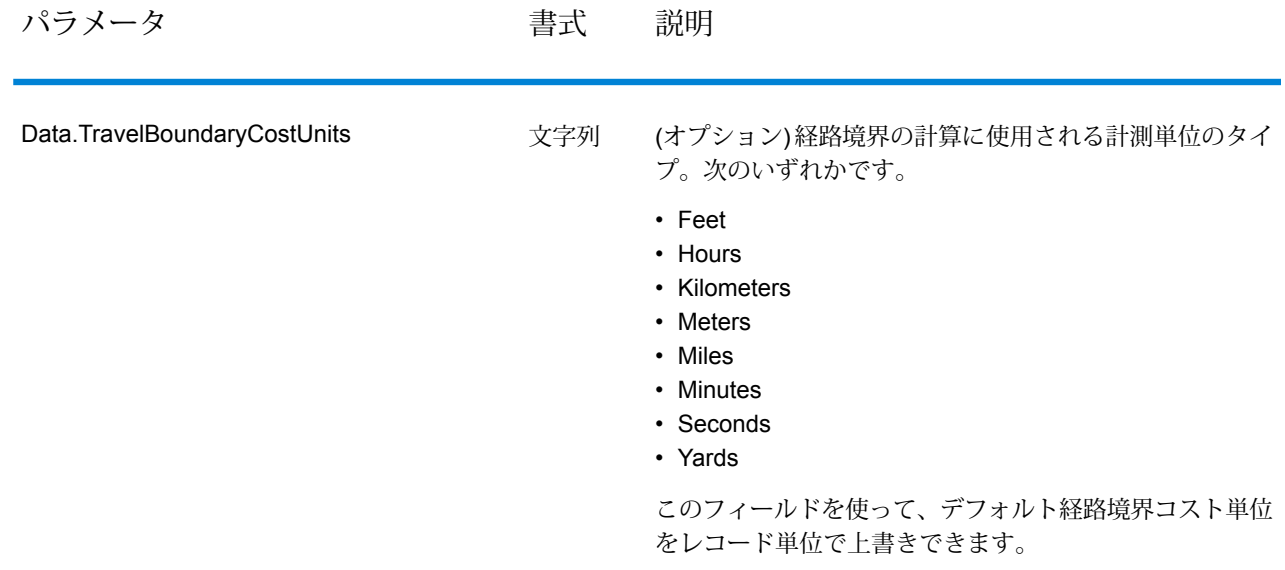

オプションのパラメータ

入力

# **表 12 : GetTravelBoundary の入力オプション**

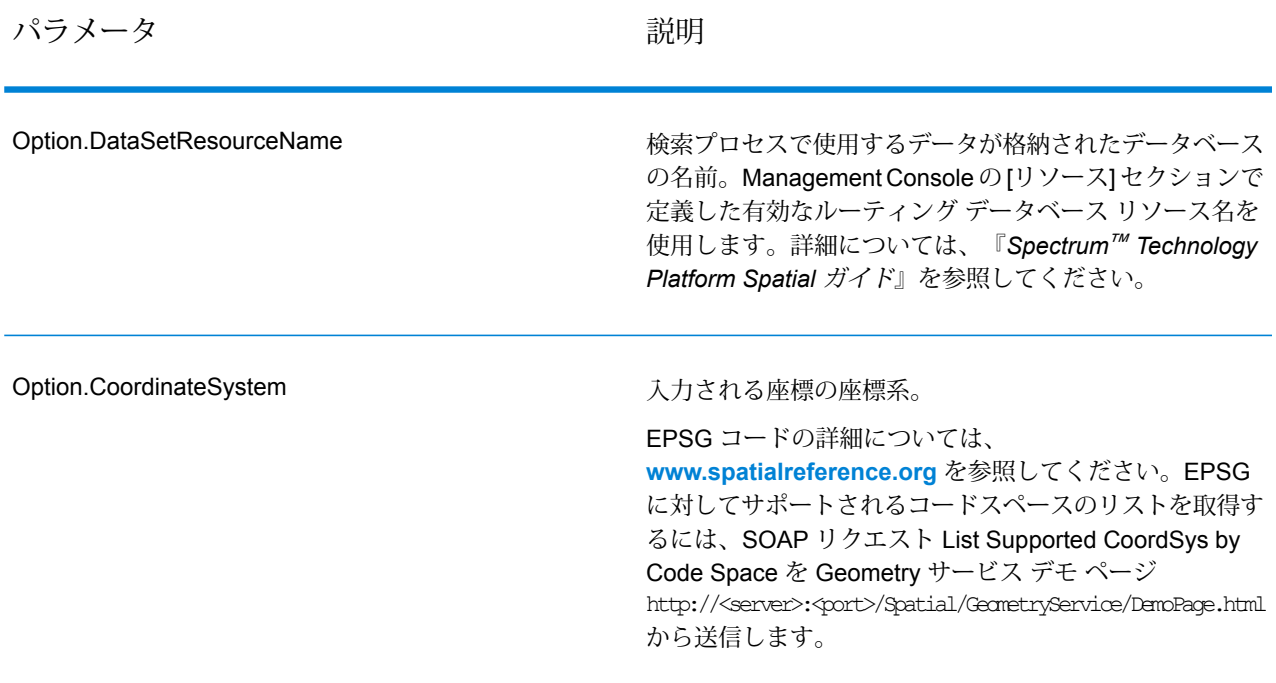

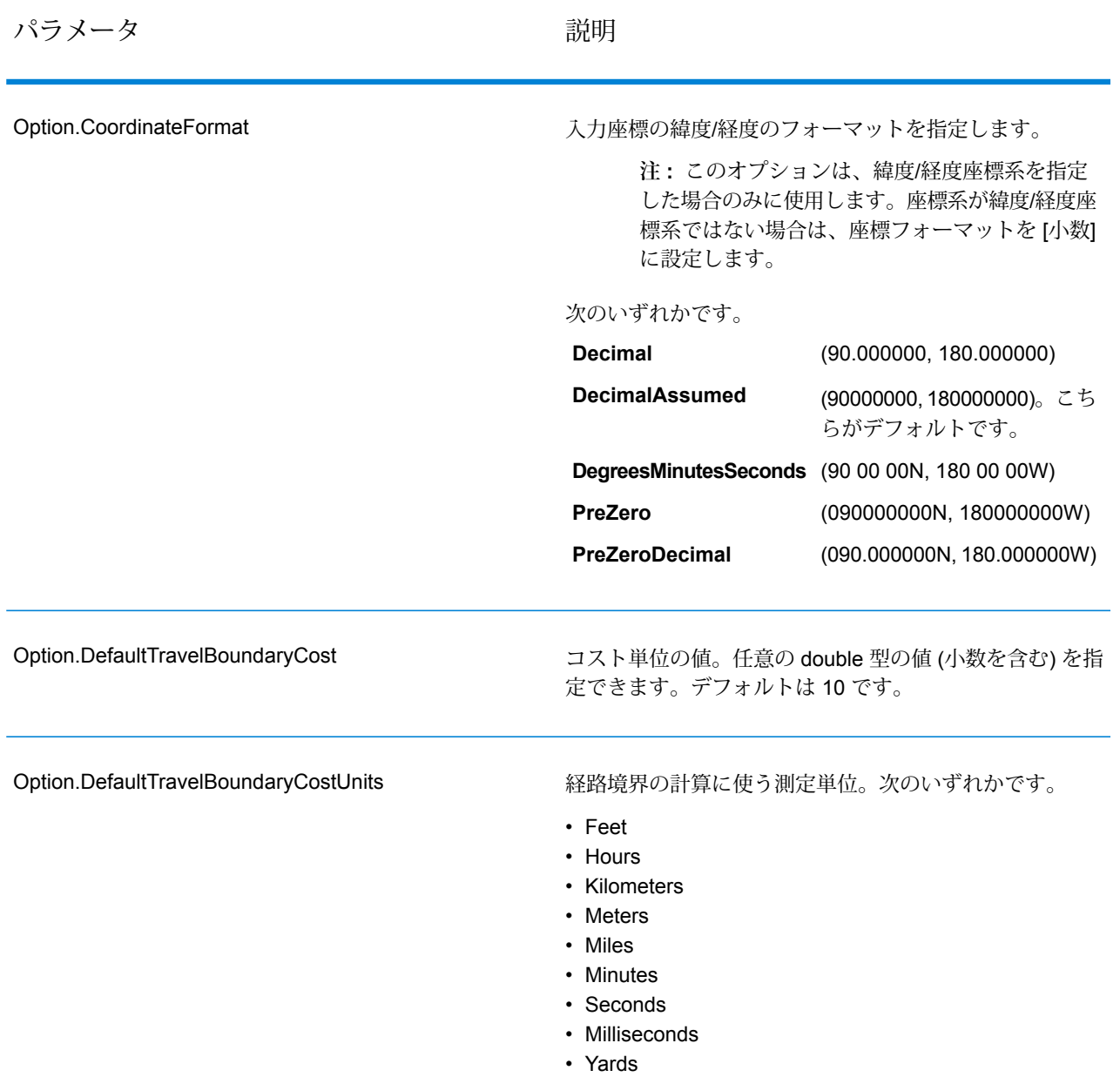

パラメータ しゅうしゃ こうしゃ 説明 かいかん かいきん かいきん

Option.historicTrafficTimeBucket

ルーティング計算において、トラフィック速度履歴を使用 するかどうかを指定します。これらの速度は、1 日のうち の異なるタイム バケットに基づきます。この機能を使用 するには、トラフィック速度履歴がデータに含まれている 必要があります。各国/地域のデータに対するバケット定 義は同じです。バケット値に対する速度は異なる場合があ ります。次のオプションがあります。 デフォルト値です。計算において、トラフィッ クデータ履歴は使用しません。代わりに速度の **None**

平均値を使用します。

**AMPeak** 午前のピーク速度でルートを計算します。午前 ピークのタイム バケットは、1 日のうちの 07:00  $\sim$  10:00 です。

**PMPeak** 午後のピーク速度でルートを計算します。午後 ピークのタイム バケットは、1 日のうちの 16:00  $\sim$  19:00 です。

**OffPeak** オフピーク(日中)速度でルートを計算します。 オフピークのタイムバケットは、1日のうちの 10:00 ~ 16:00 です。

夜間速度でルートを計算します。夜間のタイム バケットは、1 日のうちの 22:00 ~ 04:00 で す。 **Night**

# 出力

# **表 13 : GetTravelBoundary の出力オプション**

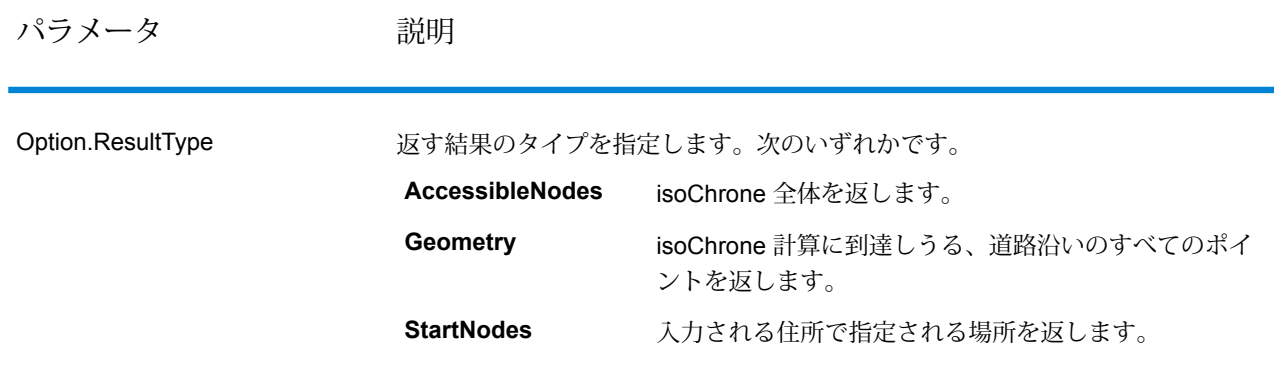

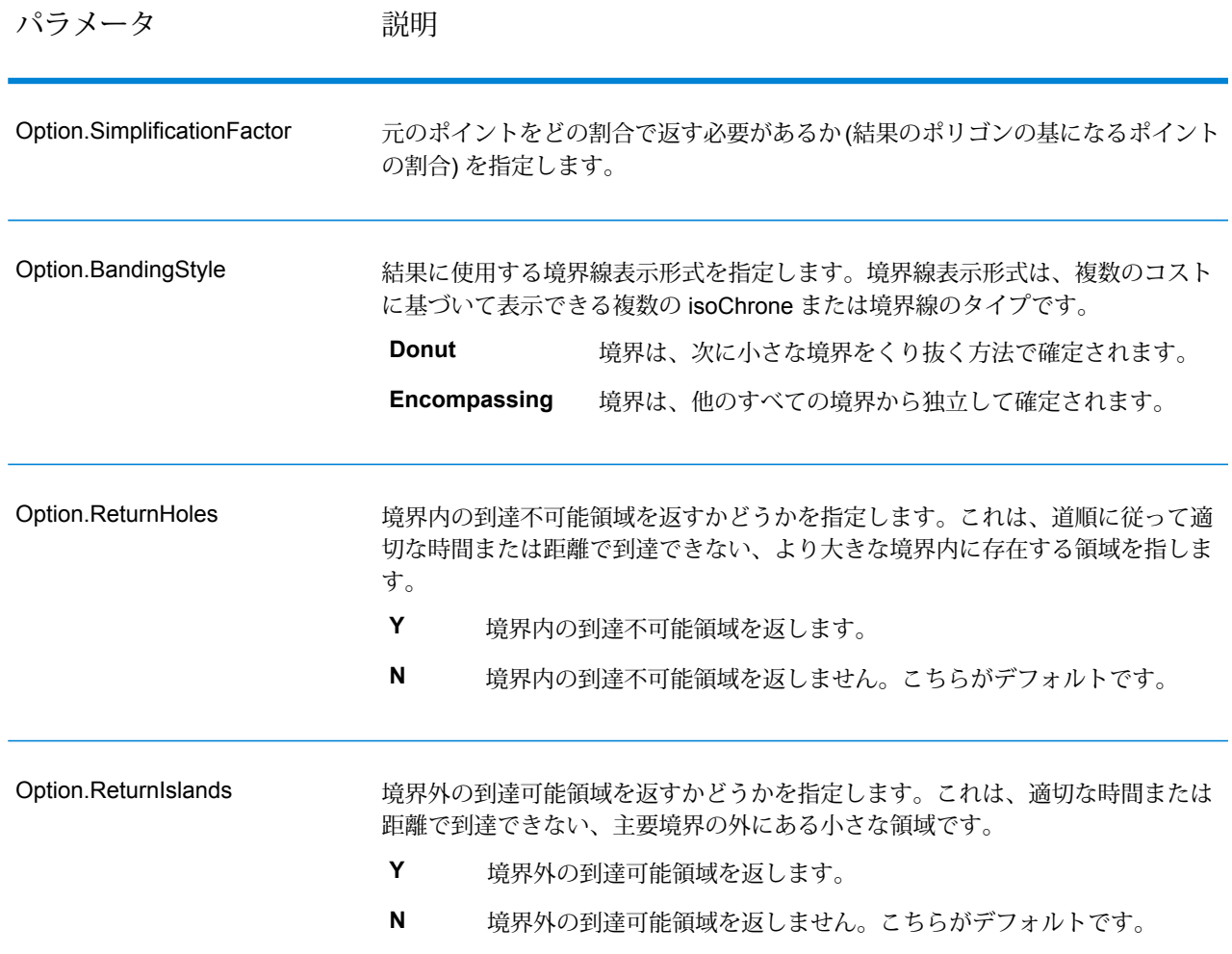

経路

経路オプションでは、道路以外を移動する際の移動速度や、経路境界を計算する際に幹線道路の みを走行するかどうかなどを指定します。多くの経路オプションは、周辺移動速度に関連するも のです。

# **表 14 : GetTravelBoundary の経路オプション**

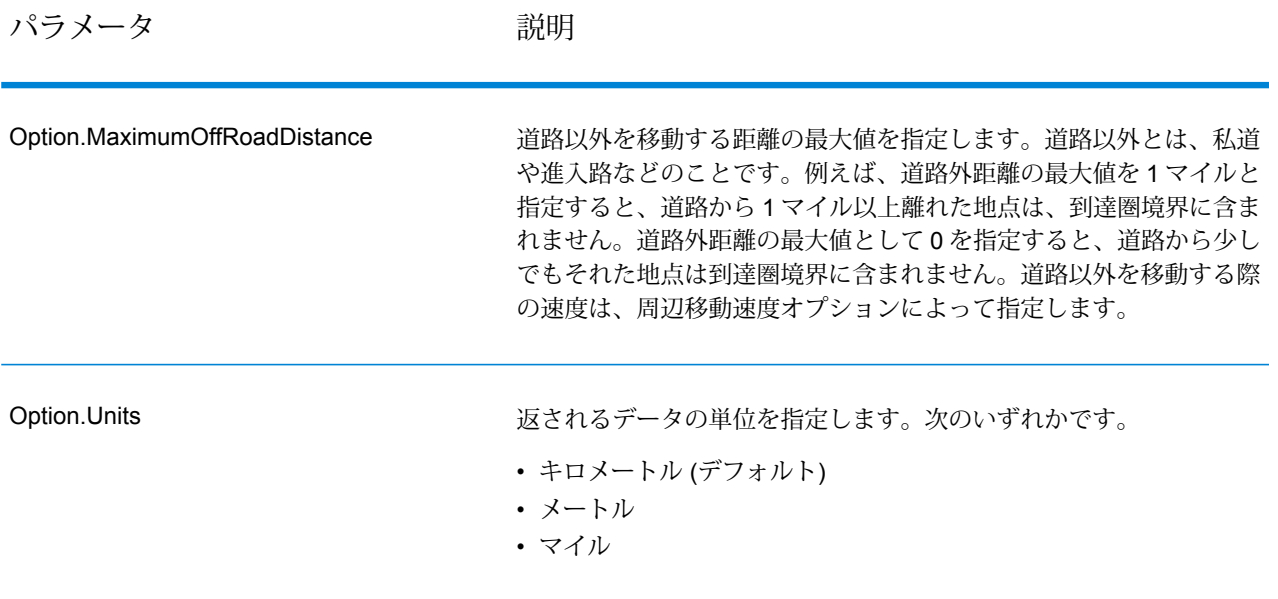

パラメータ おおとこ ころにおい 説明

Option.MajorRoads

パラメータ かいしゃ 説明

計算時に、すべての道路を含めるか、幹線道路のみを含めるかを指定 します。デフォルトでは、幹線道路が True に設定され、Get Travel Boundary が計算されます。これによりパフォーマンスが向上します が、精度は低下する可能性があります。

次のマップは、すべての道路を走行する場合の経路境界を表します。

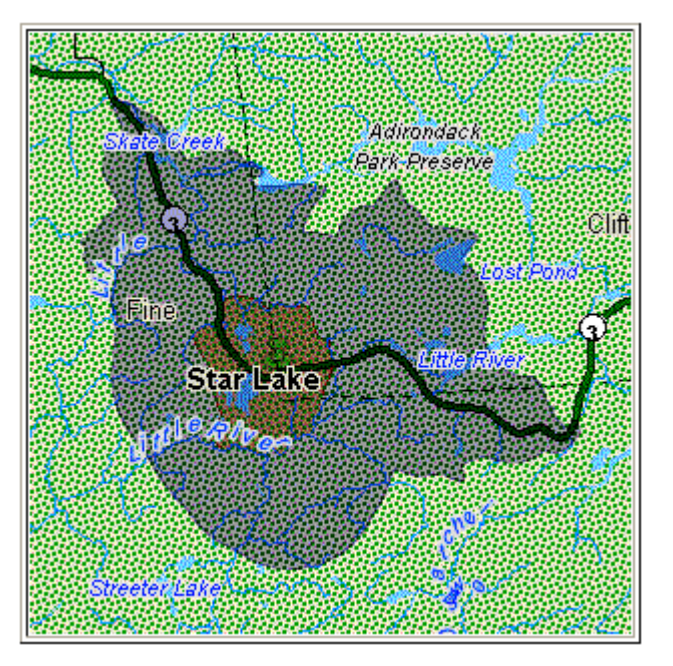

次のマップは、幹線道路のみを走行する場合の経路境界を表します。

#### パラメータ かいしゃ かいかい 説明

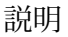

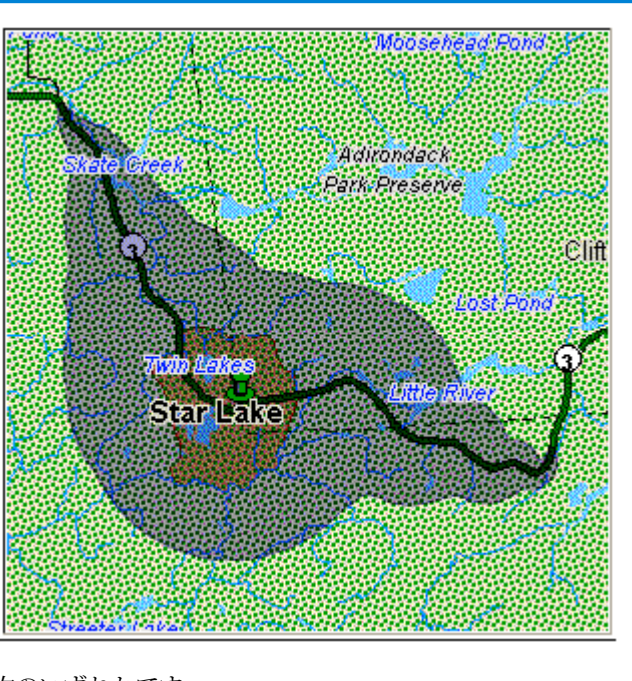

次のいずれかです。

- **Y** 計算時に、幹線道路のみを含めます。デフォルト
- **N** 計算時に、すべての道路を含めます。

経路境界を検索するために使用する、道路以外を移動する際の速度を 指定します。道路以外とは、私道や進入路などのことです。

このオプションは、Option.DefaultCostUnits パラメータ、または Data.TravelBoundaryCostUnits パラメータで時間値を指定した場合の み有効です。デフォルト値は 15 です。速度の単位は Option.AmbientSpeedUnit パラメータで指定します。

到達圏境界計算において道路外の移動の処理を制御するには、道路外 を移動する際の速度 (周辺移動速度) を指定する必要があります。周辺 移動速度は、到達圏境界を表すポリゴンの大きさや形状に影響を与え る可能性があります。一般的には、周辺移動速度が速いほど、ポリゴ ンは大きくなります。例えば、あと 5 分の移動が可能で、周辺移動速 度が 15 マイル/時の場合は、到達可能地点まで 1.25 マイルの距離があ ることになります。周辺移動速度を 10 マイル/時に落とすと、到達可 能地点までの距離は 0.83 マイルになります。

Option.MaximumOffRoadDistance パラメータを使用することにより、 道路外を移動する距離を制限できることに注意してください。

> **注 :** 歩行者の経路境界を計算する場合は、デフォルト周辺移 動速度を 3 MPH (5 KPH) に変更することを推奨します。

Option.DefaultAmbientSpeed

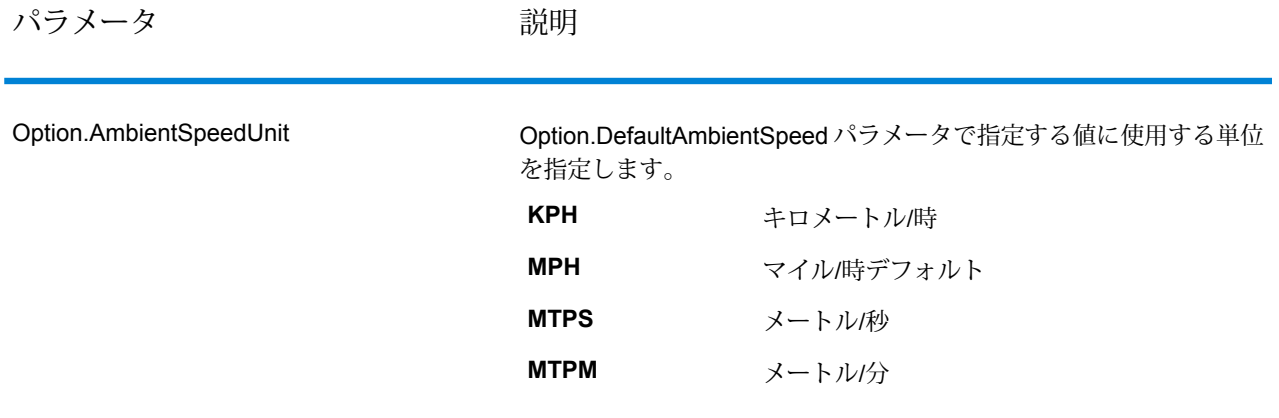

パラメータ おおし こうかい 説明

Option.AmbientSpeed.RoadType.<Type>

道路の種類ごとに、道路外を移動する際の周辺移動速度を指定します。 道路のタイプに対する周辺移動速度を指定しない場合は、

Option.DefaultAmbientSpeed パラメータで指定されたデフォルト周辺 移動速度が適用されます。

次のマップは、周辺移動速度のオーバーライド値を指定しない場合の 経路境界の例を示しています。

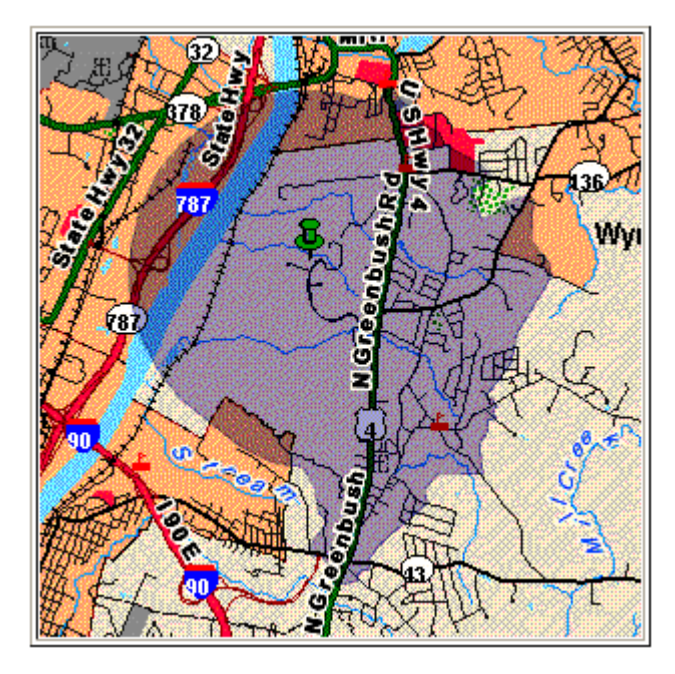

比較のために、周辺移動速度のオーバーライド値を指定した場合の、 上と同じ経路境界を次のマップに示します。

パラメータ おおとこ ころにおい 説明

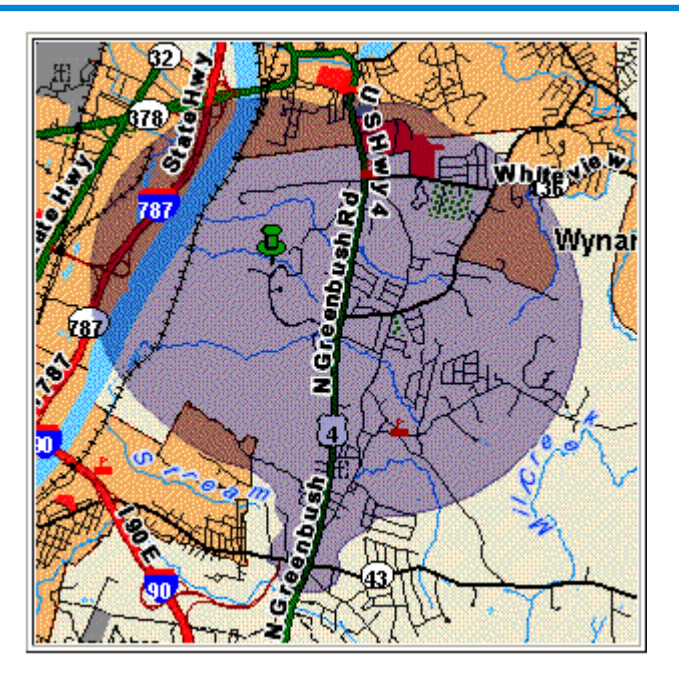

<Type> には、次の種類があります。
パラメータ かいしゃ かいかい 説明

- AccessWay
- Backroad
- Connector
- Ferry
- Footpath
- LimitedAccessDenseUrban
- LimitedAccessRural
- LimitedAccessSuburban
- LimitedAccessUrban
- LocalRoadDenseUrban
- LocalRoadRural
- LocalRoadSuburban
- LocalRoadUrban
- MajorLocalRoadDenseUrban
- MajorLocalRoadRural
- MajorLocalRoadSuburban
- MajorLocalRoadUrban
- MajorRoadDenseUrban
- MajorRoadRural
- MajorRoadSuburban
- MajorRoadUrban
- MinorLocalRoadDenseUrban
- MinorLocalRoadRural
- MinorLocalRoadSuburban
- MinorLocalRoadUrban
- NormalRoadDenseUrban
- NormalRoadRural
- NormalRoadRural
- NormalRoadUrban
- PrimaryHighwayDenseUrban
- PrimaryHighwayRural
- PrimaryHighwaySuburban
- PrimaryHighwayUrban
- RampDenseUrban
- RampLimitedAccess
- RampMajorRoad
- RampPrimaryHighway
- RampRural
- RampSecondaryHighway
- RampUrban
- RampSuburban
- SecondaryHighwayDenseUrban
- SecondaryHighwayRural
- SecondaryHighwaySuburban
- SecondaryHighwayUrban

#### **応答**

Get Travel Boundary は、次のフィールドを返します。

# **表 15 : GetTravelBoundary の出力**

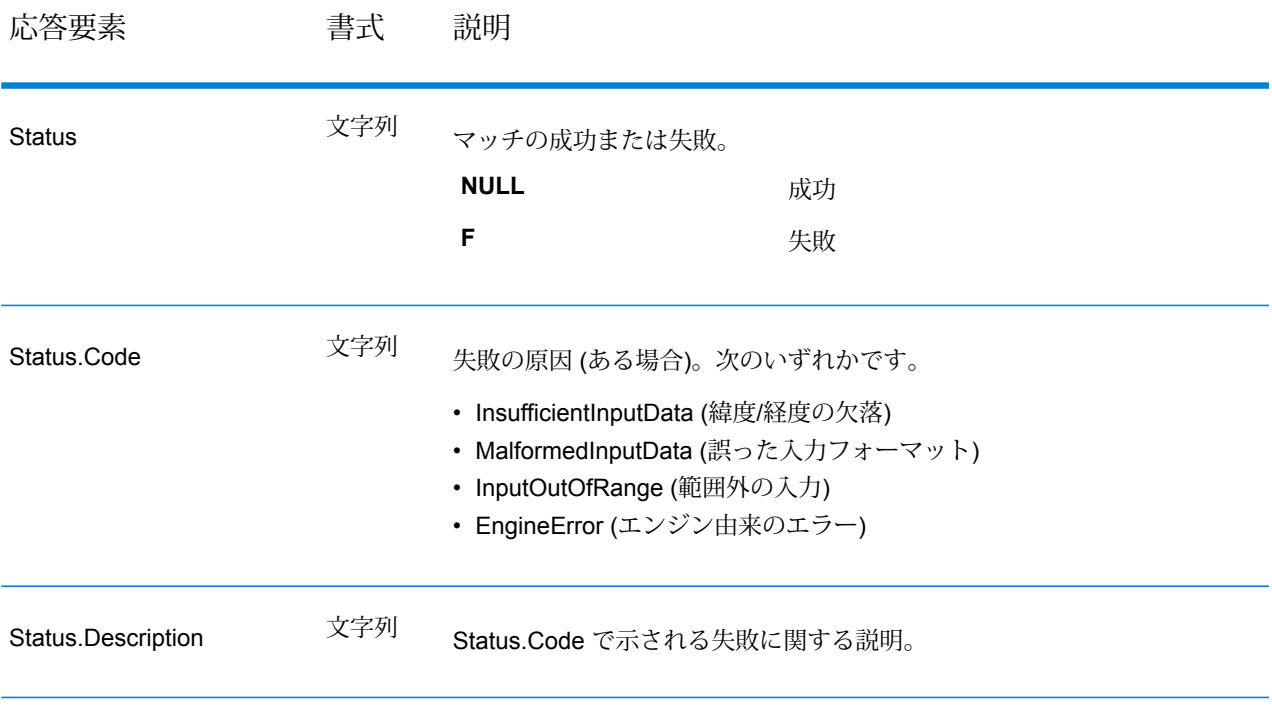

# **PersistentUpdate**

#### 説明

PersistentUpdateサービスを使用すると、ユーザはネットワークデータの要素を上書きできます。 上書きは、道路タイプごと、特定のポイント、または特定のセグメントで実行できます。永続更 新は特定のデータ ソースに対してのみ有効で、データ更新後には有効でなくなる場合がありま す。

永続更新でこのような変更を行うことで、次の操作を実行できます。

- ポイントの除外
- セグメントの除外
- ポイント、セグメント、道路タイプの速度の設定
- ポイント、セグメント、道路タイプの速度の値による変更 (増加または減少)
- ポイント、セグメント、道路タイプの速度の割合による変更 (増加または減少)
- 永続更新の一覧表示

**注 :** 永続更新はルーティング データに対してシステム全体で行われる変更であり、すべて の更新が永続するため、注意して使用する必要があります。RESTサービスからの応答は、 正常終了を示すメッセージになります。要求の GET URL に無効なクエリ パラメータが含 まれていたり、POST のペイロードが無効である場合は、累積的なエラー応答が JSON 配 列に返されます。応答 JSON の value ノードは非推奨です。エラーの確認には、errors ノードを使用してください。

#### バージョン固有のエラー応答

リクエストに無効なパラメータ値 (複数の更新など) を入力すると、入力したバージョンによって 異なるエラー応答が返ります。バージョンが 1 の場合、値とエラーが返りますが、バージョンが 2 の場合、応答にはエラーのみが含まれます。

• version が *1* の場合のリクエスト:

```
http://www.pb.com/rest/Spatial/erm/databases/usroutedatabase.json?
velocity=15.912&velocityUnit=KPH&velocityAdjustment=34&velocityPercentage=56&version=1
```
• レスポンス:

```
{
  "value": "One of either Velocity or SpeedIncrease or SpeedDecrease
is expected.",
  "errors": [
    {
      "errorCode": 3733,
      "userMessage": "One of either Velocity or SpeedIncrease or
SpeedDecrease is expected."
    }
 ]
}
```
• version が *2* の場合のリクエスト:

http://www.pb.com/rest/Spatial/erm/databases/usroutedatabase.json? velocity=15.912&velocityUnit=KPH&velocityAdjustment=34&velocityPercentage=56&version=2

• レスポンス:

```
{
  "errors": [
    {
      "errorCode": 3733,
      "userMessage": "One of either Velocity or SpeedIncrease or
SpeedDecrease is expected."
    }
 ]
}
```
#### 永続更新のタイプ

永続更新要求タイプとその例については、次のセクションを参照してください。

**ポイントの更新**

#### *HTTP POST URL* 形式

HTTP POST 要求には次の形式を使用します。HTTP POST は、永続更新をポイントに設定する ために使用します。

HTTP POST:

/rest/Spatial/erm/databases/*dbsource*/persistentUpdates.json?point=x,y,srsName&*query\_parameters*

ここで、*dbsource* は、ルート データを更新するデータベースの名前です。Spatial モジュールの ルーティング データベース リソース ツールで指定されたデータベース名を使用してください。

#### *HTTP DELETE URL* 形式

HTTP DELETE 要求には次の形式を使用します。HTTP DELETE は、ポイントに対する特定の永 続更新を削除するために使用します。

HTTP DELETE: /rest/Spatial/erm/databases/*dbsource*/persistentUpdates.json?point=x,y,srsName&resetType=*query\_parameters*

ここで、*dbsource* は、削除する永続更新を含むデータベースの名前です。Enterprise Routing モ ジュールのルーティング データベース リソース ツールで指定されたデータベース名を使用して ください。

# クエリ パラメータ

HTTP POST 操作は、次のクエリ パラメータを取ります。

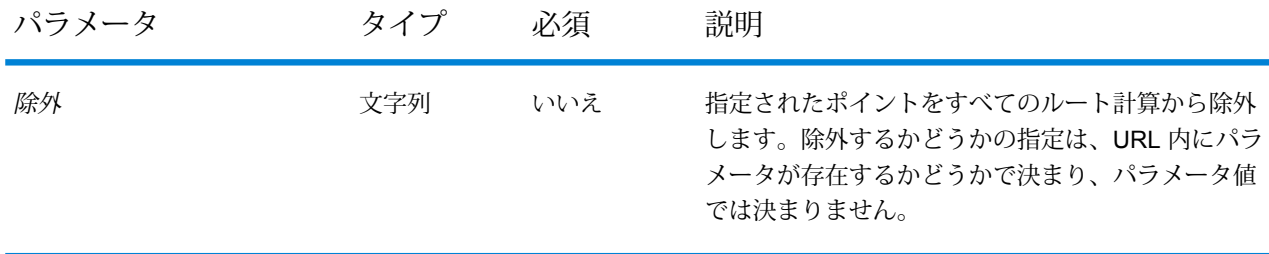

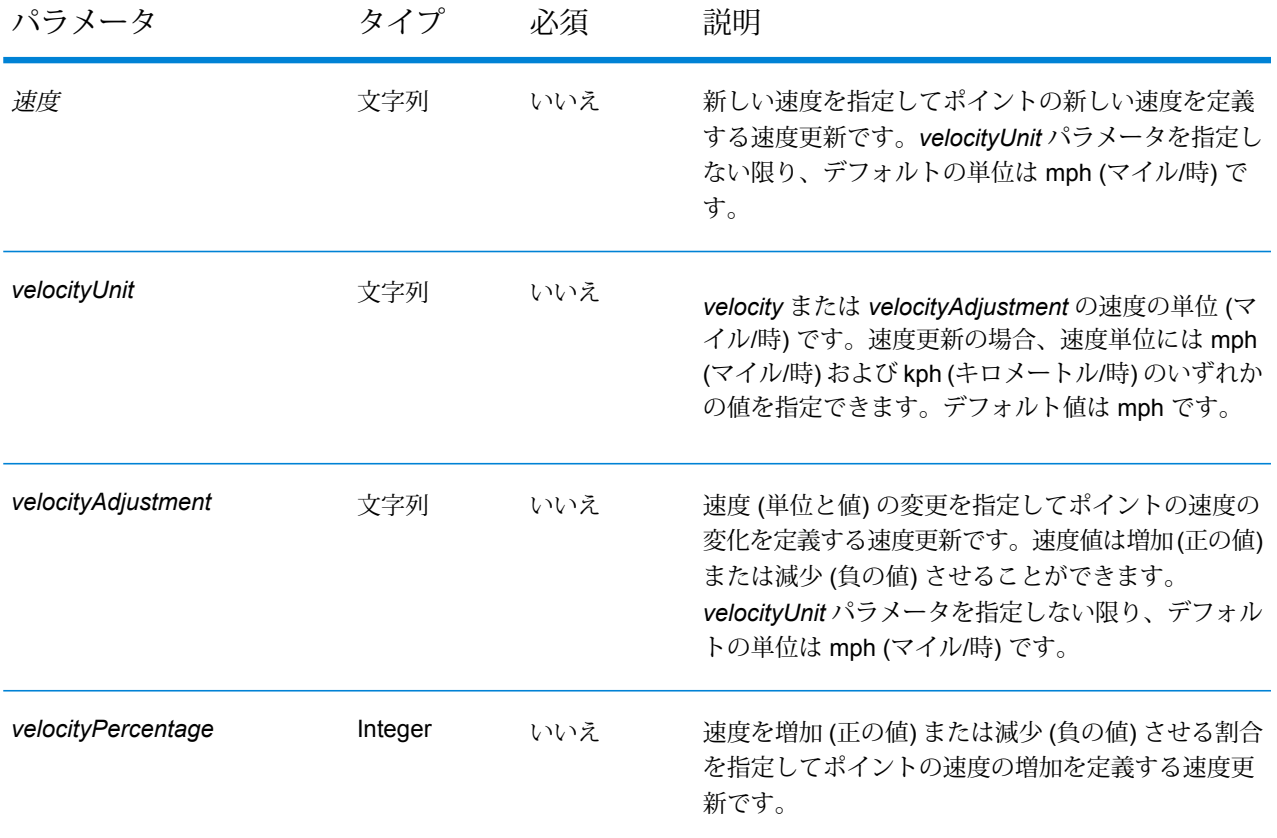

# リセット パラメータ

HTTP DELETE 操作は、次のクエリ パラメータを取ります。

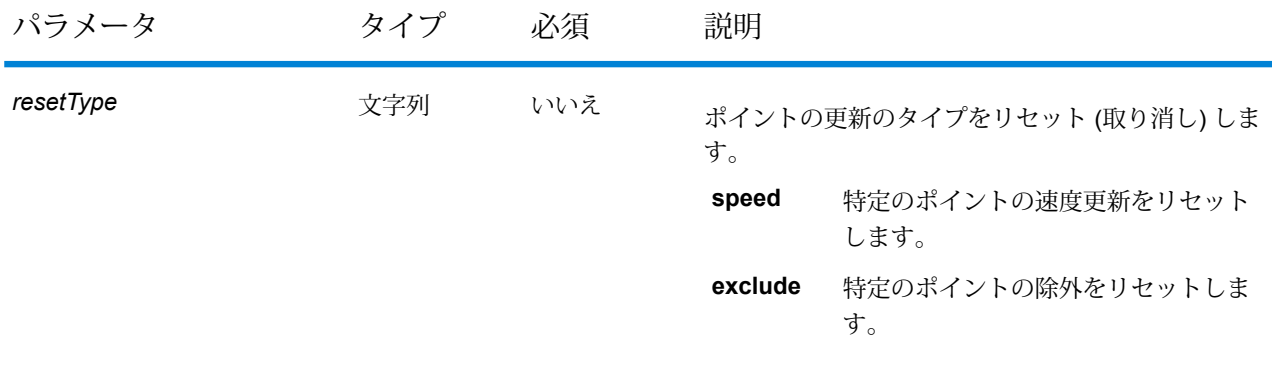

# 例

# ポイントを除外する (HTTP POST)

http://www.pb.com/rest/Spatial/erm/databases/usroutedatabase/persistentUpdates.json?point=-73.6,43.5,epsg:4326&exclude=true

ポイント除外永続更新を削除する (HTTP DELETE)

http://www.pb.com/rest/Spatial/erm/databases/usroutedatabase/persistentUpdates.json?point=-73.6,43.5,epsg:4326&resetType=exclude

#### **セグメントの更新**

#### *HTTP POST URL* 形式

HTTP POST 要求には次の形式を使用します。HTTP POST は、永続更新をセグメントに設定す るために使用します。

HTTP POST: /rest/Spatial/erm/databases/*dbsource*/persistentUpdates/segments/*segment\_id*.json?*query\_parameters*

ここで、*dbsource* は、ルート データを更新するデータベースの名前で、*segment\_id* は、更新す るセグメントの識別子です。Spatial モジュールのルーティング データベース リソース ツールで 指定されたデータベース名を使用してください。

# *HTTP GET URL* 形式

HTTP GET 要求には次の形式を使用します。HTTP GET は、セグメントの永続更新のリストを返 すために使用します。

HTTP GET: /rest/Spatial/erm/databases/*dbsource*/persistentUpdates/segments/*segment\_id*.json

or

HTTP GET: /rest/Spatial/erm/databases/*dbsource*/persistentUpdates/segments.json?segments=*segment\_id* ここで、*dbsource* は、永続更新を返すデータベースの名前で、*segment\_id* は、更新を返すセグ メントです。

**注 :** 最初の形式は、1 つのセグメントのみに対して永続更新を返すために使用します。2 つめの形式は、複数またはすべてのセグメントに対して永続更新を返すために使用します。 複数のセグメントを指定する場合は、セグメントIDをカンマで区切ります。すべてのセグ メントを指定する場合は、パラメータ "segments=" を空にします。以下の例を参照してく ださい。

#### *HTTP DELETE URL* 形式

HTTP DELETE 要求には次の形式を使用します。HTTP DELETE は、セグメントに対する特定の 永続更新を削除するために使用します。

HTTP DELETE:

/rest/Spatial/erm/databases/*dbsource*/persistentUpdates/segments?segmentID=*segment\_id*&resetType=*query\_parameters*

ここで、*dbsource* は、データベースの名前で、*segment\_id* は、削除する永続更新を含む更新対 象セグメントの識別子です。Spatial モジュールのルーティング データベース リソース ツールで 指定されたデータベース名を使用してください。

#### クエリ パラメータ

HTTP POST 操作は、次のクエリ パラメータを取ります。

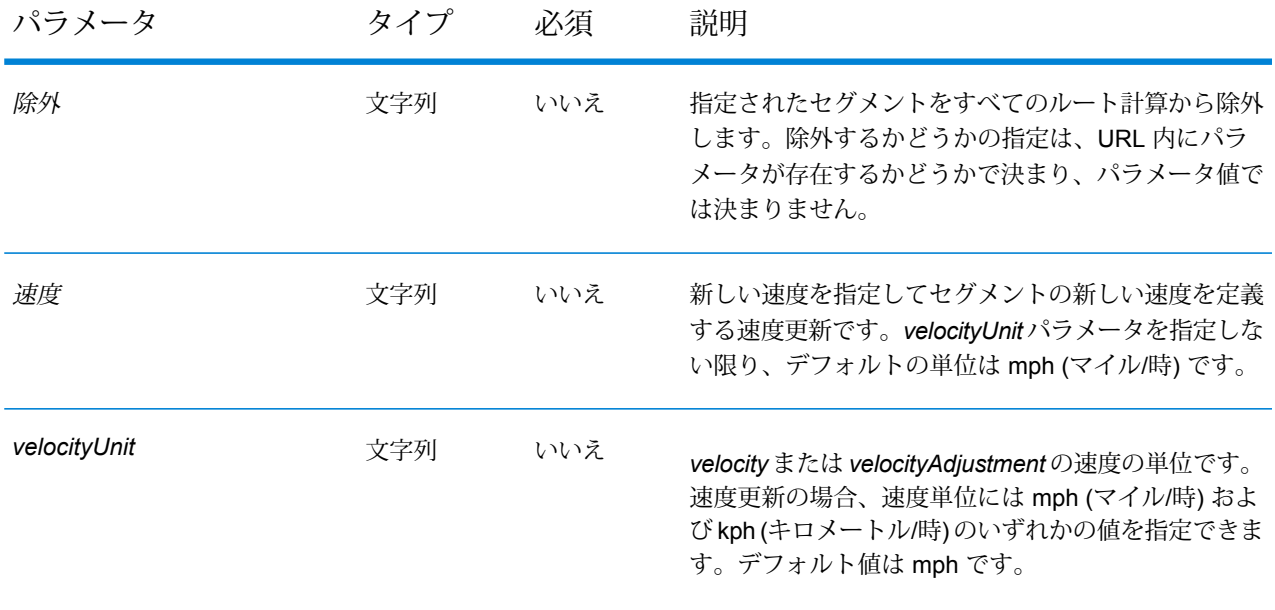

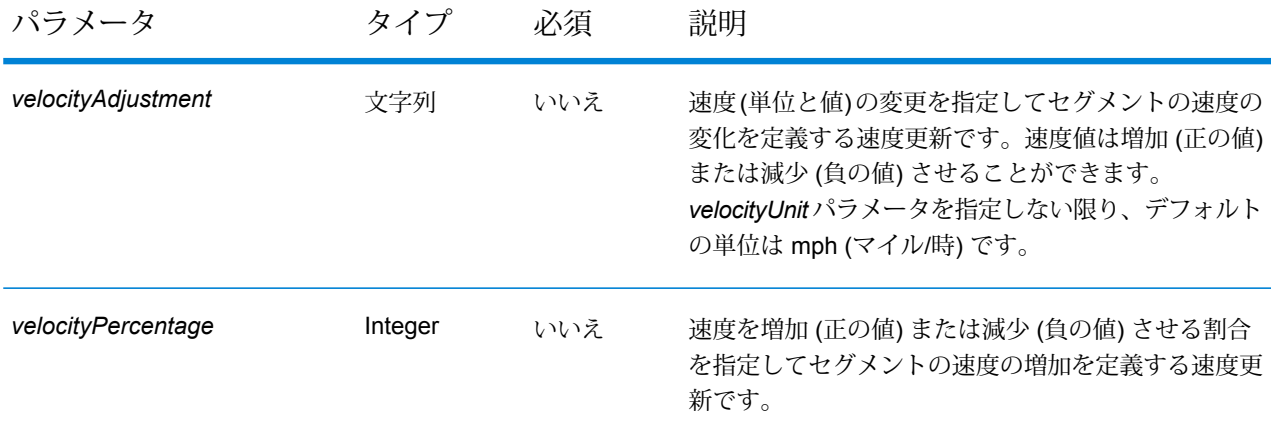

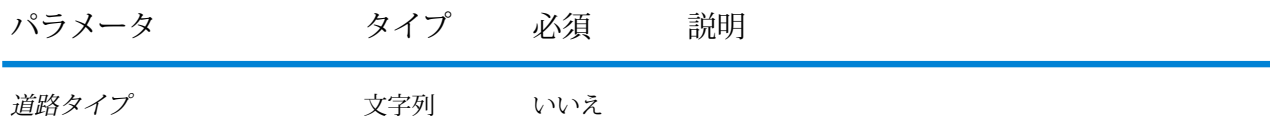

セグメントの新しい道路タイプを定義する更新です。 道路タイプには、次の種類があります。

- access way
- back road
- connector
- ferry
- footpath
- limited access dense urban
- limited access rural
- limited access suburban
- limited access urban
- local road dense urban
- local road rural
- local road suburban
- local road urban
- major local road dense urban
- major local road rural
- major local road suburban
- major local road urban
- major road dense urban
- major road rural
- major road suburban
- major road urban
- minor local road dense Urban
- minor local road rural
- minor local road suburban
- minor local road urban
- normal road dense urban
- normal road rural
- normal road rural
- normal road urban
- primary highway dense urban
- primary highway rural
- primary highway suburban
- primary highway urban
- ramp dense urban
- ramp limited access
- ramp major road
- ramp primary highway
- ramp rural
- ramp secondary highway
- ramp urban
- ramp suburban
- secondary highway dense urban
- secondary highway rural

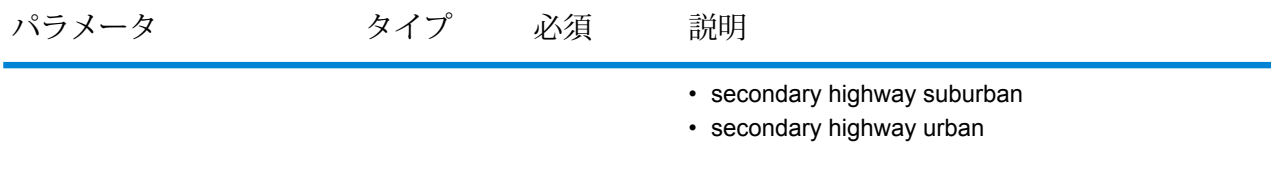

リセット パラメータ

HTTP DELETE 操作は、次のクエリ パラメータを取ります。

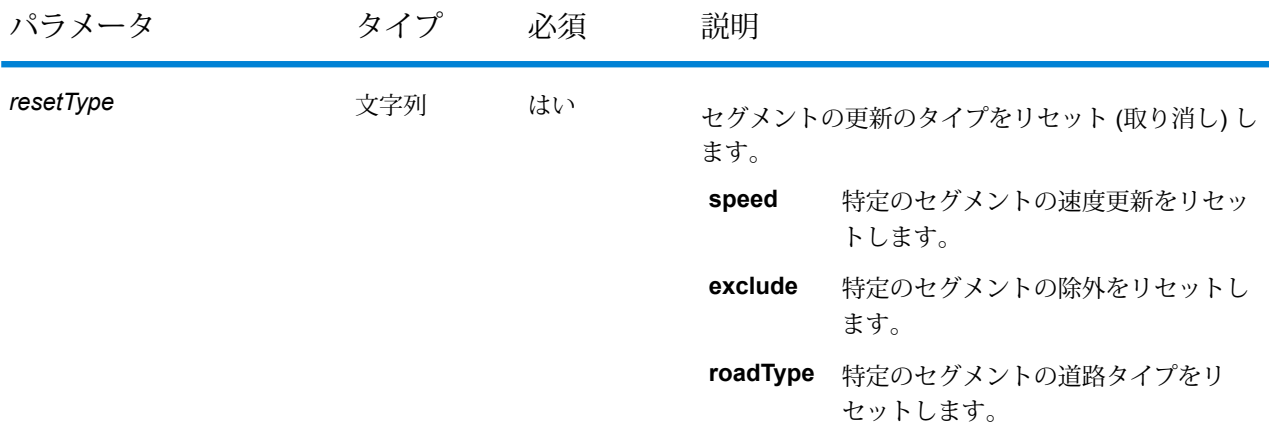

# 例

セグメントを除外する (HTTP POST)

http://<server>:<port>/rest/Spatial/erm/databases/US\_NE/persistentUpdates/segments/9f5c5a5a:5174e2.json?exclude=true

1 つのセグメントに対する更新のリストを返す (HTTP GET)

http://<server>:<port>/rest/Spatial/erm/databases/US\_NE/persistentUpdates/segments/efed6c1:a59ad5.json?velocityUnit=kph

US\_NE ルーティング データベース リソースのすべてのセグメント更新のリストを返す (HTTP GET)

http://<server>:<port>/rest/Spatial/em/databases/US\_NE/persistentUpdates/segments.json?segments=

複数のセグメントに対する更新のリストを返す (HTTP GET)

http://<server>:<port>/rest/Spatial/erm/databases/US\_NE/persistentUpdates/segments.json?segments=27e20762:4718d9,7e3396fc:14c9c2c

セグメント速度永続更新を削除する (HTTP DELETE)

http://<server>:<port>/rest/Spatial/erm/databases/US\_NE/persistentUpdates/segments?segmentID=9f5c5a5a:5174e2&resetType=speed

**道路タイプの更新**

#### *HTTP POST URL* 形式

HTTP POST 要求には次の形式を使用します。HTTP POST は、永続更新を道路タイプに設定す るために使用します。

HTTP POST: /rest/Spatial/erm/databases/*dbsource*/persistentUpdates/roadTypes/*roadtype*.json?*query\_parameters*

ここで、*dbsource* は、ルート データを更新するデータベースの名前で、*roadtype* は、更新する 道路のタイプです。Spatial モジュールのルーティング データベース リソース ツールで指定され たデータベース名を使用してください。

#### *HTTP GET URL* 形式

HTTP GET 要求には次の形式を使用します。HTTP GET は、道路タイプの永続更新のリストを返 すために使用します。

HTTP GET: /rest/Spatial/erm/databases/*dbsource*/persistentUpdates/roadTypes/*road\_type*.json

or

HTTP GET: /rest/Spatial/erm/databases/*dbsource*/persistentUpdates/roadTypes.json?roadTypes=*road\_type*

ここで、*dbsource* は、永続更新を返すデータベースの名前で、*roadtype* は、更新を返す道路のタ イプです。

**注 :** 最初の形式は、1 つの道路タイプのみに対して永続更新を返すために使用します。2 つめの形式は、複数またはすべての道路タイプに対して永続更新を返すために使用します。 複数の道路タイプを指定する場合は、道路タイプをカンマで区切ります。すべての道路タ イプを指定する場合は、パラメータ "roadtypes=" を空にします。以下の例を参照してくだ さい。

#### *HTTP DELETE URL* 形式

HTTP DELETE 要求には次の形式を使用します。HTTP DELETE は、道路タイプに対する特定の 永続更新を削除するために使用します。

HTTP DELETE:

/rest/Spatial/erm/databases/*dbsource*/persistentUpdates/roadTypes/*roadtype*

ここで、*dbsource* は、データベースの名前で、*roadtype* は、削除する永続更新を含む道路のタイ プです。Spatialモジュールのルーティングデータベースリソースツールで指定されたデータベー ス名を使用してください。

*roadtype* は、HTTP POST と HTTP DELETE の両方で次のいずれにでも設定できます。

- 進入路
- 裏道路
- 接続道路
- フェリー
- 小道
- 侵入制限道路 (密集都市部)
- 侵入制限道路 (農村部)
- 侵入制限道路 (郊外)
- 侵入制限道路 (都市部)
- 地方道路 (密集都市部)
- 地方道路 (農村部)
- 地方道路 (郊外)
- 地方道路 (都市部)
- 主要地方道路 (密集都市部)
- 主要地方道路 (農村部)
- 主要地方道路 (郊外)
- 主要地方道路 (都市部)
- 幹線道路 (密集都市部)
- 幹線道路 (農村部)
- 幹線道路 (郊外)
- 幹線道路 (都市部)
- 補助地方道路 (密集都市部)
- 補助地方道路 (農村部)
- 補助地方道路 (郊外)
- 補助地方道路 (都市部)
- 一般道路 (密集都市部)
- 一般道路 (農村部)
- 一般道路 (農村部)
- 一般道路 (都市部)
- 主要高速道路 (密集都市部)
- 主要高速道路 (農村部)
- 主要高速道路 (郊外)
- 主要高速道路 (都市部)
- 出入路 (密集都市部)
- 出入路 (侵入制限道路)
- 出入路 (幹線道路)
- 出入路 (主要高速道路)
- 出入路 (農村部)
- 出入路 (一般高速道路)
- 出入路 (都市部)
- 出入路 (郊外)
- 一般高速道路 (密集都市部)
- 一般高速道路 (農村部)
- 一般高速道路 (郊外)
- 一般高速道路 (都市部)

# クエリ パラメータ

HTTP POST 操作は、次のクエリ パラメータを取ります。

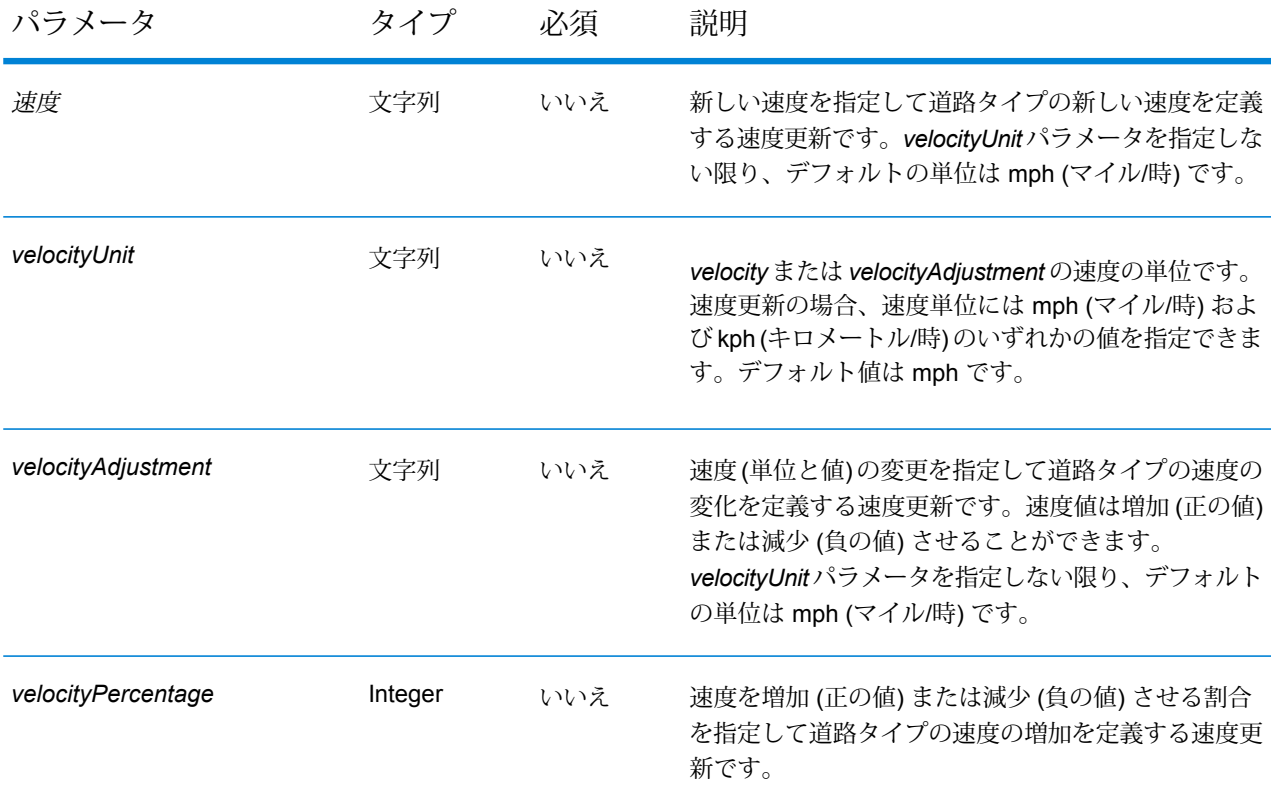

# 例

道路タイプの新しい速度を設定する (HTTP POST)

http://servery.gortry.html/en/databas/usroutedatabas/persistentIpdates/roadTypes/ferry.json?velocity=5&elocityUnits=mph

フェリーの道路タイプに対する更新のリストを返す (HTTP GET)

http://<server>:<port>/rest/Spatial/erm/databases/US\_NE/persistentUpdates/roadTypes/ferry.json?velocityUnit=kph

US\_NE ルーティング データベース リソースのすべての道路タイプ更新のリストを返す (HTTP GET)

http://<server>:<port>/rest/Spatial/em/databases/US\_NE/persistentUpdates/roadTypes.json?roadTypes=

フェリー、接続道路、一般道路 (都市部) の道路タイプに対する更新のリストを返す (HTTP GET)

http://<server>:<port>/rest/Spatial/erm/databases/US\_NE/persistentUpdates/roadTypes.json?roadTypes=ferry,connector,normal road urban

道路タイプ永続更新を削除する (HTTP DELETE)

http://<server>:<port>/rest/Spatial/erm/databases/US\_NE/persistentUpdates/roadTypes/back road

#### **すべての更新を削除する**

#### *HTTP DELETE URL* 形式

HTTP DELETE 要求には次の形式を使用します。HTTP DELETE は、指定されたデータベースに 対する永続更新をすべて削除するために使用します。

HTTP DELETE: /rest/Spatial/erm/databases/*dbsource*/persistentUpdates

ここで、*dbsource* は、削除する永続更新を含むデータベースの名前です。Spatial モジュールの ルーティング データベース リソース ツールで指定されたデータベース名を使用してください。

例

US\_NE ルーティング データベース リソースのすべての永続更新を削除します。

http://www.pb.com/rest/Spatial/erm/databases/US\_NE/persistentUpdates

#### **すべての更新の取得**

#### *HTTP GET URL* 形式

HTTP GET 要求には次の形式を使用します。この HTTP GET 操作は、指定されたルーティング データベース リソースのすべての永続更新を取得するために使用します。

HTTP GET: /rest/Spatial/erm/databases/*dbsource*/persistentUpdates.json

ここで、*dbsource* は、削除する永続更新を含むデータベースの名前です。Spatial モジュールの ルーティング データベース リソース ツールで指定されたデータベース名を使用してください。

#### クエリ パラメータ

この演算は、次のクエリ パラメータを取ります。

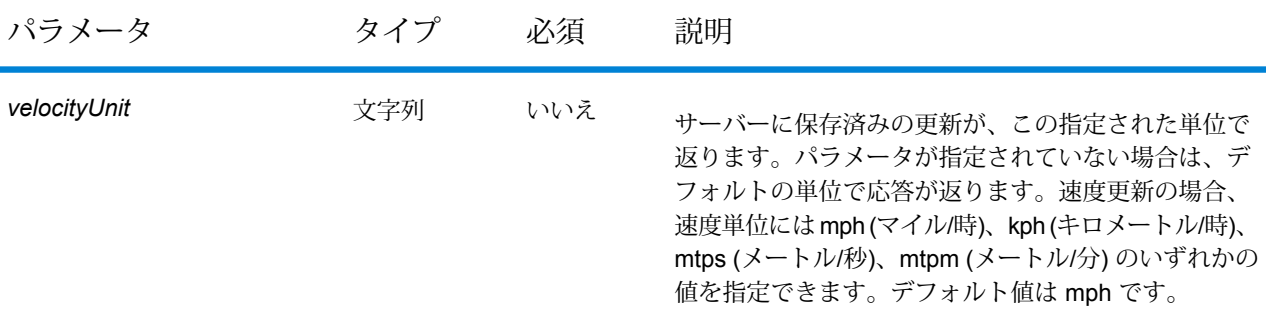

例

US NE ルーティング データベース リソースの更新リストを返します。

http://<server>:<port>/rest/Spatial/erm/databases/US\_NE/persistentUpdates.json

# 応答

```
{
   "roadTypeUpdates":
   \lceil{
              "roadType": "major road dense urban",
              "speed":
              {
                  "velocity": 90,
                  "velocityUnit": "MPH"
              }
         }
    \frac{1}{\sqrt{2}}"segmentUpdates":
    \lceil{
              "exclude": true,
              "roadType": "major road dense urban",
              "segmentID": "c75994cc:12d916",
              "speed":
```

```
{
                 "velocity": 65,
                 "velocityUnit": "MPH"
            }
        },
        {
            "exclude": true,
            "roadType": "major road dense urban",
            "segmentID": "7ac5401f:6b1bf7",
            "speed":
            {
                 "velocity": 65,
                 "velocityUnit": "MPH"
            }
       }
   ]
}
```
速度の単位パラメータが kph に指定されている場合。

http://<server>:<port>/rest/Spatial/erm/databases/<database\_name>/persistentUpdates.json?velocityUnit=kph

# 応答

```
{
"roadTypeUpdates": [{
 "roadType": "major road dense urban",
 "speed": {
  "velocity": 145,
  "velocityUnit": "KPH"
 }
}]
}
```
# **GetCapabilities**

説明

GetCapabilitiesサービスにより、展開済みのルーティングエンジンに関するメタデータを取 得できます。メタデータを使用して、サービスとその機能を確認することで、ルーティング サー ビスを使用する際のエクスペリエンスを最適化できます。

この機能は、REST サービスでのみ使用できます。

# *HTTP GET URL* 形式

HTTP GET 要求には次の形式を使用します。

http://<*server*>:<*port*>/rest/Spatial/erm/v1/capabilities.json

# クエリ パラメータ

次の表に、GetCapabilities のクエリ パラメータを示します。

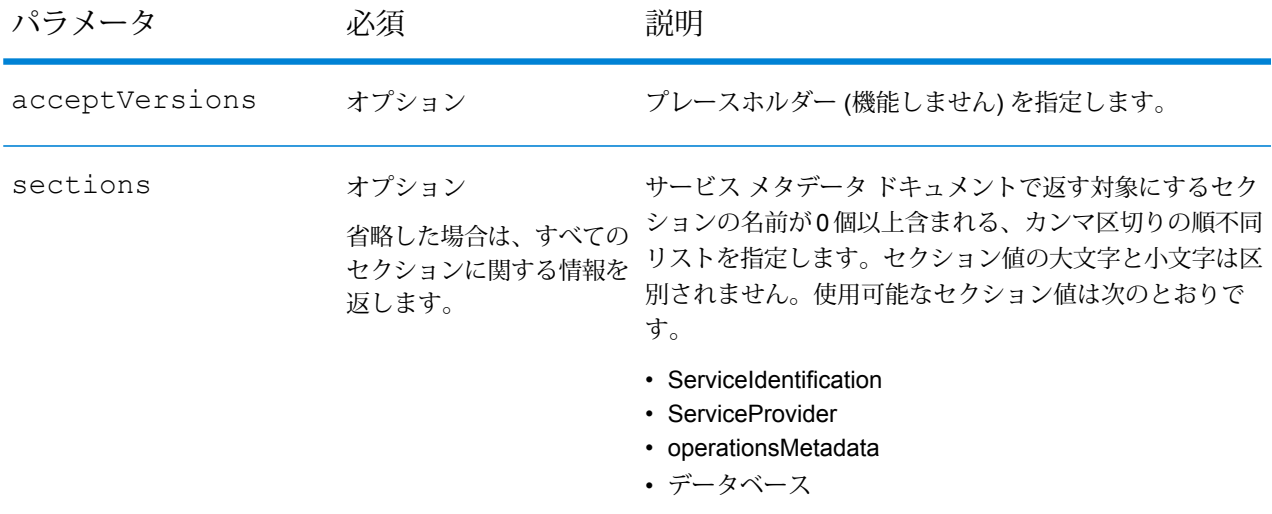

# 応答

OGC GetCapabilities と同じ応答が返ります。JSON 形式で、次のセクションがあります。

- serviceIdentification
- serviceProvider
- operationsMetadata
- データベース

# **serviceIdentification**

このセクションには、この特定のサーバーに関する基本メタデータが含まれます。その内容の例 を以下に示します。

```
"serviceIdentification":
    {
        "title": "PBS Routing Service",
        "abstract": "Routing service maintained by PBS",
        "keywords":
        {
            "keyword":
```

```
\lbrack]
    },
    "serviceType": "Routing",
    "serviceTypeVersion": "v1",
    "fees": "none",
    "accessConstraints": "none"
}
```
この情報は、getCapabilities.json 設定ファイルで得られるものと同じです。

また、このファイルは *SpectrumDirectory*\server\modules\routing から入手できます。 変更内容を有効にするには、サーバーを再起動する必要があります。管理者は、JSON ファイル 内のエントリで、ユーザが、表示、変更、削除を行える情報を決定できます。JSON ファイルの フィールドは、すべて省略可能です。

#### **serviceProvider**

このセクションには、このサーバーを運用する組織に関するメタデータが含まれます。その内容 の例を以下に示します。

```
"serviceProvider":
      {
          "providerName": "Routing Service Provider",
          "providerSite":
          {
              "href": "http://www.yourcompany.com/",
              "type": "simple"
          },
          "serviceContact":
          {
              "contactInfo":
              {
                  "address":
                  {
                       "administrativeArea": "Province",
                       "city": "City",
                       "country": "Country",
                       "deliveryPoint": "Mail Delivery Location",
"electronicMailaddress":"mailto://support@yourcompany.com",
                      "postalCode": "PostCode"
                  },
                  "contactInstructions": "Contact Instructions",
                  "hoursOfservice": "24 Hours",
                  "phone":
                  {
                       "facsimile": "1.800.000.0000",
                      "voice": "1.800.000.0000"
                  }
              },
```

```
"individualName": "Contact Person",
        "positionName": "Contact Person's Title",
        "role": "Contact Person's Role"
    }
}
```
このセクションも、上記の getCapabilities.json 設定ファイルを用いて設定されます。

#### **operationsMetadata**

このセクションには、操作を要求するためのURLなど、このサーバーによって実装されている操 作に関するメタデータが含まれます。あらかじめ定められている次の操作またはサービスが、こ のセクションに記述されます。

- **GetRoute**: ポイント間サービス
- **GetRouteCostMatrix**: ポイント処理サービスのマトリクス
- **GetTravelBoundary** : 自動車または徒歩による移動時間、または距離の限界を生成します。
- **DescribeDatasets**: 設定済みデータセットに関する情報を提供
- **DescribeDatabases**: 設定済みのすべてのデータベースに関する情報を提供します。
- **GetSegmentDataForPoint**: ポイントのセグメント情報を返します。
- **GetSegmentDataForSegment**: セグメント ID のセグメント情報を返します。
- **ListPersistentUpdates**: サーバーに存在するすべての Persistent Update をリスト表示します。
- **DeletePersistentUpdates**: サーバーに存在する、すべての Persistent Update を削除します。
- **SetPersistentUpdatesAtPoint**: サーバーにある、指定したポイントの Persistent Update を保存 します。
- **SetPersistentUpdatesForSegment**: サーバーにある、指定したセグメント ID の Persistent Update を保存します。
- **SetPersistentUpdatesForRoadType**: サーバーにある、指定した道路タイプの Persistent Update を保存します。

その内容の例を以下に示します。

```
{"operationsMetadata": [{
  "name": "GetRoute",
  "DCP": {
   "HTTP": {
    "GET":
"<schema>://<server>:<port>/rest/Spatial/erm/databases/<DB_NAME>.json?q=route&version=2",
```

```
"POST":
"<schema>://<server>:<port>/rest/Spatial/erm/databases/<DB_NAME>.json?q=route&version=2"
```

```
}
},
"parameter": {
"name": "OutputFormat",
```

```
"value": "text/json"
 }
},
 {
  "name": "GetRouteCostMatrix",
  "DCP": {
   "HTTP": {
    "GET":
"<schema>://<server>:<port>/rest/Spatial/erm/databases/<DB_NAME>.json?q=routeCostMatrix&version=2",
    "POST":
"<schema>://<server>:<port>/rest/Spatial/erm/databases/<DB_NAME>.json?q=routeCostMatrix&version=2"
  }
  },"parameter": {
   "name": "OutputFormat",
  "value": "text/json"}
},
 {
  "name": "GetTravelBoundary",
  "DCP": {
   "HTTP": {
    "GET":
"<schema>://<server>:<port>/rest/Spatial/erm/databases/<DB_NAME>.json?q=travelBoundary&version=2",
    "POST":
"<schema>://<server>:<port>/rest/Spatial/erm/databases/<DB_NAME>.json?q=travelBoundary&version=2"
  }
 },
  "parameter": {
  "name": "OutputFormat",
  "value": "text/json"
 }
 },
 {
  "name": "DescribeDatasets",
  "DCP": {
  "HTTP": {
  "GET": "<schema>://<server>:<port>/rest/Spatial/erm/v1/datasets.json"
  }
  },
  "parameter": {
  "name": "OutputFormat",
   "value": "text/json"
  }
 },
```

```
{
  "name": "DescribeDatabases",
  "DCP": {
  "HTTP": {
   "GET":
"<schema>://<server>:<port>/rest/Spatial/erm/v1/databases.json"
  }
 },
  "parameter": {
  "name": "OutputFormat",
  "value": "text/json"
 }
 },
 {
  "name": "GetSegmentDataForPoint",
  "DCP": {
  "HTTP": {
    "GET":
"<schema>://<server>:<port>/rest/Spatial/erm/databases/<DB_NAME>/segments.json"
  }
  },
  "parameter": {
  "name": "OutputFormat",
  "value": "text/json"
 }
 },
 {
  "name": "GetSegmentDataForSegment",
  "DCP": {
  "HTTP": {
   "GET":
"<schema>://<server>:<port>/rest/Spatial/erm/databases/<DB_NAME>/segments/<segmentID>.json"
  }
  },
  "parameter": {
  "name": "OutputFormat",
  "value": "text/json"
 }
 },
 {
 "name": "ListPersistentUpdates",
  "DCP": {
  "HTTP": {
    "GET":
"<schema>://<server>:<port>/rest/Spatial/erm/databases/<DB_NAME>/persistentUpdates.json"
```

```
}
 },
  "parameter": {
  "name": "OutputFormat",
  "value": "text/json"
 }
 },
 {
  "name": "DeletePersistentUpdates",
  "DCP": {
  "HTTP": {
   "DELETE":
"<schema>://<server>:<port>/rest/Spatial/erm/databases/<DB_NAME>/persistentUpdates"
  }
 },
  "parameter": {
  "name": "OutputFormat",
  "value": "text/json"
 }
 },
 {
  "name": "SetPersistentUpdatesAtPoint",
  "DCP": {
  "HTTP": {
   "POST":
"<schema>://<server>:<port>/rest/Spatial/erm/databases/<DB_NAME>/persistentUpdates.jason"
  }
 },
  "parameter": {
  "name": "OutputFormat",
  "value": "text/json"
 }
 },
 {
  "name": "SetPersistentUpdatesForSegment",
  "DCP": {
  "HTTP": {
   "POST":
"<schema>://<server>:<port>/rest/Spatial/erm/databases/<DB_NAME>/persistentUpdates/segments/<segmentID>.json"
  }
 },
  "parameter": {
  "name": "OutputFormat",
  "value": "text/json"
 }
 },
```

```
{
  "name": "SetPersistentUpdatesForRoadType",
  "DCP": {
   "HTTP": {
    "POST":
"<schema>://<server>:<port>/rest/Spatial/erm/databases/<DB_NAME>/persistentUpdates/roadTypes/<roadtype>.json"
```

```
}
  },
  "parameter": {
  "name": "OutputFormat",
   "value": "text/json"
  }
 }
]
}
```
# **データベース**

このセクションには、サーバーで設定済みのデータベースの名前のリストが含まれます。

例:

```
{
 "databases":
 \lceil"US_NE",
"US"]}
```
データベースがサーバー上に設定されていない場合は、以下のものが返されます。

```
{
 "databases":[
]
}
```
# **DescribeDatasets**

説明

DescribeDatasets サービスでは、Spectrum™ Technology Platform サーバーに追加されたルー ティング データベースに対応するデータセットに関するメタデータ情報を取得できます。応答 は、データセット パスに存在するメタデータ情報に似たものになります。

この機能は、REST サービスでのみ使用できます。

# *HTTP GET URL* 形式

**すべてのデータセット:** すべてのデータセットを対象にした HTTP GET リクエストには、次の形 式を使用します。

http://<*server*>:<*port*>/rest/Spatial/erm/v1/datasets.json

**単一のデータセット:** 単一のデータセットを対象にした HTTP GET リクエストには、次の形式を 使用します。

http://<*server*>:<*port*>/rest/Spatial/erm/v1/datasets/<*dataset\_ID*>.json

dataset ID は、DescribeDatabases サービスからの 'dataSets' 配列の中の要素に対応する 'id' で す。

# 応答

このサービスの応答は、JSON 配列です。

すべてのデータセットの場合、JSON配列の長さは、Management Consoleで設定したデータベー スに追加された、(メタデータが存在する) データセット パスの総数と同じです。データセット パ スにメタデータが存在しない場合、そのエントリは無視されます。

1 つのデータセットの場合、JSON 配列の長さは、データセット パスにメタデータが存在する場 合に限り、1 となります。それ以外の場合は、空の JSON 配列が返ります。

# 例

2つのルーティングデータベースが Spectrum™ Technology Platform に追加されているとします。 データベースの名前とデータセット パスは以下のとおりです。

- 1. **US\_NE**: E:\\db\\ERM-US\\2014.09\\driving\\northeast
- 2. **US**: E:\\db\\ERM-US\\2014.09\\driving\\midwest と E:\\db\\ERM-US\\2014.09\\driving\\south

#### **サンプル リクエスト (すべてのデータセット):**

http://<*server*>:<*port*>/rest/Spatial/erm/v1/datasets.json

# **レスポンス:**

```
{
  "dataSets": [{
    "component": "routing",
    "description": "USA Test dataset",
    "ext": {
     "bbox": [68.291015625, 7.9721977144, 97.55859375, 35.4606699515],
      "crs": "epsg:4326",
```

```
"cvr": true,
    "historicTrafficTimeBuckets": {
      "amPeak": {
        "lowerBound": 700,
        "upperBound": 1000
      },
      "nightTime": {
        "lowerBound": 2200,
        "upperBound": 400
      },
      "offPeak": {
        "lowerBound": 1000,
        "upperBound": 1600
      },
      "pmPeak": {
        "lowerBound": 1600,
        "upperBound": 1900
      }
    },
    "locale": "EN",
    "type": "driving"
  },
  "id": "US dataset",
  "name": "USA",
  "product": "Spatial",
  "vintage": "September 2015"
}]
```
**サンプル リクエスト (1 つのデータセット):**

http://<server>:<port>/rest/Spatial/erm/v1/datasets/US%20dataset.json

```
レスポンス:
```
}

```
{
  "dataSets": [{
    "component": "routing",
    "description": "USA Test dataset",
    "ext": {
     "bbox": [68.291015625, 7.9721977144, 97.55859375, 35.4606699515],
      "crs": "epsg:4326",
      "cvr": true,
      "historicTrafficTimeBuckets": {
        "amPeak": {
          "lowerBound": 700,
          "upperBound": 1000
        },
        "nightTime": {
          "lowerBound": 2200,
          "upperBound": 400
```

```
},
        "offPeak": {
          "lowerBound": 1000,
          "upperBound": 1600
        },
        "pmPeak": {
          "lowerBound": 1600,
          "upperBound": 1900
        }
      },
      "locale": "EN",
      "type": "driving"
    },
    "id": "US dataset",
    "name": "USA",
    "product": "Spatial",
    "vintage": "September 2015"
 }]
}
```
# **DescribeDatabases**

#### 説明

DescribeDatabases操作は、システムで設定済みで、リクエストで使用可能な、すべてのデー タベース リソースの名前を返します。システム内のすべてのデータベースの名前を含むリスト と、各データベースのデータセットを含む配列が返されます。

# *HTTP GET URL* 形式 *(*すべてのデータベース*)*

HTTP GET リクエストには次の形式を使用します。データ リソースがサーバー上に存在しない場 合は、空のリストが返されます。

http://<*server*>:<*port*>/rest/Spatial/erm/v1/databases.json

例 *(*すべてのデータベース*)*

リクエスト:

http://<*server*>:<*port*>/rest/Spatial/erm/v1/databases.json

レスポンス:

```
{
"databases":
 [
  {
   "dataSets":
```

```
[
    "US_Central"
   \frac{1}{2},
   "name": "US_CN"
  },
  {
   "dataSets":
    [
    "US_NorthEast"
   \frac{1}{2},
   "name": "US_NE"
  },
  {
   "dataSets":
    [
    "US_Central",
    "US_Midwest",
    "US_NorthEast",
    "US_Pacific",
    "US_South"
   \frac{1}{\sqrt{2}}"name": "US"
  }
]
}
```
# *HTTP GET URL* 形式 *(1* つのデータベース*)*

HTTP GET リクエストには次の形式を使用します。特定のデータ リソースに関するデータセット 情報を取得する場合に、このリクエストを使用します。指定された名前のデータ リソースがサー バー上に存在しない場合は、例外が返されます。

```
http://<server>:<port>/rest/Spatial/erm/v1/<database_name>.json
```

```
例 (1 つのデータベース)
リクエスト:
```
http://<*server*>:<*port*>/rest/Spatial/erm/v1/databases/US.json

レスポンス:

```
{
"databases":
 \lceil{
   "dataSets":
   \lbrack"US_Central",
    "US_Midwest",
```

```
"US_NorthEast",
     "US_Pacific",
     "US_South"
   \frac{1}{2},
   "name": "US"
  }
 ]
}
```
# Universal Addressing モジュール

#### **AutoCompleteLoqate**

AutoCompleteLoqateは、住所データのリアルタイム入力に対して高速で正確な結果を返します。 フォームに入力された各文字に基づいて瞬時に結果が返され、正確なデータのみがデータベース に入力されることを保証します。AutoCompleteLoqate には [高度な検索を優先] オプションも用 意されており、インデックス ファイル形式のデータを使用することによって、238 カ国に対して 入力時間を最大 80% 短縮します。

リソース *URL*

JSON エンドポイント:

http://*server*:*port*/rest/AutoCompleteLoqate/results.json

XML エンドポイント:

http://*server*:*port*/rest/AutoCompleteLoqate/results.xml

#### *JSON* 応答の例

次の例では、JSON 応答を要求します。

http://myserver:8080/rest/AutoCompleteLoqate/results.json?Data.AddressLine1=1+Global

この要求から次のような JSON が返されます。

**注:** この例では、内容を理解しやすいように空の応答要素を削除し、最初の3つの住所マッ チのみを示しています。

```
{"output_port": [
      {
      "ProcessedBy": "LOQATE",
```

```
"HouseNumber": "1",
      "AddressLine1": "1 Global Vw",
      "FirmName": "Map Info",
      "City": "Troy",
      "StateProvince": "NY",
      "PostalCode": "12180-8399",
      "Country": "United States",
      "PostalCode.AddOn": "8399",
      "user fields": []
   },
      {
      "ProcessedBy": "LOQATE",
      "HouseNumber": "1",
      "AddressLine1": "1 Global Pl",
      "City": "Glendale",
      "StateProvince": "AZ",
      "PostalCode": "85306-3216",
      "Country": "United States",
      "PostalCode.AddOn": "3216",
      "user fields": []
   },
      {
      "ProcessedBy": "LOQATE",
      "HouseNumber": "1",
      "AddressLine1": "1 Global Dr",
      "City": "Olive Hill",
      "StateProvince": "KY",
      "PostalCode": "41164-6739",
      "Country": "United States",
      "PostalCode.AddOn": "6739",
      "user fields": []
   }
]}
```
# *XML* 応答の例

次の例では、XML 応答を要求します。

http://myserver:8080/rest/AutoCompleteLoqate/results.xml?Data.AddressLine1=1+Global

この要求から次のような XML が返されます。

**注:** この例では、内容を理解しやすいように空の応答要素を削除し、最初の3つの住所マッ チのみを示しています。

```
<ns2:xml.AutoCompleteLoqateResponse
xmlns:ns2="http://www.pb.com/spectrum/services/AutoCompleteLoqate">
   <ns2:output_port>
      <ns2:Address>
         <ns2:ProcessedBy>LOQATE</ns2:ProcessedBy>
```

```
<ns2:HouseNumber>1</ns2:HouseNumber>
         <ns2:AddressLine1>1 Global Vw</ns2:AddressLine1>
         <ns2:FirmName>Map Info</ns2:FirmName>
         <ns2:City>Troy</ns2:City>
         <ns2:StateProvince>NY</ns2:StateProvince>
         <ns2:PostalCode>12180-8399</ns2:PostalCode>
         <ns2:PostalCode.AddOn>8399</ns2:PostalCode.AddOn>
         <ns2:Country>United States</ns2:Country>
      </ns2:Address>
      <ns2:Address>
         <ns2:ProcessedBy>LOQATE</ns2:ProcessedBy>
         <ns2:HouseNumber>1</ns2:HouseNumber>
         <ns2:AddressLine1>1 Global Pl</ns2:AddressLine1>
         <ns2:City>Glendale</ns2:City>
         <ns2:StateProvince>AZ</ns2:StateProvince>
         <ns2:PostalCode>85306-3216</ns2:PostalCode>
         <ns2:PostalCode.AddOn>3216</ns2:PostalCode.AddOn>
         <ns2:Country>United States</ns2:Country>
      </ns2:Address>
      <ns2:Address>
         <ns2:ProcessedBy>LOQATE</ns2:ProcessedBy>
         <ns2:HouseNumber>1</ns2:HouseNumber>
         <ns2:AddressLine1>1 Global Dr</ns2:AddressLine1>
         <ns2:City>Olive Hill</ns2:City>
         <ns2:StateProvince>KY</ns2:StateProvince>
         <ns2:PostalCode>41164-6739</ns2:PostalCode>
         <ns2:PostalCode.AddOn>6739</ns2:PostalCode.AddOn>
         <ns2:Country>United States</ns2:Country>
      </ns2:Address>
   </ns2:output_port>
</ns2:xml.AutoCompleteLoqateResponse>
```
# **要求**

入力データのパラメータ

AutoCompleteLoqate の入力の一覧を以下の表に示します。

# **表 16 : 入力フォーマット**

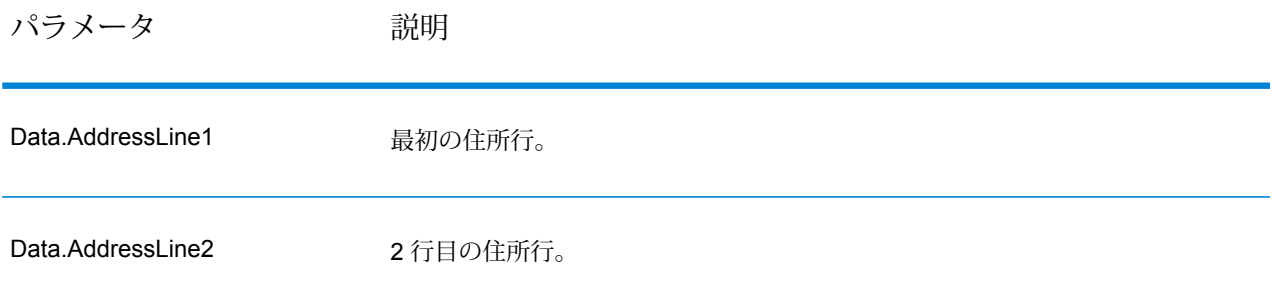

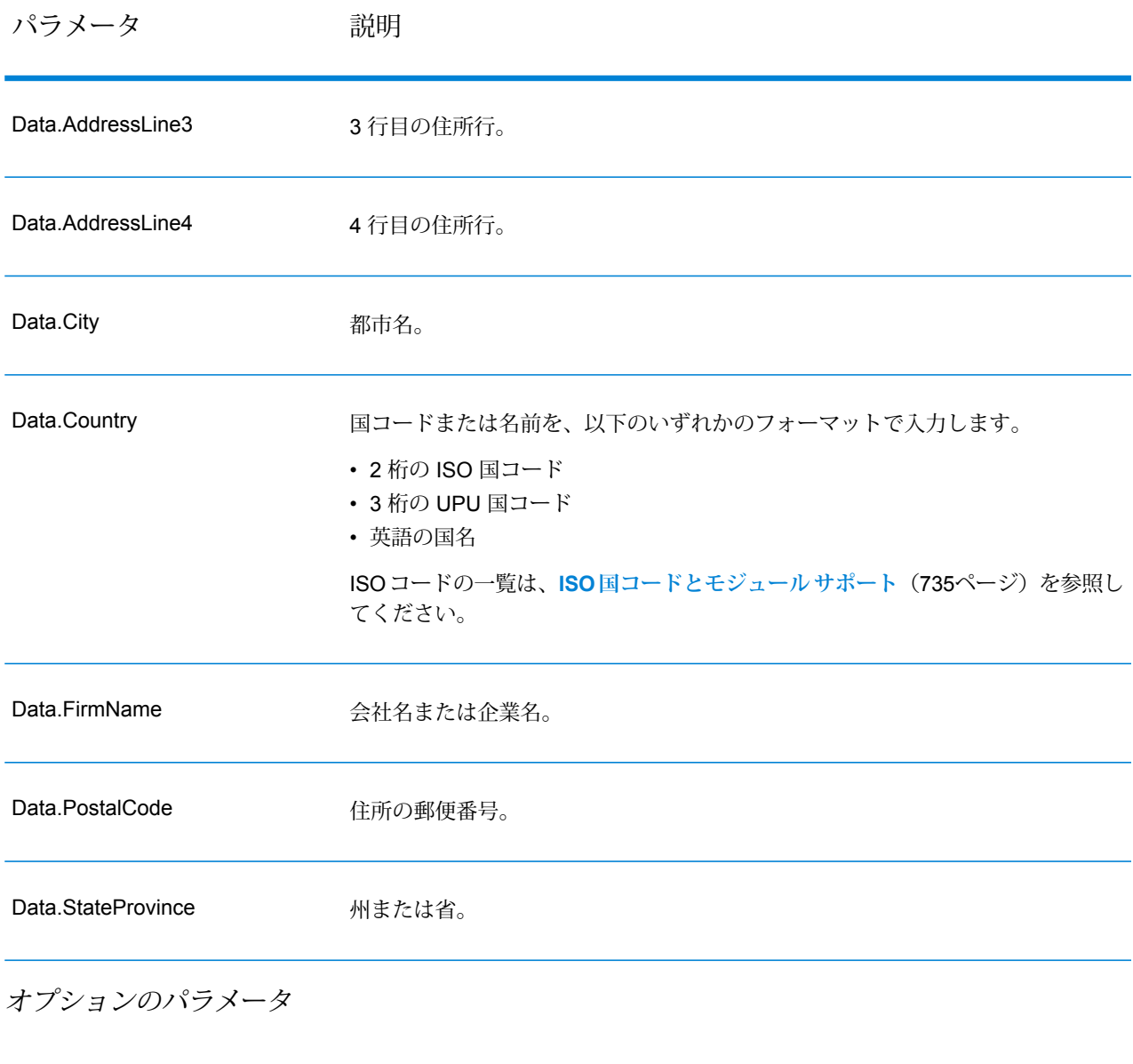

# **表 17 : AutoCompleteLoqate のオプション**

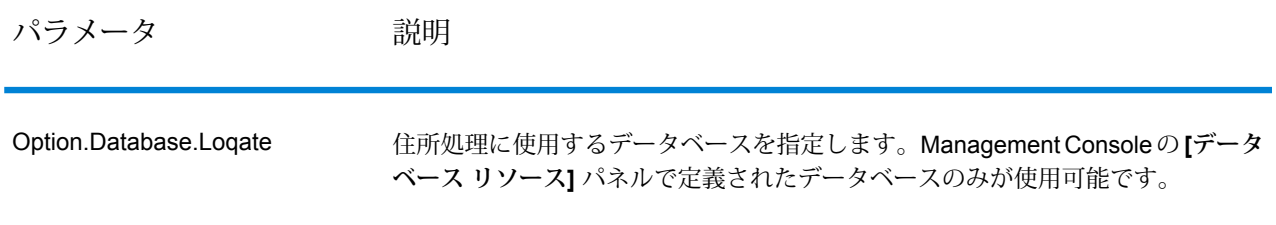

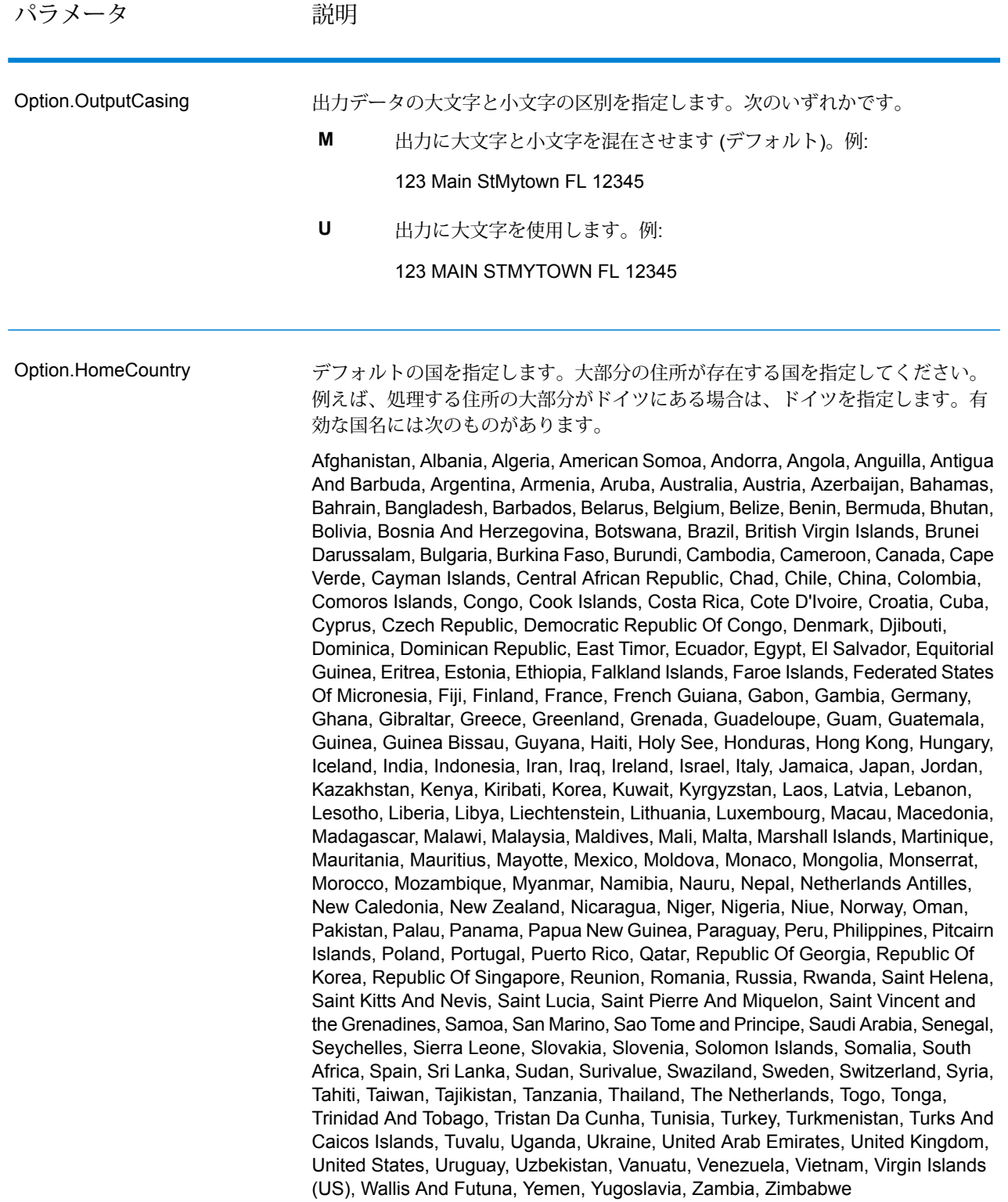

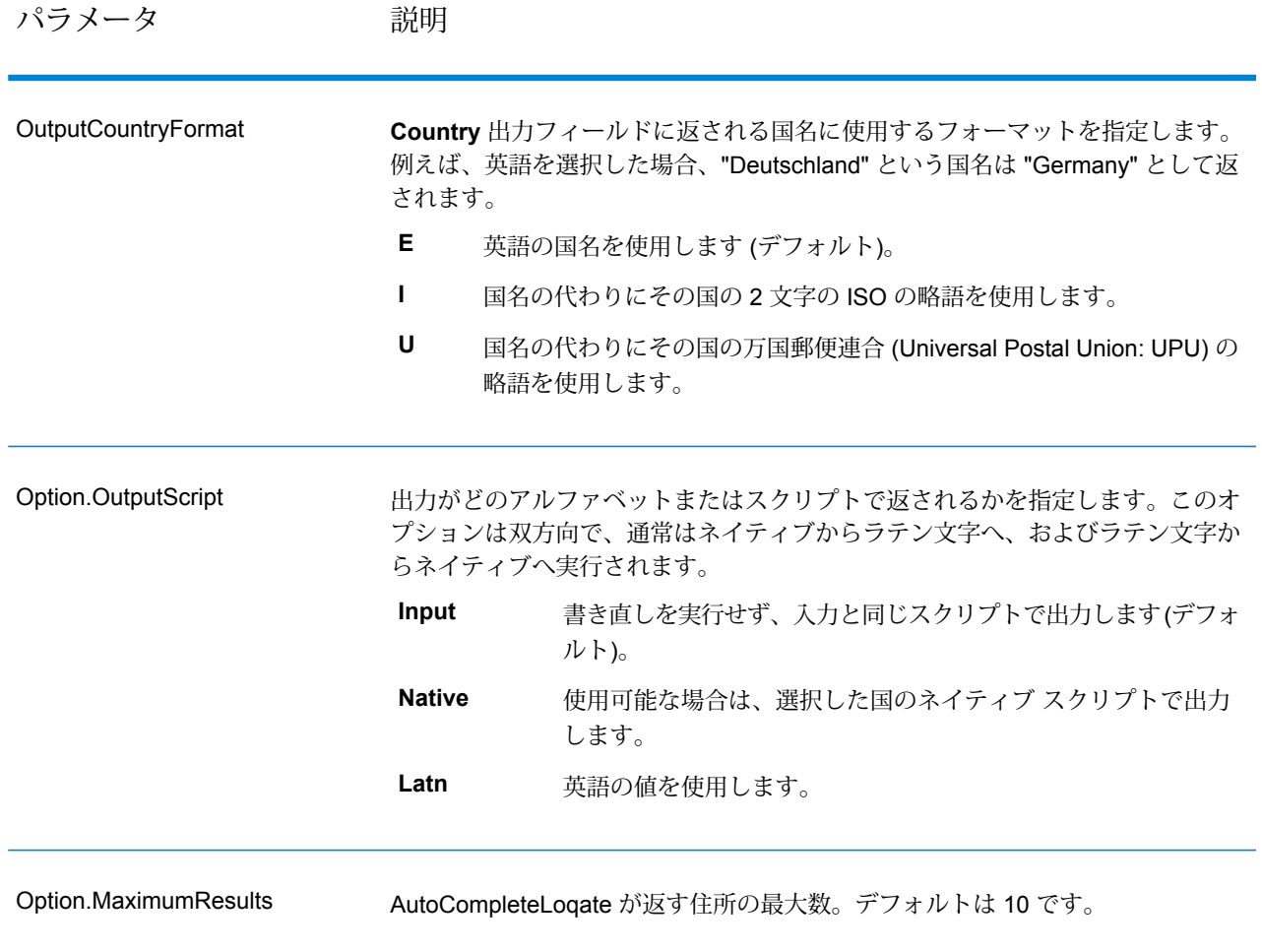

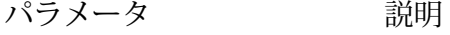

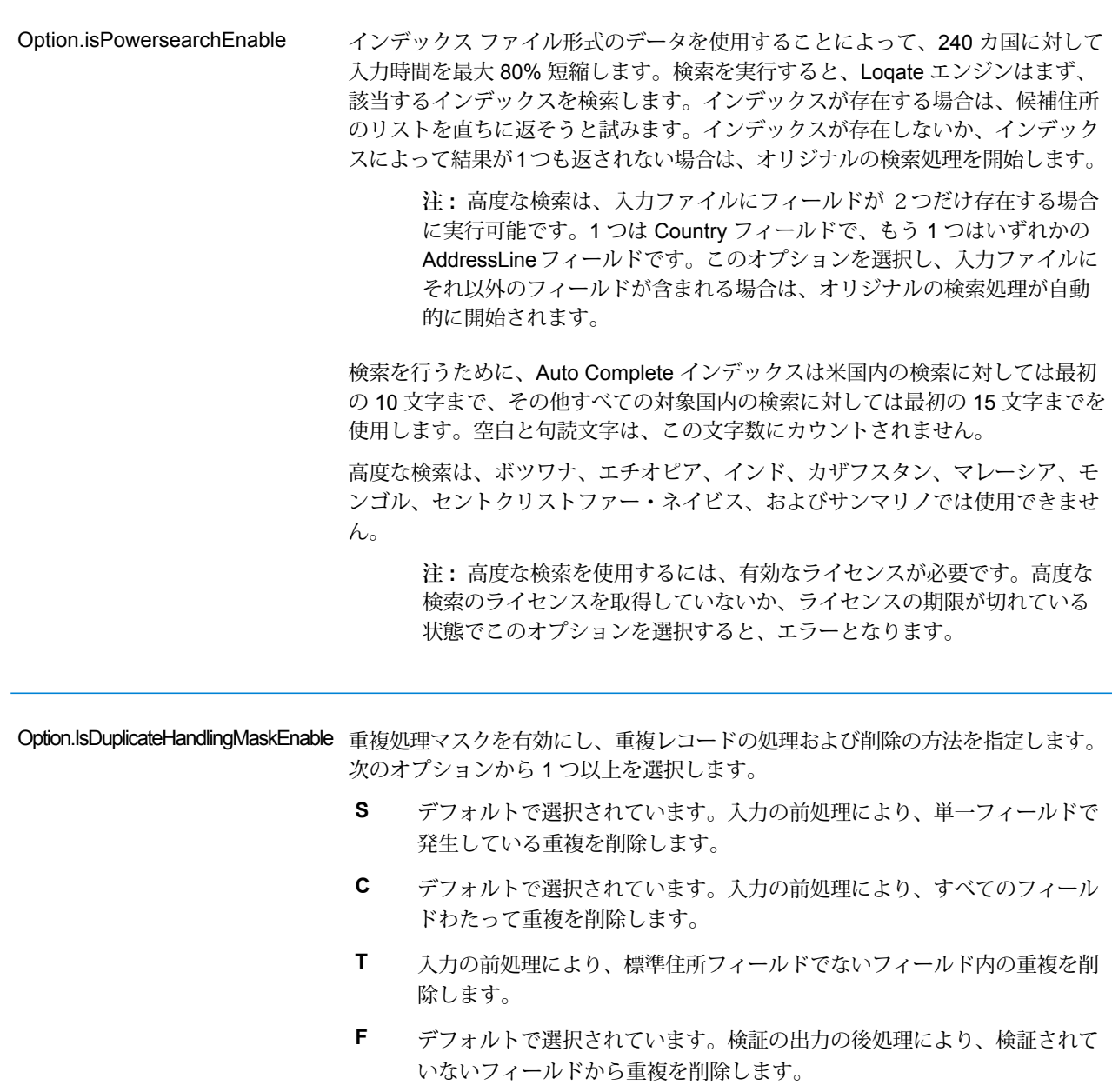
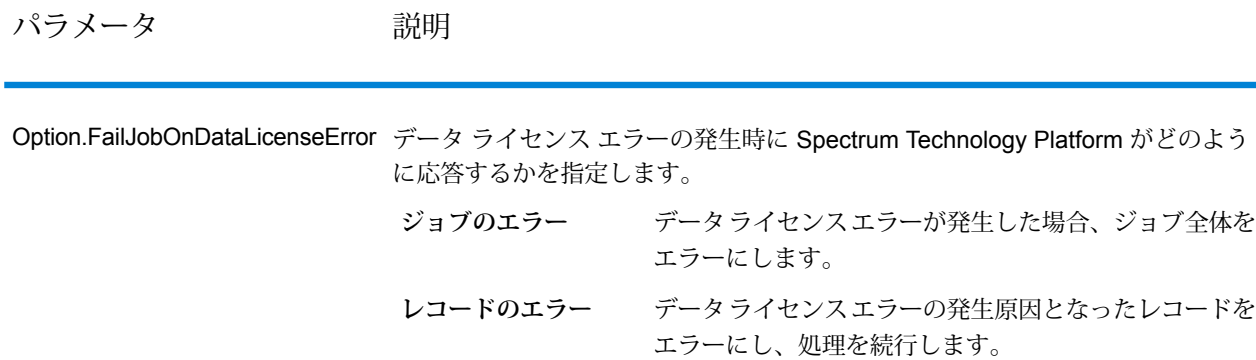

## **応答**

AutoCompleteLoqate の出力はオプションであり、[AutoCompleteLoqate オプション] ダイアログ ボックスの [出力フィールド] セクションで選択したフィールドに直接対応します。

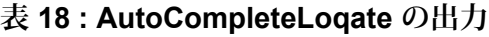

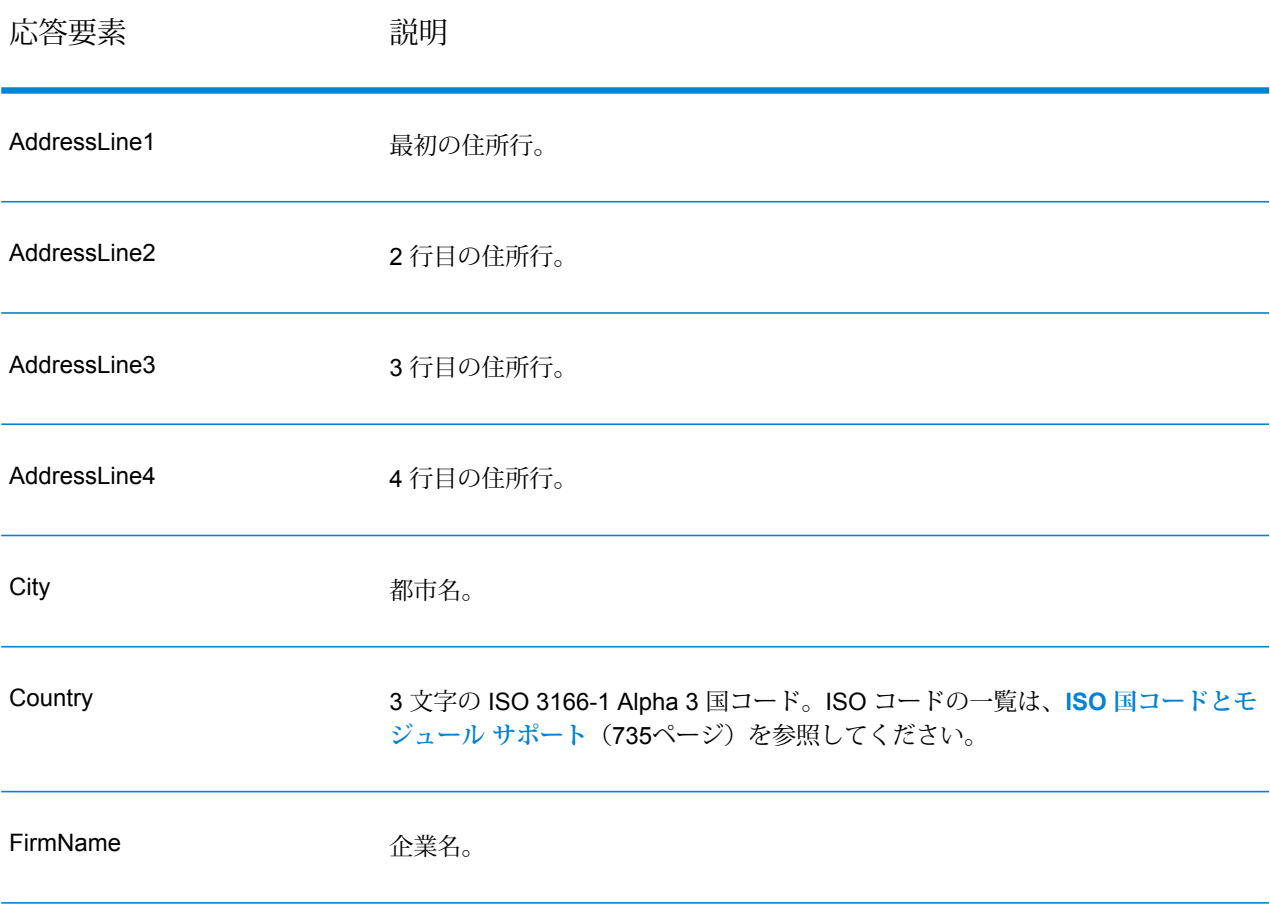

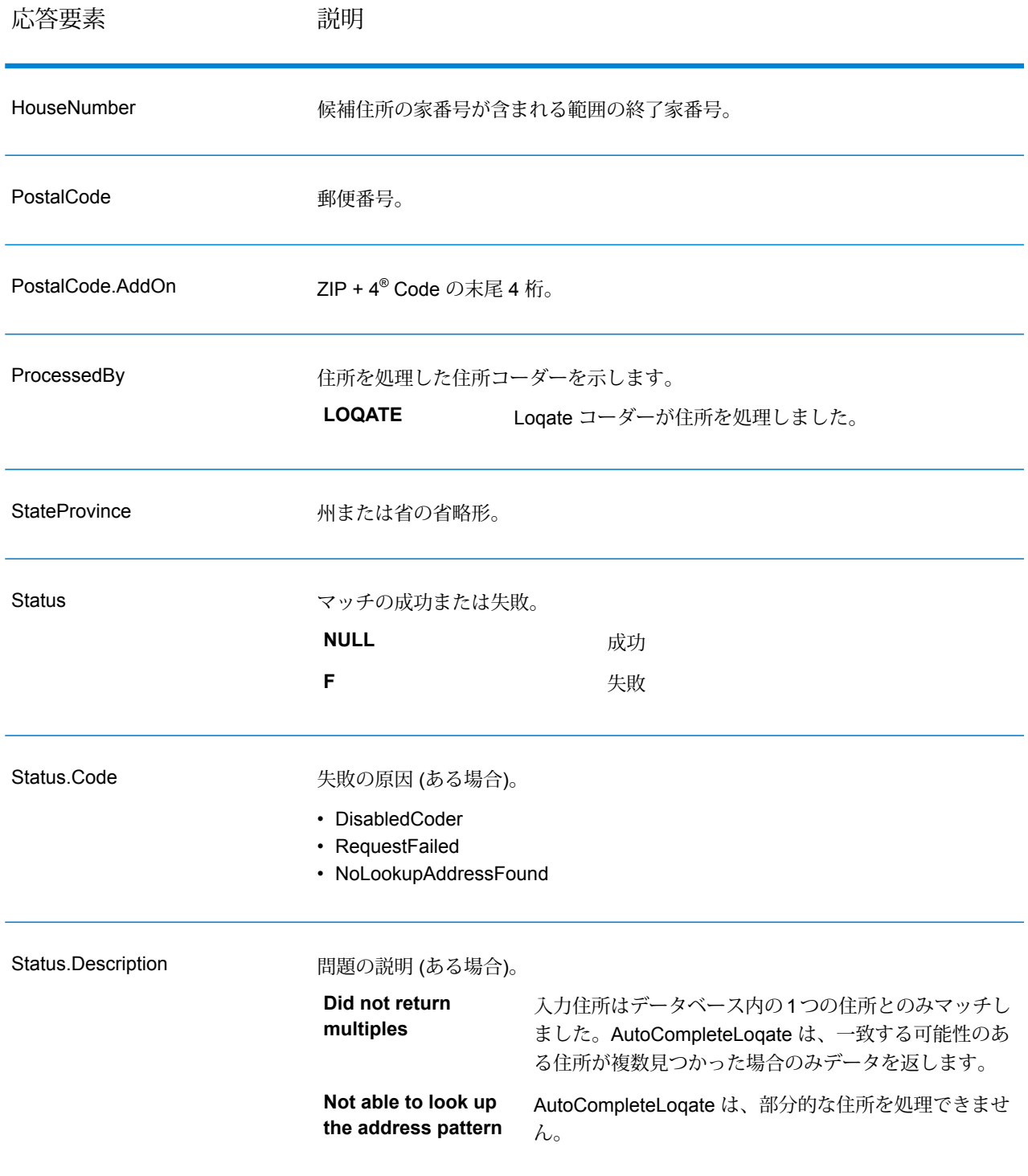

#### *AutoCompleteLoqate* **のサンプル** *Web* **アプリケーション**

Auto Complete Loqate 機能を示すサンプル Web アプリケーションにアクセスできます。部分的 な住所を入力すると、このアプリケーションは Auto Complete Loqate REST Web サービスを呼 び出します。この Web サービスは提案される住所を返します。

**注 :** この機能を使用する前に、Management Console で Auto Complete Loqate データベー ス リソースを追加し、そのデータベース リソースを Auto Complete Loqate Service に保存 する必要があります。

- 1. Spectrum™ Technology Platform サーバーが実行されていることを確認します。
- 2. Web ブラウザを開いて、http://<servername>:<port>/autocomplete に移動します。 たとえば、サーバーの名前が "myserver" であり、既定の HTTP ポート 8080 を使う場合は、 http://myserver:8080/autocomplete に移動します。

**注 :** このサイトは、Internet Explorer 8.0 またはそれ以降、Chrome、Mozilla Firefox で 最も適切に表示されます。

- 3. ログイン画面が表示されたら、ユーザ名として "**guest**" を入力し、パスワード フィールドは 空白のままにします。
- 4. **[OK]** をクリックします。
- 5. ドロップダウン リストから国を選択します。
- 6. 提供されている任意のフィールドで住所の入力を開始します。
- 7. 提案された住所のリストから選択します。
- 8. 新しい呼び出しを開始するには、**[リセット]** をクリックして、前回の呼び出しで使用した フィールドをクリアします。

#### **GetCandidateAddresses**

GetCandidateAddresses は、与えられた入力住所にマッチするとみなされる住所のリストを返し ます。GetCandidateAddresses は、入力住所が郵便データベースの複数の住所にマッチする場合 のみ、候補の住所を返します。入力住所が、郵便データベースの 1 つの住所のみにマッチする場 合は、住所データを返しません。

米国およびカナダ以外の住所については、ValidateAddress が返す複数のマッチ結果と、 GetCandidateAddresses が同じ住所に対して返す結果の間に、矛盾が存在する場合があります。 矛盾した結果が得られるのはおそらく、ValidateAddress のパフォーマンス チューニング設定で 100 以外の値を設定しているためです。GetCandidateAddresses と ValidateAddress で矛盾のな い結果を得るには、パフォーマンス チューニング オプションを 100 に設定します。

**注 :** デフォルトでは、GetCandidateAddresses は個々の家番号との一致は確認しません。 各通りの家番号の範囲とのマッチングを行います。GetCandidateAddresses は通り名、都 市名、州/省名、および郵便番号を特定した後、入力された家番号が、マッチした通り名の 家番号の範囲に含まれるかどうかを確認します。ユニット番号についても同様の処理が行 われます。個々の家番号が有効であることを確認するには、ValidateAddress Delivery Point Validation (DPV) 処理オプションを使用する必要があります。DPV 処理は、米国住所に対 してのみ使用可能です。

カナダのコーダーには、特定の郵便番号を入力として受け取り、その郵便番号のデータベースに 格納された通り情報を返す逆検索ルーチンが含まれています。この機能を使用するには、PostalCode フィールドにカナダの郵便番号を入力します。カナダの郵便番号を入力した場合の結果について は、以下の 2 つめの例を参照してください。

GetCandidateAddresses は、Universal Addressing モジュールに含まれています。

#### リソース *URL*

JSON エンドポイント:

http://*server*:*port*/rest/GetCandidateAddresses/results.json

XML エンドポイント:

http://*server*:*port*/rest/GetCandidateAddresses/results.xml

#### *JSON* 応答の例

次の例では、JSON 応答を要求します。

```
http://myserver:8080/rest/GetCandidateAddresses/results.json?
Data.AddressLine1=P.O.+Box+1&Data.City=New+York&Data.StateProvince=NY
```
この要求から次のような JSON が返されます。

```
{"output_port": [
      {
      "ProcessedBy": "USA",
      "RecordType": "PostOfficeBox",
      "MatchLevel": "A",
      "AddressLine1": "PO Box 1",
      "HouseNumberLow": "1",
      "HouseNumberHigh": "60",
      "HouseNumberParity": "B",
      "UnitNumberLow": "",
      "UnitNumberHigh": "",
      "UnitNumberParity": " ",
      "FirmName": "",
      "City": "New York",
      "USUrbanName": "",
      "StateProvince": "NY",
      "PostalCode": "10002",
```

```
"Country": "USA",
      "PostalCode.AddOn": "0001",
      "user fields": []
   },
      {
      "ProcessedBy": "USA",
      "RecordType": "PostOfficeBox",
      "MatchLevel": "A",
      "AddressLine1": "PO Box 1",
      "HouseNumberLow": "1",
      "HouseNumberHigh": "9",
      "HouseNumberParity": "B",
      "UnitNumberLow": "",
      "UnitNumberHigh": "",
      "UnitNumberParity": " ",
      "FirmName": "",
      "City": "New York",
      "USUrbanName": "",
      "StateProvince": "NY",
      "PostalCode": "10008",
      "Country": "USA",
      "PostalCode.AddOn": "0001",
      "user fields": []
   },
      {
      "ProcessedBy": "USA",
      "RecordType": "PostOfficeBox",
      "MatchLevel": "A",
      "AddressLine1": "PO Box 1",
      "HouseNumberLow": "1",
      "HouseNumberHigh": "60",
      "HouseNumberParity": "B",
      "UnitNumberLow": "",
      "UnitNumberHigh": "",
      "UnitNumberParity": " ",
      "FirmName": "",
      "City": "New York",
      "USUrbanName": "",
      "StateProvince": "NY",
      "PostalCode": "10009",
      "Country": "USA",
      "PostalCode.AddOn": "0001",
      "user fields": []
  }
]}
```
### *XML* 応答の例

次の例では、XML 応答を要求します。

```
http://myserver:8080/rest/GetCandidateAddresses/results.xml?
Data.AddressLine1=P.O.+Box+1&Data.City=New+York&Data.StateProvince=NY
```
この要求から次のような XML が返されます。

```
<ns2:xml.GetCandidateAddressesResponse
xmlns:ns2="http://www.pb.com/spectrum/services/GetCandidateAddresses">
   <ns2:output_port>
      <ns2:Address>
         <ns2:ProcessedBy>USA</ns2:ProcessedBy>
         <ns2:RecordType>PostOfficeBox</ns2:RecordType>
         <ns2:MatchLevel>A</ns2:MatchLevel>
         <ns2:AddressLine1>PO Box 1</ns2:AddressLine1>
         <ns2:HouseNumberLow>1</ns2:HouseNumberLow>
         <ns2:HouseNumberHigh>60</ns2:HouseNumberHigh>
         <ns2:HouseNumberParity>B</ns2:HouseNumberParity>
         <ns2:UnitNumberLow/>
         <ns2:UnitNumberHigh/>
         <ns2:UnitNumberParity></ns2:UnitNumberParity>
         <ns2:FirmName/>
         <ns2:City>New York</ns2:City>
         <ns2:USUrbanName/>
         <ns2:StateProvince>NY</ns2:StateProvince>
         <ns2:PostalCode>10002</ns2:PostalCode>
         <ns2:PostalCode.AddOn>0001</ns2:PostalCode.AddOn>
         <ns2:Country>USA</ns2:Country>
         <ns2:user_fields/>
      </ns2:Address>
      <ns2:Address>
         <ns2:ProcessedBy>USA</ns2:ProcessedBy>
         <ns2:RecordType>PostOfficeBox</ns2:RecordType>
         <ns2:MatchLevel>A</ns2:MatchLevel>
         <ns2:AddressLine1>PO Box 1</ns2:AddressLine1>
         <ns2:HouseNumberLow>1</ns2:HouseNumberLow>
         <ns2:HouseNumberHigh>9</ns2:HouseNumberHigh>
         <ns2:HouseNumberParity>B</ns2:HouseNumberParity>
         <ns2:UnitNumberLow/>
         <ns2:UnitNumberHigh/>
         <ns2:UnitNumberParity></ns2:UnitNumberParity>
         <ns2:FirmName/>
         <ns2:City>New York</ns2:City>
         <ns2:USUrbanName/>
         <ns2:StateProvince>NY</ns2:StateProvince>
         <ns2:PostalCode>10008</ns2:PostalCode>
         <ns2:PostalCode.AddOn>0001</ns2:PostalCode.AddOn>
         <ns2:Country>USA</ns2:Country>
         <ns2:user_fields/>
      </ns2:Address>
   </ns2:output_port>
</ns2:xml.GetCandidateAddressesResponse>
```

```
要求
入力データのパラメータ
```
GetCandidateAddresses の入力の一覧を以下の表に示します。

## **表 19 : 入力フォーマット**

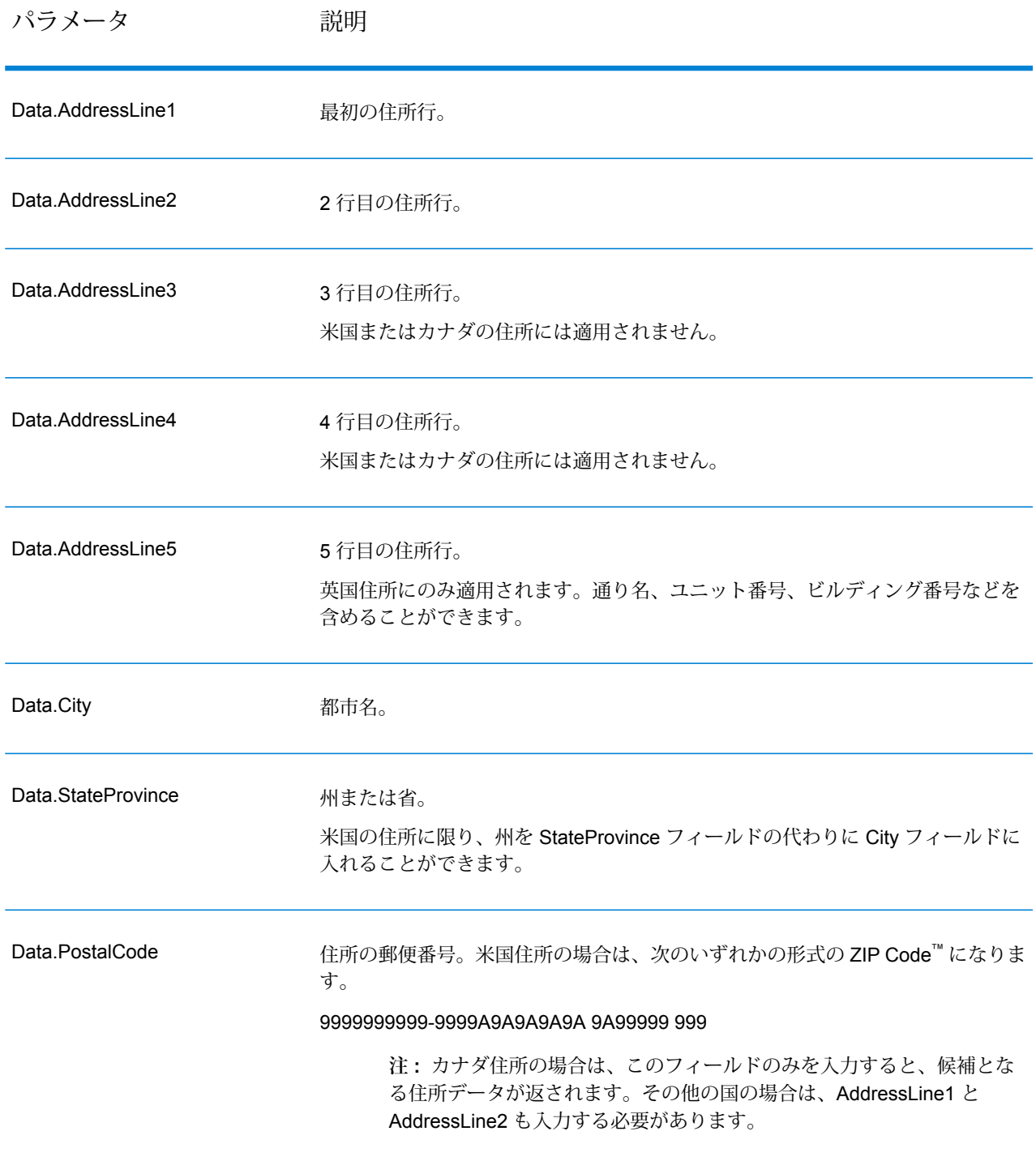

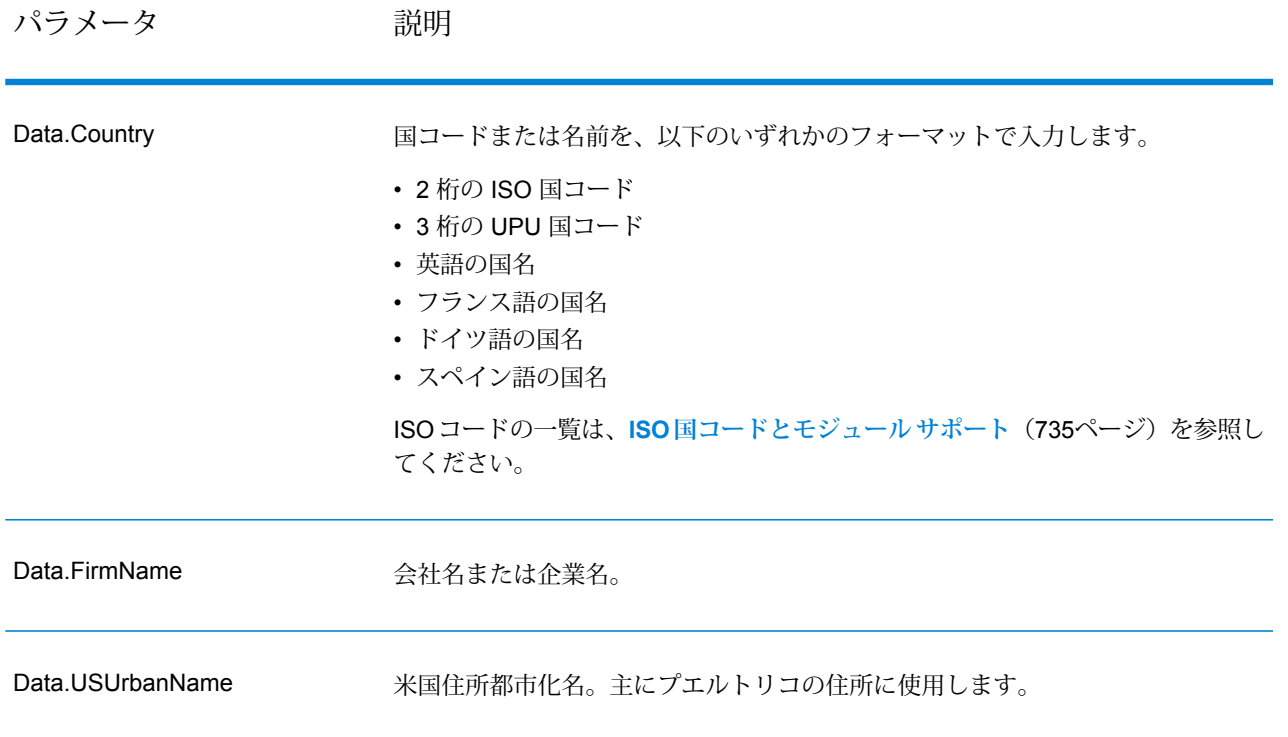

オプションのパラメータ

# **表 20 : GetCandidateAddresses オプション**

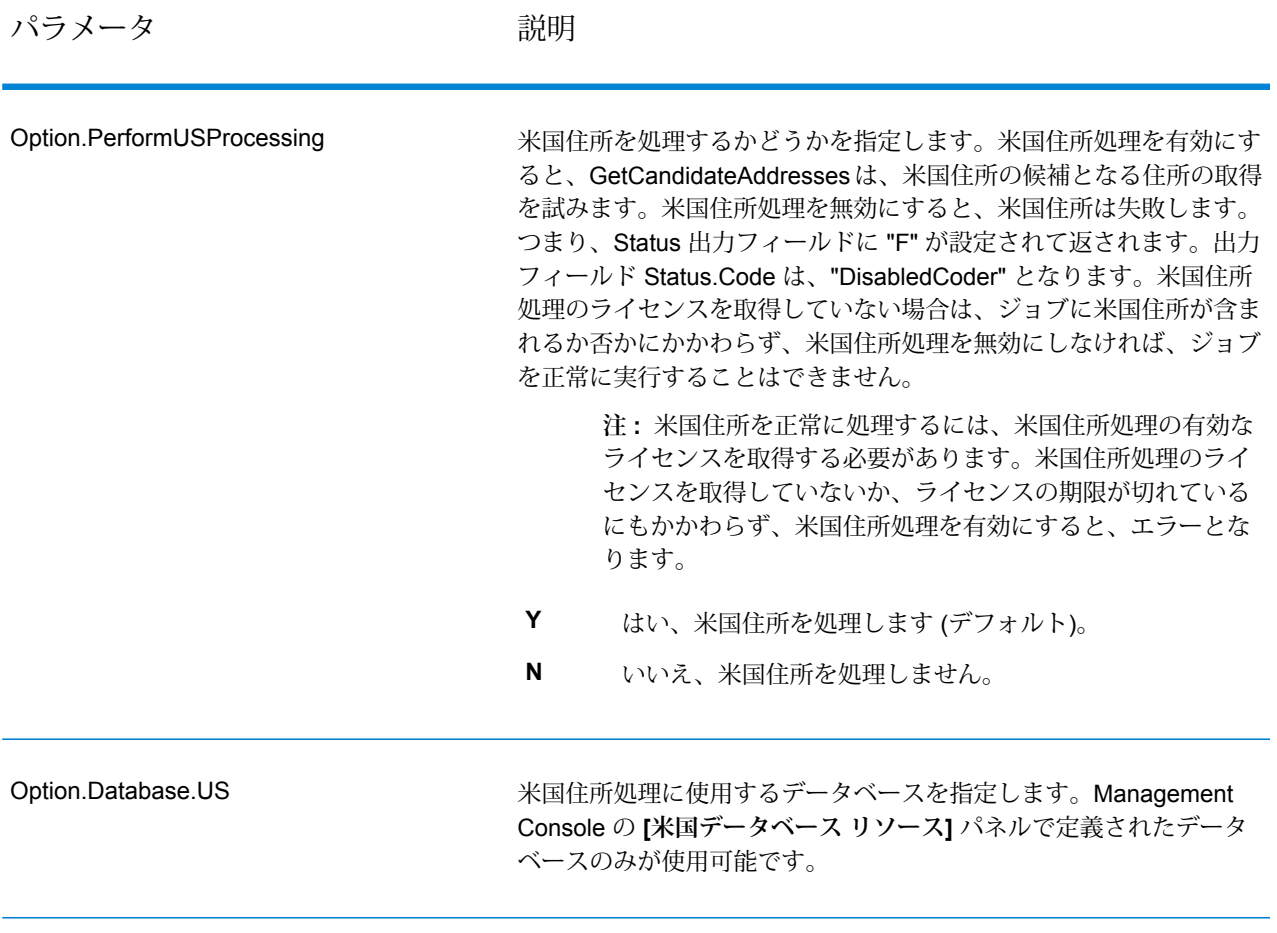

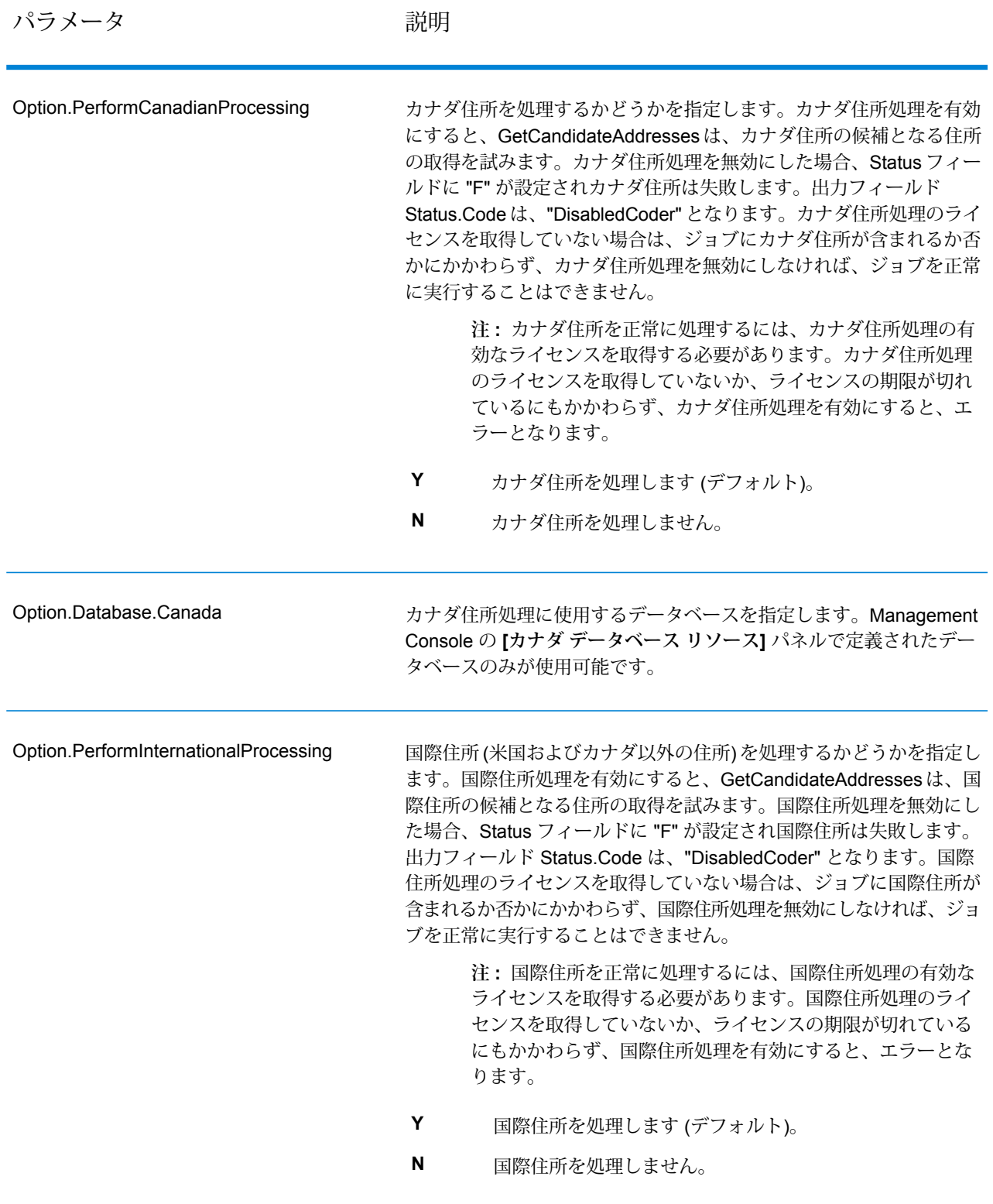

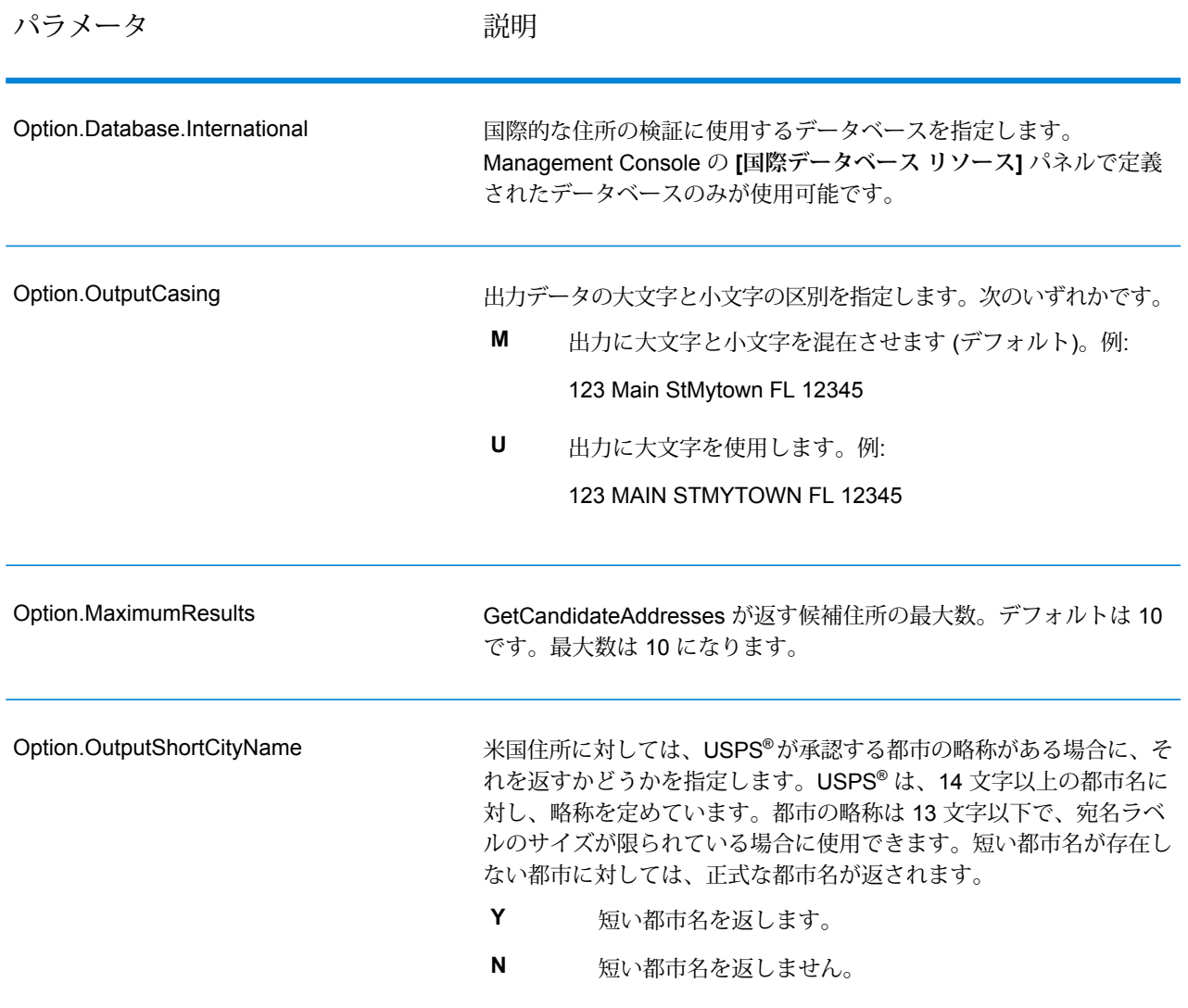

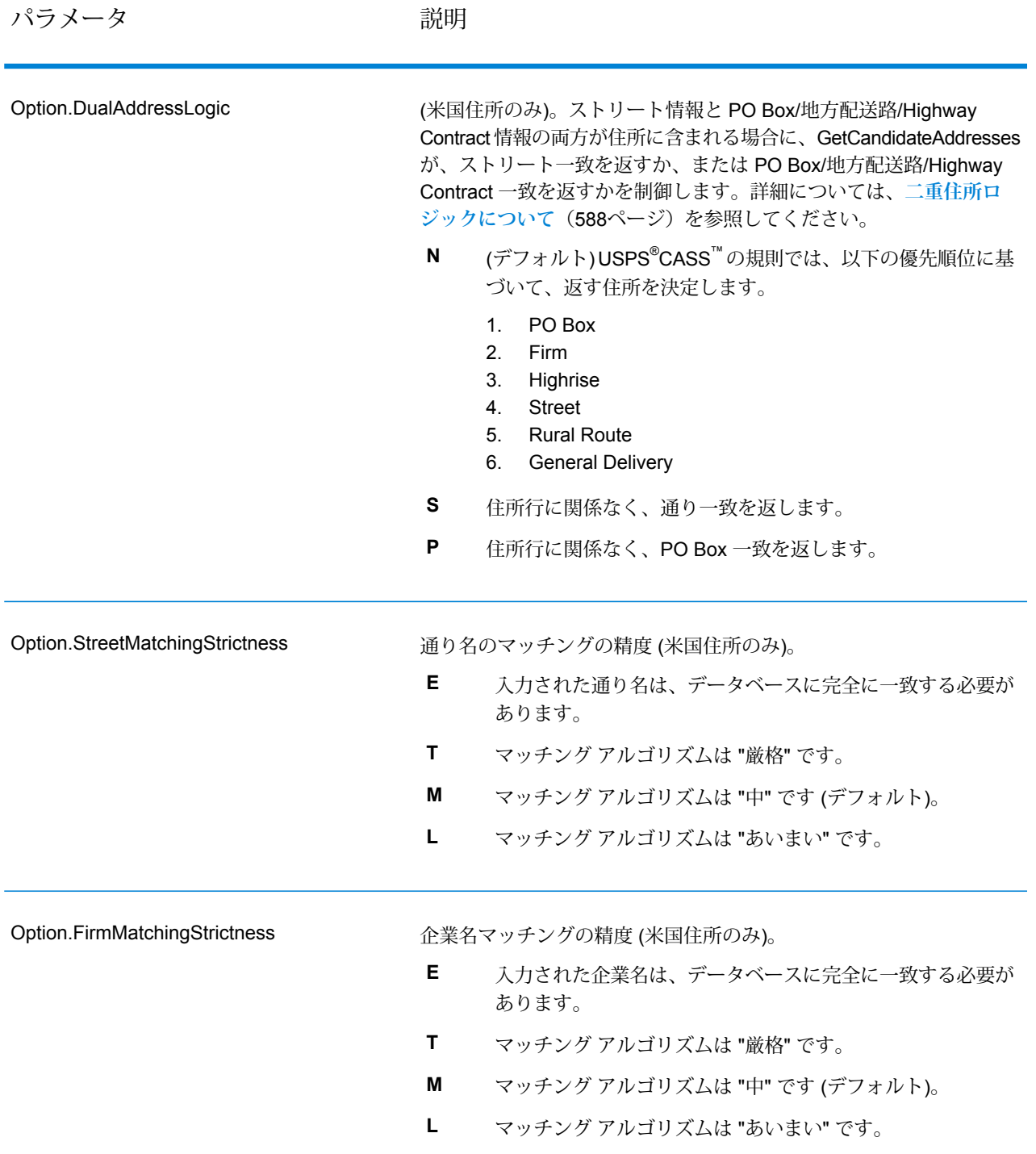

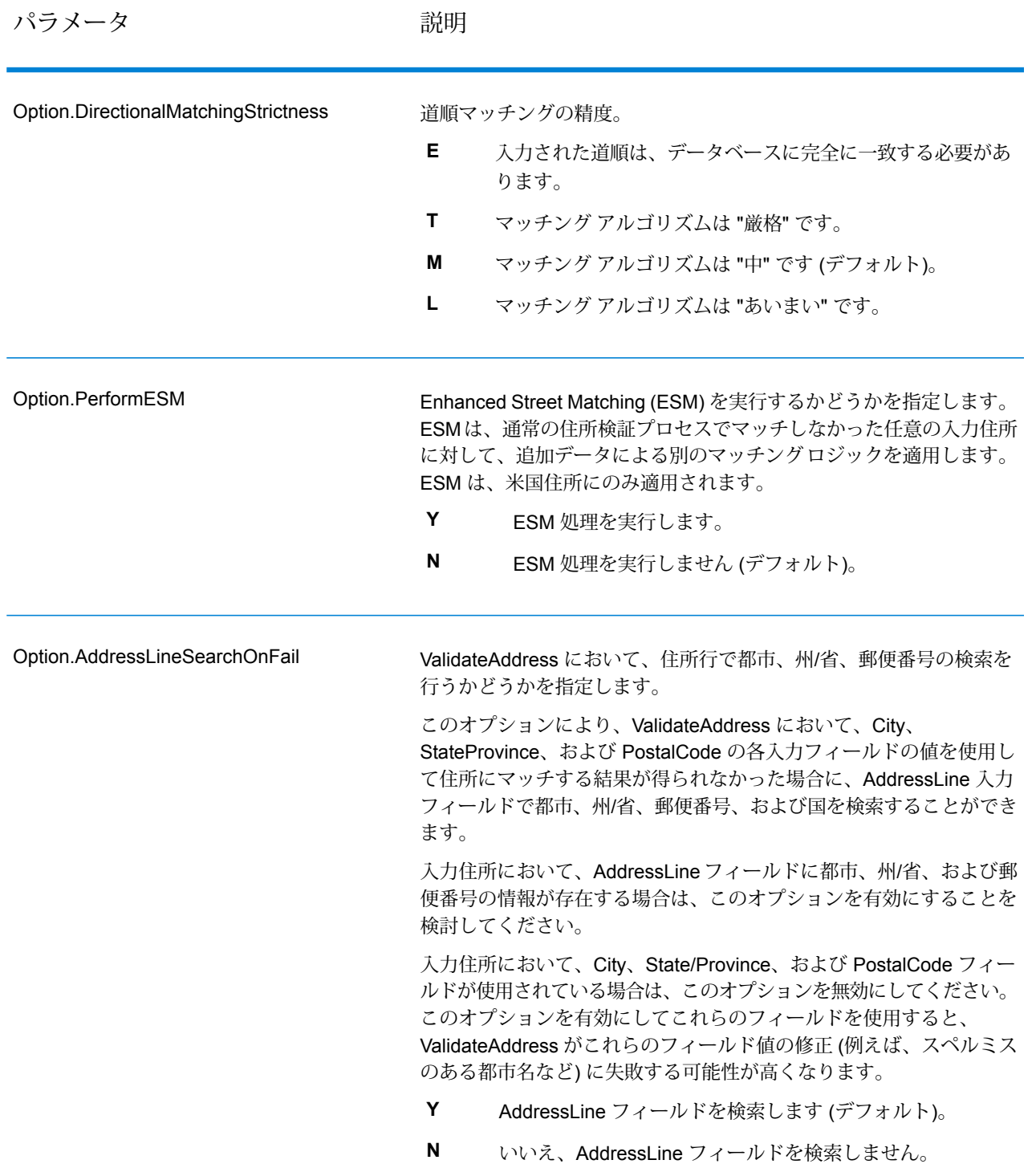

## **応答**

GetCandidateAddresses は、次の出力を返します。

## **表 21 : GetCandidateAddresses の出力**

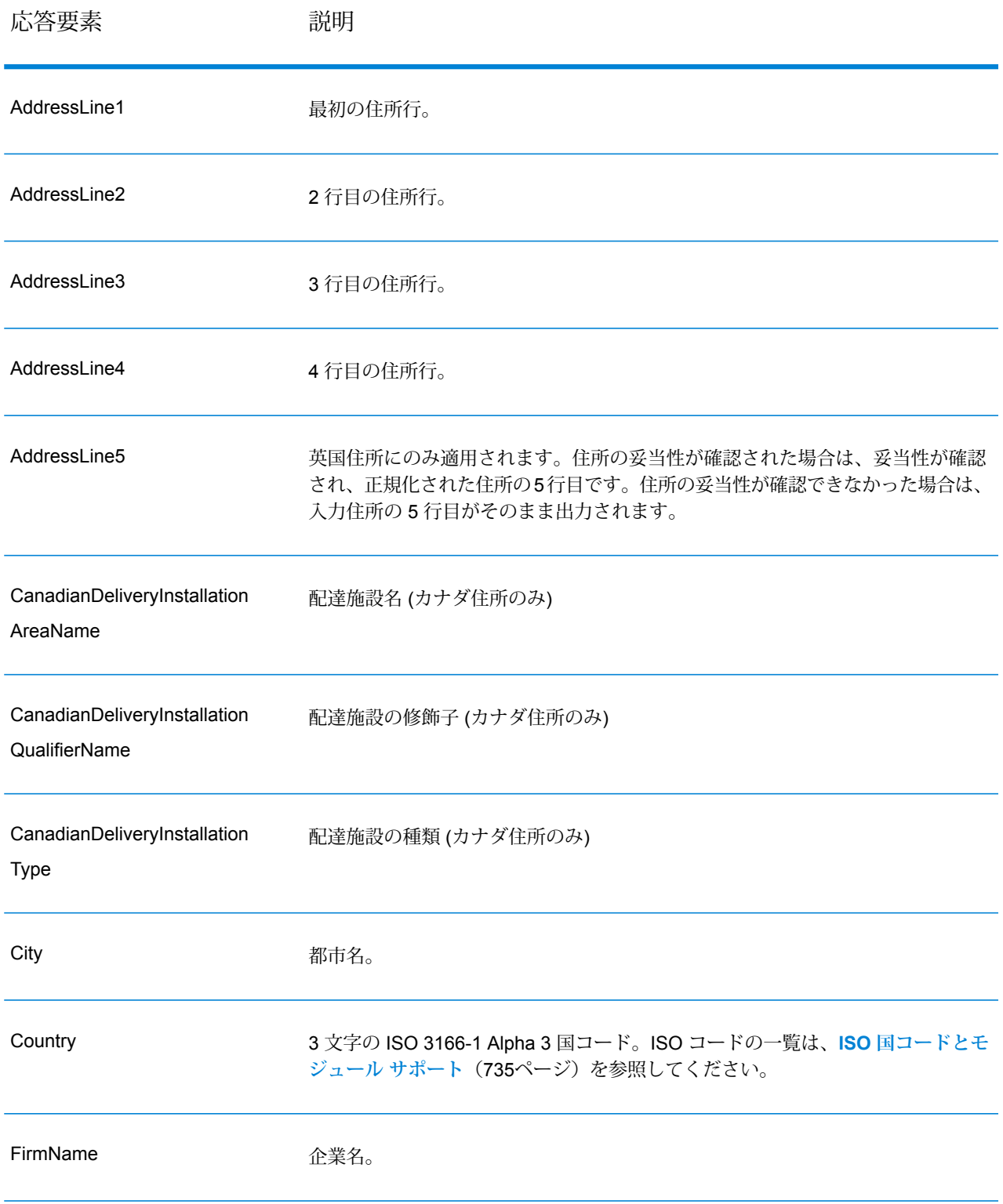

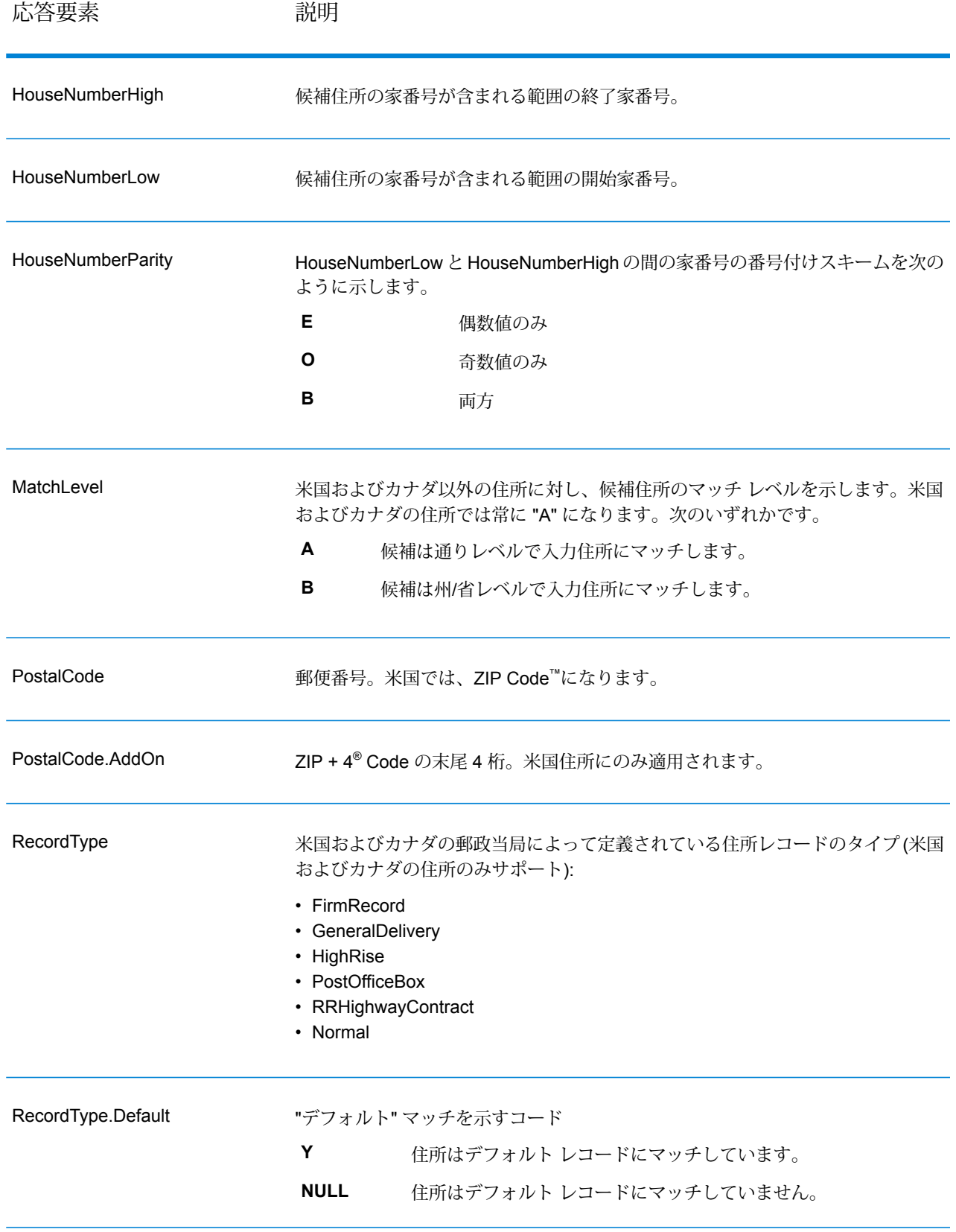

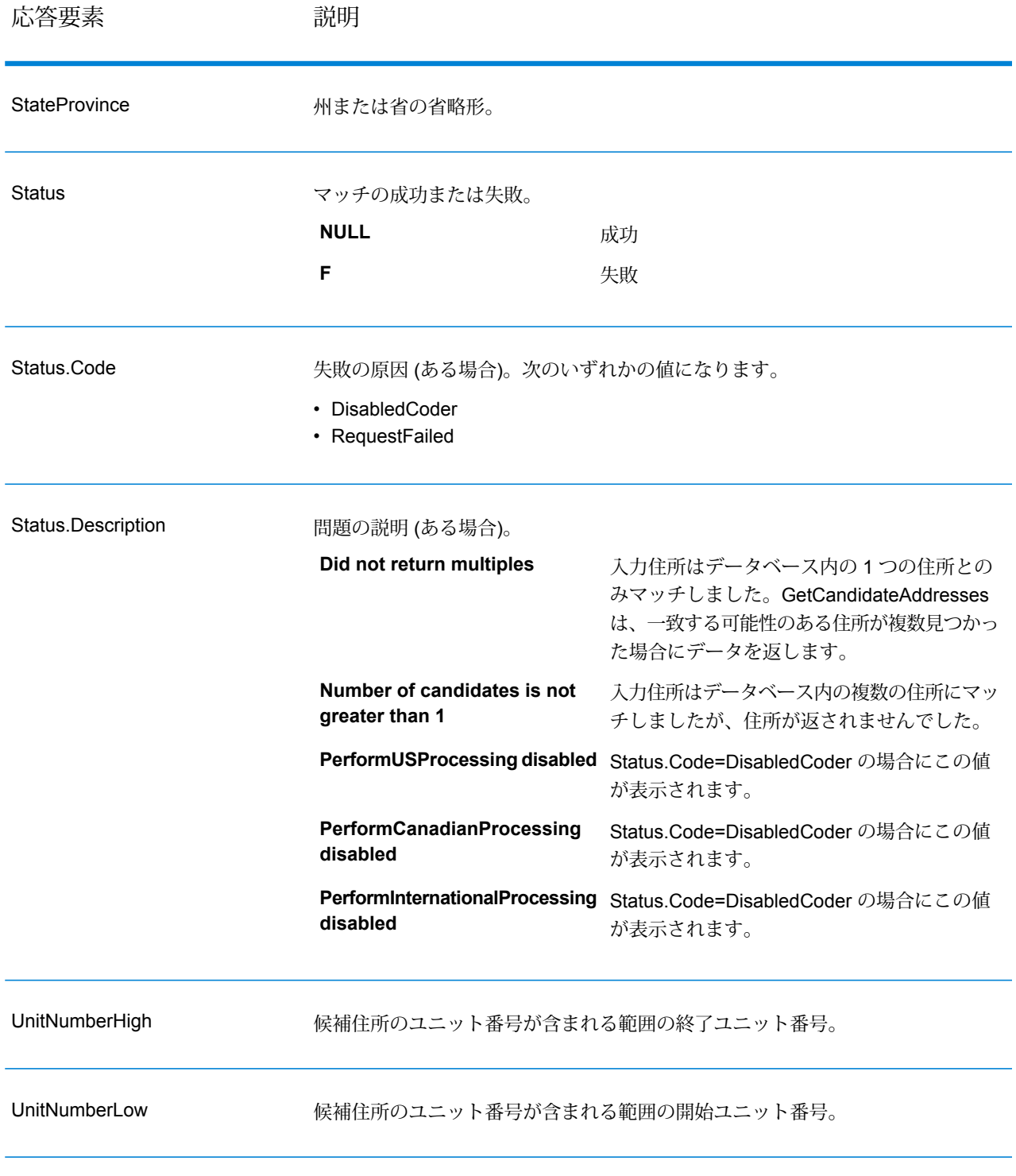

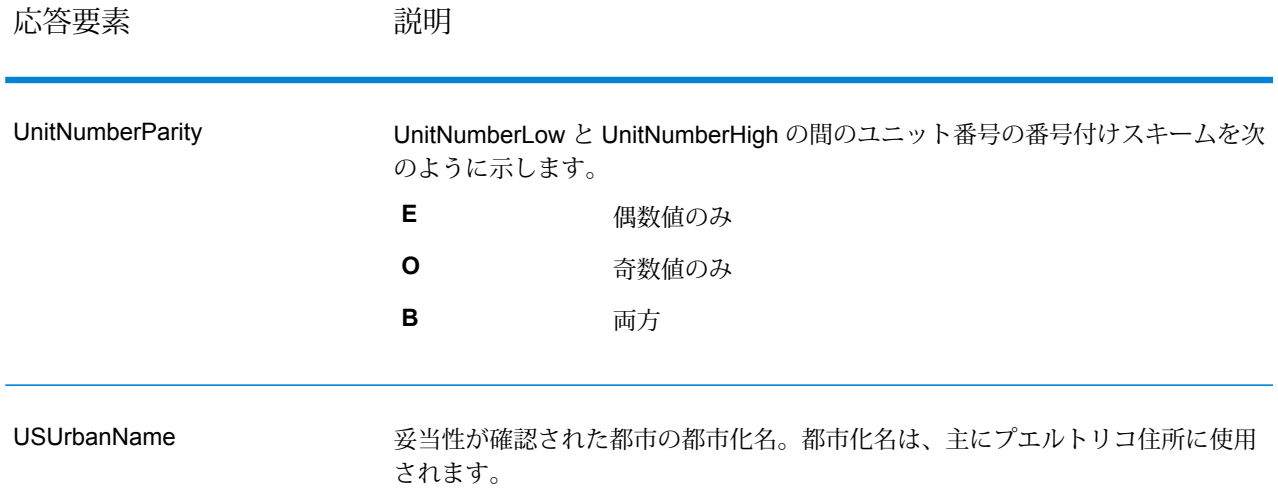

#### **GetCandidateAddressesLoqate**

GetCandidateAddressesLoqate は、与えられた入力住所に一致するとみなされる住所のリストを 返します。GetCandidateAddressesLoqate は、入力住所が郵便データベースの複数の住所にマッ チする場合のみ、候補の住所を返します。入力住所が、郵便データベースの1つの住所のみにマッ チする場合は、住所データを返しません。[Country]入力フィールドは必須です。このフィールド が空白の場合、出力は返されません。

**注 :** デフォルトでは、GetCandidateAddressesLoqate は個々の家番号との一致は確認しま せん。各通りの家番号の範囲とのマッチングを行います。GetCandidateAddressesLoqate は通り名、都市名、州/省名、および郵便番号を特定した後、入力された家番号が、マッチ した通り名の家番号の範囲に含まれるかどうかを確認します。ユニット番号についても同 様の処理が行われます。

GetCandidateAddressesLoqate は、Universal Addressing モジュールに含まれています。

#### リソース *URL*

JSON エンドポイント:

http://*server*:*port*/rest/GetCandidateAddressesLoqate/results.json

#### XML エンドポイント:

http://*server*:*port*/rest/GetCandidateAddressesLoqate/results.xml

*JSON* 応答の例

次の例では、JSON 応答を要求します。

```
http://myserver:8080/rest/GetCandidateAddressesLoqate/results.json?
Data.AddressLine1=PO+Box+1&Data.City=New+York&Data.StateProvince=NY
```
この要求から次のような JSON が返されます。

**注 :** この例では、空の応答要素を削除しています。最初の候補住所を 2 つだけ示します。

```
{"output_port": [
      {
      "ProcessedBy": "LOQATE",
      "AddressLine1": "PO Box 101",
      "City": "New York Mls",
      "StateProvince": "NY",
      "PostalCode": "13417-0101",
      "Country": "USA",
      "PostalCode.AddOn": "0101",
      "user fields": []
   },
      {
      "ProcessedBy": "LOQATE",
      "AddressLine1": "PO Box 102",
      "City": "New York Mls",
      "StateProvince": "NY",
      "PostalCode": "13417-0102",
      "Country": "USA",
      "PostalCode.AddOn": "0102",
      "user fields": []
   }
]}
```
*XML* 応答の例

次の例では、XML 応答を要求します。

```
http://myserver:8080/rest/GetCandidateAddressesLoqate/results.xml?
Data.AddressLine1=PO+Box+1&Data.City=New+York&Data.StateProvince=NY
```
この要求から次のような XML が返されます。

**注 :** この例では、空の応答要素を削除しています。最初の候補住所を 2 つだけ示します。

```
<ns2:xml.GetCandidateAddressesLoqateResponse
xmlns:ns2="http://www.pb.com/spectrum/services/GetCandidateAddressesLoqate">
```

```
<ns2:output_port>
   <ns2:Address>
```

```
<ns2:ProcessedBy>LOQATE</ns2:ProcessedBy>
         <ns2:AddressLine1>PO Box 101</ns2:AddressLine1>
         <ns2:City>New York Mls</ns2:City>
         <ns2:StateProvince>NY</ns2:StateProvince>
         <ns2:PostalCode>13417-0101</ns2:PostalCode>
         <ns2:PostalCode.AddOn>0101</ns2:PostalCode.AddOn>
         <ns2:Country>USA</ns2:Country>
      </ns2:Address>
      <ns2:Address>
         <ns2:ProcessedBy>LOQATE</ns2:ProcessedBy>
         <ns2:AddressLine1>PO Box 102</ns2:AddressLine1>
         <ns2:City>New York Mls</ns2:City>
         <ns2:StateProvince>NY</ns2:StateProvince>
         <ns2:PostalCode>13417-0102</ns2:PostalCode>
         <ns2:PostalCode.AddOn>0102</ns2:PostalCode.AddOn>
         <ns2:Country>USA</ns2:Country>
      </ns2:Address>
  </ns2:output_port>
</ns2:xml.GetCandidateAddressesLoqateResponse>
```

```
要求
入力データのパラメータ
```
GetCandidateAddressesLoqate の入力の一覧を以下の表に示します。

## **表 22 : 入力フォーマット**

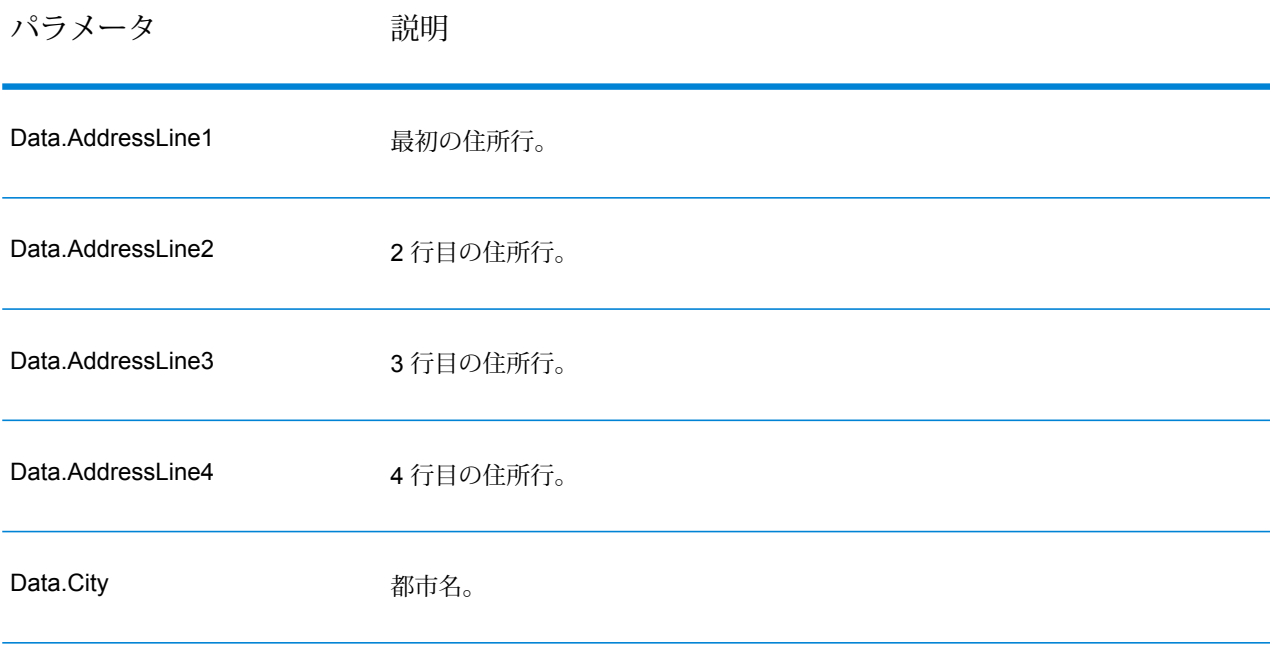

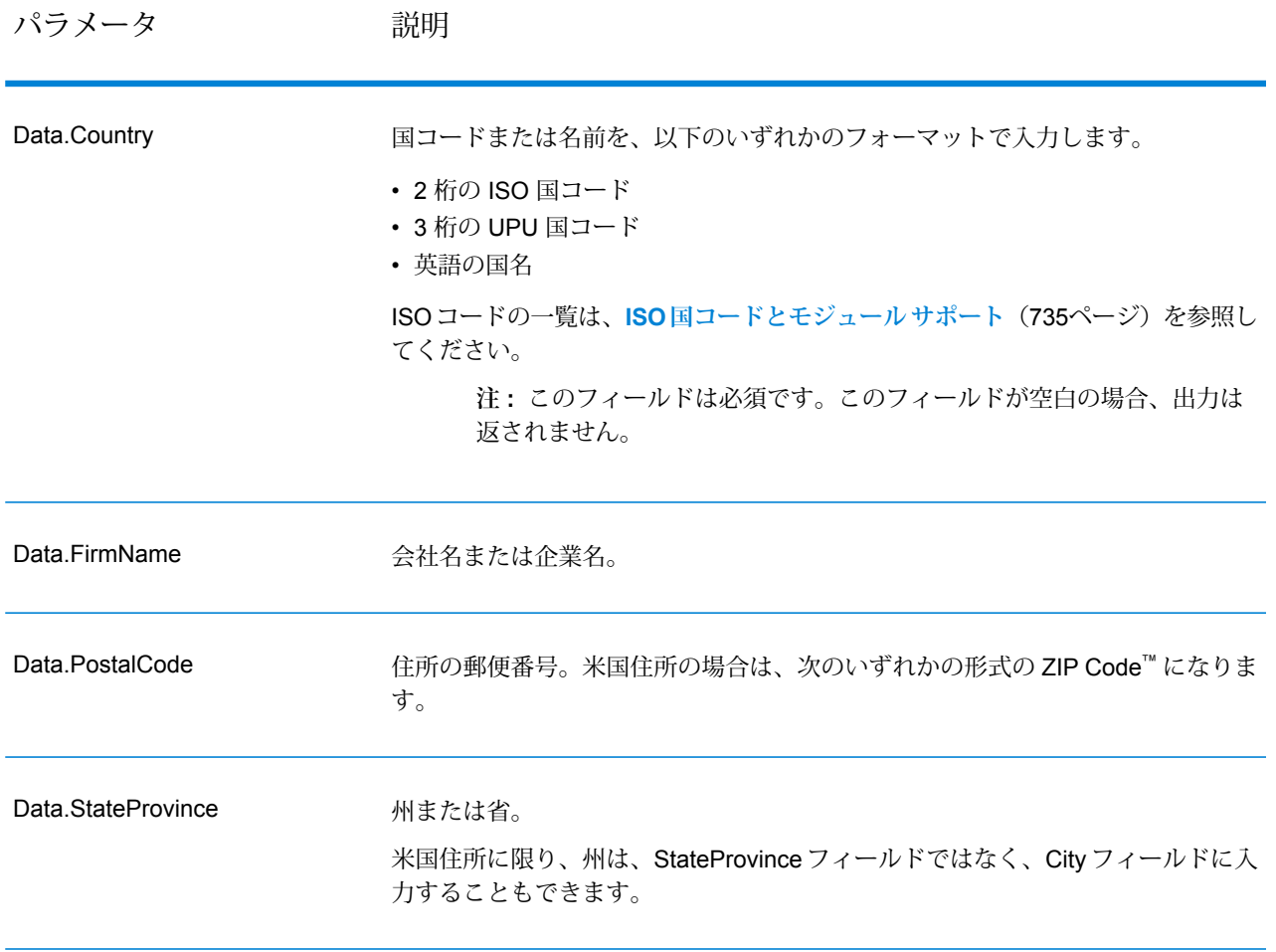

オプションのパラメータ

# **表 23 : GetCandidateAddressesLoqate のオプション**

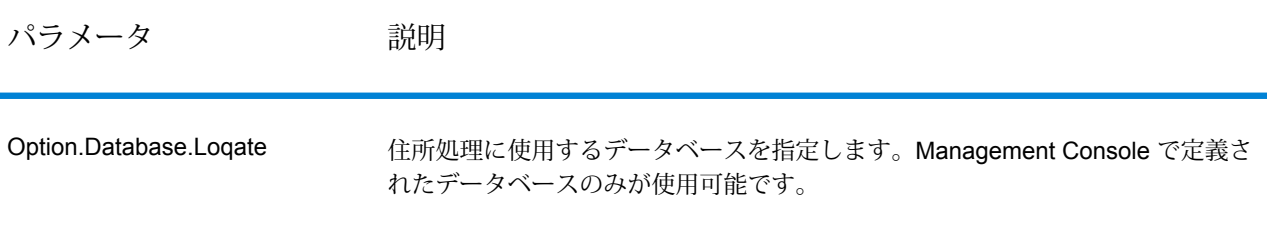

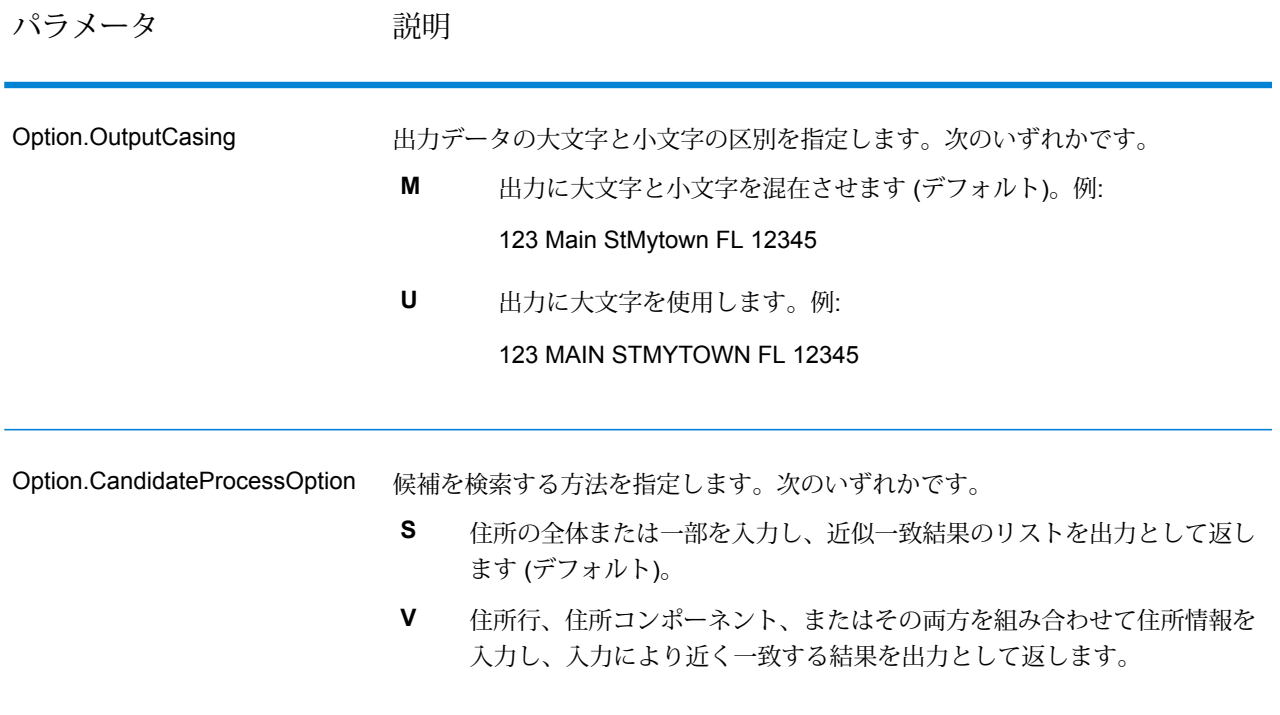

パラメータ 説明

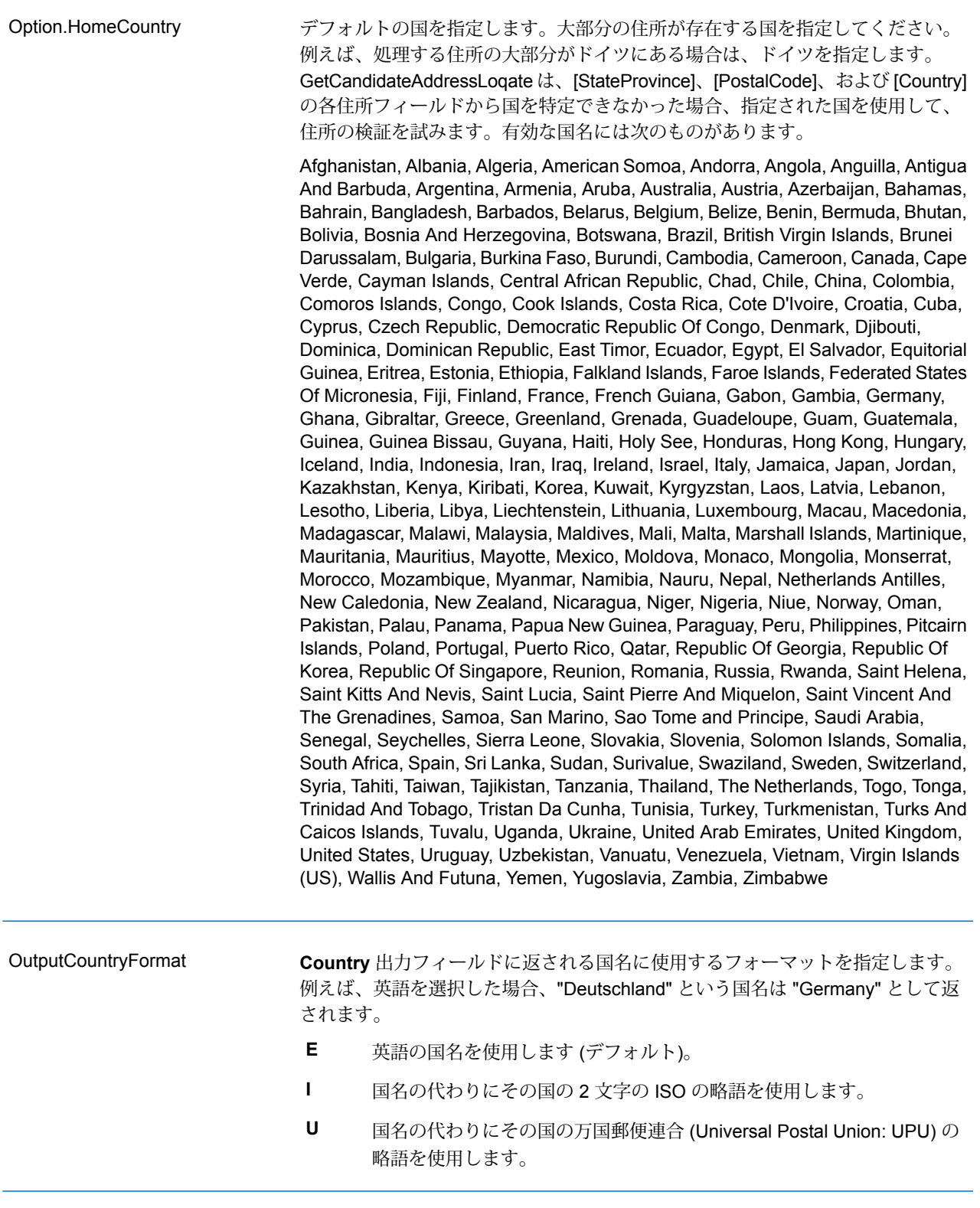

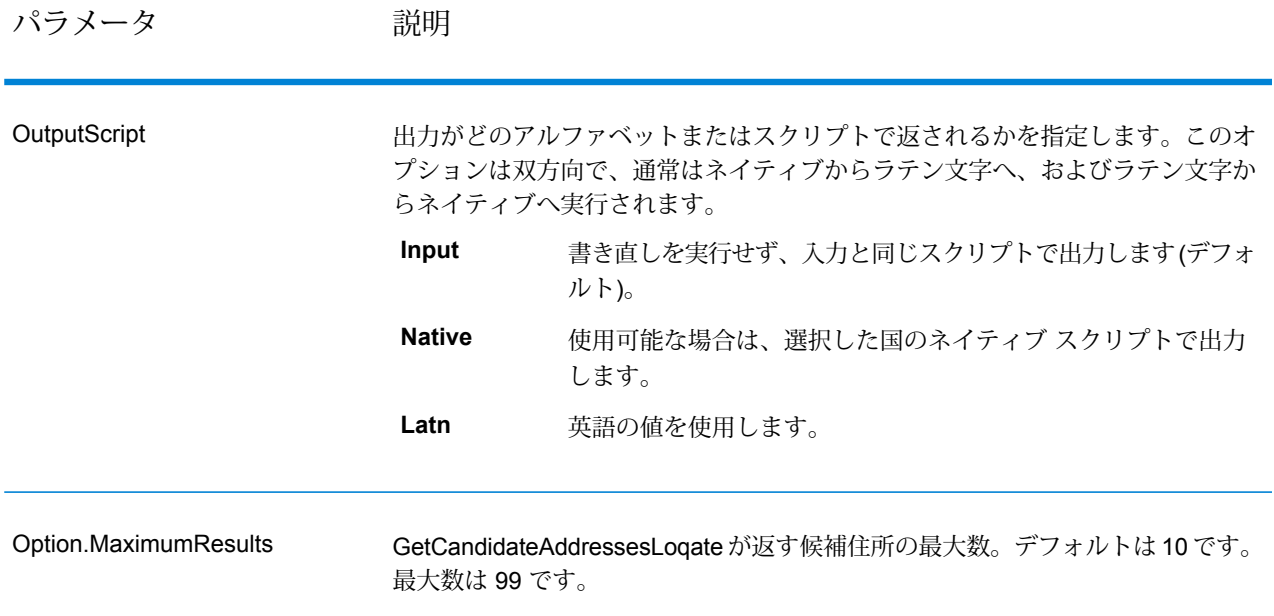

## **応答**

GetCandidateAddressesLoqate は、次の出力を返します。

## **表 24 : GetCandidateAddressesLoqate の出力**

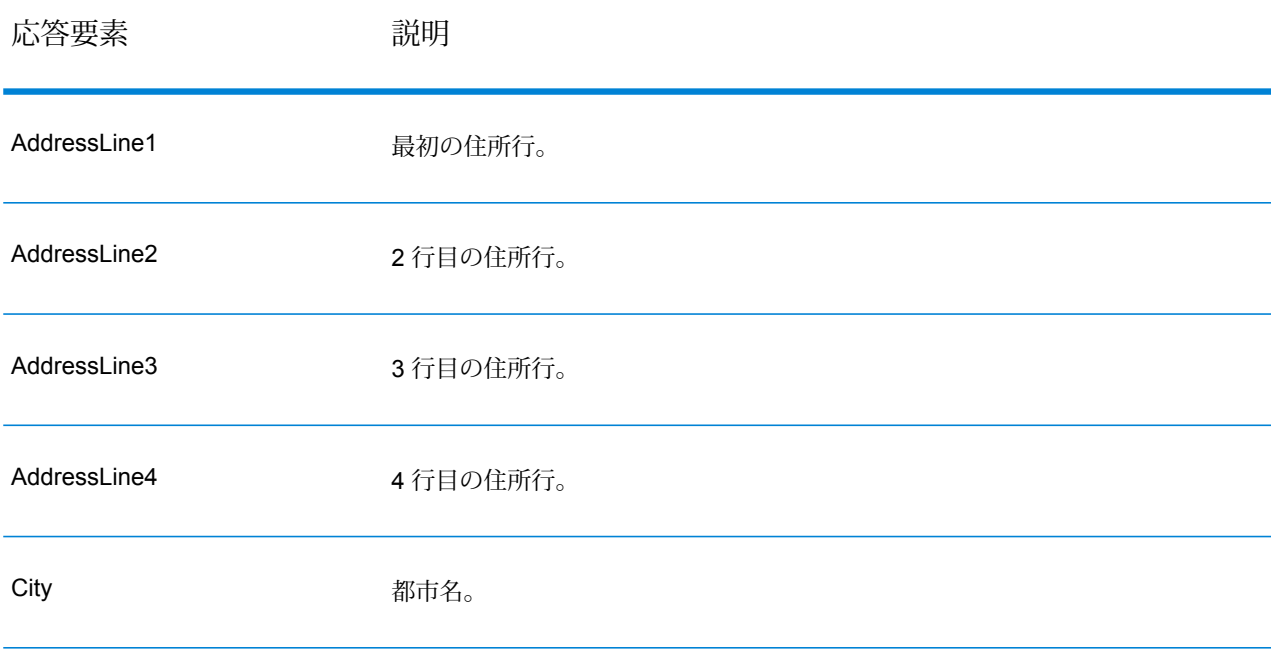

Web サービス

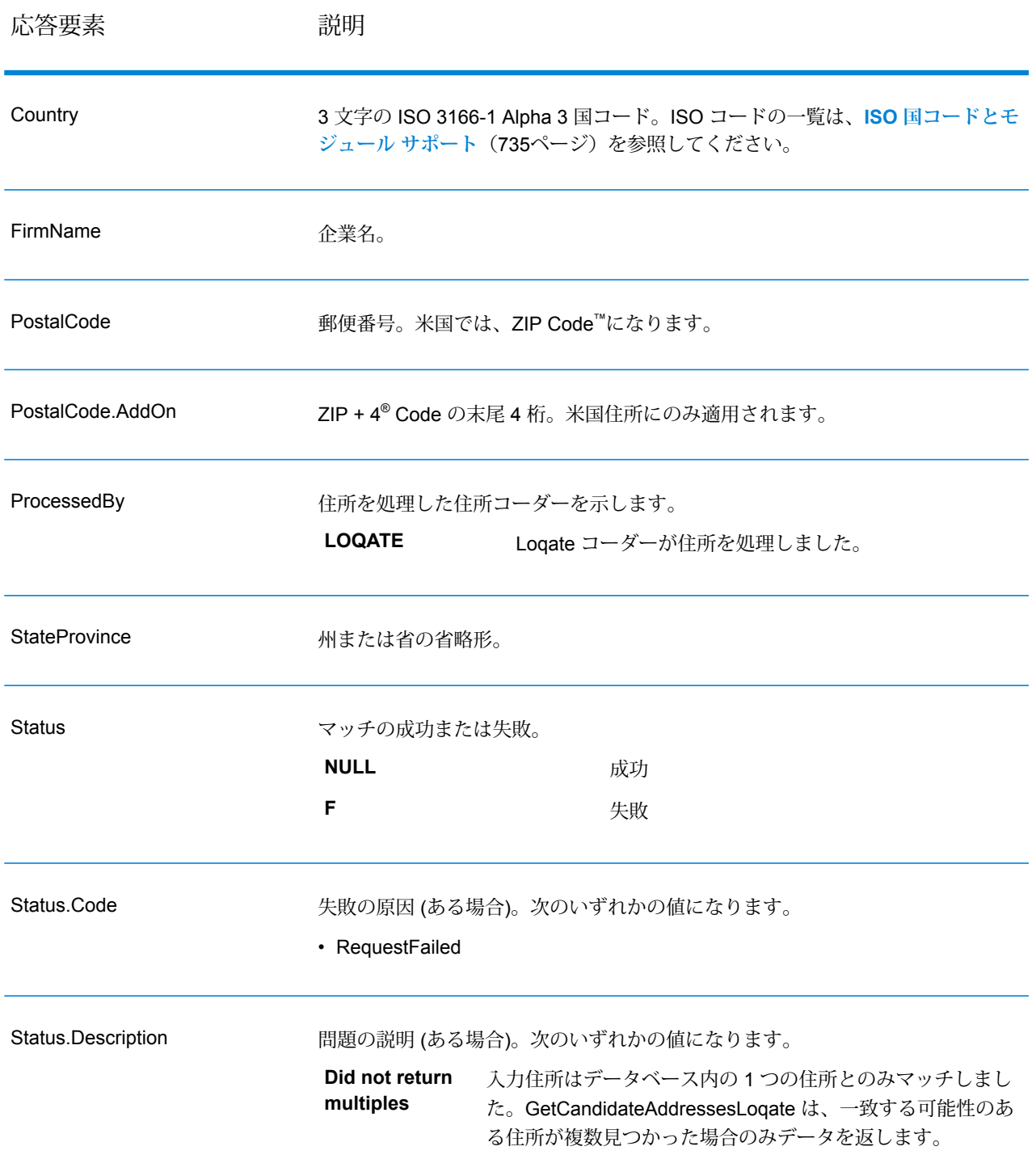

## **GetCityStateProvince**

GetCityStateProvince は、与えられた入力郵便番号に対する都市および州/省を返します。

**注 :** GetCityStateProvince は、米国およびカナダの住所のみをサポートします。

GetCityStateProvince は、Universal Addressing モジュールに含まれています。

#### リソース *URL*

JSON エンドポイント:

http://*server*:*port*/rest/GetCityStateProvince/results.json

XML エンドポイント:

http://*server*:*port*/rest/GetCityStateProvince/results.xml

#### *JSON* 応答の例

次の例では、JSON 応答を要求します。

```
http://myserver:8080/rest/GetCityStateProvince/results.json?
Data.PostalCode=12180
```
この要求から次のような JSON が返されます。

```
{"output_port": [{
  "ProcessedBy": "USA",
   "PostalCode": "12180",
   "City": "TROY",
   "StateProvince": "NY",
   "Country": "USA",
   "City.Type": "P",
   "user fields": []
}]}
```
#### *XML* 応答の例

次の例では、XML 応答を要求します。

```
http://myserver:8080/rest/GetCityStateProvince/results.xml?
Data.PostalCode=12180
```
この要求から次のような XML が返されます。

```
<ns2:xml.GetCityStateProvinceResponse
xmlns:ns2="http://www.pb.com/spectrum/services/GetCityStateProvince">
   <ns2:output_port>
      <ns2:Result>
         <ns2:ProcessedBy>USA</ns2:ProcessedBy>
         <ns2:PostalCode>12180</ns2:PostalCode>
```

```
<ns2:City>TROY</ns2:City>
         <ns2:City.Type>P</ns2:City.Type>
         <ns2:StateProvince>NY</ns2:StateProvince>
         <ns2:Country>USA</ns2:Country>
         <ns2:user_fields/>
      \langle/ns2:Result>
   </ns2:output_port>
</ns2:xml.GetCityStateProvinceResponse>
```
**要求** 入力データのパラメータ

入力フィールドを以下の表に示します。

## **表 25 : GetCityStateProvince の入力**

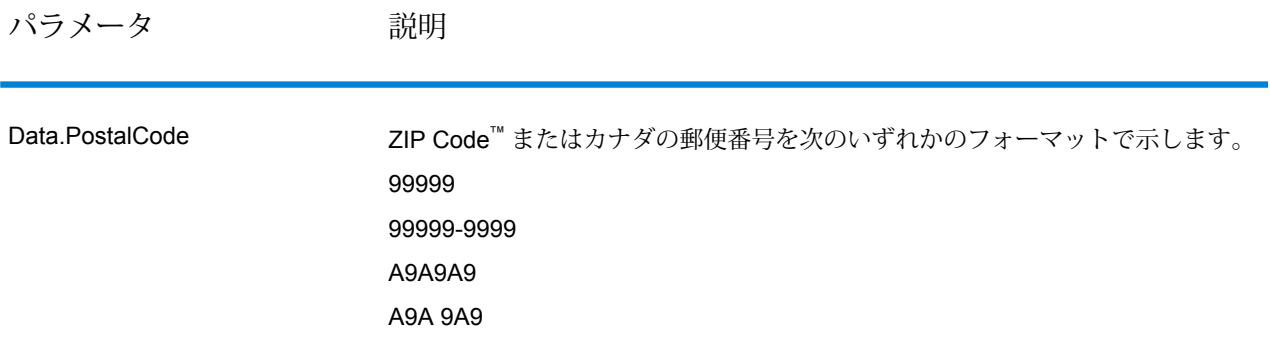

オプションのパラメータ

# **表 26 : GetCityStateProvince のオプション**

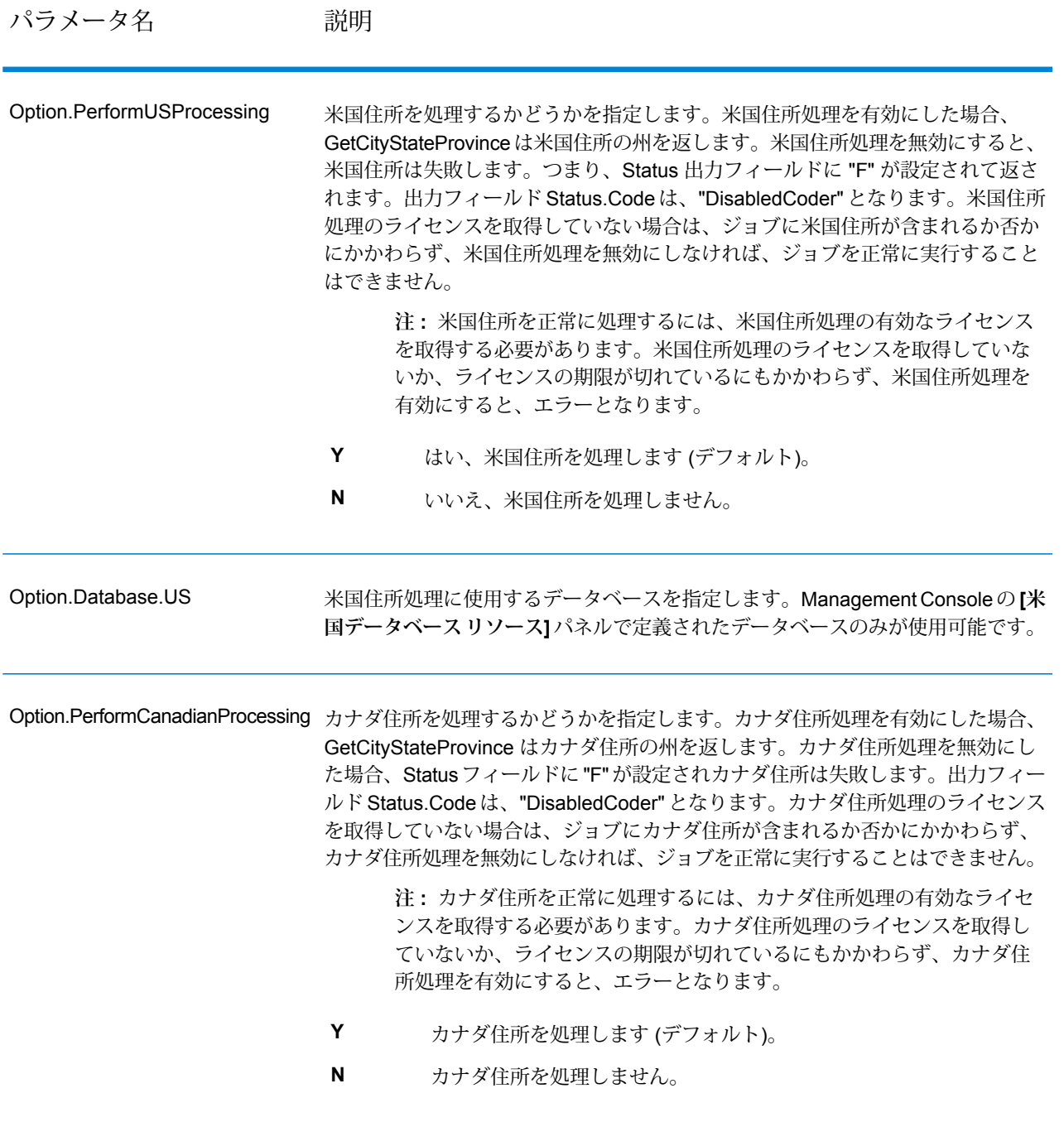

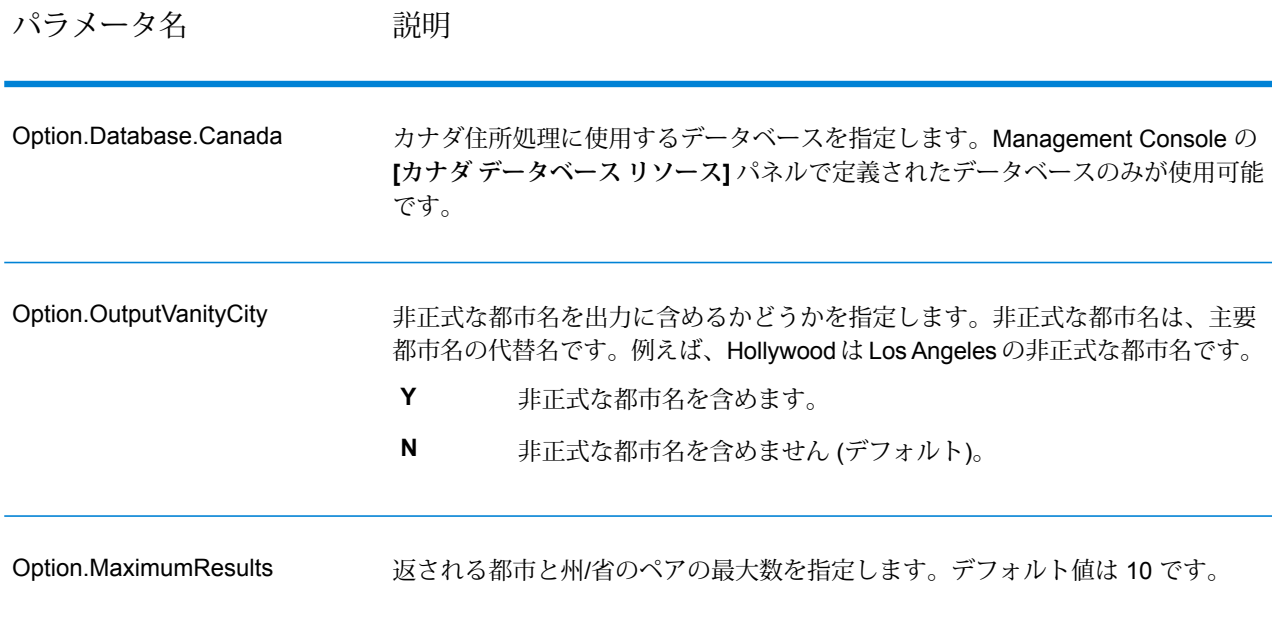

### **応答**

GetCityStateProvince は、入力郵便番号に一致する都市と州/省、およびマッチングの成功または 失敗を示すコードを返します。複数の都市/州または都市/省が入力郵便番号にマッチする場合、複 数の出力レコードが返されます。

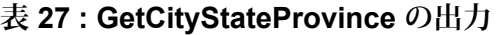

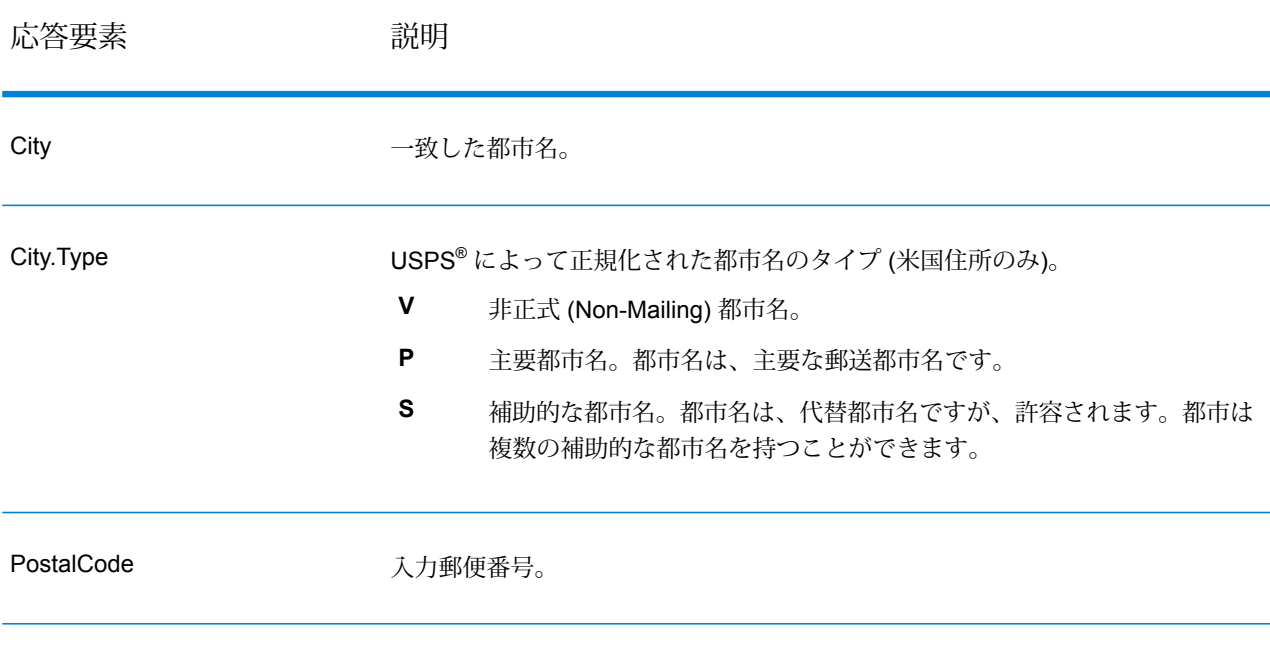

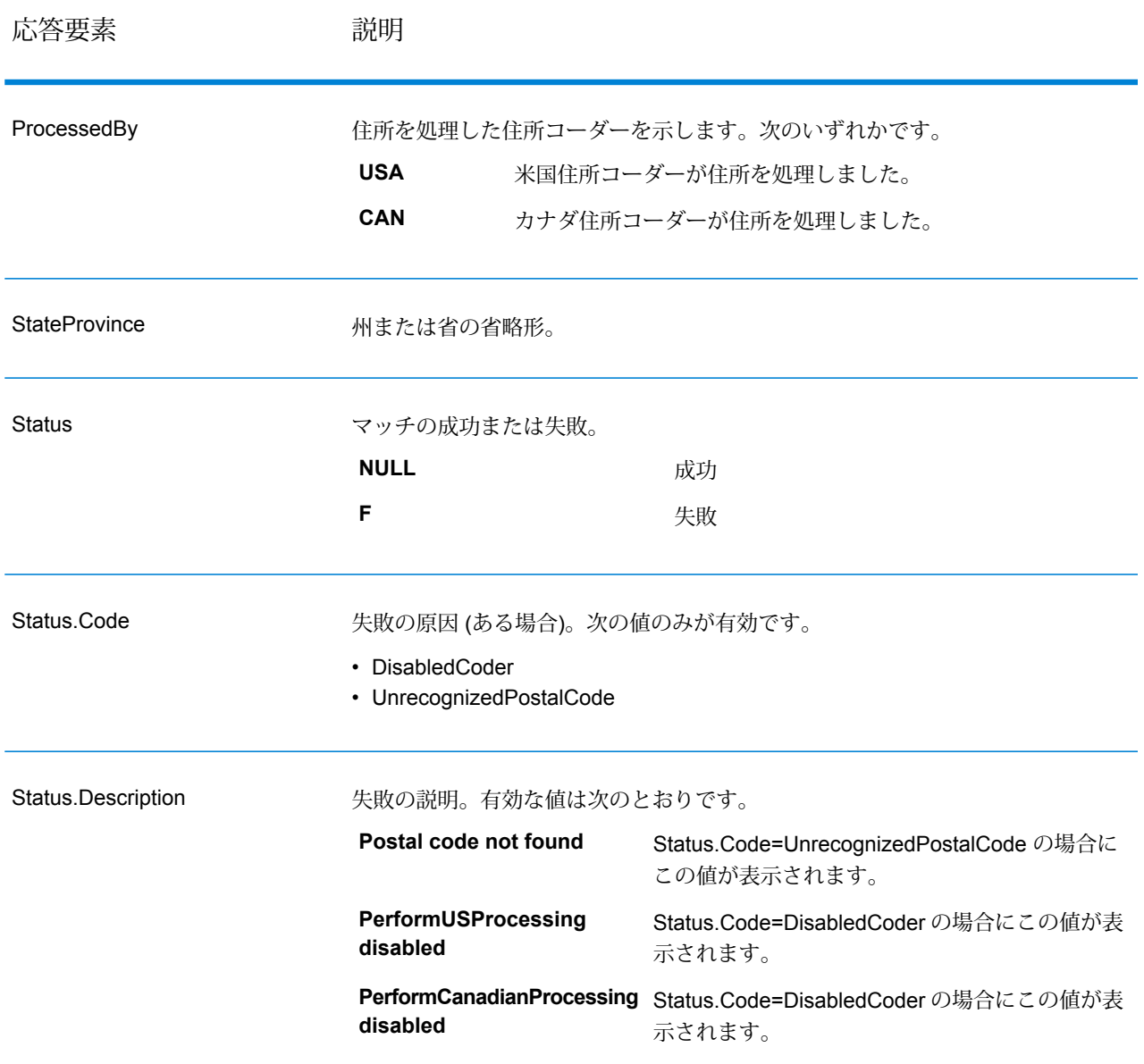

### **GetCityStateProvinceLoqate**

GetCityStateProvinceLoqate は、与えられた入力郵便番号に対する都市および州/省を返します。 このステージは、Universal Addressing モジュールに含まれています。

### リソース *URL*

JSON エンドポイント:

http://*server*:*port*/rest/GetCityStateProvinceLoqate/results.json

XML エンドポイント:

http://*server*:*port*/rest/GetCityStateProvinceLoqate/results.xml

*JSON* 応答の例

次の例では、JSON 応答を要求します。

```
http://myserver:8080/rest/GetCityStateProvinceLoqate/results.json?
Data.Country=USA&Data.PostalCode=60510
```
この要求から次のような JSON が返されます。

```
{"output_port": [{
  "ProcessedBy": "LOQATE",
  "PostalCode": "60510",
  "City": "Batavia",
   "StateProvince": "IL",
   "Country": "United States",
   "Status": "",
   "Status.Code": "",
   "Status.Description": "",
  "user fields": []
}]}
```
### *XML* 応答の例

次の例では、XML 応答を要求します。

```
http://myserver:8080/rest/GetCityStateProvinceLoqate/results.xml?Data.Country=USA&
Data.PostalCode=60510
```
この要求から次のような XML が返されます。

```
<ns2:xml.GetCityStateProvinceLoqateResponse
xmlns:ns2="http://www.pb.com/spectrum/services/GetCityStateProvinceLoqate">
```

```
<ns2:output_port>
   <ns2:Result>
      <ns2:ProcessedBy>LOQATE</ns2:ProcessedBy>
      <ns2:PostalCode>60510</ns2:PostalCode>
      <ns2:City>Batavia</ns2:City>
      <ns2:StateProvince>IL</ns2:StateProvince>
      <ns2:Country>United States</ns2:Country>
      <ns2:Status/>
      <ns2:Status.Code/>
      <ns2:Status.Description/>
      <ns2:user_fields/>
   \langle/ns2:Result>
```
</ns2:output\_port> </ns2:xml.GetCityStateProvinceLoqateResponse>

## **要求** 入力データのパラメータ

入力フィールドを以下の表に示します。

### **表 28 : GetCityStateProvinceLoqate の入力**

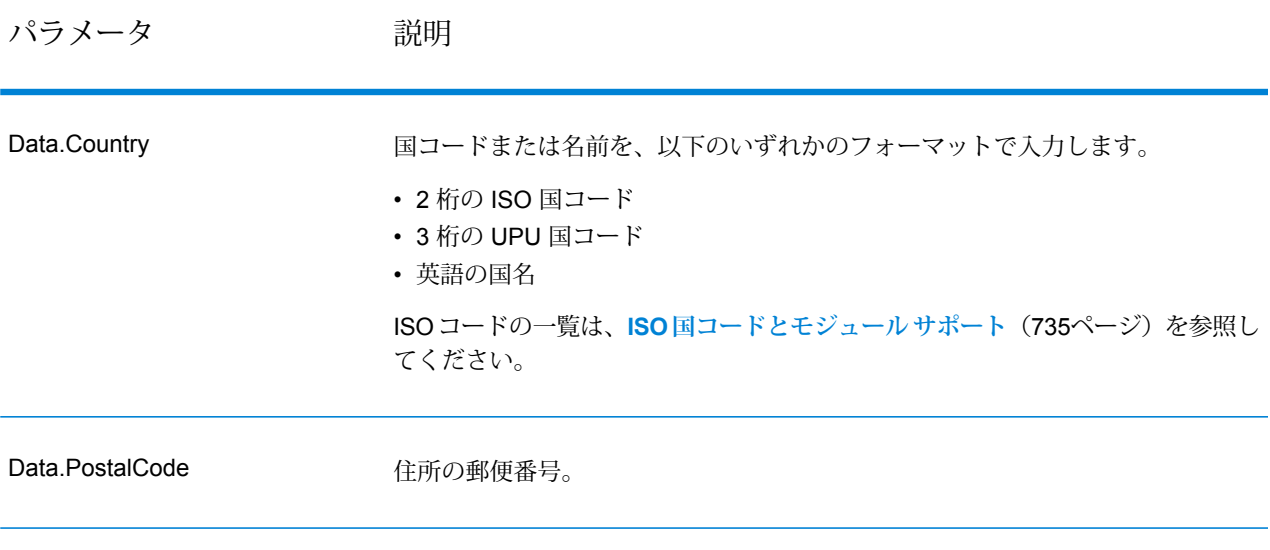

# オプション

## **表 29 : GetCityStateProvinceLoqate のオプション**

説明 / 有効な値

住所処理に使用するデータベースを指定します。Management Console の **[デー タベース リソース]** パネルで定義されたデータベースのみが使用可能です。

GetCityStateProvinceLoqate が返す必要がある住所の最大数。デフォルトは 10 で す。

説明 / 有効な値

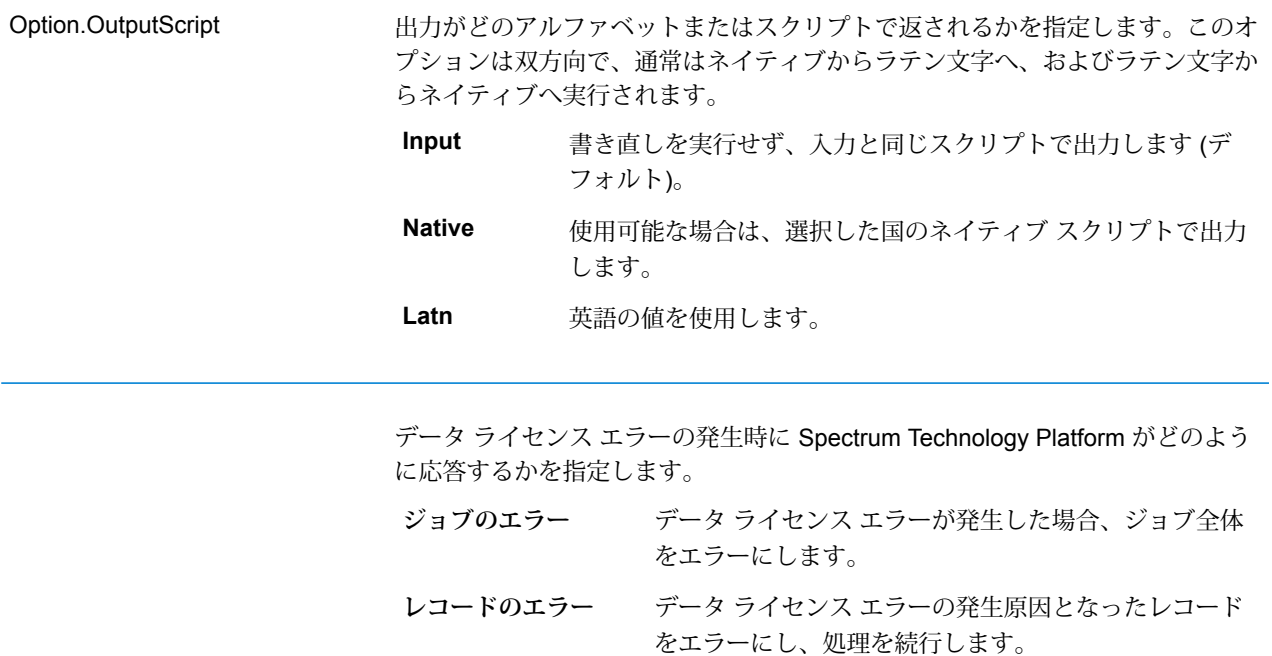

## **応答**

GetCityStateProvinceLoqate は、入力郵便番号に一致する都市と州/省、およびマッチングの成功 または失敗を示すコードを返します。複数の都市/州または都市/省が入力郵便番号にマッチする場 合、複数の出力レコードが返されます。

### **表 30 : GetCityStateProvinceLoqate の出力**

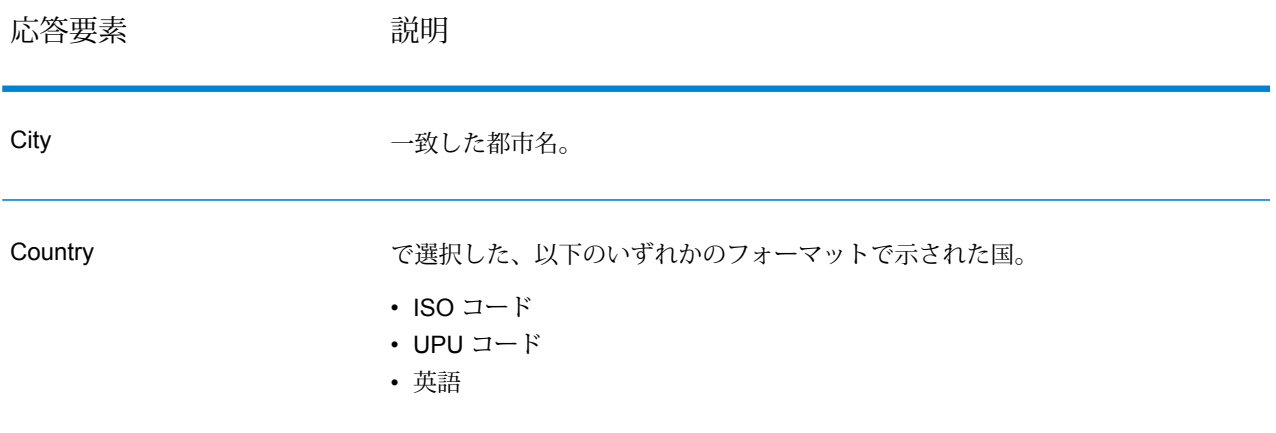

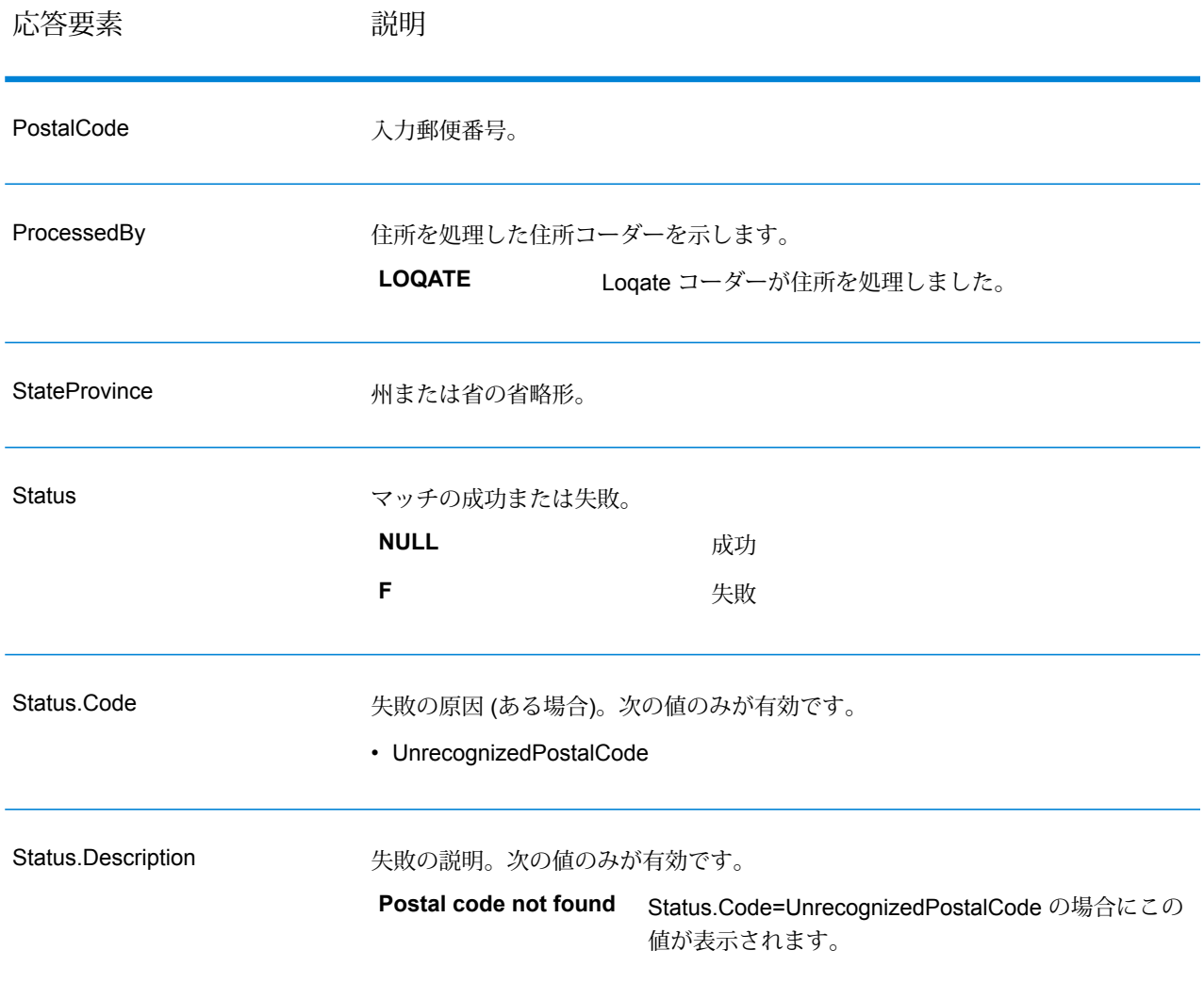

#### **GetPostalCodes**

GetPostalCodesでは、特定の都市の郵便番号の検索が可能です。このサービスは、都市、州、お よび国を入力として受け取り、その都市の郵便番号を返します。入力を正しい順序で指定しなけ れば、郵便番号は返されません。

**注 :** GetPostalCodes は、米国住所にのみ対応します。

GetPostalCodes は、Universal Addressing モジュールに含まれています。

### リソース *URL*

JSON エンドポイント:

http://*server*:*port*/rest/GetPostalCodes/results.json

XML エンドポイント:

http://*server*:*port*/rest/GetPostalCodes/results.xml

*JSON* 応答の例

次の例では、JSON 応答を要求します。

```
http://myserver:8080/rest/GetPostalCodes/results.json?
Data.City=Holland&Data.StateProvince=MI
```
この要求から次のような JSON が返されます。

```
{"output_port": [
      {
      "ProcessedBy": "USA",
      "PostalCode": "49422",
      "Status": "",
      "City.Type": " ",
      "Status.Code": "",
      "Status.Description": "",
      "user fields": []
   },
      {
      "ProcessedBy": "USA",
      "PostalCode": "49423",
      "Status": "",
      "City.Type": " ",
      "Status.Code": "",
      "Status.Description": "",
      "user fields": []
   },
      {
      "ProcessedBy": "USA",
      "PostalCode": "49424",
      "Status": "",
      "City.Type": " ",
      "Status.Code": "",
      "Status.Description": "",
      "user fields": []
   }
]}
```
### *XML* 応答の例

次の例では、XML 応答を要求します。

```
http://myserver:8080/rest/GetPostalCodes/results.xml?Data.City=Holland&
Data.StateProvince=MI
```
この要求から次のような XML が返されます。

```
<ns2:xml.GetPostalCodesResponse
xmlns:ns2="http://www.pb.com/spectrum/services/GetPostalCodes">
   <ns2:output_port>
      <ns2:Result>
         <ns2:ProcessedBy>USA</ns2:ProcessedBy>
         <ns2:PostalCode>49422</ns2:PostalCode>
         <ns2:City.Type></ns2:City.Type>
         <ns2:Status/>
         <ns2:Status.Code/>
         <ns2:Status.Description/>
         <ns2:user_fields/>
      \langle/ns2:Result>
      <ns2:Result>
         <ns2:ProcessedBy>USA</ns2:ProcessedBy>
         <ns2:PostalCode>49423</ns2:PostalCode>
         <ns2:City.Type></ns2:City.Type>
         <ns2:Status/>
         <ns2:Status.Code/>
         <ns2:Status.Description/>
         <ns2:user_fields/>
      \langle/ns2:Result>
      <ns2:Result>
         <ns2:ProcessedBy>USA</ns2:ProcessedBy>
         <ns2:PostalCode>49424</ns2:PostalCode>
         <ns2:City.Type></ns2:City.Type>
         <ns2:Status/>
         <ns2:Status.Code/>
         <ns2:Status.Description/>
         <ns2:user_fields/>
      </ns2:Result>
   </ns2:output_port>
</ns2:xml.GetPostalCodesResponse>
```
**要求** 入力データのパラメータ

GetPostalCodes は、都市、州/省、および国を入力として受け取ります。

## **表 31 : GetPostalCodes の入力**

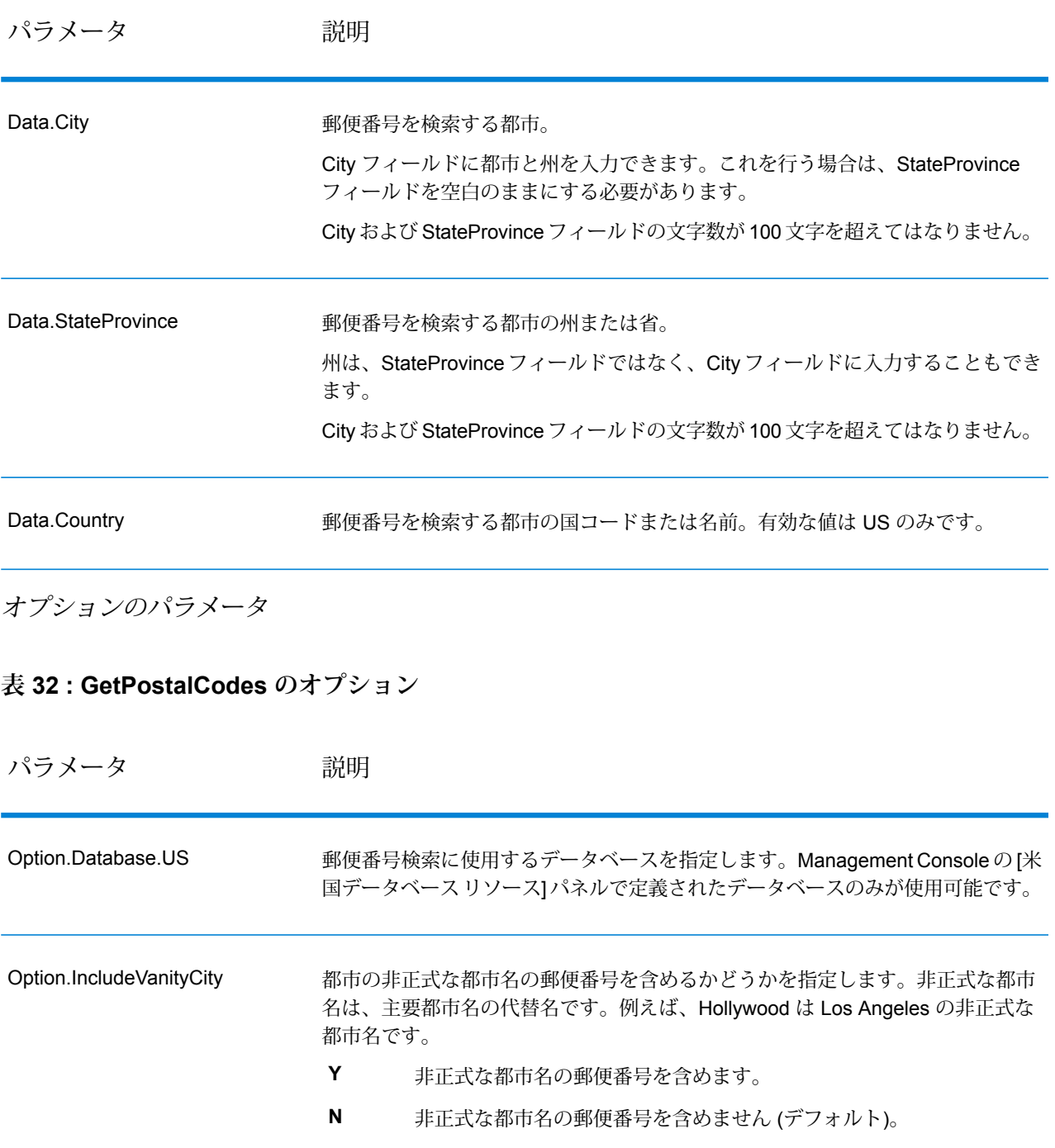
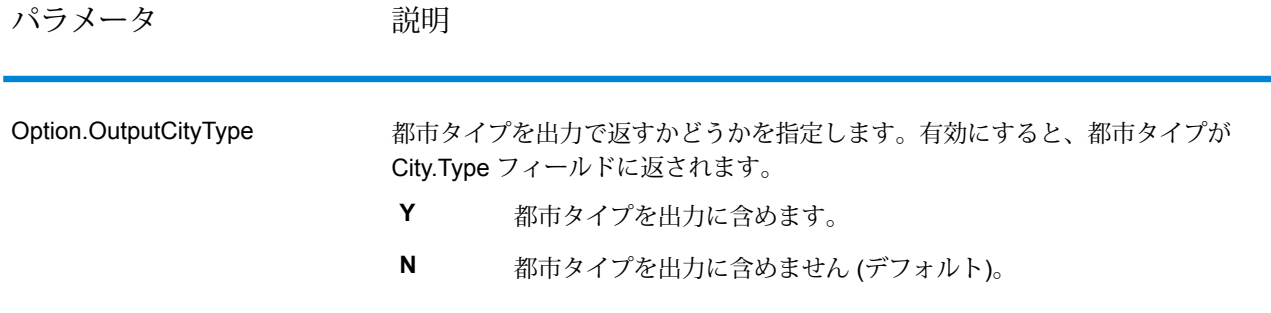

### **応答**

GetPostalCodesは、指定された都市の郵便番号を返します。各郵便番号は、以下の表に列挙され たデータとともにそれぞれ個別のレコードで返されます。

# **表 33 : GetPostalCodes の出力**

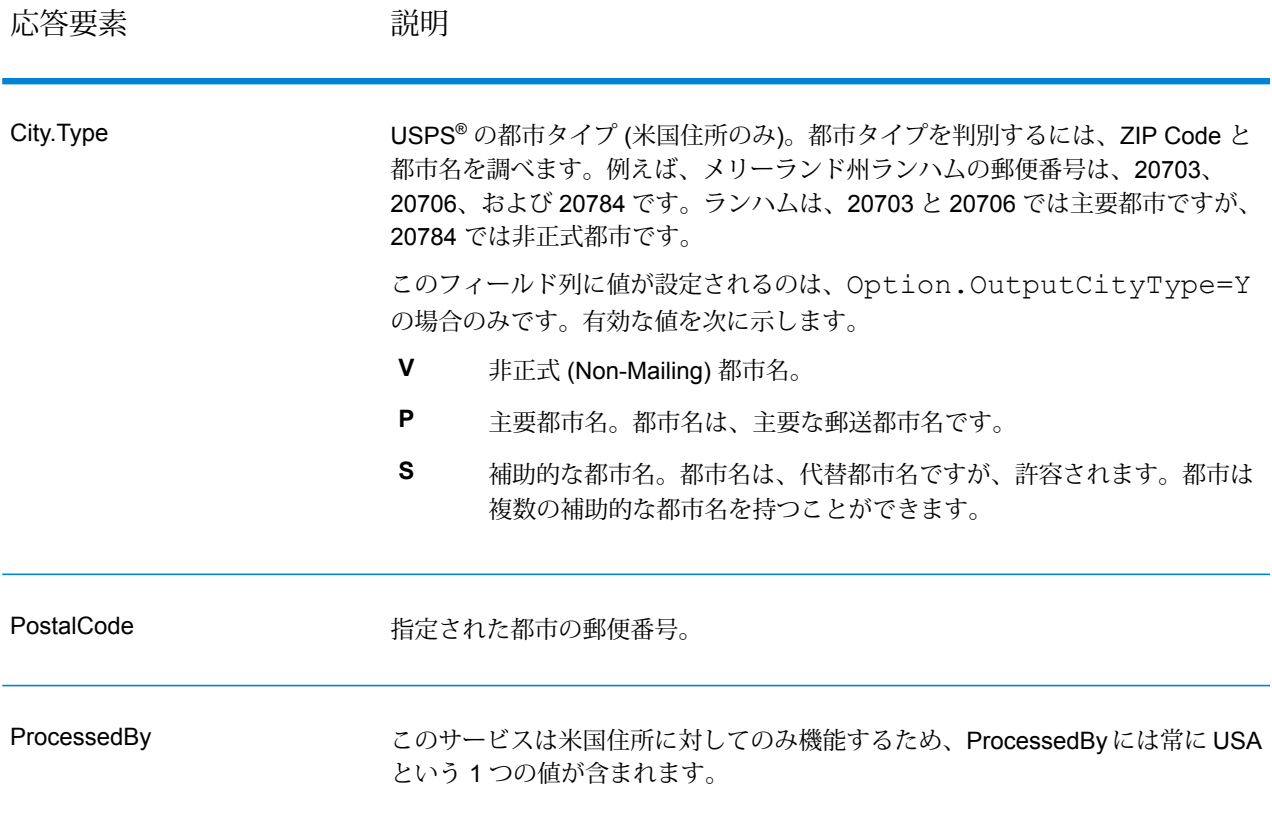

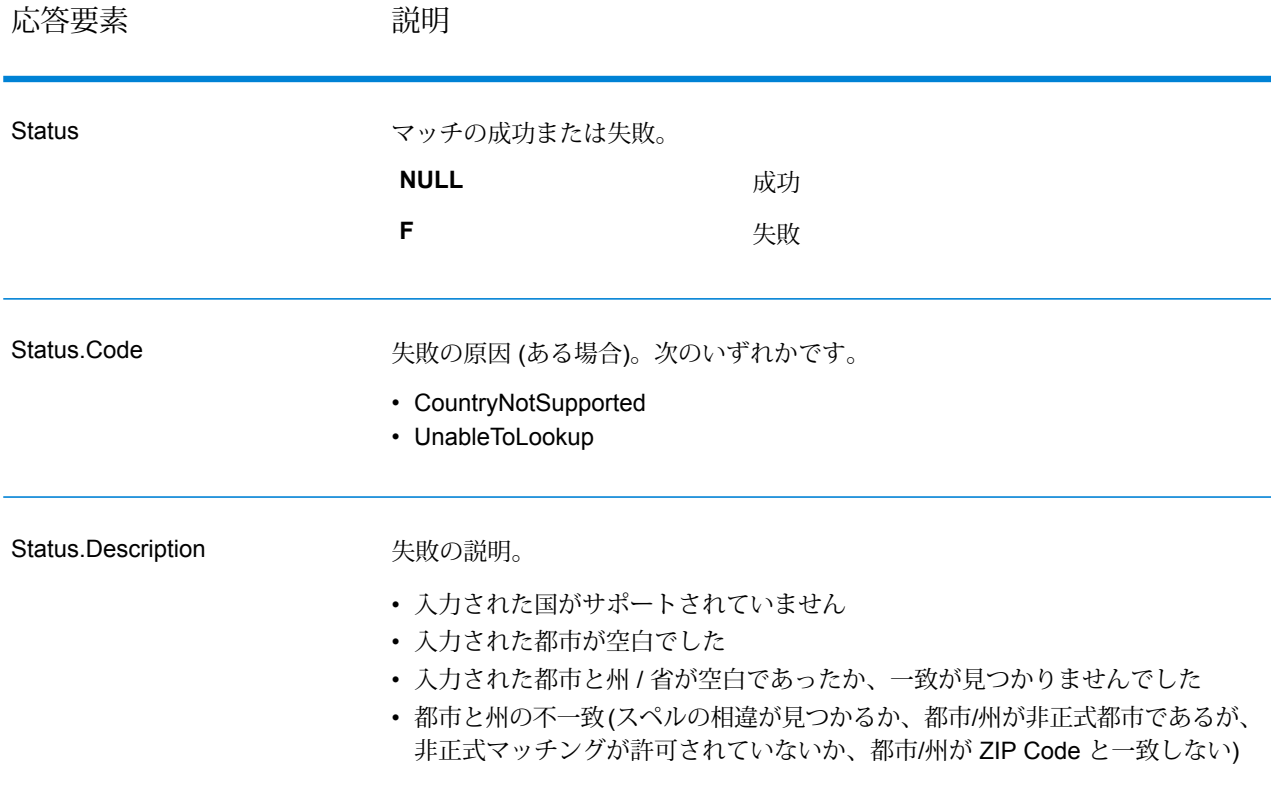

ValidateAddress は、郵便当局の住所データを使用して、住所を正規化し、妥当性を確認します。 ValidateAddress は、情報を修正し、管轄の郵便当局が推奨する書式で住所の書式を整えることが できます。また、郵便番号、都市名、州/省名など、欠落している郵便情報を追加します。

ValidateAddress は、ValidateAddress が住所の妥当性を確認したかどうか、返した住所の確信レ ベル、住所の妥当性が確認できなかった場合はその理由など、バリデーション処理に関する結果 インジケータも返します。

ValidateAddress は、住所のマッチングと正規化において、住所行をコンポーネントに分割し、そ れらを Universal Addressing モジュールの各種データベースの内容と比較します。マッチを検出 した場合、入力住所をデータベース情報に合わせて正規化します。データベースにマッチしなかっ た場合、ValidateAddress は、オプションで入力住所の書式を整えます。書式設定プロセスでは、 該当する郵便当局の規則に従って住所行の構成を試みます。

ValidateAddress は、Universal Addressing モジュールに含まれています。

#### リソース *URL*

JSON エンドポイント:

http://*server*:*port*/rest/ValidateAddress/results.json

XML エンドポイント:

http://*server*:*port*/rest/ValidateAddress/results.xml

*JSON* 応答の例

次の例では、JSON 応答を要求します。

```
http://myserver:8080/rest/ValidateAddress/results.json?Data.AddressLine1=
1825+Kramer+Ln&Data.PostalCode=78758
```
この要求から次のような JSON が返されます。

```
{"output_port": [{
  "Confidence": "100",
  "RecordType": "Normal",
  "CountryLevel": "A",
  "ProcessedBy": "USA",
  "MatchScore": "0",
  "AddressLine1": "1825 Kramer Ln",
   "City": "Austin",
   "StateProvince": "TX",
  "PostalCode": "78758-4260",
  "Country": "United States Of America",
  "PostalCode.Base": "78758",
  "PostalCode.AddOn": "4260",
  "user fields": []
}]}
```
*XML* 応答の例

次の例では、XML 応答を要求します。

http://myserver:8080/rest/ValidateAddress/results.xml?Data.AddressLine1= 1825+Kramer+Ln&Data.PostalCode=78758

この要求から次のような XML が返されます。

```
<ns2:xml.ValidateAddressResponse
xmlns:ns2="http://www.pb.com/spectrum/services/ValidateAddress">
   <ns2:output_port>
      <ns2:Address>
         <ns2:Confidence>93</ns2:Confidence>
         <ns2:RecordType>Normal</ns2:RecordType>
         <ns2:CountryLevel>A</ns2:CountryLevel>
         <ns2:ProcessedBy>USA</ns2:ProcessedBy>
         <ns2:MatchScore>0</ns2:MatchScore>
         <ns2:AddressLine1>1825 Kramer Ln</ns2:AddressLine1>
         <ns2:City>Austin</ns2:City>
         <ns2:StateProvince>TX</ns2:StateProvince>
```

```
<ns2:PostalCode>78758-4260</ns2:PostalCode>
         <ns2:PostalCode.Base>78758</ns2:PostalCode.Base>
         <ns2:PostalCode.AddOn>4260</ns2:PostalCode.AddOn>
         <ns2:Country>United States Of America</ns2:Country>
         <ns2:user_fields/>
      \langle/ns2:Address>
  </ns2:output_port>
</ns2:xml.ValidateAddressResponse>
```
# **要求** 入力データのパラメータ

ValidateAddress は、入力として住所を受け取ります。すべての住所は、その住所の国に関係無く このフォーマットを使用します。米国住所に対する住所行データの処理方法に関する重要な情報 については、「 **[米国住所の住所行処理](#page-571-0)**(572ページ) 」を参照してください。

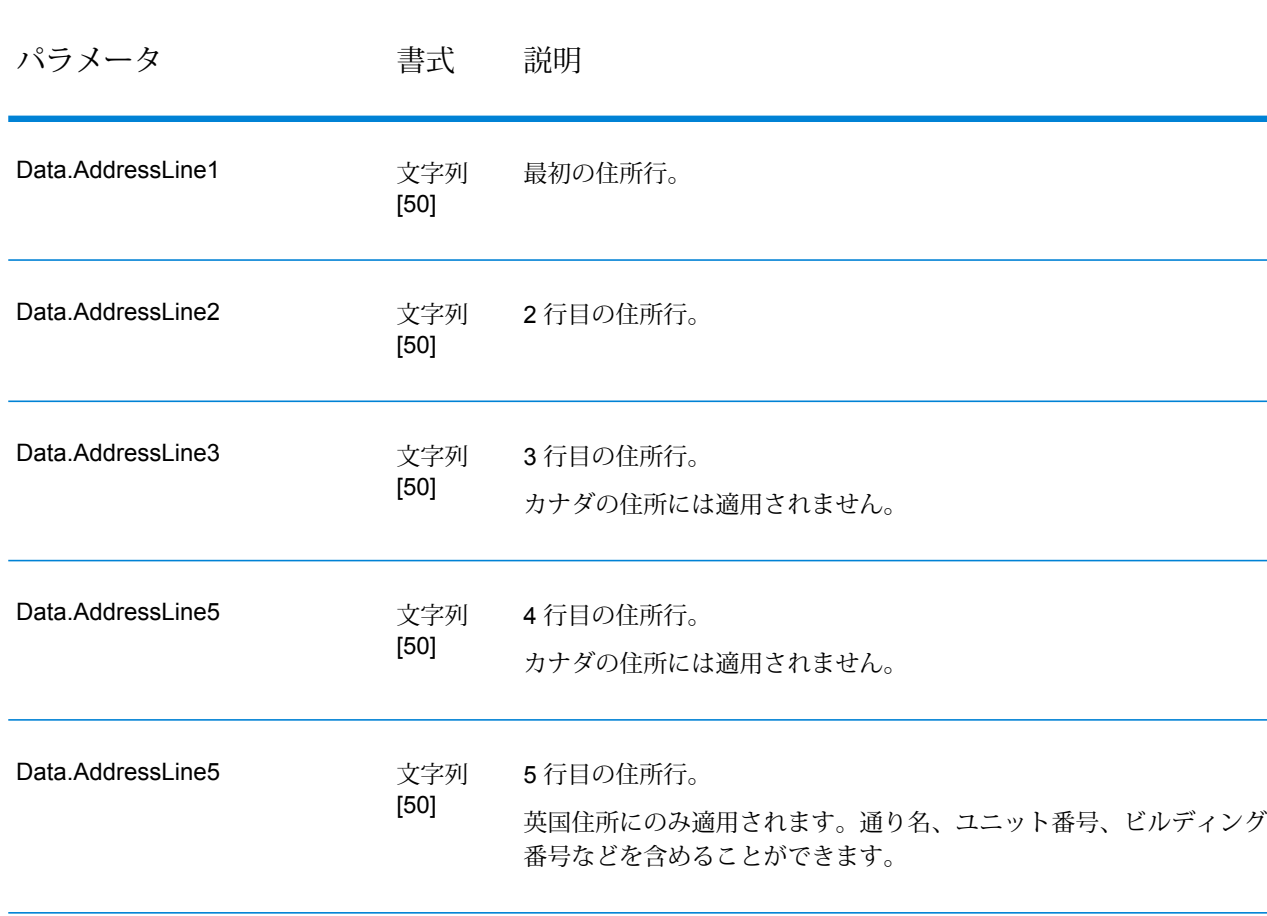

**表 34 : 入力フォーマット**

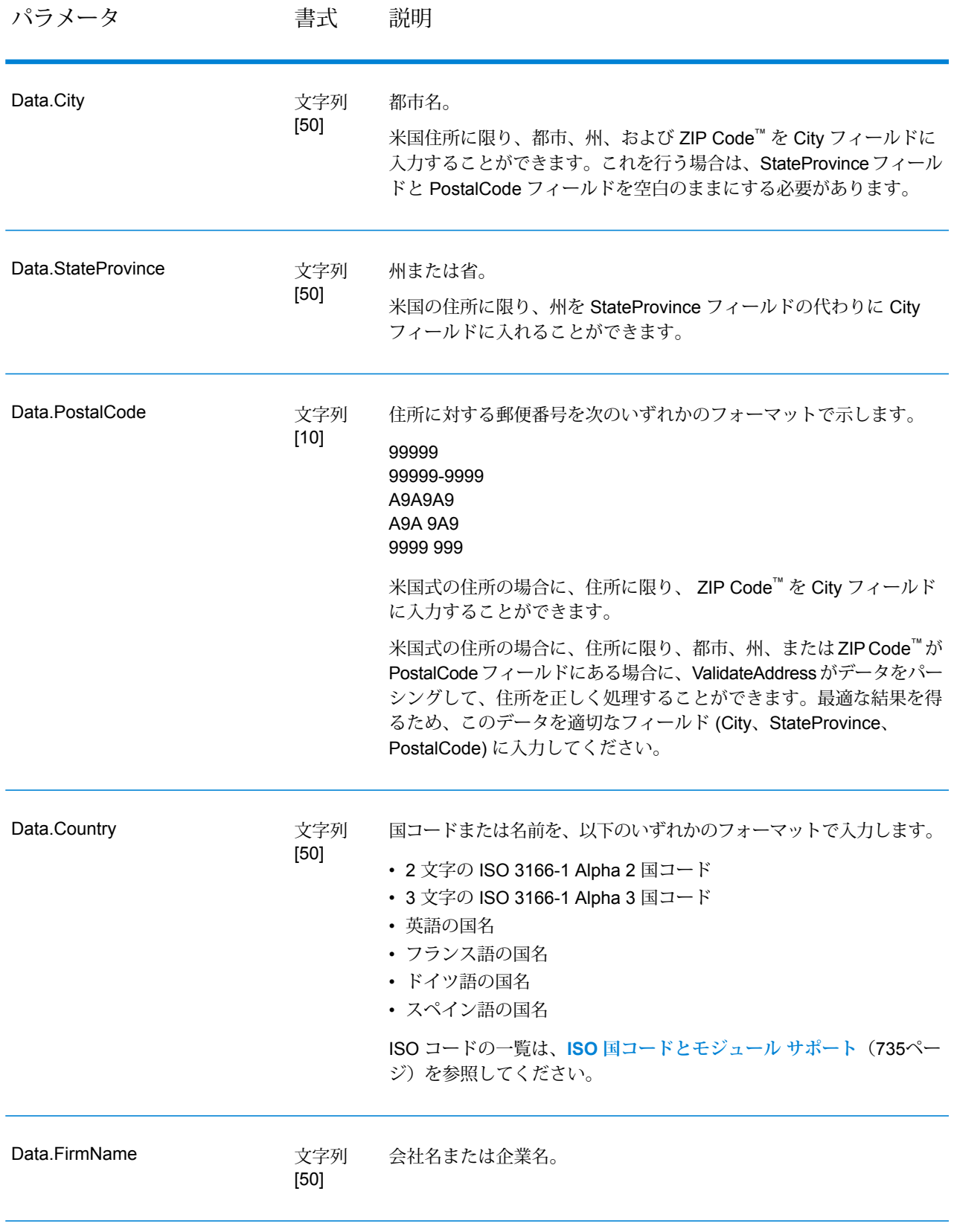

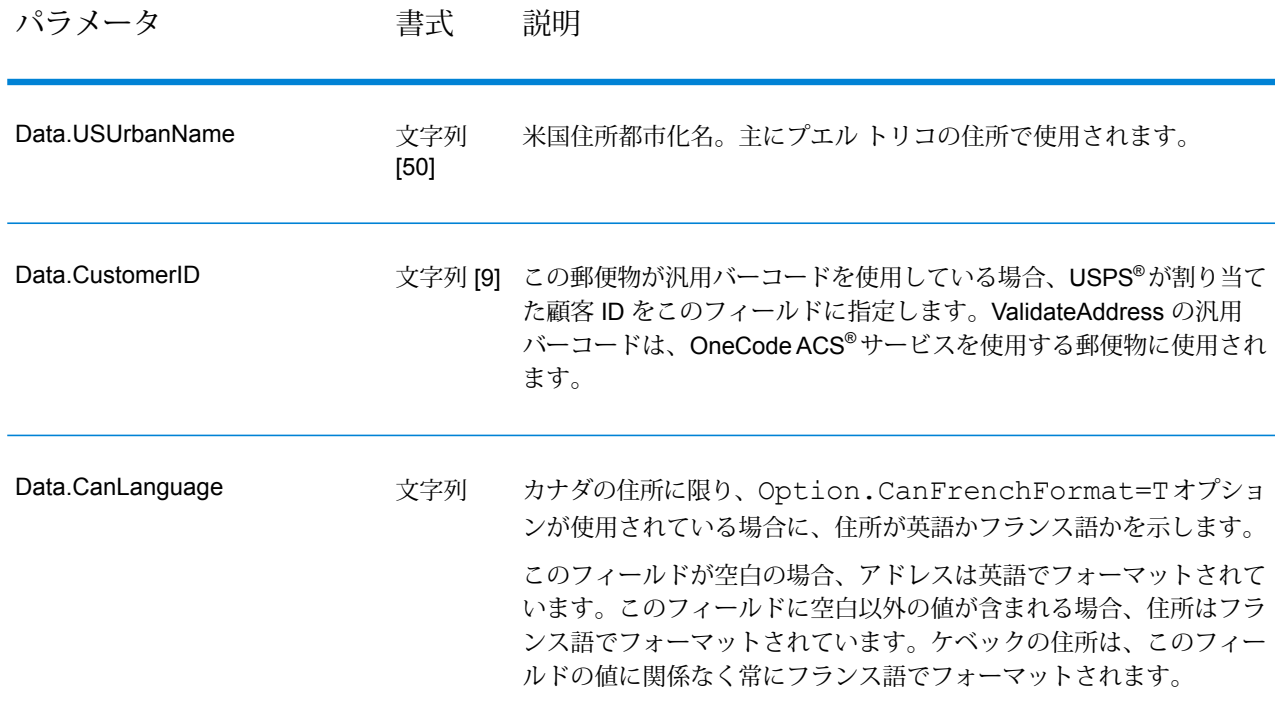

#### 米国住所の住所行処理

米国住所の場合、AddressLine1 から AddressLine4 の入力フィールドの処理方法は、企業名抽出 または都市化コード抽出のオプションが有効になっているかどうかによって異なります。2 つの オプションのいずれかが有効になっている場合は、ValidateAddress は、4 つすべてのフィールド のデータを参照して、住所の妥当性を確認し、要求されたデータ (企業名または都市化コード) を 抽出します。どちらのオプションも有効でない場合は、ValidateAddress は、空白でない最初の 2 つの住所行フィールドのみを使用して、妥当性を確認します。他の住所行フィールドのデータは、 AdditionalInputData 出力フィールドに返されます。例を次に示します。

### **AddressLine1:** A1 Calle A**AddressLine2**:**AddressLine3:** URB Alamar**AddressLine4:** Pitney Bowes

この住所において、企業名抽出または都市化コード抽出が有効である場合は、ValidateAddress は、4 つすべての住所行を確認します。企業名抽出と都市化コード抽出がどちらも有効でない場 合は、ValidateAddress は、AddressLine1 と AddressLine3 (空白でない最初の 2 つの住所行) を参 照して、そのデータを使用して住所の妥当性を確認します。AddressLine4 のデータは、 AdditionalInputData 出力フィールドに返されます。

オプションのパラメータ 出力データ オプション

以下の表に、ValidateAddress が返す情報の種類を制御するオプションの一覧を示します。これら のオプションのうちの一部は、カナダ住所に対してオーバーライドすることができます。詳細に ついては、**[カナダ住所のオプション](#page-603-0)**(604ページ)を参照してください。

# **表 35 : 出力データ オプション**

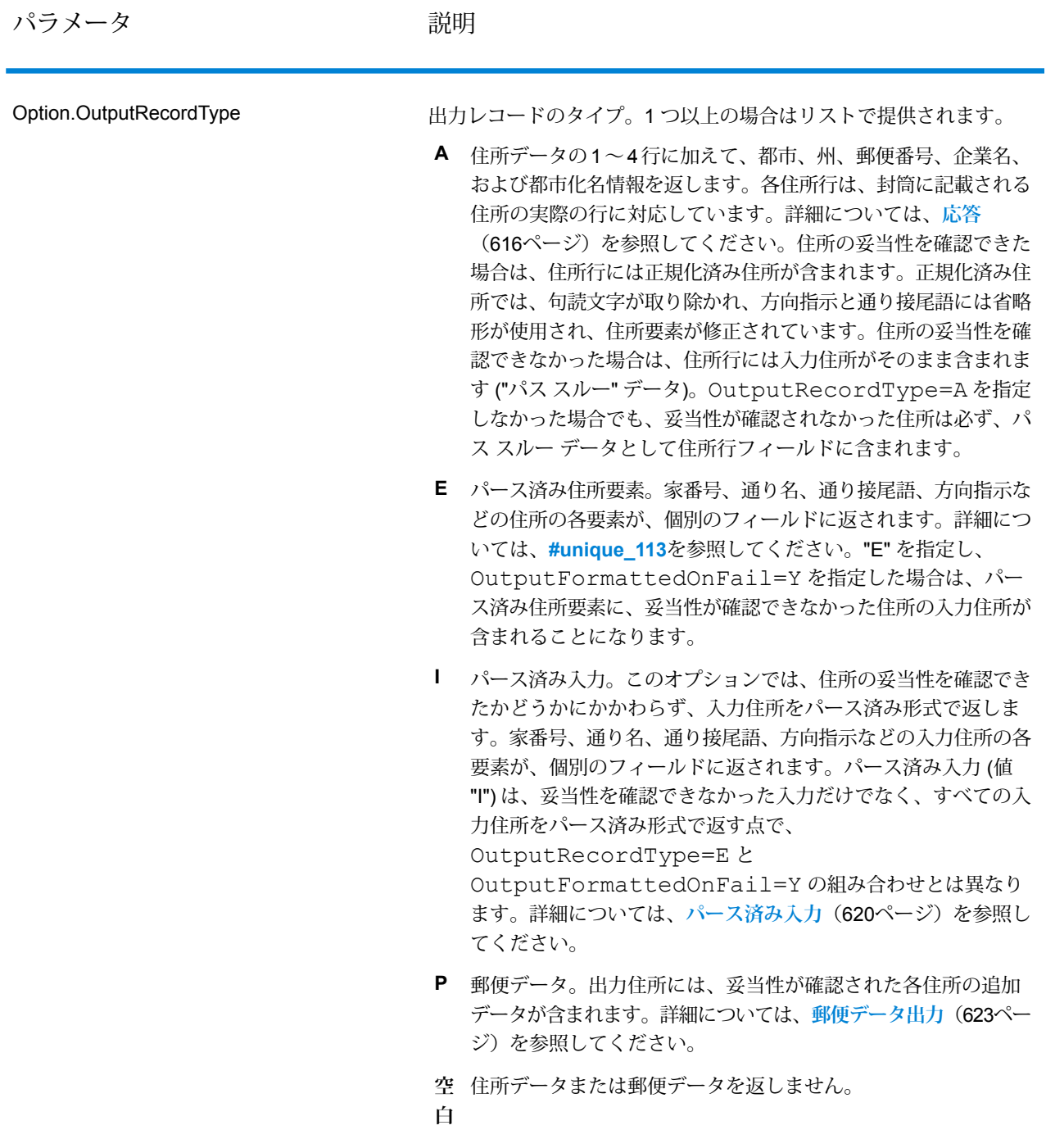

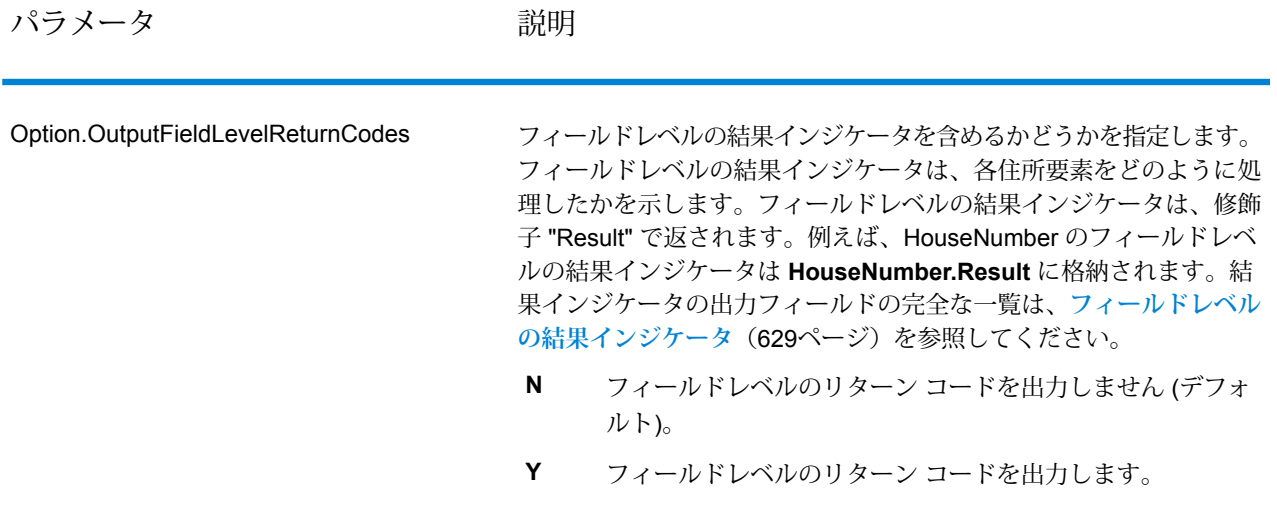

パラメータ おおとこ ころにおく 説明

Option.OutputFormattedOnFail

住所の妥当性を確認できない場合に書式を整えた住所を返すかどうか を指定します。住所には、その国の標準住所書式が設定されます。こ のオプションを選択しない場合、住所の妥当性を確認できないと、出 力住所フィールドは空白になります。

> **注 :** このオプションは、米国およびカナダの住所のみに適用 されます。その他の住所に対して書式を整えたデータは返さ れません。

- **N** 失敗した住所の書式を整えません (デフォルト)。
- **Y** 失敗した住所の書式を整えます。

OutputRecordType オプションで指定されたフォーマットを使 用して、書式を整えた住所が返されます。OutputRecordType=E を指定した場合は、妥当性が確認できた住所に対しては、パース済み で妥当性を確認済みの住所が、パース済み住所要素に含まれることに 注意してください。住所の妥当性が確認できなかった場合には、パー ス済み住所要素には、入力住所がパース済み形式で含まれることにな ります。ValidateAddress が住所の妥当性を確認できたかどうかにか かわらず、必ず入力住所をパース済み形式で出力したい場合は、 OutputRecordType=I を指定します。

Option.OutputRecordTypeオプションで指定されたフォー マットを使用して、書式を整えた住所が返されます。

Option.OutputRecordType=E を指定した場合は、妥当性 が確認できた住所に対しては、パース済みで妥当性を確認済みの住所 が、パース済み住所要素に含まれることに注意してください。住所の 妥当性が確認できなかった場合には、パース済み住所要素には、入力 住所がパース済み形式で含まれることになります。ValidateAddress が住所の妥当性を確認できたかどうかにかかわらず、必ず入力住所を パース済み形式で出力したい場合は、

Option.OutputRecordType=I を指定します。

**[標準住所を含める]**、**[住所行の要素を含める]**、および **[郵便情報を含 める]** の各チェック ボックスで指定されたフォーマットを使用して、 書式を整えた住所が返されます。**[住所行の要素を含める]** を選択した 場合は、妥当性が確認できた住所に対しては、パース済みで妥当性を 確認済みの住所が、パース済み住所要素に含まれることに注意してく ださい。住所の妥当性が確認できなかった場合には、パース済み住所 要素には、入力住所がパース済み形式で含まれることになります。 ValidateAddressが住所の妥当性を確認できたかどうかにかかわらず、 必ず入力住所をパース済み形式で出力したい場合は、**[正規化された入 力住所要素を含める]** を選択します。

Y を指定する場合は、OutputRecordType に対して "A" と "E" またはそ のいずれかを指定する必要があります。

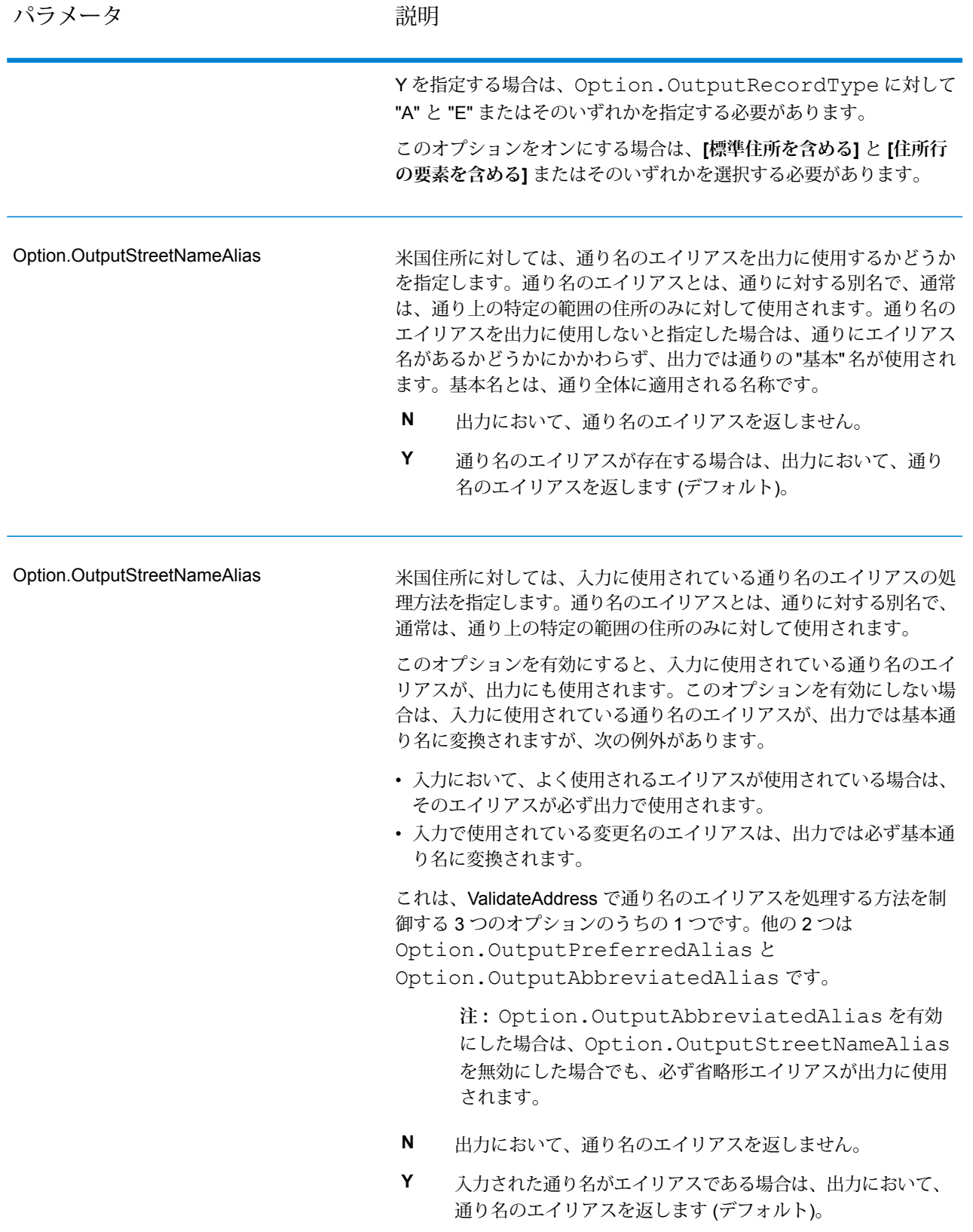

#### パラメータ かいしゃ かいかい 説明

Option.OutputAddressBlocks

実際の郵便物に印字される、書式を整えた住所を返すかどうかを指定 します。住所の各行が、別々の住所ブロックフィールドに入れて返さ れます。**AddressBlock1** から **AddressBlock9** まで、最大 9 つの住所 ブロック出力フィールドが使用されます。

例えば、以下の住所入力の場合、

AddressLine1: 4200 Parliament Place AddressLine2: Suite 600 City: Lanham StateProvince: MD PostalCode: 20706

以下の住所ブロックが出力されます。

AddressBlock1: 4200 PARLIAMENT PL STE 600 AddressBlock2: LANHAM MD 20706-1882 AddressBlock3: UNITED STATES OF AMERICA

ValidateAddressは、郵便当局の規格に従って、住所の書式を整えて、 住所ブロックの形式にします。国名は、万国郵便連合(UPU)の国名で 返されます。Option.OutputCountryFormat オプション は、住所ブロックの国名には影響を与えないことに注意してください。 このオプションは、**Country** 出力フィールドに返される名前のみに影 響を与えます。

米国およびカナダ以外の住所に対しては、ValidateAddress で住所の 妥当性が確認できなかった場合、住所ブロックは返されません。米国 およびカナダの住所に対しては、妥当性が確認できなかった場合も住 所ブロックが返されます。

- **N** 住所ブロックを返しません。こちらがデフォルトです。
- **Y** 住所ブロックを返します。

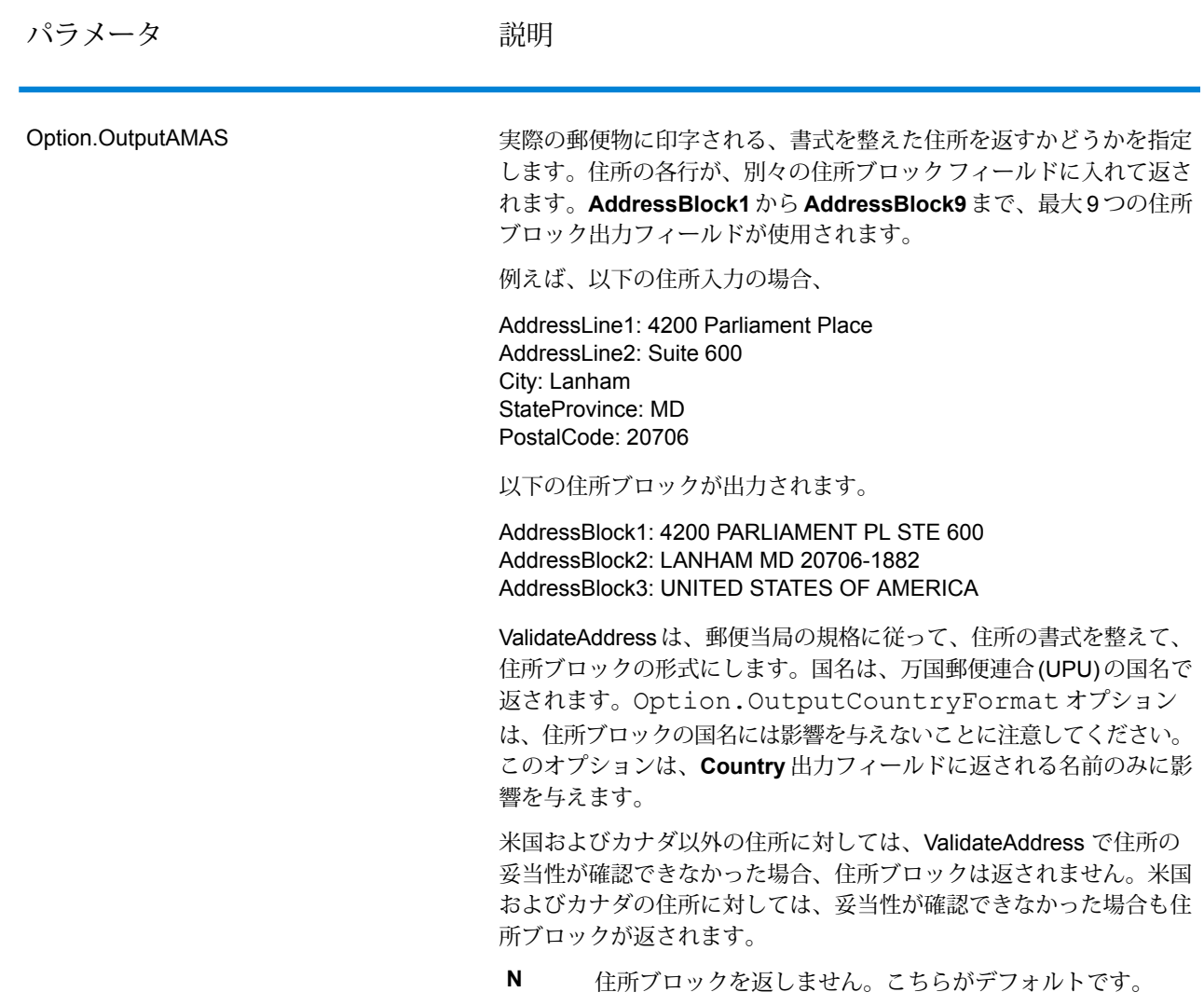

**Y** 住所ブロックを返します。

# 下院選挙区の取得

ValidateAddress は、住所に対する米下院選挙区を特定できます。

下院選挙区を取得するには、Option.OutputRecordType に P を含める必要があります。 Option.OutputRecordTypeの詳細については、**[出力データオプション](#page-572-0)**(573ページ)を参照し てください。

## **表 36 : 下院選挙区出力**

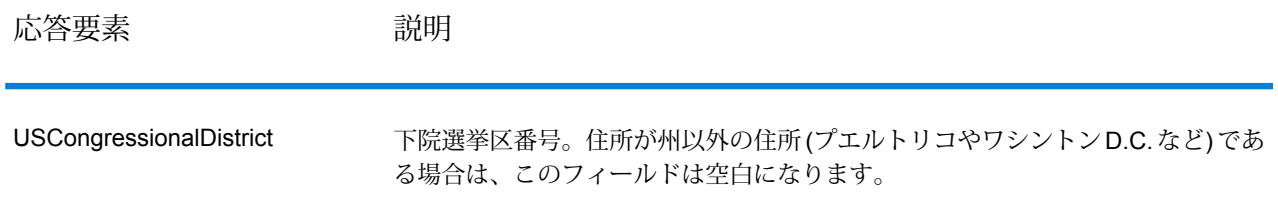

#### 郡名の取得

ValidateAddress は、ある住所が所在する郡を特定し、その郡名を返すことができます。

**注 :** 郡名は、米国住所にのみ適用されます。

郡名を取得するには、Option.OutputRecordType に P を含める必要があります。 Option.OutputRecordTypeの詳細については、**[出力データオプション](#page-572-0)**(573ページ)を参照し てください。

## **表 37 : 郡名出力**

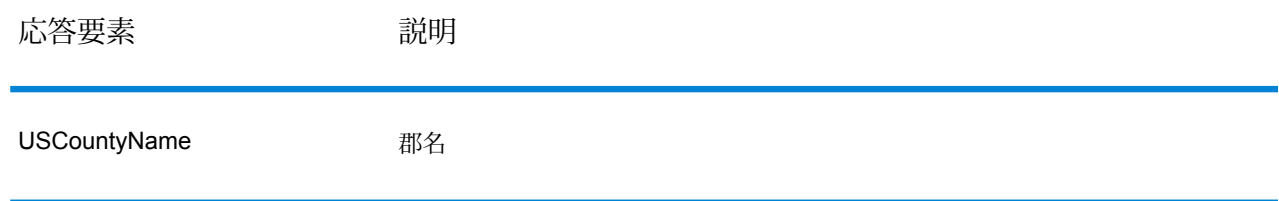

#### FIPS 郡番号の取得

連邦情報処理標準(FIPS)郡番号は、州の中の各郡を識別する番号です。これらの番号は、州レベ ルにおいてのみ一意であり、国レベルでは一意ではないことに注意してください。詳細について は、**<http://www.census.gov>** を参照してください。

**注 :** FIPS 郡番号は、米国住所にのみ適用されます。

FIPS 郡番号を取得するには、Option.OutputRecordType に P を含める必要があります。 Option.OutputRecordTypeの詳細については、**[出力データオプション](#page-572-0)**(573ページ)を参照し てください。

#### **表 38 : FIPS 郡番号出力**

**応答要素 おおおお かいのう 説明** 

USFIPSCountyNumber FIPS (連邦情報処理標準) 郡番号

配達ルート コードの取得

配達ルート コードとは、個々の郵便配達者に割り当てられた一意の識別子で、これによって米国 の各配達ルートを一意に識別することができます。ValidateAddress は、宛先の配達ルートを表す コードを返すことができます。

**注 :** 配達ルート コードは、米国住所に対してのみ存在します。

配達ルート コードを取得するには、Option.OutputRecordType に P を含める必要がありま す。Option.OutputRecordTypeの詳細については、**[出力データオプション](#page-572-0)**(573ページ)を参 照してください。

**表 39 : 配達ルート コード出力**

応答要素 みんちょう 説明

USCarrierRouteCode 配達ルート コード

#### 配達ポイント バーコードの作成

配達ポイント バーコード (DPBC) は、住所を POSTNET™ バーコードで表記したものです。開始 および終了フレーム バーと、ZIP + 4 ® Code、ストリートの住所の番号に基づいて計算された値、 および修正ディジットの 1 桁ごとに 5 本のバーがあり、合計 62 本のバーで構成されます。DPBC により、配達業者の徒歩経路のレベルにまで手紙を自動仕分けすることができます。ValidateAddress は、DPBC の作成に必要なデータを生成します。

**注 :** 配達ポイント バーコードは、米国住所に対してのみ存在します。配達ポイント バー コードの詳細については、**<http://www.usps.com>** を参照してください。

DPBC の作成に必要なデータを生成するには、Option.OutputRecordType に P を含める必要 があります。Option.OutputRecordTypeの詳細については、**[出力データオプション](#page-572-0)**(573ペー ジ)を参照してください。

## **表 40 : 配達ポイント バーコード出力**

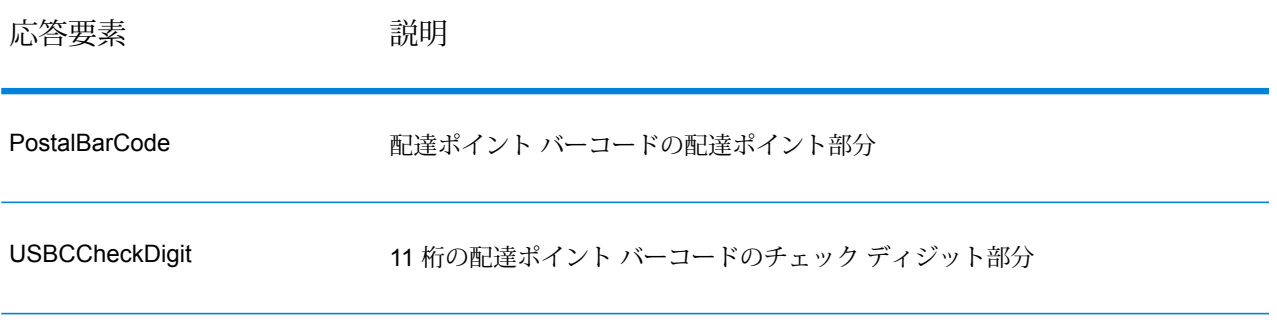

DPBC を作成するには、ValidateAddress 出力の値を次のように結合します。

PostalCode.Base + PostalCode.Addon + PostalBarcode + USBCCheckDigit

例えば、次のデータがあるとします。

- **PostalCode.Base** = 49423
- **PostalCode.Addon** = 4506
- **PostalBarcode** = 29
- **USBCCheckDigit** = 2

このデータから作成されるバーコードは、次のようになります。

494234506292

デフォルト オプション

以下の表に、住所のフォーマットと処理を制御するオプションの一覧を示します。これらのオプ ションはデフォルトですべての住所に適用されるので、"デフォルト オプション" と言います。こ れらのオプションのうちの一部は、カナダ住所に対してオーバーライドすることができます。詳 細については、「**[カナダ住所のオプション](#page-603-0)**(604ページ)」を参照してください。

### **表 41 : デフォルト オプション**

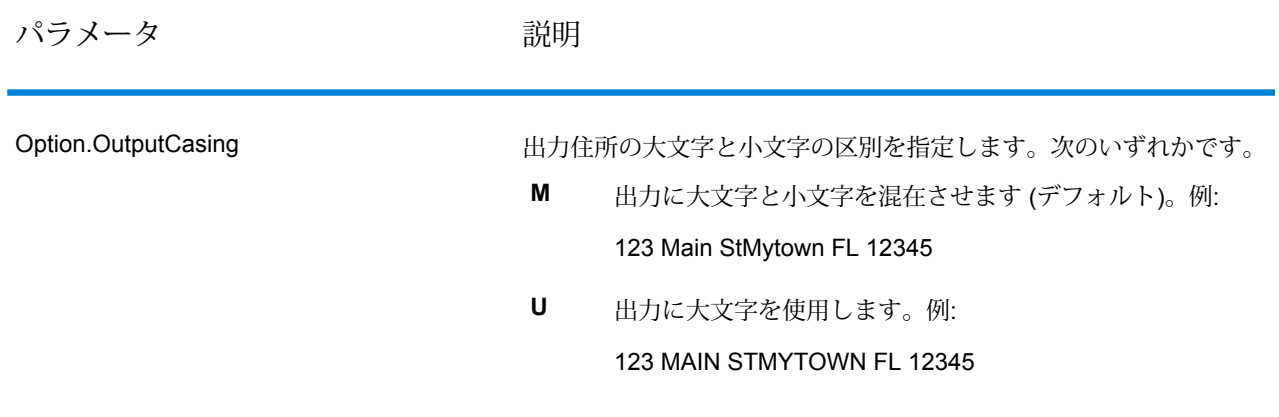

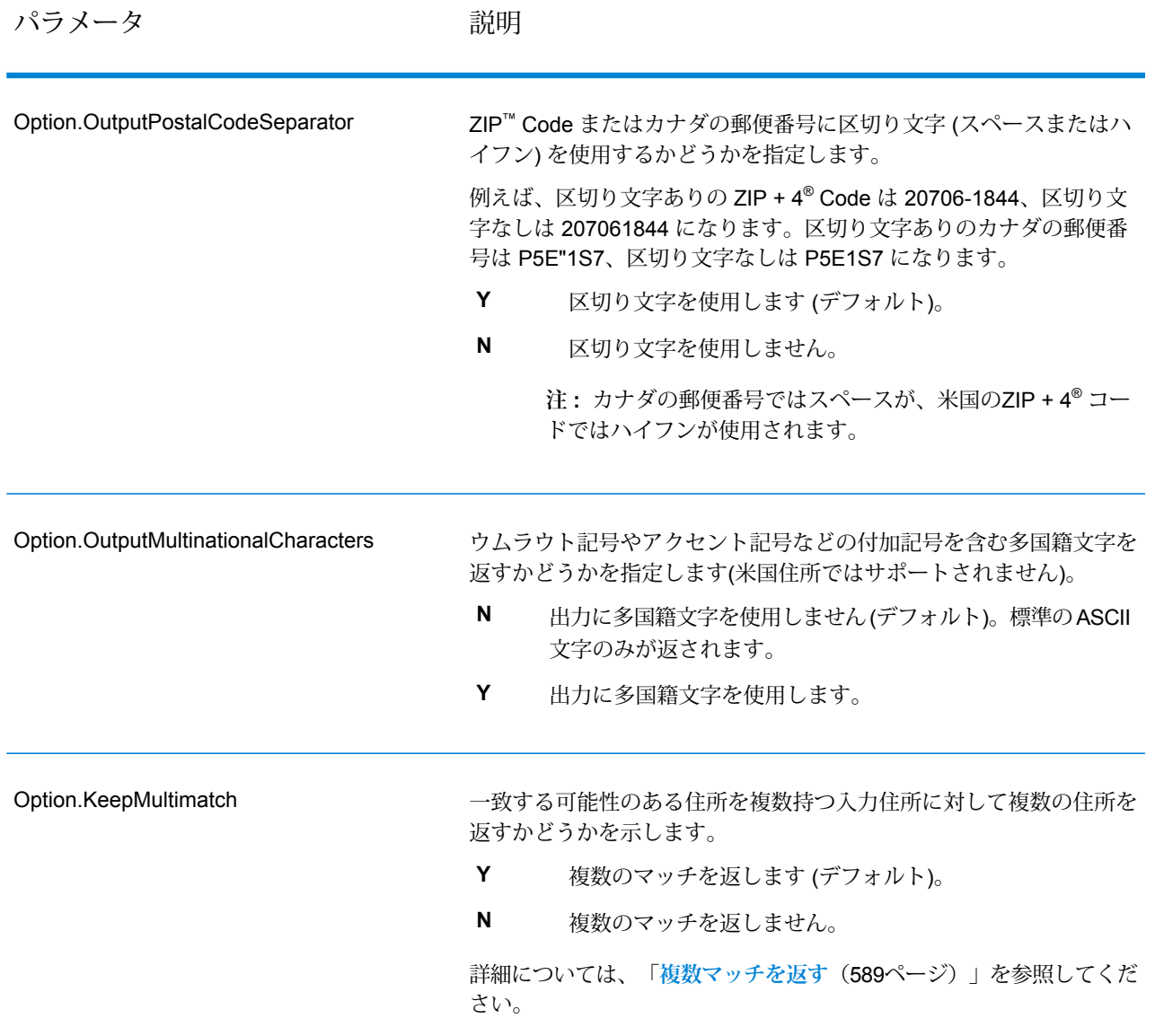

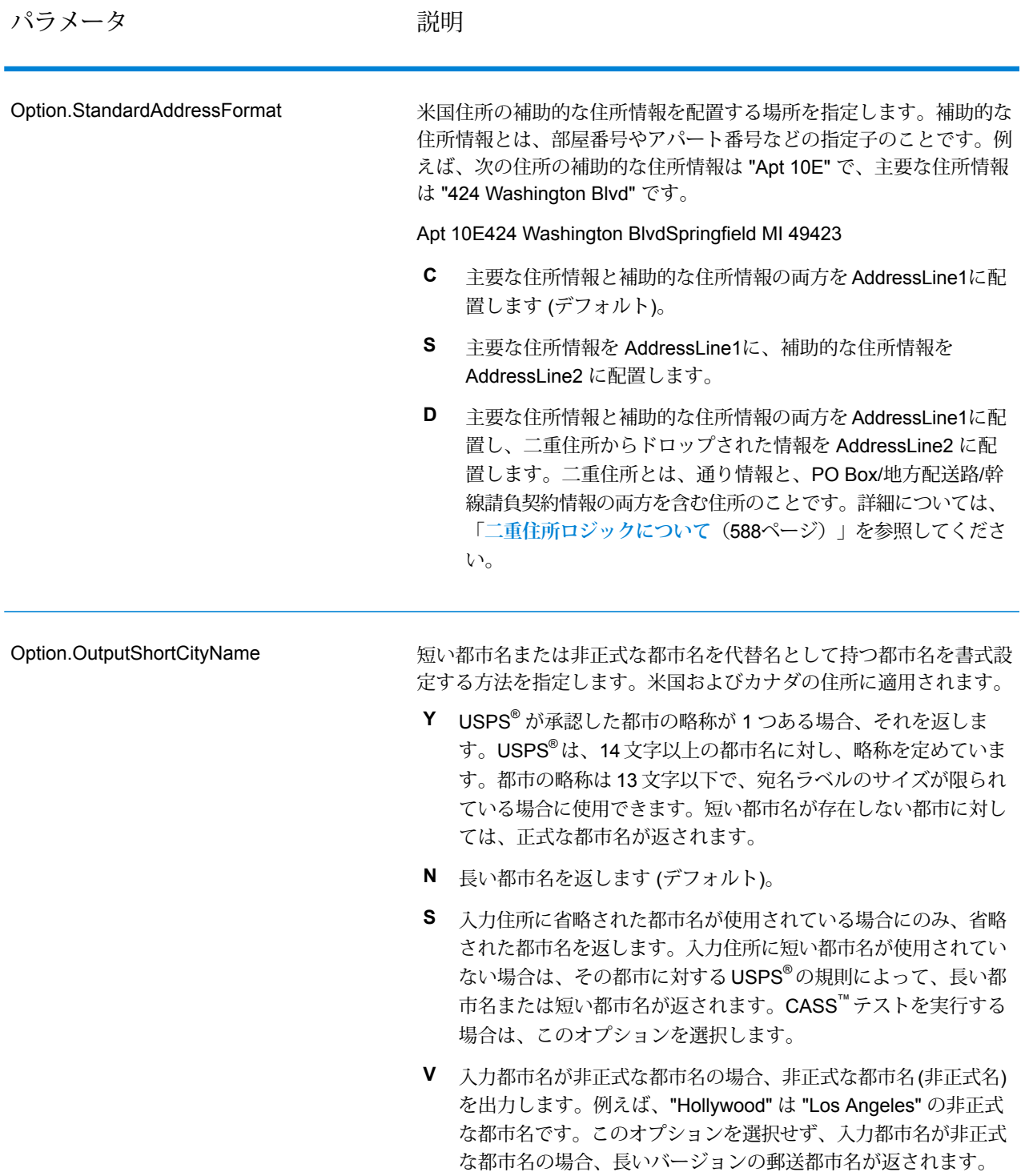

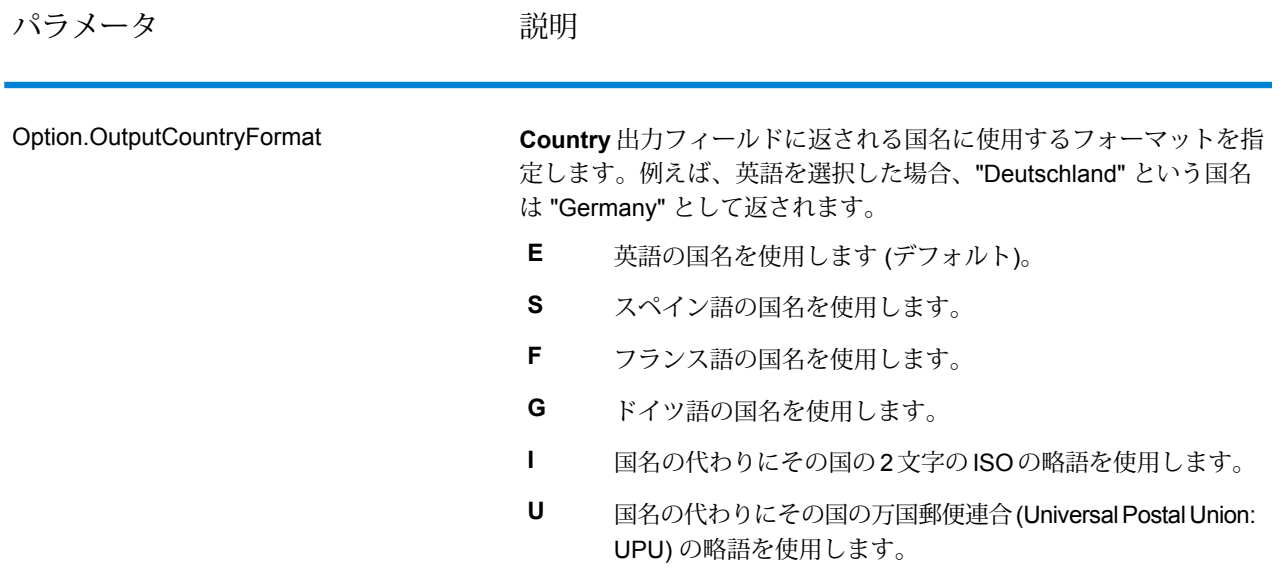

パラメータ かいしゃ かいかい 説明

デフォルトの国を指定します。大部分の住所が存在する国を指定して ください。例えば、処理する住所の大部分がカナダにある場合は、カ ナダを指定します。ValidateAddress は、[StateProvince]、 [PostalCode]、および [Country] の各住所フィールドから国を特定でき なかった場合、指定された国を使用して、住所の検証を試みます。有 効な国名には次のものがあります。 Afghanistan, Albania, Algeria, American Somoa, Andorra, Angola, Anguilla, Antigua And Barbuda, Argentina, Armenia, Aruba, Australia, Austria, Azerbaijan, Bahamas, Bahrain, Bangladesh, Barbados, Belarus, Belgium, Belize, Benin, Bermuda, Bhutan, Bolivia, Bosnia And Herzegovina, Botswana, Brazil, British Virgin Islands, Brunei Darussalam, Bulgaria, Burkina Faso, Burundi, Cambodia, Cameroon, Canada, Cape Verde, Cayman Islands, Central African Republic, Chad, Chile, China, Colombia, Comoros Islands, Congo, Cook Islands, Costa Rica, Cote D'Ivoire, Croatia, Cuba, Cyprus, Czech Republic, Democratic Republic Of Congo, Denmark, Djibouti, Dominica, Dominican Republic, East Timor, Ecuador, Egypt, El Salvador, Equitorial Guinea, Eritrea, Estonia, Ethiopia, Falkland Islands, Faroe Islands, Federated States Of Micronesia, Fiji, Finland, France, French Guiana, Gabon, Gambia, Germany, Ghana, Gibraltar, Greece, Greenland, Grenada, Guadeloupe, Guam, Guatemala, Guinea, Guinea Bissau, Guyana, Haiti, Holy See, Honduras, Hong Kong, Hungary, Iceland, India, Indonesia, Iran, Iraq, Ireland, Israel, Italy, Jamaica, Japan, Jordan, Kazakhstan, Kenya, Kiribati, Korea, Kuwait, Kyrgyzstan, Laos, Latvia, Lebanon, Lesotho, Liberia, Libya, Liechtenstein, Lithuania, Luxembourg, Macau, Macedonia, Madagascar, Malawi, Malaysia, Maldives, Mali, Malta, Marshall Islands, Martinique, Mauritania, Mauritius, Mayotte, Mexico, Moldova, Monaco, Mongolia, Monserrat, Morocco, Mozambique, Myanmar, Namibia, Nauru, Nepal, Netherlands Antilles, New Caledonia, New Zealand, Nicaragua, Niger, Nigeria, Niue, Norway, Oman, Pakistan, Palau, Panama, Papua New Guinea, Paraguay, Peru, Philippines, Pitcairn Islands, Poland, Portugal, Puerto Rico, Qatar, Republic Of Georgia, Republic Of Korea, Republic Of Singapore, Reunion, Romania, Russia, Rwanda, Saint Helena, Saint Kitts And Nevis, Saint Lucia, Saint Pierre And Miquelon, Saint Vincent and the Grenadines, Samoa, San Marino, Sao Tome and Principe, Saudi Arabia, Senegal, Seychelles, Sierra Leone, Slovakia, Slovenia, Solomon Islands, Somalia, South Africa, Spain, Sri Lanka, Sudan, Surivalue, Swaziland, Sweden, Switzerland, Syria, Tahiti, Taiwan, Tajikistan, Tanzania, Thailand, The Netherlands, Togo, Tonga, Trinidad And Tobago, Tristan Da Cunha, Tunisia, Turkey, Turkmenistan, Turks And Caicos Islands, Tuvalu, Uganda, Ukraine, United Arab Emirates, Option.HomeCountry

> United Kingdom, United States, Uruguay, Uzbekistan, Vanuatu, Venezuela, Vietnam, Virgin Islands (US), Wallis And Futuna, Yemen, Yugoslavia, Zambia, Zimbabwe

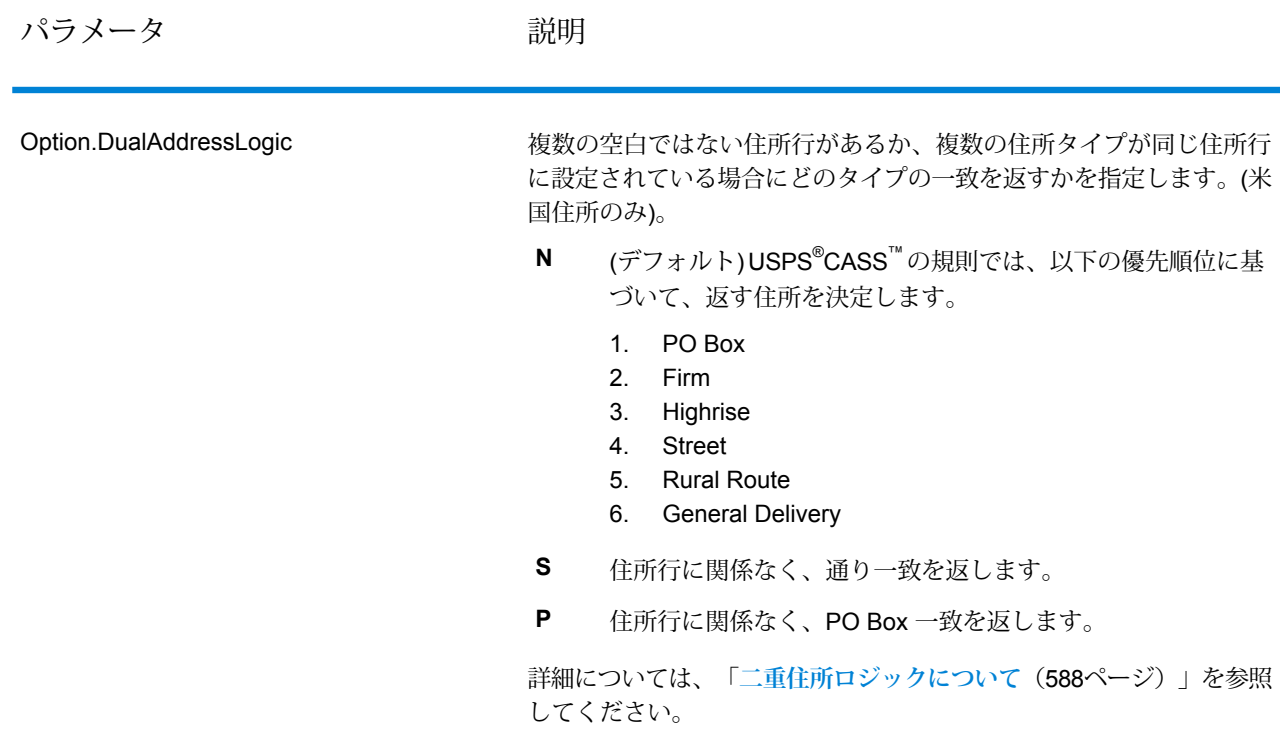

二重住所ロジックについて

米国住所に対してのみ、Option.DualAddressLogic オプションは、通り情報と PO Box/地方 配送路/幹線請負契約情報の両方が住所に含まれる場合に、ValidateAddressが通り一致を返すか、 または PO Box/地方配送路/幹線請負契約一致を返すかを制御します。

**注 :** 通り情報が PO Box/地方配送路/幹線請負契約情報と別の住所行入力フィールドに含ま れている場合、Option.DualAddressLogic オプションは、効果を持ちません。

例えば、次の入力住所が与えられたとします。

AddressLine1: 401 N Main St Apt 1 POB 1City: KempStateProvince: TXPostalCode: 75143

ValidateAddress は、次のいずれかを返します。

• Option.DualAddressLogic が N または P のいずれかに設定されている場合は、次を返しま す。

AddressLine1: PO Box 1City: KempStateProvince: TXPostalCode: 75143-0001

• Option.DualAddressLogic が S に設定されている場合は、次を返します。

AddressLine1: 401 N Main St Apt 1City: KempStateProvince: TXPostalCode: 75143-4806

住所の正規化に使用されない住所データは、次の 2 カ所のいずれかに返すことができます。

• **AddressLine2** — **Option.StandardAddressFormat=D** を指定した場合、住所の正規化に使用 されない住所情報は AddressLine2 フィールドに返されます。詳細については、**[デフォルト](#page-582-0) [オプション](#page-582-0)**(583ページ)を参照してください。例えば、二重住所に対して通り一致を返すと選 択すると、次のようになります。

AddressLine1: 401 N Main St Apt 1AddressLine2: PO Box 1City: KempStateProvince: TXPostalCode: 75143-0001

• **AdditionalInputData** — Option.StandardAddressFormat=D を指定しない場合、住所の正 規化に使用されない住所情報は **AdditionalInputData** フィールドに返されます。このオプショ ンの詳細については、**[デフォルトオプション](#page-582-0)**(583ページ)を参照してください。例えば、二重 住所に対して通り一致を返すと選択すると、次のようになります。

#### AddressLine1: 401 N Main St Apt 1City: KempStateProvince: TXPostalCode: 75143-0001AdditionalInputData: PO Box 1

ドロップされた住所情報を取得するには、Option.StandardAddressFormat オプションを D に設定します。詳細については、**デフォルト [オプション](#page-582-0)**(583ページ)を参照してください。

#### 複数マッチを返す

ValidateAddress が、入力住所に一致する可能性のある複数の住所を郵便データベース内で検出し た場合、一致する可能性のある住所を ValidateAddress が返すよう設定できます。例えば、次の 住所は米国郵便データベース内の複数の住所にマッチします。

PO BOX 1 New York, NY

# オプション

複数マッチを返すには、次の表に示すオプションを使用します。

#### **表 42 : 複数マッチのオプション**

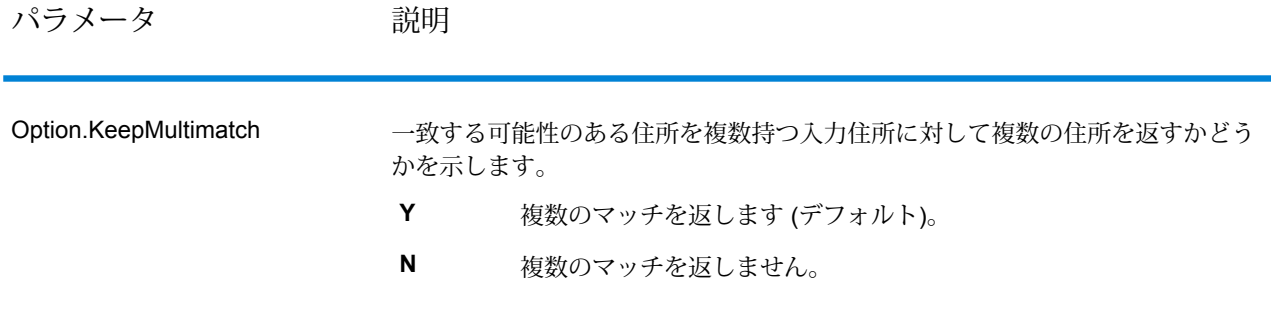

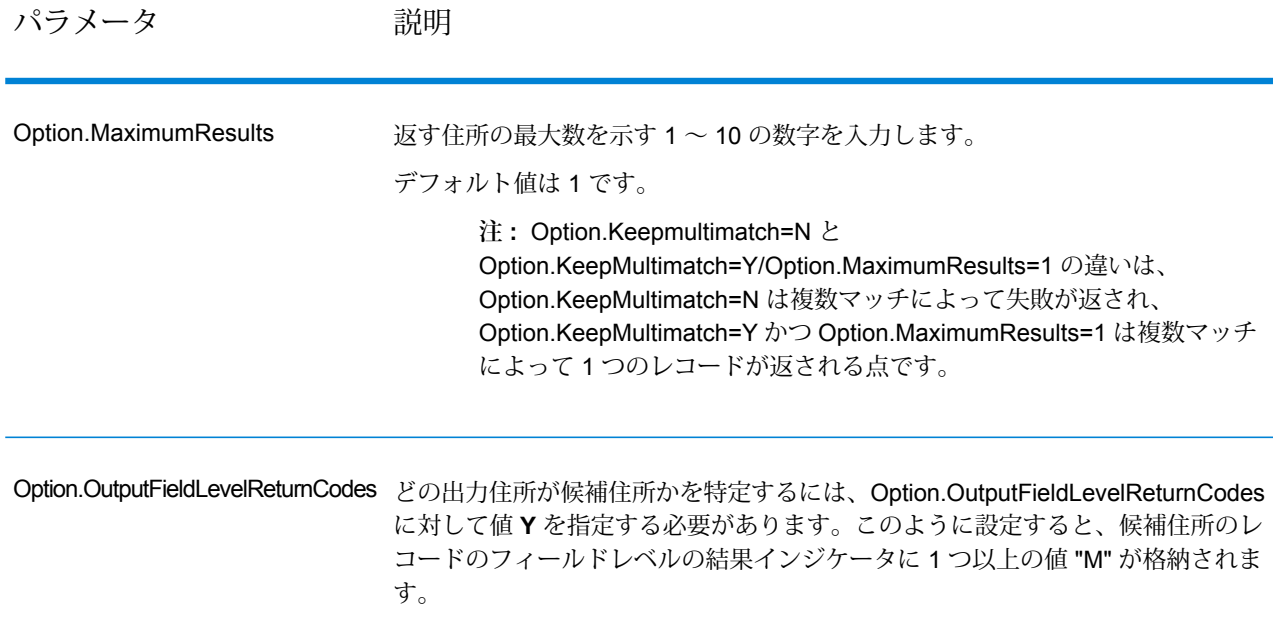

出力

複数マッチを返すよう選択した場合、住所は指定した住所フォーマットで返されます。住所フォー マットの指定については、**[出力データオプション](#page-572-0)**(573ページ)を参照してください。どのレコー ドが候補住所であるかを特定するには、フィールドレベルの結果インジケータに複数の値 "M" が あるかどうかを調べます。詳細については、**[フィールドレベルの結果インジケータ](#page-628-0)**(629ページ) を参照してください。

米国住所のオプション

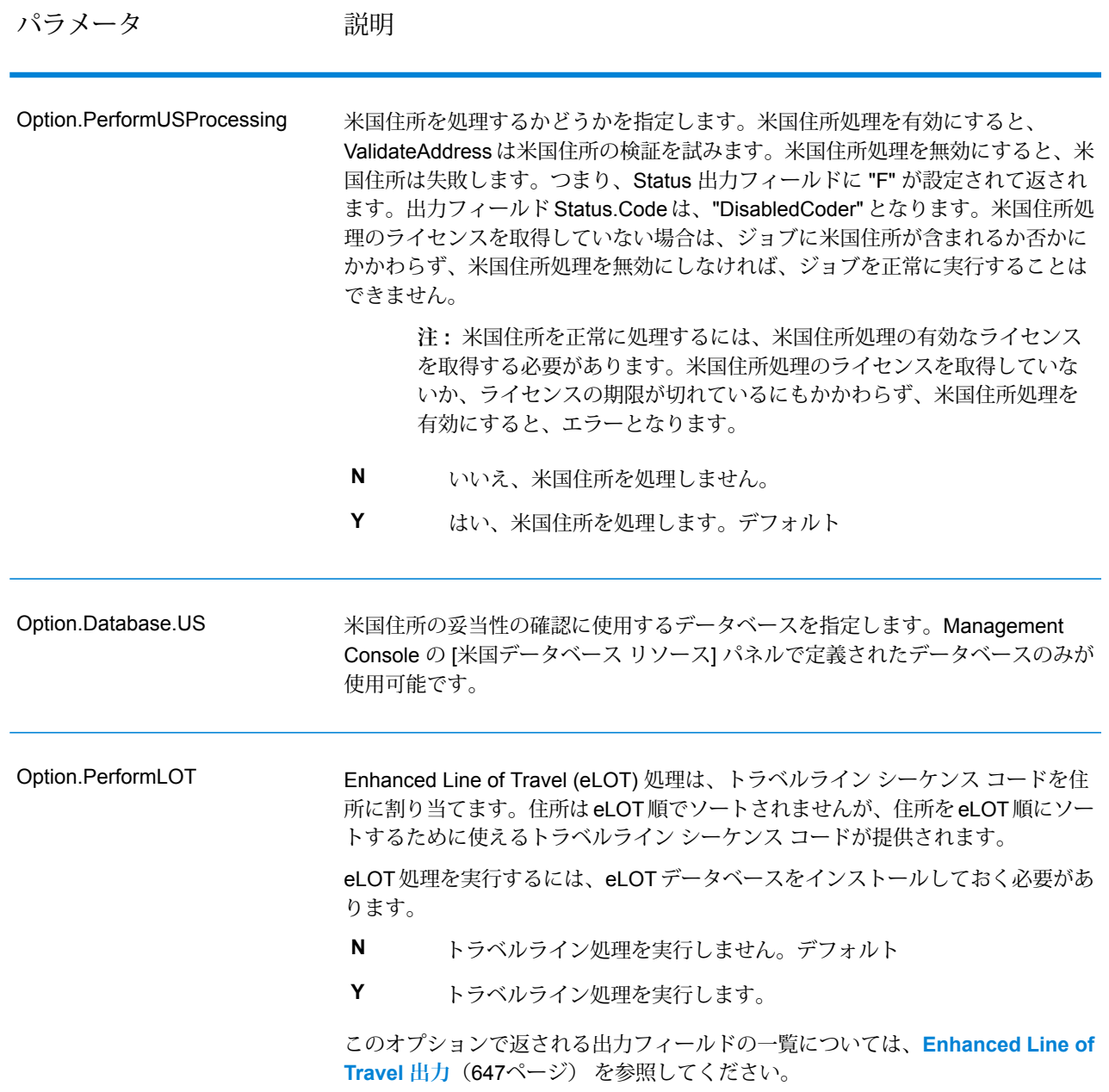

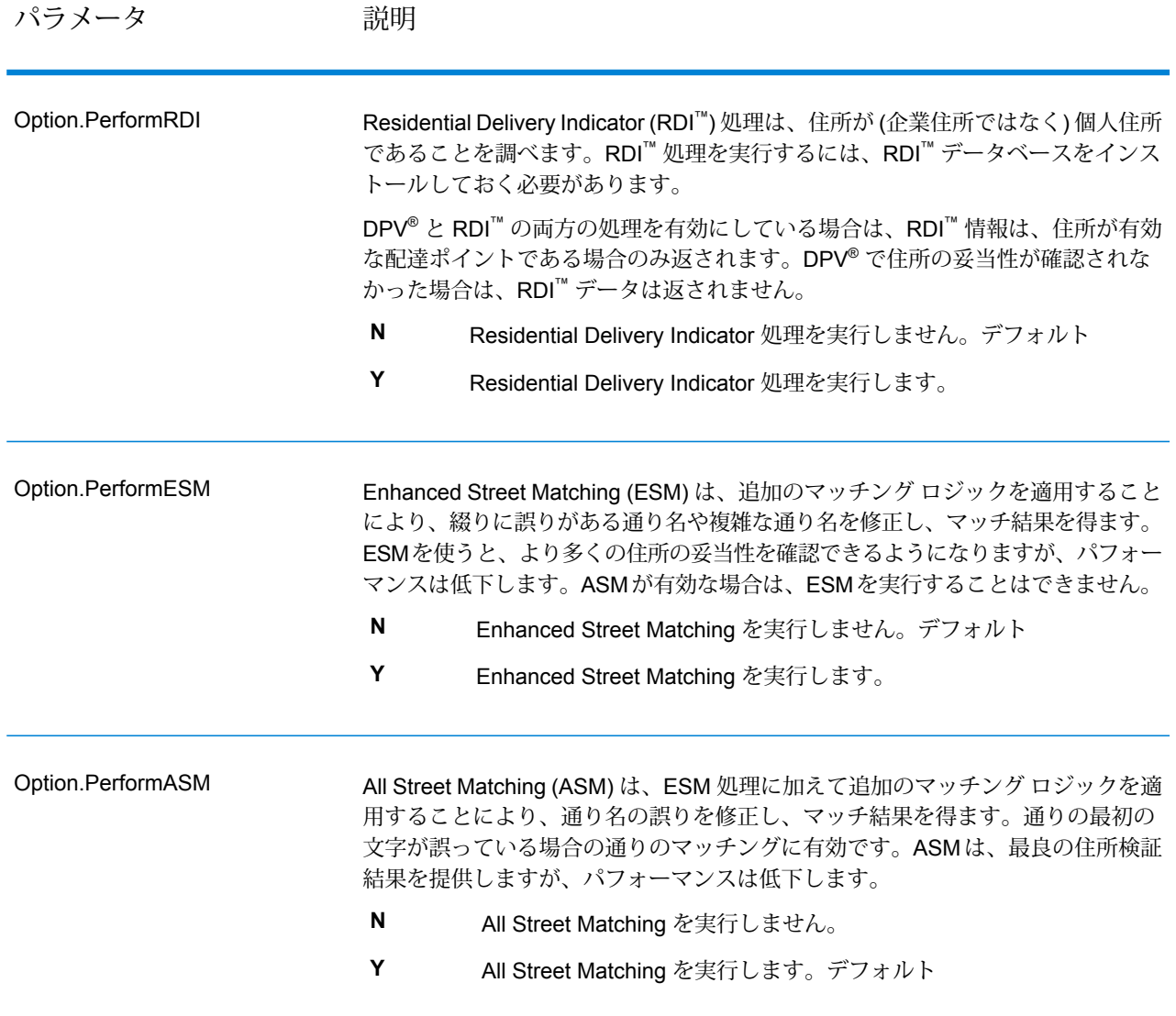

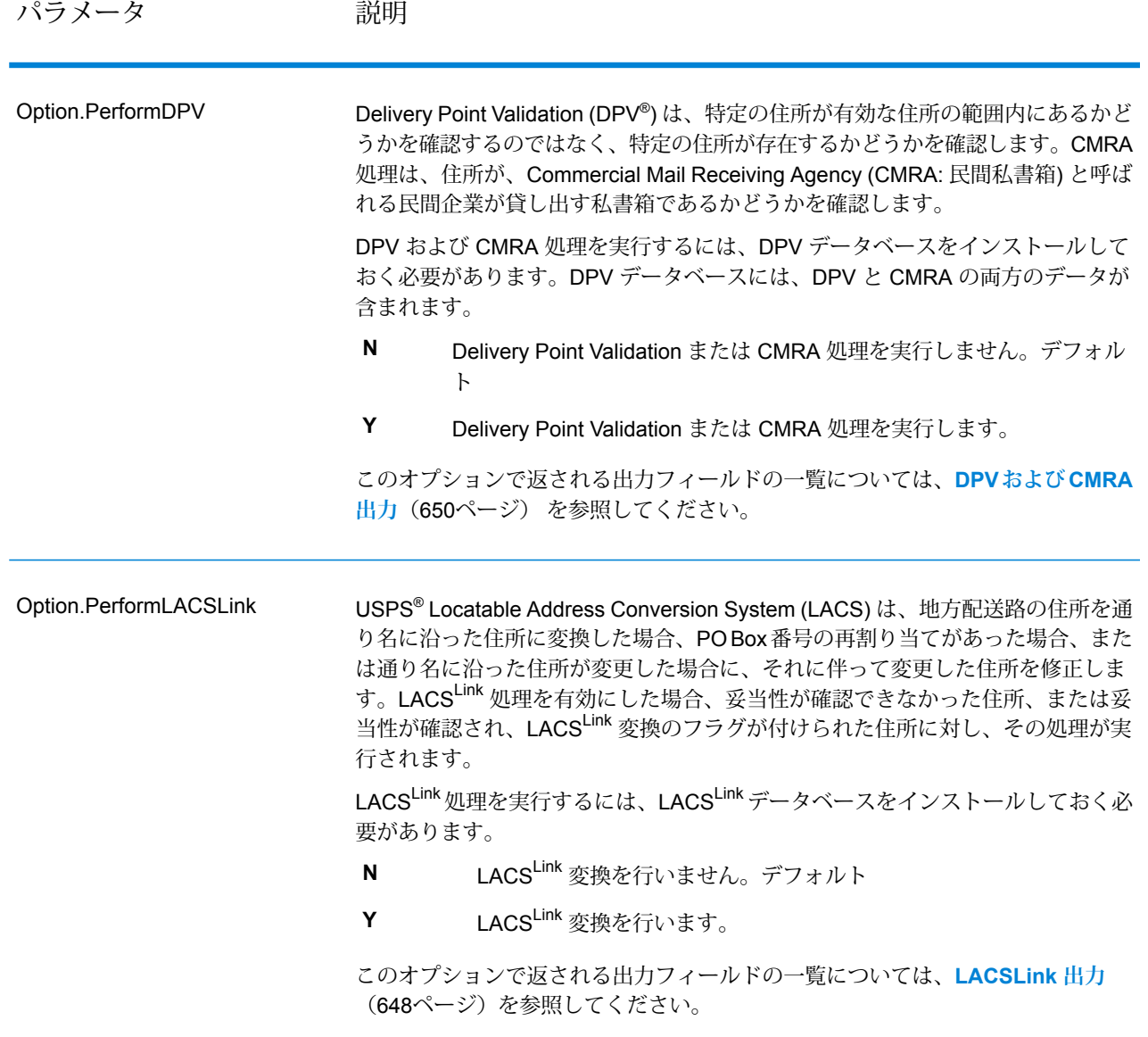

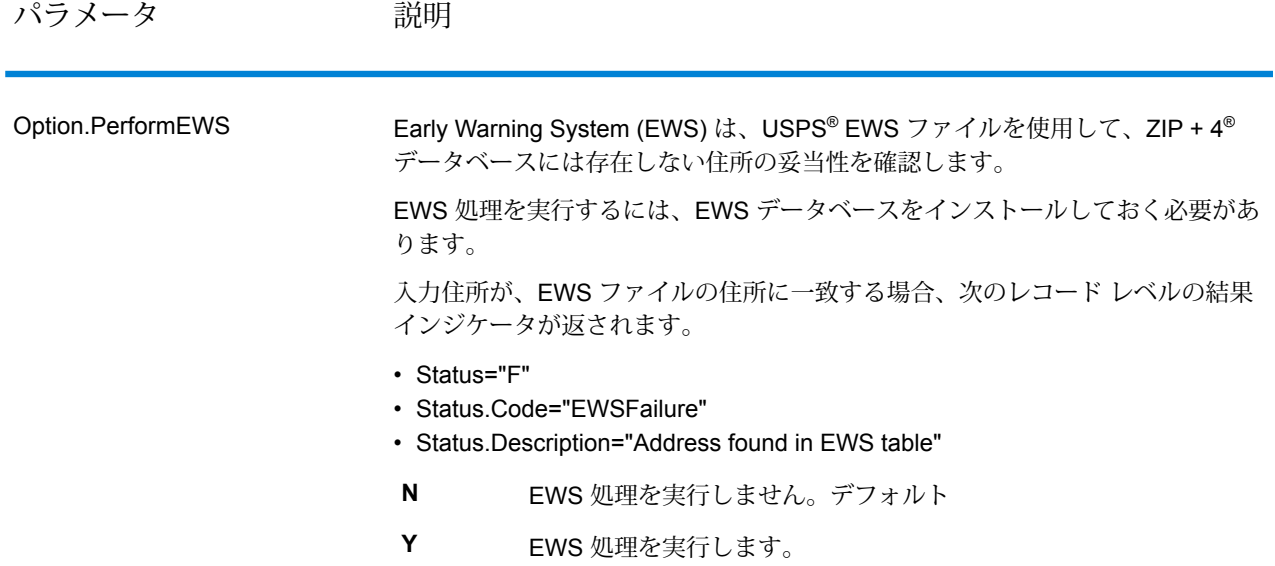

パラメータ 説明

Option.ExtractFirm

#### パラメータ アンバン 説明

AddressLine1 ~ AddressLine4 から企業名を抽出し、FirmName 出力フィールド に入れるかどうかを指定します。このオプションは、入力レコードの FirmName フィールドが空白で、住所行が複数存在する場合に適用されます。

- **Y** 企業名を抽出します。
- **N** 企業名を抽出しません。デフォルト

住所行の中の企業名を特定するため、住所行をスキャンし、どのフィールドが住 所行で、どのフィールドが企業名の行であるかを特定するためのキーワードおよ びパターンが検索されます。この処理はパターンに基づいて行われるため、フィー ルドが誤って認識される場合があります。最適な企業名抽出を行うためのヒント を、以下に示します。

• 可能ならば、主要な住所要素を AddressLine1、補助的な要素を AddressLine2、 都市化名を AddressLine3、企業名を AddressLine4 に配置します。住所に都市 化コードが存在しない場合は、企業名を AddressLine3 に配置し、AddressLine4 を空白にします。例を次に示します。

#### **AddressLine1:** 4200 Parliament Place**AddressLine2:** Suite 600**AddressLine3:** Pitney Bowes

AddressLine4: <br />blank>

- 住所行を 2 行だけ定義する場合は、ほとんどの場合 AddressLine2 には補助的な 住所が入ります。AddressLine2 を企業名として処理する確率を上げるには、企 業名を AddressLine3 に配置し、AddressLine2 は空白にします。
- 企業名に数字が含まれていると ("1 Stop Software" の "1" など)、そのフィールド が住所行として扱われる可能性が高くなります。

以下に、企業名抽出の例をいくつか示します。

• 次の例では、AddressLine2 が FirmName 出力フィールドに抽出されます。

**FirmName:** <空白>**AddressLine1:** 4200 Parliament Place Suite 600**AddressLine2:** International Goose Feathers inc.

• 次の例では、AddressLine3 が FirmName 出力フィールドに抽出されます。

**FirmName:** <空白>**AddressLine1:** 4200 Parliament Place**AddressLine2:** Suite 600**AddressLine3:** Pitney Bowes

• 次の例では、AddressLine3 は AdditionalInputData 出力フィールドに配置されま す。FirmName入力フィールドが空白ではないため、企業名は抽出されません。

**FirmName:** International Goose Feathers Inc.**AddressLine1:** 4200 Parliament Place**AddressLine2:** Suite 600**AddressLine3:** Pitney Bowes

• 次の例では、空白でない住所行が 1 行しかなく、その行は必ず主要な住所要素 として処理されるため、企業名は抽出されません。

**FirmName:** <空白>**AddressLine1:** 4200 Parliament Place Suite 600

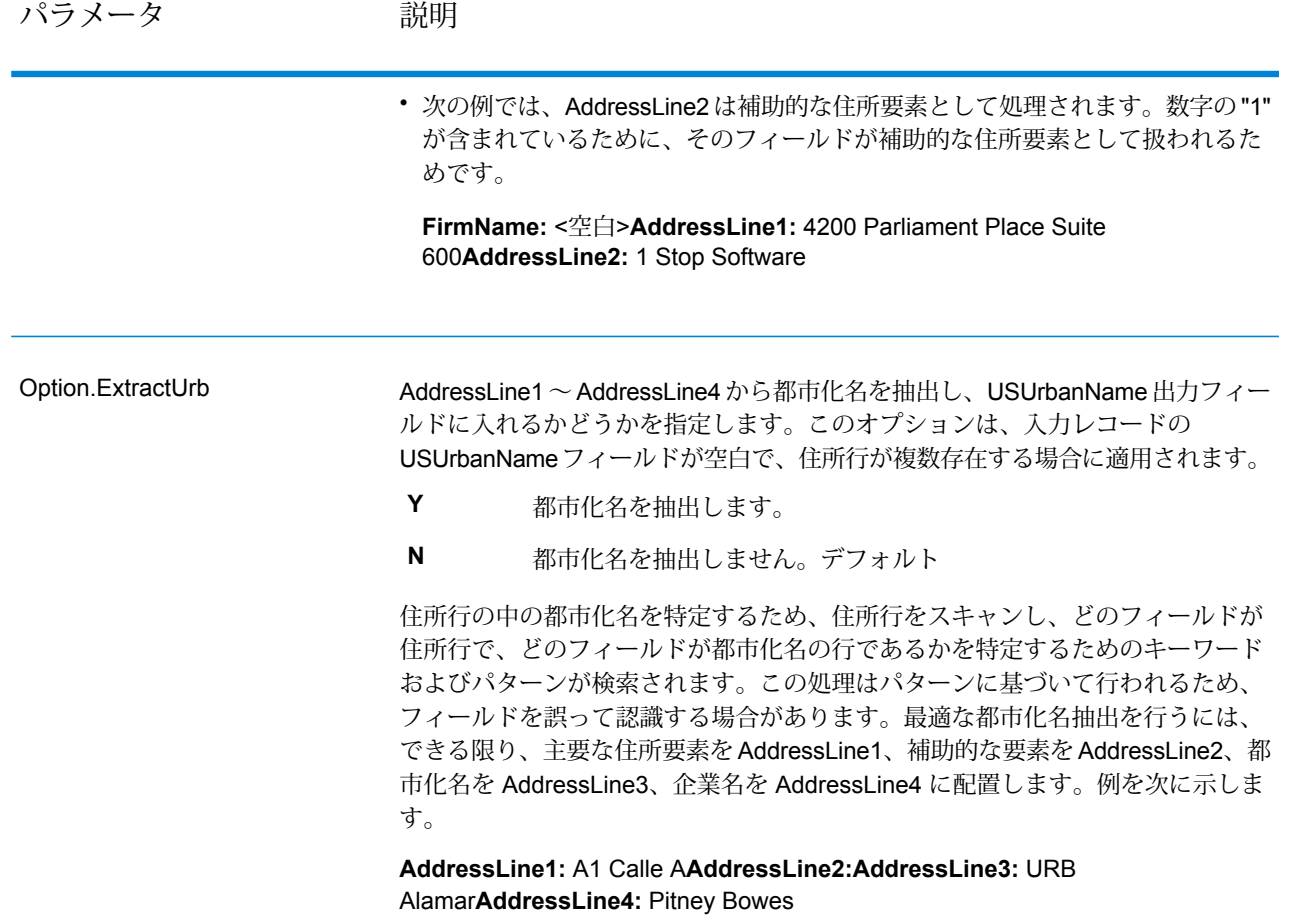

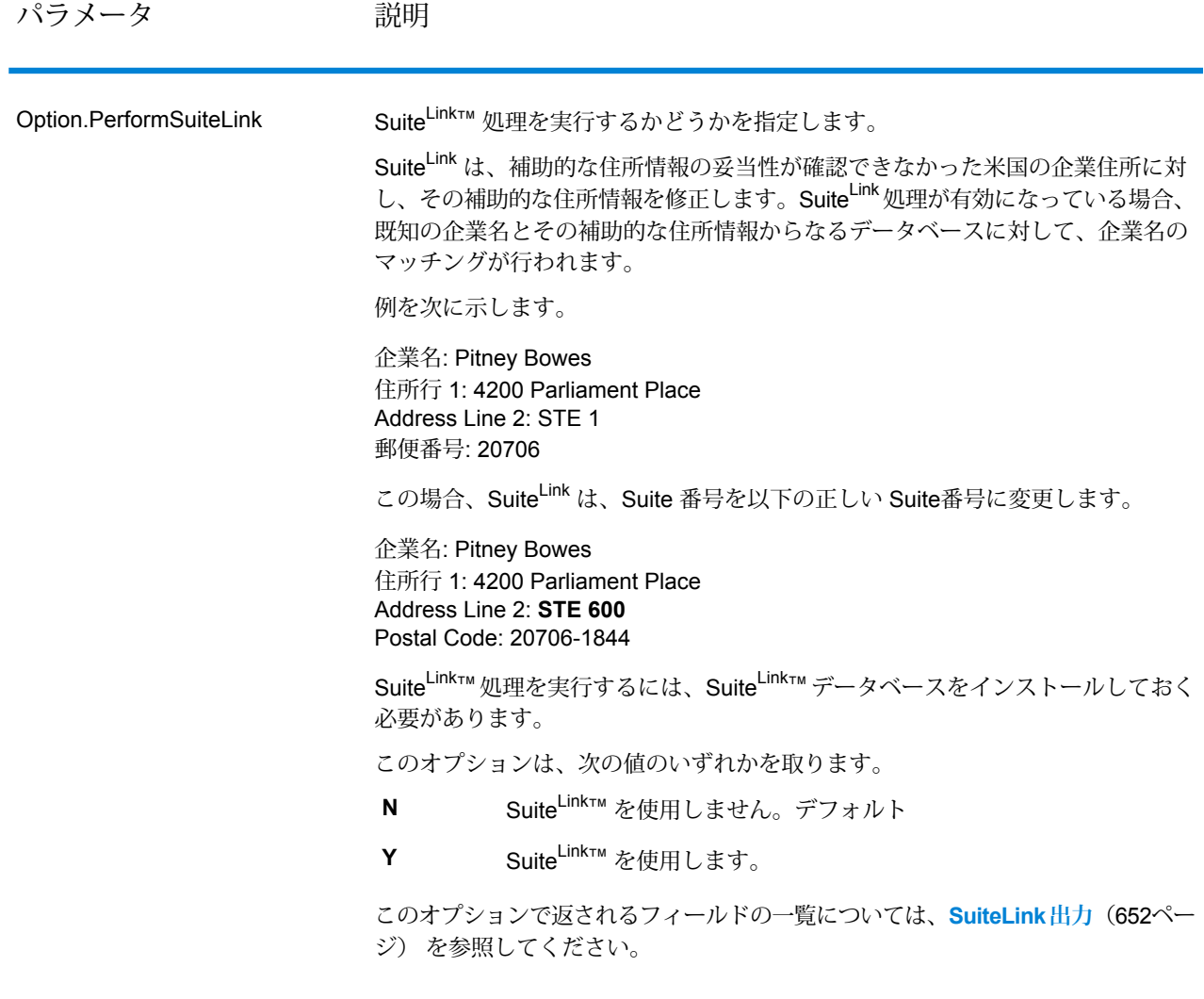

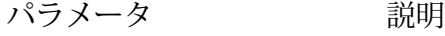

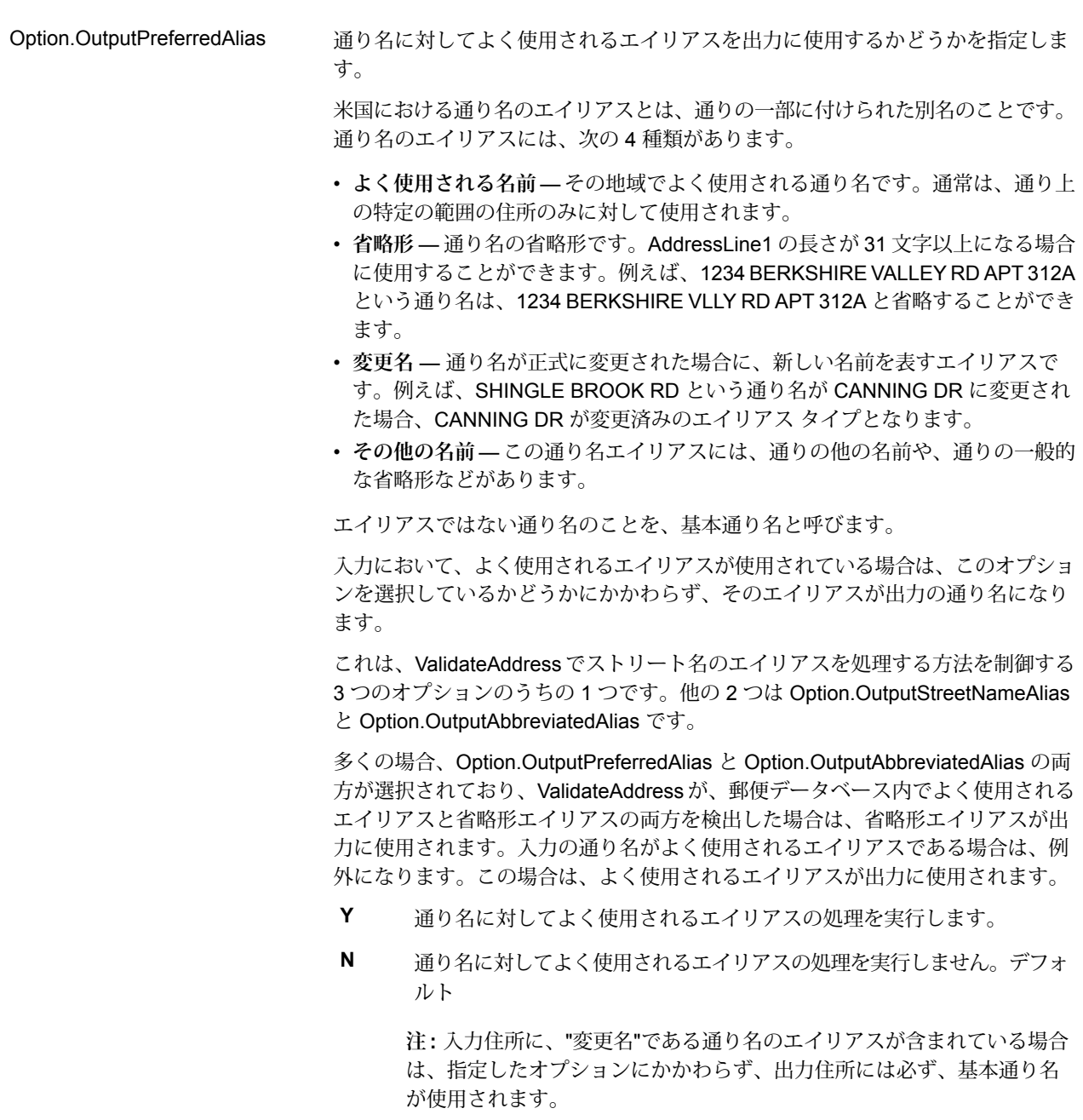

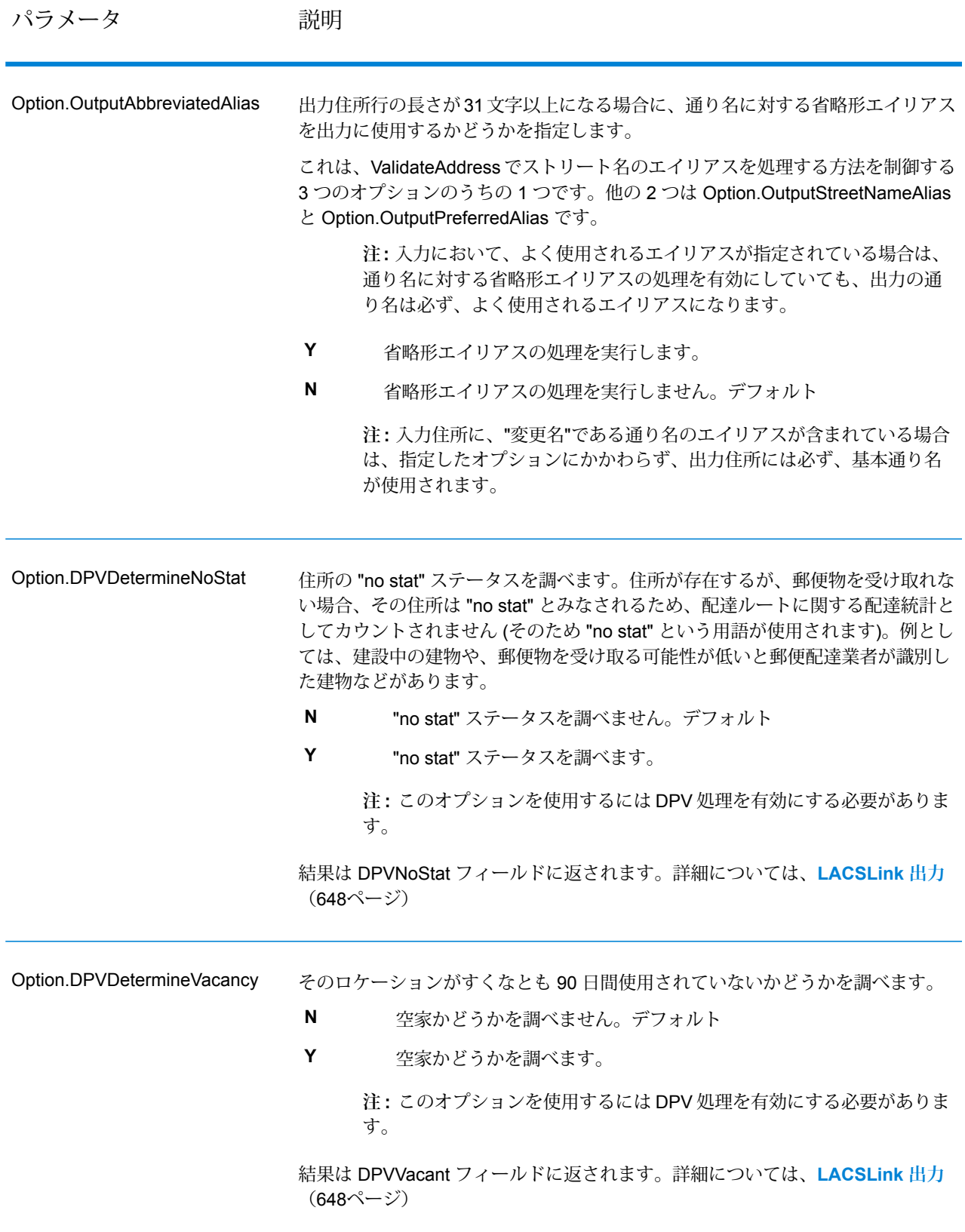

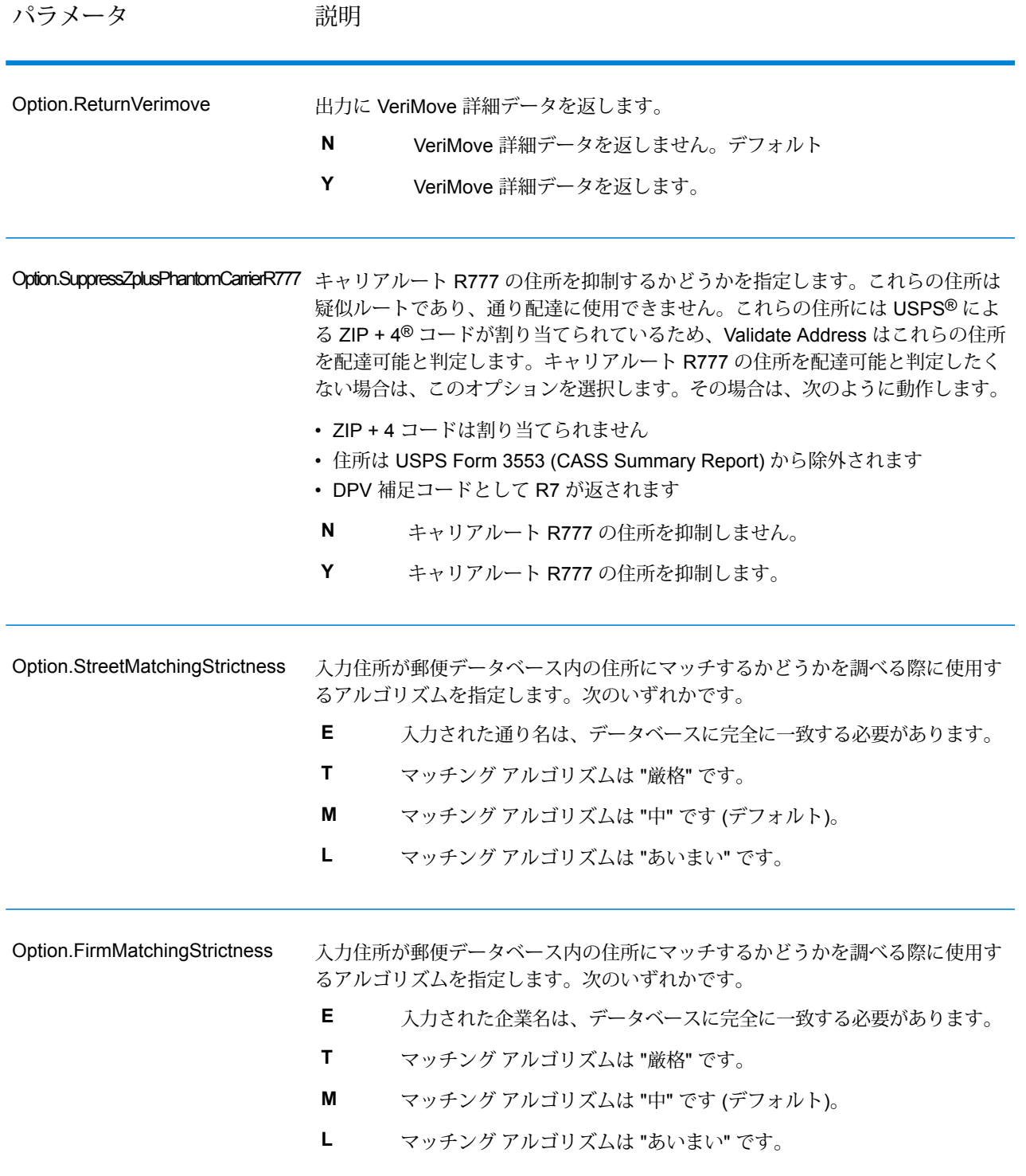

# パラメータ 説明

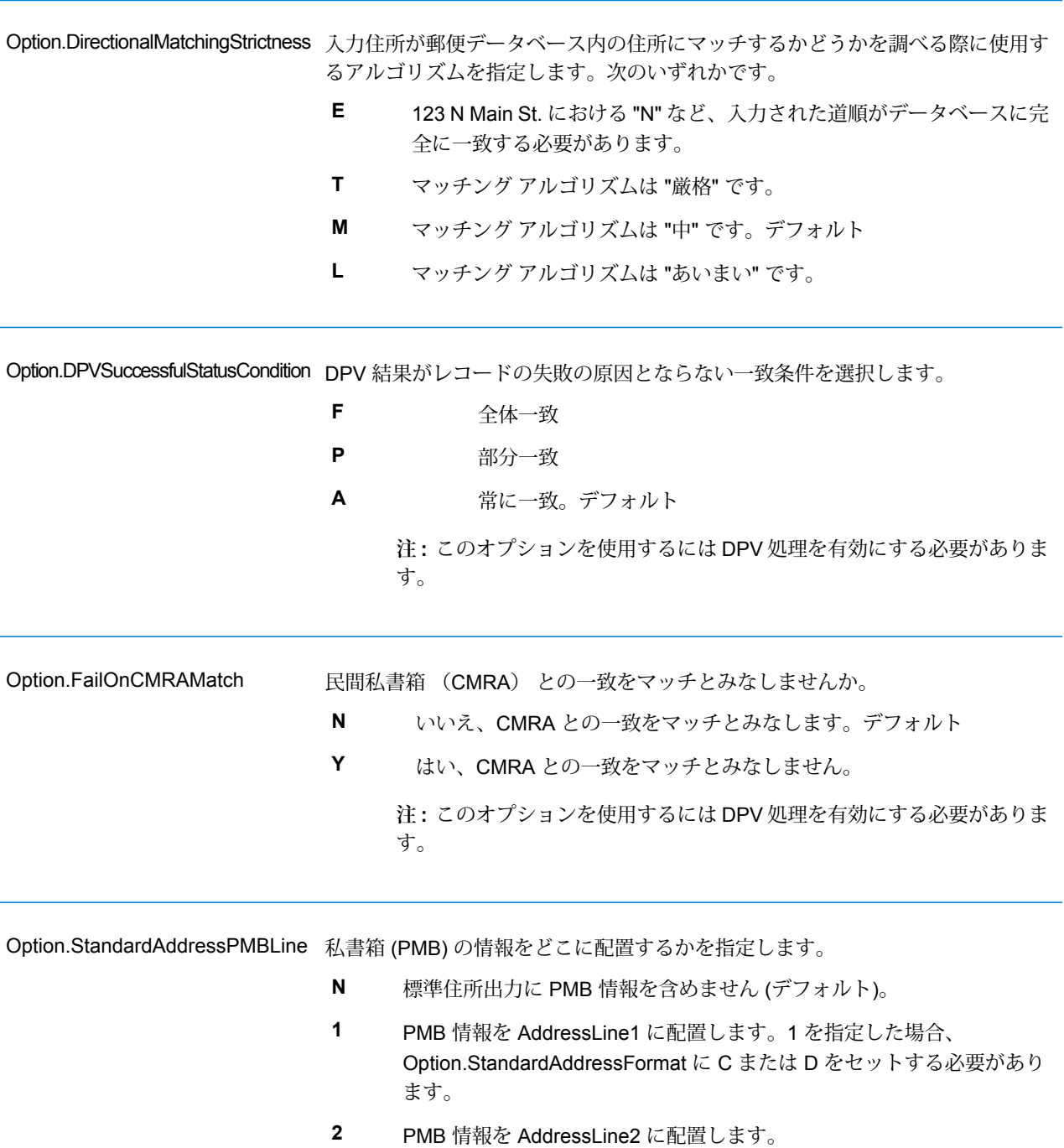

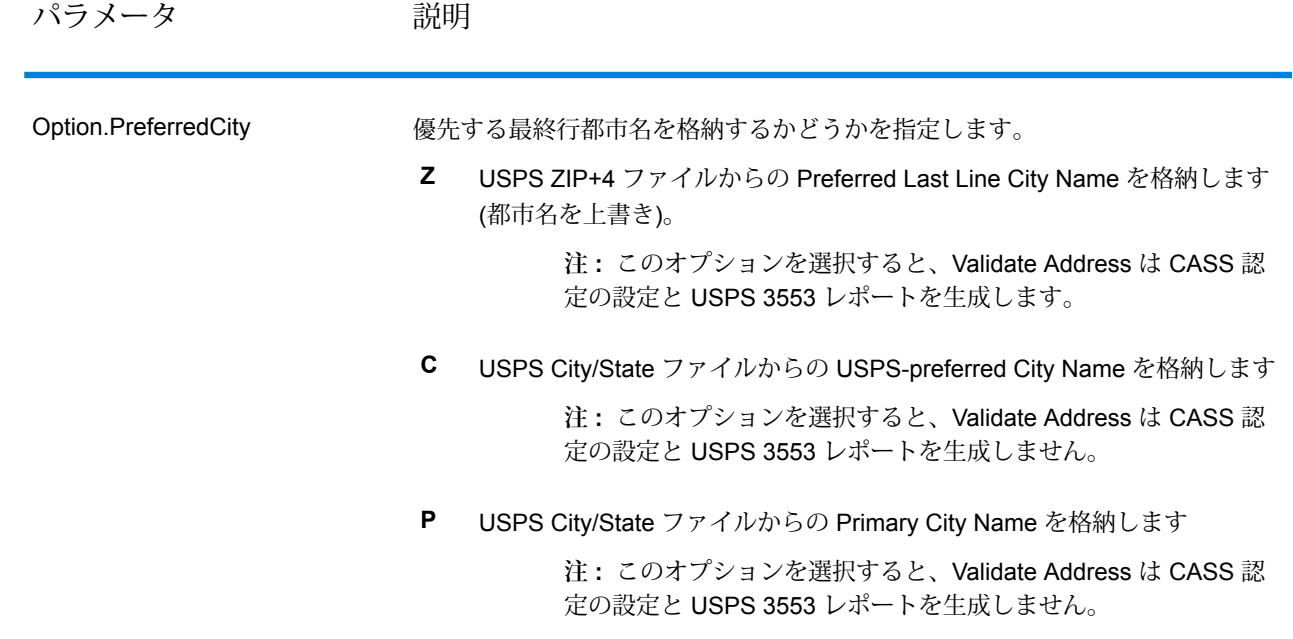

CASS 認定処理

また、CASS 認定™処理では USPS CASS 詳細レポートも生成されます。このレポートに含まれ る情報は 3553 レポートと同じものですが、DPV、LACS、および SuiteLink に関する大幅に詳し い統計情報が含まれます。USPS CASS 詳細レポートは、郵便料金の値引きを受けるために必ず しも必要ではなく、郵便物と一緒に提出する必要はありません。

- 1. Validate Address を CASS 認定™モードにする必要があります。ウィンドウの一番上に **(CASS 認定でないもの)** と表示される場合は、**[CASS 有効]** ボタンをクリックしてください。**[CASS ルールを強制]** チェック ボックスが表示されます。
- 2. **[CASS 3553 を設定]** をクリックします。**[CASS レポート フィールド]** ダイアログ ボックス が表示されます。
- 3. **[リスト処理元]** の会社名、**[リスト名または ID 番号]**、およびこのジョブで処理する **[リスト 数]** を入力します。
- 4. **[差出人名]、[住所]**、および**[都市]、[州]、[ZIP]** を入力します。
- 5. **[OK]** をクリックします。

生成された USPS® CASS Form 3553 のセクション B にリストの情報が、セクション D に差 出人の情報が表示されます。
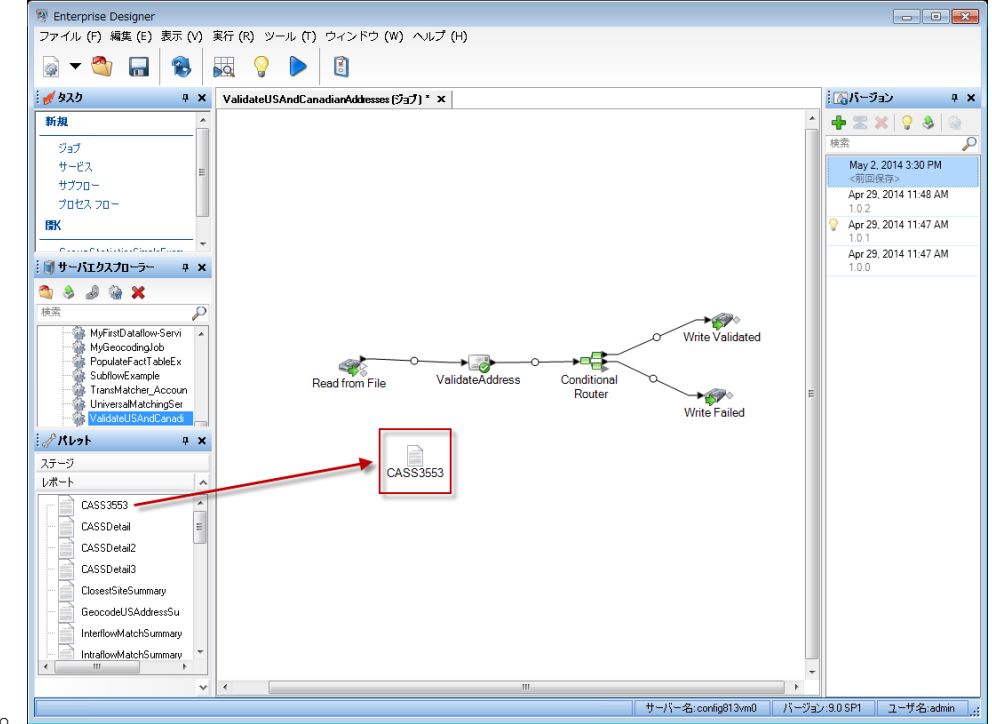

6. Enterprise Designer で、**CASS3553** レポートをレポートのパレットからキャンバスにドラッ

グします。

- 7. キャンバスの **[CASS3553]** アイコンをダブルクリックします。
- 8. **[ステージ]** タブで、**[Validate Address]** チェックボックスをオンにします。Validate Address ステージを何か別の名前に変更している場合は、住所検証ステージに指定した名前のチェッ ク ボックスをオンにする必要があります。
- 9. **[パラメータ]** タブで、レポートのフォーマットを選択します。PDF、 HTML、またはプレー ン テキストのフォーマットでレポートを作成できます。
- 10. **[OK]** をクリックします。
- 11. CASS 詳細レポートを生成する場合は、**CASSDetail** に対して手順 6 ~ 10 を繰り返します。

カナダ住所のオプション

パラメータ おおおし おおし かいかん 説明

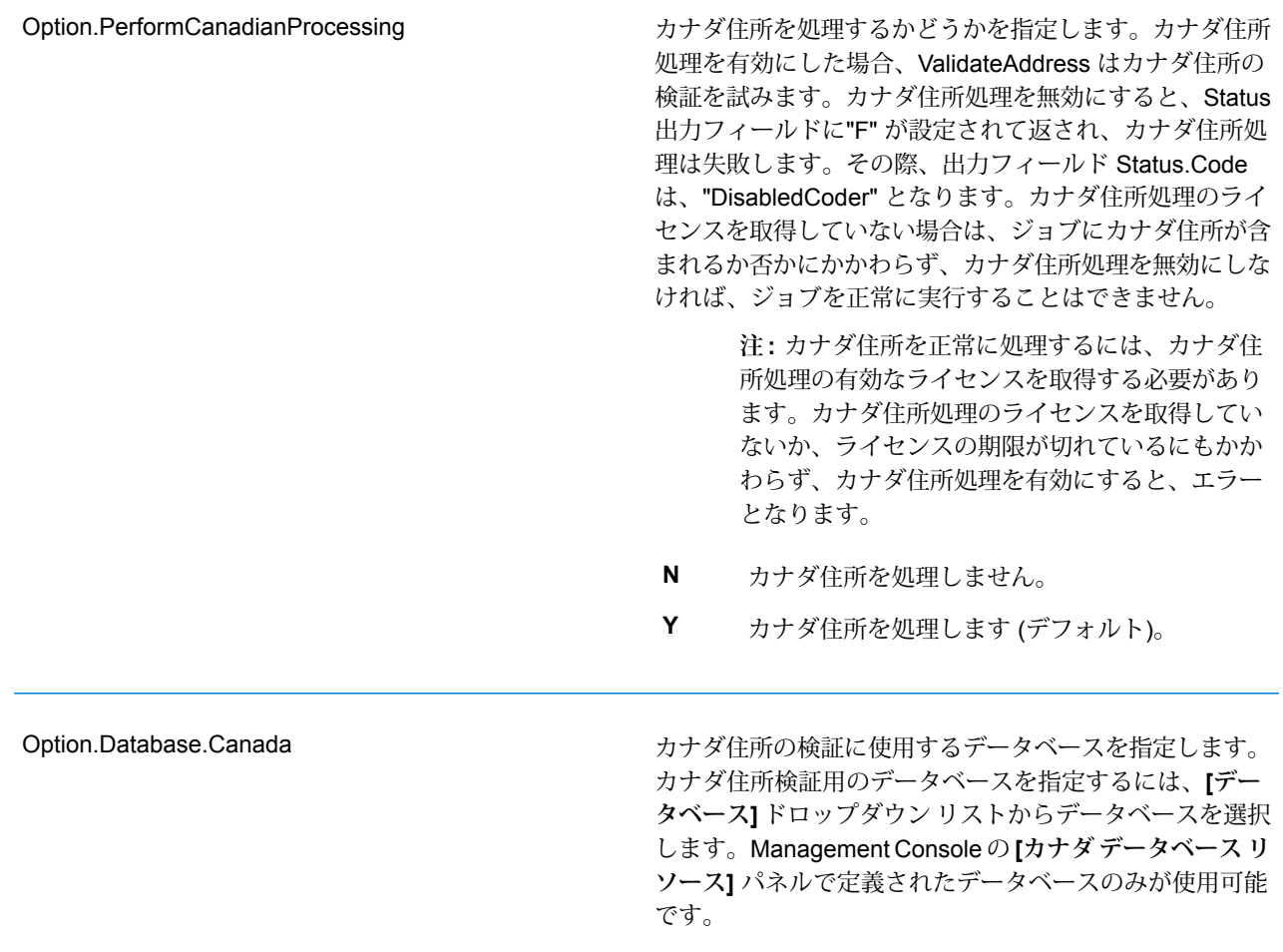

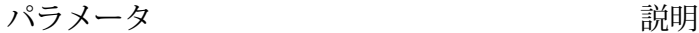

住所及び方向指示の書式設定に使用する言語 (英語または フランス語) の判断方法を指定します。以下に、英語およ びフランス語で書式設定された住所の例を示します。 英語: 123 Main St Wフランス語: 123 Rue Main O このパラメータは、住所の書式設定を制御します。また、 方向指示の綴りにも影響を与えますが、接尾語の綴りには 影響を与えません。 マッチング処理によって返される通り接尾語によっ **C** て、言語を判断します。マッチング処理によって返さ れるストリート接尾語は、ValidateAddress が処理に おいて内部で使用するもので、入力住所のものとは異 なる場合があります。あいまいなレコードは、入力と 同様に書式設定されます。デフォルトケベック州の住 所はすべて、フランス語で書式設定されます。 カナダ データベースによって、言語を判断します。 **S** カナダ データベースには、Canada Post Corporation (CPC: カナダ郵政公社) からのデータが含まれていま す。ケベック州の住所はすべて、フランス語で書式設 定されます。 CanLanguage 入力フィールドによって、言語を判断 **T** します。このフィールドに空白以外の値が設定されて いる場合は、住所はフランス語で書式設定されます。 Option.CanFrenchFormat 英語の住所に対し、入力住所にアパートメント ラベルが 存在しない場合に、出力に使用するデフォルト アパート メント ラベルを指定します。 Option.CanStandardAddressFormat=F と 指定した場合、この設定は無視されます。 ラベルとして "Apt" を使用します。デフォ ルト **Apt Apartment** ラベルとして "Apartment" を使用します。 **Suite** ラベルとして "Suite" を使用します。 **Unit** ラベルとして "Unit" を使用します。 Option.CanFrenchFormat

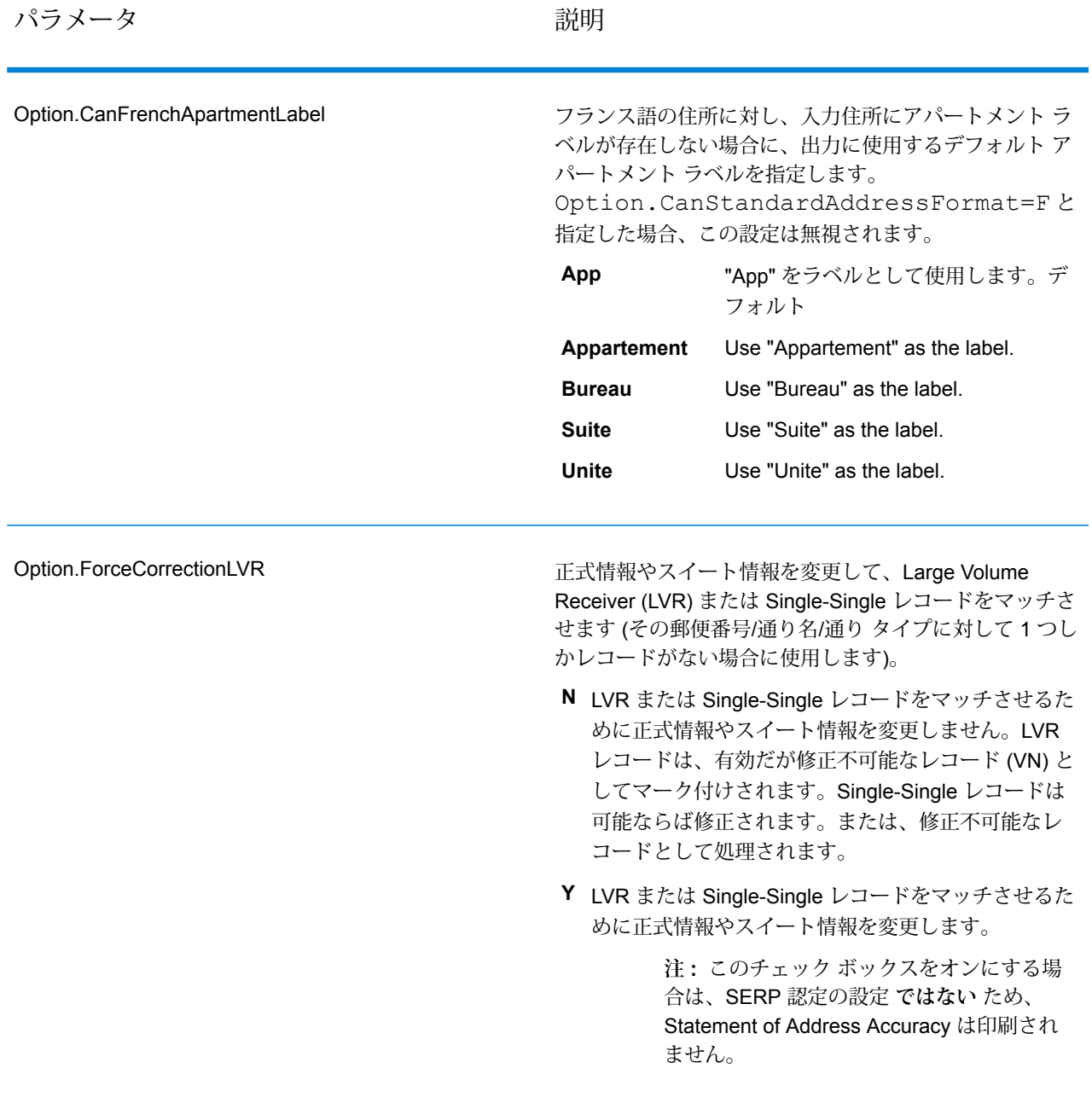

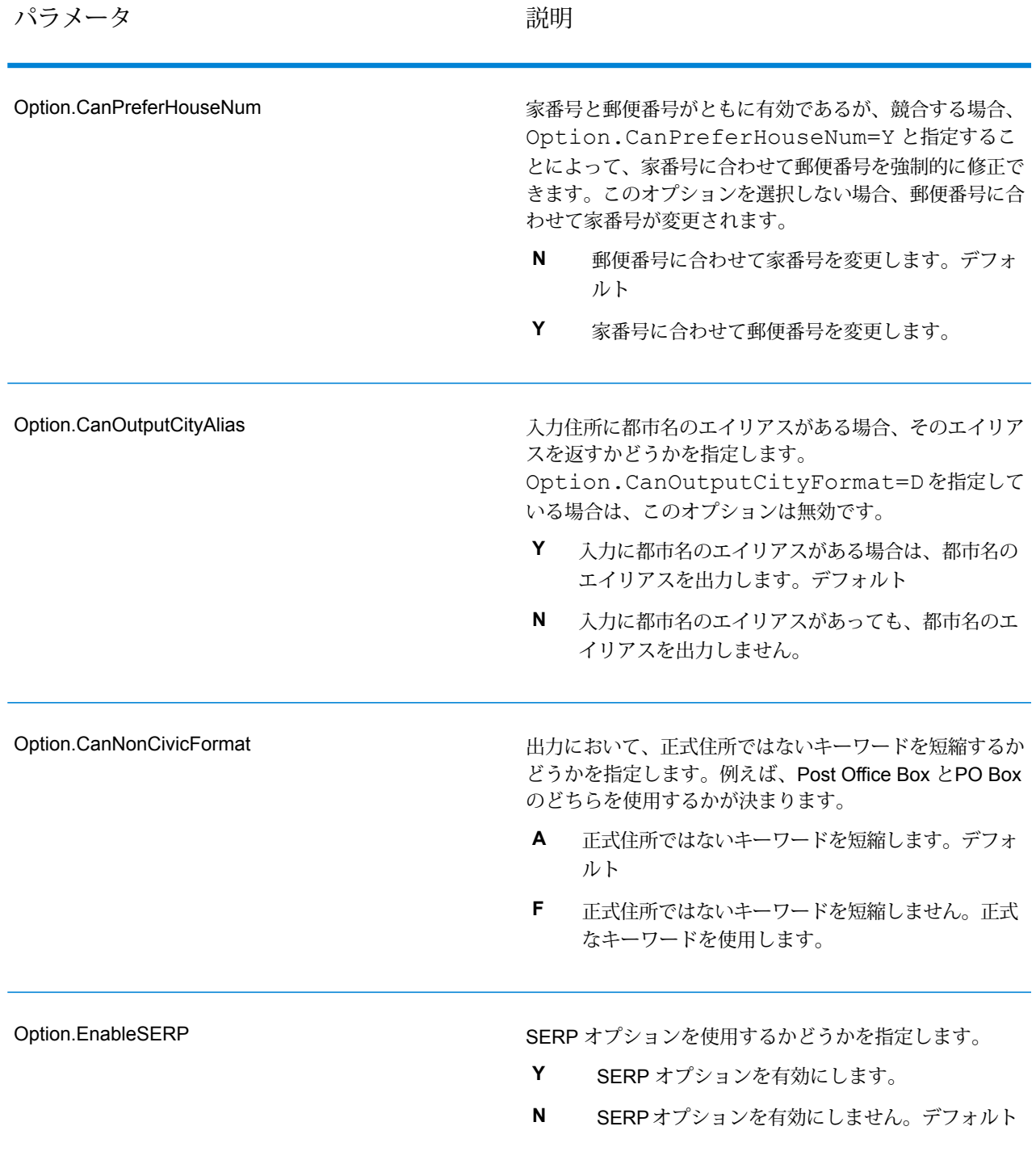

#### パラメータ しゅうしゃ こうしゃ 説明 かいかん かいきん かいきん

出力住所における、補助的な住所情報の配置場所を指定し ます。補助的な住所情報とは、部屋番号やアパート番号な どの指定子のことです。 アパート情報を、で指定された場所に配置します。 デフォルト **D** アパート情報を、AddressLine1 フィールドの末尾 に配置します。 **B** アパート番号のみ(ラベルは除く)を、AddressLine1 フィールドの先頭に配置します。例えば、400-123 Rue Main とします。 **F** アパート番号とラベルを、AddressLine1 フィール ドの先頭に配置します。例えば、Apt 400 123 Rue Main とします。 **E S** アパート情報を別の行に配置します。 **S** アパート情報を入力住所と同じ場所に配置します。 Option.CanStandardAddressFormat 都市の名前が長い場合に、long、medium、もしくは short のどの都市名を使用するかを指定します。例を次に示しま す。 Long: BUFFALO HEAD PRAIRIEMedium: BUFFALO-HEAD-PRShort: BUFFALO-HD-PR Option.OutputShortCityNameパラメー **D** タで指定されたデフォルト オプションを使用しま す。デフォルト Option.OutputShortCityName=V を指 定した場合、都市は、このオプションで を選択し (以下を参照)、CanOutputCityAlias で **Y** を選択した場合と同じように書式設定されます。 **S** 短い都市名を出力します。 **L** 長い都市名を出力します。 **M** 中間の長さの都市名を出力します。 入力住所と同じ都市フォーマットを使用します。出 力は、L、M、または S です。 **I** Option.CanOutputCityFormat

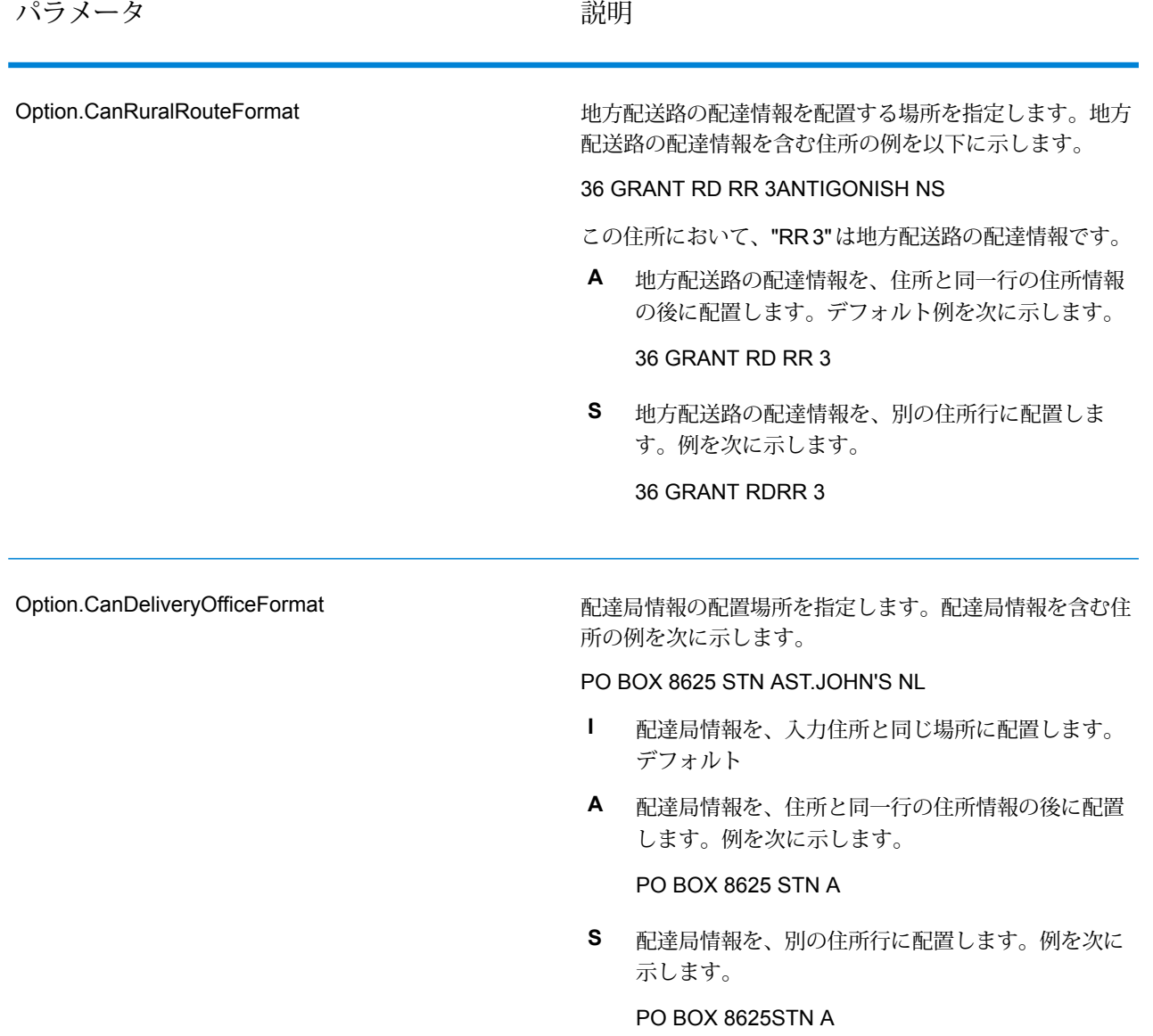

パラメータ しゅうしゃ こうしゃ 説明 かいかん かいきん かいきん

住所に、正式情報と非正式情報の両方が含まれている場合 に、ValidateAddress がストリート一致と、PO Box/非正 式一致のどちらを返すかを指定します。次のいずれかで す。 DualAddressLogic のグローバル オプションを使 用します。デフォルト **D** PO Box など通り以外のデータとマッチングしま す。 **P S** 通りとマッチングします。 例えば、次の入力住所が与えられたとします。 AddressLine1: 36 GRANT RDAddressLine2: RR 4City: ANTIGONISHStateProvince: NS ValidateAddress は、次のいずれかを返します。 • Option.CanDualAddressLogic が S に設定 されている場合、ValidateAddress は次を返します。 AddressLine1: 36 GRANT RDAddressLine2: RR 3City: ANTIGONISHStateProvince: NSPostalCode: B2G 2L1 • Option.CanDualAddressLogic が P に設定 されている場合、ValidateAddress は次を返します。 AddressLine1: RR 4City: ANTIGONISHStateProvince: NSPostalCode: B2G 2L2 住所の正規化に使用されない住所データは、 **AdditionalInputData** フィールドに返されます。詳細につ いては、「**[出力データオプション](#page-572-0)**(573ページ)」を参照 してください。 Option.CanDualAddressLogic

SERP の処理

- 1. ValidateAddressをSERP認定™モードにする必要があります。ウィンドウの一番上に(SERP 認定でないもの) と表示される場合は、**[SERP 設定を有効にする]** ボタンをクリックしてくだ さい。**[SERP を設定]** ボックスが表示されます。
- 2. **[SERP を設定]** をクリックします。**[SERP レポート フィールド]** ダイアログ ボックスが表示 されます。
- 3. 荷主の **[CPC 番号]** を入力します。
- 4. 差出人の **[名前]、[住所]**、および**[都市]、[州]、[郵便番号]** を入力します。
- 5. **[OK]** をクリックします。
- 6. Enterprise Designer で、SERP レポートをレポートのパレットからキャンバスにドラッグし

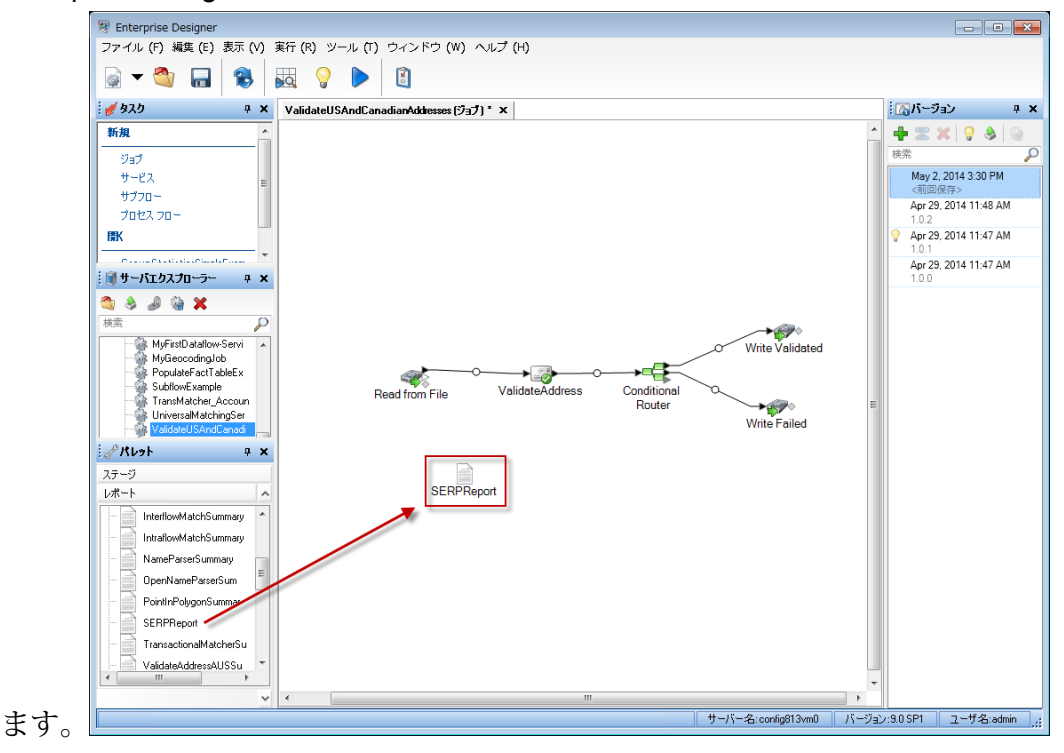

- 7. キャンバスの **[SERPReport]** アイコンをダブルクリックします。
- 8. **[ステージ]** タブで、**[Validate Address]** チェックボックスをオンにします。Validate Address ステージを何か別の名前に変更している場合は、住所検証ステージに指定した名前のチェッ ク ボックスをオンにする必要があります。
- 9. **[パラメータ]** タブで、レポートのフォーマットを選択します。PDF、 HTML、またはプレー ンテキストのフォーマットでレポートを作成できます。デフォルトではPDFフォーマットで 作成されます。
- 10. **[OK]** をクリックします。

SERP リターン コードの取得

SERP リターン コードは、カナダ郵政公社の Software Evaluation and Recognition Program の規 定によって定められる入力住所の品質を表します。

SERP リターン コードを取得するには、Option.OutputRecordType=P を指定します。

Option.OutputRecordType の詳細については、**出力データ [オプション](#page-572-0)**(573ページ)を参照してく ださい。

SERP リターン コードは、以下の出力フィールドに返されます。

### **表 43 : SERP リターン コード出力**

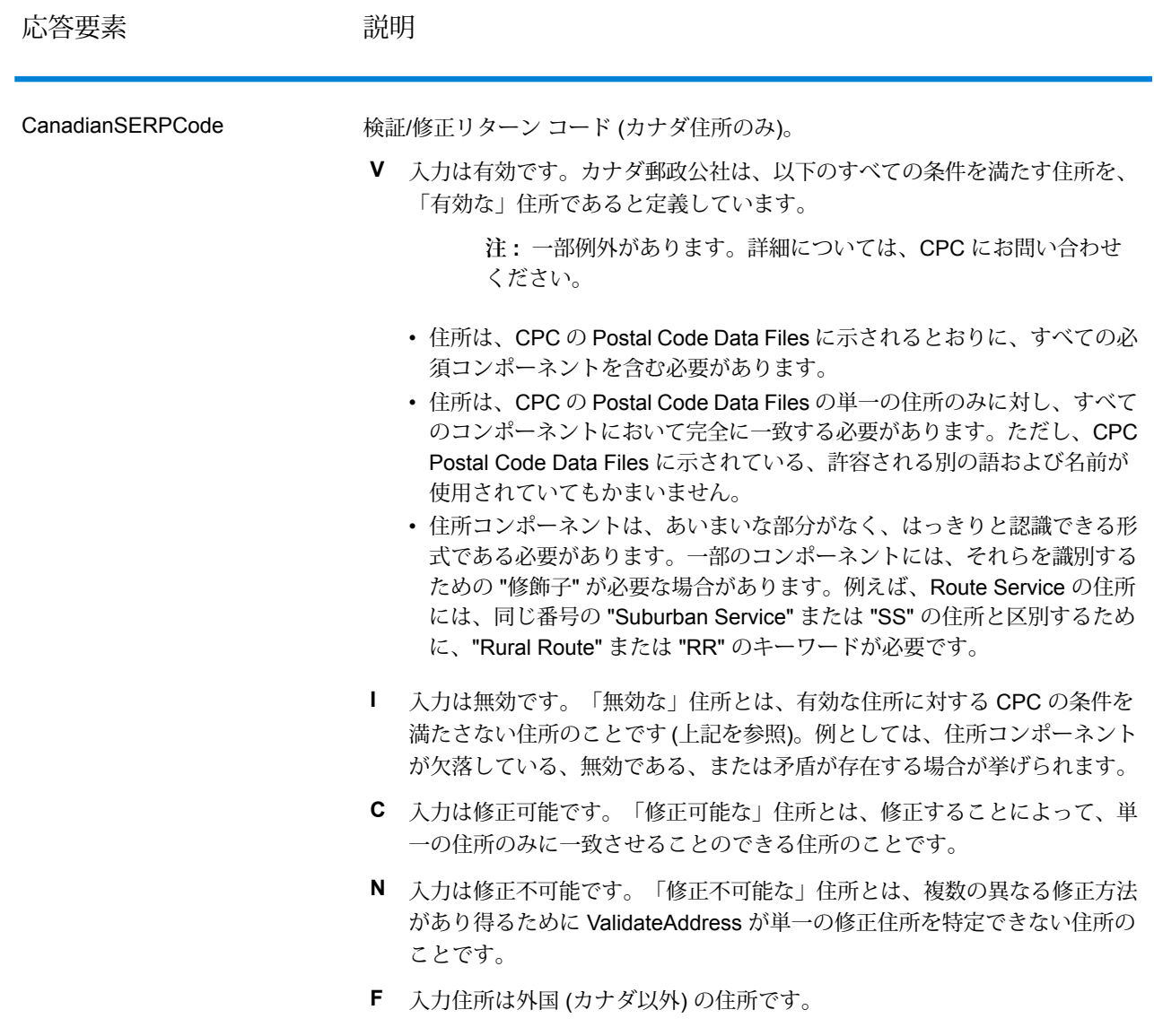

# 国際住所オプション

米国とカナダ以外の住所は "国際" 住所と呼ばれます。以下に、国際住所の処理をコントロールす るオプションについて説明します。

パラメータ おおおし おおし かいかん 説明

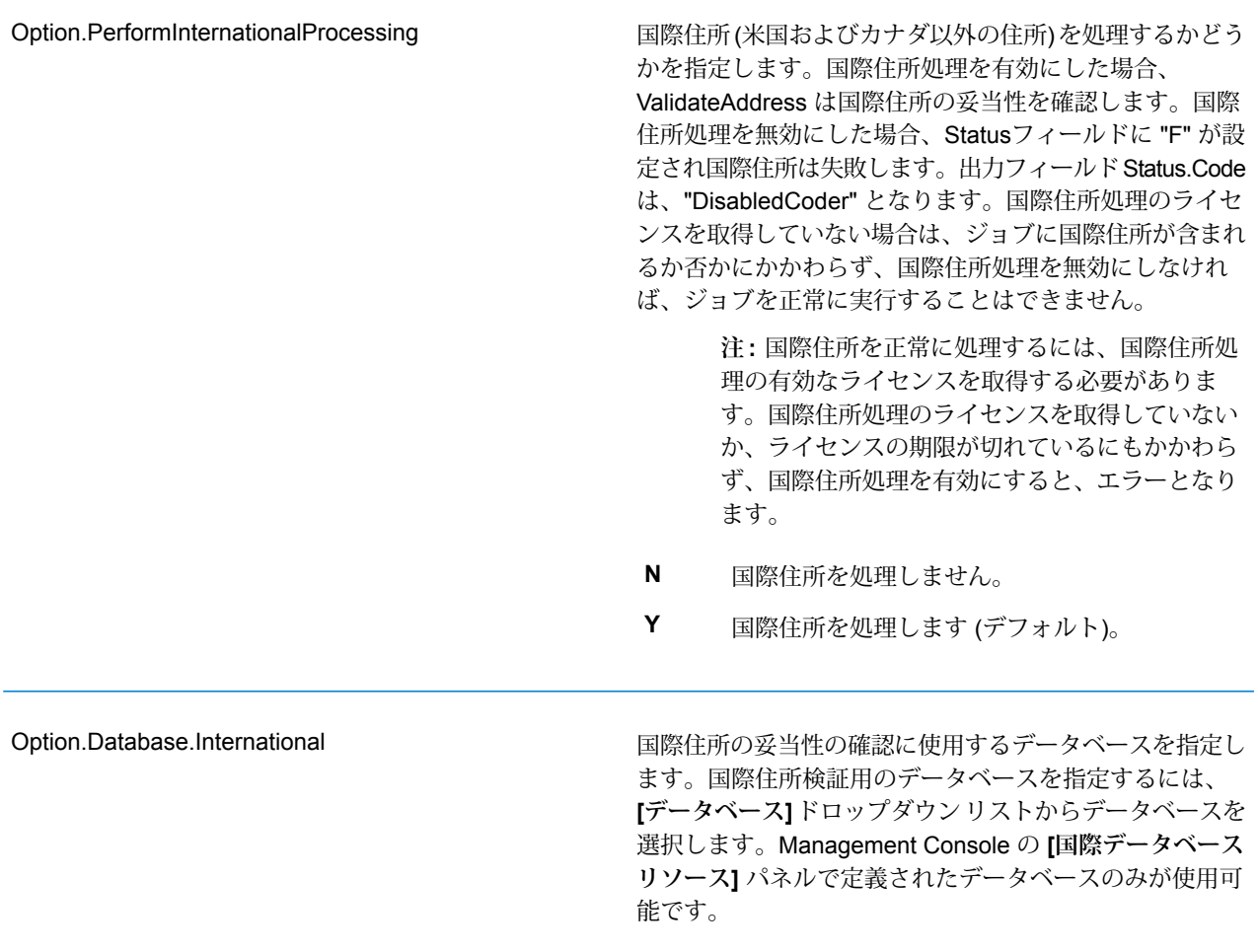

パラメータ おおおし おおし かいかん 説明

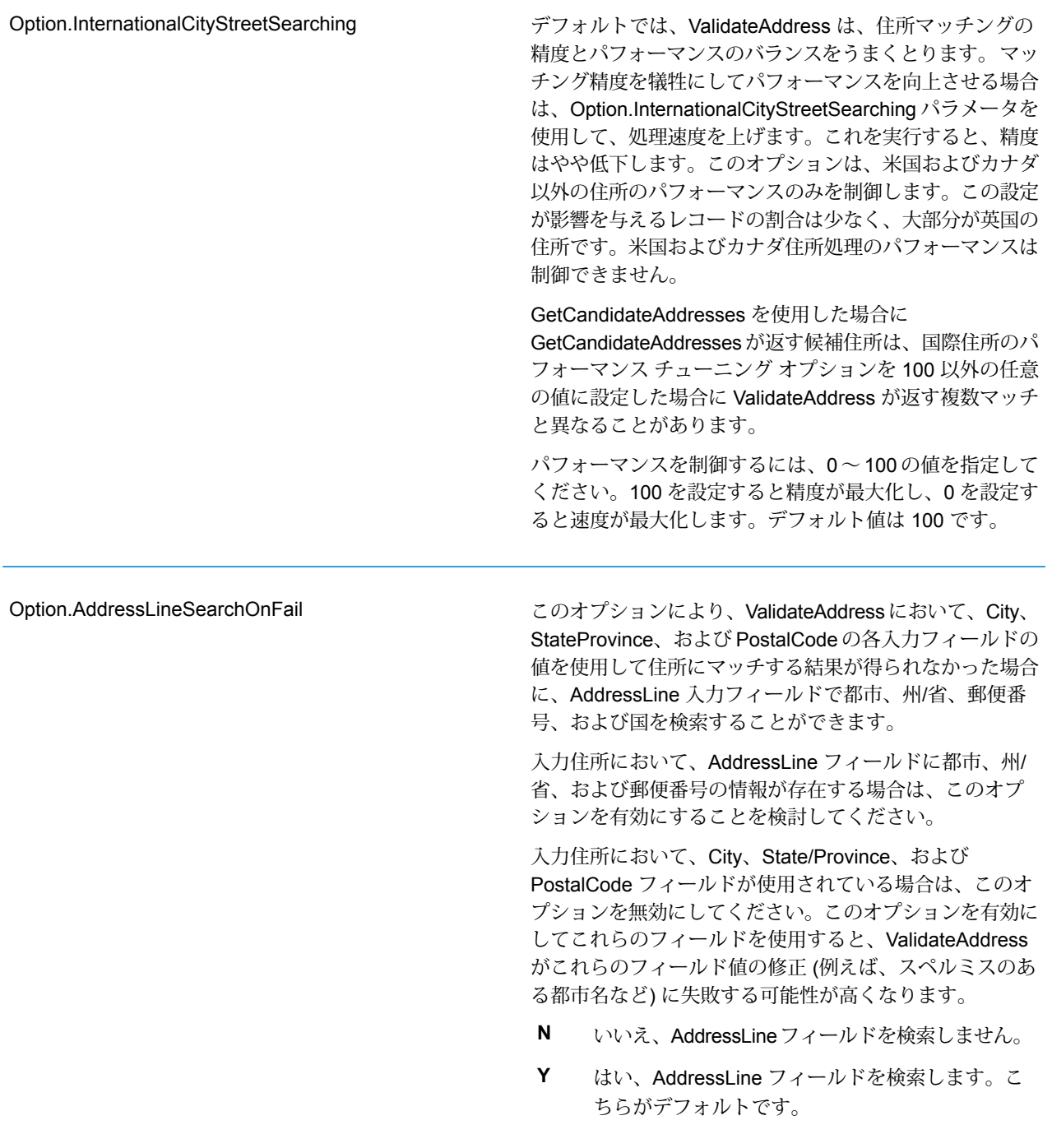

#### **応答**

ValidateAddress からの出力には、選択した出力カテゴリに応じて異なる情報が含まれます。

#### 標準住所出力

標準住所出力は、宛名ラベルに表記される住所に対応する 4 行の住所で構成されます。都市、州/ 省、郵便番号などのデータも、標準住所出力に含まれます。Option.OutputRecordType=A と 設定した場合、妥当性を確認した住所に対し、標準住所出力が返されます。妥当性が確認できな かった住所に対しては、標準住所フィールドが必ず返されます。妥当性が確認されなかった住所 に対しては、標準住所出力フィールドには、入力住所がそのまま含まれます ("パス スルー" デー タ)。妥当性が確認できなかった場合に、郵便当局の規格に従って住所を正規化するには、リクエ スト時に Option.OutputFormattedOnFail=Y を指定します。

## **表 44 : 標準住所出力**

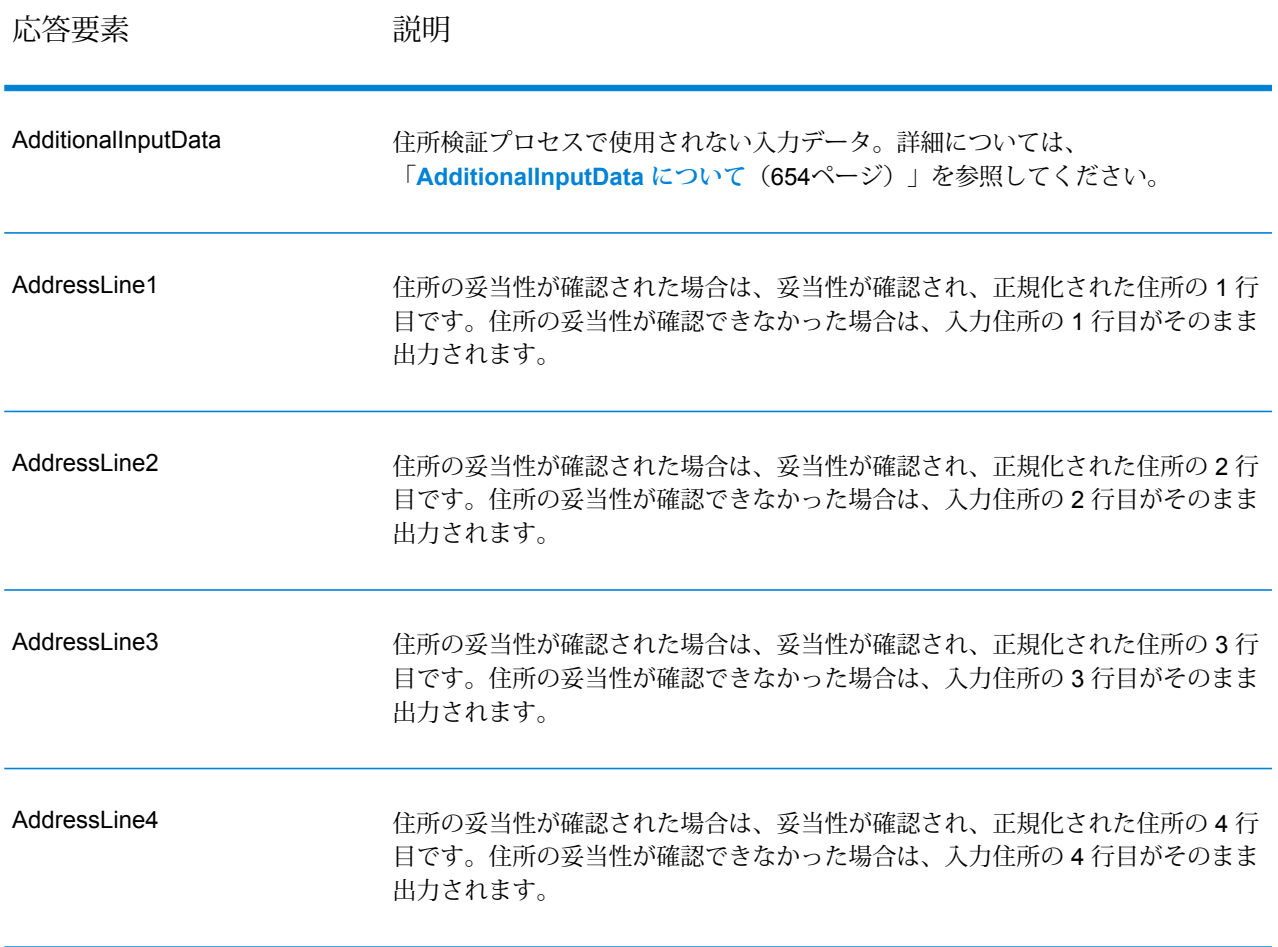

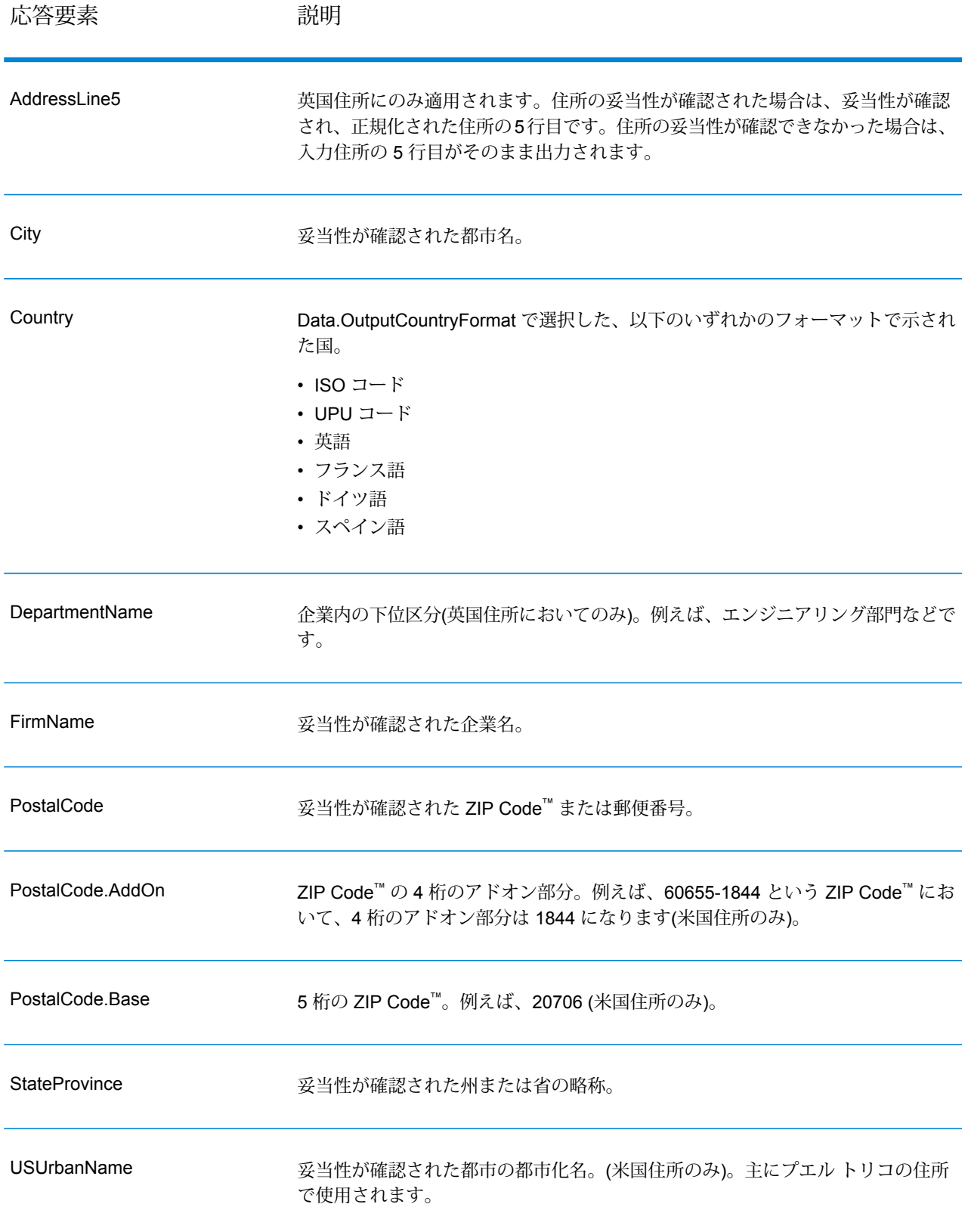

パース済み住所要素出力

Option.OutputRecordType=E を設定した場合、出力住所は、パース済み住所の形式で書式設 定されます。妥当性が確認できなかった場合に、パース済み住所形式で書式設定されたデータ(正 規化済み住所) を返すには、Option.OutputFormattedOnFail=Y を指定します。

**注 :** 妥当性が確認できたかどうかにかかわらず、常にパースした入力データを返すには、 Option.OutputRecordType=I を指定します。詳細については、「**[パース済み入力](#page-699-0)** (700ページ)」を参照してください。

#### **表 45 : パース済み住所出力**

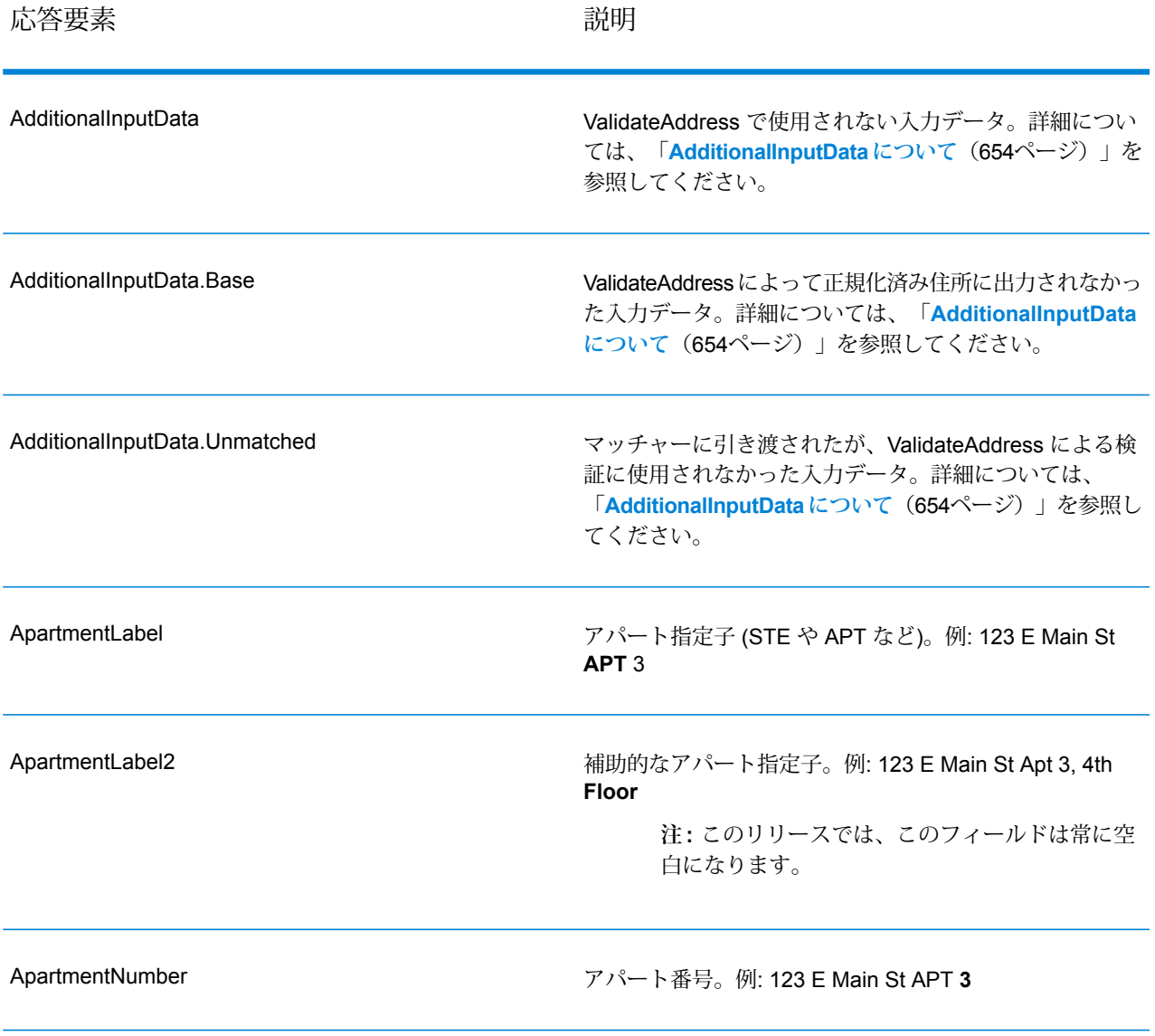

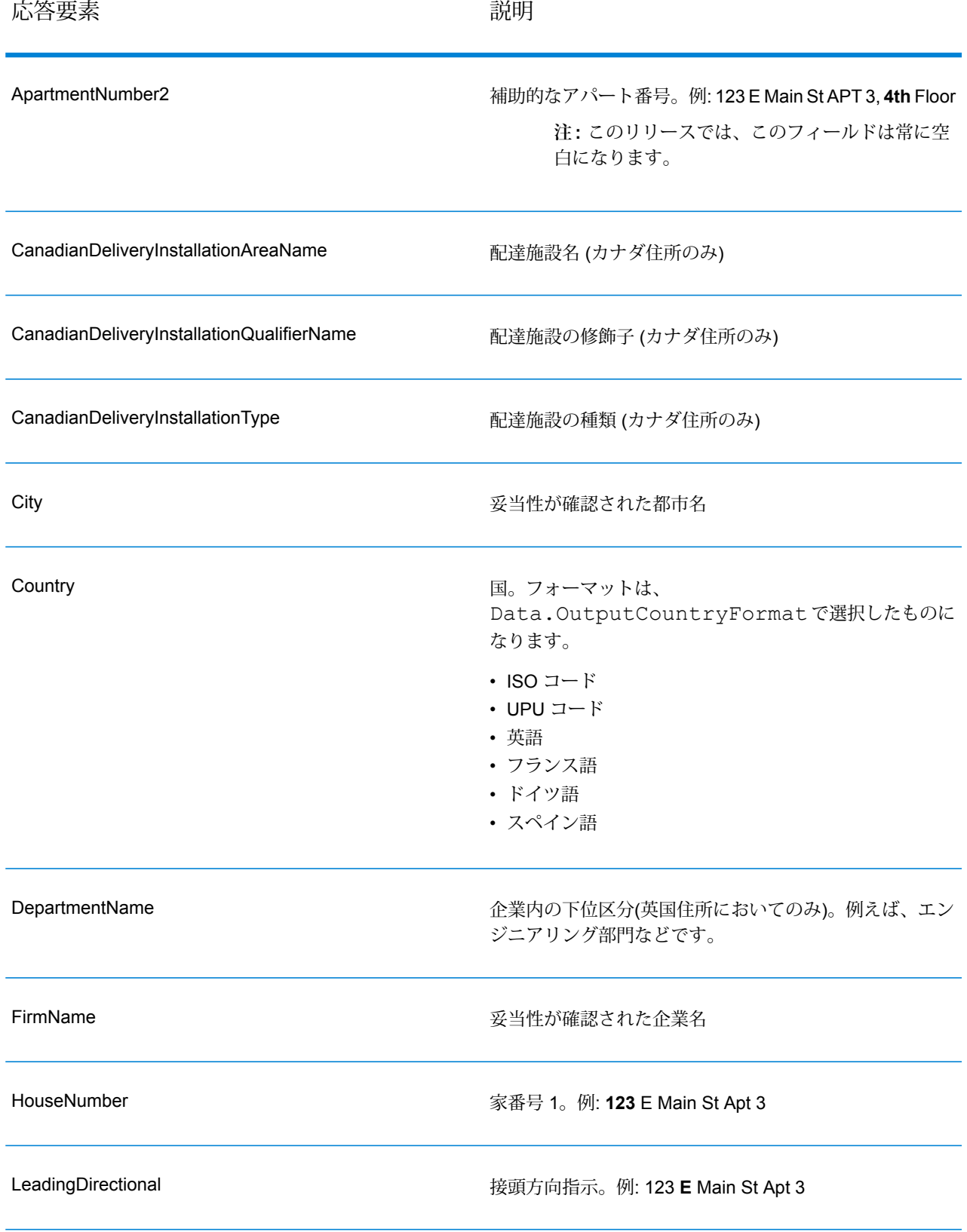

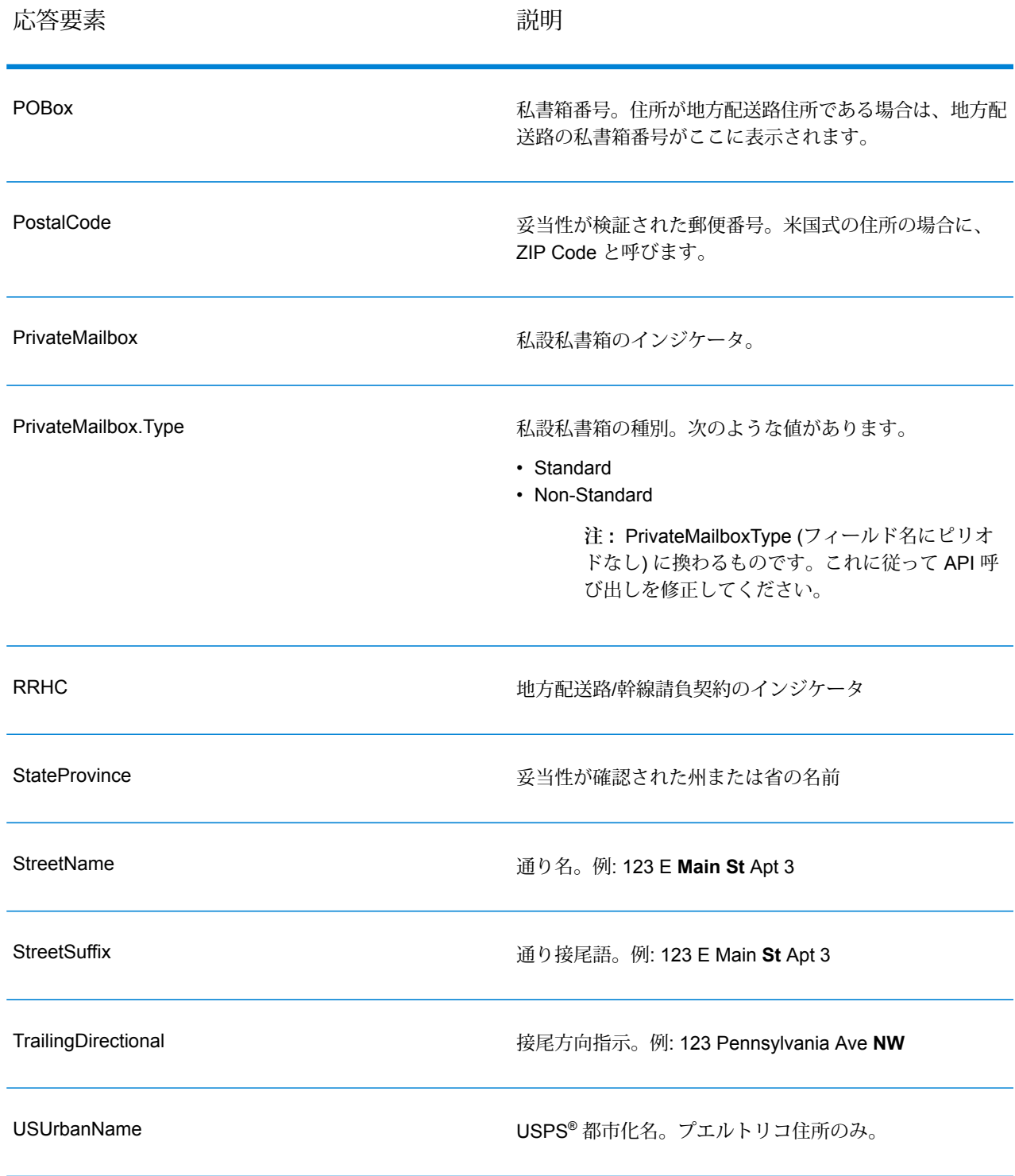

パース済み入力

出力には、パース済み形式で入力住所を含めることができます。このようなタイプの出力は、"パー ス済み入力" と呼ばれます。パース済み入力フィールドには、ValidateAddress が住所の妥当性を

検証したかどうかにかかわらず、入力として使用される住所データが含まれます。パース済み入 力は、住所の妥当性を検証できた場合にパース済み住所要素に妥当性が検証された住所が含まれ、 オプションで、住所の妥当性が検証できなかった場合には入力データが含まれるという点で、"パー ス済み住所要素" 出力と異なります。パース済み入力には、ValidateAddress が住所の妥当性を検 証したかどうかにかかわらず、常に入力住所が含まれます。

パース済み入力フィールドを出力に含めるには、Option.OutputRecordType=I を設定しま す。

**表 46 : パース済み入力**

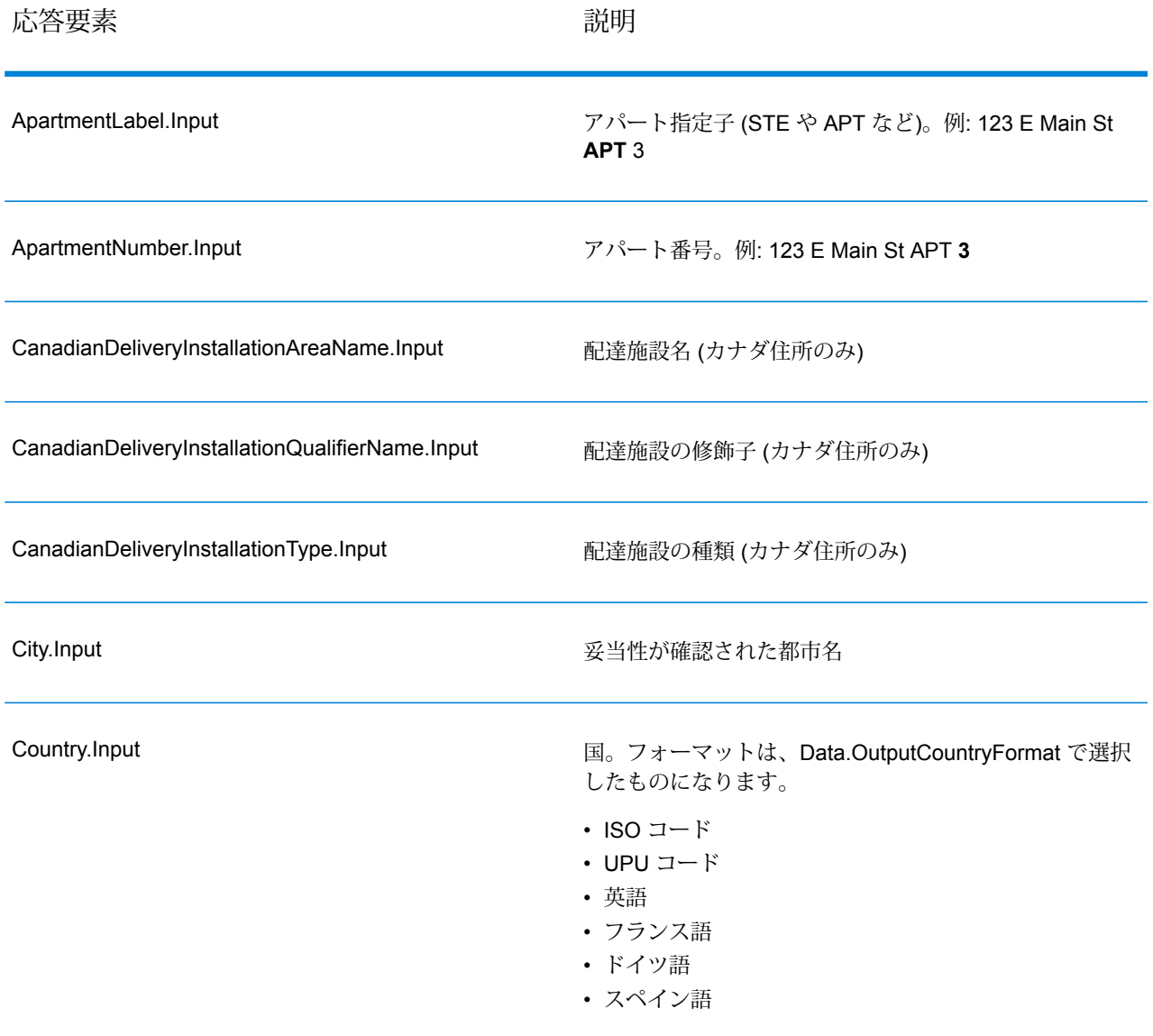

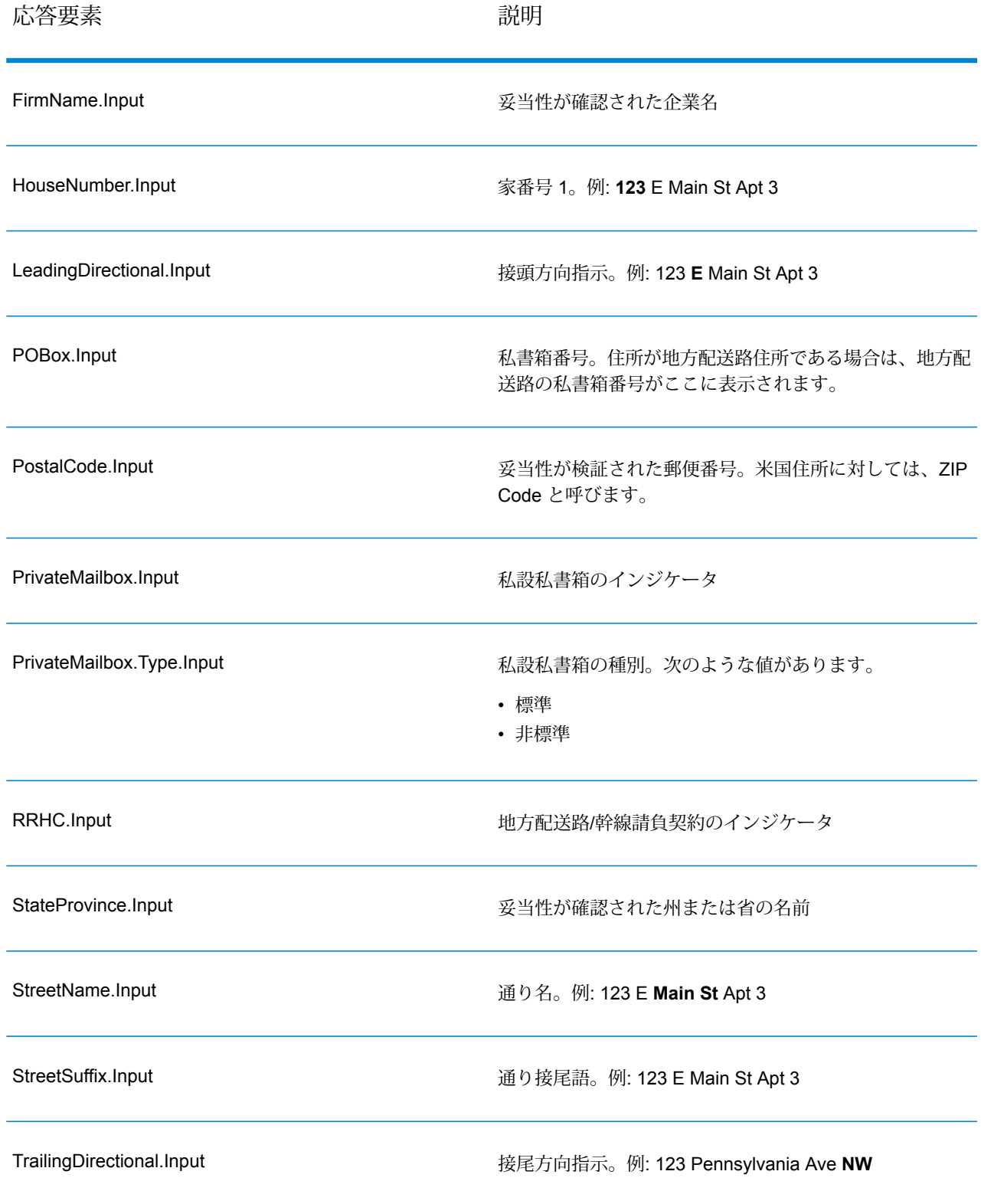

# 応答要素 いっちょう こうしょう おうしゃ 説明

USUrbanName.Input **because and all the USPS<sup>®</sup> 都市化名** 

## 郵便データ出力

Option.OutputRecordType に P が含まれる場合、以下のフィールドが出力として返されま す。

## **表 47 : 郵便データ出力**

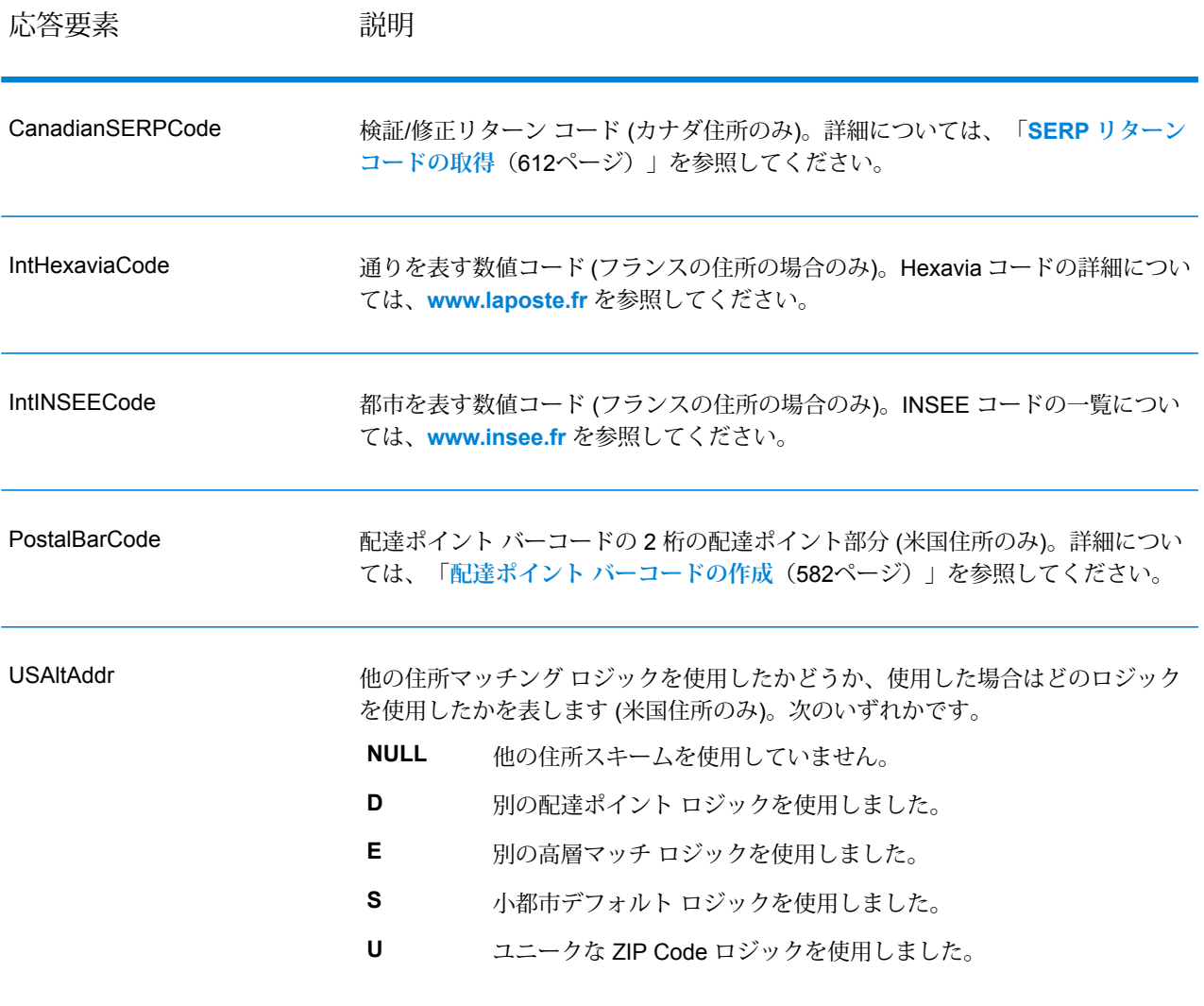

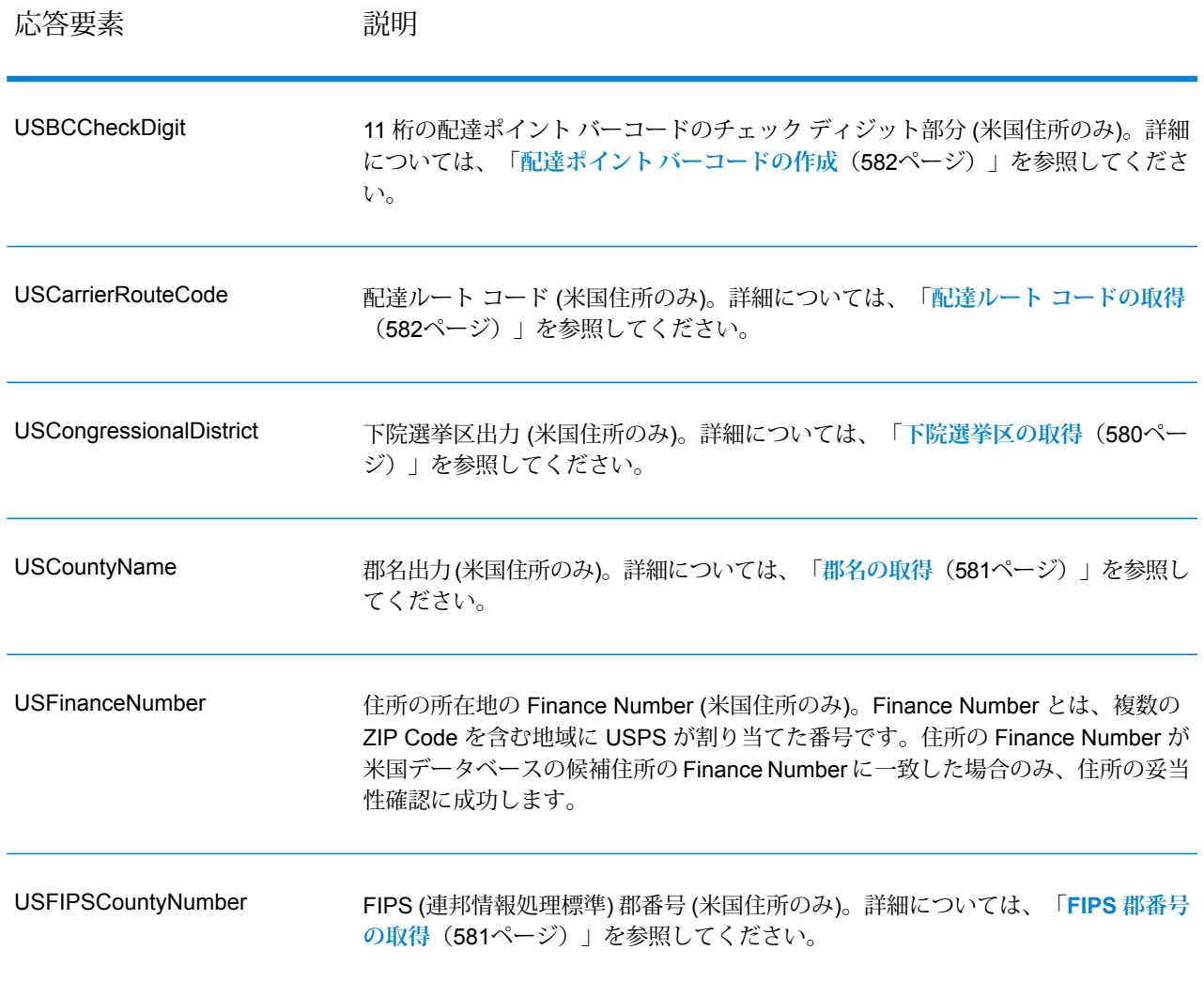

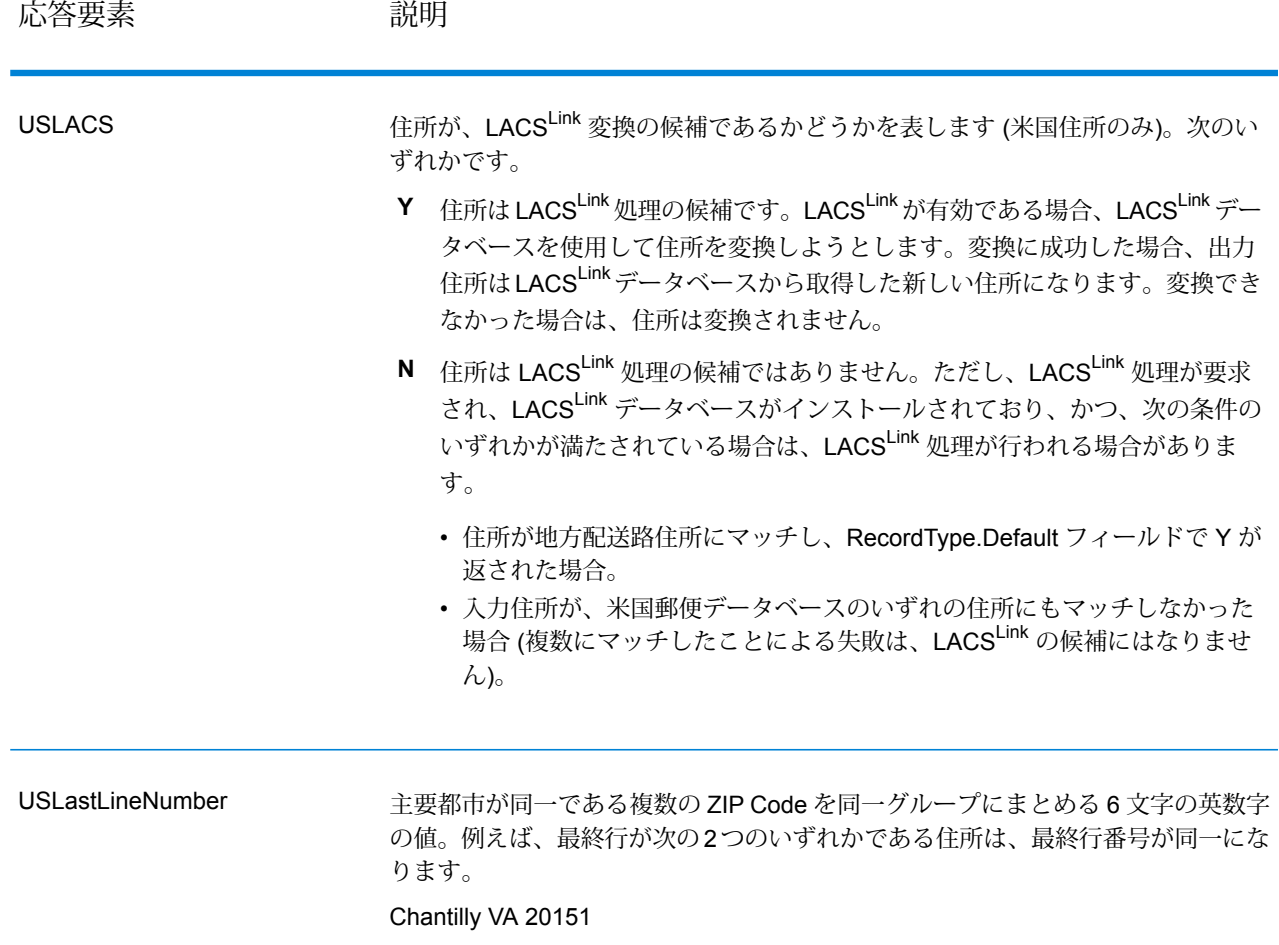

Chantilly VA 20152

結果インジケータ

結果インジケータは、住所に対して実行した処理の種類に関する情報を提供します。結果インジ ケータには、次の 2 種類があります。

レコード レベルの結果インジケータ

レコード レベルの結果インジケータは、各レコードに対する ValidateAddress 処理の結果に関す るデータを提供します。例えば、マッチングの成功または失敗、住所を処理したコーダーなどの 詳細情報を示します。以下の表に、ValidateAddress が返すレコード レベルの結果インジケータ の一覧を示します。

# **表 48 : レコード レベル インジケータ**

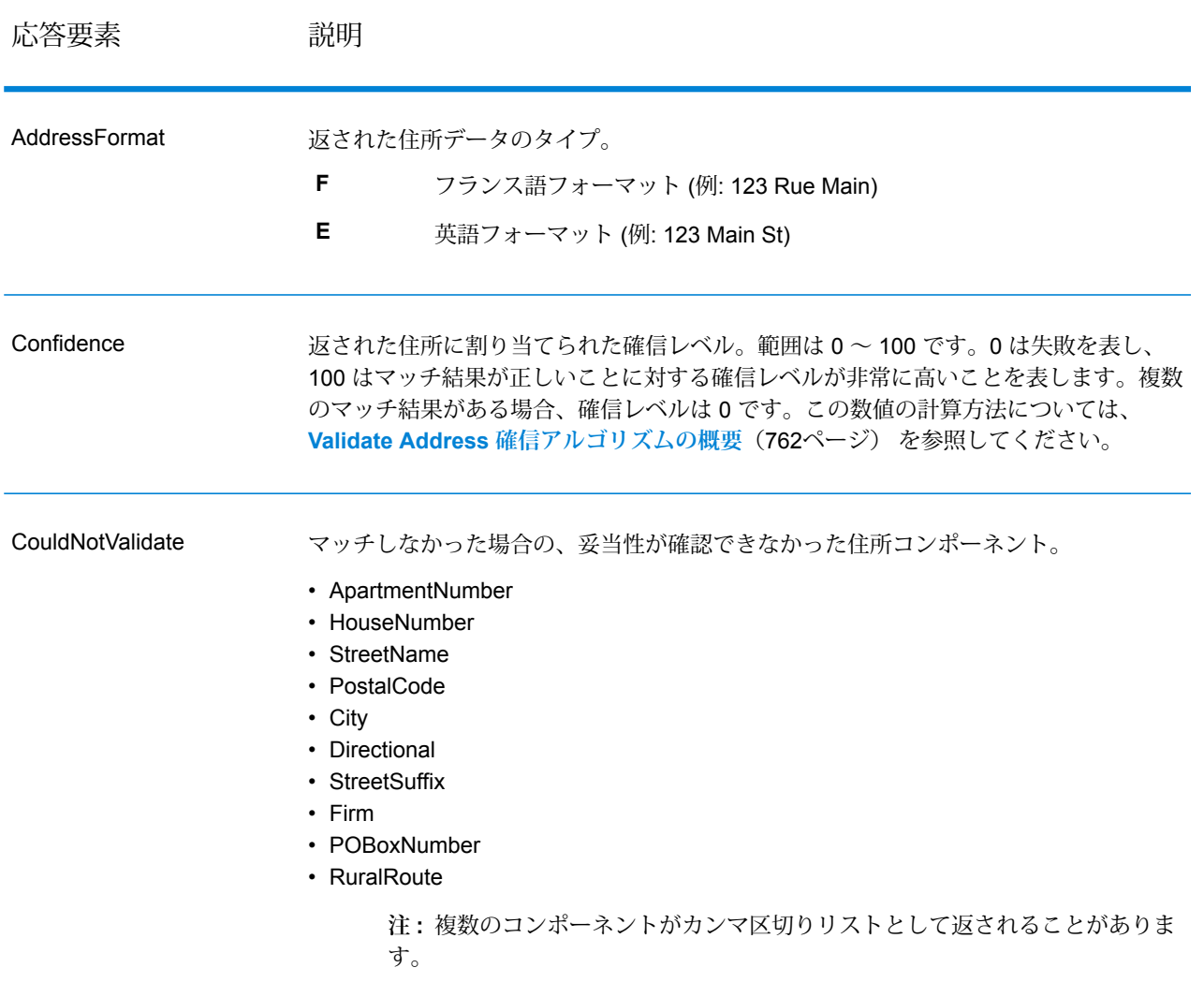

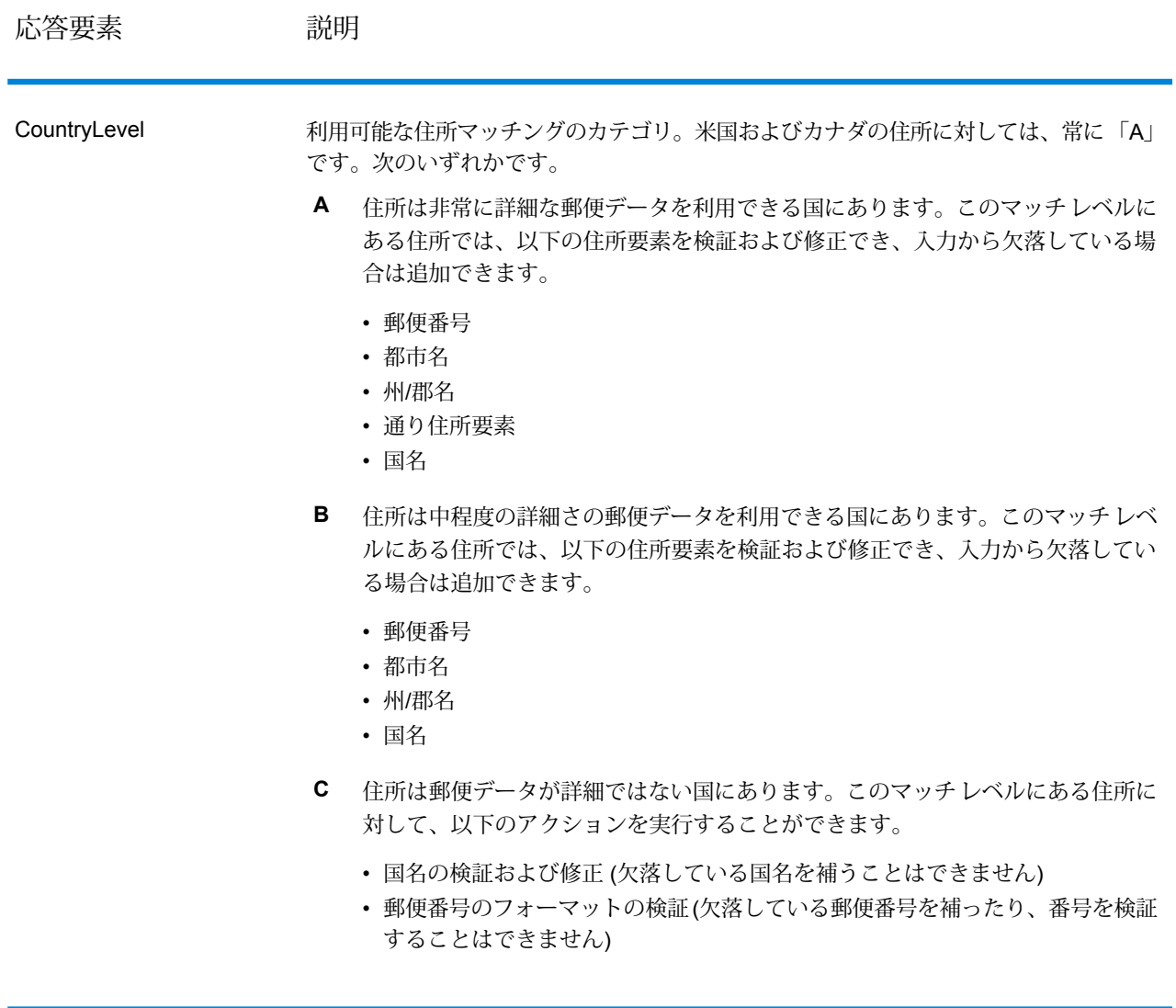

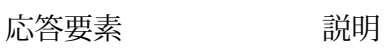

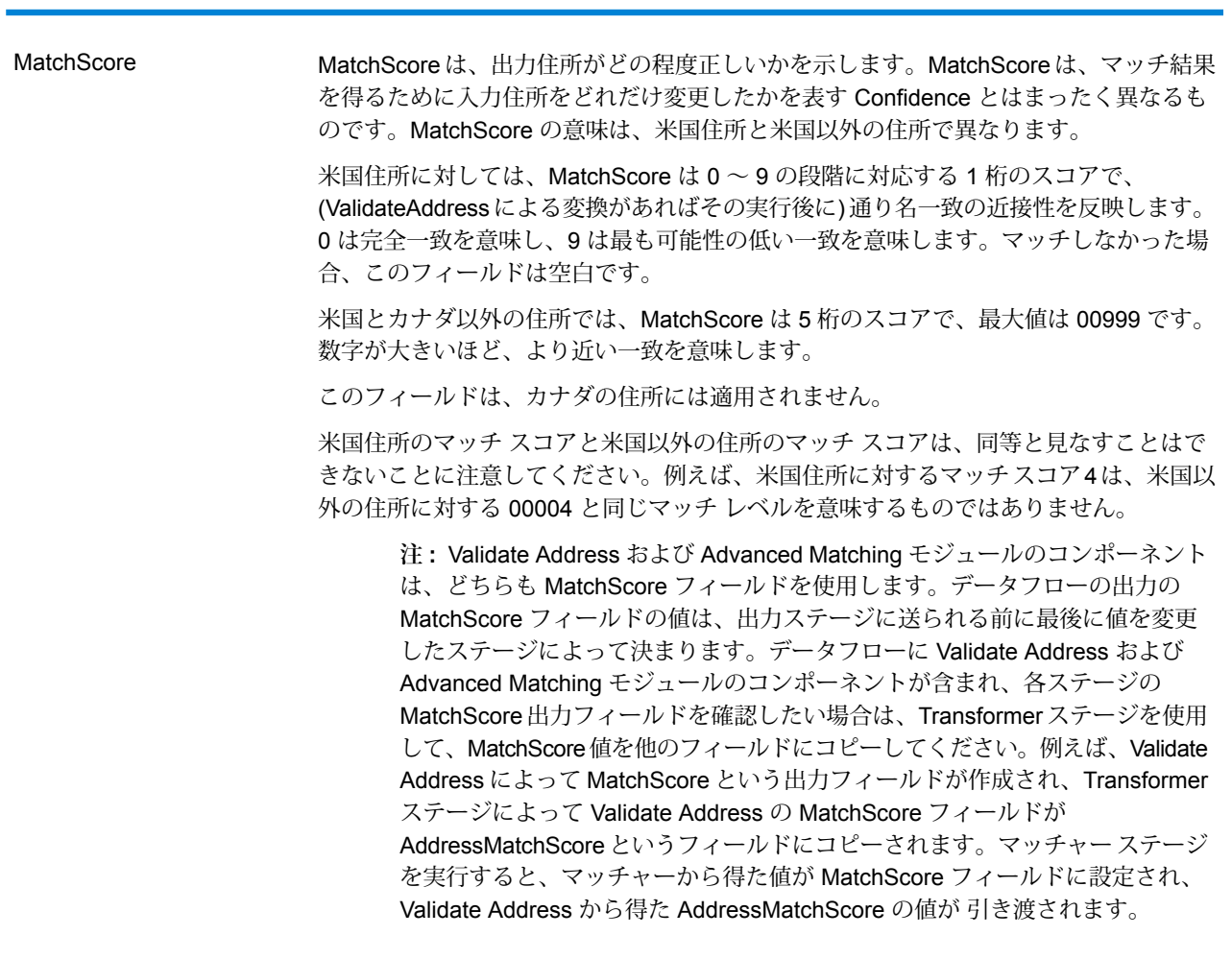

MultimatchCount 複数のマッチが検出された場合、一致する可能性のあるレコードの数を示します。

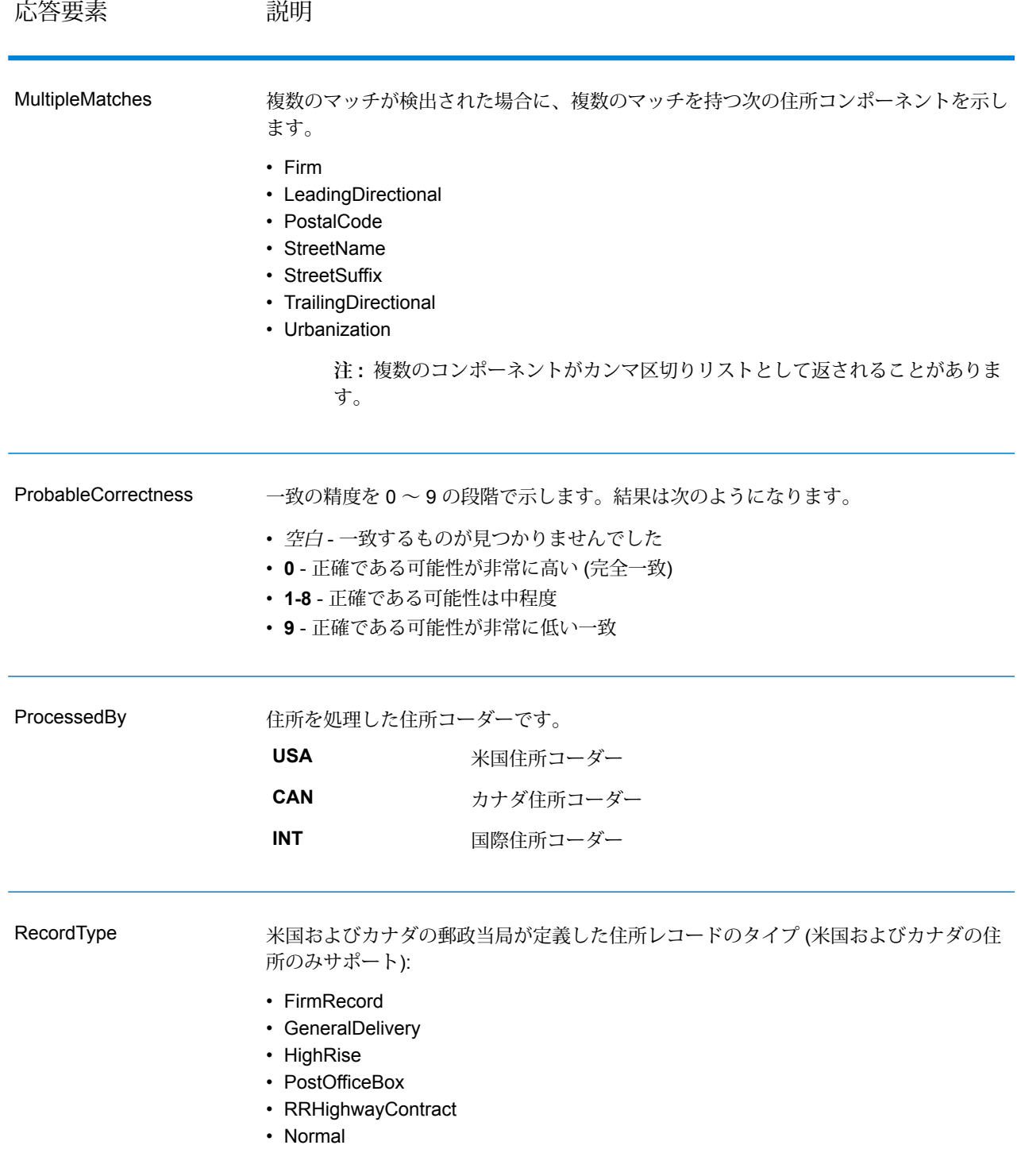

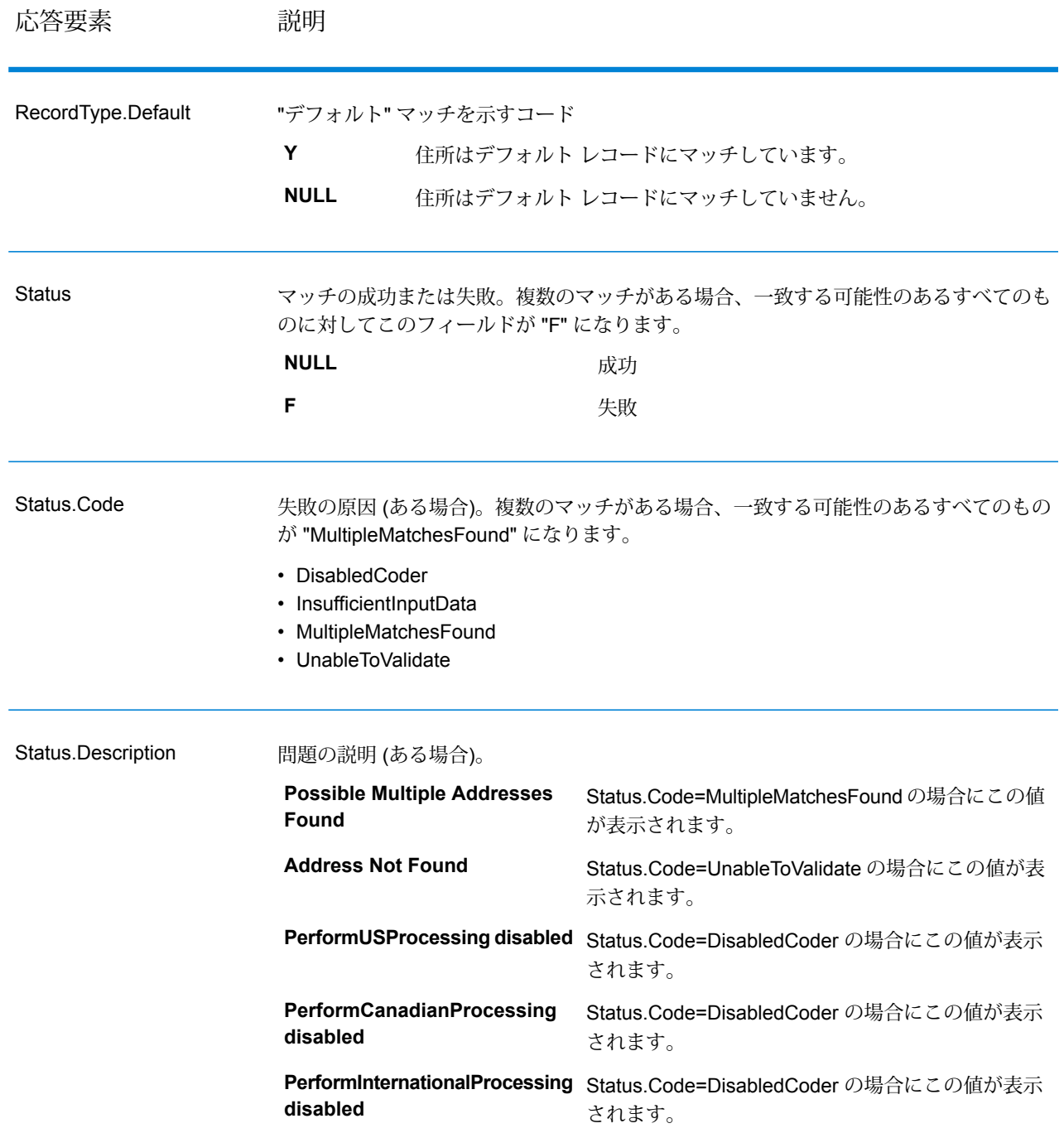

フィールドレベルの結果インジケータ

フィールドレベルの結果インジケータは、ValidateAddress が各住所要素をどのように処理したか を示します。フィールドレベルの結果インジケータは、修飾子 "Result" で返されます。例えば、

HouseNumber のフィールドレベルの結果インジケータは **HouseNumber.Result** に格納されま す。

フィールドレベルの結果インジケータを有効にするには、

Option.OutputFieldLevelReturnCodes=Y を指定します。詳細については、**[出力データ](#page-572-0) オ [プション](#page-572-0)**(573ページ)を参照してください。

次の表に、フィールドレベルの結果インジケータの一覧を示します。特定のフィールドが住所に 適用されない場合、結果インジケータが空白になる場合があります。

#### **表 49 : フィールドレベルの結果インジケータ**

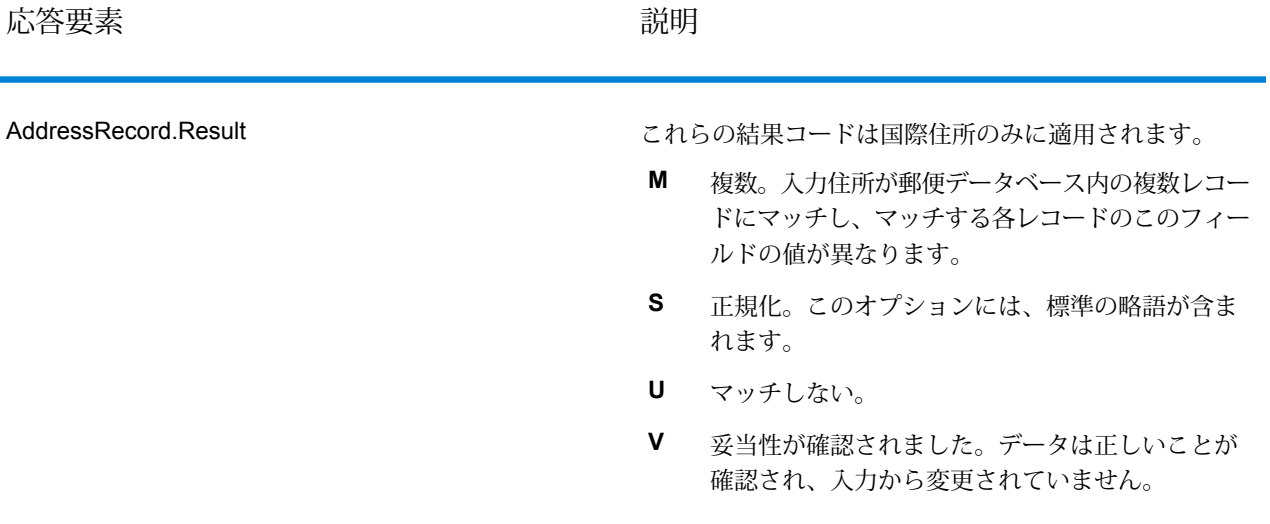

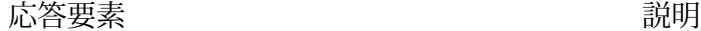

追加済み。フィールドが空白の入力フィールドに追 **A** 加されました。米国およびカナダの住所のみをサ ポートします。 修正済み。米国およびカナダの住所のみをサポート **C** します。 **D** ドロップ済み入力に与えられたフィールドが削除さ れました。米国およびカナダの住所のみをサポート します。詳細については、「**その他の入力データに ついて**」を参照してください。 書式設定済み。郵便規格に準拠するよう、スペース **F** や句読文字が変更されました。米国またはカナダの 住所には適用されません。 パススルー。データは検証プロセスで使用されませ **P** んでしたが、出力に保持されました。米国およびカ ナダの住所のみをサポートします。 アパートラベルが必須ですが、入力住所から欠落し **R** ています。米国住所にのみ適用されます。 正規化。このオプションには、標準の略語が含まれ ます。 **S U** マッチしない。カナダの住所には適用されません。 妥当性が確認されました。データは正しいことが確 認され、入力から変更されていません。 **V** ApartmentLabel.Result

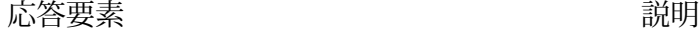

ApartmentNumber.Result

- 追加済み。フィールドが空白の入力フィールドに追 **A** 加されました。米国およびカナダの住所のみをサ ポートします。
- **C** 修正済み。カナダの住所のみ。
- **D** ドロップ済み入力に与えられたフィールドが削除さ れました。米国住所にのみ適用されます。詳細につ いては、「**その他の入力データについて**」を参照し てください。
- 書式設定済み。郵便規格に準拠するよう、スペース や句読文字が変更されました。米国またはカナダの 住所には適用されません。 **F**
- パススルー。データは検証プロセスで使用されませ **P** んでしたが、出力に保持されました。EWS にマッ チする米国の住所には、P の値が割り当てられま す。米国およびカナダの住所のみをサポートしま す。
- アパート番号が必須ですが、入力住所から欠落して **R** います。米国住所にのみ適用されます。
- 正規化。このオプションには、標準の略語が含まれ **S** ます。米国住所には適用されません。
- **U** マッチしない。
- 妥当性が確認されました。データは正しいことが確 **V** 認され、入力から変更されていません。

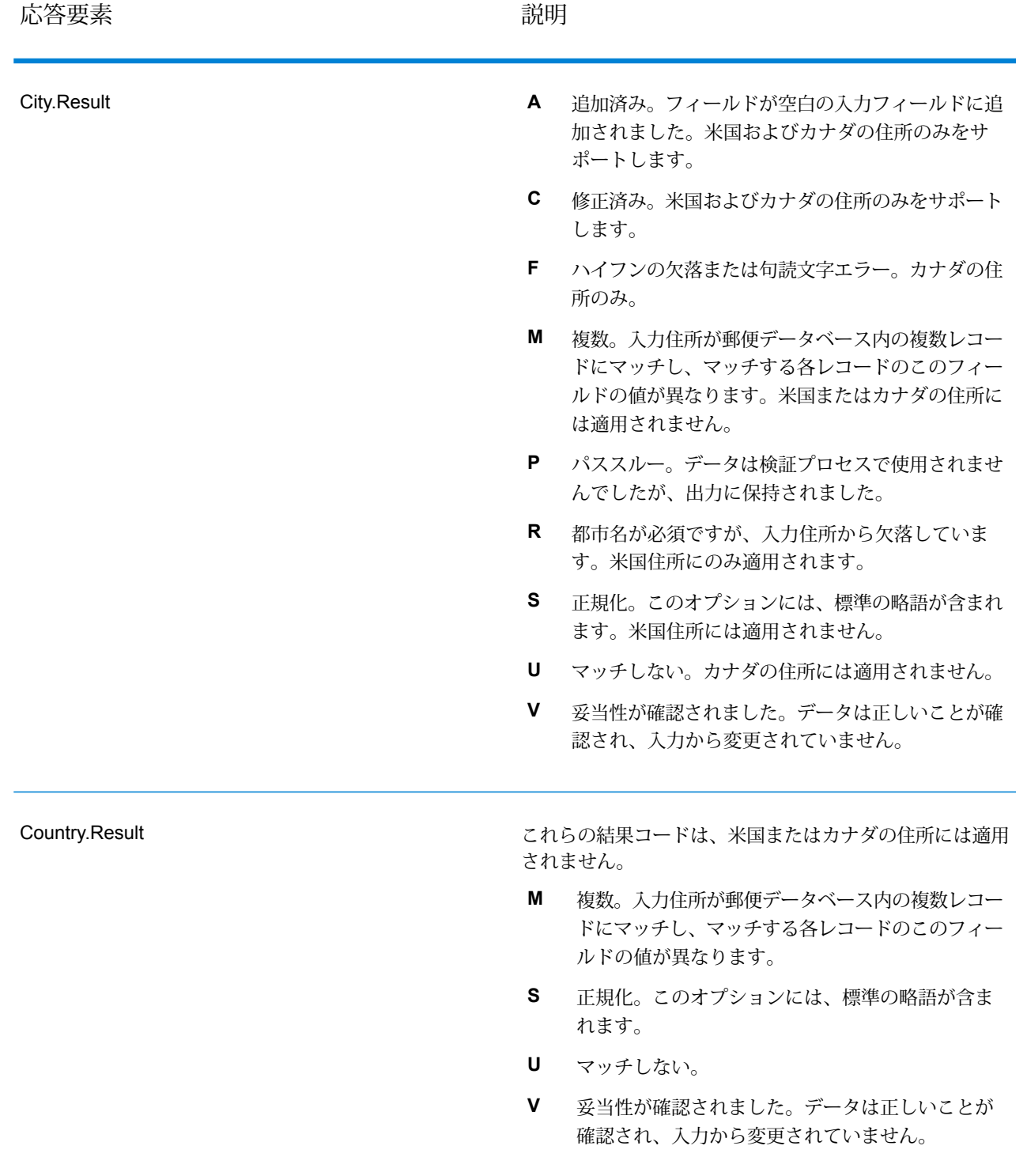

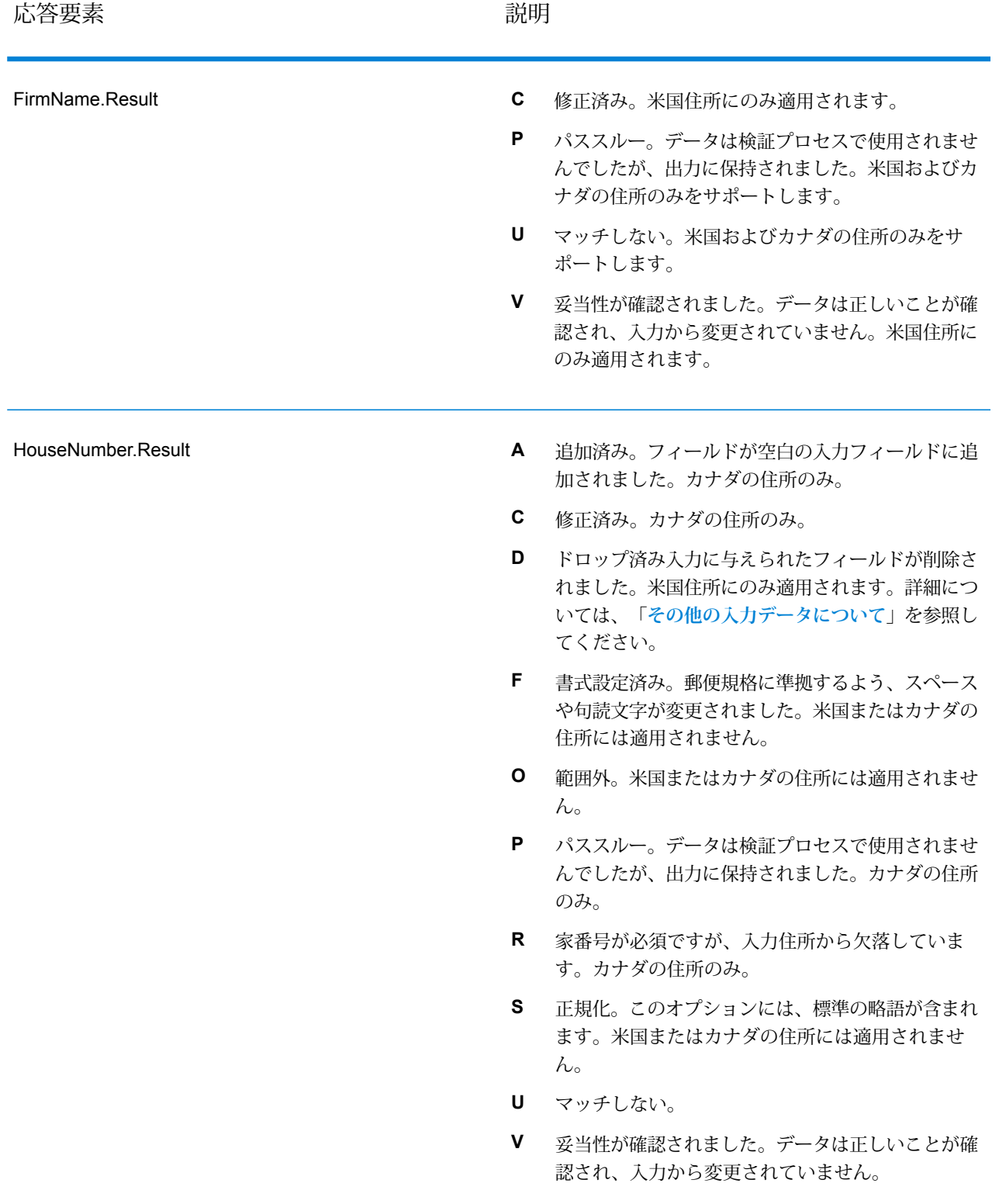

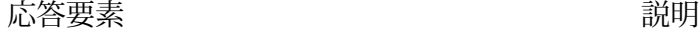

LeadingDirectional.Result

- 追加済み。フィールドが空白の入力フィールドに追 **A** 加されました。米国およびカナダの住所のみをサ ポートします。
- 修正済み。空白のない入力が、空白のない値に修正 **C** されました。米国住所にのみ適用されます。
- ドロップ済み入力に与えられたフィールドが削除さ れました。米国住所にのみ適用されます。詳細につ いては、「**その他の入力データについて**」を参照し てください。 **D**
- 書式設定済み。郵便規格に準拠するよう、スペース **F** や句読文字が変更されました。米国またはカナダの 住所には適用されません。
- 複数。入力住所が郵便データベース内の複数レコー **M** ドにマッチし、マッチする各レコードのこのフィー ルドの値が異なります。米国住所にのみ適用されま す。
- パススルー。データは検証プロセスで使用されませ **P** んでしたが、出力に保持されました。カナダの住所 のみ。
- 正規化。このオプションには、標準の略語が含まれ **S** ます。
- **U** マッチしない。
- 妥当性が確認されました。データは正しいことが確 認され、入力から変更されていません。カナダの住 所には適用されません。 **V**

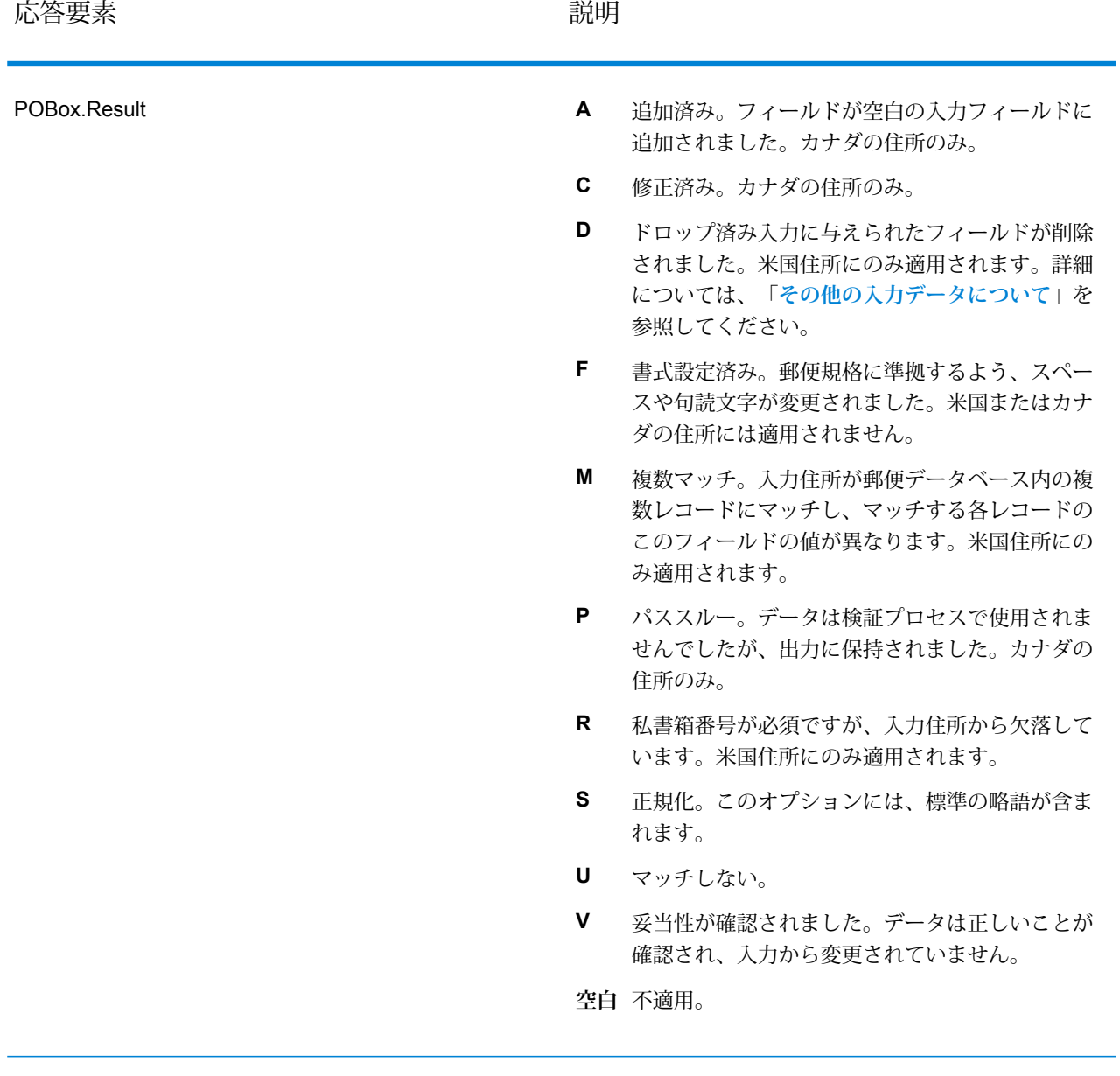

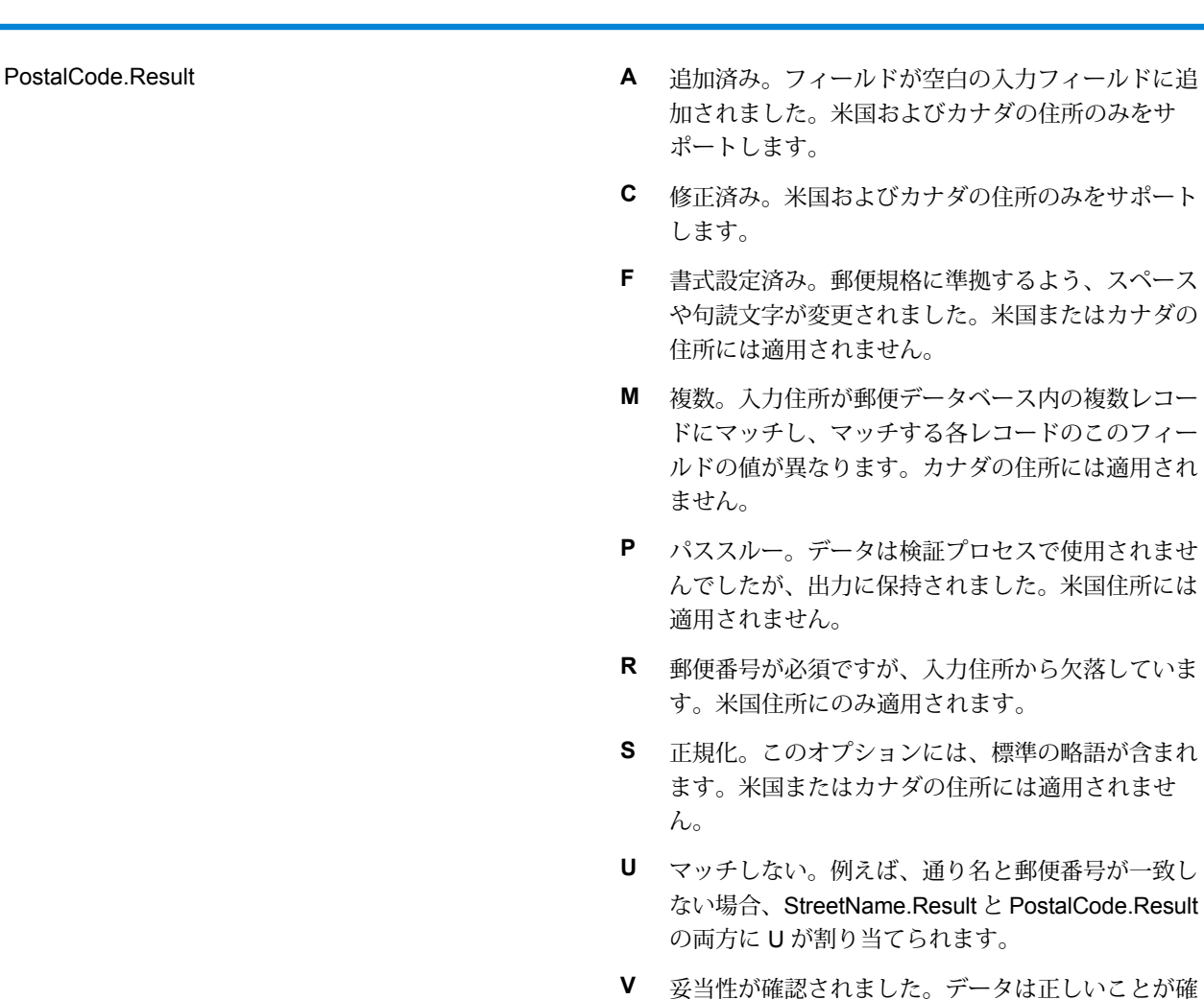

認され、入力から変更されていません。

応答要素 説明

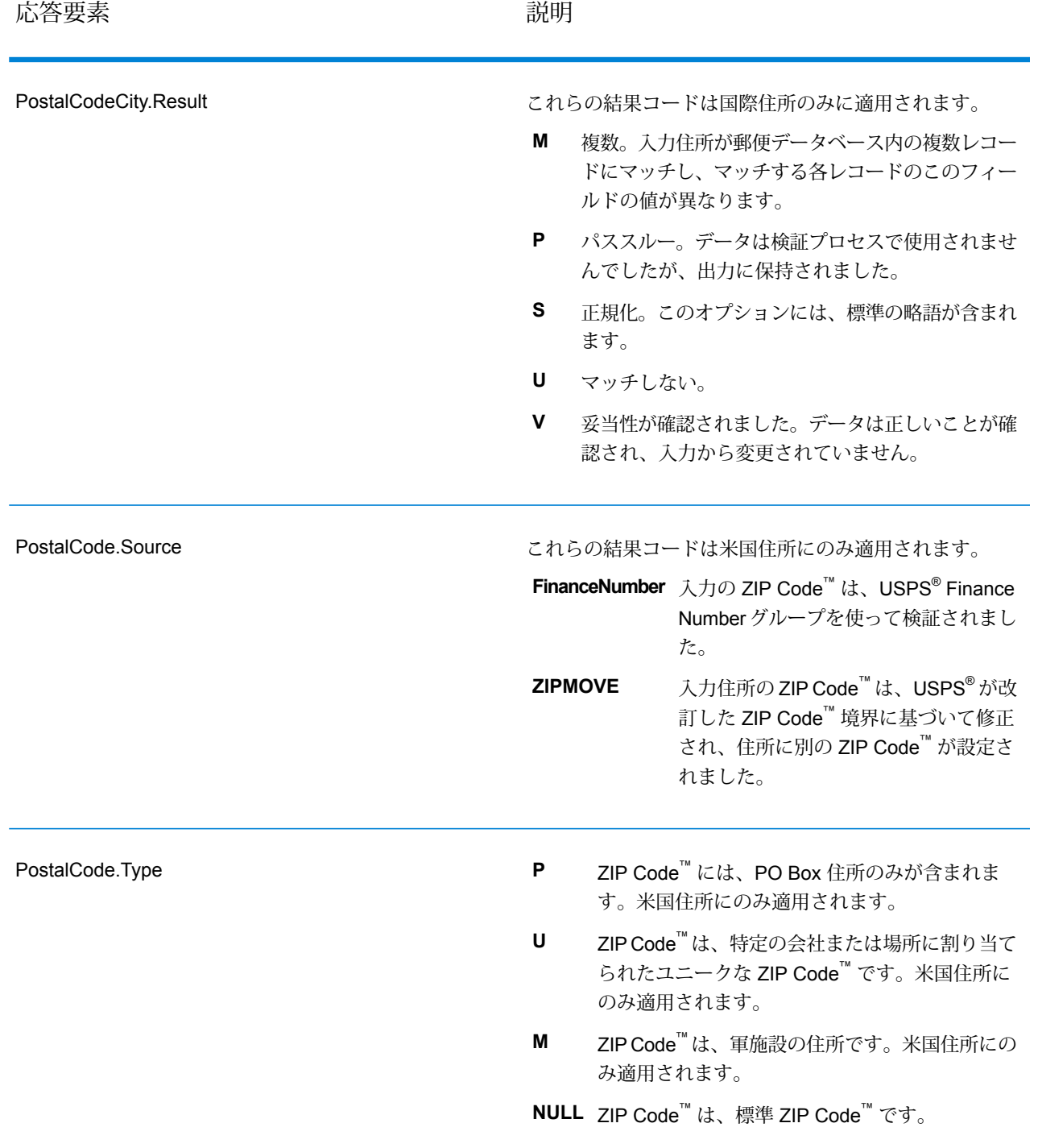
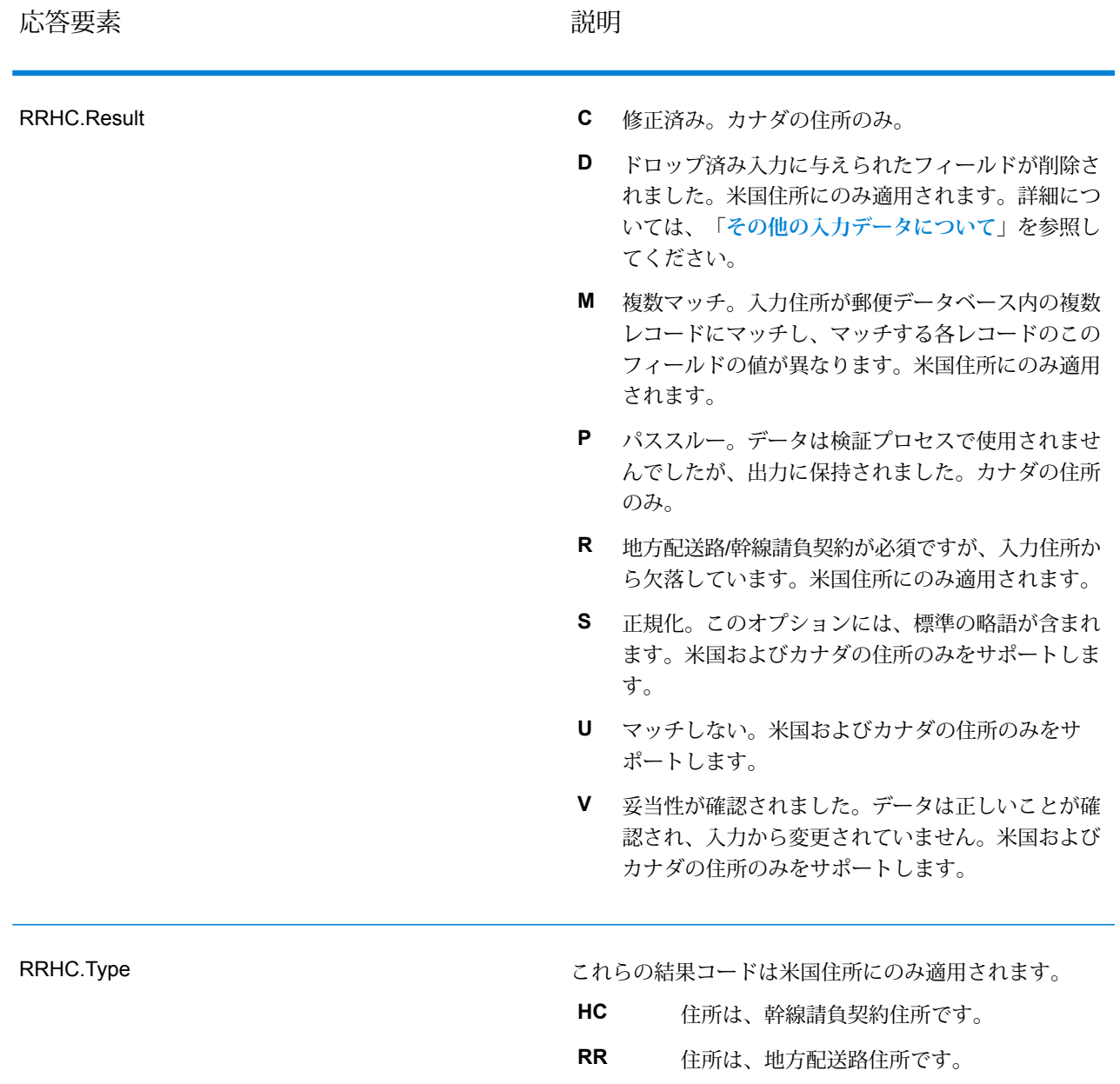

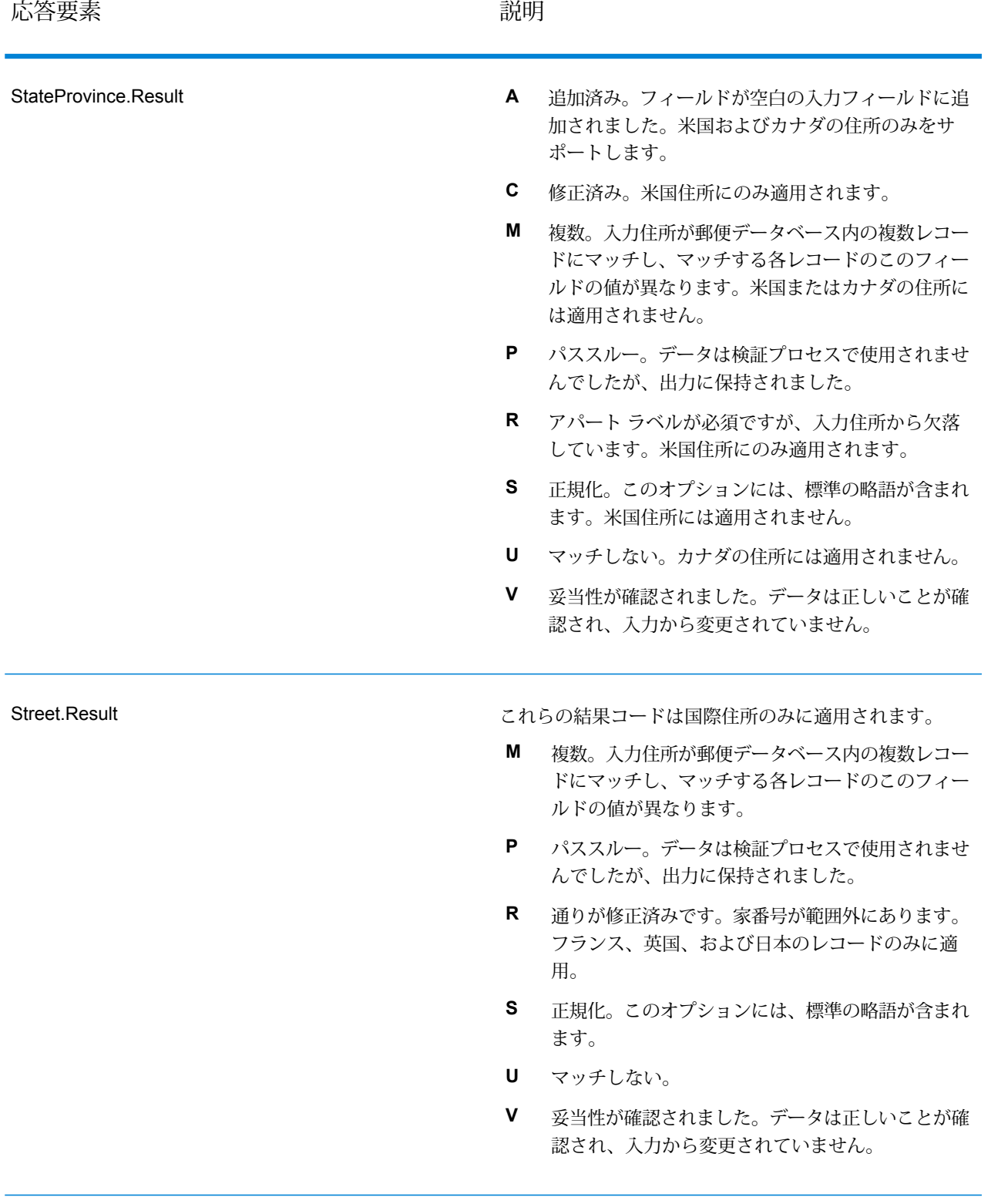

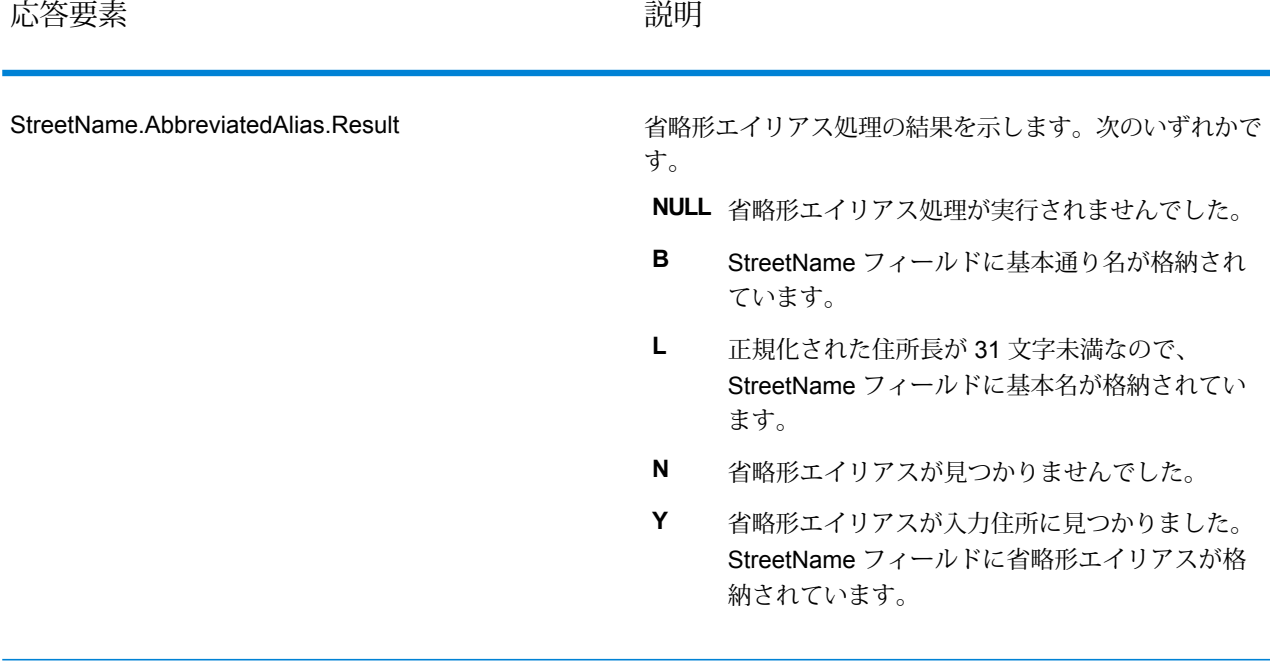

応答要素 しゅうしゃ しゅうしゃ しゅうしゃ 説明

StreetName.Alias.Type

この結果コードは米国住所にのみ適用されます。

**注 :** 以前のリリースでは、このフィールドは "Alias" と "Type" の間に "." がない StreetName.AliasType という名前でした。この古 い名前は廃止されました。新しい名前 StreetName.Alias.Type を使用するよう、プロセ スを更新してください。

**Abbreviated** エイリアスは通り名の省略形です。例えば、 HARTS-NM RD は HARTSVILLE NEW MARLBORO RD の省略形エイリアスです。

通り名が正式に変更された場合に、新しい 名前を表すエイリアスです。例えば、 SHINGLE BROOK RD という通り名が CANNINGDRに変更された場合、CANNING DR が変更済みのエイリアス タイプとなり ます。 **Changed**

- この通り名エイリアスには、通りの他の名 前や、通りの一般的な省略形などがありま す。 **Other**
- 通り名エイリアスはその地域でよく使用さ れるエイリアスです。例えば、ある通りが "South Shore Dr." という名前なのは、湖の 南岸を通っているためで、地方自治体の境 界線の南にあるからではありません。この 場合、"South" は前置方位記号ではないの で、"S"と短縮してはいけません。したがっ て、"South Shore Dr." がよく使用されるエ イリアスになります。 **Preferred**

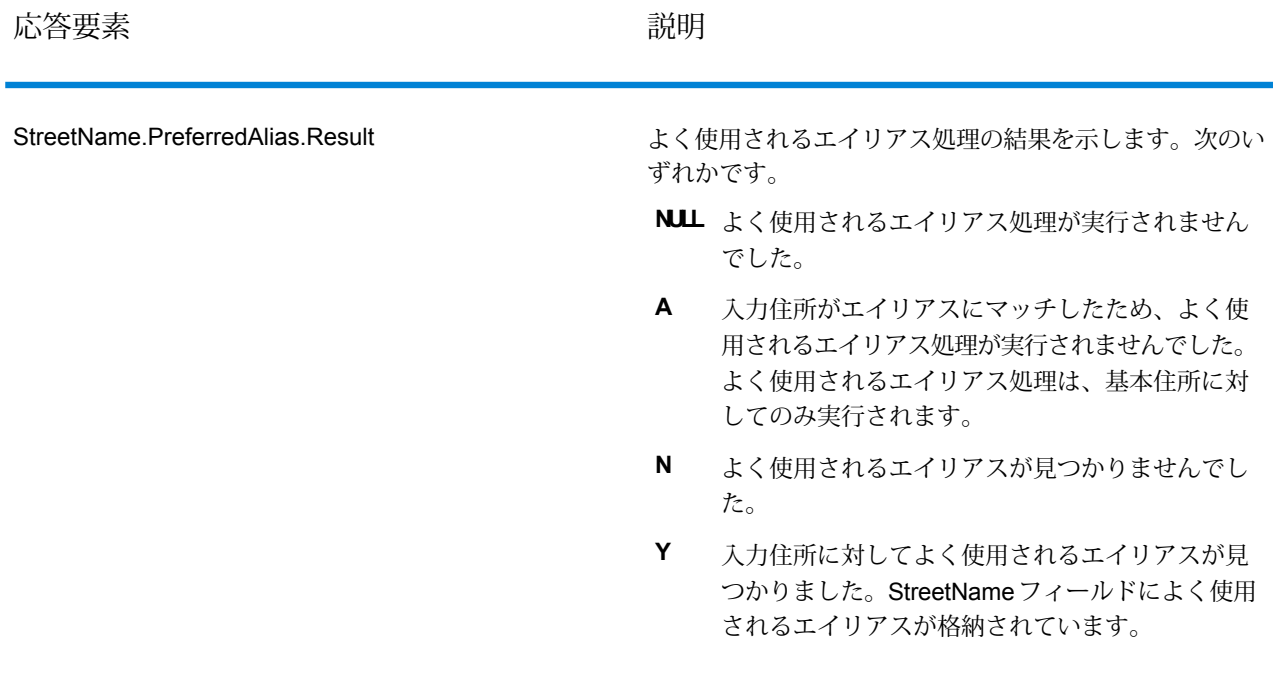

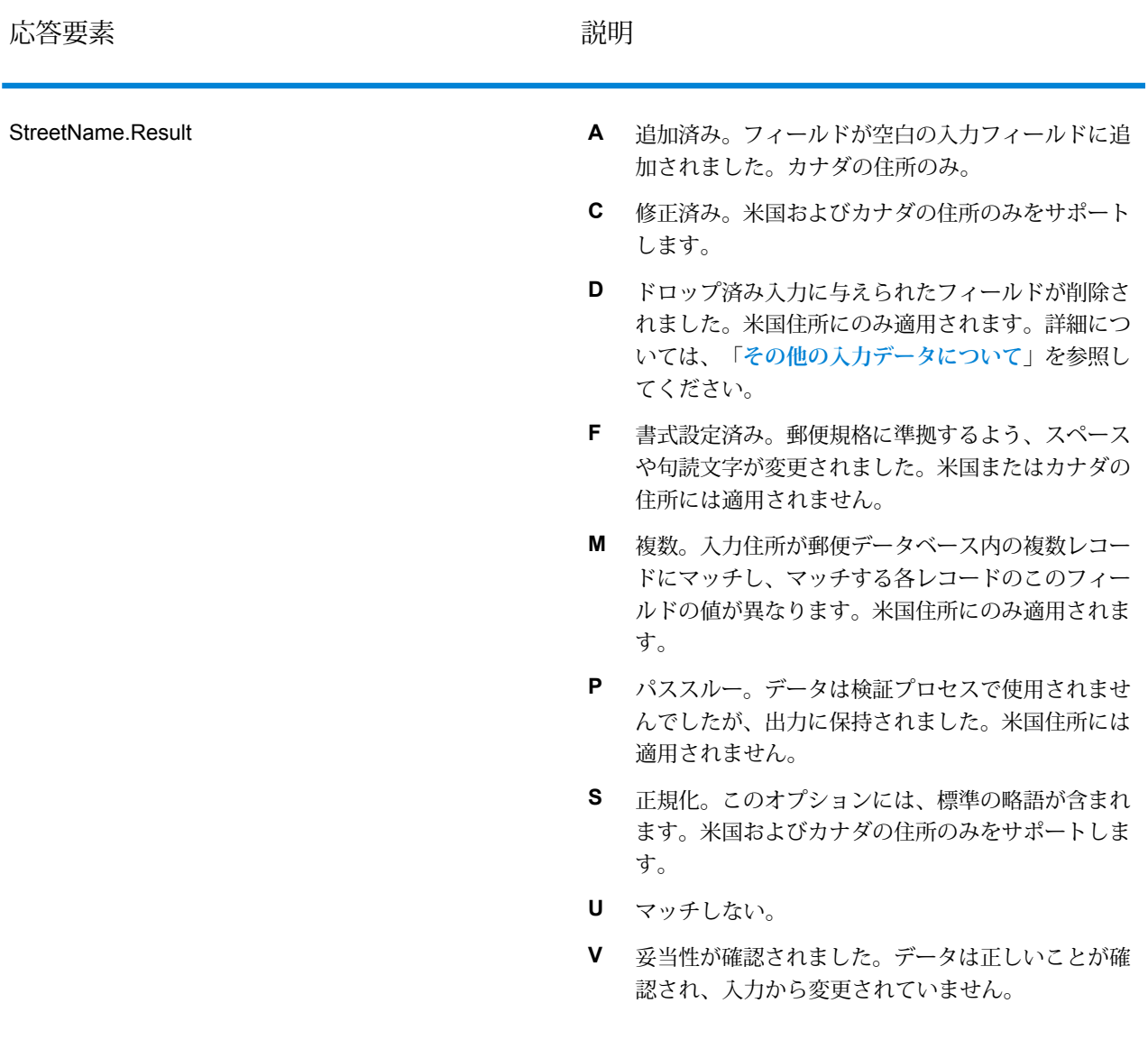

Ë

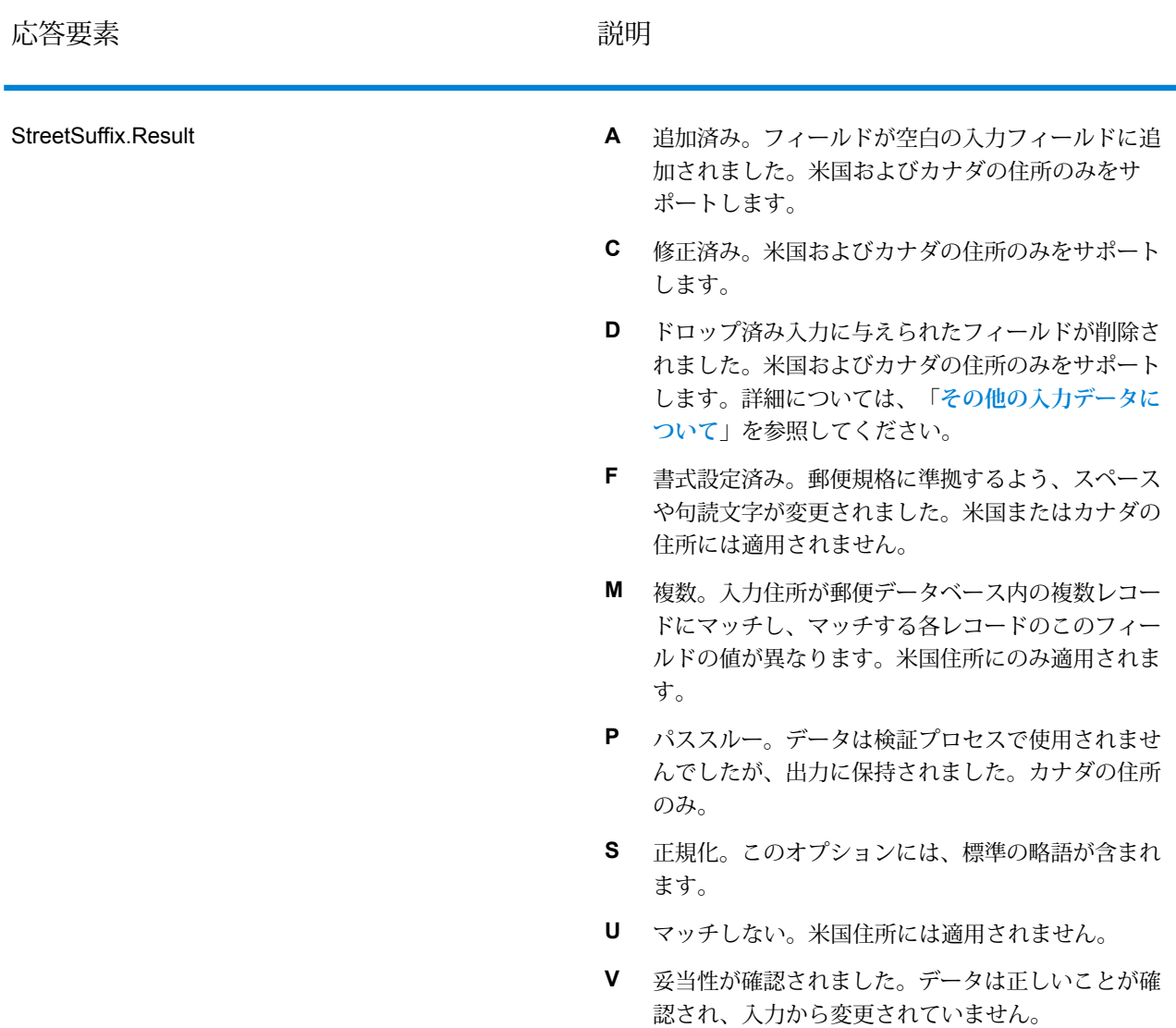

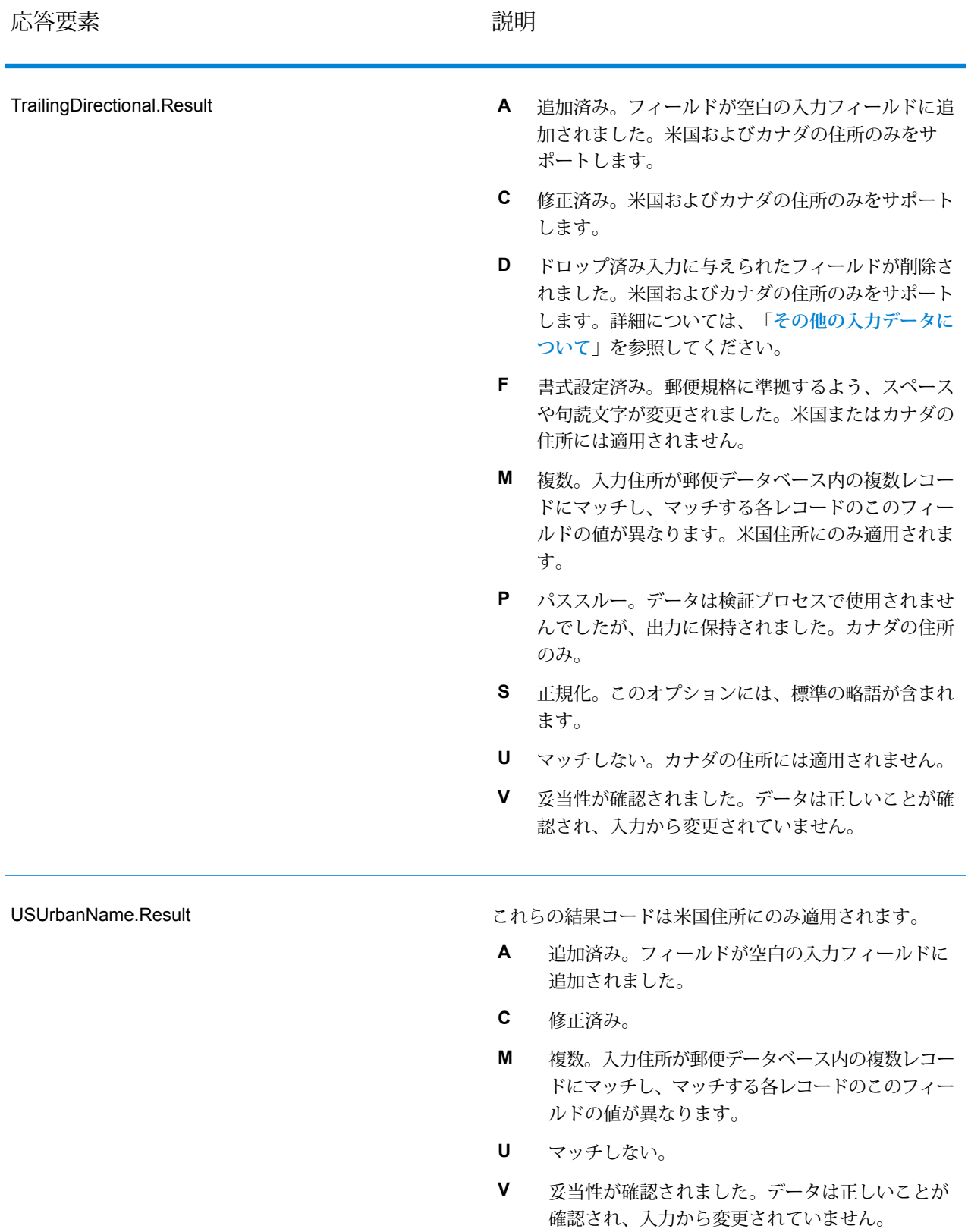

## オプションによる出力

ValidateAddress は、選択したオプションに応じて、追加のデータを返します。各オプションに よって生成される出力については、以下のセクションのオプションの一覧を参照してください。

# *Enhanced Line of Travel* 出力

Enhanced Line of Travel 処理では、以下の出力を生成します。

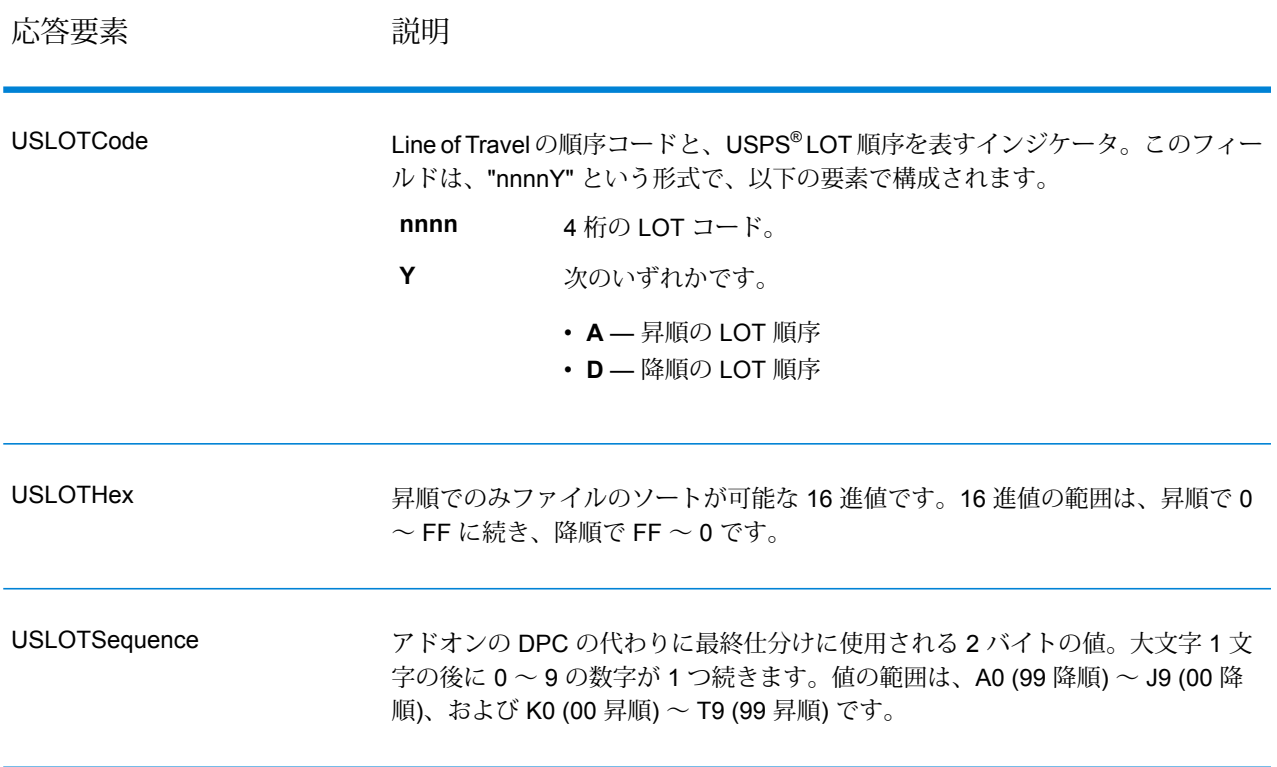

# *LACSLink* 出力

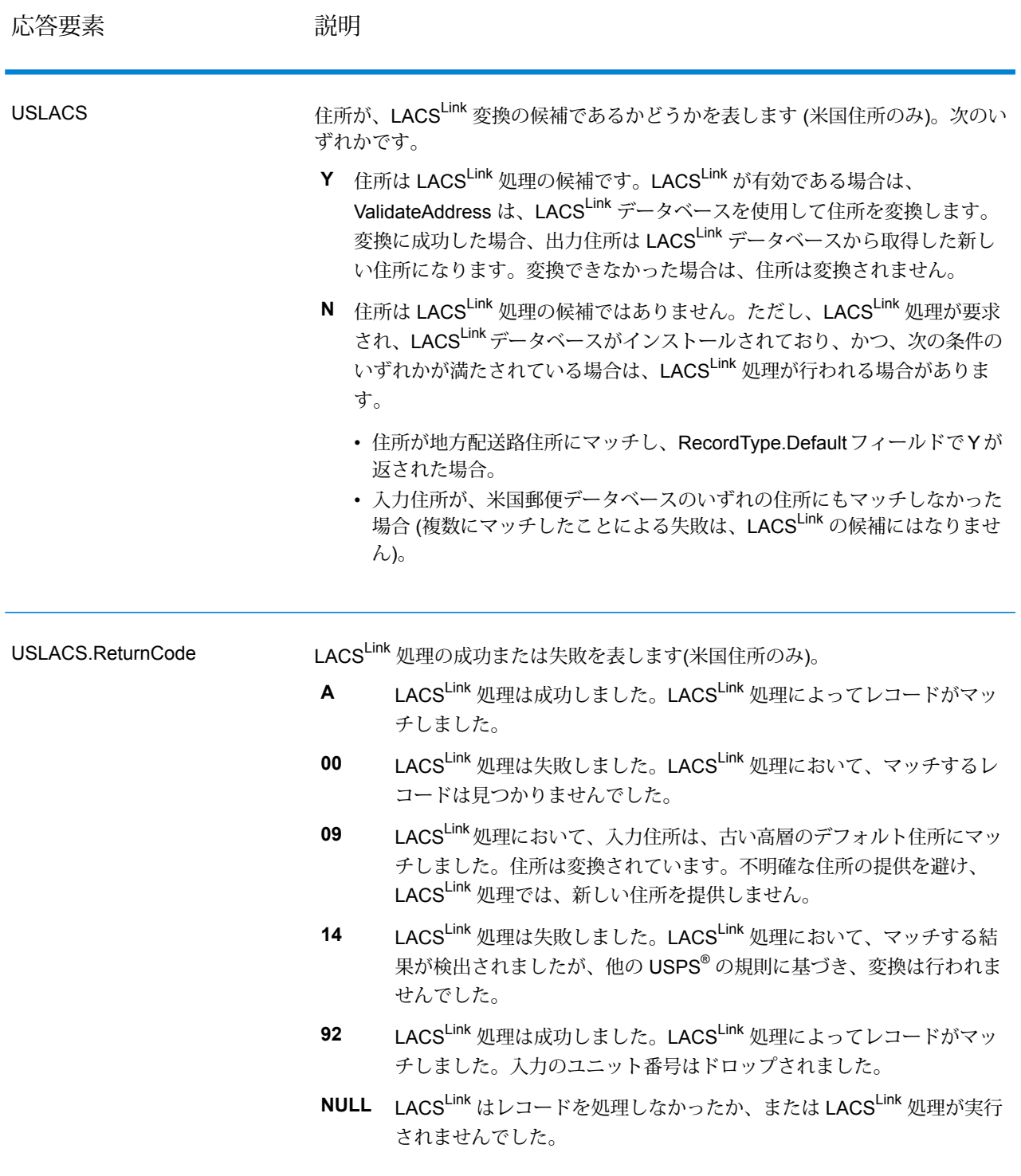

# *RDI* 出力

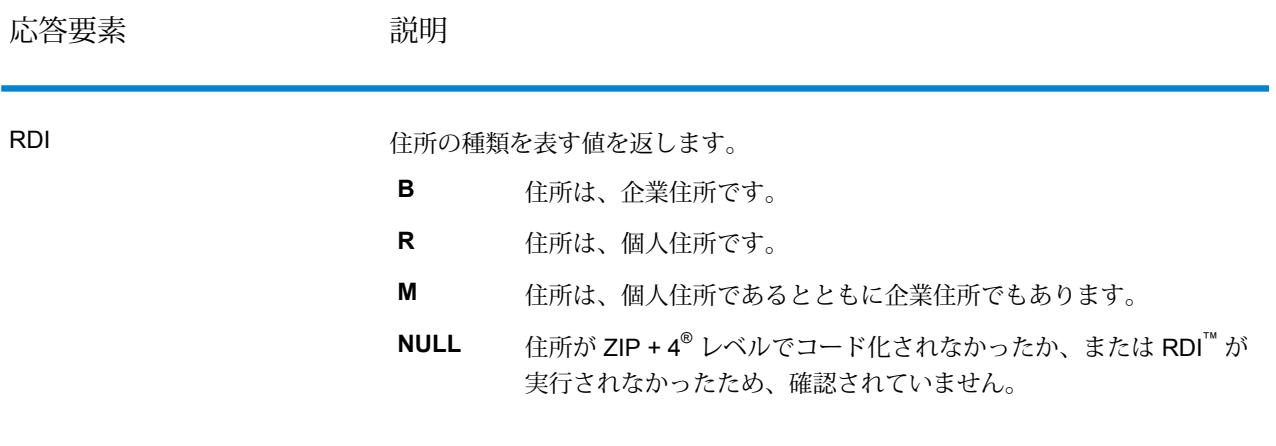

## *DPV* および *CMRA* 出力

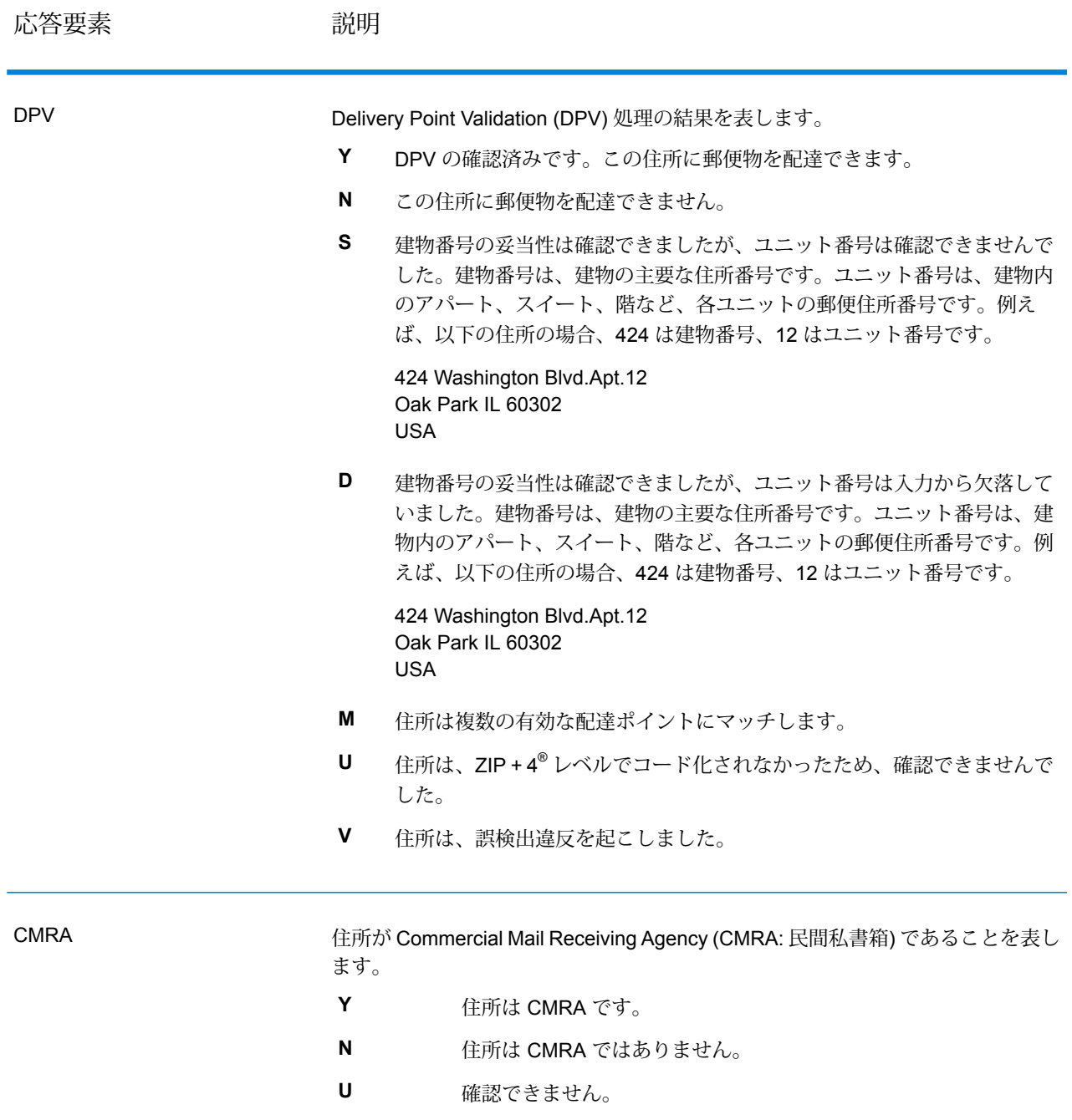

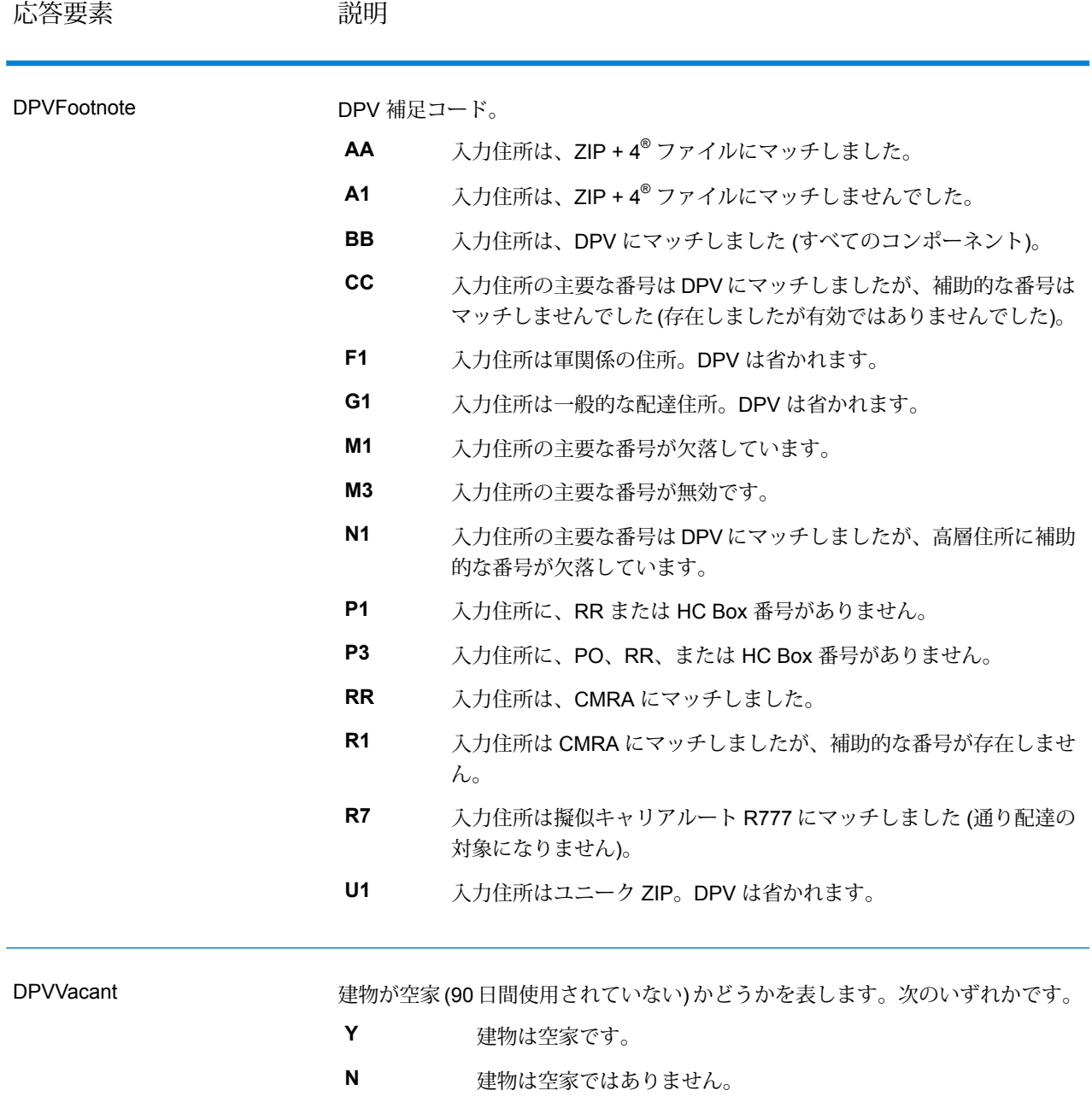

[Option.DPVDetermineVacancy] オプションが選択 されていません。 **NULL**

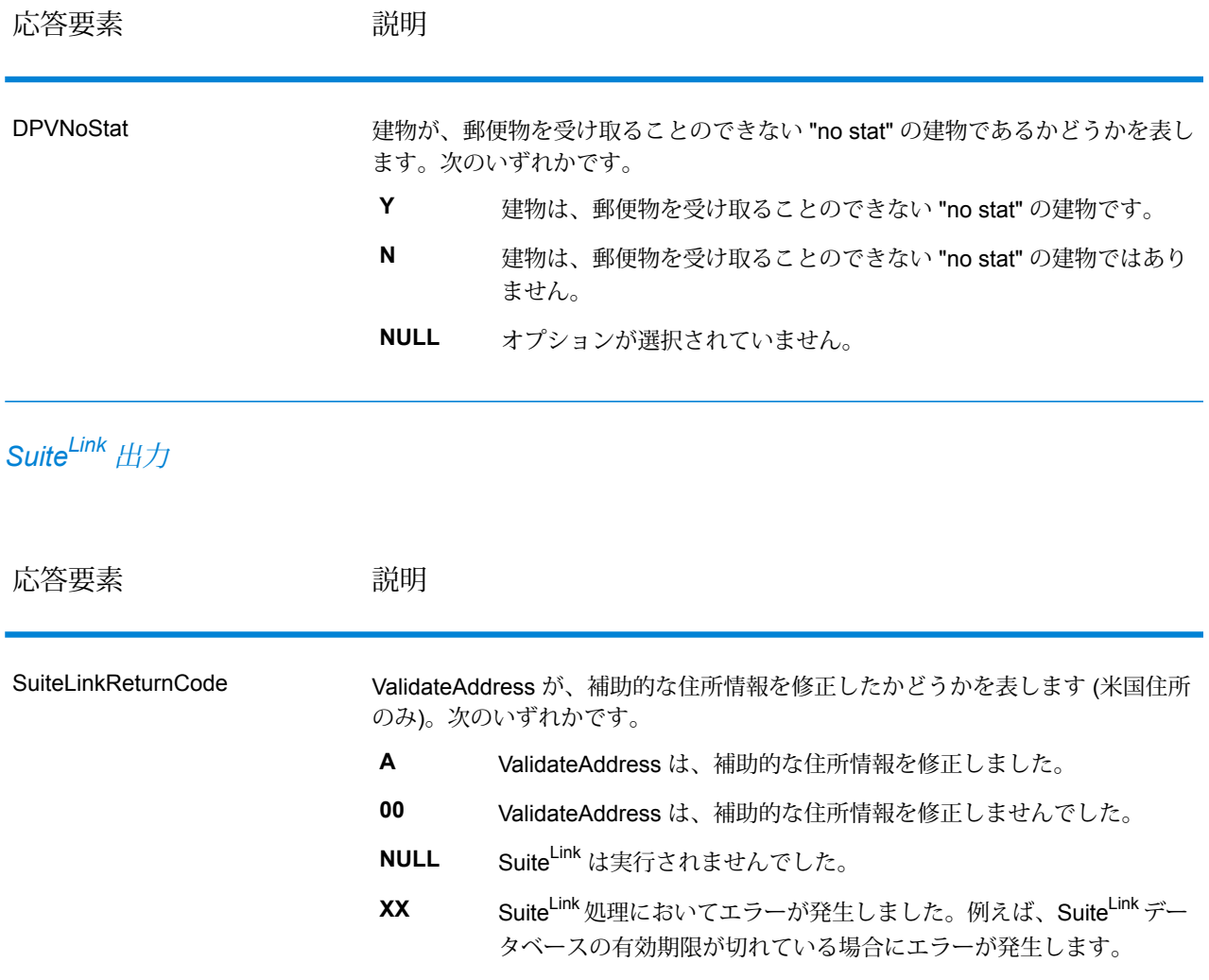

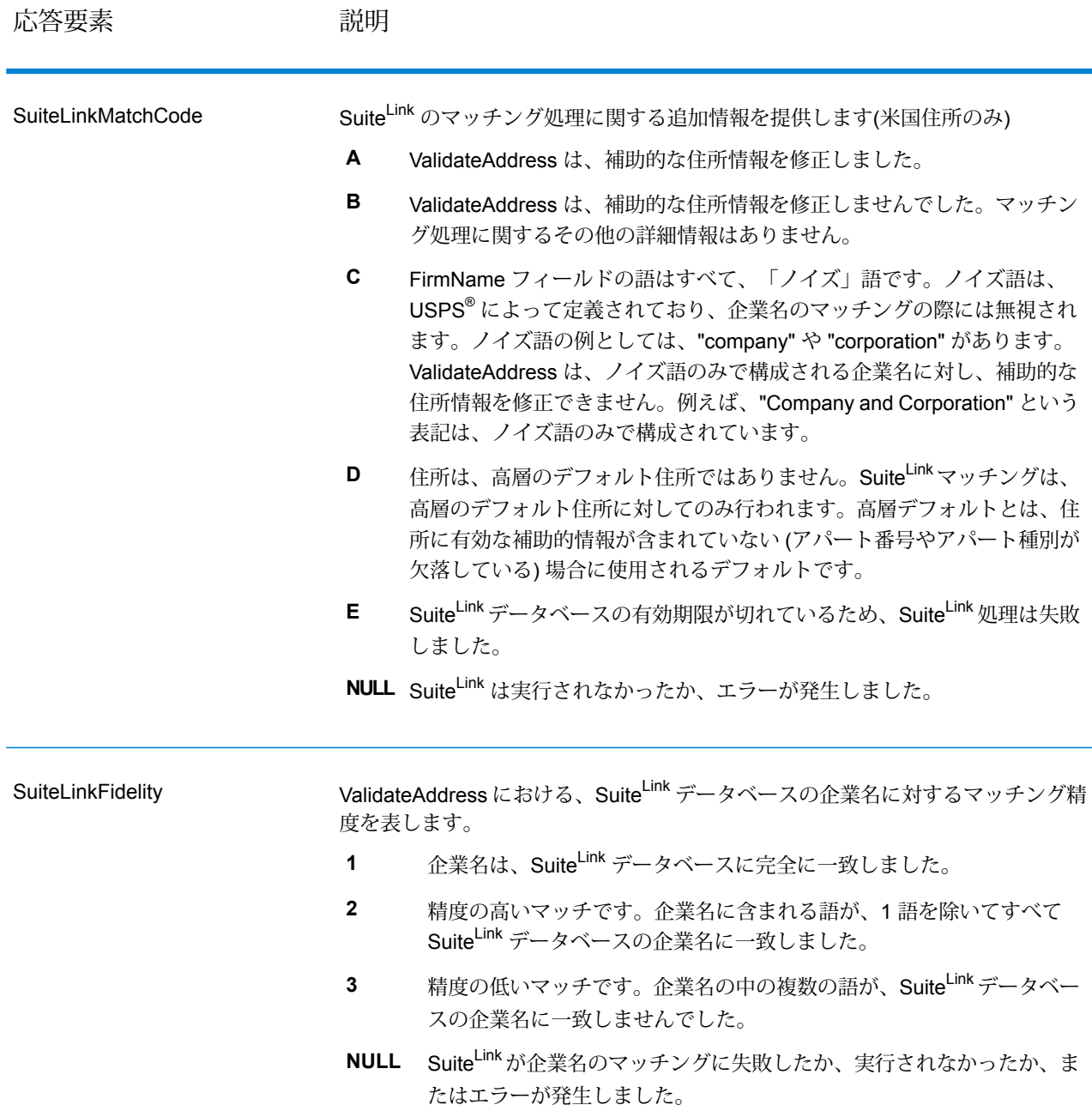

## *VeriMove* 出力

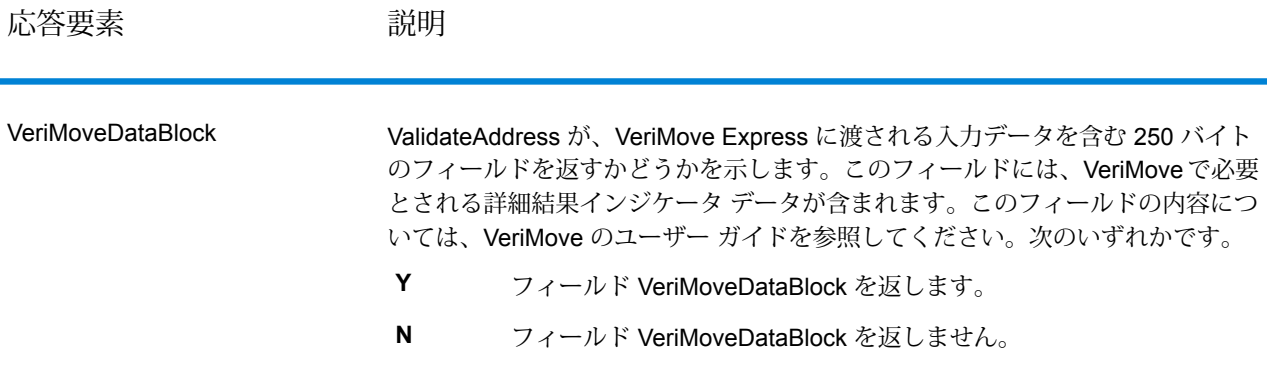

## *AdditionalInputData* について

ValidateAddress は、住所正規化プロセスにおいて、一部の入力データを無視します。この余分な データ ("ドロップ データ" と呼ばれることもあります) は、AdditionalInputData に返されます。ド ロップ データの例としては、次のものがあります。

- 配達指示 (「勝手口に置いてください」など)
- 電話番号 ("555-135-8792" など)
- 注意書き ("Attn: John Smith" など)

このようなデータは通常、住所に混在していることはありません。混在している場合、 ValidateAddressはほとんどの場合にこの余分なデータを認識することができ、AdditionalInputData に返します。

**注 :** ValidateAddress は、split indicia 住所からのドロップ データを返しません。split indicia 住所とは、主要な住所が複数の住所行に分割されている住所のことです。例えば、主要な 住所が "1 Green River Valley Rd" である場合、次のようになります。

1 Green River Valley Rd 01230

住所に複数のドロップ データがある場合、各データは、米国住所の場合はセミコロンと空白 ("; ")、米国外の住所の場合は空白で区切られます。AdditionalInputData におけるドロップ データの 順序は、次のようになります。

- 1. care of (気付)、mail stop (郵便物集配所)(米国住所のみ)
- 2. 住所行に検出されたその他の余分なデータ
- 3. まったく未使用のデータ行

例えば、入力住所が次のとおりであるとします。

123 Main St C/O John Smith Apt 5 Drop at back dock jsmith@example.com 555-123-4567 05674

この場合、AdditionalInputData には次のデータが含まれます。

C/O John Smith; Apt 5 Drop At Back Dock; 555-123-4567; Jsmith@g1.Com; 555-123-4567

ValidateAddress では、以下の種類の余分なデータを処理できます。

## Care Of (気付) データ

米国住所に対しては、"care of"データがAdditionalInputDataに返されます。以下の住所には、"care of" データの例が含まれています。

123 Main St C/O John SmithApt 505674

123 Main StApt 5 ATTN John Smith05674

123 Main St Apt 5MailStop 205674

## 独立した住所行に存在する余分なデータ

ValidateAddress は、米国およびカナダの住所に対し、独立した住所行に余分なデータを返しま す。

米国住所に対しては、住所行の空白でない最初の 2 行を使用して、住所の正規化を行います。た だし、企業名抽出または都市化コード抽出のオプションが有効である場合を除きます(詳細につい ては、「**[米国住所の住所行処理](#page-571-0)**(572ページ)」を参照してください)。他の住所行に存在するデー タは、AdditionalInputDataに返されます。以下の住所において、"JohnSmith"はAdditionalInputData に返されます。"John Smith" は 空白でない 3 つめの住所行に存在しており、ValidateAddress は 米国住所に対して、空白でない最初の 2 つの住所行のみを使用するためです。

#### 123 Main StApt 5John Smith05674

空白でない最初の2つの住所行に余分なデータが含まれる場合、そのデータはAdditionalInputData に返されます。例えば、以下の住所において、"John Smith" は AdditionalAddressData に返されま す。

#### 123 Main StJohn Smith05674

#### John Smith123 Main St05674

以下の住所では、"John Smith" と "Apt 5" の両方が AdditionalAddressData に返されます。"John Smith" が返されるのは、これが、最初の 2 つの住所行の 1 つに存在する余分なデータであるため です。"Apt 5" が返されるのは、米国住所データは、空白でない最初の 2 行に記載しなければなら ないためです。

#### John Smith123 Main StApt 505674

## 住所行に混在する余分なデータ

住所行に混在する余分なデータは、AdditionalInputData に返されます。例えば、以下の住所にお いて、"John Smith" は AdditionalInputData に返されます。

123 Main St John Smith05674

123 Main St Apt 5 John Smith05674

123 Main St John SmithApt 505674

123 Main StApt 5 John Smith05674

米国住所に対しては、住所行の末尾に存在する余分なデータのみが AdditionalInputData に返され ます。米国住所において、住所行の末尾以外に存在する余分なデータは返されません。例えば、 以下の住所において、"John Smith" は返されません。

#### John Smith 123 Main St05674

## 123 Main John Smith St05674

マッチさせるために通り名が変更され、通り名または接尾語が行の末尾にあった場合は、 AdditionalInputData には、元の通り名や接尾語が含まれることがあります。例えば、次の住所が あるとします。

#### Pitney Bowes 4200 ParlamentLanham MD

ValidateAddress は、ストリート名の綴りを修正し、接尾語を追加して、修正済みのストリートの 住所として "4200 Parliament Pl" を返し、"Parlament" を AdditionalInputData に返します。

## 二重住所

二重住所とは、通り情報と、POBox/地方配送路/幹線請負契約情報の両方を含む住所のことです。 選択した処理オプションに応じて、住所の正規化に使用されない二重住所の一部が、 AdditionalInputData に返される場合があります。詳細については、**[二重住所ロジックについて](#page-587-0)** (588ページ)を参照してください。

## **ValidateAddressGlobal**

ValidateAddressGlobal は、米国およびカナダ以外の住所の標準化と検証のみを制御します。 ValidateAddressGlobalは、米国およびカナダの住所の妥当性も確認できますが、その他の国の住 所の妥当性を確認する能力に優れています。米国およびカナダ以外の住所を大量に処理する場合 は、ValidateAddressGlobal の使用を検討してください。

ValidateAddressGlobal は Universal Addressing モジュールの一部です。

ValidateAddressGlobalは、書き直し、パーシング、バリデーション、書式設定など、いくつもの 手順を実行して、住所の品質を高めています。

## 文字セットのマッピングと書き直し

ValidateAddressGlobal は他国の文字列と、それらの複雑な問題を処理します。Unicode に完全対 応の文字列処理を使用するため、アルファベット以外の文字をラテン文字セットに書き直したり、 異なる文字セット間でマッピングしたりできます。

文字セットのマッピング、および書き直しについて、以下の機能があります。

- UTF-8、 ISO 8859-1、GBK、BIG5、JIS、EBCDIC など、30 以上の文字セットをサポート
- 言語のルールに従って、付加記号を正しく "除去"
- さまざまなアルファベットをラテン スクリプトに書き直し
- ギリシャ文字 (BGN/PCGN 1962、ISO 843 1997)
- キリル文字 (BGN/PCGN 1947、ISO 9 1995)
- ヘブライ語
- 日本語の片仮名、平仮名、漢字
- 中国語のピンイン (標準中国語、 広東語)
- 韓国語のハングル文字

## 住所のパーシング、書式設定、および正規化

住所データのフィールド入力の誤りを再構成することは、特に他国の住所で行う場合、複雑で難 しい作業です。住所データをコンピュータのシステムに入力する際、曖昧になってしまう部分が 多いからです。特に問題なのが、(企業や個人名を通りの住所フィールドに入力するなど) 要素を 誤ったフィールドに入力したり、省略形を使用する場合に、言語固有だけでなく、国固有の省略 形に変えてしまうケースです。ValidateAddressGlobalは住所行の住所要素を識別し、正しいフィー ルドに割り当てます。これは実際の検証前に行う重要な作業です。再構成を行わなければ、"一致 が見つからない" という結果になる可能性があります。

住所要素の正しい識別は、特定のフィールド長要件に合わせて住所を切り捨てたり、短縮しなけ ればならない場合にも重要です。正しい情報が正しいフィールドに割り当てられていれば、特定 の切り捨てルールを適用することができます。

- 住所行をパースおよび解析し、個々の住所要素を識別
- 30 を越える文字セットを処理
- 宛先国の郵便ルールに従って住所の書式を整える
- 住所要素を正規化 (AVENUE を AVE に変更するなど)

#### *Global Address* 検証

住所の検証は、正しくパースされた住所データを郵便組織または他のデータ プロバイダが提供す る参照データベースと比較する訂正処理です。ValidateAddressGlobal は、洗練されたファジー マッチング テクノロジーを使用して個々の住所要素を検証し、正しいことを確認するとともに、 郵便規格とユーザの優先設定に基づいて出力を正規化および書式設定します。FastCompletion 検 証タイプは、簡易住所入力アプリケーションに使用できます。いくつかの住所フィールドには切 り捨てられたデータを入力することができ、この入力に基づいて提案を生成します。

住所を完全に検証できない場合もあります。ValidateAddressGlobalには、配達可能性によって住 所を分類する、ユニークな配達可能性評価機能があります。

リソース *URL*

JSON エンドポイント:

http://*server*:*port*/rest/ValidateAddressGlobal/results.json

XML エンドポイント:

```
http://server:port/rest/ValidateAddressGlobal/results.xml
```
#### *JSON* 応答の例

次の例では、JSON 応答を要求します。

```
http://myserver:8080/rest/ValidateAddressGlobal/results.json?
City.StateProvince=NY&Data.AddressLine1=1+Global+View&
Data.City=Troy&Data.Country=USA
```
この要求から次のような JSON が返されます。

```
{"output": [{
   "Country.Input": "USA",
   "AddressLine1.Input": "1 Global View",
   "City.Input": "Troy",
  "Country": "UNITED STATES",
  "AddressLine1": "1 GLOBAL VW",
  "HouseNumber": "1",
  "StreetName": "GLOBAL",
  "StreetSuffix": "VW",
   "City": "TROY",
   "PostalCode": "12180-8371",
  "PostalCode.Base": "12180",
  "PostalCode.AddOn": "8371",
  "StateProvince": "NEW YORK",
   "County": "RENSSELAER",
  "LastLine": "TROY NY 12180-8371",
  "AddressBlock1": "1 GLOBAL VW",
  "AddressBlock2": "TROY NY 12180-8371",
   "ProcessStatus": "C4",
   "ProcessStatus.Description": "Corrected - all elements have been
checked",
   "ModeUsed": "BATCH",
   "CountOverflow": "NO",
   "MailabilityScore": "5",
```

```
"Confidence": "82.09",
   "ElementResultStatus": "88F088E0F000000000E0",
   "ElementInputStatus": "00600050600000000060",
   "ElementRelevance": "11101010100000000010",
   "AddressType": "S",
   "AMAS.Status": "EAM0",
   "user fields": []
}]}
```
*XML* 応答の例

次の例では、XML 応答を要求します。

```
http://myserver:8080/rest/ValidateAddressGlobal/results.xml?
Data.AddressLine1=1+Global+View&Data.City=Troy&
Data.Country=USA&Data.StateProvince=NY
```
この要求から次のような XML が返されます。

```
<ns2:xml.ValidateAddressGlobalResponse
xmlns:ns2="http://www.pb.com/spectrum/services/ValidateAddressGlobal">
   <ns2:output>
      <ns2:Address>
         <ns2:Country>UNITED STATES</ns2:Country>
         <ns2:AddressLine1>1 GLOBAL VW</ns2:AddressLine1>
         <ns2:HouseNumber>1</ns2:HouseNumber>
         <ns2:StreetName>GLOBAL</ns2:StreetName>
         <ns2:StreetSuffix>VW</ns2:StreetSuffix>
         <ns2:City>TROY</ns2:City>
         <ns2:PostalCode>12180-8371</ns2:PostalCode>
         <ns2:PostalCode.Base>12180</ns2:PostalCode.Base>
         <ns2:PostalCode.AddOn>8371</ns2:PostalCode.AddOn>
         <ns2:StateProvince>NY</ns2:StateProvince>
         <ns2:County>RENSSELAER</ns2:County>
         <ns2:LastLine>TROY NY 12180-8371</ns2:LastLine>
         <ns2:AddressBlock1>1 GLOBAL VW</ns2:AddressBlock1>
         <ns2:AddressBlock2>TROY NY 12180-8371</ns2:AddressBlock2>
         <ns2:ProcessStatus>C4</ns2:ProcessStatus>
         <ns2:ProcessStatus.Description>
              Corrected - all elements have been checked
         </ns2:ProcessStatus.Description>
         <ns2:ModeUsed>BATCH</ns2:ModeUsed>
         <ns2:CountOverflow>NO</ns2:CountOverflow>
         <ns2:MailabilityScore>5</ns2:MailabilityScore>
         <ns2:Confidence>85.09</ns2:Confidence>
         <ns2:ElementResultStatus>
              88F0F8E0F000000000E0
         </ns2:ElementResultStatus>
         <ns2:ElementInputStatus>
              00606050600000000060
         </ns2:ElementInputStatus>
```

```
<ns2:ElementRelevance>
              11101010100000000010
         </ns2:ElementRelevance>
         <ns2:AddressType>S</ns2:AddressType>
         <ns2:AMAS.Status>EAM0</ns2:AMAS.Status>
         <ns2:user_fields/>
      </ns2:Address>
  </ns2:output>
</ns2:xml.ValidateAddressGlobalResponse>
```
## **要求**

入力データのパラメータ

ValidateAddressGlobalは、入力として標準住所を受け取ります。どの国の住所であるかにかかわ らず、すべての住所がこのフォーマットを使用します。

## **表 50 : ValidateAddressGlobal の入力**

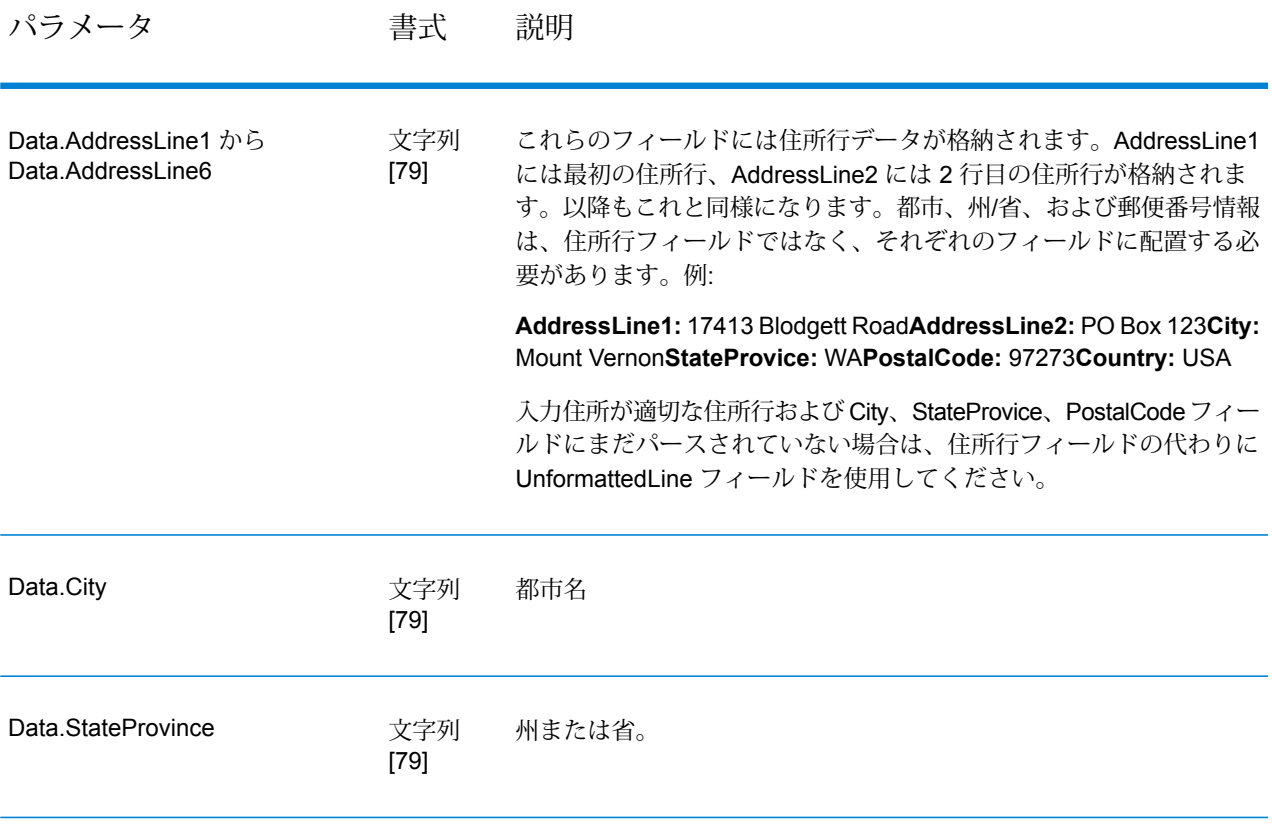

## Web サービス

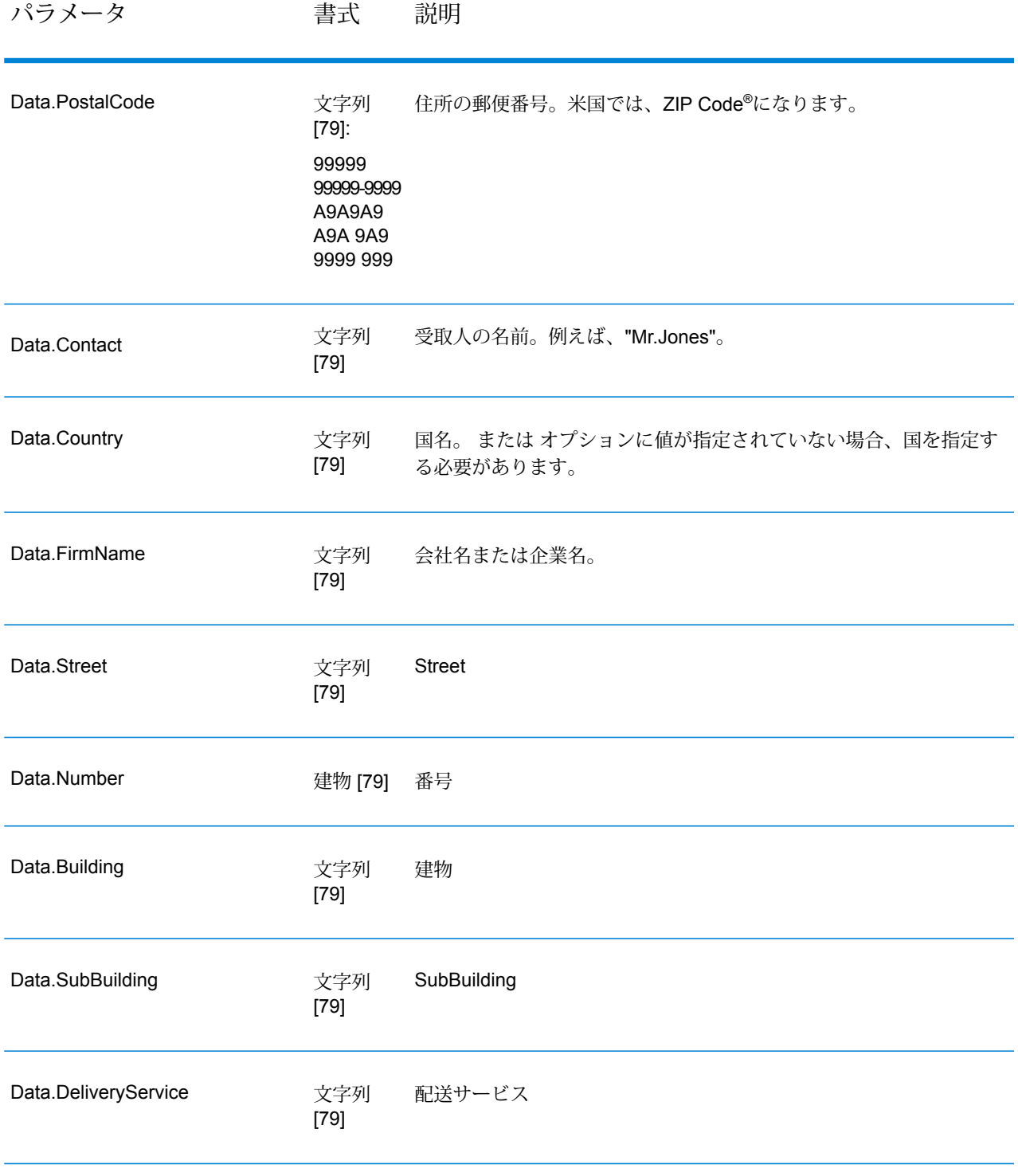

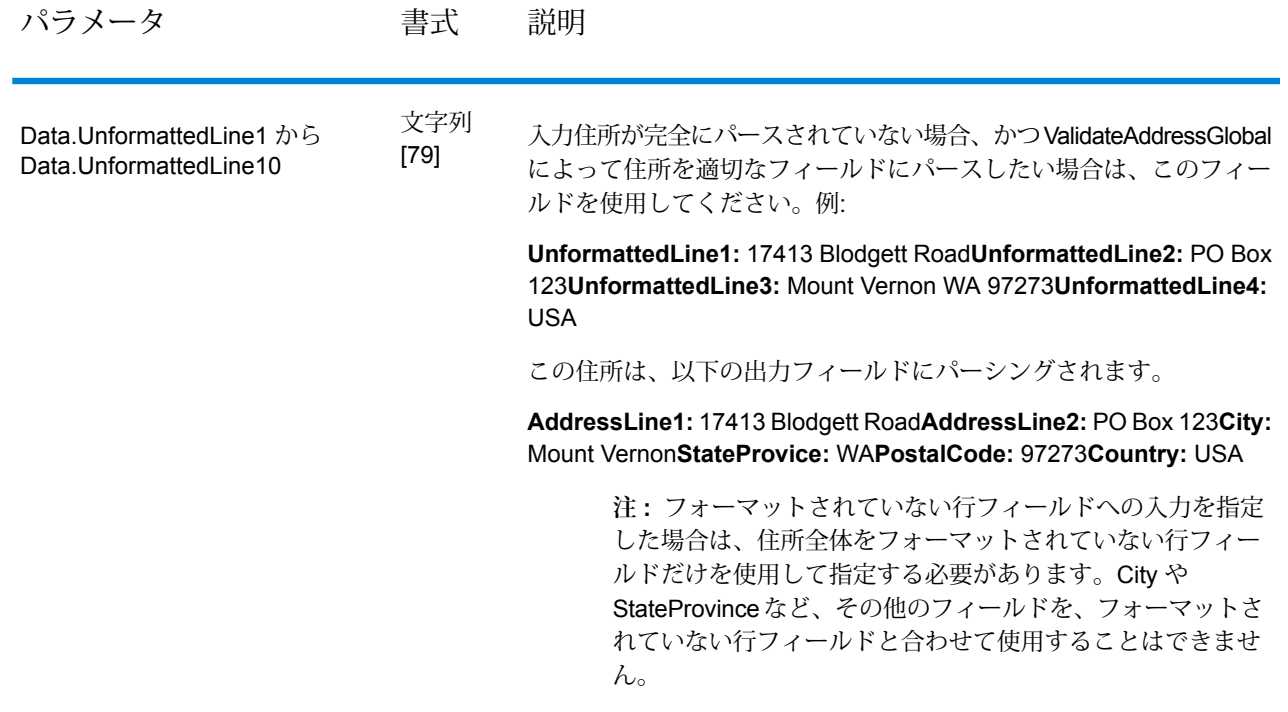

オプションのパラメータ 入力オプション

# **表 51 : ValidateAddressGlobal の入力オプション**

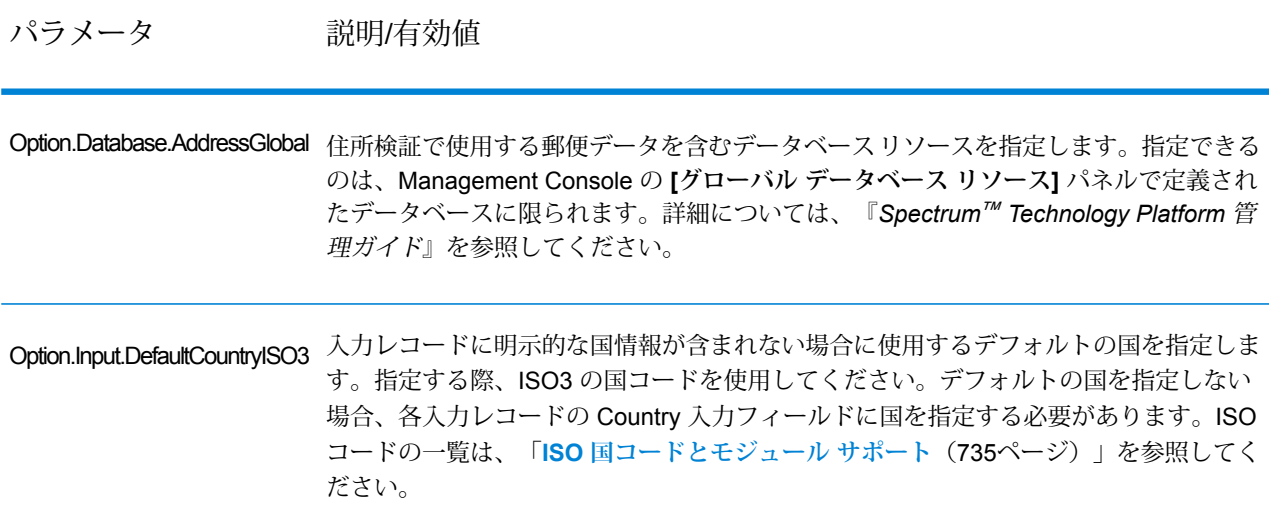

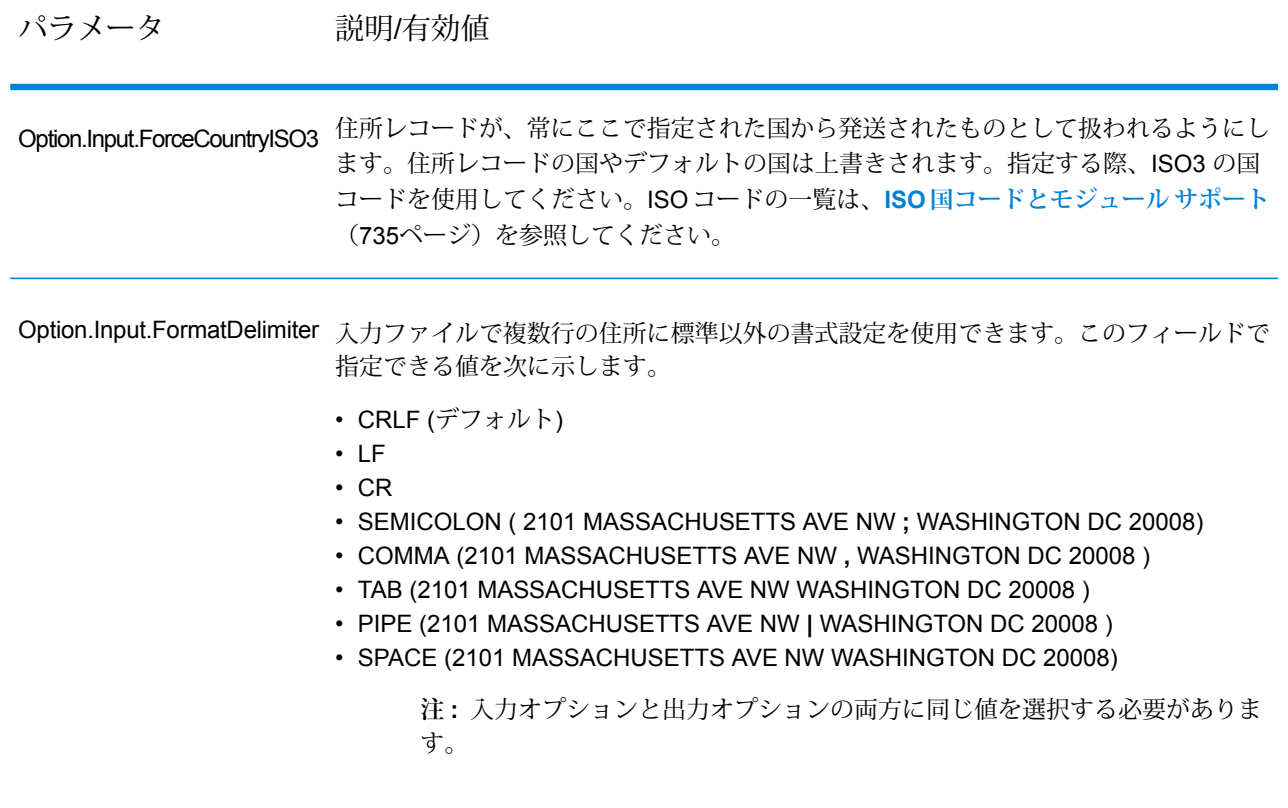

出力オプション

# **表 52 : ValidateAddressGlobal の出力オプション**

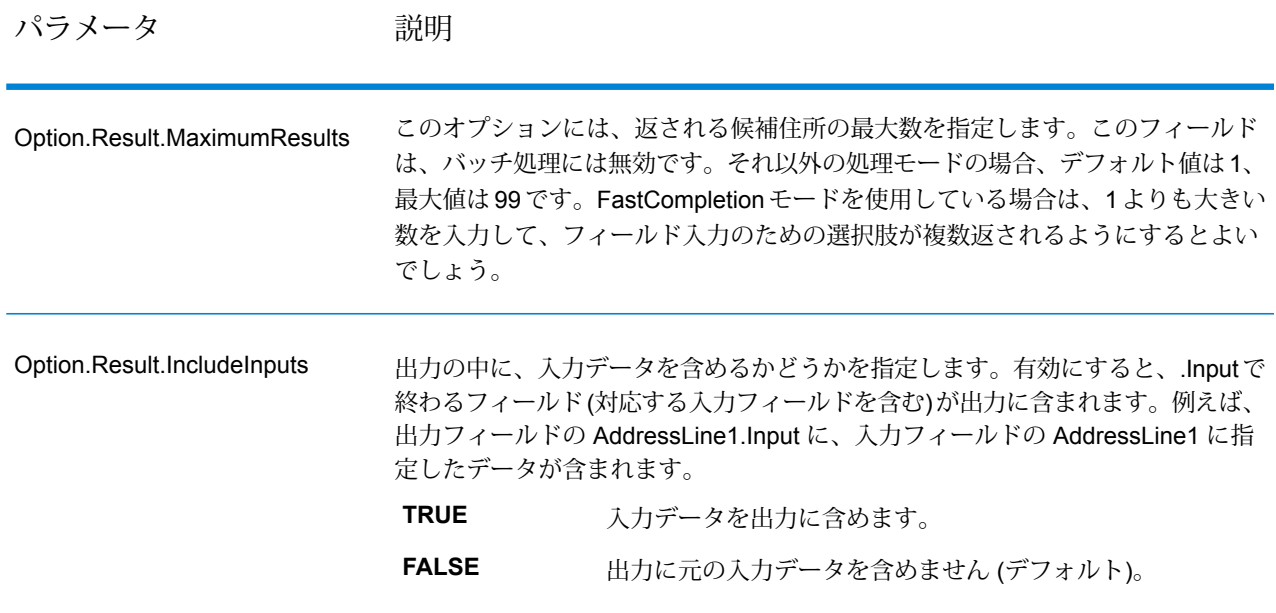

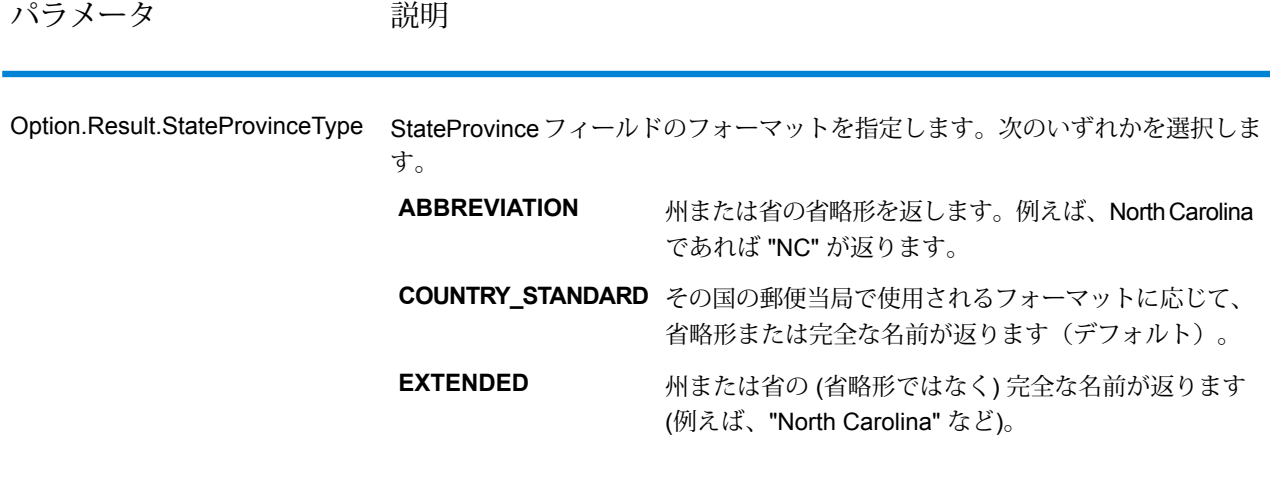

# パラメータ 説明

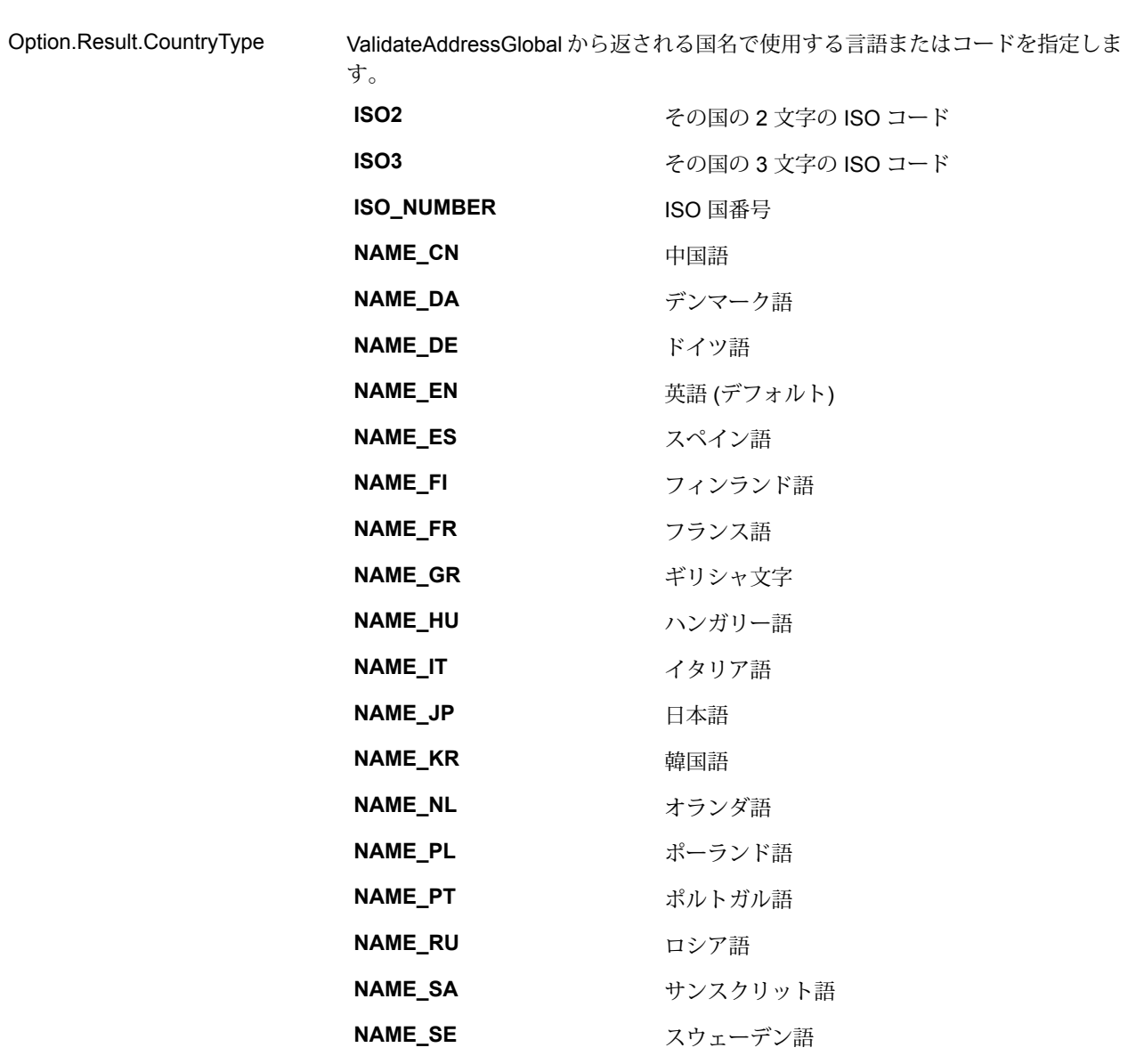

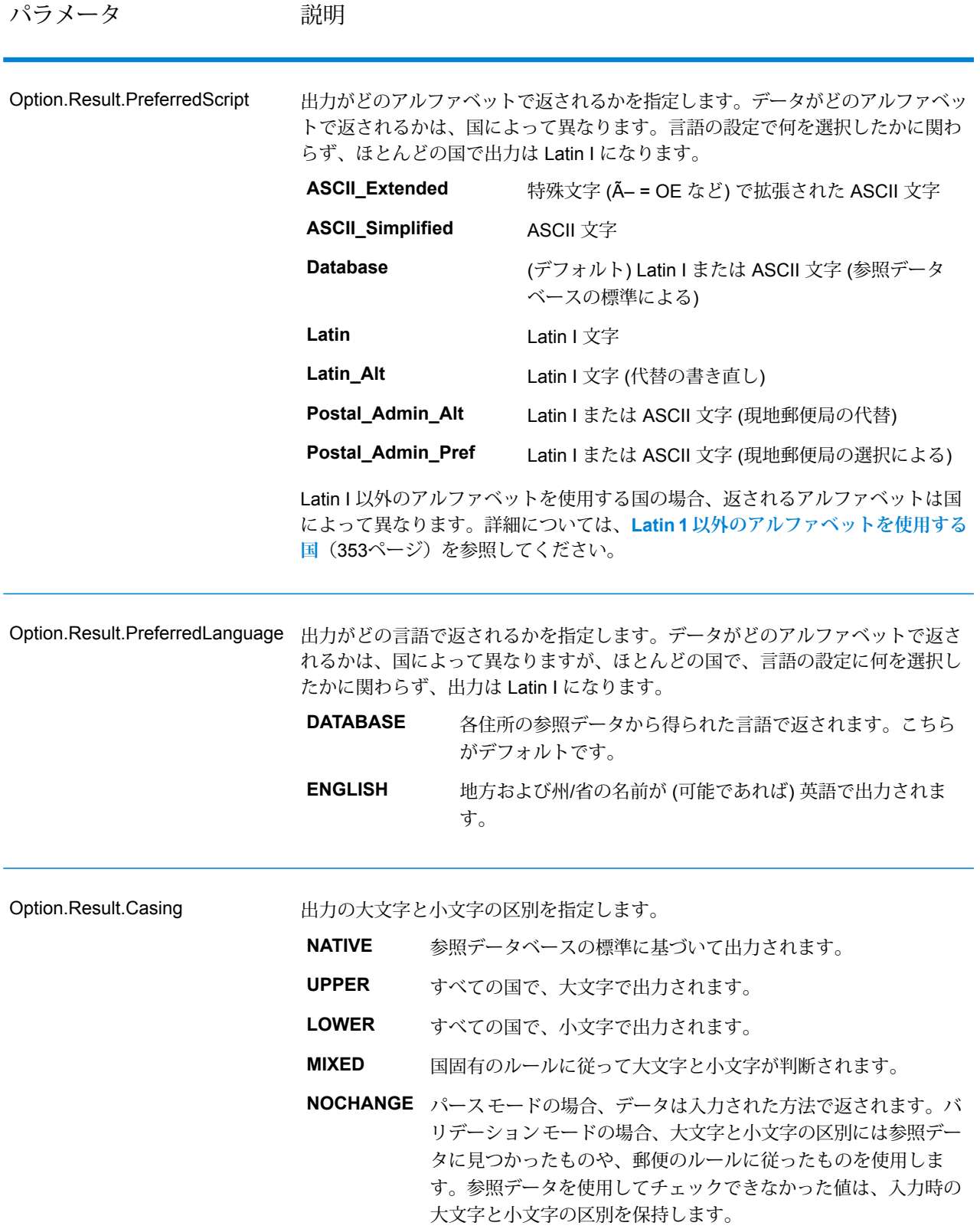

## パラメータ 説明

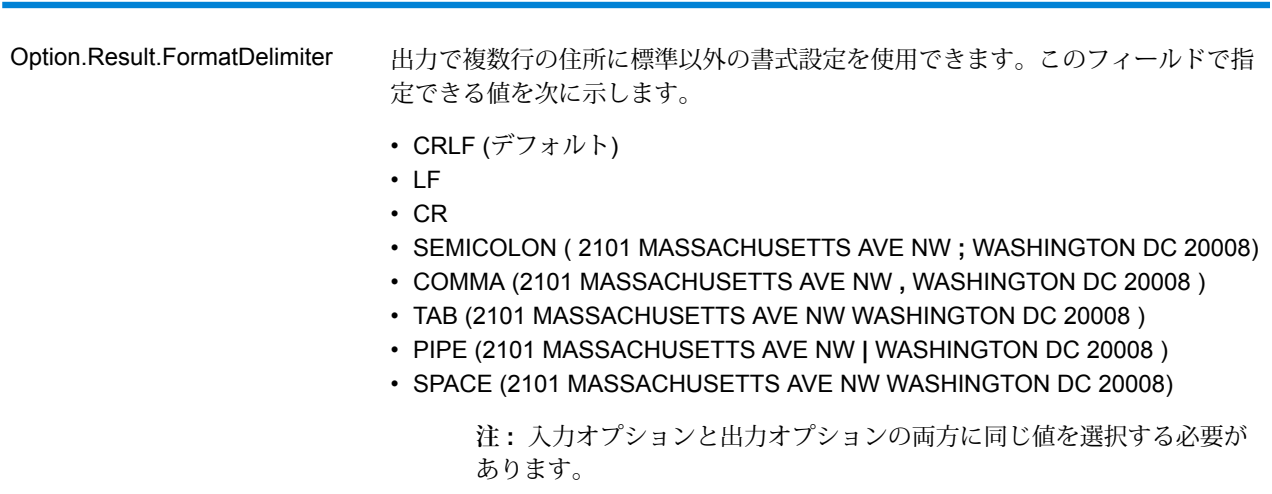

## <span id="page-352-0"></span>*Latin 1* 以外のアルファベットを使用する国

Latin I 以外のアルファベットを使用する国の場合、返されるアルファベットは国によって異なり ます。それらの国々で、出力がどのように返されるかを以下の表に示します。ここに含まれない すべての国では、 フィールド オプションに指定された値が使用されます。

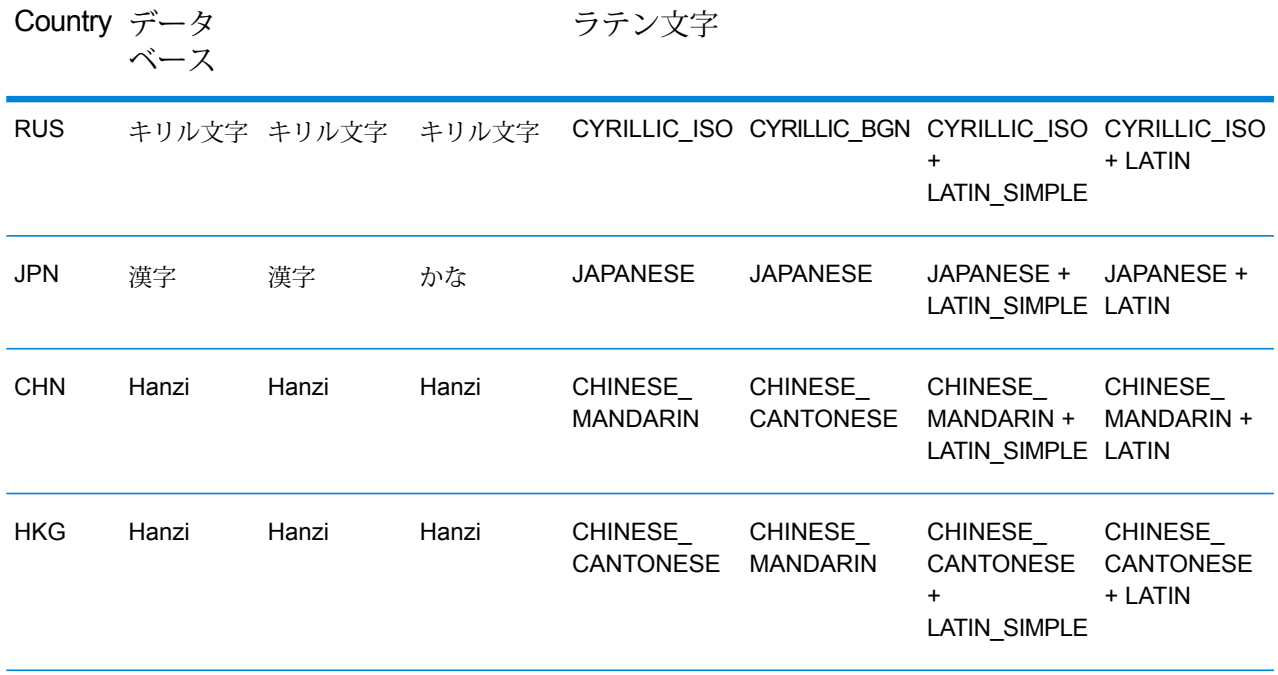

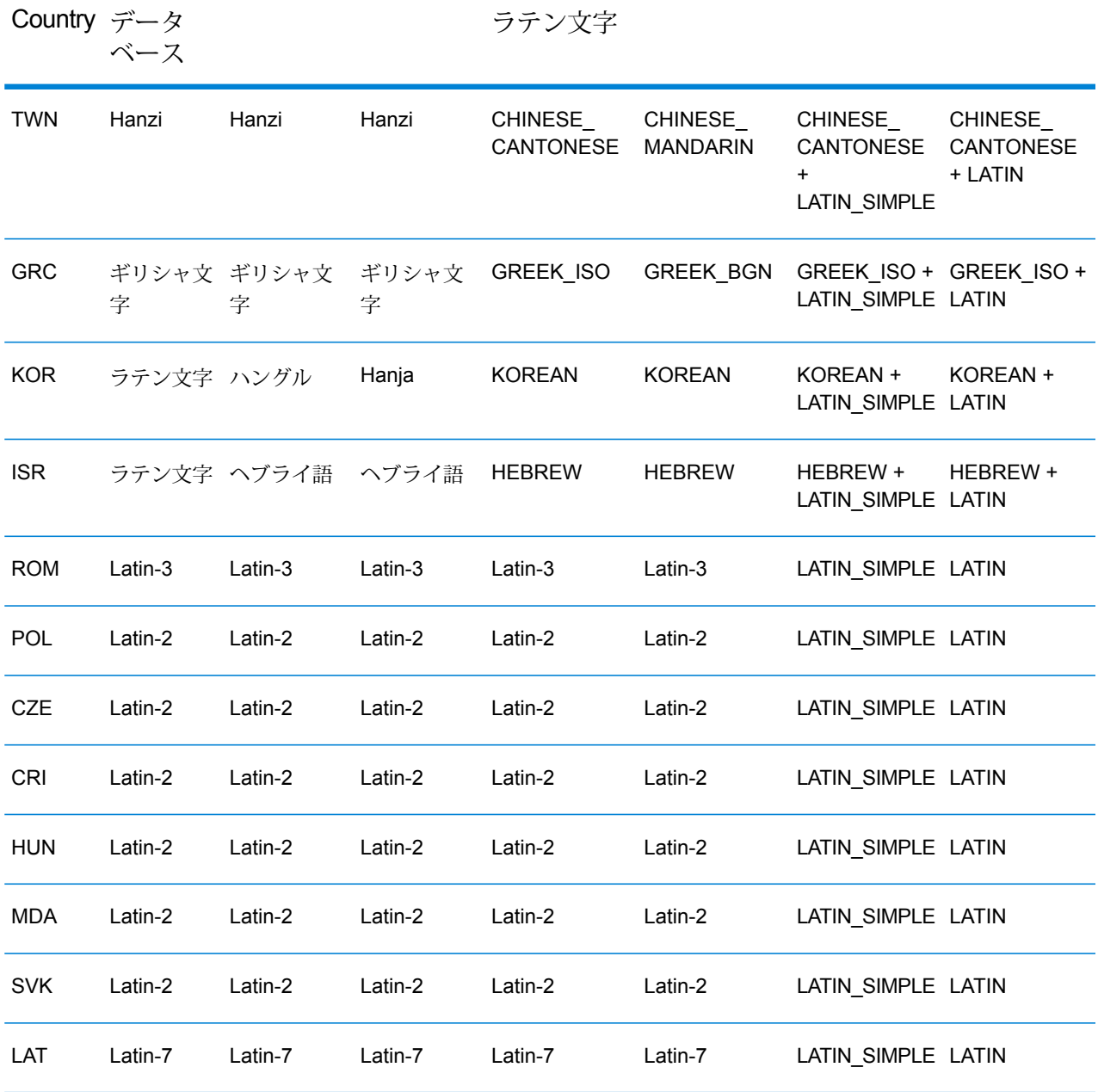

プロセス オプション

# **表 53 : ValidateAddressGlobal のプロセス オプション**

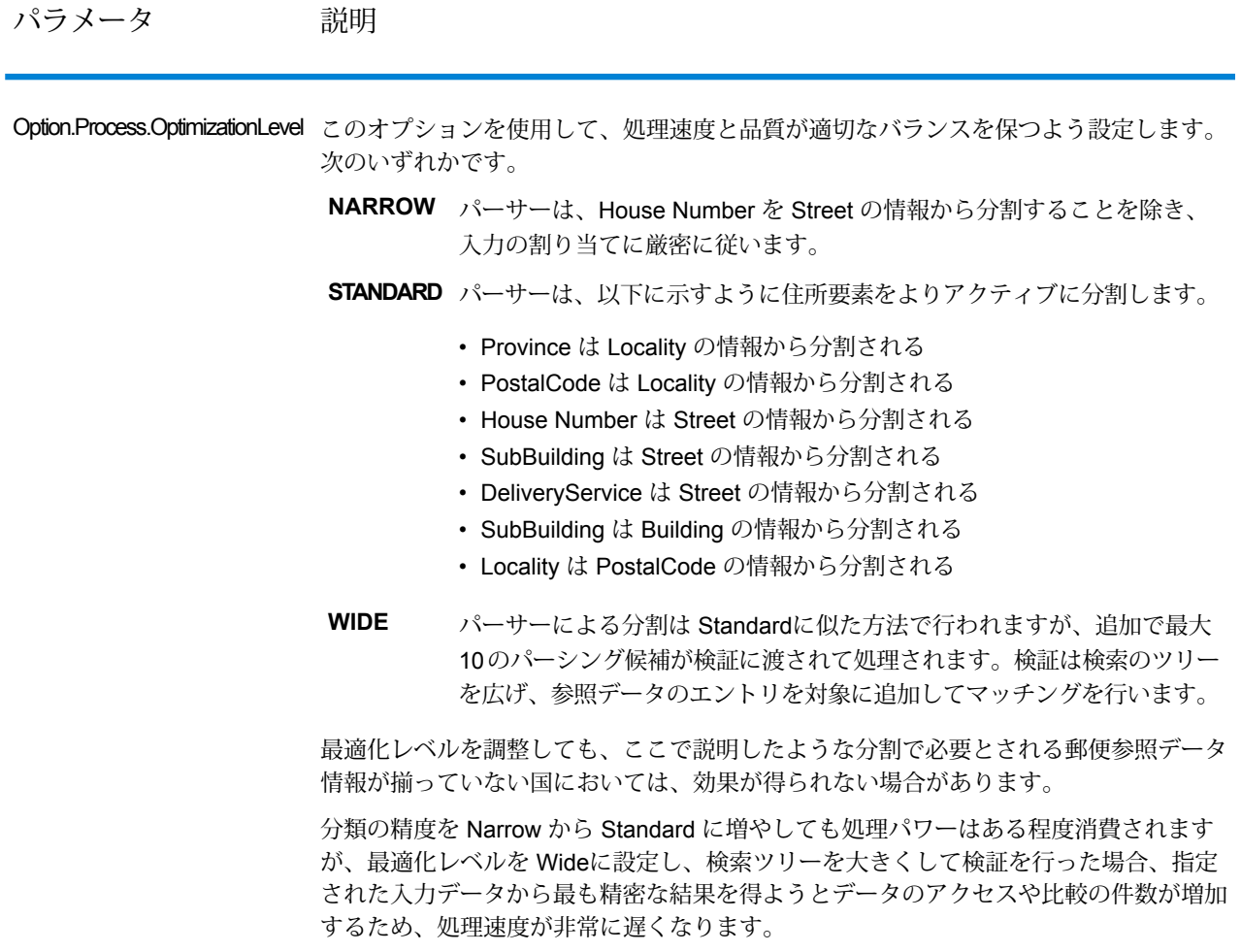

## パラメータ 説明

Option.Process.Mode

住所に対して実行する処理のタイプを指定します。次のいずれかです。

このモードは手動でのデータの入力または選択が不可能なバッチ 処理環境で使用します。処理速度を重視して最適化されているた め、自動で修正できないあいまいなデータが見つかった場合は、 住所修正の試行が停止します。指定の国がデータベースに見つか らない場合、バッチ処理モードはパースモードに変更されます。 **BATCH**

> **注:** プロセスステータスとしてI3の値が返された場合、 試行は失敗とみなされ、ステータスとして F の値が返さ れます。

このモードはオーストラリア郵便当局のバッチ処理環境で使用し ます。Validate Address Global はオーストラリア郵便公社の Address Matching Approval System (AMAS) で認定されています。 これは郵便住所ファイルに照らして郵便の正規化と検証を行うこ とで、郵便料金の割引と不達郵便物の最小化を実現します。 **CERTIFIED**

**FASTCOMPLETION** 高速実行モードは、切り捨て処理されたデータを住所フィールド に入力して、Validate Address Global による提案の生成を行いた い場合に使用します。例えば、コールセンターや店頭などで作業 をしている場合に住所要素の一部だけを入力し、高速実行の機能 を使用して、完全な住所の候補を正しく入手することができます。

- このモードは、インタラクティブな環境で処理を行い、住所入力 があいまいな場合に提案を生成する場合に使用します。このタイ プの検証は、とりわけ顧客や潜在顧客から入手したデータを入力 した環境で使用されます。住所がほぼ完全に入力されている必要 があり、その入力データの検証や修正を試行します。あいまいな データが検出された場合、この検証 タイプでは最大で 20 の提案 が生成され、それを選択候補の一覧として使用できます。指定の 国がデータベースに見つからない場合、インタラクティブモード はパース モードに変更されます。 **INTERACTIVE**
- このモードは住所入力をトークンに分割し、そのあとに他のシス テムで行われる処理に送る場合、すなわち検証をバイパスする場 合に使用します。例えば、住所データの品質がすでに高く、単に 素早くトークンに分割して外部のシステムにエクスポートするか、 あるいは下流のステージで使用する場合にこのモードを利用でき ます。 **PARSE**

## パラメータ 説明

Option.Process.MatchingScope 住所が検証されるために、住所がどの程度参照データと一致する必要があるかを指定し ます。次のいずれかです。

> **注 :** 以下の設定は、必要とされる詳細情報が郵便参照データに見つからない国 に対しては効果がない場合があります。

**ALL** すべての住所要素が一致する必要があります。

**DELIVERYPOINT\_LEVEL** Validate Global Address で州/省、郵便番号、都市/地方/郊 外、通り、家番号、および従属する建物が一致する必要が あります。

- Validate Global Address で州/省、郵便番号、都市/地方/郊 外、および通りが一致する必要があります。 **STREET\_LEVEL**
- Validate Global Address で州/省、郵便番号、および都市/地 方/郊外が一致する必要があります。 **LOCALITY\_LEVEL**

**応答** 住所データ

## **表 54 : パース済み住所要素**

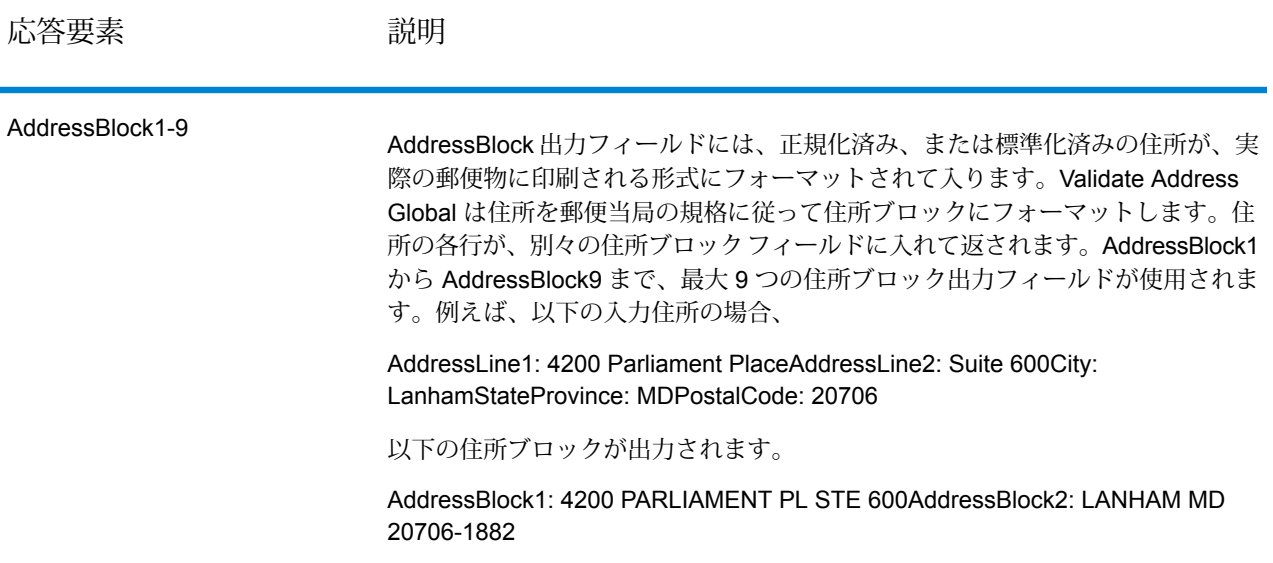

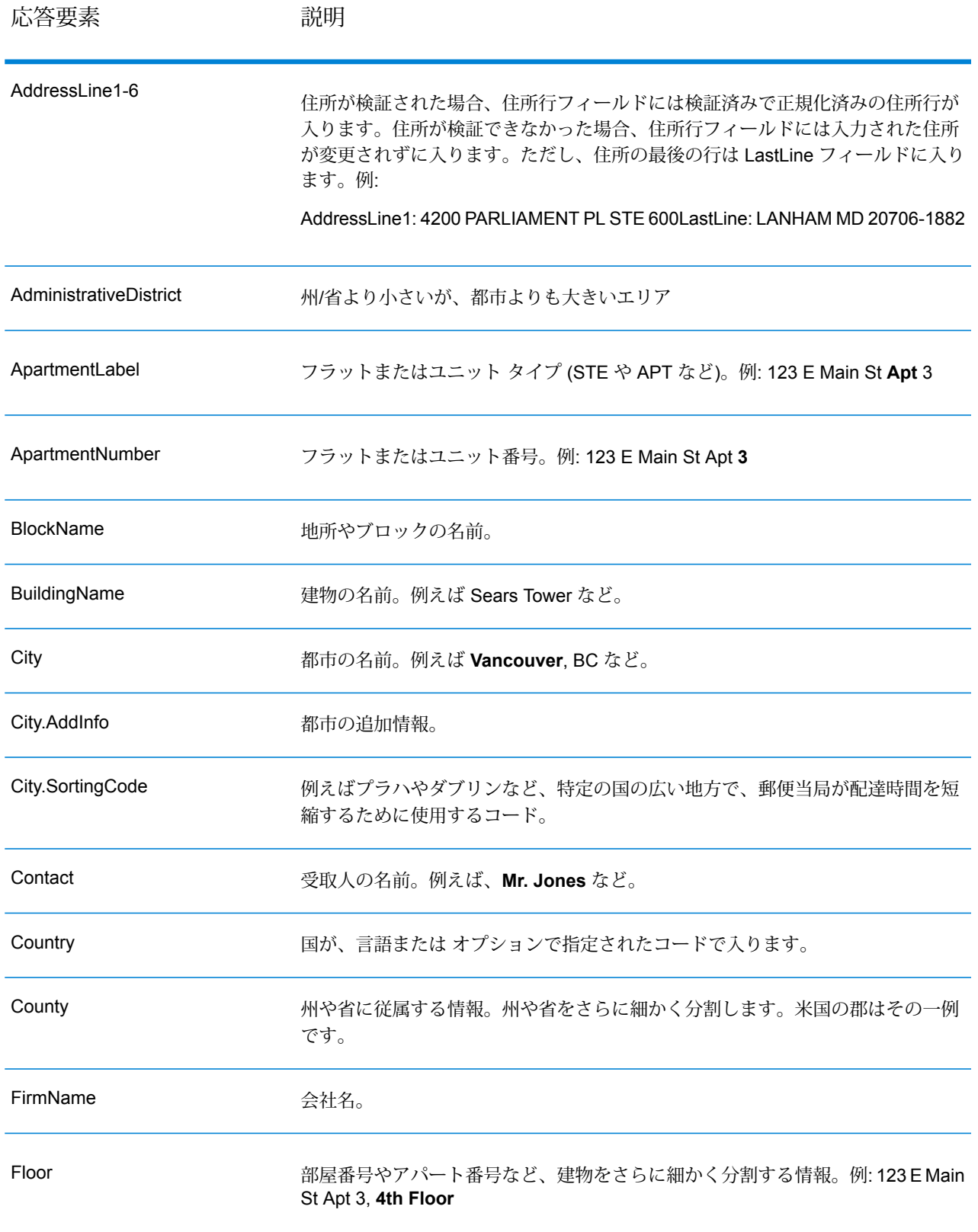

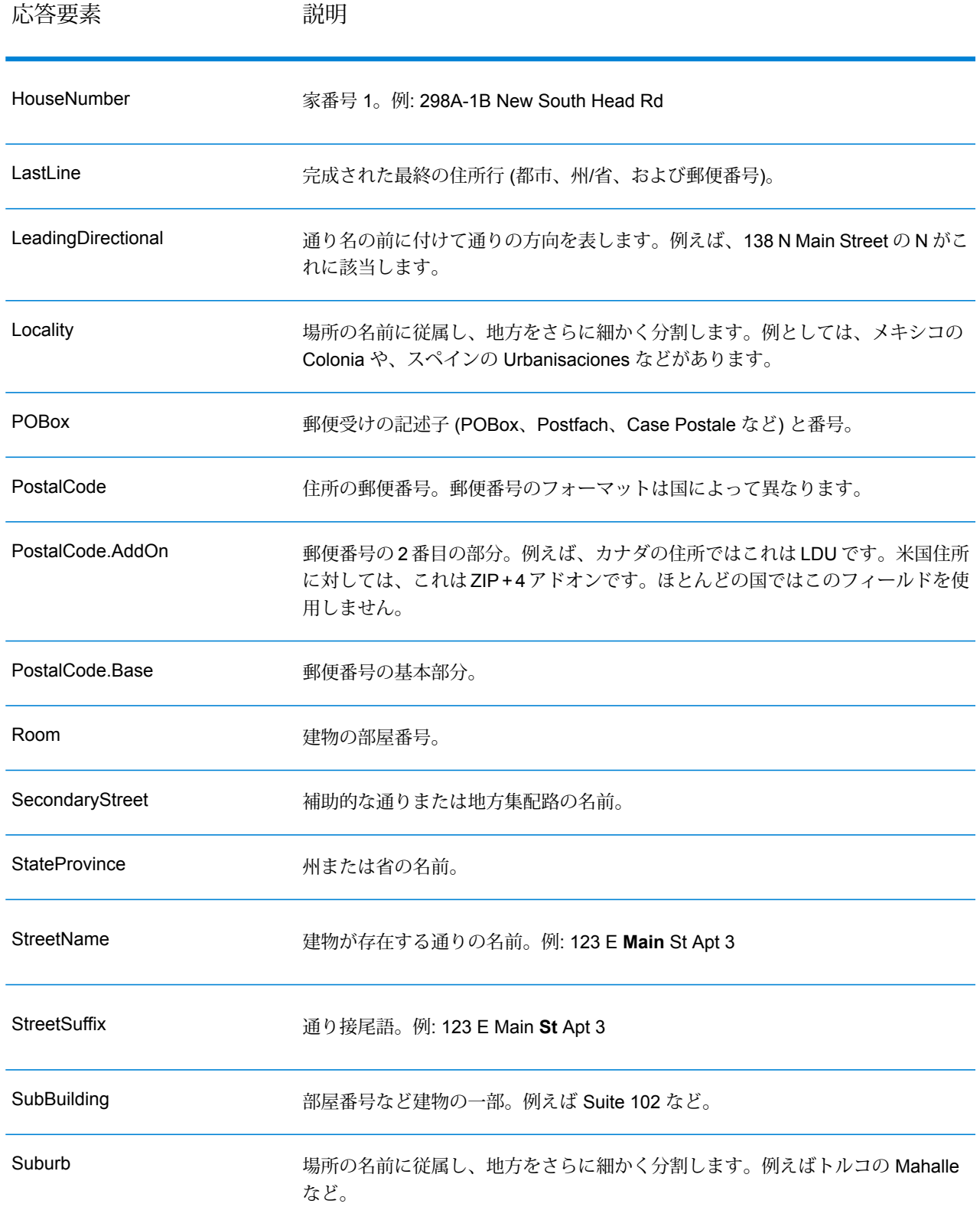

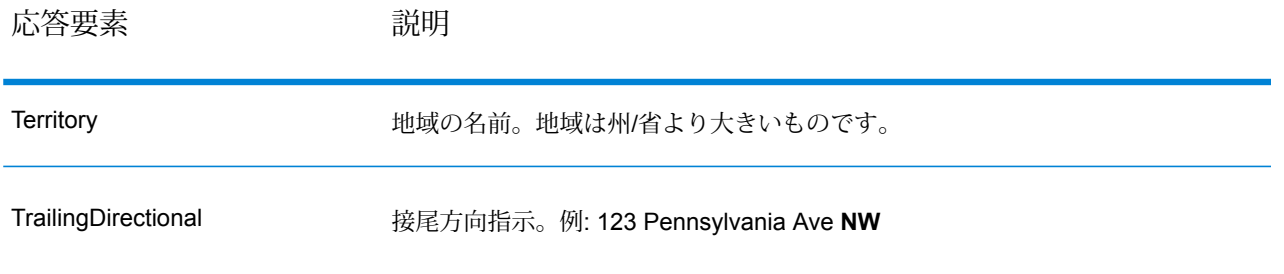

# 元の入力データ

このオプションは、元の入力データを <フィールド名>.Input フィールドに出力します。

# **表 55 : 元の入力データ**

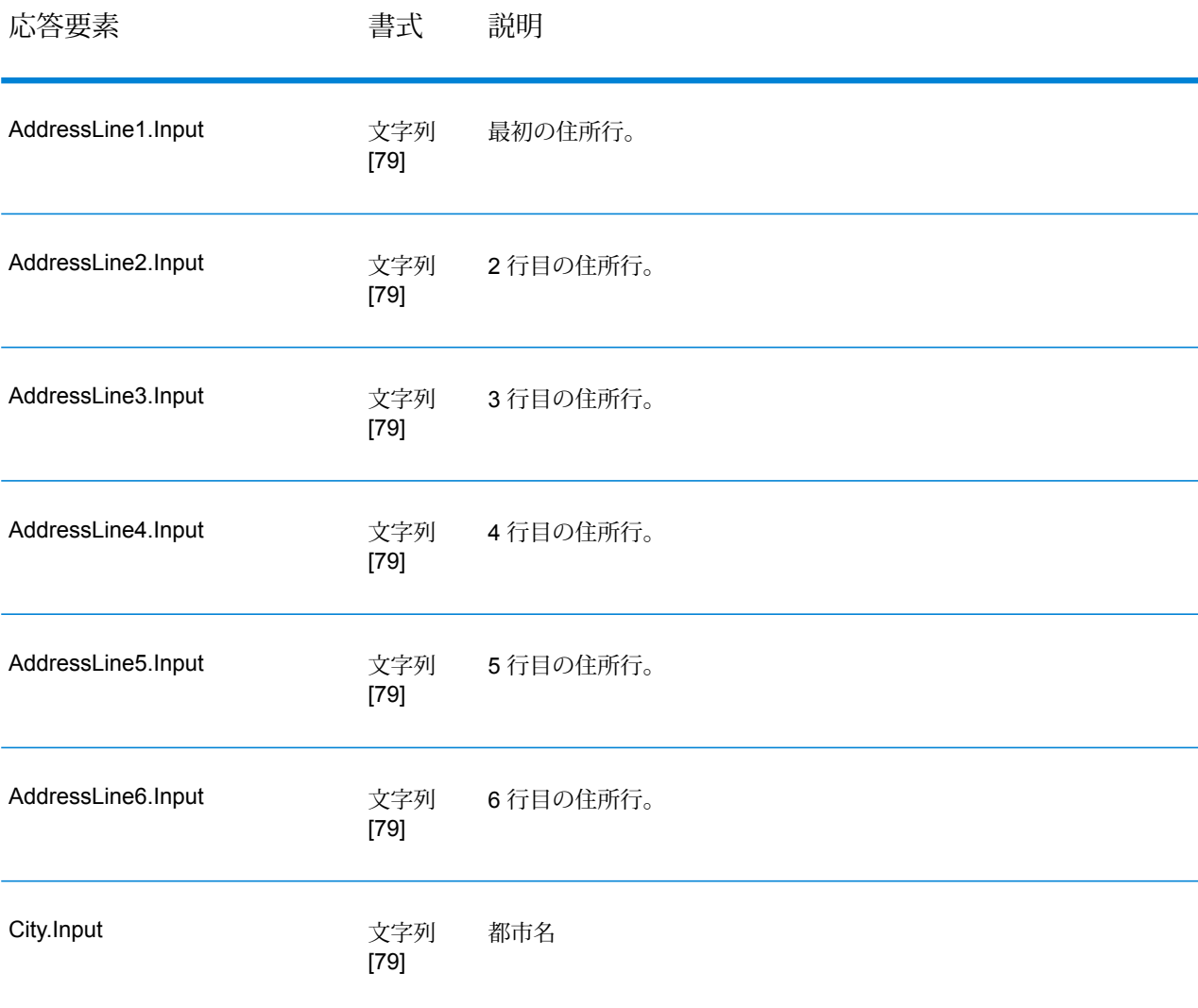
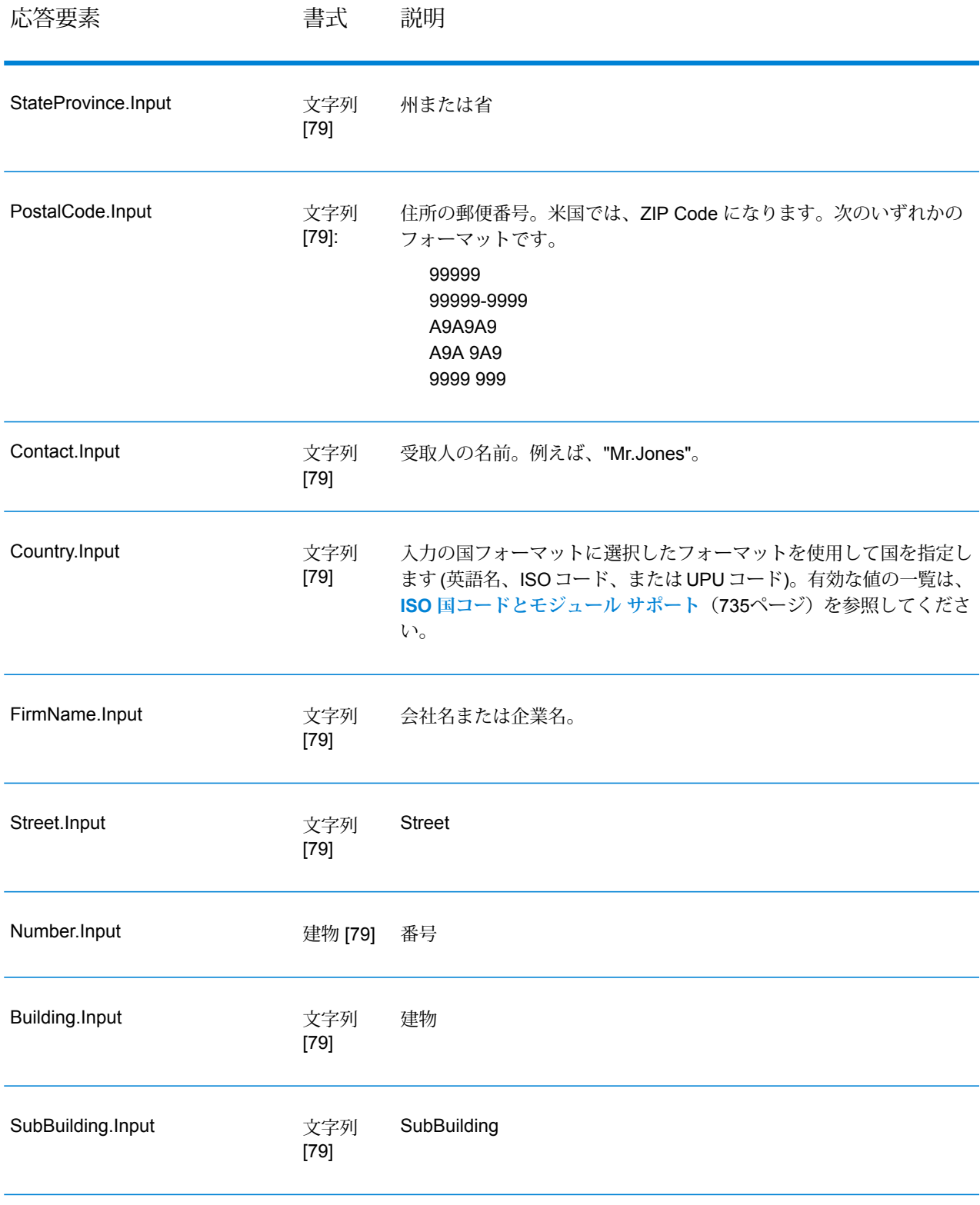

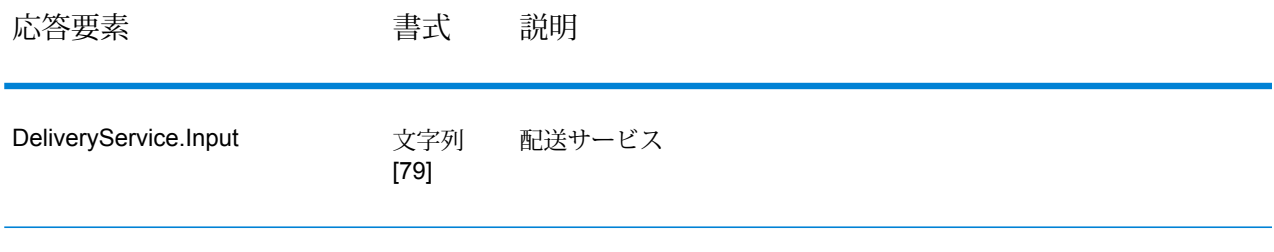

## 結果コード

これらの出力フィールドには、検証処理の結果に関する情報が格納されます。

## **表 56 : 結果コード**

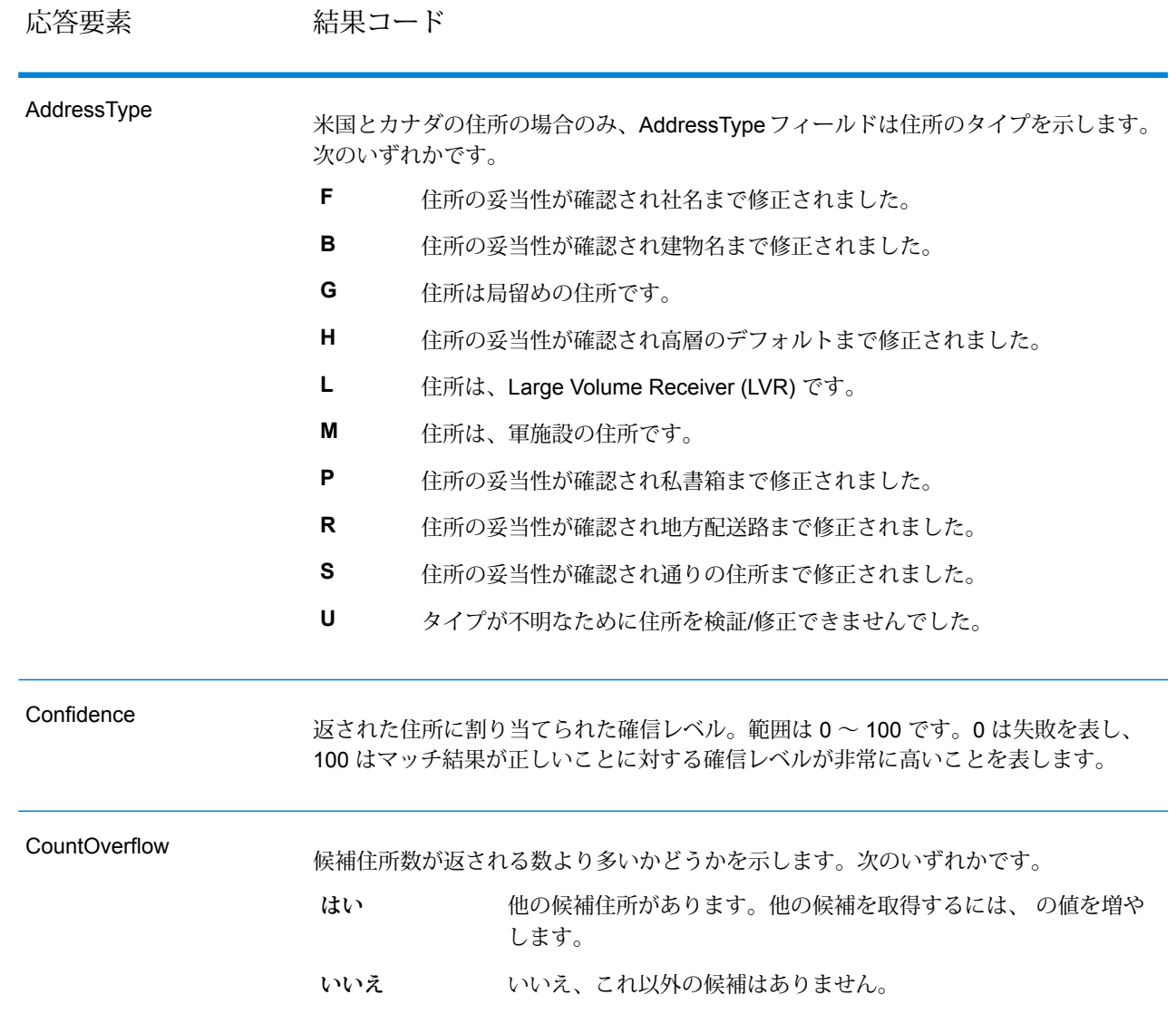

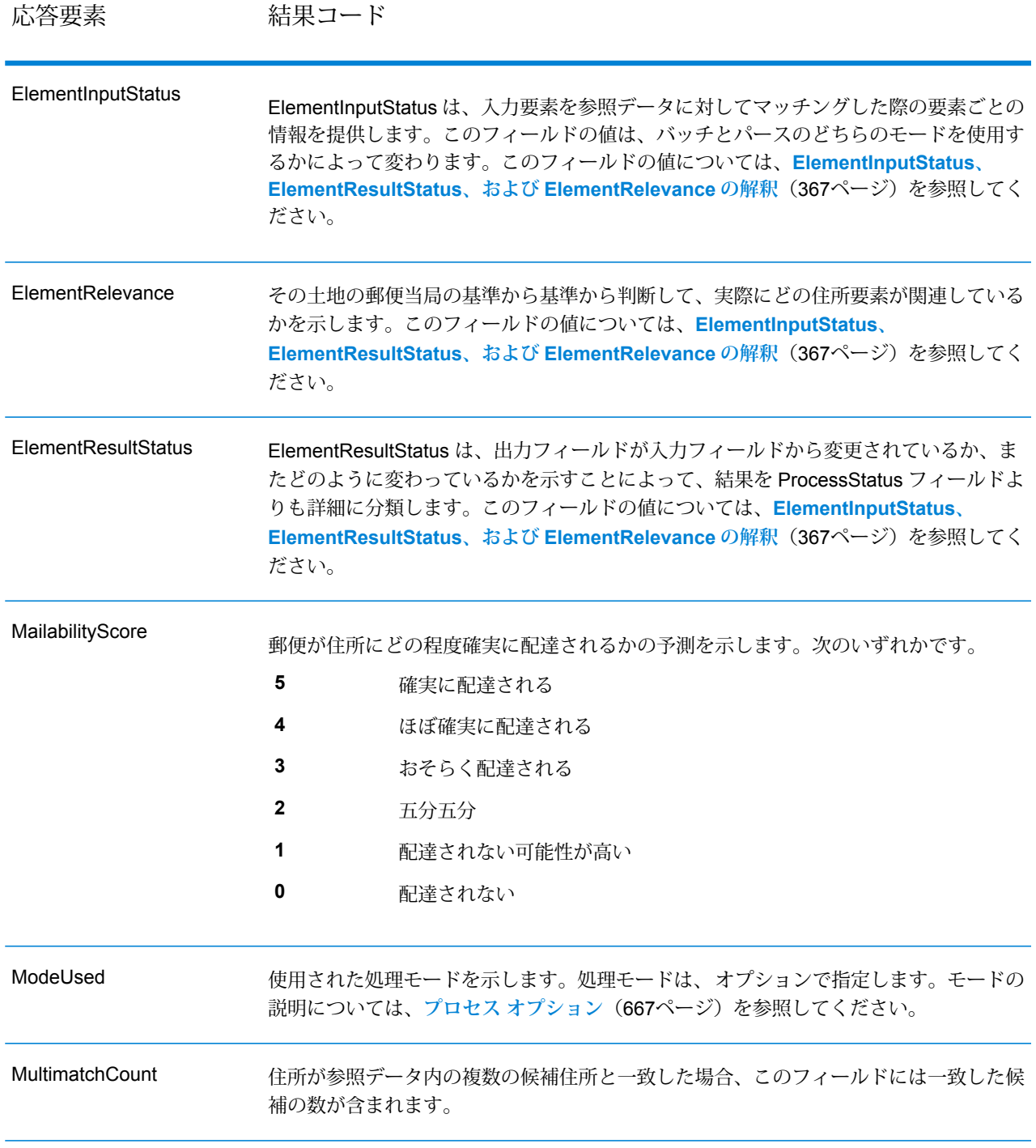

応答要素 結果コード

ProcessStatus

#### 応答要素 結果コード

出力の品質に関する一般的な記述が含まれます。出力の品質について、詳しくは ElementResultStatus フィールドを参照してください。

次のいずれかです。

- 検証済み。正しい入力データです。すべての要素がチェックされ、入力デー タが完全に一致しました。 **V4**
- 検証済み。入力されたデータは正しいものですが、一部またはすべての要素 が正規化されたか、あるいは入力データに旧式の名前または外名 (エクソニ ム) が含まれます。 **V3**
- 検証済み。正しい入力データですが、一部の要素について、参照データが完 全でないために検証できていません。 **V2**
- 検証済み。正しい入力データですが、ユーザによる正規化によって、正しく 配達される可能性が損なわれています(たとえば選択された郵便番号の長さ **V1** が短すぎるなど、ユーザによって要素の正規化が正しく行われていない)。 検証によってセットされません。
- **C4** 修正済み。すべての要素がチェック済みです。
- **C3** 修正済みですが、一部の要素をチェックできませんでした。
- 修正済みですが、配達のステータスがわかりません (参照データがありませ  $\lambda$ <sub>)</sub> **C2**
- 修正済みですが、ユーザによる正規化が正しくなかったため、配達のステー タスがわかりません。検証によってセットされません。 **C1**
- データを完全には修正できませんでしたが、かなりの確率で正しく配達され ます。単一の一致が見つかりました (例えば HNO は誤りだが、参照データ に HNO が 1 件だけ見つかるような場合)。 **I4**
- データを完全には修正できませんでしたが、かなりの確率で正しく配達され ます。複数の一致が見つかりました (例えば HNO は誤りだが、参照データ に複数の HNO が見つかるような場合)。 **I3**
- データを修正できませんでしたが、この住所で正しく配達される可能性がわ ずかにあります。 **I2**
- データを修正することができず、正しく配達される可能性もほとんどありま せん。 **I1**
- **RA** 国が強制国の設定から認識されました。
- **R9** 国が DefaultCountryISO3 の設定から認識されました。
- **R8** 国が名前からエラーなしで認識されました。
- **R7** 国が名前からエラー付きで認識されました。

**R6**

応答要素 結果コード

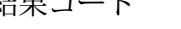

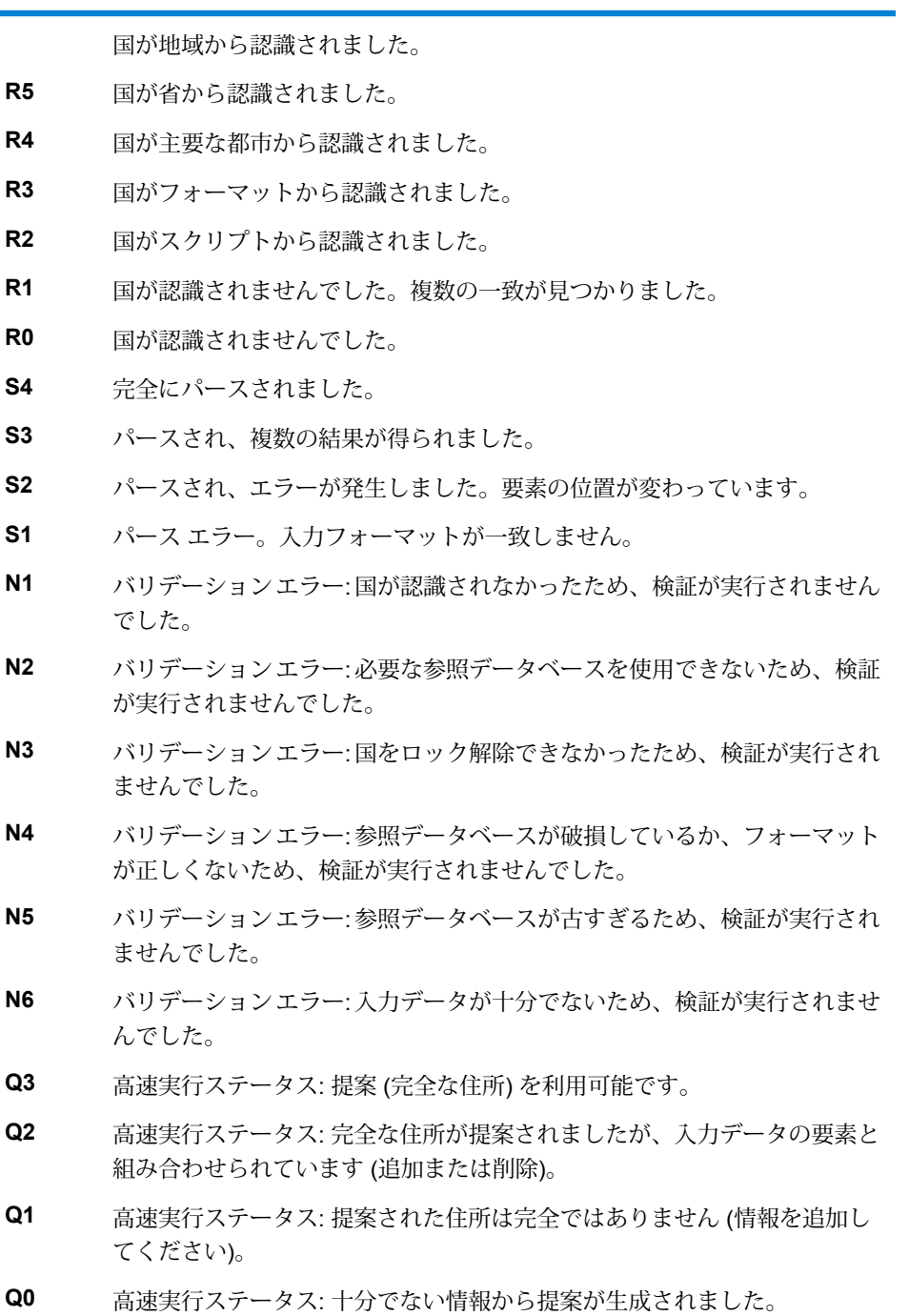

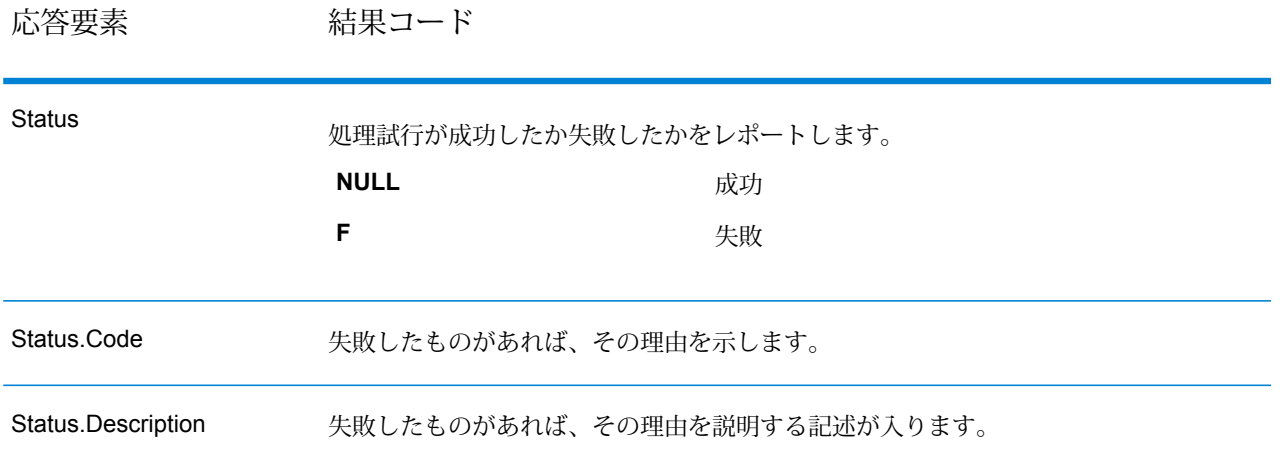

#### <span id="page-366-0"></span>*ElementInputStatus*、 *ElementResultStatus*、および *ElementRelevance* の解釈

ElementInputStatus、ElementResultStatus、および ElementRelevance の出力フィールドには、 検証操作の結果を詳細に示す一連の数字が含まれます。ElementInputStatus にはパーシング操作 に関するいくつかの情報が含まれます。

ElementInputStatus の値は以下のようになります。

#### 44606040600000000060

ElementResultStatus の値は以下のようになります。

#### 88F0F870F00000000040

ElementRelevance の値は以下のようになります。

#### 11101010100000000000

これらのフィールドの値について理解するためには、各ポジションの数字がどの要素を表すか、 および各ポジションの値の意味を知る必要があります。たとえば、先頭の数字はPostalCode.Base 出力フィールドの結果を示します。以下に各ポジションの意味を一覧で示します。

- ポジション 1—PostalCode.Base
- ポジション 2—PostalCode.AddOn
- ポジション 3—City
- ポジション 4—Locality および Suburb
- ポジション 5—StateProvice
- ポジション 6—County
- ポジション 7—StreetName
- ポジション 8—SecondaryStreet
- ポジション 9—HouseNumber
- ポジション 10—Number レベル 1
- ポジション 11—POBox
- ポジション 12—Delivery サービス レベル 1
- ポジション 13—Building レベル 0
- ポジション 14—BuildingName
- ポジション 15—Sub building レベル 0
- ポジション 16—Floor and Room
- ポジション 17—FirmName
- ポジション 18—Organization レベル 1
- ポジション 19—Country
- ポジション 20—Territory

ElementInputStatus の場合、検証の値として以下のいずれかが入ります。

- 0—空
- 1—見つからない
- 2—チェックなし (参照データなし)
- 3—誤り-検証によってのみセット。参照データベースによれば、NumberまたはDeliveryService のいずれかの数が正しい範囲内にない。入力はコピーされ、バッチモードでは修正されていな い。インタラクティブ モードと FastCompletion では、提案が提供されている
- 4—この要素内でエラーありで一致
- 5—変更ありで一致 (挿入または削除)。例:
	- パーシング: "MainSt 1" の家番号を分割するなど
	- バリデーション: 外名 (エクソニム) が入力された場合に置換したり、フィールドのサイズを超 えて入力され、国の参照データベースによって無効とされたデータを短くしたなど
- 6—エラーなしで一致

ElementInputStatus の場合、パーシングの値には以下のいずれかが入ります。

- 0—空
- 1—要素の位置を変更する必要があった
- 2—一致したが、正規化する必要があった
- 3—一致した

ElementRelevance の場合、パーシングの値には以下のいずれかが入ります。

- 0—空
- 1—要素の位置を変更する必要があった
- 2—一致したが、正規化する必要があった
- 3—一致した

ElementResultStatus の場合、(国を除くすべての住所要素に対して) 以下のいずれかの値が入りま す。

- 0—空
- 1—検証されず、変更されていない。元のデータがコピーされている
- 2—検証されなかったが正規化された
- 3—検証されたが、入力が無効(データベースによれば、数値が正しい範囲内にない)であるため 変更されなかった入力がコピーされ、修正されていない(このステータス値はバッチモードでの みセットされる)
- 4—検証されたが、参照データが見つからないため変更されていない
- 5—検証されたが、複数の一致が見つかったため変更されていない。バッチモードでのみセット される。そうでない場合、入力を置換する複数の提案が修正済みとしてマークされる(ステータ ス値 7)
- 6—検証され、入力値の除外という変更が行われている
- 7—検証され、参照データに基づく修正という変更が行われている
- 8—検証され、参照データに基づく値の追加という変更が行われている
- 9—検証され、変更はされていないが、配達ステータスがわからない (例えば、DPV の値で、指 定の数値範囲が参照データと部分的にしか一致せず正しくないなど)
- C—検証され、妥当性確認済みだが名前が旧式であるため変更されている
- D—検証され、妥当性確認済みだが外名から公式の名前に変更されている
- E—検証され、妥当性確認済みだが大文字と小文字の区別、または言語に基づく正規化のため変 更されている。入力が別の言語と完全に一致する場合に、検証でのみこのステータスがセット される
- F—検証され、妥当性確認済みで、完全に一致したため変更されなかった

国 (ポジション 19 と 20) に関しては、以下のいずれかの値が入ります。

- 0—空
- 1—国が認識されない
- 4—国が DefaultCountryISO3 の設定から認識された
- 5—国が認識されない。複数の一致が見つかった
- 6—国がスクリプトから認識された
- 7—国がフォーマットから認識された
- 8—国が主要な都市から認識された
- 9—国が省から認識された
- C—国が地域から認識された
- D—国がエラーありで名前から認識された
- E—国が名前からエラーなしで認識された
- F—国が ForceCountryISO3 の設定から認識された

#### **ValidateAddressLoqate**

ValidateAddressLoqate は、郵便当局の住所データを使用して、住所を正規化し、妥当性を確認し ます。ValidateAddress Loqate は、情報を修正し、管轄の郵便当局が推奨する書式で住所の書式 を整えることができます。また、郵便番号、都市名、州/省名など、欠落している郵便情報を追加 します。

ValidateAddressLoqate は、ValidateAddressLoqate が住所の妥当性を確認したかどうか、返され た住所の確信レベル、住所の妥当性が確認できなかった場合はその理由など、検証処理に関する 結果インジケータも返します。

ValidateAddressLoqate は、住所のマッチングと正規化において、住所行をコンポーネントに分割 し、それらを Universal Addressing モジュールの各種データベースの内容と比較します。マッチ を検出した場合、入力住所をデータベース情報に合わせて正規化します。データベースにマッチ しなかった場合、ValidateAddressLoqate は、オプションで入力住所の書式を整えます。書式設定 プロセスでは、該当する郵便当局の規則に従って住所行の構成を試みます。

ValidateAddressLoqate は、Universal Addressing モジュールに含まれています。

リソース *URL*

JSON エンドポイント:

http://*server*:*port*/rest/ValidateAddressLoqate/results.json

XML エンドポイント:

http://*server*:*port*/rest/ValidateAddressLoqate/results.xml

#### *JSON* 応答の例

次の例では、JSON 応答を要求します。

```
http://myserver:8080/rest/ValidateAddressLoqate/results.json?
Data.AddressLine1=1+Global+View&Data.City=Troy&Data.StateProvince=NY
```
この要求から次のような JSON が返されます。

```
{"output_port": [{
  "Confidence": "95",
  "CouldNotValidate": "",
   "ProcessedBy": "LOQATE",
   "MatchScore": "100.0",
  "AddressLine1": "1 Global Vw",
  "AddressLine2": "",
  "City": "Troy",
  "StateProvince": "NY",
```

```
"PostalCode": "12180-8371",
   "Country": "United States",
   "FirmName": "",
  "PostalCode.Base": "12180",
  "PostalCode.AddOn": "8371",
  "user fields": []
}]}
```
*XML* 応答の例

次の例では、XML 応答を要求します。

http://myserver:8080/rest/ValidateAddressLoqate/results.xml? Data.AddressLine1=1+Global+View&Data.City=Troy&Data.StateProvince=NY

この要求から次のような XML が返されます。

```
<ns2:xml.ValidateAddressLoqateResponse
xmlns:ns2="http://www.pb.com/spectrum/services/ValidateAddressLoqate">
   <ns2:output_port>
      <ns2:Address>
         <ns2:Confidence>95</ns2:Confidence>
         <ns2:CouldNotValidate/>
         <ns2:ProcessedBy>LOQATE</ns2:ProcessedBy>
         <ns2:MatchScore>100.0</ns2:MatchScore>
         <ns2:AddressLine1>1 Global Vw</ns2:AddressLine1>
         <ns2:AddressLine2/>
         <ns2:City>Troy</ns2:City>
         <ns2:StateProvince>NY</ns2:StateProvince>
         <ns2:PostalCode>12180-8371</ns2:PostalCode>
         <ns2:PostalCode.Base>12180</ns2:PostalCode.Base>
         <ns2:PostalCode.AddOn>8371</ns2:PostalCode.AddOn>
         <ns2:Country>United States</ns2:Country>
         <ns2:FirmName/>
         <ns2:user_fields/>
      \langle/ns2:Address>
   \langle/ns2:output port>
</ns2:xml.ValidateAddressLoqateResponse>
```
## **要求** 入力データのパラメータ

# **表 57 : 入力フォーマット**

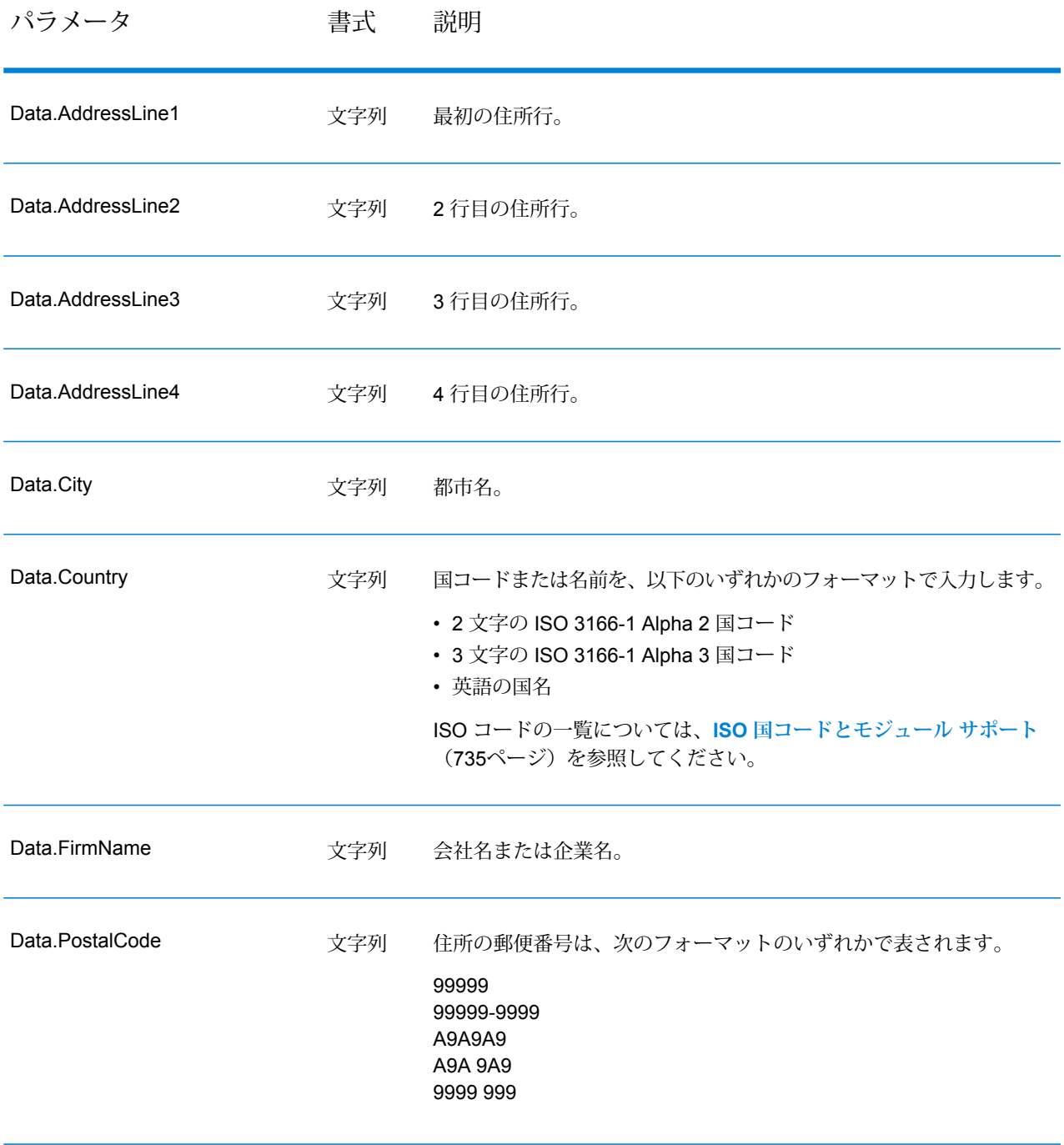

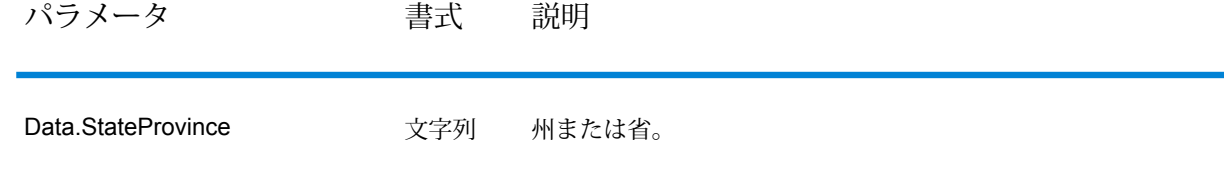

### 米国住所の住所行処理

米国住所の場合、AddressLine1 から AddressLine4 の入力フィールドの処理方法は、企業名抽出 または都市化コード抽出のオプションが有効になっているかどうかによって異なります。2 つの オプションのいずれかが有効になっている場合、ValidateAddressLoqate は、4 つすべてのフィー ルドのデータを参照して、住所の妥当性を確認し、要求されたデータ (企業名または都市化コー ド) を抽出します。どちらのオプションも有効でない場合は、ValidateAddressLoqate は、空白で ない最初の 2 つの住所行フィールドのみを使用して、妥当性を確認します。他の住所行フィール ドのデータは、AdditionalInputData 出力フィールドに返されます。例を次に示します。

### **AddressLine1:** A1 Calle A**AddressLine2**:**AddressLine3:** URB Alamar**AddressLine4:** Pitney Bowes

この住所において、企業名抽出または都市化コード抽出が有効である場合、ValidateAddressLoqate は、4 つすべての住所行を確認します。企業名抽出と都市化コード抽出がどちらも有効でない場 合は、ValidateAddressLoqate は、AddressLine1 と AddressLine3 (空白でない最初の 2 つの住所 行) を参照して、そのデータを使用して住所の妥当性を確認します。AddressLine4 のデータは、 AdditionalInputData 出力フィールドに返されます。

### オプション

以下の表に、ValidateAddressLoqate が返す情報の種類を制御するオプションの一覧を示します。

### **表 58 : 出力データ オプション**

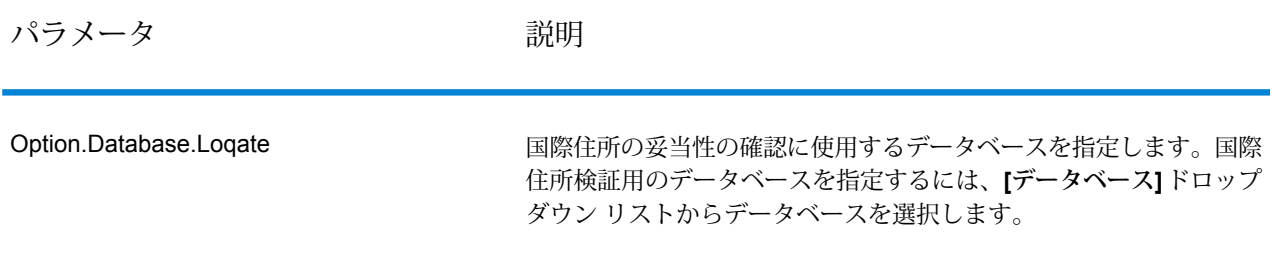

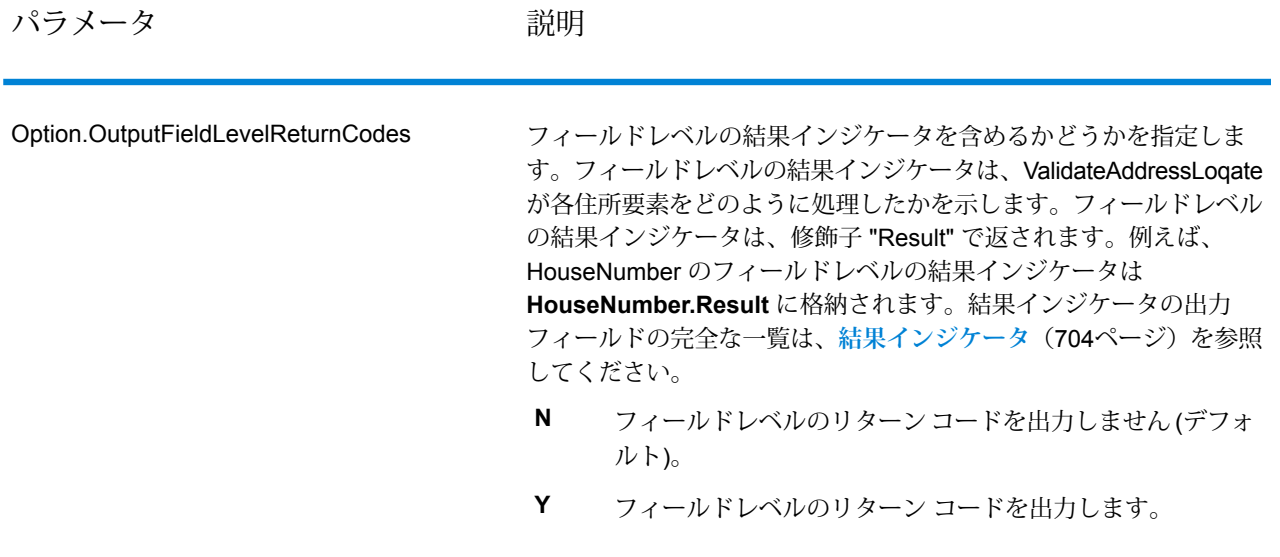

パラメータ かいしゃ ついの 説明

住所の妥当性を確認できない場合に書式を整えた住所を返すかどうか を指定します。住所には、その国の標準住所書式が設定されます。こ のオプションを選択しない場合、ValidateAddressLoqate が住所の妥 当性を確認できないと、出力住所フィールドは空白になります。 Option.OutputFormattedOnFail

- **N** 失敗した住所の書式を整えません (デフォルト)。
- **Y** 失敗した住所の書式を整えます。

**[標準住所を含める]**、**[住所行の要素を含める]**、および**[郵便情報を含 める]** の各チェック ボックスで指定されたフォーマットを使用して、 書式を整えた住所が返されます。**[住所行の要素を含める]**を選択した 場合は、妥当性が確認できた住所に対しては、パース済みで妥当性を 確認済みの住所が、パース済み住所要素に含まれることに注意してく ださい。住所の妥当性が確認できなかった場合には、パース済み住所 要素には、入力住所がパース済み形式で含まれることになります。 ValidateAddressLoqate が住所の妥当性を確認できたかどうかにかか わらず、必ず入力住所をパース済み形式で出力したい場合は、**[正規 化された入力住所要素を含める]** を選択します。

このオプションをオンにする場合は、**[標準住所を含める]** と **[住所行 の要素を含める]** またはそのいずれかを選択する必要があります。

**OutputRecordType** オプションで指定されたフォーマットを使用し て、書式を整えた住所が返されます。**OutputRecordType=E** を指定 した場合は、妥当性が確認できた住所に対しては、パース済みで妥当 性を確認済みの住所が、パース済み住所要素に含まれることに注意し てください。住所の妥当性が確認できなかった場合には、パース済み 住所要素には、入力住所がパース済み形式で含まれることになりま す。ValidateAddressLoqate が住所の妥当性を確認できたかどうかに かかわらず、必ず入力住所をパース済み形式で出力したい場合は、 **OutputRecordType=I** を指定します。

Y を指定する場合は、OutputRecordType に対して "A" と "E" または そのいずれかを指定する必要があります。

**Option.OutputRecordType** オプションで指定されたフォーマットを 使用して、書式を整えた住所が返されます。

**Option.OutputRecordType=E** を指定した場合は、妥当性が確認でき た住所に対しては、パース済みで妥当性を確認済みの住所が、パース 済み住所要素に含まれることに注意してください。住所の妥当性が確 認できなかった場合には、パース済み住所要素には、入力住所がパー ス済み形式で含まれることになります。ValidateAddressLoqate が住 所の妥当性を確認できたかどうかにかかわらず、必ず入力住所をパー ス済み形式で出力したい場合は、**Option.OutputRecordType=I** を指 定します。

Y を指定する場合は、Option.OutputRecordType に対して "A" と "E" またはそのいずれかを指定する必要があります。

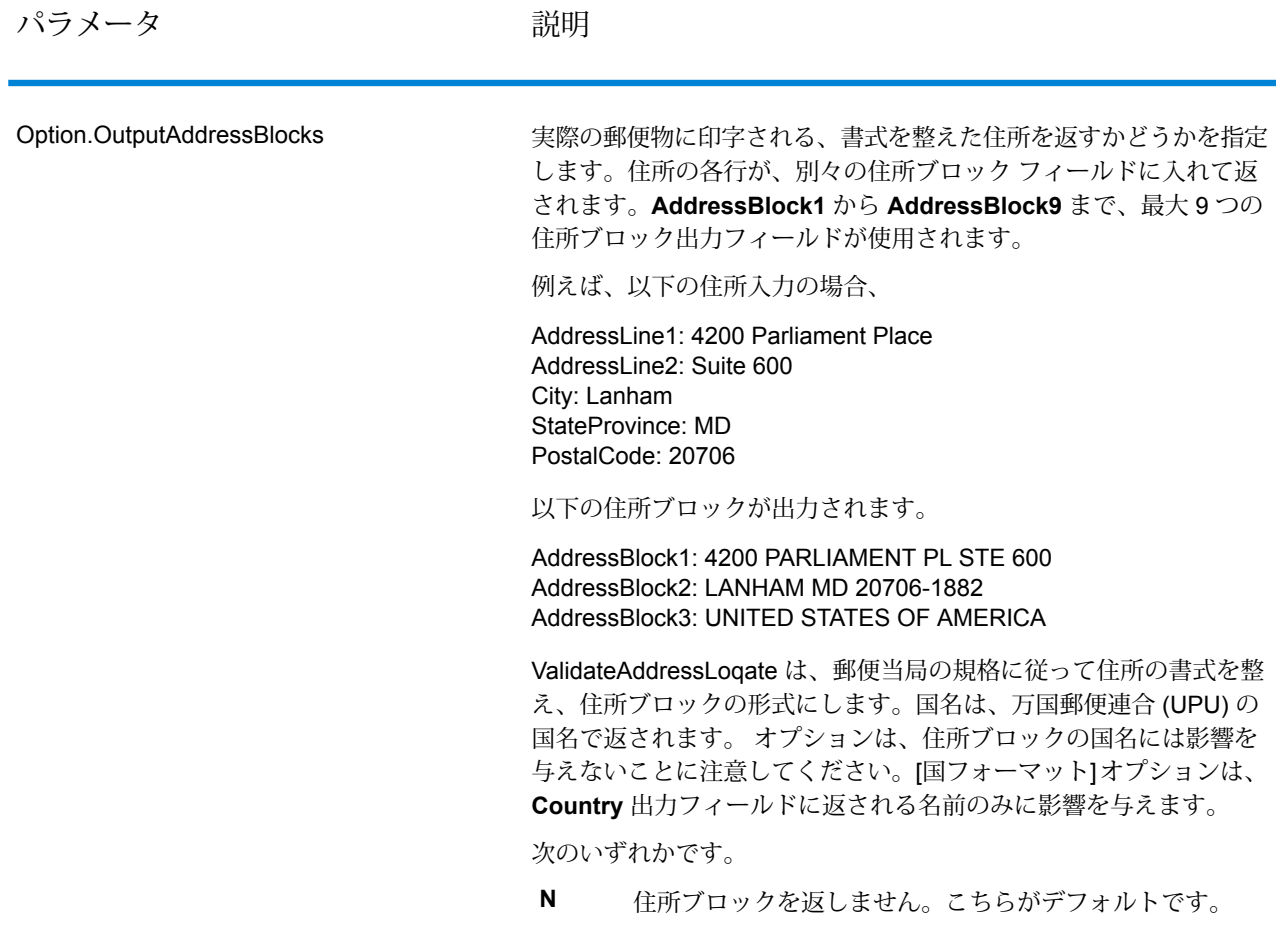

**Y** 住所ブロックを返します。

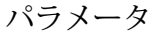

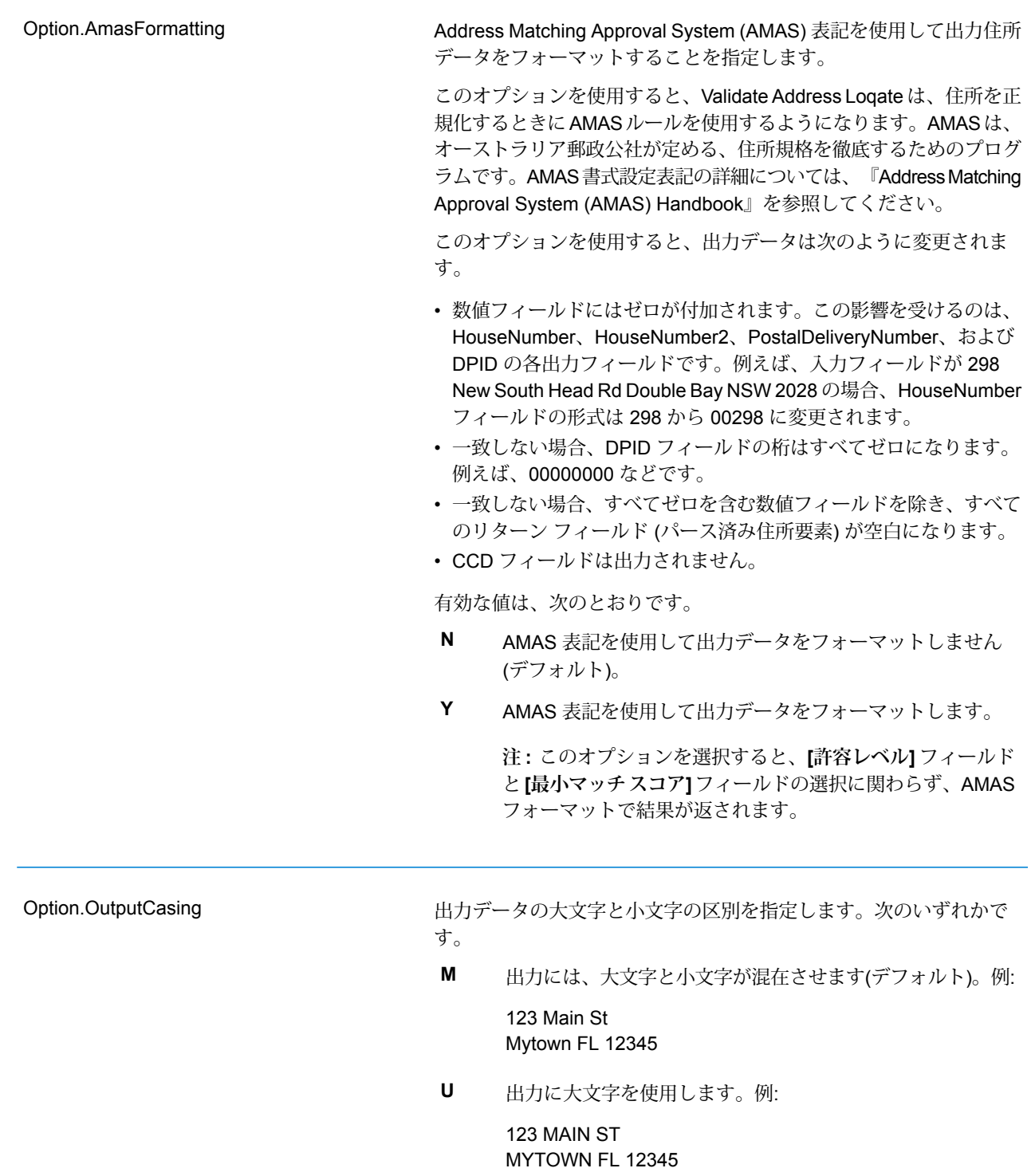

パラメータ かいしゃ ついの 説明

デフォルト国を指定します。大部分の住所が存在する国を指定してく ださい。例えば、処理する住所の大部分がドイツにある場合は、ドイ ツを指定します。ValidateAddressLoqate は、[StateProvince]、 [PostalCode]、および [Country] の各住所フィールドから国を特定で きなかった場合、指定された国を使用して、住所の検証を試みます。 有効な国名には次のものがあります。 Afghanistan, Albania, Algeria, American Somoa, Andorra, Angola, Anguilla, Antigua And Barbuda, Argentina, Armenia, Aruba, Australia, Austria, Azerbaijan, Bahamas, Bahrain, Bangladesh, Barbados, Belarus, Belgium, Belize, Benin, Bermuda, Bhutan, Bolivia, Bosnia And Herzegovina, Botswana, Brazil, British Virgin Islands, Brunei Darussalam, Bulgaria, Burkina Faso, Burundi, Cambodia, Cameroon, Canada, Cape Verde, Cayman Islands, Central African Republic, Chad, Chile, China, Colombia, Comoros Islands, Congo, Cook Islands, Costa Rica, Cote D'Ivoire, Croatia, Cuba, Cyprus, Czech Republic, Democratic Republic Of Congo, Denmark, Djibouti, Dominica, Dominican Republic, East Timor, Ecuador, Egypt, El Salvador, Equitorial Guinea, Eritrea, Estonia, Ethiopia, Falkland Islands, Faroe Islands, Federated States Of Micronesia, Fiji, Finland, France, French Guiana, Gabon, Gambia, Germany, Ghana, Gibraltar, Greece, Greenland, Grenada, Guadeloupe, Guam, Guatemala, Guinea, Guinea Bissau, Guyana, Haiti, Holy See, Honduras, Hong Kong, Hungary, Iceland, India, Indonesia, Iran, Iraq, Ireland, Israel, Italy, Jamaica, Japan, Jordan, Kazakhstan, Kenya, Kiribati, Korea, Kuwait, Kyrgyzstan, Laos, Latvia, Lebanon, Lesotho, Liberia, Libya, Liechtenstein, Lithuania, Luxembourg, Macau, Macedonia, Madagascar, Malawi, Malaysia, Maldives, Mali, Malta, Marshall Islands, Martinique, Mauritania, Mauritius, Mayotte, Mexico, Moldova, Monaco, Mongolia, Monserrat, Morocco, Mozambique, Myanmar, Namibia, Nauru, Nepal, Netherlands Antilles, New Caledonia, New Zealand, Nicaragua, Niger, Nigeria, Niue, Norway, Oman, Pakistan, Palau, Panama, Papua New Guinea, Paraguay, Peru, Philippines, Pitcairn Islands, Poland, Portugal, Puerto Rico, Qatar, Republic Of Georgia, Republic Of Korea, Republic Of Singapore, Reunion, Romania, Russia, Rwanda, Saint Helena, Saint Kitts And Nevis, Saint Lucia, Saint Pierre And Miquelon, Saint Vincent And The Grenadines, Samoa, San Marino, Sao Tome And Principe, Saudi Arabia, Senegal, Seychelles, Sierra Leone, Slovakia, Slovenia, Solomon Islands, Somalia, South Africa, Spain, Sri Lanka, Sudan, Surivalue, Swaziland, Sweden, Switzerland, Syria, Tahiti, Taiwan, Tajikistan, Tanzania, Thailand, The Netherlands, Togo, Tonga, Trinidad And Tobago, Tristan Da Cunha, Tunisia, Turkey, Turkmenistan, Turks And Caicos Islands, Tuvalu, Uganda, Ukraine, United Arab Emirates, United Kingdom, United States, Uruguay, Uzbekistan, Vanuatu, Venezuela, Vietnam, Virgin Islands (US), Wallis And Futuna, Yemen, Yugoslavia, Zambia, Zimbabwe Option.HomeCountry

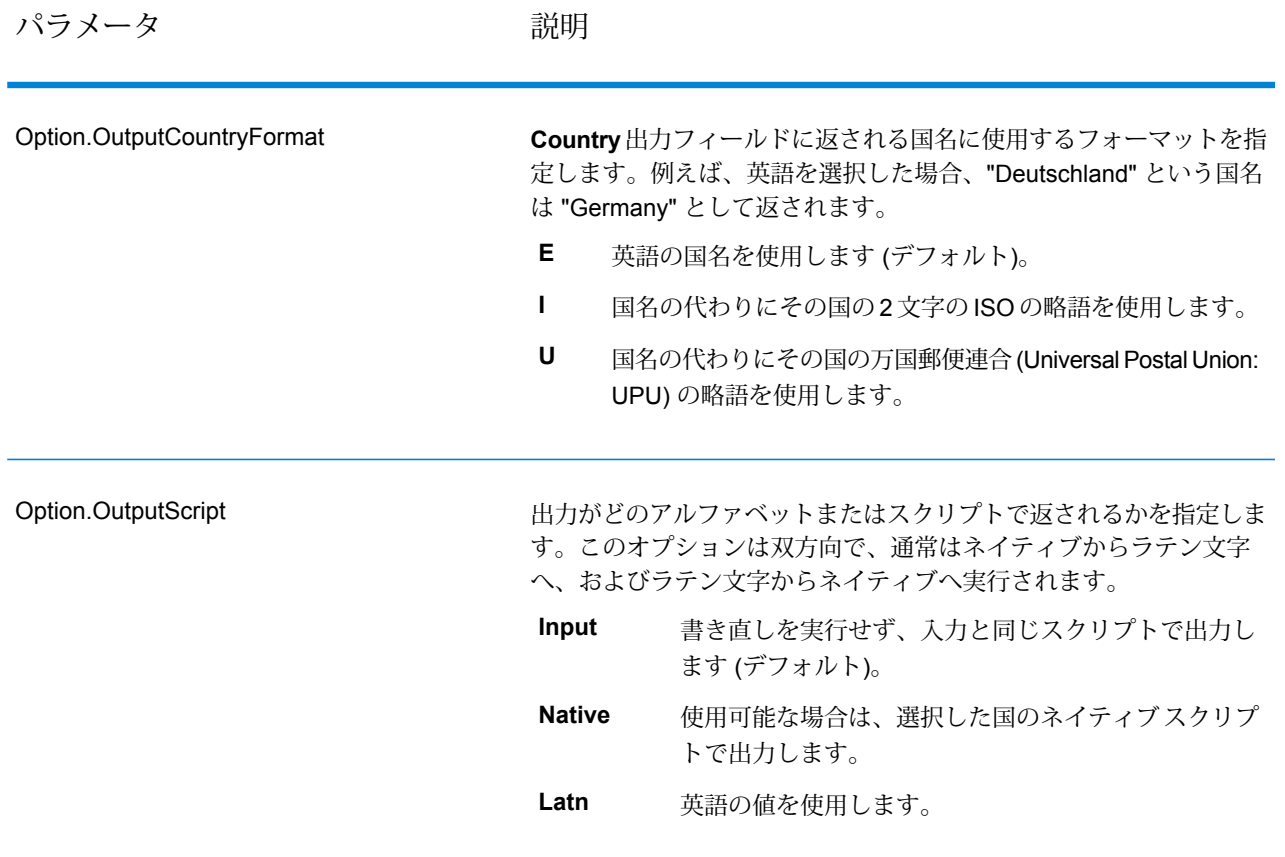

パラメータ おおし こうかい 説明

許容レベル

Option.AcceptanceLevel

レコードが正常に処理されたとみなされるために達成する必要のあ る、最小検証レベルを指定します。このフィールドの値は、"処理後 検証マッチ レベル" と呼ばれる、Address Verification Code の 2 つめ の文字に対応します。

- **5** 配達ポイント (建物または郵便受け)。入力レコードの ApartmentNumber、HouseNumber、Street、City、StateProvince が、Loqate のリファレンス データセットと一致する場合、レコー ドは引き渡されるか、高い確信レベルを付与されます。 ApartmentNumber は正しいがその他のフィールドが正しくない場 合、確信レベルは中程度になりますが、ApartmentNumber は他の フィールドよりも細かいレベルであるため、Loqate エンジンはこ の場合に、ApartmentNumber を特定できるはずです。Loqate エン ジンが ApartmentNumber とその他のフィールドをパーシングでき ない場合は、確信レベルは 0 となります。
- **4** 敷地または建物。入力レコードの HouseNumber、Street、 City、StateProvince が、Loqate のリファレンス データセットと一 致する場合、レコードは引き渡されるか、高い確信レベルを付与さ れます。HouseNumber は正しいがその他のフィールドが正しくな い場合、確信レベルは中程度になりますが、HouseNumber は他の フィールドよりも細かいレベルであるため、Loqate エンジンはこ の場合に、HouseNumber を特定できるはずです。Loqate エンジン がHouseNumberとその他のフィールドをパーシングできない場合 は、確信レベルは 0 となります。
- **3** 大通り、道路、または通り。入力レコードの Street、City、 StateProvince が、Loqate のリファレンス データセットと一致する 場合、レコードは引き渡されるか、高い確信レベルを付与されま す。City は正しいが StateProvince が正しくない場合、確信レベル は中程度になりますが、City は StateProvince に含まれるため、 Loqate エンジンはこの場合に、StateProvince を特定できるはずで す。Loqate エンジンが City または両方のフィールド (City と StateProvince) をパーシングできない場合は、確信レベルは 0 とな ります。
- **2** 地方 (都市または町)。入力レコードの City と StateProvince の 両方が、Loqate のリファレンス データセットと一致する場合、レ コードは引き渡されるか、高い確信レベルを付与されます。Cityは 正しいが StateProvince が正しくない場合、確信レベルは中程度に なりますが、City は StateProvince に含まれるため、Loqate エンジ ンはこの場合に、StateProvince を特定できるはずです。Loqate エ ンジンが City または両方のフィールド (City と StateProvince) を パーシングできない場合は、確信レベルは 0 となります。
- **1** 行政区域 (州または地域)。入力レコードの StateProvince が、 Loqate のリファレンス データセットと一致する場合、レコードは 引き渡されるか、高い確信レベルを付与されます。
- **0**—なし。これは、最も制限の緩いマッチオプションと同じです。

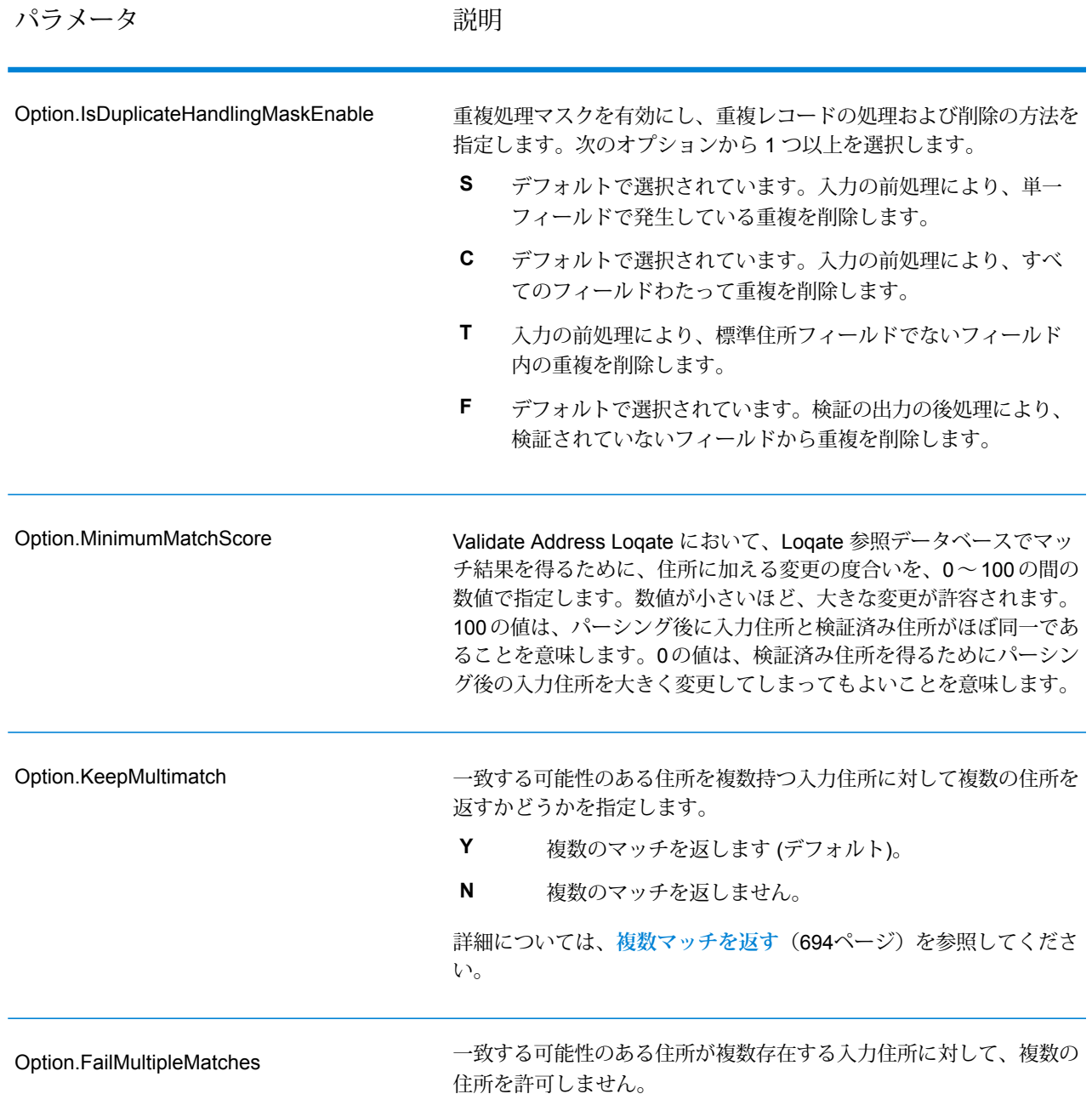

### 複数マッチを返す

ValidateAddressLoqate が、入力住所に一致する可能性のある複数の住所を郵便データベース内で 検出した場合に、ValidateAddressLoqate がそれらの複数の住所を返すように設定できます。例え ば、次の住所は米国郵便データベース内の複数の住所にマッチします。

PO BOX 1 New York, NY

#### オプション

複数マッチを返すには、次の表に示すオプションを使用します。

#### **表 59 : 複数マッチのオプション**

#### 説明/有効値

一致する可能性のある住所を複数持つ入力住所に対して複数の住所を返すかどう かを示します。

返す住所の最大数を示す 1 ~ 10 の数字を入力します。デフォルト値は 1 です。

**注 :** との違いは、は複数マッチによって失敗が返され、は複数マッチに よって 1 つのレコードが返される点です。

どの出力住所が候補住所かを特定するには、必要があります。このように設定す ると、候補住所のレコードのフィールドレベルの結果インジケータに 1 つ以上の 値 "M" が格納されます。

## 出力

複数マッチを返すよう選択した場合、住所は指定した住所フォーマットで返されます。住所フォー マットの指定については、**[オプション](#page-685-0)**(686ページ)を参照してください。どのレコードが候補住 所であるかを特定するには、フィールドレベルの結果インジケータに複数の値 "M" があるかどう かを調べます。詳細については、**[結果インジケータ](#page-703-0)**(704ページ)を参照してください。

マッチ スコアのしきい値オプション

マッチ スコアのしきい値を設定するための 2 つのオプションがあります。

**注 :** これらのオプションは Validate Address Loqate のユーザ インターフェイスにはなく、 以下のファイルの中にあります。

*SpectrumDirectory*/server/modules/loqate/env.properties

**[MatchScoreAbsoluteThreshold]** オプションは、レコードがマッチングの候補とみなされるため に達しなければならない最小マッチ スコアを指定するために使用されます。デフォルト値は 60 で、最大値は 100 です。

**[MatchScoreThresholdFactor]** は、最も高いマッチング結果を 100 とした場合の係数を表す値で す。この値は、結果候補を検討する際のボーダーラインとして使用されます。係数の値が高いほ ど、良い検証結果が得られる確率が高くなります。デフォルト値は 95 で、最大値は 100 です。

#### **応答**

ValidateAddressLoqate からの出力には、選択した出力カテゴリに応じてさまざまな情報が含まれ ます。

#### 標準住所出力

標準住所出力は、宛名ラベルに表記される住所に対応する 4 行の住所で構成されます。都市、州/ 省、郵便番号などのデータも、標準住所出力に含まれます。**[標準住所を含める]** チェック ボック スを選択 **OutputRecordType** = **A** と設定した場合、ValidateAddressLoqate は、妥当性を確認し た住所に対し、標準住所出力を返します。したかどうかにかかわらず、妥当性が確認できなかっ た住所に対しては、標準住所フィールドが必ず返されます。妥当性が確認されなかった住所に対 しては、標準住所出力フィールドには、入力住所がそのまま含まれます ("パス スルー" データ)。 ValidateAddressLoqate において、妥当性が確認できなかった場合に、郵便当局の規格に従って住 所を正規化するには、します。

### **表 60 : 標準住所出力**

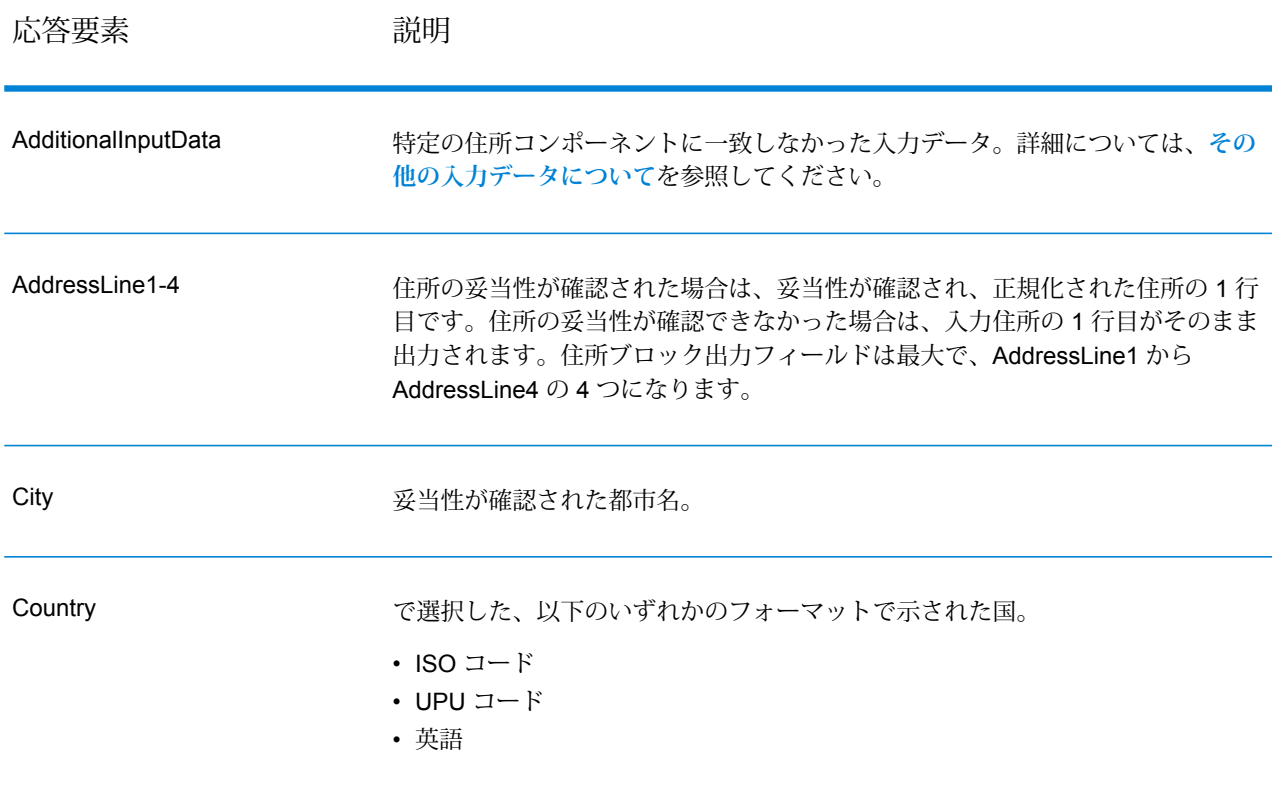

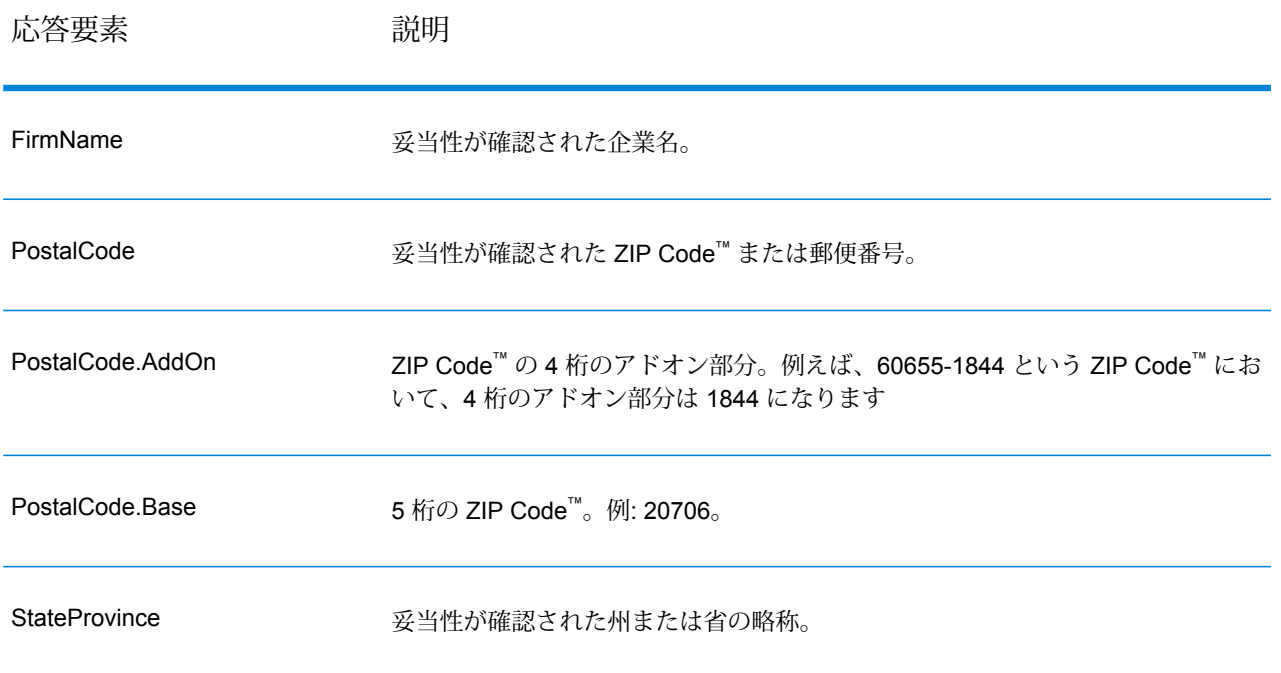

パース済み住所要素出力

した場合、出力住所は、パース済み住所の形式で書式設定されます。ValidateAddressLoqate で、 妥当性が確認できなかった場合に、パース済み住所形式で書式設定されたデータ (正規化済み住 所) を返すには、します。

**注 :** ValidateAddressLoqate で、妥当性が確認できたかどうかにかかわらず、常にパースし た入力データを返すには、します。詳細については、**[パース済み入力](#page-699-0)**(700ページ)を参照 してください。

## **表 61 : パース済み住所出力**

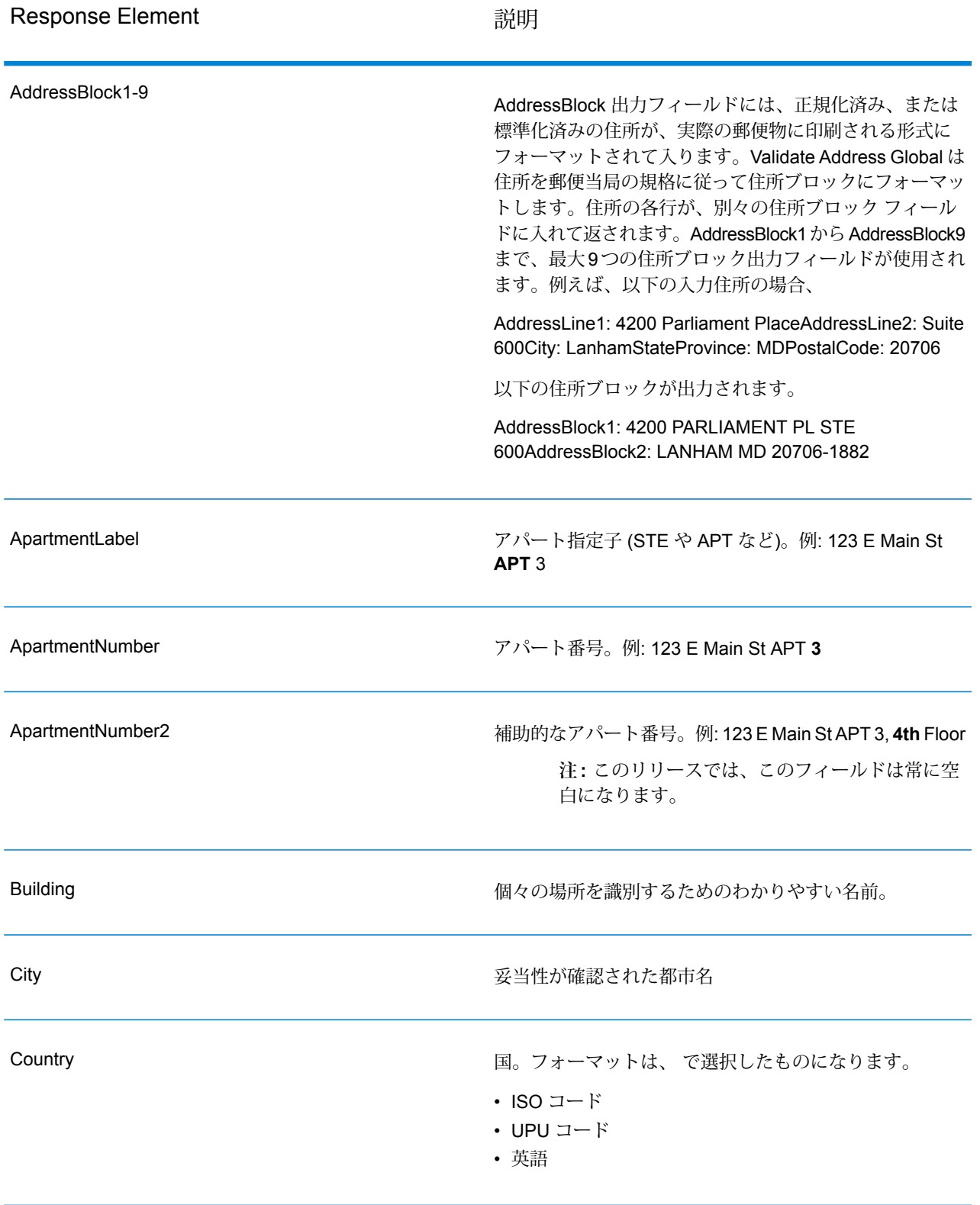

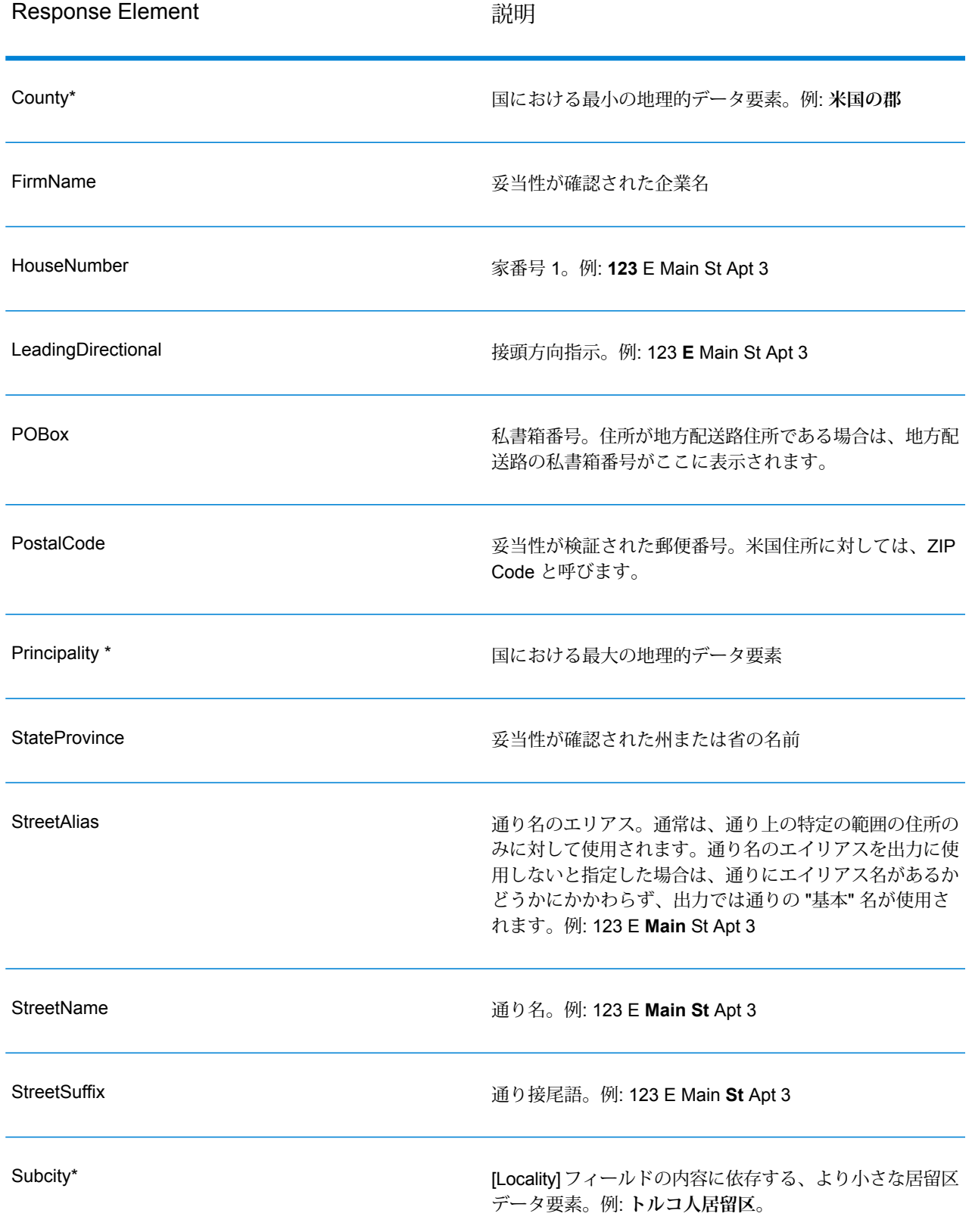

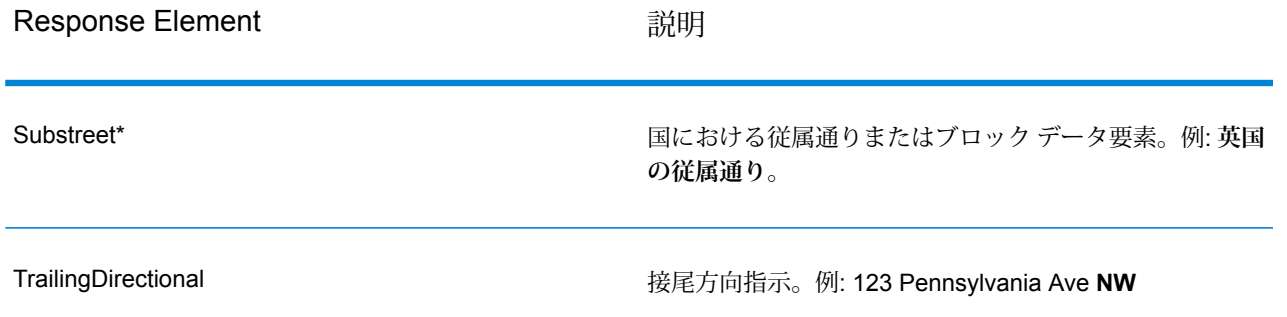

\*これはサブフィールドであり、データを含まない場合があります。

パース済み入力

出力には、パース済み形式で入力住所を含めることができます。このようなタイプの出力は、"パー ス済み入力" と呼ばれます。パース済み入力フィールドには、ValidateAddress が住所の妥当性を 検証したかどうかにかかわらず、入力として使用される住所データが含まれます。パース済み入 力は、住所の妥当性を検証できた場合にパース済み住所要素に妥当性が検証された住所が含まれ、 オプションで、住所の妥当性が検証できなかった場合には入力データが含まれるという点で、"パー ス済み住所要素" 出力と異なります。パース済み入力には、ValidateAddress が住所の妥当性を検 証したかどうかにかかわらず、常に入力住所が含まれます。

パース済み入力フィールドを出力に含めるには、。

応答要素 説明

**表 62 : パース済み入力**

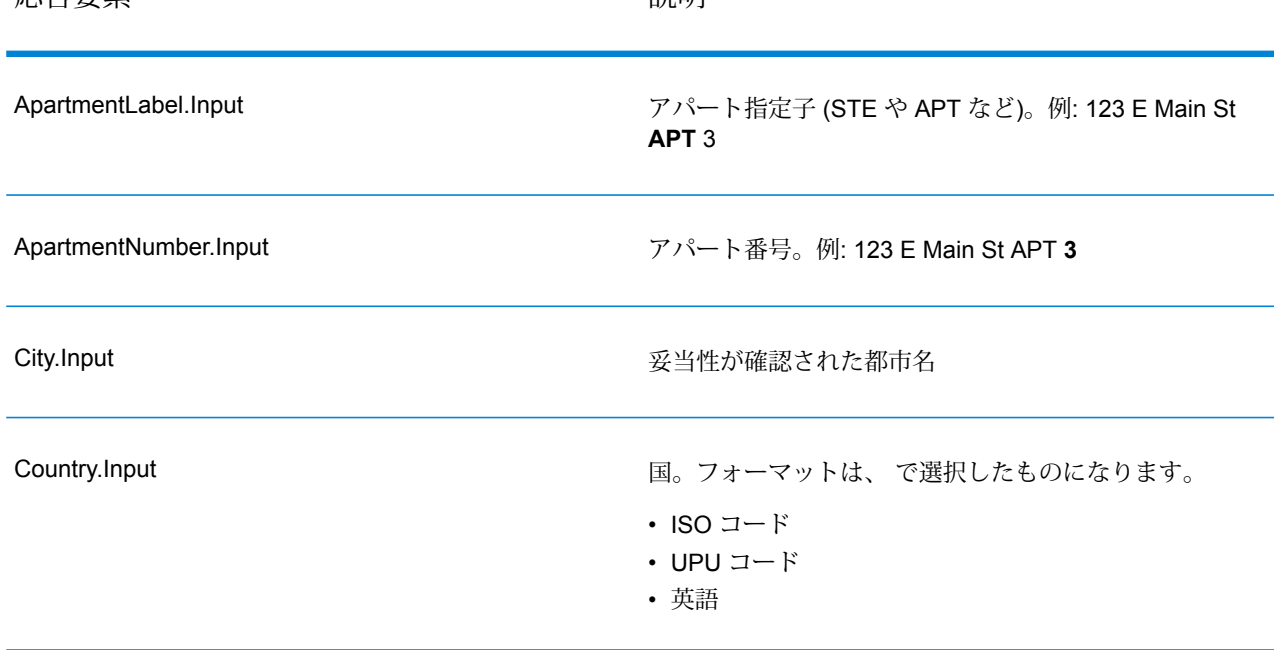

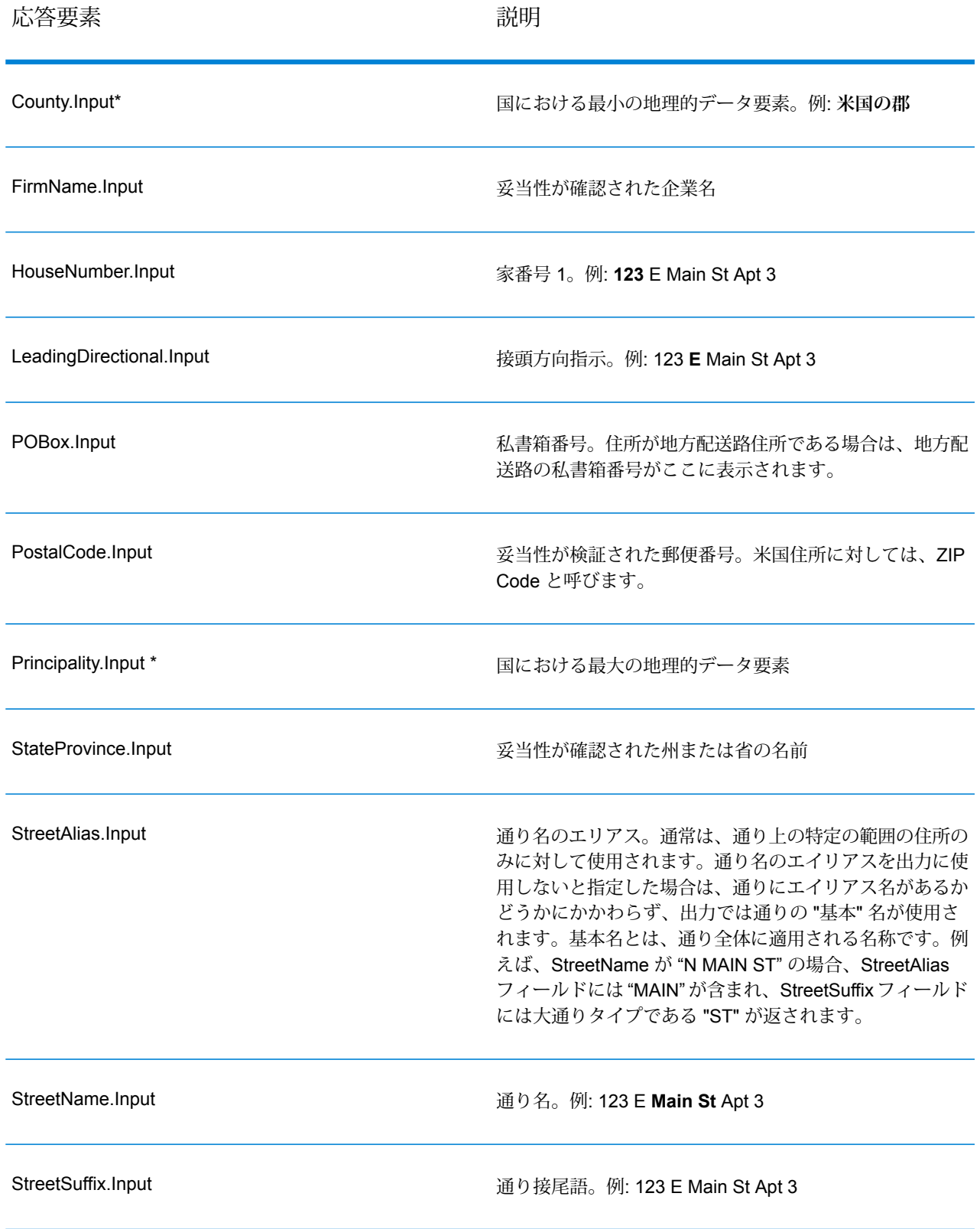

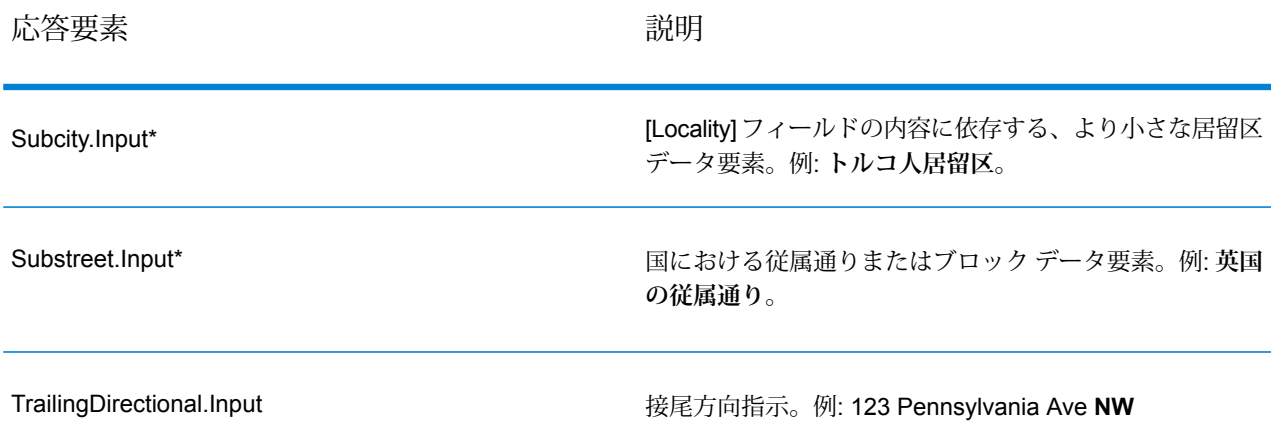

\*これはサブフィールドであり、データを含まない場合があります。

ジオコード出力

ValidateAddressLoqate は、緯度/経度、ジオコーディング マッチ コード、従属する地方、従属地 方に含まれる地方、従属する大ストリート、下位行政区画と上位行政区画、検索距離を出力とし て返します。マッチ コードは、入力住所がどの程度まで既知の住所に一致したかを表すととも に、マッチングの全体的なステータスを示します。検索距離コードは、ジオコードが住所の実際 の物理的な位置にどの程度近いかを表します。

## **表 63 : ジオコード住所出力**

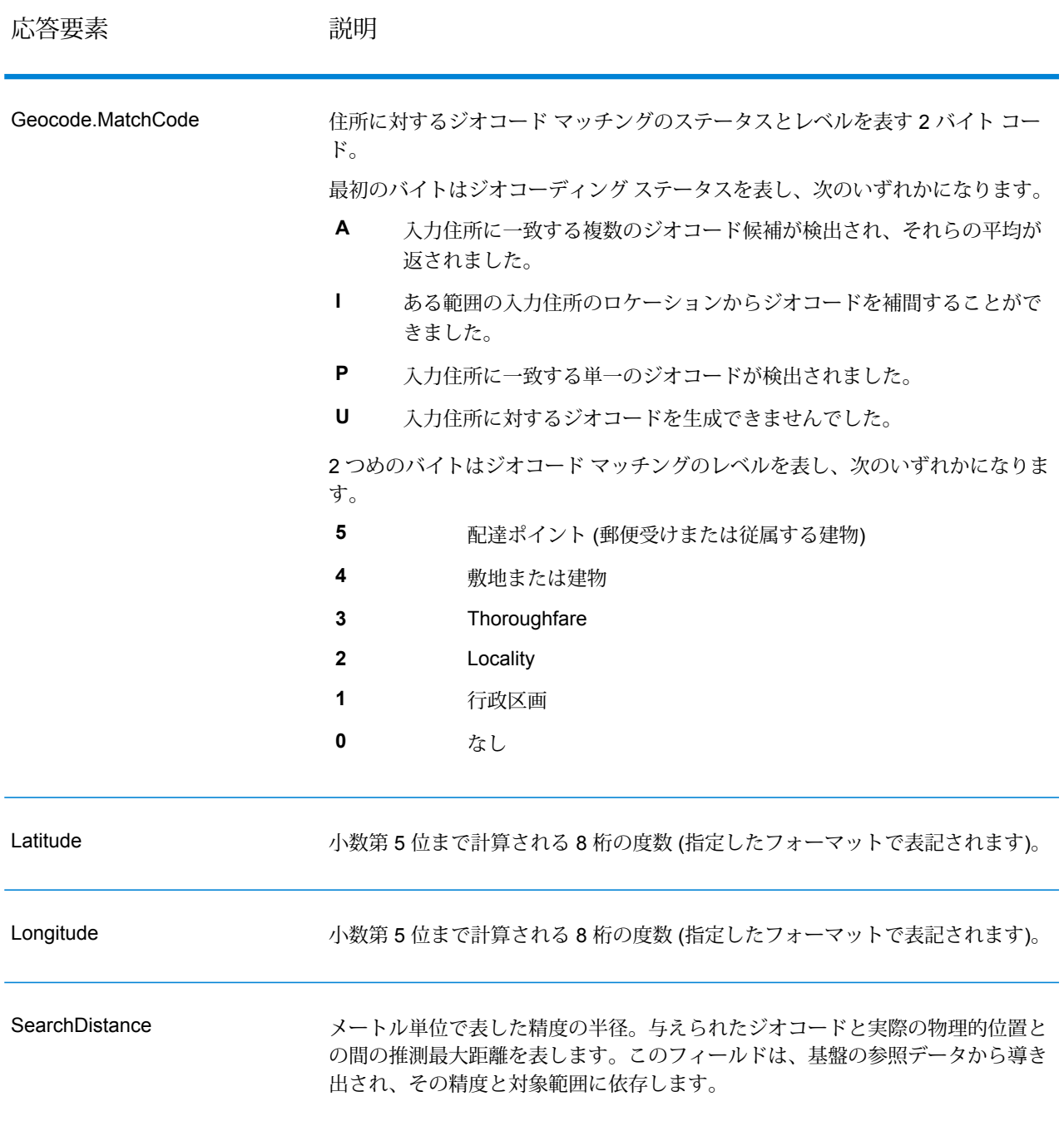

#### **表 64 : 都市/通り/郵便番号セントロイド マッチ コード**

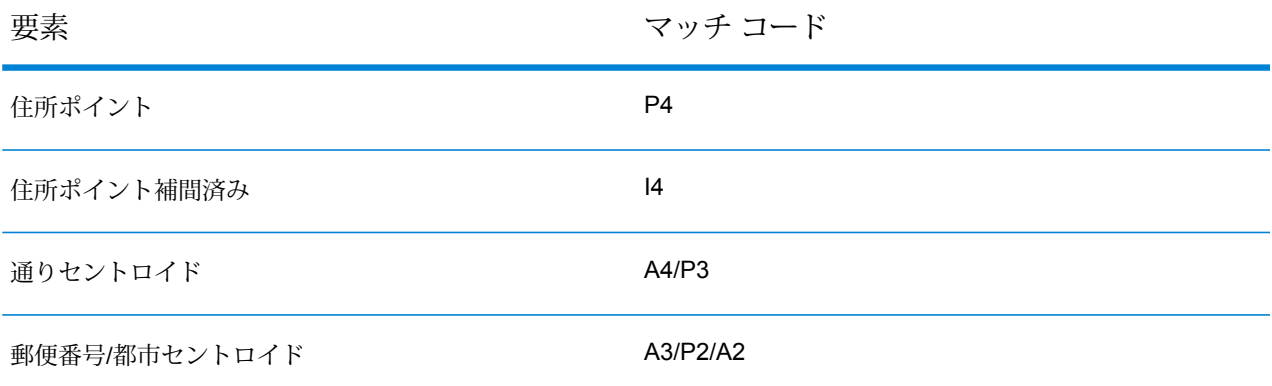

**注 :** Geocode.Match.Code は、通り セグメントに対して 2 つの座標を返すことはしません (通りの一部の開始と終了など)。代わりに、入力に対するリターンコードがI3になった(大 通りまたは通り レベルに補間され、敷地番号は入力されていない) 場合は、通り全体が計 算に使用されます。

結果インジケータ

結果インジケータは、住所に対して実行した処理の種類に関する情報を提供します。結果インジ ケータには、次の 2 種類があります。

レコード レベルの結果インジケータ

レコード レベルの結果インジケータは、各レコードに対する ValidateAddressLoqate 処理の結果 に関するデータを提供します。例えば、マッチングの成功または失敗、住所を処理したコーダー などの詳細情報を示します。以下の表に、ValidateAddressLoqate が返すレコード レベルの結果 インジケータの一覧を示します。

#### **表 65 : レコード レベル インジケータ**

応答要素 みんちょう 説明

**Confidence** 

返された住所に割り当てられた確信レベル。範囲は 0 ~ 100 です。0 は失敗を表 し、100 はマッチ結果が正しいことに対する確信レベルが非常に高いことを表し ます。複数のマッチ結果がある場合、確信レベルは 0 です。この数値の計算方法 については、**Validate Address Loqate 確信アルゴリズムの概要** を参照してくだ さい。

#### 応答要素 いっこう 説明

CouldNotValidate

マッチしなかった場合の、妥当性が確認できなかった住所コンポーネント。

- ApartmentNumber
- HouseNumber
- StreetName
- PostalCode
- City
- Directional
- StreetSuffix
- Firm
- POBoxNumber

**注 :** 複数のコンポーネントがカンマ区切りリストとして返されることが あります。

#### **MatchScore**

MatchScoreは、入力データと、最も近い一致として検出された参照データとの間 の類似性を表します。MatchScoreは、一致を得るために入力住所をどれだけ変更 したかを表す Confidence とはまったく異なるものです。MatchScore の意味は、 米国住所と米国以外の住所で異なります。

int getFieldMatchscore (unit record, const char\*) 関数は、入力データと、最も近い 一致として検出された参照データとの間の類似性を表す 0 ~ 100 の整数値です。 100 は、入力データに、エイリアス、大文字小文字、付加記号以外の変更を加え なかったことを表します。0 は、入力データと、最も近い一致として検出された 参照データとの間にまったく類似性がないことを表します。

**注 :** Validate Address Loqate および Advanced Matching モジュールのコ ンポーネントは、どちらもMatchScoreフィールドを使用します。データ フローの出力の MatchScore フィールドの値は、出力ステージに送られる 前に最後に値を変更したステージによって決まります。データフローに Validate Address Loqate および Advanced Matching モジュールのコン ポーネントが含まれ、各ステージのMatchScore出力フィールドを確認し たい場合は、Transformer ステージを使用して、MatchScore 値を他の フィールドにコピーしてください。例えば、Validate Address Loqate に よって MatchScore という出力フィールドが作成され、Transformer ス テージによって Validate Address Loqate の MatchScore フィールドが AddressMatchScore というフィールドにコピーされます。マッチャー ス テージを実行すると、マッチャーから得た値がMatchScoreフィールドに 設定され、Validate Address Loqate から得た AddressMatchScore の値が 引き渡されます。

ProcessedBy

住所を処理した住所コーダーです。

**LOQATE** Loqate コーダーが住所を処理しました。

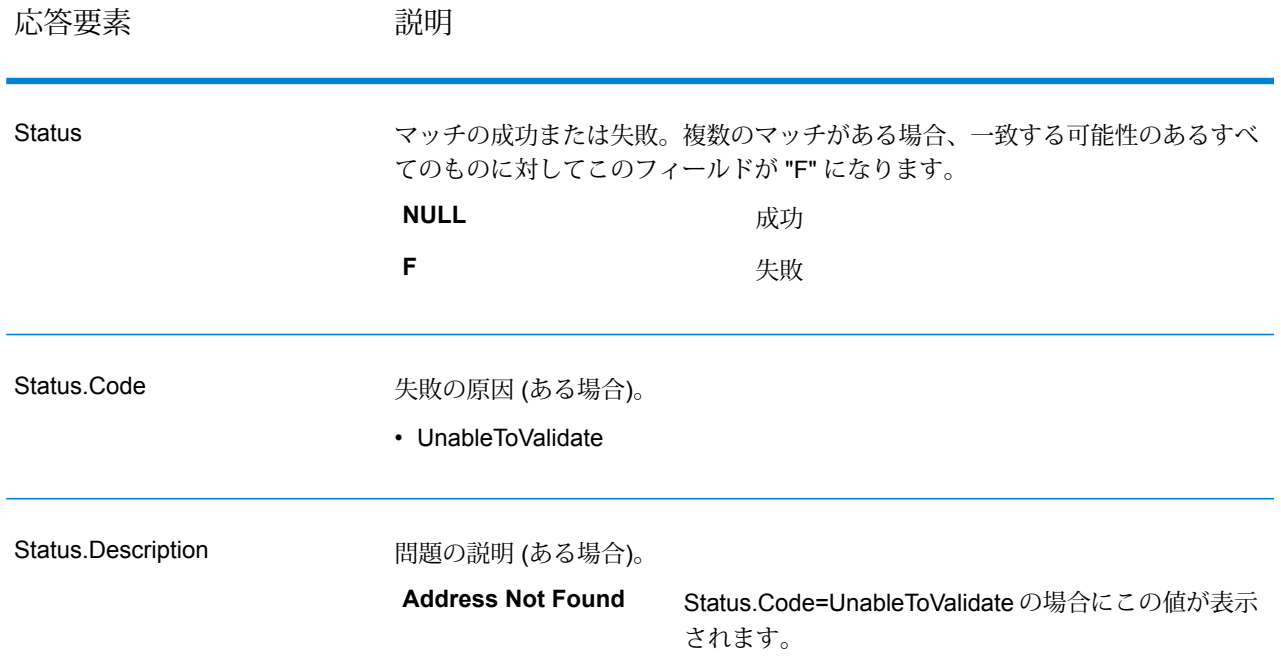

## フィールドレベルの結果インジケータ

フィールドレベルの結果インジケータは、ValidateAddressLoqate が各住所要素をどのように処理 したかを示します。フィールドレベルの結果インジケータは、修飾子 "Result" で返されます。例 えば、HouseNumber のフィールドレベルの結果インジケータは **HouseNumber.Result** に格納さ れます。

フィールドレベルの結果インジケータを有効にするには、。

次の表に、フィールドレベルの結果インジケータの一覧を示します。特定のフィールドが住所に 適用されない場合、結果インジケータが空白になる場合があります。

## **表 66 : フィールドレベルの結果インジケータ**

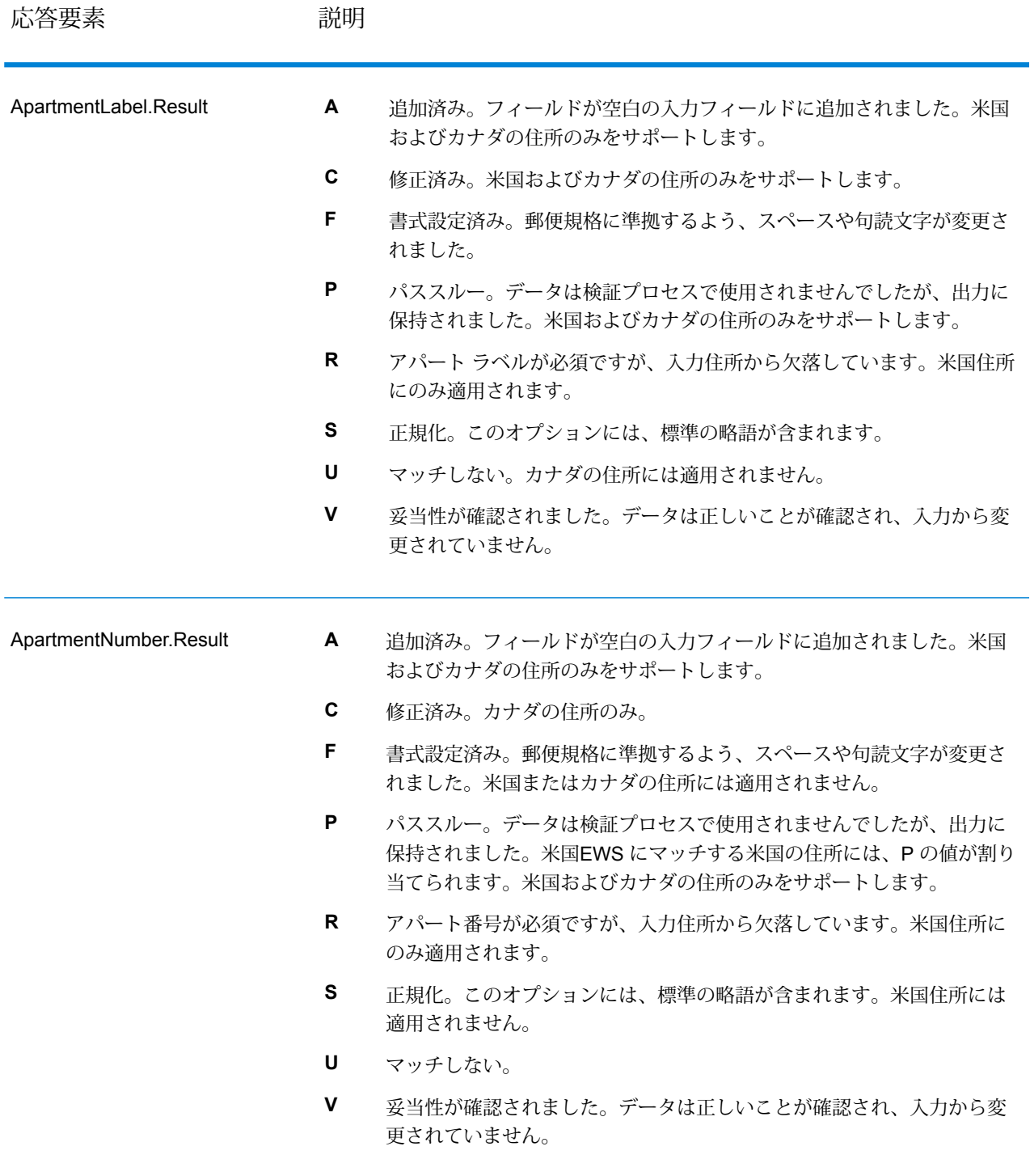

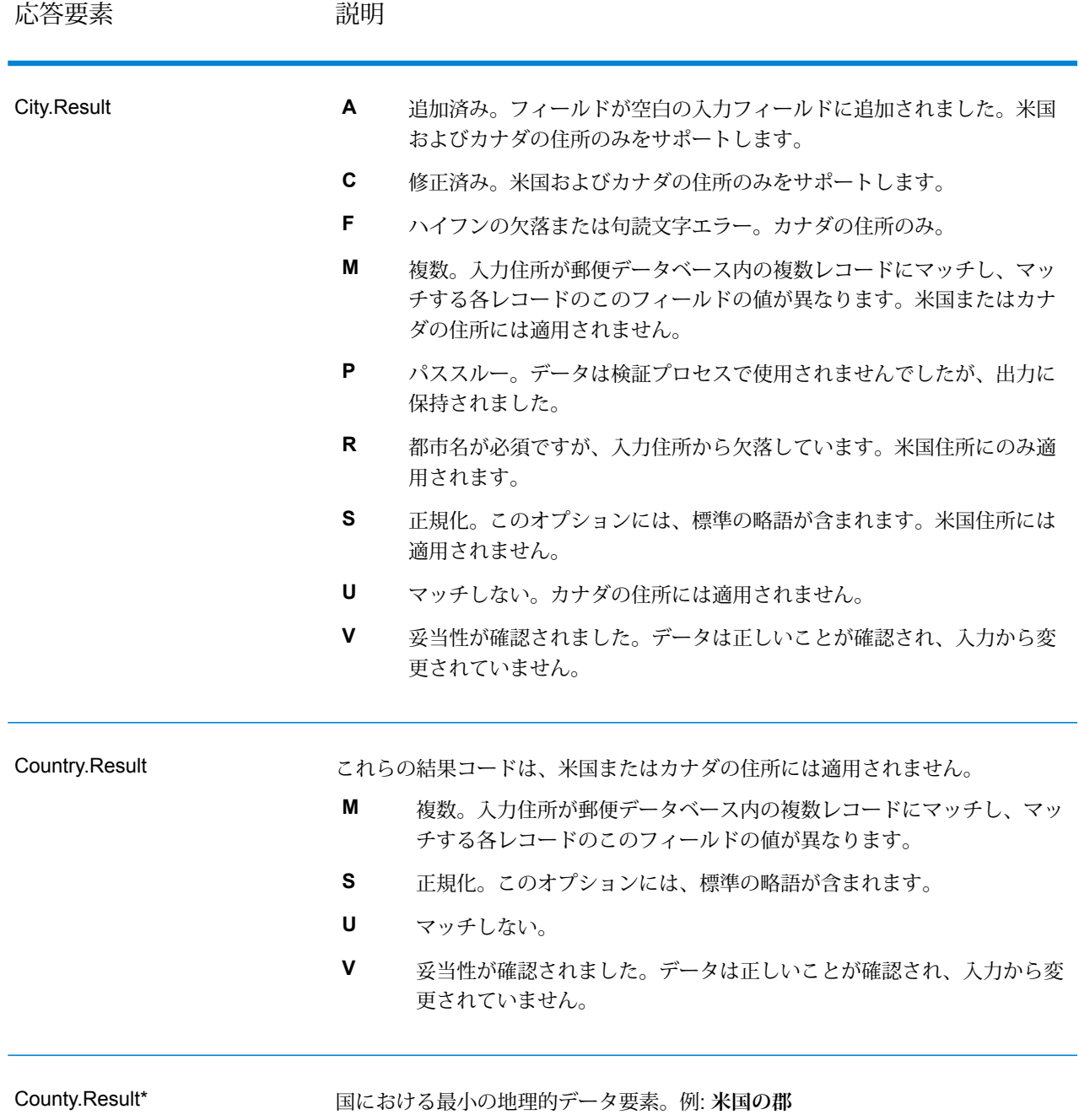
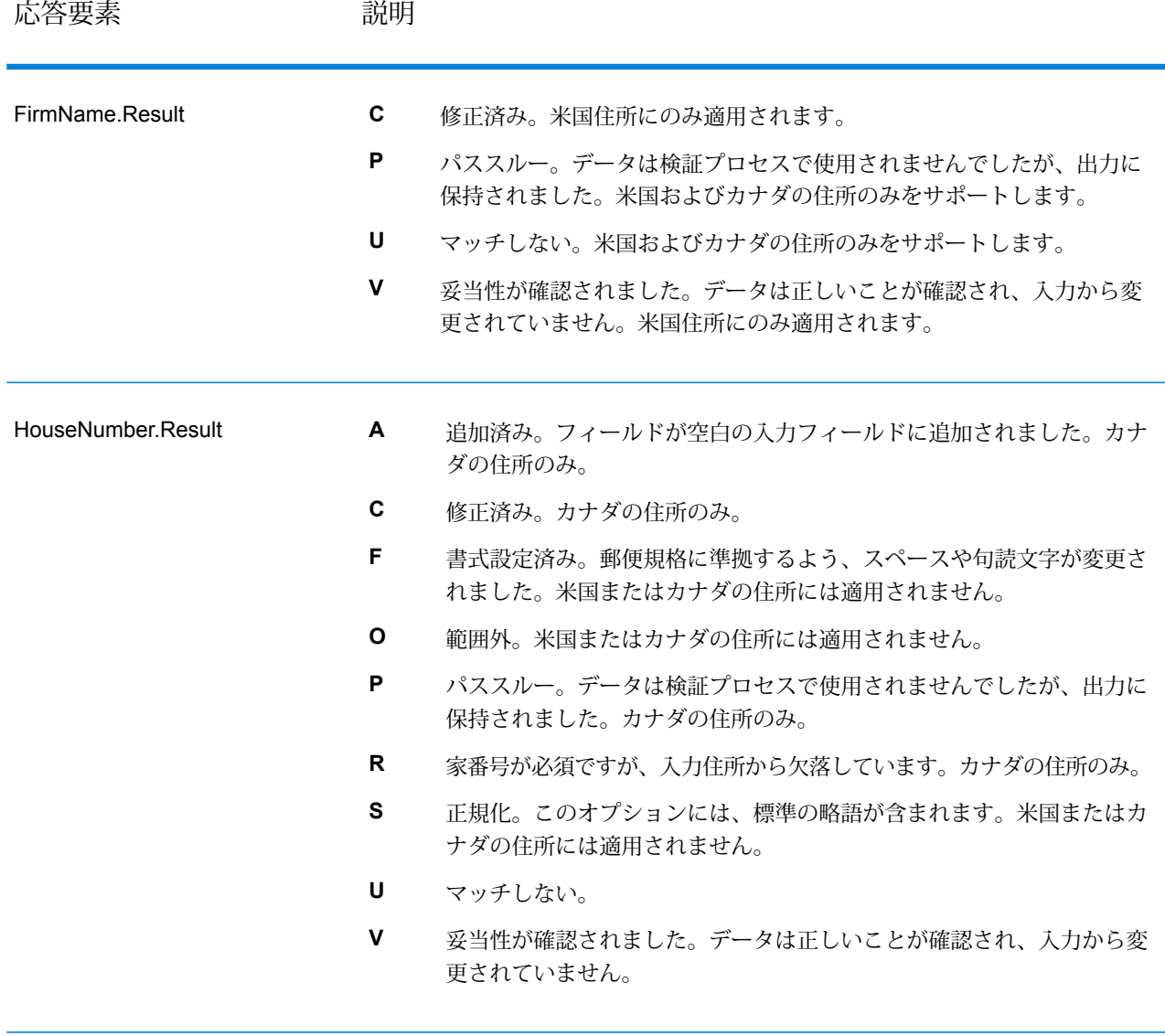

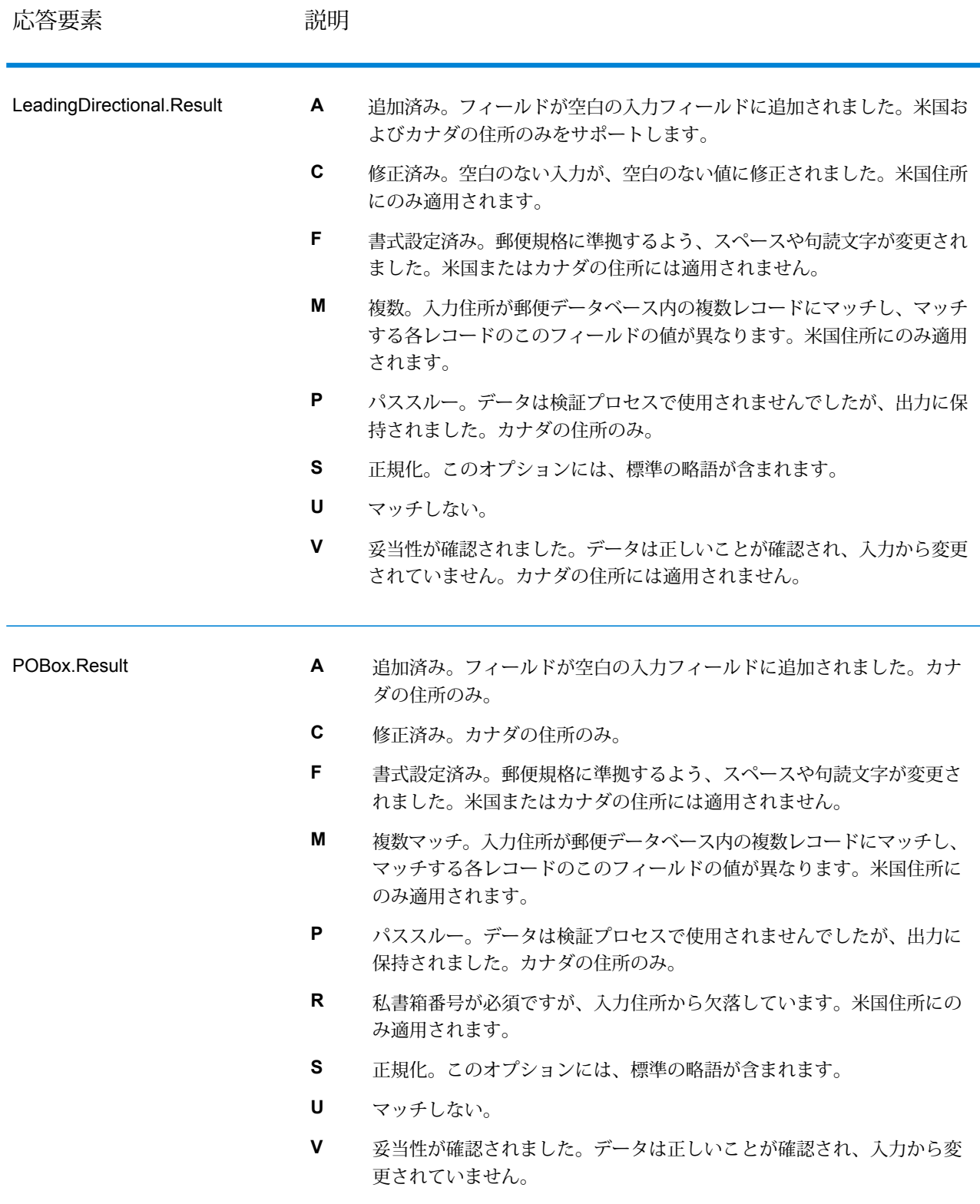

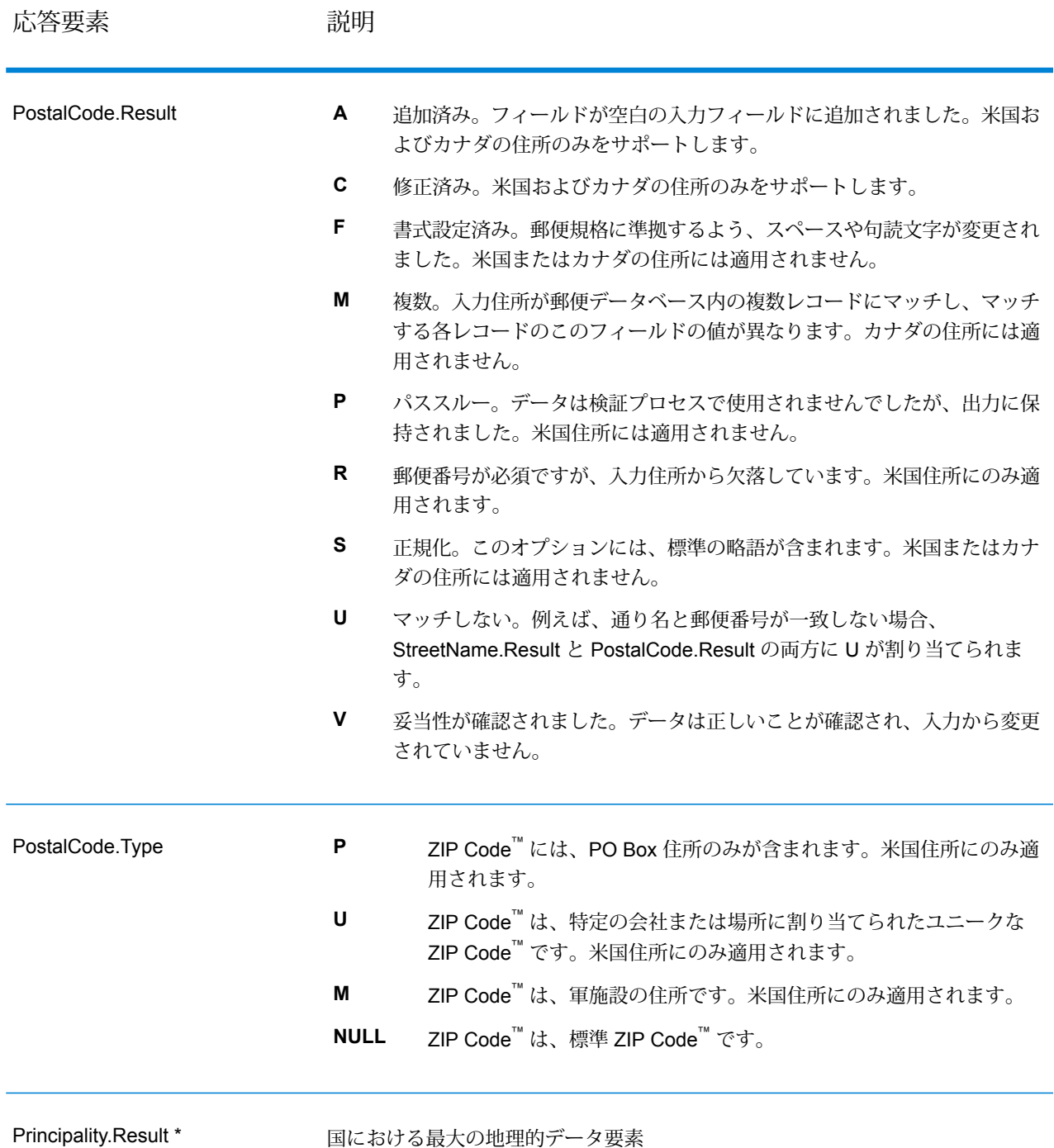

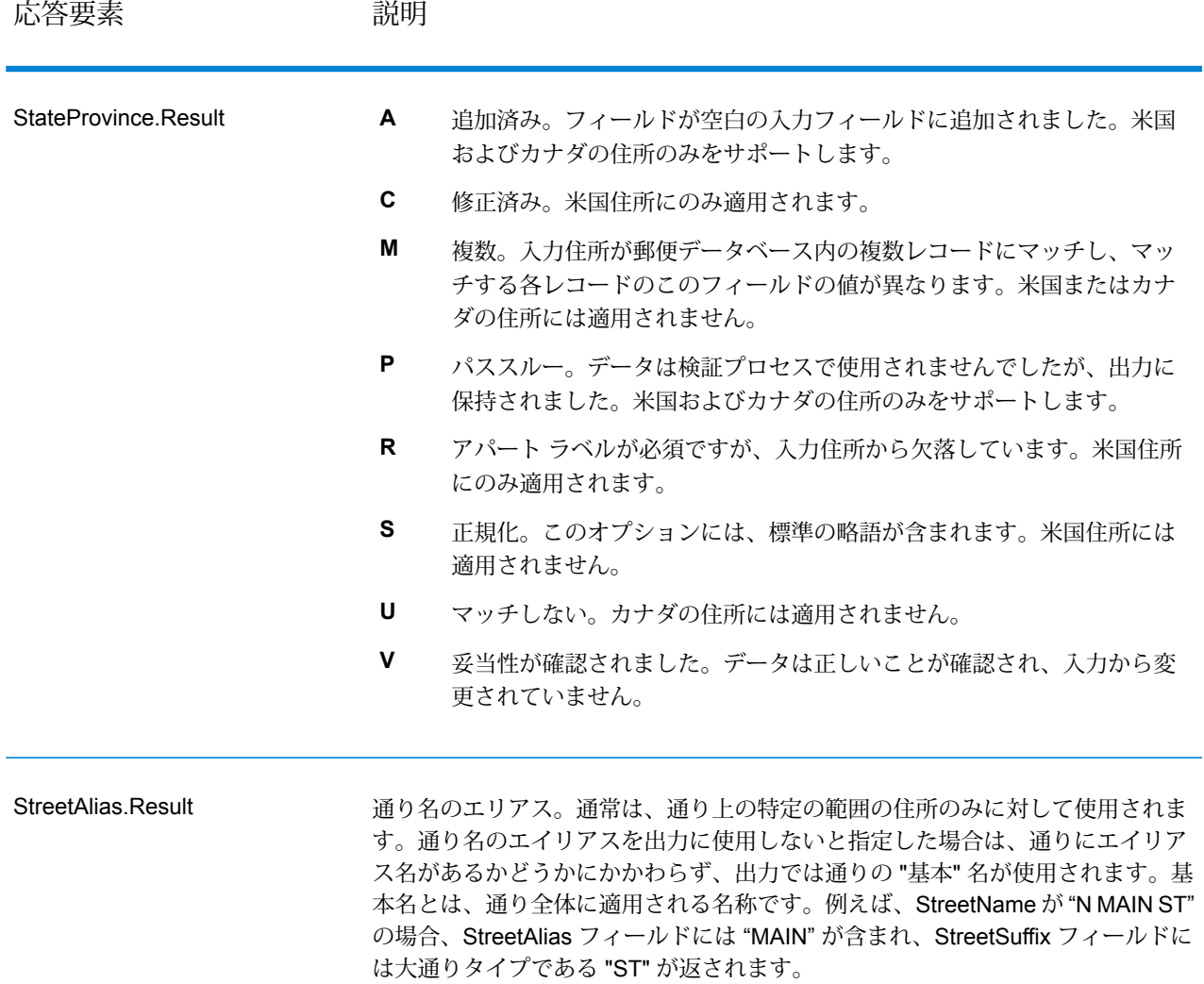

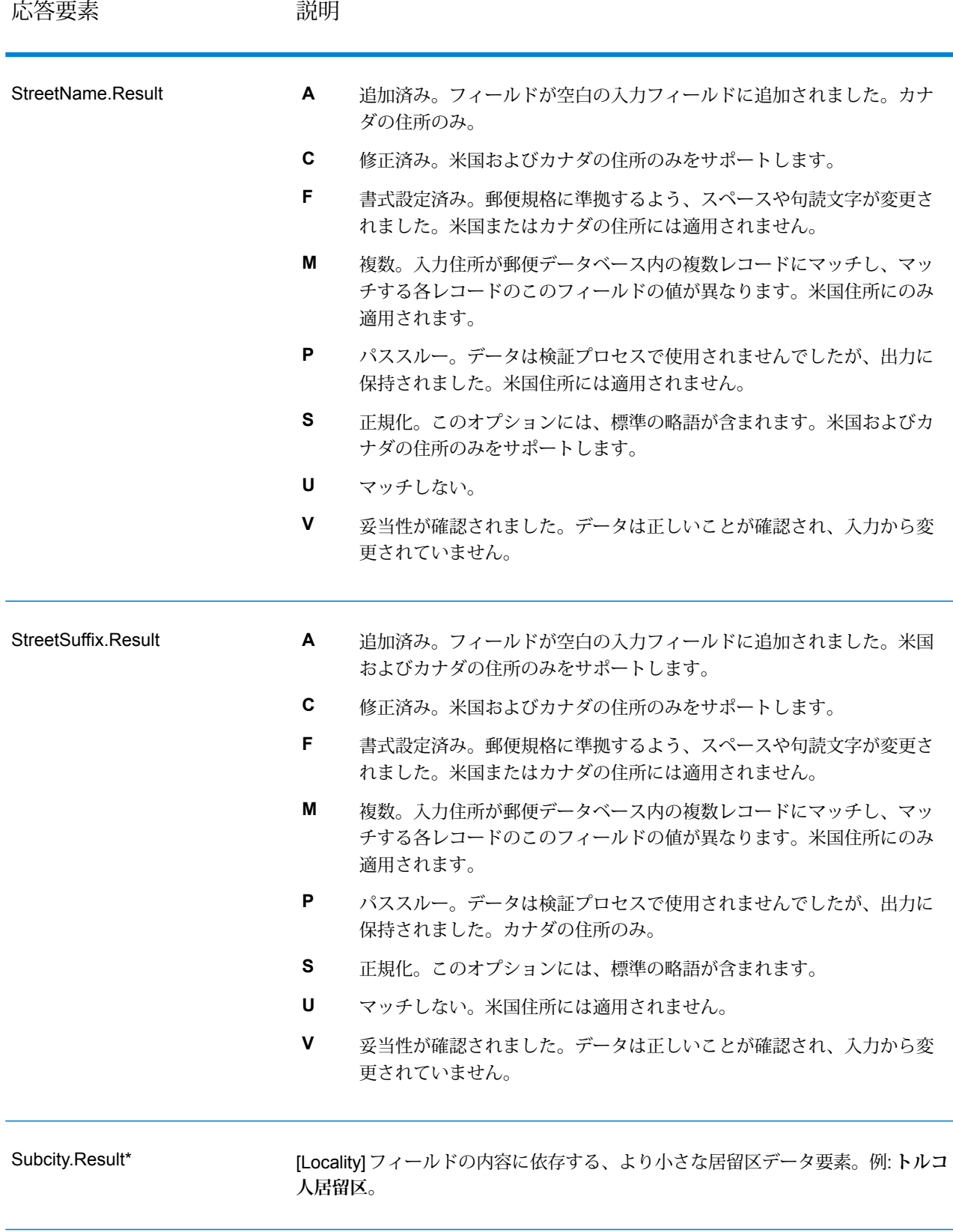

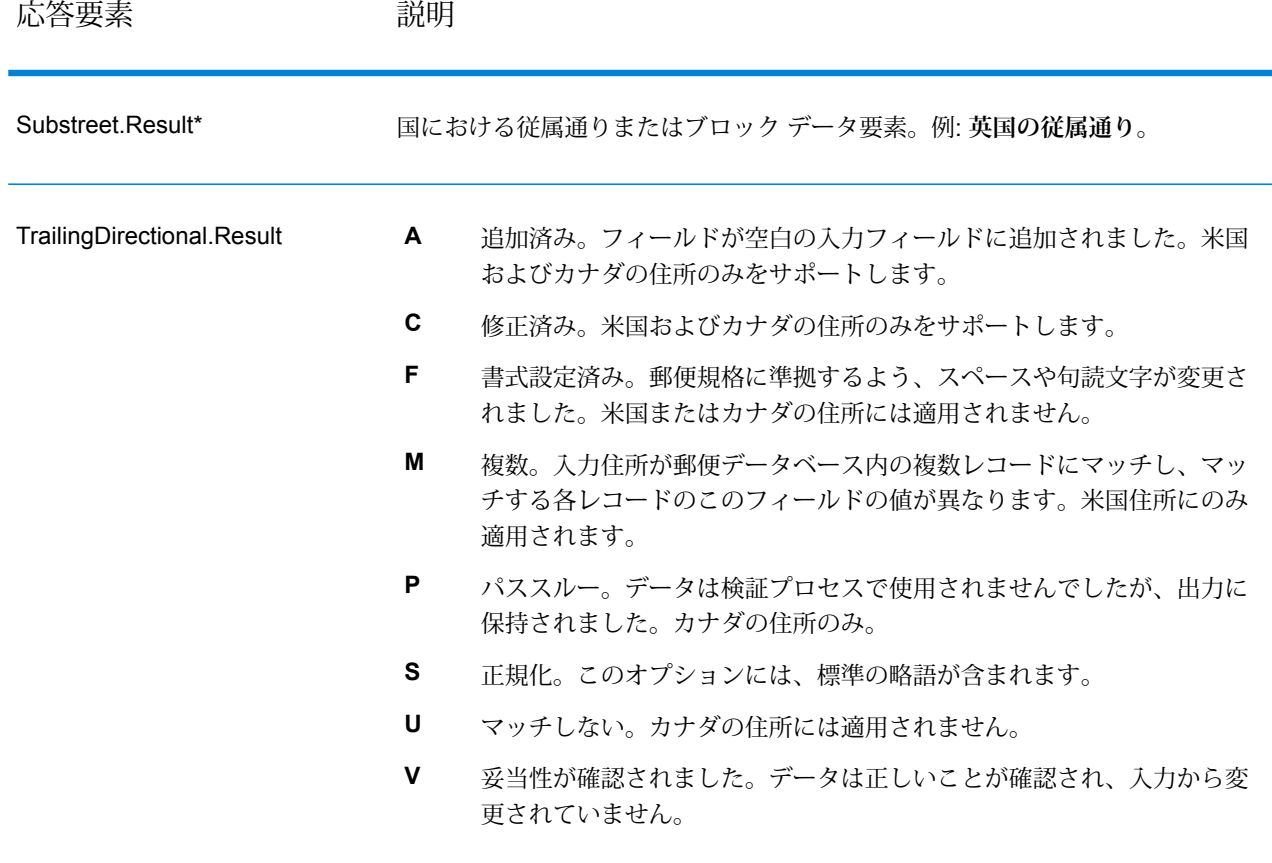

\*これはサブフィールドであり、データを含まない場合があります。

### *AVC* コード

Address Verification Code (AVC) は、住所に対する精度インジケータで構成される 11 バイトの コードです。これらのコードは、処理結果の品質を表し、必要に応じて入力データを修正する方 法に関するガイドラインを示します。個別住所のそれぞれに、独自のコードが付与されます。こ のコードは、データフローの出力内で自動的に返されます。AVC は、以下のような形式です。

### V44-I44-P6-100

AVC は、8 つの部分で構成されます。

- 検証ステータス
- 処理後検証マッチ レベル
- 処理前検証マッチ レベル
- パーシング ステータス
- 辞書識別マッチ レベル
- コンテキスト識別マッチ レベル
- 郵便番号ステータス

• マッチスコア

検証ステータス

住所の検証レベル。

- **V** 検証済み。入力データは、使用可能な参照データからの単一のレコードと完全に一致して います。シンプルな住所検証では、このコードが返されることが最良の結果とみなされます。
- **P** 部分的に検証済み。入力データは、使用可能な参照データからの単一のレコードと部分的 に一致しています。住所情報の詳細なデータが提供されているが、完全な検証を行うためには 追加情報が必要であることを意味する可能性があります。
- **A** 曖昧。入力に一致する可能性のある複数の住所があります。
- **U** 検証不可。住所を検証するための十分な情報がない場合や、入力クエリが読み取れない場 合に、これが返されます。出力フィールドには入力データが含まれます。
- **R** 元に戻されました。レコードを、指定された最小許容レベルで検証できませんでした。元 に戻すための最小レベルなどの詳細設定オプションが、処理において設定されている場合に生 じます。出力フィールドには入力データが含まれます。
- **C** 矛盾。相反する値を持つ複数の参照データと近似一致します。

### 処理後検証マッチ レベル

使用可能な参照データに対する、入力データの処理後のマッチ レベル。

- **5** 配達ポイント (建物または郵便受け)。入力レコードの ApartmentNumber、HouseNumber、 Street、City、StateProvince が、Loqate のリファレンス データセットと一致する場合、レコー ドは引き渡されるか、高い確信レベルを付与されます。ApartmentNumber は正しいがその他の フィールドが正しくない場合、確信レベルは中程度になりますが、ApartmentNumber は他の フィールドよりも細かいレベルであるため、Loqate エンジンはこの場合に、ApartmentNumber を特定できるはずです。Loqate エンジンが ApartmentNumber とその他のフィールドをパーシ ングできない場合は、確信レベルは 0 となります。
- **4** 敷地または建物。入力レコードの HouseNumber、Street、City、StateProvince が、Loqate のリファレンス データセットと一致する場合、レコードは引き渡されるか、高い確信レベルを 付与されます。HouseNumberは正しいがその他のフィールドが正しくない場合、確信レベルは 中程度になりますが、HouseNumberは他のフィールドよりも細かいレベルであるため、Loqate エンジンはこの場合に、HouseNumberを特定できるはずです。LoqateエンジンがHouseNumber とその他のフィールドをパーシングできない場合は、確信レベルは 0 となります。
- **3** 大通り、道路、または通り。入力レコードの Street、City、StateProvince が、Loqate のリ ファレンス データセットと一致する場合、レコードは引き渡されるか、高い確信レベルを付与 されます。City は正しいが StateProvince が正しくない場合、確信レベルは中程度になります が、City は StateProvince に含まれるため、Loqate エンジンはこの場合に、StateProvince を特 定できるはずです。Loqate エンジンが City または両方のフィールド (City と StateProvince) を パーシングできない場合は、確信レベルは 0 となります。
- **2** 地方 (都市または町)。入力レコードの City と StateProvince の両方が、Loqate のリファレ ンス データセットと一致する場合、レコードは引き渡されるか、高い確信レベルを付与されま す。City は正しいが StateProvince が正しくない場合、確信レベルは中程度になりますが、City は StateProvince に含まれるため、Loqate エンジンはこの場合に、StateProvince を特定できる はずです。Loqate エンジンが City または両方のフィールド (City と StateProvince) をパーシン グできない場合は、確信レベルは 0 となります。
- **1** 行政区域 (州または地域)。入力レコードの StateProvince が、Loqate のリファレンス デー タセットと一致する場合、レコードは引き渡されるか、高い確信レベルを付与されます。
- **0** なし。これは、最も制限の緩いマッチ オプションと同じです。

### 処理前検証マッチ レベル

使用可能な参照データに対する、入力データの処理前のマッチ レベル。

- **5** 配達ポイント (建物または郵便受け)
- **4** 敷地または建物。
- **3** 大通り、道路、または通り。
- **2** 地方 (都市または町)。
- **1** 行政区域 (州または地域)。
- **0** なし。

### パーシング ステータス

住所のパーシング レベル。

- **I**—識別およびパーシング済み。入力データは識別され、各コンポーネントに配置されました。 例えば、"123 Kingston Av" に対して Validate Address Loqate は、"123" が敷地番号で、"Kingston" が大通り名で、"Av" または "Avenue" が大通りのタイプであると判断できます。
- **U** パーシング不可。Validate Address Loqate は、入力データを識別およびパーシングできま せんでした。"未検証"の検証ステータスと同様に、入力データは不完全またはあいまいでした。

#### 辞書識別マッチ レベル

パターン マッチング (例えば、数値は敷地番号である可能性があります) や辞書マッチング (例え ば、"rd" は大通りのタイプ "road" であったり、"London" は地方であったりする可能性があります) の適用による、入力データの認識済み形式のレベル。

- **5** 配達ポイント (建物または郵便受け)
- **4** 敷地または建物。
- **3** 大通り、道路、または通り。
- **2** 地方 (都市または町)。
- **1** 行政区域 (州または地域)。
- **0** なし。

### コンテキスト識別マッチ レベル

出現のコンテキストに基づいて認識可能な、入力データのレベル。最も精度の低い形式のマッチ ングで、単語を特定の住所要素として識別することに基づいて行われます。例えば、前に敷地ら しい要素があり、後に地方らしい要素が続き、後の項目は参照データまたは辞書とのマッチング によって識別されている場合、入力は大通りであると判断できる可能性があります。

- **5** 配達ポイント (建物または郵便受け)
- **4** 敷地または建物。
- **3** 大通り、道路、または通り。
- **2** 地方 (都市または町)。
- **1** 行政区域 (州または地域)。
- **0** なし。

### 郵便番号ステータス

郵便番号の検証レベル。

- **P8** PostalCodePrimary と PostalCodeSecondary が検証済みです。
- **P7** PostalCodePrimary は検証済みで、PostalCodeSecondary は追加または変更されていま す。
- **P6** PostalCodePrimary が検証済みです。
- **P5** PostalCodePrimary が、小さな変更を加えることによって検証済みです。
- **P4** PostalCodePrimary が、大きな変更を加えることによって検証済みです。
- **P3** PostalCodePrimary が追加されています。
- **P2** PostalCodePrimary が辞書によって識別されています。
- **P1** PostalCodePrimary がコンテキストによって識別されています。
- **P0** PostalCodePrimary が空です。

### マッチ スコア

識別済みの入力データと、レコードの出力データの間の類似性を表す 0 ~ 100 の間の数値。100 は、入力データに追加、エイリアス、大文字小文字、付加記号以外の変更を加えなかったことを 表します。0 は、入力データと出力データの間にまったく類似性がないことを表します。

### *AMAS* 出力

次の表に、ValidateAddressAUS が出力する標準フィールドを示します。

### **表 67 : 出力フィールド**

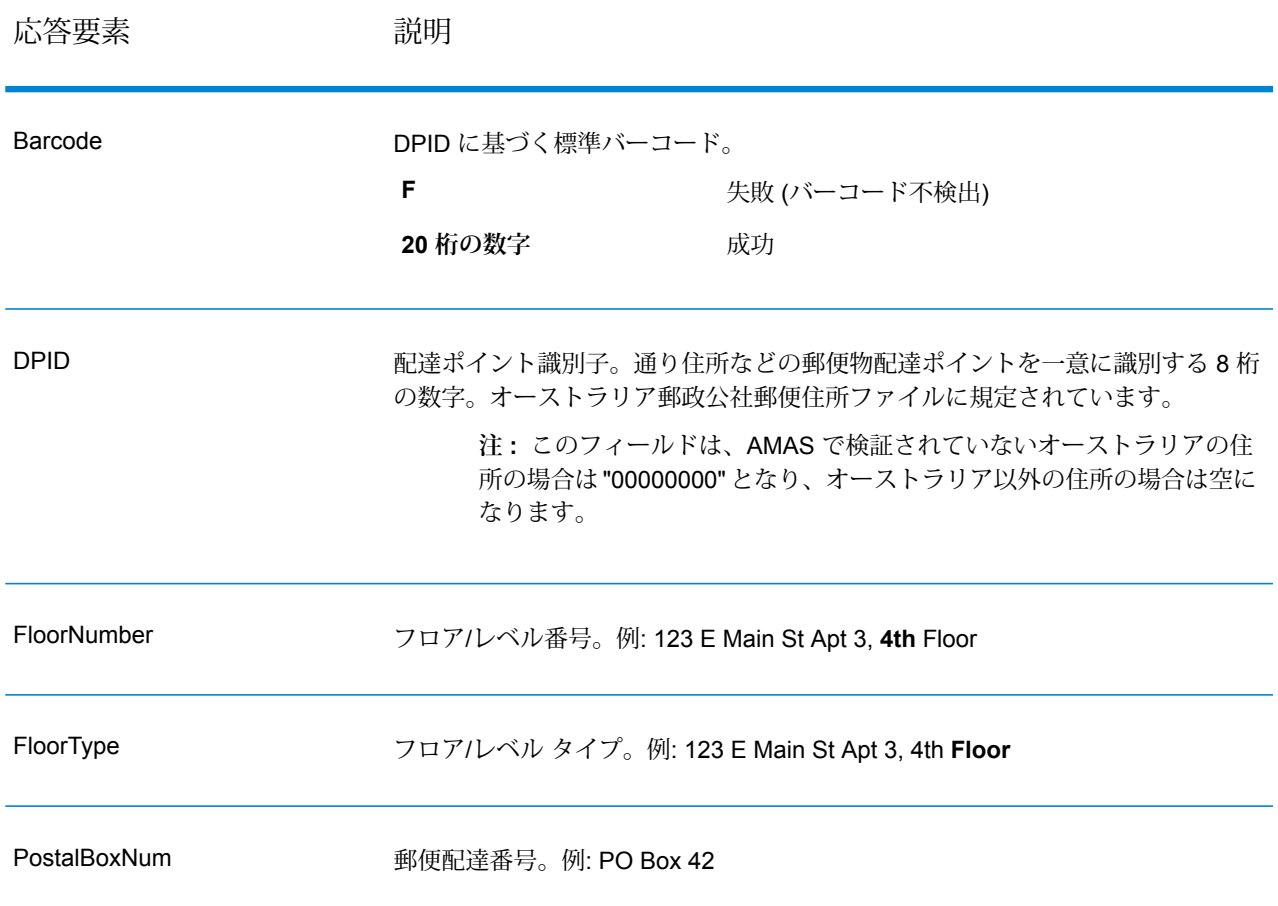

## Universal Name モジュール

### **OpenNameParser**

OpenNameParserは、名前データフィールドにある個人名、企業名、またはその他の名称を構成 要素に分解します。これらのパースされた名前要素は、名前のマッチング、名前の正規化、複数 レコード名の統合など、他の自動化処理に使用できます。

OpenNameParser は、次の処理を行います。

• 名前が担う機能を示すために、その名前のタイプを特定します。名前エンティティ タイプは、 個人名と企業名の 2 つのグループに分かれます。それぞれのグループには、さらに複数のサブ グループがあります。

- パーシングに使う構文を把握するために、名前の形式を特定します。個人名は、通常、自然な (署名) 順序または逆の順序に従います。企業名は、通常、階層型の順序に従います。
- 名前を構成する各要素が名前全体に占める構文上の関連性を識別するために、要素を特定して ラベル付けします。個人名の構文は、敬称、名、ミドルネーム、姓、接尾語、アカウントを示 す用語、その他の個人名要素で構成されます。企業名の構文は、企業名や接尾語などで構成さ れます。
- 結合された個人名と企業名をパースし、それらを 1 つのレコードとして残すか、複数のレコー ドに分割します。Examples of conjoined names include "Mr.and Mrs.John Smith" and "Baltimore Gas & Electric dba Constellation Energy".
- 出力をレコードまたはリストとしてパースします。
- パーシングによる訂正の信頼度を示すパーシング スコアを割り当てます。

#### リソース *URL*

JSON エンドポイント:

```
http://server:port/rest/OpenNameParser/results.json
```
XML エンドポイント:

http://*server*:*port*/rest/OpenNameParser/results.xml

#### *JSON* 応答の例

次の例では、JSON 応答を要求します。

```
http://myserver:8080/rest/OpenNameParser/results.json?
Data.Name=John+Williams+Smith
```
この要求から次のような JSON が返されます。

```
{"output_port": [{
  "Name": "John Williams Smith",
  "CultureCodeUsedToParse": "",
  "FirstName": "John",
  "LastName": "Smith",
  "MiddleName": "Williams",
  "Names": [],
  "IsParsed": true,
  "IsPersonal": true,
  "IsConjoined": false,
  "IsReverseOrder": false,
  "IsFirm": false,
  "NameScore": 100,
  "user fields": []
}]}
```
### *XML* 応答の例

次の例では、XML 応答を要求します。

```
http://myserver:8080/rest/OpenNameParser/results.xml?
Data.Name=John+Williams+Smith
```
この要求から次のような XML が返されます。

```
<ns2:xml.OpenNameParserResponse
xmlns:ns2="http://www.pb.com/spectrum/services/OpenNameParser">
  <ns2:output_port>
      <ns2:Result>
         <ns2:Name>John Williams Smith</ns2:Name>
         <ns2:CultureCodeUsedToParse/>
         <ns2:FirstName>John</ns2:FirstName>
         <ns2:LastName>Smith</ns2:LastName>
         <ns2:MiddleName>Williams</ns2:MiddleName>
         <ns2:Names/>
         <ns2:IsParsed>true</ns2:IsParsed>
         <ns2:IsPersonal>true</ns2:IsPersonal>
         <ns2:IsConjoined>false</ns2:IsConjoined>
         <ns2:IsReverseOrder>false</ns2:IsReverseOrder>
         <ns2:IsFirm>false</ns2:IsFirm>
         <ns2:NameScore>100</ns2:NameScore>
         <ns2:user_fields/>
      </ns2:Result>
   </ns2:output_port>
</ns2:xml.OpenNameParserResponse>
```
### **要求** 入力データのパラメータ

## **表 68 : Open Name Parser の入力**

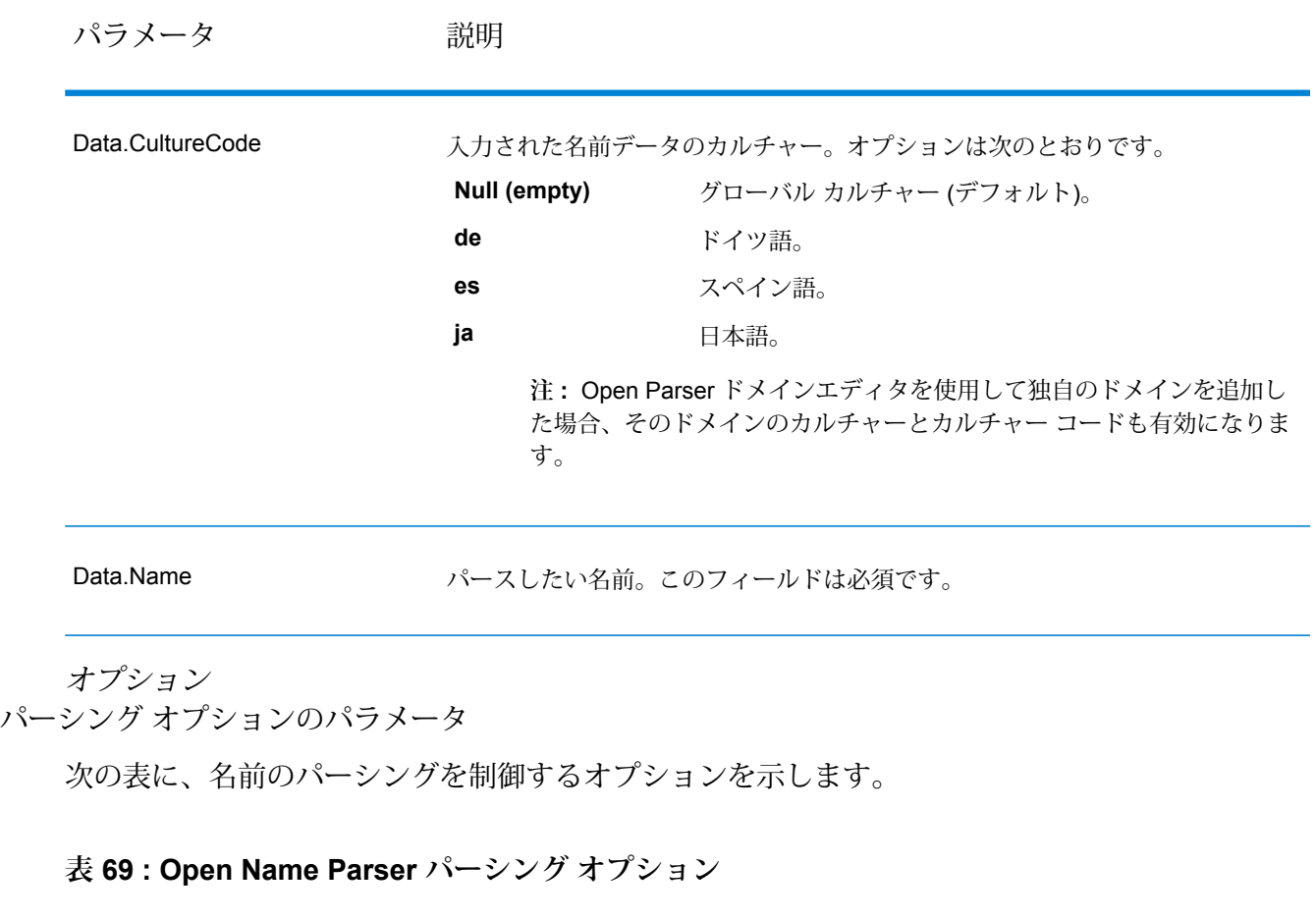

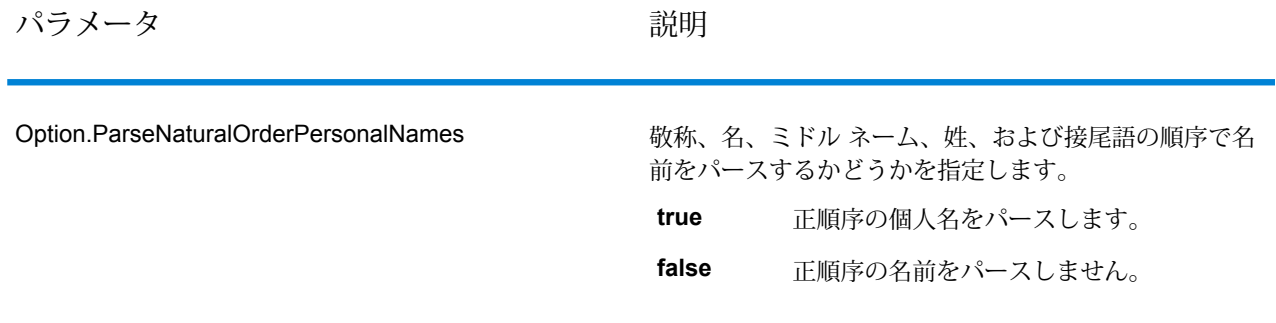

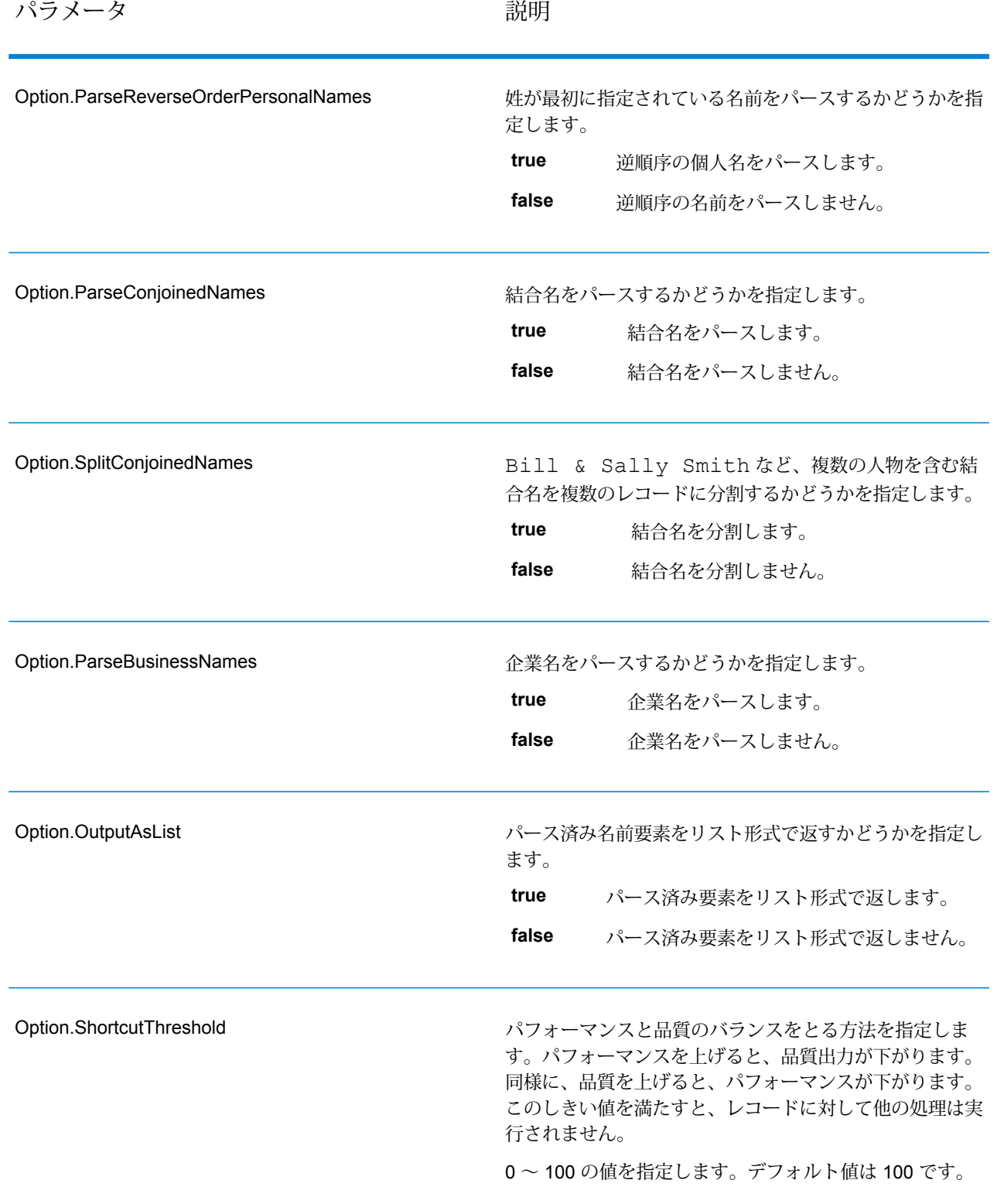

カルチャー オプションのパラメータ

次の表に、名前カルチャーを制御するオプションを示します。

### **表 70 : Open Name Parser カルチャー オプション**

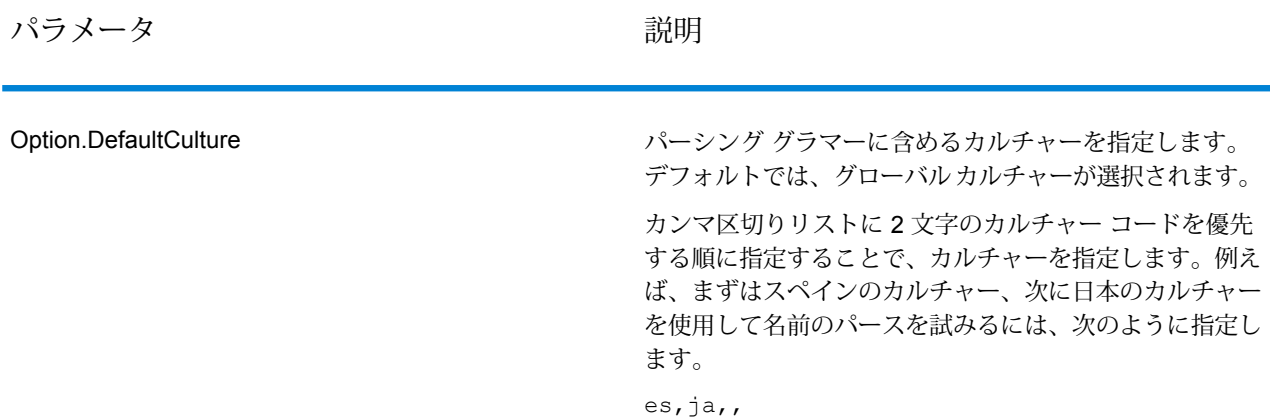

### 詳細オプションのパラメータ

次の表に、名前パーシング用の詳細オプションを示します。

### **表 71 : Open Name Parser の詳細オプション**

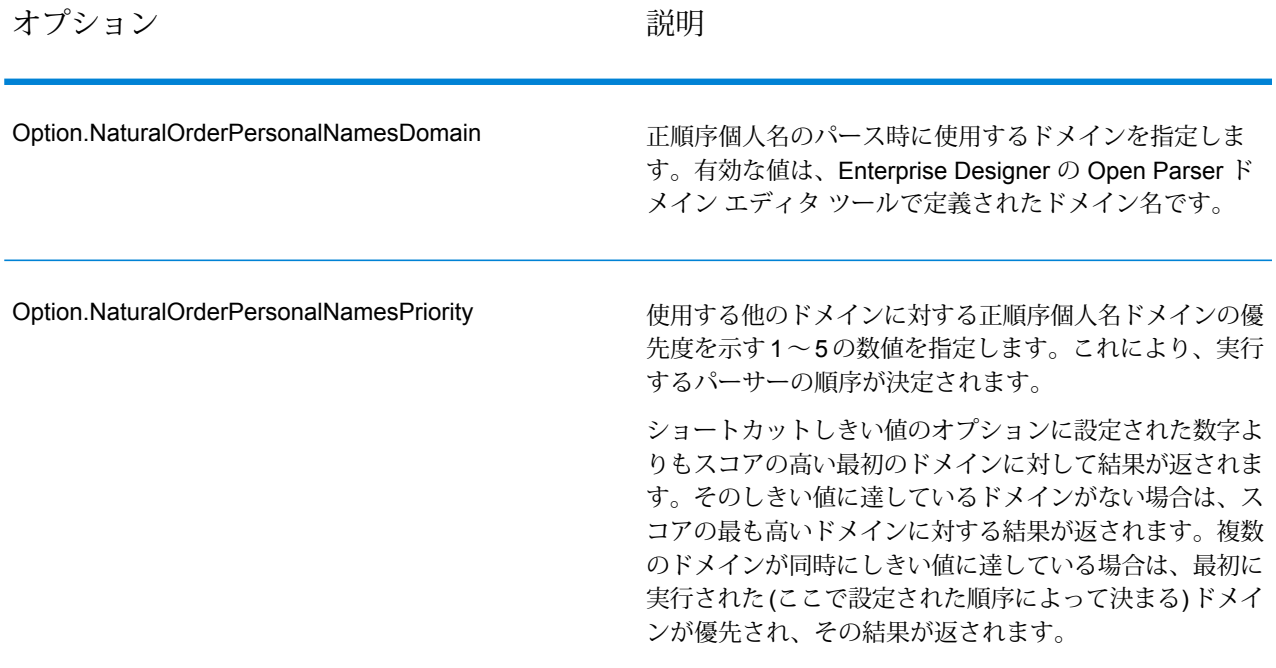

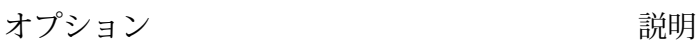

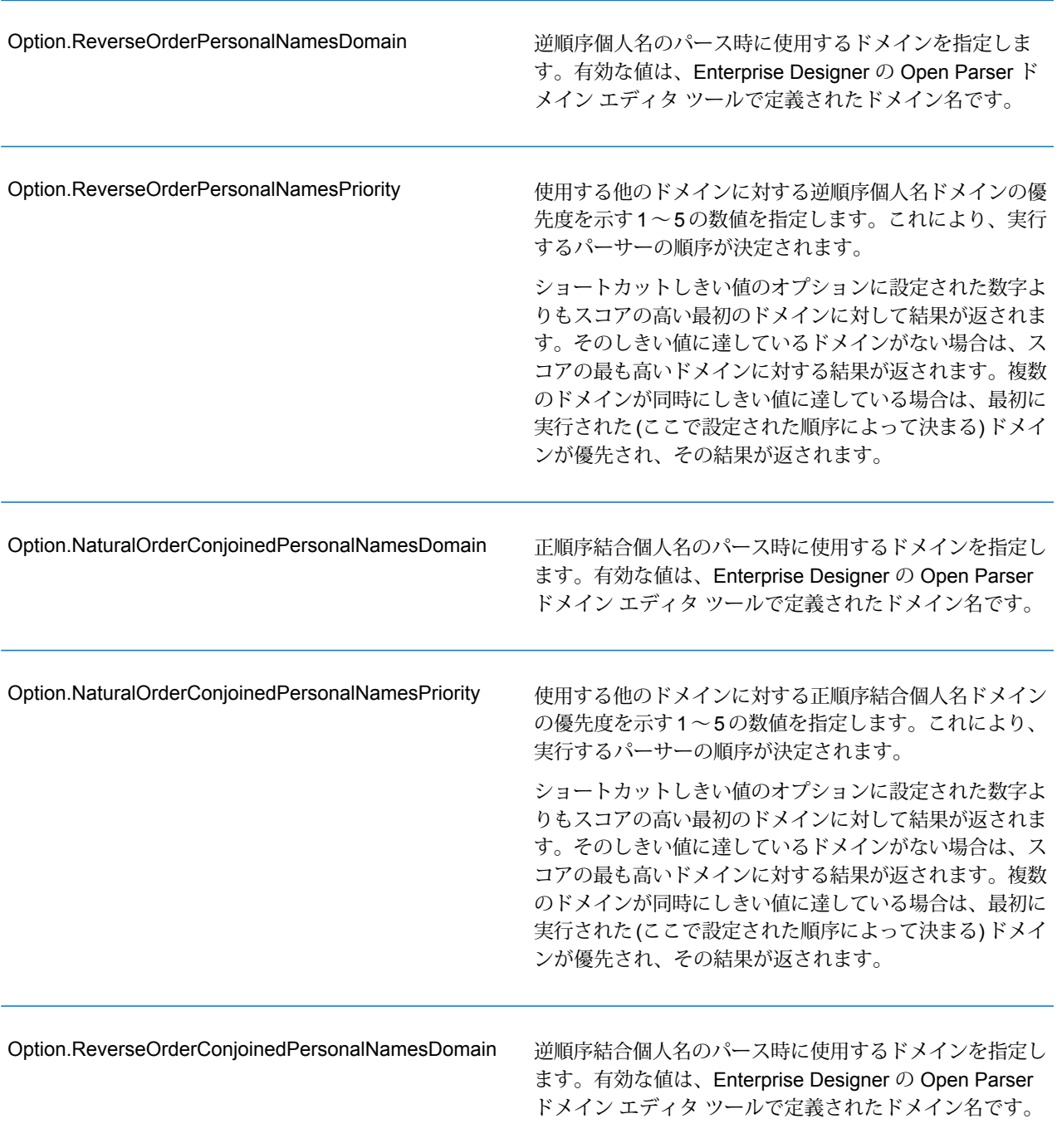

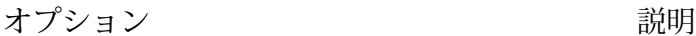

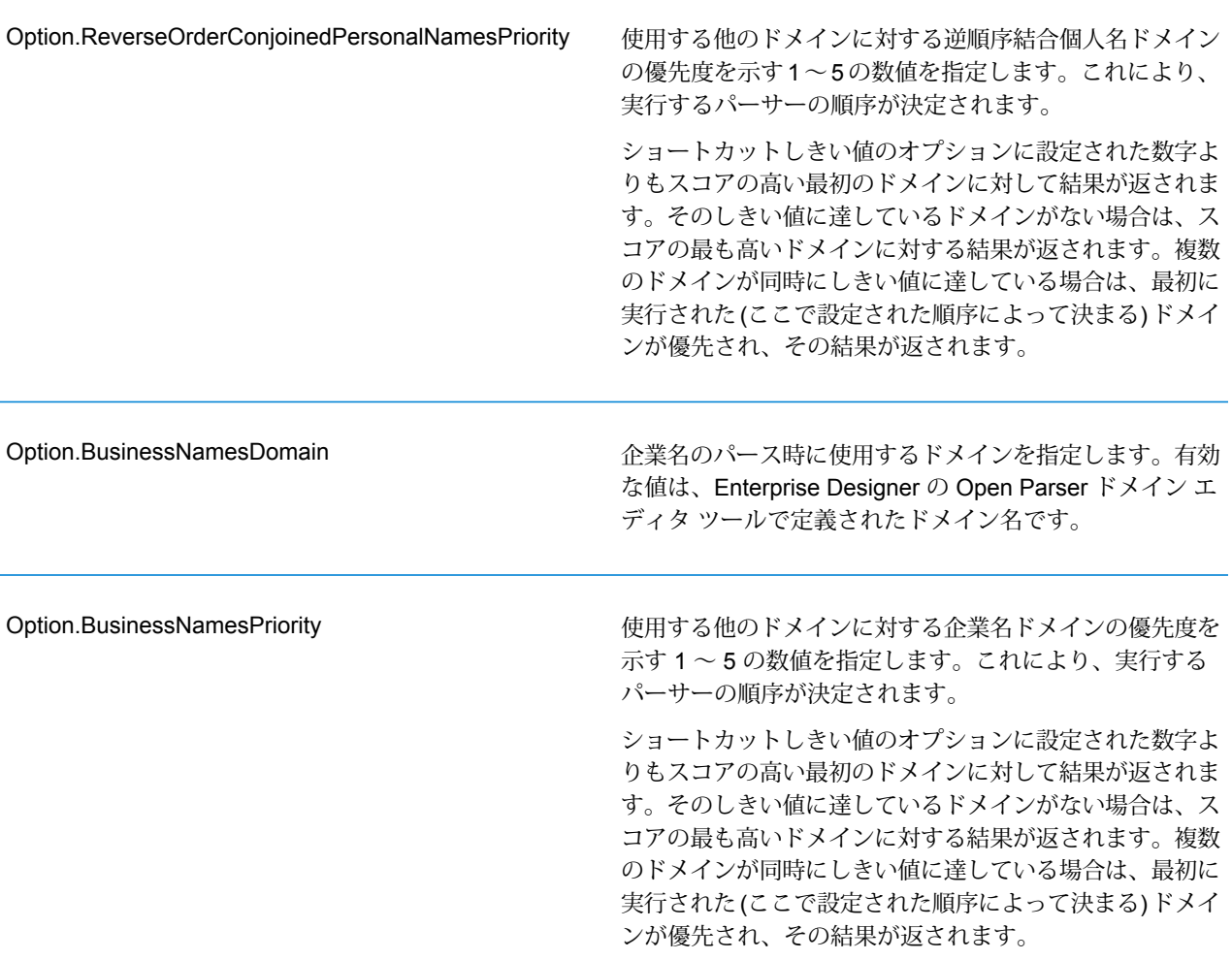

### **応答**

## **表 72 : Open Name Parser の出力**

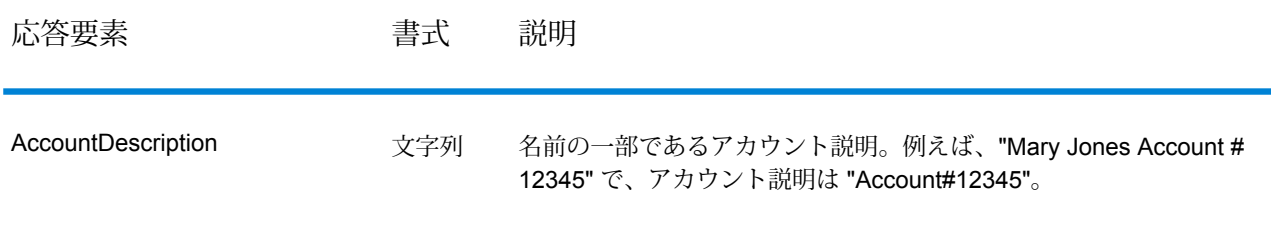

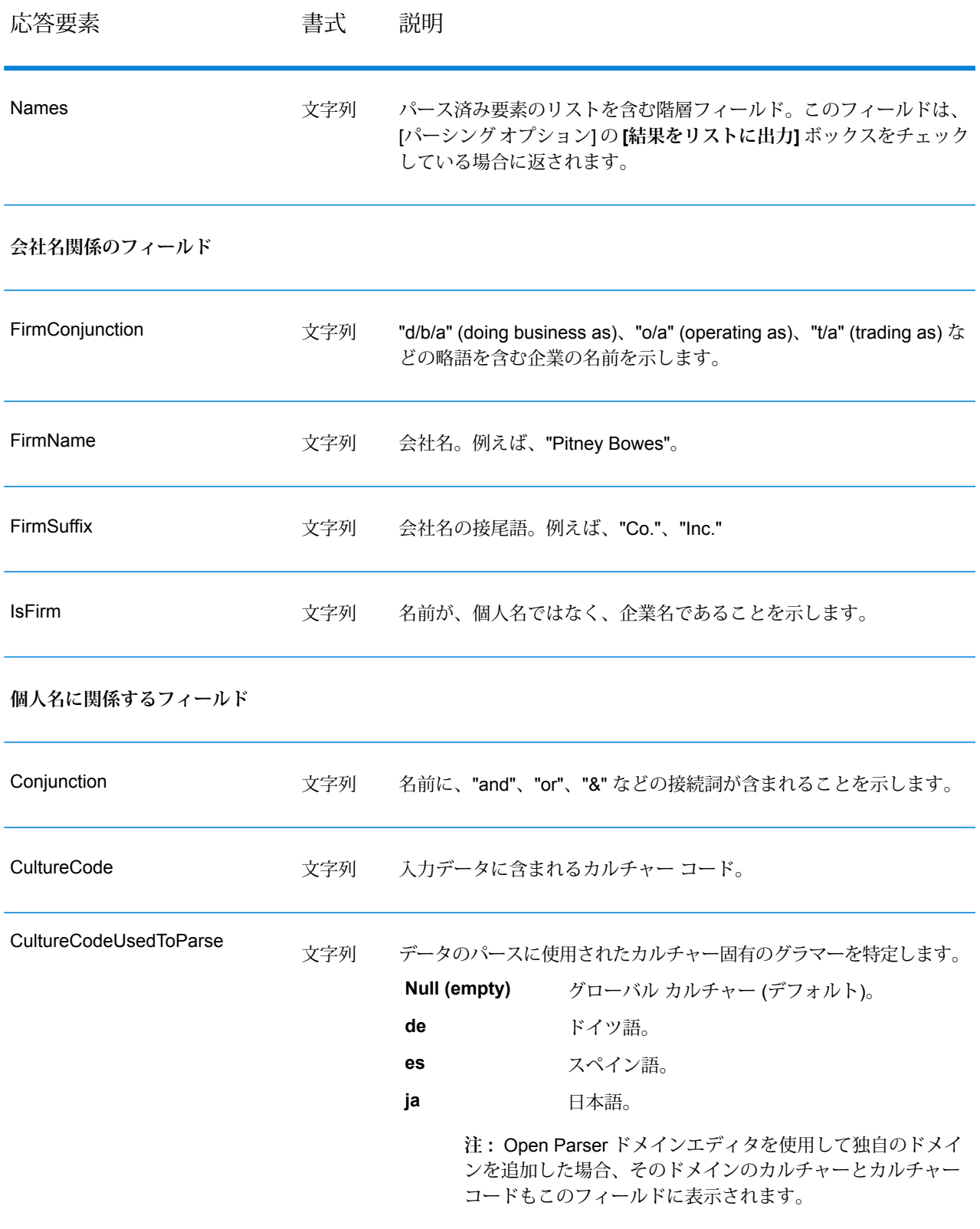

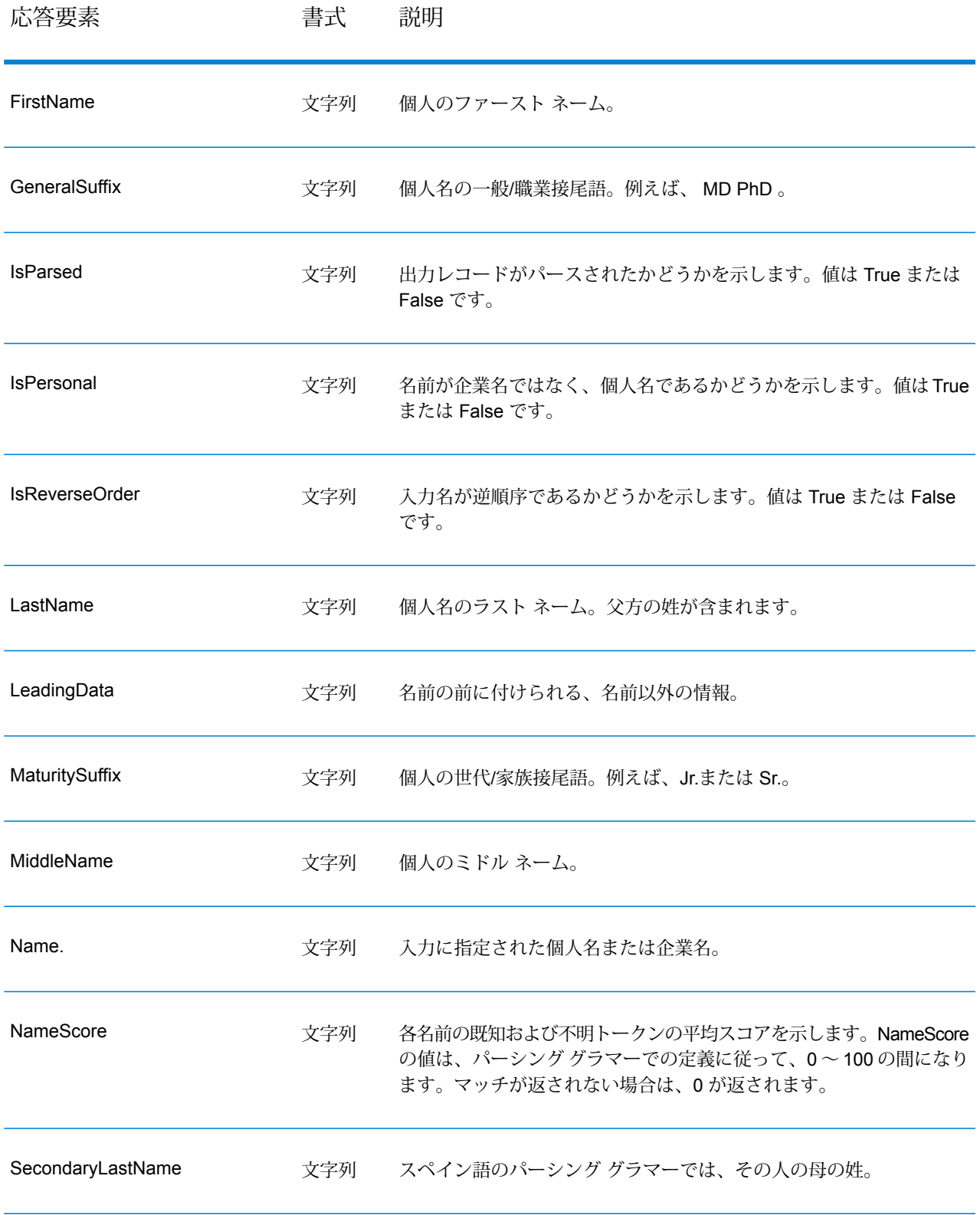

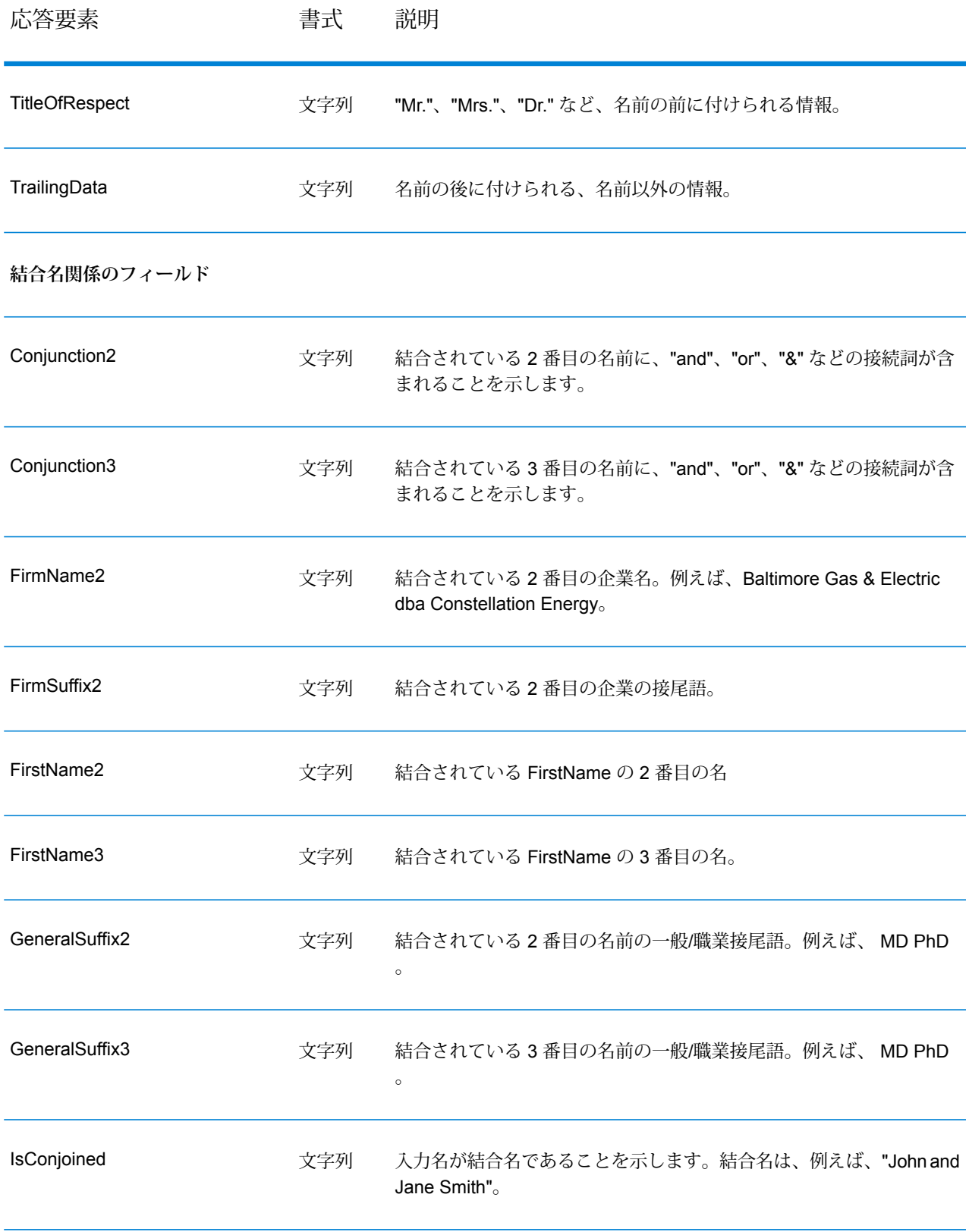

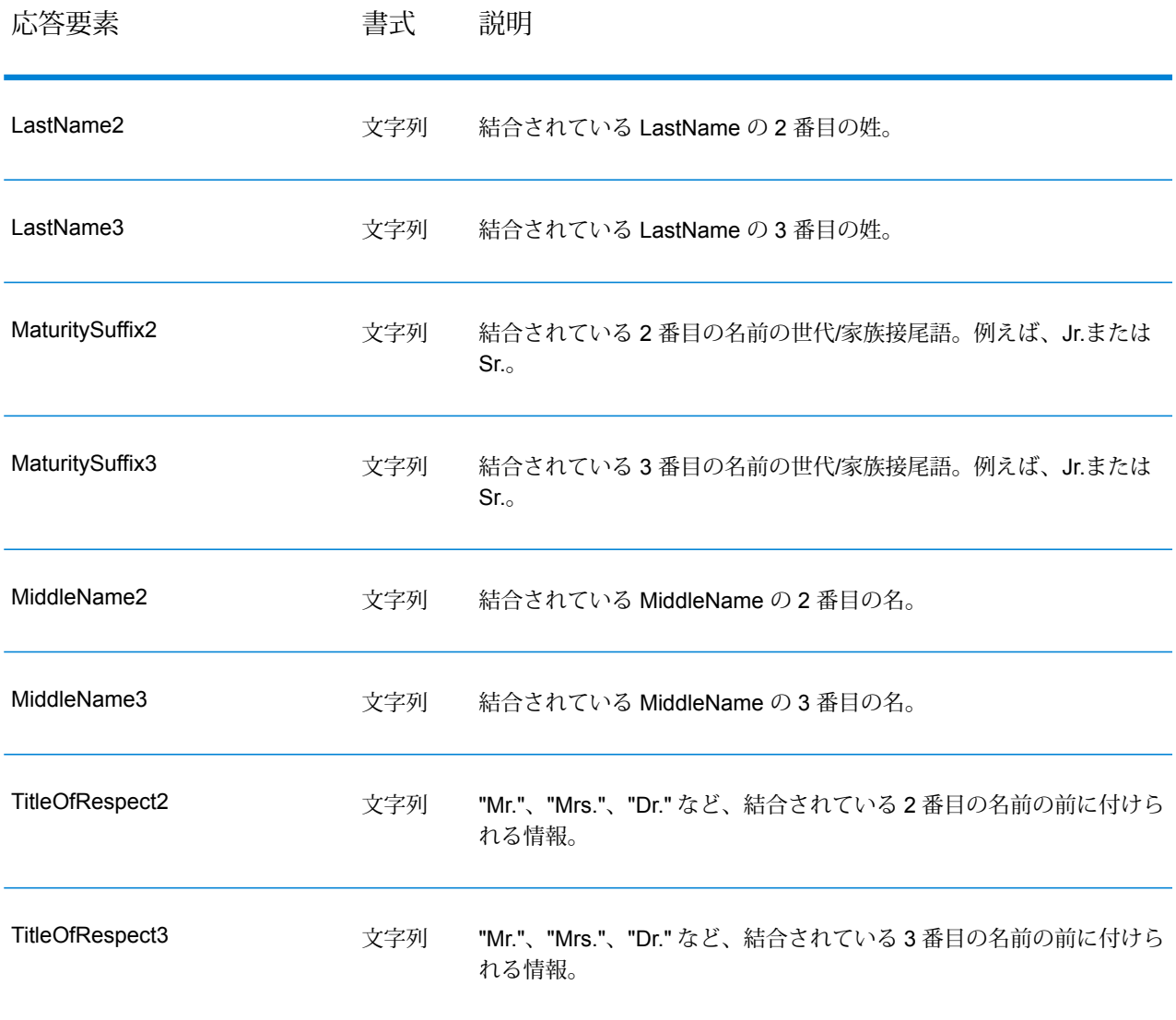

# SOAP

## GeoConfidence モジュール

### **GeoConfidence Surface**

GeoConfidenceSurface は、Enterprise Geocoding モジュールによって生成されるジオコード情報 の品質に基づいて地理信頼性ポリゴン(等高線とも呼ばれます)を返します。地理信頼性ポリゴ ンが生成されたら、そのポリゴンに他の空間データを重ねてリスクや確率を明らかにできます。

このサービスは、GeoConfidence モジュールの FloodZoneAnalysis データフロー テンプレートに よって使用されます。

**注 :** GeoConfidence では、Enterprise Geocoding モジュールおよび Spatial モジュールか ら提供されるサービスが利用されます。

### リソース *URL*

http://*server*:*port*/soap/GeoConfidenceSurface

### **リクエスト**

GeoConfidence Surface の入力フィールドは、Enterprise Geocoding モジュールの GeoConfidence 出力カテゴリから返された出力フィールドです。これらのフィールドについて、以下に詳しく説 明します。

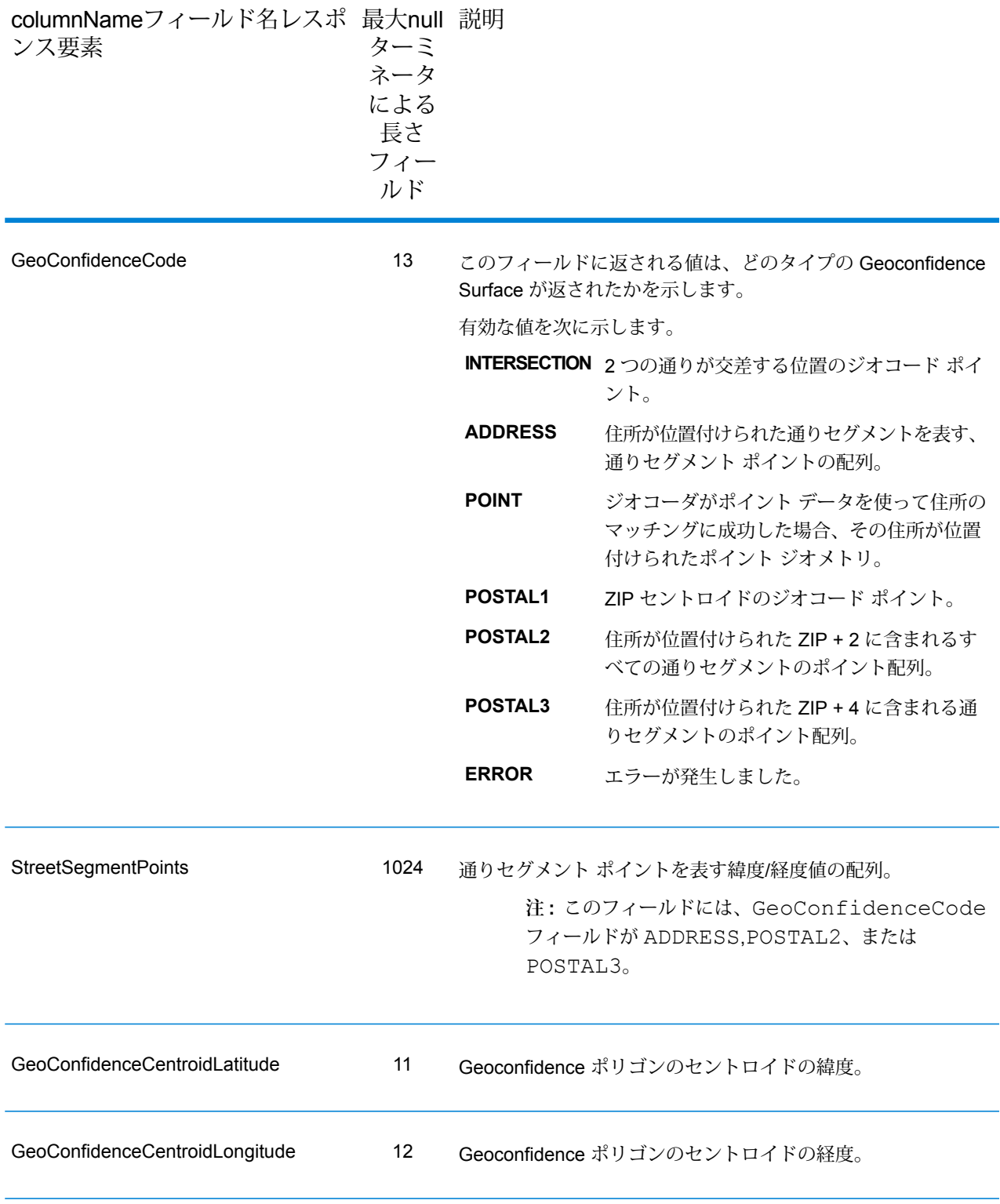

### **応答**

[GeoConfidenceSurface] 出力フィールドには、Geoconfidence ポリゴンが格納されます。

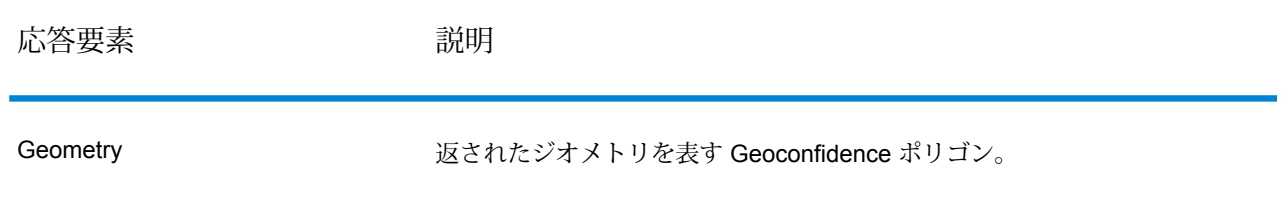

## Global Sentry モジュール

### **GlobalSentry**

GlobalSentry サービスは、各国から得られたデータによる政府提供のブラックリストと照合して トランザクション (取引) のマッチングを確認します。以下のリストが使用されます。

- Denied Persons List (米国)
- Unverified List (BIS Red Flag) (米国)
- Consolidated Financial Sanction Targets (Individuals and Entities) (英国/欧州連合)
- Consolidated lists of persons, groups, and entities subject to EU financial sanctions (欧州連合)
- DFAT Consolidated List (オーストラリア)
- OSFI Consolidated List (Individuals and Entities)  $(\nexists \vec{y})$
- Specially Designated Nationals, Terrorists, Narcotic Traffickers and other Blocked Persons List (米国)
- Statutorily Debarred Parties List (米国)
- Politically Exposed Persons (PEP) list
- 国連安全保障理事会が制裁対象に指定した個人および団体が含まれる統合リスト。

認可国、名前、住所、ID 番号、その他、誕生日などの情報と照合してマッチングを実行すること により、"総合的なリスク水準のスコア"が生成され、この情報に基づいて組織は特定の取引(トラ ンザクション) を阻止すべきかどうかを的確に判断し、誤検出を回避できます。

GlobalSentry によるデータ処理の手順を以下に説明します。

1. Global Sentry サービス (以下、単に "サービス") は、最初にトランザクション内のすべての必 須データをスキャンして制裁対象国を特定します。制裁対象国の一致が見つかったトランザ クションについては、他のすべての検索条件がバイパスされ、最大級のリスク スコアが設定 されます。

- 2. 制裁対象国の一致が見つからなかった場合、サービスは GlobalSentry Name Check、 GlobalSentry Address Check、または GlobalSentry ID Number Check サブフローを使用して GlobalSentry データベースとの照合によるトランザクションのマッチングを試みます。
- 3. GlobalSentry Name Check は、個人、団体、および船舶に対してマッチングを試みます。こ れで名前の一致が見つかった場合、サービスから名前スコアが返されます。
- 4. GlobalSentry Address Check は、特定国内の住所に対してマッチングを試みます。これで住 所の一致が見つかった場合、サービスから住所スコアが返されます。
- 5. GlobalSentry ID Number Check は、パスポート、国民背番号、社会保障番号 (SSN)、納税者 番号などの識別番号に対してマッチングを試みます。識別番号の一致が見つかった場合、サー ビスから識別番号スコアが返されます。
- 6. 名前、住所、および識別番号の一致が見つからなかったトランザクションについては、トラ ンザクション レコードが出力に書き出され、総合リスク水準スコアがゼロに設定されます。
- 7. 名前、住所、または識別番号の一致が見つかったトランザクションに対して、サービスは GlobalSentry Other Data Check サブフローを使用して Global Sentry データベースとの照合 によるマッチングを試みます。
- 8. GlobalSentry Other Data Check は、出生地、出生日、国籍または市民権に対してマッチング を試みます。ここで一致が見つかった場合は、サービスから出生地スコア、出生日スコア、 国籍スコア、または市民権スコアが返されます。
- 9. GlobalSentryは、各トランザクションに総合リスク水準スコアを設定します。このスコアは、 0 ~ 16 の間の値を取り、OverallRiskLevel フィールドに返されます。リスク水準を計算する とき、GlobalSentry は入力レコードに含まれているデータの種類を考慮し、さらに Global Sentry データベースに一致するエントリがある場合には、それがどの入力に対応するかも考 慮します。一般に、値が大きいほど、そのトランザクションに関係するリスクが高いことを 示します。

### リソース *URL*

http://*server*:*port*/soap/GlobalSentry

### 例

### SOAP 要求:

```
<soapenv:Envelope
xmlns:soapenv="http://schemas.xmlsoap.org/soap/envelope/"
xmlns:glob="http://www.pb.com/spectrum/services/GlobalSentry">
  <soapenv:Header/>
   <soapenv:Body>
      <glob:GlobalSentryRequest>
         <glob:options/>
         <glob:Input>
            <glob:Row>
               <glob:FirstName>Miguel</glob:FirstName>
```

```
<glob:LastName>Batista</glob:LastName>
            </glob:Row>
         </glob:Input>
      </glob:GlobalSentryRequest>
   </soapenv:Body>
</soapenv:Envelope>
```
SOAP 応答は次のようになります。

```
注 : この例では、空の応答要素を削除しています。最初の応答レコードのみを示していま
す。
```

```
<soap:Envelope xmlns:soap="http://schemas.xmlsoap.org/soap/envelope/">
   <soap:Body>
      <ns2:GlobalSentryResponse
xmlns:ns2="http://www.pb.com/spectrum/services/GlobalSentry">
         <ns2:Output>
            <sub>ns2</sub>:Row></sub>
               <ns2:OverallRiskLevel>10</ns2:OverallRiskLevel>
<ns2:SanctionedCountryIdentified>No</ns2:SanctionedCountryIdentified>
               <ns2:Status>S</ns2:Status>
               <ns2:FirstName>Miguel</ns2:FirstName>
               <ns2:LastName>Batista</ns2:LastName>
               <ns2:PlaceOfBirth>San Sebastian (Guipuzcoa)
Spain</ns2:PlaceOfBirth>
               <ns2:EntryID>315</ns2:EntryID>
<ns2:InputFilteredFirstName>Miguel</ns2:InputFilteredFirstName>
<ns2:InputFilteredLastName>Batista</ns2:InputFilteredLastName>
               <ns2:InputFirstName>Miguel</ns2:InputFirstName>
               <ns2:InputLastName>Batista</ns2:InputLastName>
               <ns2:ListType>DFAT Consolidated List</ns2:ListType>
               <ns2:MatchKey1>MGL</ns2:MatchKey1>
               <ns2:MatchKey2>BTST</ns2:MatchKey2>
               <ns2:NameMatchIdentified>Yes</ns2:NameMatchIdentified>
               <ns2:NameProvided>Yes</ns2:NameProvided>
               <ns2:AddressProvided>No</ns2:AddressProvided>
               <ns2:IDNumberProvided>No</ns2:IDNumberProvided>
<ns2:AddressMatchIdentified>No</ns2:AddressMatchIdentified>
<ns2:IDNumberMatchIdentified>No</ns2:IDNumberMatchIdentified>
               <ns2:CitizenshipScore>0</ns2:CitizenshipScore>
<ns2:CitizenshipMatchIdentified>No</ns2:CitizenshipMatchIdentified>
               <ns2:DOBScore>0</ns2:DOBScore>
               <ns2:DOBMatchIdentified>No</ns2:DOBMatchIdentified>
               <ns2:NationalityScore>0</ns2:NationalityScore>
<ns2:NationalityMatchIdentified>No</ns2:NationalityMatchIdentified>
```

```
<ns2:PlaceOfBirthScore>0</ns2:PlaceOfBirthScore>
<ns2:PlaceOfBirthMatchIdentified>No</ns2:PlaceOfBirthMatchIdentified>
               <ns2:CitizenshipProvided>No</ns2:CitizenshipProvided>
               <ns2:DOBProvided>No</ns2:DOBProvided>
               <ns2:NationalityProvided>No</ns2:NationalityProvided>
               <ns2:PlaceOfBirthProvided>No</ns2:PlaceOfBirthProvided>
               <ns2:WatchListFirstName>Miguel</ns2:WatchListFirstName>
               <ns2:WatchListLastName>ALBISU
IRIARTE</ns2:WatchListLastName>
               <ns2:NameScore>100</ns2:NameScore>
               <ns2:user_fields/>
            \langle/ns2:Row>
         </ns2:Output>
      </ns2:GlobalSentryResponse>
   </soap:Body>
   </soap:Envelope>
```
**要求** 入力データのパラメータ

### **表 73 : Global Sentry の入力フィールド**

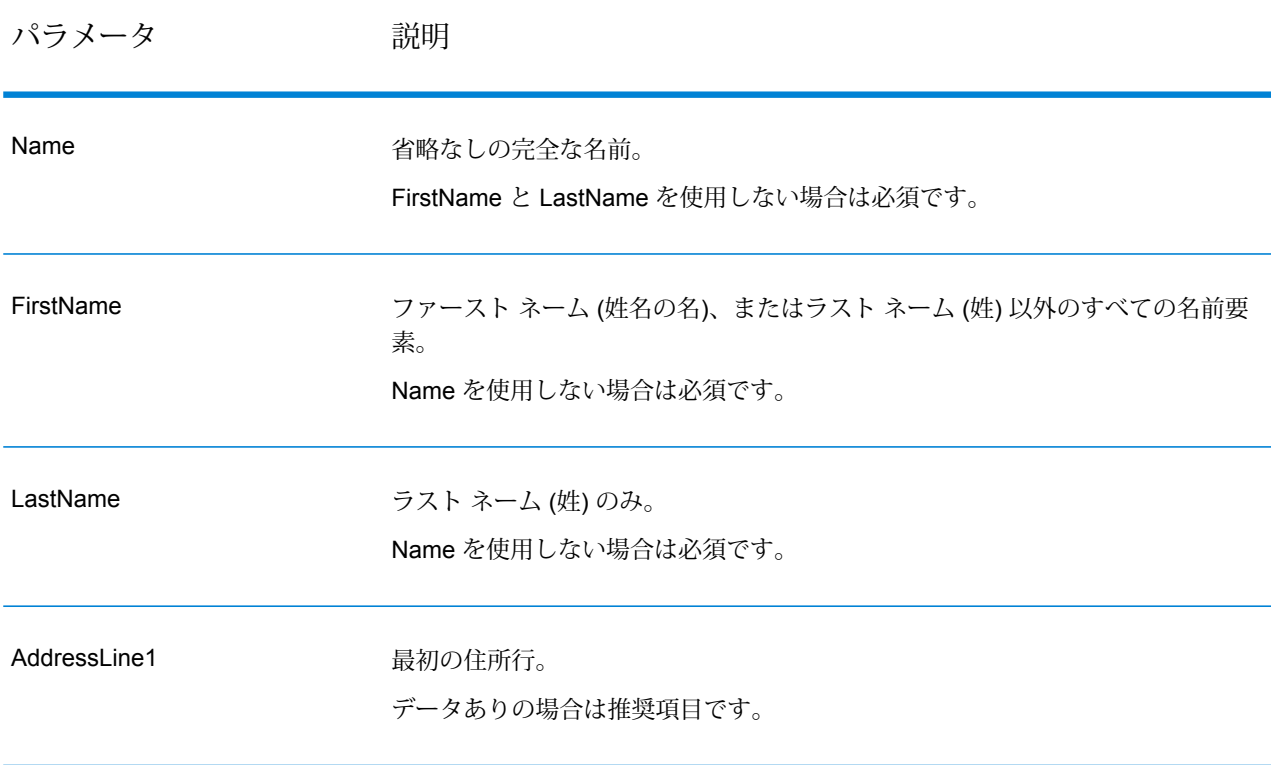

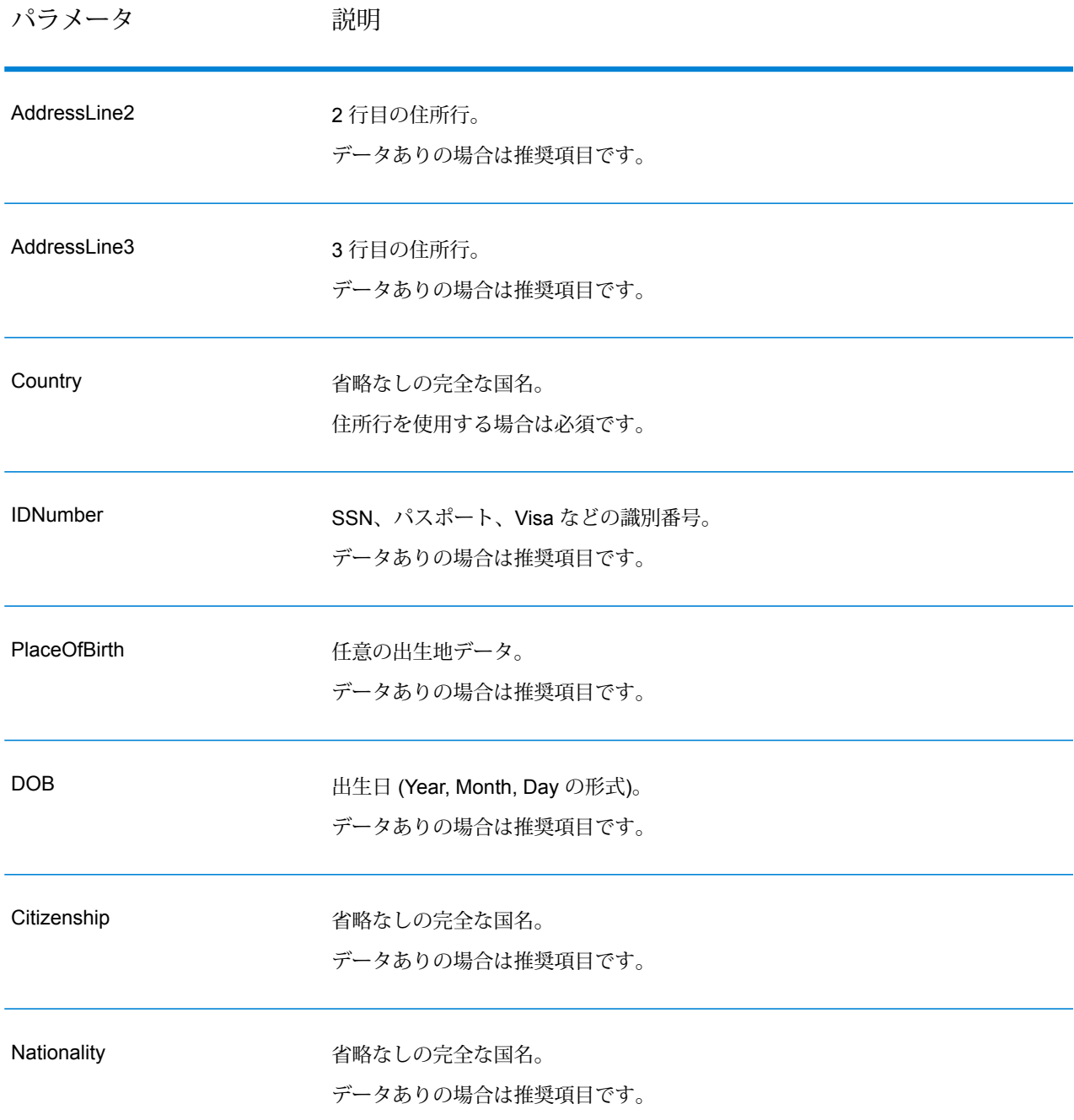

### **応答**

## **表 74 : Global Sentry Service の出力**

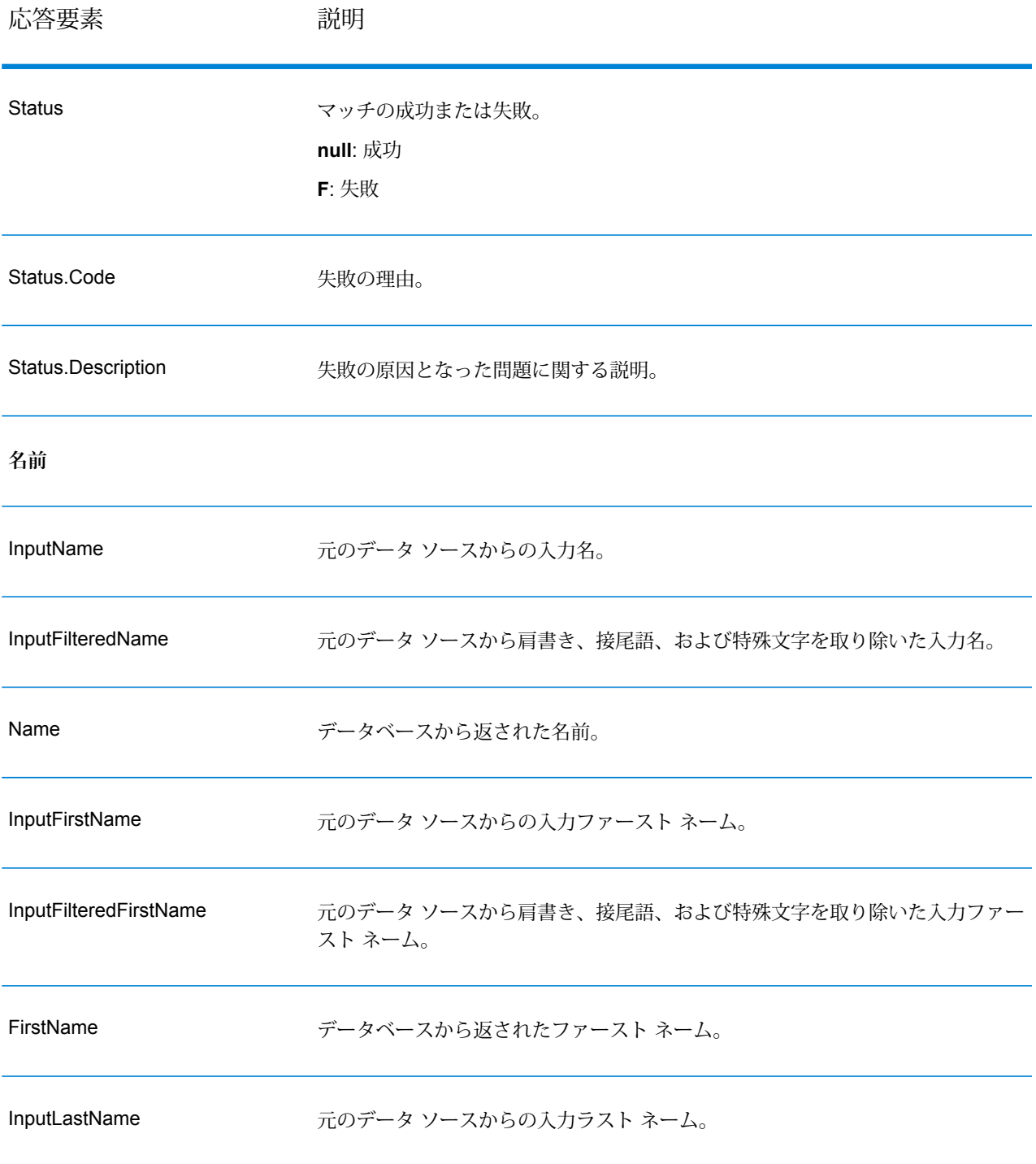

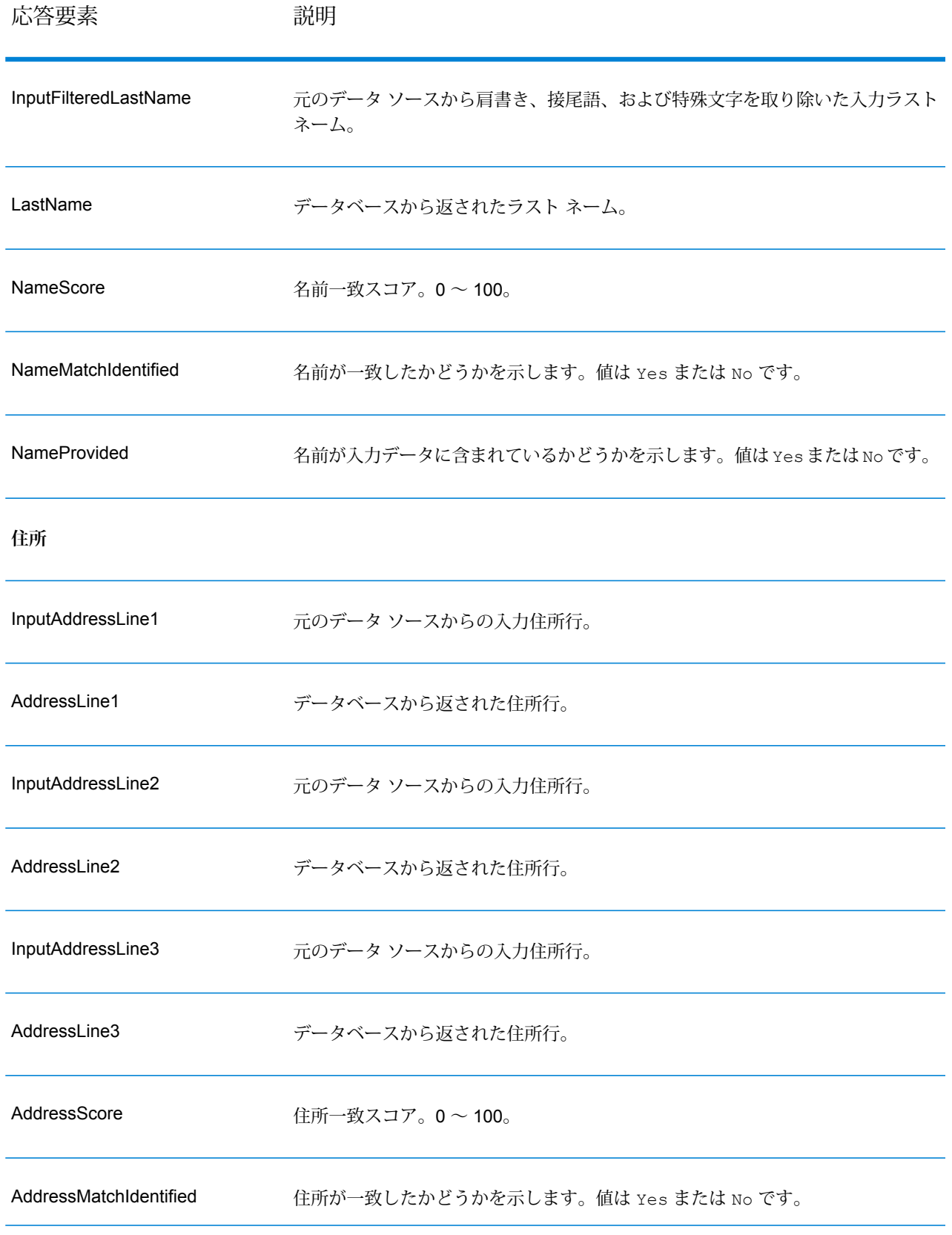

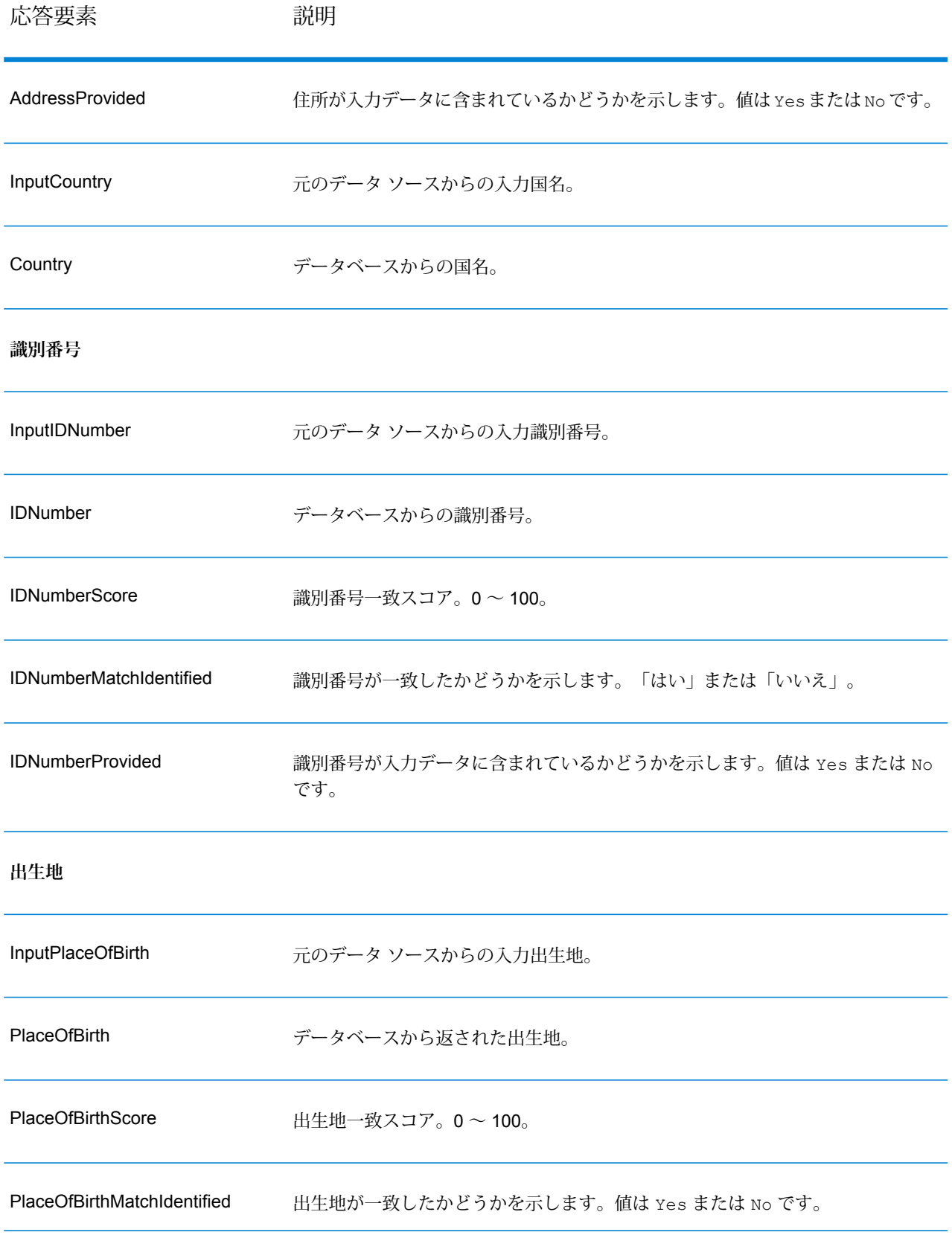

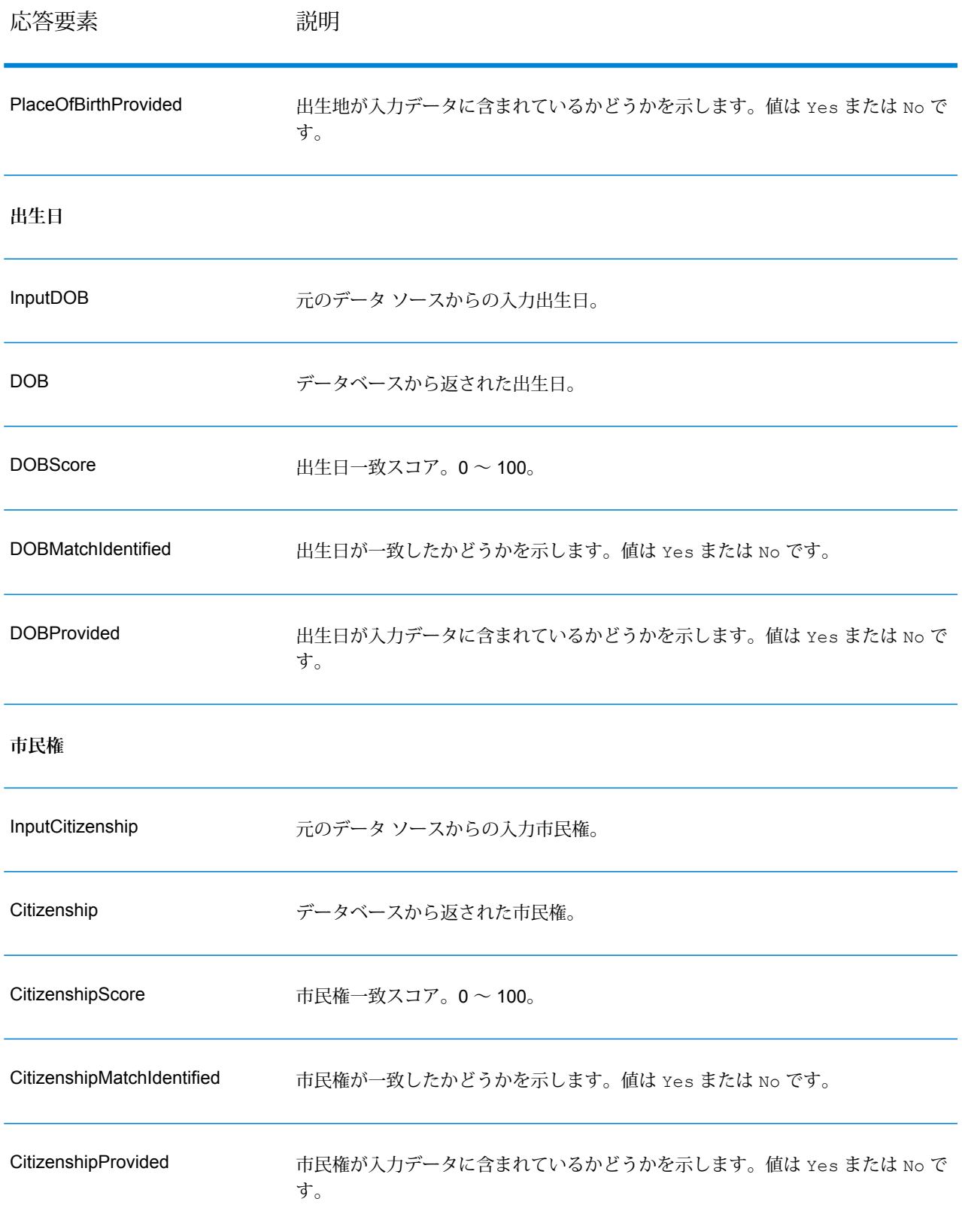

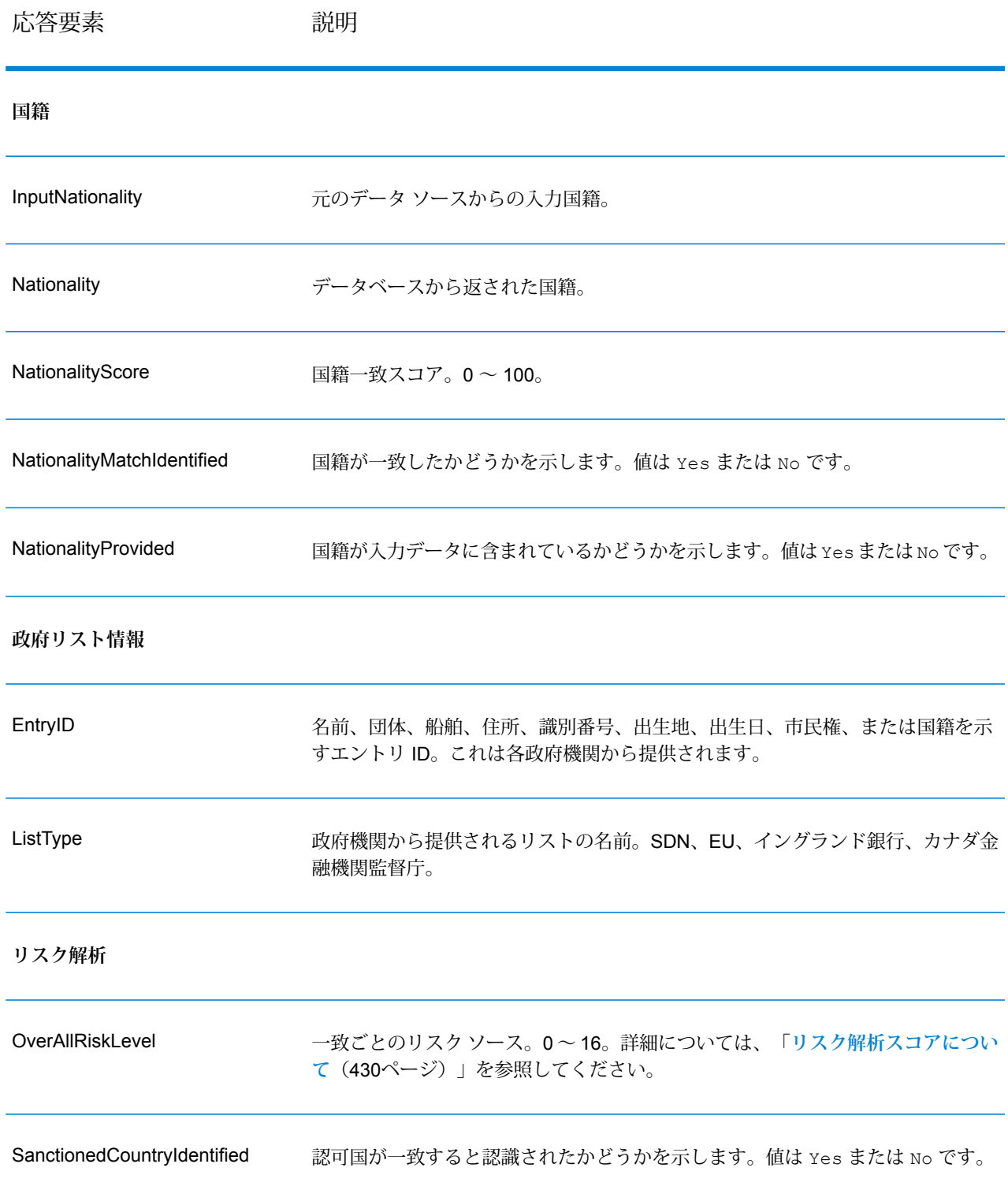

#### <span id="page-429-0"></span>リスク解析スコアについて

これらの各入力に対しては、入力の有無とGlobalSentryデータベース内に一致するレコードがあ るかどうかに応じて、リスク解析処理が一定のポイント値を割り当てます。リスク解析スコアは、 これらのポイント値の合計です。ポイントがどのように割り当てられるかを次の表に示します。

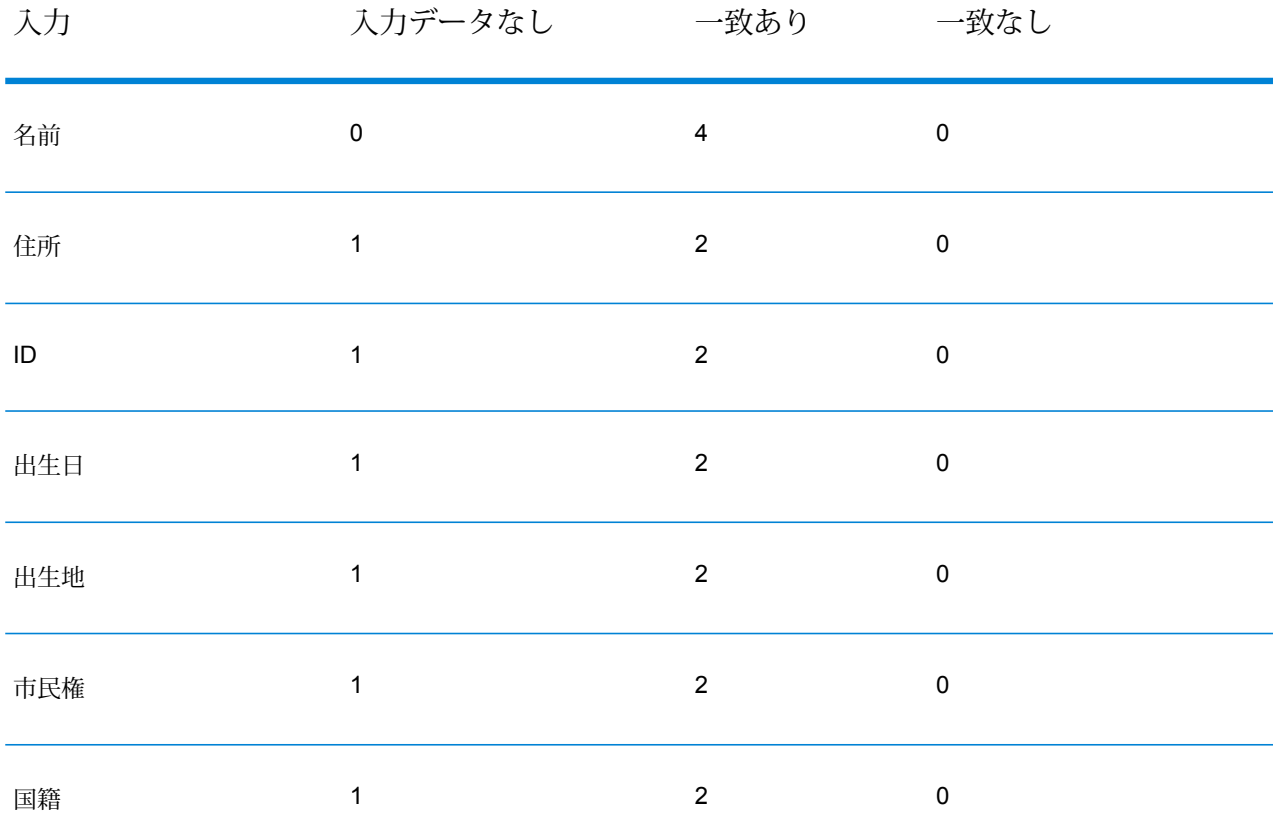

**表 75 : リスク解析のスコアリング方法**

一般に、データベースと一致した各入力には 2 ポイントが割り当てられます。ただし、名前は例 外です。名前の一致は 4 ポイントとカウントされます。名前スコアの加重が高いのは、OFAC な どの情報源から得られる指針に従っているからで、そこでは名前の一致はその他の種類の一致よ りもより重要であるとされています。

一方、入力があっても、データベースのどのエントリとも一致しない場合、割り当てられるポイ ントは 0 で、総合リスク水準には影響しません。これは、名前の一致があっても、その他の相当 量のデータがデータベース内のエントリと一致しなければ、その一致を特定リストとの照合によ る "ヒット" とは見なすべきでないという指針に従うものです。

データのない入力に 1 ポイントが設定されています。これには、1 つ以上の入力がデータベース と一致する一方で、マッチングに使用できる入力が一部欠けているようなトランザクションを、

よりリスクが高いトランザクションであると見なす効果があります。このタイプのトランザクショ ンについては、データが欠けているが故に真のリスク水準を正確に計算できません。OFAC など の機関から得られる指針によれば、こうしたケースではトランザクションに関係するリスクのよ り正確な評価を与えるために、欠けているデータの入手に努力することになっています。

スコアが高ければそれだけトランザクションのリスクも大きくなりますが、リスク水準だけで必 ずしも適切なアクションを決定できるわけではありません。これはスコアが同じでも、一致あり、 一致なし、データなしの入力について、さまざまな組み合わせが考えられるからです。禁止措置 の妥当性を判断する補足的な情報を提供するために、Global Sentry サービスはマッチングで使わ れる 7 つの入力のそれぞれについて、さらに 2 つの指標を返します。これらは入力のデータの有 無と、データベースの一致の有無を示します。これで、リスク範囲の中程にあるトランザクショ ンに対して追加的な解析を行うことにより、ブラックリストの管理当局にトランザクションを報 告する、正確なリスク評価のために追加的な入力データが必要とのマークをトランザクションに 付ける、トランザクションを承認する、または、その他の何らかのアクションを行うなど、どの 対処が妥当かを判断できます。

### *Global Sentry* **サービスのカスタマイズ**

Global Sentry は、Enterprise Designer で部分的に修正できる 5 つのデータフロー テンプレート を展開しています。個々のデータフローは、Spectrum™ Technology Platform、Universal Name、 Data Normalization、Advanced Matchingの各モジュールからインストールされた各種のコンポー ネントによって構成されます。

以下のデータフローが使用可能です。

- Global Sentry
- Global Sentry Name Check
- Global Sentry Address Check
- Global Sentry ID Number Check
- Global Sentry Other Data Check
- Global Sentry Batch
- Global Sentry Name Check Batch
- Global Sentry Address Check Batch
- Global Sentry ID Number Check Batch
- Global Sentry Other Data Check Batch

## Information Extraction モジュール

#### **InformationExtractor**

InformationExtractor は、構造化されていないデータの文字列 (プレーン テキスト) から、名前や 住所などのエンティティを抽出します。

入力のタイプによって精度が異なるため、選択されたタイプに対して一部のエンティティは返さ れない可能性があります。Information Extractor は自然言語処理を使用するため、ニュース記事や ブログからの文法的に正しい文を含む文字列は、名前や日付の単純なリストよりも、高い精度で 名前が返される可能性があります。

### リソース *URL*

http://*server*:*port*/soap/InformationExtractor

### 例

以下は、SOAP リクエストです。

```
<soapenv:Envelope
xmlns:soapenv="http://schemas.xmlsoap.org/soap/envelope/"
xmlns:inf="http://www.pb.com/spectrum/services/InformationExtractor">
   <soapenv:Header/>
   <soapenv:Body>
      <inf:InformationExtractorRequest>
         <inf:options>
            <inf:EntityList>Person</inf:EntityList>
         </inf:options>
         <inf:input_port>
            <inf:PlainText>
               <inf:PlainText>My name is Arthur Pitney</inf:PlainText>
            </inf:PlainText>
            <inf:PlainText>
               <inf:PlainText>My name is Walter Bowes</inf:PlainText>
            </inf:PlainText>
         </inf:input_port>
      </inf:InformationExtractorRequest>
   </soapenv:Body>
</soapenv:Envelope>
```
### 応答は次のようになります。

```
<soap:Envelope xmlns:soap="http://schemas.xmlsoap.org/soap/envelope/">
   <soap:Body>
      <ns3:InformationExtractorResponse
```
```
xmlns:ns2="http://spectrum.pb.com/"
xmlns:ns3="http://www.pb.com/spectrum/services/InformationExtractor">
         <ns3:output_port>
            <ns3:Result>
               <ns3:Entity>
                  <ns3:Entity>
                      <ns3:Text>Arthur Pitney</ns3:Text>
                      <ns3:Type>Person</ns3:Type>
                   \langle/ns3:Entity>
               </ns3:Entity>
               <ns3:user_fields/>
            \langle/ns3:Result>
            <ns3:Result>
               <ns3:Entity>
                  <ns3:Entity>
                      <ns3:Text>Walter Bowes</ns3:Text>
                      <ns3:Type>Person</ns3:Type>
                   </ns3:Entity>
               </ns3:Entity>
               <ns3:user_fields/>
            </ns3:Result>
         </ns3:output_port>
      </ns3:InformationExtractorResponse>
   </soap:Body>
</soap:Envelope>
```
**要求** 入力データのパラメータ

InformationExtractor は、構造化されていないデータを入力として受け取ります。

**表 76 : 入力フォーマット**

パラメータ 初期 アンジョン 説明

PlainText インチングのサイトをおけるデータを表す構造化されていない文字列です。

#### オプション

InformationExtractor ステージを使用すると、出力データのためのエンティティを選択できます。 このステージに取り込まれたエンティティ タイプについては、属性が自動的に割り当てられま す。ただし、クイック追加機能を使用して次の15の属性の任意のものまたはすべてを選択できま す。

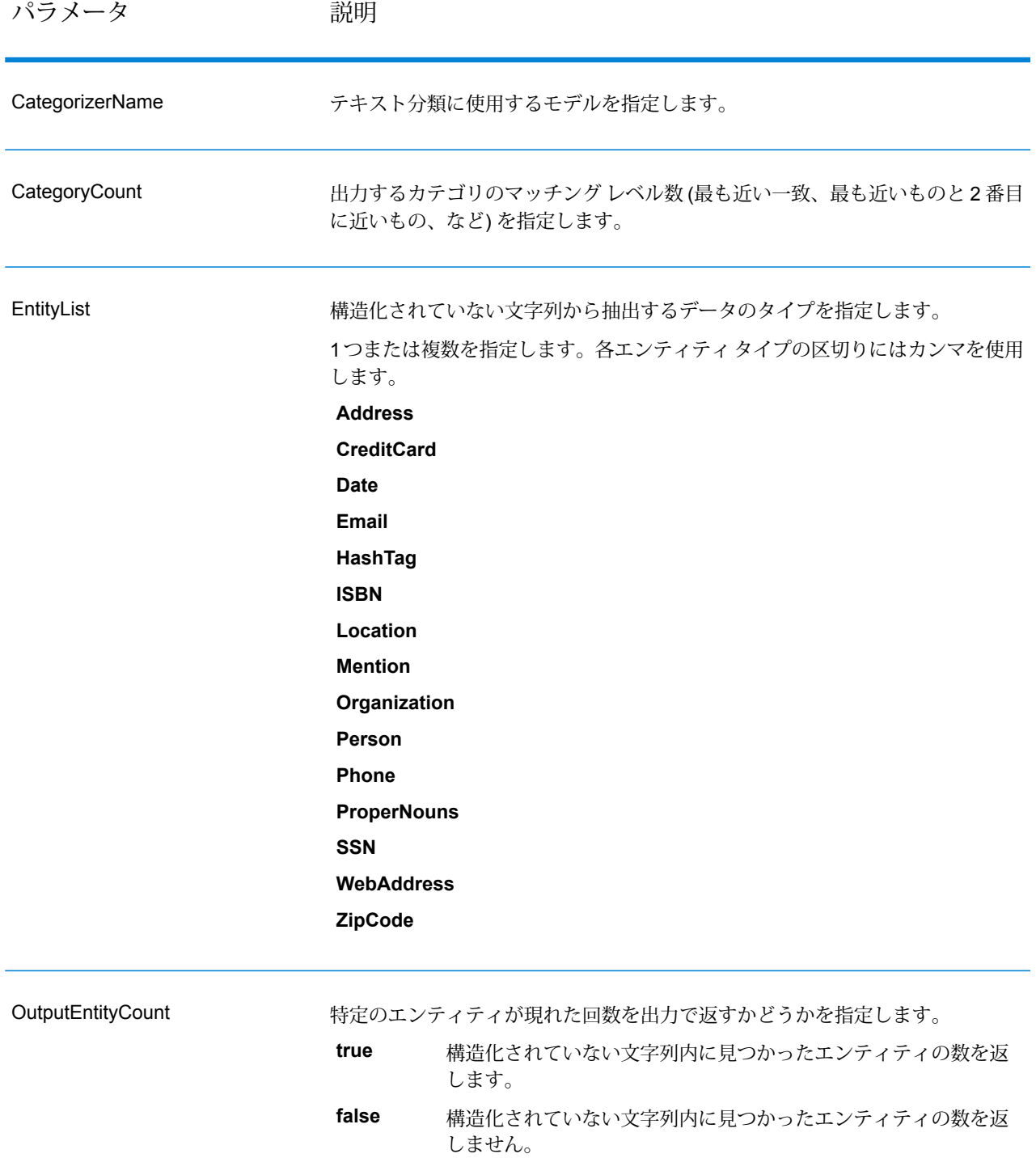

#### **応答**

InformationExtractor からの出力は、入力文字列内に見つかったエンティティの一覧です。例え ば、"Person" というエンティティ タイプを選択した場合、出力は入力文字列内に見つかった名前 の一覧になります。同様に、"Date" というエンティティ タイプを選択した場合は、入力文字列内 に見つかった日付の一覧が出力になります。それぞれのエンティティ (名前、住所、日付など) は、たとえ入力文字列内に複数回現れていても、一度しか返されません。

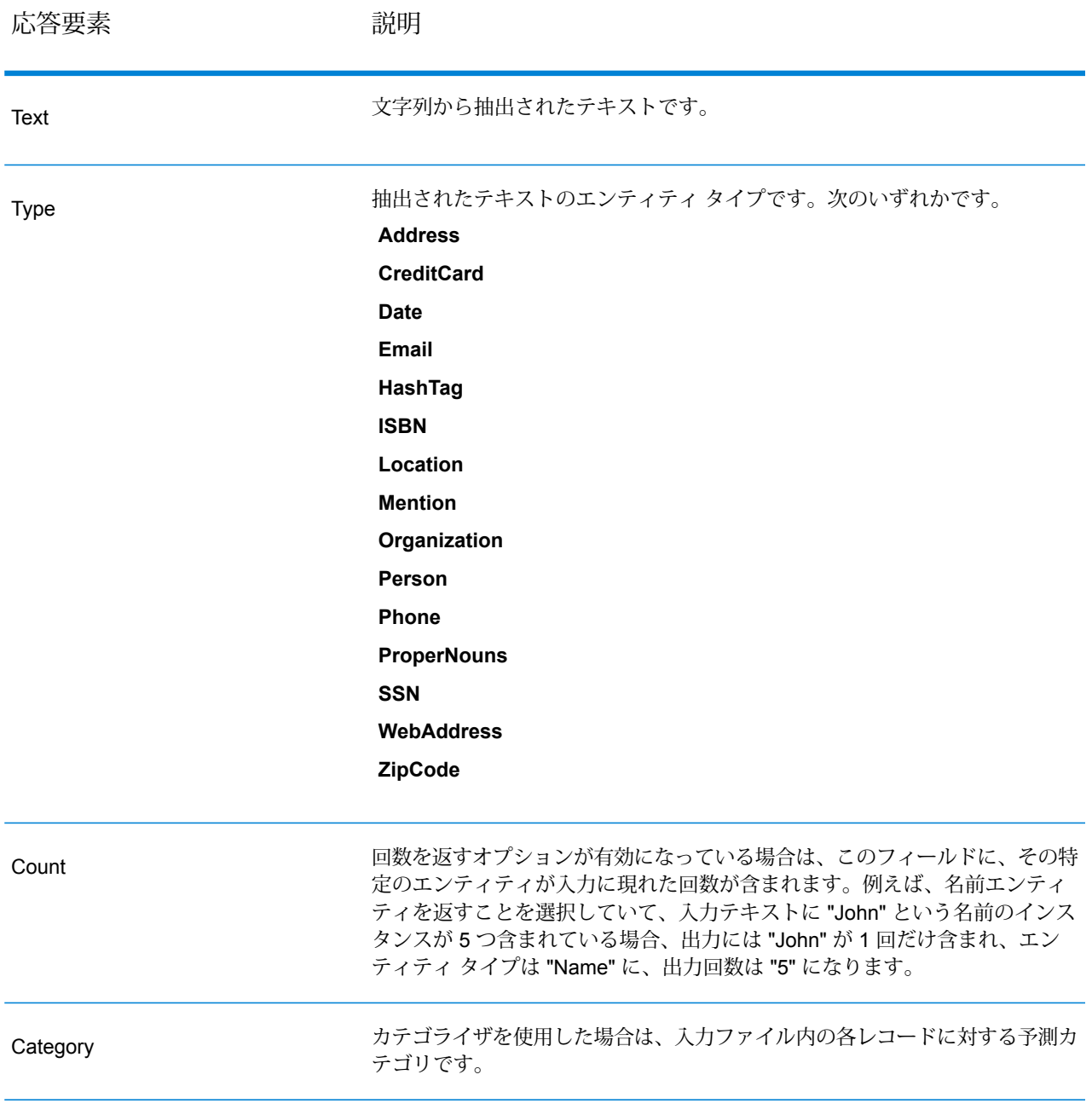

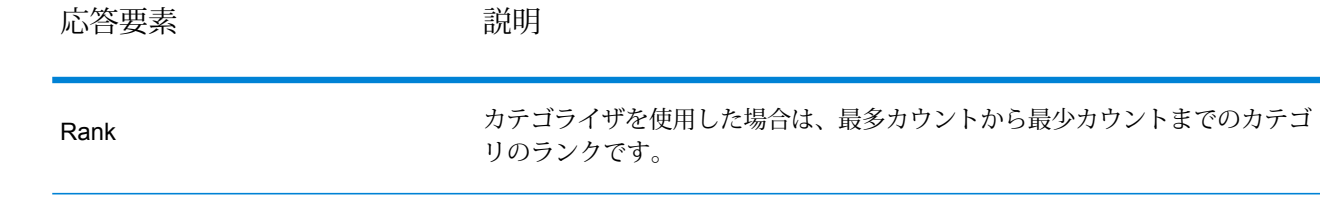

# Spatial モジュール

## **ドキュメントの場所**

Location Intelligence モジュールは、任意の位置、対象領域、または対象地点やその他のビジネス データ間の関係を決定し、そうした関係をマップ上に視覚的に示すことができる空間サービスを 提供します。これらのサービスには次のものが含まれます。

- Geometry
- Feature
- Mapping
- MapTiling
- Named Resource
- Web Feature Service
- Web Map Service

Location Intelligence モジュール サービスの詳細については、『*Spectrum Spatial* ガイド』 (**[support.pb.com](http://support.pb.com/ekip/index?page=product_content&cat=SC_SPECTRUM_TECHNOLOGY_PLATFORM)** にあります) を参照してください。

### **GetTravelBoundary (非推奨)**

**重要 :** このステージは 12.2 リリースで非推奨になっています。新しいデータフローを作成すると きは、代わりに **到達可能エリア** ステージを使用してください。

GetTravelBoundary は、ロケーションから一定の時間または距離で、車両または徒歩で到達可能 なエリアの境界を示します。この機能では、時間到達圏または距離到達圏の計算に基づくポリゴ ンを取得します。時間到達圏とは、始点から一定時間内に道路を通って到達できるエリアを表す ポリゴンまたはポイントの集まりです。距離到達圏とは、始点から一定距離の移動で到達できる エリアを表すポリゴンまたはポイントの集まりです。Get Travel Boundary 操作 (到達圏定義とも 呼ばれます) は、始点、単位 (距離または時間)、1 つ以上のコスト、およびそれらに関連付けられ たタグを入力として受け取り、生成された到達圏境界を返します。コストとは、到達圏計算に使 用する時間または距離の量を意味します。タグは、コストを一意に指す文字列で、対応する結果 とのマッチングに使用されます。複数のコストを";"区切り文字列として提供することで、コスト を入力として指定できます。

GetTravelBoundary は、Spatial モジュールに含まれています。

**注 :** GetTravelBoundary は、Web サービスとしてのみ利用可能です。GetTravelBoundary を、Java、C++、C、.NET、または COM API を介して利用することはできません。

#### リソース *URL*

http://*server*:*port*/soap/GetTravelBoundary

#### 例

ケース 1、単一のコスト:

```
<soapenv:Envelope
xmlns:soapenv="http://schemas.xmlsoap.org/soap/envelope/"
xmlns:get="http://www.pb.com/spectrum/services/GetTravelBoundary">
   <soapenv:Header/>
   <soapenv:Body>
      <get:GetTravelBoundaryRequest>
         <get:input_port>
            <get:IsoRouteRequest>
               <get:Latitude>33.751748</get:Latitude>
               <get:Longitude>-84.364014</get:Longitude>
               <get:TravelBoundaryCost>10</get:TravelBoundaryCost>
<get:TravelBoundaryCostUnits>Kilometers</get:TravelBoundaryCostUnits>
            </get:IsoRouteRequest>
         </get:input_port>
      </get:GetTravelBoundaryRequest>
   </soapenv:Body>
</soapenv:Envelope>
```
応答は次のようになります。

**注 :** この例では、短縮のため一部のポイントが削除されています。

```
<soap:Envelope xmlns:soap="http://schemas.xmlsoap.org/soap/envelope/">
   <soap:Body>
     <ns4:GetTravelBoundaryResponse xmlns:ns2="http://spectrum.pb.com/"
      xmlns:ns3="http://www.mapinfo.com/midev/service/geometries/v1"
     xmlns:ns4="http://www.pb.com/spectrum/services/GetTravelBoundary">
         <ns4:output_port>
            <ns4:IsoRouteResponse>
               <ns4:IsoNodeResponse/>
               <ns4:IsoPolygonResponse
                    xsi:type="ns3:MultiPolygon"
                    srsName="epsg:4326"
```

```
xmlns:xsi="http://www.w3.org/2001/XMLSchema-instance">
                    <ns3:Polygon srsName="epsg:4326">
                       <ns3:Exterior>
                           <ns3:LineString>
                              <ns3:Pos><ns3:X>-84.34868168466456</ns3:X>
                                  <ns3:Y>33.68373169496257</ns3:Y>
                              \langle/ns3:Pos>
                              <ns3:Pos><ns3:X>-84.36945064055561</ns3:X>
                                  <ns3:Y>33.69293307108579</ns3:Y>
                              \langle/ns3:Pos>
                              <sub>ns3:Pos</sub></sub>
                                  <ns3:X>-84.3694506405556</ns3:X>
                                  <ns3:Y>33.69293307108579</ns3:Y>
                              \langle/ns3:Pos>
                              <sub>ns3:Pos</sub></sub>
                                  <ns3:X>-84.3694506405556</ns3:X>
                                  <ns3:Y>33.69303002973829</ns3:Y>
                              \langle/ns3:Pos>
                              <sub>ns3:Pos</sub></sub>
                                  <ns3:X>-84.37104825254721</ns3:X>
                                  <ns3:Y>33.69391558543121</ns3:Y>
                              \langle/ns3:Pos>
                              <ns3:Pos><ns3:X>-84.37104825254721</ns3:X>
                                  <ns3:Y>33.6936408692491</ns3:Y>
                              \langle/ns3:Pos>
                              <ns3:Pos><ns3:X>-84.42163929894845</ns3:X>
                                  <ns3:Y>33.716054477754355</ns3:Y>
                              \langle/ns3:Pos>
                              <ns3:Pos><ns3:X>-84.4440058668311</ns3:X>
                                  <ns3:Y>33.710741143596806</ns3:Y>
                              \langle/ns3:Pos>
                              <ns3:Pos><ns3:X>-84.43921303085625</ns3:X>
                                  <ns3:Y>33.72800947960886</ns3:Y>
                              \langle/ns3:Pos>
                              <sub>ns3:Pos</sub></sub>
                                  <ns3:X>-84.45678676276404</ns3:X>
                                  <ns3:Y>33.73376559161287</ns3:Y>
                              \langle/ns3:Pos>
                               ...
                           </ns3:LineString>
                       </ns3:Exterior>
                    </ns3:Polygon>
                 </ns4:IsoPolygonResponse>
                 <ns4:user_fields/>
             </ns4:IsoRouteResponse>
          </ns4:output_port>
```

```
</ns4:GetTravelBoundaryResponse>
   </soap:Body>
</soap:Envelope>
```
ケース 2、複数のコスト:

```
<soapenv:Envelope
xmlns:soapenv="http://schemas.xmlsoap.org/soap/envelope/"
xmlns:get="http://www.pb.com/spectrum/services/GetTravelBoundary">
   <soapenv:Header/>
   <soapenv:Body>
      <get:GetTravelBoundaryRequest>
         <get:input_port>
            <get:IsoRouteRequest>
               <get:Latitude>33.751748</get:Latitude>
               <get:Longitude>-84.364014</get:Longitude>
               <get:TravelBoundaryCost>5;10</get:TravelBoundaryCost>
<get:TravelBoundaryCostUnits>Kilometers</get:TravelBoundaryCostUnits>
            </get:IsoRouteRequest>
         </get:input_port>
      </get:GetTravelBoundaryRequest>
   </soapenv:Body>
</soapenv:Envelope>
```
応答は次のようになります。

```
注 : この例では、短縮のため一部のポイントが削除されています。
```

```
<soap:Envelope xmlns:soap="http://schemas.xmlsoap.org/soap/envelope/">
   <soap:Body>
     <ns4:GetTravelBoundaryResponse xmlns:ns2="http://spectrum.pb.com/"
     xmlns:ns3="http://www.mapinfo.com/midev/service/geometries/v1"
     xmlns:ns4="http://www.pb.com/spectrum/services/GetTravelBoundary">
         <ns4:output_port>
            <ns4:IsoRouteResponse>
      <ns4:cost>5</ns4:cost>
      <ns4:costUnits>Kilometers</ns4: costUnits >
      <ns4:IsoNodeResponse/>
               <ns4:IsoPolygonResponse
                    xsi:type="ns3:MultiPolygon"
                    srsName="epsg:4326"
xmlns:xsi="http://www.w3.org/2001/XMLSchema-instance">
                  <ns3:Polygon srsName="epsg:4326">
                     <ns3:Exterior>
                        <ns3:LineString>
                           <ns3:Pos><ns3:X>-84.34868168466456</ns3:X>
```

```
<ns3:Y>33.68373169496257</ns3:Y>
                          \langle/ns3:Pos>
                          <ns3:Pos><ns3:X>-84.36945064055561</ns3:X>
                             <ns3:Y>33.69293307108579</ns3:Y>
                          \langle/ns3:Pos>
                          <sub>ns3:Pos</sub></sub>
                             <ns3:X>-84.3694506405556</ns3:X>
                             <ns3:Y>33.69293307108579</ns3:Y>
                          \langle/ns3:Pos>
                          <ns3:Pos><ns3:X>-84.3694506405556</ns3:X>
                             <ns3:Y>33.69303002973829</ns3:Y>
                          \langle/ns3:Pos>
                          <ns3:Pos><ns3:X>-84.37104825254721</ns3:X>
                             <ns3:Y>33.69391558543121</ns3:Y>
                          </ns3:Pos><ns3:Pos><ns3:X>-84.37104825254721</ns3:X>
                             <ns3:Y>33.6936408692491</ns3:Y>
                          \langle/ns3:Pos>
                          <ns3:Pos><ns3:X>-84.42163929894845</ns3:X>
                             <ns3:Y>33.716054477754355</ns3:Y>
                          \langle/ns3:Pos>
                          <ns3:Pos><ns3:X>-84.4440058668311</ns3:X>
                             <ns3:Y>33.710741143596806</ns3:Y>
                          </ns3:Pos><ns3:Pos><ns3:X>-84.43921303085625</ns3:X>
                             <ns3:Y>33.72800947960886</ns3:Y>
                          \langle/ns3:Pos>
                          <ns3:Pos>
                             <ns3:X>-84.45678676276404</ns3:X>
                             <ns3:Y>33.73376559161287</ns3:Y>
                          \langle/ns3:Pos>
                          ...
                      </ns3:LineString>
                   </ns3:Exterior>
                </ns3:Polygon>
             </ns4:IsoPolygonResponse>
             <ns4:user_fields/>
         </ns4:IsoRouteResponse>
<ns4:IsoRouteResponse>
   <ns4:cost>10</ns4:cost>
   <ns4:costUnits>Kilometers</ns4: costUnits >
   <ns4:IsoNodeResponse/>
             <ns4:IsoPolygonResponse
                  xsi:type="ns3:MultiPolygon"
                  srsName="epsg:4326"
```

```
xmlns:xsi="http://www.w3.org/2001/XMLSchema-instance">
                    <ns3:Polygon srsName="epsg:4326">
                        <ns3:Exterior>
                           <ns3:LineString>
                              <sub>ns3:Pos</sub></sub>
                                  <ns3:X>-84.34868168466456</ns3:X>
                                  <ns3:Y>33.68373169496257</ns3:Y>
                              \langle/ns3:Pos>
                              <sub>ns3:Pos</sub></sub>
                                  <ns3:X>-84.36945064055561</ns3:X>
                                  <ns3:Y>33.69293307108579</ns3:Y>
                              \langle/ns3:Pos>
                              <ns3:Pos><ns3:X>-84.3694506405556</ns3:X>
                                  <ns3:Y>33.69293307108579</ns3:Y>
                              \langle/ns3:Pos>
                              <ns3:Pos><ns3:X>-84.3694506405556</ns3:X>
                                  <ns3:Y>33.69303002973829</ns3:Y>
                              \langle/ns3:Pos>
                              <ns3:Pos><ns3:X>-84.37104825254721</ns3:X>
                                  <ns3:Y>33.69391558543121</ns3:Y>
                              \langle/ns3:Pos>
                              <ns3:Pos><ns3:X>-84.37104825254721</ns3:X>
                                  <ns3:Y>33.6936408692491</ns3:Y>
                              \langle/ns3:Pos>
                              <sub>ns3:Pos</sub></sub>
                                  <ns3:X>-84.42163929894845</ns3:X>
                                  <ns3:Y>33.716054477754355</ns3:Y>
                              \langle/ns3:Pos>
                              <sub>ns3:Pos</sub></sub>
                                  \langlens3:X>-84.4440058668311</ns3:X>
                                  <ns3:Y>33.710741143596806</ns3:Y>
                              \langle/ns3:Pos>
                              <ns3:Pos><ns3:X>-84.43921303085625</ns3:X>
                                  <ns3:Y>33.72800947960886</ns3:Y>
                              \langle/ns3:Pos>
                              <ns3:Pos><ns3:X>-84.45678676276404</ns3:X>
                                  <ns3:Y>33.73376559161287</ns3:Y>
                              </ns3:Pos>...
                           </ns3:LineString>
                       </ns3:Exterior>
                    </ns3:Polygon>
                 </ns4:IsoPolygonResponse>
                 <ns4:user_fields/>
             </ns4:IsoRouteResponse>
          </ns4:output_port>
      </ns4:GetTravelBoundaryResponse>
```
</soap:Body> </soap:Envelope>

# **要求** 入力データのパラメータ

GetTravelBoundary は、コスト、コスト単位、ポイント緯度、およびポイント経度を入力として 受け取ります。以下の表に、入力のフォーマットとレイアウトに関する情報を示します。

# **表 77 : GetTravelBoundary 入力データ**

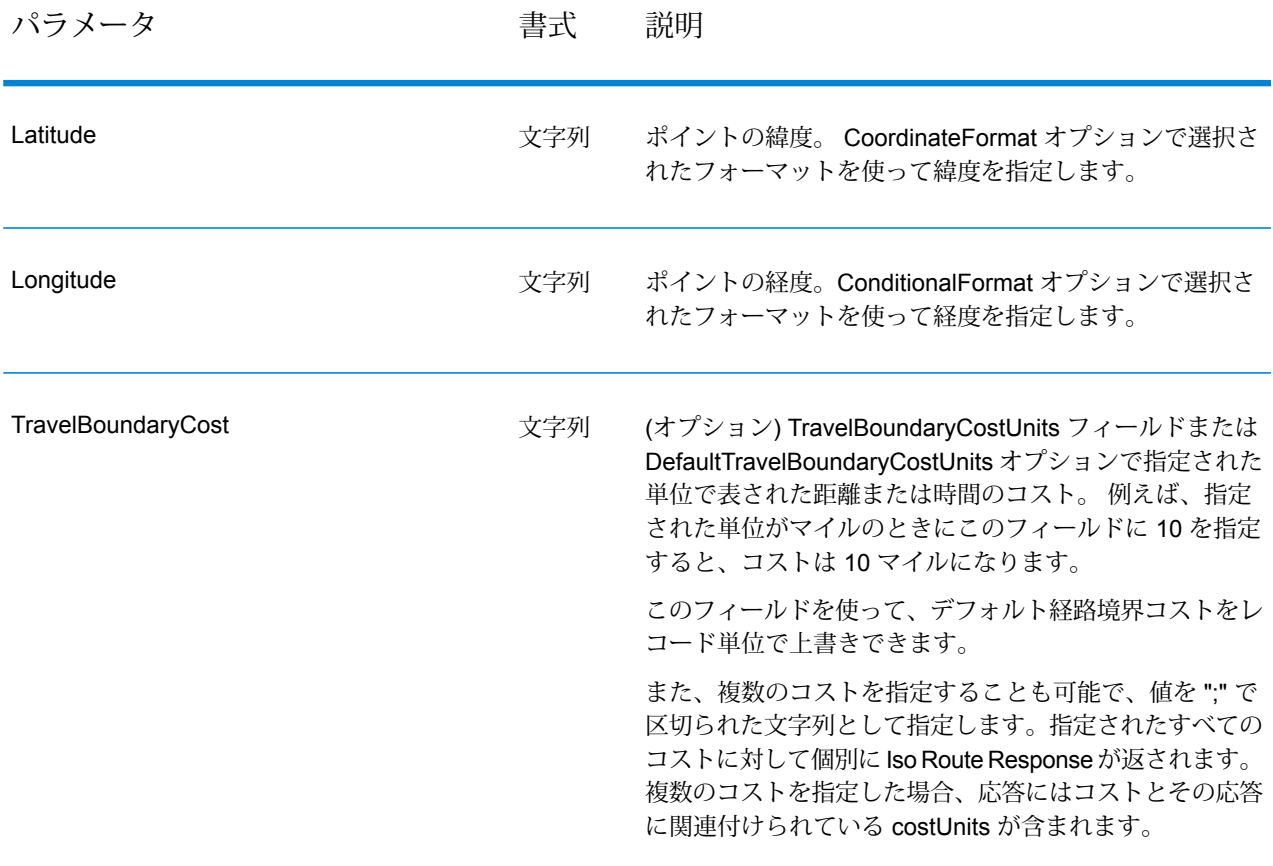

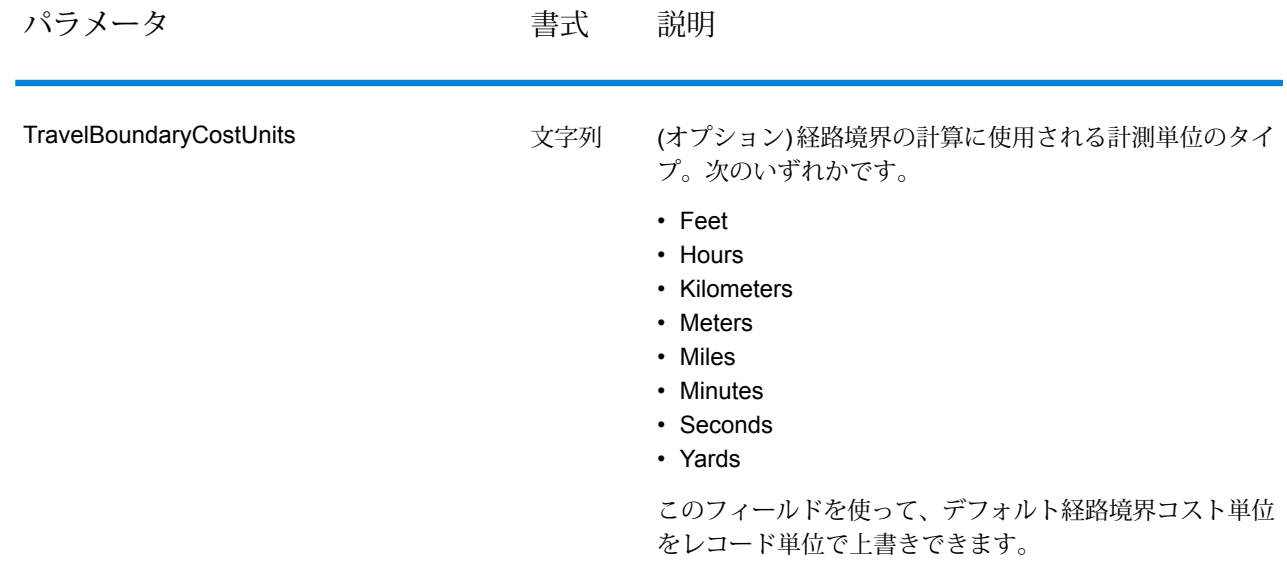

オプションのパラメータ

入力

# **表 78 : GetTravelBoundary の入力オプション**

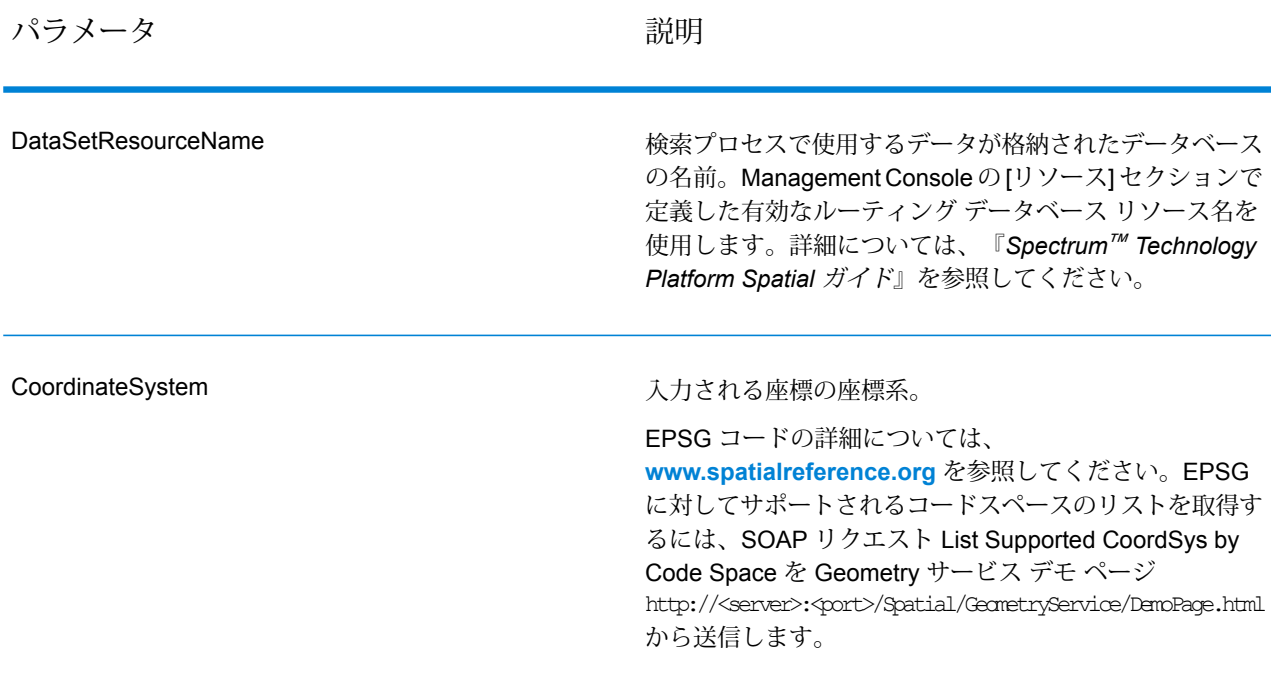

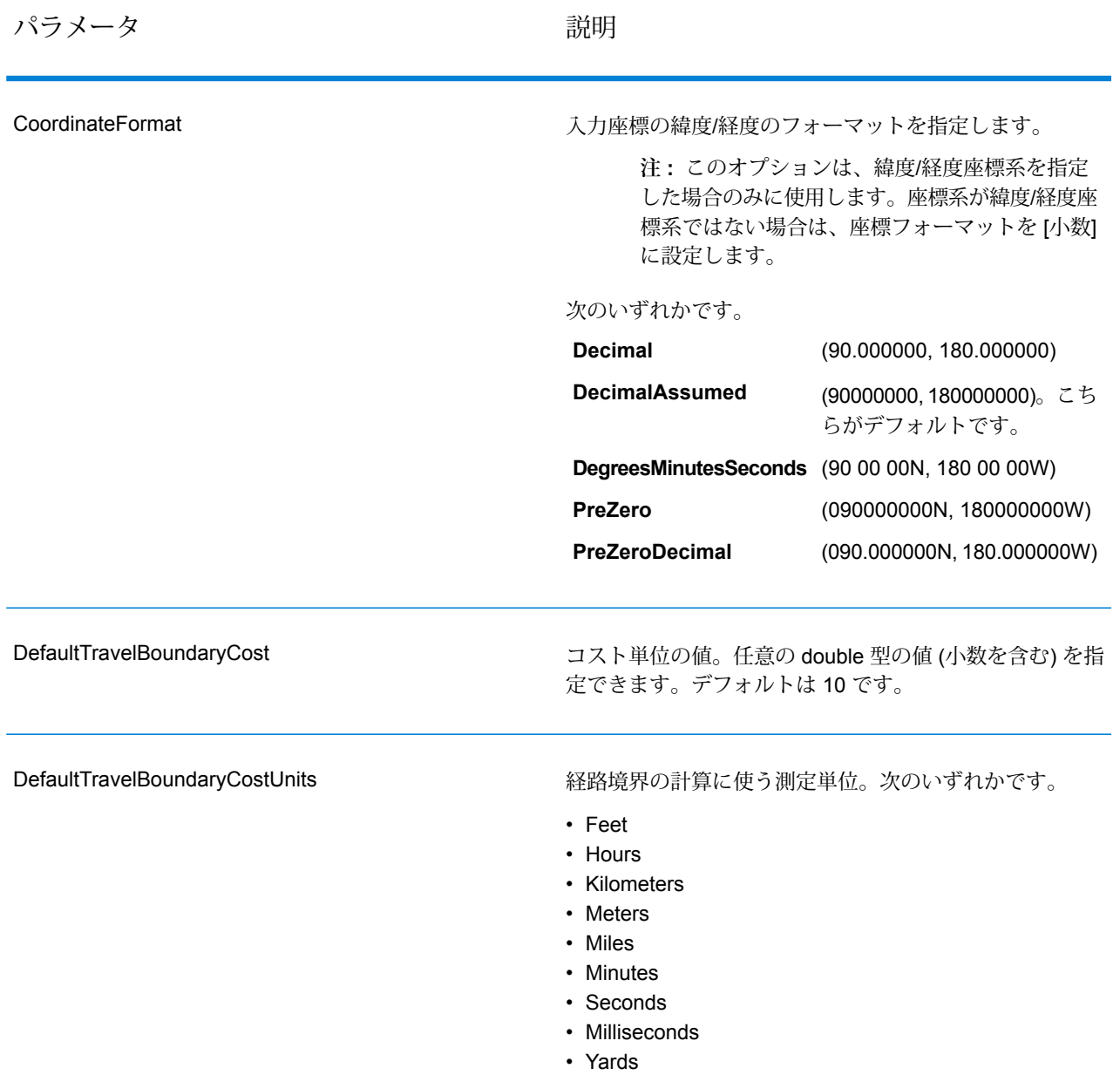

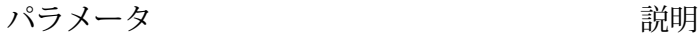

HistoricTrafficTimeBucket

ルーティング計算において、トラフィック速度履歴を使用 するかどうかを指定します。これらの速度は、1 日のうち の異なるタイム バケットに基づきます。この機能を使用 するには、トラフィック速度履歴がデータに含まれている 必要があります。各国/地域のデータに対するバケット定 義は同じです。バケット値に対する速度は異なる場合があ ります。次のオプションがあります。

デフォルト値です。計算において、トラフィッ クデータ履歴は使用しません。代わりに速度の 平均値を使用します。 **None**

**AMPeak** 午前のピーク速度でルートを計算します。午前 ピークのタイム バケットは、1 日のうちの 07:00  $\sim$  10:00 です。

**PMPeak** 午後のピーク速度でルートを計算します。午後 ピークのタイム バケットは、1 日のうちの 16:00  $\sim$  19:00 です。

**OffPeak** オフピーク(日中)速度でルートを計算します。 オフピークのタイムバケットは、1日のうちの 10:00 ~ 16:00 です。

夜間速度でルートを計算します。夜間のタイム バケットは、1 日のうちの 22:00 ~ 04:00 で す。 **Night**

### 出力

### **表 79 : GetTravelBoundary の出力オプション**

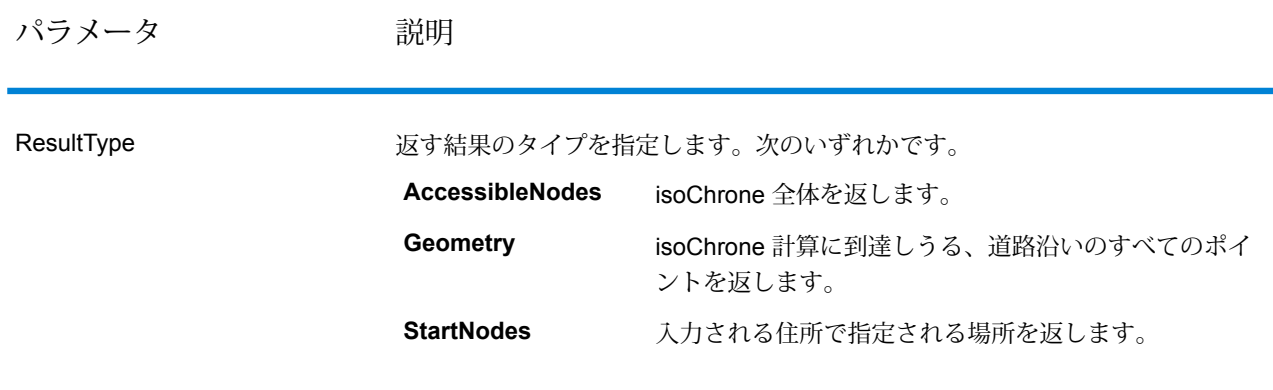

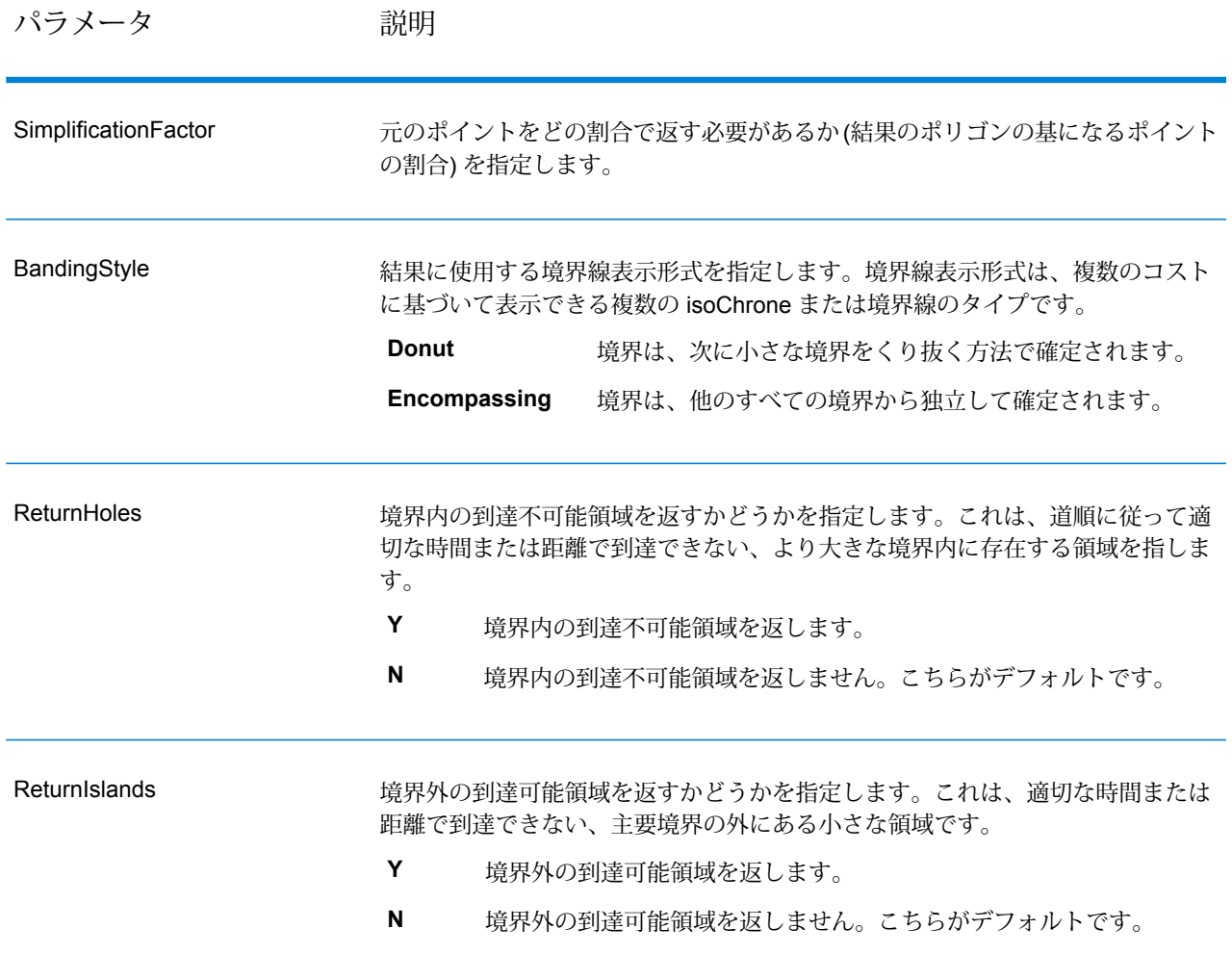

経路

経路オプションでは、道路以外を移動する際の移動速度や、経路境界を計算する際に幹線道路の みを走行するかどうかなどを指定します。多くの経路オプションは、周辺移動速度に関連するも のです。

# **表 80 : GetTravelBoundary の経路オプション**

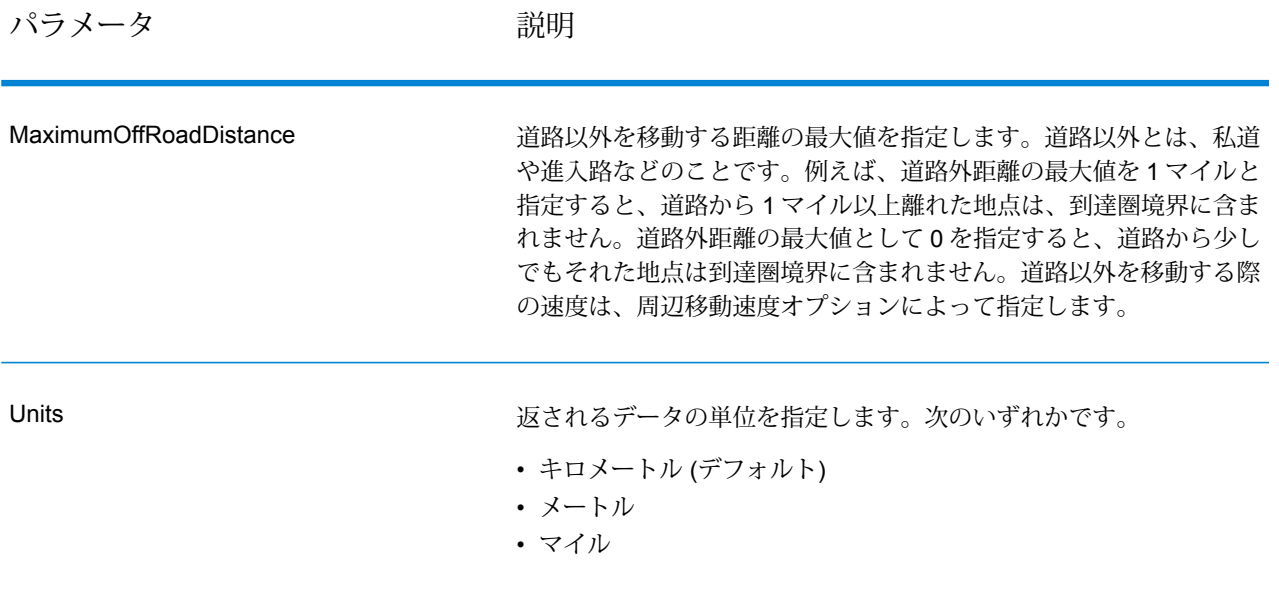

パラメータ おおし こうかい 説明

MajorRoads

パラメータ かいしゃ 説明

計算時に、すべての道路を含めるか、幹線道路のみを含めるかを指定 します。デフォルトでは、幹線道路が True に設定され、Get Travel Boundary が計算されます。これによりパフォーマンスが向上します が、精度は低下する可能性があります。

次のマップは、すべての道路を走行する場合の経路境界を表します。

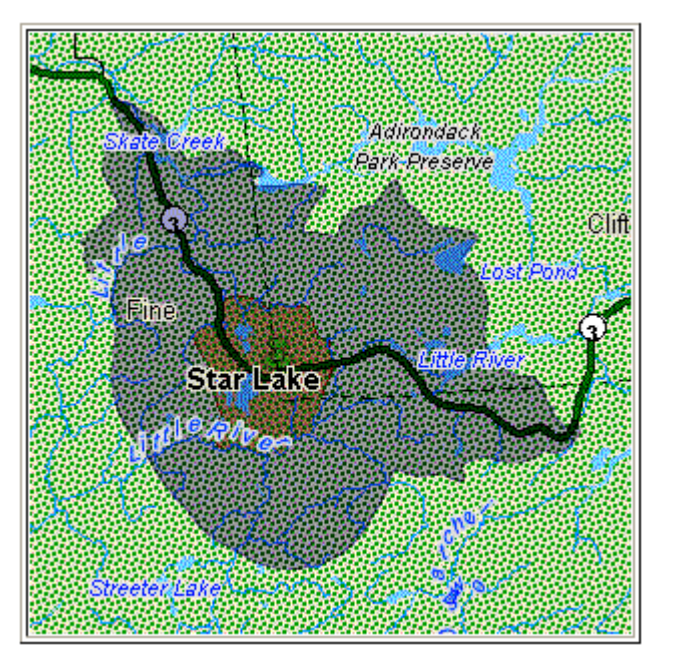

次のマップは、幹線道路のみを走行する場合の経路境界を表します。

#### パラメータ かいしゃ かいかい 説明

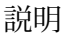

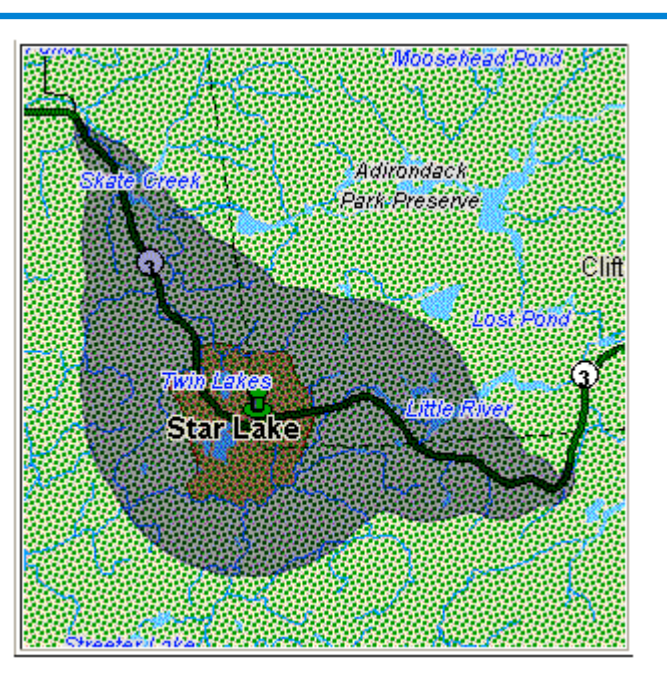

次のいずれかです。

- **Y** 計算時に、幹線道路のみを含めます。デフォルト
- **N** 計算時に、すべての道路を含めます。

DefaultAmbientSpeed

経路境界を検索するために使用する、道路以外を移動する際の速度を 指定します。道路以外とは、私道や進入路などのことです。

このオプションは、DefaultCostUnits オプション、または TravelBoundaryCostUnits フィールドで時間値を指定した場合のみ有 効です。デフォルト値は 15 です。速度の単位は AmbientSpeedUnit オプションで指定します。

到達圏境界計算において道路外の移動の処理を制御するには、道路外 を移動する際の速度 (周辺移動速度) を指定する必要があります。周辺 移動速度は、到達圏境界を表すポリゴンの大きさや形状に影響を与え る可能性があります。一般的には、周辺移動速度が速いほど、ポリゴ ンは大きくなります。例えば、あと 5 分の移動が可能で、周辺移動速 度が 15 マイル/時の場合は、到達可能地点まで 1.25 マイルの距離があ ることになります。周辺移動速度を 10 マイル/時に落とすと、到達可 能地点までの距離は 0.83 マイルになります。

MaximumOffRoadDistance オプションを使用することにより、道路外 を移動する距離を制限できることに注意してください。

> **注 :** 歩行者の経路境界を計算する場合は、デフォルト周辺移 動速度を 3 MPH (5 KPH) に変更することを推奨します。

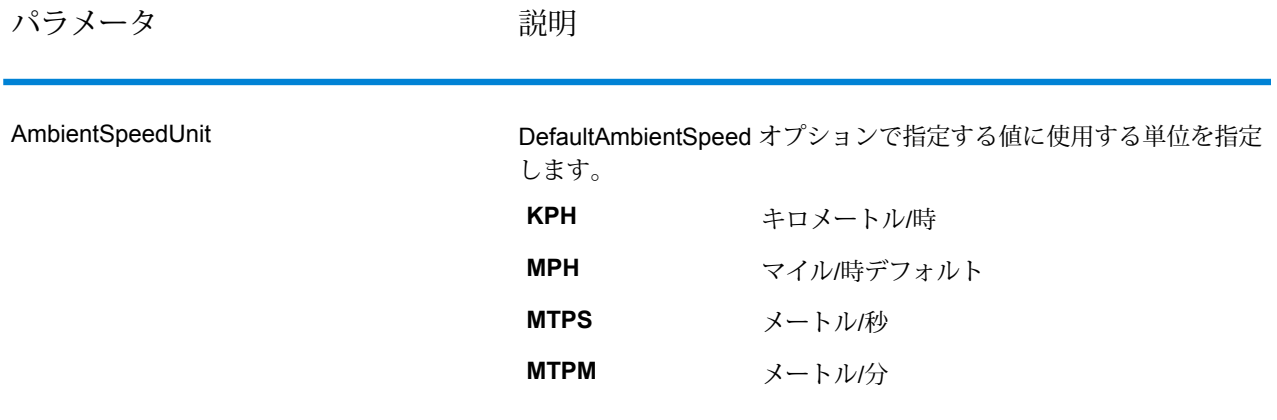

パラメータ おおとこ ころにおく 説明

AmbientSpeed.RoadType.<Type>

道路の種類ごとに、道路外を移動する際の周辺移動速度を指定します。 道路のタイプに対する周辺移動速度を指定しない場合は、

DefaultAmbientSpeed オプションで指定されたデフォルト周辺移動速 度が適用されます。

次のマップは、周辺移動速度のオーバーライド値を指定しない場合の 経路境界の例を示しています。

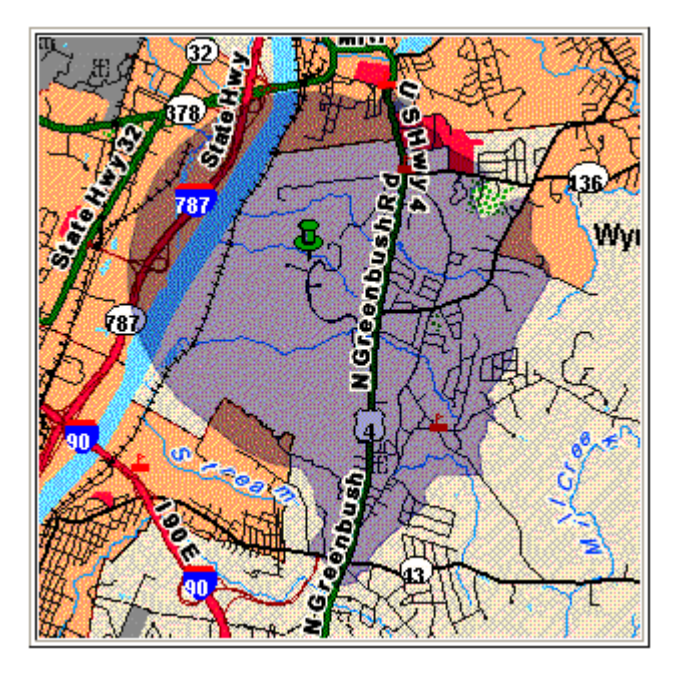

比較のために、周辺移動速度のオーバーライド値を指定した場合の、 上と同じ経路境界を次のマップに示します。

パラメータ おおとこ ころにおく 説明

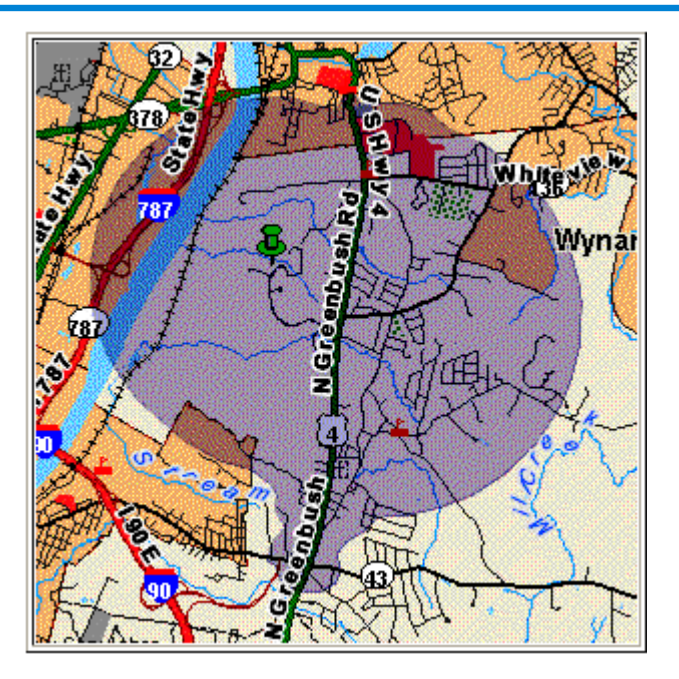

<Type> には、次の種類があります。

パラメータ かいしゃ かいかい 説明

- AccessWay
- Backroad
- Connector
- Ferry
- Footpath
- LimitedAccessDenseUrban
- LimitedAccessRural
- LimitedAccessSuburban
- LimitedAccessUrban
- LocalRoadDenseUrban
- LocalRoadRural
- LocalRoadSuburban
- LocalRoadUrban
- MajorLocalRoadDenseUrban
- MajorLocalRoadRural
- MajorLocalRoadSuburban
- MajorLocalRoadUrban
- MajorRoadDenseUrban
- MajorRoadRural
- MajorRoadSuburban
- MajorRoadUrban
- MinorLocalRoadDenseUrban
- MinorLocalRoadRural
- MinorLocalRoadSuburban
- MinorLocalRoadUrban
- NormalRoadDenseUrban
- NormalRoadRural
- NormalRoadRural
- NormalRoadUrban
- PrimaryHighwayDenseUrban
- PrimaryHighwayRural
- PrimaryHighwaySuburban
- PrimaryHighwayUrban
- RampDenseUrban
- RampLimitedAccess
- RampMajorRoad
- RampPrimaryHighway
- RampRural
- RampSecondaryHighway
- RampUrban
- RampSuburban
- SecondaryHighwayDenseUrban
- SecondaryHighwayRural
- SecondaryHighwaySuburban
- SecondaryHighwayUrban

### **応答**

Get Travel Boundary は、次のフィールドを返します。

### **表 81 : GetTravelBoundary の出力**

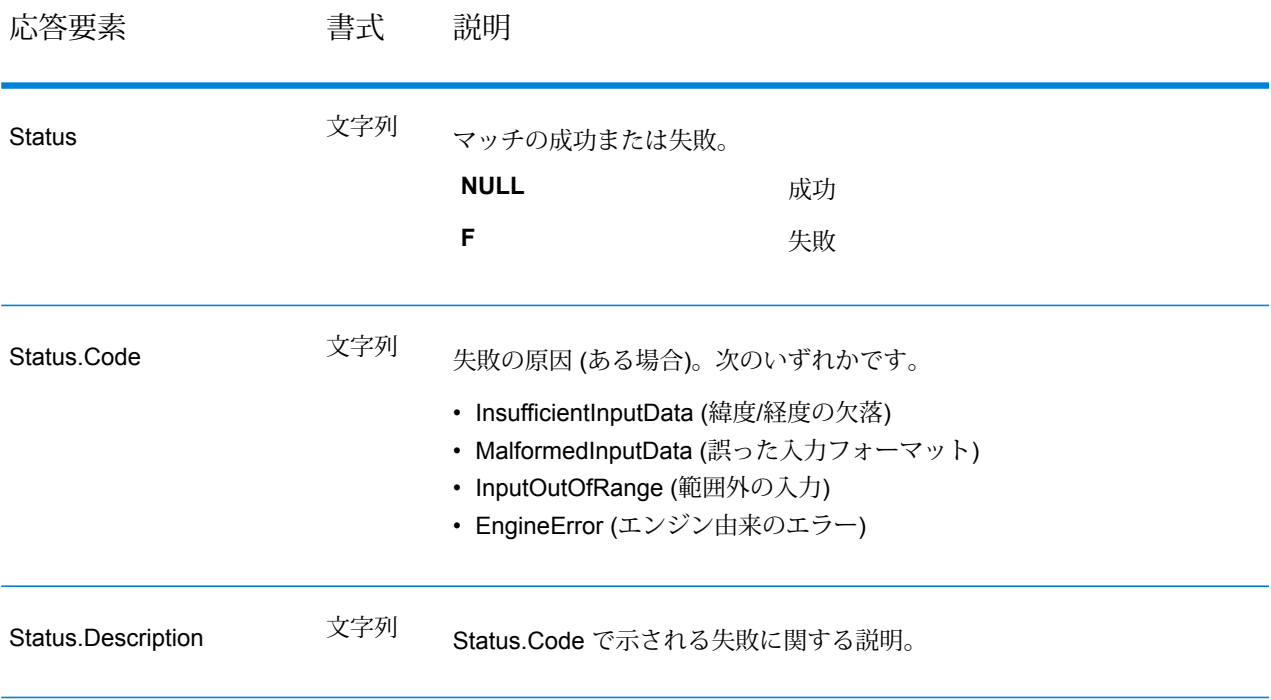

### **GetTravelCostMatrix (非推奨)**

GetTravelCostMatrix は、複数の始点と終点の間の移動時間と距離を計算します。 GetTravelCostMatrix を使用して、複数の始点から複数の終点の間の最短または最速ルートを検索 し、個々のルートの合計時間および距離 (ルート コスト) を算出できます。例えば、4 つの始点 (S1 ~ S4) と 4 つの終点 (E1 ~ E4) を入力した場合、次の図に示すように合計 16 件のルートが 返されます。

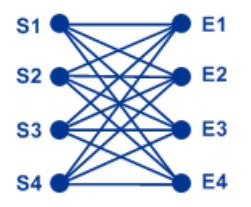

マトリクス ルーティングは主に、消防署や警察署といった特定のサービスの応答時間および範囲 を特定するために使用します。最初の通報から 20 分以内に事故または事件に対応できる人員を 1 人以上配備するといったサービス レベル アグリーメント (SLA) の、正確な保証範囲を提示する ために、このような計算が必要になる場合があります。この計算を分析ツールとして使用するこ

とにより、救急車、警察官、または消防隊員が、合理的な時間以内に不動産/人物まで駆けつけら れる確率に基づいて、保険対象の不動産および人物のリスクを判定できます。

**注 :** Get Travel Cost Matrix は、SOAP Web サービスとしてのみ利用可能です。Get Travel Cost Matrix を、REST を介して利用することはできません。Java、C++、C、.NET、また は COM API を介して利用することもできません。

GetTravelCostMatrix は、Enterprise Routing モジュールに含まれています。

```
リソース URL
```
http://*server*:*port*/soap/GetTravelCostMatrix

#### 例

SOAP リクエストを以下に示します。

```
<soapenv:Envelope
xmlns:soapenv="http://schemas.xmlsoap.org/soap/envelope/"
   xmlns:get="http://www.pb.com/spectrum/services/GetTravelCostMatrix"
    xmlns:spec="http://spectrum.pb.com/"
    xmlns:get1="http://www.g1.com/services/GetTravelCostMatrix"
    xmlns:typ="http://www.g1.com/services/erm/types">
    <soapenv: Header/>
    <soapenv:Body>
        <get:GetTravelCostMatrixRequest>
            <get:input_port>
                <get:RouteMatrixRequest>
                    <get:StartPoints>
                        <get:StartPoint>
                            <get:Latitude>33.751748</get:Latitude>
                            <get:Longitude>-84.364014</get:Longitude>
                        </get:StartPoint>
                        <get:StartPoint>
                            <get:Latitude>33.870416</get:Latitude>
                            <get:Longitude>-78.62915</get:Longitude>
                        </get:StartPoint>
                        <get:StartPoint>
                            <get:Latitude>35.025498</get:Latitude>
                            <get:Longitude>-80.864868</get:Longitude>
                        </get:StartPoint>
                    </get:StartPoints>
                    <get:EndPoints>
                        <get:EndPoint>
                            <get:Latitude>33.664925</get:Latitude>
                            <get:Longitude>-80.90332</get:Longitude>
                        </get:EndPoint>
                        <get:EndPoint>
```

```
<get:Latitude>34.40691</get:Latitude>
                            <get:Longitude>-80.062866</get:Longitude>
                        </get:EndPoint>
                        <get:EndPoint>
                            <get:Latitude>34.921971</get:Latitude>
                            <get:Longitude>-81.013184</get:Longitude>
                        </get:EndPoint>
                    </get:EndPoints>
                </get:RouteMatrixRequest>
            </get:input_port>
        </get:GetTravelCostMatrixRequest>
    </soapenv:Body>
</soapenv:Envelope>
```
#### 応答は次のようになります。

```
<soap:Envelope xmlns:soap="http://schemas.xmlsoap.org/soap/envelope/">
   <soap:Body>
      <ns5:GetTravelCostMatrixResponse
xmlns:ns2="http://spectrum.pb.com/"
       xmlns:ns3="http://www.g1.com/services/erm/types"
       xmlns:ns4="http://www.g1.com/services/GetTravelCostMatrix"
xmlns:ns5="http://www.pb.com/spectrum/services/GetTravelCostMatrix">
         <ns5:output_port>
            <ns5:RouteMatrixResponse>
               <ns5:TimeUnits>Minutes</ns5:TimeUnits>
               <ns5:DistanceUnits>Miles</ns5:DistanceUnits>
               <ns5:RouteCosts>
                  <ns5:RouteCost>
                     <ns5:StartPointRef>1</ns5:StartPointRef>
                     <ns5:EndPointRef>1</ns5:EndPointRef>
                     <ns5:Time>215.82</ns5:Time>
                     <ns5:Distance>218.441</ns5:Distance>
                  </ns5:RouteCost>
                  <ns5:RouteCost>
                     <ns5:StartPointRef>2</ns5:StartPointRef>
                     <ns5:EndPointRef>2</ns5:EndPointRef>
                     <ns5:Time>124.82</ns5:Time>
                     <ns5:Distance>103.437</ns5:Distance>
                  </ns5:RouteCost>
                  <ns5:RouteCost>
                     <ns5:StartPointRef>3</ns5:StartPointRef>
                     <ns5:EndPointRef>3</ns5:EndPointRef>
                     <ns5:Time>22.53</ns5:Time>
                     <ns5:Distance>15.005</ns5:Distance>
                  </ns5:RouteCost>
               </ns5:RouteCosts>
               <ns5:user_fields/>
            </ns5:RouteMatrixResponse>
         </ns5:output_port>
      </ns5:GetTravelCostMatrixResponse>
```
</soap:Body> </soap:Envelope>

#### **要求**

入力データのパラメータ

Get Travel Cost Matrix への入力は、緯度/経度の座標で表された一連の始点と終点です。また、 ユーザ定義フィールドを含めることもできます。

入力する始点と終点の順番によって、応答の順番が決まります。例えば、要求で 2 つの始点と 2 つの終点を指定した場合、応答に含まれる順番は、S1 から E1、S1 から E2、S2 から E1、S2 か ら E2 となります (S は始点、E は終点を表します)。

**注 :** Get Travel Cost Matrix は、Web サービスとしてのみ利用可能です。Java、C++、 C、.NET、または COM API を介して Get Travel Cost Matrix を利用することはできませ  $h_{\alpha}$ 

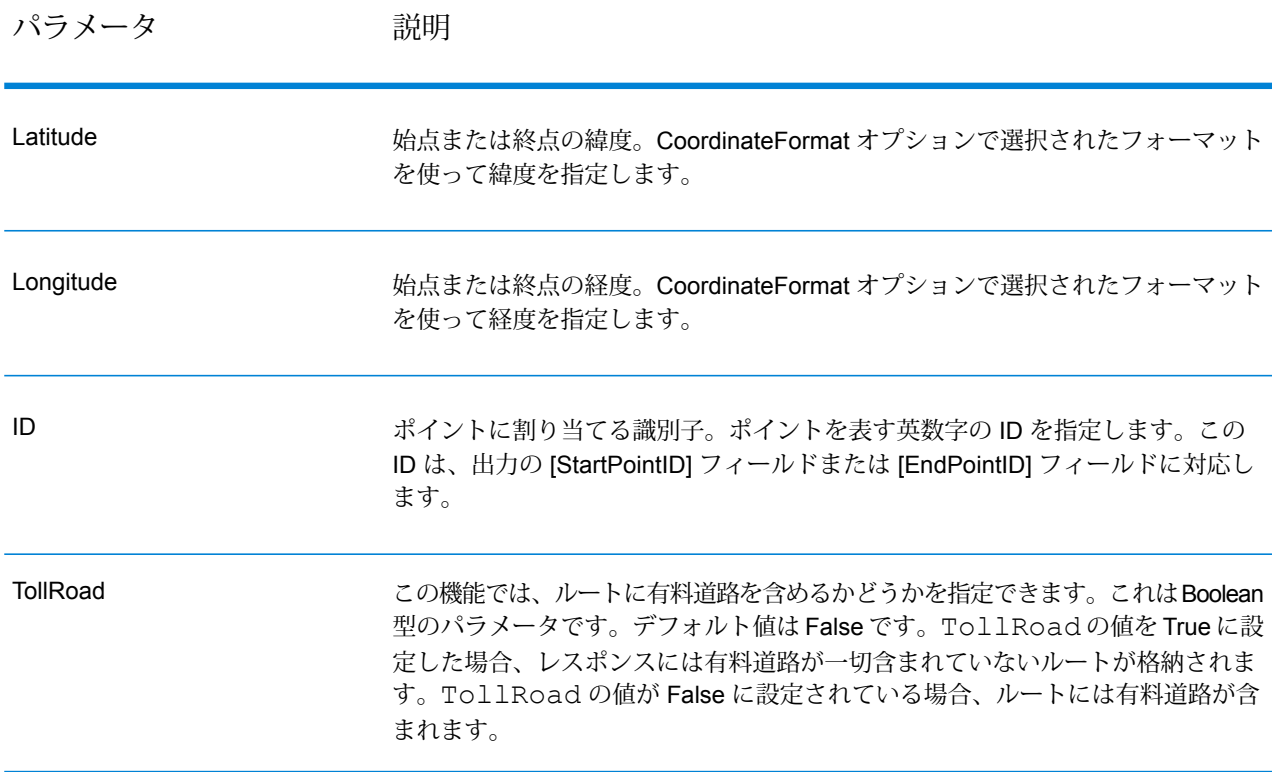

#### **表 82 : Get Travel Cost Matrix 入力**

パラメータ 説明

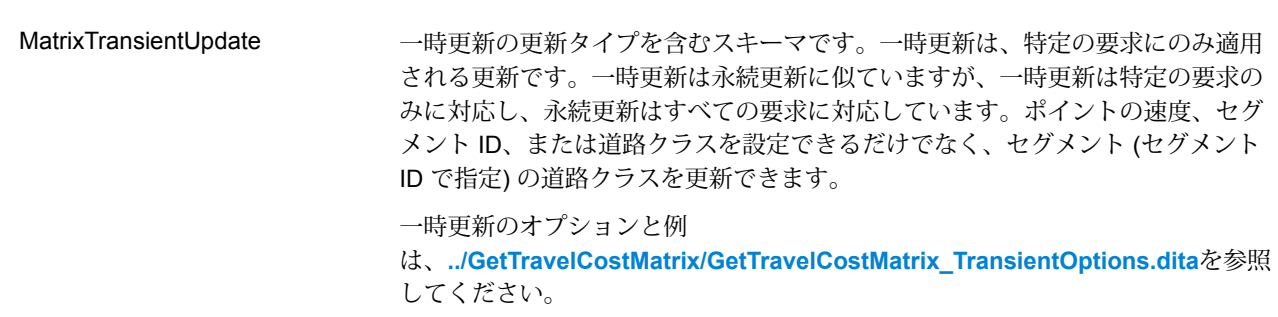

オプションのパラメータ

経路

この優先設定セットを使用して、道路タイプごとに望ましさを設定することができます。例えば、 サーバーがすべての幹線道路タイプを回避するよう要求することができます。

# **表 83 : 経路の優先設定オプション**

パラメータ 説明

RoadType\_<type>

# パラメータ 説明

ルート決定時にさまざまな道路に与える優先順位を指定します。

- access way
- back road
- connector
- ferry
- footpath
- limited access dense urban
- limited access rural
- limited access suburban
- limited access urban
- local road dense urban
- local road rural
- local road suburban
- local road urban
- major local road dense urban
- major local road rural
- major local road suburban
- major local road urban
- major road dense urban
- major road rural
- major road suburban
- major road urban
- minor local road dense Urban
- minor local road rural
- minor local road suburban
- minor local road urban
- mormal road dense urban
- normal road rural
- normal road rural
- normal road urban
- primary highway dense urban
- primary highway rural
- primary highway suburban
- primary highway urban
- ramp dense urban
- ramp limited access
- ramp major road
- ramp primary highway
- ramp rural
- ramp secondary highway
- ramp urban
- ramp suburban
- secondary highway dense urban
- secondary highway rural

# パラメータ アンプログランド 説明

#### • secondary highway suburban

• secondary highway urban

道路タイプごとに、次のいずれかを指定できます。

**Avoid** この道路タイプを可能な限りルートで使用しません。

**注 :** 特定の道路タイプを道順から常に除外できるとは限りま せん。状況によっては、回避対象の道路タイプの代わりにな るものが非常に貧弱なために回避対象の道路タイプを使うルー トが選ばれることがあります。また、始点または終点がセグ メントの横にあって、そのセグメントの道路タイプが回避さ れている場合も、そのセグメントが使われます。

- **High** この道路タイプを他の道路タイプよりも優先します。
- **Low** 他の道路タイプをこの道路タイプよりも優先します。
- Medium この道路タイプに他の道路タイプと同じ優先設定を与えます。道路タ イプに優先設定を指定しないと、デフォルトとして "中" が使われま す。

パラメータ 説明

MajorRoads

# パラメータ 初期

計算時に、すべての道路を含めるか、幹線道路のみを含めるかを指定します。幹 線道路のみを含めるように指定した場合は、パフォーマンスは向上しますが精度 は低くなる場合があります。

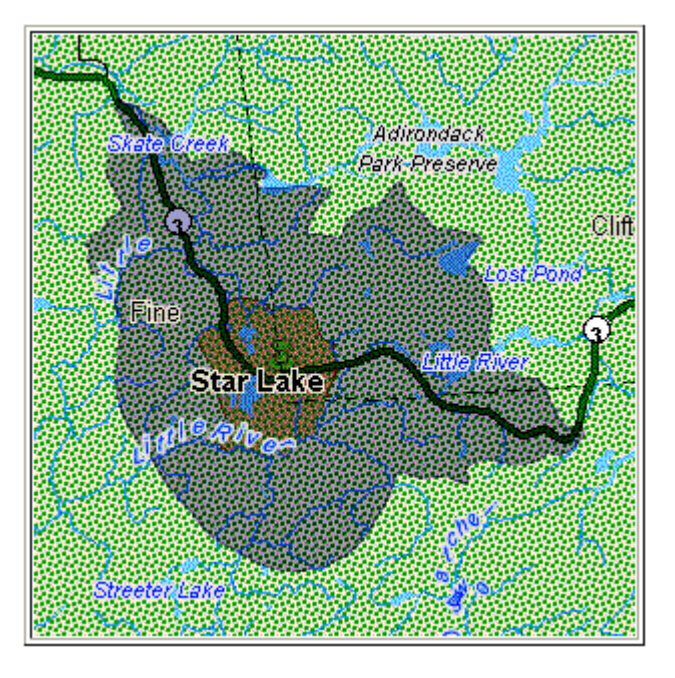

次のマップは、すべての道路を走行する場合の経路境界を表します。

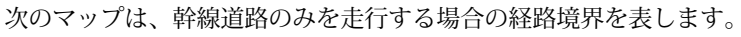

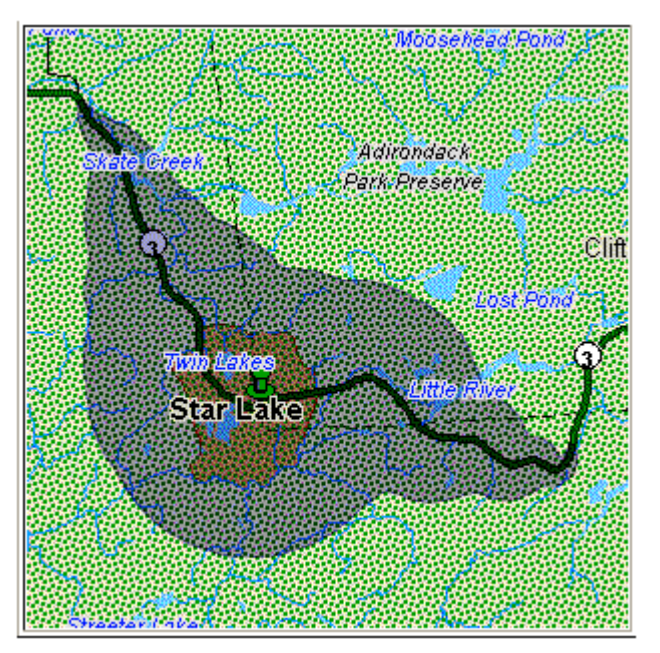

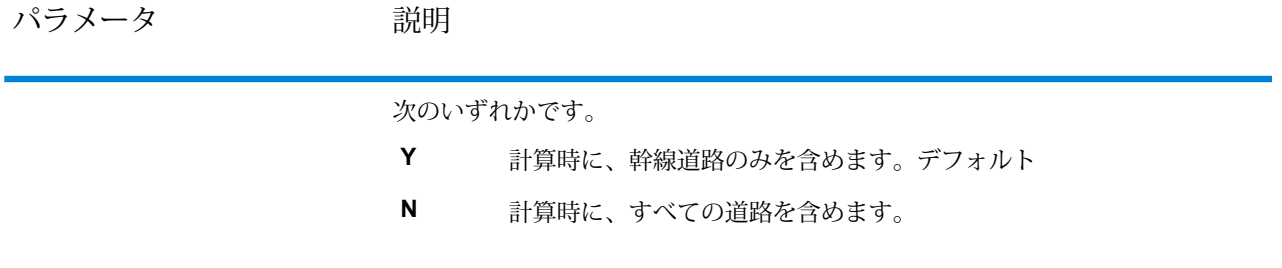

パラメータ 説明

除外

有料道路

## パラメータ アンプログランド 説明

ルートに有料道路を含めるかどうかを指定できます。GetTravelCostMatrix GetTravelDirections ステージには、「有料道路の回避」機能が含まれています。 UI に [有料道路] というラベルの付いたチェックボックスがあります。このチェッ ク ボックスをオンにすると、有料道路を回避できます。入力値で "TollRoad" とし てこのパラメータを追加またはエクスポーズすることもできます。入力値には Boolean 値を含むことができます。デフォルト値は False です。

```
例:
```
以下のルートには、有料道路情報が含まれています。以下の図を参照してくださ い。

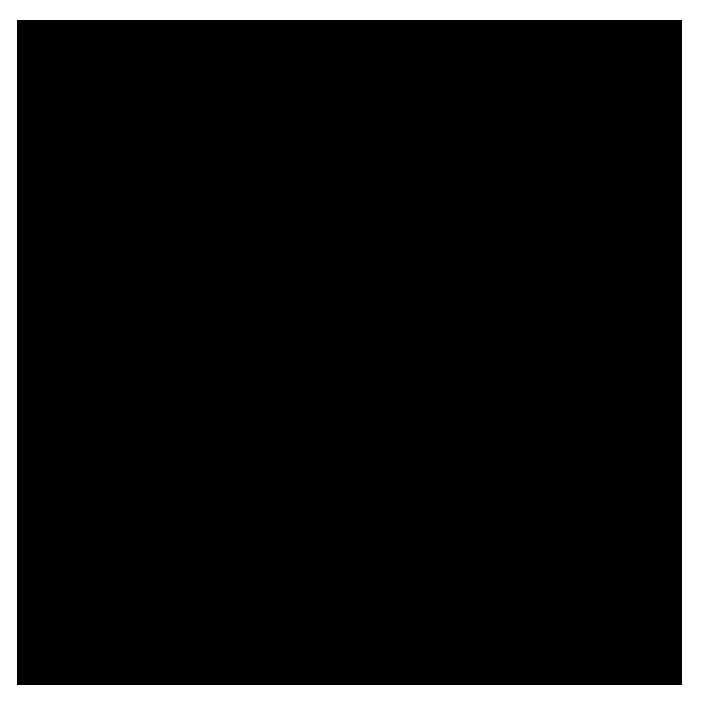

同じポイントに対して、[有料道路] チェック ボックスをオンにするか、または "TollRoad" パラメータの値を True に設定した場合、レスポンスには有料道路が一 切含まれていないルートが格納されます。次のレスポンスを参照してください。
# パラメータ 説明

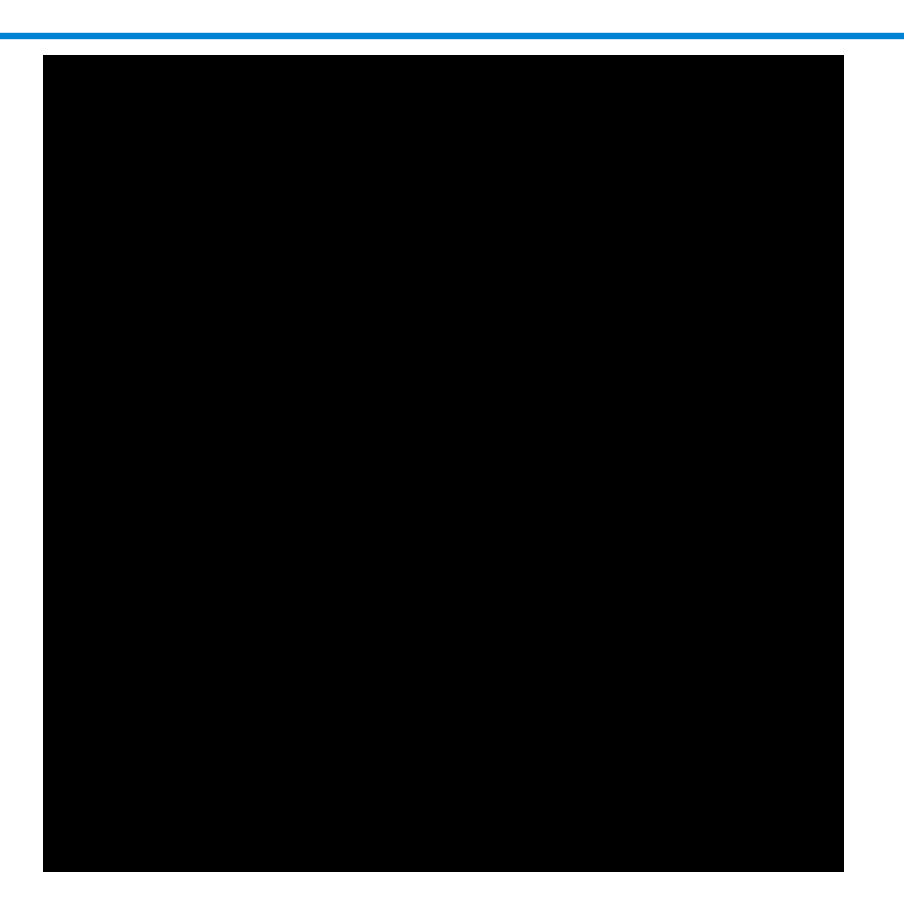

# ルーティング

**表 84 : ルーティング オプション**

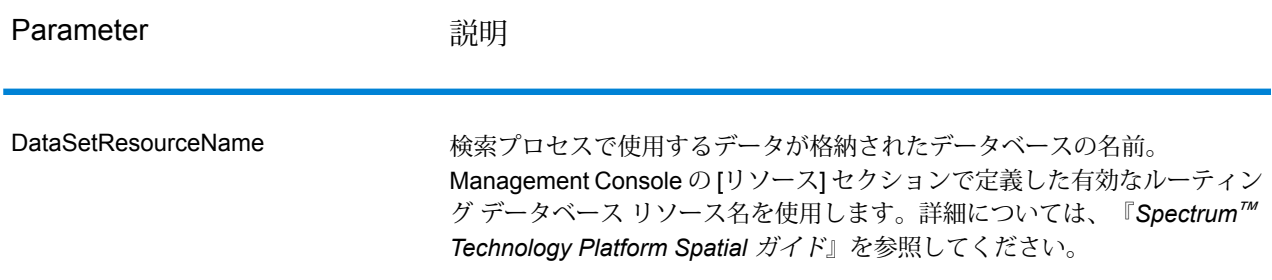

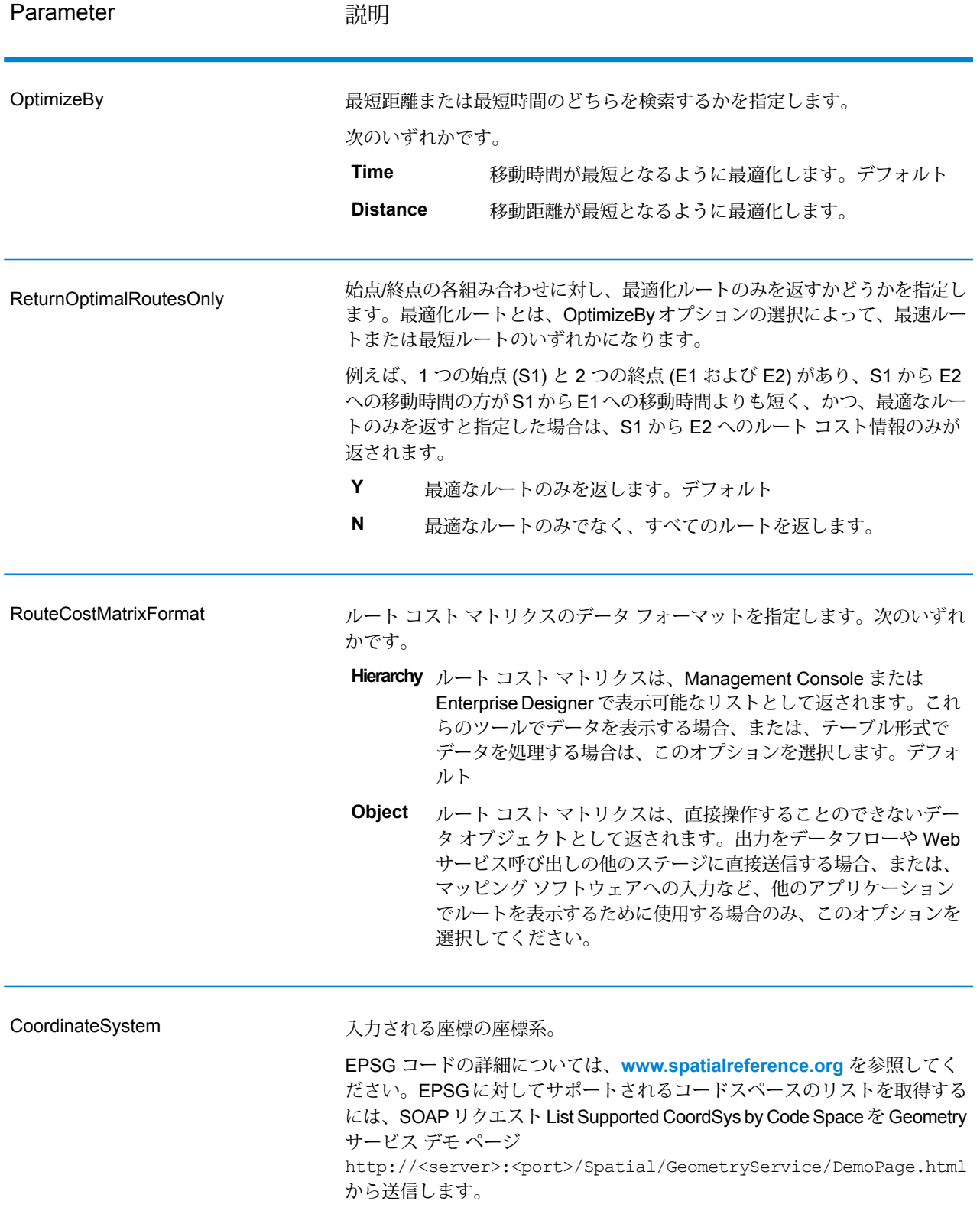

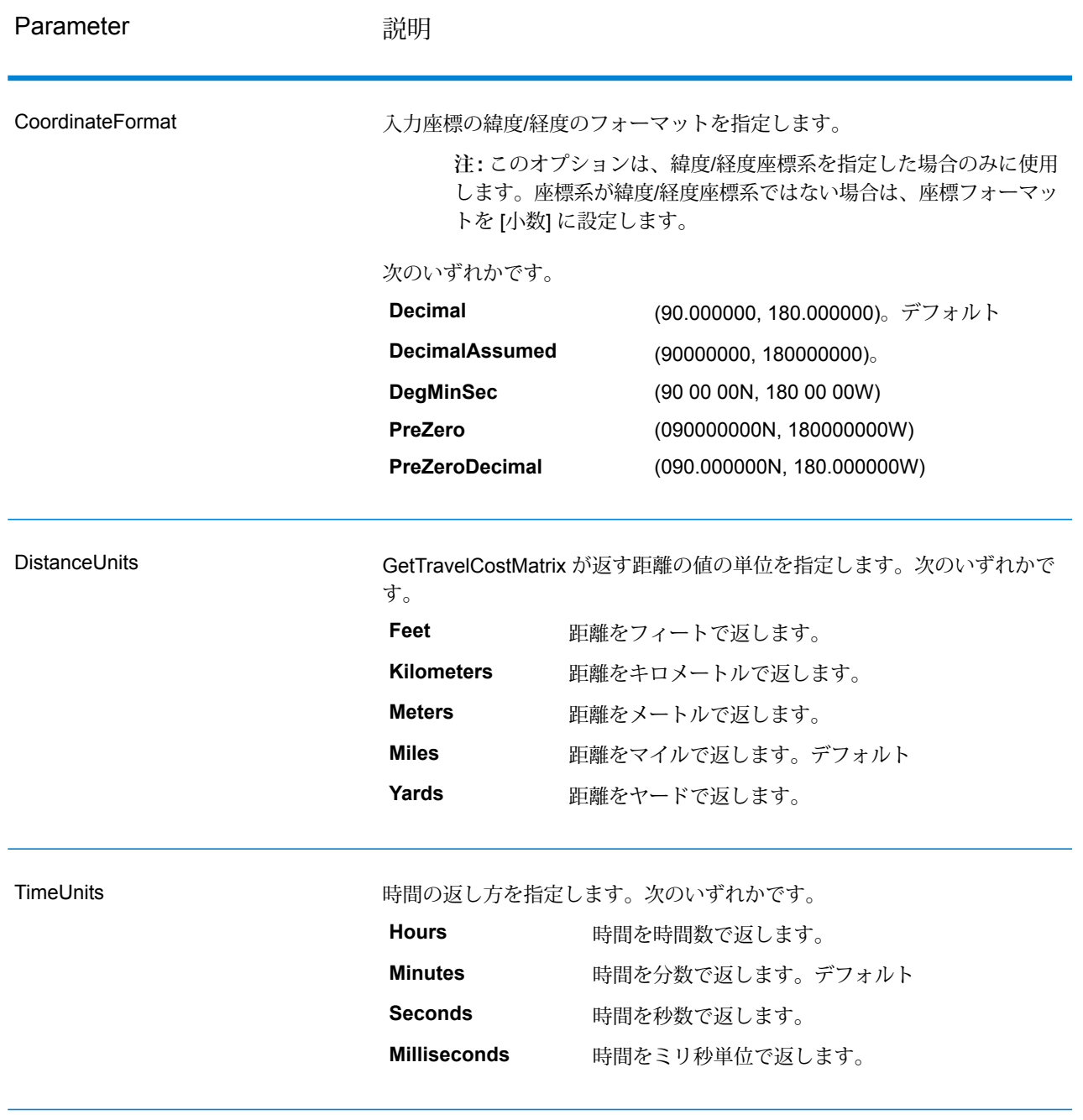

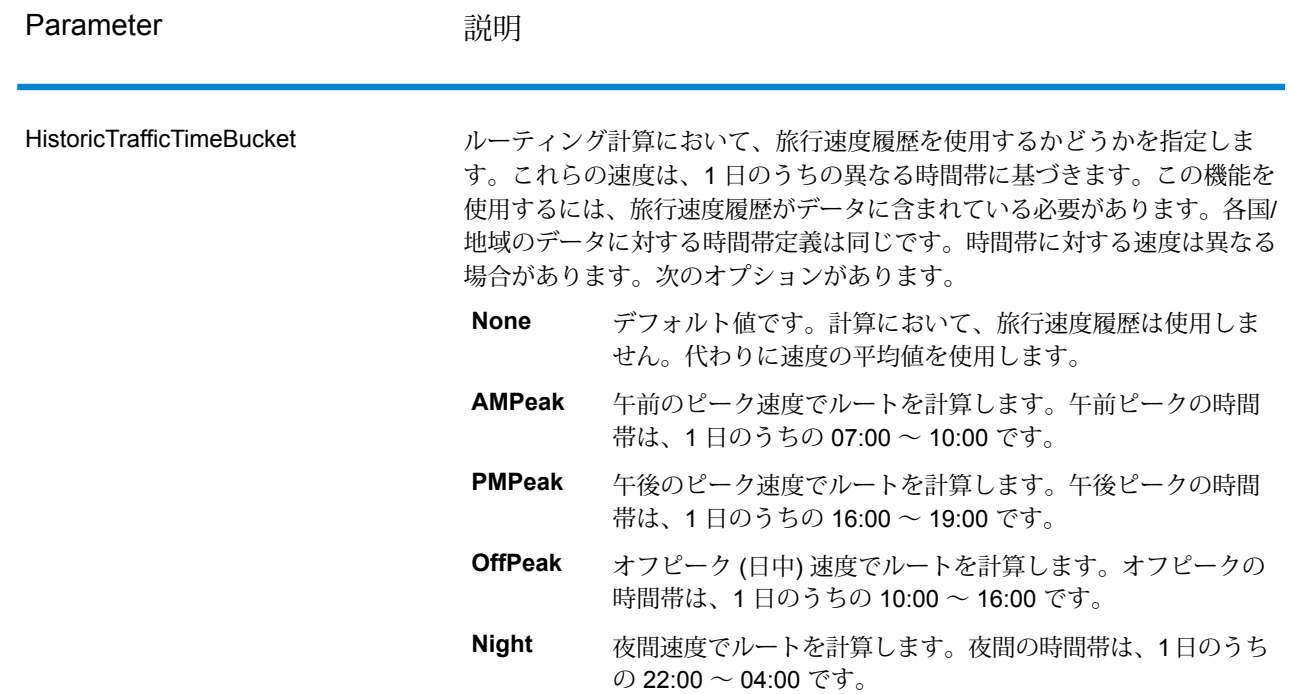

一時オプション

この優先設定セットを使用して、要求ごとに一時更新を設定することができます。例えば、サー バーがすべての幹線道路タイプを回避するよう要求することができます。要求ごとに 1 つ以上の 更新を含めることができます。

**注 :** 一時更新機能は SOAP API を介してのみ使用可能で、Management Console または Enterprise Designer を介しては使用できません。

## **表 85 : 一時更新オプション**

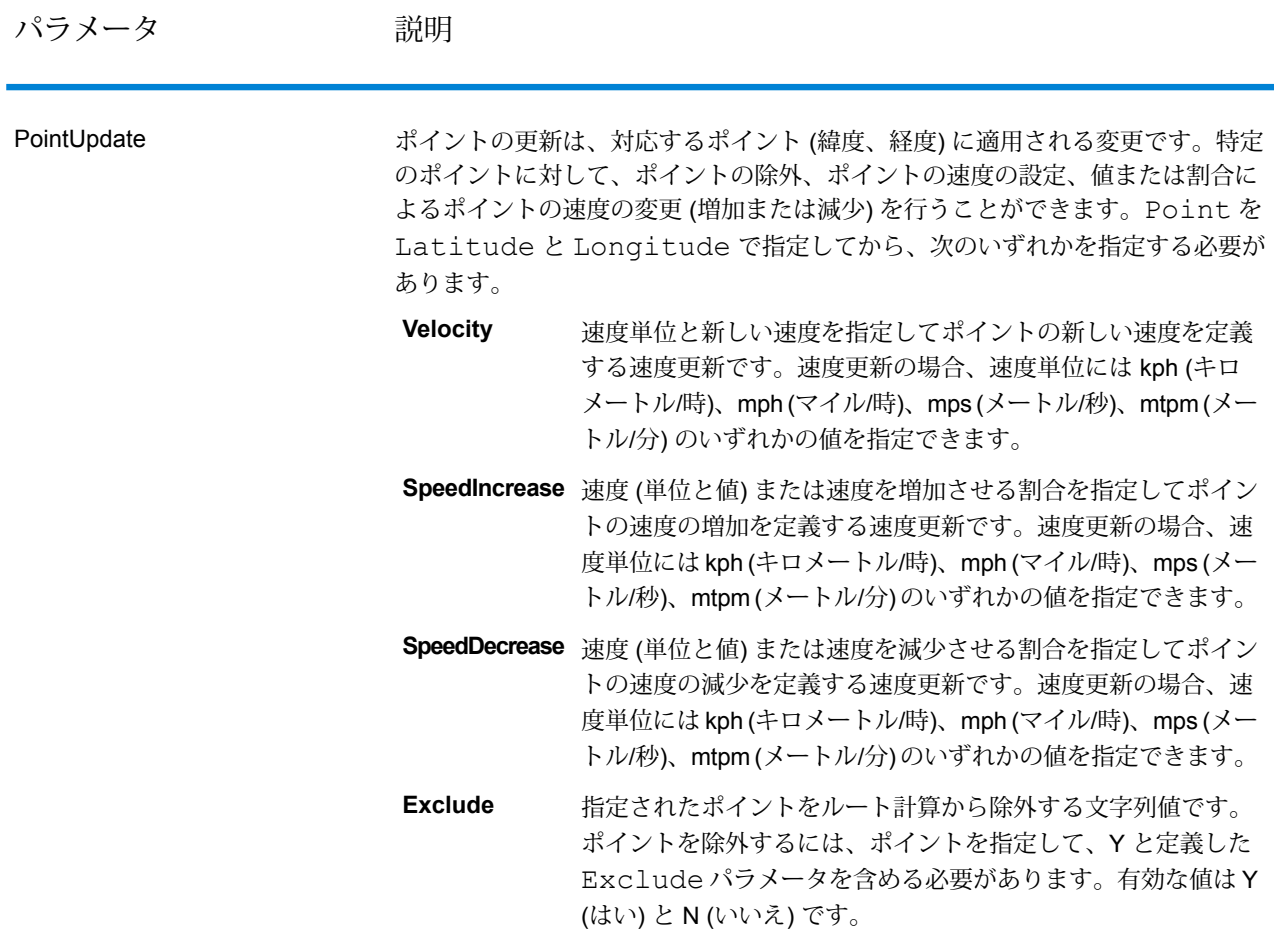

パラメータ 説明

SegmentUpdate

パラメータ アンバン 説明

セグメントの更新は、対応するセグメント ID (緯度、経度) に適用される変更で す。特定のセグメントに対して、セグメントの除外、セグメントの速度の設定、 値または割合によるセグメントの速度の変更 (増加または減少)、セグメントの道 路タイプの変更を行うことができます。有効な RoutingSegmentID を指定 してから、次のいずれかを指定する必要があります。

- 速度単位と新しい速度を指定してセグメントの新しい速度を定 義する速度更新です。速度更新の場合、速度単位にはkph (キロ **Velocity** メートル/時)、mph (マイル/時)、mps (メートル/秒)、mtpm (メー トル/分) のいずれかの値を指定できます。
- **SpeedIncrease** 速度(単位と値)または速度を増加させる割合を指定してセグメ ントの速度の増加を定義する速度更新です。速度更新の場合、 速度単位には kph (キロメートル/時)、mph (マイル/時)、mps (メートル/秒)、mtpm (メートル/分) のいずれかの値を指定でき ます。
- **SpeedDecrease** 速度(単位と値)または速度を減少させる割合を指定してセグメ ントの速度の減少を定義する速度更新です。速度更新の場合、 速度単位には kph (キロメートル/時)、mph (マイル/時)、mps (メートル/秒)、mtpm (メートル/分) のいずれかの値を指定でき ます。
- ルート計算に使用するセグメントの道路タイプの値を変更する 文字列値です。 **RoadType**

RoadType には、次の種類があります。

- access way
- back road
- connector
- ferry
- footpath
- limited access dense urban
- limited access rural
- limited access suburban
- limited access urban
- local road dense urban
- local road rural
- local road suburban
- local road urban
- major local road dense urban
- major local road rural
- major local road suburban
- major local road urban
- major road dense urban
- major road rural

パラメータ 初期

- major road suburban
- major road urban
- minor local road dense Urban
- minor local road rural
- minor local road suburban
- minor local road urban
- mormal road dense urban
- normal road rural
- normal road rural
- normal road urban
- primary highway dense urban
- primary highway rural
- primary highway suburban
- primary highway urban
- ramp dense urban
- ramp limited access
- ramp major road
- ramp primary highway
- ramp rural
- ramp secondary highway
- ramp urban
- ramp suburban
- secondary highway dense urban
- secondary highway rural
- secondary highway suburban
- secondary highway urban

指定されたセグメントをルート計算から除外する文字列値です。 セグメントを除外するには、セグメント ID を指定して、Y と定 義したExcludeパラメータを含める必要があります。有効な 値は Y (はい) と N (いいえ) です。 **Exclude**

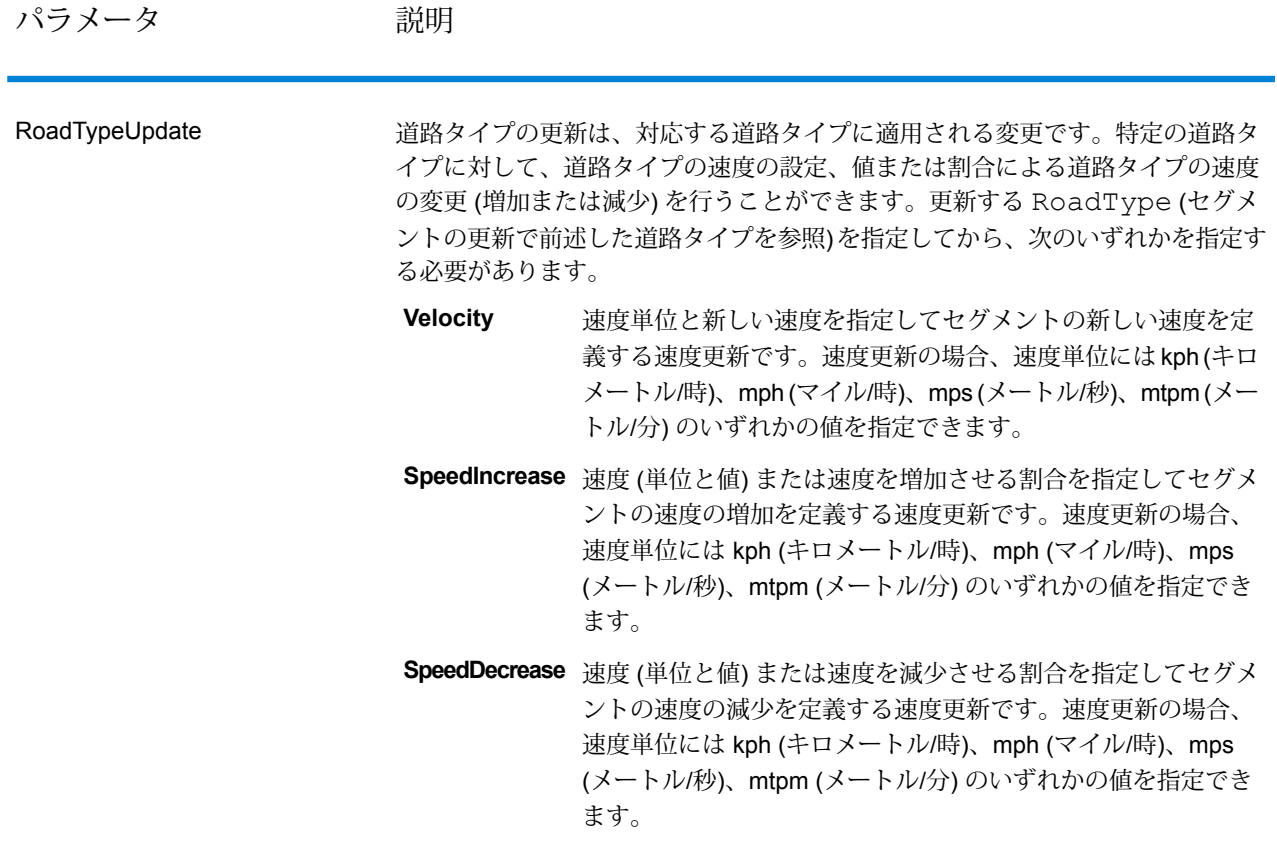

#### *GetTravelCostMatrix* の一時更新の *SOAP* の例

使用可能な一時更新オプションをすべて使った標準的な GetTravelCostMatrix の SOAP 要求を以 下に示します (すべての構文を示すためのもので、実例ではありません)。要求ごとに、各ルート マトリクスの計算に使用する MatrixTransientUpdate を 1 つ含めることができます。複数の Update 定義を 1 つの MatrixTransientUpdate に含めることができます。1 つの更新タイプ (PointUpdate、SegmentUpdate、または RoadTypeUpdate) だけを 1 つの Update に含める ことができます。いずれかの更新タイプ (PointUpdate、SegmentUpdate、または RoadTypeUpdate) 内に含めることができる更新も 1 つだけです。

```
<soapenv:Envelope
xmlns:soapenv="http://schemas.xmlsoap.org/soap/envelope/"
   xmlns:get="http://www.pb.com/spectrum/services/GetTravelCostMatrix"
    xmlns:spec="http://spectrum.pb.com/"
    xmlns:get1="http://www.g1.com/services/GetTravelCostMatrix"
    xmlns:typ="http://www.g1.com/services/erm/types">
    <soapenv:Header/>
    <soapenv:Body>
        <get:GetTravelCostMatrixRequest>
            <get:input_port>
```

```
<get:RouteMatrixRequest>
               <get:StartPoints>
                   <get:StartPoint>
                       <get:Latitude>33.751748</get:Latitude>
                       <get:Longitude>-84.364014</get:Longitude>
                   </get:StartPoint>
                   <get:StartPoint>
                       <get:Latitude>33.870416</get:Latitude>
                       <get:Longitude>-78.62915</get:Longitude>
                   </get:StartPoint>
                   <get:StartPoint>
                       <get:Latitude>35.025498</get:Latitude>
                       <get:Longitude>-80.864868</get:Longitude>
                   </get:StartPoint>
               </get:StartPoints>
               <get:EndPoints>
                   <get:EndPoint>
                       <get:Latitude>33.664925</get:Latitude>
                       <get:Longitude>-80.90332</get:Longitude>
                   </get:EndPoint>
                   <get:EndPoint>
                       <get:Latitude>34.40691</get:Latitude>
                       <get:Longitude>-80.062866</get:Longitude>
                   </get:EndPoint>
                   <get:EndPoint>
                       <get:Latitude>34.921971</get:Latitude>
                       <get:Longitude>-81.013184</get:Longitude>
                   </get:EndPoint>
               </get:EndPoints>
<get:MatrixTransientUpdate>
<typ:Update>
 <typ:PointUpdate>
  <typ:Point>
    <typ:Latitude>?</typ:Latitude>
      <typ:Longitude>?</typ:Longitude>
     \langle/typ:Point>
     <typ:SpeedUpdate>
     <typ:Velocity VelocityUnit=""/>
     <typ:SpeedIncrease>
     <typ:Velocity VelocityUnit=""/>
     <typ:Percentage>?</typ:Percentage>
     </typ:SpeedIncrease>
     <typ:SpeedDecrease>
     <typ:Velocity VelocityUnit="?">?</typ:Velocity>
     <typ:Percentage>?</typ:Percentage>
     </typ:SpeedDecrease>
     </typ:SpeedUpdate>
     <typ:Exclude>?</typ:Exclude>
     </typ:PointUpdate>
     <typ:SegmentUpdate>
     <typ:RoutingSegmentID>?</typ:RoutingSegmentID>
     <typ:SpeedUpdate>
```

```
<typ:Velocity VelocityUnit="?">?</typ:Velocity>
           <typ:SpeedIncrease>
           <typ:Velocity VelocityUnit="?">?</typ:Velocity>
           <typ:Percentage>?</typ:Percentage>
           </typ:SpeedIncrease>
           <typ:SpeedDecrease>
           <typ:Velocity VelocityUnit="?">?</typ:Velocity>
           <typ:Percentage>?</typ:Percentage>
           </typ:SpeedDecrease>
           </typ:SpeedUpdate>
           <typ:RoadType>?</typ:RoadType>
           <typ:Exclude>?</typ:Exclude>
           </typ:SegmentUpdate>
           <typ:RoadTypeUpdate>
           <typ:RoadType>?</typ:RoadType>
           <typ:SpeedUpdate>
           <typ:Velocity VelocityUnit="?">?</typ:Velocity>
           <typ:SpeedIncrease>
           <typ:Velocity VelocityUnit="?">?</typ:Velocity>
          <typ:Percentage>?</typ:Percentage>
           \langle/typ:SpeedIncrease>
           <typ:SpeedDecrease>
           <typ:Velocity VelocityUnit="?">?</typ:Velocity>
          <typ:Percentage>?</typ:Percentage>
         </typ:SpeedDecrease>
        </typ:SpeedUpdate>
       </typ:RoadTypeUpdate>
      </typ:Update>
     </get:MatrixTransientUpdate>
                </get:RouteMatrixRequest>
            </get:input_port>
        </get:GetTravelCostMatrixRequest>
    </soapenv:Body>
</soapenv:Envelope>
```
#### **応答**

GetTravelCostMatrix からの出力には多数のルート シーケンスが含まれます。各ルート シーケン スには、マトリクス ルートで使用される候補の始点と終点、および計算された各ルートの時間と 距離が含まれます。OptimizeByオプションの設定によって、出力にマトリクスのすべてのルート を含めることも、各始点/終点間の最適ルートのみを含めることもできます。

GetTravelCostMatrix でマトリクスの始点と終点の間にルートが見つからないと、サーバー ログに エラーが記録されますが、確認できたルートはすべて返されます。例えば、始点 A と終点 1 およ び 2 があって、GetTravelCostMatrix が A から 1 へのルートは見つけられても、A から 2 へのルー トを見つけられない場合、GetTravelCostMatrix は A から 1 へのルートを返し、A から 2 へのルー トは見つけられなかったことをログに記録します。

GetTravelCostMatrix の出力は、ReturnRouteCostMatrix オプションの設定に応じて、リスト形式 かオブジェクト形式になります。オブジェクト出力を直接操作することはできません。

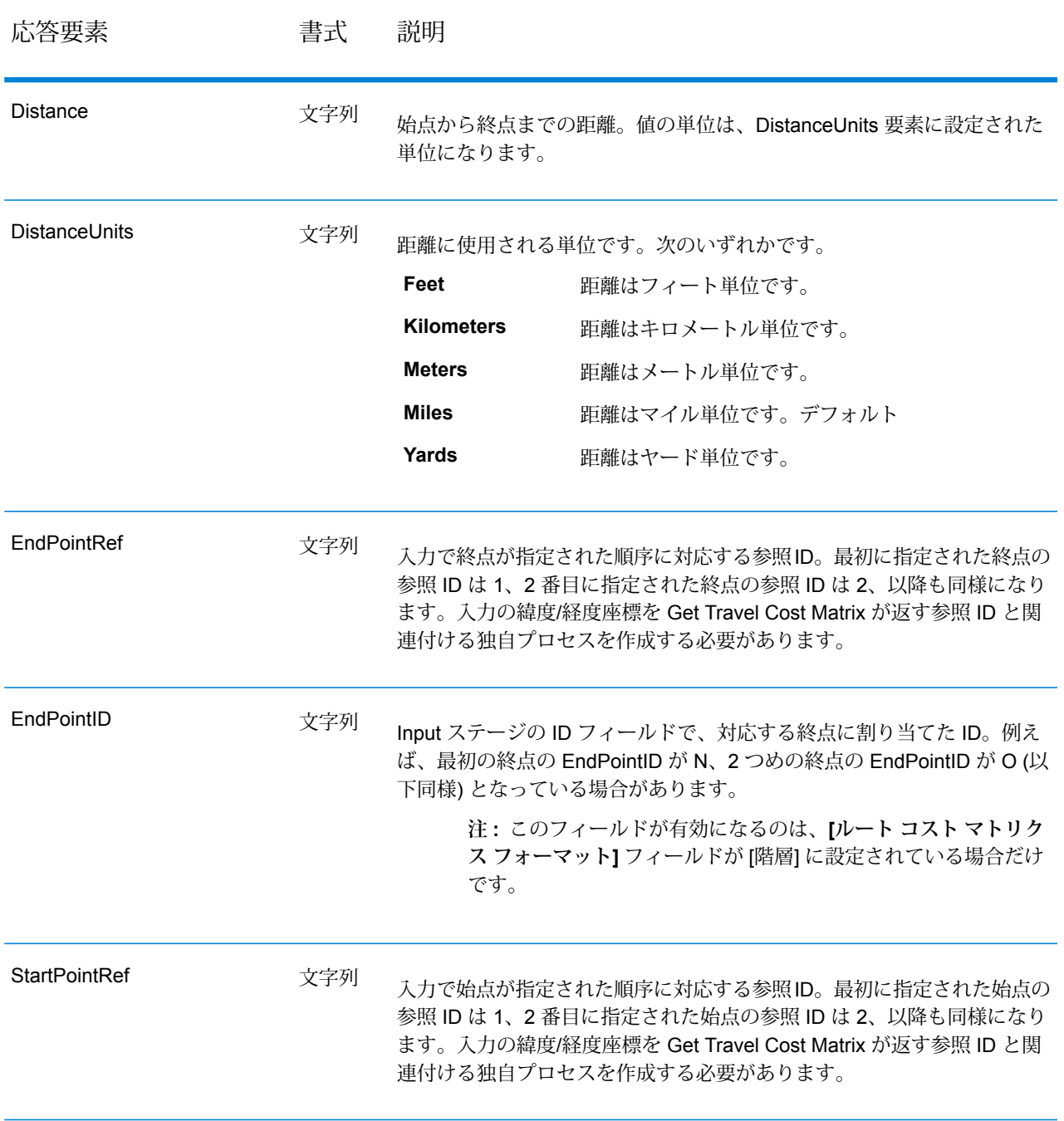

## **表 86 : Get Travel Cost Matrix の出力**

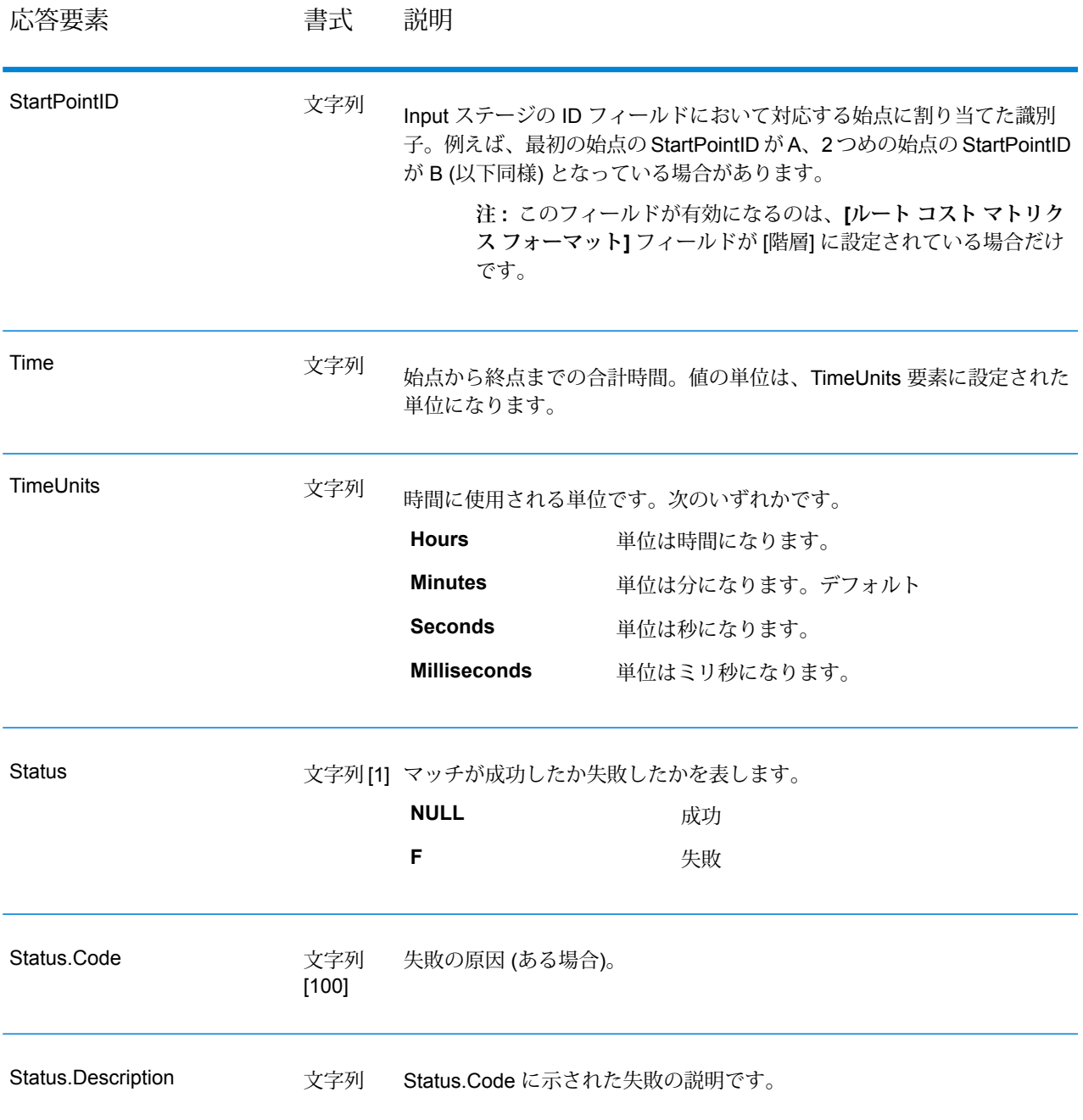

#### **GetTravelDirections (Legacy)**

**重要 :** このステージは 12.1 リリースで非推奨になっています。新しいデータフローを作成すると きは、代わりに **ルート** ステージを使用してください。

GetTravelDirections は、2 つのポイントまたは複数のポイントに対するルーティング情報を返し ます。始点の緯度/経度と終点の緯度/経度を入力として受け取り、ステージの設定方法によって、 最速または最短ルートを返します。

国ごとに、Enterprise Routing モジュール -<国> という形式の名前が付けられた固有のデータベー スがあります。各データベースには、固有の国コードも付与されています。例えば、オーストリ アのデータベースの名前は、"Enterprise Routing モジュール - オーストリア" で、オーストリアの バッチ国コードは "A1T" です。データベースごとに個別のライセンスが必要です。

**注 :** Get Travel Directions は、SOAP Web サービスとしてのみ利用可能です。Get Travel Directions を、REST を介して利用することはできません。Java、C++、C、.NET、または COM API を介して利用することもできません。

GetTravelDirections は、Enterprise Routing モジュールに含まれています。

#### リソース *URL*

http://*server*:*port*/soap/GetTravelDirections

例

SOAP リクエストを以下に示します。

```
<soapenv:Envelope
xmlns:soapenv="http://schemas.xmlsoap.org/soap/envelope/"
xmlns:get="http://www.pb.com/spectrum/services/GetTravelDirections"
xmlns:typ="http://www.g1.com/services/erm/types">
   <soapenv:Header/>
   <soapenv:Body>
      <get:GetTravelDirectionsRequest>
         <get:input_port>
            <get:PointToPointRequest>
               <get:RoutePoints>
                  <get:RoutePoint>
                     <get:Latitude>33.751748</get:Latitude>
                     <get:Longitude>-84.364014</get:Longitude>
                  </get:RoutePoint>
                   <get:RoutePoint>
                     <get:Latitude>33.664925</get:Latitude>
                     <get:Longitude>-80.90332</get:Longitude>
                  </get:RoutePoint>
               </get:RoutePoints>
            </get:PointToPointRequest>
         </get:input_port>
      </get:GetTravelDirectionsRequest>
   </soapenv:Body>
</soapenv:Envelope>
```
応答は次のようになります。

**注 :** この例では、短縮のため一部の道順が削除されています。

```
<soap:Envelope xmlns:soap="http://schemas.xmlsoap.org/soap/envelope/">
   <soap:Body>
      <ns6:GetTravelDirectionsResponse
xmlns:ns2="http://spectrum.pb.com/"
xmlns:ns3="http://www.g1.com/services/erm/types"
xmlns:ns4="http://www.g1.com/services/GetTravelDirections"
xmlns:ns5="http://www.mapinfo.com/midev/service/geometries/v1"
xmlns:ns6="http://www.pb.com/spectrum/services/GetTravelDirections">
         <ns6:output_port>
            <ns6:PointToPointResponse>
               <ns6:Time>215.82</ns6:Time>
               <ns6:TimeUnits>Minutes</ns6:TimeUnits>
               <ns6:Distance>218.441</ns6:Distance>
               <ns6:DistanceUnits>Miles</ns6:DistanceUnits>
               <ns6:Format>Normal</ns6:Format>
               <ns6:Language>en</ns6:Language>
               <ns6:RouteDirections>
                   <ns6:RouteDirection>
                     <ns6:Instruction/>
                     <ns6:Time>0.03</ns6:Time>
                     <ns6:TimeUnits>Minutes</ns6:TimeUnits>
                     <ns6:Distance>0.013</ns6:Distance>
                      <ns6:DistanceUnits>Miles</ns6:DistanceUnits>
                  </ns6:RouteDirection>
                   <ns6:RouteDirection>
                   <ns6:Instruction>Turn left on Short St SE and travel
 South 0.10 mi (0.3 min).</ns6:Instruction>
                     <sub>ns6:</sub>Time>0.28</math> <math><sub>ns6:</sub>Time></sub>
                     <ns6:TimeUnits>Minutes</ns6:TimeUnits>
                      <ns6:Distance>0.099</ns6:Distance>
                      <ns6:DistanceUnits>Miles</ns6:DistanceUnits>
                  </ns6:RouteDirection>
                  ...
                  <ns6:RouteDirection>
                     <ns6:Instruction>Turn left on Un-named street and
 travel East 0.11 mi (0.2 min).</ns6:Instruction>
                     <ns6:Time>0.2</ns6:Time>
                     <ns6:TimeUnits>Minutes</ns6:TimeUnits>
                      <ns6:Distance>0.105</ns6:Distance>
                      <ns6:DistanceUnits>Miles</ns6:DistanceUnits>
                   </ns6:RouteDirection>
                   <ns6:RouteDirection>
                      <ns6:Instruction>Turn right to reach your
destination to the East.</ns6:Instruction>
                     <ns6:Time>0.33</ns6:Time>
                     <ns6:TimeUnits>Minutes</ns6:TimeUnits>
                     <ns6:Distance>0.167</ns6:Distance>
                     <ns6:DistanceUnits>Miles</ns6:DistanceUnits>
```

```
</ns6:RouteDirection>
               </ns6:RouteDirections>
               <ns6:user_fields/>
            </ns6:PointToPointResponse>
         </ns6:output_port>
      </ns6:GetTravelDirectionsResponse>
  </soap:Body>
</soap:Envelope>
```
# **要求** 入力データのパラメータ

GetTravelDirections は、始点と終点の緯度/経度座標を含むルート ポイントを入力として受け取り ます。以下の表に、入力のフォーマットとレイアウトに関する情報を示します。

**注 :** GetTravelDirections サービスを操作する場合は、これが Web サービスとしてのみ利 用可能であることに注意してください。Get Travel Directions サービスを、Java、C++、 C、.NET、または COM API を介して利用することはできません。

#### **表 87 : GetTravel Directions の入力データ**

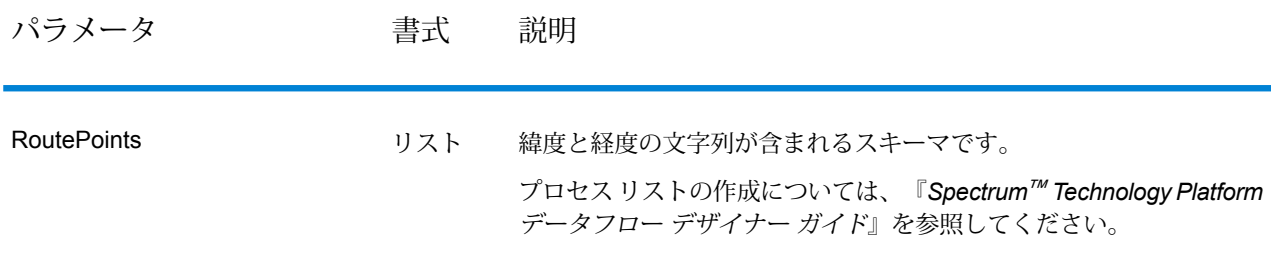

# パラメータ 書式 説明

Language **the original of the original contract** by **文**字列

#### パラメータ すい 書式 説明

GetTravelDirections が道順を返す言語を指定します。 次のいずれかです。 **sq** アルバニア語で道順を返します。 **zh\_CN** 中国語で道順を返します。 **zh\_TW** 中国語 (台湾) で道順を返します。 **hr** クロアチア語で道順を返します。 **cs** チェコ語で道順を返します。 **da** デンマーク語で道順を返します。 **nl** オランダ語で道順を返します。 **en** 英語で道順を返します。デフォルト **en-US** アメリカ英語で道順を返します。 **et** エストニア語で道順を返します。 **fi** フィンランド語で道順を返します。 **fr** フランス語で道順を返します。 **de** ドイツ語で道順を返します。 **hu** ハンガリー語で道順を返します。 **it** イタリア語で道順を返します。 **ja** 日本語で道順を返します。 **lv** ラトビア語で道順を返します。 **lt** リトアニア語で道順を返します。 **no** ノルウェー語で道順を返します。 pt ポルトガル語で道順を返します。 **ro** ルーマニア語で道順を返します。 **sk** スロバキア語で道順を返します。 **sl** スロベニア語で道順を返します。 **es** スペイン語で道順を返します。 **sv** スウェーデン語で道順を返します。 **ru** ロシア語で道順を返します。 **tr** トルコ語で道順を返します。

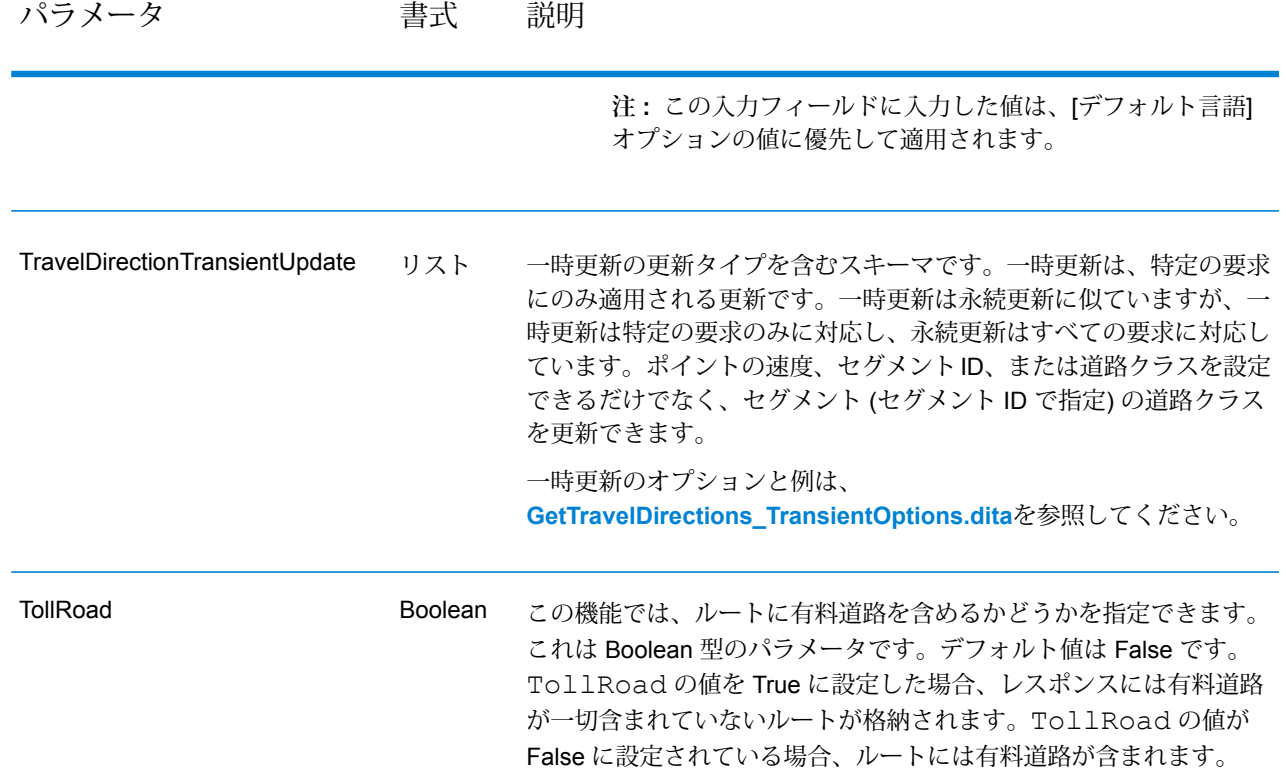

オプションのパラメータ ルーティング

以下の表に、GetTravelDirections の構成オプションを示します。

## **表 88 : Get Travel Directions の構成オプション**

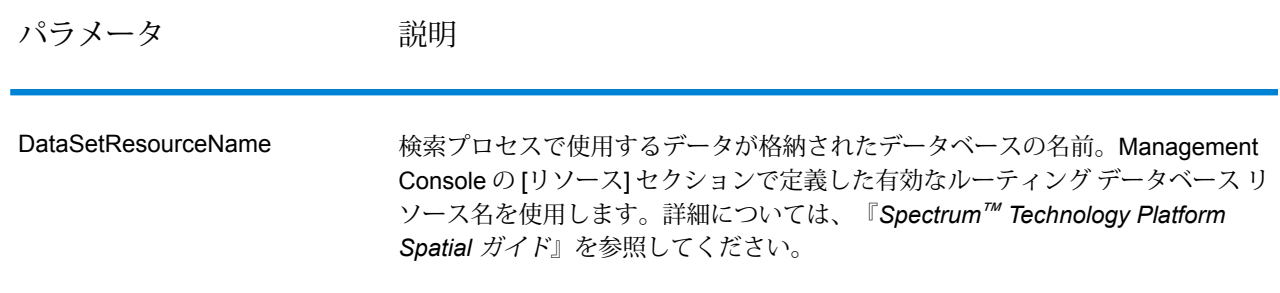

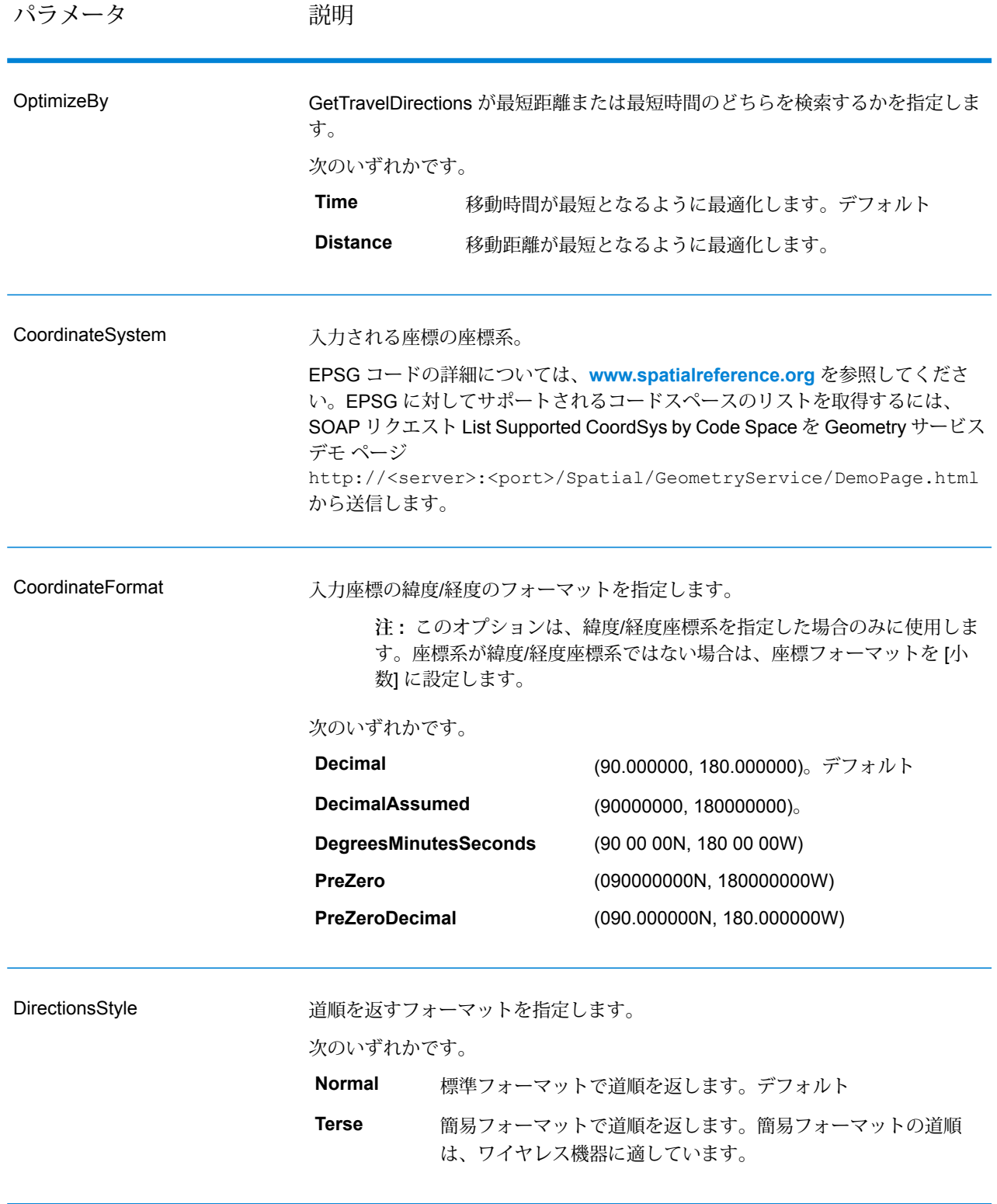

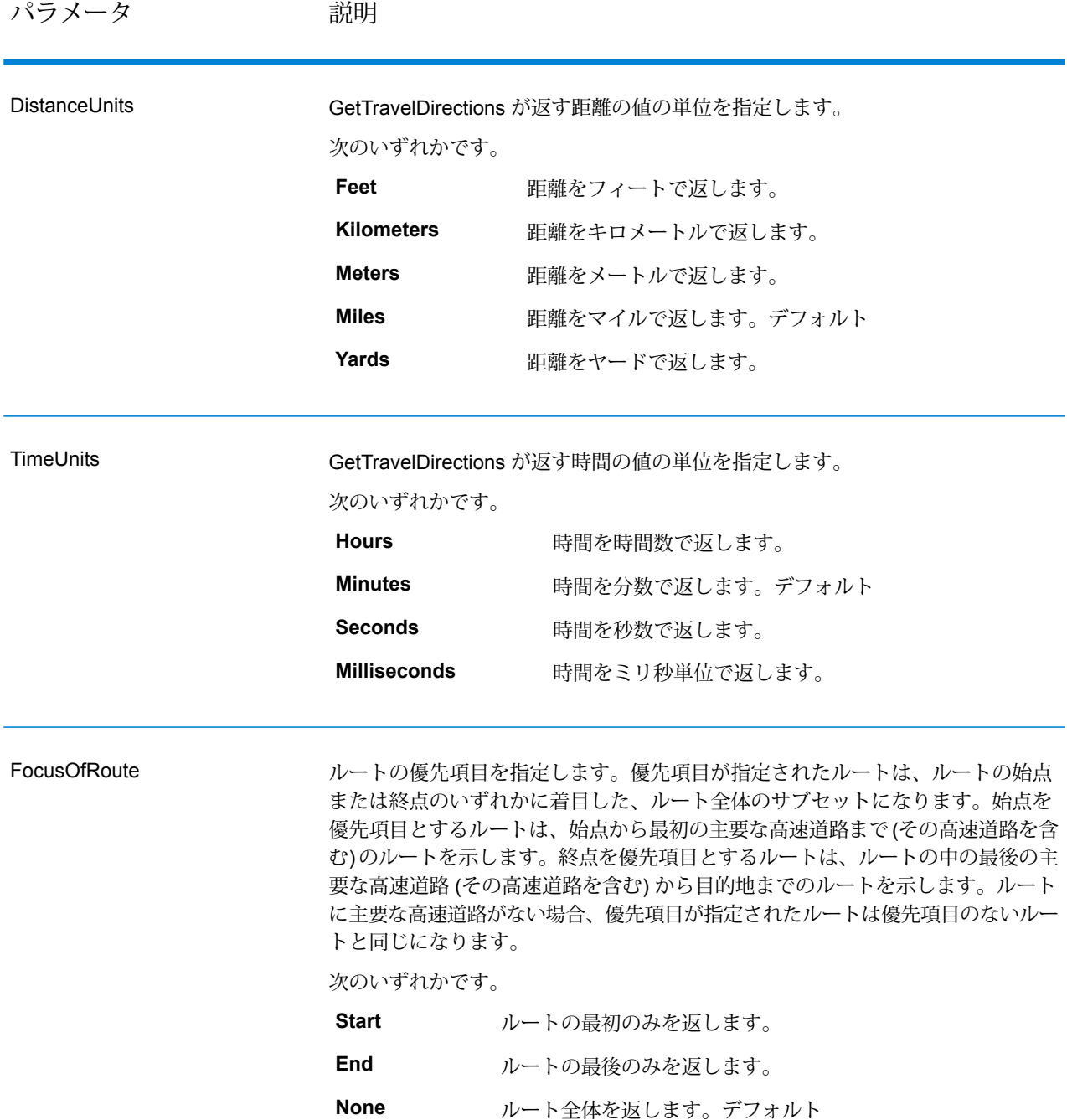

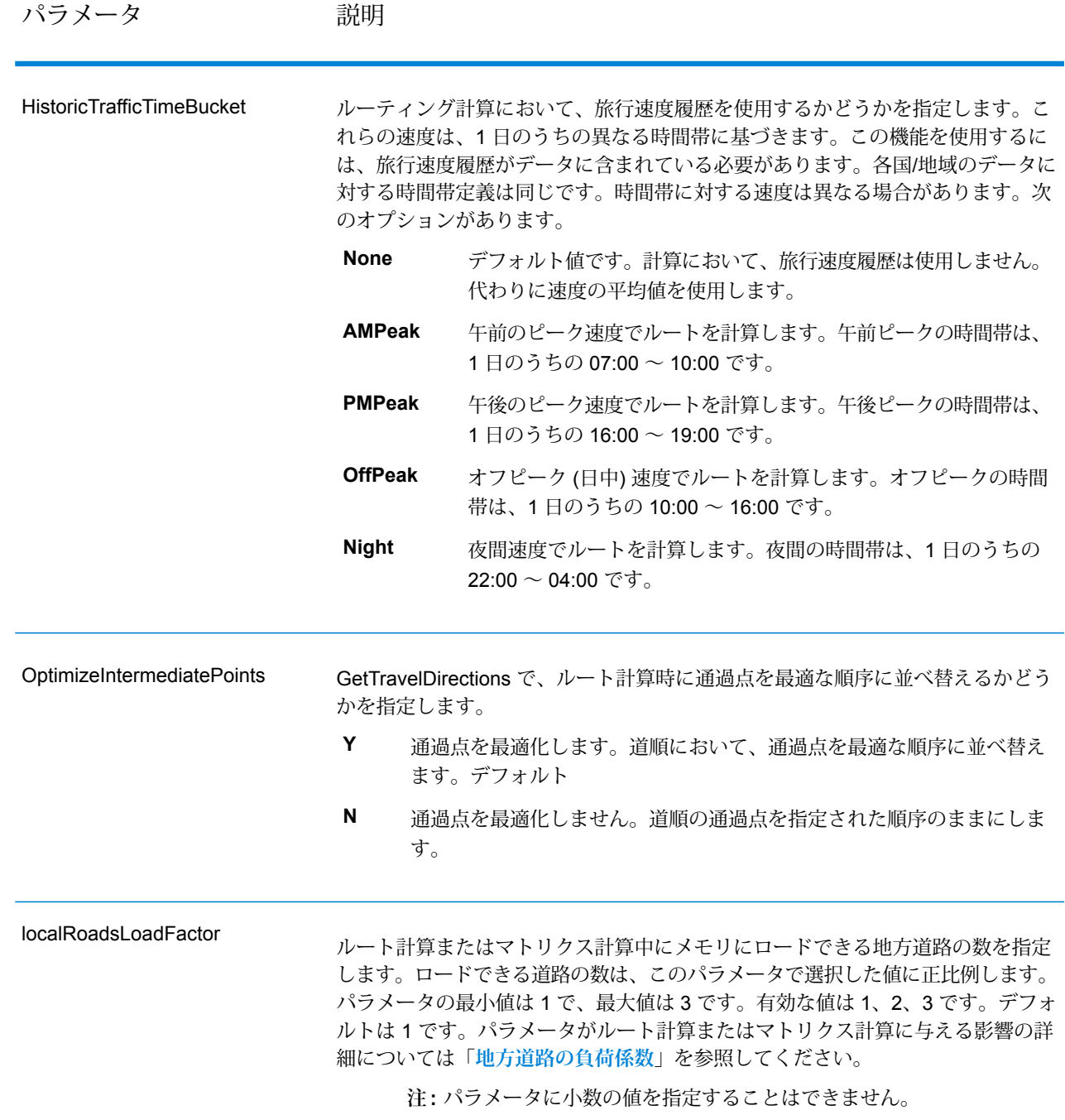

## 道順

## **表 89 : Get Travel Directions 道順オプション**

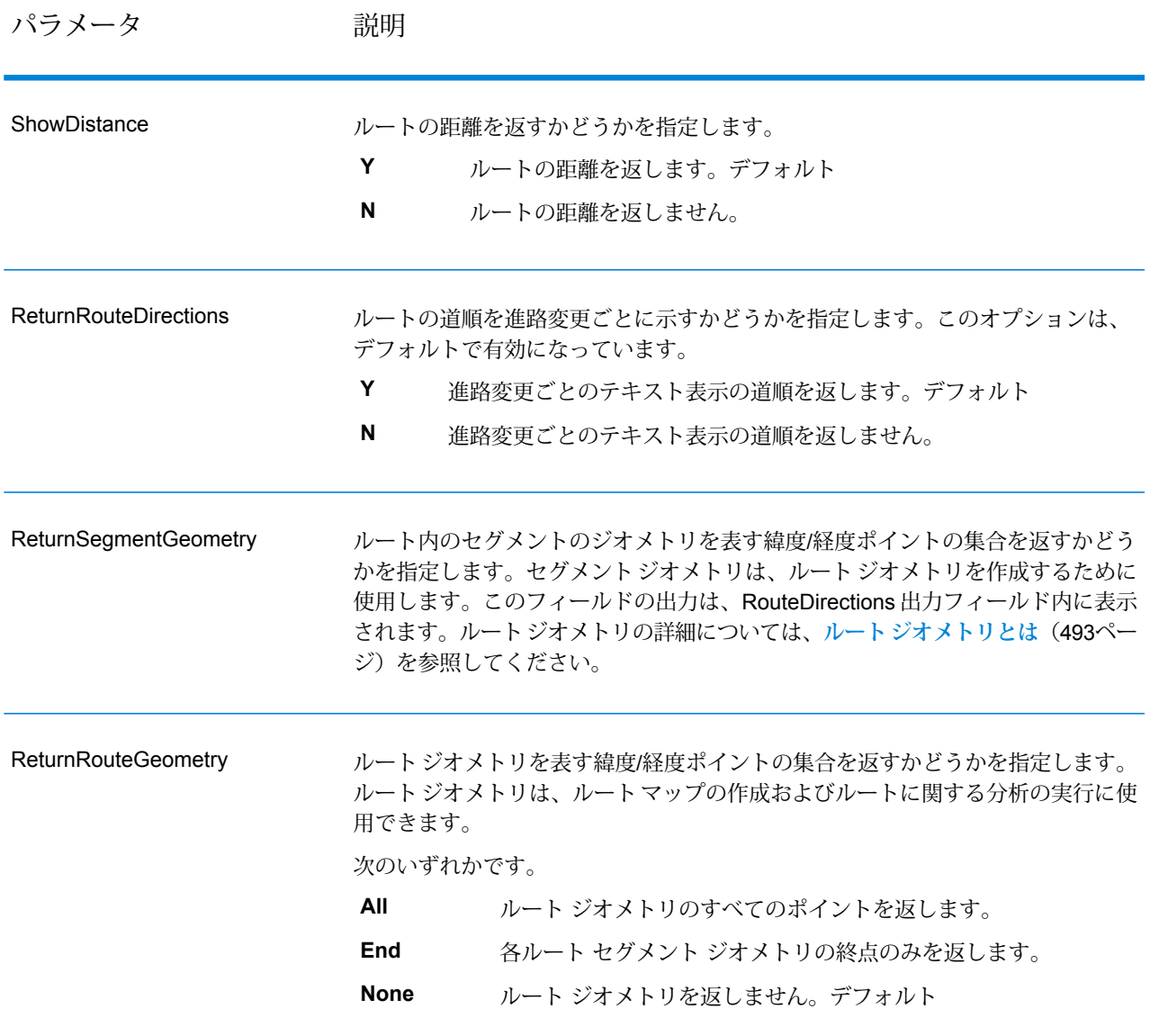

# パラメータ 説明

DefaultLanguage

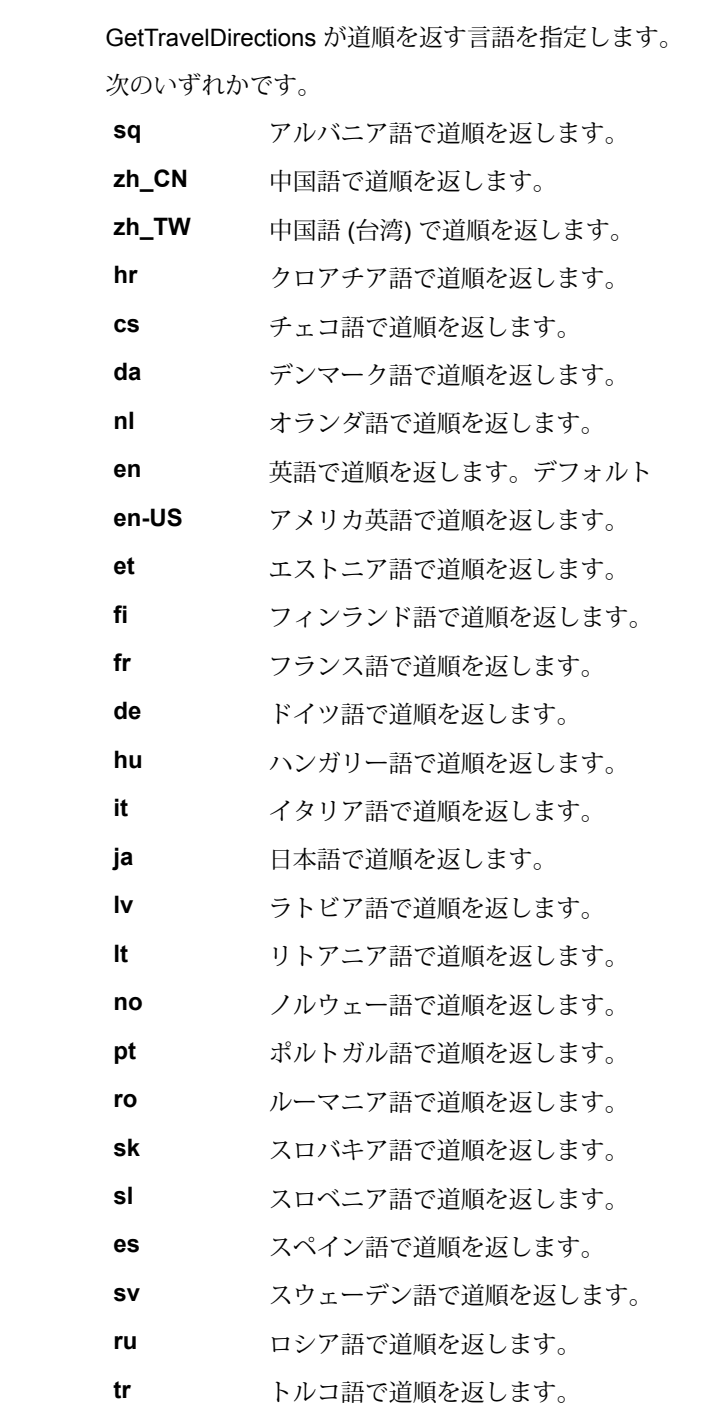

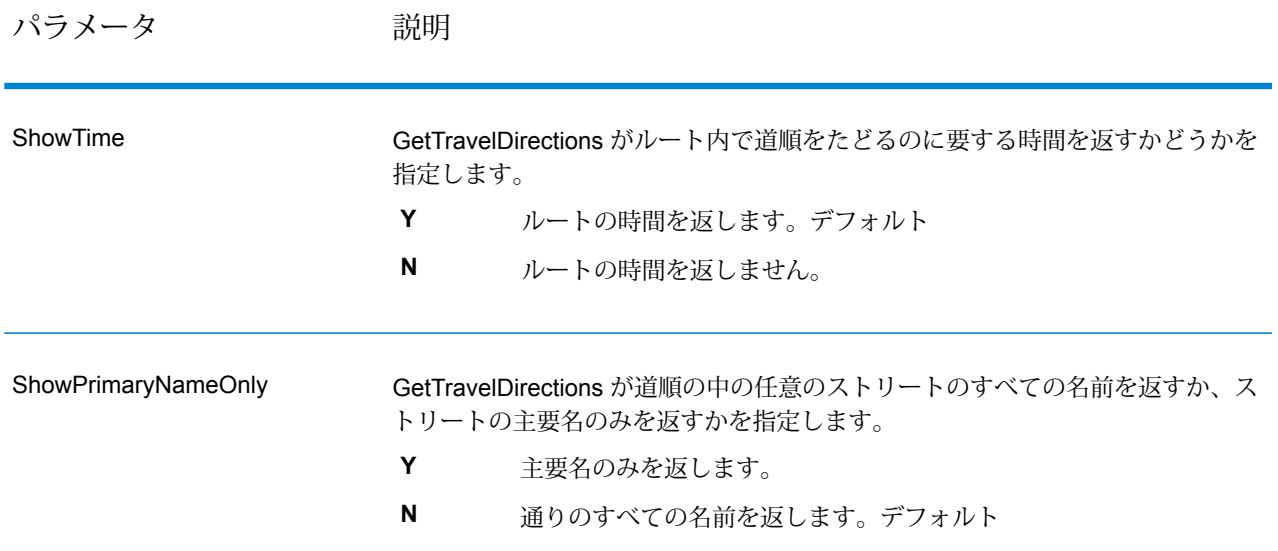

#### <span id="page-492-0"></span>ルート ジオメトリとは

ルート ジオメトリは、ルートを形成する一連の緯度/経度ポイントです。最も単純なルート ジオ メトリは、単一のポイントです。同じ通りセグメント上で始まって終わるルートなどがこれに該 当します。

#### Ŗ  $\Delta$

始点は常に既知の場所なので、このように非常に単純なルート ジオメトリはすなわち終点に等し くなります。したがって、A が始点だとすると、ルート ジオメトリはポイント B の緯度/経度で す。

複数のルート セグメントを含む、もっと複雑なルート ジオメトリの場合は、複数のポイントが ルート ジオメトリ内に存在することがあります。以下に強調して示したようなルートがあると仮 定します。ポイント A に始まり、交差点 X、Y、および B を経由してポイント C が終点となりま す。

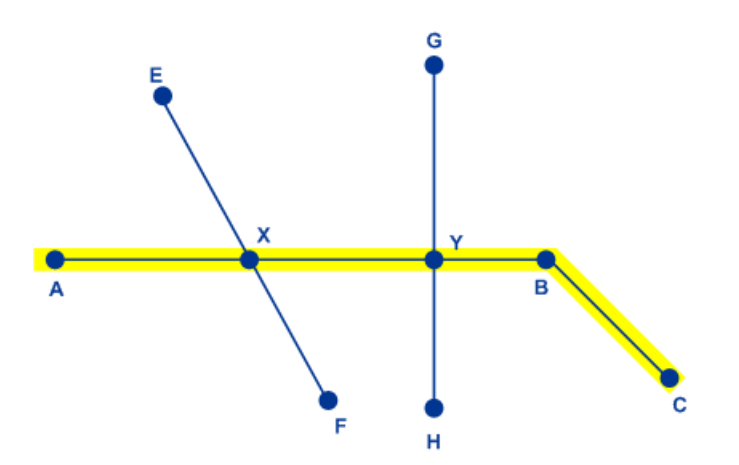

このルートでは、完全なルート ジオメトリはポイント A、X、Y、B、および C の緯度/経度から 構成されます。ただし、どのポイントを実際に返すかは、任意に制御できます。ルート ジオメト リのすべてのポイントを含めるのか、各ルート セグメントの終点のみを含めるのか、任意に選択 できます。上記の例では、終点は B と C です。A から B は 1 つのルート セグメントであり、B から C は別のルート セグメントだからです。

経路

この優先設定セットを使用して、道路タイプごとに望ましさを設定することができます。例えば、 サーバーがすべての幹線道路タイプを回避するよう要求することができます。

#### **表 90 : 経路の優先設定オプション**

パラメータ 説明

RoadType\_<type>

## パラメータ 説明

ルート決定時にさまざまな道路に与える優先順位を指定します。

- access way
- back road
- connector
- ferry
- footpath
- limited access dense urban
- limited access rural
- limited access suburban
- limited access urban
- local road dense urban
- local road rural
- local road suburban
- local road urban
- major local road dense urban
- major local road rural
- major local road suburban
- major local road urban
- major road dense urban
- major road rural
- major road suburban
- major road urban
- minor local road dense Urban
- minor local road rural
- minor local road suburban
- minor local road urban
- mormal road dense urban
- normal road rural
- normal road rural
- normal road urban
- primary highway dense urban
- primary highway rural
- primary highway suburban
- primary highway urban
- ramp dense urban
- ramp limited access
- ramp major road
- ramp primary highway
- ramp rural
- ramp secondary highway
- ramp urban
- ramp suburban
- secondary highway dense urban
- secondary highway rural

#### パラメータ アンプログランド 説明

#### • secondary highway suburban

• secondary highway urban

道路タイプごとに、次のいずれかを指定できます。

**Avoid** この道路タイプを可能な限りルートで使用しません。

**注 :** 特定の道路タイプを道順から常に除外できるとは限りま せん。状況によっては、回避対象の道路タイプの代わりにな るものが非常に貧弱なために回避対象の道路タイプを使うルー トが選ばれることがあります。また、始点または終点がセグ メントの横にあって、そのセグメントの道路タイプが回避さ れている場合も、そのセグメントが使われます。

- **High** この道路タイプを他の道路タイプよりも優先します。
- **Low** 他の道路タイプをこの道路タイプよりも優先します。
- Medium この道路タイプに他の道路タイプと同じ優先設定を与えます。道路タ イプに優先設定を指定しないと、デフォルトとして "中" が使われま す。

パラメータ 説明

MajorRoads

## パラメータ 初期

計算時に、すべての道路を含めるか、幹線道路のみを含めるかを指定します。幹 線道路のみを含めるように指定した場合は、パフォーマンスは向上しますが精度 は低くなる場合があります。

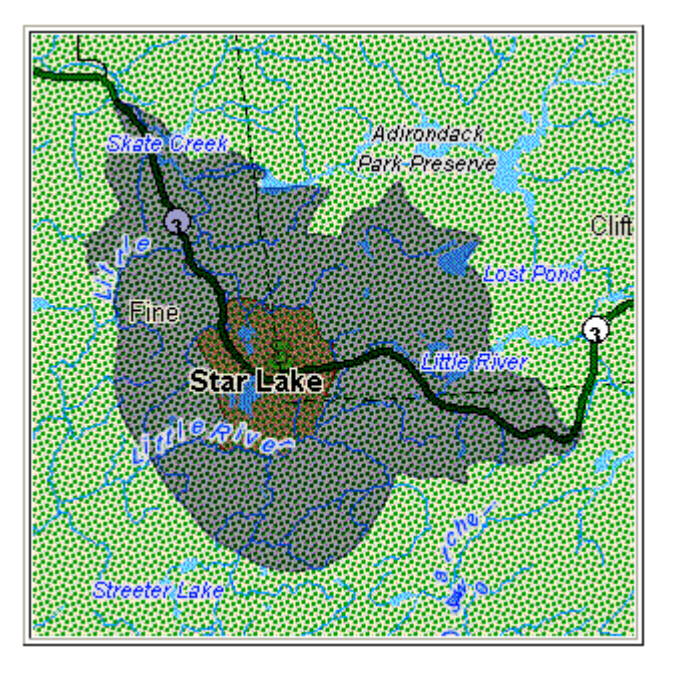

次のマップは、すべての道路を走行する場合の経路境界を表します。

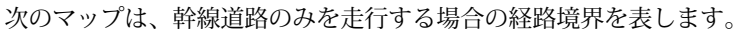

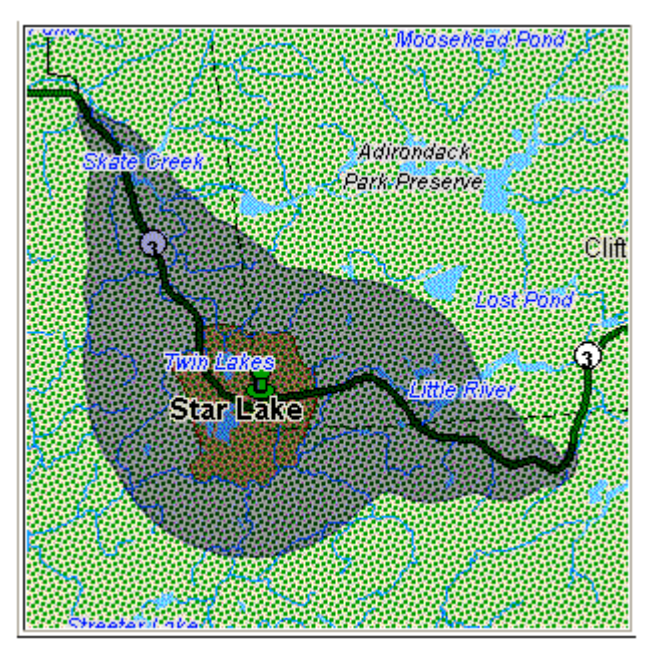

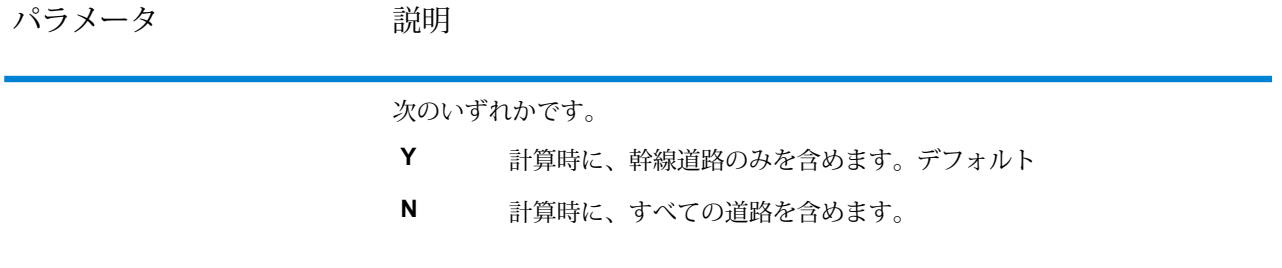

パラメータ 説明

除外

有料道路

#### パラメータ アンプログランド 説明

ルートに有料道路を含めるかどうかを指定できます。GetTravelCostMatrix GetTravelDirections ステージには、「有料道路の回避」機能が含まれています。 UI に [有料道路] というラベルの付いたチェックボックスがあります。このチェッ ク ボックスをオンにすると、有料道路を回避できます。入力値で "TollRoad" とし てこのパラメータを追加またはエクスポーズすることもできます。入力値には Boolean 値を含むことができます。デフォルト値は False です。

```
例:
```
以下のルートには、有料道路情報が含まれています。以下の図を参照してくださ い。

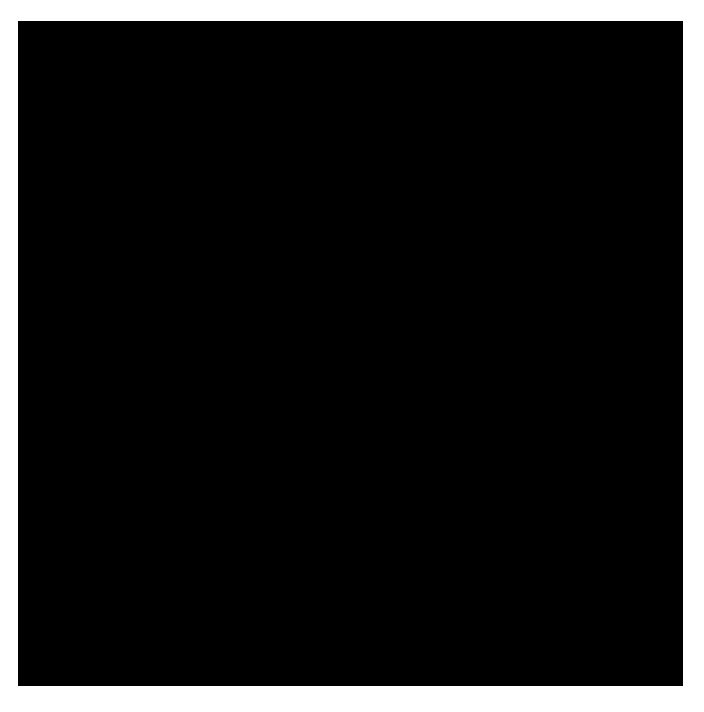

同じポイントに対して、[有料道路] チェック ボックスをオンにするか、または "TollRoad" パラメータの値を True に設定した場合、レスポンスには有料道路が一 切含まれていないルートが格納されます。次のレスポンスを参照してください。

パラメータ 説明

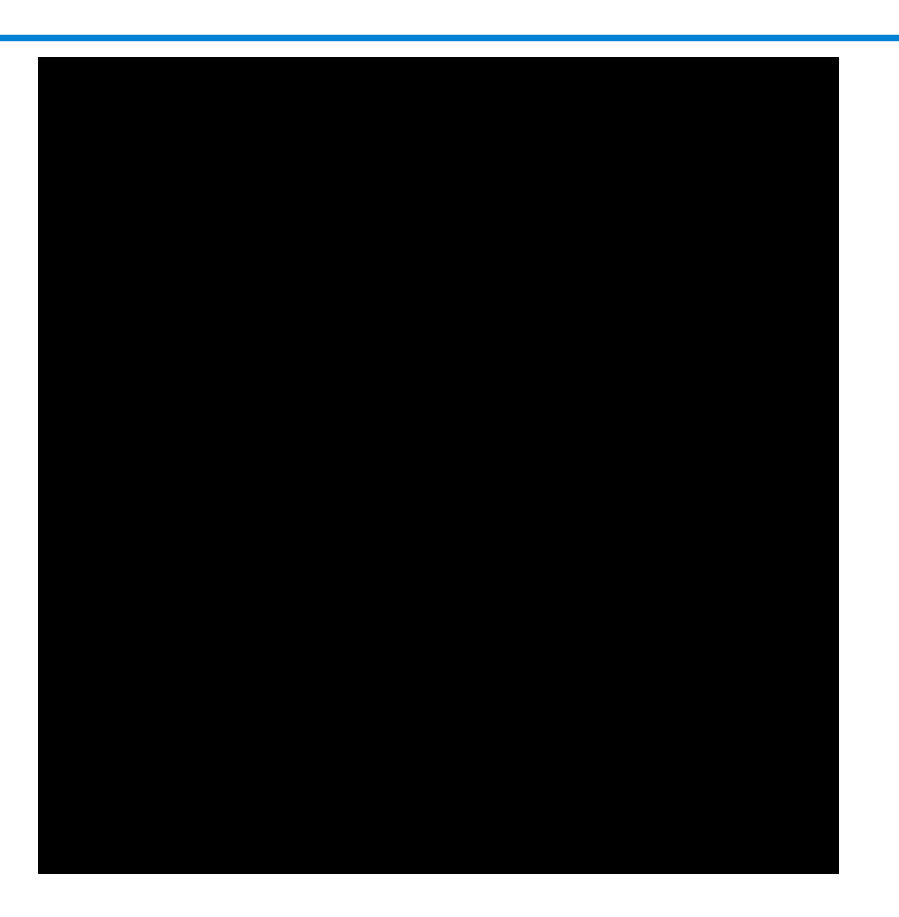

一時オプション

この優先設定セットを使用して、要求ごとに一時更新を設定することができます。例えば、サー バーがすべての幹線道路タイプを回避するよう要求することができます。要求ごとに 1 つ以上の 更新を含めることができます。

**注 :** 一時更新機能は SOAP API を介してのみ使用可能で、Management Console または Enterprise Designer を介しては使用できません。

## **表 91 : 一時更新オプション**

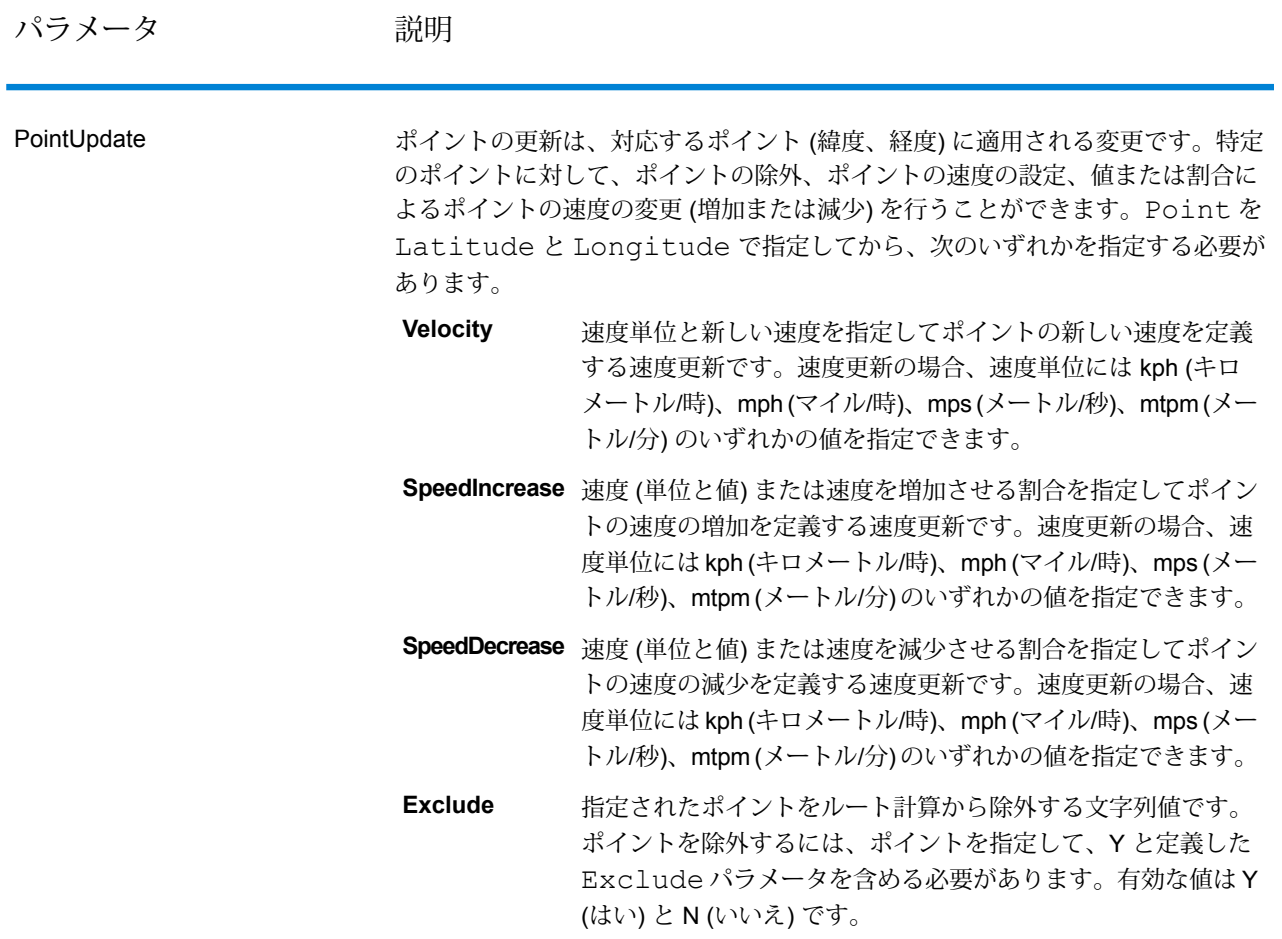
パラメータ 説明

SegmentUpdate

パラメータ アンバン 説明

セグメントの更新は、対応するセグメント ID (緯度、経度) に適用される変更で す。特定のセグメントに対して、セグメントの除外、セグメントの速度の設定、 値または割合によるセグメントの速度の変更 (増加または減少)、セグメントの道 路タイプの変更を行うことができます。有効な RoutingSegmentID を指定 してから、次のいずれかを指定する必要があります。

- 速度単位と新しい速度を指定してセグメントの新しい速度を定 義する速度更新です。速度更新の場合、速度単位にはkph (キロ **Velocity** メートル/時)、mph (マイル/時)、mps (メートル/秒)、mtpm (メー トル/分) のいずれかの値を指定できます。
- **SpeedIncrease** 速度(単位と値)または速度を増加させる割合を指定してセグメ ントの速度の増加を定義する速度更新です。速度更新の場合、 速度単位には kph (キロメートル/時)、mph (マイル/時)、mps (メートル/秒)、mtpm (メートル/分) のいずれかの値を指定でき ます。
- **SpeedDecrease** 速度(単位と値)または速度を減少させる割合を指定してセグメ ントの速度の減少を定義する速度更新です。速度更新の場合、 速度単位には kph (キロメートル/時)、mph (マイル/時)、mps (メートル/秒)、mtpm (メートル/分) のいずれかの値を指定でき ます。
- ルート計算に使用するセグメントの道路タイプの値を変更する 文字列値です。 **RoadType**

RoadType には、次の種類があります。

- access way
- back road
- connector
- ferry
- footpath
- limited access dense urban
- limited access rural
- limited access suburban
- limited access urban
- local road dense urban
- local road rural
- local road suburban
- local road urban
- major local road dense urban
- major local road rural
- major local road suburban
- major local road urban
- major road dense urban
- major road rural

パラメータ 説明

- major road suburban
- major road urban
- minor local road dense Urban
- minor local road rural
- minor local road suburban
- minor local road urban
- mormal road dense urban
- normal road rural
- normal road rural
- normal road urban
- primary highway dense urban
- primary highway rural
- primary highway suburban
- primary highway urban
- ramp dense urban
- ramp limited access
- ramp major road
- ramp primary highway
- ramp rural
- ramp secondary highway
- ramp urban
- ramp suburban
- secondary highway dense urban
- secondary highway rural
- secondary highway suburban
- secondary highway urban

指定されたセグメントをルート計算から除外する文字列値です。 セグメントを除外するには、セグメント ID を指定して、Y と定 義したExcludeパラメータを含める必要があります。有効な 値は Y (はい) と N (いいえ) です。 **Exclude**

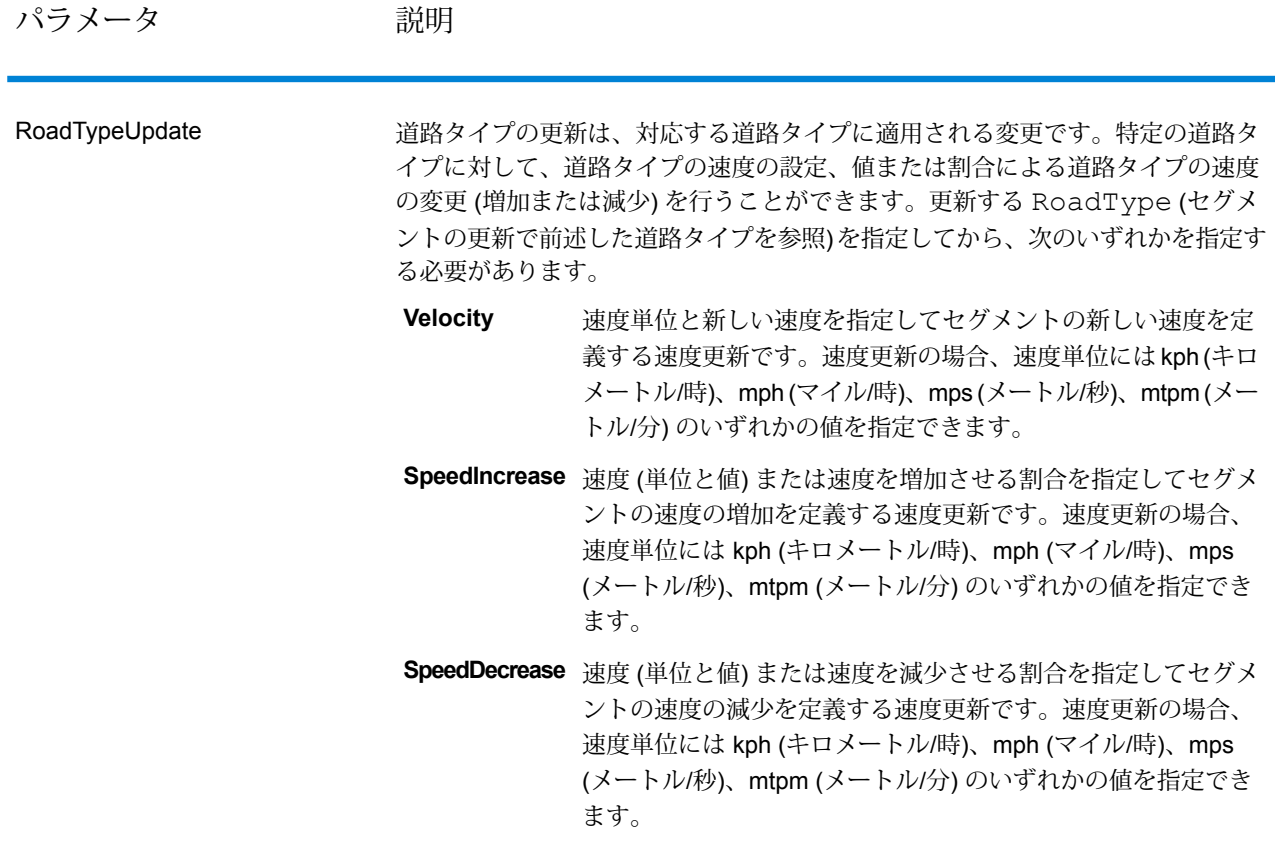

#### *GetTravelDirections* の一時更新の *SOAP* の例

使用可能な一時更新オプションをすべて使った標準的なGetTravelDirectionsのSOAP要求を以下 に示します (すべての構文を示すためのもので、実例ではありません)。複数の Update 定義を 1 つの TravelDirectionTransientUpdate に含めることができます。1 つの更新タイプ (PointUpdate、SegmentUpdate、または RoadTypeUpdate) だけを 1 つの Update に含める ことができます。いずれかの更新タイプ (PointUpdate、SegmentUpdate、または RoadTypeUpdate) 内に含めることができる更新も 1 つだけです。

```
<soapenv:Envelope
xmlns:soapenv="http://schemas.xmlsoap.org/soap/envelope/"
xmlns:get="http://www.pb.com/spectrum/services/GetTravelDirections"
xmlns:typ="http://www.g1.com/services/erm/types">
   <soapenv:Header/>
   <soapenv:Body>
      <get:GetTravelDirectionsRequest>
         <get:input_port>
            <get:PointToPointRequest>
               <get:RoutePoints>
                  <get:RoutePoint>
                     <get:Latitude>33.751748</get:Latitude>
```

```
<get:Longitude>-84.364014</get:Longitude>
                  </get:RoutePoint>
                   <get:RoutePoint>
                     <get:Latitude>33.664925</get:Latitude>
                     <get:Longitude>-80.90332</get:Longitude>
                  </get:RoutePoint>
               </get:RoutePoints>
      <get:Language>en-US</get:Language>
      <get:TravelDirectionTransientUpdate>
                  <typ:Update>
                           <typ:PointUpdate>
                              <typ:Point>
                                 <typ:Latitude>?</typ:Latitude>
                                 <typ:Longitude>?</typ:Longitude>
                              </typ:Point>
                              <typ:SpeedUpdate>
                                  <typ:Velocity VelocityUnit=""/>
                                  <typ:SpeedIncrease>
                                     <typ:Velocity VelocityUnit=""/>
                                     <typ:Percentage>?</typ:Percentage>
                                 </typ:SpeedIncrease>
                                 <typ:SpeedDecrease>
                                     <typ:Velocity
VelocityUnit="?">?</typ:Velocity>
                                     <typ:Percentage>?</typ:Percentage>
                                 </typ:SpeedDecrease>
                              </typ:SpeedUpdate>
                              <typ:Exclude>?</typ:Exclude>
                           </typ:PointUpdate>
                           <typ:SegmentUpdate>
<typ:RoutingSegmentID>?</typ:RoutingSegmentID>
                              <typ:SpeedUpdate>
                                  <typ:Velocity
VelocityUnit="?">?</typ:Velocity>
                                 <typ:SpeedIncrease>
                                     <typ:Velocity
VelocityUnit="?">?</typ:Velocity>
                                     <typ:Percentage>?</typ:Percentage>
                                 </typ:SpeedIncrease>
                                 <typ:SpeedDecrease>
                                     <typ:Velocity
VelocityUnit="?">?</typ:Velocity>
                                     <typ:Percentage>?</typ:Percentage>
                                 </typ:SpeedDecrease>
                              </typ:SpeedUpdate>
                              <typ:RoadType>?</typ:RoadType>
                              <typ:Exclude>?</typ:Exclude>
                           </typ:SegmentUpdate>
                           <typ:RoadTypeUpdate>
                              <typ:RoadType>?</typ:RoadType>
                              <typ:SpeedUpdate>
```

```
<typ:Velocity
VelocityUnit="?">?</typ:Velocity>
                                  <typ:SpeedIncrease>
                                     <typ:Velocity
VelocityUnit="?">?</typ:Velocity>
                                     <typ:Percentage>?</typ:Percentage>
                                  </typ:SpeedIncrease>
                                  <typ:SpeedDecrease>
                                     <typ:Velocity
VelocityUnit="?">?</typ:Velocity>
                                     <typ:Percentage>?</typ:Percentage>
                                 </typ:SpeedDecrease>
                               </typ:SpeedUpdate>
                            </typ:RoadTypeUpdate>
                        </typ:Update>
               </get:TravelDirectionTransientUpdate>
            </get:PointToPointRequest>
         </get:input_port>
      </get:GetTravelDirectionsRequest>
   </soapenv:Body>
</soapenv:Envelope>
```
# **応答**

GetTravelDirections は、次のフィールドを返します。

# **表 92 : GetTravelDirections の出力**

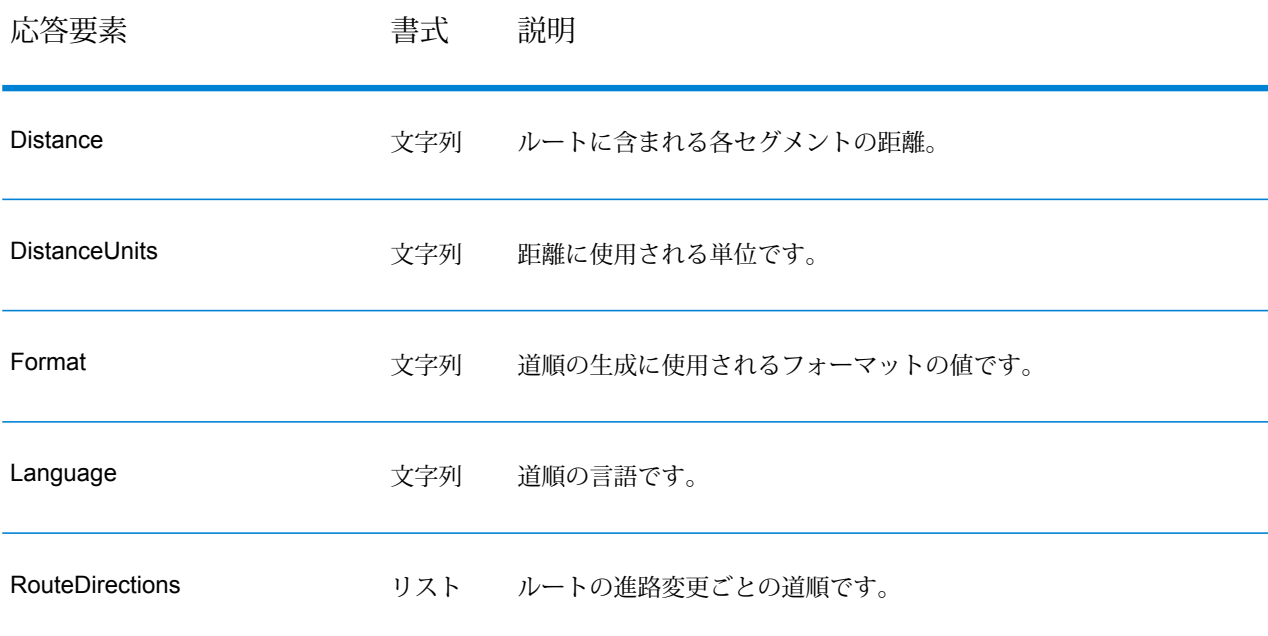

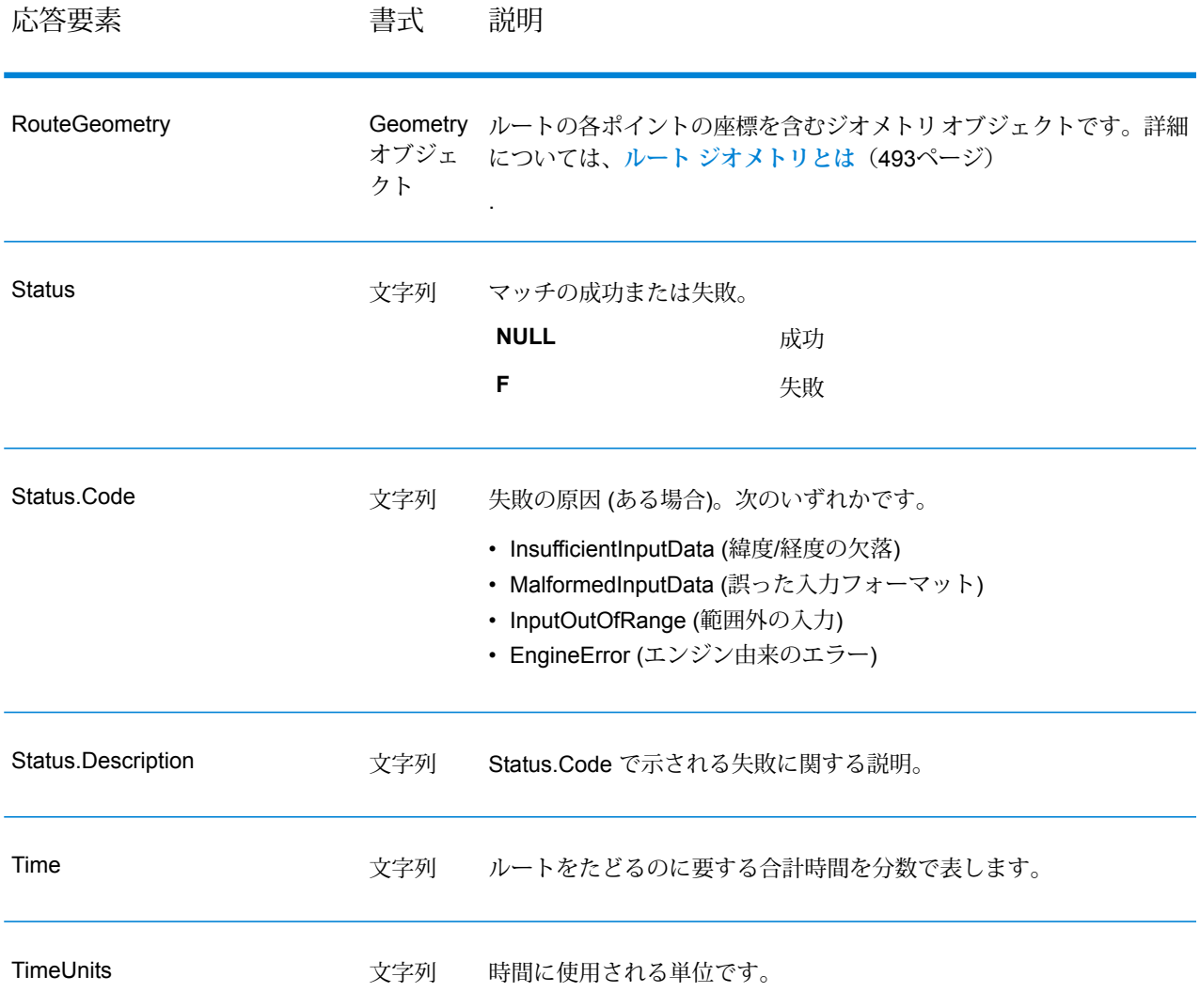

#### **GetRouteData**

GetRouteData は、ポイントまたはセグメント ID のルート セグメント情報を返します。ポイント を指定すると、最も近いルート セグメントが返されます。セグメント ID を指定すると、そのセ グメント ID に対応するルート セグメントが返されます。

**注 :** Get Route Data は、サービス (Management Console および SOAP Web サービス) と してのみ利用可能です。Get Route Data は、ステージまたは REST API を介して利用する ことはできません。Java、C++、C、.NET、または COM API を介して利用することもでき ません。

GetRouteData は、Spatial モジュールに含まれています。

#### リソース *URL*

http://*server*:*port*/soap/GetRouteData

## 例

SOAP リクエストを以下に示します。

```
<soapenv:Envelope
xmlns:soapenv="http://schemas.xmlsoap.org/soap/envelope/"
xmlns:get="http://www.g1.com/services/GetRouteData">
   <soapenv:Header/>
   <soapenv:Body>
      <get:GetRouteDataRequest>
         <get:options>
            <get:DataSetResourceName>US</get:DataSetResourceName>
            <get:CoordinateSystem>epsg:4326</get:CoordinateSystem>
         </get:options>
         <get:rows>
            <get:row>
               <get:RoutingData>
                  <get:RouteDataPoint>
                     <get:Longitude>-74.843</get:Longitude>
                     <get:Lattitude>40.0077</get:Lattitude>
                  </get:RouteDataPoint>
               </get:RoutingData>
            </get:row>
         </get:rows>
      </get:GetRouteDataRequest>
   </soapenv:Body>
</soapenv:Envelope>
```
応答は次のようになります。

**注 :** この例では、簡略化のため一部のセグメントが割愛されています。

```
<soap:Envelope xmlns:soap="http://schemas.xmlsoap.org/soap/envelope/">
   <soap:Body>
      <GetRouteDataResponse
xmlns="http://www.g1.com/services/GetRouteData">
         <rows>
            <row><Segments>
                  <SegmentDetails>
                     <Segment>
<RoutingSegmentID>b81740d3:4b3526</RoutingSegmentID>
                        <SegmentData>
                           <PrimaryName>New Jersey Tpke S</PrimaryName>
                         <PrimaryNameLanguage>en</PrimaryNameLanguage>
```

```
<AlternateNameList>
                               <AlternateName>
                                  <Name>New Jersey Tpke S</Name>
                                  <Language>en</Language>
                               </AlternateName>
                            </AlternateNameList>
                            <SegmentLength>8.397</SegmentLength>
                           <SegmentLengthUnit>Miles</SegmentLengthUnit>
                            <TimeTaken>7.866666666666666</TimeTaken>
                            <TimeUnit>Minutes</TimeUnit>
                            <TurnAngle>0.0</TurnAngle>
                            <TurnAngleUnit>degree</TurnAngleUnit>
                            <CompassDirection/>
<speedOfTravel>64.01366022429013</speedOfTravel>
<speedOfTravelUnit>Miles/hour</speedOfTravelUnit>
                            <RoadType>primary highway rural</RoadType>
                           <SegmentDirection>from_to</SegmentDirection>
                           <StartJunctionType>Other</StartJunctionType>
                            <EndJunctionType/>
                            <IsRoundabout>false</IsRoundabout>
                            <IsTollRoad>true</IsTollRoad>
                            <PointsInSegment>
                               <RouteDataPoint>
                                  <Longitude>-74.823861</Longitude>
                                  <Lattitude>40.024421</Lattitude>
                               </RouteDataPoint>
                               <RouteDataPoint>
                                  <Longitude>-74.824133</Longitude>
                                  <Lattitude>40.024149</Lattitude>
                               </RouteDataPoint>
         ...
                            </PointsInSegment>
                        </SegmentData>
                      </Segment>
                  </SegmentDetails>
               </Segments>
            \langle/row\rangle\langle/rows>
      </GetRouteDataResponse>
   </soap:Body>
</soap:Envelope>
```
### **要求** 入力用のパラメータ

GetRouteData は、ポイントの緯度/経度、またはルート セグメント ID を入力として受け取りま す。また、ルートデータソースとルートデータ座標系を指定する必要があります。以下の表に、 入力のフォーマットとレイアウトに関する情報を示します。

# **表 93 : GetRouteData の入力データ**

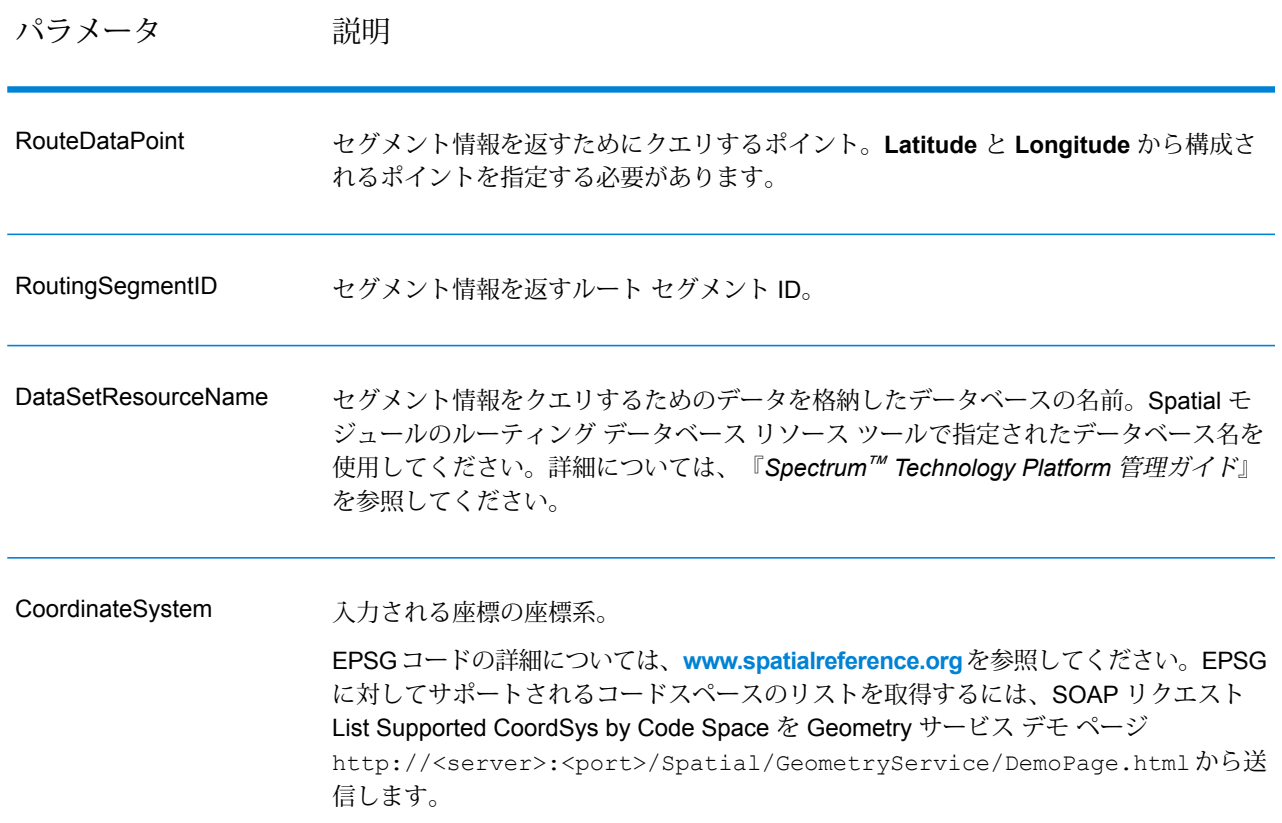

オプション

# **表 94 : Get Route Data オプション**

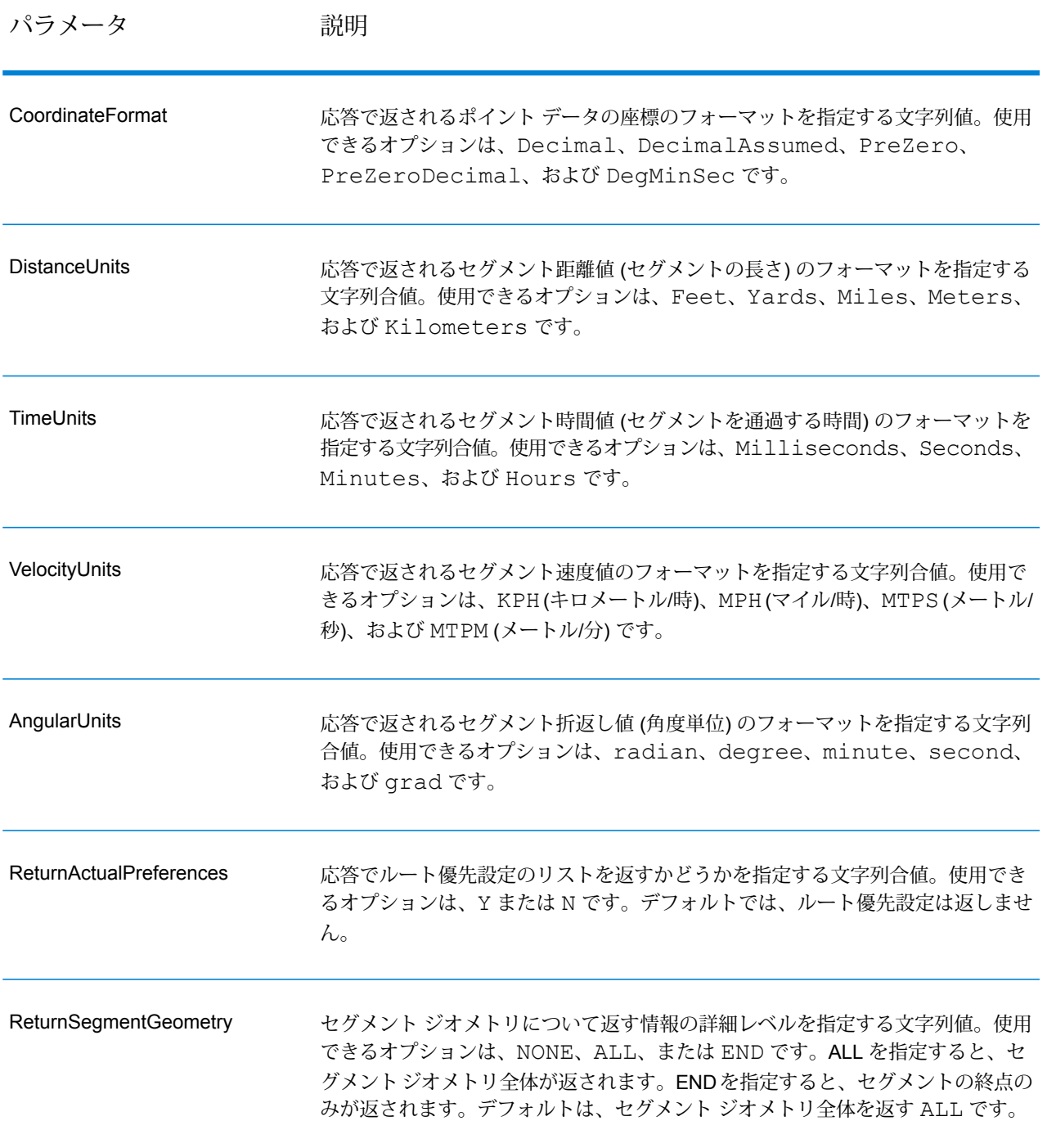

# **応答**

応答

GetRouteData は、次のフィールドを返します。

#### **表 95 : GetRouteData の出力**

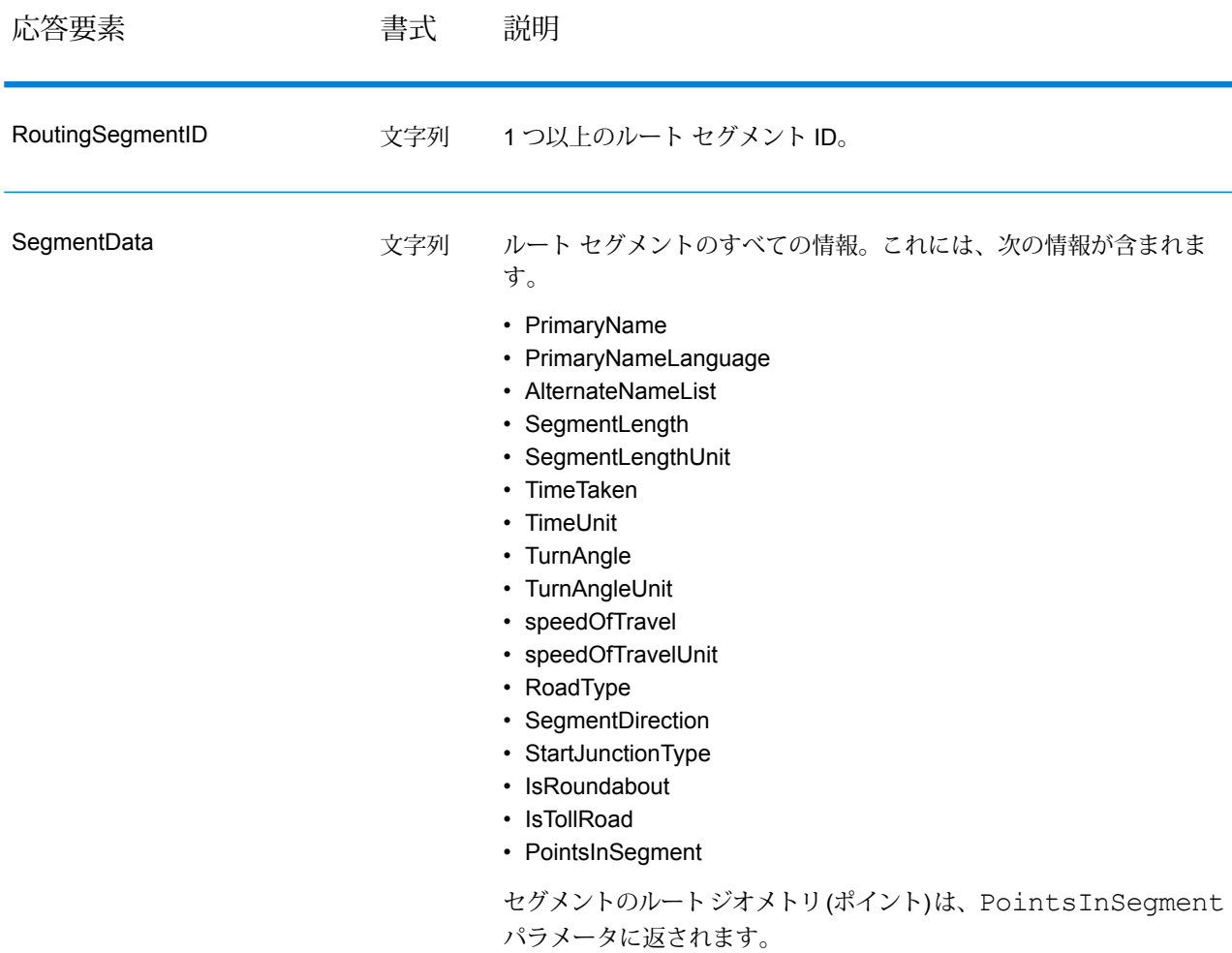

# **PersistentUpdate**

PersistentUpdate によって、サーバー レベルでルーティング データの変更を行い、すべてのルー ト要求またはステージに適用できます。更新は、サーバーが再起動した後も維持されます。更新 には、次の 4 タイプがあります。

- 1. ポイントの更新
- 2. セグメントの更新
- 3. 道路タイプの更新
- 4. リセットの更新

永続更新でこのような変更を行うことで、次の操作を実行できます。

- ポイントの除外
- セグメントの除外
- ポイント、セグメント、道路タイプの速度の設定
- ポイント、セグメント、道路タイプの速度の値による変更 (増加または減少)
- ポイント、セグメント、道路タイプの速度の割合による変更 (増加または減少)

**注 :** PersistentUpdate は、サービス (Management Console および SOAP Web サービス) としてのみ利用可能です。PersistentUpdate を、ステージまたは REST API を介して利用 することはできません。Java、C++、C、.NET、または COM API を介して利用することも できません。

**注 :** 永続更新はルーティング データに対してシステム全体で行われる変更であり、すべて の更新が永続するため、注意して使用する必要があります。

PersistentUpdate は、Spatial モジュールに含まれています。

リソース *URL*

http://*server*:*port*/soap/PersistentUpdate

## 例

SOAP リクエストを以下に示します。

```
<soapenv:Envelope
xmlns:soapenv="http://schemas.xmlsoap.org/soap/envelope/"
xmlns:per="http://www.g1.com/services/PersistentUpdate"
xmlns:typ="http://www.g1.com/services/erm/types">
   <soapenv:Header/>
   <soapenv:Body>
      <per:PersistentUpdateRequest>
         <per:context>
            <per:account.id>admin</per:account.id>
            <per:account.password>admin</per:account.password>
         </per:context>
         <per:options>
            <per:DataSetResourceName>US</per:DataSetResourceName>
            <per:RestoreDefaults>N</per:RestoreDefaults>
         </per:options>
         <per:rows>
            <per:row>
               <per:PersistentUpdates>
```

```
<typ:UpdateList>
                     <typ:Update>
                        <typ:PointUpdate>
                            <typ:Point>
                               <typ:Latitude>34.40691</typ:Latitude>
                              <typ:Longitude>-80.062866</typ:Longitude>
                            </typ:Point>
                            <typ:SpeedUpdate>
                               <typ:Velocity
VelocityUnit="mph">15</typ:Velocity>
                            </typ:SpeedUpdate>
                        </typ:PointUpdate>
                     </typ:Update>
                  </typ:UpdateList>
               </per:PersistentUpdates>
            </per:row>
         </per:rows>
      </per:PersistentUpdateRequest>
   </soapenv:Body>
</soapenv:Envelope>
```

```
要求
オプションのパラメータ
```

```
入力オプション
```
# **表 96 : PersistentUpdate の入力オプション**

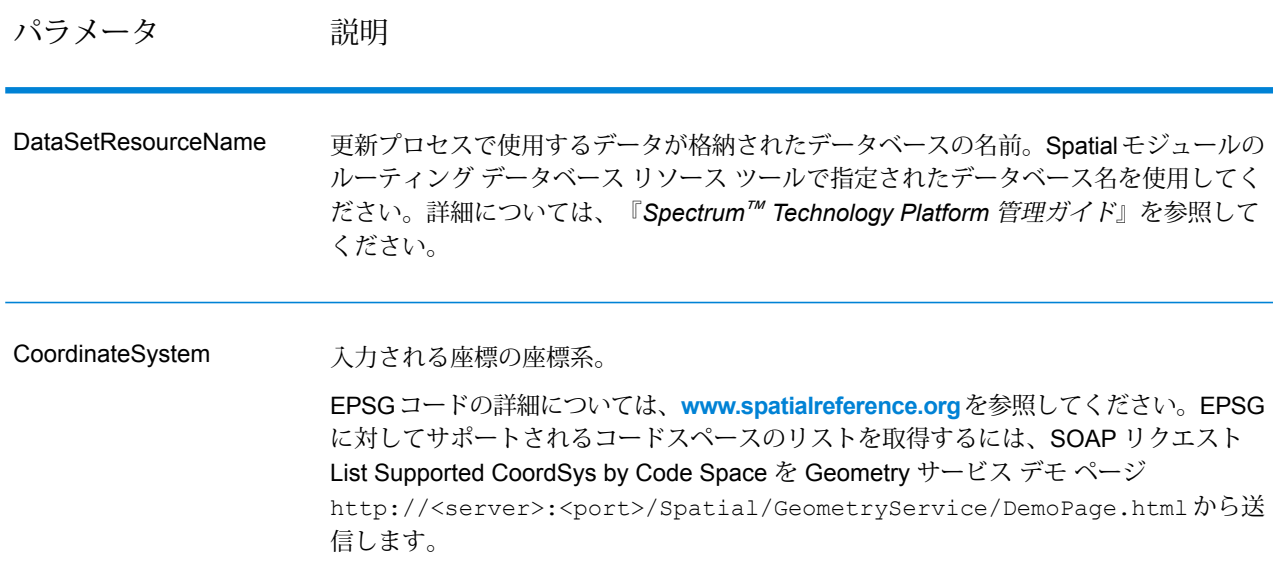

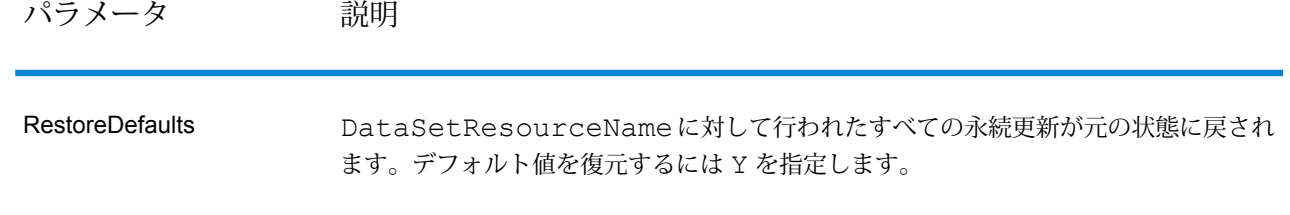

#### ポイント オプション

この優先設定セットを使用して、永続更新ごとにポイントの更新を設定することができます。ポ イントの更新は、対応するポイント (緯度、経度) に適用される変更です。特定のポイントに対し て、ポイントの除外、ポイントの速度の設定、値または割合によるポイントの速度の変更(増加ま たは減少) を行うことができます。

Point を Latitude と Longitude で指定してから、次のいずれかを指定する必要があります。 要求ごとに 1 つ以上の更新を含めることができます。

### **表 97 : ポイント更新オプション**

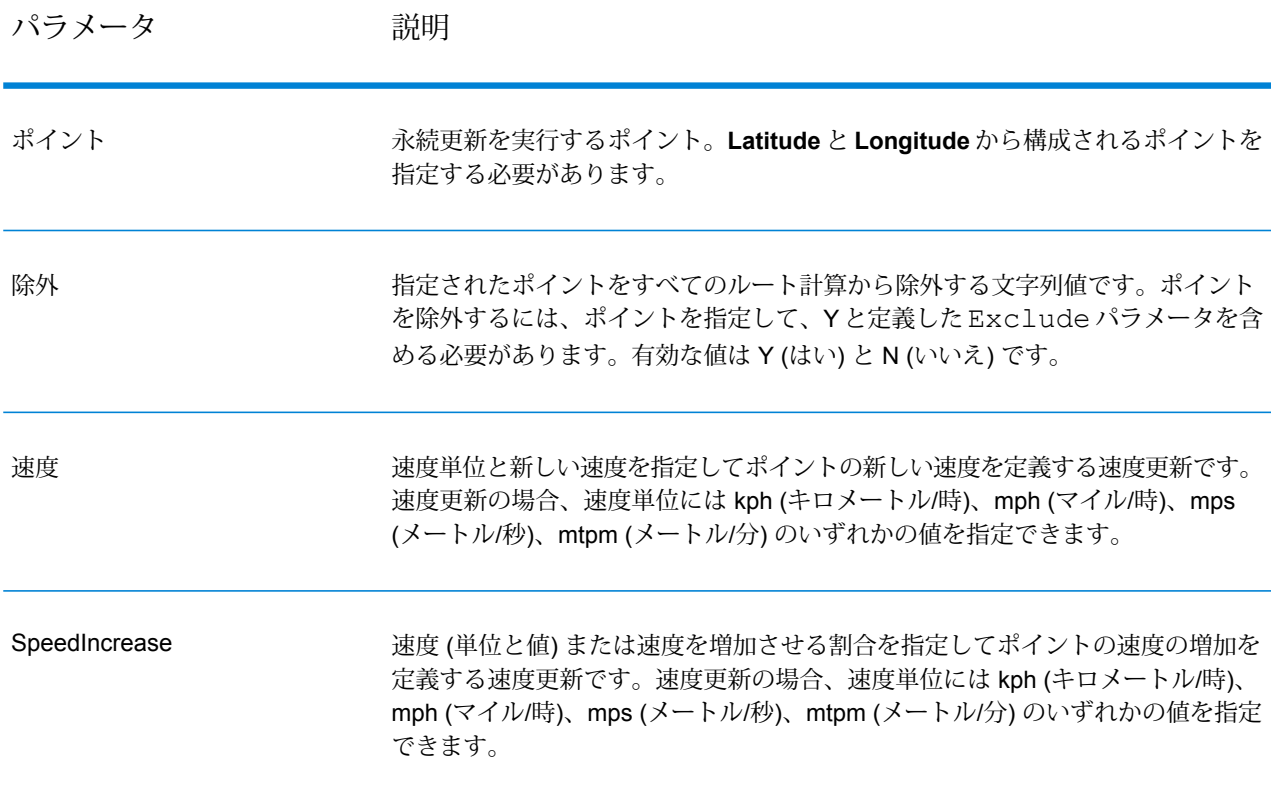

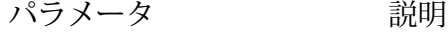

速度 (単位と値) または速度を減少させる割合を指定してポイントの速度の減少を 定義する速度更新です。速度更新の場合、速度単位には kph (キロメートル/時)、 mph (マイル/時)、mps (メートル/秒)、mtpm (メートル/分) のいずれかの値を指定 できます。 SpeedDecrease

セグメント オプション

この優先設定セットを使用して、永続更新ごとにセグメントの更新を設定することができます。 セグメントの更新は、対応するルートセグメントIDに適用される変更です。特定のセグメントに 対して、セグメントの除外、セグメントの速度の設定、値または割合によるセグメントの速度の 変更 (増加または減少)、セグメントの道路タイプの変更を行うことができます。

RoutingSegmentID を指定してから、セグメントの更新のタイプを指定する必要があります。 要求ごとに1つ以上の更新を含めることができます。

#### **表 98 : セグメント更新オプション**

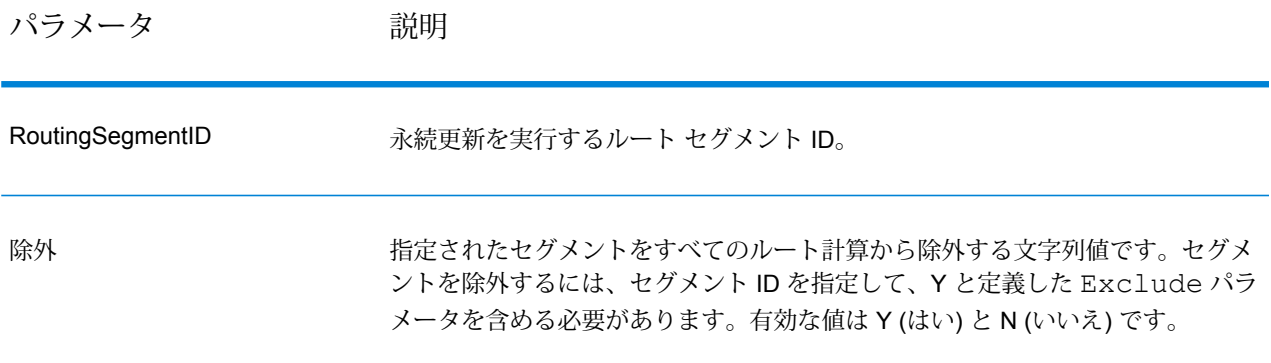

パラメータ 説明

道路タイプ

# パラメータ 説明

ルート計算に使用するセグメントの道路タイプの値を変更する文字列値です。

RoadType には、次の種類があります。

- access way
- back road
- connector
- ferry
- footpath
- limited access dense urban
- limited access rural
- limited access suburban
- limited access urban
- local road dense urban
- local road rural
- local road suburban
- local road urban
- major local road dense urban
- major local road rural
- major local road suburban
- major local road urban
- major road dense urban
- major road rural
- major road suburban
- major road urban
- minor local road dense Urban
- minor local road rural
- minor local road suburban
- minor local road urban
- mormal road dense urban
- normal road rural
- normal road rural
- normal road urban
- primary highway dense urban
- primary highway rural
- primary highway suburban
- primary highway urban
- ramp dense urban
- ramp limited access
- ramp major road
- ramp primary highway
- ramp rural
- ramp secondary highway
- ramp urban
- ramp suburban

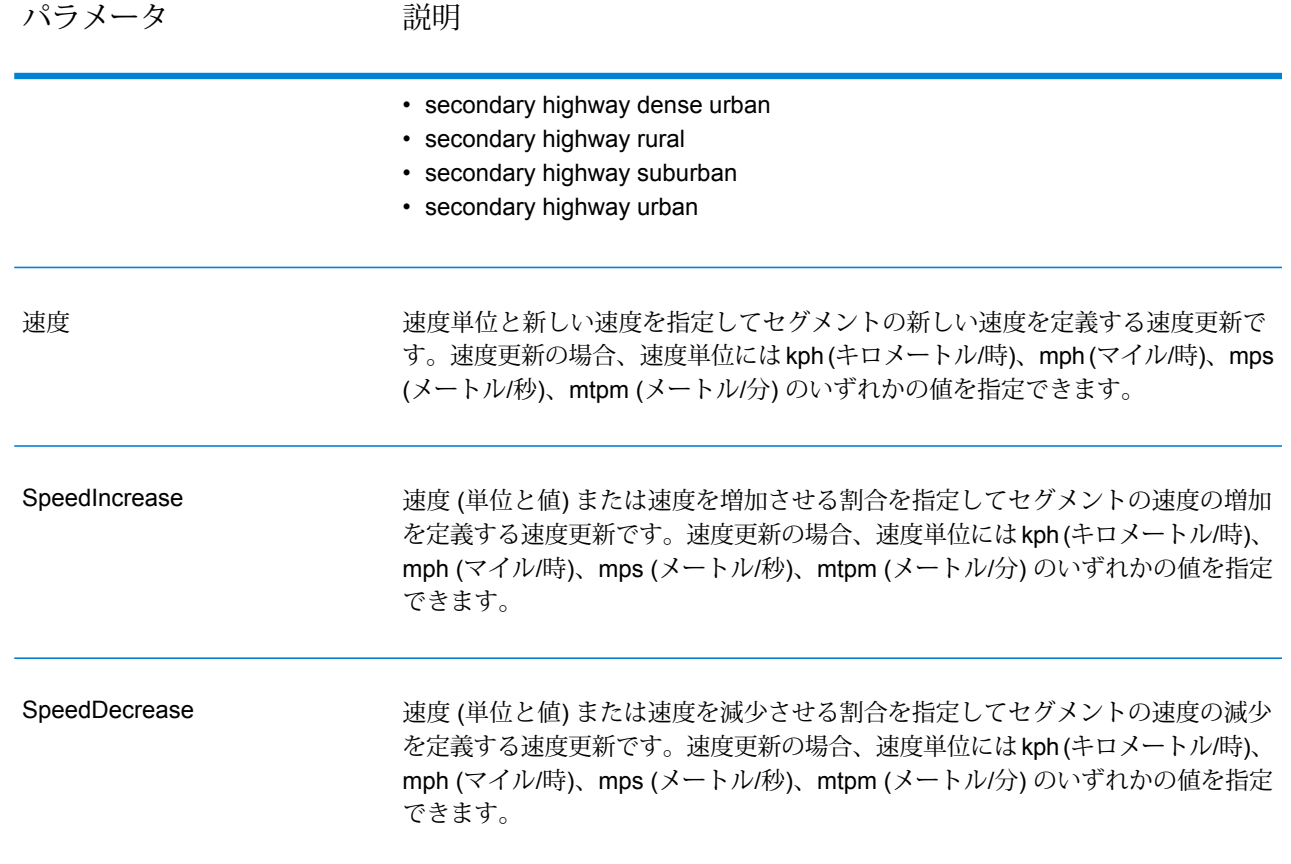

#### 道路タイプ オプション

この優先設定セットを使用して、永続更新ごとに道路タイプの更新を設定することができます。 道路タイプの更新は、対応する道路タイプに適用される変更です。特定の道路タイプに対して、 道路タイプの速度の設定、値または割合による道路タイプの速度の変更 (増加または減少) を行う ことができます。

RoadType を指定してから、更新のタイプを指定する必要があります。要求ごとに 1 つ以上の更 新を含めることができます。

# **表 99 : 道路タイプ更新のオプション**

パラメータ 説明

道路タイプ

# パラメータ 説明

ルート計算に使用する道路タイプの速度の値を変更する文字列値です。

道路タイプには、次の種類があります。

- AccessWay
- Backroad
- Connector
- Ferry
- Footpath
- LimitedAccessDenseUrban
- LimitedAccessRural
- LimitedAccessSuburban
- LimitedAccessUrban
- LocalRoadDenseUrban
- LocalRoadRural
- LocalRoadSuburban
- LocalRoadUrban
- MajorLocalRoadDenseUrban
- MajorLocalRoadRural
- MajorLocalRoadSuburban
- MajorLocalRoadUrban
- MajorRoadDenseUrban
- MajorRoadRural
- MajorRoadSuburban
- MajorRoadUrban
- MinorLocalRoadDenseUrban
- MinorLocalRoadRural
- MinorLocalRoadSuburban
- MinorLocalRoadUrban
- NormalRoadDenseUrban
- NormalRoadRural
- NormalRoadSuburban
- NormalRoadUrban
- PrimaryHighwayDenseUrban
- PrimaryHighwayRural
- PrimaryHighwaySuburban
- PrimaryHighwayUrban
- RampDenseUrban
- RampLimitedAccess
- RampMajorRoad
- RampPrimaryHighway
- RampRural
- RampSecondaryHighway
- RampSuburban
- RampUrban
- SecondaryHighwayDenseUrban

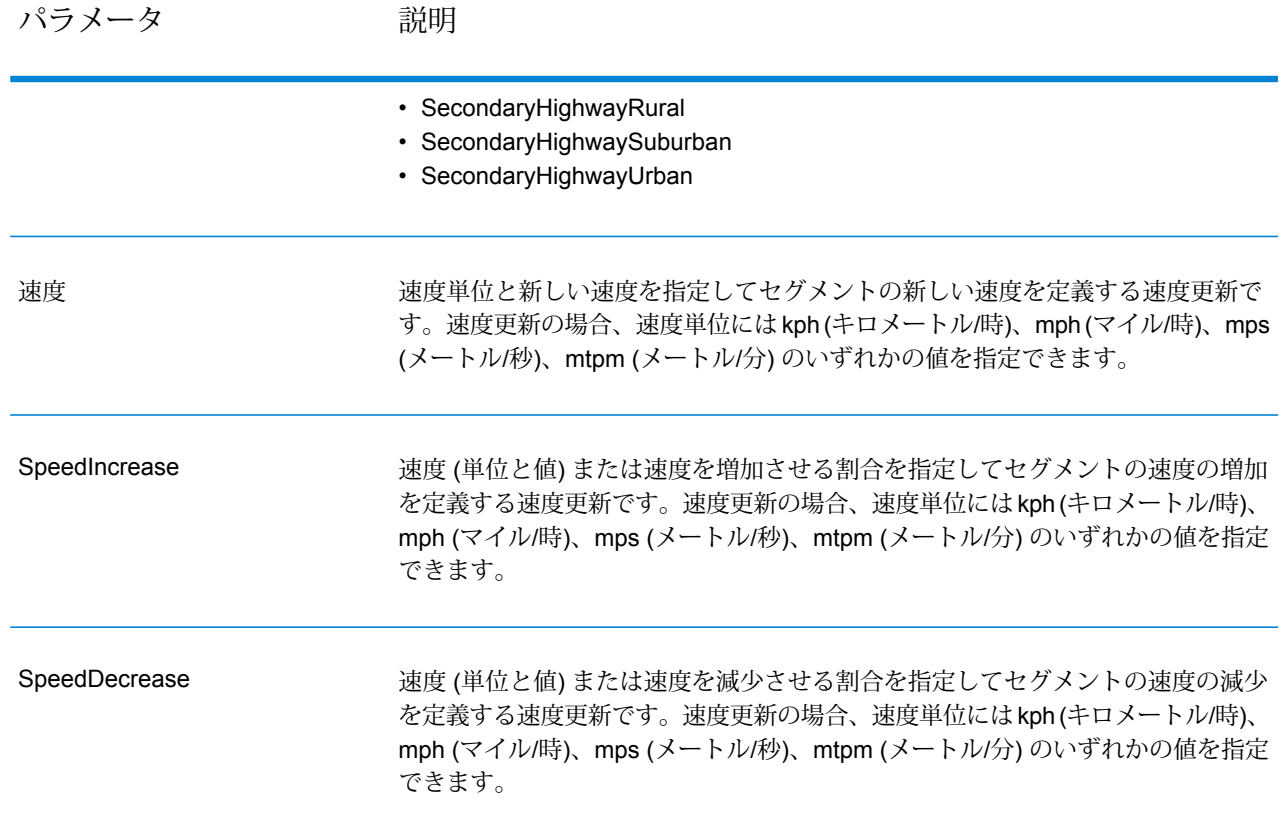

リセット オプション

この優先設定セットを使用して、ポイント、セグメント、または道路タイプの更新ごとに更新を リセット (取り消し) することができます。この操作は、ポイント/セグメント/道路タイプに既に 適用されている更新をサーバーからクリアして、デフォルト値に設定するだけです。

#### **表 100 : 更新のリセット オプション**

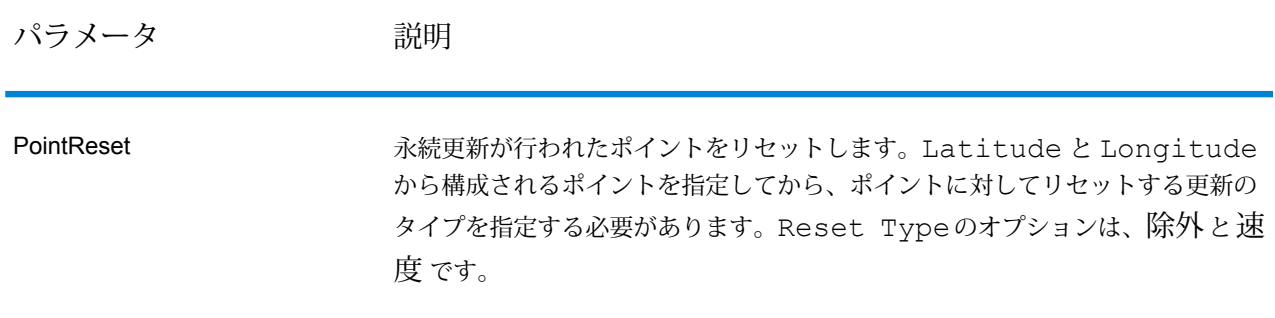

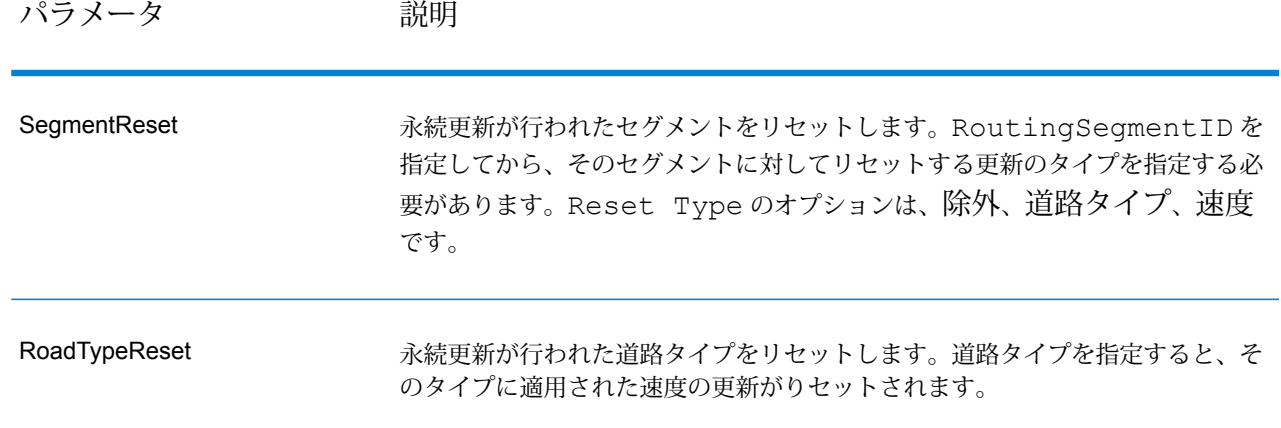

#### PersistentUpdate の SOAP の例

使用可能な更新オプションをすべて使った標準的な PersistentUpdate の SOAP 要求を以下に示し ます(すべての要求構文を示すためのもので、実例ではありません)。複数のUpdateまたはReset 定義を1つのPersistentUpdatesに含めることができます。1つの更新タイプ(PointUpdate、 SegmentUpdate、または RoadTypeUpdate) だけを 1 つの Update に含めることができます。 同様に、1 つのリセット タイプ (PointReset、SegmentReset、または RoadTypeReset) を 1 つの Reset に含めることができます。更新タイプまたはリセット タイプのいずれかに含めるこ とができる更新またはリセットも 1 つだけです。

すべての更新に対してリセットを実行するには、DataSetResourceName を指定して、 RestoreDefaults パラメータを Y に設定するだけです。

```
<soapenv:Envelope
xmlns:soapenv="http://schemas.xmlsoap.org/soap/envelope/"
xmlns:per="http://www.g1.com/services/PersistentUpdate"
xmlns:typ="http://www.g1.com/services/erm/types">
   <soapenv:Header/>
   <soapenv:Body>
      <per:PersistentUpdateRequest>
         <per:options>
            <per:DataSetResourceName>US</per:DataSetResourceName>
   <per:CoordinateSystem>?</per:CoordinateSystem>
            <per:RestoreDefaults>N</per:RestoreDefaults>
         </per:options>
         <per:rows>
            <per:row>
                <per:PersistentUpdates>
                    <typ:UpdateList>
                        <typ:Update>
                           <typ:PointUpdate>
                              <typ:Point>
                                 <typ:Latitude>?</typ:Latitude>
                                 <typ:Longitude>?</typ:Longitude>
```

```
</typ:Point>
                              <typ:SpeedUpdate>
                                  <typ:Velocity VelocityUnit=""/>
                                  <typ:SpeedIncrease>
                                     <typ:Velocity VelocityUnit=""/>
                                     <typ:Percentage>?</typ:Percentage>
                                  </typ:SpeedIncrease>
                                  <typ:SpeedDecrease>
                                     <typ:Velocity
VelocityUnit="?">?</typ:Velocity>
                                     <typ:Percentage>?</typ:Percentage>
                                  </typ:SpeedDecrease>
                              </typ:SpeedUpdate>
                              <typ:Exclude>?</typ:Exclude>
                           </typ:PointUpdate>
                           <typ:SegmentUpdate>
<typ:RoutingSegmentID>?</typ:RoutingSegmentID>
                              <typ:SpeedUpdate>
                                  <typ:Velocity
VelocityUnit="?">?</typ:Velocity>
                                  <typ:SpeedIncrease>
                                     <typ:Velocity
VelocityUnit="?">?</typ:Velocity>
                                     <typ:Percentage>?</typ:Percentage>
                                  </typ:SpeedIncrease>
                                  <typ:SpeedDecrease>
                                     <typ:Velocity
VelocityUnit="?">?</typ:Velocity>
                                     <typ:Percentage>?</typ:Percentage>
                                  </typ:SpeedDecrease>
                              </typ:SpeedUpdate>
                              <typ:RoadType>?</typ:RoadType>
                              <typ:Exclude>?</typ:Exclude>
                           </typ:SegmentUpdate>
                           <typ:RoadTypeUpdate>
                              <typ:RoadType>?</typ:RoadType>
                               <typ:SpeedUpdate>
                                  <typ:Velocity
VelocityUnit="?">?</typ:Velocity>
                                 <typ:SpeedIncrease>
                                     <typ:Velocity
VelocityUnit="?">?</typ:Velocity>
                                     <typ:Percentage>?</typ:Percentage>
                                  </typ:SpeedIncrease>
                                  <typ:SpeedDecrease>
                                     <typ:Velocity
VelocityUnit="?">?</typ:Velocity>
                                     <typ:Percentage>?</typ:Percentage>
                                  </typ:SpeedDecrease>
                              </typ:SpeedUpdate>
                           </typ:RoadTypeUpdate>
                        </typ:Update>
```

```
</typ:UpdateList>
                    <typ:ResetList>
                        <typ:Reset>
                            <typ:PointReset ResetType="?">
                                <typ:Point>
                                     <typ:Latitude>?</typ:Latitude>
                                     <typ:Longitude>?</typ:Longitude>
                                </typ:Point>
                            </typ:PointReset>
                            <typ:SegmentReset ResetType="?">
<typ:RoutingSegmentID>?</typ:RoutingSegmentID>
                            </typ:SegmentReset>
                            <typ:RoadTypeReset>
                                <typ:RoadType>?</typ:RoadType>
                            </typ:RoadTypeReset>
                        </typ:Reset>
                    </typ:ResetList>
                </per:PersistentUpdates>
             </per:row>
         </per:rows>
      </per:PersistentUpdateRequest>
   </soapenv:Body>
</soapenv:Envelope>
```
#### **応答** 応答

PersistentUpdate は次のフィールドを返します。

# **表 101 : PersistentUpdate の出力**

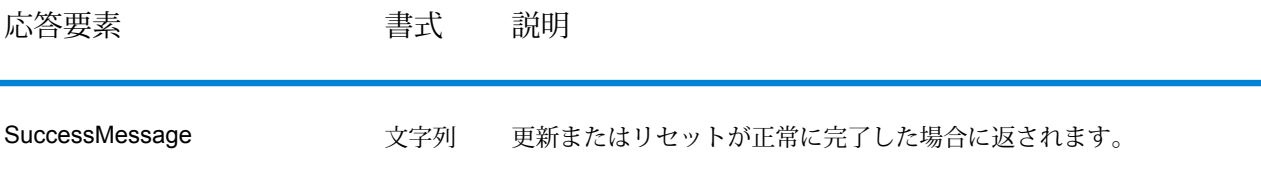

# Universal Addressing モジュール

# **AutoCompleteLoqate**

AutoCompleteLoqateは、住所データのリアルタイム入力に対して高速で正確な結果を返します。 フォームに入力された各文字に基づいて瞬時に結果が返され、正確なデータのみがデータベース に入力されることを保証します。AutoCompleteLoqate には [高度な検索を優先] オプションも用 意されており、インデックス ファイル形式のデータを使用することによって、238 カ国に対して 入力時間を最大 80% 短縮します。

#### リソース *URL*

http://*server*:*port*/soap/AutoCompleteLoqate

#### 例

SOAP リクエストを以下に示します。

```
<soapenv:Envelope
xmlns:soapenv="http://schemas.xmlsoap.org/soap/envelope/"
xmlns:aut="http://www.pb.com/spectrum/services/AutoCompleteLoqate"
xmlns:spec="http://spectrum.pb.com/">
   <soapenv:Header/>
   <soapenv:Body>
      <aut:AutoCompleteLoqateRequest>
         <aut:input_port>
            <aut:Address>
               <aut:AddressLine1>1 Global</aut:AddressLine1>
            </aut:Address>
         </aut:input_port>
      </aut:AutoCompleteLoqateRequest>
   </soapenv:Body>
</soapenv:Envelope>
```
応答は次のようになります。

**注:** この例では、内容を理解しやすいように空の応答要素を削除し、最初の3つの住所マッ チのみを示しています。

```
<soap:Envelope xmlns:soap="http://schemas.xmlsoap.org/soap/envelope/">
   <soap:Body>
     <ns3:AutoCompleteLoqateResponse xmlns:ns2="http://spectrum.pb.com/"
xmlns:ns3="http://www.pb.com/spectrum/services/AutoCompleteLoqate">
         <ns3:output_port>
            <ns3:Address>
               <ns3:ProcessedBy>LOQATE</ns3:ProcessedBy>
               <ns3:HouseNumber>1</ns3:HouseNumber>
               <ns3:AddressLine1>1 Global Vw</ns3:AddressLine1>
               <ns3:FirmName>Map Info</ns3:FirmName>
               <ns3:City>Troy</ns3:City>
               <ns3:StateProvince>NY</ns3:StateProvince>
               <ns3:PostalCode>12180-8399</ns3:PostalCode>
               <ns3:PostalCode.AddOn>8399</ns3:PostalCode.AddOn>
               <ns3:Country>United States</ns3:Country>
            </ns3:Address>
```
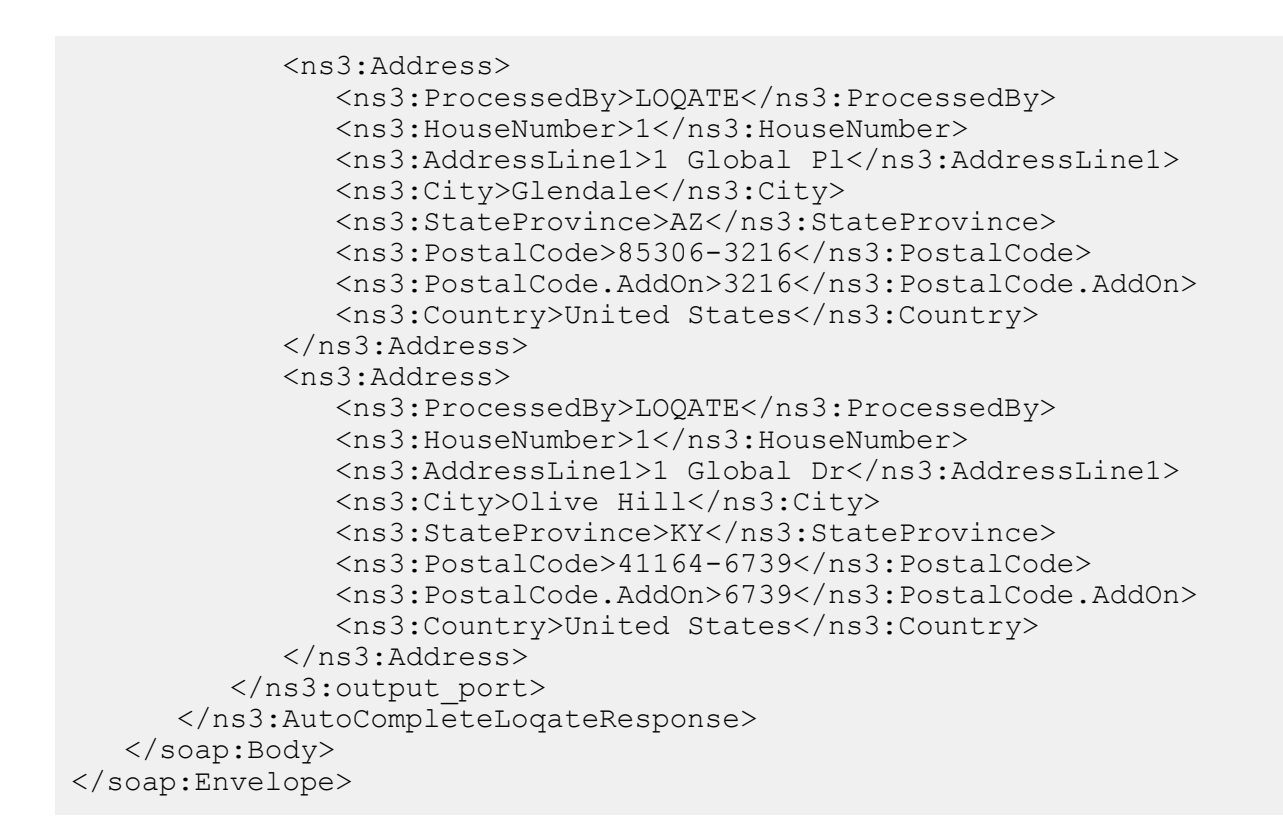

# **要求** 入力データのパラメータ

AutoCompleteLoqate の入力の一覧を以下の表に示します。

# **表 102 : 入力フォーマット**

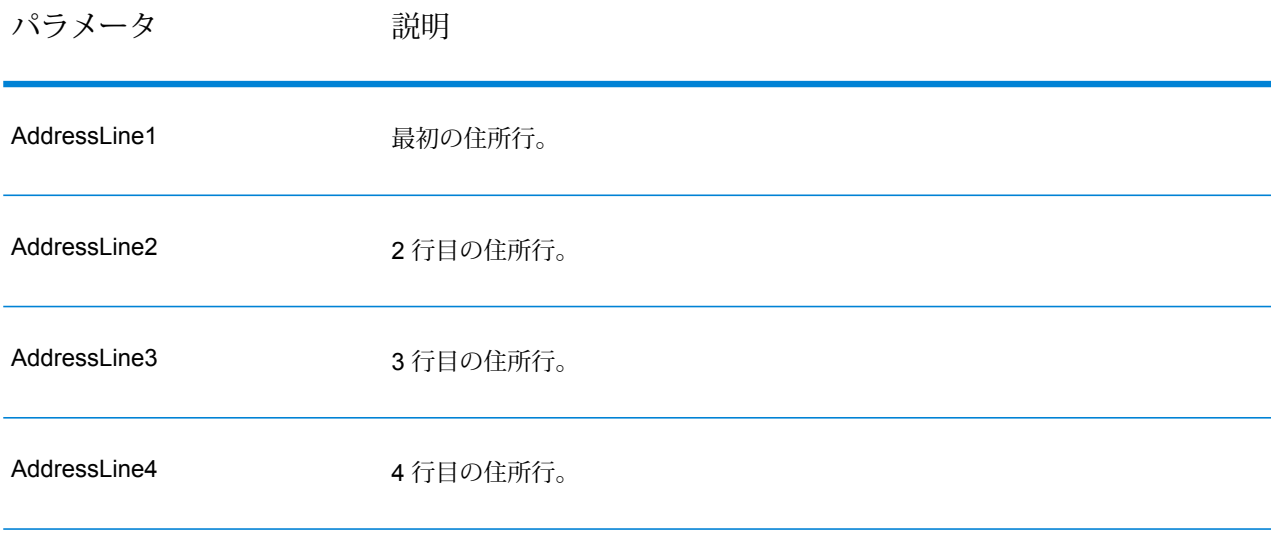

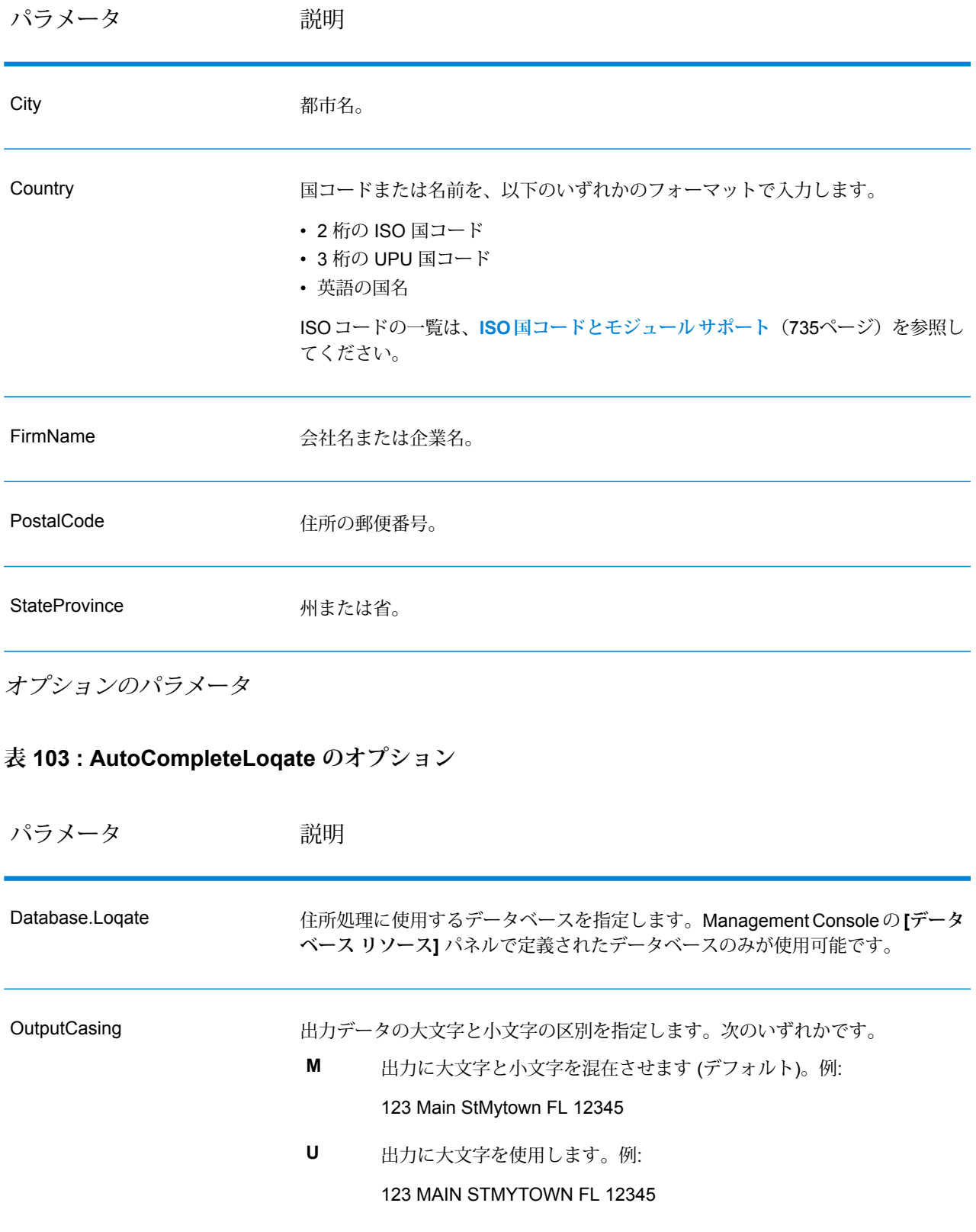

パラメータ 説明

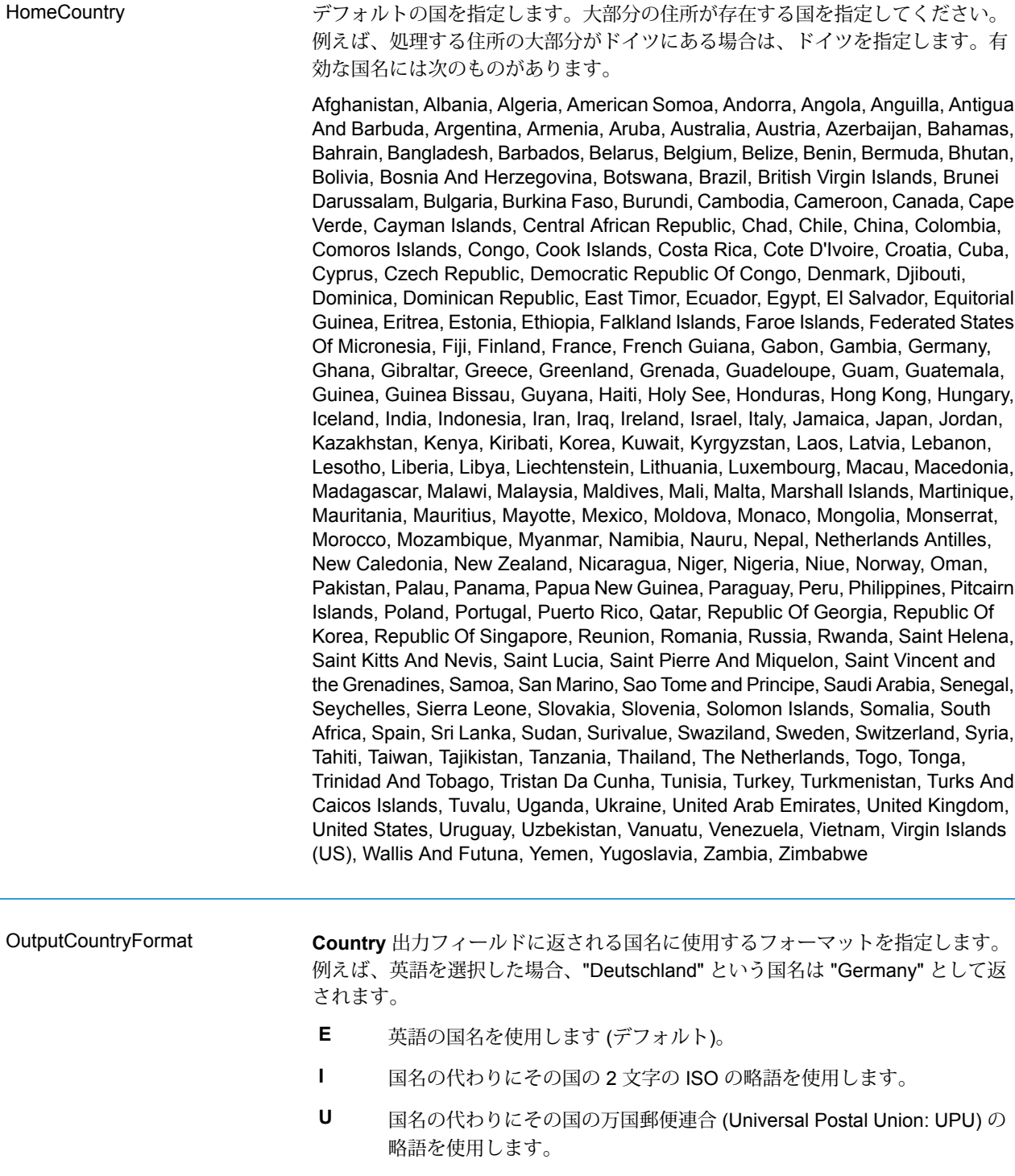

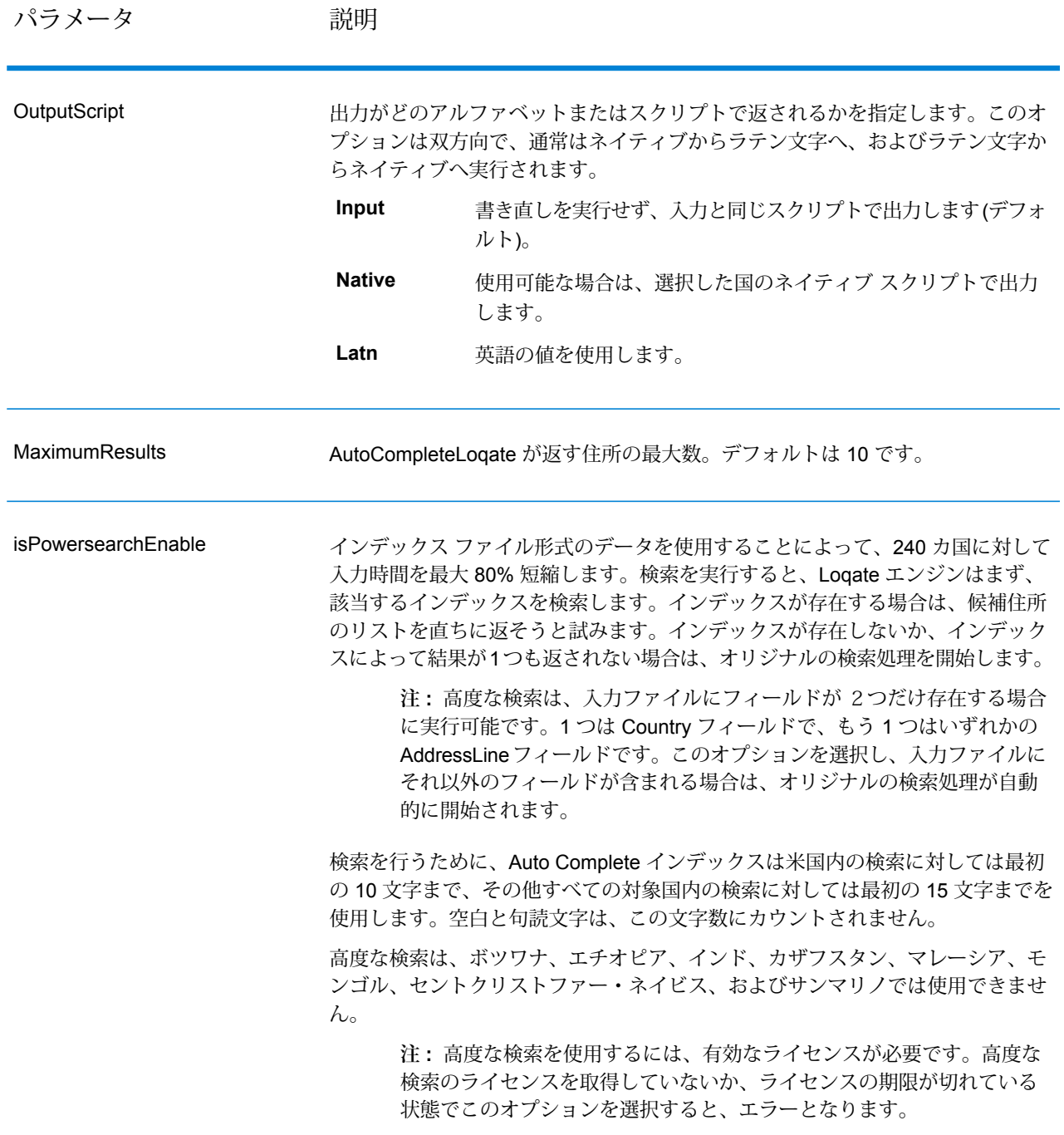

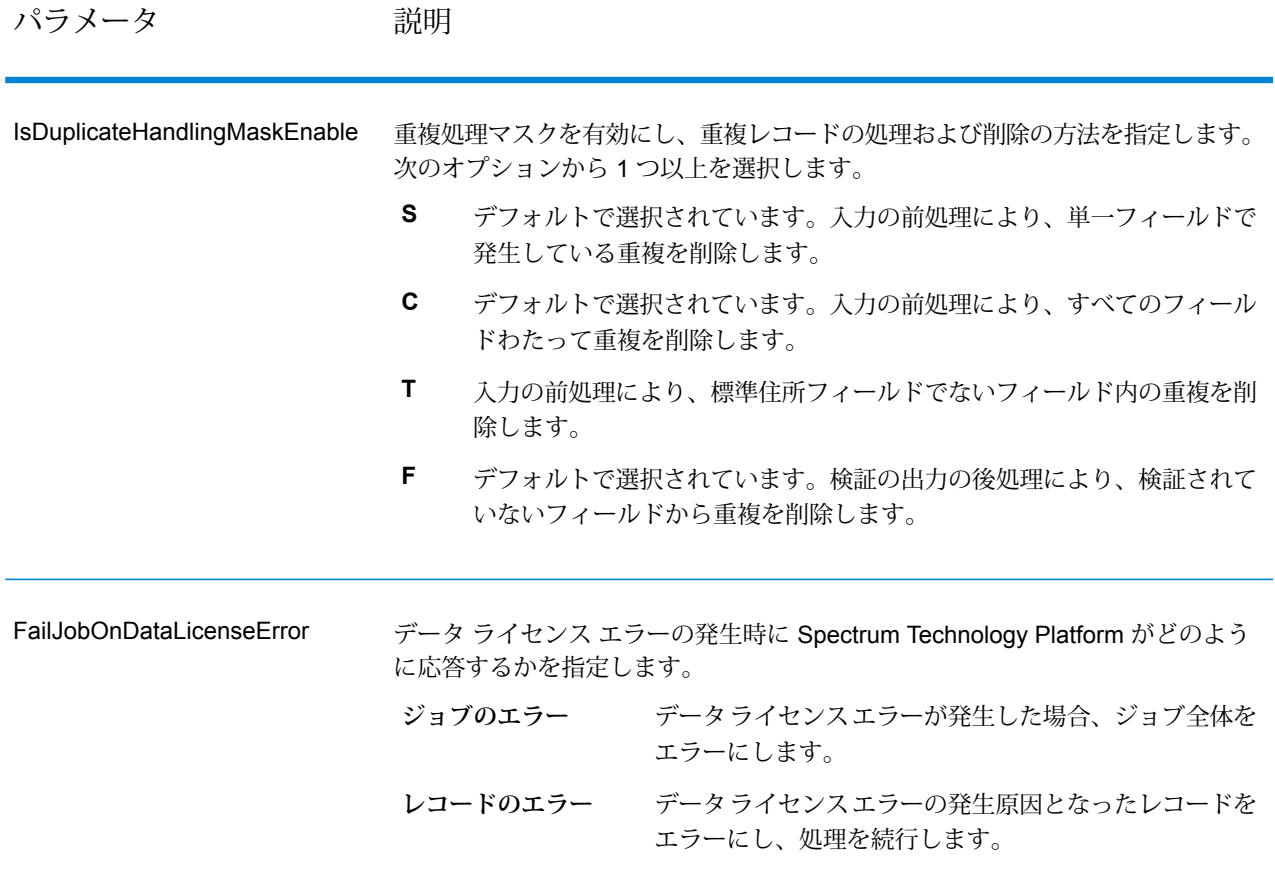

# **応答**

AutoCompleteLoqate の出力はオプションであり、[AutoCompleteLoqate オプション] ダイアログ ボックスの [出力フィールド] セクションで選択したフィールドに直接対応します。

# **表 104 : AutoCompleteLoqate の出力**

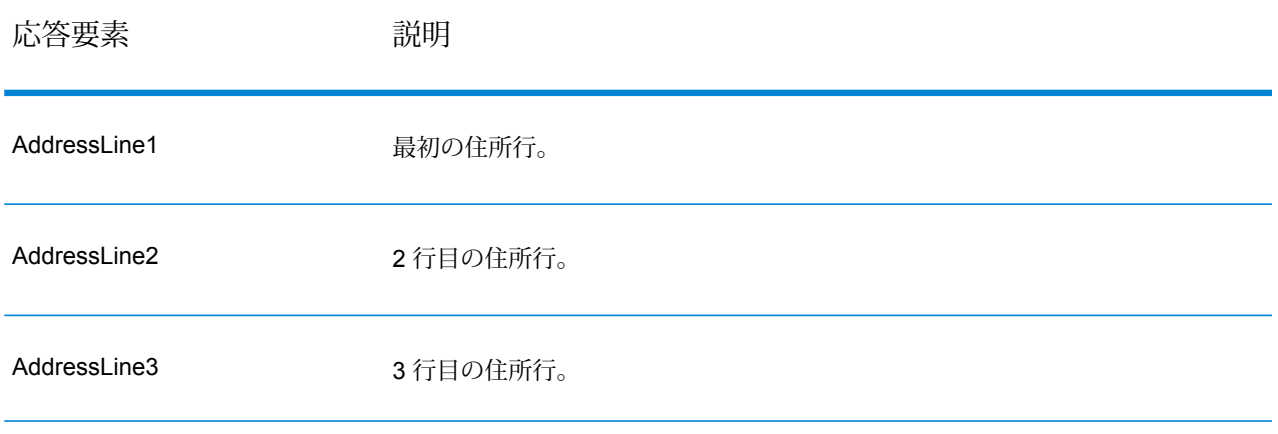

## Web サービス

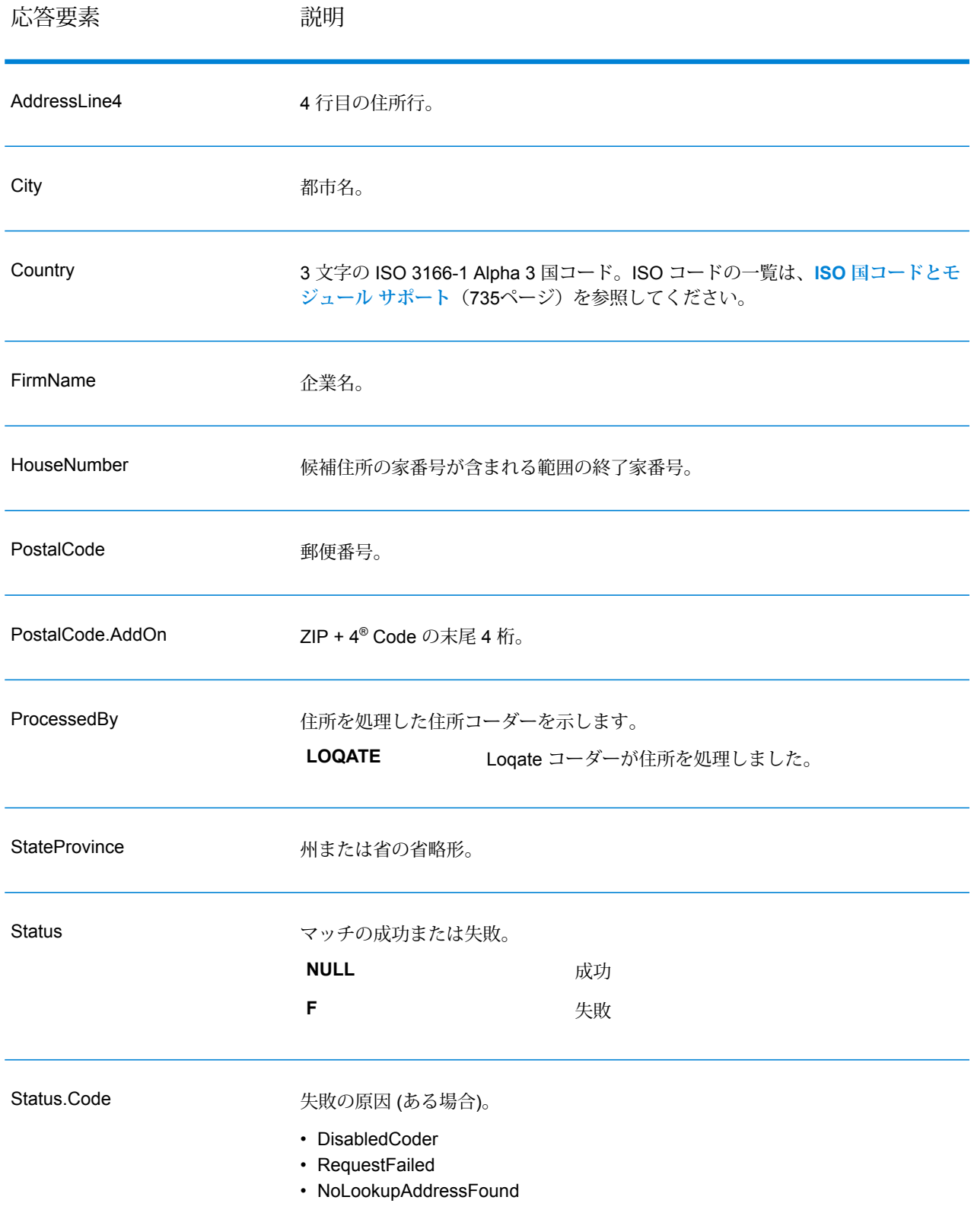

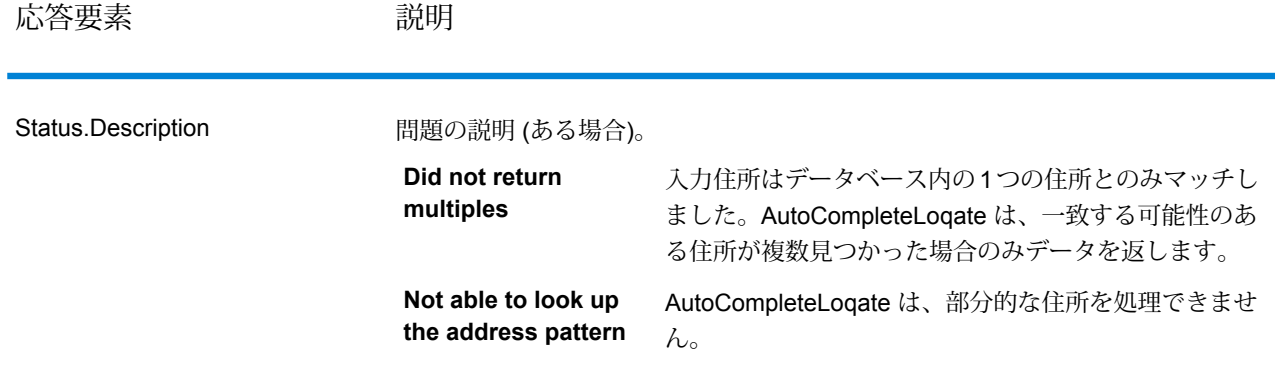

#### *AutoCompleteLoqate* **のサンプル** *Web* **アプリケーション**

Auto Complete Loqate 機能を示すサンプル Web アプリケーションにアクセスできます。部分的 な住所を入力すると、このアプリケーションは Auto Complete Loqate REST Web サービスを呼 び出します。この Web サービスは提案される住所を返します。

**注 :** この機能を使用する前に、Management Console で Auto Complete Loqate データベー ス リソースを追加し、そのデータベース リソースを Auto Complete Loqate Service に保存 する必要があります。

- 1. Spectrum™ Technology Platform サーバーが実行されていることを確認します。
- 2. Web ブラウザを開いて、http://<servername>:<port>/autocomplete に移動します。 たとえば、サーバーの名前が "myserver" であり、既定の HTTP ポート 8080 を使う場合は、 http://myserver:8080/autocomplete に移動します。

**注 :** このサイトは、Internet Explorer 8.0 またはそれ以降、Chrome、Mozilla Firefox で 最も適切に表示されます。

- 3. ログイン画面が表示されたら、ユーザ名として "**guest**" を入力し、パスワード フィールドは 空白のままにします。
- 4. **[OK]** をクリックします。
- 5. ドロップダウン リストから国を選択します。
- 6. 提供されている任意のフィールドで住所の入力を開始します。
- 7. 提案された住所のリストから選択します。
- 8. 新しい呼び出しを開始するには、**[リセット]** をクリックして、前回の呼び出しで使用した フィールドをクリアします。

#### **GetCandidateAddresses**

GetCandidateAddresses は、与えられた入力住所にマッチするとみなされる住所のリストを返し ます。GetCandidateAddresses は、入力住所が郵便データベースの複数の住所にマッチする場合 のみ、候補の住所を返します。入力住所が、郵便データベースの 1 つの住所のみにマッチする場 合は、住所データを返しません。

米国およびカナダ以外の住所については、ValidateAddress が返す複数のマッチ結果と、 GetCandidateAddresses が同じ住所に対して返す結果の間に、矛盾が存在する場合があります。 矛盾した結果が得られるのはおそらく、ValidateAddress のパフォーマンス チューニング設定で 100 以外の値を設定しているためです。GetCandidateAddresses と ValidateAddress で矛盾のな い結果を得るには、パフォーマンス チューニング オプションを 100 に設定します。

**注 :** デフォルトでは、GetCandidateAddresses は個々の家番号との一致は確認しません。 各通りの家番号の範囲とのマッチングを行います。GetCandidateAddresses は通り名、都 市名、州/省名、および郵便番号を特定した後、入力された家番号が、マッチした通り名の 家番号の範囲に含まれるかどうかを確認します。ユニット番号についても同様の処理が行 われます。個々の家番号が有効であることを確認するには、ValidateAddress Delivery Point Validation (DPV) 処理オプションを使用する必要があります。DPV 処理は、米国住所に対 してのみ使用可能です。

カナダのコーダーには、特定の郵便番号を入力として受け取り、その郵便番号のデータベースに 格納された通り情報を返す逆検索ルーチンが含まれています。この機能を使用するには、PostalCode フィールドにカナダの郵便番号を入力します。カナダの郵便番号を入力した場合の結果について は、以下の 2 つめの例を参照してください。

GetCandidateAddresses は、Universal Addressing モジュールに含まれています。

#### リソース *URL*

http://*server*:*port*/soap/GetCandidateAddresses

#### 例

SOAP リクエストを以下に示します。

```
<soapenv:Envelope
xmlns:soapenv="http://schemas.xmlsoap.org/soap/envelope/"
xmlns:get="http://www.pb.com/spectrum/services/GetCandidateAddresses"
xmlns:spec="http://spectrum.pb.com/">
   <soapenv:Header/>
   <soapenv:Body>
      <get:GetCandidateAddressesRequest>
         <get:input_port>
            <get:Address>
               <get:AddressLine1>P.O. Box 1</get:AddressLine1>
```

```
<get:City>New York</get:City>
               <get:StateProvince>NY</get:StateProvince>
            </get:Address>
         </get:input_port>
      </get:GetCandidateAddressesRequest>
   </soapenv:Body>
</soapenv:Envelope>
```
応答は次のようになります。

**注 :** この例では、空の応答要素を削除しています。最初の候補住所を 2 つだけ示します。

```
<soap:Envelope xmlns:soap="http://schemas.xmlsoap.org/soap/envelope/">
   <soap:Body>
      <ns3:GetCandidateAddressesResponse
xmlns:ns2="http://spectrum.pb.com/"
xmlns:ns3="http://www.pb.com/spectrum/services/GetCandidateAddresses">
         <ns3:output_port>
            <ns3:Address>
               <ns3:ProcessedBy>USA</ns3:ProcessedBy>
               <ns3:RecordType>PostOfficeBox</ns3:RecordType>
               <ns3:MatchLevel>A</ns3:MatchLevel>
               <ns3:AddressLine1>PO Box 1</ns3:AddressLine1>
               <ns3:HouseNumberLow>1</ns3:HouseNumberLow>
               <ns3:HouseNumberHigh>60</ns3:HouseNumberHigh>
               <ns3:HouseNumberParity>B</ns3:HouseNumberParity>
               <ns3:City>New York</ns3:City>
               <ns3:StateProvince>NY</ns3:StateProvince>
               <ns3:PostalCode>10002</ns3:PostalCode>
               <ns3:PostalCode.AddOn>0001</ns3:PostalCode.AddOn>
               <ns3:Country>USA</ns3:Country>
            </ns3:Address>
            <ns3:Address>
               <ns3:ProcessedBy>USA</ns3:ProcessedBy>
               <ns3:RecordType>PostOfficeBox</ns3:RecordType>
               <ns3:MatchLevel>A</ns3:MatchLevel>
               <ns3:AddressLine1>PO Box 1</ns3:AddressLine1>
               <ns3:HouseNumberLow>1</ns3:HouseNumberLow>
               <ns3:HouseNumberHigh>9</ns3:HouseNumberHigh>
               <ns3:HouseNumberParity>B</ns3:HouseNumberParity>
               <ns3:City>New York</ns3:City>
               <ns3:StateProvince>NY</ns3:StateProvince>
               <ns3:PostalCode>10008</ns3:PostalCode>
               <ns3:PostalCode.AddOn>0001</ns3:PostalCode.AddOn>
               <ns3:Country>USA</ns3:Country>
            </ns3:Address>
         </ns3:output_port>
      </ns3:GetCandidateAddressesResponse>
   </soap:Body>
</soap:Envelope>
```
# **要求** 入力データのパラメータ

GetCandidateAddresses の入力の一覧を以下の表に示します。

# **表 105 : 入力フォーマット**

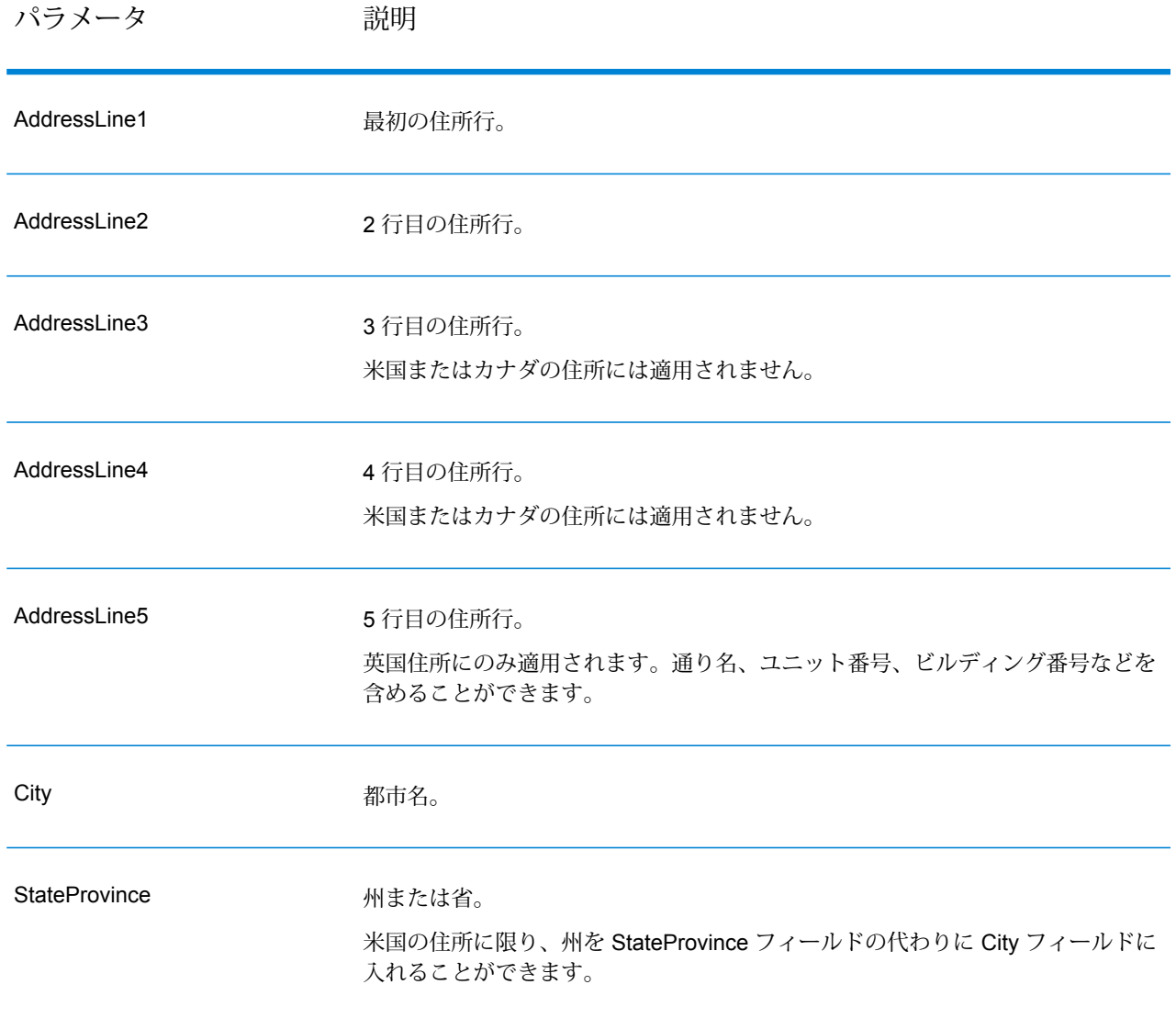
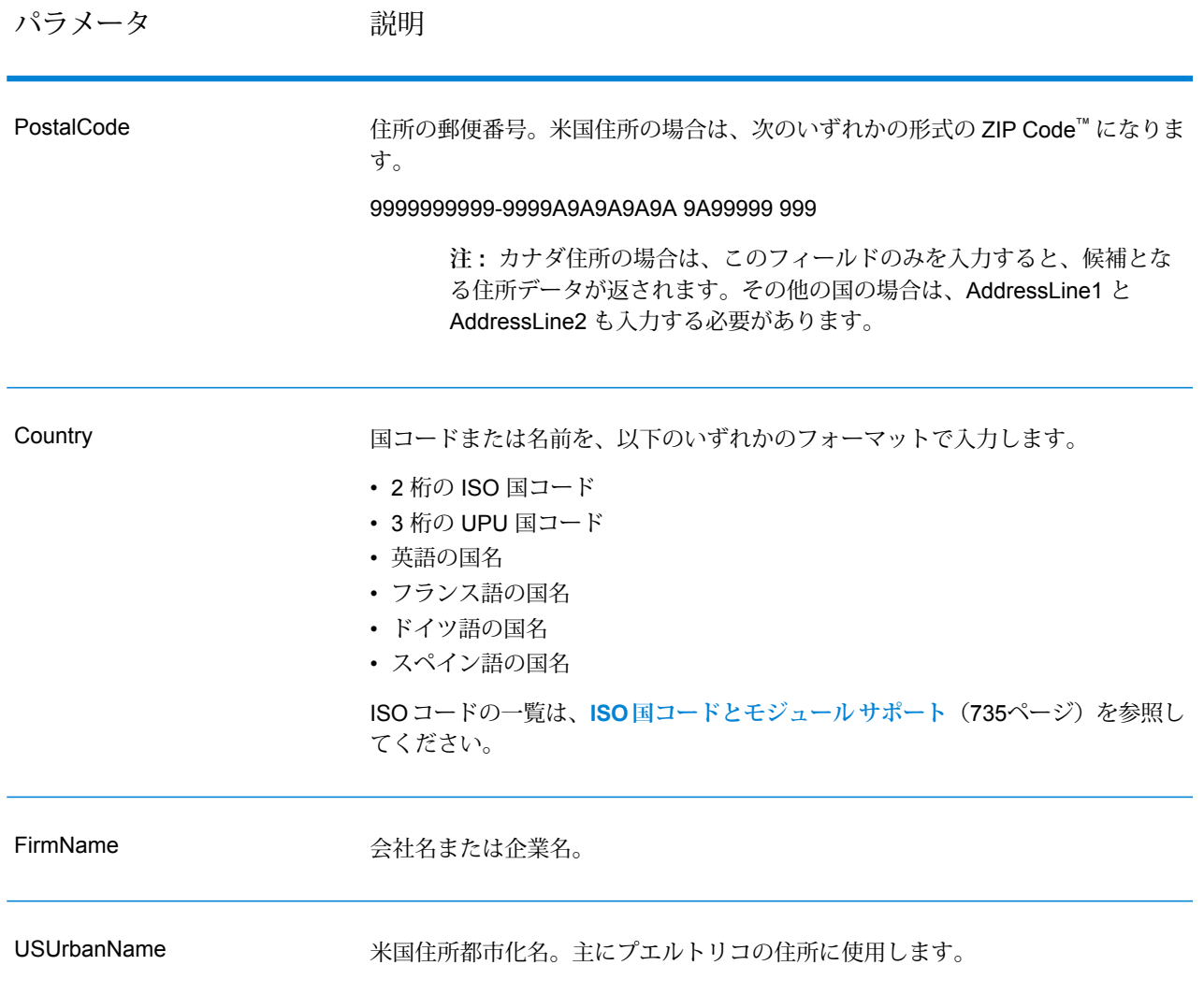

# **表 106 : GetCandidateAddresses オプション**

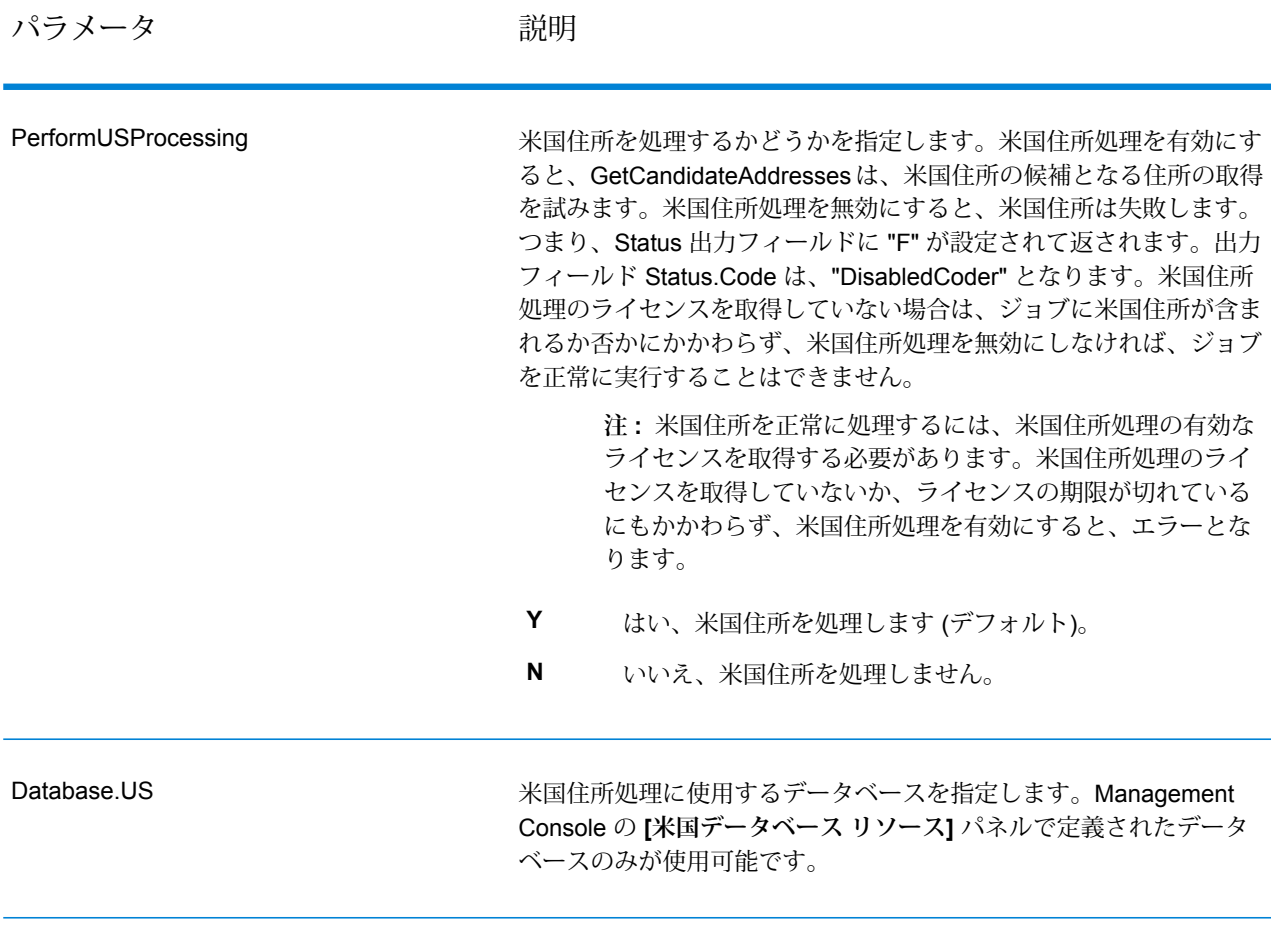

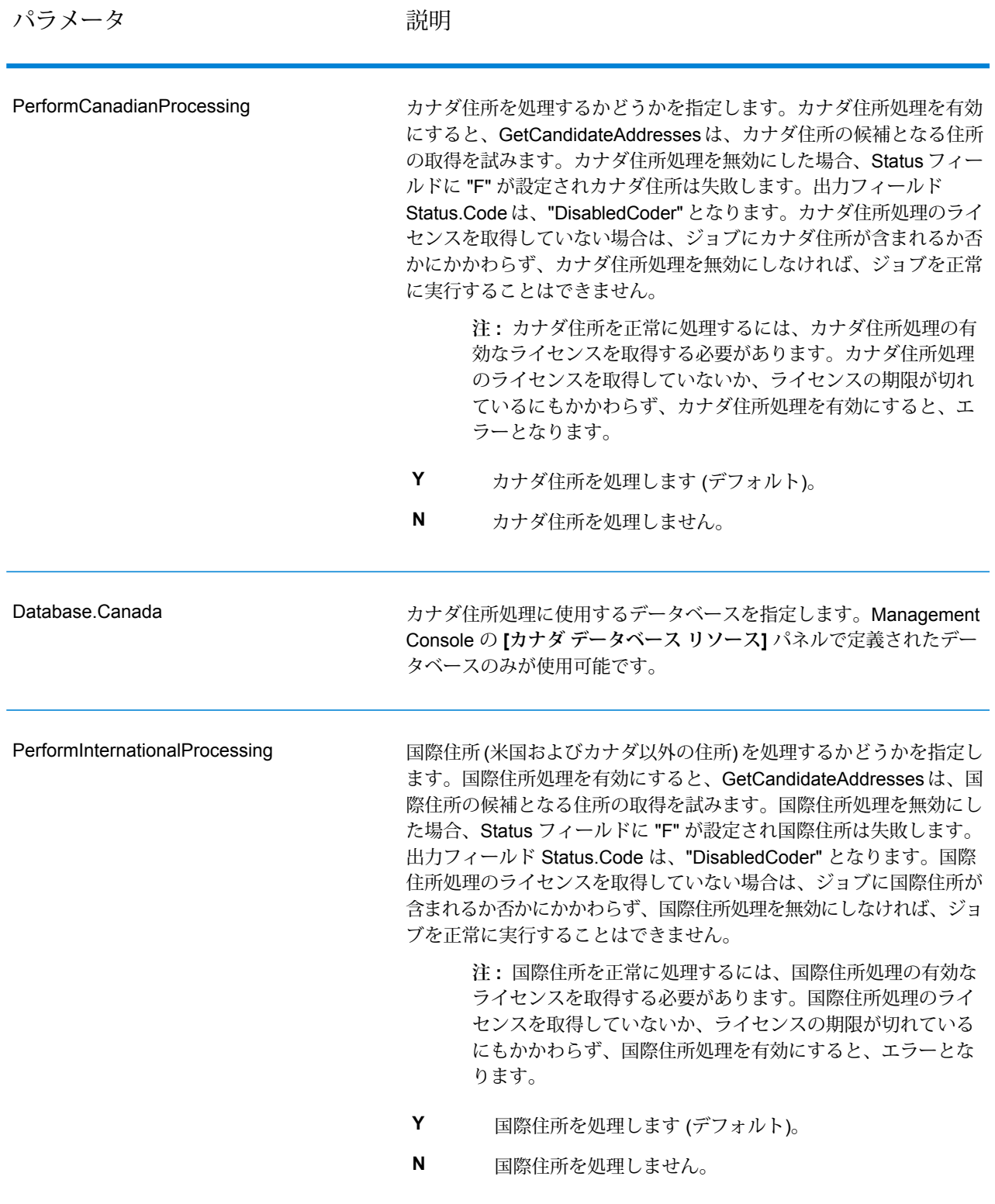

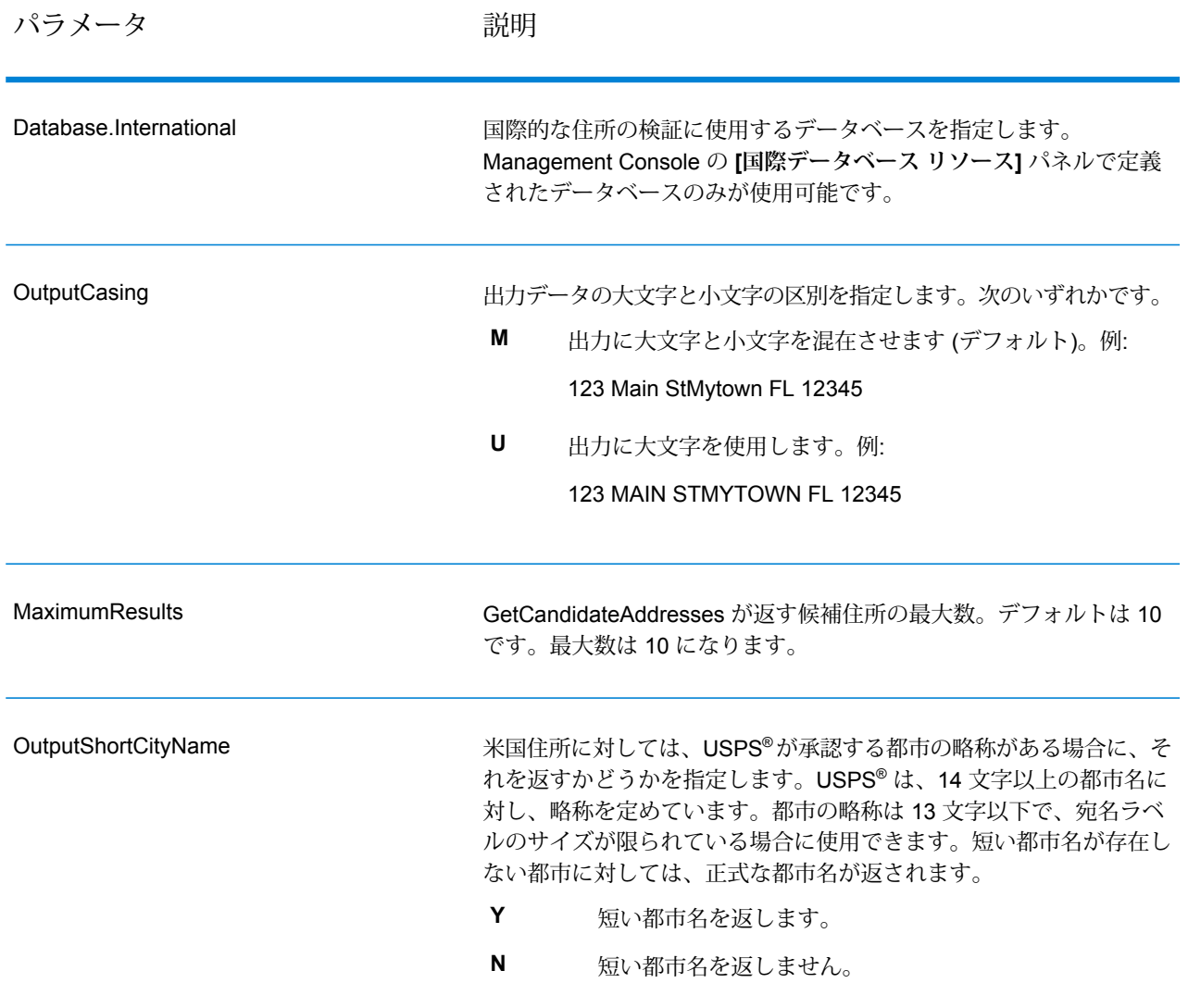

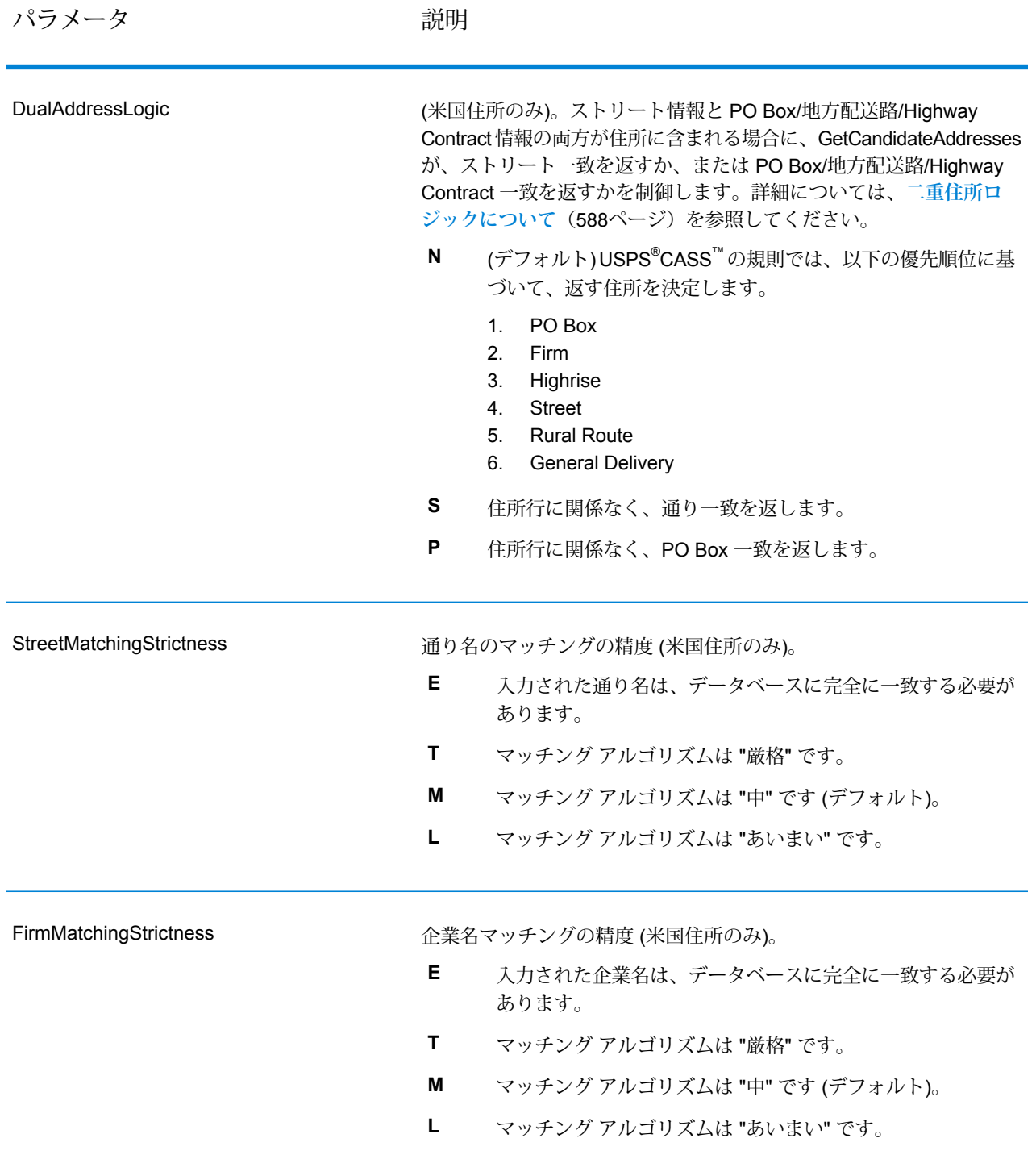

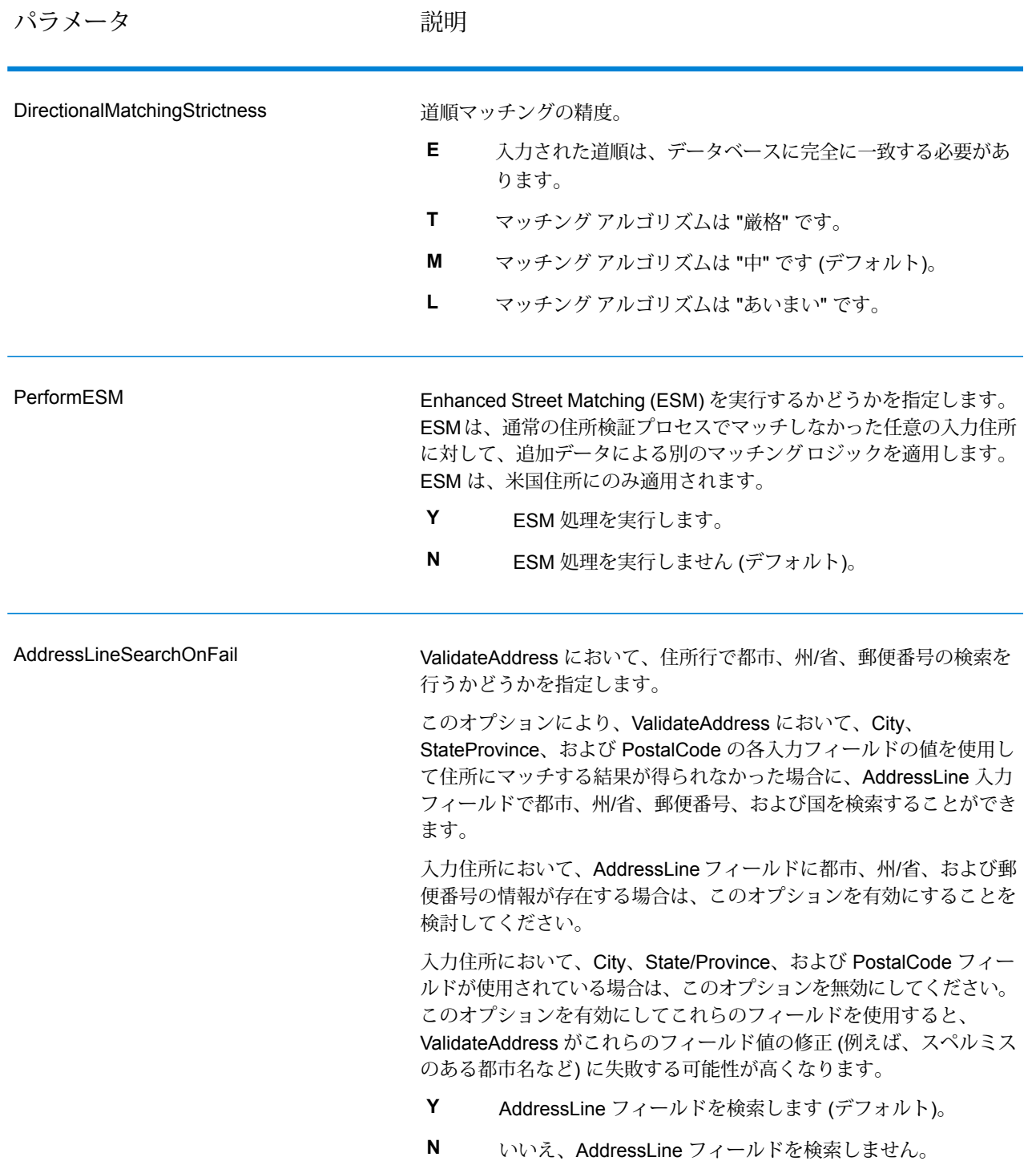

# **応答**

GetCandidateAddresses は、次の出力を返します。

## **表 107 : GetCandidateAddresses の出力**

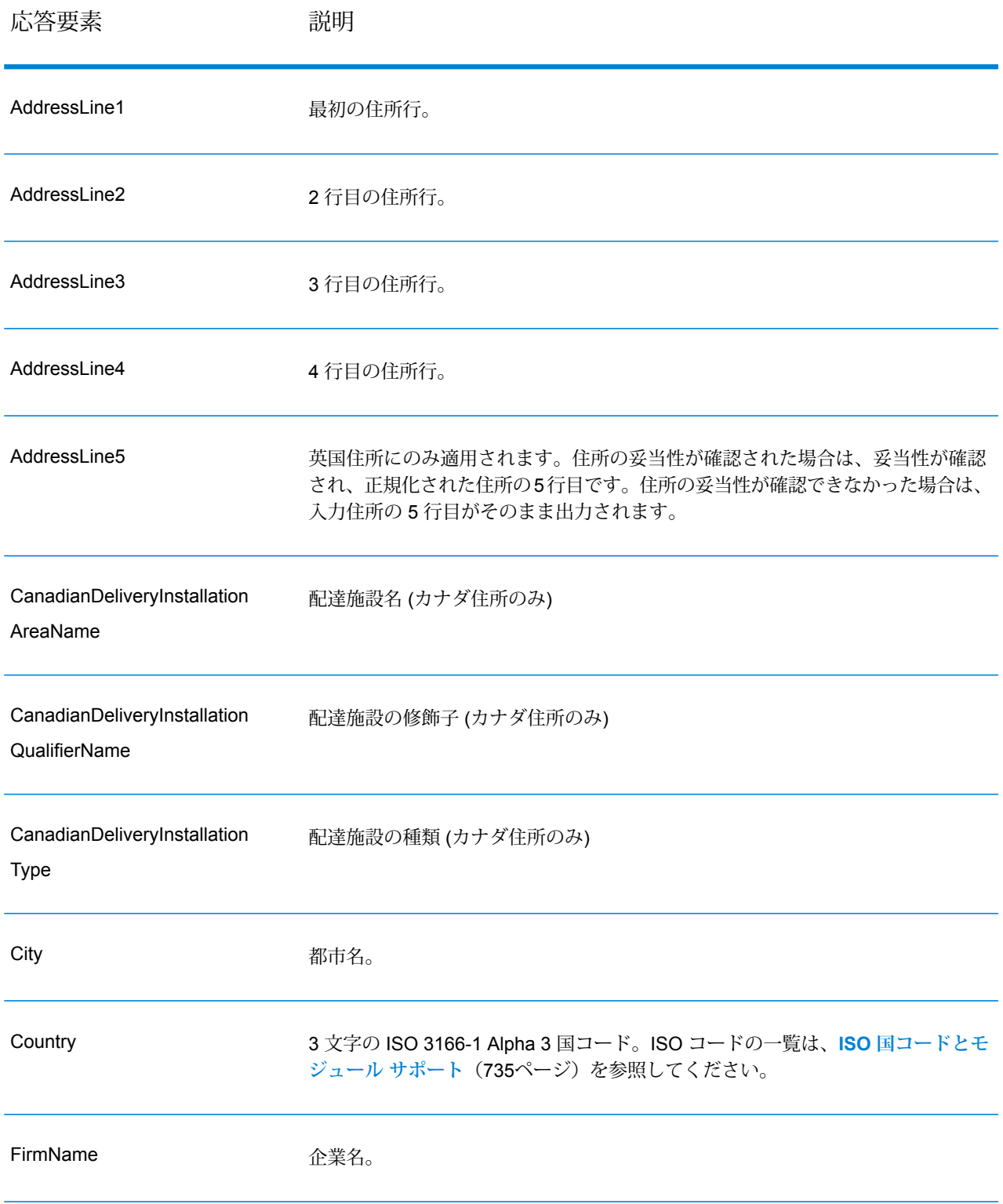

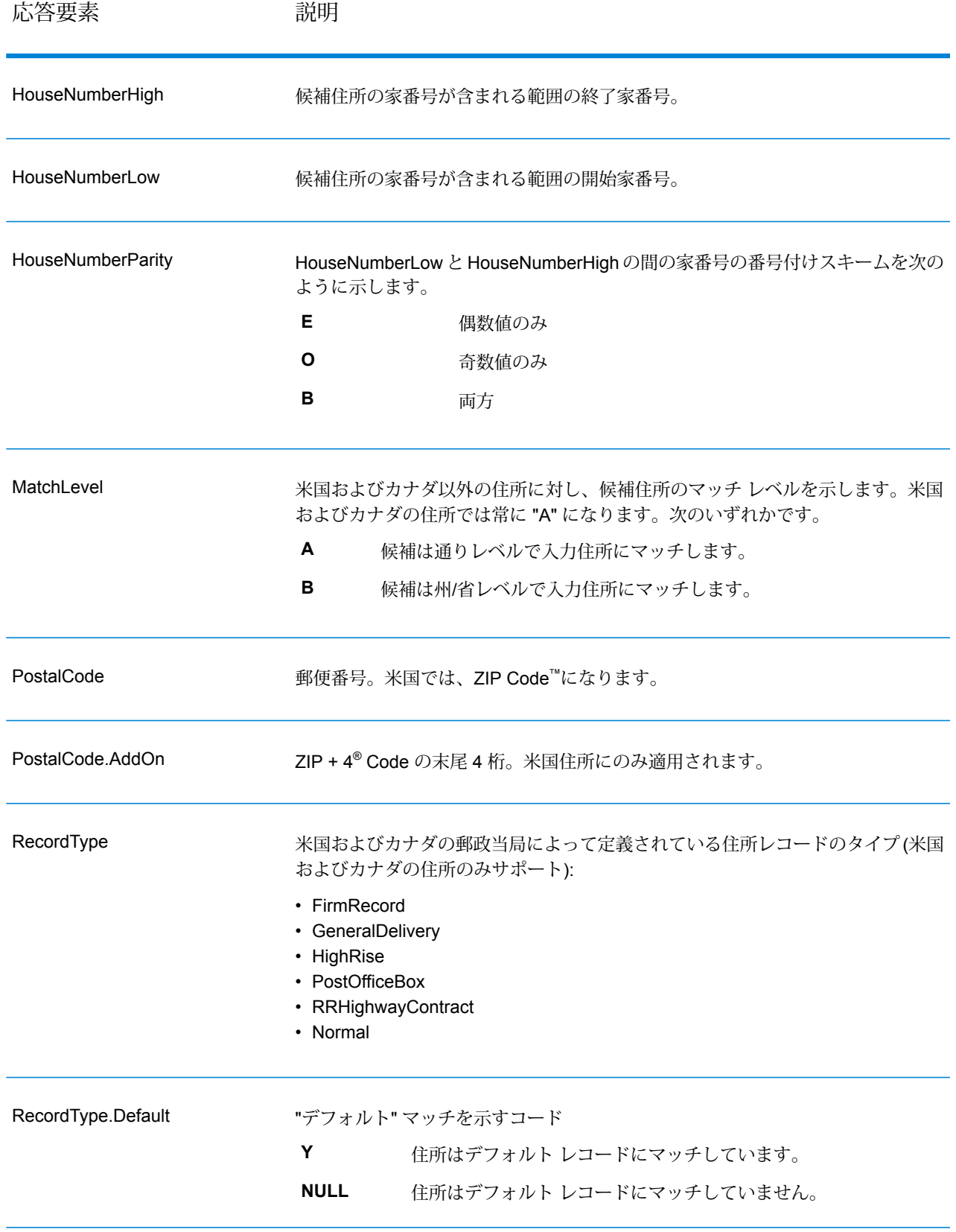

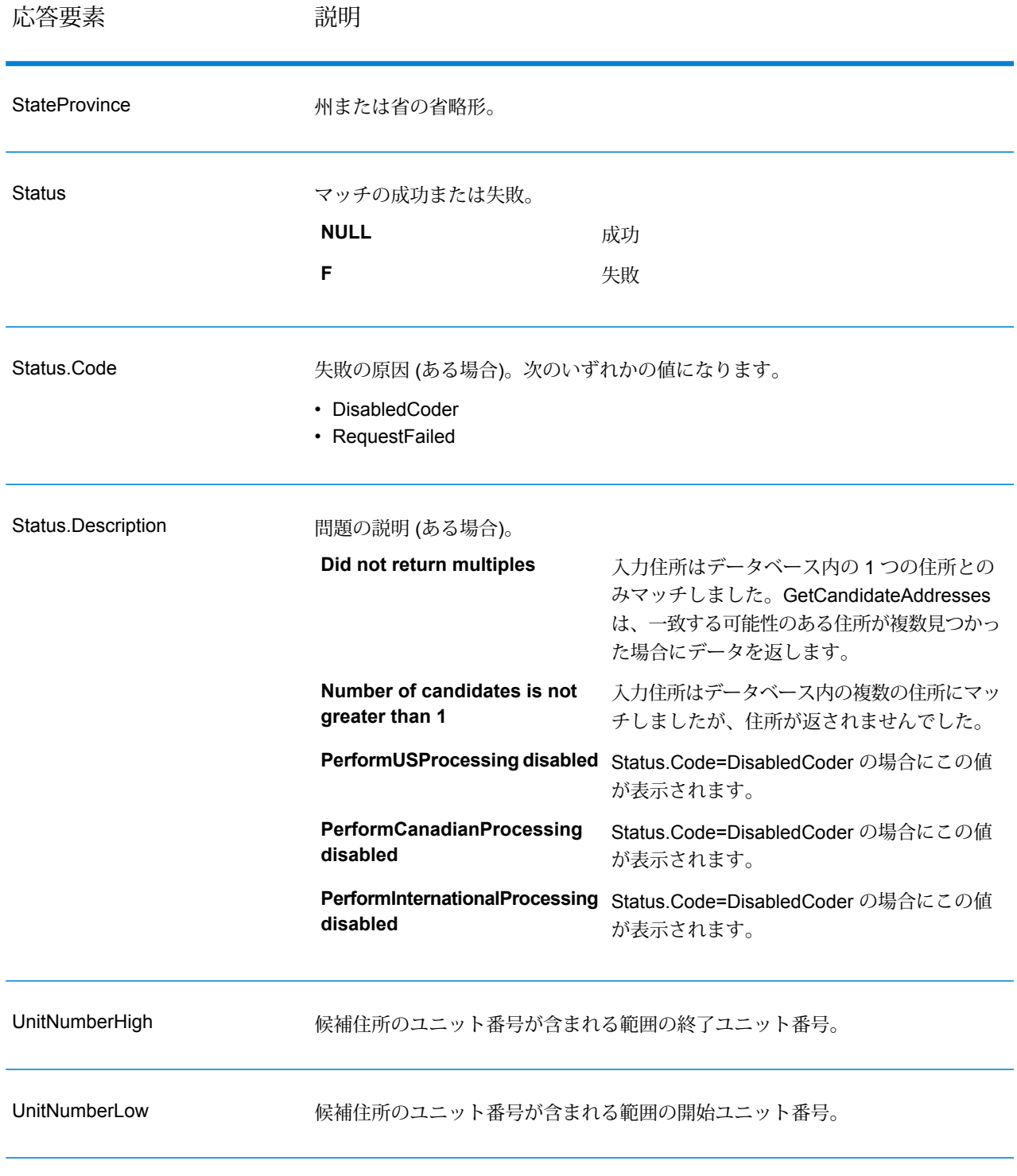

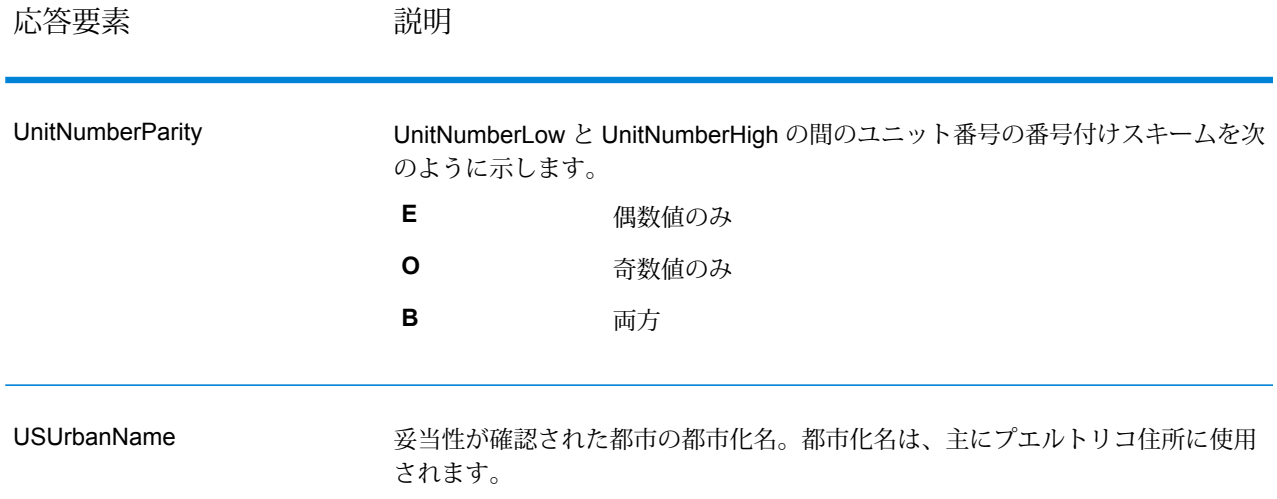

### **GetCandidateAddressesLoqate**

GetCandidateAddressesLoqate は、与えられた入力住所に一致するとみなされる住所のリストを 返します。GetCandidateAddressesLoqate は、入力住所が郵便データベースの複数の住所にマッ チする場合のみ、候補の住所を返します。入力住所が、郵便データベースの1つの住所のみにマッ チする場合は、住所データを返しません。[Country]入力フィールドは必須です。このフィールド が空白の場合、出力は返されません。

**注 :** デフォルトでは、GetCandidateAddressesLoqate は個々の家番号との一致は確認しま せん。各通りの家番号の範囲とのマッチングを行います。GetCandidateAddressesLoqate は通り名、都市名、州/省名、および郵便番号を特定した後、入力された家番号が、マッチ した通り名の家番号の範囲に含まれるかどうかを確認します。ユニット番号についても同 様の処理が行われます。

GetCandidateAddressesLoqate は、Universal Addressing モジュールに含まれています。

#### リソース *URL*

http://*server*:*port*/soap/GetCandidateAddressesLoqate

例

SOAP リクエストを以下に示します。

```
<soapenv:Envelope
xmlns:soapenv="http://schemas.xmlsoap.org/soap/envelope/"
xmlns:get="http://www.pb.com/spectrum/services/GetCandidateAddressesLoqate"
xmlns:spec="http://spectrum.pb.com/">
   <soapenv:Header/>
```

```
<soapenv:Body>
      <get:GetCandidateAddressesLoqateRequest>
         <get:input_port>
            <get:Address>
               <get:AddressLine1>PO Box 1</get:AddressLine1>
               <get:City>New York</get:City>
               <get:StateProvince>NY</get:StateProvince>
            </get:Address>
         </get:input_port>
      </get:GetCandidateAddressesLoqateRequest>
   </soapenv:Body>
</soapenv:Envelope>
```
#### 応答は次のようになります。

**注 :** この例では、空の応答要素を削除しています。最初の候補住所を 2 つだけ示します。

```
<soap:Envelope xmlns:soap="http://schemas.xmlsoap.org/soap/envelope/">
   <soap:Body>
      <ns3:GetCandidateAddressesLoqateResponse
xmlns:ns2="http://spectrum.pb.com/"
```
xmlns:ns3="http://www.pb.com/spectrum/services/GetCandidateAddressesLoqate">

```
<ns3:output_port>
            <ns3:Address>
               <ns3:ProcessedBy>LOQATE</ns3:ProcessedBy>
               <ns3:AddressLine1>PO Box 101</ns3:AddressLine1>
               <ns3:City>New York Mls</ns3:City>
               <ns3:StateProvince>NY</ns3:StateProvince>
               <ns3:PostalCode>13417-0101</ns3:PostalCode>
               <ns3:PostalCode.AddOn>0101</ns3:PostalCode.AddOn>
               <ns3:Country>USA</ns3:Country>
            </ns3:Address>
            <ns3:Address>
               <ns3:ProcessedBy>LOQATE</ns3:ProcessedBy>
               <ns3:AddressLine1>PO Box 102</ns3:AddressLine1>
               <ns3:City>New York Mls</ns3:City>
               <ns3:StateProvince>NY</ns3:StateProvince>
               <ns3:PostalCode>13417-0102</ns3:PostalCode>
               <ns3:PostalCode.AddOn>0102</ns3:PostalCode.AddOn>
               <ns3:Country>USA</ns3:Country>
            </ns3:Address>
         </ns3:output_port>
      </ns3:GetCandidateAddressesLoqateResponse>
   </soap:Body>
</soap:Envelope>
```
# **要求** 入力データのパラメータ

GetCandidateAddressesLoqate の入力の一覧を以下の表に示します。

# **表 108 : 入力フォーマット**

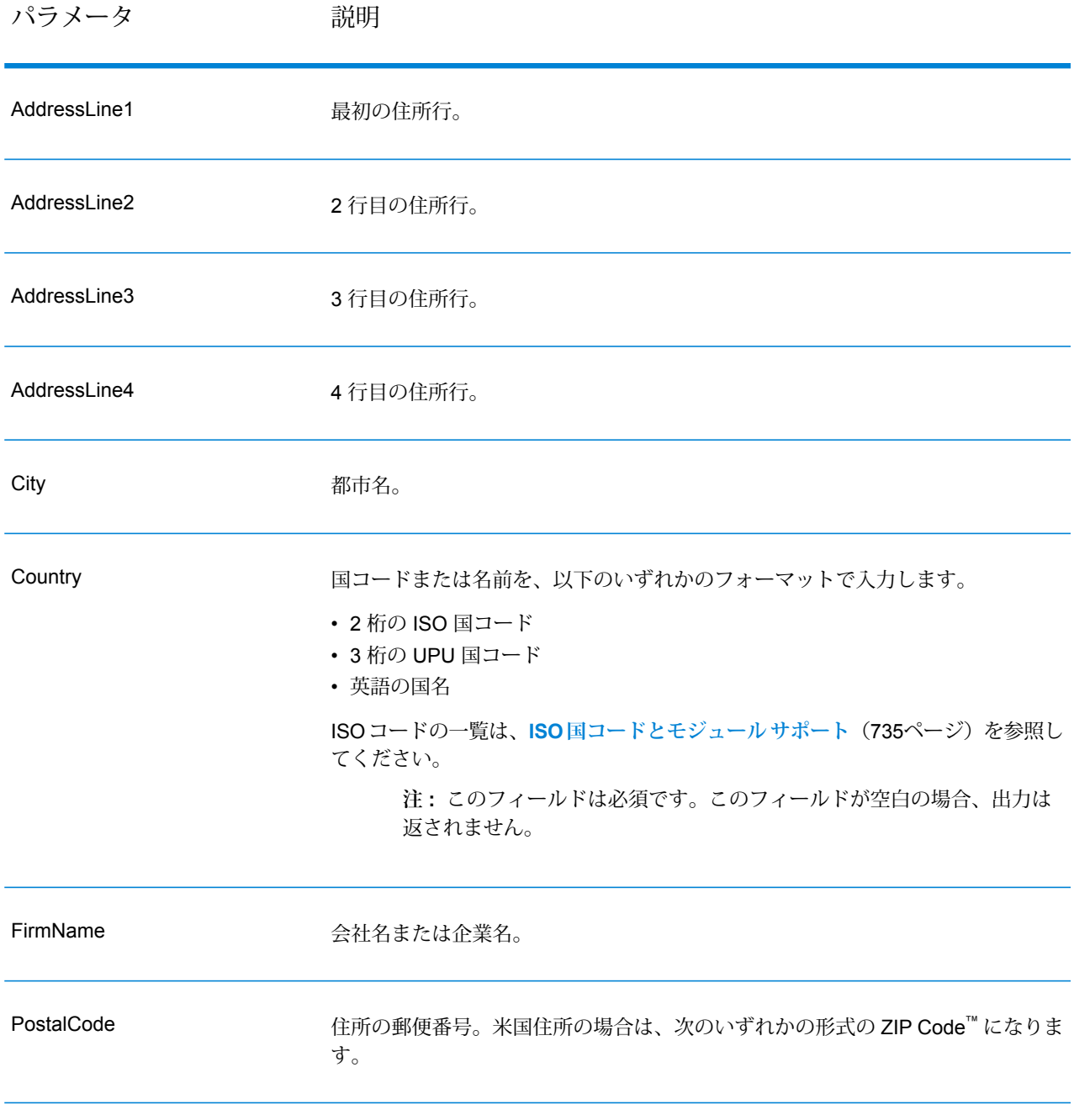

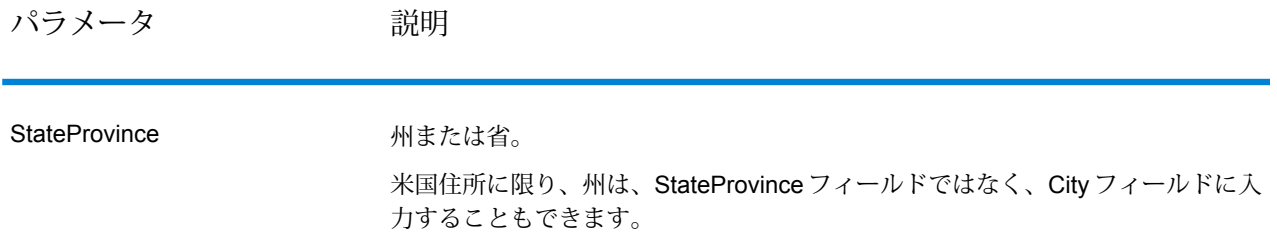

オプションのパラメータ

# **表 109 : GetCandidateAddressesLoqate のオプション**

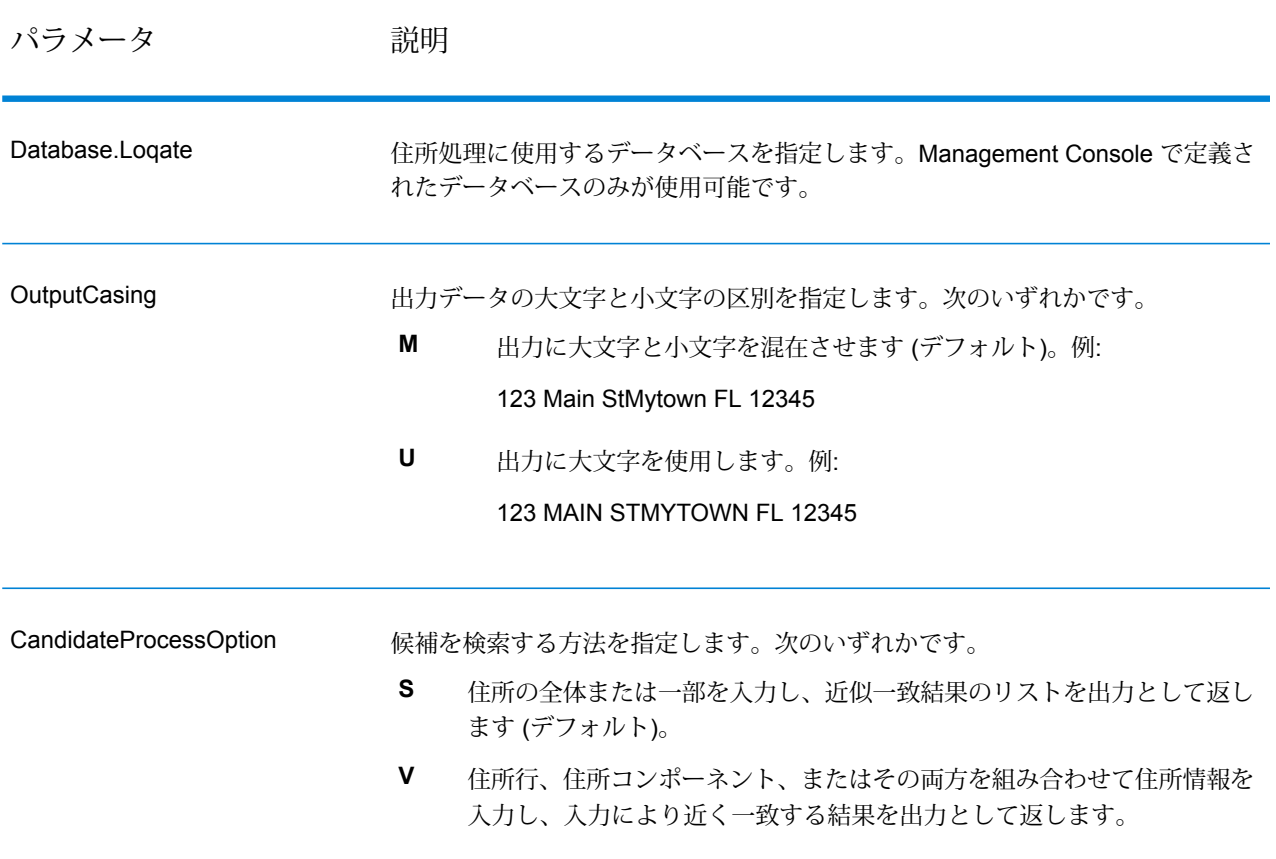

パラメータ 説明

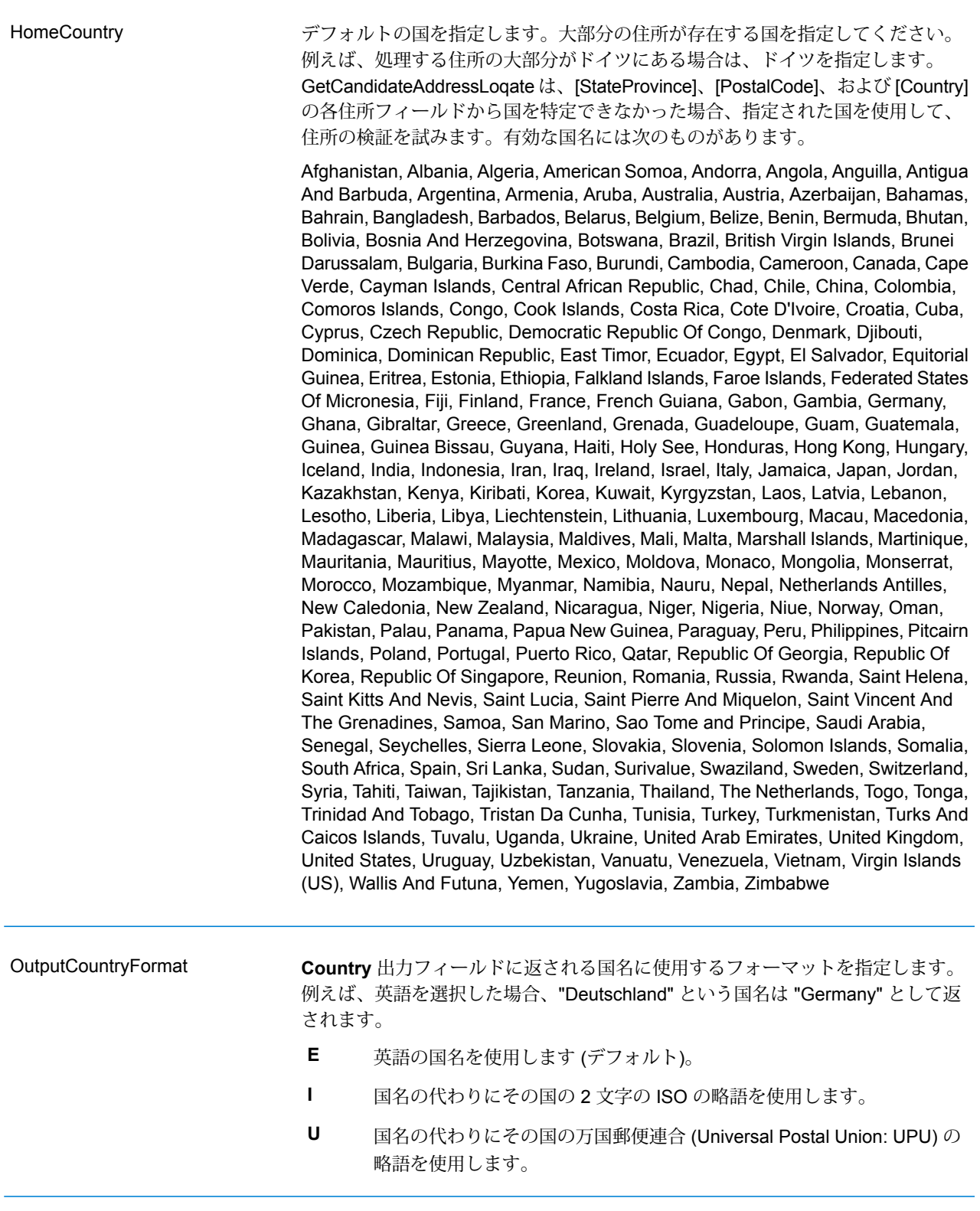

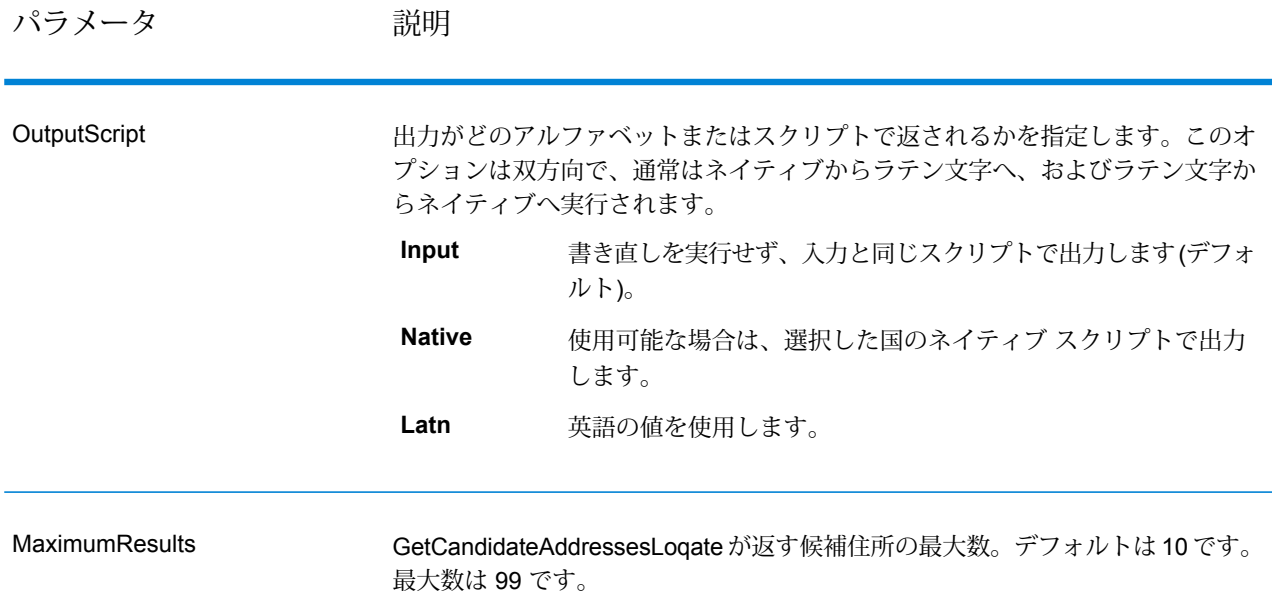

## **応答**

GetCandidateAddressesLoqate は、次の出力を返します。

## **表 110 : GetCandidateAddressesLoqate の出力**

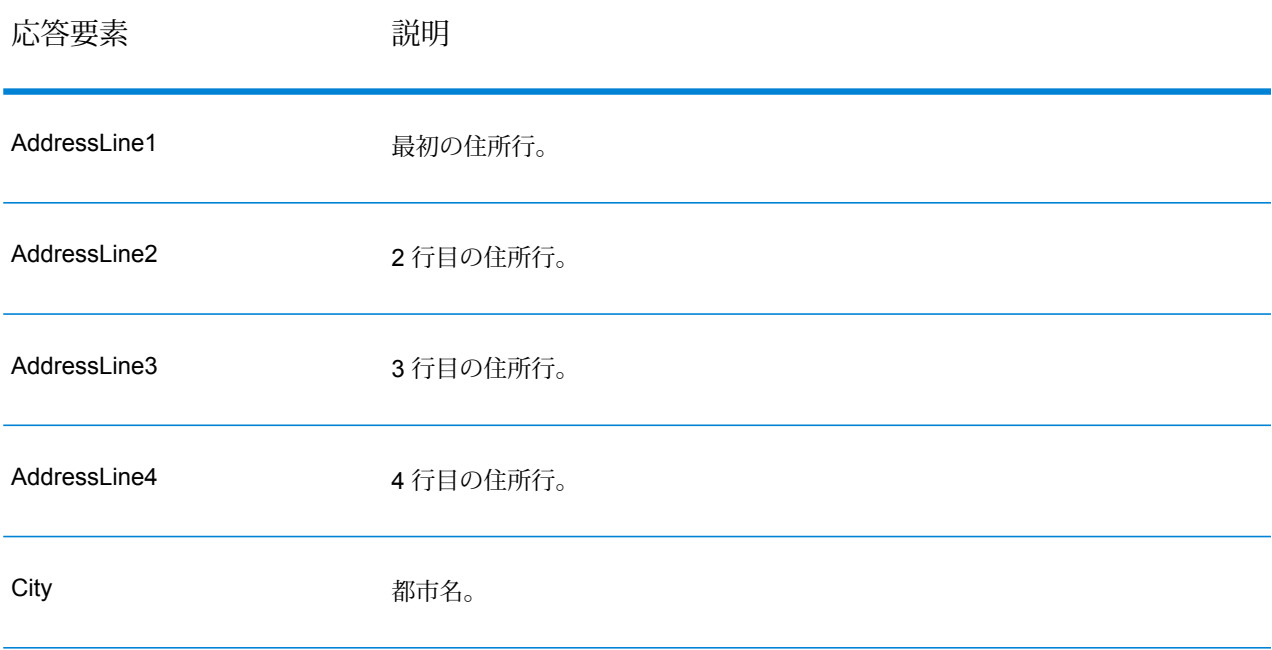

Web サービス

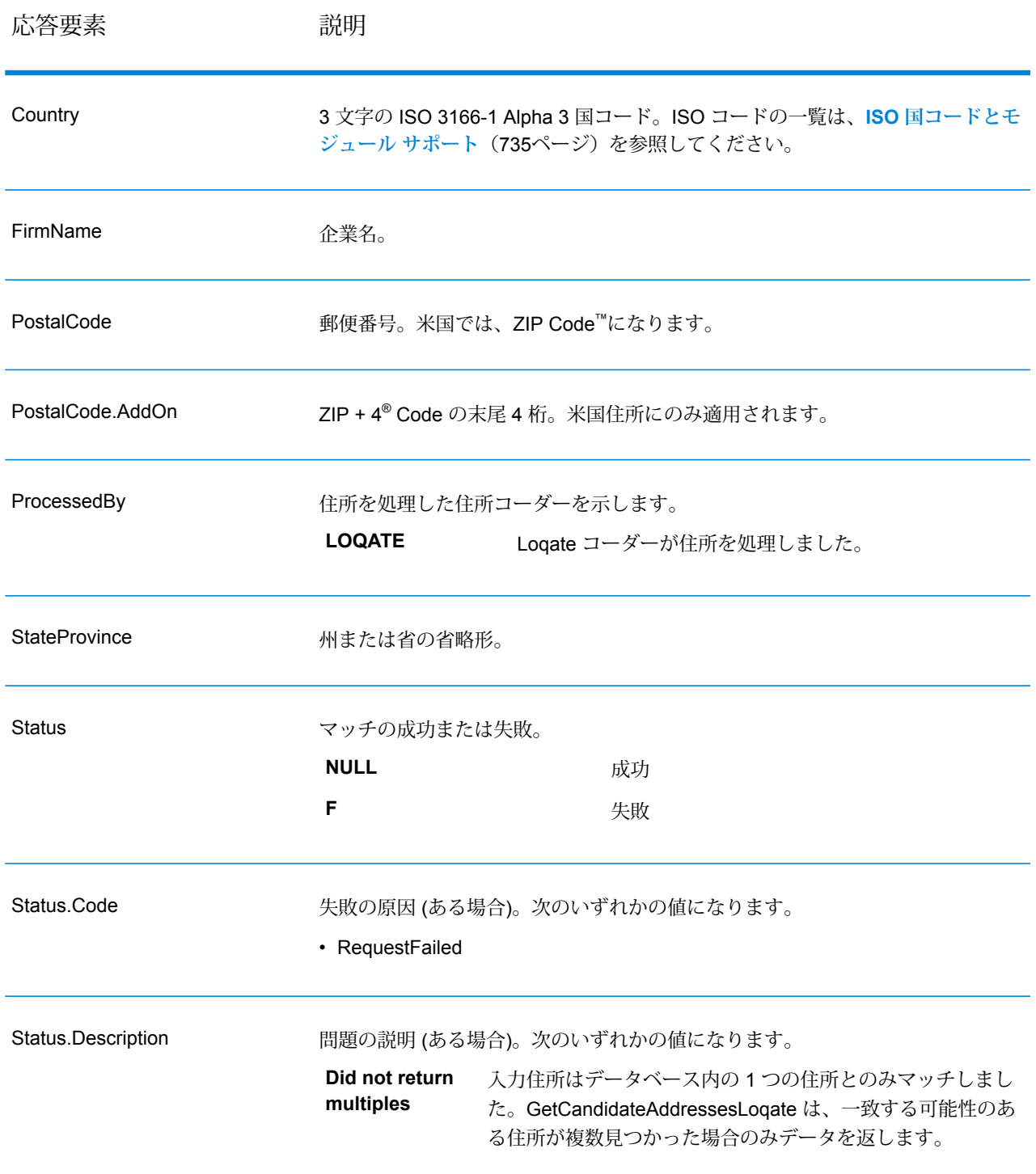

# **GetCityStateProvince**

GetCityStateProvince は、与えられた入力郵便番号に対する都市および州/省を返します。

**注 :** GetCityStateProvince は、米国およびカナダの住所のみをサポートします。

GetCityStateProvince は、Universal Addressing モジュールに含まれています。

#### リソース *URL*

http://*server*:*port*/soap/GetCityStateProvince

#### 例

SOAP リクエストを以下に示します。

```
<soapenv:Envelope
xmlns:soapenv="http://schemas.xmlsoap.org/soap/envelope/"
xmlns:get="http://www.pb.com/spectrum/services/GetCityStateProvince"
xmlns:spec="http://spectrum.pb.com/">
   <soapenv:Header/>
   <soapenv:Body>
      <get:GetCityStateProvinceRequest>
         <get:input_port>
            <get:Input>
               <get:PostalCode>60510</get:PostalCode>
            </get:Input>
         </get:input_port>
      </get:GetCityStateProvinceRequest>
   </soapenv:Body>
</soapenv:Envelope>
```
### 応答は次のようになります。

```
<soap:Envelope xmlns:soap="http://schemas.xmlsoap.org/soap/envelope/">
   <soap:Body>
      <ns3:GetCityStateProvinceResponse
xmlns:ns2="http://spectrum.pb.com/"
xmlns:ns3="http://www.pb.com/spectrum/services/GetCityStateProvince">
         <ns3:output_port>
            <ns3:Result>
               <ns3:ProcessedBy>USA</ns3:ProcessedBy>
               <ns3:PostalCode>60510</ns3:PostalCode>
               <ns3:City>BATAVIA</ns3:City>
               <ns3:City.Type>P</ns3:City.Type>
               <ns3:StateProvince>IL</ns3:StateProvince>
               <ns3:Country>USA</ns3:Country>
               <ns3:user_fields/>
            \langle/ns3:Result>
         </ns3:output_port>
      </ns3:GetCityStateProvinceResponse>
   </soap:Body>
</soap:Envelope>
```
# **要求** 入力データのパラメータ 入力フィールドを以下の表に示します。

### **表 111 : GetCityStateProvince の入力**

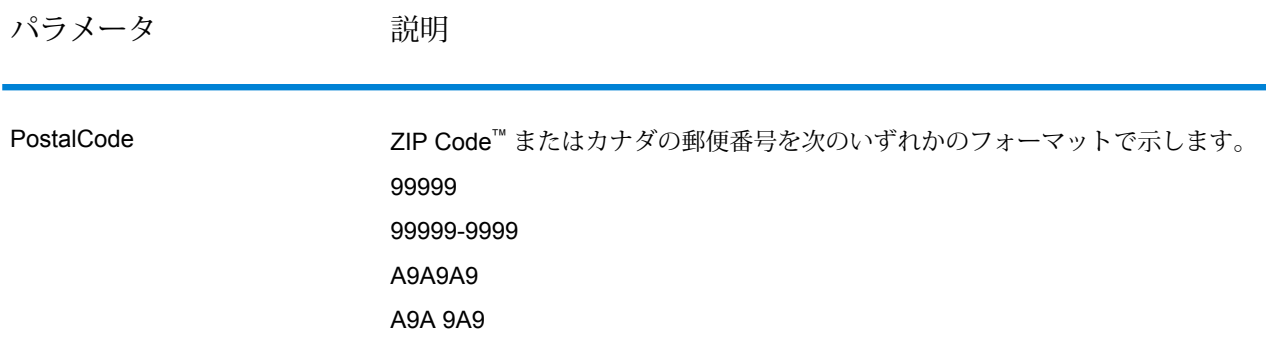

オプションのパラメータ

## **表 112 : GetCityStateProvince のオプション**

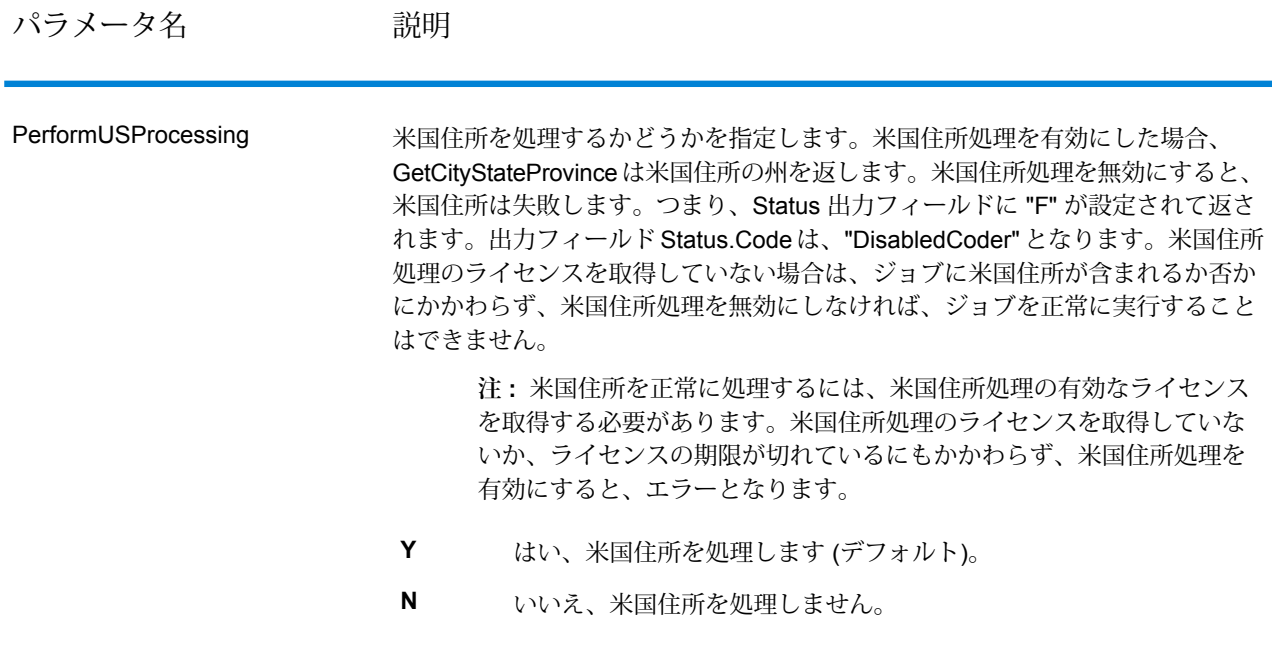

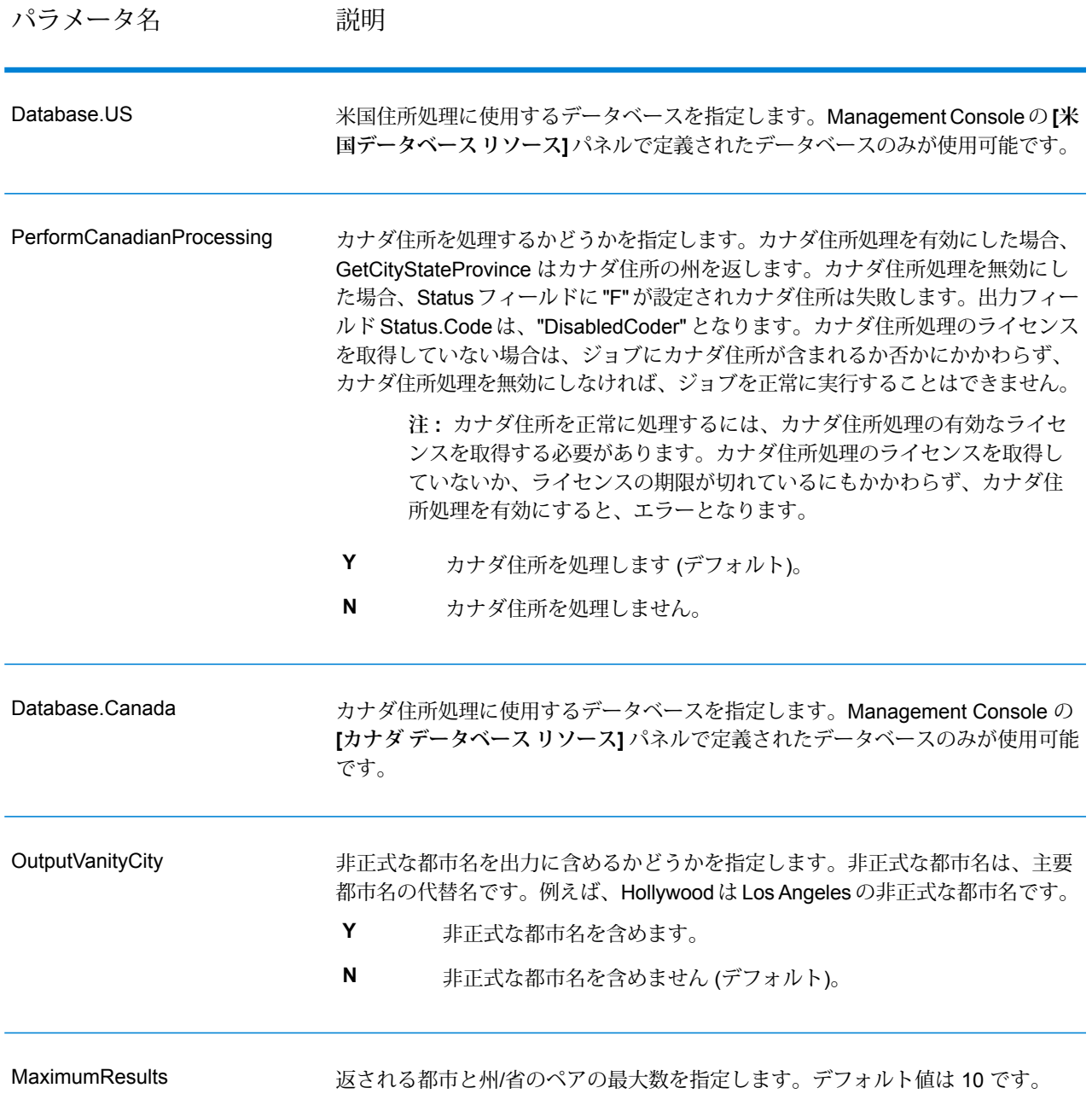

### **応答**

GetCityStateProvince は、入力郵便番号に一致する都市と州/省、およびマッチングの成功または 失敗を示すコードを返します。複数の都市/州または都市/省が入力郵便番号にマッチする場合、複 数の出力レコードが返されます。

# **表 113 : GetCityStateProvince の出力**

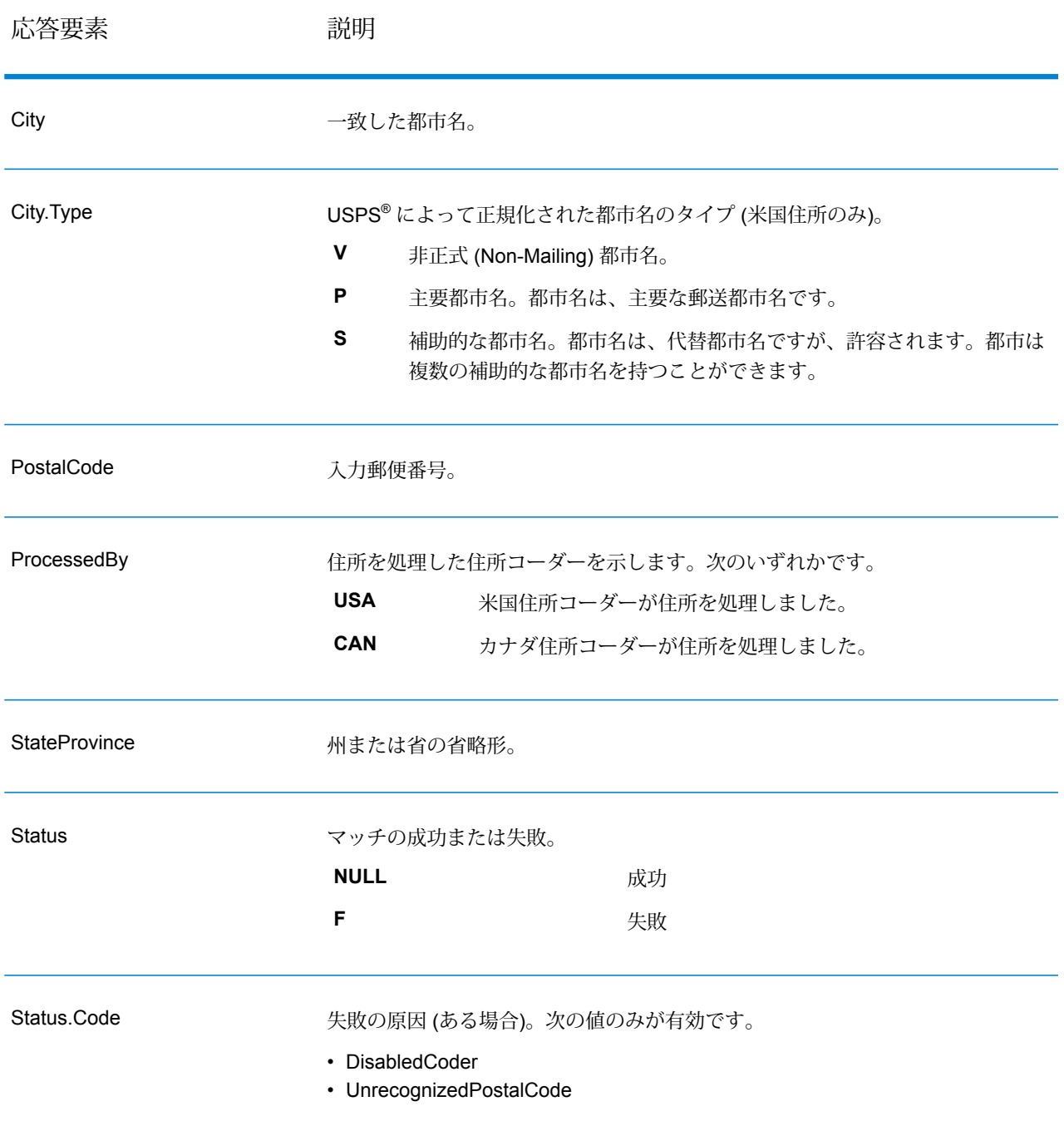

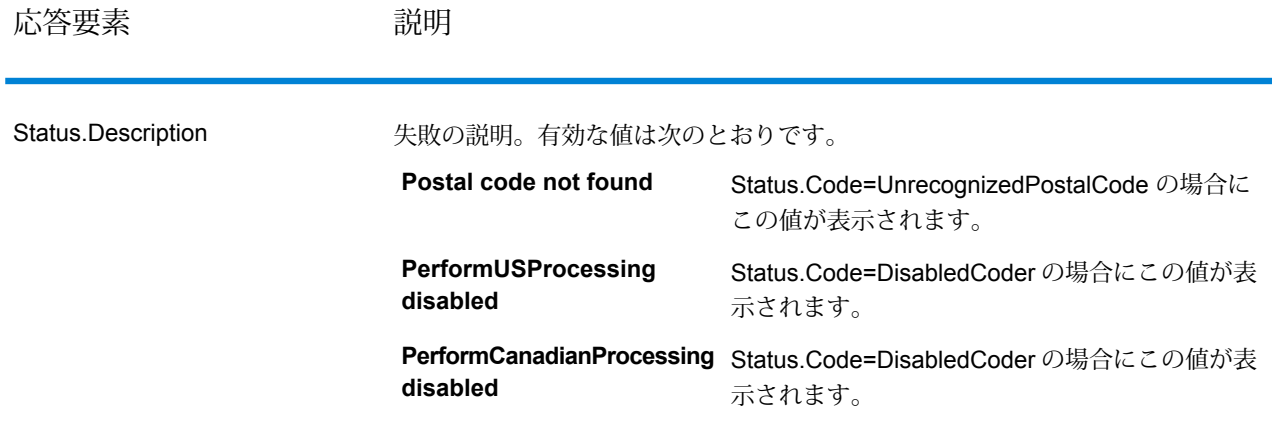

#### **GetCityStateProvinceLoqate**

GetCityStateProvinceLoqate は、与えられた入力郵便番号に対する都市および州/省を返します。

このステージは、Universal Addressing モジュールに含まれています。

リソース *URL*

http://*server*:*port*/soap/GetCityStateProvinceLoqate

### 例

SOAP リクエストを以下に示します。

```
<soapenv:Envelope
xmlns:soapenv="http://schemas.xmlsoap.org/soap/envelope/"
xmlns:get="http://www.pb.com/spectrum/services/GetCityStateProvinceLoqate"
xmlns:spec="http://spectrum.pb.com/">
   <soapenv:Header/>
   <soapenv:Body>
      <get:GetCityStateProvinceLoqateRequest>
         <get:input_port>
            <get:Input>
               <get:PostalCode>60510</get:PostalCode>
                <get:Country>USA</get:Country>
            </get:Input>
         </get:input_port>
      </get:GetCityStateProvinceLoqateRequest>
   </soapenv:Body>
</soapenv:Envelope>
```
応答は次のようになります。

```
<soap:Envelope xmlns:soap="http://schemas.xmlsoap.org/soap/envelope/">
   <soap:Body>
      <ns3:GetCityStateProvinceLoqateResponse
xmlns:ns2="http://spectrum.pb.com/"
xmlns:ns3="http://www.pb.com/spectrum/services/GetCityStateProvinceLoqate">
         <ns3:output_port>
            \langlens3:Result>
               <ns3:ProcessedBy>LOQATE</ns3:ProcessedBy>
               <ns3:PostalCode>60510</ns3:PostalCode>
               <ns3:City>Batavia</ns3:City>
               <ns3:StateProvince>IL</ns3:StateProvince>
               <ns3:Country>United States</ns3:Country>
               <ns3:Status/>
               <ns3:Status.Code/>
               <ns3:Status.Description/>
               <ns3:user_fields/>
            \langle/ns3:Result>
         </ns3:output_port>
      </ns3:GetCityStateProvinceLoqateResponse>
   </soap:Body>
</soap:Envelope>
```
# **要求** 入力データのパラメータ

入力フィールドを以下の表に示します。

# **表 114 : GetCityStateProvinceLoqate の入力**

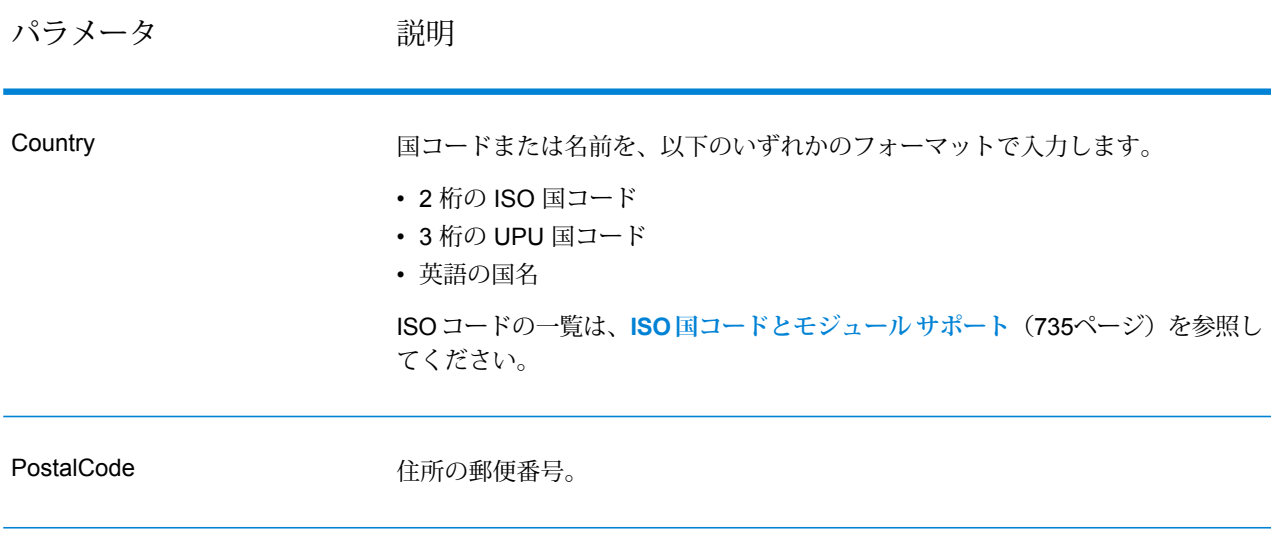

オプション

### **表 115 : GetCityStateProvinceLoqate のオプション**

説明 / 有効な値

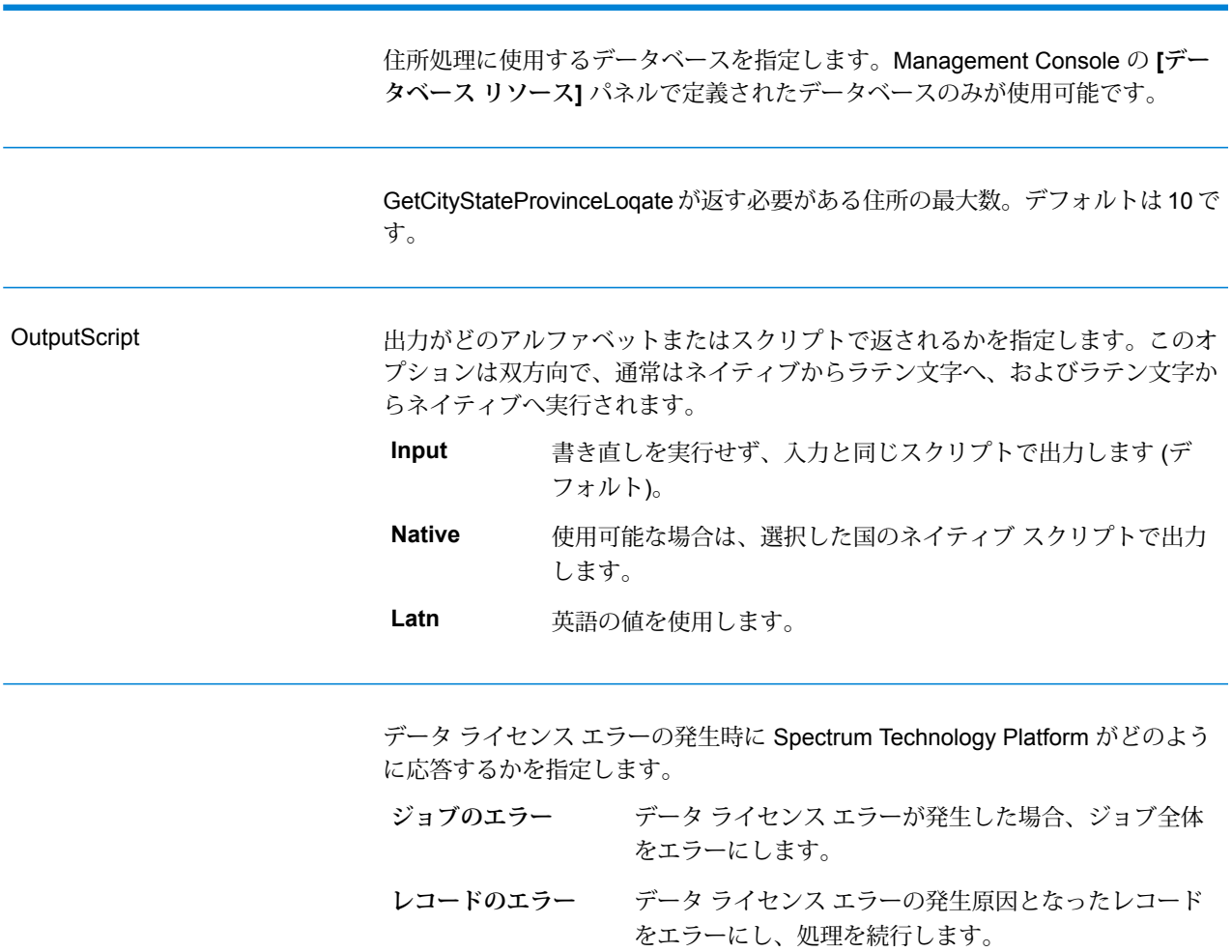

### **応答**

GetCityStateProvinceLoqate は、入力郵便番号に一致する都市と州/省、およびマッチングの成功 または失敗を示すコードを返します。複数の都市/州または都市/省が入力郵便番号にマッチする場 合、複数の出力レコードが返されます。

# **表 116 : GetCityStateProvinceLoqate の出力**

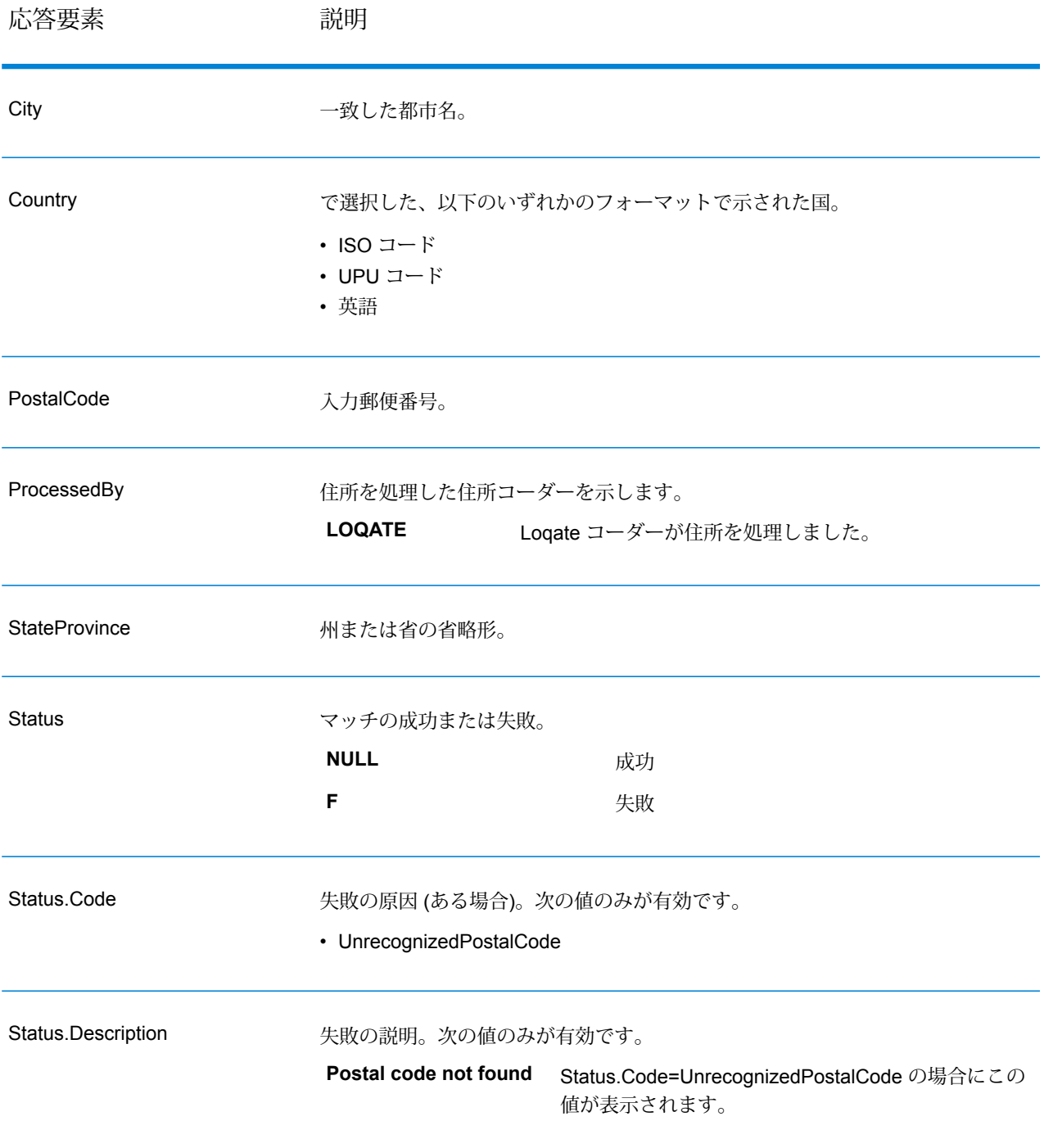

### **GetPostalCodes**

GetPostalCodesでは、特定の都市の郵便番号の検索が可能です。このサービスは、都市、州、お よび国を入力として受け取り、その都市の郵便番号を返します。入力を正しい順序で指定しなけ れば、郵便番号は返されません。

**注 :** GetPostalCodes は、米国住所にのみ対応します。

GetPostalCodes は、Universal Addressing モジュールに含まれています。

### リソース *URL*

http://*server*:*port*/soap/GetPostalCodes

### 例

SOAP リクエストを以下に示します。

```
<soapenv:Envelope
xmlns:soapenv="http://schemas.xmlsoap.org/soap/envelope/"
xmlns:get="http://www.pb.com/spectrum/services/GetPostalCodes"
xmlns:spec="http://spectrum.pb.com/">
   <soapenv:Header/>
   <soapenv:Body>
      <get:GetPostalCodesRequest>
         <get:input_port>
            <get:Input>
               <get:City>Holland</get:City>
               <get:StateProvince>MI</get:StateProvince>
            </get:Input>
         </get:input_port>
      </get:GetPostalCodesRequest>
   </soapenv:Body>
</soapenv:Envelope>
```
#### 応答は次のようになります。

```
<soap:Envelope xmlns:soap="http://schemas.xmlsoap.org/soap/envelope/">
   <soap:Body>
      <ns3:GetPostalCodesResponse xmlns:ns2="http://spectrum.pb.com/"
xmlns:ns3="http://www.pb.com/spectrum/services/GetPostalCodes">
         <ns3:output_port>
            <ns3:Result>
               <ns3:ProcessedBy>USA</ns3:ProcessedBy>
               <ns3:PostalCode>49422</ns3:PostalCode>
               <ns3:City.Type></ns3:City.Type>
               <ns3:Status/>
               <ns3:Status.Code/>
               <ns3:Status.Description/>
```

```
<ns3:user_fields/>
            \langle/ns3:Result>
            <ns3:Result>
               <ns3:ProcessedBy>USA</ns3:ProcessedBy>
               <ns3:PostalCode>49423</ns3:PostalCode>
               <ns3:City.Type></ns3:City.Type>
               <ns3:Status/>
               <ns3:Status.Code/>
               <ns3:Status.Description/>
               <ns3:user_fields/>
            </ns3:Result>
            <ns3:Result>
               <ns3:ProcessedBy>USA</ns3:ProcessedBy>
               <ns3:PostalCode>49424</ns3:PostalCode>
               <ns3:City.Type></ns3:City.Type>
               <ns3:Status/>
               <ns3:Status.Code/>
               <ns3:Status.Description/>
               <ns3:user_fields/>
            </ns3:Result>
         </ns3:output_port>
      </ns3:GetPostalCodesResponse>
   </soap:Body>
</soap:Envelope>
```
### **要求** 入力データのパラメータ

GetPostalCodes は、都市、州/省、および国を入力として受け取ります。

### **表 117 : GetPostalCodes の入力**

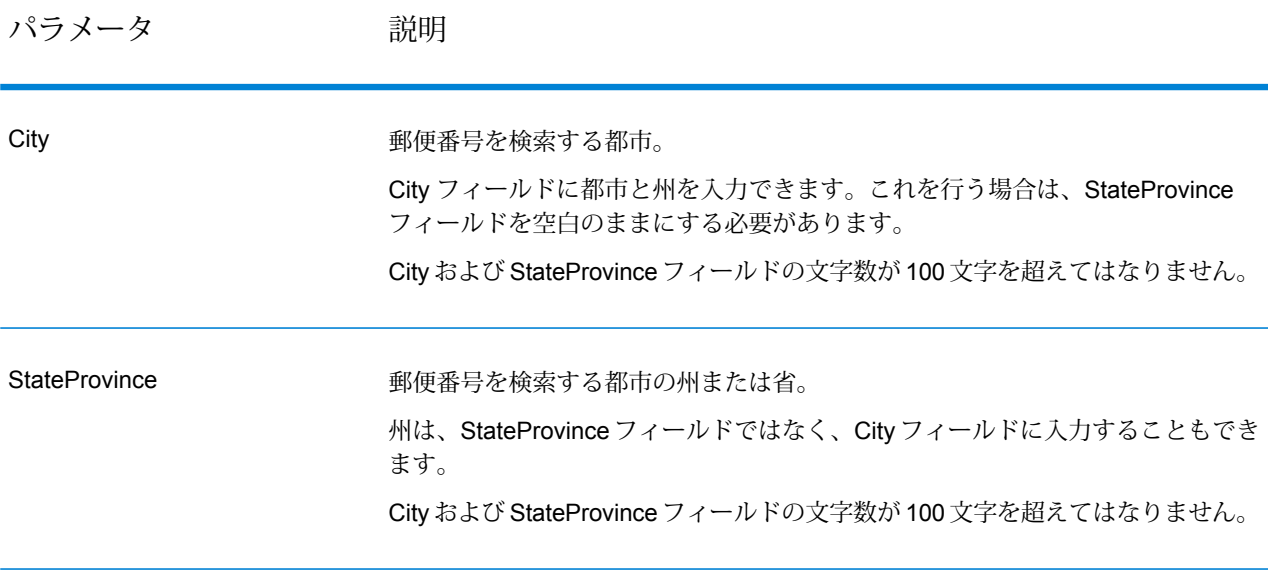

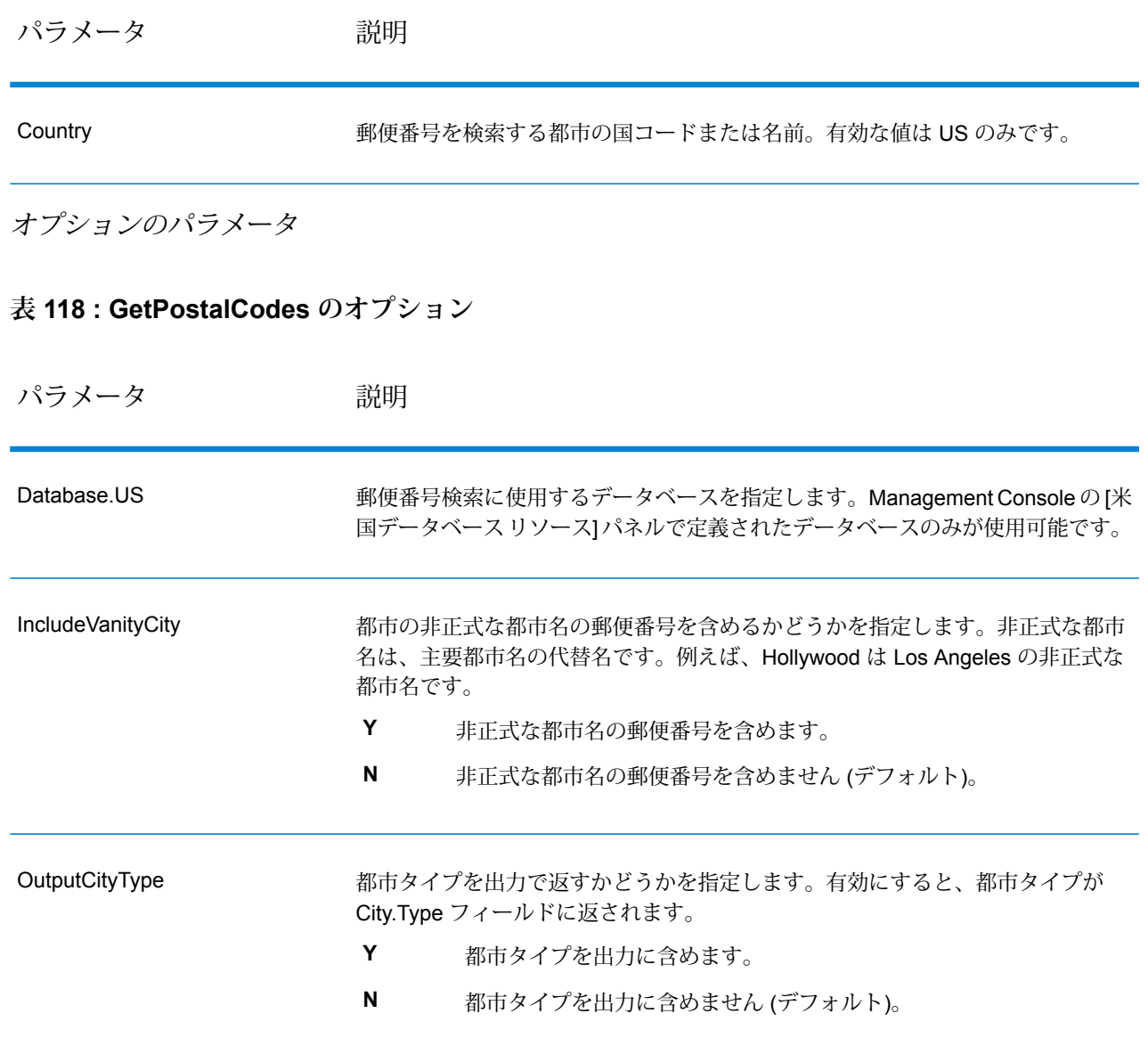

### **応答**

GetPostalCodesは、指定された都市の郵便番号を返します。各郵便番号は、以下の表に列挙され たデータとともにそれぞれ個別のレコードで返されます。

## **表 119 : GetPostalCodes の出力**

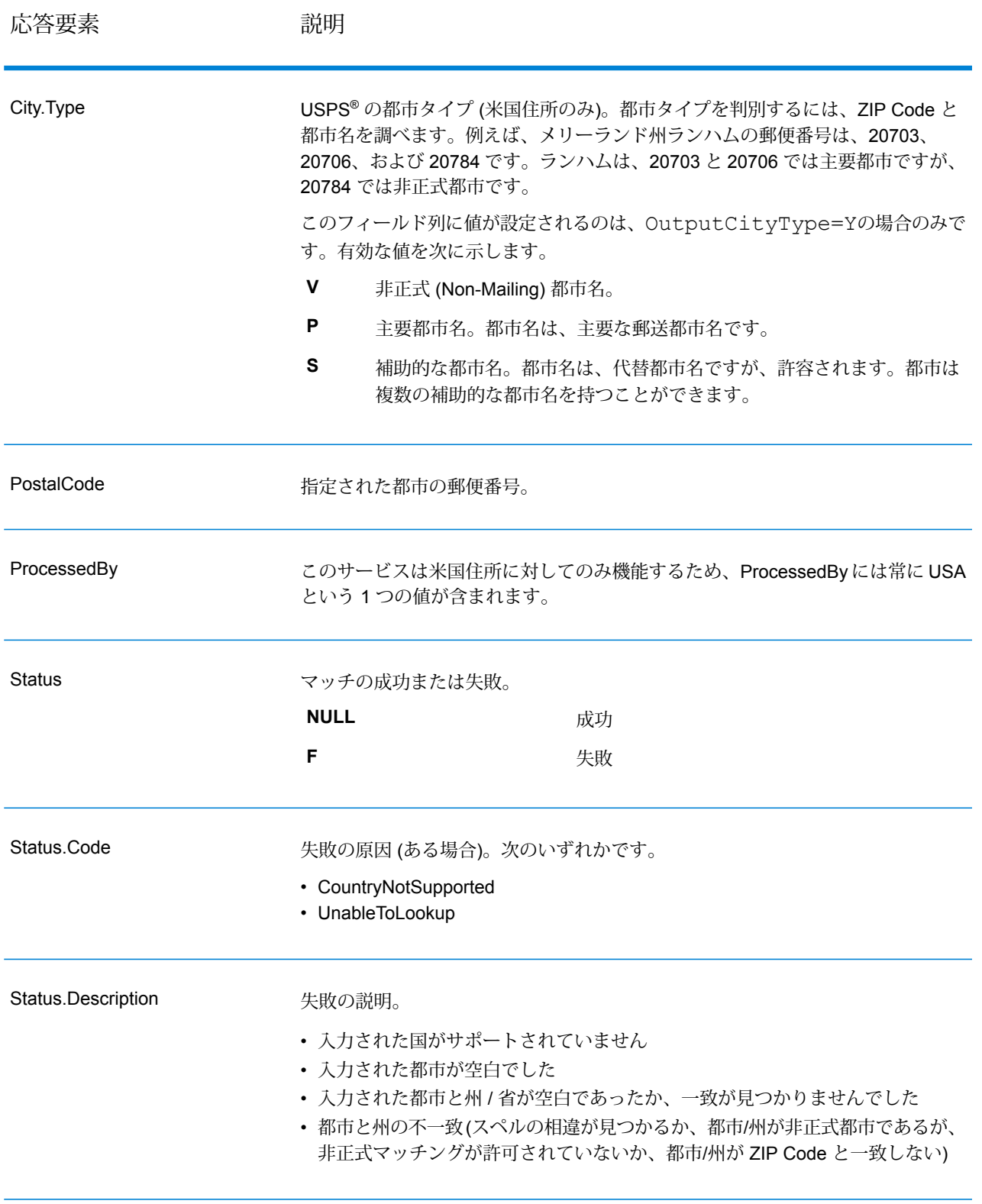

ValidateAddress は、郵便当局の住所データを使用して、住所を正規化し、妥当性を確認します。 ValidateAddress は、情報を修正し、管轄の郵便当局が推奨する書式で住所の書式を整えることが できます。また、郵便番号、都市名、州/省名など、欠落している郵便情報を追加します。

ValidateAddress は、ValidateAddress が住所の妥当性を確認したかどうか、返した住所の確信レ ベル、住所の妥当性が確認できなかった場合はその理由など、バリデーション処理に関する結果 インジケータも返します。

ValidateAddress は、住所のマッチングと正規化において、住所行をコンポーネントに分割し、そ れらを Universal Addressing モジュールの各種データベースの内容と比較します。マッチを検出 した場合、入力住所をデータベース情報に合わせて正規化します。データベースにマッチしなかっ た場合、ValidateAddress は、オプションで入力住所の書式を整えます。書式設定プロセスでは、 該当する郵便当局の規則に従って住所行の構成を試みます。

ValidateAddress は、Universal Addressing モジュールに含まれています。

### リソース *URL*

http://*server*:*port*/soap/ValidateAddress

### 例

### SOAP リクエストを以下に示します。

```
<soapenv:Envelope
xmlns:soapenv="http://schemas.xmlsoap.org/soap/envelope/"
xmlns:val="http://www.pb.com/spectrum/services/ValidateAddress">
   <soapenv:Header/>
   <soapenv:Body>
      <val:ValidateAddressRequest>
         <val:input_port>
            <val:Address>
               <val:AddressLine1>1 N. State St.</val:AddressLine1>
               <val:City>Chicago</val:City>
               <val:StateProvince>IL</val:StateProvince>
            </val:Address>
         </val:input_port>
      </val:ValidateAddressRequest>
   </soapenv:Body>
</soapenv:Envelope>
```
### 応答は次のようになります。

```
<soap:Envelope xmlns:soap="http://schemas.xmlsoap.org/soap/envelope/">
  <soap:Body>
     <ns3:ValidateAddressResponse xmlns:ns2="http://spectrum.pb.com/"
     xmlns:ns3="http://www.pb.com/spectrum/services/ValidateAddress">
```

```
<ns3:output_port>
            <ns3:Address>
               <ns3:Confidence>87</ns3:Confidence>
               <ns3:RecordType>HighRise</ns3:RecordType>
               <ns3:RecordType.Default>Y</ns3:RecordType.Default>
               <ns3:CountryLevel>A</ns3:CountryLevel>
               <ns3:ProcessedBy>USA</ns3:ProcessedBy>
               <ns3:MatchScore>0</ns3:MatchScore>
               <ns3:AddressLine1>1 N State St</ns3:AddressLine1>
               <ns3:City>Chicago</ns3:City>
               <ns3:StateProvince>IL</ns3:StateProvince>
               <ns3:PostalCode>60602-3302</ns3:PostalCode>
               <ns3:PostalCode.Base>60602</ns3:PostalCode.Base>
               <ns3:PostalCode.AddOn>3302</ns3:PostalCode.AddOn>
               <ns3:Country>United States Of America</ns3:Country>
               <ns3:AdditionalInputData/>
               <ns3:user_fields/>
            \langle/ns3:Address>
         </ns3:output_port>
      </ns3:ValidateAddressResponse>
   </soap:Body>
</soap:Envelope>
```
### **要求**

入力データのパラメータ

ValidateAddress は、入力として住所を受け取ります。すべての住所は、その住所の国に関係無く このフォーマットを使用します。米国住所に対する住所行データの処理方法に関する重要な情報 については、「 **[米国住所の住所行処理](#page-571-0)**(572ページ) 」を参照してください。

**表 120 : 入力フォーマット**

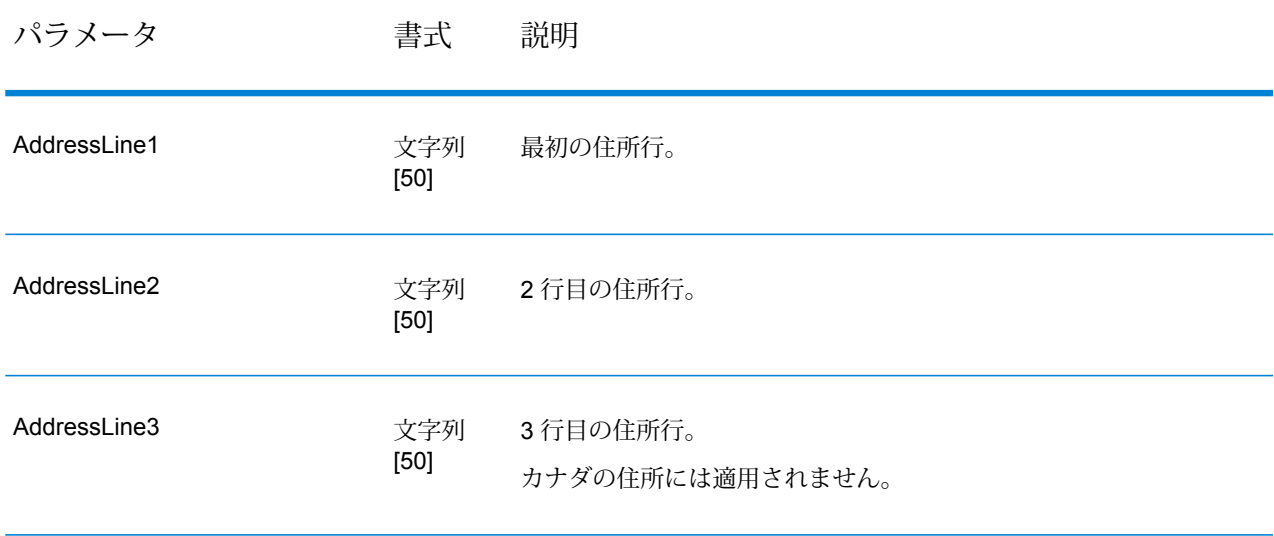

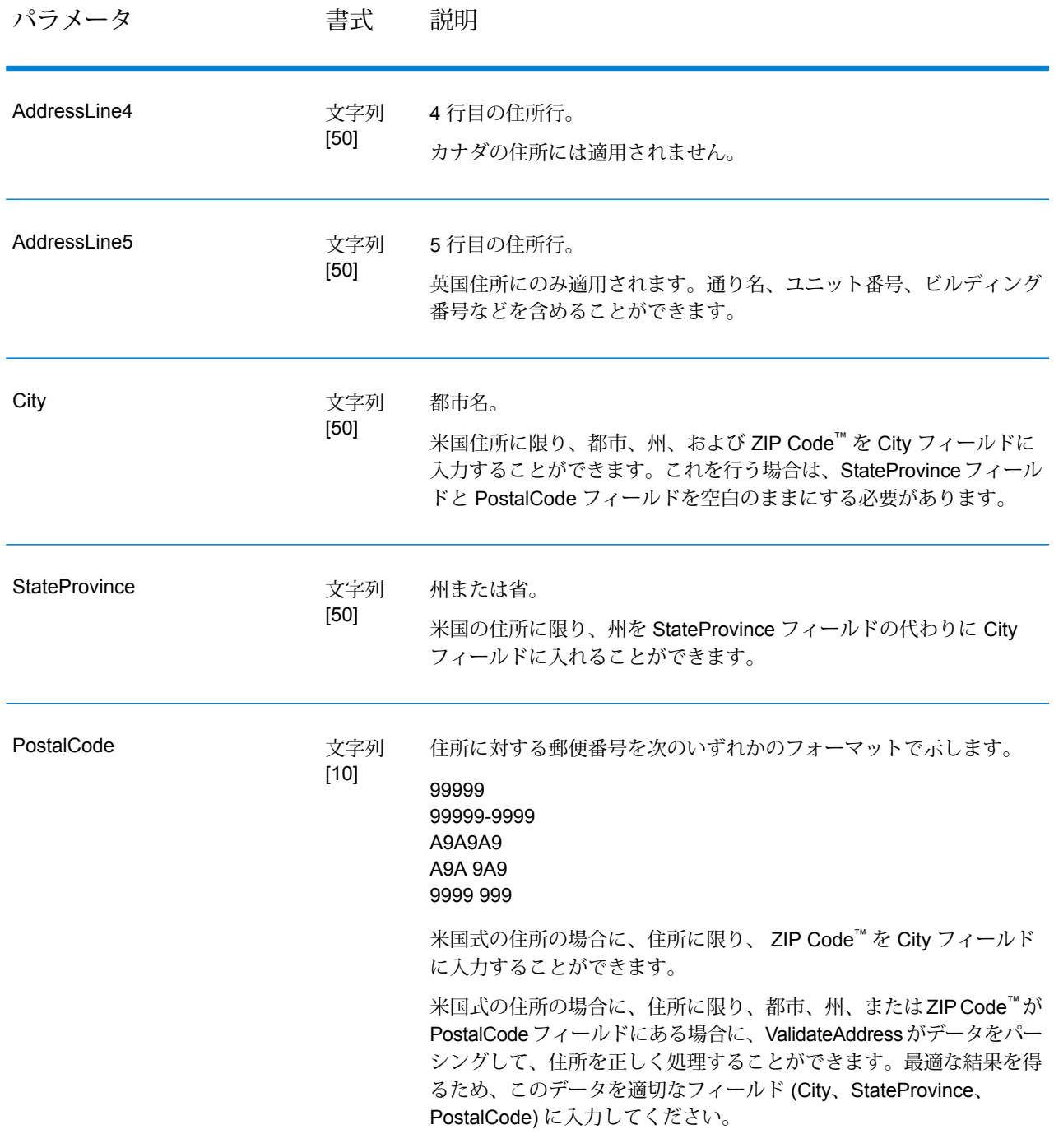

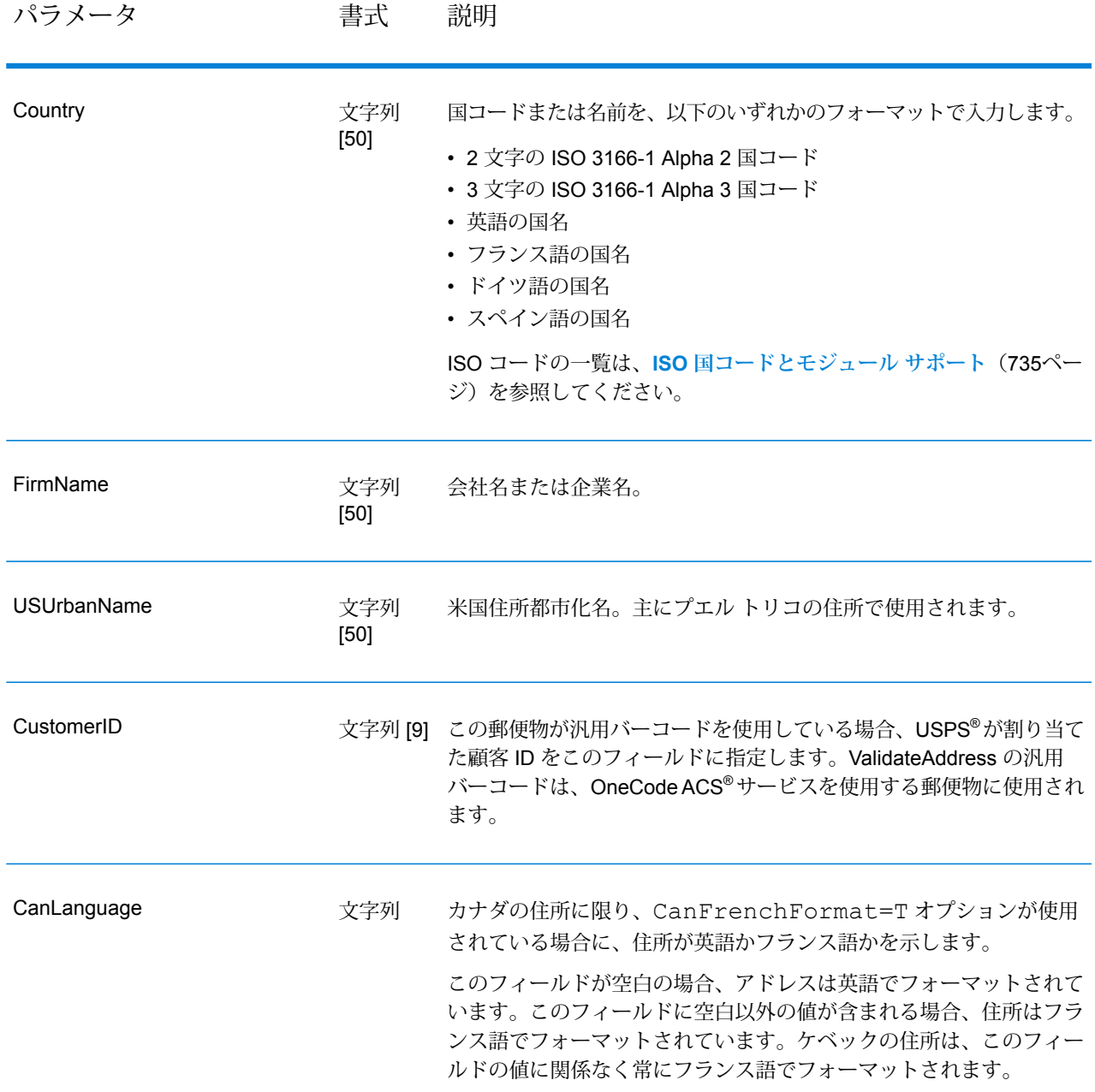

### <span id="page-571-0"></span>米国住所の住所行処理

米国住所の場合、AddressLine1 から AddressLine4 の入力フィールドの処理方法は、企業名抽出 または都市化コード抽出のオプションが有効になっているかどうかによって異なります。2 つの オプションのいずれかが有効になっている場合は、ValidateAddress は、4 つすべてのフィールド のデータを参照して、住所の妥当性を確認し、要求されたデータ (企業名または都市化コード) を 抽出します。どちらのオプションも有効でない場合は、ValidateAddress は、空白でない最初の 2 つの住所行フィールドのみを使用して、妥当性を確認します。他の住所行フィールドのデータは、 AdditionalInputData 出力フィールドに返されます。例を次に示します。

### **AddressLine1:** A1 Calle A**AddressLine2**:**AddressLine3:** URB Alamar**AddressLine4:** Pitney Bowes

この住所において、企業名抽出または都市化コード抽出が有効である場合は、ValidateAddress は、4 つすべての住所行を確認します。企業名抽出と都市化コード抽出がどちらも有効でない場 合は、ValidateAddress は、AddressLine1 と AddressLine3 (空白でない最初の 2 つの住所行) を参 照して、そのデータを使用して住所の妥当性を確認します。AddressLine4 のデータは、 AdditionalInputData 出力フィールドに返されます。

オプションのパラメータ 出力データ オプション

> 以下の表に、ValidateAddress が返す情報の種類を制御するオプションの一覧を示します。これら のオプションのうちの一部は、カナダ住所に対してオーバーライドすることができます。詳細に ついては、**[カナダ住所のオプション](#page-603-0)**(604ページ)を参照してください。

# **表 121 : 出力データ オプション**

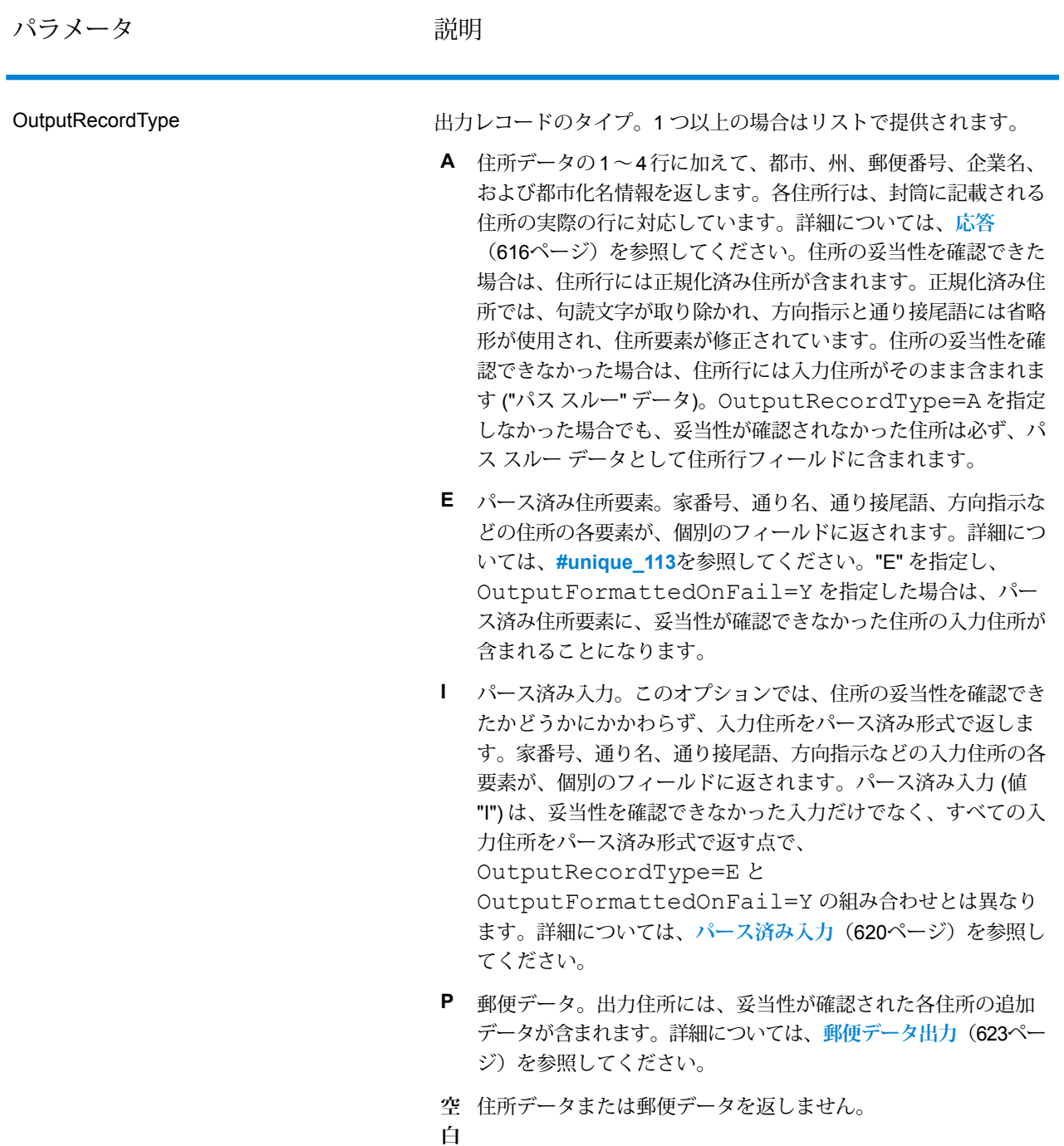

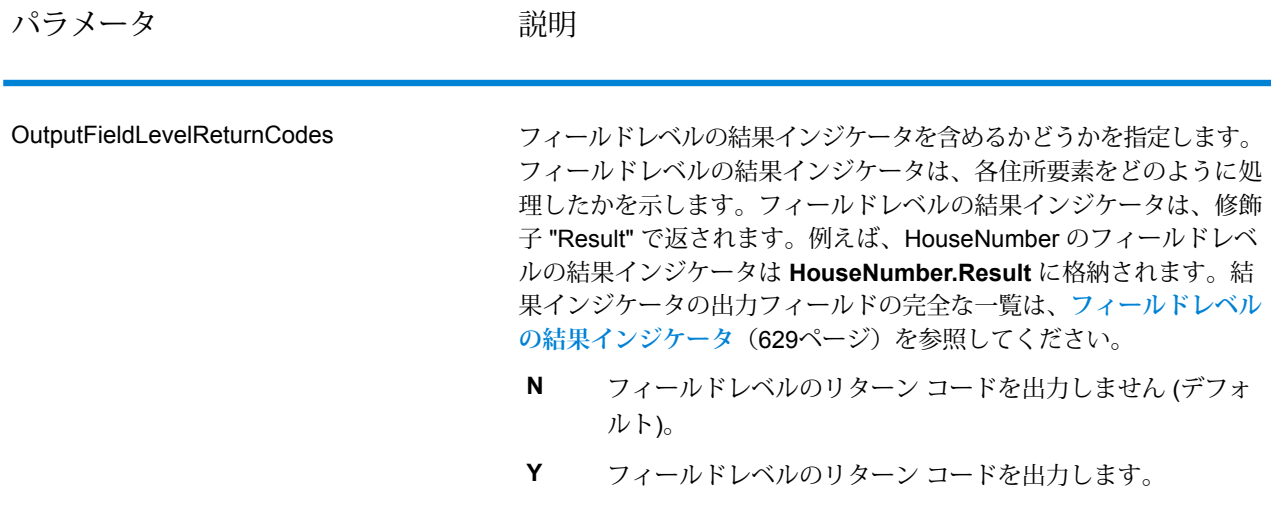

パラメータ おおし こうかい 説明

OutputFormattedOnFail
住所の妥当性を確認できない場合に書式を整えた住所を返すかどうか を指定します。住所には、その国の標準住所書式が設定されます。こ のオプションを選択しない場合、住所の妥当性を確認できないと、出 力住所フィールドは空白になります。

> **注 :** このオプションは、米国およびカナダの住所のみに適用 されます。その他の住所に対して書式を整えたデータは返さ れません。

- **N** 失敗した住所の書式を整えません (デフォルト)。
- **Y** 失敗した住所の書式を整えます。

OutputRecordType オプションで指定されたフォーマットを使 用して、書式を整えた住所が返されます。OutputRecordType=E を指定した場合は、妥当性が確認できた住所に対しては、パース済み で妥当性を確認済みの住所が、パース済み住所要素に含まれることに 注意してください。住所の妥当性が確認できなかった場合には、パー ス済み住所要素には、入力住所がパース済み形式で含まれることにな ります。ValidateAddress が住所の妥当性を確認できたかどうかにか かわらず、必ず入力住所をパース済み形式で出力したい場合は、 OutputRecordType=I を指定します。

Option.OutputRecordTypeオプションで指定されたフォー マットを使用して、書式を整えた住所が返されます。

Option.OutputRecordType=E を指定した場合は、妥当性 が確認できた住所に対しては、パース済みで妥当性を確認済みの住所 が、パース済み住所要素に含まれることに注意してください。住所の 妥当性が確認できなかった場合には、パース済み住所要素には、入力 住所がパース済み形式で含まれることになります。ValidateAddress が住所の妥当性を確認できたかどうかにかかわらず、必ず入力住所を パース済み形式で出力したい場合は、

Option.OutputRecordType=I を指定します。

**[標準住所を含める]**、**[住所行の要素を含める]**、および **[郵便情報を含 める]** の各チェック ボックスで指定されたフォーマットを使用して、 書式を整えた住所が返されます。**[住所行の要素を含める]** を選択した 場合は、妥当性が確認できた住所に対しては、パース済みで妥当性を 確認済みの住所が、パース済み住所要素に含まれることに注意してく ださい。住所の妥当性が確認できなかった場合には、パース済み住所 要素には、入力住所がパース済み形式で含まれることになります。 ValidateAddressが住所の妥当性を確認できたかどうかにかかわらず、 必ず入力住所をパース済み形式で出力したい場合は、**[正規化された入 力住所要素を含める]** を選択します。

Y を指定する場合は、OutputRecordType に対して "A" と "E" またはそ のいずれかを指定する必要があります。

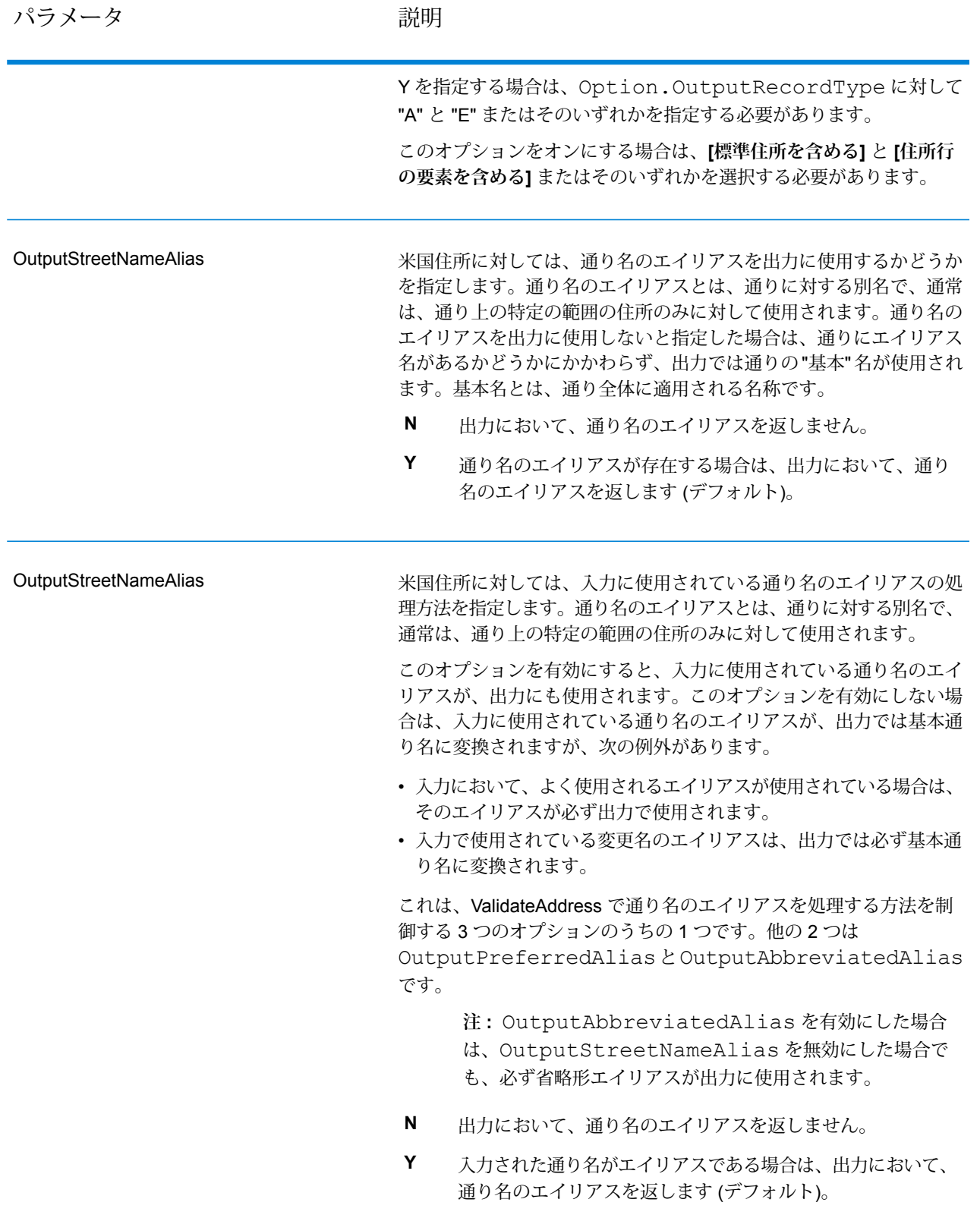

#### パラメータ かいしゃ かいかん 説明

**OutputAddressBlocks** 

実際の郵便物に印字される、書式を整えた住所を返すかどうかを指定 します。住所の各行が、別々の住所ブロックフィールドに入れて返さ れます。**AddressBlock1** から **AddressBlock9** まで、最大 9 つの住所 ブロック出力フィールドが使用されます。

例えば、以下の住所入力の場合、

AddressLine1: 4200 Parliament Place AddressLine2: Suite 600 City: Lanham StateProvince: MD PostalCode: 20706

以下の住所ブロックが出力されます。

AddressBlock1: 4200 PARLIAMENT PL STE 600 AddressBlock2: LANHAM MD 20706-1882 AddressBlock3: UNITED STATES OF AMERICA

ValidateAddressは、郵便当局の規格に従って、住所の書式を整えて、 住所ブロックの形式にします。国名は、万国郵便連合(UPU)の国名で 返されます。OutputCountryFormat オプションは、住所ブ ロックの国名には影響を与えないことに注意してください。このオプ ションは、**Country** 出力フィールドに返される名前のみに影響を与え ます。

米国およびカナダ以外の住所に対しては、ValidateAddress で住所の 妥当性が確認できなかった場合、住所ブロックは返されません。米国 およびカナダの住所に対しては、妥当性が確認できなかった場合も住 所ブロックが返されます。

- **N** 住所ブロックを返しません。こちらがデフォルトです。
- **Y** 住所ブロックを返します。

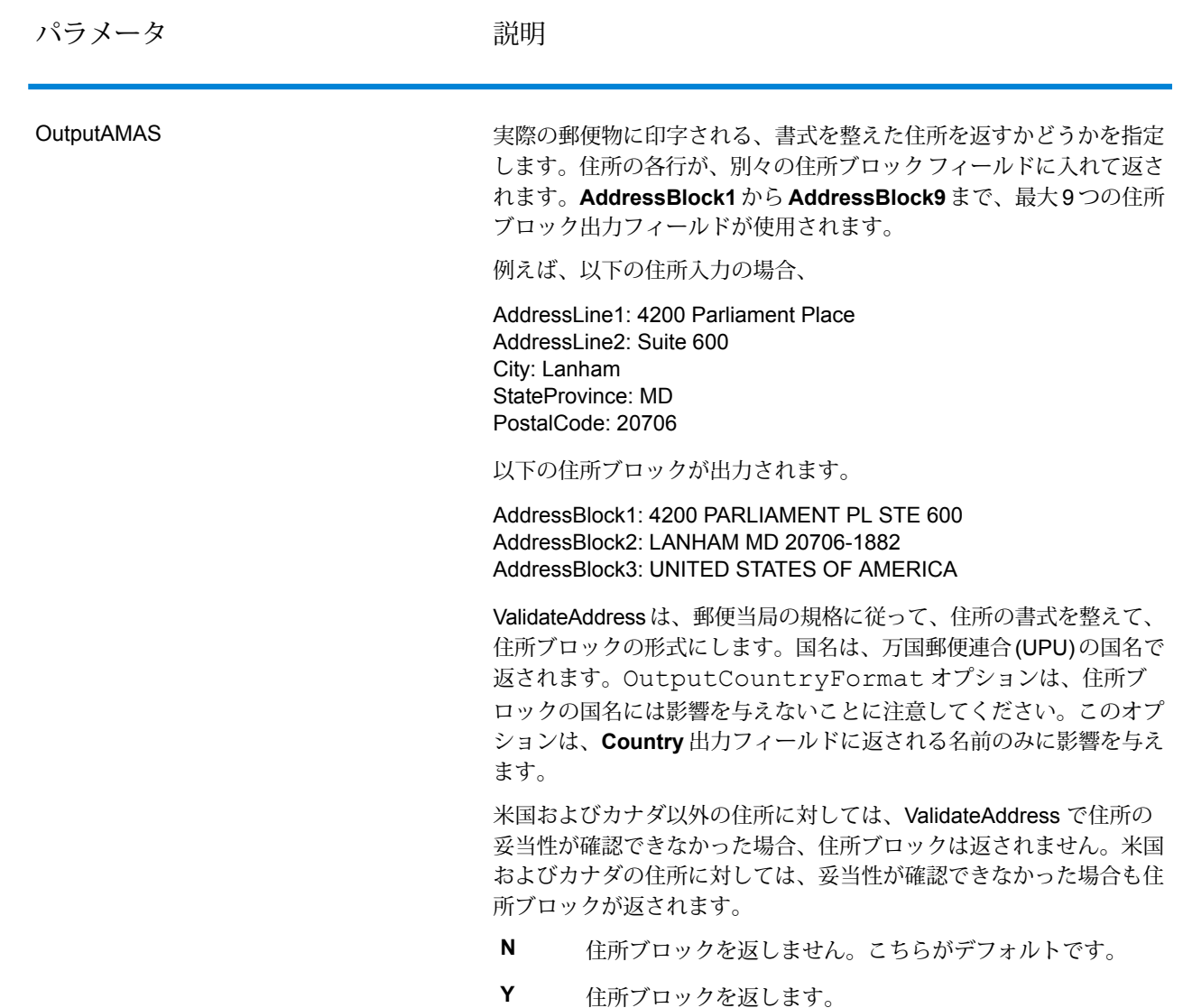

下院選挙区の取得

ValidateAddress は、住所に対する米下院選挙区を特定できます。

下院選挙区を取得するには、OutputRecordType に P を含める必要があります。 OutputRecordTypeの詳細については、**[出力データオプション](#page-572-0)**(573ページ)を参照してくださ い。

## **表 122 : 下院選挙区出力**

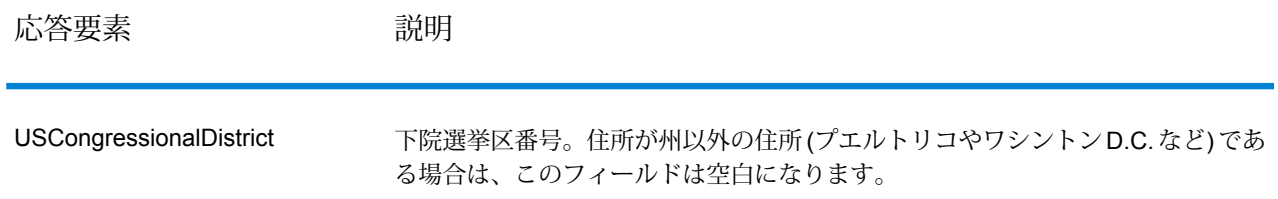

### 郡名の取得

ValidateAddress は、ある住所が所在する郡を特定し、その郡名を返すことができます。 **注 :** 郡名は、米国住所にのみ適用されます。

郡名を取得するには、OutputRecordType に P を含める必要があります。OutputRecordType の詳細については、**出力データ [オプション](#page-572-0)**(573ページ)を参照してください。

## **表 123 : 郡名出力**

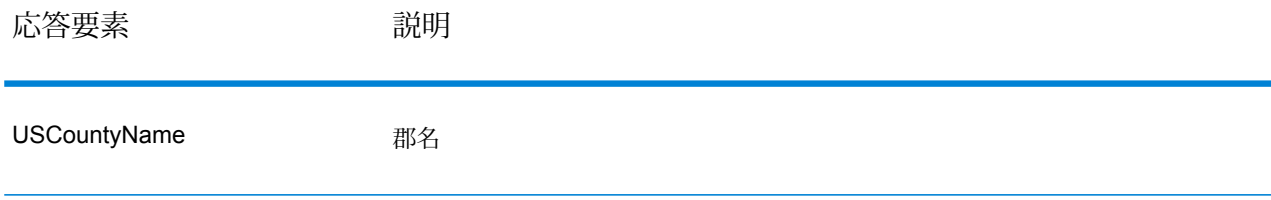

### FIPS 郡番号の取得

連邦情報処理標準(FIPS)郡番号は、州の中の各郡を識別する番号です。これらの番号は、州レベ ルにおいてのみ一意であり、国レベルでは一意ではないことに注意してください。詳細について は、**<http://www.census.gov>** を参照してください。

**注 :** FIPS 郡番号は、米国住所にのみ適用されます。

FIPS 郡番号を取得するには、OutputRecordType に P を含める必要があります。 OutputRecordTypeの詳細については、**[出力データオプション](#page-572-0)**(573ページ)を参照してくださ い。

#### **表 124 : FIPS 郡番号出力**

説明

USFIPSCountyNumber FIPS (連邦情報処理標準) 郡番号

配達ルート コードの取得

配達ルート コードとは、個々の郵便配達者に割り当てられた一意の識別子で、これによって米国 の各配達ルートを一意に識別することができます。ValidateAddress は、宛先の配達ルートを表す コードを返すことができます。

**注 :** 配達ルート コードは、米国住所に対してのみ存在します。

配達ルート コードを取得するには、OutputRecordType に P を含める必要があります。 OutputRecordTypeの詳細については、**[出力データオプション](#page-572-0)**(573ページ)を参照してくださ い。

**表 125 : 配達ルート コード出力**

応答要素 みんちょう 説明

USCarrierRouteCode 配達ルート コード

#### 配達ポイント バーコードの作成

配達ポイント バーコード (DPBC) は、住所を POSTNET™ バーコードで表記したものです。開始 および終了フレーム バーと、ZIP + 4 ® Code、ストリートの住所の番号に基づいて計算された値、 および修正ディジットの 1 桁ごとに 5 本のバーがあり、合計 62 本のバーで構成されます。DPBC により、配達業者の徒歩経路のレベルにまで手紙を自動仕分けすることができます。ValidateAddress は、DPBC の作成に必要なデータを生成します。

**注 :** 配達ポイント バーコードは、米国住所に対してのみ存在します。配達ポイント バー コードの詳細については、**<http://www.usps.com>** を参照してください。

DPBC の作成に必要なデータを生成するには、OutputRecordType に P を含める必要がありま す。OutputRecordTypeの詳細については、**[出力データオプション](#page-572-0)**(573ページ)を参照してく ださい。

## **表 126 : 配達ポイント バーコード出力**

説明

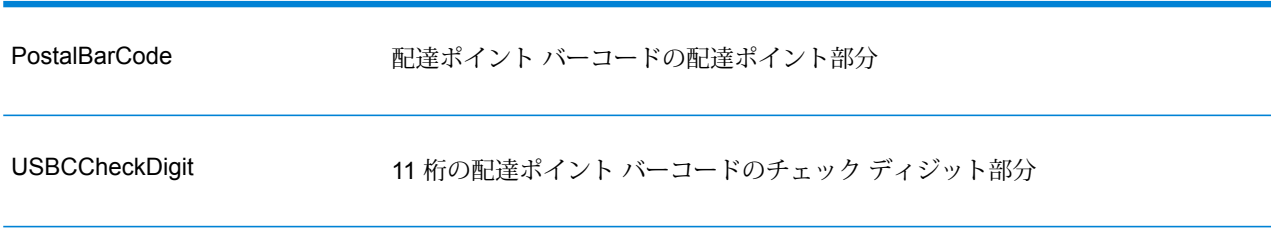

DPBC を作成するには、ValidateAddress 出力の値を次のように結合します。

PostalCode.Base + PostalCode.Addon + PostalBarcode + USBCCheckDigit

例えば、次のデータがあるとします。

- **PostalCode.Base** = 49423
- **PostalCode.Addon** = 4506
- **PostalBarcode** = 29
- **USBCCheckDigit** = 2

<span id="page-582-0"></span>このデータから作成されるバーコードは、次のようになります。

494234506292

デフォルト オプション

以下の表に、住所のフォーマットと処理を制御するオプションの一覧を示します。これらのオプ ションはデフォルトですべての住所に適用されるので、"デフォルト オプション" と言います。こ れらのオプションのうちの一部は、カナダ住所に対してオーバーライドすることができます。詳 細については、「**[カナダ住所のオプション](#page-603-0)**(604ページ)」を参照してください。

#### **表 127 : デフォルト オプション**

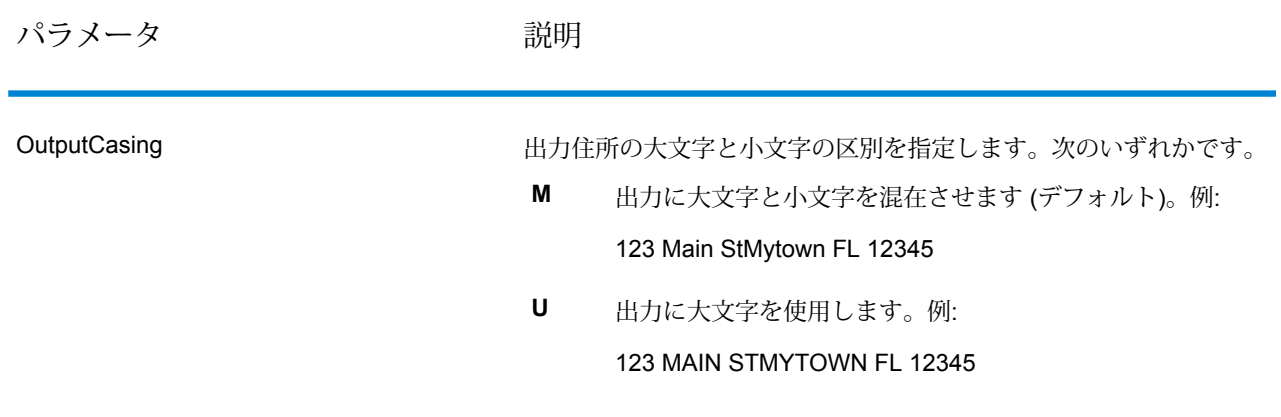

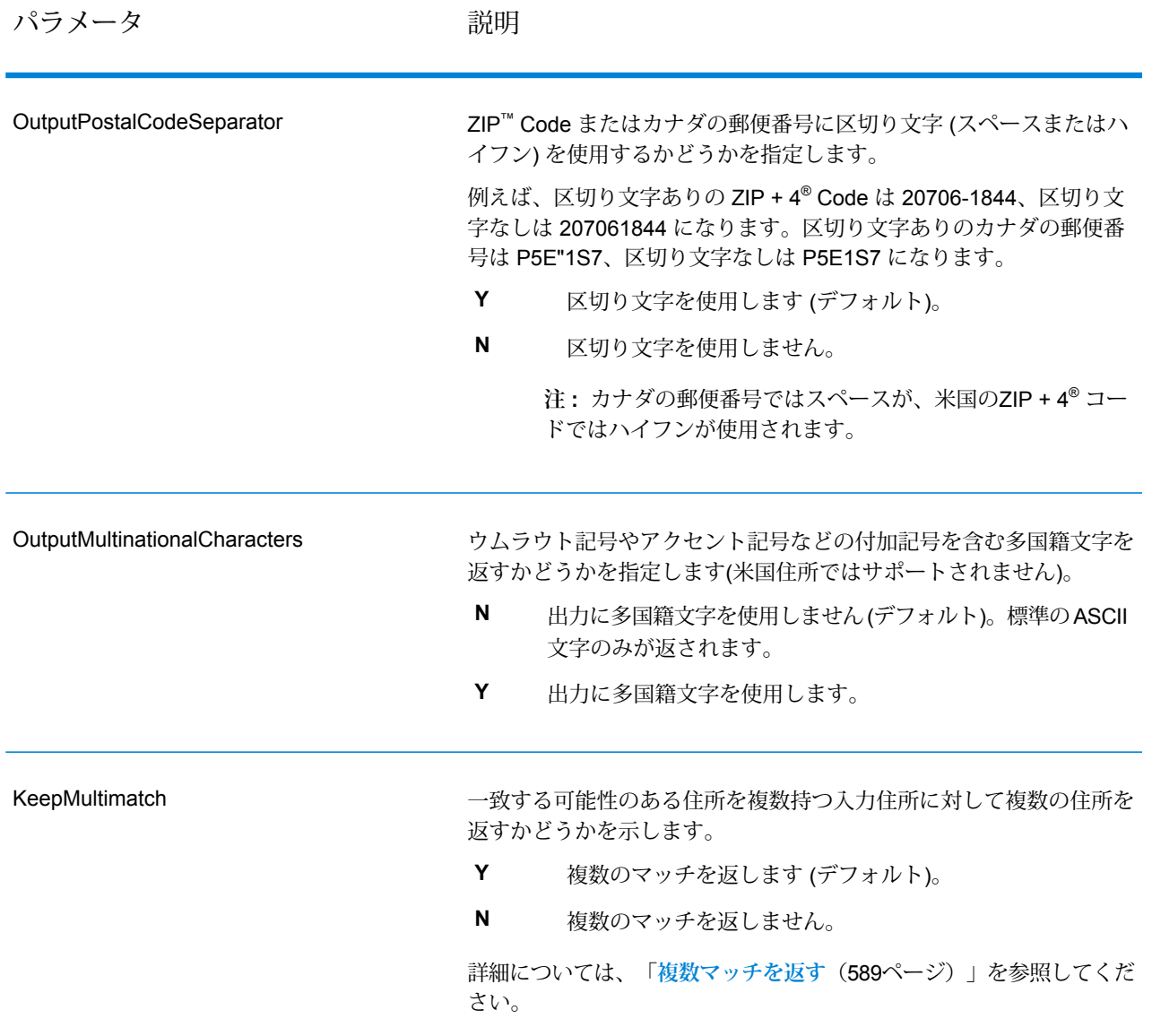

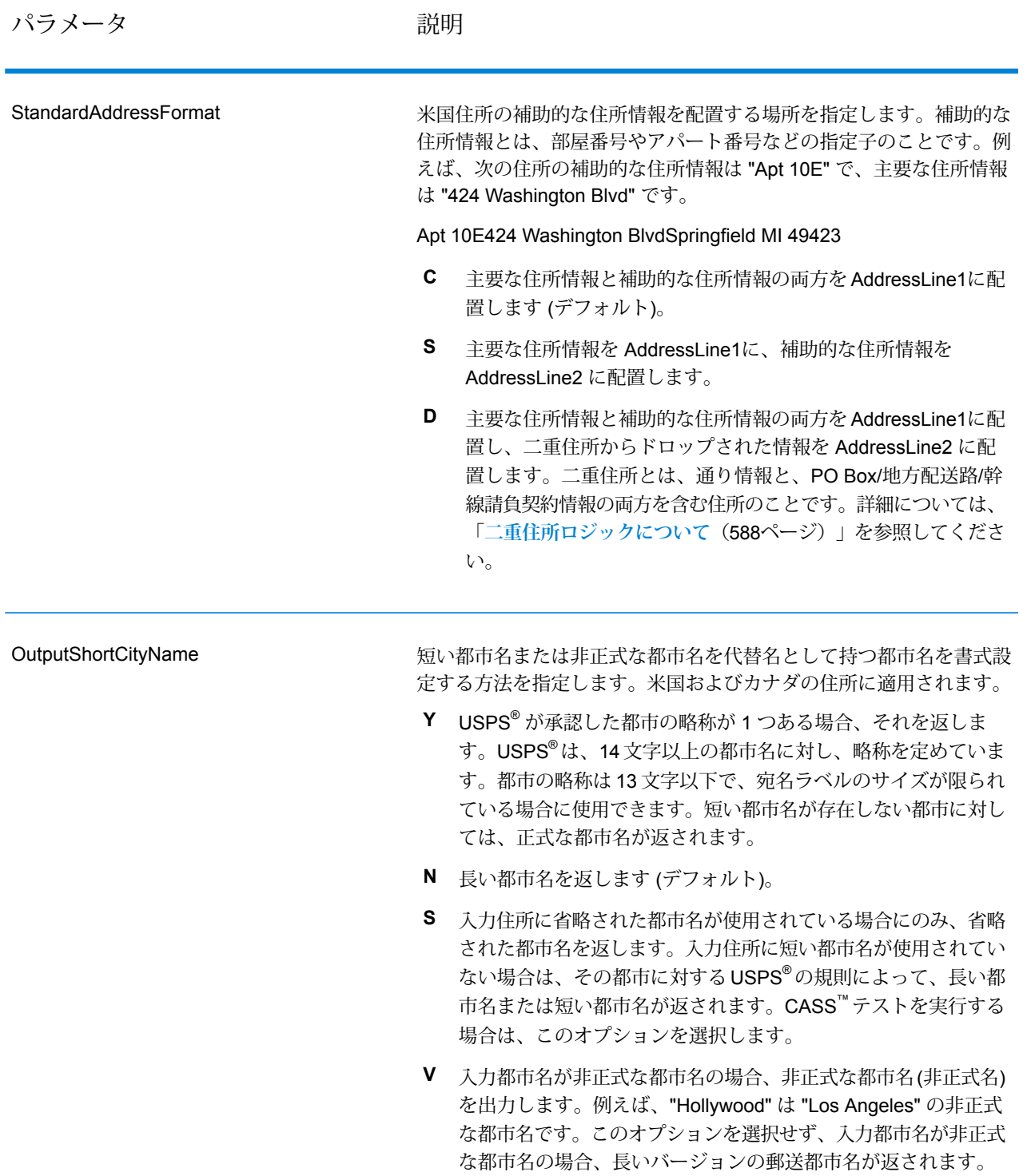

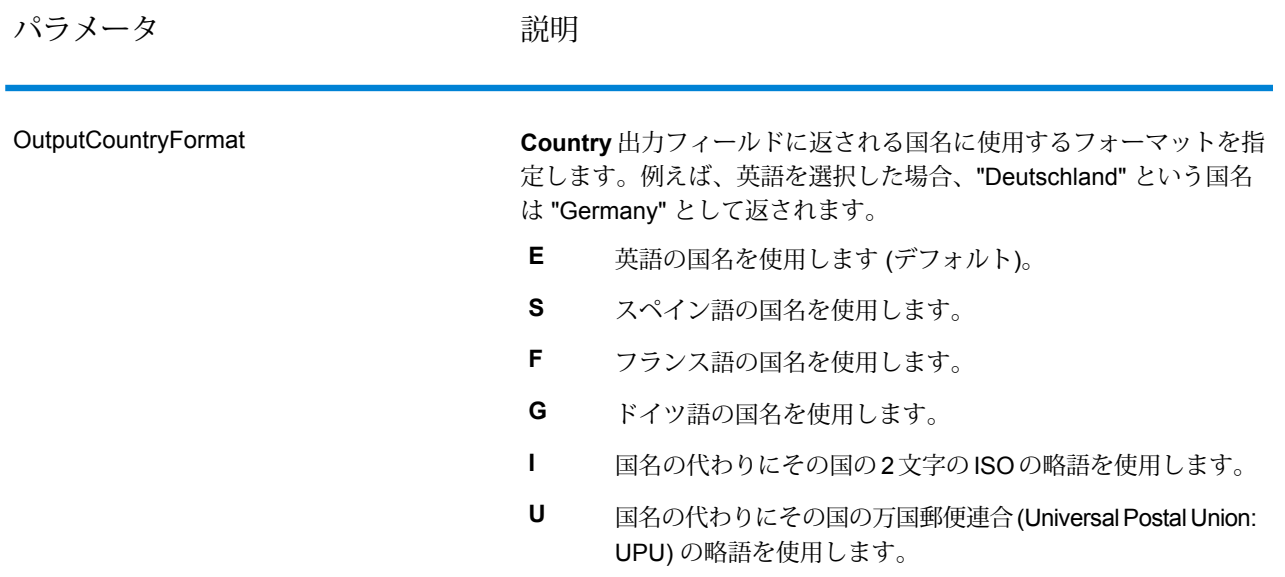

パラメータ かいしゃ かいかい 説明

**HomeCountry** 

デフォルトの国を指定します。大部分の住所が存在する国を指定して ください。例えば、処理する住所の大部分がカナダにある場合は、カ ナダを指定します。ValidateAddress は、[StateProvince]、 [PostalCode]、および [Country] の各住所フィールドから国を特定でき なかった場合、指定された国を使用して、住所の検証を試みます。有 効な国名には次のものがあります。

Afghanistan, Albania, Algeria, American Somoa, Andorra, Angola, Anguilla, Antigua And Barbuda, Argentina, Armenia, Aruba, Australia, Austria, Azerbaijan, Bahamas, Bahrain, Bangladesh, Barbados, Belarus, Belgium, Belize, Benin, Bermuda, Bhutan, Bolivia, Bosnia And Herzegovina, Botswana, Brazil, British Virgin Islands, Brunei Darussalam, Bulgaria, Burkina Faso, Burundi, Cambodia, Cameroon, Canada, Cape Verde, Cayman Islands, Central African Republic, Chad, Chile, China, Colombia, Comoros Islands, Congo, Cook Islands, Costa Rica, Cote D'Ivoire, Croatia, Cuba, Cyprus, Czech Republic, Democratic Republic Of Congo, Denmark, Djibouti, Dominica, Dominican Republic, East Timor, Ecuador, Egypt, El Salvador, Equitorial Guinea, Eritrea, Estonia, Ethiopia, Falkland Islands, Faroe Islands, Federated States Of Micronesia, Fiji, Finland, France, French Guiana, Gabon, Gambia, Germany, Ghana, Gibraltar, Greece, Greenland, Grenada, Guadeloupe, Guam, Guatemala, Guinea, Guinea Bissau, Guyana, Haiti, Holy See, Honduras, Hong Kong, Hungary, Iceland, India, Indonesia, Iran, Iraq, Ireland, Israel, Italy, Jamaica, Japan, Jordan, Kazakhstan, Kenya, Kiribati, Korea, Kuwait, Kyrgyzstan, Laos, Latvia, Lebanon, Lesotho, Liberia, Libya, Liechtenstein, Lithuania, Luxembourg, Macau, Macedonia, Madagascar, Malawi, Malaysia, Maldives, Mali, Malta, Marshall Islands, Martinique, Mauritania, Mauritius, Mayotte, Mexico, Moldova, Monaco, Mongolia, Monserrat, Morocco, Mozambique, Myanmar, Namibia, Nauru, Nepal, Netherlands Antilles, New Caledonia, New Zealand, Nicaragua, Niger, Nigeria, Niue, Norway, Oman, Pakistan, Palau, Panama, Papua New Guinea, Paraguay, Peru, Philippines, Pitcairn Islands, Poland, Portugal, Puerto Rico, Qatar, Republic Of Georgia, Republic Of Korea, Republic Of Singapore, Reunion, Romania, Russia, Rwanda, Saint Helena, Saint Kitts And Nevis, Saint Lucia, Saint Pierre And Miquelon, Saint Vincent and the Grenadines, Samoa, San Marino, Sao Tome and Principe, Saudi Arabia, Senegal, Seychelles, Sierra Leone, Slovakia, Slovenia, Solomon Islands, Somalia, South Africa, Spain, Sri Lanka, Sudan, Surivalue, Swaziland, Sweden, Switzerland, Syria, Tahiti, Taiwan, Tajikistan, Tanzania, Thailand, The Netherlands, Togo, Tonga, Trinidad And Tobago, Tristan Da Cunha, Tunisia, Turkey, Turkmenistan, Turks And Caicos Islands, Tuvalu, Uganda, Ukraine, United Arab Emirates, United Kingdom, United States, Uruguay, Uzbekistan, Vanuatu, Venezuela, Vietnam, Virgin Islands (US), Wallis And Futuna, Yemen, Yugoslavia, Zambia, Zimbabwe

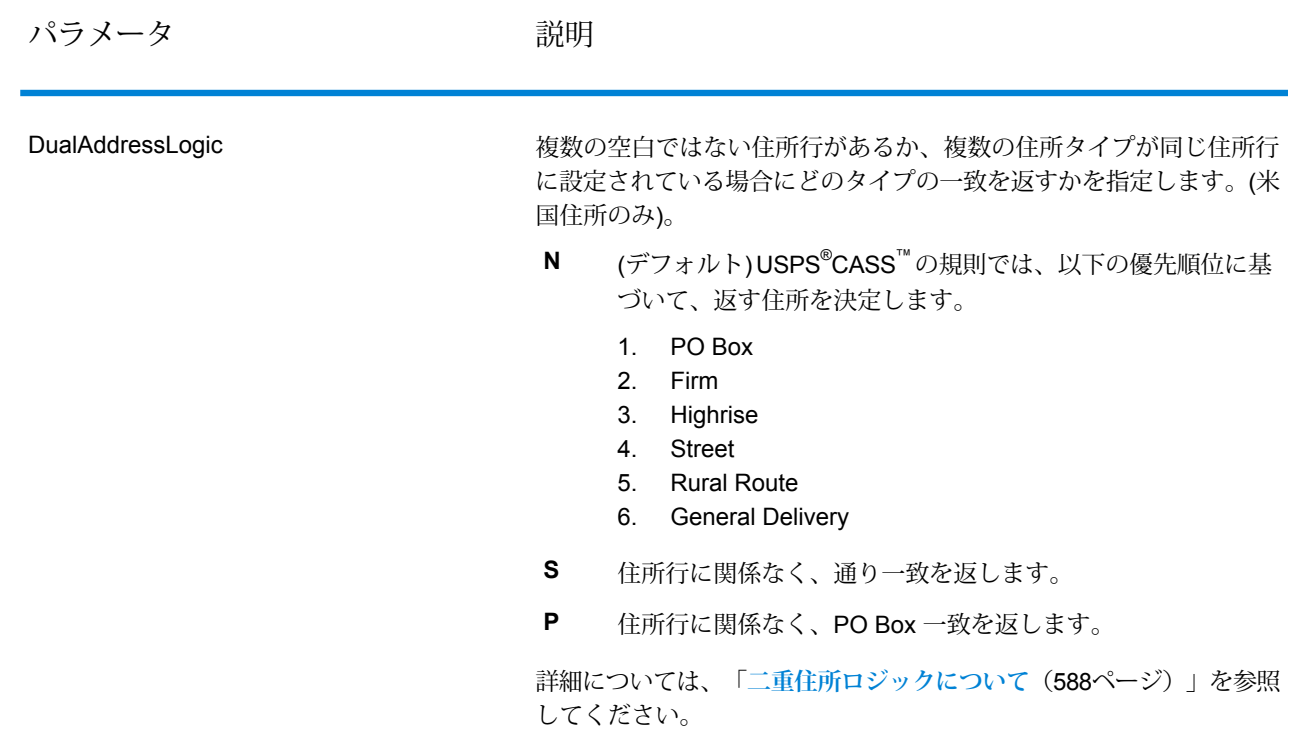

<span id="page-587-0"></span>二重住所ロジックについて

米国住所に対してのみ、DualAddressLogic オプションは、通り情報と PO Box/地方配送路/幹 線請負契約情報の両方が住所に含まれる場合に、Validate Address が通り一致を返すか、または PO Box/地方配送路/幹線請負契約一致を返すかを制御します。

**注 :** 通り情報が PO Box/地方配送路/幹線請負契約情報と別の住所行入力フィールドに含ま れている場合、DualAddressLogic オプションは、効果を持ちません。

例えば、次の入力住所が与えられたとします。

#### AddressLine1: 401 N Main St Apt 1 POB 1City: KempStateProvince: TXPostalCode: 75143

ValidateAddress は、次のいずれかを返します。

• DualAddressLogic が N または P のいずれかに設定されている場合は、次を返します。

AddressLine1: PO Box 1City: KempStateProvince: TXPostalCode: 75143-0001

• DualAddressLogic が S に設定されている場合は、次を返します。

AddressLine1: 401 N Main St Apt 1City: KempStateProvince: TXPostalCode: 75143-4806

住所の正規化に使用されない住所データは、次の 2 カ所のいずれかに返すことができます。

• **AddressLine2** — **StandardAddressFormat=D** を指定した場合、住所の正規化に使用されない 住所情報は AddressLine2 フィールドに返されます。詳細については、**[デフォルト](#page-582-0) オプショ [ン](#page-582-0)**(583ページ)を参照してください。例えば、二重住所に対して通り一致を返すと選択すると、 次のようになります。

AddressLine1: 401 N Main St Apt 1AddressLine2: PO Box 1City: KempStateProvince: TXPostalCode: 75143-0001

• **AdditionalInputData** — StandardAddressFormat=D を指定しない場合、住所の正規化に使 用されない住所情報は **AdditionalInputData** フィールドに返されます。このオプションの詳細 については、**[デフォルトオプション](#page-582-0)**(583ページ)を参照してください。例えば、二重住所に対 して通り一致を返すと選択すると、次のようになります。

AddressLine1: 401 N Main St Apt 1City: KempStateProvince: TXPostalCode: 75143-0001AdditionalInputData: PO Box 1

<span id="page-588-0"></span>ドロップされた住所情報を取得するには、StandardAddressFormat オプションを D に設定し ます。詳細については、**デフォルト [オプション](#page-582-0)**(583ページ)を参照してください。

#### 複数マッチを返す

ValidateAddress が、入力住所に一致する可能性のある複数の住所を郵便データベース内で検出し た場合、一致する可能性のある住所を ValidateAddress が返すよう設定できます。例えば、次の 住所は米国郵便データベース内の複数の住所にマッチします。

PO BOX 1 New York, NY

## オプション

複数マッチを返すには、次の表に示すオプションを使用します。

### **表 128 : 複数マッチのオプション**

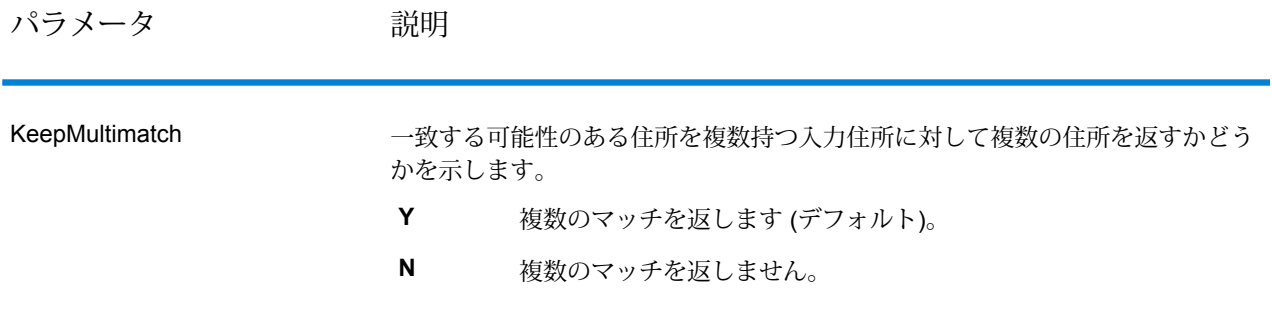

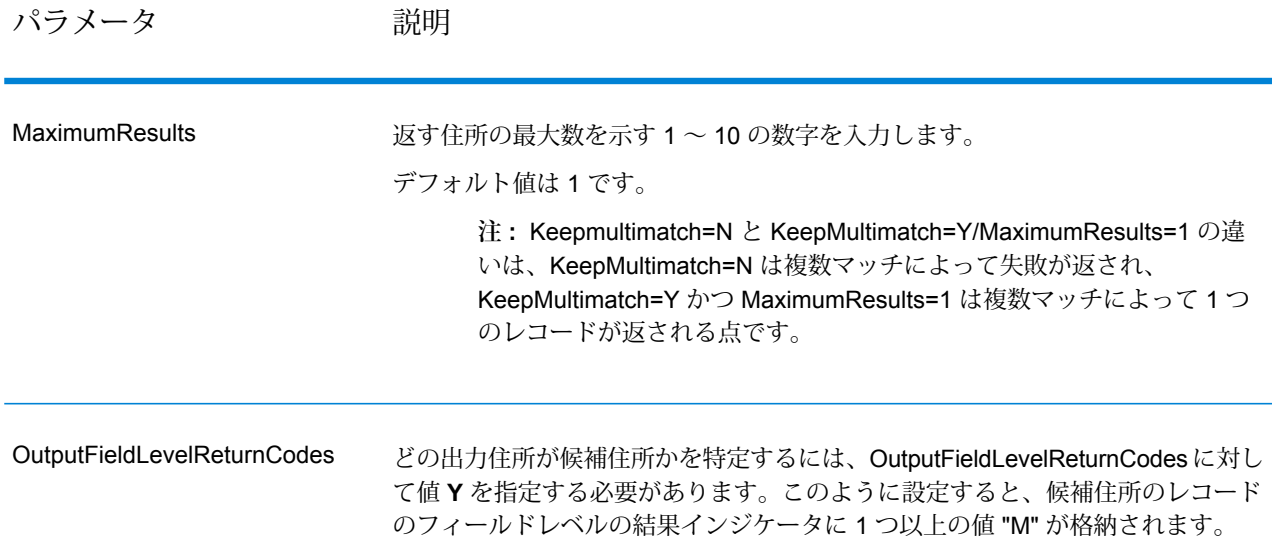

出力

複数マッチを返すよう選択した場合、住所は指定した住所フォーマットで返されます。住所フォー マットの指定については、**[出力データオプション](#page-572-0)**(573ページ)を参照してください。どのレコー ドが候補住所であるかを特定するには、フィールドレベルの結果インジケータに複数の値 "M" が あるかどうかを調べます。詳細については、**[フィールドレベルの結果インジケータ](#page-628-0)**(629ページ) を参照してください。

米国住所のオプション

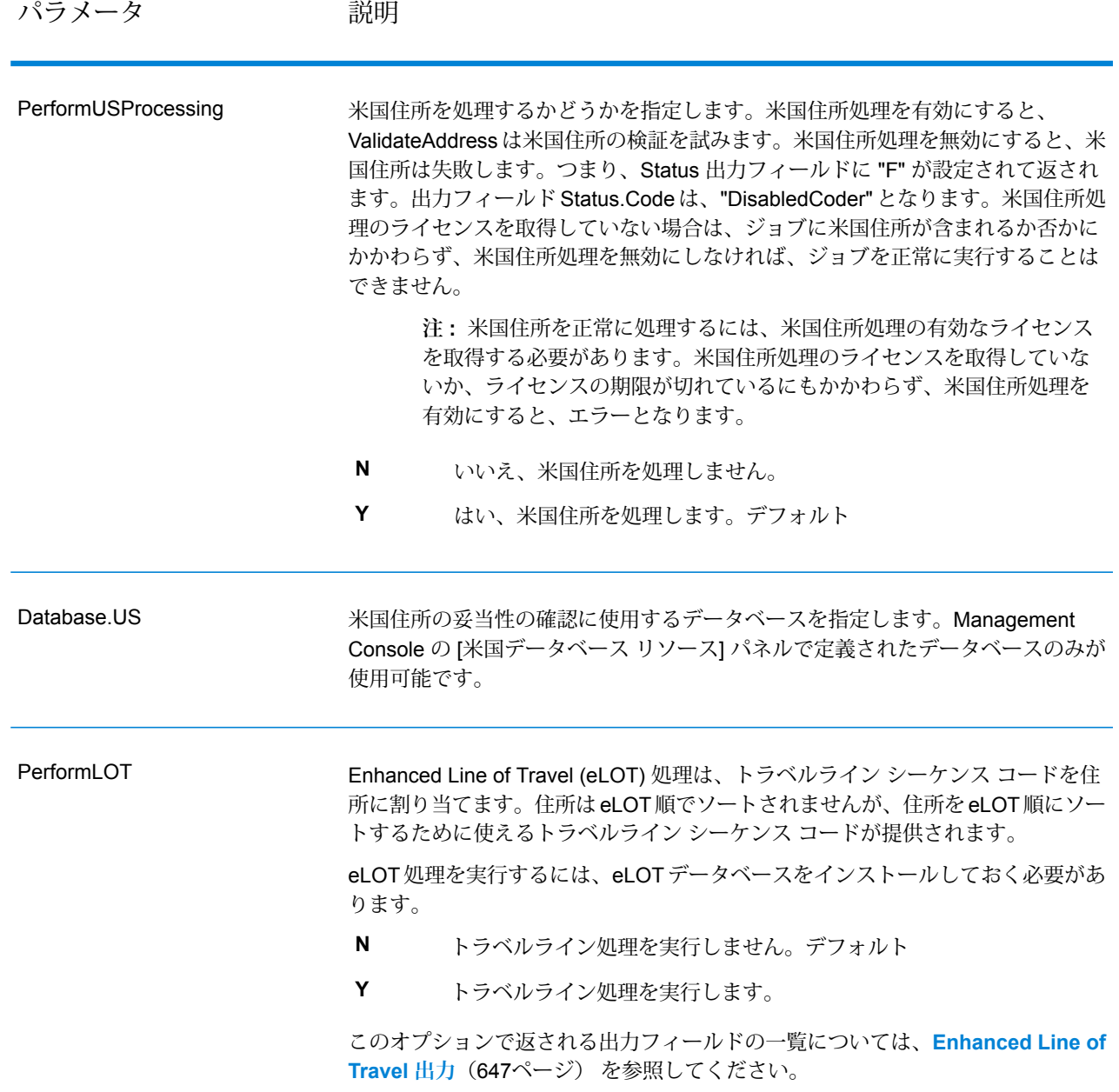

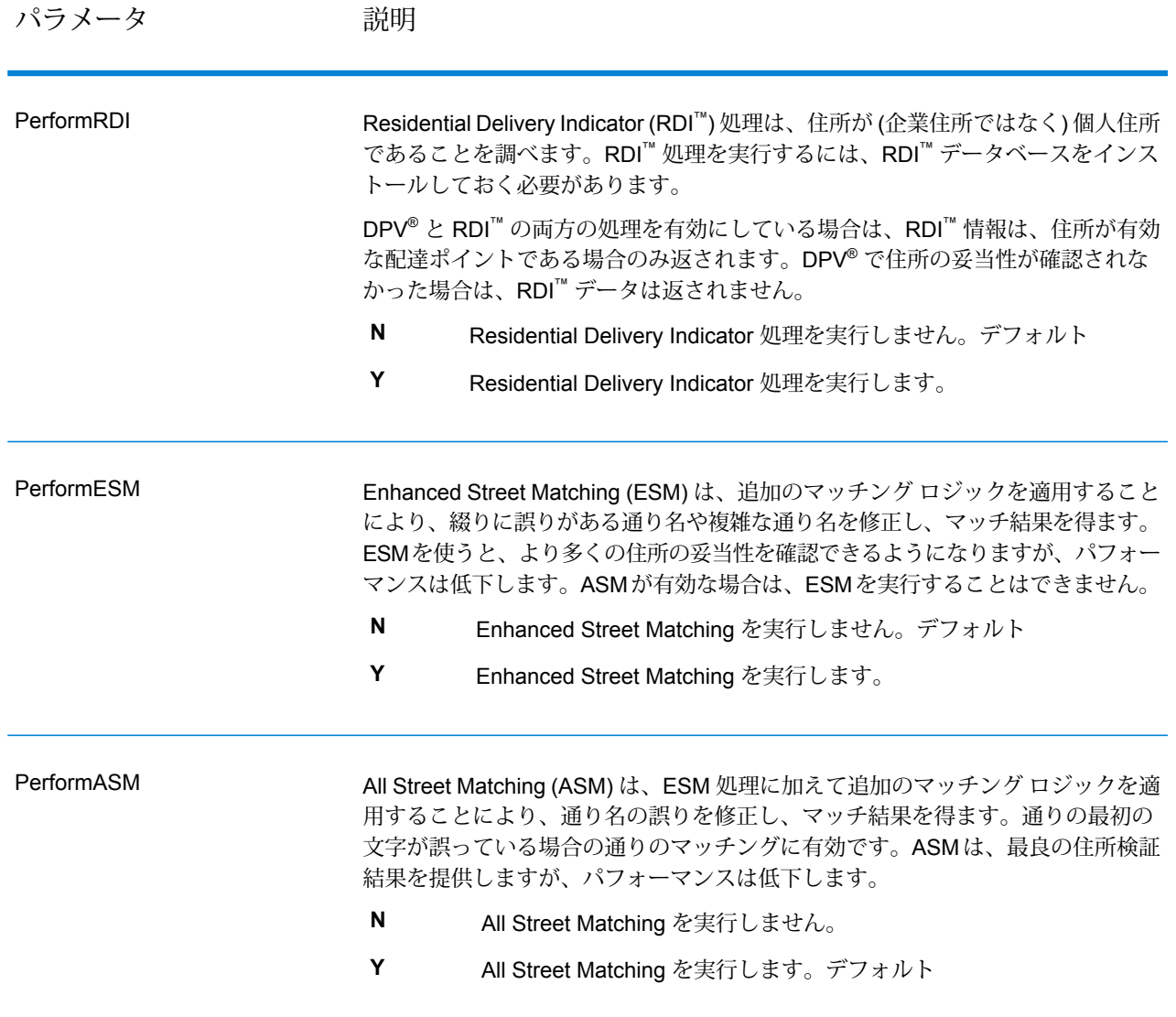

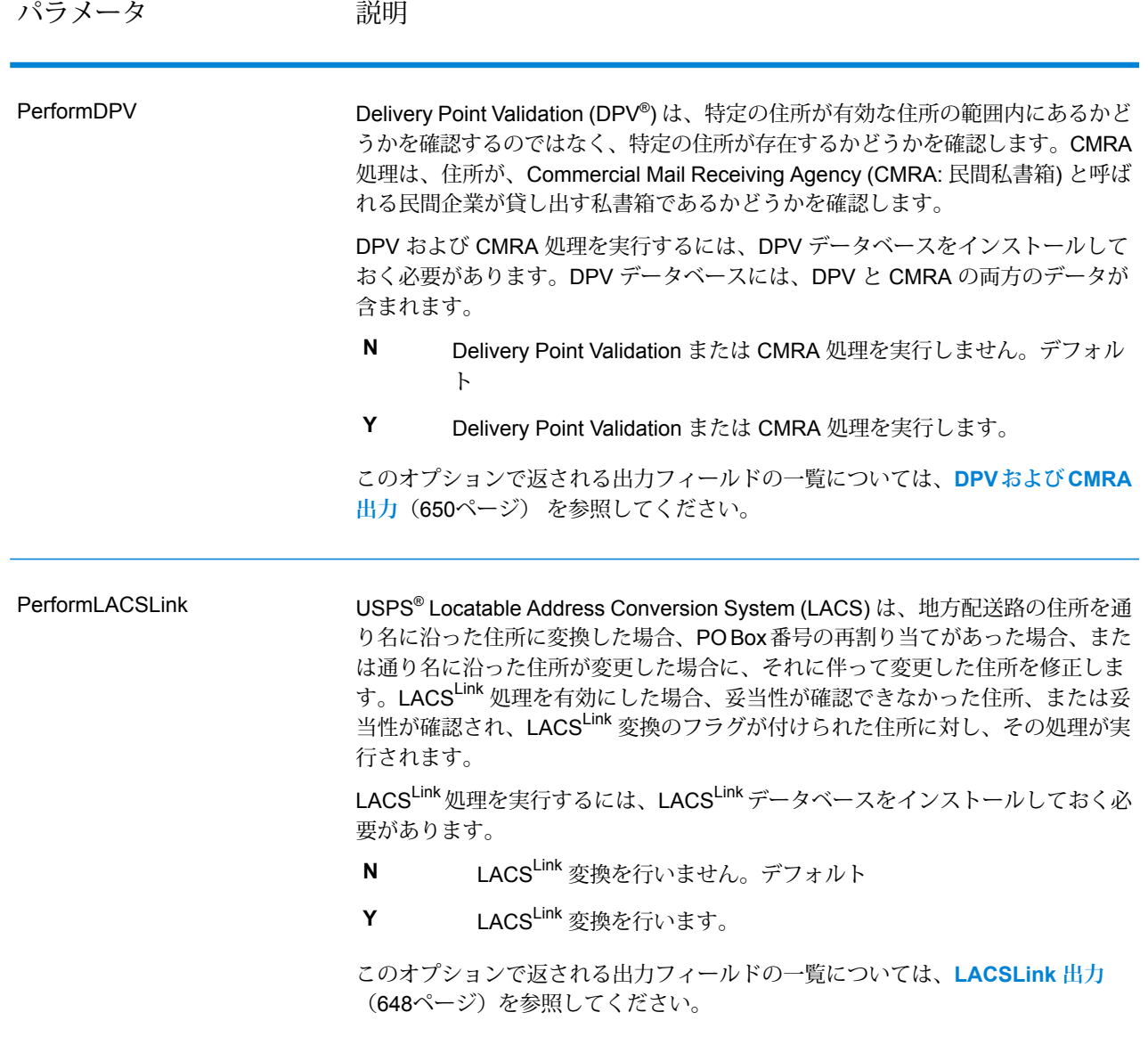

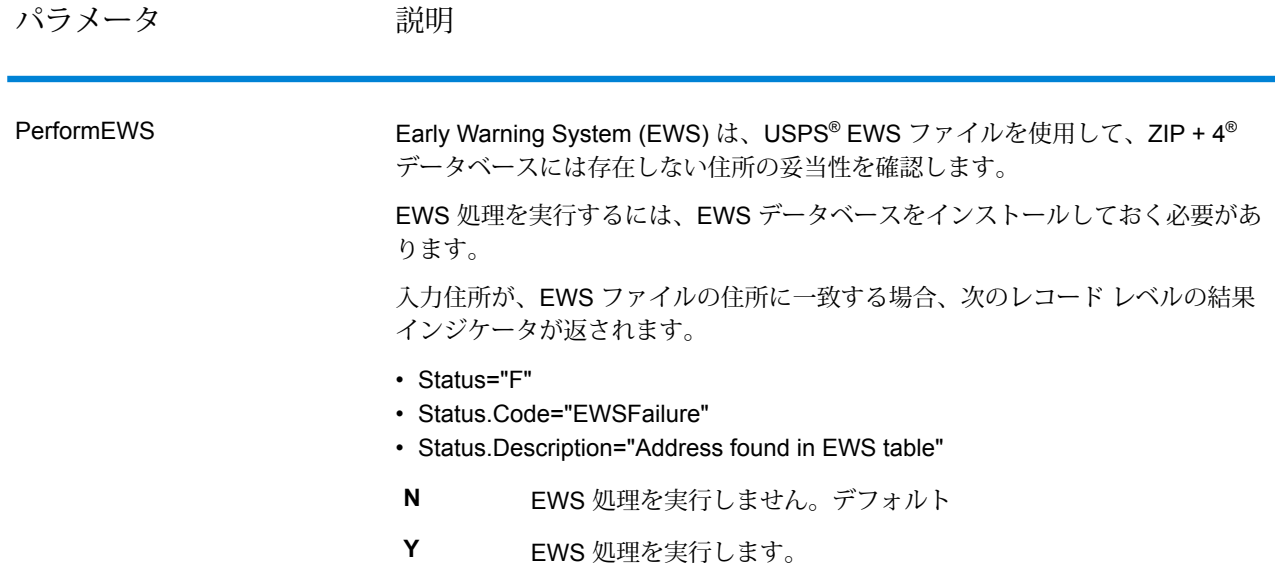

パラメータ 説明

**ExtractFirm** 

### パラメータ アンバン 説明

AddressLine1 ~ AddressLine4 から企業名を抽出し、FirmName 出力フィールド に入れるかどうかを指定します。このオプションは、入力レコードの FirmName フィールドが空白で、住所行が複数存在する場合に適用されます。

- **Y** 企業名を抽出します。
- **N** 企業名を抽出しません。デフォルト

住所行の中の企業名を特定するため、住所行をスキャンし、どのフィールドが住 所行で、どのフィールドが企業名の行であるかを特定するためのキーワードおよ びパターンが検索されます。この処理はパターンに基づいて行われるため、フィー ルドが誤って認識される場合があります。最適な企業名抽出を行うためのヒント を、以下に示します。

• 可能ならば、主要な住所要素を AddressLine1、補助的な要素を AddressLine2、 都市化名を AddressLine3、企業名を AddressLine4 に配置します。住所に都市 化コードが存在しない場合は、企業名を AddressLine3 に配置し、AddressLine4 を空白にします。例を次に示します。

#### **AddressLine1:** 4200 Parliament Place**AddressLine2:** Suite 600**AddressLine3:** Pitney Bowes

AddressLine4: <br />blank>

- 住所行を 2 行だけ定義する場合は、ほとんどの場合 AddressLine2 には補助的な 住所が入ります。AddressLine2 を企業名として処理する確率を上げるには、企 業名を AddressLine3 に配置し、AddressLine2 は空白にします。
- 企業名に数字が含まれていると ("1 Stop Software" の "1" など)、そのフィールド が住所行として扱われる可能性が高くなります。

以下に、企業名抽出の例をいくつか示します。

• 次の例では、AddressLine2 が FirmName 出力フィールドに抽出されます。

**FirmName:** <空白>**AddressLine1:** 4200 Parliament Place Suite 600**AddressLine2:** International Goose Feathers inc.

• 次の例では、AddressLine3 が FirmName 出力フィールドに抽出されます。

**FirmName:** <空白>**AddressLine1:** 4200 Parliament Place**AddressLine2:** Suite 600**AddressLine3:** Pitney Bowes

• 次の例では、AddressLine3 は AdditionalInputData 出力フィールドに配置されま す。FirmName入力フィールドが空白ではないため、企業名は抽出されません。

**FirmName:** International Goose Feathers Inc.**AddressLine1:** 4200 Parliament Place**AddressLine2:** Suite 600**AddressLine3:** Pitney Bowes

• 次の例では、空白でない住所行が 1 行しかなく、その行は必ず主要な住所要素 として処理されるため、企業名は抽出されません。

**FirmName:** <空白>**AddressLine1:** 4200 Parliament Place Suite 600

# パラメータ 説明

次の例では、AddressLine2は補助的な住所要素として処理されます。数字の"1" • が含まれているために、そのフィールドが補助的な住所要素として扱われるた めです。

**FirmName:** <空白>**AddressLine1:** 4200 Parliament Place Suite 600**AddressLine2:** 1 Stop Software

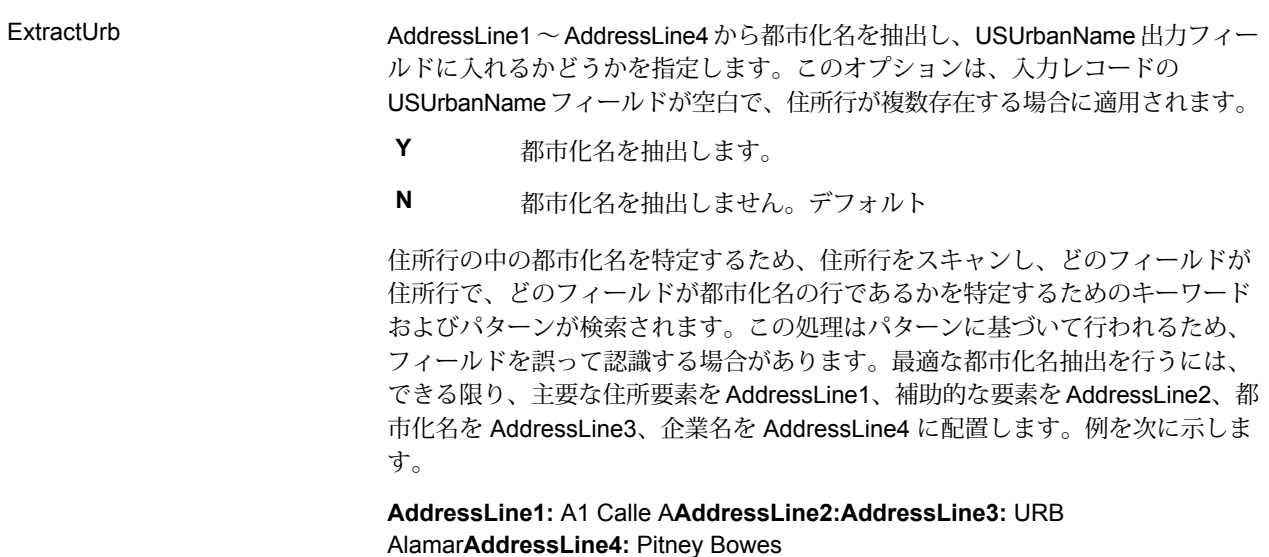

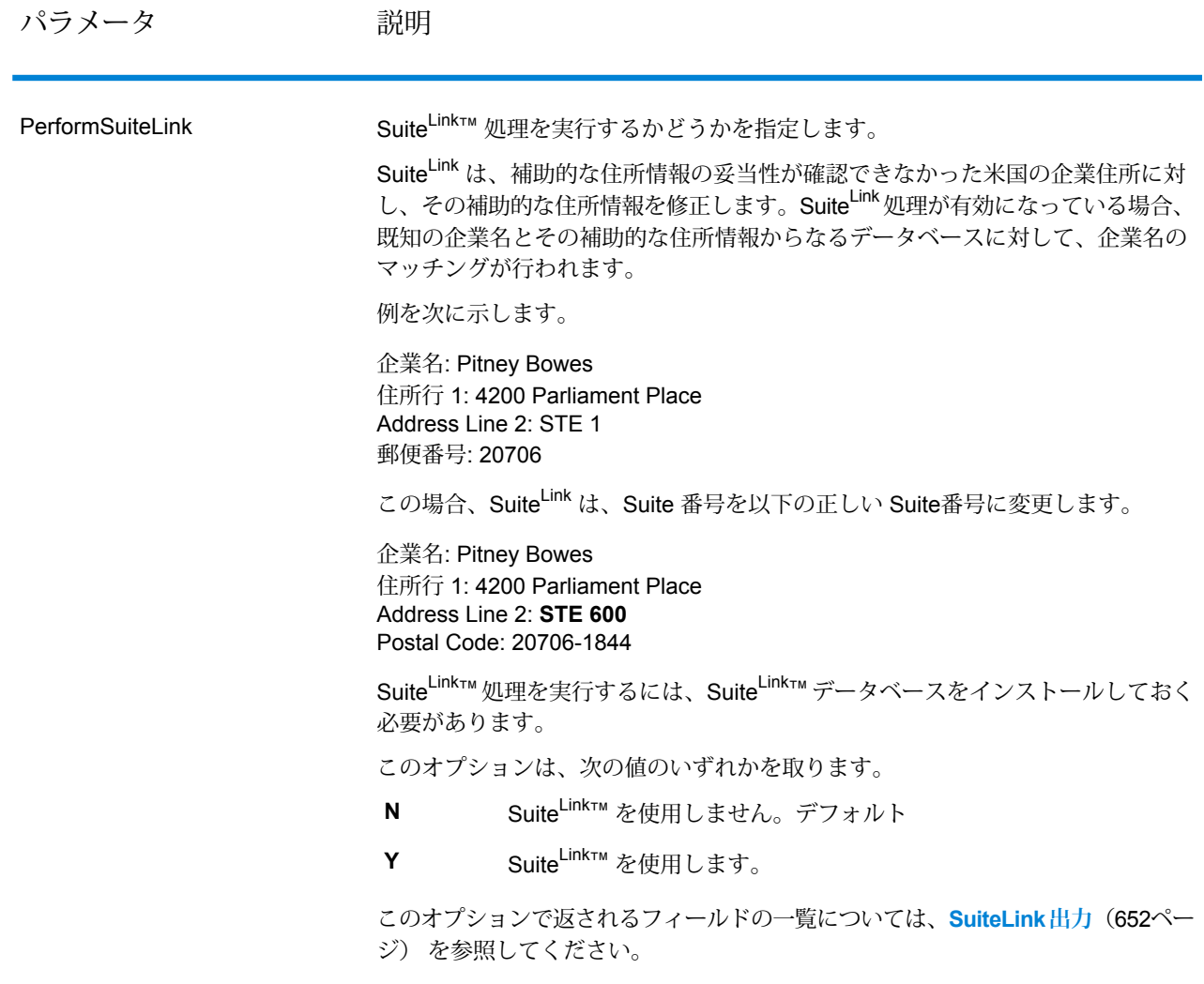

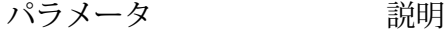

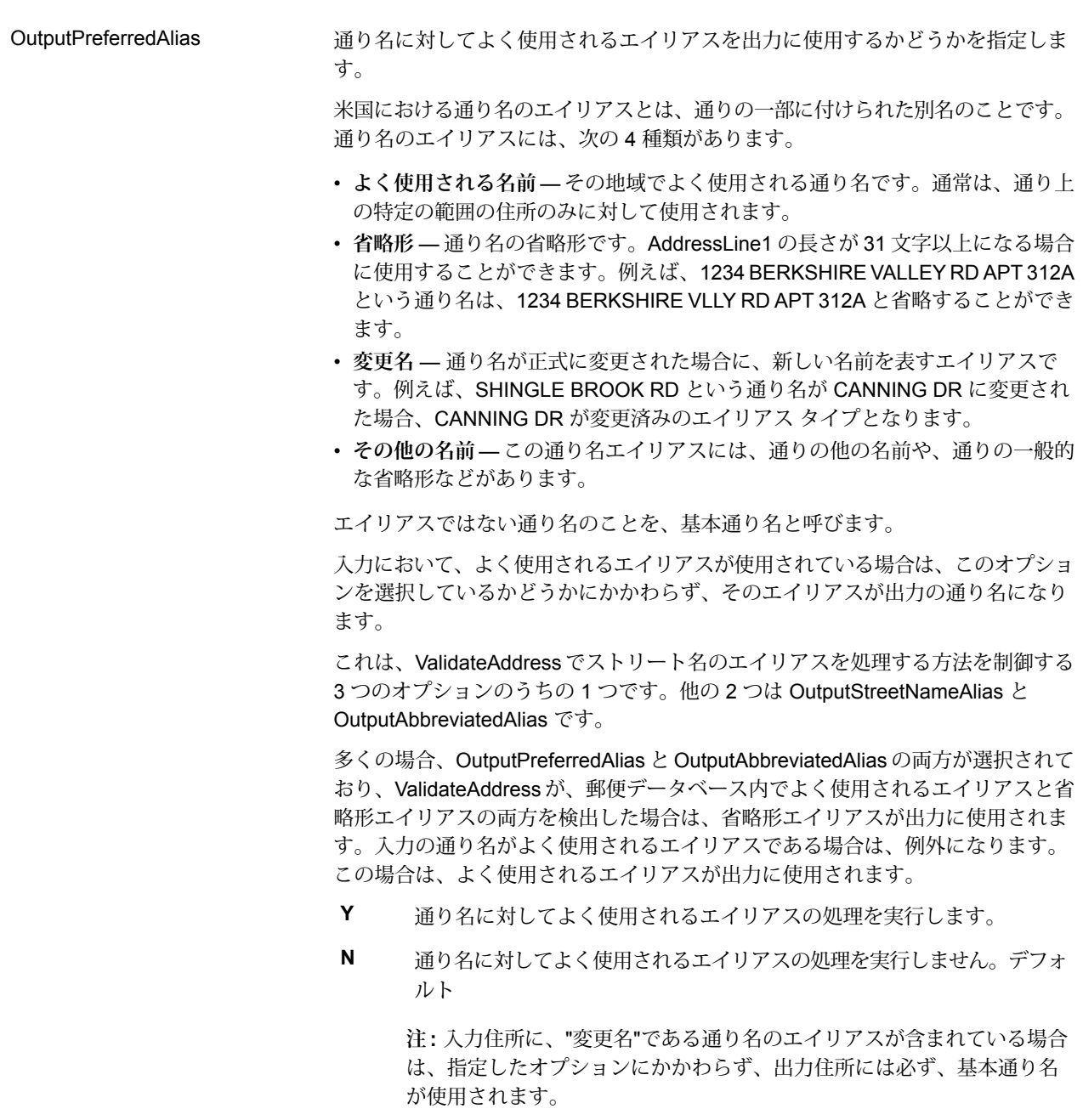

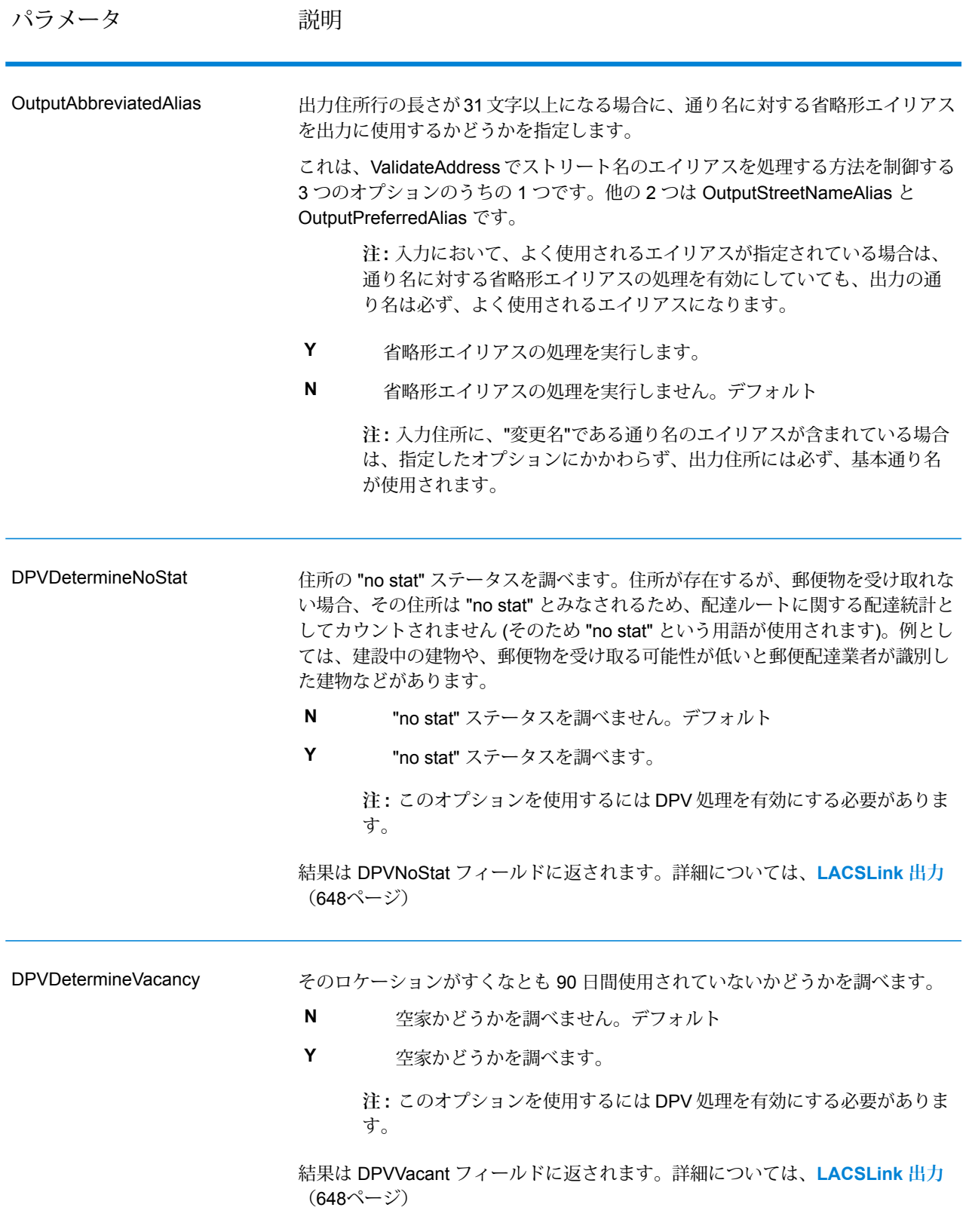

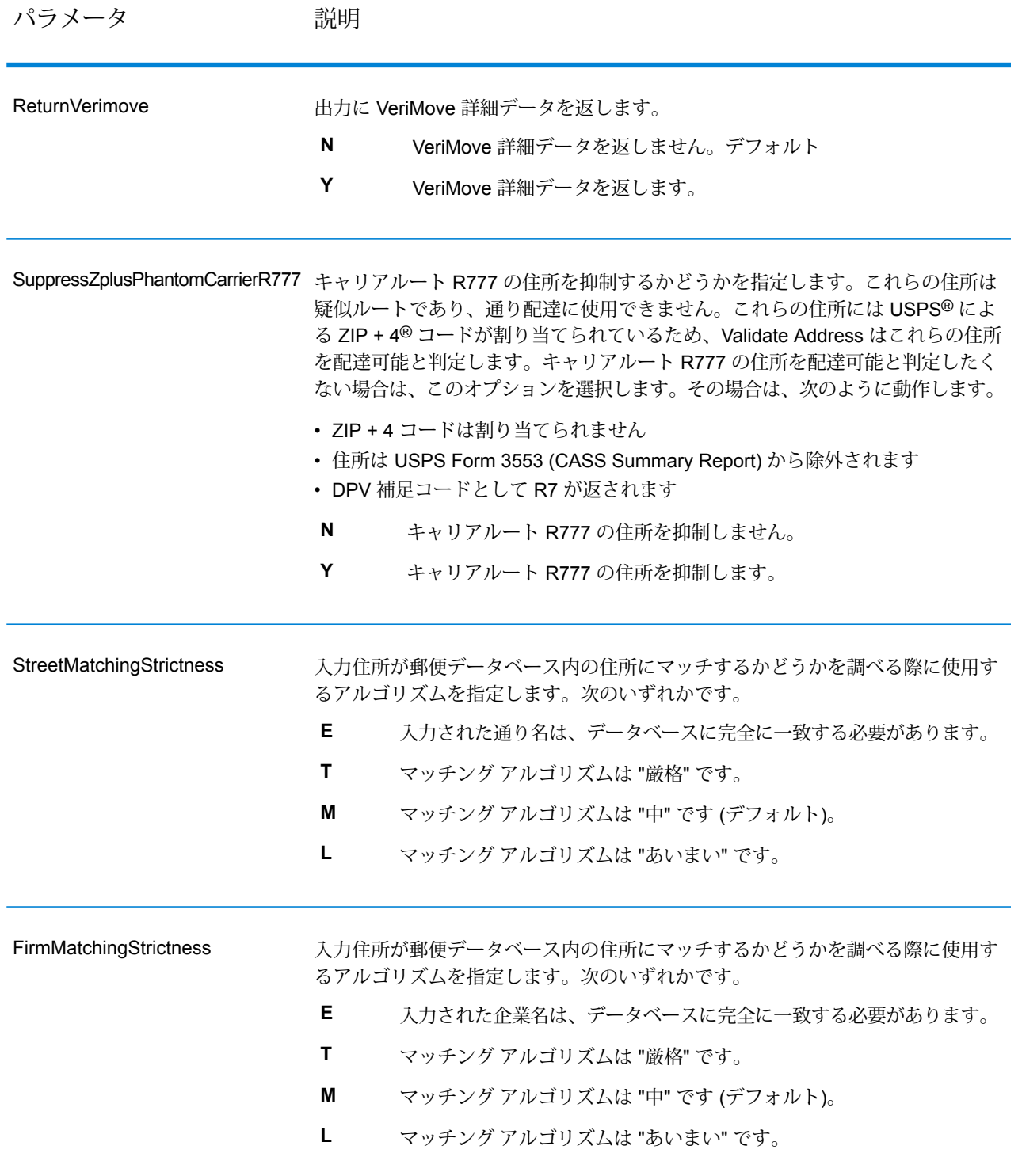

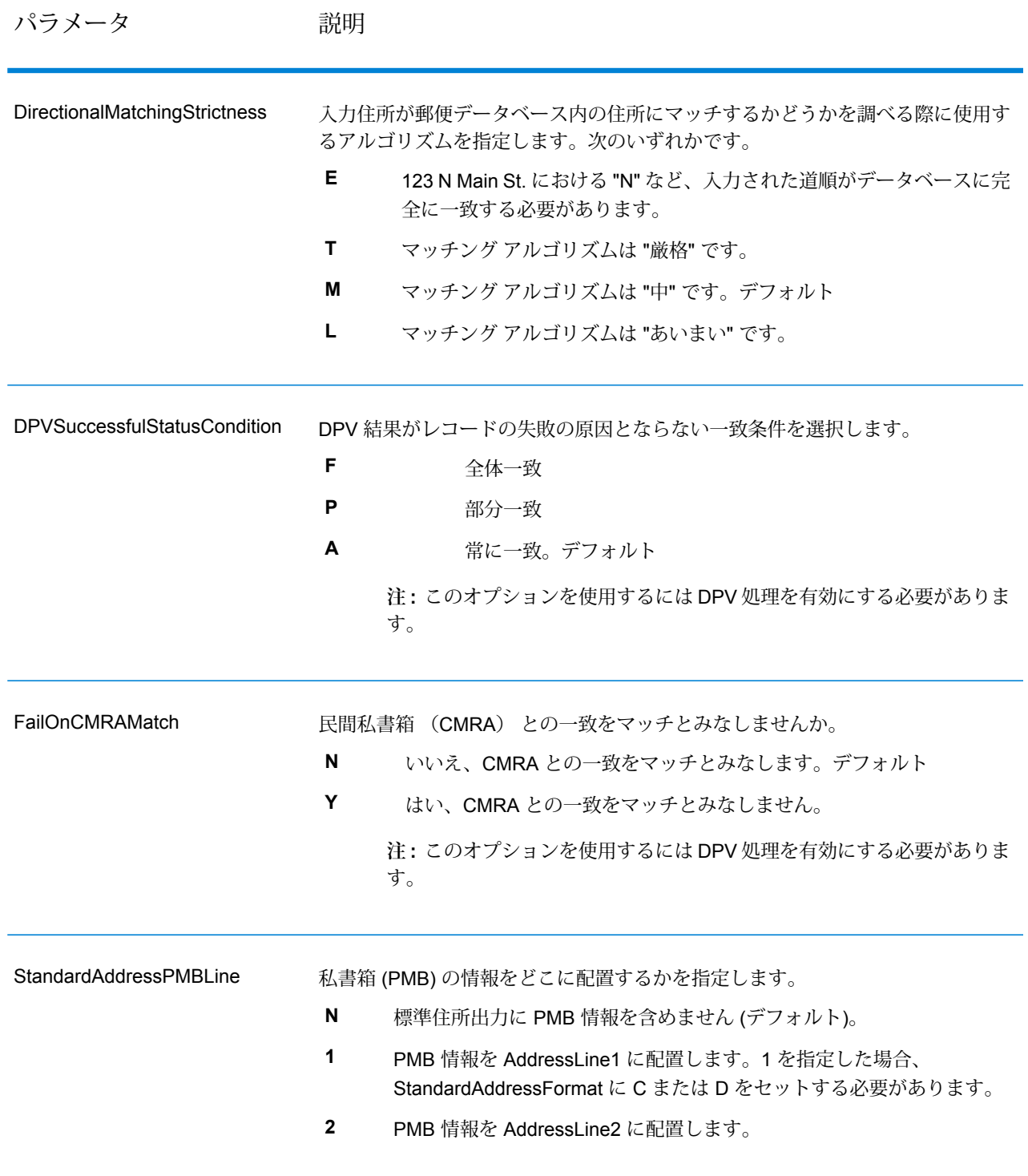

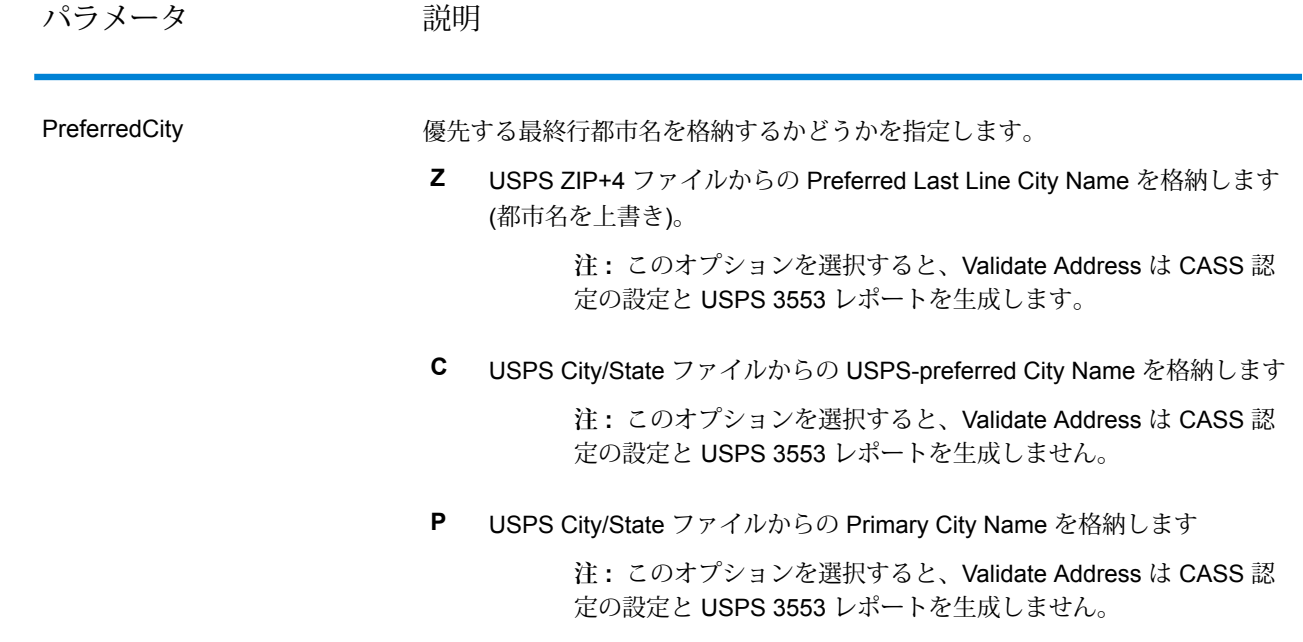

CASS 認定処理

また、CASS 認定™処理では USPS CASS 詳細レポートも生成されます。このレポートに含まれ る情報は 3553 レポートと同じものですが、DPV、LACS、および SuiteLink に関する大幅に詳し い統計情報が含まれます。USPS CASS 詳細レポートは、郵便料金の値引きを受けるために必ず しも必要ではなく、郵便物と一緒に提出する必要はありません。

- 1. Validate Address を CASS 認定™モードにする必要があります。ウィンドウの一番上に **(CASS 認定でないもの)** と表示される場合は、**[CASS 有効]** ボタンをクリックしてください。**[CASS ルールを強制]** チェック ボックスが表示されます。
- 2. **[CASS 3553 を設定]** をクリックします。**[CASS レポート フィールド]** ダイアログ ボックス が表示されます。
- 3. **[リスト処理元]** の会社名、**[リスト名または ID 番号]**、およびこのジョブで処理する **[リスト 数]** を入力します。
- 4. **[差出人名]、[住所]**、および**[都市]、[州]、[ZIP]** を入力します。
- 5. **[OK]** をクリックします。

生成された USPS® CASS Form 3553 のセクション B にリストの情報が、セクション D に差 出人の情報が表示されます。

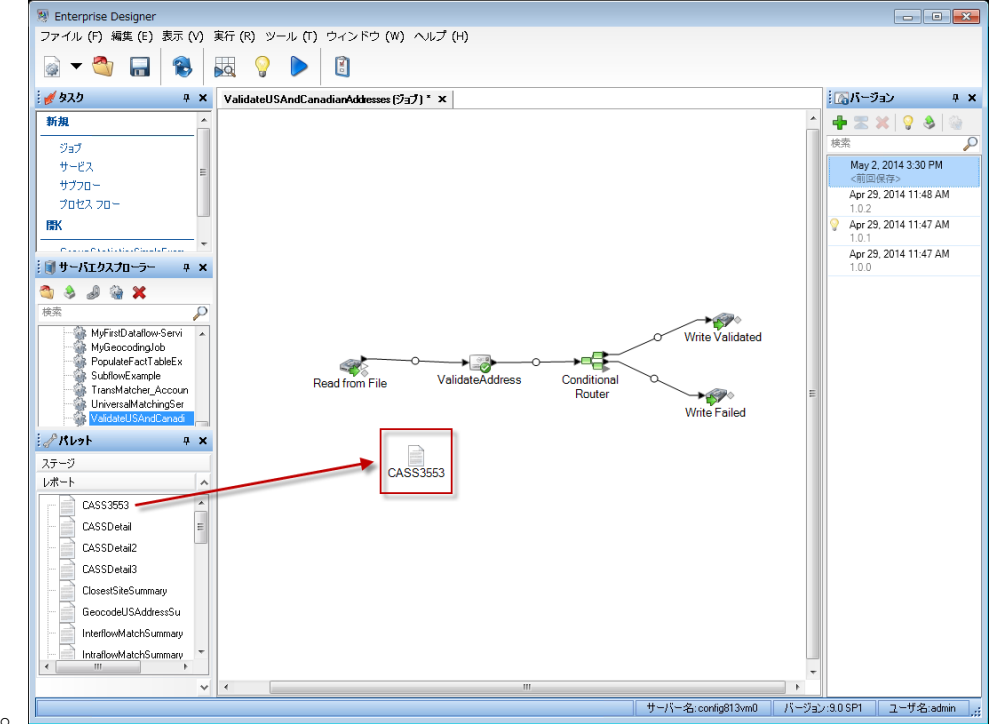

6. Enterprise Designer で、**CASS3553** レポートをレポートのパレットからキャンバスにドラッ

グします。

- 7. キャンバスの **[CASS3553]** アイコンをダブルクリックします。
- 8. **[ステージ]** タブで、**[Validate Address]** チェックボックスをオンにします。Validate Address ステージを何か別の名前に変更している場合は、住所検証ステージに指定した名前のチェッ ク ボックスをオンにする必要があります。
- 9. **[パラメータ]** タブで、レポートのフォーマットを選択します。PDF、 HTML、またはプレー ン テキストのフォーマットでレポートを作成できます。
- <span id="page-603-0"></span>10. **[OK]** をクリックします。
- 11. CASS 詳細レポートを生成する場合は、**CASSDetail** に対して手順 6 ~ 10 を繰り返します。

カナダ住所のオプション

パラメータ しゅうしゃ こうしゃ 説明 かいかん かいかん かいきん

カナダ住所を処理するかどうかを指定します。カナダ住所 処理を有効にした場合、ValidateAddress はカナダ住所の 検証を試みます。カナダ住所処理を無効にすると、Status 出力フィールドに"F" が設定されて返され、カナダ住所処 理は失敗します。その際、出力フィールド Status.Code は、"DisabledCoder" となります。カナダ住所処理のライ センスを取得していない場合は、ジョブにカナダ住所が含 まれるか否かにかかわらず、カナダ住所処理を無効にしな ければ、ジョブを正常に実行することはできません。 **注 :** カナダ住所を正常に処理するには、カナダ住 所処理の有効なライセンスを取得する必要があり ます。カナダ住所処理のライセンスを取得してい ないか、ライセンスの期限が切れているにもかか わらず、カナダ住所処理を有効にすると、エラー となります。 **N** カナダ住所を処理しません。 **Y** カナダ住所を処理します (デフォルト)。 PerformCanadianProcessing カナダ住所の検証に使用するデータベースを指定します。 カナダ住所検証用のデータベースを指定するには、**[デー タベース]** ドロップダウン リストからデータベースを選択 します。Management Console の **[カナダ データベース リ ソース]** パネルで定義されたデータベースのみが使用可能 です。 Database.Canada

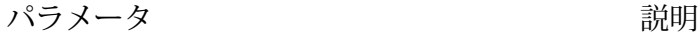

住所及び方向指示の書式設定に使用する言語 (英語または フランス語) の判断方法を指定します。以下に、英語およ びフランス語で書式設定された住所の例を示します。 英語: 123 Main St Wフランス語: 123 Rue Main O このパラメータは、住所の書式設定を制御します。また、 方向指示の綴りにも影響を与えますが、接尾語の綴りには 影響を与えません。 マッチング処理によって返される通り接尾語によっ **C** て、言語を判断します。マッチング処理によって返さ れるストリート接尾語は、ValidateAddress が処理に おいて内部で使用するもので、入力住所のものとは異 なる場合があります。あいまいなレコードは、入力と 同様に書式設定されます。デフォルトケベック州の住 所はすべて、フランス語で書式設定されます。 カナダ データベースによって、言語を判断します。 **S** カナダ データベースには、Canada Post Corporation (CPC: カナダ郵政公社) からのデータが含まれていま す。ケベック州の住所はすべて、フランス語で書式設 定されます。 CanLanguage 入力フィールドによって、言語を判断 **T** します。このフィールドに空白以外の値が設定されて いる場合は、住所はフランス語で書式設定されます。 CanFrenchFormat 英語の住所に対し、入力住所にアパートメント ラベルが 存在しない場合に、出力に使用するデフォルト アパート メント ラベルを指定します。 CanStandardAddressFormat=F と指定した場 合、この設定は無視されます。 ラベルとして "Apt" を使用します。デフォ ルト **Apt Apartment** ラベルとして "Apartment" を使用します。 **Suite** ラベルとして "Suite" を使用します。 **Unit** ラベルとして "Unit" を使用します。 CanEnglishApartmentLabel

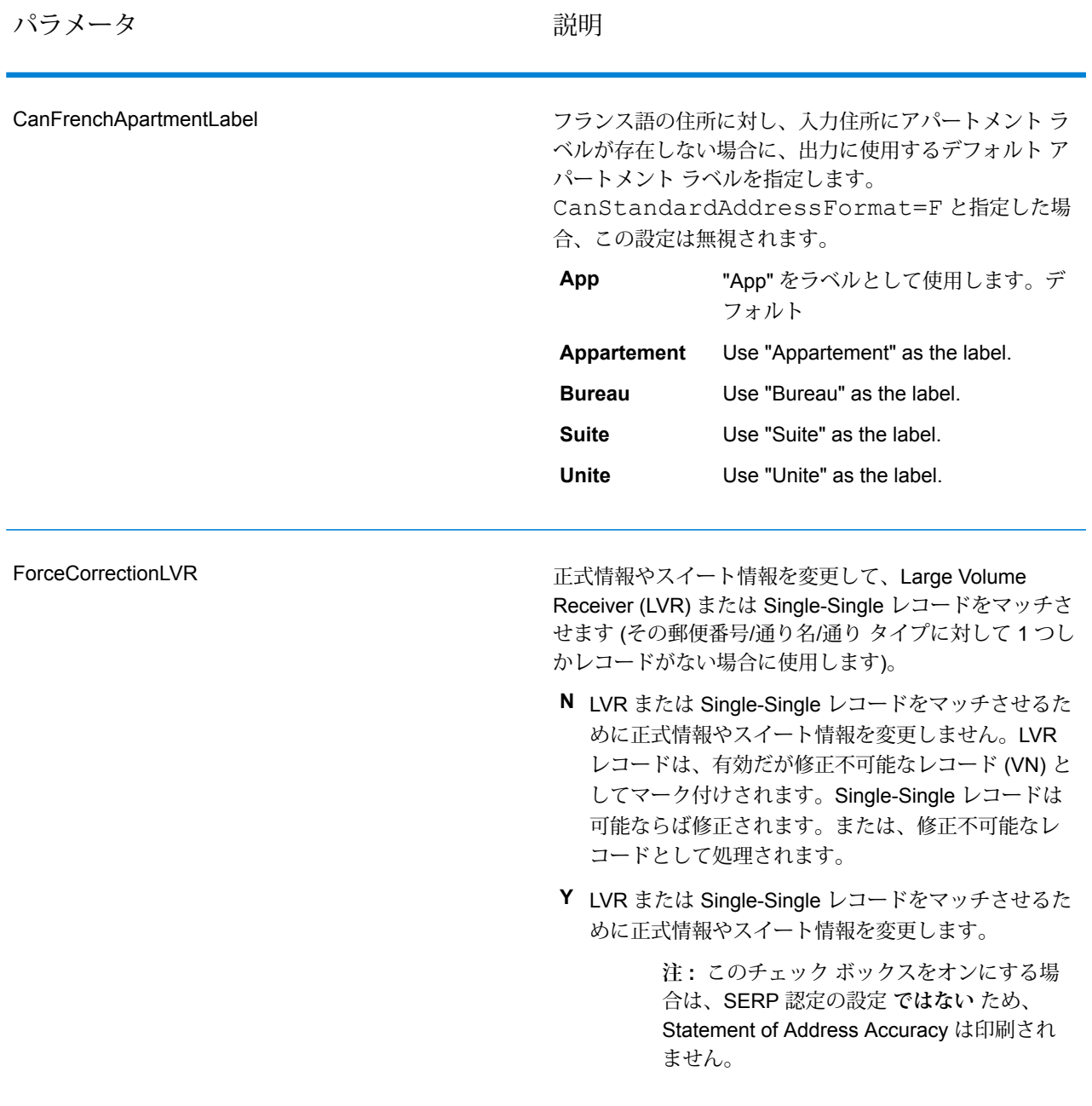

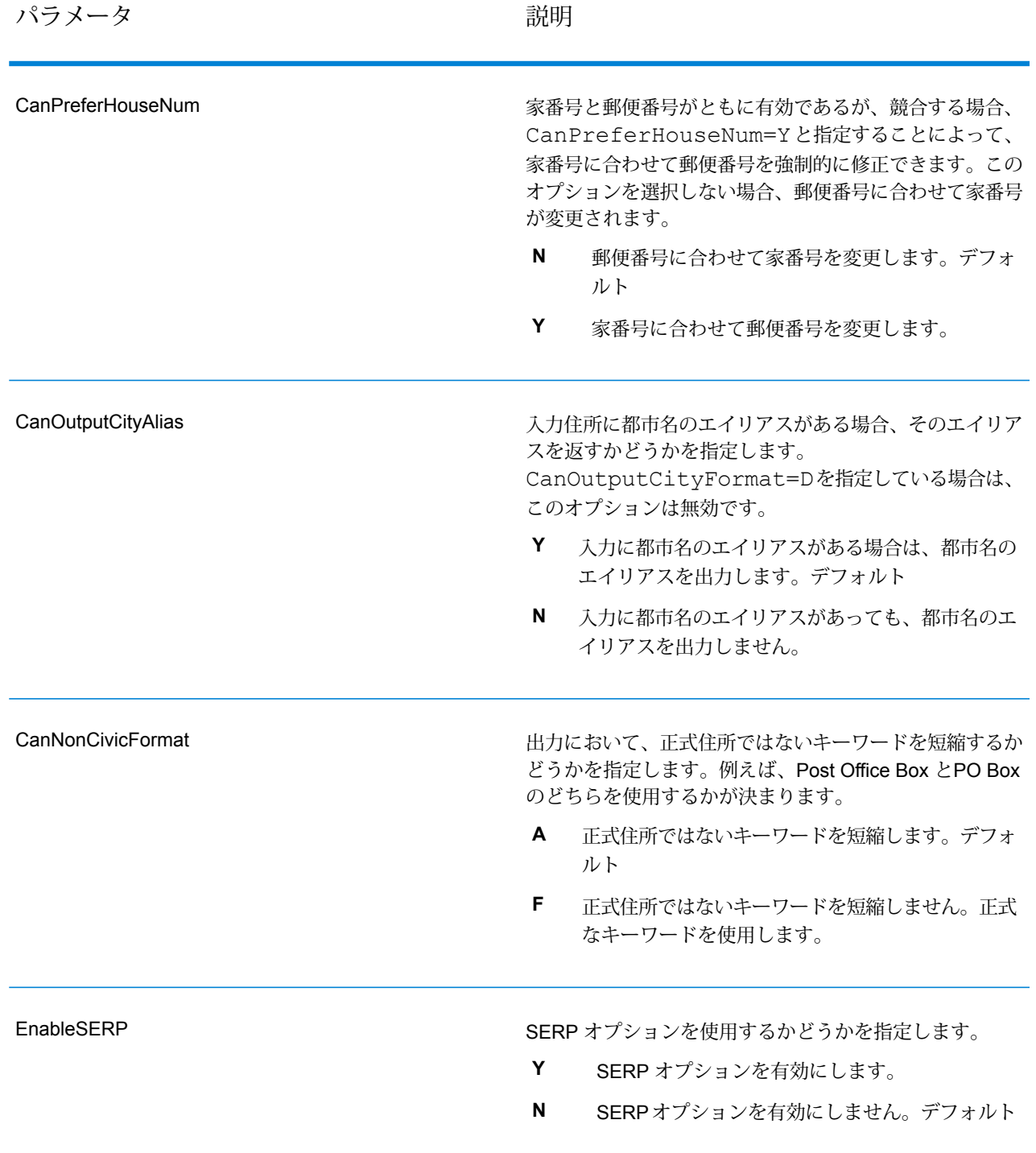

#### パラメータ しゅうしゃ こうしゃ 説明 かいかん かいかん かいきん

出力住所における、補助的な住所情報の配置場所を指定し ます。補助的な住所情報とは、部屋番号やアパート番号な どの指定子のことです。 アパート情報を、で指定された場所に配置します。 デフォルト **D** アパート情報を、AddressLine1 フィールドの末尾 に配置します。 **B** アパート番号のみ(ラベルは除く)を、AddressLine1 フィールドの先頭に配置します。例えば、400-123 Rue Main とします。 **F** アパート番号とラベルを、AddressLine1 フィール ドの先頭に配置します。例えば、Apt 400 123 Rue Main とします。 **E S** アパート情報を別の行に配置します。 **S** アパート情報を入力住所と同じ場所に配置します。 CanStandardAddressFormat 都市の名前が長い場合に、long、medium、もしくは short のどの都市名を使用するかを指定します。例を次に示しま す。 Long: BUFFALO HEAD PRAIRIEMedium: BUFFALO-HEAD-PRShort: BUFFALO-HD-PR OutputShortCityNameオプションで指定さ れたデフォルトオプションを使用します。デフォル トOutputShortCityName=V を指定した場 合、都市は、このオプションで を選択し (以下を参 照)、CanOutputCityAlias で **Y** を選択した 場合と同じように書式設定されます。 **D S** 短い都市名を出力します。 **L** 長い都市名を出力します。 **M** 中間の長さの都市名を出力します。 入力住所と同じ都市フォーマットを使用します。出 力は、L、M、または S です。 **I** CanOutputCityFormat

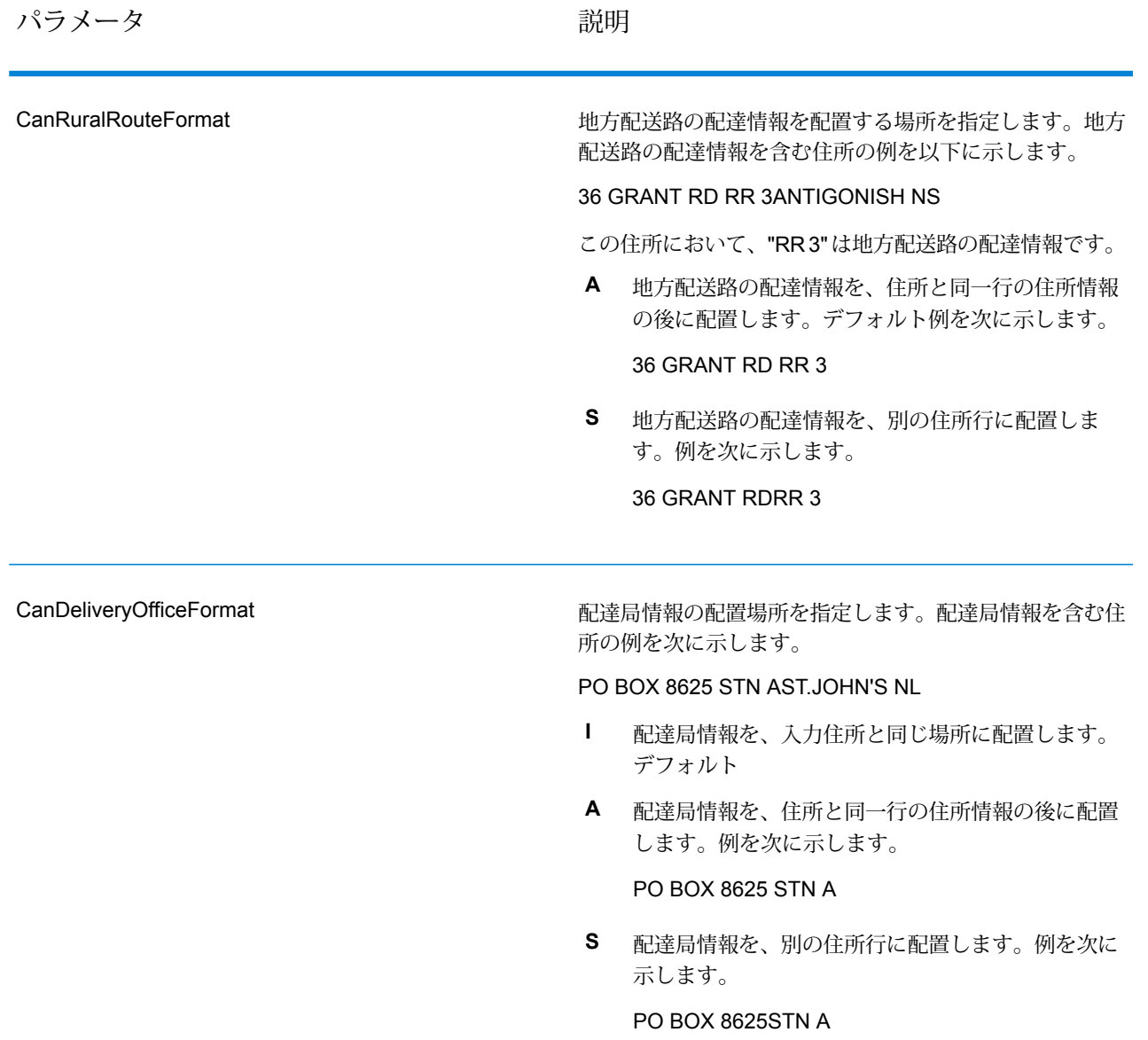

#### パラメータ しゅうしゃ こうしゃ 説明 かいかん かいかん かいきん

住所に、正式情報と非正式情報の両方が含まれている場合 に、ValidateAddress がストリート一致と、PO Box/非正 式一致のどちらを返すかを指定します。次のいずれかで す。 DualAddressLogic のグローバル オプションを使 用します。デフォルト **D** PO Box など通り以外のデータとマッチングしま す。 **P S** 通りとマッチングします。 例えば、次の入力住所が与えられたとします。 AddressLine1: 36 GRANT RDAddressLine2: RR 4City: ANTIGONISHStateProvince: NS ValidateAddress は、次のいずれかを返します。 • CanDualAddressLogic が S に設定されている 場合、ValidateAddress は次を返します。 AddressLine1: 36 GRANT RDAddressLine2: RR 3City: ANTIGONISHStateProvince: NSPostalCode: B2G 2L1 • CanDualAddressLogic が P に設定されている 場合、ValidateAddress は次を返します。 AddressLine1: RR 4City: ANTIGONISHStateProvince: NSPostalCode: B2G 2L2 住所の正規化に使用されない住所データは、 **AdditionalInputData** フィールドに返されます。詳細につ いては、「**[出力データオプション](#page-572-0)**(573ページ)」を参照 してください。 CanDualAddressLogic

SERP の処理

- 1. ValidateAddressをSERP認定™モードにする必要があります。ウィンドウの一番上に(SERP 認定でないもの) と表示される場合は、**[SERP 設定を有効にする]** ボタンをクリックしてくだ さい。**[SERP を設定]** ボックスが表示されます。
- 2. **[SERP を設定]** をクリックします。**[SERP レポート フィールド]** ダイアログ ボックスが表示 されます。
- 3. 荷主の **[CPC 番号]** を入力します。
- 4. 差出人の **[名前]、[住所]**、および**[都市]、[州]、[郵便番号]** を入力します。
- 5. **[OK]** をクリックします。
- 6. Enterprise Designer で、SERP レポートをレポートのパレットからキャンバスにドラッグし

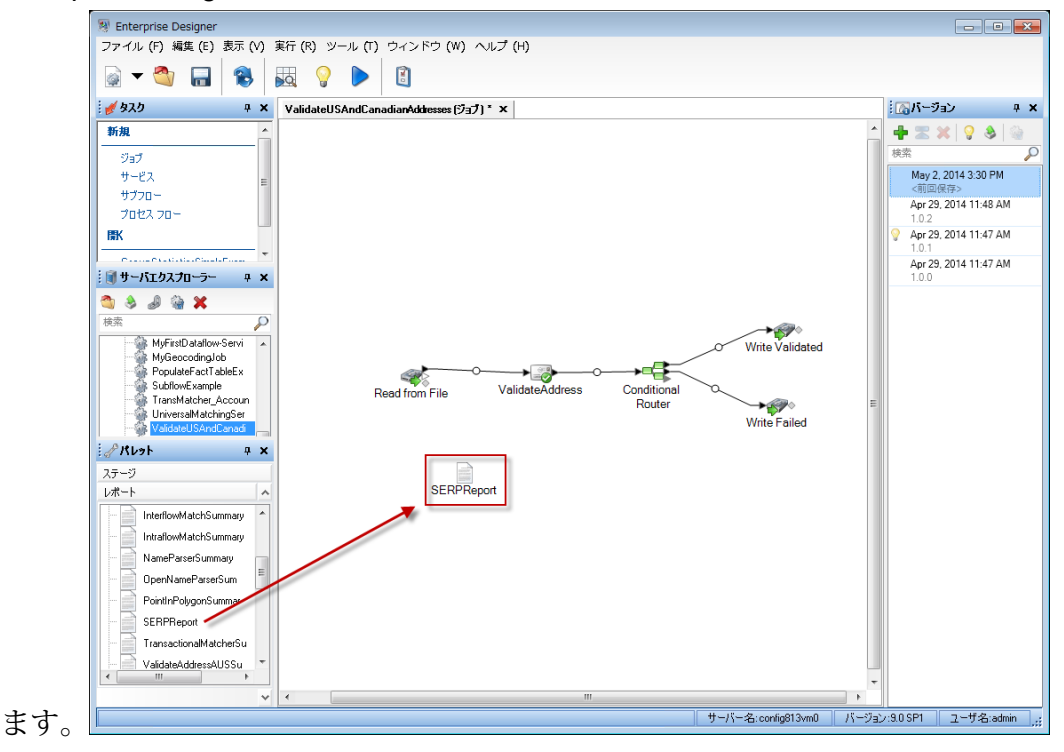

- 7. キャンバスの **[SERPReport]** アイコンをダブルクリックします。
- 8. **[ステージ]** タブで、**[Validate Address]** チェックボックスをオンにします。Validate Address ステージを何か別の名前に変更している場合は、住所検証ステージに指定した名前のチェッ ク ボックスをオンにする必要があります。
- 9. **[パラメータ]** タブで、レポートのフォーマットを選択します。PDF、 HTML、またはプレー ンテキストのフォーマットでレポートを作成できます。デフォルトではPDFフォーマットで 作成されます。
- 10. **[OK]** をクリックします。

SERP リターン コードの取得

SERP リターン コードは、カナダ郵政公社の Software Evaluation and Recognition Program の規 定によって定められる入力住所の品質を表します。

SERP リターン コードを取得するには、OutputRecordType=P を指定します。**[出力データ](#page-572-0) オプ [ション](#page-572-0)**(573ページ)OutputRecordTypeの詳細については、を参照してください。

SERP リターン コードは、以下の出力フィールドに返されます。
## **表 129 : SERP リターン コード出力**

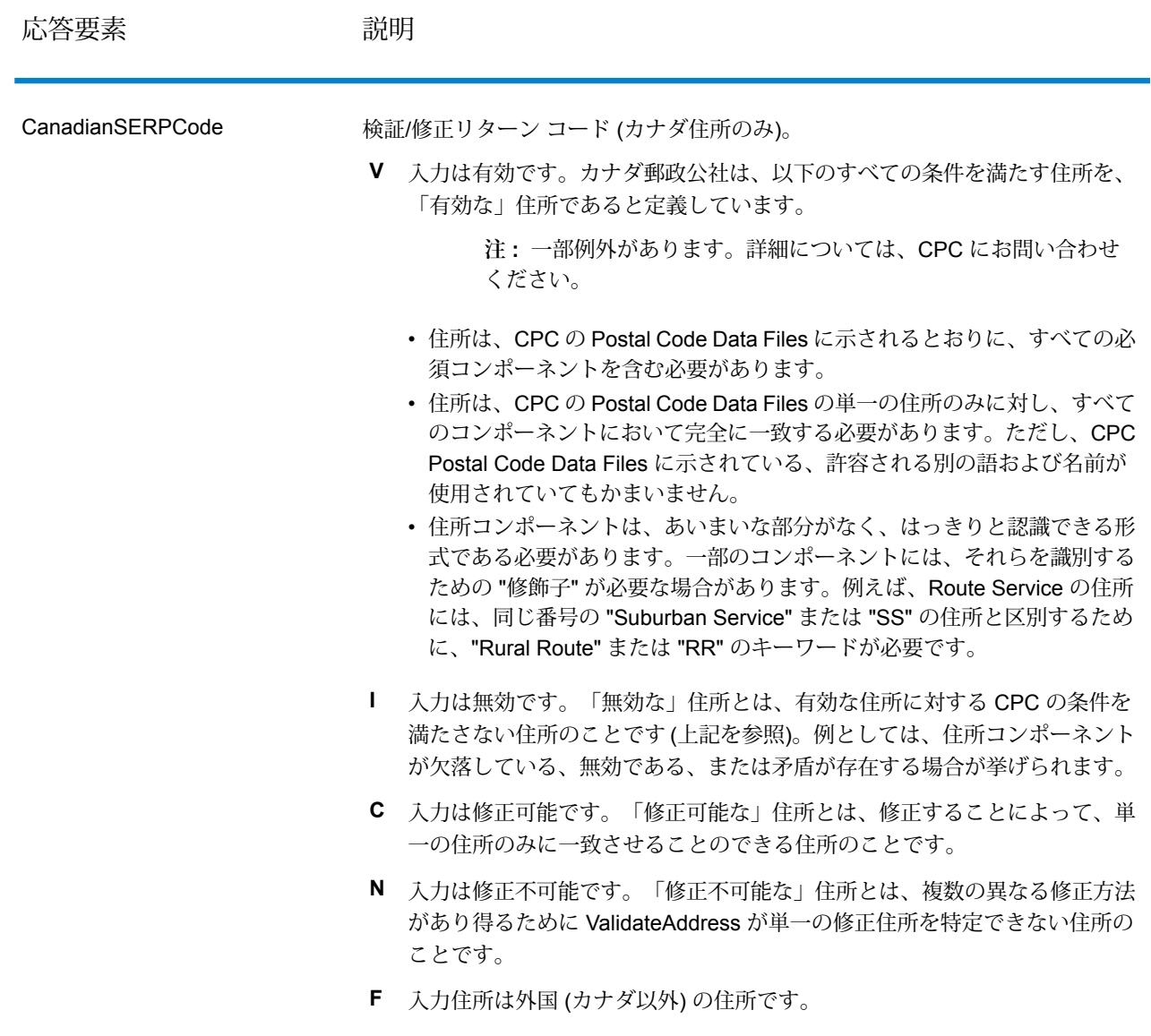

## 国際住所オプション

米国とカナダ以外の住所は "国際" 住所と呼ばれます。以下に、国際住所の処理をコントロールす るオプションについて説明します。

パラメータ おおおし おおし かいかん 説明

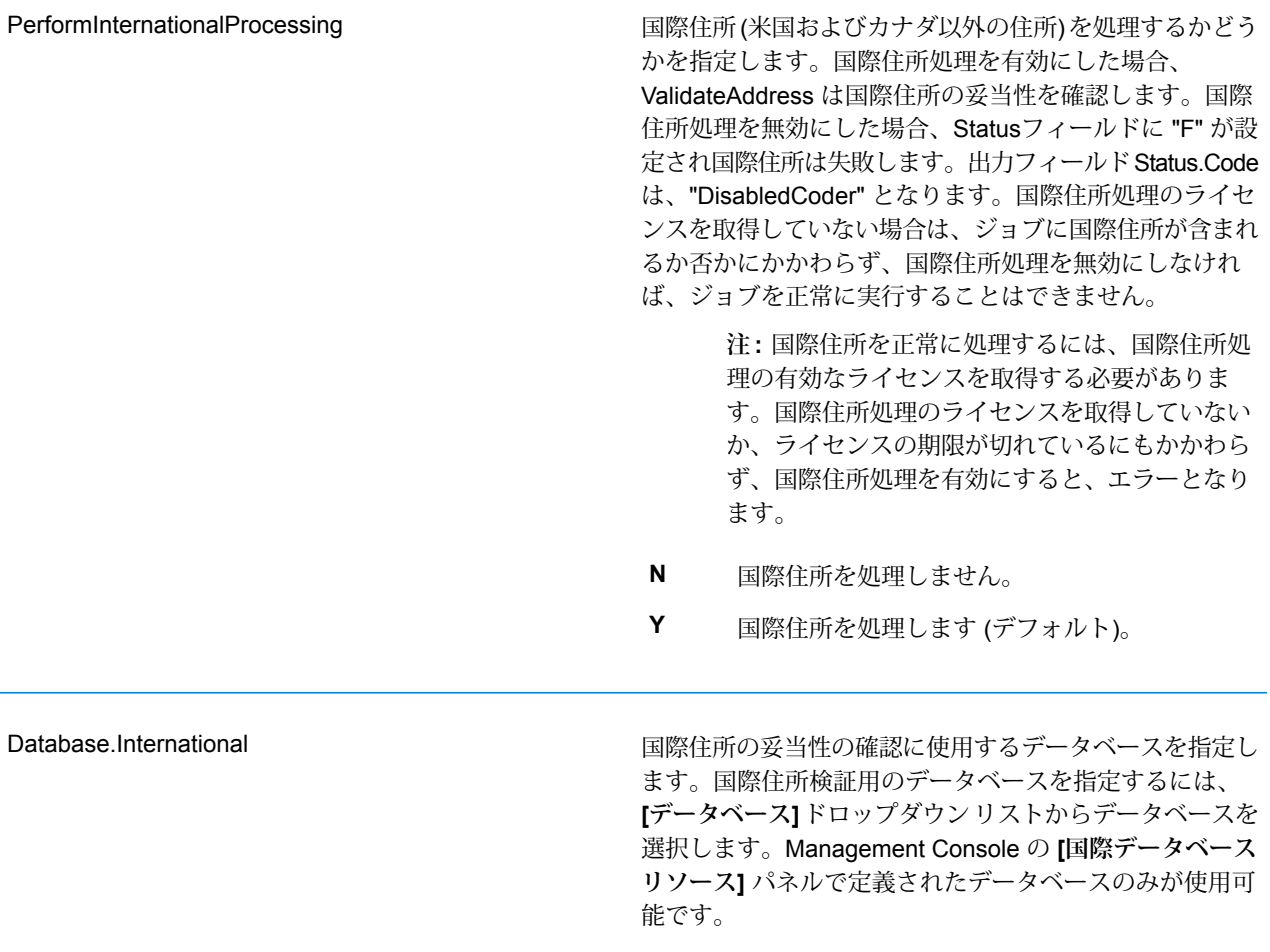

パラメータ おおおし おおし かいかん 説明

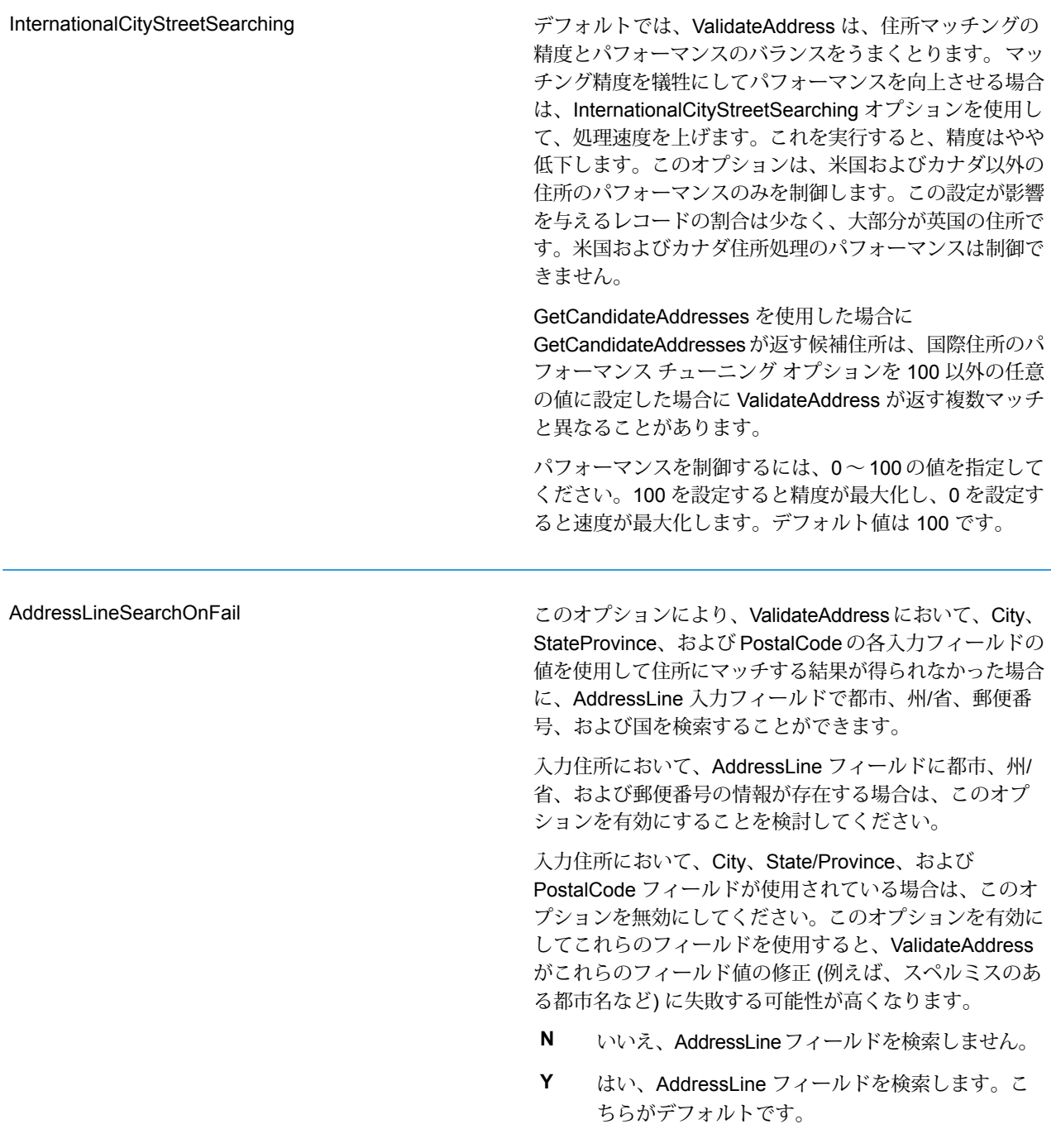

#### **応答**

ValidateAddress からの出力には、選択した出力カテゴリに応じて異なる情報が含まれます。

#### 標準住所出力

標準住所出力は、宛名ラベルに表記される住所に対応する 4 行の住所で構成されます。都市、州/ 省、郵便番号などのデータも、標準住所出力に含まれます。OutputRecordType=A と設定した 場合、妥当性を確認した住所に対し、標準住所出力が返されます。妥当性が確認できなかった住 所に対しては、標準住所フィールドが必ず返されます。妥当性が確認されなかった住所に対して は、標準住所出力フィールドには、入力住所がそのまま含まれます ("パス スルー" データ)。妥当 性が確認できなかった場合に、郵便当局の規格に従って住所を正規化するには、リクエスト時に OutputFormattedOnFail=Y を指定します。

## **表 130 : 標準住所出力**

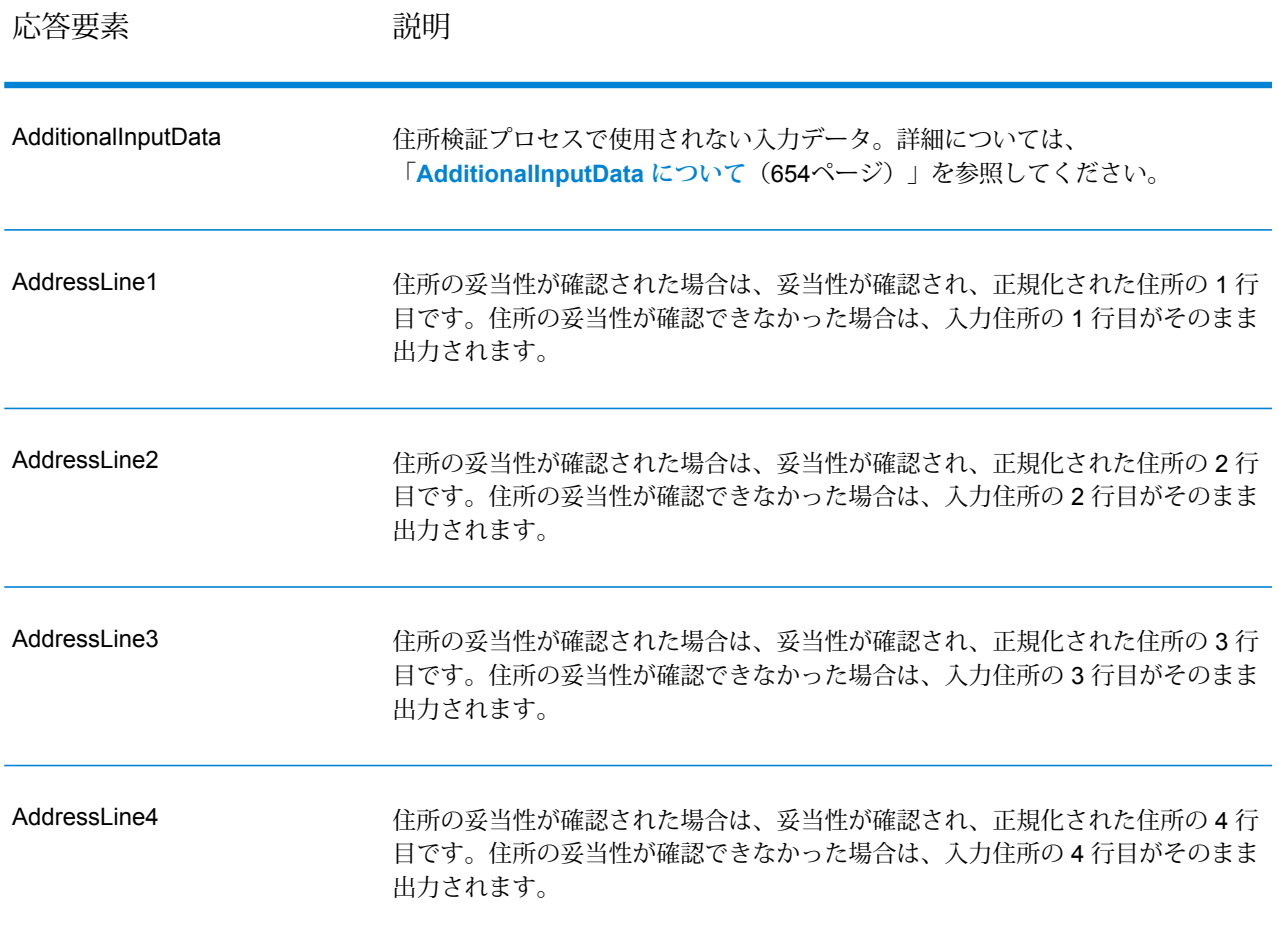

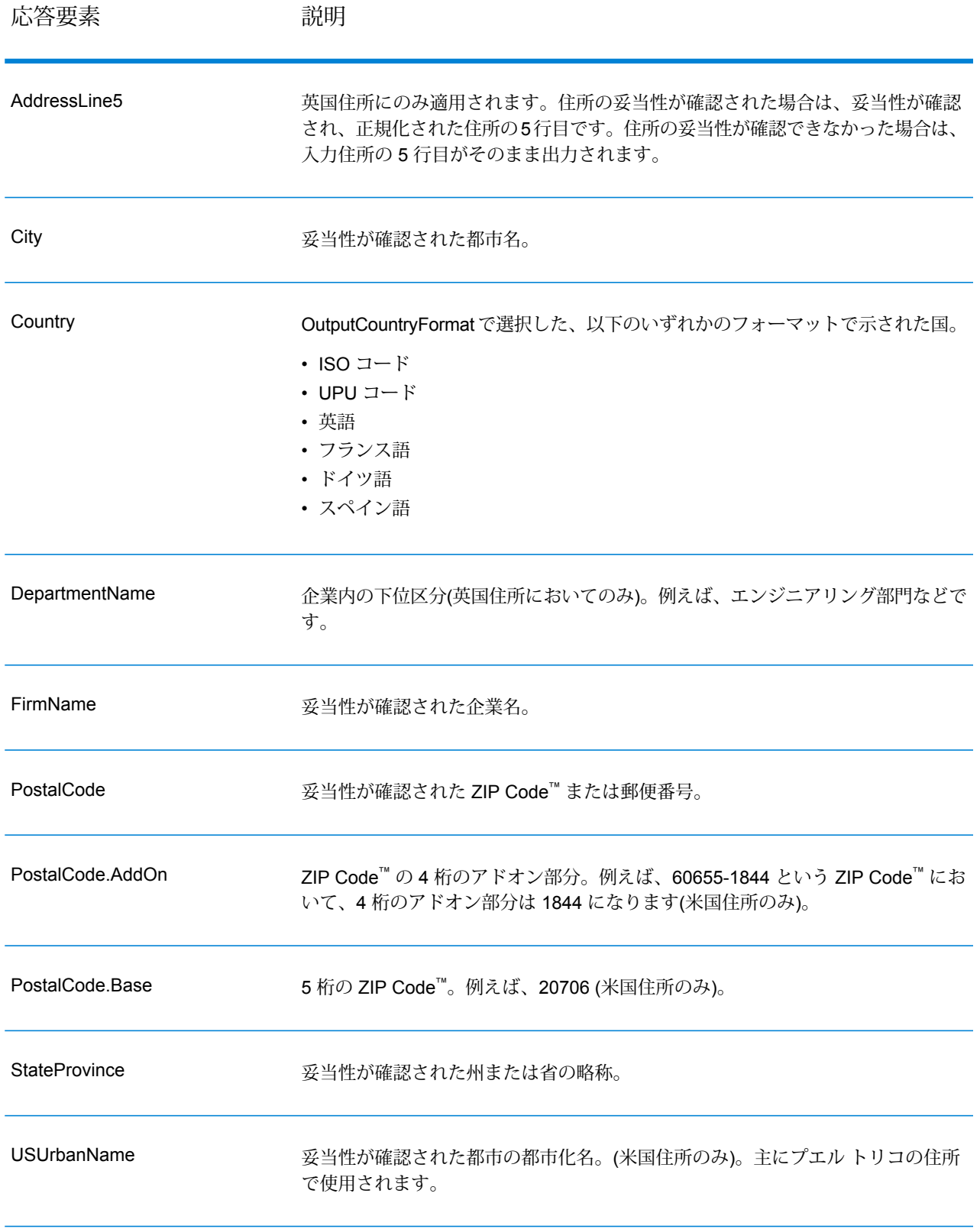

パース済み住所要素出力

OutputRecordType=E を設定した場合、出力住所は、パース済み住所の形式で書式設定されま す。妥当性が確認できなかった場合に、パース済み住所形式で書式設定されたデータ(正規化済み 住所) を返すには、OutputFormattedOnFail=Y を指定します。

**注 :** 妥当性が確認できたかどうかにかかわらず、常にパースした入力データを返すには、 OutputRecordType=Iを指定します。詳細については、「**[パース済み入力](#page-699-0)**(700ページ)」 を参照してください。

**表 131 : パース済み住所出力**

| 応答要素                          | 説明                                                                                                    |
|-------------------------------|----------------------------------------------------------------------------------------------------|
| AdditionalInputData           | ValidateAddress で使用されない入力データ。詳細につい<br>ては、「AdditionalInputDataについて (654ページ)」を<br>参照してください。                         |
| AdditionalInputData.Base      | ValidateAddressによって正規化済み住所に出力されなかっ<br>た入力データ。詳細については、「AdditionalInputData<br>について (654ページ)」を参照してください。             |
| AdditionalInputData.Unmatched | マッチャーに引き渡されたが、ValidateAddressによる検<br>証に使用されなかった入力データ。詳細については、<br>「AdditionalInputDataについて (654ページ)」を参照し<br>てください。 |
| ApartmentLabel                | アパート指定子 (STE や APT など)。例: 123 E Main St<br>APT <sub>3</sub>                                                       |
| ApartmentLabel2               | 補助的なアパート指定子。例: 123 E Main St Apt 3, 4th<br><b>Floor</b><br>注:このリリースでは、このフィールドは常に空<br>白になります。                      |
| ApartmentNumber               | アパート番号。例: 123 E Main St APT 3                                                                                     |

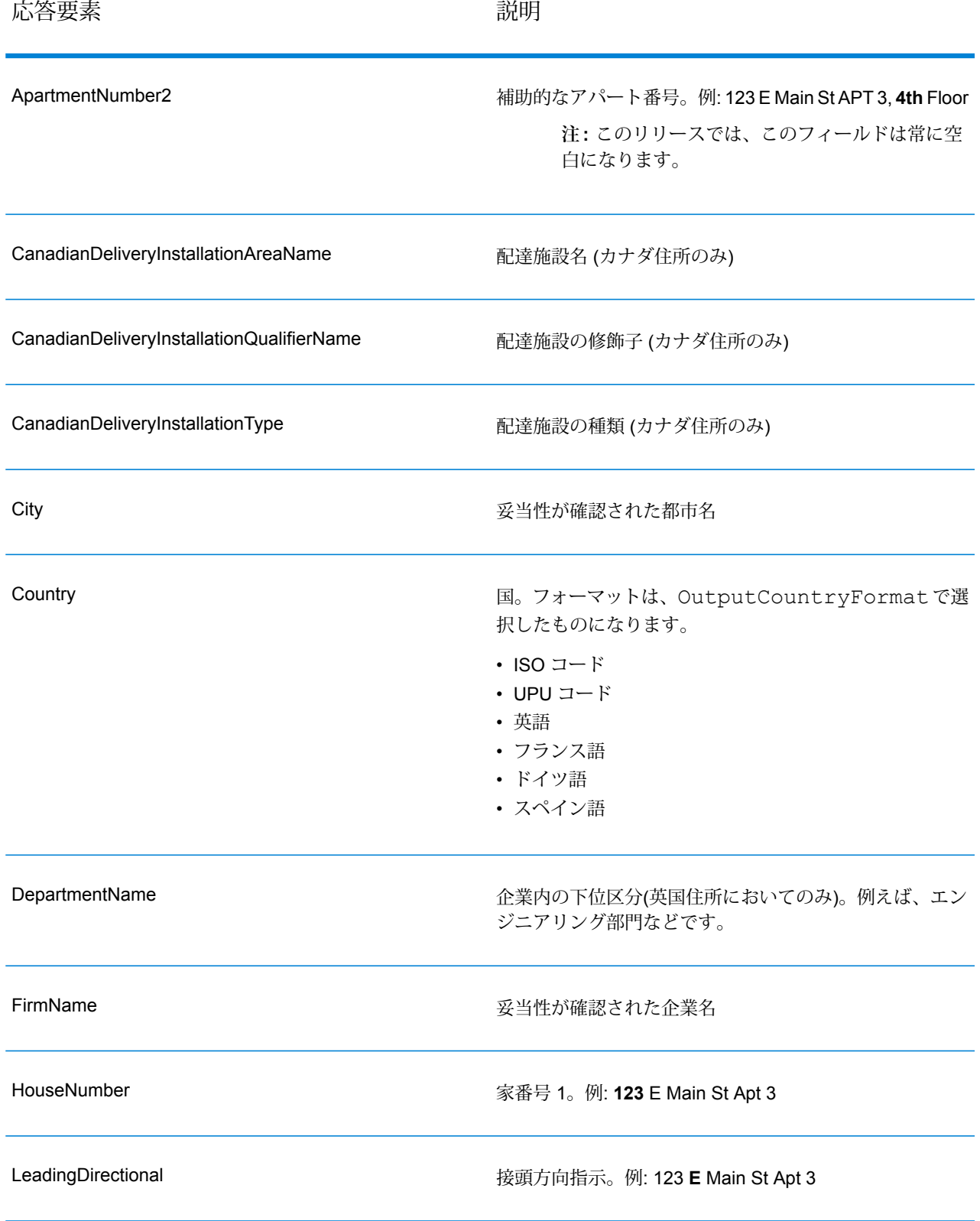

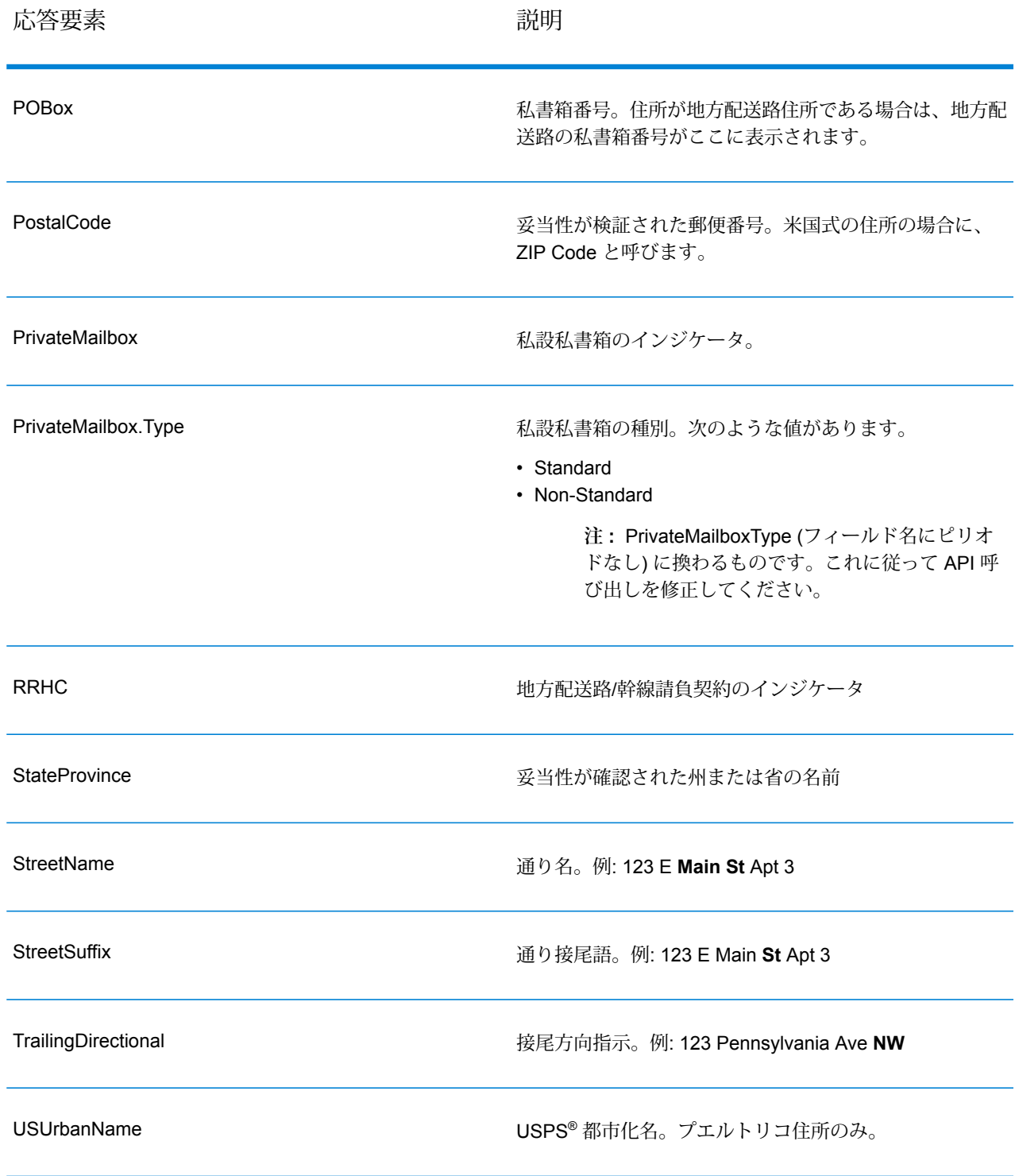

パース済み入力

出力には、パース済み形式で入力住所を含めることができます。このようなタイプの出力は、"パー ス済み入力" と呼ばれます。パース済み入力フィールドには、ValidateAddress が住所の妥当性を

検証したかどうかにかかわらず、入力として使用される住所データが含まれます。パース済み入 力は、住所の妥当性を検証できた場合にパース済み住所要素に妥当性が検証された住所が含まれ、 オプションで、住所の妥当性が検証できなかった場合には入力データが含まれるという点で、"パー ス済み住所要素" 出力と異なります。パース済み入力には、ValidateAddress が住所の妥当性を検 証したかどうかにかかわらず、常に入力住所が含まれます。

パース済み入力フィールドを出力に含めるには、OutputRecordType=I を設定します。

**表 132 : パース済み入力**

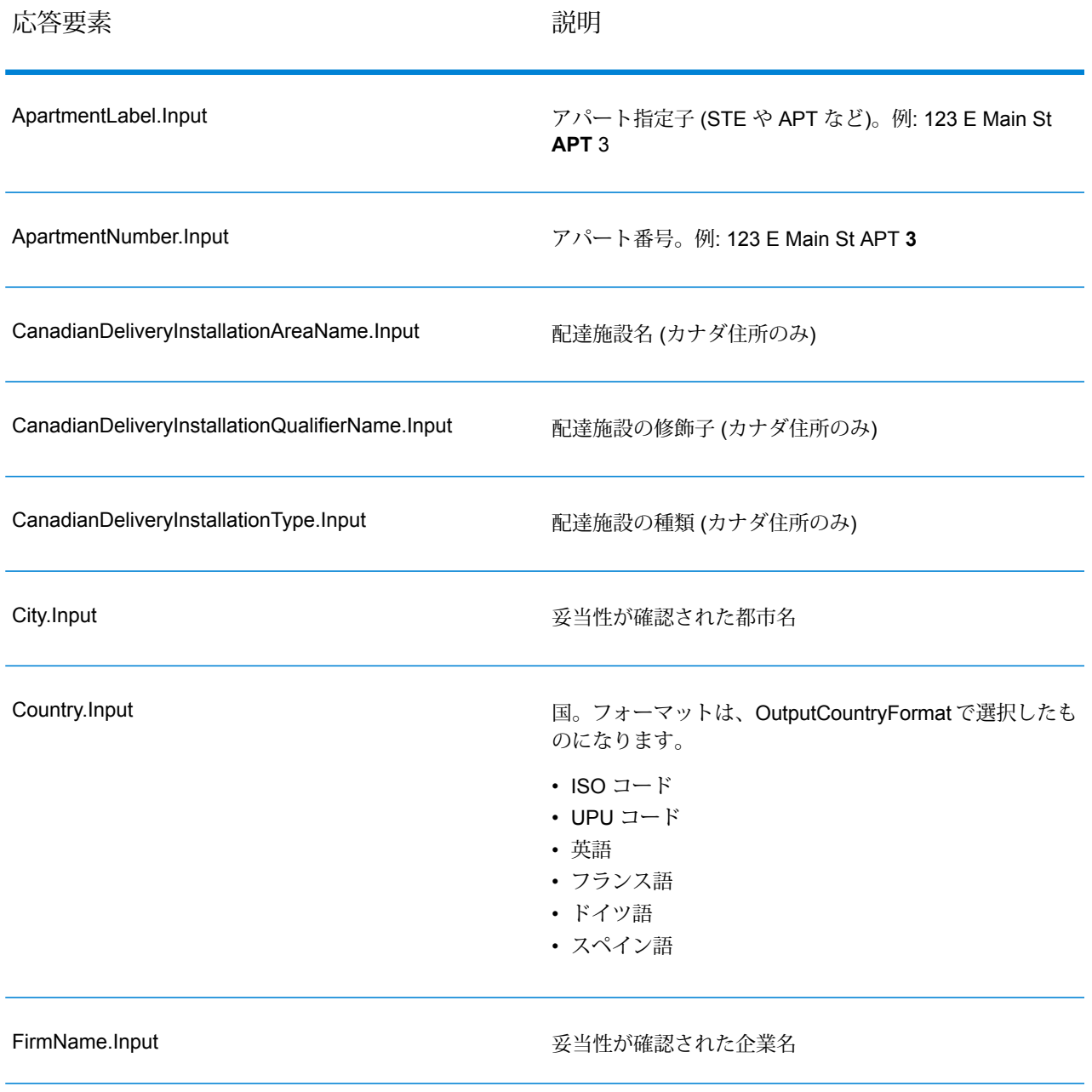

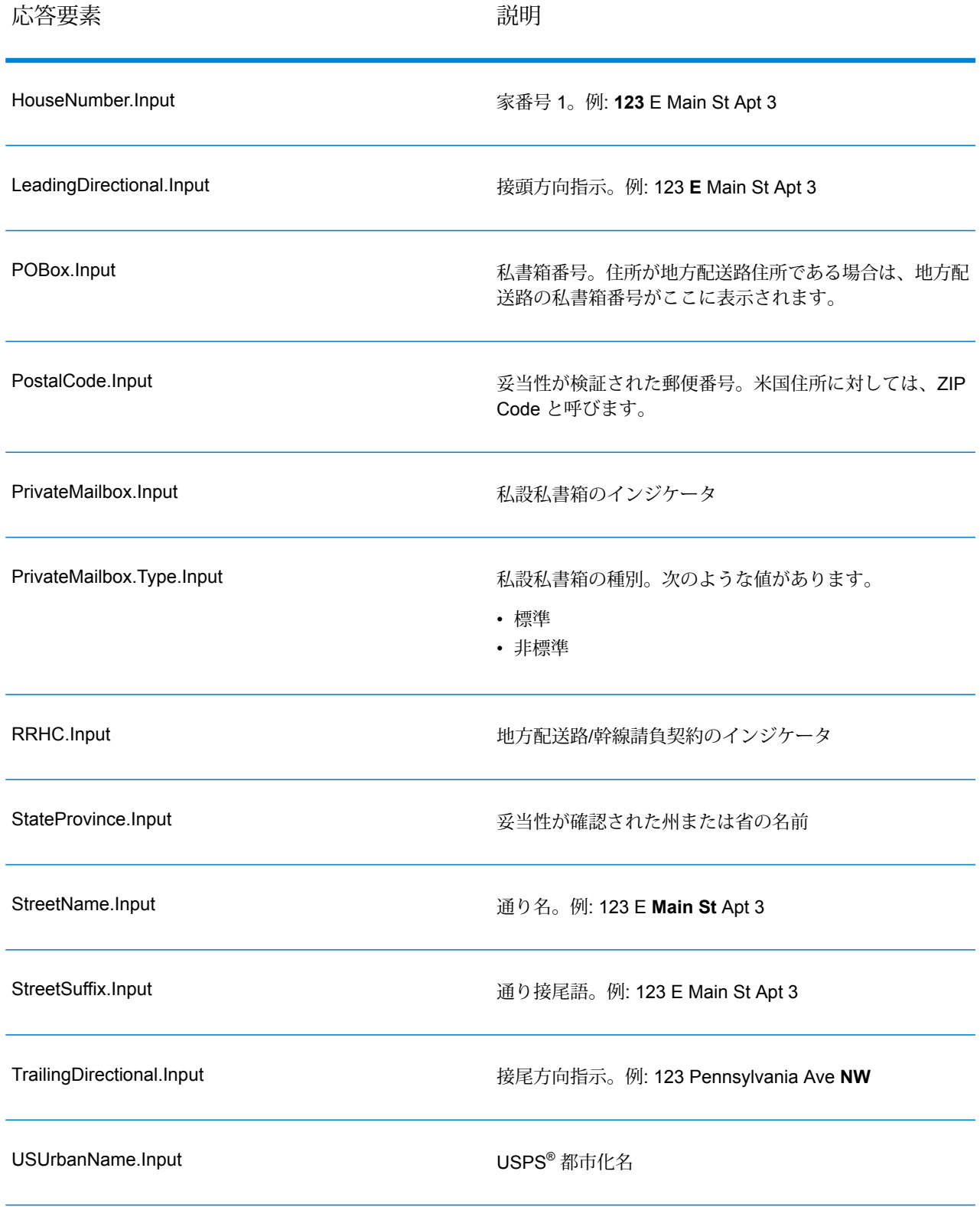

### 郵便データ出力

OutputRecordType に P が含まれる場合、以下のフィールドが出力として返されます。

## **表 133 : 郵便データ出力**

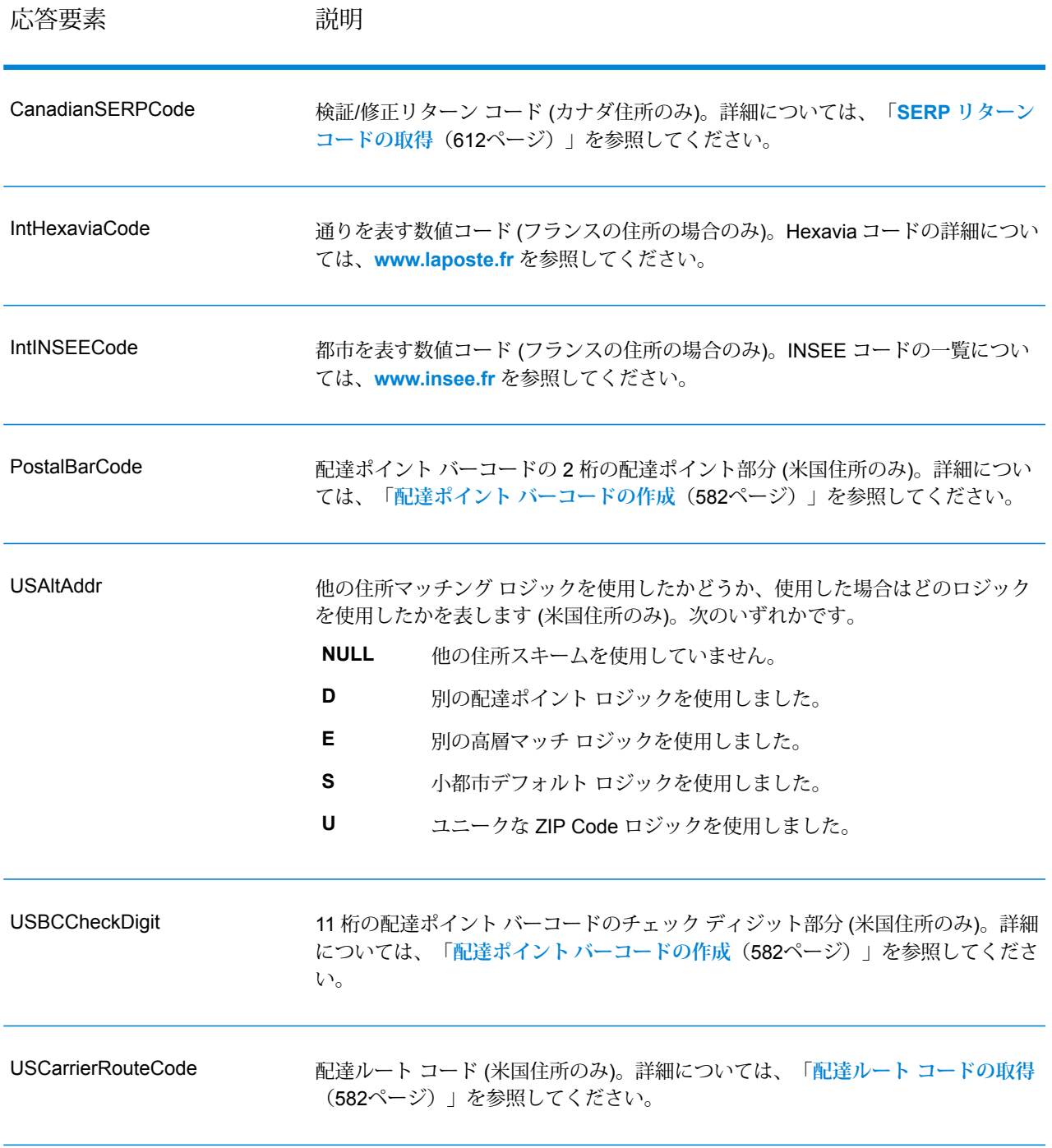

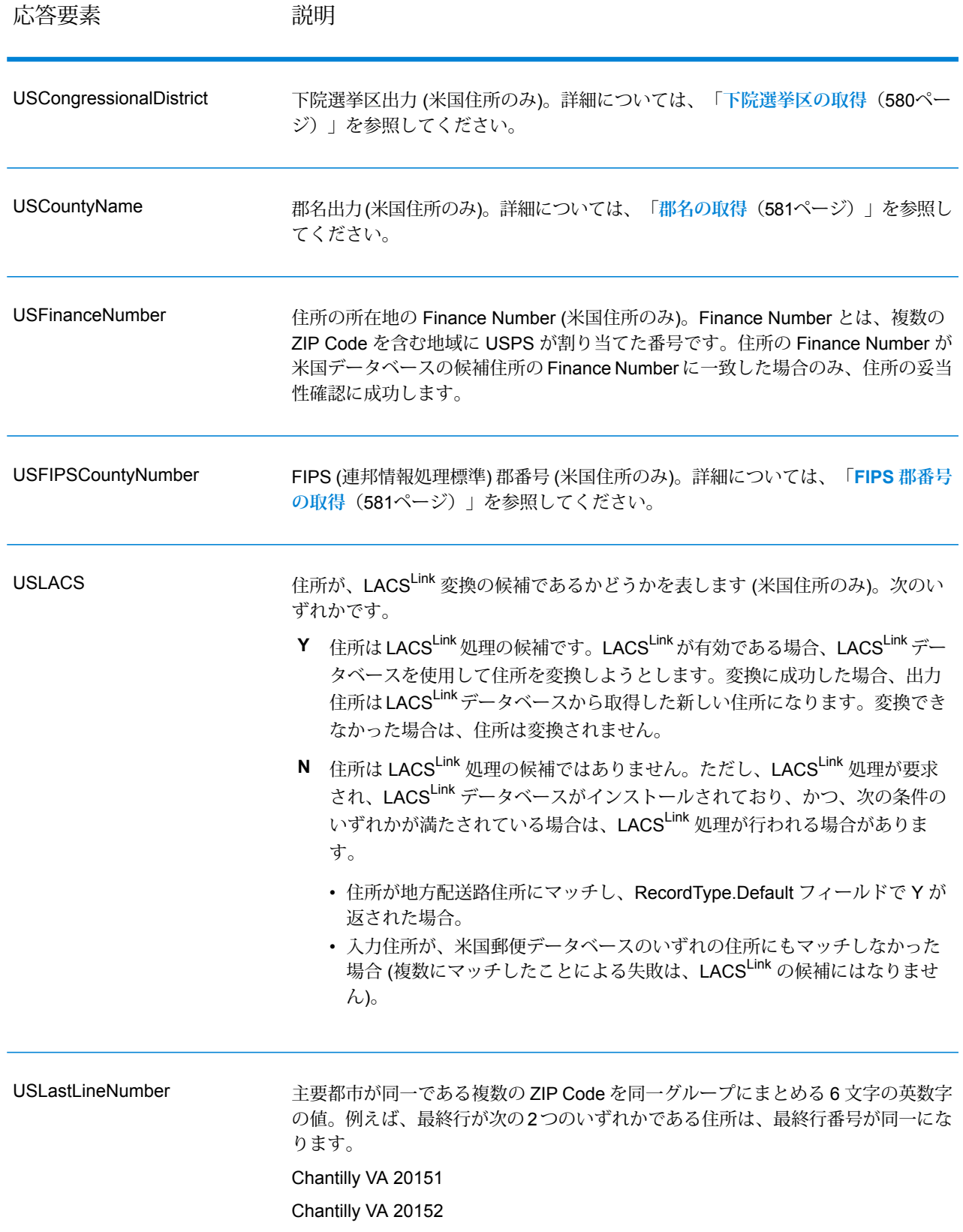

結果インジケータ

結果インジケータは、住所に対して実行した処理の種類に関する情報を提供します。結果インジ ケータには、次の 2 種類があります。

レコード レベルの結果インジケータ

レコード レベルの結果インジケータは、各レコードに対する ValidateAddress 処理の結果に関す るデータを提供します。例えば、マッチングの成功または失敗、住所を処理したコーダーなどの 詳細情報を示します。以下の表に、ValidateAddress が返すレコード レベルの結果インジケータ の一覧を示します。

#### **表 134 : レコード レベル インジケータ**

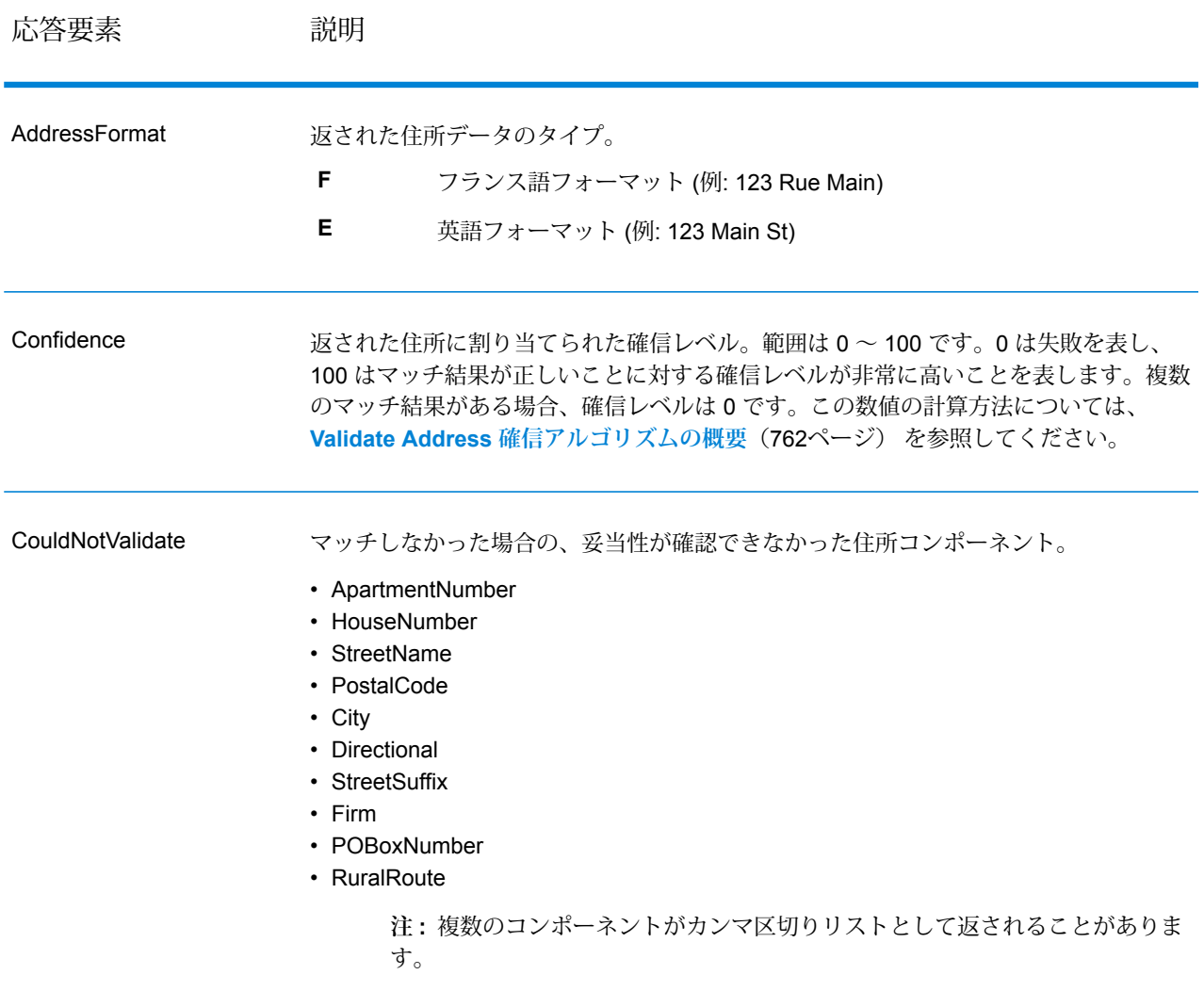

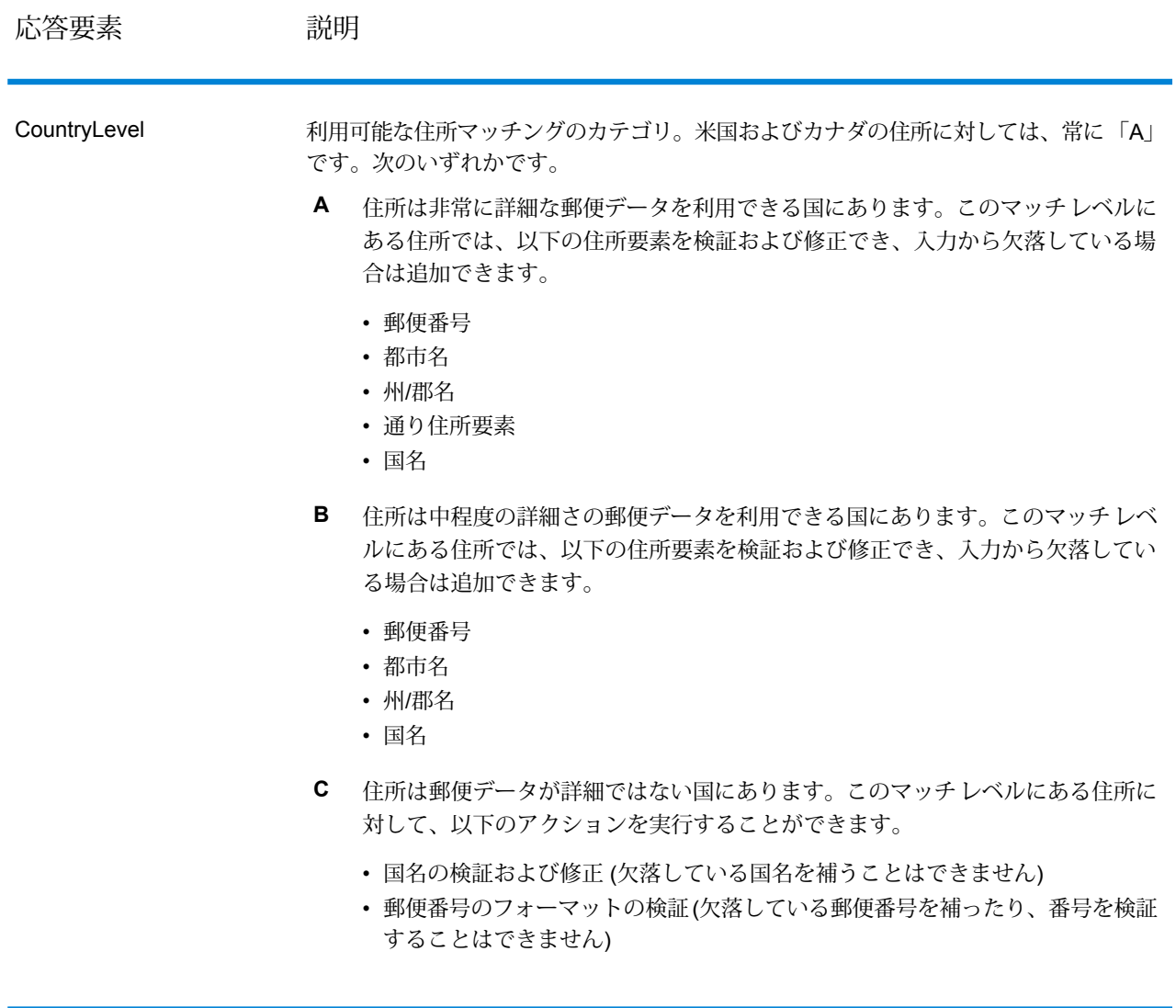

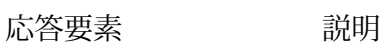

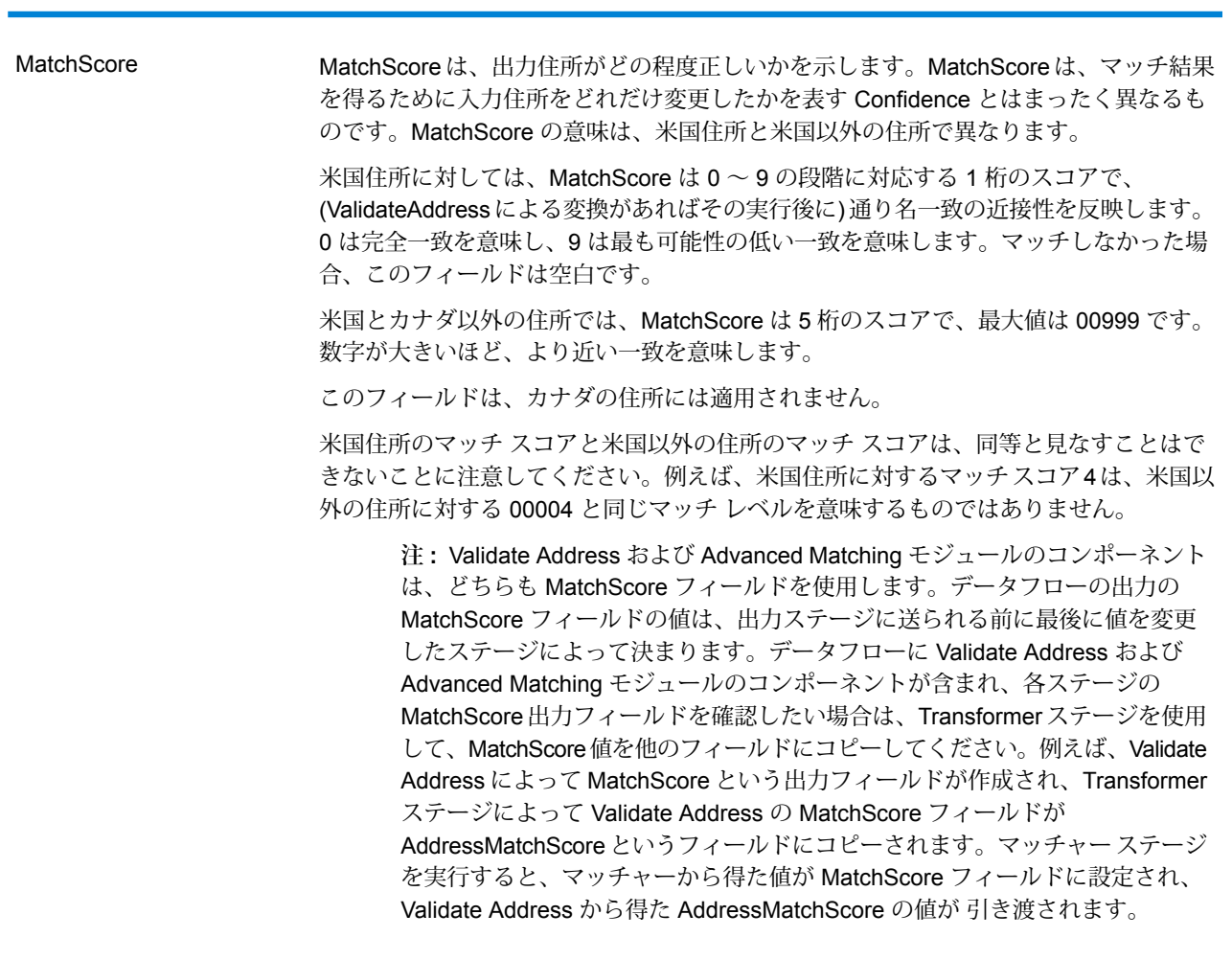

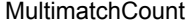

複数のマッチが検出された場合、一致する可能性のあるレコードの数を示します。

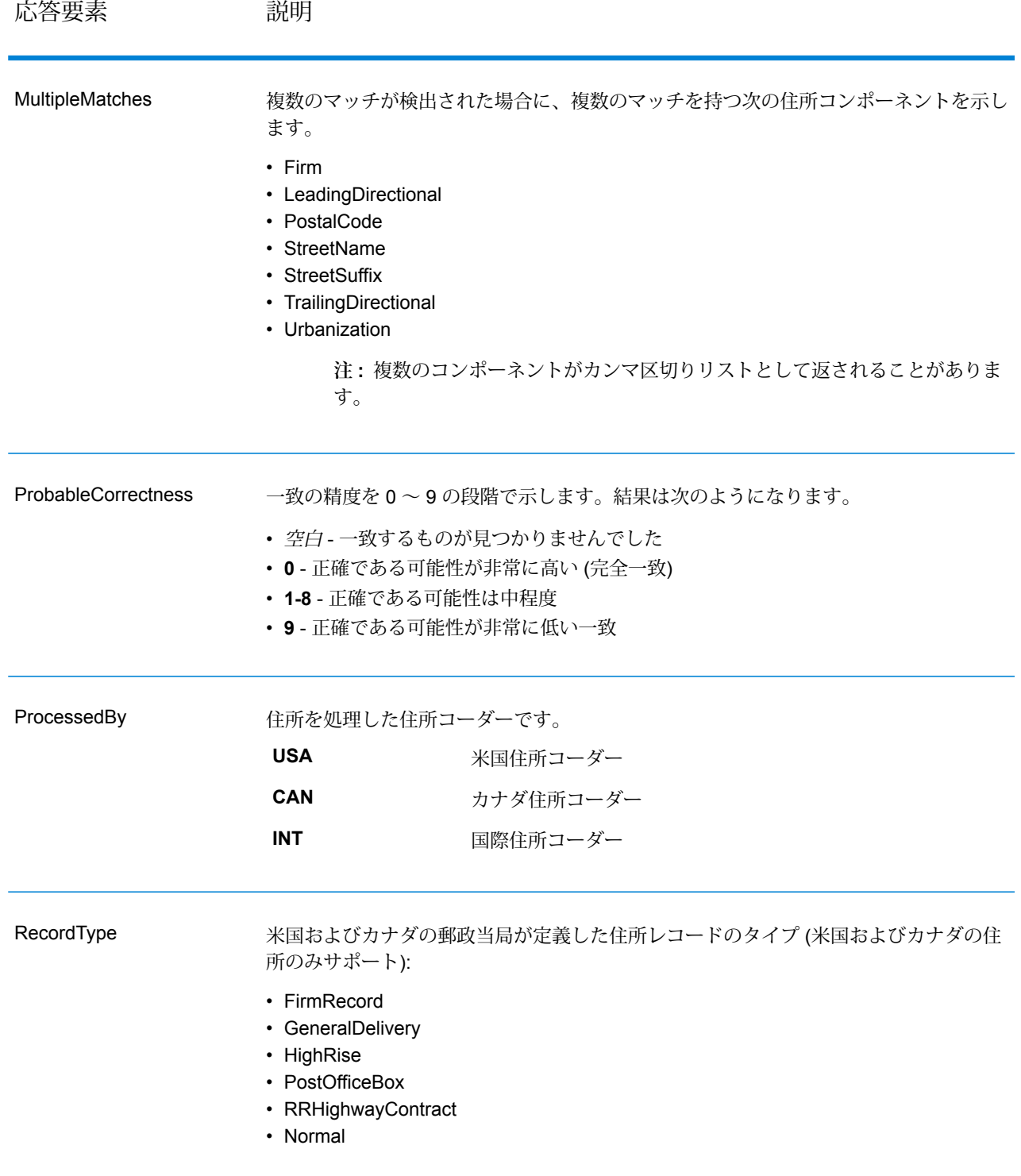

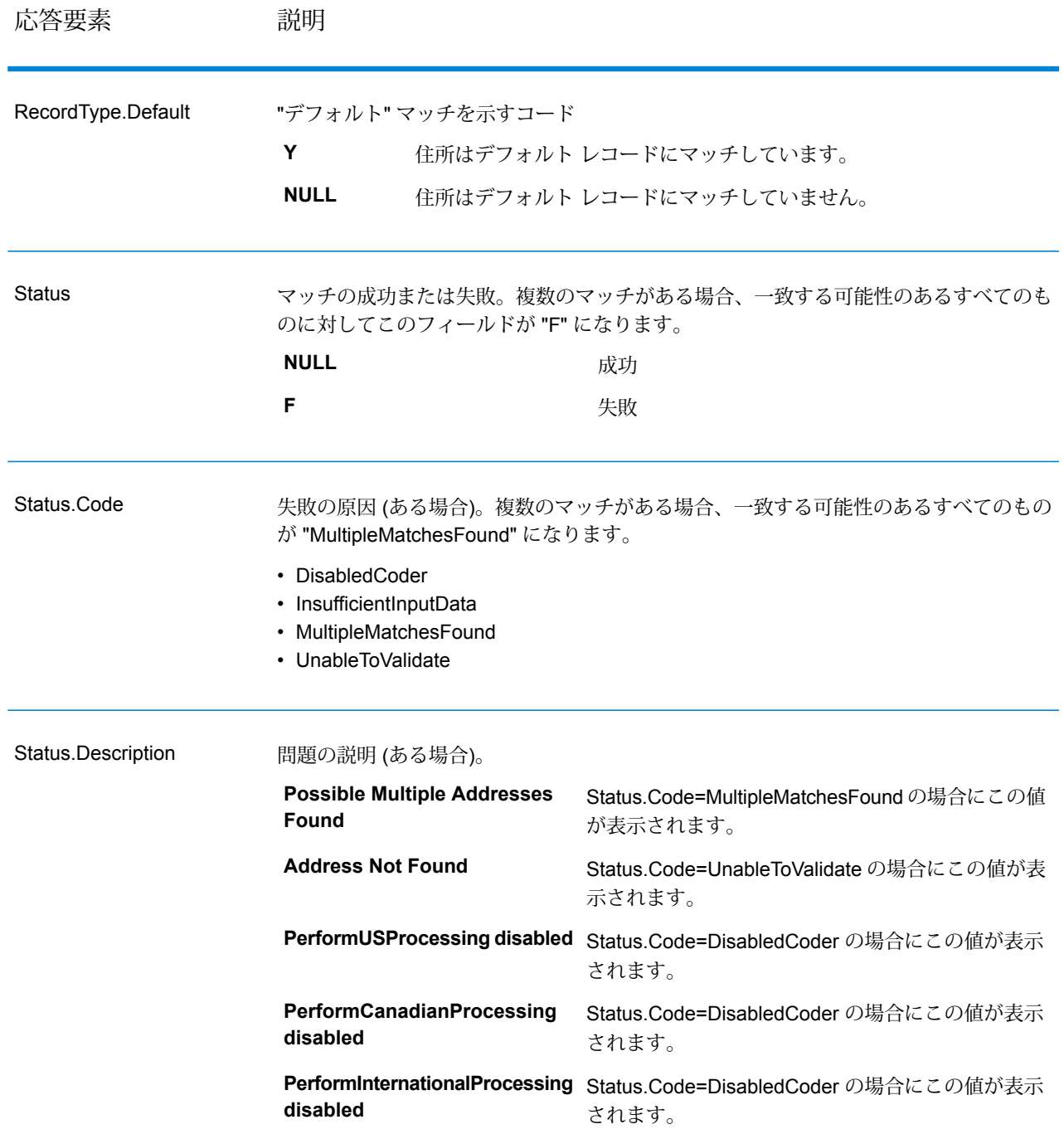

フィールドレベルの結果インジケータ

フィールドレベルの結果インジケータは、ValidateAddress が各住所要素をどのように処理したか を示します。フィールドレベルの結果インジケータは、修飾子 "Result" で返されます。例えば、

HouseNumber のフィールドレベルの結果インジケータは **HouseNumber.Result** に格納されま す。

フィールドレベルの結果インジケータを有効にするには、OutputFieldLevelReturnCodes=Y を指定します。詳細については、**出力データ [オプション](#page-572-0)**(573ページ)を参照してください。

次の表に、フィールドレベルの結果インジケータの一覧を示します。特定のフィールドが住所に 適用されない場合、結果インジケータが空白になる場合があります。

## **表 135 : フィールドレベルの結果インジケータ**

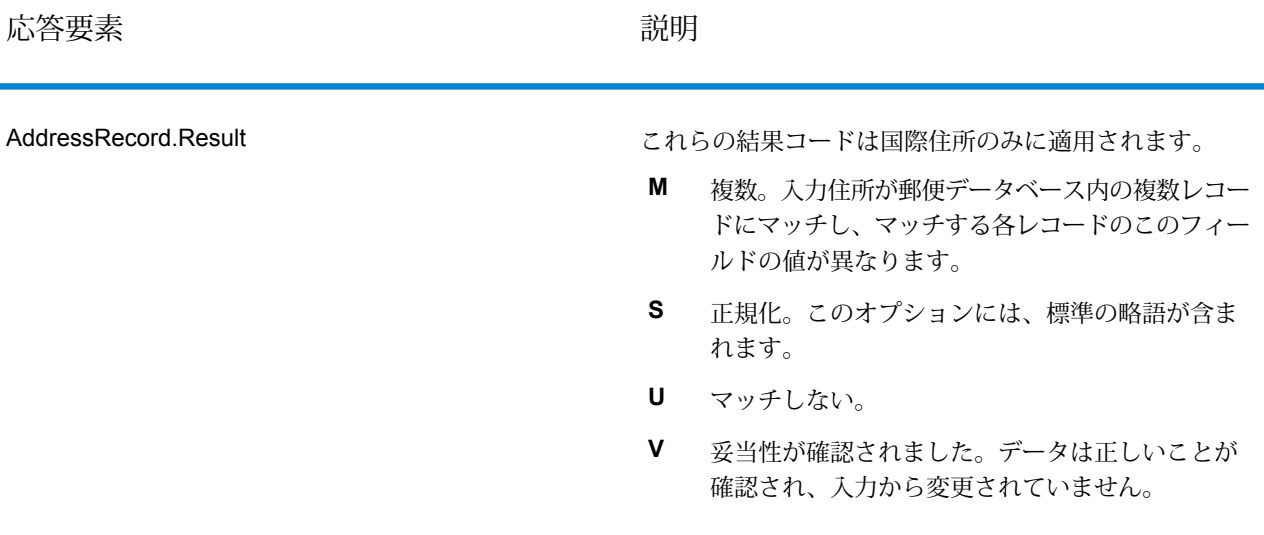

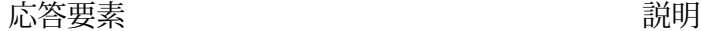

追加済み。フィールドが空白の入力フィールドに追 **A** 加されました。米国およびカナダの住所のみをサ ポートします。 修正済み。米国およびカナダの住所のみをサポート **C** します。 **D** ドロップ済み入力に与えられたフィールドが削除さ れました。米国およびカナダの住所のみをサポート します。詳細については、「**その他の入力データに ついて**」を参照してください。 書式設定済み。郵便規格に準拠するよう、スペース **F** や句読文字が変更されました。米国またはカナダの 住所には適用されません。 パススルー。データは検証プロセスで使用されませ **P** んでしたが、出力に保持されました。米国およびカ ナダの住所のみをサポートします。 アパートラベルが必須ですが、入力住所から欠落し **R** ています。米国住所にのみ適用されます。 正規化。このオプションには、標準の略語が含まれ ます。 **S U** マッチしない。カナダの住所には適用されません。 妥当性が確認されました。データは正しいことが確 認され、入力から変更されていません。 **V** ApartmentLabel.Result

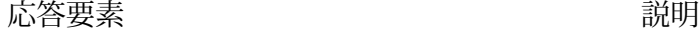

ApartmentNumber.Result

- 追加済み。フィールドが空白の入力フィールドに追 **A** 加されました。米国およびカナダの住所のみをサ ポートします。
- **C** 修正済み。カナダの住所のみ。
- **D** ドロップ済み入力に与えられたフィールドが削除さ れました。米国住所にのみ適用されます。詳細につ いては、「**その他の入力データについて**」を参照し てください。
- 書式設定済み。郵便規格に準拠するよう、スペース や句読文字が変更されました。米国またはカナダの 住所には適用されません。 **F**
- パススルー。データは検証プロセスで使用されませ **P** んでしたが、出力に保持されました。EWS にマッ チする米国の住所には、P の値が割り当てられま す。米国およびカナダの住所のみをサポートしま す。
- アパート番号が必須ですが、入力住所から欠落して **R** います。米国住所にのみ適用されます。
- 正規化。このオプションには、標準の略語が含まれ **S** ます。米国住所には適用されません。
- **U** マッチしない。
- 妥当性が確認されました。データは正しいことが確 **V** 認され、入力から変更されていません。

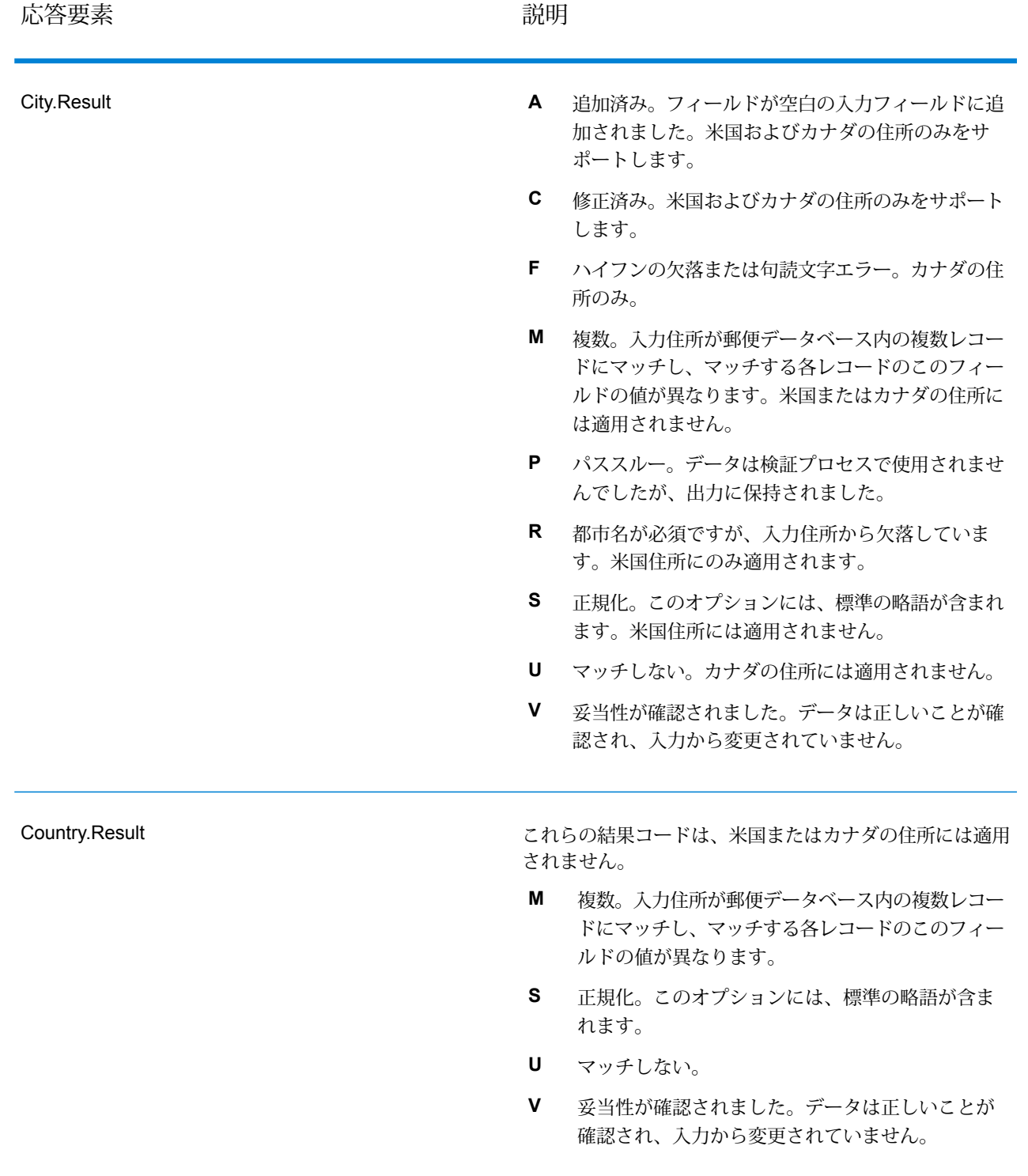

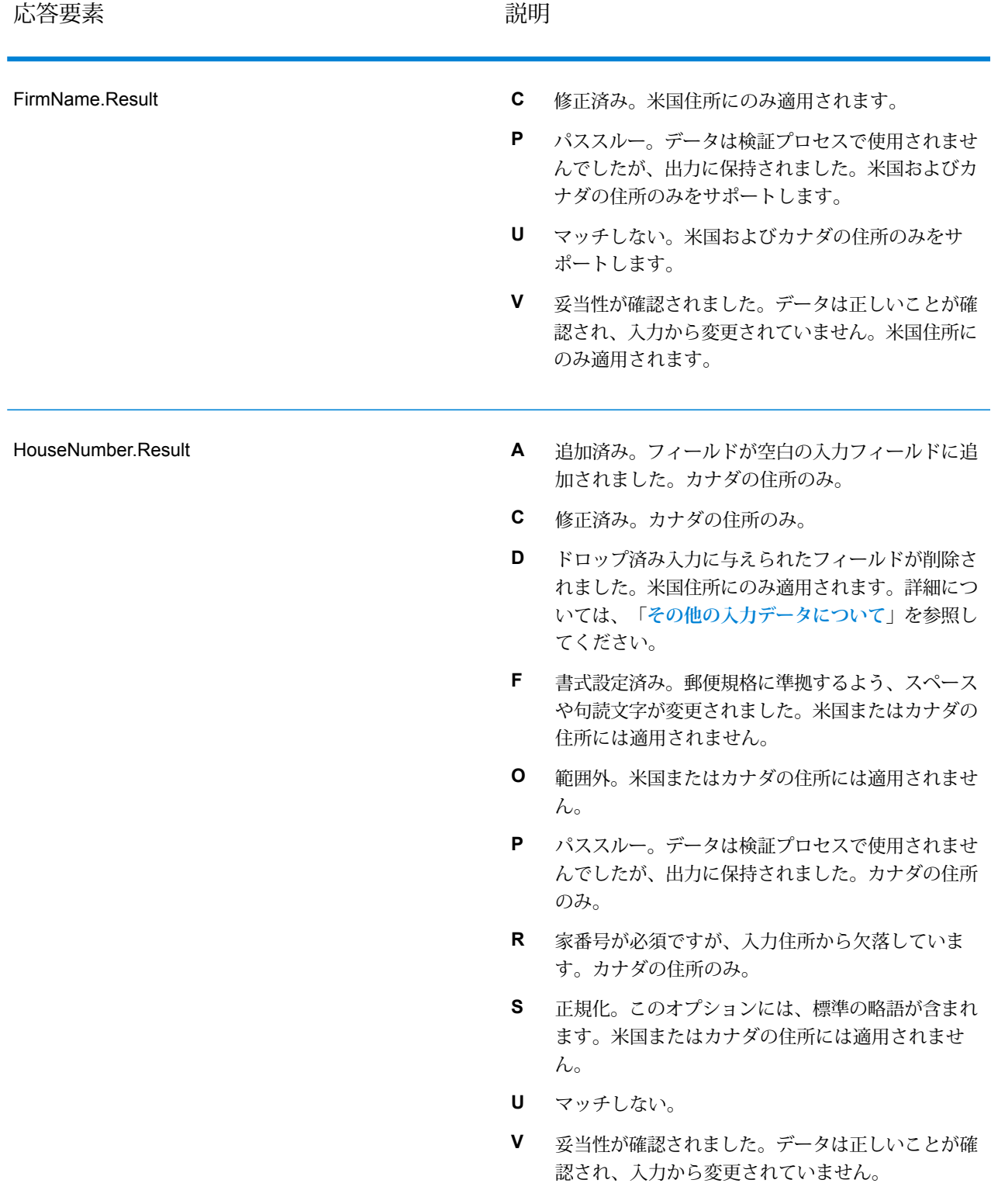

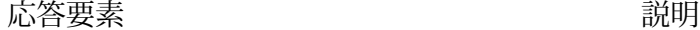

LeadingDirectional.Result

- 追加済み。フィールドが空白の入力フィールドに追 **A** 加されました。米国およびカナダの住所のみをサ ポートします。
- 修正済み。空白のない入力が、空白のない値に修正 **C** されました。米国住所にのみ適用されます。
- ドロップ済み入力に与えられたフィールドが削除さ れました。米国住所にのみ適用されます。詳細につ いては、「**その他の入力データについて**」を参照し てください。 **D**
- 書式設定済み。郵便規格に準拠するよう、スペース **F** や句読文字が変更されました。米国またはカナダの 住所には適用されません。
- 複数。入力住所が郵便データベース内の複数レコー **M** ドにマッチし、マッチする各レコードのこのフィー ルドの値が異なります。米国住所にのみ適用されま す。
- パススルー。データは検証プロセスで使用されませ **P** んでしたが、出力に保持されました。カナダの住所 のみ。
- 正規化。このオプションには、標準の略語が含まれ **S** ます。
- **U** マッチしない。
- 妥当性が確認されました。データは正しいことが確 認され、入力から変更されていません。カナダの住 所には適用されません。 **V**

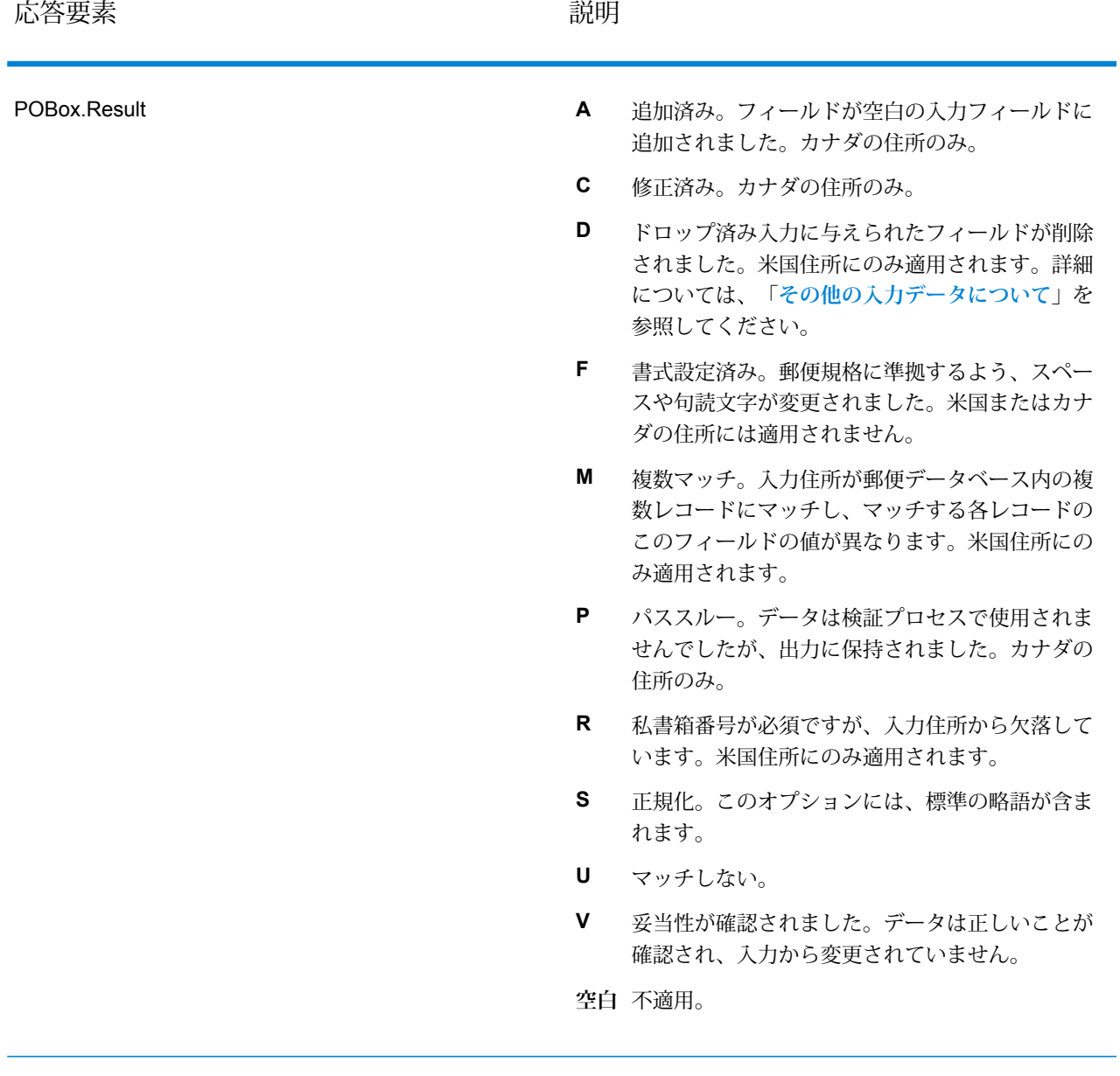

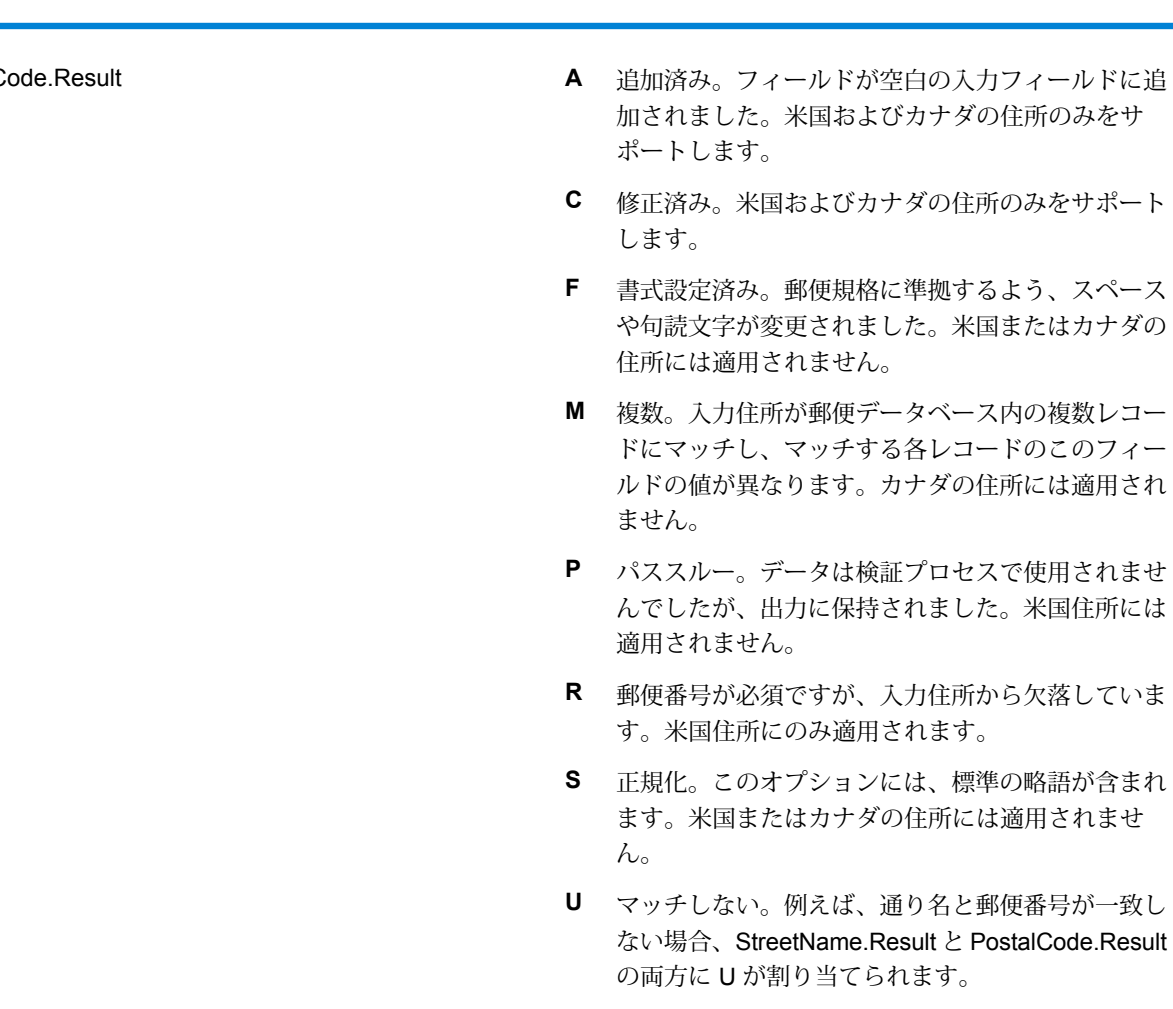

妥当性が確認されました。データは正しいことが確 **V** 認され、入力から変更されていません。

# PostalC

応答要素 説明

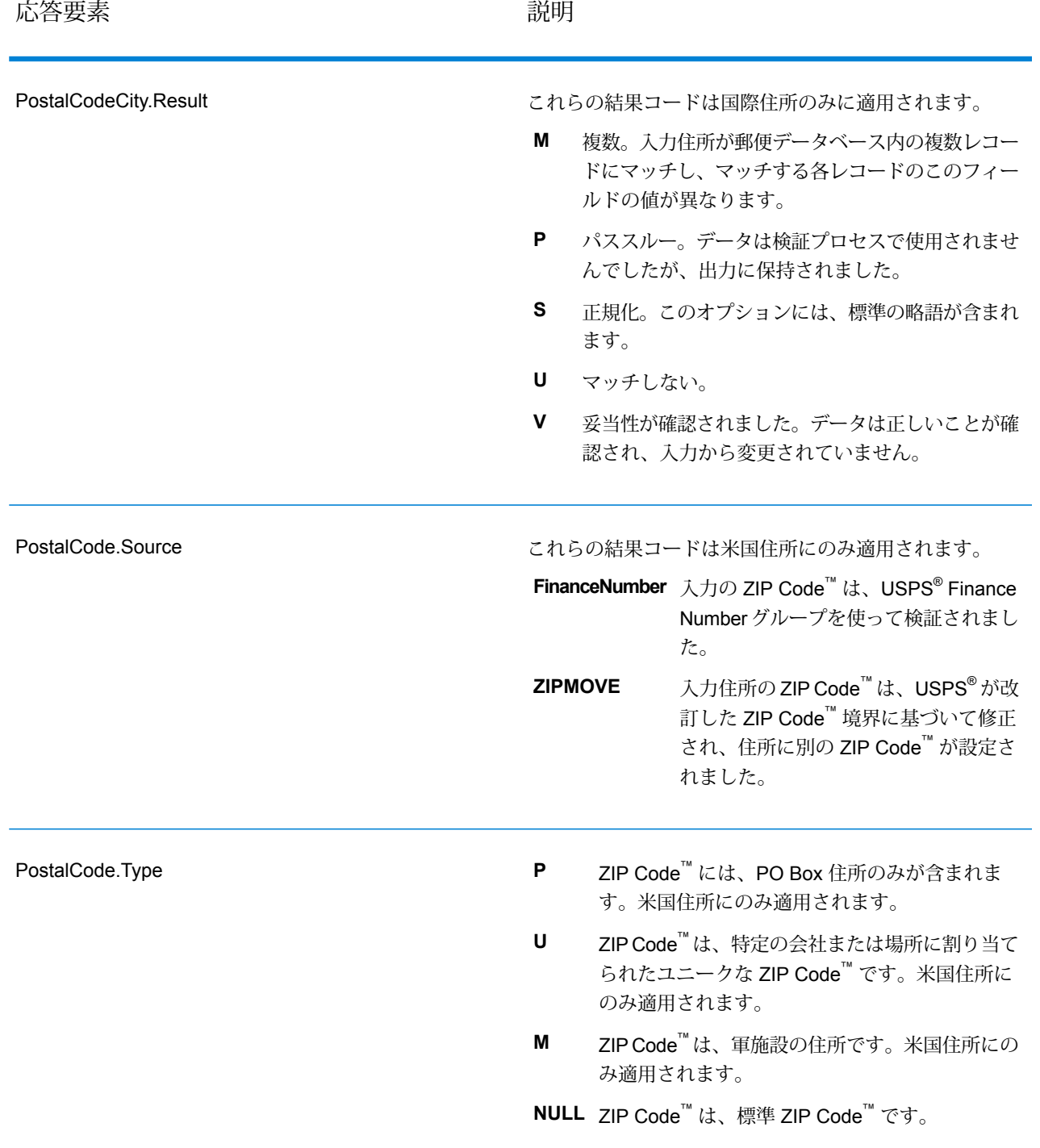

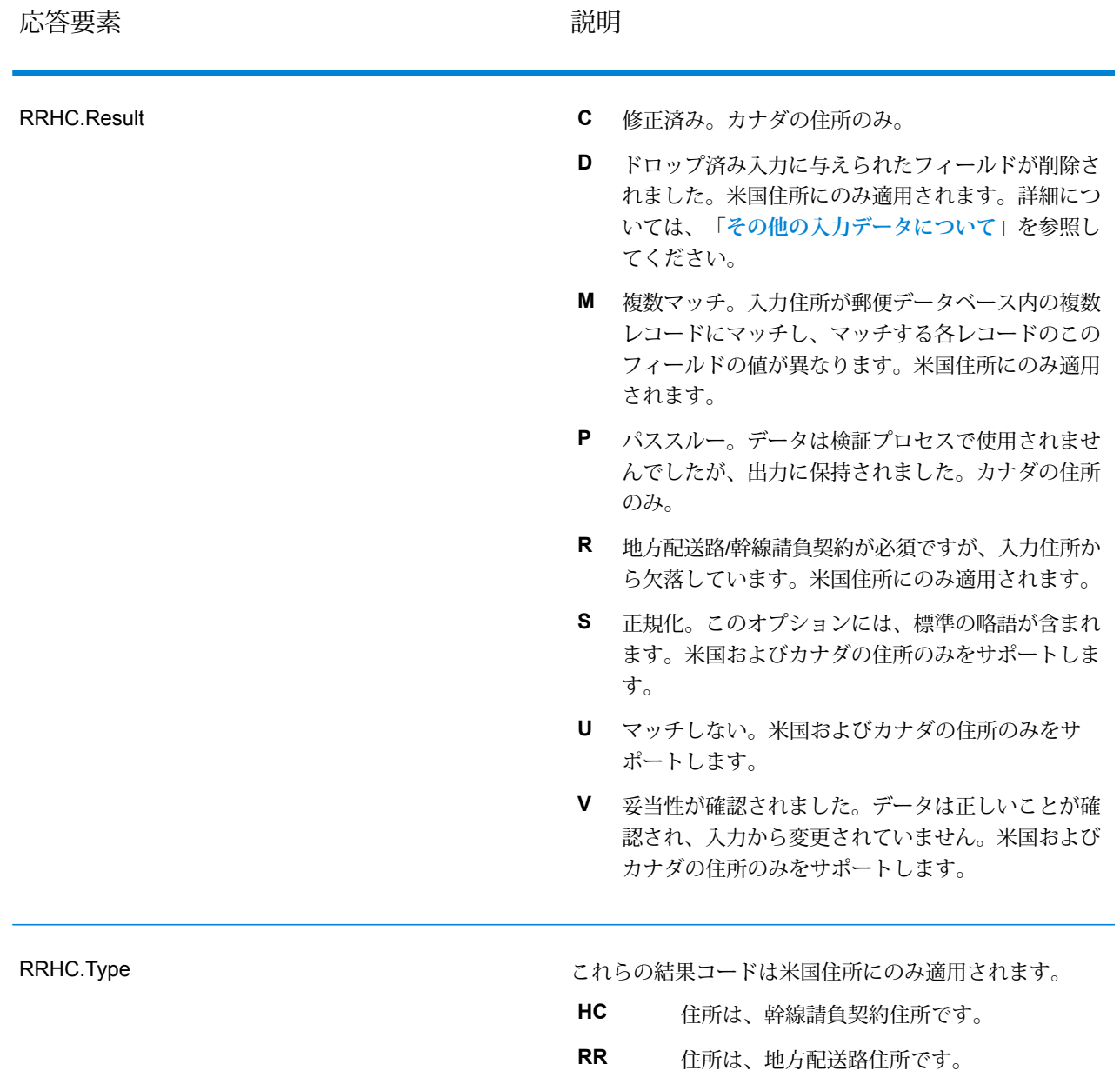

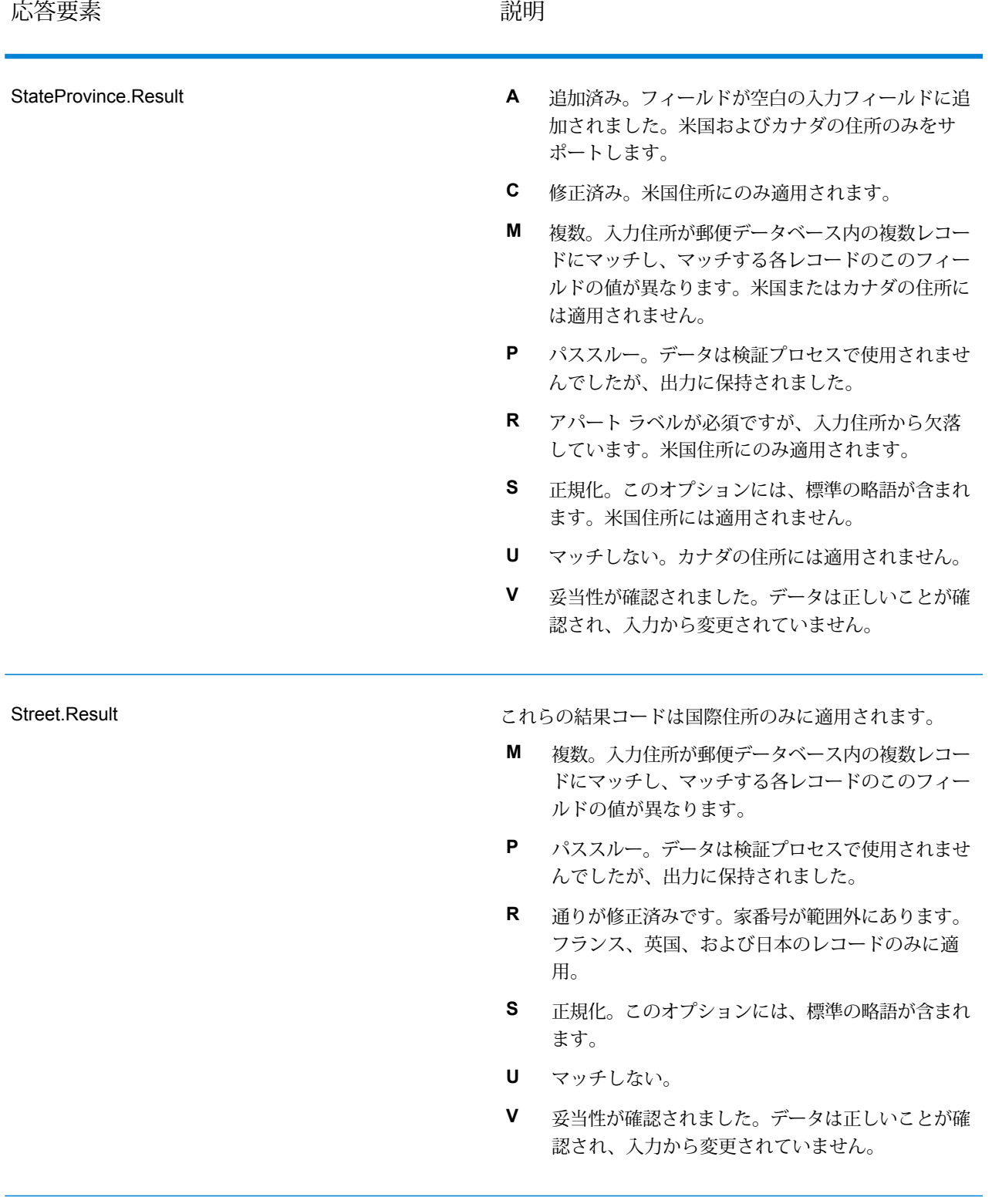

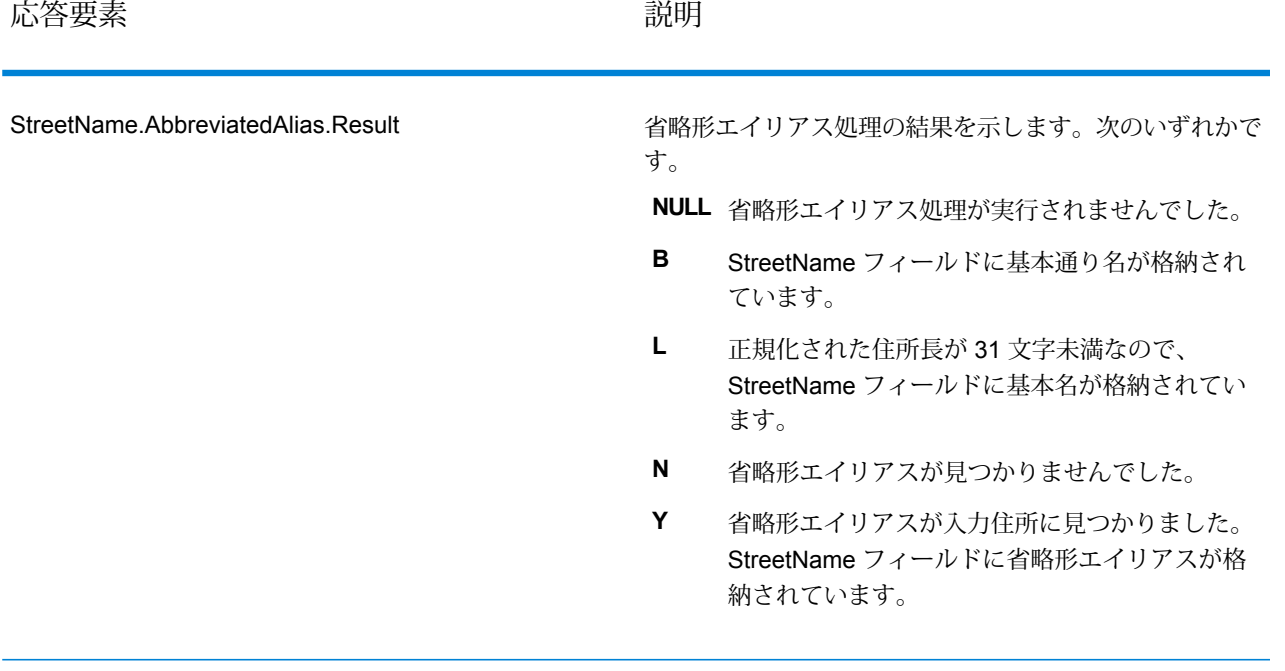

応答要素 しゅうしゃ しゅうしゃ しゅうしゃ 説明

StreetName.Alias.Type

この結果コードは米国住所にのみ適用されます。

**注 :** 以前のリリースでは、このフィールドは "Alias" と "Type" の間に "." がない StreetName.AliasType という名前でした。この古 い名前は廃止されました。新しい名前 StreetName.Alias.Type を使用するよう、プロセ スを更新してください。

**Abbreviated** エイリアスは通り名の省略形です。例えば、 HARTS-NM RD は HARTSVILLE NEW MARLBORO RD の省略形エイリアスです。

通り名が正式に変更された場合に、新しい 名前を表すエイリアスです。例えば、 SHINGLE BROOK RD という通り名が CANNINGDRに変更された場合、CANNING DR が変更済みのエイリアス タイプとなり ます。 **Changed**

- この通り名エイリアスには、通りの他の名 前や、通りの一般的な省略形などがありま す。 **Other**
- 通り名エイリアスはその地域でよく使用さ れるエイリアスです。例えば、ある通りが "South Shore Dr." という名前なのは、湖の 南岸を通っているためで、地方自治体の境 界線の南にあるからではありません。この 場合、"South" は前置方位記号ではないの で、"S"と短縮してはいけません。したがっ て、"South Shore Dr." がよく使用されるエ イリアスになります。 **Preferred**

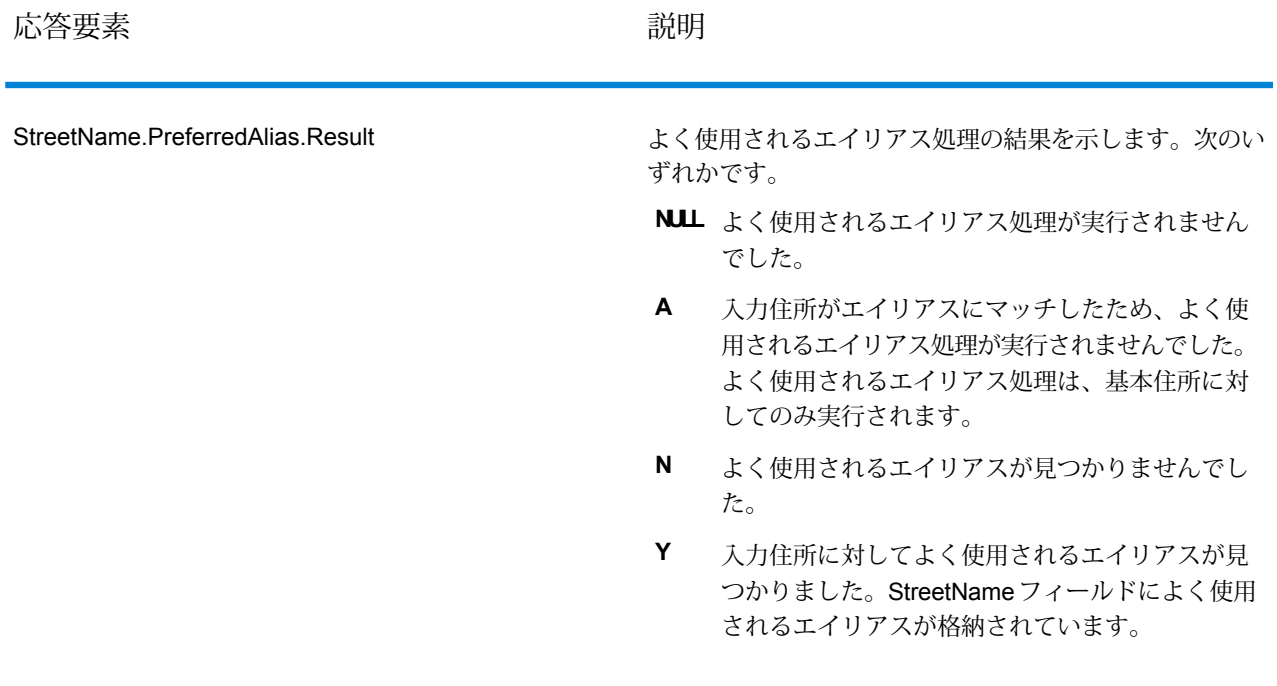

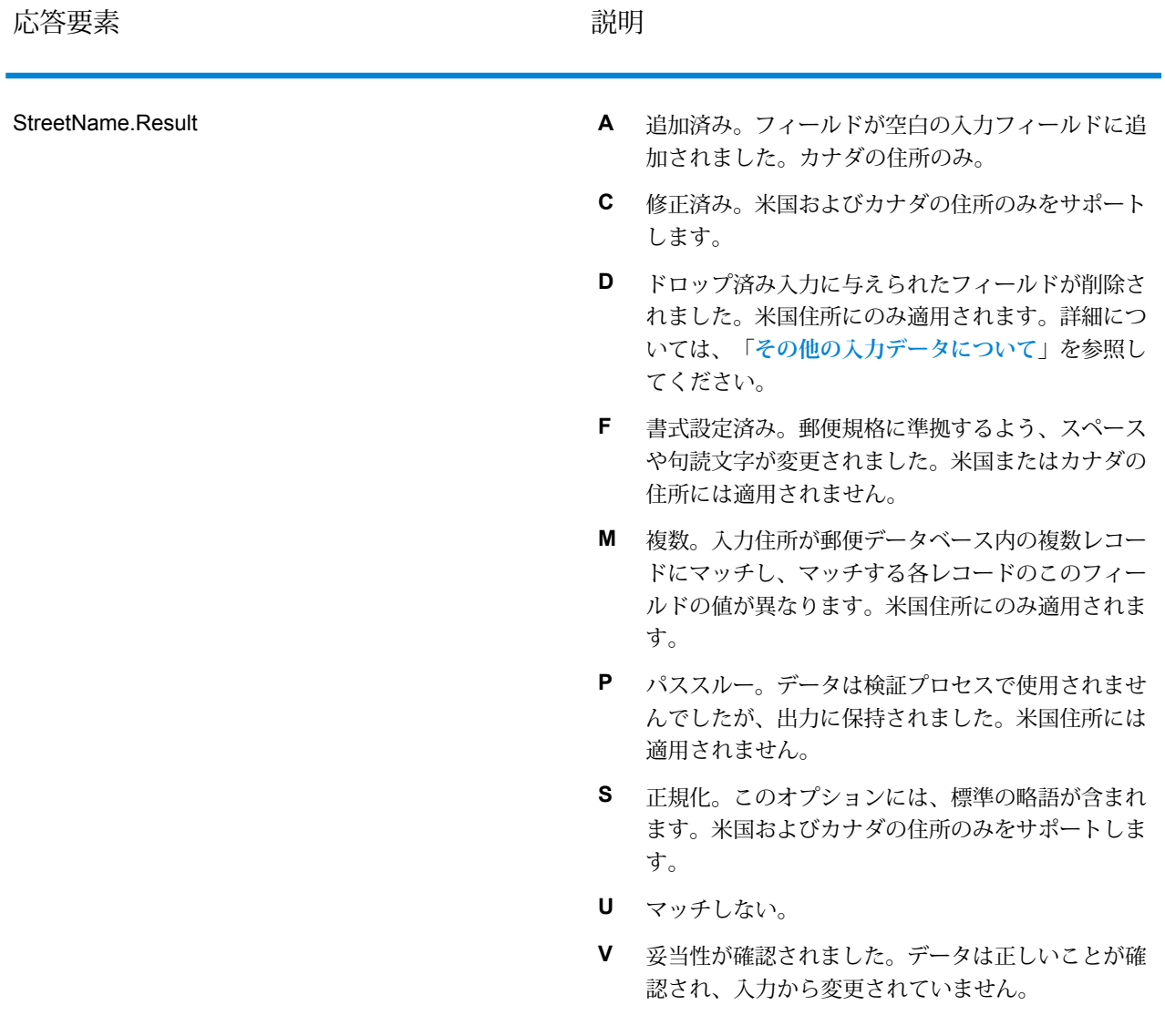

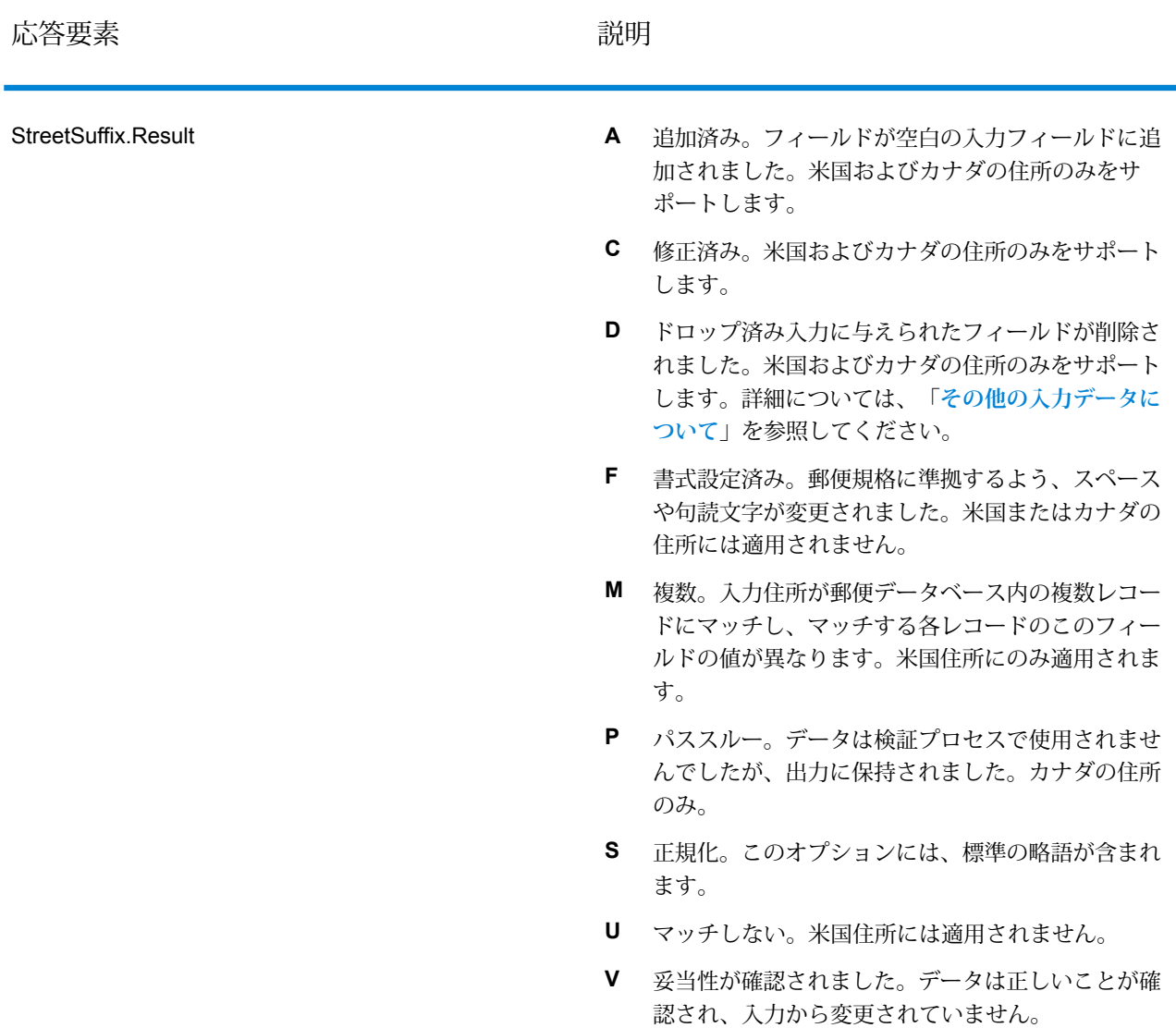

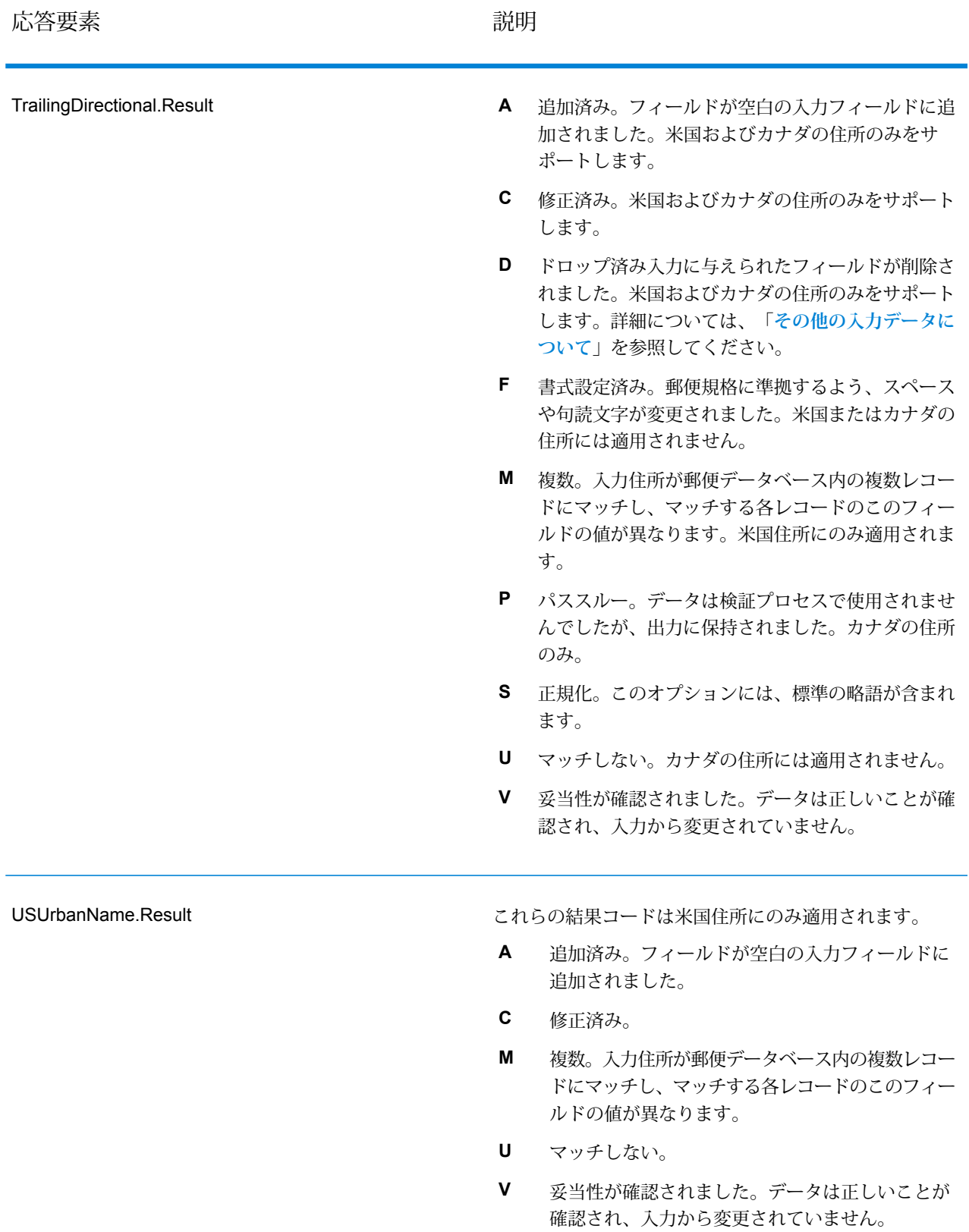

## オプションによる出力

ValidateAddress は、選択したオプションに応じて、追加のデータを返します。各オプションに よって生成される出力については、以下のセクションのオプションの一覧を参照してください。

## *Enhanced Line of Travel* 出力

Enhanced Line of Travel 処理では、以下の出力を生成します。

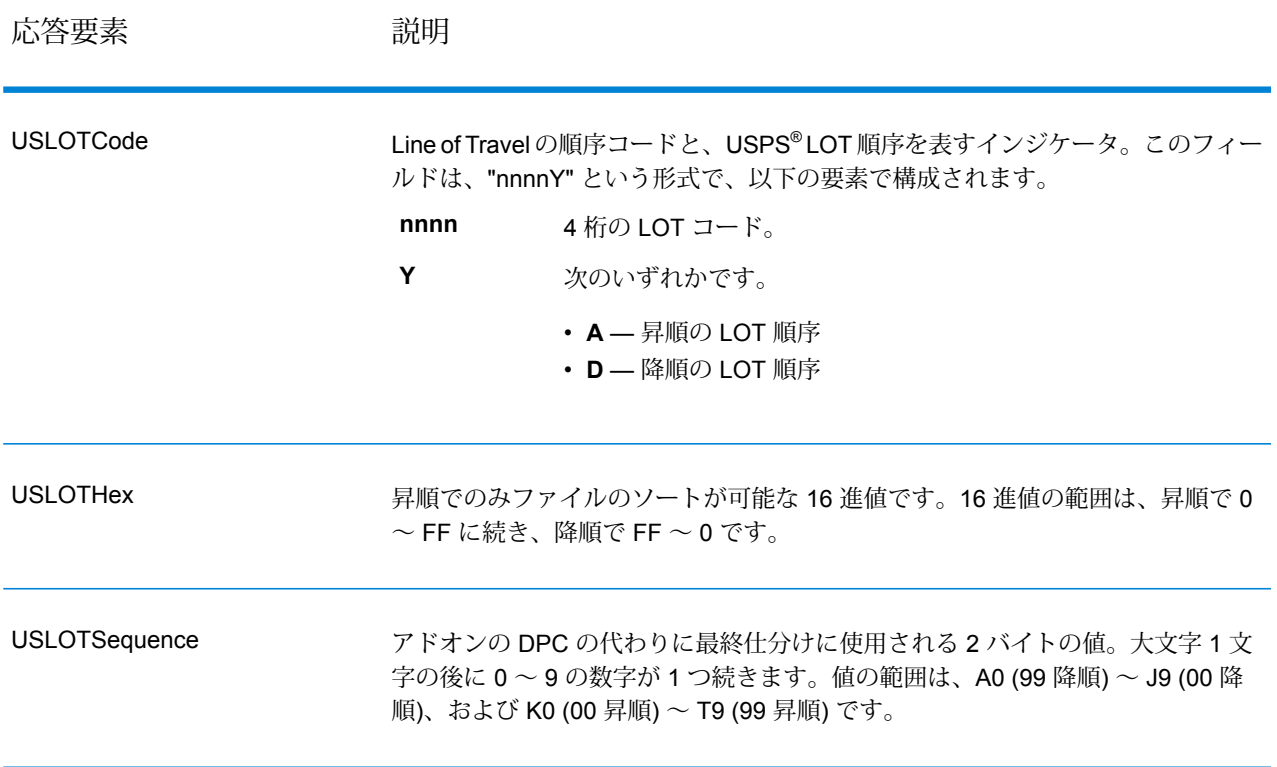

## *LACSLink* 出力

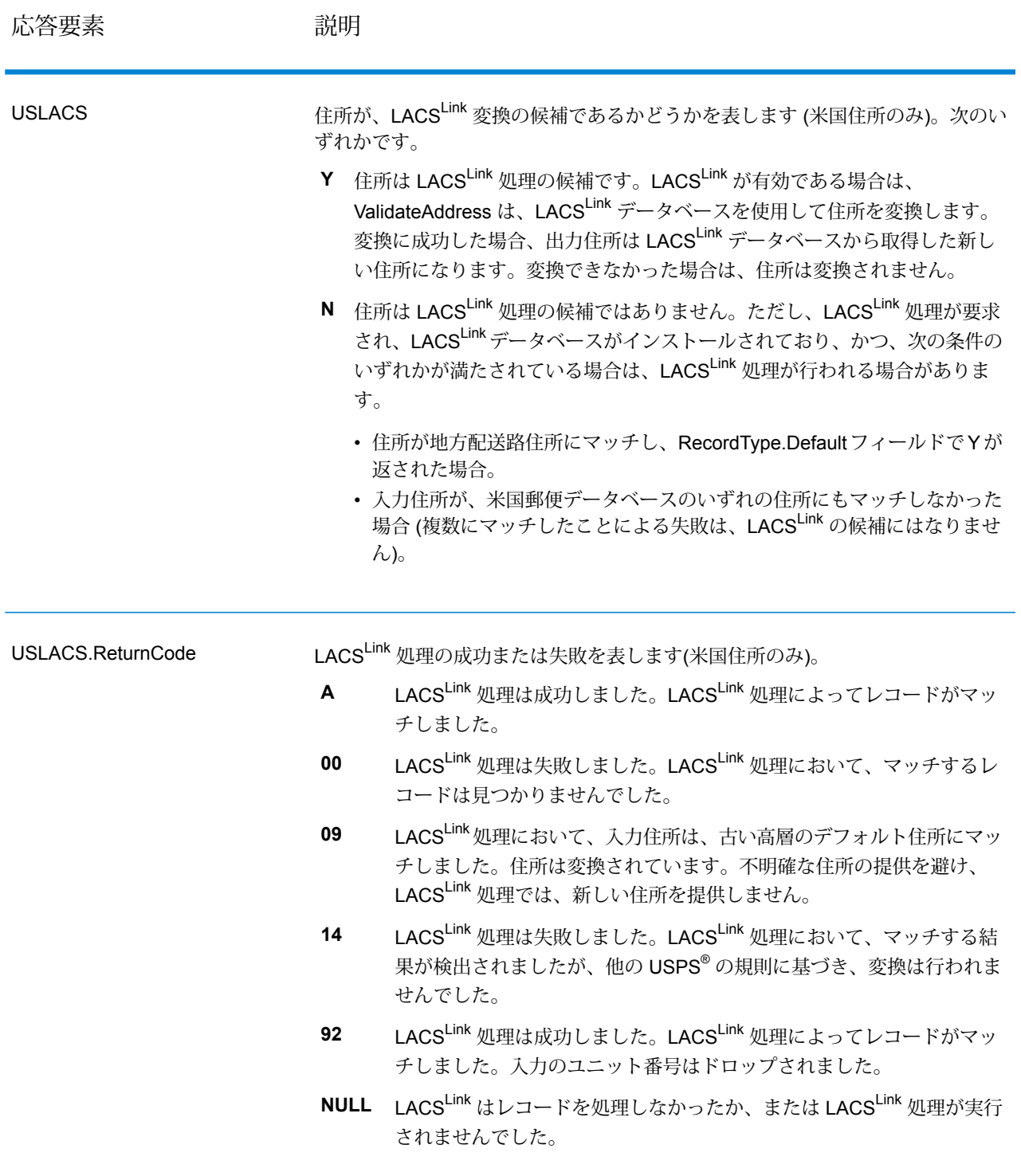
# *RDI* 出力

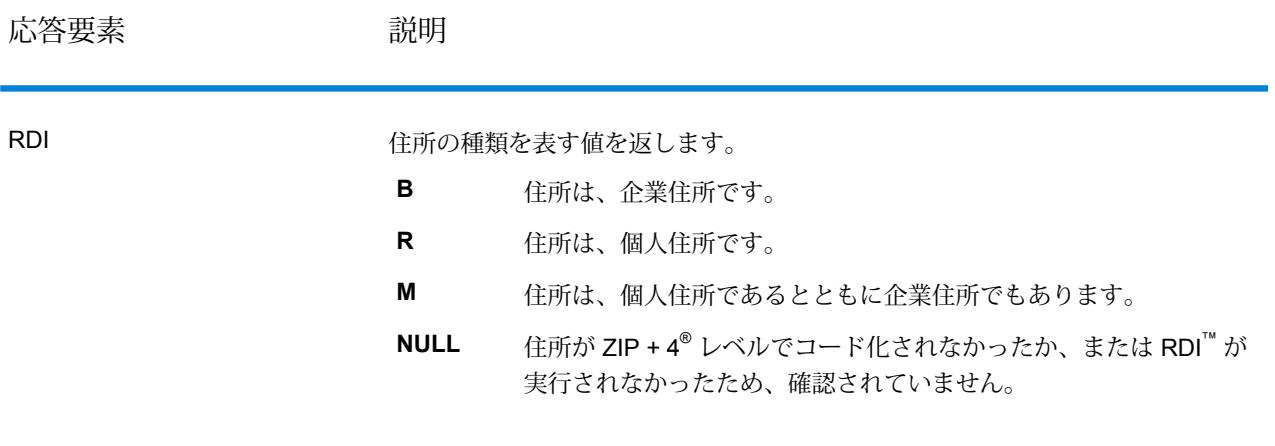

### *DPV* および *CMRA* 出力

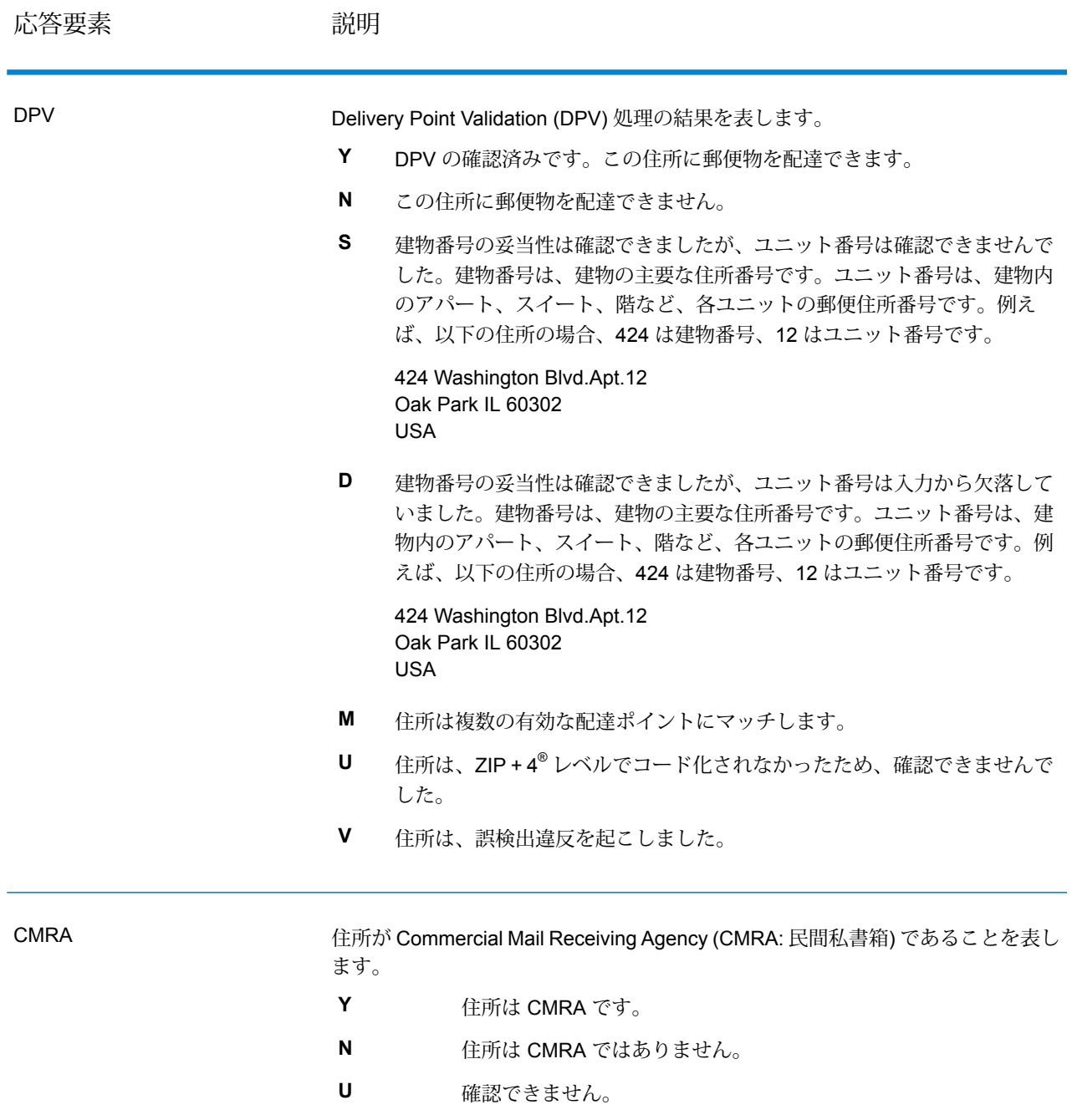

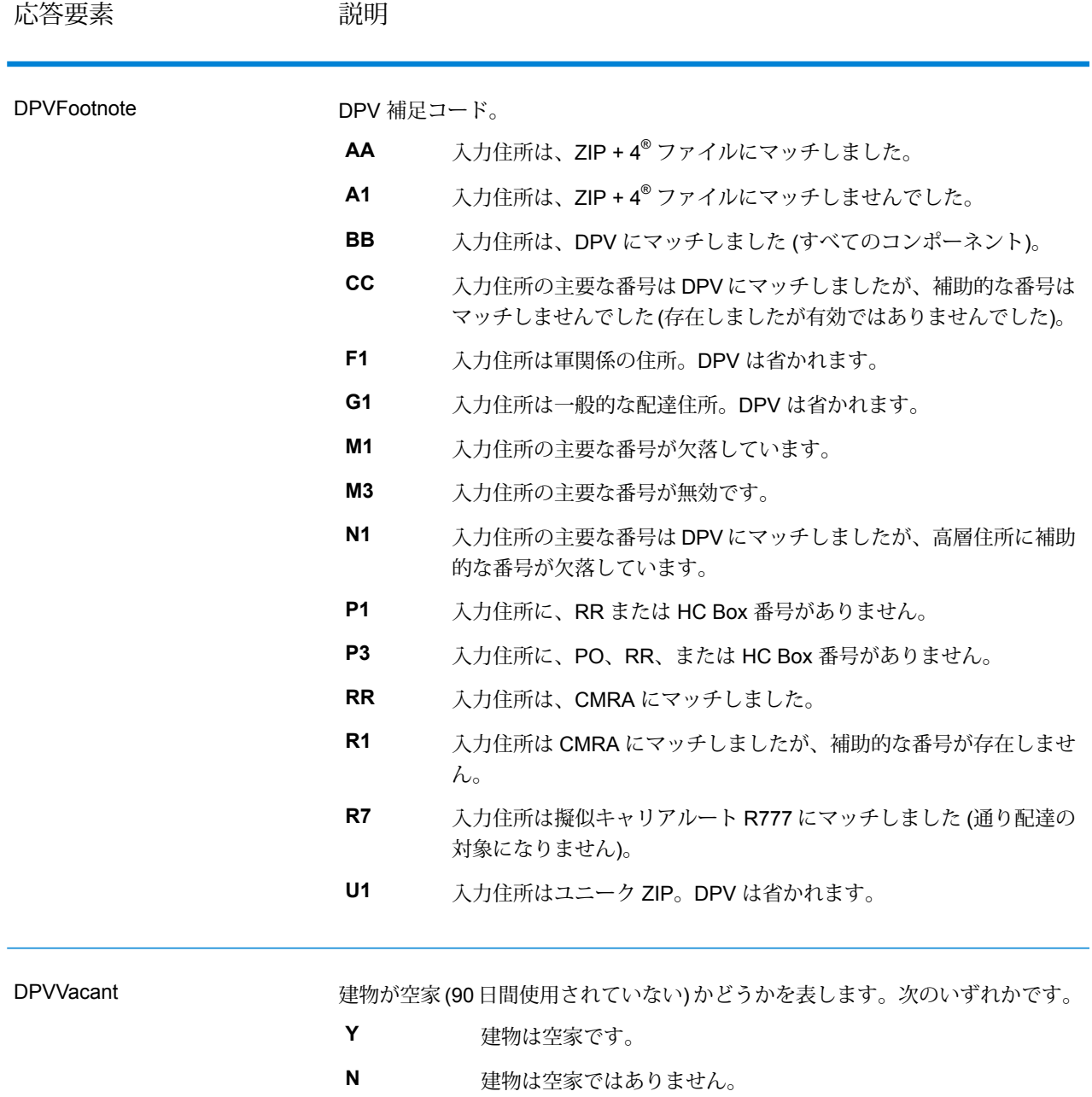

[DPVDetermineVacancy] オプションが選択されていま せん。 **NULL**

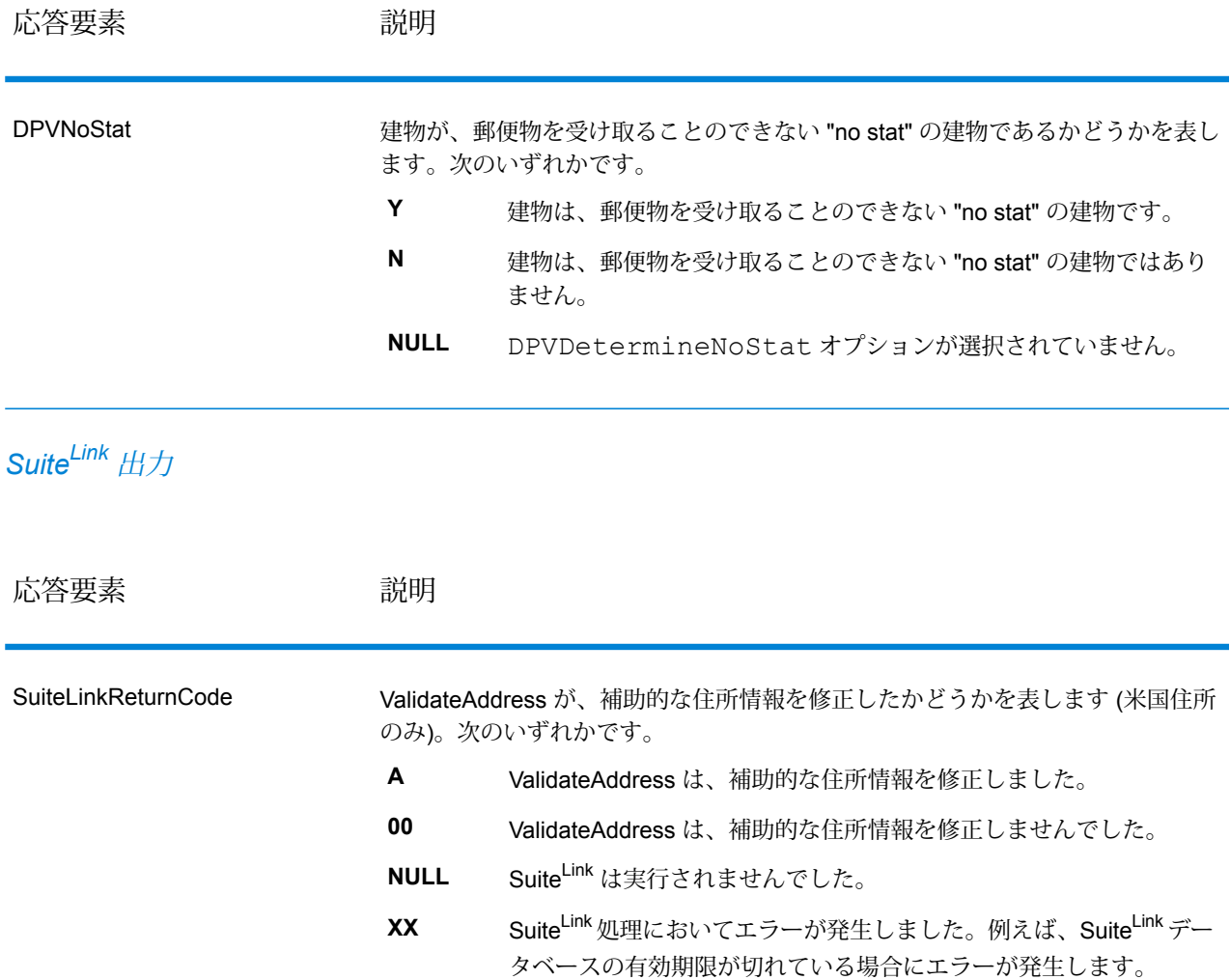

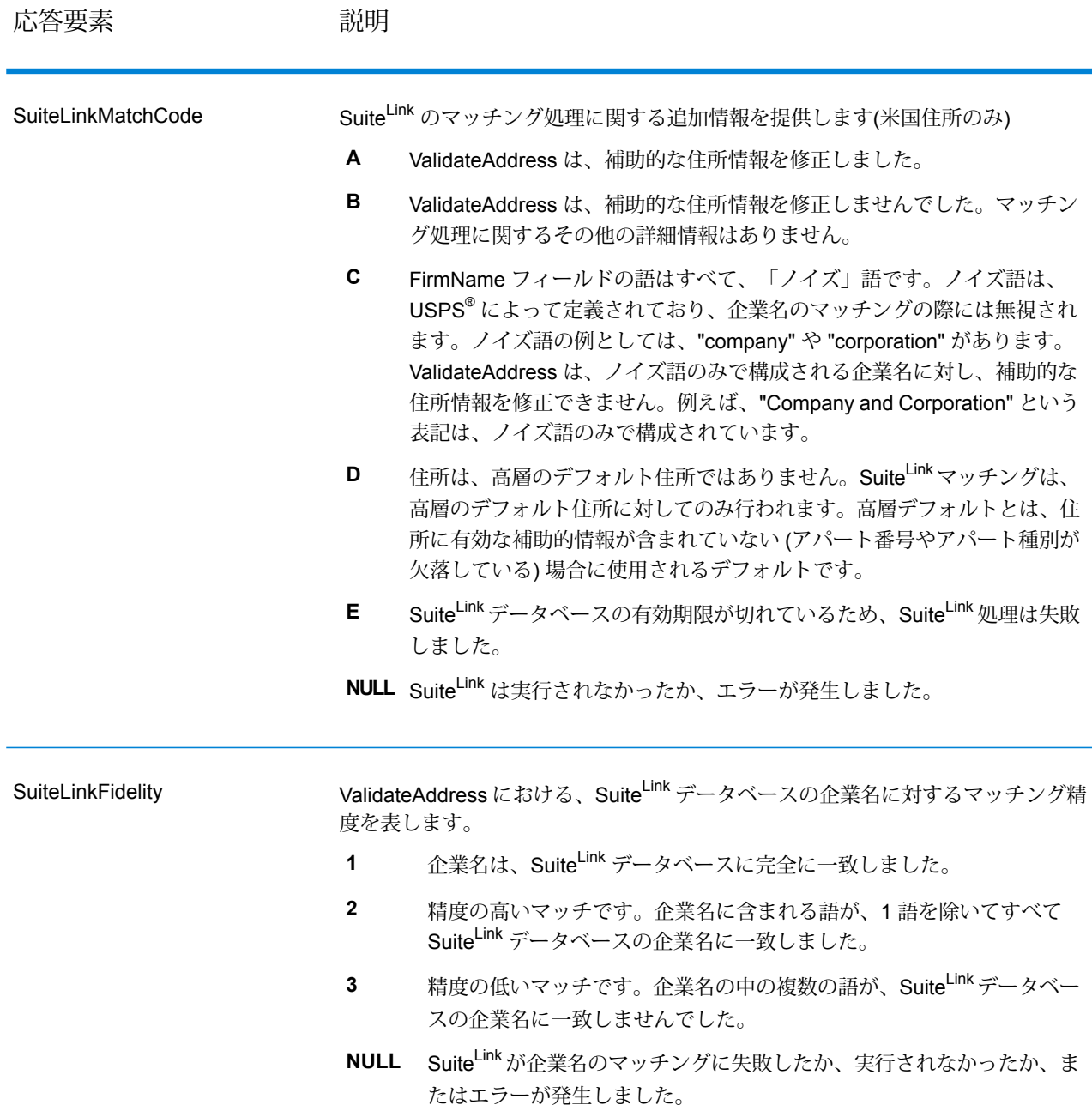

### *VeriMove* 出力

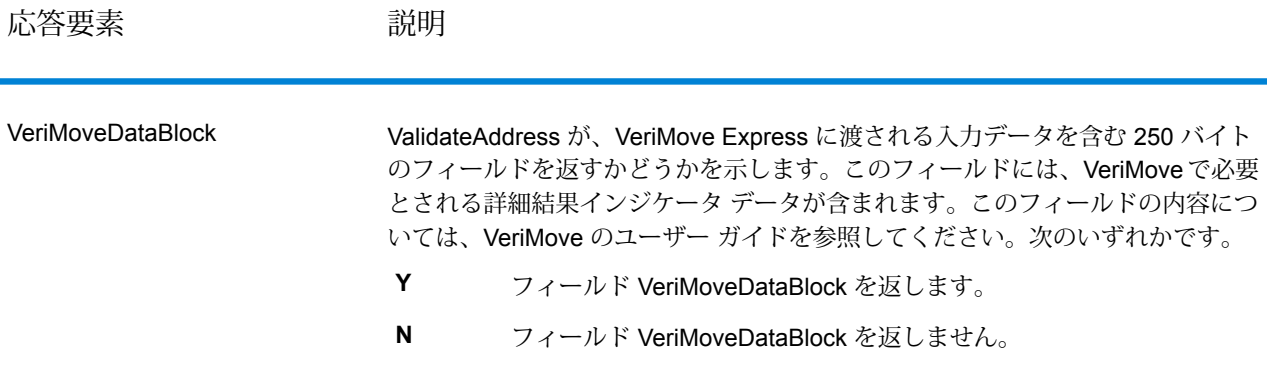

### *AdditionalInputData* について

ValidateAddress は、住所正規化プロセスにおいて、一部の入力データを無視します。この余分な データ ("ドロップ データ" と呼ばれることもあります) は、AdditionalInputData に返されます。ド ロップ データの例としては、次のものがあります。

- 配達指示 (「勝手口に置いてください」など)
- 電話番号 ("555-135-8792" など)
- 注意書き ("Attn: John Smith" など)

このようなデータは通常、住所に混在していることはありません。混在している場合、 ValidateAddressはほとんどの場合にこの余分なデータを認識することができ、AdditionalInputData に返します。

**注 :** ValidateAddress は、split indicia 住所からのドロップ データを返しません。split indicia 住所とは、主要な住所が複数の住所行に分割されている住所のことです。例えば、主要な 住所が "1 Green River Valley Rd" である場合、次のようになります。

1 Green River Valley Rd 01230

住所に複数のドロップ データがある場合、各データは、米国住所の場合はセミコロンと空白 ("; ")、米国外の住所の場合は空白で区切られます。AdditionalInputData におけるドロップ データの 順序は、次のようになります。

- 1. care of (気付)、mail stop (郵便物集配所)(米国住所のみ)
- 2. 住所行に検出されたその他の余分なデータ
- 3. まったく未使用のデータ行

例えば、入力住所が次のとおりであるとします。

123 Main St C/O John Smith Apt 5 Drop at back dock jsmith@example.com 555-123-4567 05674

この場合、AdditionalInputData には次のデータが含まれます。

C/O John Smith; Apt 5 Drop At Back Dock; 555-123-4567; Jsmith@g1.Com; 555-123-4567

ValidateAddress では、以下の種類の余分なデータを処理できます。

#### Care Of (気付) データ

米国住所に対しては、"care of"データがAdditionalInputDataに返されます。以下の住所には、"care of" データの例が含まれています。

123 Main St C/O John SmithApt 505674

123 Main StApt 5 ATTN John Smith05674

123 Main St Apt 5MailStop 205674

#### 独立した住所行に存在する余分なデータ

ValidateAddress は、米国およびカナダの住所に対し、独立した住所行に余分なデータを返しま す。

米国住所に対しては、住所行の空白でない最初の 2 行を使用して、住所の正規化を行います。た だし、企業名抽出または都市化コード抽出のオプションが有効である場合を除きます(詳細につい ては、「**[米国住所の住所行処理](#page-571-0)**(572ページ)」を参照してください)。他の住所行に存在するデー タは、AdditionalInputDataに返されます。以下の住所において、"JohnSmith"はAdditionalInputData に返されます。"John Smith" は 空白でない 3 つめの住所行に存在しており、ValidateAddress は 米国住所に対して、空白でない最初の 2 つの住所行のみを使用するためです。

#### 123 Main StApt 5John Smith05674

空白でない最初の2つの住所行に余分なデータが含まれる場合、そのデータはAdditionalInputData に返されます。例えば、以下の住所において、"John Smith" は AdditionalAddressData に返されま す。

#### 123 Main StJohn Smith05674

#### John Smith123 Main St05674

以下の住所では、"John Smith" と "Apt 5" の両方が AdditionalAddressData に返されます。"John Smith" が返されるのは、これが、最初の 2 つの住所行の 1 つに存在する余分なデータであるため です。"Apt 5" が返されるのは、米国住所データは、空白でない最初の 2 行に記載しなければなら ないためです。

#### John Smith123 Main StApt 505674

#### 住所行に混在する余分なデータ

住所行に混在する余分なデータは、AdditionalInputData に返されます。例えば、以下の住所にお いて、"John Smith" は AdditionalInputData に返されます。

123 Main St John Smith05674

123 Main St Apt 5 John Smith05674

123 Main St John SmithApt 505674

123 Main StApt 5 John Smith05674

米国住所に対しては、住所行の末尾に存在する余分なデータのみが AdditionalInputData に返され ます。米国住所において、住所行の末尾以外に存在する余分なデータは返されません。例えば、 以下の住所において、"John Smith" は返されません。

#### John Smith 123 Main St05674

#### 123 Main John Smith St05674

マッチさせるために通り名が変更され、通り名または接尾語が行の末尾にあった場合は、 AdditionalInputData には、元の通り名や接尾語が含まれることがあります。例えば、次の住所が あるとします。

#### Pitney Bowes 4200 ParlamentLanham MD

ValidateAddress は、ストリート名の綴りを修正し、接尾語を追加して、修正済みのストリートの 住所として "4200 Parliament Pl" を返し、"Parlament" を AdditionalInputData に返します。

#### 二重住所

二重住所とは、通り情報と、POBox/地方配送路/幹線請負契約情報の両方を含む住所のことです。 選択した処理オプションに応じて、住所の正規化に使用されない二重住所の一部が、 AdditionalInputData に返される場合があります。詳細については、**[二重住所ロジックについて](#page-587-0)** (588ページ)を参照してください。

#### **ValidateAddressGlobal**

ValidateAddressGlobal は、米国およびカナダ以外の住所の標準化と検証のみを制御します。 ValidateAddressGlobalは、米国およびカナダの住所の妥当性も確認できますが、その他の国の住 所の妥当性を確認する能力に優れています。米国およびカナダ以外の住所を大量に処理する場合 は、ValidateAddressGlobal の使用を検討してください。

ValidateAddressGlobal は Universal Addressing モジュールの一部です。

ValidateAddressGlobalは、書き直し、パーシング、バリデーション、書式設定など、いくつもの 手順を実行して、住所の品質を高めています。

### 文字セットのマッピングと書き直し

ValidateAddressGlobal は他国の文字列と、それらの複雑な問題を処理します。Unicode に完全対 応の文字列処理を使用するため、アルファベット以外の文字をラテン文字セットに書き直したり、 異なる文字セット間でマッピングしたりできます。

文字セットのマッピング、および書き直しについて、以下の機能があります。

- UTF-8、 ISO 8859-1、GBK、BIG5、JIS、EBCDIC など、30 以上の文字セットをサポート
- 言語のルールに従って、付加記号を正しく "除去"
- さまざまなアルファベットをラテン スクリプトに書き直し
- ギリシャ文字 (BGN/PCGN 1962、ISO 843 1997)
- キリル文字 (BGN/PCGN 1947、ISO 9 1995)
- ヘブライ語
- 日本語の片仮名、平仮名、漢字
- 中国語のピンイン (標準中国語、 広東語)
- 韓国語のハングル文字

#### 住所のパーシング、書式設定、および正規化

住所データのフィールド入力の誤りを再構成することは、特に他国の住所で行う場合、複雑で難 しい作業です。住所データをコンピュータのシステムに入力する際、曖昧になってしまう部分が 多いからです。特に問題なのが、(企業や個人名を通りの住所フィールドに入力するなど) 要素を 誤ったフィールドに入力したり、省略形を使用する場合に、言語固有だけでなく、国固有の省略 形に変えてしまうケースです。ValidateAddressGlobalは住所行の住所要素を識別し、正しいフィー ルドに割り当てます。これは実際の検証前に行う重要な作業です。再構成を行わなければ、"一致 が見つからない" という結果になる可能性があります。

住所要素の正しい識別は、特定のフィールド長要件に合わせて住所を切り捨てたり、短縮しなけ ればならない場合にも重要です。正しい情報が正しいフィールドに割り当てられていれば、特定 の切り捨てルールを適用することができます。

- 住所行をパースおよび解析し、個々の住所要素を識別
- 30 を越える文字セットを処理
- 宛先国の郵便ルールに従って住所の書式を整える
- 住所要素を正規化 (AVENUE を AVE に変更するなど)

#### *Global Address* 検証

住所の検証は、正しくパースされた住所データを郵便組織または他のデータ プロバイダが提供す る参照データベースと比較する訂正処理です。ValidateAddressGlobal は、洗練されたファジー マッチング テクノロジーを使用して個々の住所要素を検証し、正しいことを確認するとともに、 郵便規格とユーザの優先設定に基づいて出力を正規化および書式設定します。FastCompletion 検 証タイプは、簡易住所入力アプリケーションに使用できます。いくつかの住所フィールドには切 り捨てられたデータを入力することができ、この入力に基づいて提案を生成します。

住所を完全に検証できない場合もあります。ValidateAddressGlobalには、配達可能性によって住 所を分類する、ユニークな配達可能性評価機能があります。

#### リソース *URL*

http://*server*:*port*/soap/ValidateAddressGlobal

#### 例

SOAP リクエストを以下に示します。

```
<soapenv:Envelope
xmlns:soapenv="http://schemas.xmlsoap.org/soap/envelope/"
xmlns:val="http://www.pb.com/spectrum/services/ValidateAddressGlobal">
   <soapenv:Header/>
   <soapenv:Body>
      <val:ValidateAddressGlobalRequest>
         <val:input>
            <val:Address>
                <val:Country>USA</val:Country>
                <val:AddressLine1>1 Global View</val:AddressLine1>
                <val:City>Troy</val:City>
                <val:StateProvince>NY</val:StateProvince>
                <val:PostalCode></val:PostalCode>
            </val:Address>
         \langle \text{val:input} \rangle</val:ValidateAddressGlobalRequest>
   </soapenv:Body>
</soapenv:Envelope>
```
#### 応答は次のようになります。

```
<soap:Envelope xmlns:soap="http://schemas.xmlsoap.org/soap/envelope/">
   <soap:Body>
      <ns3:ValidateAddressGlobalResponse
xmlns:ns2="http://spectrum.pb.com/"
xmlns:ns3="http://www.pb.com/spectrum/services/ValidateAddressGlobal">
         <ns3:output>
            <ns3:Address>
               <ns3:Country>UNITED STATES</ns3:Country>
               <ns3:AddressLine1>1 GLOBAL VW</ns3:AddressLine1>
               <ns3:HouseNumber>1</ns3:HouseNumber>
               <ns3:StreetName>GLOBAL</ns3:StreetName>
               <ns3:StreetSuffix>VW</ns3:StreetSuffix>
               <ns3:City>TROY</ns3:City>
               <ns3:PostalCode>12180-8371</ns3:PostalCode>
```

```
<ns3:PostalCode.Base>12180</ns3:PostalCode.Base>
               <ns3:PostalCode.AddOn>8371</ns3:PostalCode.AddOn>
               <ns3:StateProvince>NY</ns3:StateProvince>
               <ns3:County>RENSSELAER</ns3:County>
               <ns3:LastLine>TROY NY 12180-8371</ns3:LastLine>
               <ns3:AddressBlock1>1 GLOBAL VW</ns3:AddressBlock1>
             <ns3:AddressBlock2>TROY NY 12180-8371</ns3:AddressBlock2>
               <ns3:ProcessStatus>C4</ns3:ProcessStatus>
               <ns3:ProcessStatus.Description>
                    Corrected – all elements have been checked
               </ns3:ProcessStatus.Description>
               <ns3:ModeUsed>BATCH</ns3:ModeUsed>
               <ns3:CountOverflow>NO</ns3:CountOverflow>
               <ns3:MailabilityScore>5</ns3:MailabilityScore>
               <ns3:Confidence>85.09</ns3:Confidence>
<ns3:ElementResultStatus>88F0F8E0F000000000E0</ns3:ElementResultStatus>
<ns3:ElementInputStatus>00606050600000000060</ns3:ElementInputStatus>
<ns3:ElementRelevance>11101010100000000010</ns3:ElementRelevance>
               <ns3:AddressType>S</ns3:AddressType>
               <ns3:AMAS.Status>EAM0</ns3:AMAS.Status>
               <ns3:user_fields/>
            \langle/ns3:Address>
         </ns3:output>
      </ns3:ValidateAddressGlobalResponse>
  </soap:Body>
</soap:Envelope>
```

```
要求
入力データのパラメータ
```
ValidateAddressGlobalは、入力として標準住所を受け取ります。どの国の住所であるかにかかわ らず、すべての住所がこのフォーマットを使用します。

### **表 136 : ValidateAddressGlobal の入力**

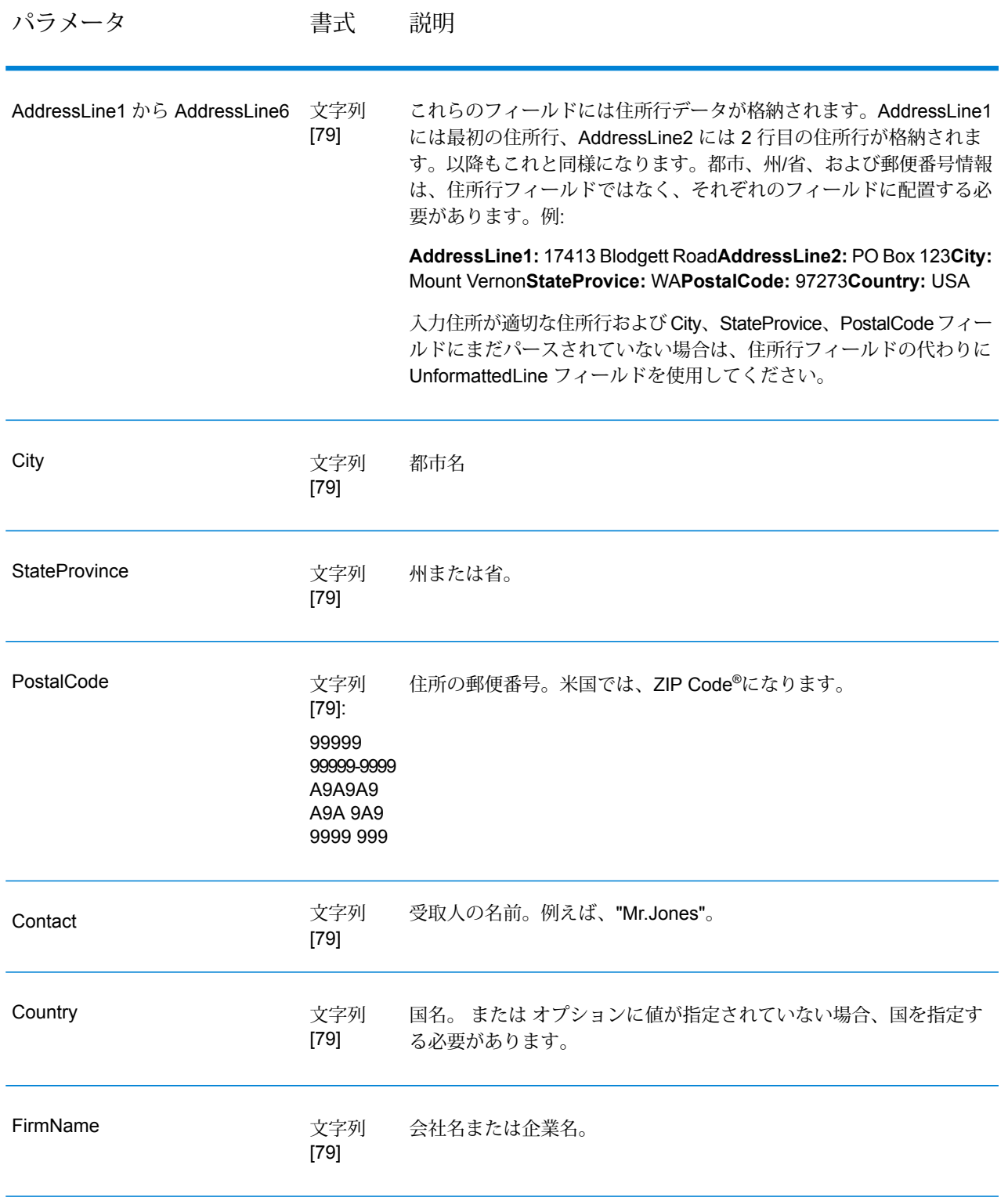

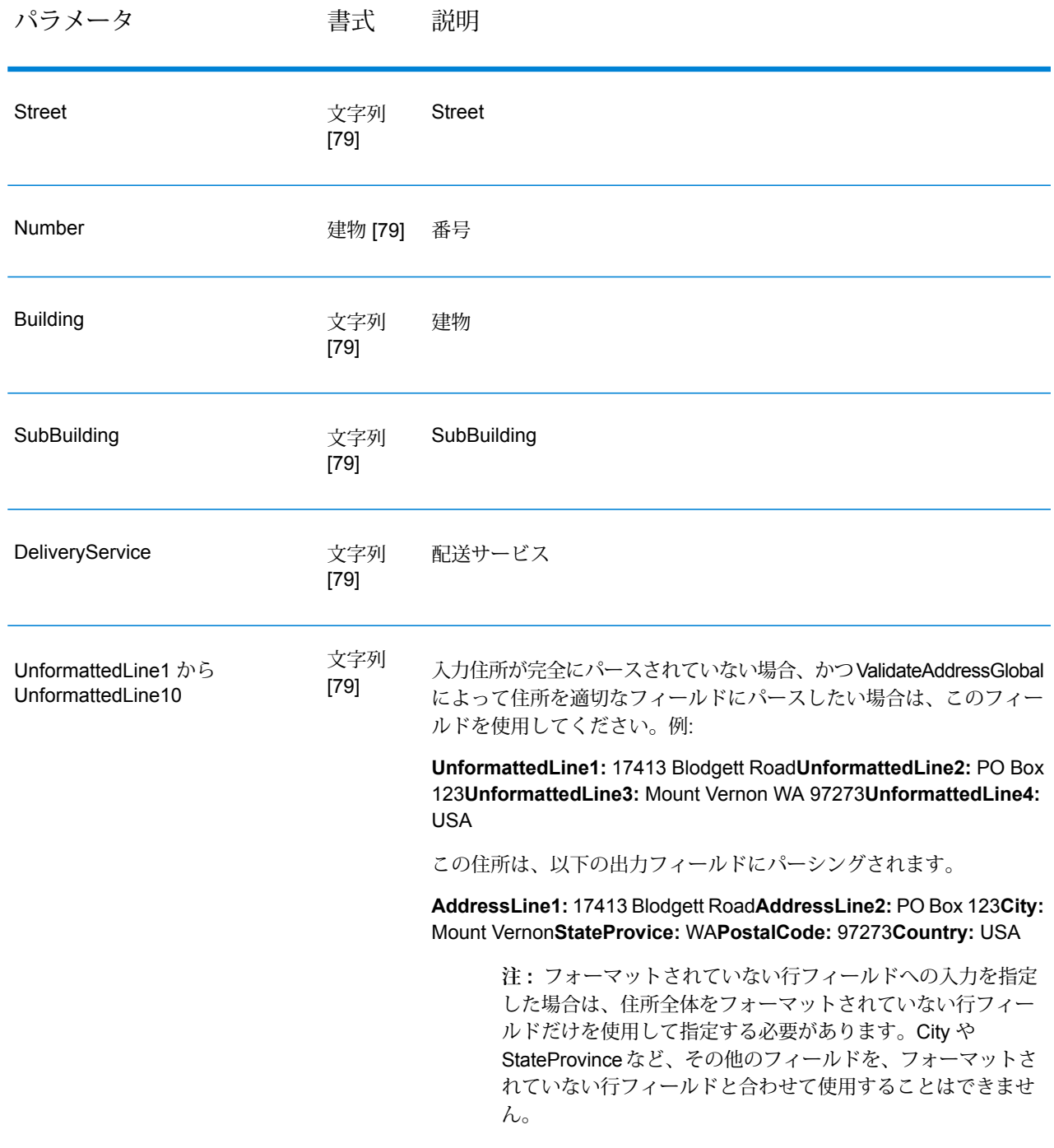

オプションのパラメータ 入力オプション

# **表 137 : ValidateAddressGlobal の入力オプション**

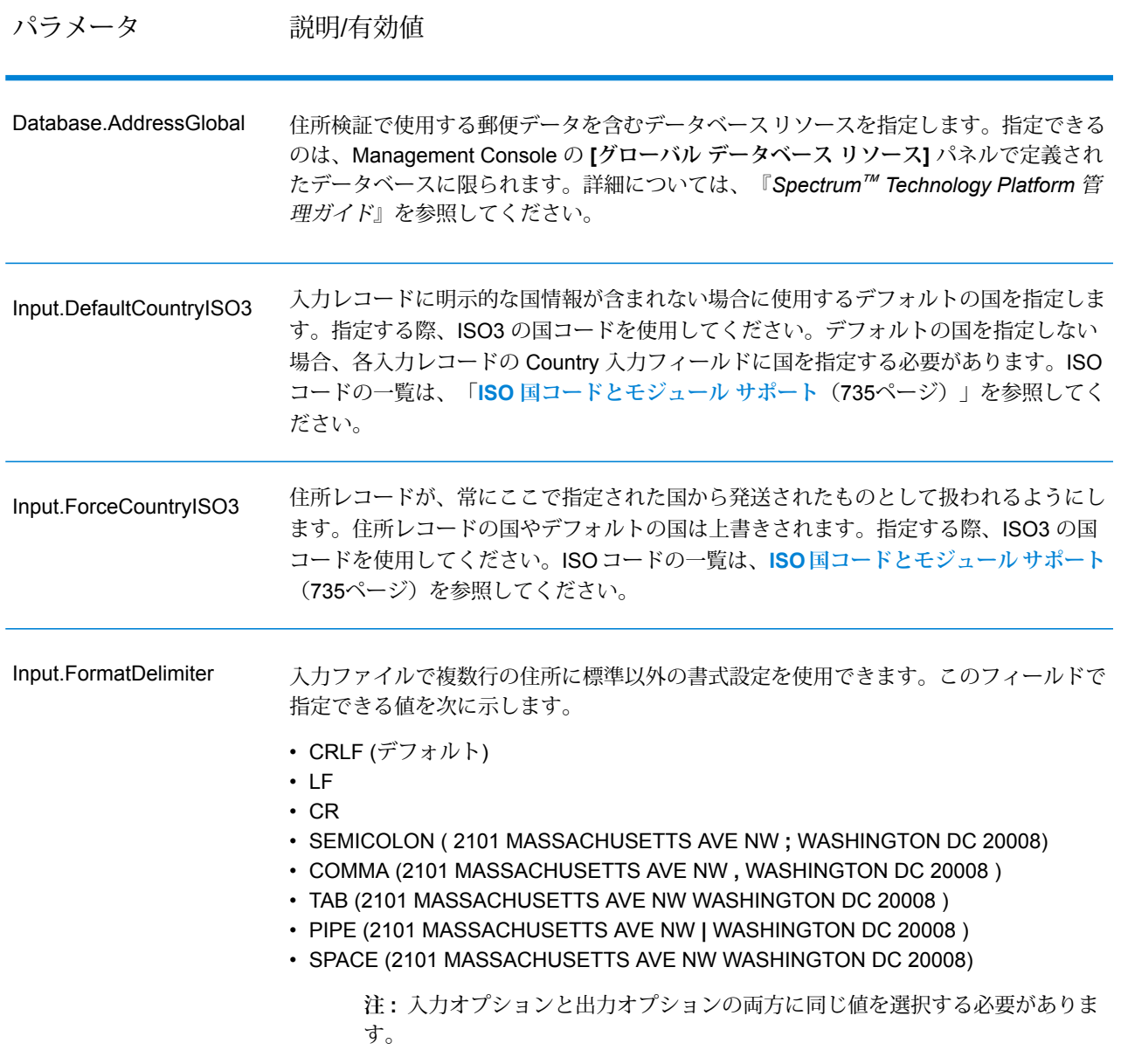

出力オプション

## **表 138 : ValidateAddressGlobal の出力オプション**

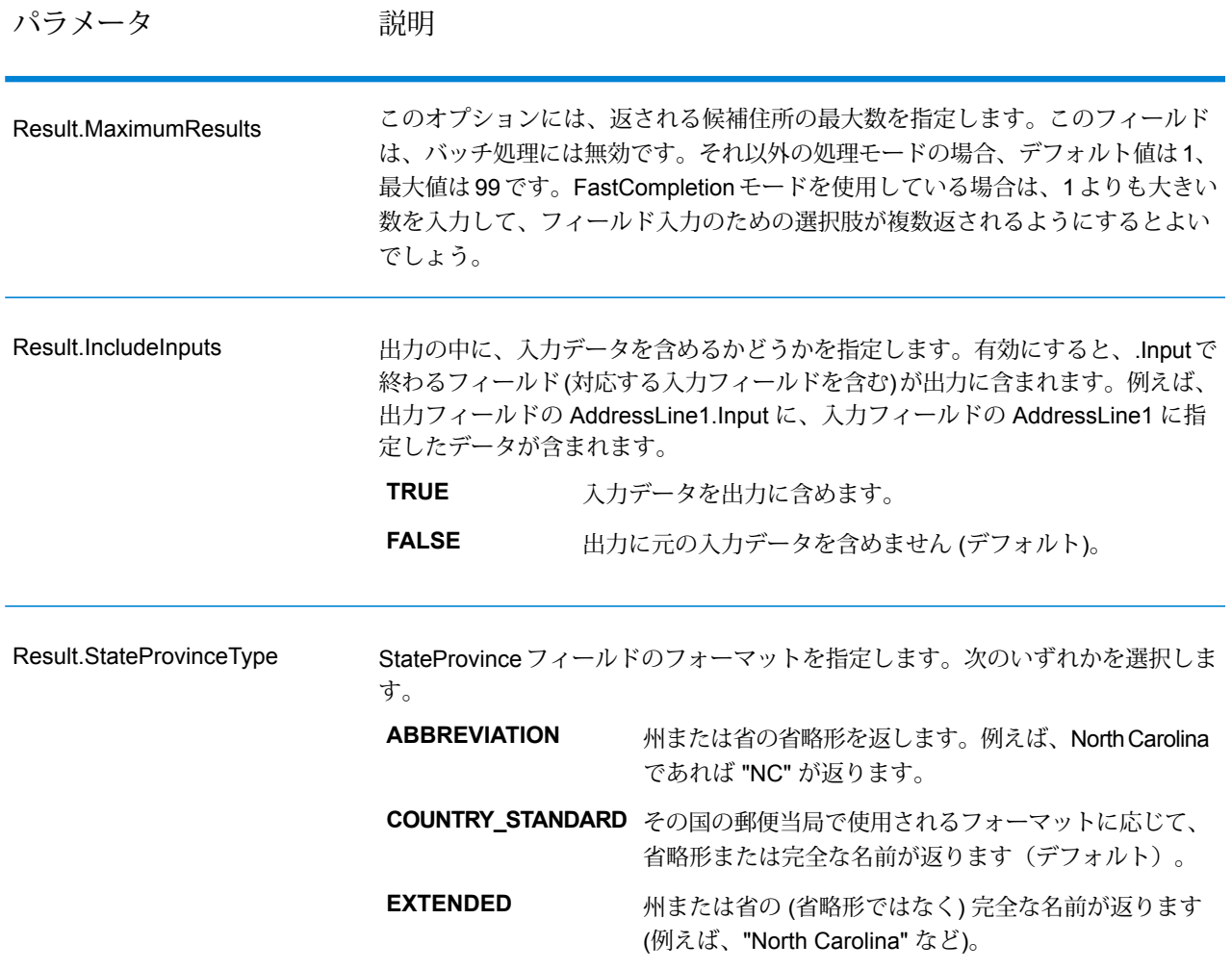

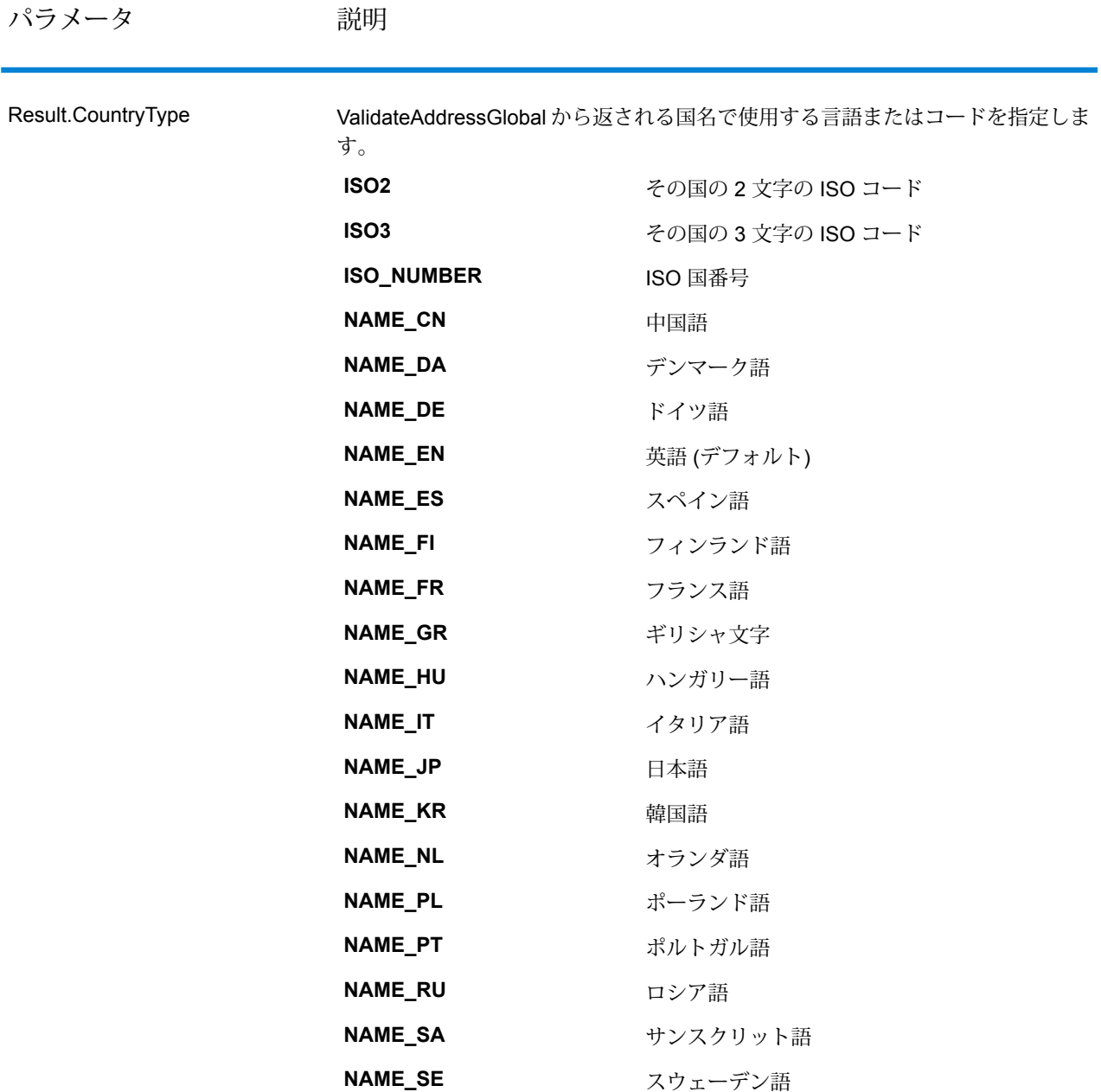

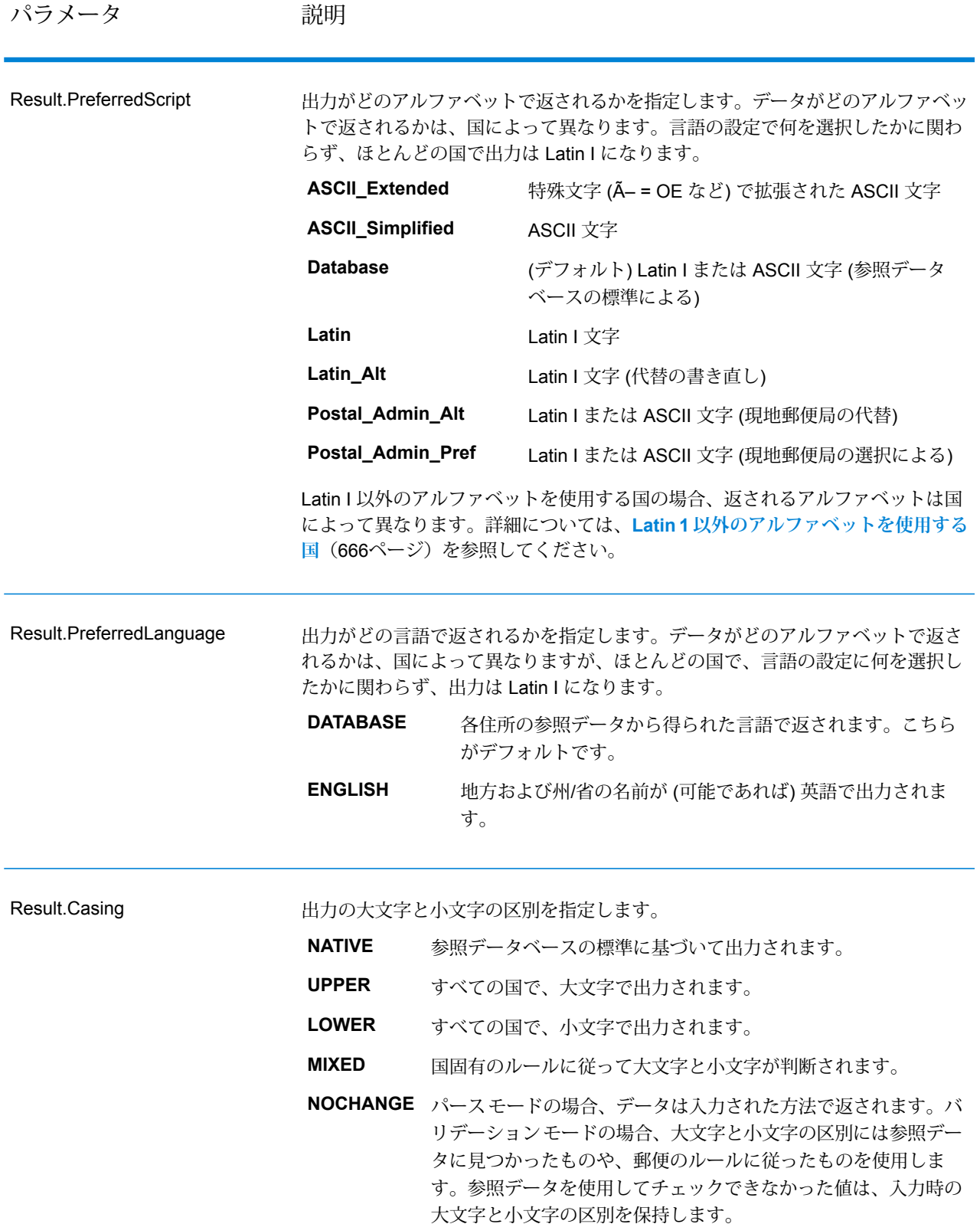

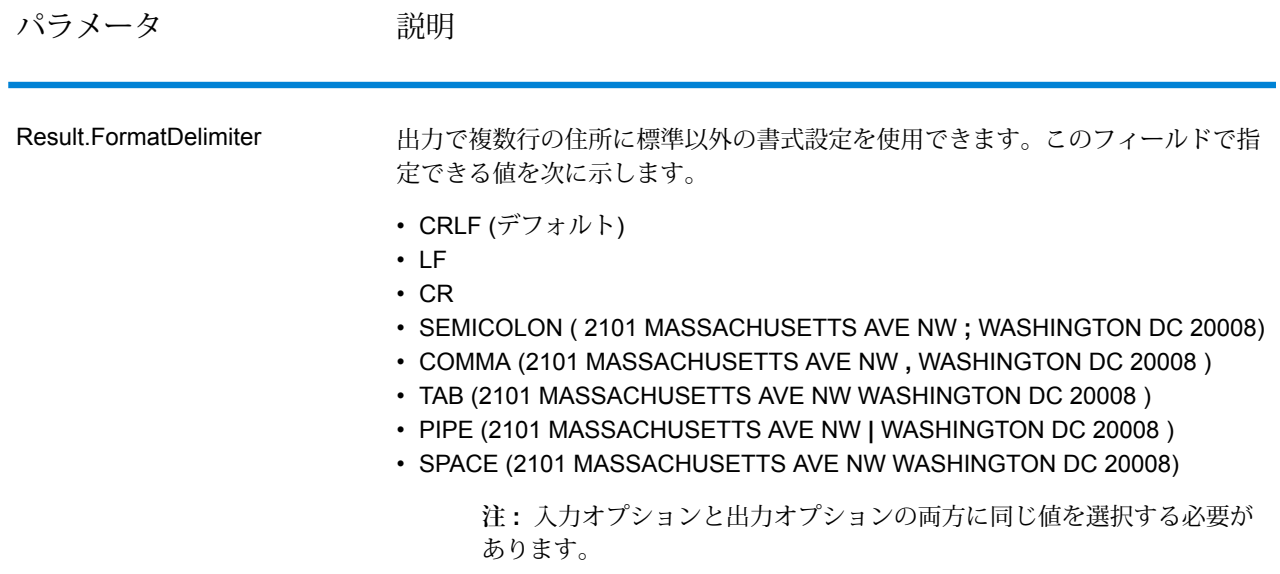

#### <span id="page-665-0"></span>*Latin 1* 以外のアルファベットを使用する国

Latin I 以外のアルファベットを使用する国の場合、返されるアルファベットは国によって異なり ます。それらの国々で、出力がどのように返されるかを以下の表に示します。ここに含まれない すべての国では、 フィールド オプションに指定された値が使用されます。

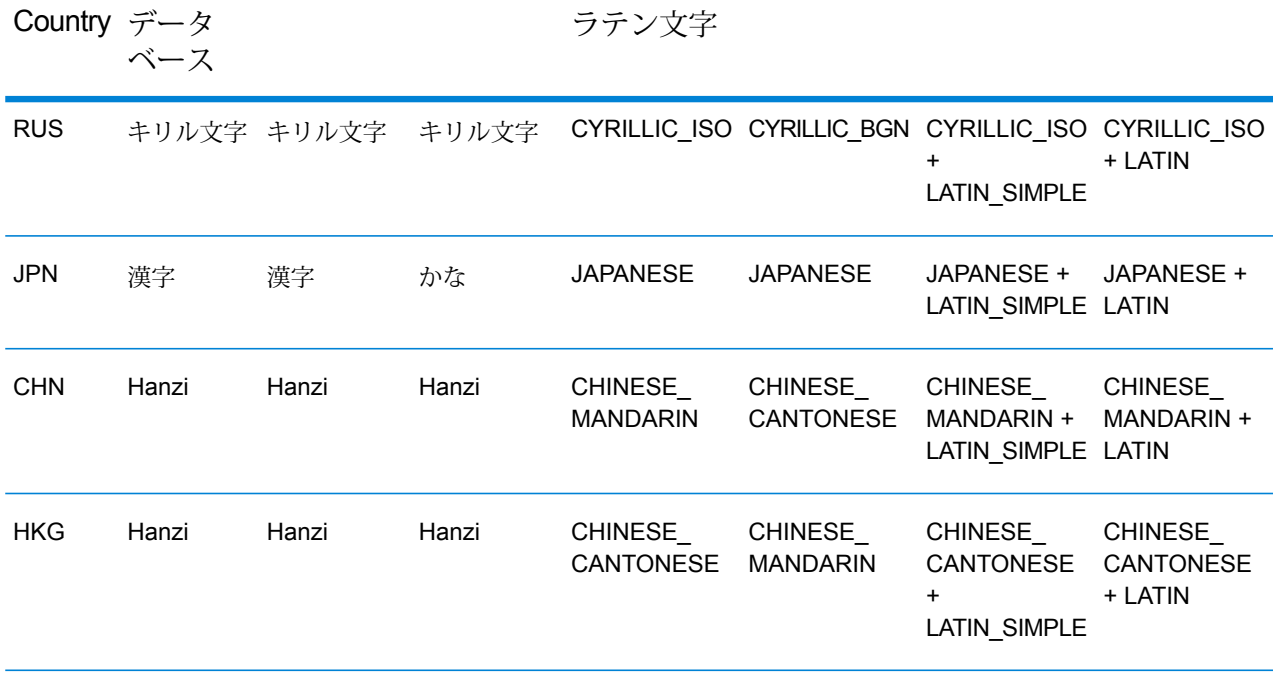

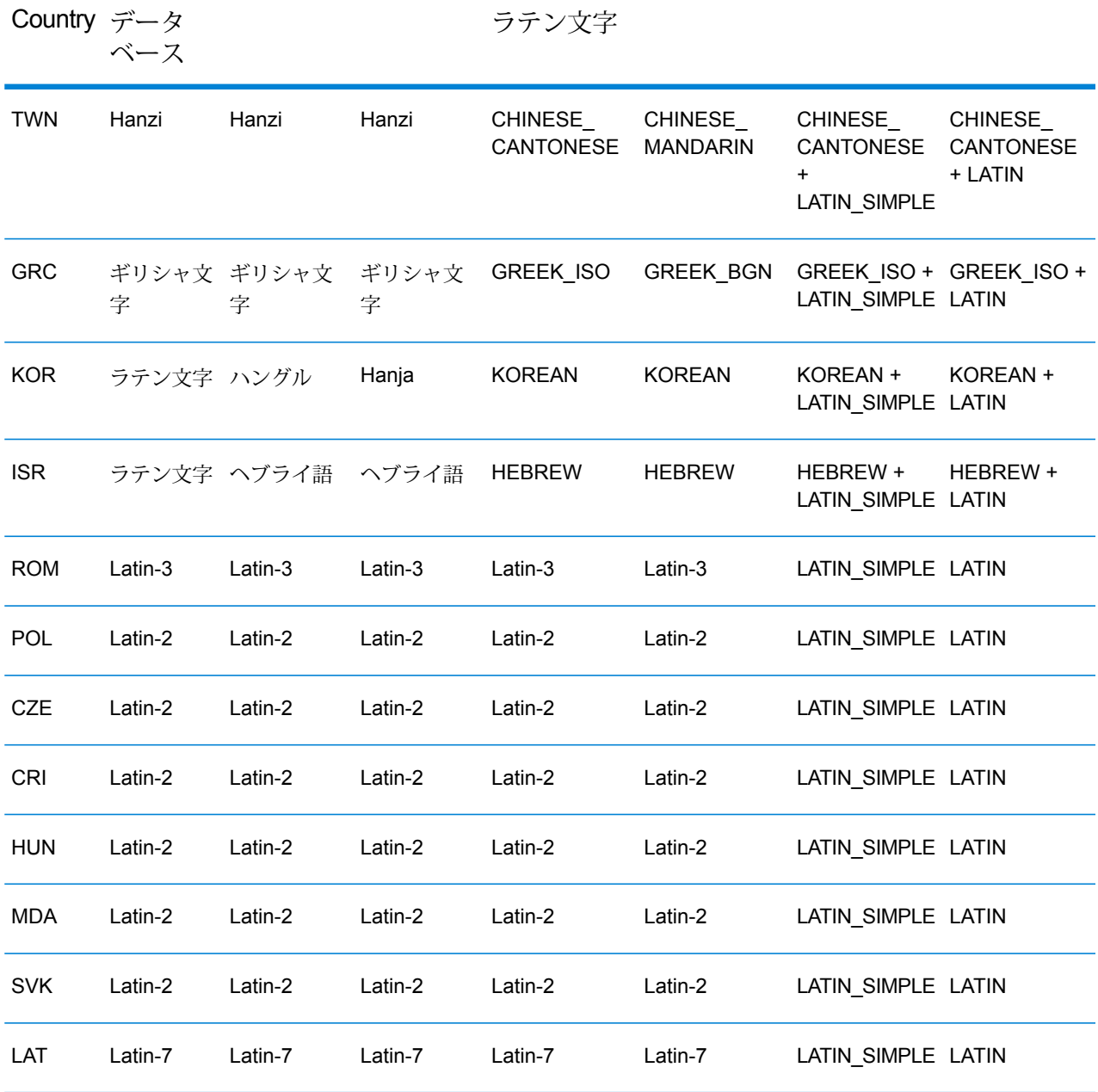

<span id="page-666-0"></span>プロセス オプション

# **表 139 : ValidateAddressGlobal のプロセス オプション**

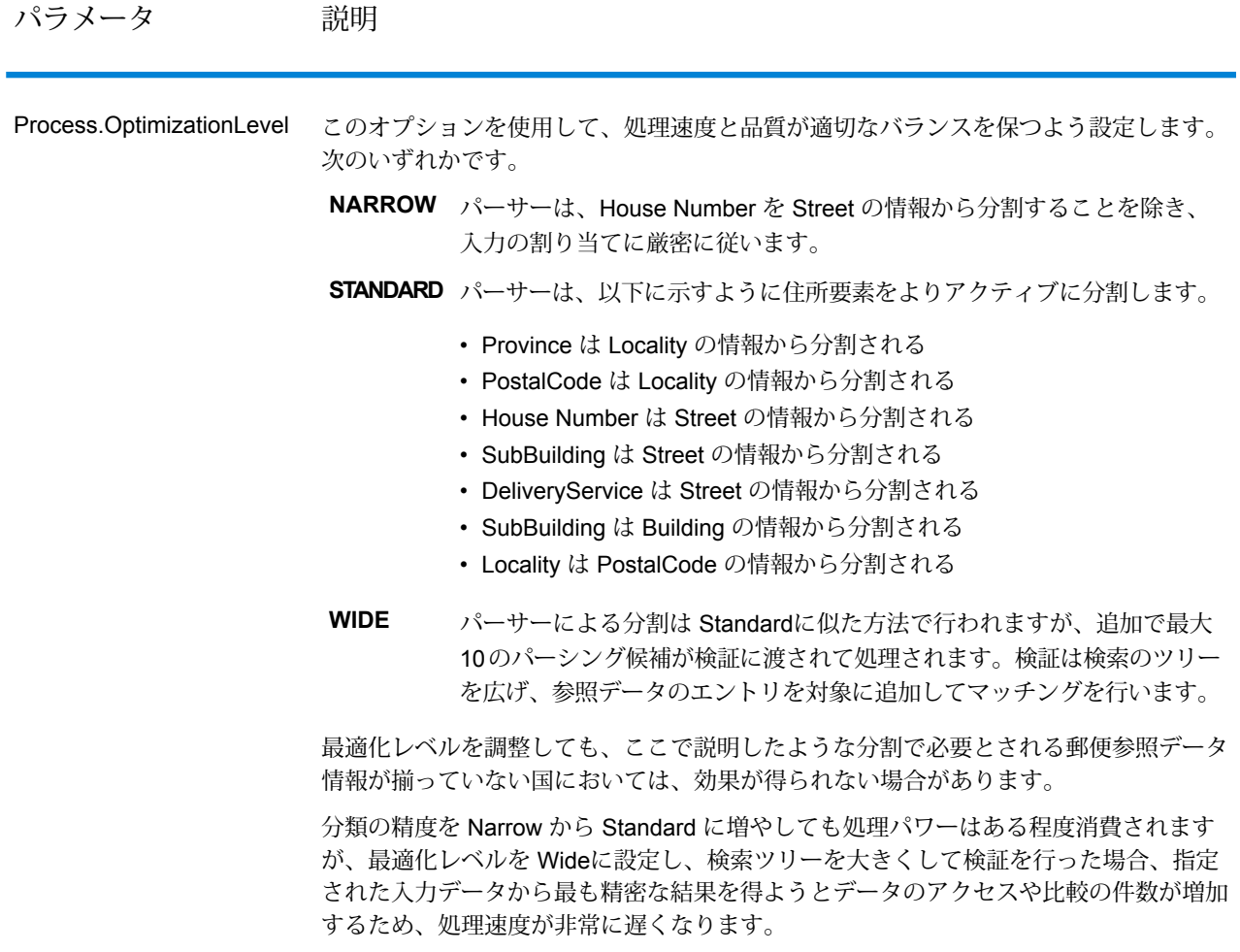

# パラメータ 説明

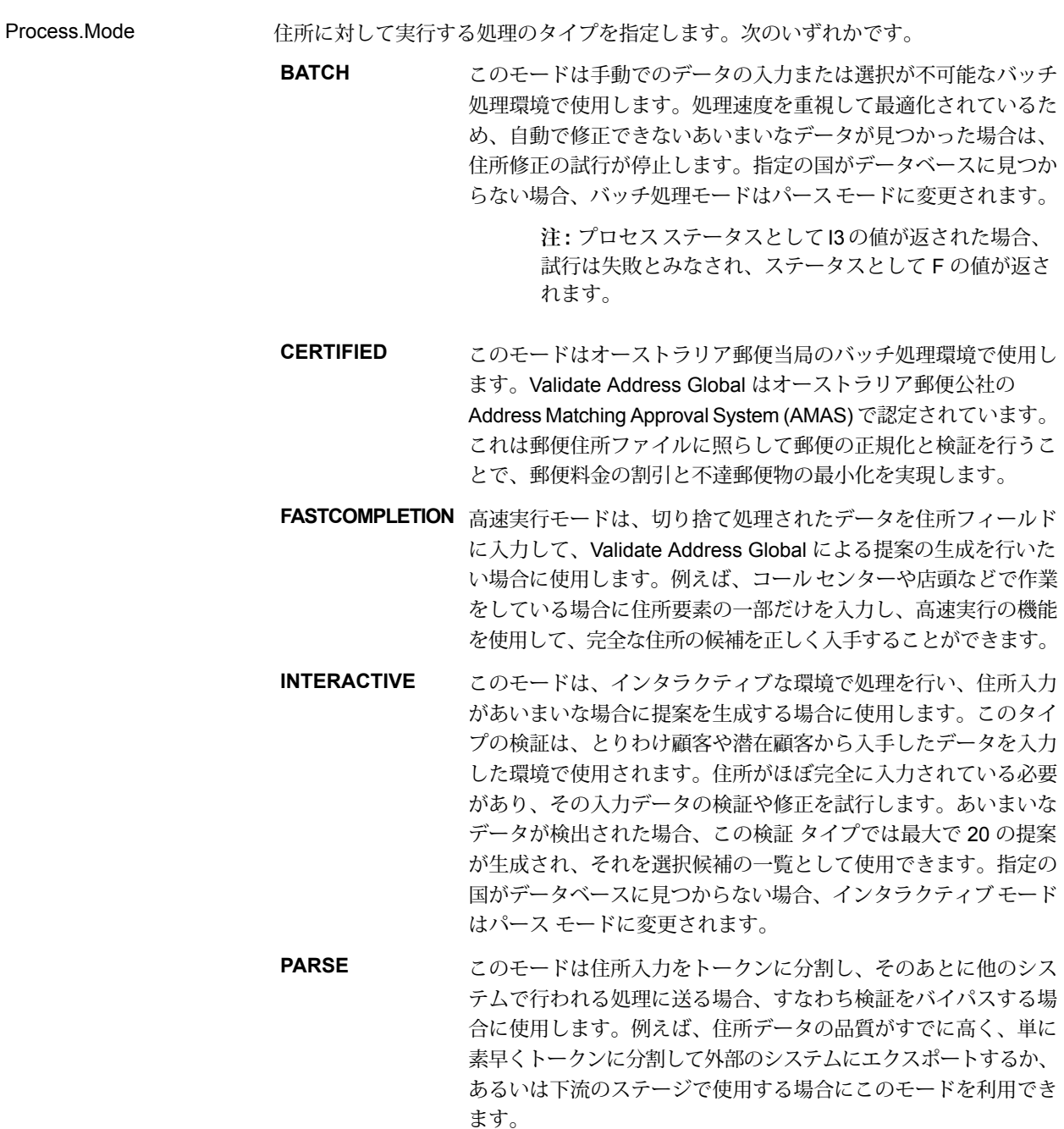

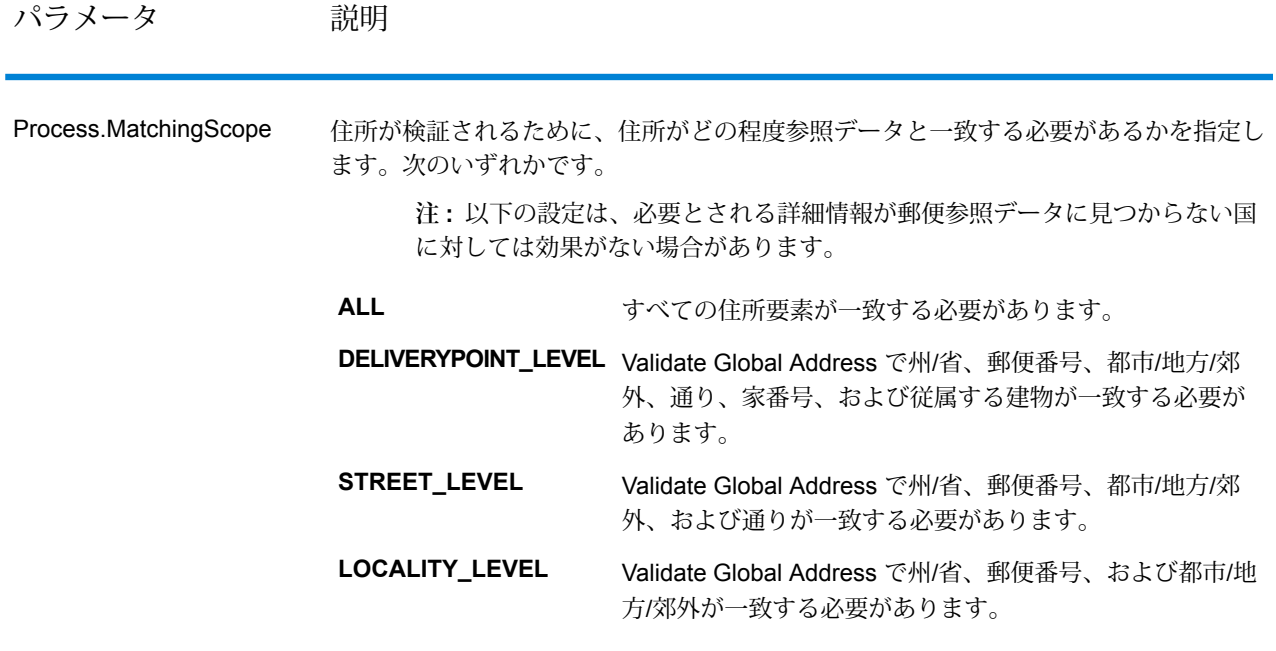

**応答** 住所データ

**表 140 : パース済み住所要素**

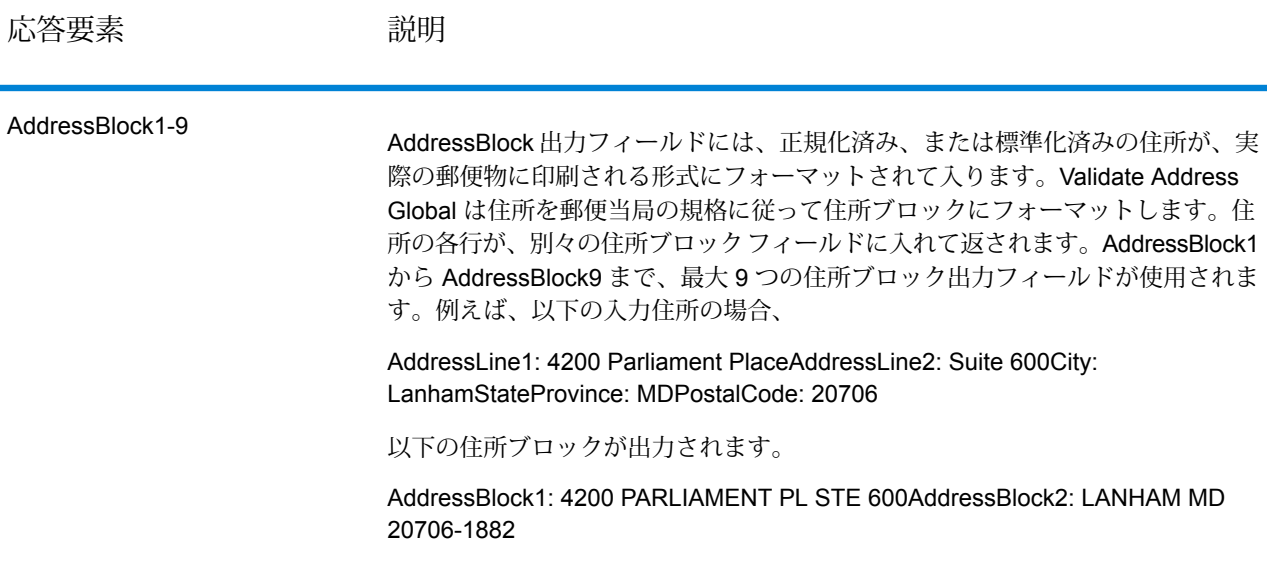

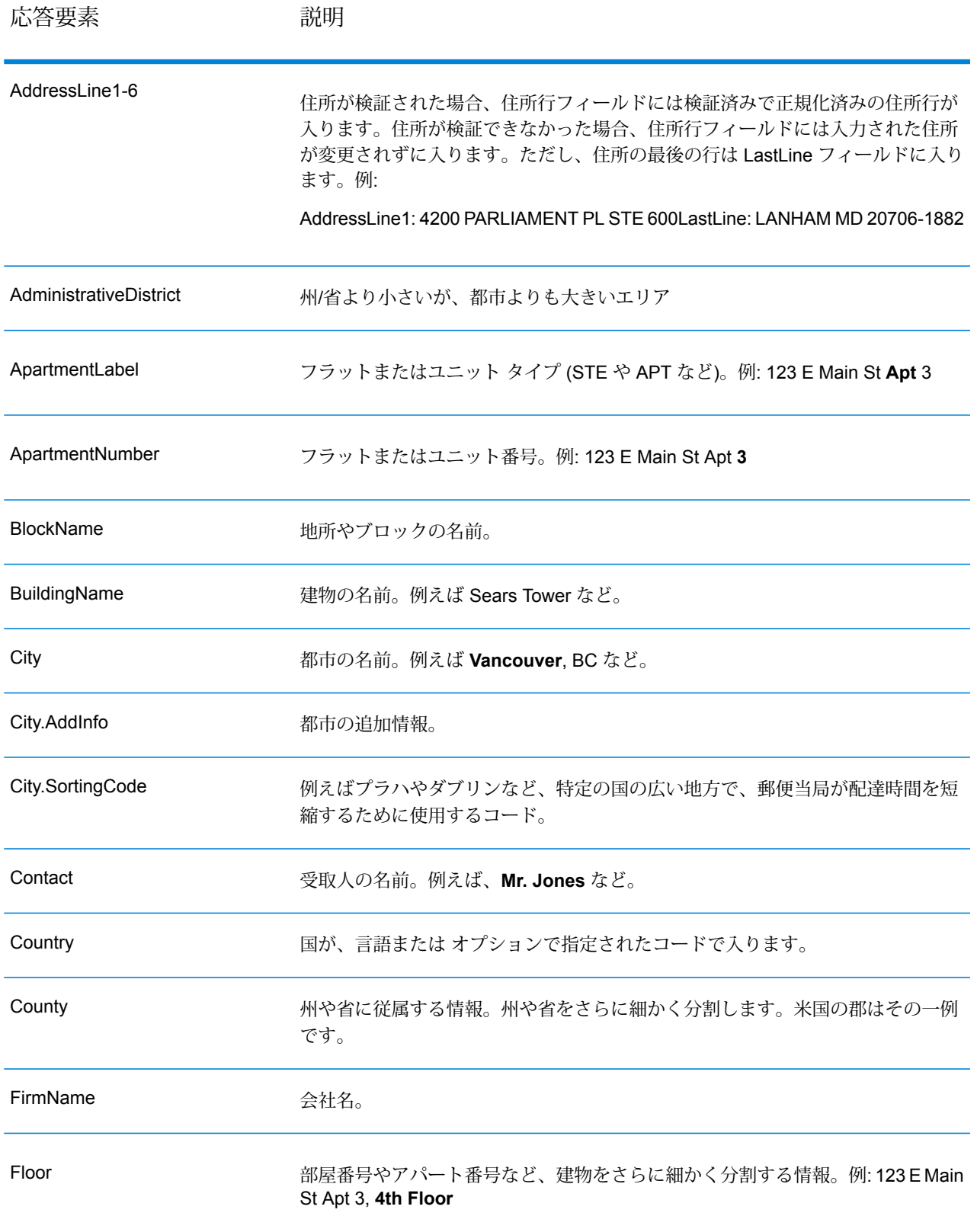

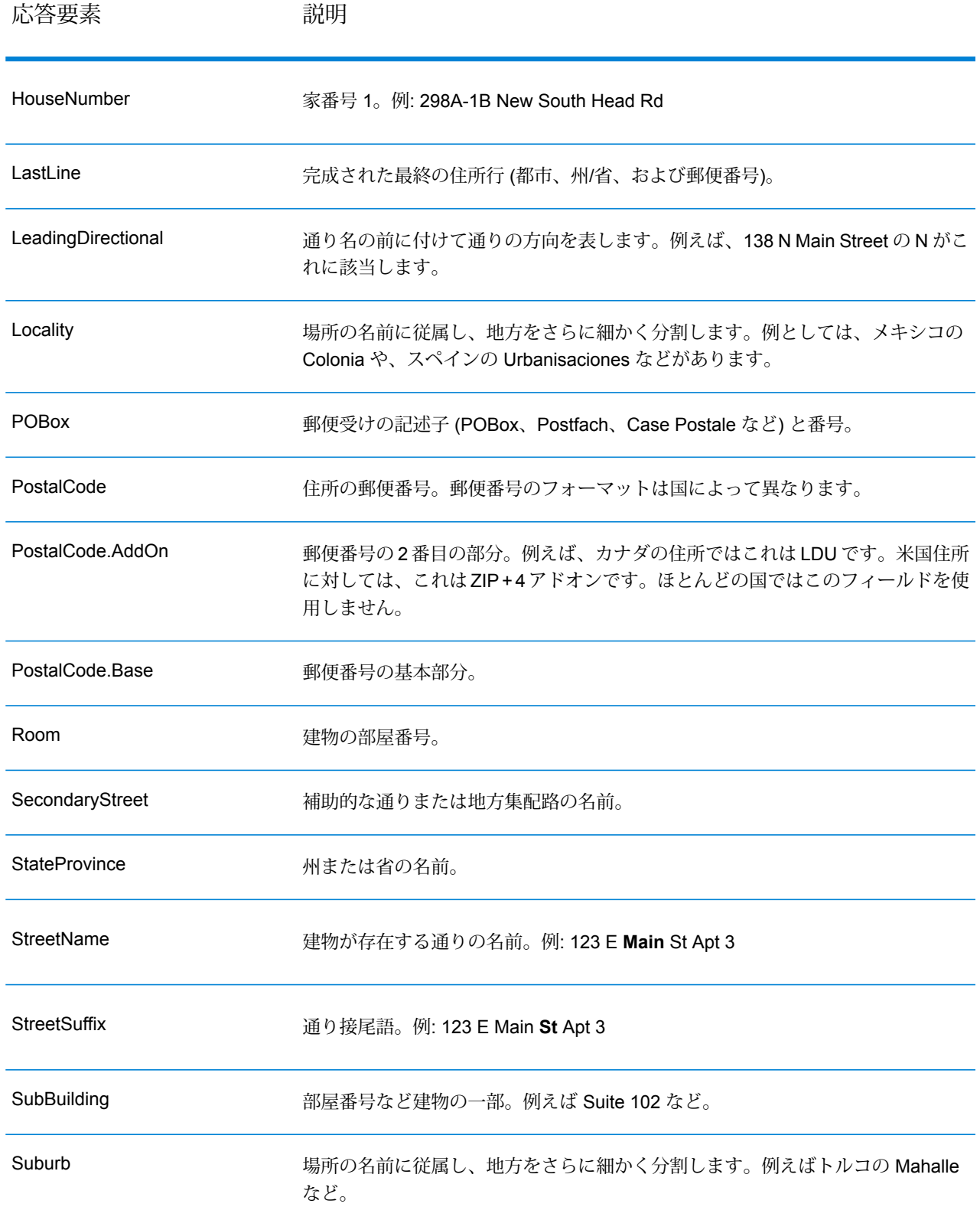

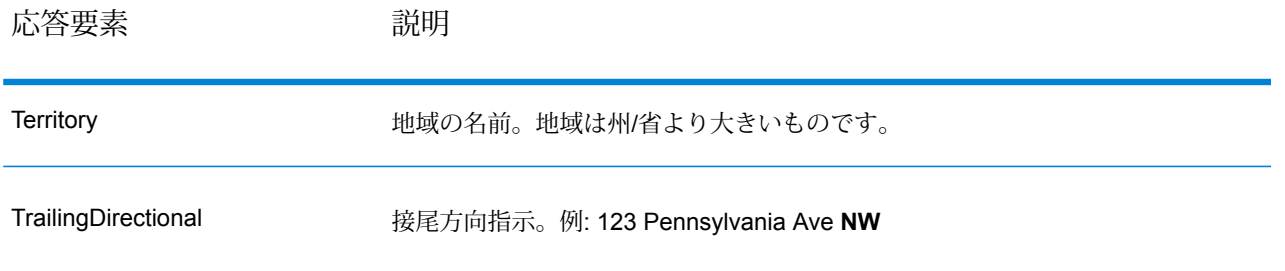

# 元の入力データ

このオプションは、元の入力データを <フィールド名>.Input フィールドに出力します。

# **表 141 : 元の入力データ**

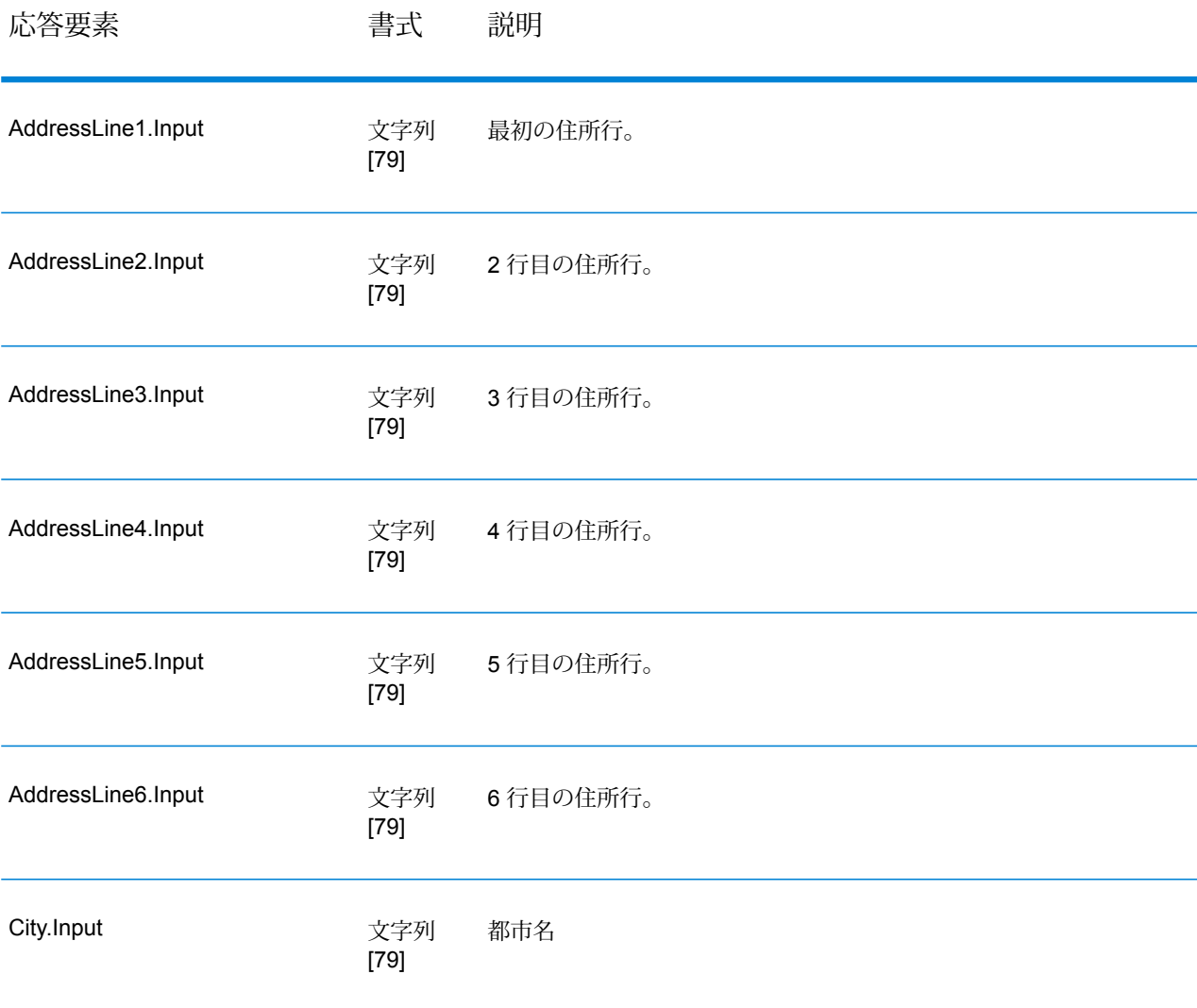

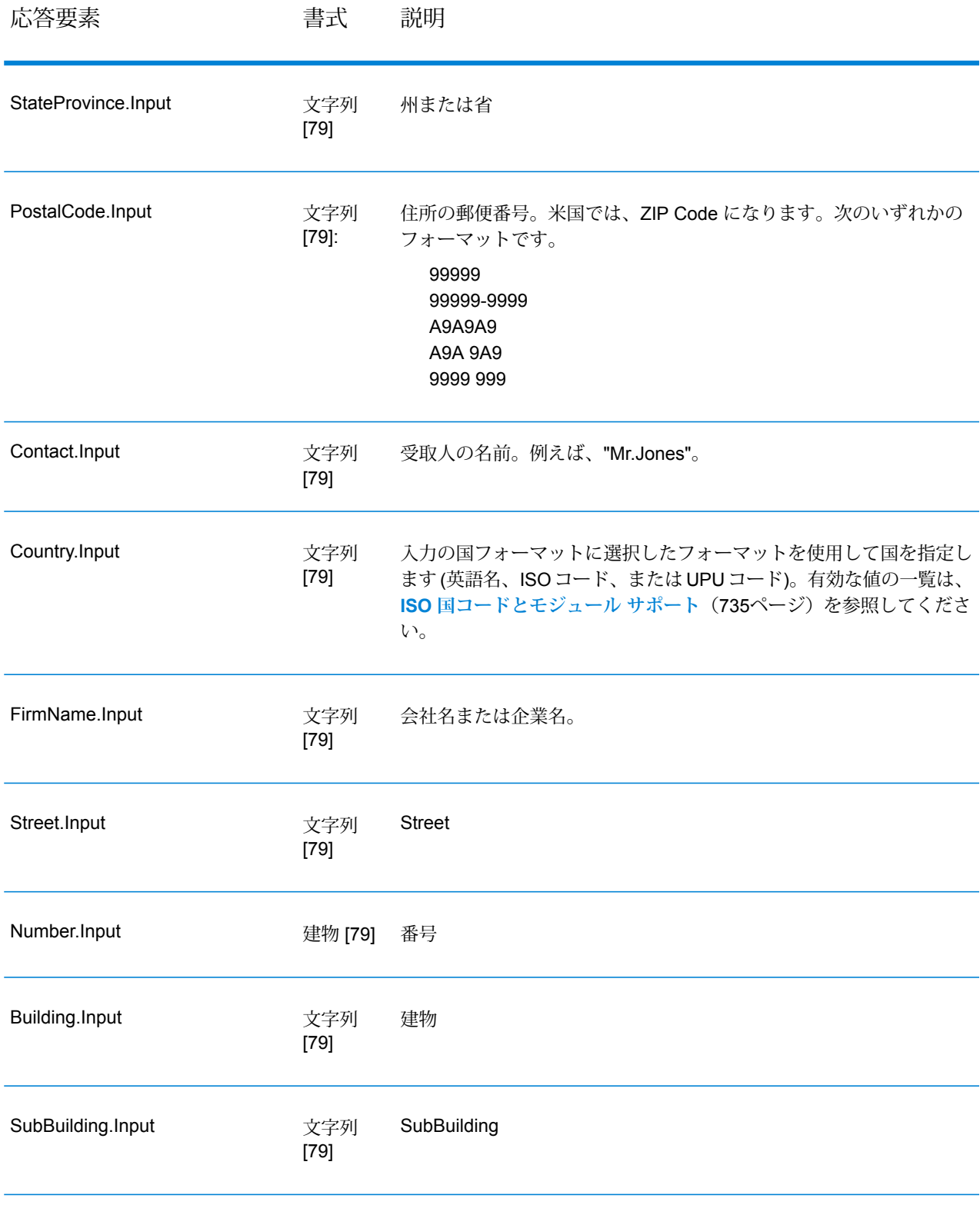

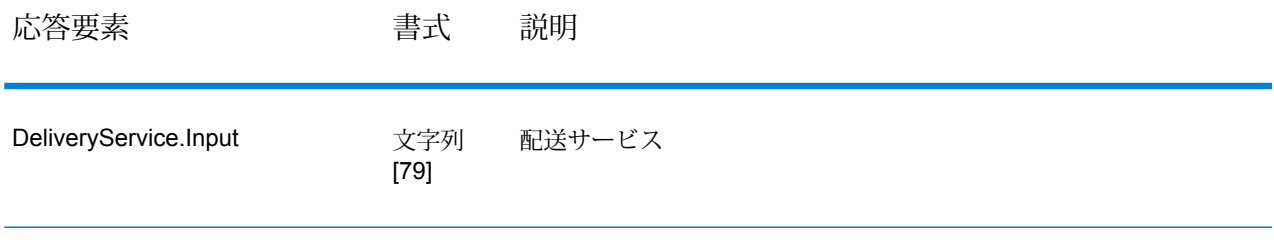

# 結果コード

これらの出力フィールドには、検証処理の結果に関する情報が格納されます。

### **表 142 : 結果コード**

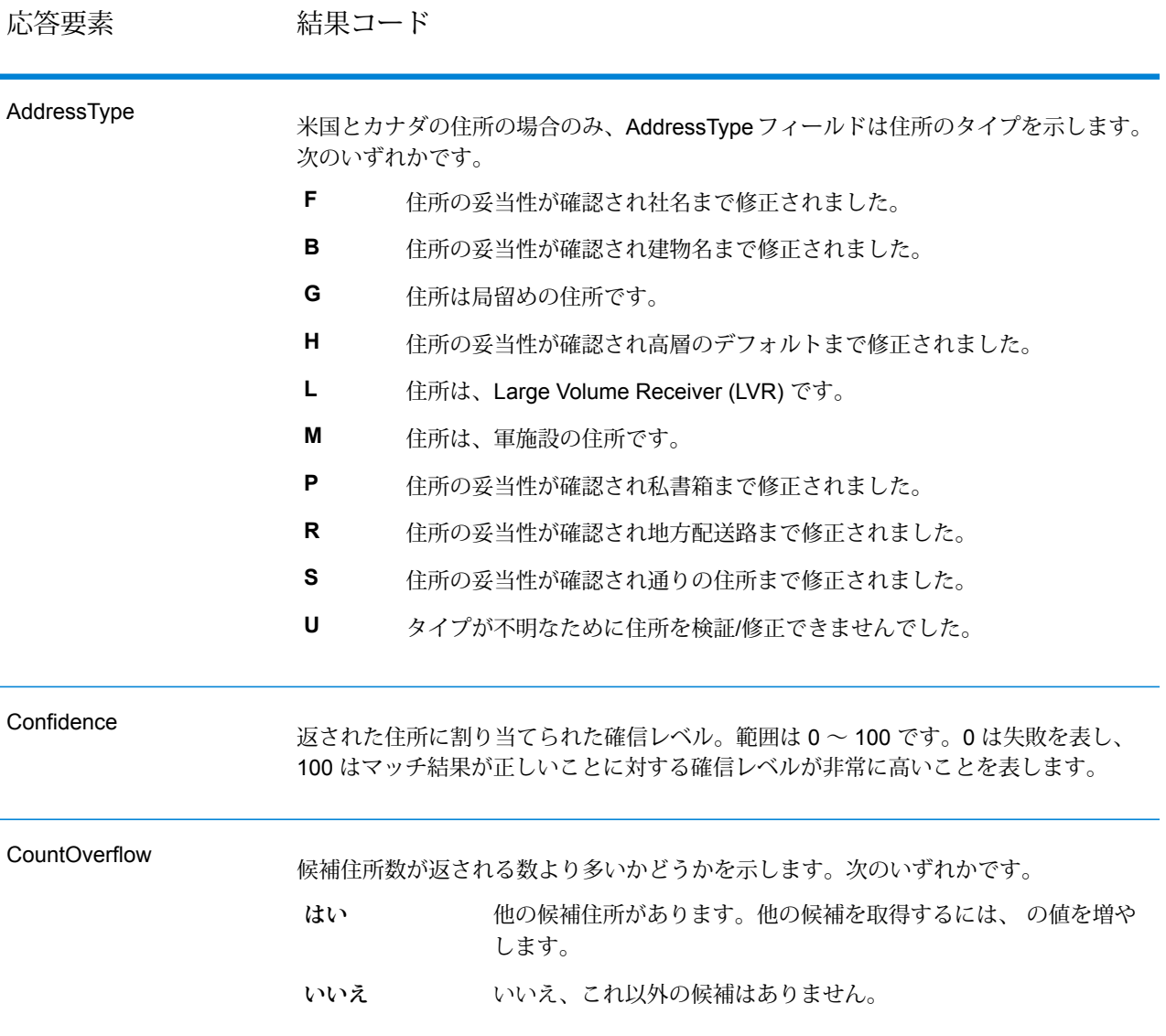

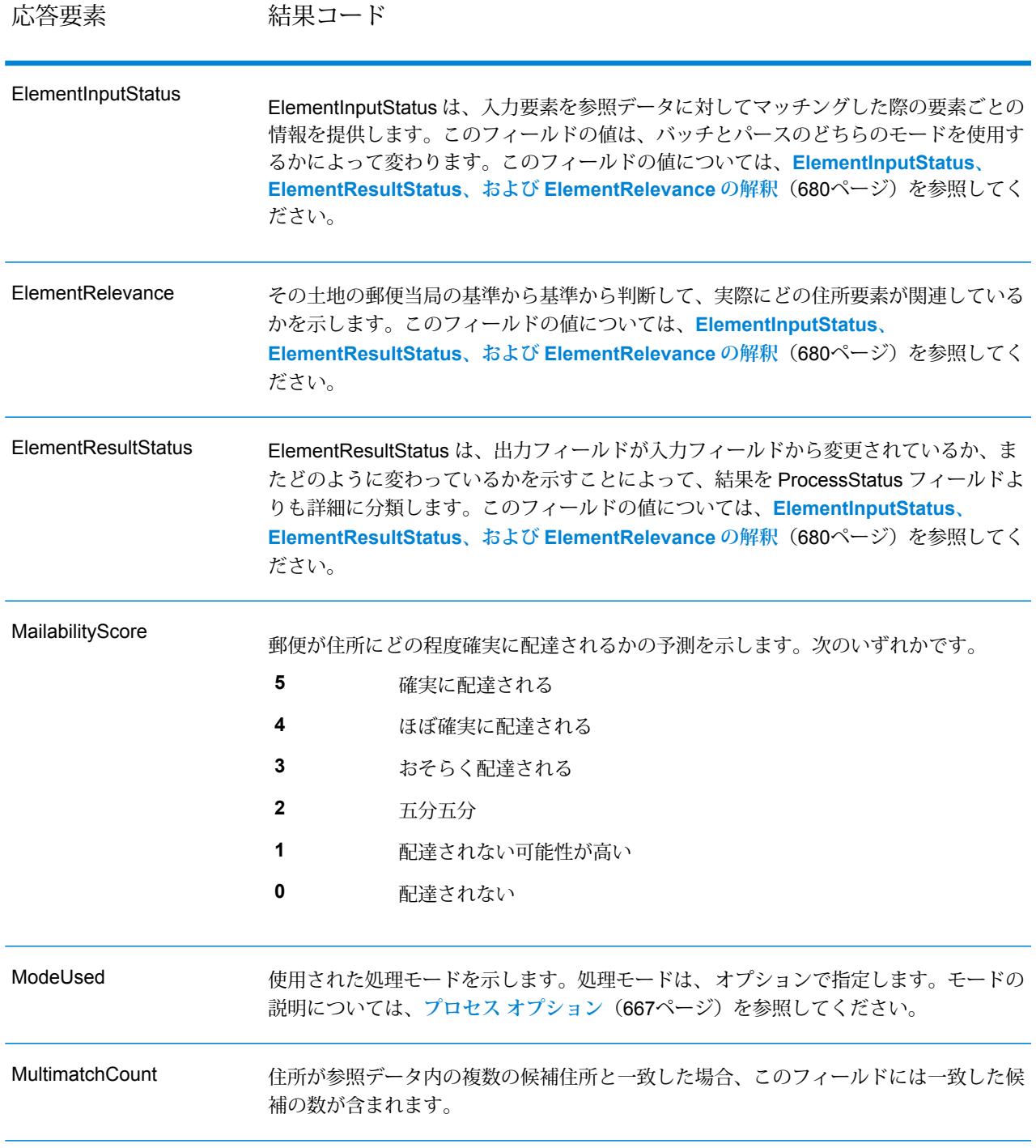

応答要素 結果コード

ProcessStatus

#### 応答要素 結果コード

出力の品質に関する一般的な記述が含まれます。出力の品質について、詳しくは ElementResultStatus フィールドを参照してください。

次のいずれかです。

- 検証済み。正しい入力データです。すべての要素がチェックされ、入力デー タが完全に一致しました。 **V4**
- 検証済み。入力されたデータは正しいものですが、一部またはすべての要素 が正規化されたか、あるいは入力データに旧式の名前または外名 (エクソニ ム) が含まれます。 **V3**
- 検証済み。正しい入力データですが、一部の要素について、参照データが完 全でないために検証できていません。 **V2**
- 検証済み。正しい入力データですが、ユーザによる正規化によって、正しく 配達される可能性が損なわれています(たとえば選択された郵便番号の長さ **V1** が短すぎるなど、ユーザによって要素の正規化が正しく行われていない)。 検証によってセットされません。
- **C4** 修正済み。すべての要素がチェック済みです。
- **C3** 修正済みですが、一部の要素をチェックできませんでした。
- 修正済みですが、配達のステータスがわかりません (参照データがありませ  $\lambda$ <sub>)</sub> **C2**
- 修正済みですが、ユーザによる正規化が正しくなかったため、配達のステー タスがわかりません。検証によってセットされません。 **C1**
- データを完全には修正できませんでしたが、かなりの確率で正しく配達され ます。単一の一致が見つかりました (例えば HNO は誤りだが、参照データ に HNO が 1 件だけ見つかるような場合)。 **I4**
- データを完全には修正できませんでしたが、かなりの確率で正しく配達され ます。複数の一致が見つかりました (例えば HNO は誤りだが、参照データ に複数の HNO が見つかるような場合)。 **I3**
- データを修正できませんでしたが、この住所で正しく配達される可能性がわ ずかにあります。 **I2**
- データを修正することができず、正しく配達される可能性もほとんどありま せん。 **I1**
- **RA** 国が強制国の設定から認識されました。
- **R9** 国が DefaultCountryISO3 の設定から認識されました。
- **R8** 国が名前からエラーなしで認識されました。
- **R7** 国が名前からエラー付きで認識されました。

**R6**

応答要素 結果コード

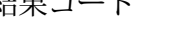

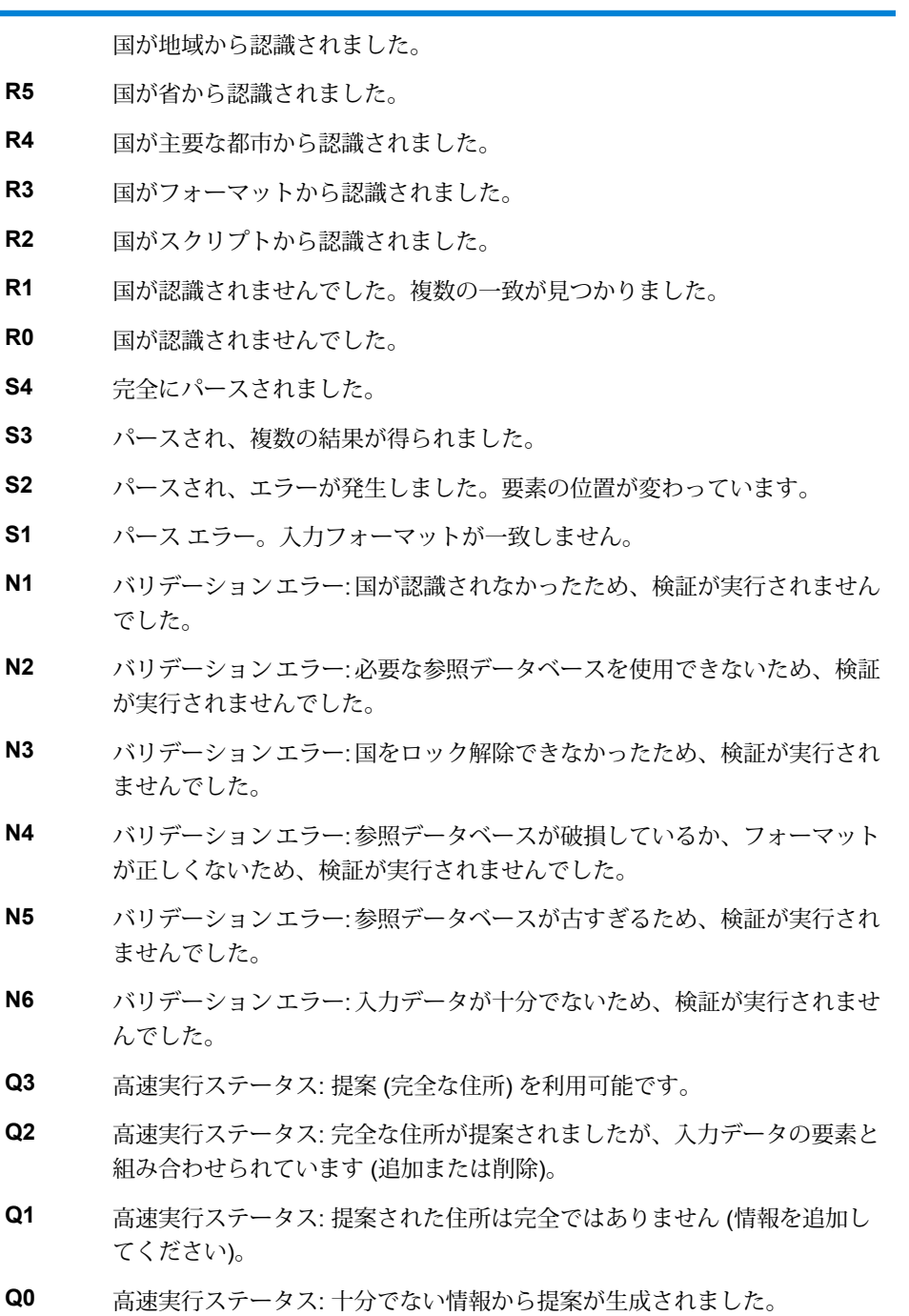

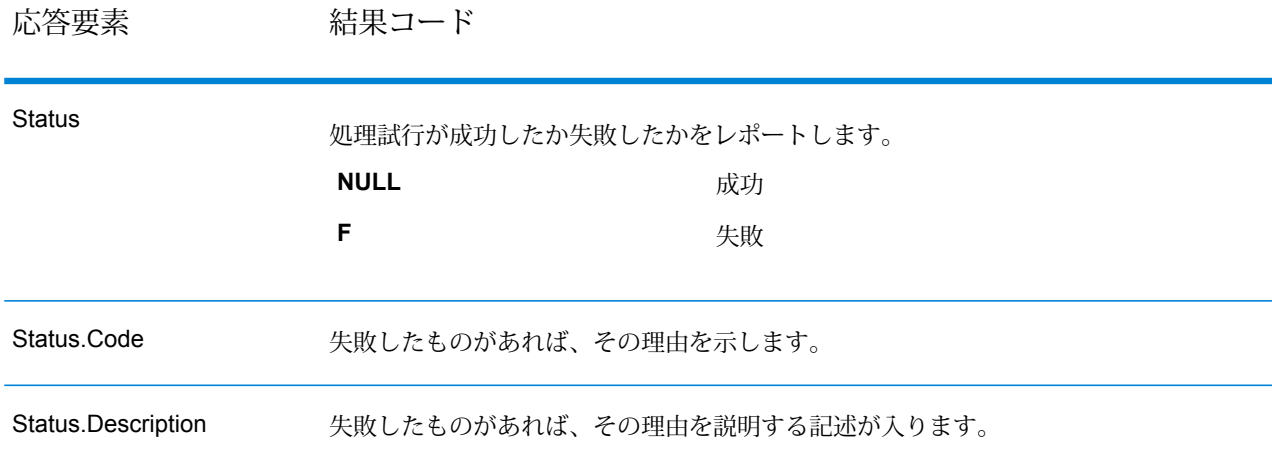

#### <span id="page-679-0"></span>*ElementInputStatus*、 *ElementResultStatus*、および *ElementRelevance* の解釈

ElementInputStatus、ElementResultStatus、および ElementRelevance の出力フィールドには、 検証操作の結果を詳細に示す一連の数字が含まれます。ElementInputStatus にはパーシング操作 に関するいくつかの情報が含まれます。

ElementInputStatus の値は以下のようになります。

#### 44606040600000000060

ElementResultStatus の値は以下のようになります。

#### 88F0F870F00000000040

ElementRelevance の値は以下のようになります。

#### 11101010100000000000

これらのフィールドの値について理解するためには、各ポジションの数字がどの要素を表すか、 および各ポジションの値の意味を知る必要があります。たとえば、先頭の数字はPostalCode.Base 出力フィールドの結果を示します。以下に各ポジションの意味を一覧で示します。

- ポジション 1—PostalCode.Base
- ポジション 2—PostalCode.AddOn
- ポジション 3—City
- ポジション 4—Locality および Suburb
- ポジション 5—StateProvice
- ポジション 6—County
- ポジション 7—StreetName
- ポジション 8—SecondaryStreet
- ポジション 9—HouseNumber
- ポジション 10—Number レベル 1
- ポジション 11—POBox
- ポジション 12—Delivery サービス レベル 1
- ポジション 13—Building レベル 0
- ポジション 14—BuildingName
- ポジション 15—Sub building レベル 0
- ポジション 16—Floor and Room
- ポジション 17—FirmName
- ポジション 18—Organization レベル 1
- ポジション 19—Country
- ポジション 20—Territory

ElementInputStatus の場合、検証の値として以下のいずれかが入ります。

- 0—空
- 1—見つからない
- 2—チェックなし (参照データなし)
- 3—誤り-検証によってのみセット。参照データベースによれば、NumberまたはDeliveryService のいずれかの数が正しい範囲内にない。入力はコピーされ、バッチモードでは修正されていな い。インタラクティブ モードと FastCompletion では、提案が提供されている
- 4—この要素内でエラーありで一致
- 5—変更ありで一致 (挿入または削除)。例:
	- パーシング: "MainSt 1" の家番号を分割するなど
	- バリデーション: 外名 (エクソニム) が入力された場合に置換したり、フィールドのサイズを超 えて入力され、国の参照データベースによって無効とされたデータを短くしたなど
- 6—エラーなしで一致

ElementInputStatus の場合、パーシングの値には以下のいずれかが入ります。

- 0—空
- 1—要素の位置を変更する必要があった
- 2—一致したが、正規化する必要があった
- 3—一致した

ElementRelevance の場合、パーシングの値には以下のいずれかが入ります。

- 0—空
- 1—要素の位置を変更する必要があった
- 2—一致したが、正規化する必要があった
- 3—一致した

ElementResultStatus の場合、(国を除くすべての住所要素に対して) 以下のいずれかの値が入りま す。

- 0—空
- 1—検証されず、変更されていない。元のデータがコピーされている
- 2—検証されなかったが正規化された
- 3—検証されたが、入力が無効(データベースによれば、数値が正しい範囲内にない)であるため 変更されなかった入力がコピーされ、修正されていない(このステータス値はバッチモードでの みセットされる)
- 4—検証されたが、参照データが見つからないため変更されていない
- 5—検証されたが、複数の一致が見つかったため変更されていない。バッチモードでのみセット される。そうでない場合、入力を置換する複数の提案が修正済みとしてマークされる(ステータ ス値 7)
- 6—検証され、入力値の除外という変更が行われている
- 7—検証され、参照データに基づく修正という変更が行われている
- 8—検証され、参照データに基づく値の追加という変更が行われている
- 9—検証され、変更はされていないが、配達ステータスがわからない (例えば、DPV の値で、指 定の数値範囲が参照データと部分的にしか一致せず正しくないなど)
- C—検証され、妥当性確認済みだが名前が旧式であるため変更されている
- D—検証され、妥当性確認済みだが外名から公式の名前に変更されている
- E—検証され、妥当性確認済みだが大文字と小文字の区別、または言語に基づく正規化のため変 更されている。入力が別の言語と完全に一致する場合に、検証でのみこのステータスがセット される
- F—検証され、妥当性確認済みで、完全に一致したため変更されなかった

国 (ポジション 19 と 20) に関しては、以下のいずれかの値が入ります。

- 0—空
- 1—国が認識されない
- 4—国が DefaultCountryISO3 の設定から認識された
- 5—国が認識されない。複数の一致が見つかった
- 6—国がスクリプトから認識された
- 7—国がフォーマットから認識された
- 8—国が主要な都市から認識された
- 9—国が省から認識された
- C—国が地域から認識された
- D—国がエラーありで名前から認識された
- E—国が名前からエラーなしで認識された
- F—国が ForceCountryISO3 の設定から認識された

#### **ValidateAddressLoqate**

ValidateAddressLoqate は、郵便当局の住所データを使用して、住所を正規化し、妥当性を確認し ます。ValidateAddress Loqate は、情報を修正し、管轄の郵便当局が推奨する書式で住所の書式 を整えることができます。また、郵便番号、都市名、州/省名など、欠落している郵便情報を追加 します。

ValidateAddressLoqate は、ValidateAddressLoqate が住所の妥当性を確認したかどうか、返され た住所の確信レベル、住所の妥当性が確認できなかった場合はその理由など、検証処理に関する 結果インジケータも返します。

ValidateAddressLoqate は、住所のマッチングと正規化において、住所行をコンポーネントに分割 し、それらを Universal Addressing モジュールの各種データベースの内容と比較します。マッチ を検出した場合、入力住所をデータベース情報に合わせて正規化します。データベースにマッチ しなかった場合、ValidateAddressLoqate は、オプションで入力住所の書式を整えます。書式設定 プロセスでは、該当する郵便当局の規則に従って住所行の構成を試みます。

ValidateAddressLoqate は、Universal Addressing モジュールに含まれています。

```
リソース URL
```
http://*server*:*port*/soap/ValidateAddressLoqate

#### 例

SOAP リクエストを以下に示します。

```
<soapenv:Envelope
xmlns:soapenv="http://schemas.xmlsoap.org/soap/envelope/"
xmlns:val="http://www.pb.com/spectrum/services/ValidateAddressLoqate"
xmlns:spec="http://spectrum.pb.com/">
   <soapenv:Header/>
   <soapenv:Body>
      <val:ValidateAddressLoqateRequest>
         <val:input_port>
            <val:Address>
               <val:AddressLine1>1825 Kramer Ln</val:AddressLine1>
               <val:City>Austin</val:City>
               <val:StateProvince>TX</val:StateProvince>
            </val:Address>
         </val:input_port>
      </val:ValidateAddressLoqateRequest>
   </soapenv:Body>
</soapenv:Envelope>
```
応答は次のようになります。

```
<soap:Envelope xmlns:soap="http://schemas.xmlsoap.org/soap/envelope/">
   <soap:Body>
      <ns3:ValidateAddressLoqateResponse
xmlns:ns2="http://spectrum.pb.com/"
xmlns:ns3="http://www.pb.com/spectrum/services/ValidateAddressLoqate">
         <ns3:output_port>
            <ns3:Address>
               <ns3:Confidence>95</ns3:Confidence>
               <ns3:CouldNotValidate/>
               <ns3:ProcessedBy>LOQATE</ns3:ProcessedBy>
               <ns3:MatchScore>100.0</ns3:MatchScore>
               <ns3:AddressLine1>1825 Kramer Ln</ns3:AddressLine1>
               <ns3:AddressLine2/>
               <ns3:City>Austin</ns3:City>
               <ns3:StateProvince>TX</ns3:StateProvince>
               <ns3:PostalCode>78758-4260</ns3:PostalCode>
               <ns3:PostalCode.Base>78758</ns3:PostalCode.Base>
               <ns3:PostalCode.AddOn>4260</ns3:PostalCode.AddOn>
               <ns3:Country>United States</ns3:Country>
               <ns3:FirmName/>
               <ns3:user_fields/>
            </ns3:Address>
         </ns3:output_port>
      </ns3:ValidateAddressLoqateResponse>
   </soap:Body>
</soap:Envelope>
```

```
要求
入力データのパラメータ
```
### **表 143 : 入力フォーマット**

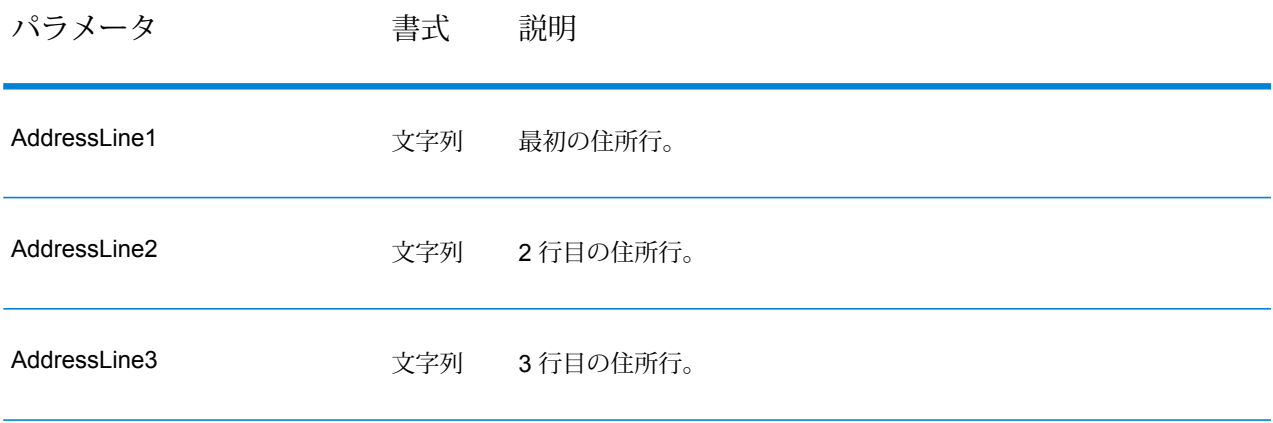
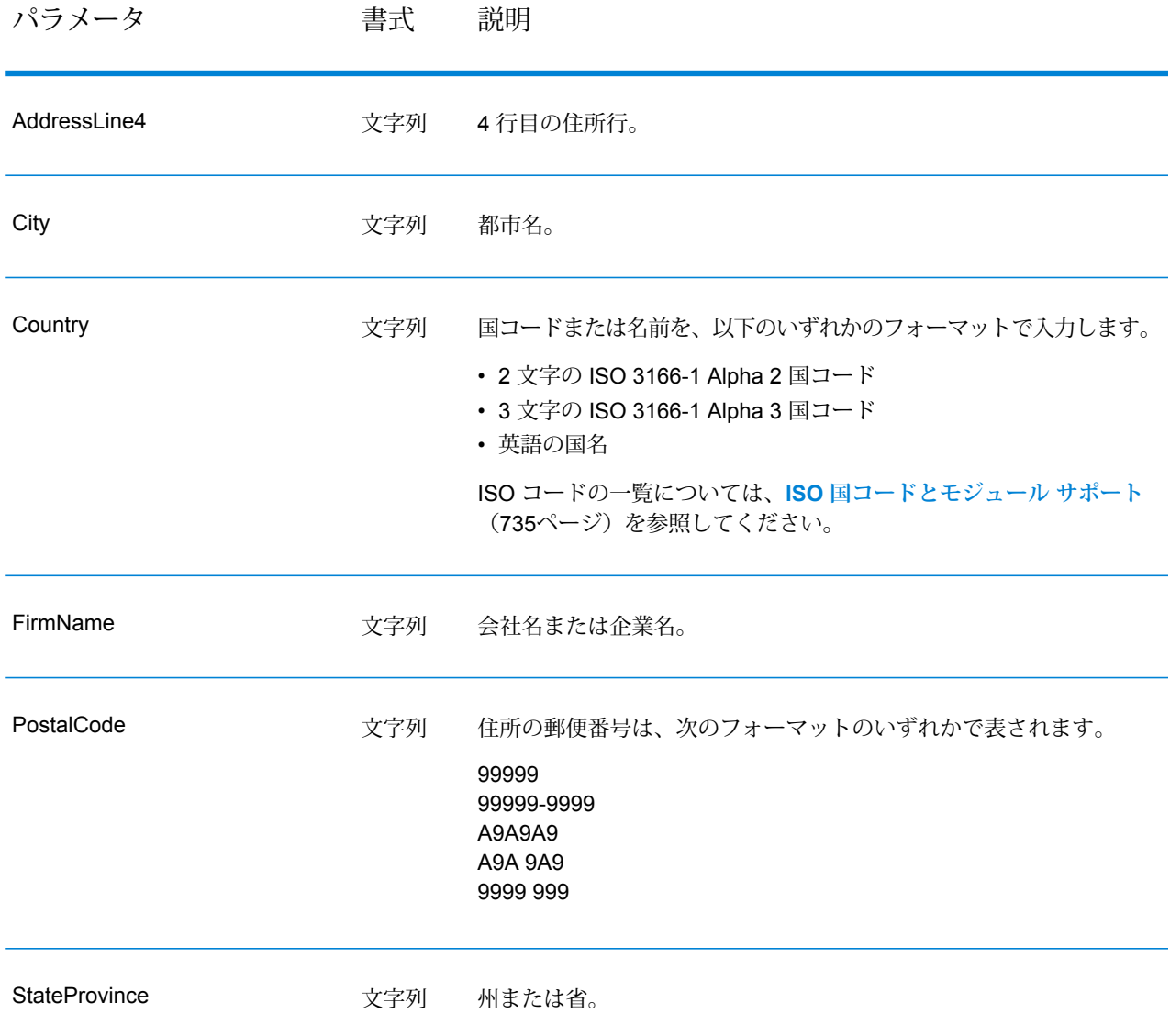

## 米国住所の住所行処理

米国住所の場合、AddressLine1 から AddressLine4 の入力フィールドの処理方法は、企業名抽出 または都市化コード抽出のオプションが有効になっているかどうかによって異なります。2 つの オプションのいずれかが有効になっている場合、ValidateAddressLoqate は、4 つすべてのフィー ルドのデータを参照して、住所の妥当性を確認し、要求されたデータ (企業名または都市化コー ド) を抽出します。どちらのオプションも有効でない場合は、ValidateAddressLoqate は、空白で ない最初の 2 つの住所行フィールドのみを使用して、妥当性を確認します。他の住所行フィール ドのデータは、AdditionalInputData 出力フィールドに返されます。例を次に示します。

**AddressLine1:** A1 Calle A**AddressLine2**:**AddressLine3:** URB Alamar**AddressLine4:** Pitney Bowes

この住所において、企業名抽出または都市化コード抽出が有効である場合、ValidateAddressLoqate は、4 つすべての住所行を確認します。企業名抽出と都市化コード抽出がどちらも有効でない場 合は、ValidateAddressLoqate は、AddressLine1 と AddressLine3 (空白でない最初の 2 つの住所 行) を参照して、そのデータを使用して住所の妥当性を確認します。AddressLine4 のデータは、 AdditionalInputData 出力フィールドに返されます。

<span id="page-685-0"></span>オプション

以下の表に、ValidateAddressLoqate が返す情報の種類を制御するオプションの一覧を示します。

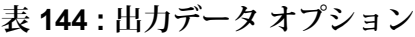

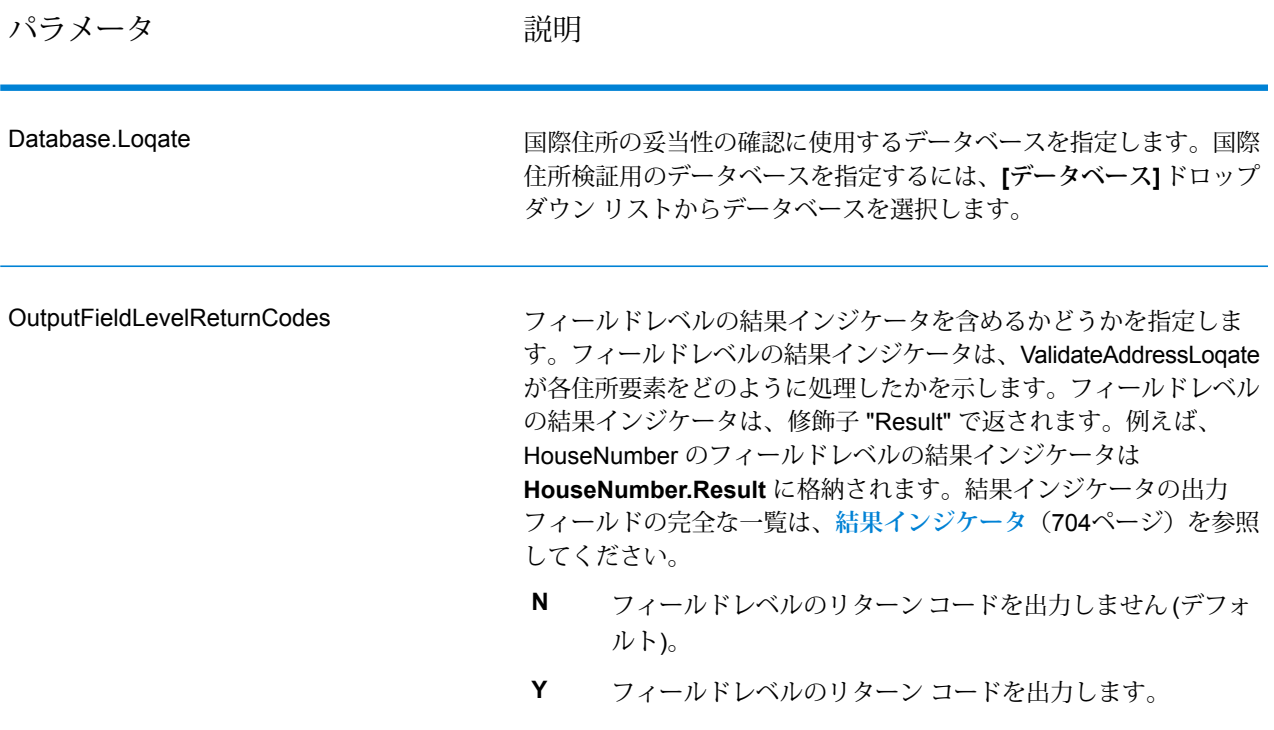

パラメータ かいしゃ ついの 説明

OutputFormattedOnFail

住所の妥当性を確認できない場合に書式を整えた住所を返すかどうか を指定します。住所には、その国の標準住所書式が設定されます。こ のオプションを選択しない場合、ValidateAddressLoqate が住所の妥 当性を確認できないと、出力住所フィールドは空白になります。

- **N** 失敗した住所の書式を整えません (デフォルト)。
- **Y** 失敗した住所の書式を整えます。

**[標準住所を含める]**、**[住所行の要素を含める]**、および**[郵便情報を含 める]** の各チェック ボックスで指定されたフォーマットを使用して、 書式を整えた住所が返されます。**[住所行の要素を含める]**を選択した 場合は、妥当性が確認できた住所に対しては、パース済みで妥当性を 確認済みの住所が、パース済み住所要素に含まれることに注意してく ださい。住所の妥当性が確認できなかった場合には、パース済み住所 要素には、入力住所がパース済み形式で含まれることになります。 ValidateAddressLoqate が住所の妥当性を確認できたかどうかにかか わらず、必ず入力住所をパース済み形式で出力したい場合は、**[正規 化された入力住所要素を含める]** を選択します。

このオプションをオンにする場合は、**[標準住所を含める]** と **[住所行 の要素を含める]** またはそのいずれかを選択する必要があります。

**OutputRecordType** オプションで指定されたフォーマットを使用し て、書式を整えた住所が返されます。**OutputRecordType=E** を指定 した場合は、妥当性が確認できた住所に対しては、パース済みで妥当 性を確認済みの住所が、パース済み住所要素に含まれることに注意し てください。住所の妥当性が確認できなかった場合には、パース済み 住所要素には、入力住所がパース済み形式で含まれることになりま す。ValidateAddressLoqate が住所の妥当性を確認できたかどうかに かかわらず、必ず入力住所をパース済み形式で出力したい場合は、 **OutputRecordType=I** を指定します。

Y を指定する場合は、OutputRecordType に対して "A" と "E" または そのいずれかを指定する必要があります。

**Option.OutputRecordType** オプションで指定されたフォーマットを 使用して、書式を整えた住所が返されます。

**Option.OutputRecordType=E** を指定した場合は、妥当性が確認でき た住所に対しては、パース済みで妥当性を確認済みの住所が、パース 済み住所要素に含まれることに注意してください。住所の妥当性が確 認できなかった場合には、パース済み住所要素には、入力住所がパー ス済み形式で含まれることになります。ValidateAddressLoqate が住 所の妥当性を確認できたかどうかにかかわらず、必ず入力住所をパー ス済み形式で出力したい場合は、**Option.OutputRecordType=I** を指 定します。

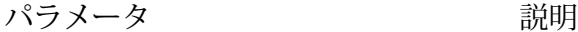

**OutputAddressBlocks** 

実際の郵便物に印字される、書式を整えた住所を返すかどうかを指定 します。住所の各行が、別々の住所ブロック フィールドに入れて返 されます。**AddressBlock1** から **AddressBlock9** まで、最大 9 つの 住所ブロック出力フィールドが使用されます。

例えば、以下の住所入力の場合、

AddressLine1: 4200 Parliament Place AddressLine2: Suite 600 City: Lanham StateProvince: MD PostalCode: 20706

以下の住所ブロックが出力されます。

AddressBlock1: 4200 PARLIAMENT PL STE 600 AddressBlock2: LANHAM MD 20706-1882 AddressBlock3: UNITED STATES OF AMERICA

ValidateAddressLoqate は、郵便当局の規格に従って住所の書式を整 え、住所ブロックの形式にします。国名は、万国郵便連合 (UPU) の 国名で返されます。 オプションは、住所ブロックの国名には影響を 与えないことに注意してください。[国フォーマット]オプションは、 **Country** 出力フィールドに返される名前のみに影響を与えます。

次のいずれかです。

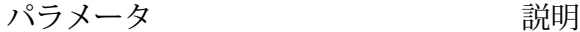

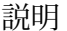

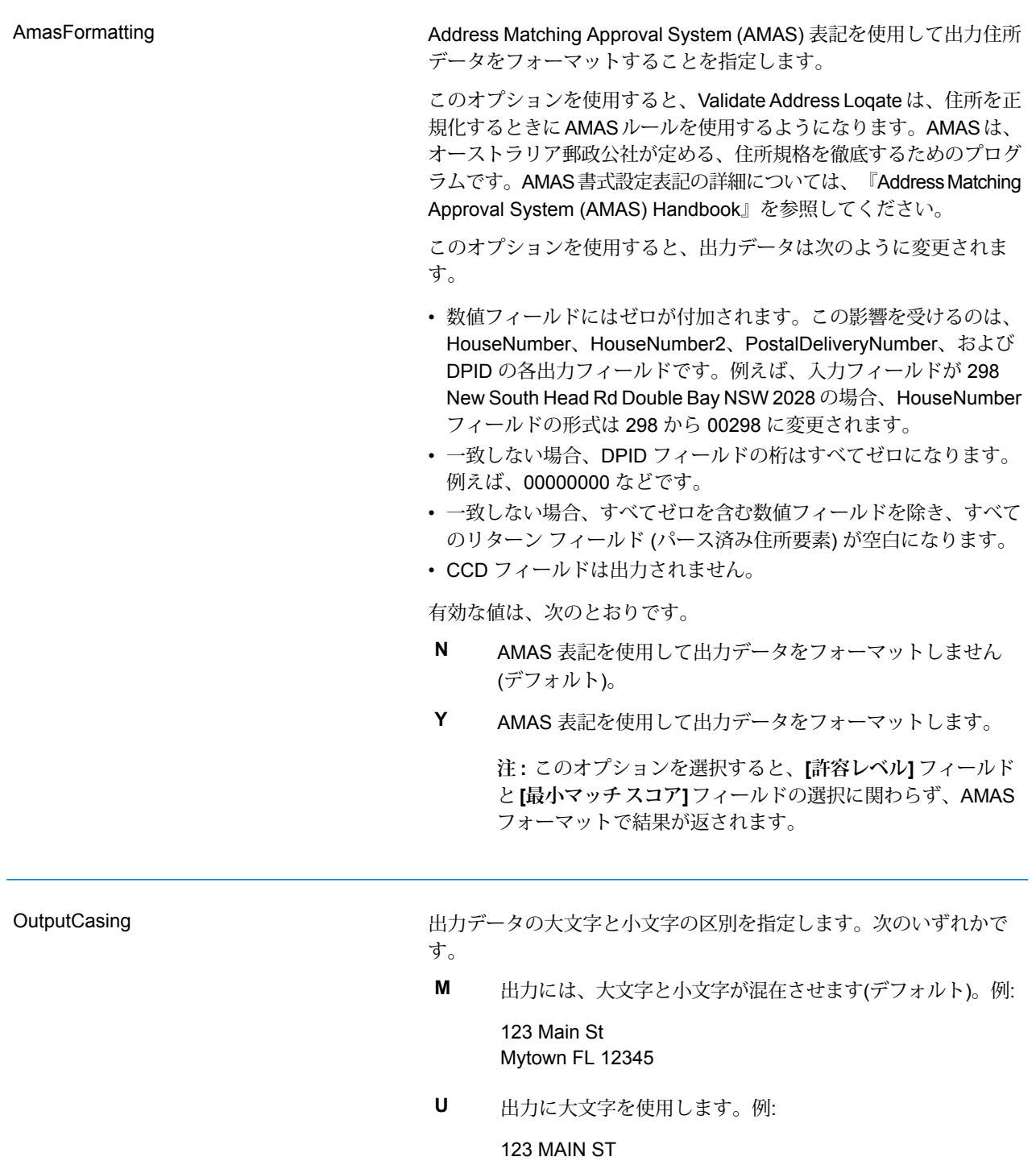

MYTOWN FL 12345

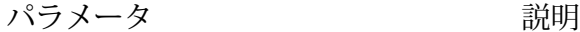

**HomeCountry** 

デフォルト国を指定します。大部分の住所が存在する国を指定してく ださい。例えば、処理する住所の大部分がドイツにある場合は、ドイ ツを指定します。ValidateAddressLoqate は、[StateProvince]、 [PostalCode]、および [Country] の各住所フィールドから国を特定で きなかった場合、指定された国を使用して、住所の検証を試みます。 有効な国名には次のものがあります。

Afghanistan, Albania, Algeria, American Somoa, Andorra, Angola, Anguilla, Antigua And Barbuda, Argentina, Armenia, Aruba, Australia, Austria, Azerbaijan, Bahamas, Bahrain, Bangladesh, Barbados, Belarus, Belgium, Belize, Benin, Bermuda, Bhutan, Bolivia, Bosnia And Herzegovina, Botswana, Brazil, British Virgin Islands, Brunei Darussalam, Bulgaria, Burkina Faso, Burundi, Cambodia, Cameroon, Canada, Cape Verde, Cayman Islands, Central African Republic, Chad, Chile, China, Colombia, Comoros Islands, Congo, Cook Islands, Costa Rica, Cote D'Ivoire, Croatia, Cuba, Cyprus, Czech Republic, Democratic Republic Of Congo, Denmark, Djibouti, Dominica, Dominican Republic, East Timor, Ecuador, Egypt, El Salvador, Equitorial Guinea, Eritrea, Estonia, Ethiopia, Falkland Islands, Faroe Islands, Federated States Of Micronesia, Fiji, Finland, France, French Guiana, Gabon, Gambia, Germany, Ghana, Gibraltar, Greece, Greenland, Grenada, Guadeloupe, Guam, Guatemala, Guinea, Guinea Bissau, Guyana, Haiti, Holy See, Honduras, Hong Kong, Hungary, Iceland, India, Indonesia, Iran, Iraq, Ireland, Israel, Italy, Jamaica, Japan, Jordan, Kazakhstan, Kenya, Kiribati, Korea, Kuwait, Kyrgyzstan, Laos, Latvia, Lebanon, Lesotho, Liberia, Libya, Liechtenstein, Lithuania, Luxembourg, Macau, Macedonia, Madagascar, Malawi, Malaysia, Maldives, Mali, Malta, Marshall Islands, Martinique, Mauritania, Mauritius, Mayotte, Mexico, Moldova, Monaco, Mongolia, Monserrat, Morocco, Mozambique, Myanmar, Namibia, Nauru, Nepal, Netherlands Antilles, New Caledonia, New Zealand, Nicaragua, Niger, Nigeria, Niue, Norway, Oman, Pakistan, Palau, Panama, Papua New Guinea, Paraguay, Peru, Philippines, Pitcairn Islands, Poland, Portugal, Puerto Rico, Qatar, Republic Of Georgia, Republic Of Korea, Republic Of Singapore, Reunion, Romania, Russia, Rwanda, Saint Helena, Saint Kitts And Nevis, Saint Lucia, Saint Pierre And Miquelon, Saint Vincent And The Grenadines, Samoa, San Marino, Sao Tome And Principe, Saudi Arabia, Senegal, Seychelles, Sierra Leone, Slovakia, Slovenia, Solomon Islands, Somalia, South Africa, Spain, Sri Lanka, Sudan, Surivalue, Swaziland, Sweden, Switzerland, Syria, Tahiti, Taiwan, Tajikistan, Tanzania, Thailand, The Netherlands, Togo, Tonga, Trinidad And Tobago, Tristan Da Cunha, Tunisia, Turkey, Turkmenistan, Turks And Caicos Islands, Tuvalu, Uganda, Ukraine, United Arab Emirates, United Kingdom, United States, Uruguay, Uzbekistan, Vanuatu, Venezuela, Vietnam, Virgin Islands (US), Wallis And Futuna, Yemen, Yugoslavia, Zambia, Zimbabwe

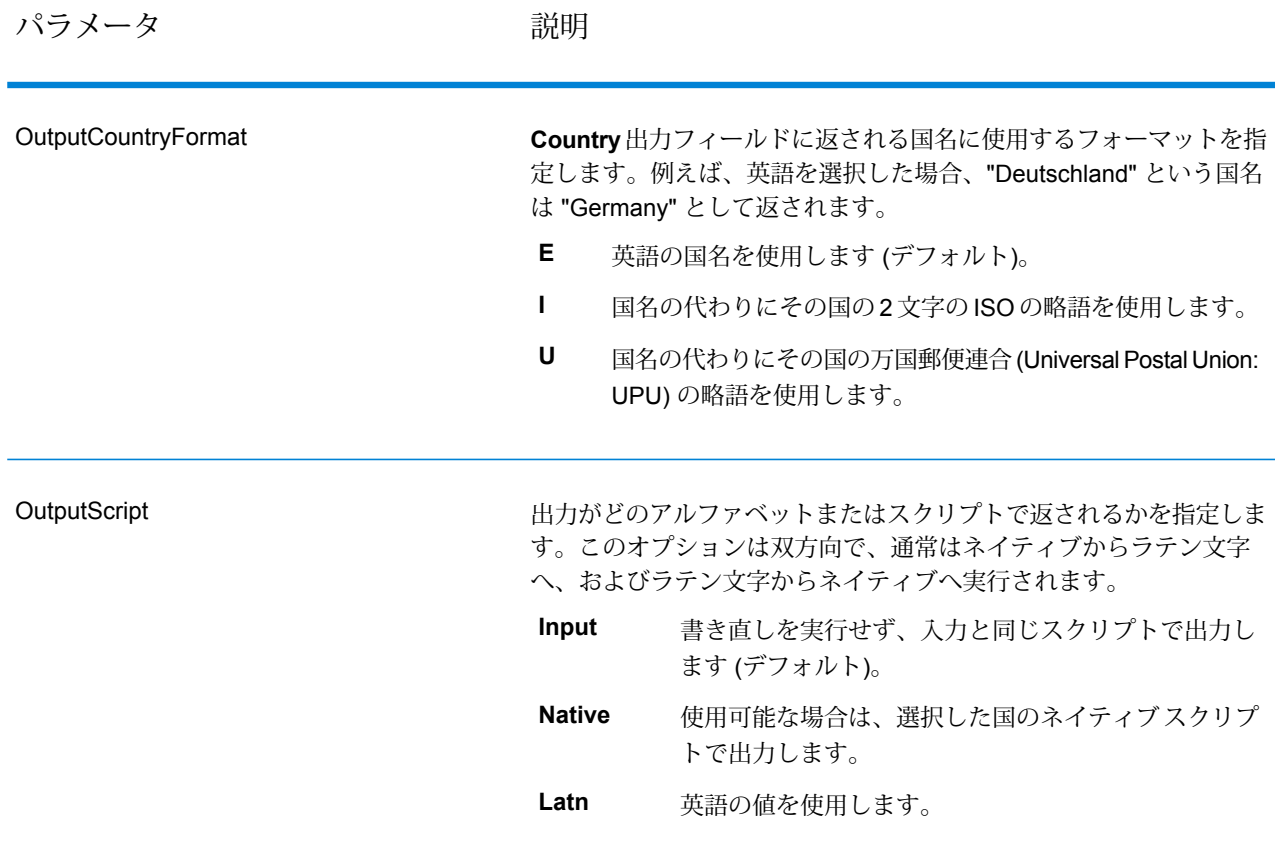

パラメータ おおし こうかい 説明

許容レベル

AcceptanceLevel

レコードが正常に処理されたとみなされるために達成する必要のあ る、最小検証レベルを指定します。このフィールドの値は、"処理後 検証マッチ レベル" と呼ばれる、Address Verification Code の 2 つめ の文字に対応します。

- **5** 配達ポイント (建物または郵便受け)。入力レコードの ApartmentNumber、HouseNumber、Street、City、StateProvince が、Loqate のリファレンス データセットと一致する場合、レコー ドは引き渡されるか、高い確信レベルを付与されます。 ApartmentNumber は正しいがその他のフィールドが正しくない場 合、確信レベルは中程度になりますが、ApartmentNumber は他の フィールドよりも細かいレベルであるため、Loqate エンジンはこ の場合に、ApartmentNumber を特定できるはずです。Loqate エン ジンが ApartmentNumber とその他のフィールドをパーシングでき ない場合は、確信レベルは 0 となります。
- **4** 敷地または建物。入力レコードの HouseNumber、Street、 City、StateProvince が、Loqate のリファレンス データセットと一 致する場合、レコードは引き渡されるか、高い確信レベルを付与さ れます。HouseNumber は正しいがその他のフィールドが正しくな い場合、確信レベルは中程度になりますが、HouseNumber は他の フィールドよりも細かいレベルであるため、Loqate エンジンはこ の場合に、HouseNumber を特定できるはずです。Loqate エンジン がHouseNumberとその他のフィールドをパーシングできない場合 は、確信レベルは 0 となります。
- **3** 大通り、道路、または通り。入力レコードの Street、City、 StateProvince が、Loqate のリファレンス データセットと一致する 場合、レコードは引き渡されるか、高い確信レベルを付与されま す。City は正しいが StateProvince が正しくない場合、確信レベル は中程度になりますが、City は StateProvince に含まれるため、 Loqate エンジンはこの場合に、StateProvince を特定できるはずで す。Loqate エンジンが City または両方のフィールド (City と StateProvince) をパーシングできない場合は、確信レベルは 0 とな ります。
- **2** 地方 (都市または町)。入力レコードの City と StateProvince の 両方が、Loqate のリファレンス データセットと一致する場合、レ コードは引き渡されるか、高い確信レベルを付与されます。Cityは 正しいが StateProvince が正しくない場合、確信レベルは中程度に なりますが、City は StateProvince に含まれるため、Loqate エンジ ンはこの場合に、StateProvince を特定できるはずです。Loqate エ ンジンが City または両方のフィールド (City と StateProvince) を パーシングできない場合は、確信レベルは 0 となります。
- **1** 行政区域 (州または地域)。入力レコードの StateProvince が、 Loqate のリファレンス データセットと一致する場合、レコードは 引き渡されるか、高い確信レベルを付与されます。
- **0**—なし。これは、最も制限の緩いマッチオプションと同じです。

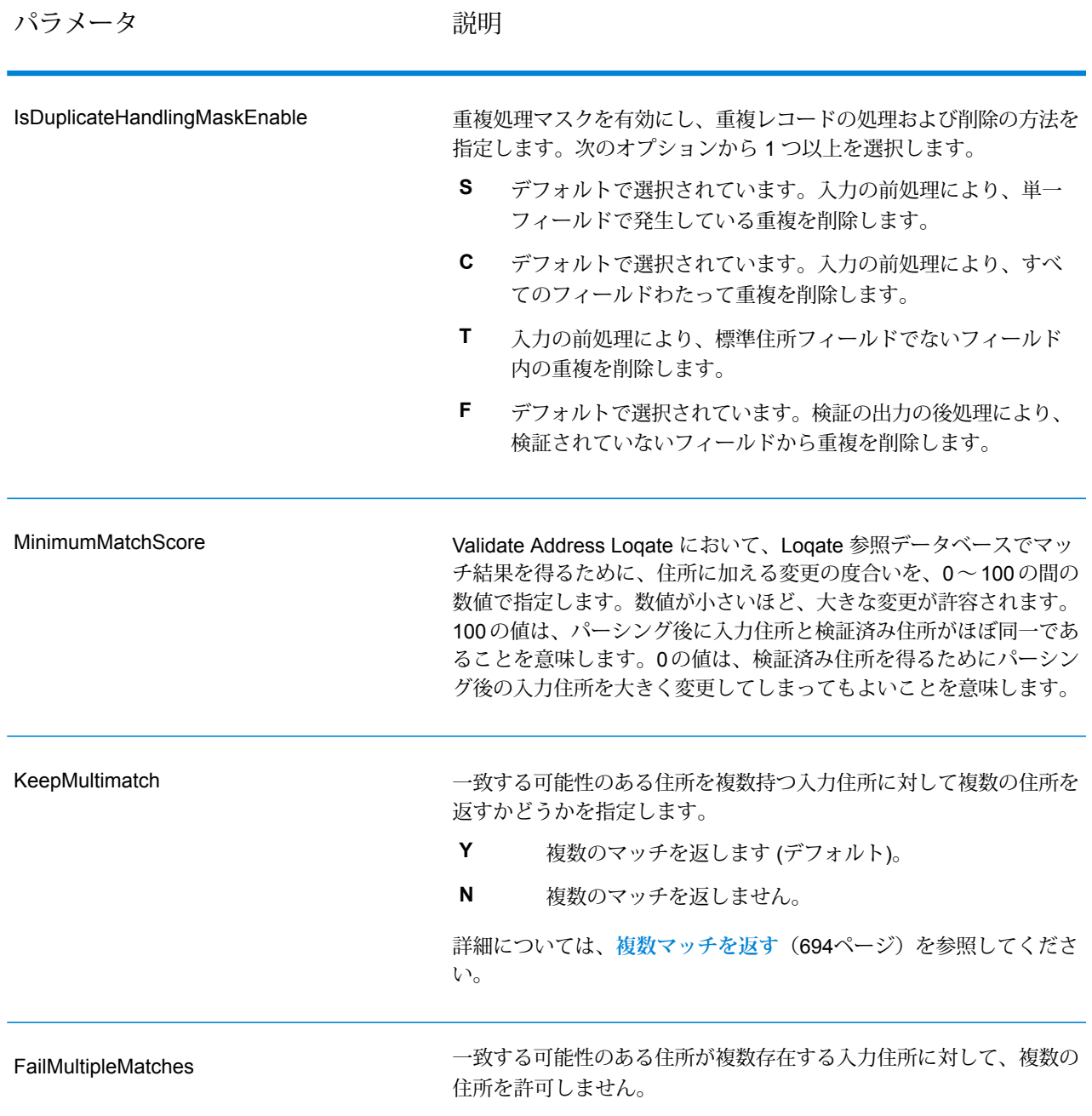

# <span id="page-693-0"></span>複数マッチを返す

ValidateAddressLoqate が、入力住所に一致する可能性のある複数の住所を郵便データベース内で 検出した場合に、ValidateAddressLoqate がそれらの複数の住所を返すように設定できます。例え ば、次の住所は米国郵便データベース内の複数の住所にマッチします。

PO BOX 1 New York, NY

## オプション

複数マッチを返すには、次の表に示すオプションを使用します。

## **表 145 : 複数マッチのオプション**

## 説明/有効値

一致する可能性のある住所を複数持つ入力住所に対して複数の住所を返すかどう かを示します。

返す住所の最大数を示す 1 ~ 10 の数字を入力します。デフォルト値は 1 です。

**注 :** との違いは、は複数マッチによって失敗が返され、は複数マッチに よって 1 つのレコードが返される点です。

どの出力住所が候補住所かを特定するには、必要があります。このように設定す ると、候補住所のレコードのフィールドレベルの結果インジケータに 1 つ以上の 値 "M" が格納されます。

# 出力

複数マッチを返すよう選択した場合、住所は指定した住所フォーマットで返されます。住所フォー マットの指定については、**[オプション](#page-685-0)**(686ページ)を参照してください。どのレコードが候補住 所であるかを特定するには、フィールドレベルの結果インジケータに複数の値 "M" があるかどう かを調べます。詳細については、**[結果インジケータ](#page-703-0)**(704ページ)を参照してください。

マッチ スコアのしきい値オプション

マッチ スコアのしきい値を設定するための 2 つのオプションがあります。

**注 :** これらのオプションは Validate Address Loqate のユーザ インターフェイスにはなく、 以下のファイルの中にあります。

*SpectrumDirectory*/server/modules/loqate/env.properties

**[MatchScoreAbsoluteThreshold]** オプションは、レコードがマッチングの候補とみなされるため に達しなければならない最小マッチ スコアを指定するために使用されます。デフォルト値は 60 で、最大値は 100 です。

**[MatchScoreThresholdFactor]** は、最も高いマッチング結果を 100 とした場合の係数を表す値で す。この値は、結果候補を検討する際のボーダーラインとして使用されます。係数の値が高いほ ど、良い検証結果が得られる確率が高くなります。デフォルト値は 95 で、最大値は 100 です。

## **応答**

ValidateAddressLoqate からの出力には、選択した出力カテゴリに応じてさまざまな情報が含まれ ます。

## 標準住所出力

標準住所出力は、宛名ラベルに表記される住所に対応する 4 行の住所で構成されます。都市、州/ 省、郵便番号などのデータも、標準住所出力に含まれます。**[標準住所を含める]** チェック ボック スを選択 **OutputRecordType** = **A** と設定した場合、ValidateAddressLoqate は、妥当性を確認し た住所に対し、標準住所出力を返します。したかどうかにかかわらず、妥当性が確認できなかっ た住所に対しては、標準住所フィールドが必ず返されます。妥当性が確認されなかった住所に対 しては、標準住所出力フィールドには、入力住所がそのまま含まれます ("パス スルー" データ)。 ValidateAddressLoqate において、妥当性が確認できなかった場合に、郵便当局の規格に従って住 所を正規化するには、します。

# **表 146 : 標準住所出力**

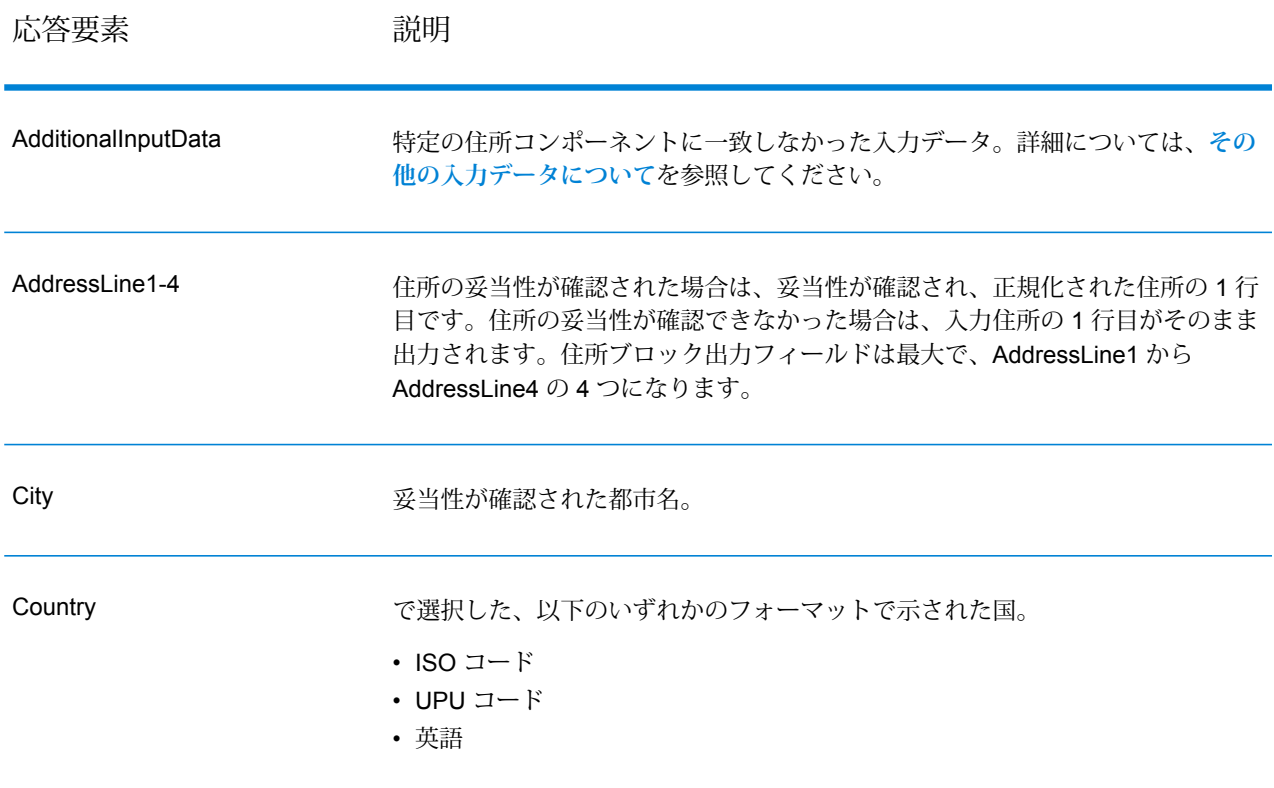

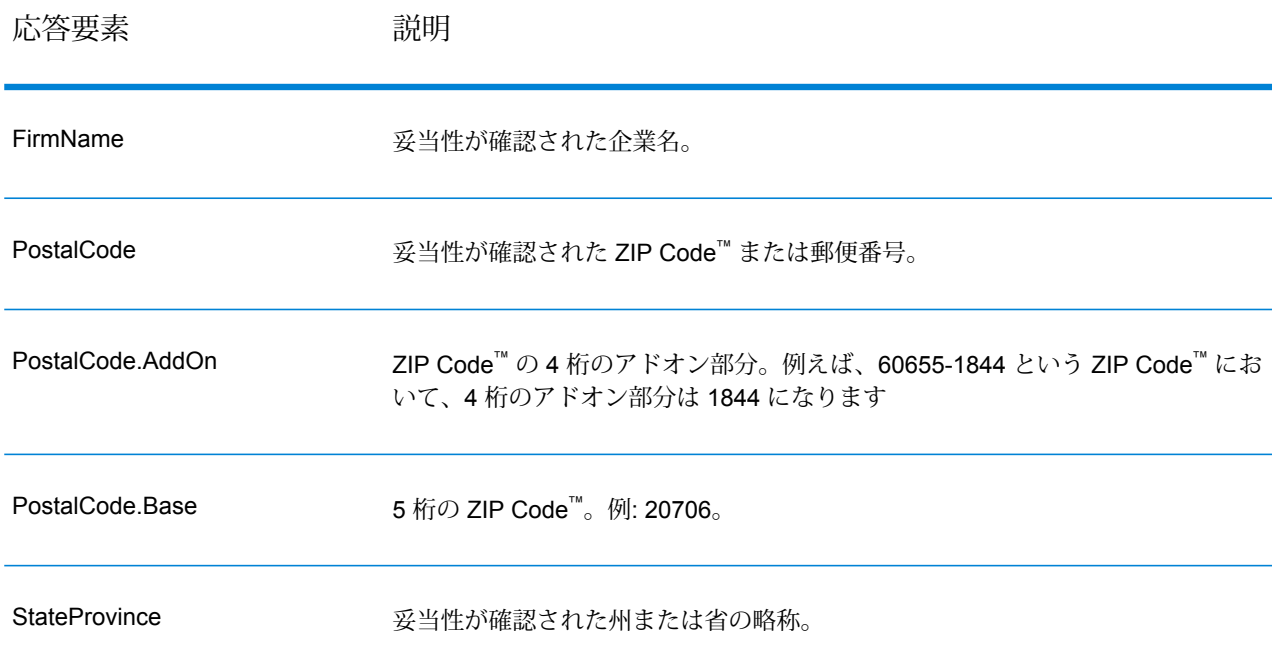

パース済み住所要素出力

した場合、出力住所は、パース済み住所の形式で書式設定されます。ValidateAddressLoqate で、 妥当性が確認できなかった場合に、パース済み住所形式で書式設定されたデータ (正規化済み住 所) を返すには、します。

**注 :** ValidateAddressLoqate で、妥当性が確認できたかどうかにかかわらず、常にパースし た入力データを返すには、します。詳細については、**[パース済み入力](#page-699-0)**(700ページ)を参照 してください。

# **表 147 : パース済み住所出力**

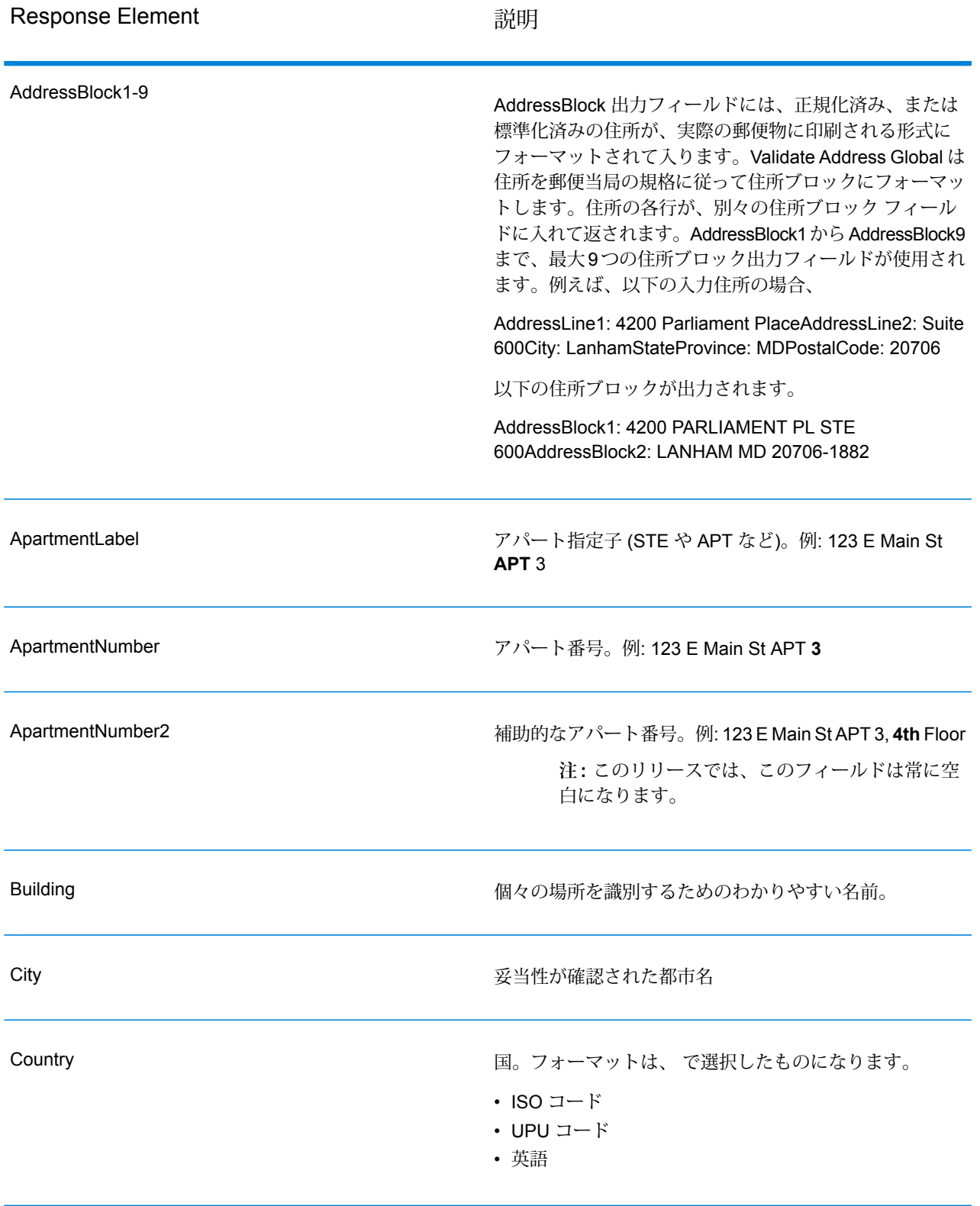

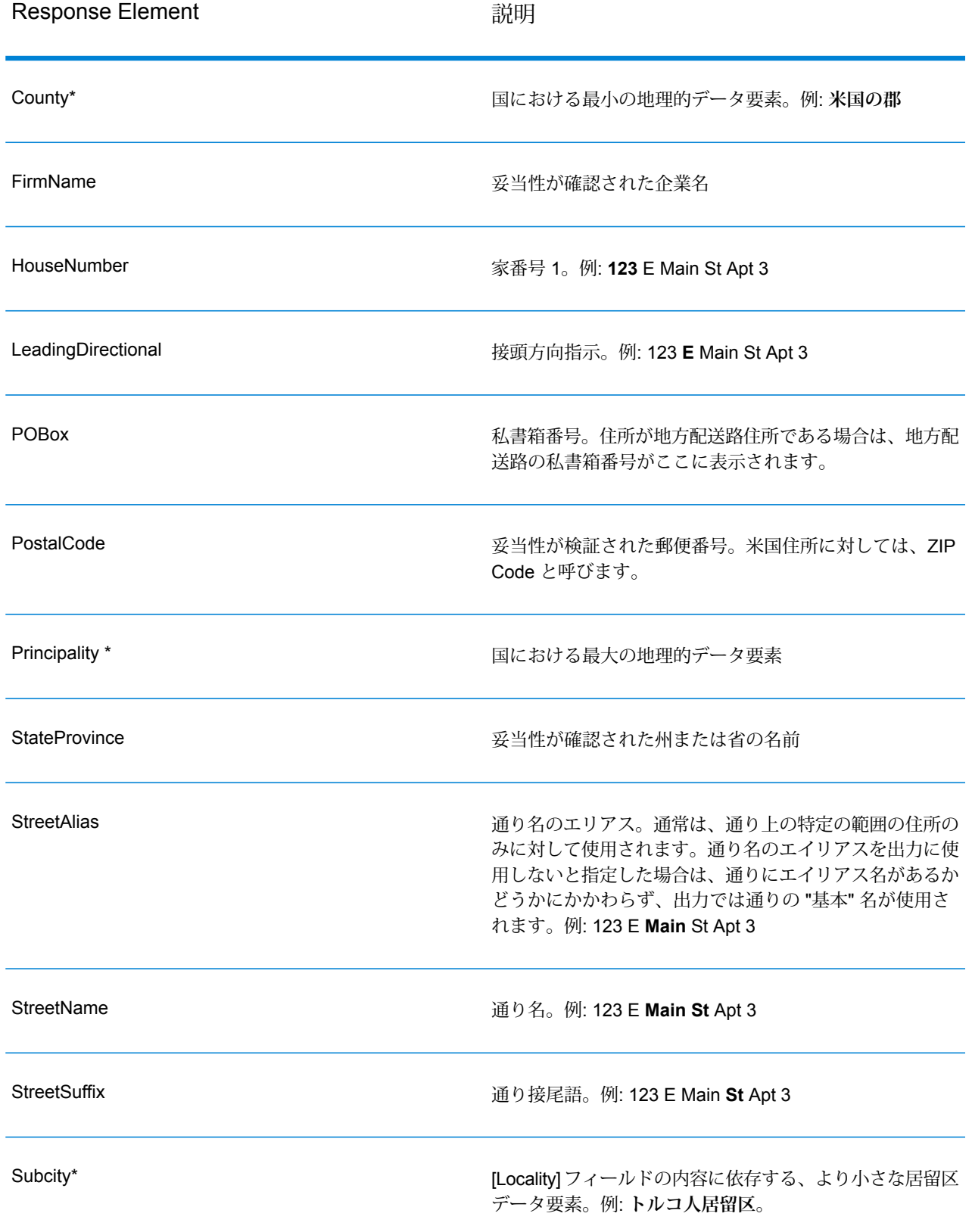

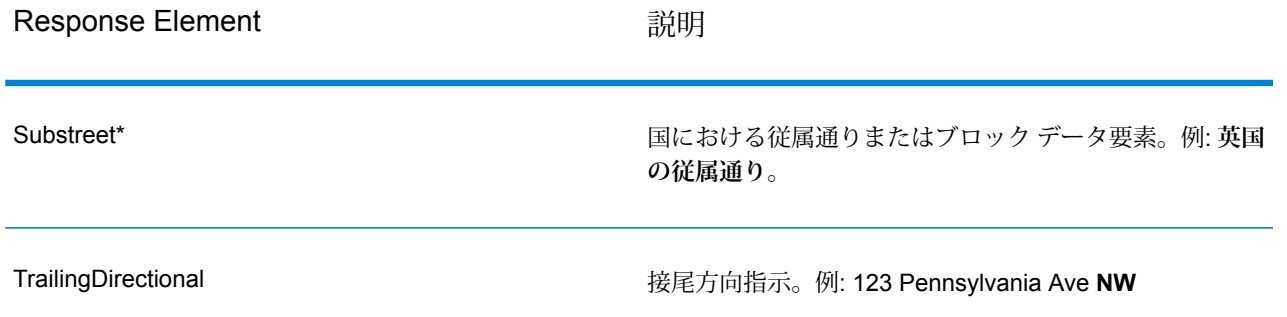

<span id="page-699-0"></span>\*これはサブフィールドであり、データを含まない場合があります。

パース済み入力

出力には、パース済み形式で入力住所を含めることができます。このようなタイプの出力は、"パー ス済み入力" と呼ばれます。パース済み入力フィールドには、ValidateAddress が住所の妥当性を 検証したかどうかにかかわらず、入力として使用される住所データが含まれます。パース済み入 力は、住所の妥当性を検証できた場合にパース済み住所要素に妥当性が検証された住所が含まれ、 オプションで、住所の妥当性が検証できなかった場合には入力データが含まれるという点で、"パー ス済み住所要素" 出力と異なります。パース済み入力には、ValidateAddress が住所の妥当性を検 証したかどうかにかかわらず、常に入力住所が含まれます。

パース済み入力フィールドを出力に含めるには、。

# **表 148 : パース済み入力**

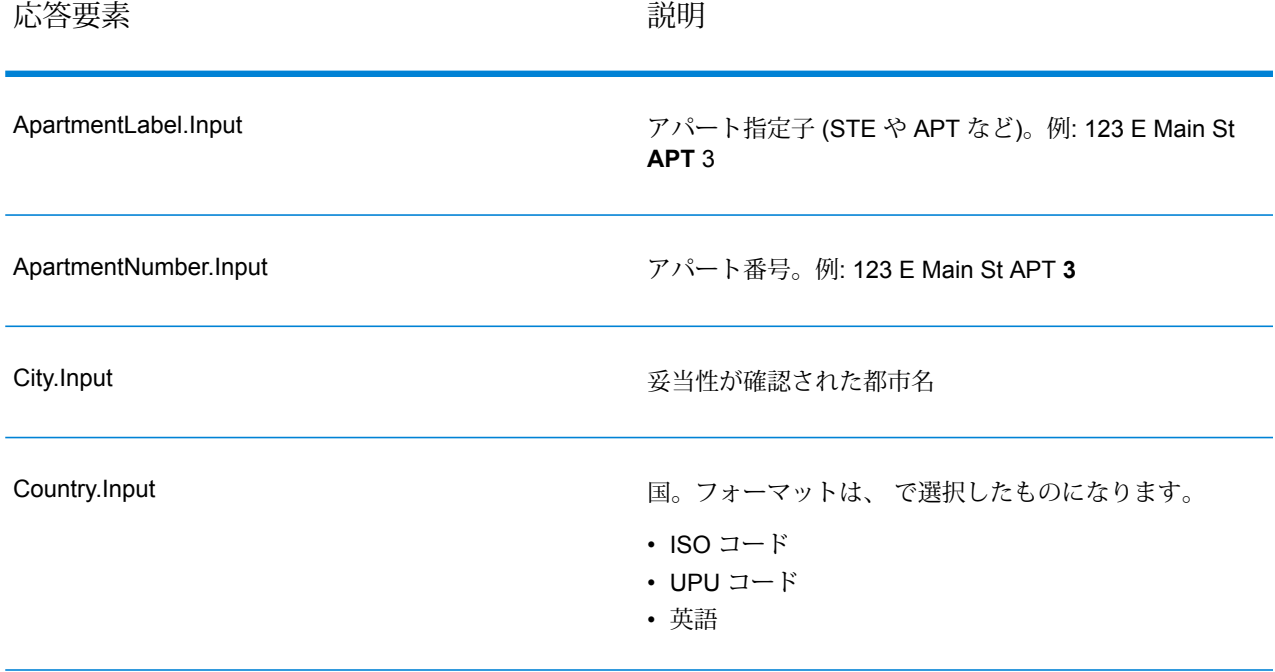

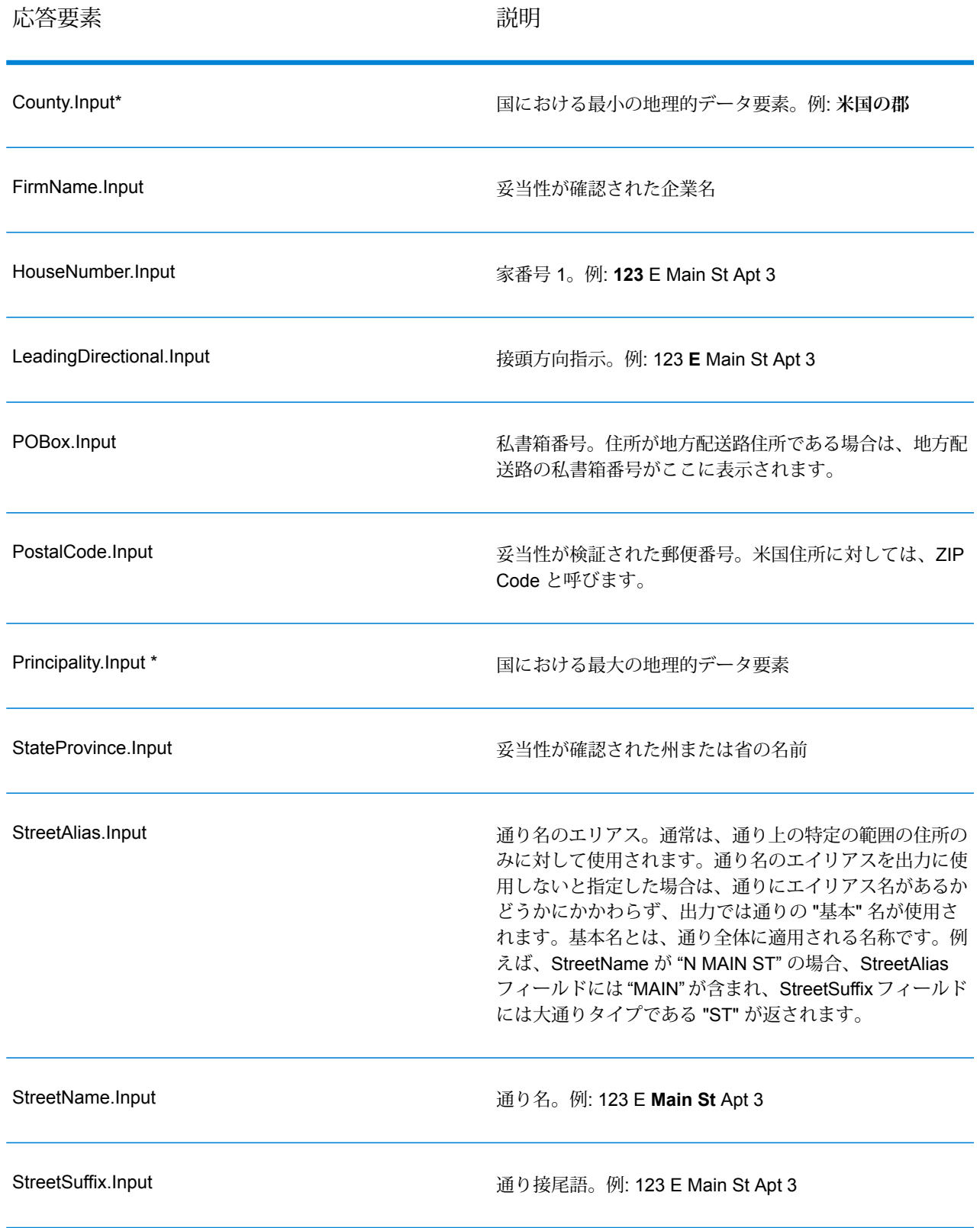

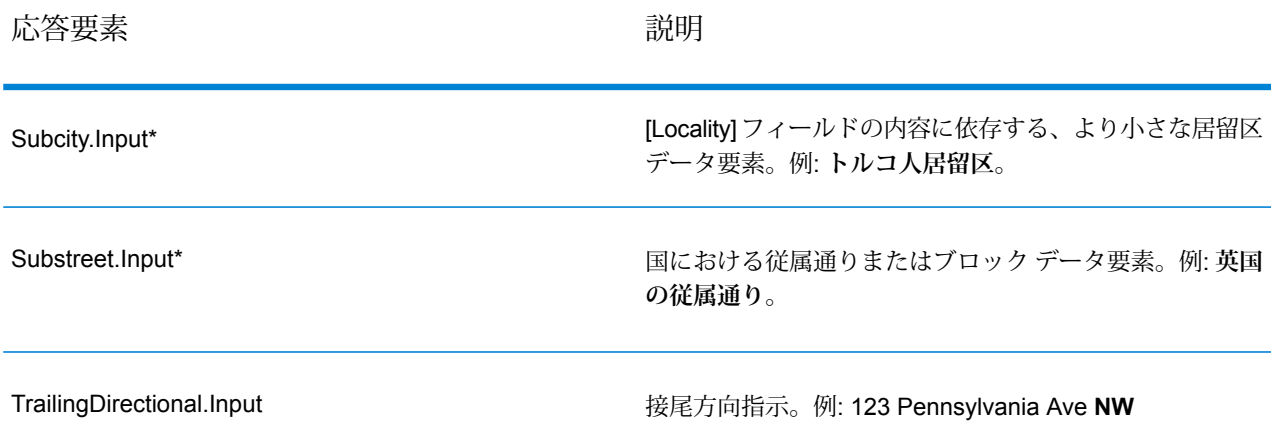

\*これはサブフィールドであり、データを含まない場合があります。

ジオコード出力

ValidateAddressLoqate は、緯度/経度、ジオコーディング マッチ コード、従属する地方、従属地 方に含まれる地方、従属する大ストリート、下位行政区画と上位行政区画、検索距離を出力とし て返します。マッチ コードは、入力住所がどの程度まで既知の住所に一致したかを表すととも に、マッチングの全体的なステータスを示します。検索距離コードは、ジオコードが住所の実際 の物理的な位置にどの程度近いかを表します。

# **表 149 : ジオコード住所出力**

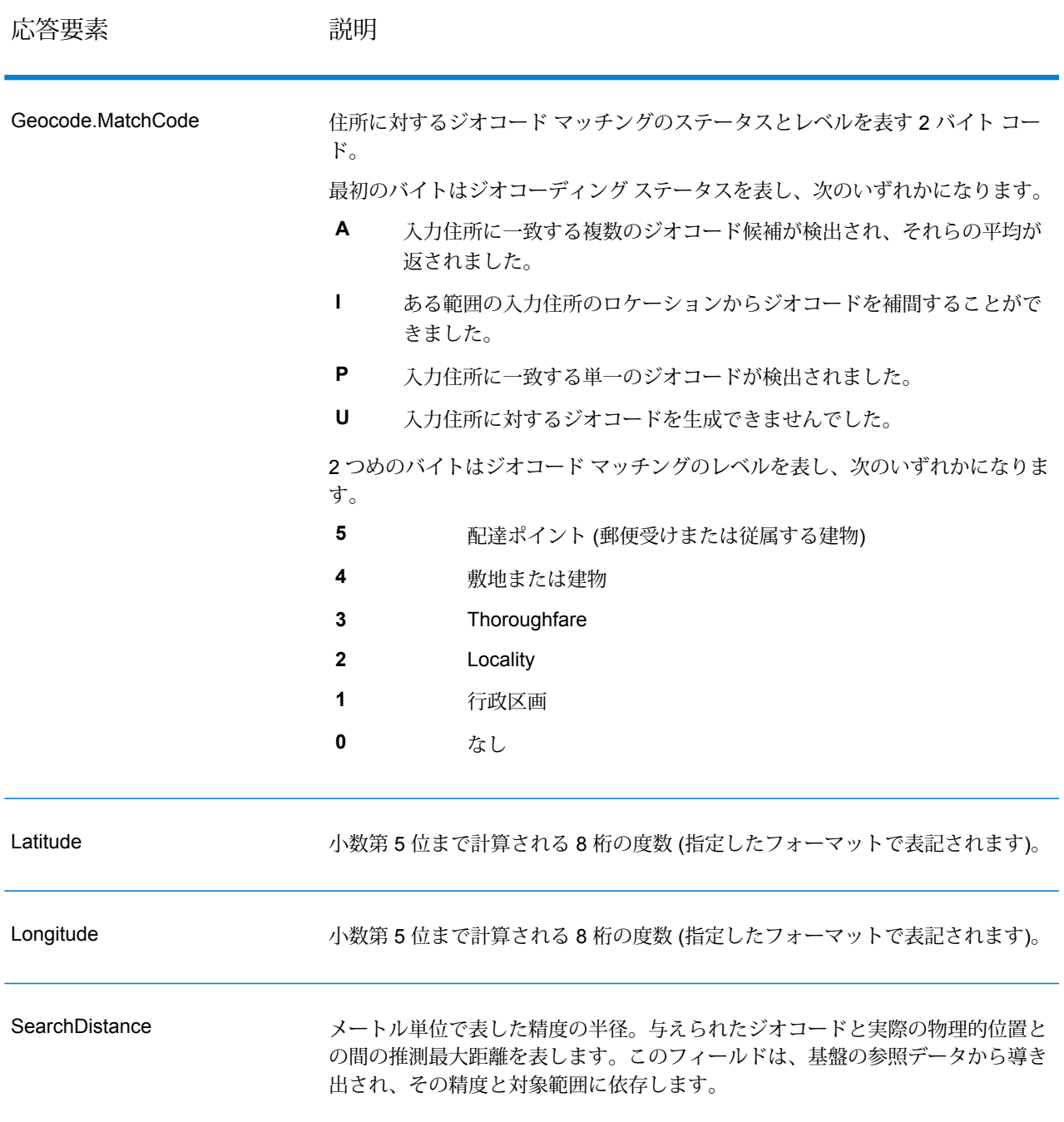

## **表 150 : 都市/通り/郵便番号セントロイド マッチ コード**

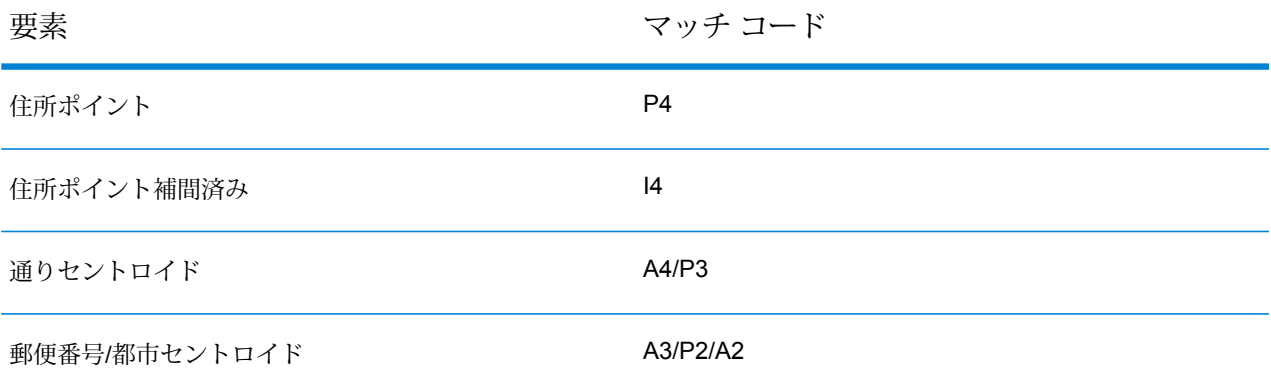

**注 :** Geocode.Match.Code は、通り セグメントに対して 2 つの座標を返すことはしません (通りの一部の開始と終了など)。代わりに、入力に対するリターンコードがI3になった(大 通りまたは通り レベルに補間され、敷地番号は入力されていない) 場合は、通り全体が計 算に使用されます。

<span id="page-703-0"></span>結果インジケータ

結果インジケータは、住所に対して実行した処理の種類に関する情報を提供します。結果インジ ケータには、次の 2 種類があります。

レコード レベルの結果インジケータ

レコード レベルの結果インジケータは、各レコードに対する ValidateAddressLoqate 処理の結果 に関するデータを提供します。例えば、マッチングの成功または失敗、住所を処理したコーダー などの詳細情報を示します。以下の表に、ValidateAddressLoqate が返すレコード レベルの結果 インジケータの一覧を示します。

### **表 151 : レコード レベル インジケータ**

応答要素 みんちょう 説明

**Confidence** 

返された住所に割り当てられた確信レベル。範囲は 0 ~ 100 です。0 は失敗を表 し、100 はマッチ結果が正しいことに対する確信レベルが非常に高いことを表し ます。複数のマッチ結果がある場合、確信レベルは 0 です。この数値の計算方法 については、**Validate Address Loqate 確信アルゴリズムの概要** を参照してくだ さい。

## 広答要素 いっこう 説明

CouldNotValidate

マッチしなかった場合の、妥当性が確認できなかった住所コンポーネント。

- ApartmentNumber
- HouseNumber
- StreetName
- PostalCode
- City
- Directional
- StreetSuffix
- Firm
- POBoxNumber

**注 :** 複数のコンポーネントがカンマ区切りリストとして返されることが あります。

### **MatchScore**

MatchScoreは、入力データと、最も近い一致として検出された参照データとの間 の類似性を表します。MatchScoreは、一致を得るために入力住所をどれだけ変更 したかを表す Confidence とはまったく異なるものです。MatchScore の意味は、 米国住所と米国以外の住所で異なります。

int getFieldMatchscore (unit record, const char\*) 関数は、入力データと、最も近い 一致として検出された参照データとの間の類似性を表す 0 ~ 100 の整数値です。 100 は、入力データに、エイリアス、大文字小文字、付加記号以外の変更を加え なかったことを表します。0 は、入力データと、最も近い一致として検出された 参照データとの間にまったく類似性がないことを表します。

**注 :** Validate Address Loqate および Advanced Matching モジュールのコ ンポーネントは、どちらもMatchScoreフィールドを使用します。データ フローの出力の MatchScore フィールドの値は、出力ステージに送られる 前に最後に値を変更したステージによって決まります。データフローに Validate Address Loqate および Advanced Matching モジュールのコン ポーネントが含まれ、各ステージのMatchScore出力フィールドを確認し たい場合は、Transformer ステージを使用して、MatchScore 値を他の フィールドにコピーしてください。例えば、Validate Address Loqate に よって MatchScore という出力フィールドが作成され、Transformer ス テージによって Validate Address Loqate の MatchScore フィールドが AddressMatchScore というフィールドにコピーされます。マッチャー ス テージを実行すると、マッチャーから得た値がMatchScoreフィールドに 設定され、Validate Address Loqate から得た AddressMatchScore の値が 引き渡されます。

ProcessedBy

住所を処理した住所コーダーです。

**LOQATE** Loqate コーダーが住所を処理しました。

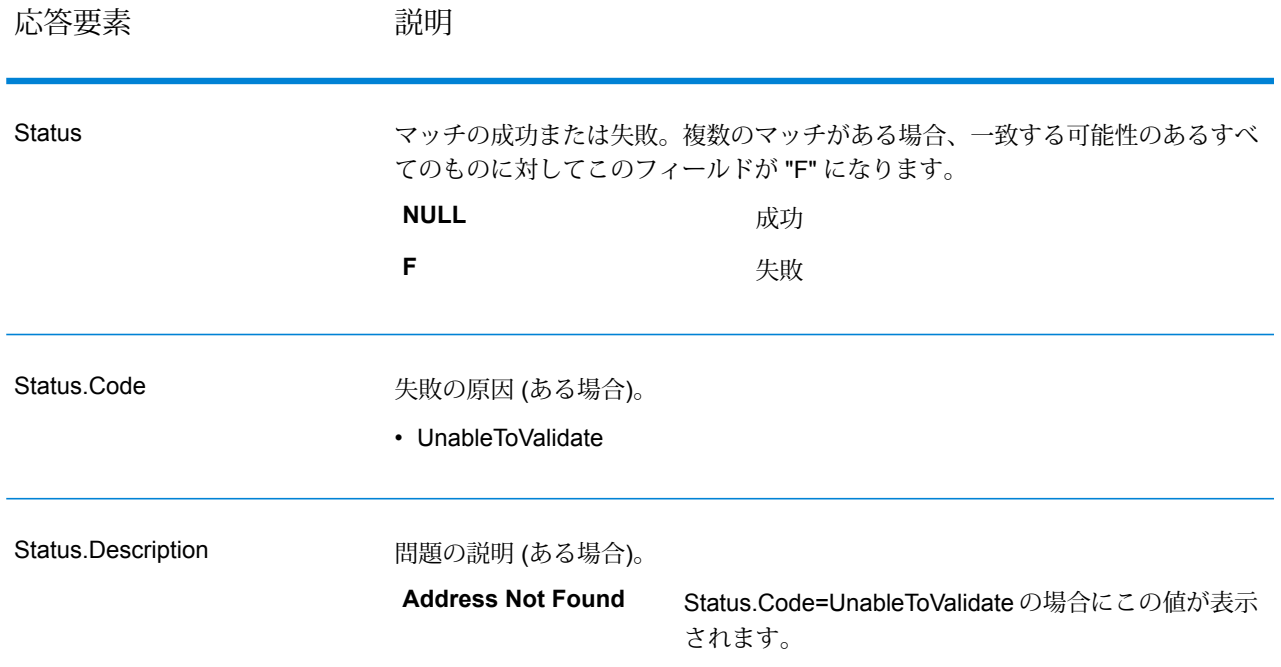

# フィールドレベルの結果インジケータ

フィールドレベルの結果インジケータは、ValidateAddressLoqate が各住所要素をどのように処理 したかを示します。フィールドレベルの結果インジケータは、修飾子 "Result" で返されます。例 えば、HouseNumber のフィールドレベルの結果インジケータは **HouseNumber.Result** に格納さ れます。

フィールドレベルの結果インジケータを有効にするには、。

次の表に、フィールドレベルの結果インジケータの一覧を示します。特定のフィールドが住所に 適用されない場合、結果インジケータが空白になる場合があります。

# **表 152 : フィールドレベルの結果インジケータ**

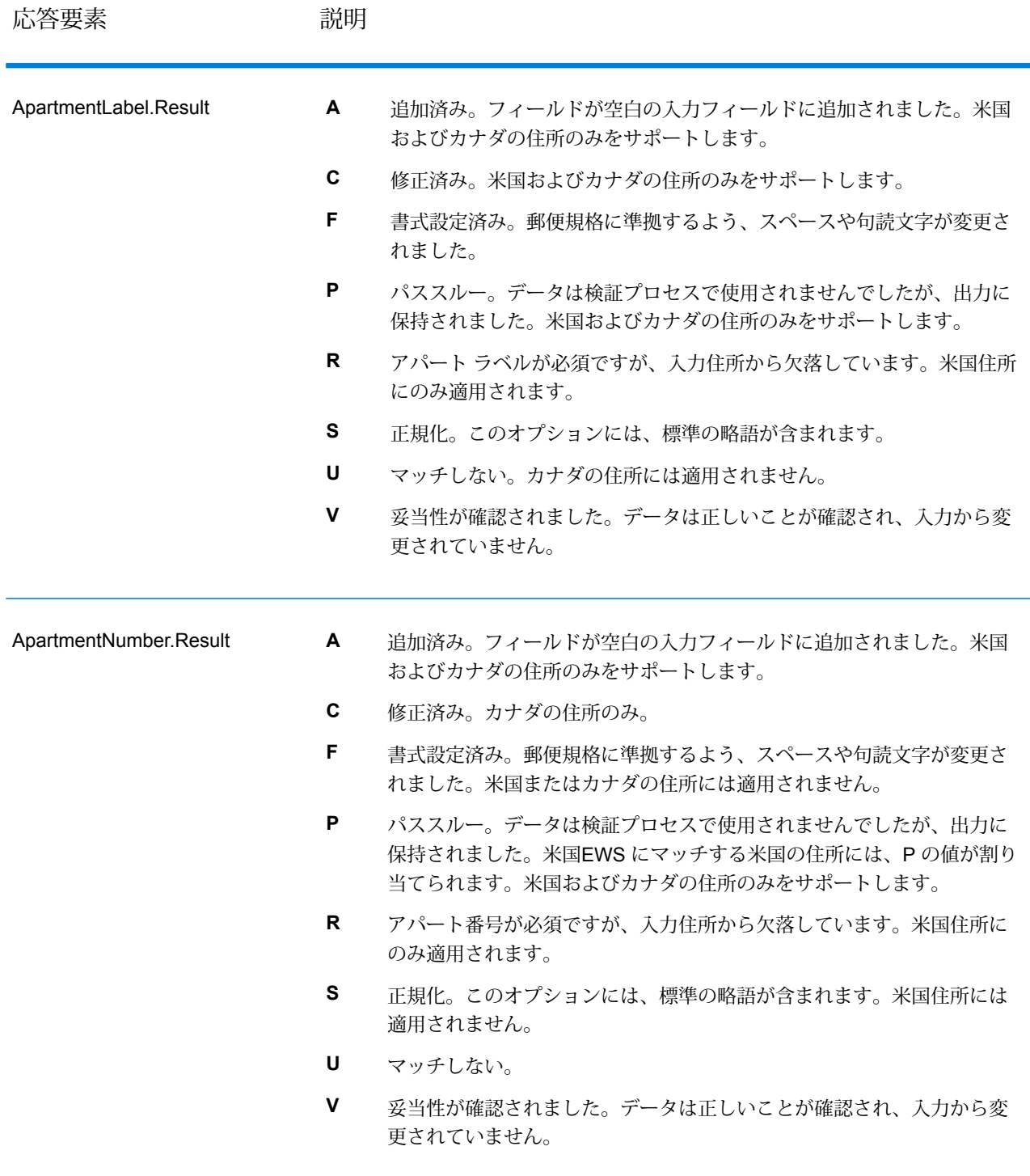

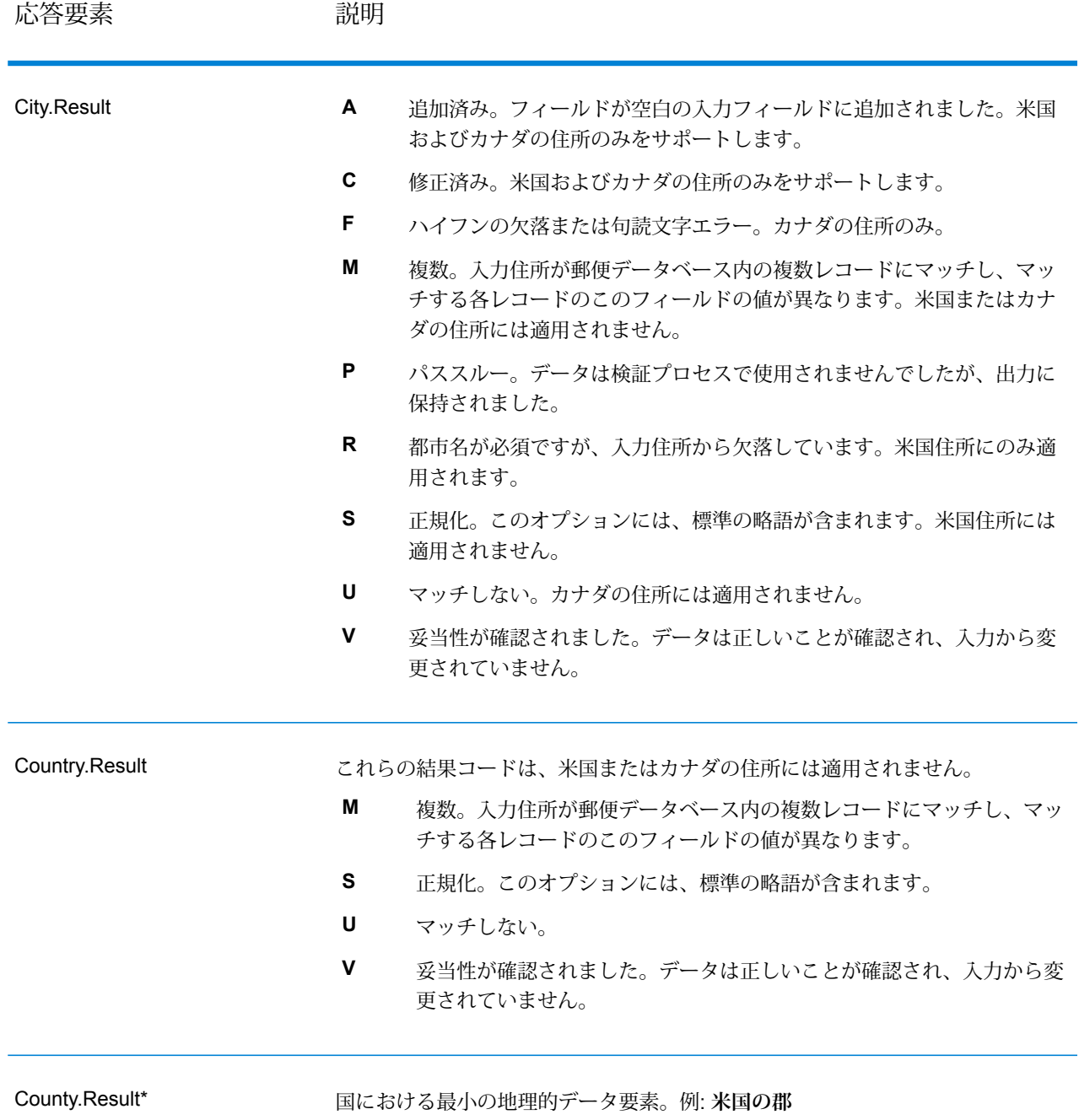

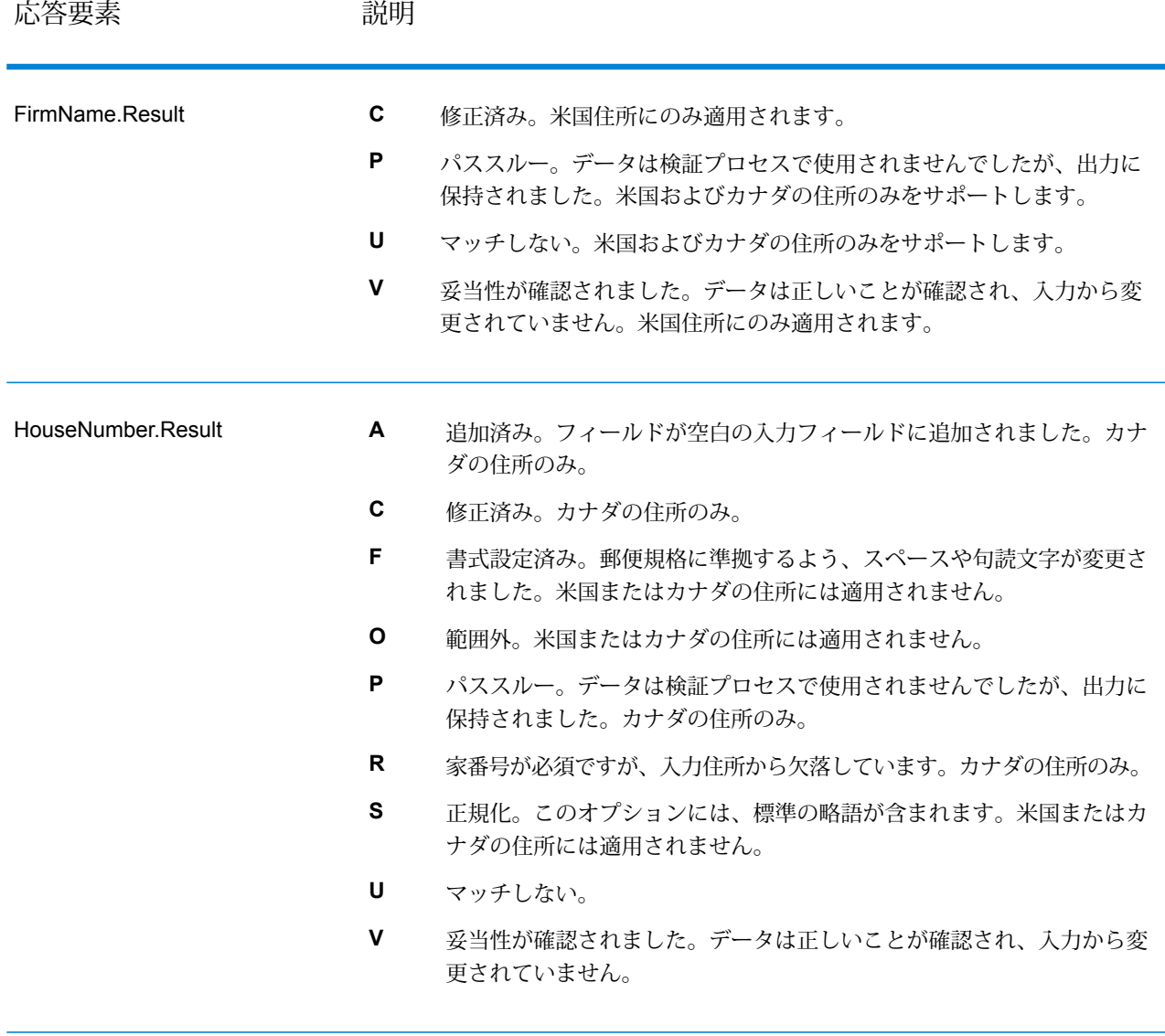

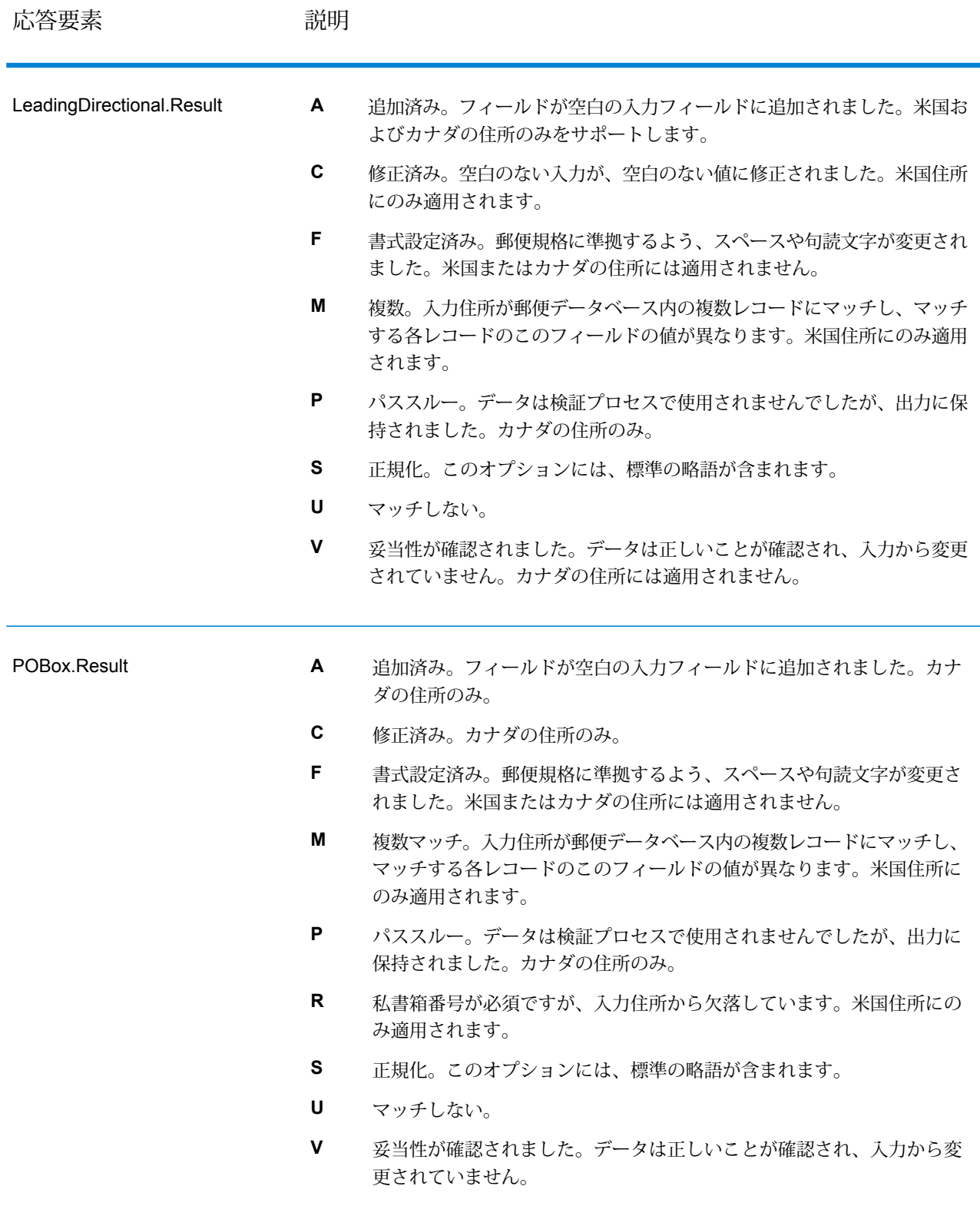

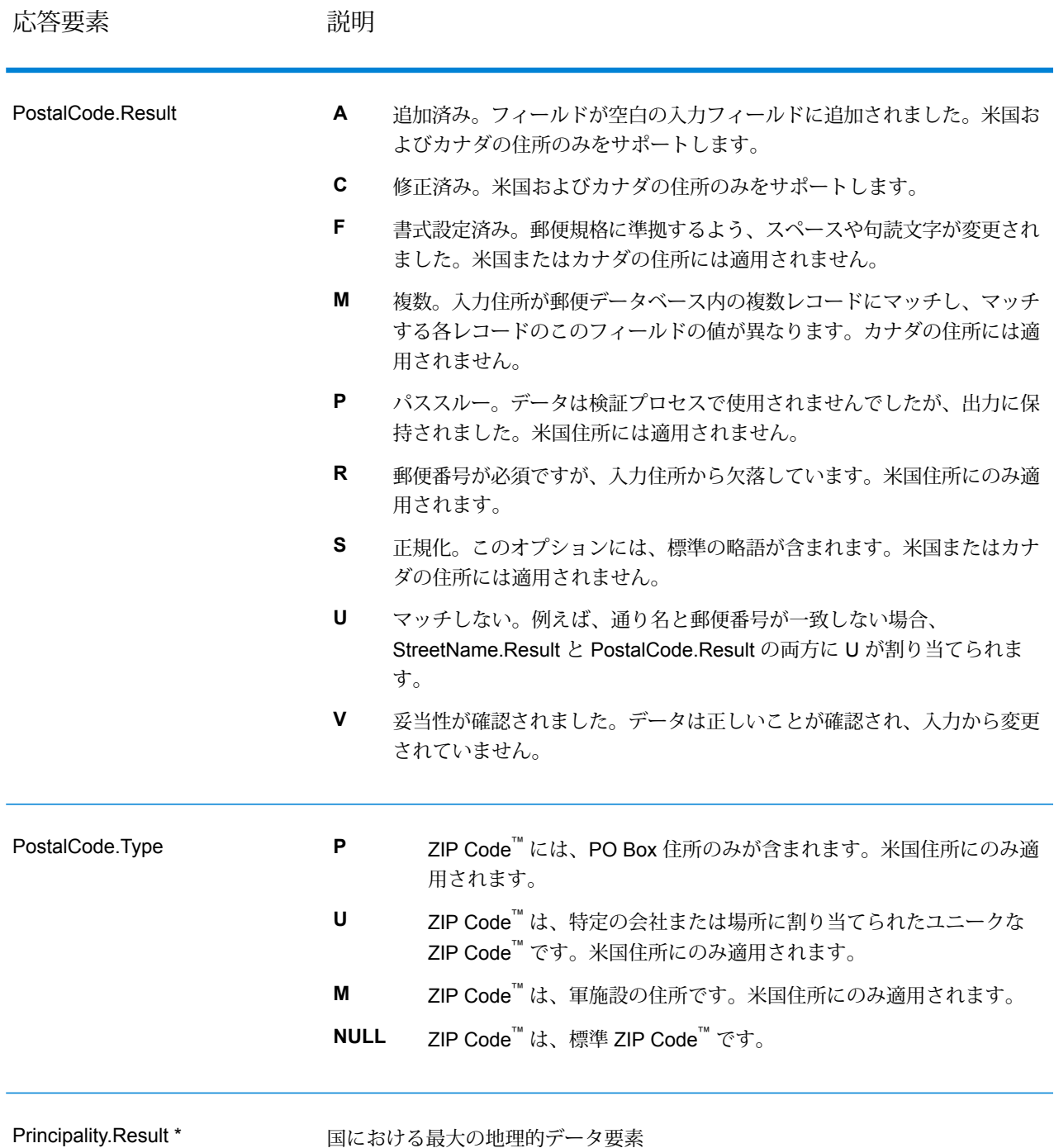

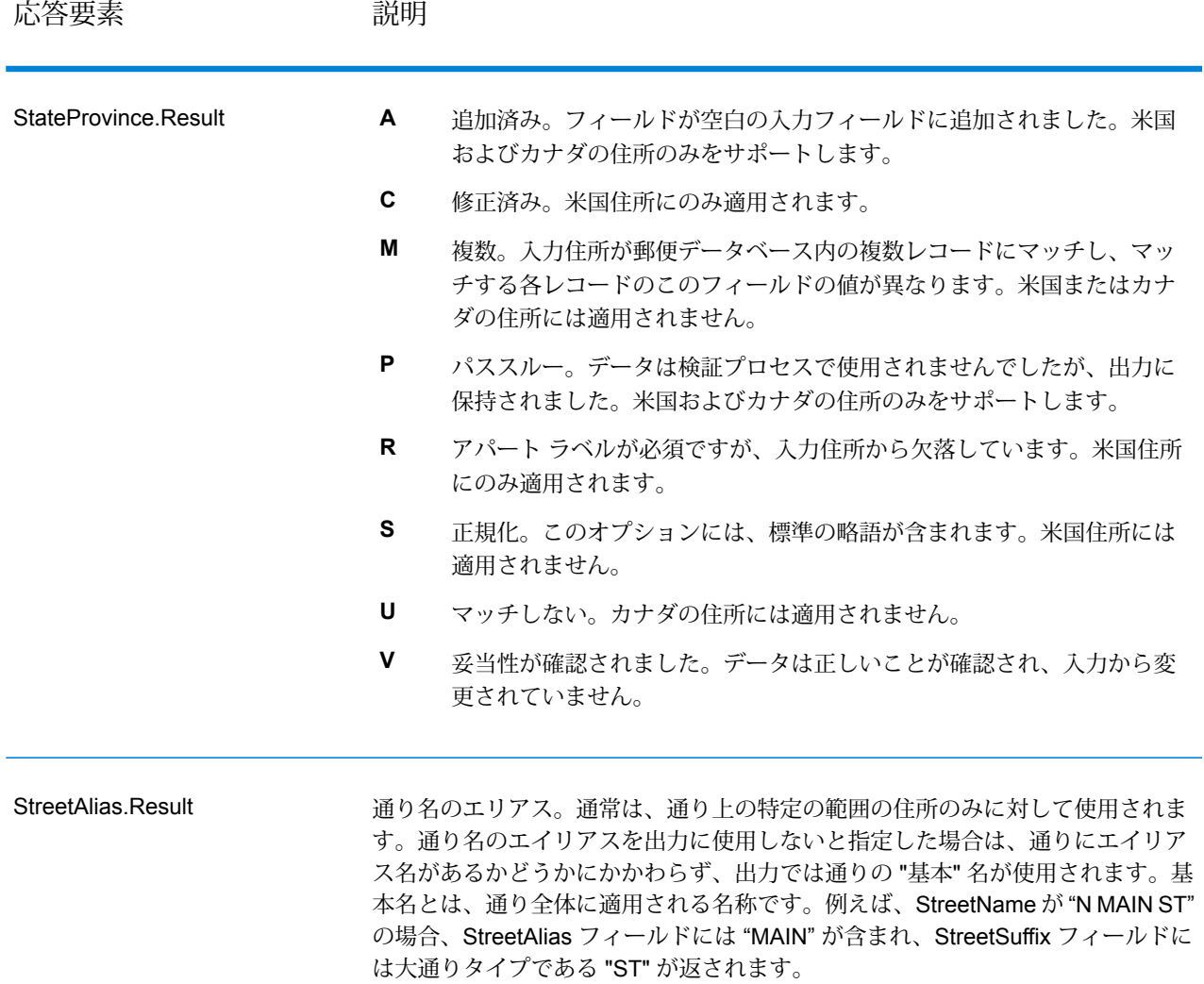

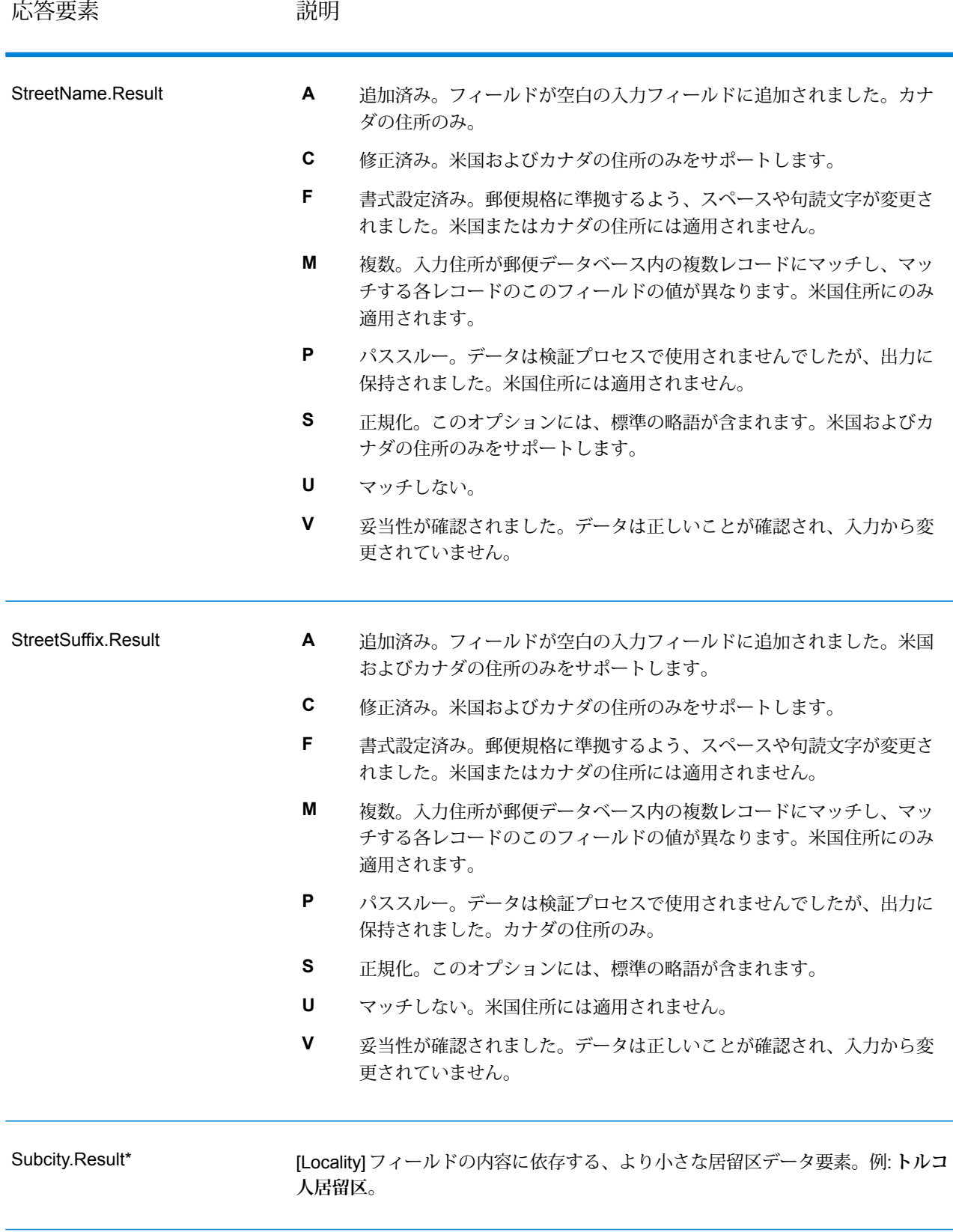

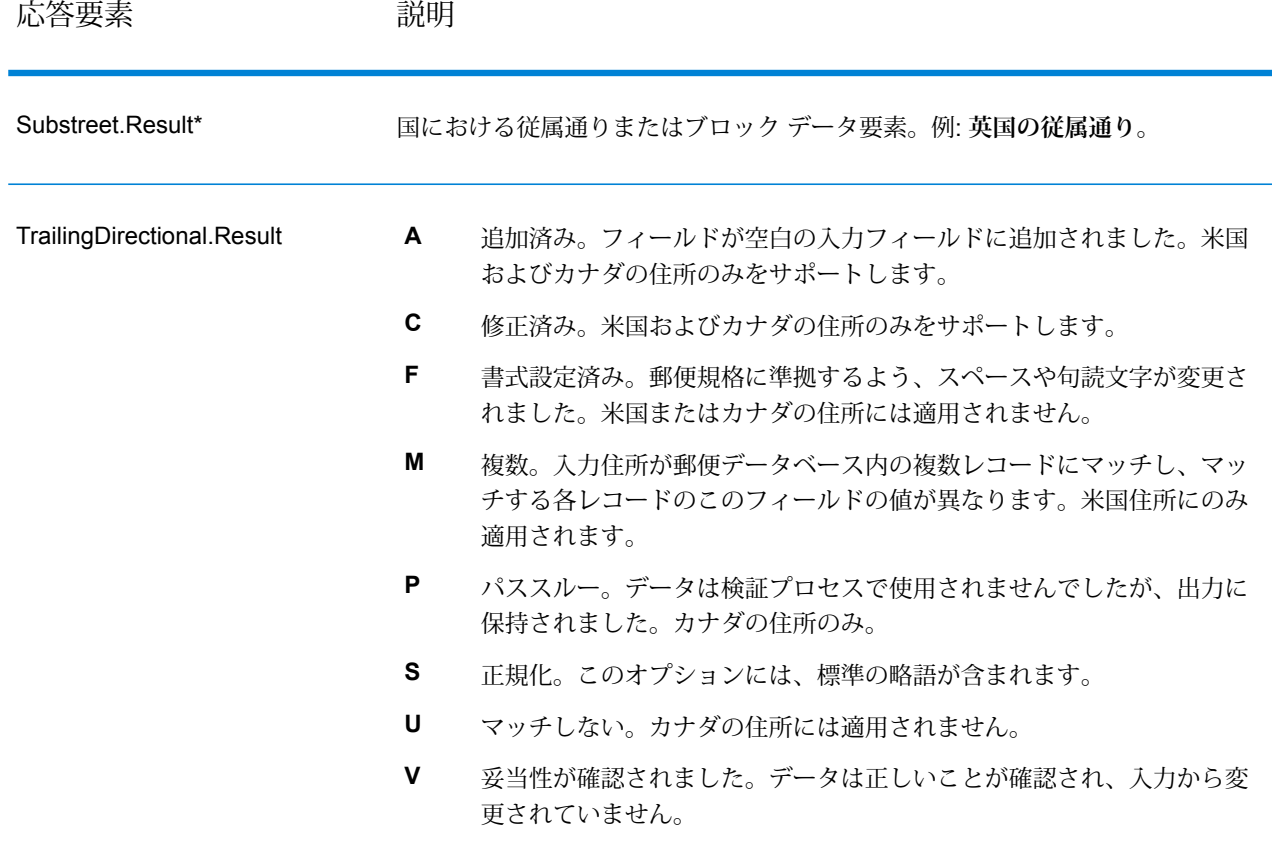

\*これはサブフィールドであり、データを含まない場合があります。

## *AVC* コード

Address Verification Code (AVC) は、住所に対する精度インジケータで構成される 11 バイトの コードです。これらのコードは、処理結果の品質を表し、必要に応じて入力データを修正する方 法に関するガイドラインを示します。個別住所のそれぞれに、独自のコードが付与されます。こ のコードは、データフローの出力内で自動的に返されます。AVC は、以下のような形式です。

## V44-I44-P6-100

AVC は、8 つの部分で構成されます。

- 検証ステータス
- 処理後検証マッチ レベル
- 処理前検証マッチ レベル
- パーシング ステータス
- 辞書識別マッチ レベル
- コンテキスト識別マッチ レベル
- 郵便番号ステータス

• マッチスコア

検証ステータス

住所の検証レベル。

- **V** 検証済み。入力データは、使用可能な参照データからの単一のレコードと完全に一致して います。シンプルな住所検証では、このコードが返されることが最良の結果とみなされます。
- **P** 部分的に検証済み。入力データは、使用可能な参照データからの単一のレコードと部分的 に一致しています。住所情報の詳細なデータが提供されているが、完全な検証を行うためには 追加情報が必要であることを意味する可能性があります。
- **A** 曖昧。入力に一致する可能性のある複数の住所があります。
- **U** 検証不可。住所を検証するための十分な情報がない場合や、入力クエリが読み取れない場 合に、これが返されます。出力フィールドには入力データが含まれます。
- **R** 元に戻されました。レコードを、指定された最小許容レベルで検証できませんでした。元 に戻すための最小レベルなどの詳細設定オプションが、処理において設定されている場合に生 じます。出力フィールドには入力データが含まれます。
- **C** 矛盾。相反する値を持つ複数の参照データと近似一致します。

## 処理後検証マッチ レベル

使用可能な参照データに対する、入力データの処理後のマッチ レベル。

- **5** 配達ポイント (建物または郵便受け)。入力レコードの ApartmentNumber、HouseNumber、 Street、City、StateProvince が、Loqate のリファレンス データセットと一致する場合、レコー ドは引き渡されるか、高い確信レベルを付与されます。ApartmentNumber は正しいがその他の フィールドが正しくない場合、確信レベルは中程度になりますが、ApartmentNumber は他の フィールドよりも細かいレベルであるため、Loqate エンジンはこの場合に、ApartmentNumber を特定できるはずです。Loqate エンジンが ApartmentNumber とその他のフィールドをパーシ ングできない場合は、確信レベルは 0 となります。
- **4** 敷地または建物。入力レコードの HouseNumber、Street、City、StateProvince が、Loqate のリファレンス データセットと一致する場合、レコードは引き渡されるか、高い確信レベルを 付与されます。HouseNumberは正しいがその他のフィールドが正しくない場合、確信レベルは 中程度になりますが、HouseNumberは他のフィールドよりも細かいレベルであるため、Loqate エンジンはこの場合に、HouseNumberを特定できるはずです。LoqateエンジンがHouseNumber とその他のフィールドをパーシングできない場合は、確信レベルは 0 となります。
- **3** 大通り、道路、または通り。入力レコードの Street、City、StateProvince が、Loqate のリ ファレンス データセットと一致する場合、レコードは引き渡されるか、高い確信レベルを付与 されます。City は正しいが StateProvince が正しくない場合、確信レベルは中程度になります が、City は StateProvince に含まれるため、Loqate エンジンはこの場合に、StateProvince を特 定できるはずです。Loqate エンジンが City または両方のフィールド (City と StateProvince) を パーシングできない場合は、確信レベルは 0 となります。
- **2** 地方 (都市または町)。入力レコードの City と StateProvince の両方が、Loqate のリファレ ンス データセットと一致する場合、レコードは引き渡されるか、高い確信レベルを付与されま す。City は正しいが StateProvince が正しくない場合、確信レベルは中程度になりますが、City は StateProvince に含まれるため、Loqate エンジンはこの場合に、StateProvince を特定できる はずです。Loqate エンジンが City または両方のフィールド (City と StateProvince) をパーシン グできない場合は、確信レベルは 0 となります。
- **1** 行政区域 (州または地域)。入力レコードの StateProvince が、Loqate のリファレンス デー タセットと一致する場合、レコードは引き渡されるか、高い確信レベルを付与されます。
- **0** なし。これは、最も制限の緩いマッチ オプションと同じです。

# 処理前検証マッチ レベル

使用可能な参照データに対する、入力データの処理前のマッチ レベル。

- **5** 配達ポイント (建物または郵便受け)
- **4** 敷地または建物。
- **3** 大通り、道路、または通り。
- **2** 地方 (都市または町)。
- **1** 行政区域 (州または地域)。
- **0** なし。

# パーシング ステータス

住所のパーシング レベル。

- **I**—識別およびパーシング済み。入力データは識別され、各コンポーネントに配置されました。 例えば、"123 Kingston Av" に対して Validate Address Loqate は、"123" が敷地番号で、"Kingston" が大通り名で、"Av" または "Avenue" が大通りのタイプであると判断できます。
- **U** パーシング不可。Validate Address Loqate は、入力データを識別およびパーシングできま せんでした。"未検証"の検証ステータスと同様に、入力データは不完全またはあいまいでした。

## 辞書識別マッチ レベル

パターン マッチング (例えば、数値は敷地番号である可能性があります) や辞書マッチング (例え ば、"rd" は大通りのタイプ "road" であったり、"London" は地方であったりする可能性があります) の適用による、入力データの認識済み形式のレベル。

- **5** 配達ポイント (建物または郵便受け)
- **4** 敷地または建物。
- **3** 大通り、道路、または通り。
- **2** 地方 (都市または町)。
- **1** 行政区域 (州または地域)。
- **0** なし。

# コンテキスト識別マッチ レベル

出現のコンテキストに基づいて認識可能な、入力データのレベル。最も精度の低い形式のマッチ ングで、単語を特定の住所要素として識別することに基づいて行われます。例えば、前に敷地ら しい要素があり、後に地方らしい要素が続き、後の項目は参照データまたは辞書とのマッチング によって識別されている場合、入力は大通りであると判断できる可能性があります。

- **5** 配達ポイント (建物または郵便受け)
- **4** 敷地または建物。
- **3** 大通り、道路、または通り。
- **2** 地方 (都市または町)。
- **1** 行政区域 (州または地域)。
- **0** なし。

# 郵便番号ステータス

郵便番号の検証レベル。

- **P8** PostalCodePrimary と PostalCodeSecondary が検証済みです。
- **P7** PostalCodePrimary は検証済みで、PostalCodeSecondary は追加または変更されていま す。
- **P6** PostalCodePrimary が検証済みです。
- **P5** PostalCodePrimary が、小さな変更を加えることによって検証済みです。
- **P4** PostalCodePrimary が、大きな変更を加えることによって検証済みです。
- **P3** PostalCodePrimary が追加されています。
- **P2** PostalCodePrimary が辞書によって識別されています。
- **P1** PostalCodePrimary がコンテキストによって識別されています。
- **P0** PostalCodePrimary が空です。

# マッチ スコア

識別済みの入力データと、レコードの出力データの間の類似性を表す 0 ~ 100 の間の数値。100 は、入力データに追加、エイリアス、大文字小文字、付加記号以外の変更を加えなかったことを 表します。0 は、入力データと出力データの間にまったく類似性がないことを表します。

# *AMAS* 出力

次の表に、ValidateAddressAUS が出力する標準フィールドを示します。

# **表 153 : 出力フィールド**

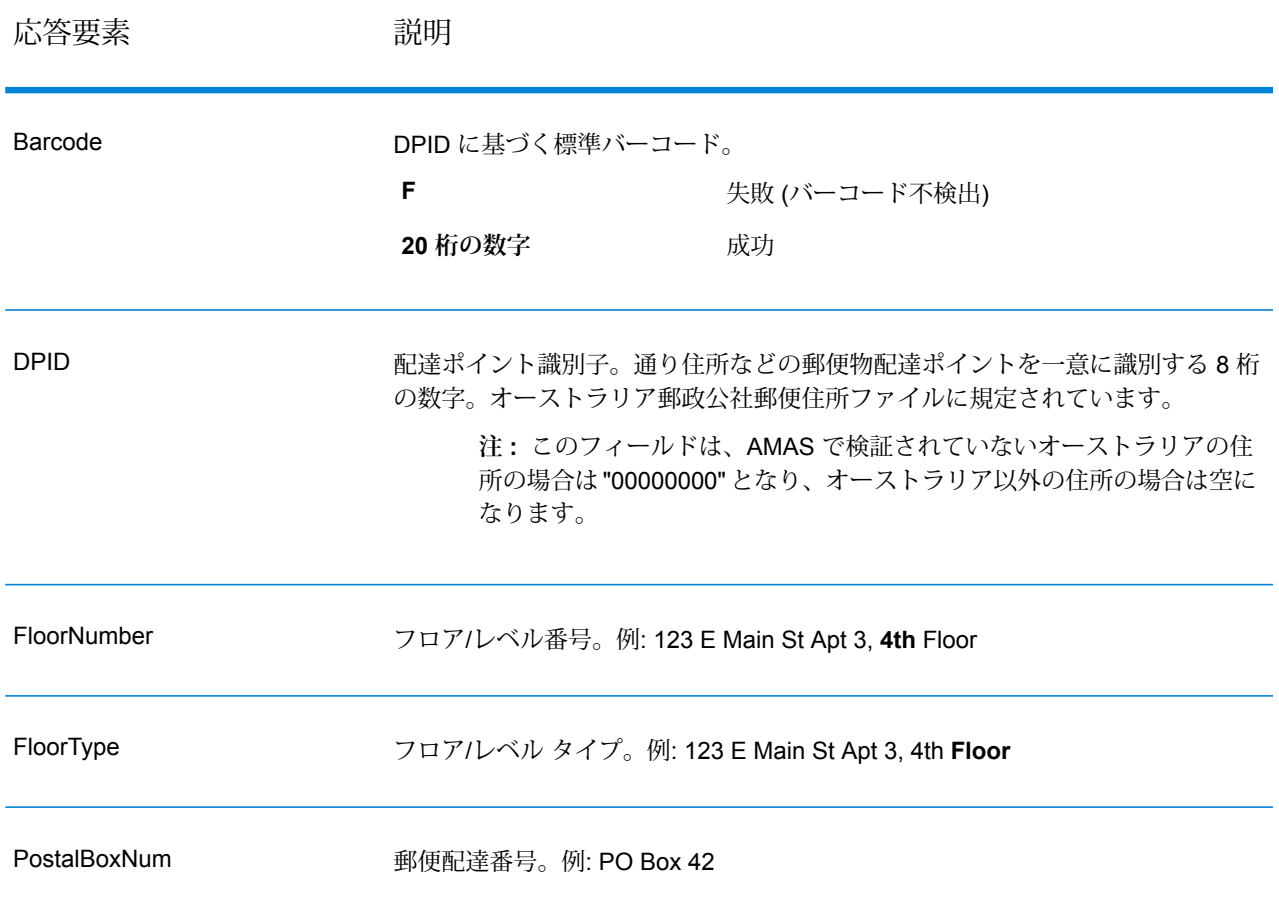

# Universal Name モジュール

## **OpenNameParser**

OpenNameParserは、名前データフィールドにある個人名、企業名、またはその他の名称を構成 要素に分解します。これらのパースされた名前要素は、名前のマッチング、名前の正規化、複数 レコード名の統合など、他の自動化処理に使用できます。

OpenNameParser は、次の処理を行います。

• 名前が担う機能を示すために、その名前のタイプを特定します。名前エンティティ タイプは、 個人名と企業名の 2 つのグループに分かれます。それぞれのグループには、さらに複数のサブ グループがあります。

- パーシングに使う構文を把握するために、名前の形式を特定します。個人名は、通常、自然な (署名) 順序または逆の順序に従います。企業名は、通常、階層型の順序に従います。
- 名前を構成する各要素が名前全体に占める構文上の関連性を識別するために、要素を特定して ラベル付けします。個人名の構文は、敬称、名、ミドルネーム、姓、接尾語、アカウントを示 す用語、その他の個人名要素で構成されます。企業名の構文は、企業名や接尾語などで構成さ れます。
- 結合された個人名と企業名をパースし、それらを 1 つのレコードとして残すか、複数のレコー ドに分割します。Examples of conjoined names include "Mr.and Mrs.John Smith" and "Baltimore Gas & Electric dba Constellation Energy".
- 出力をレコードまたはリストとしてパースします。
- パーシングによる訂正の信頼度を示すパーシング スコアを割り当てます。

## リソース *URL*

http://*server*:*port*/soap/OpenNameParser

## 例

SOAP リクエストを以下に示します。

```
<soapenv:Envelope
xmlns:soapenv="http://schemas.xmlsoap.org/soap/envelope/"
xmlns:open="http://www.pb.com/spectrum/services/OpenNameParser"
xmlns:spec="http://spectrum.pb.com/">
   <soapenv:Header/>
   <soapenv:Body>
      <open:OpenNameParserRequest>
         <open:input_port>
            <open:Input>
               <open:Name>John Williams Smith</open:Name>
            </open:Input>
         </open:input_port>
      </open:OpenNameParserRequest>
   </soapenv:Body>
</soapenv:Envelope>
```
## 応答は次のようになります。

```
<soap:Envelope xmlns:soap="http://schemas.xmlsoap.org/soap/envelope/">
   <soap:Body>
      <ns3:OpenNameParserResponse xmlns:ns2="http://spectrum.pb.com/"
xmlns:ns3="http://www.pb.com/spectrum/services/OpenNameParser">
         <ns3:output_port>
            <ns3:Result>
               <ns3:Name>John Williams Smith</ns3:Name>
               <ns3:CultureCodeUsedToParse/>
               <ns3:FirstName>John</ns3:FirstName>
```

```
<ns3:LastName>Smith</ns3:LastName>
               <ns3:MiddleName>Williams</ns3:MiddleName>
               <ns3:Names/>
               <ns3:IsParsed>true</ns3:IsParsed>
               <ns3:IsPersonal>true</ns3:IsPersonal>
               <ns3:IsConjoined>false</ns3:IsConjoined>
               <ns3:IsReverseOrder>false</ns3:IsReverseOrder>
               <ns3:IsFirm>false</ns3:IsFirm>
               <ns3:NameScore>100</ns3:NameScore>
               <ns3:user_fields/>
            </ns3:Result>
         </ns3:output_port>
      </ns3:OpenNameParserResponse>
   </soap:Body>
</soap:Envelope>
```
**要求** 入力データのパラメータ

# **表 154 : Open Name Parser の入力**

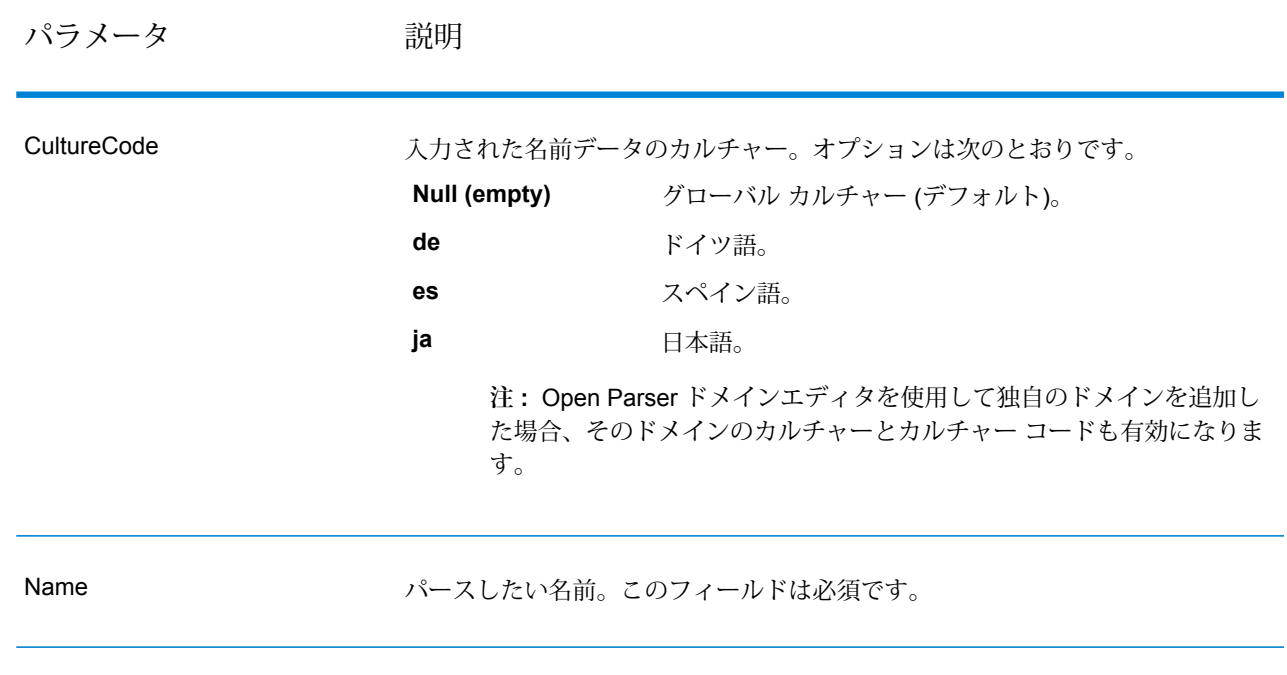

オプション パーシング オプションのパラメータ

次の表に、名前のパーシングを制御するオプションを示します。
#### **表 155 : Open Name Parser パーシング オプション**

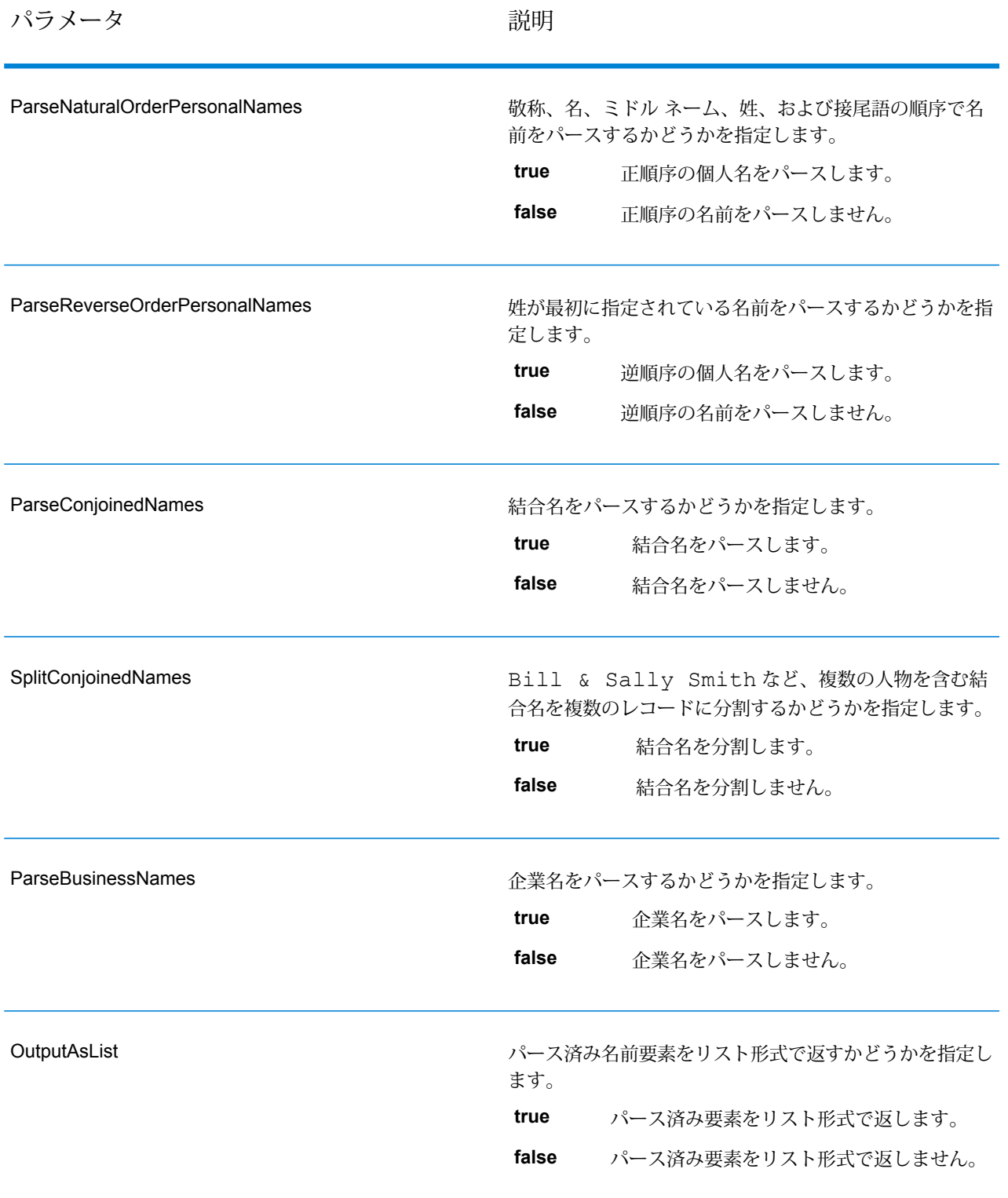

パラメータ おおおし おおし おうしゃ 説明

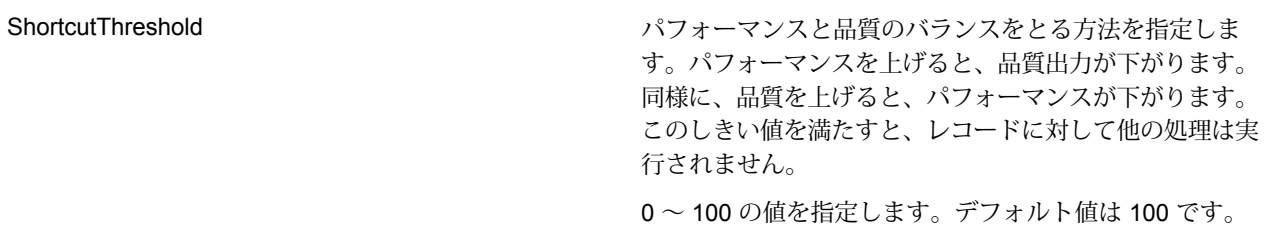

#### カルチャー オプションのパラメータ

次の表に、名前カルチャーを制御するオプションを示します。

#### **表 156 : Open Name Parser カルチャー オプション**

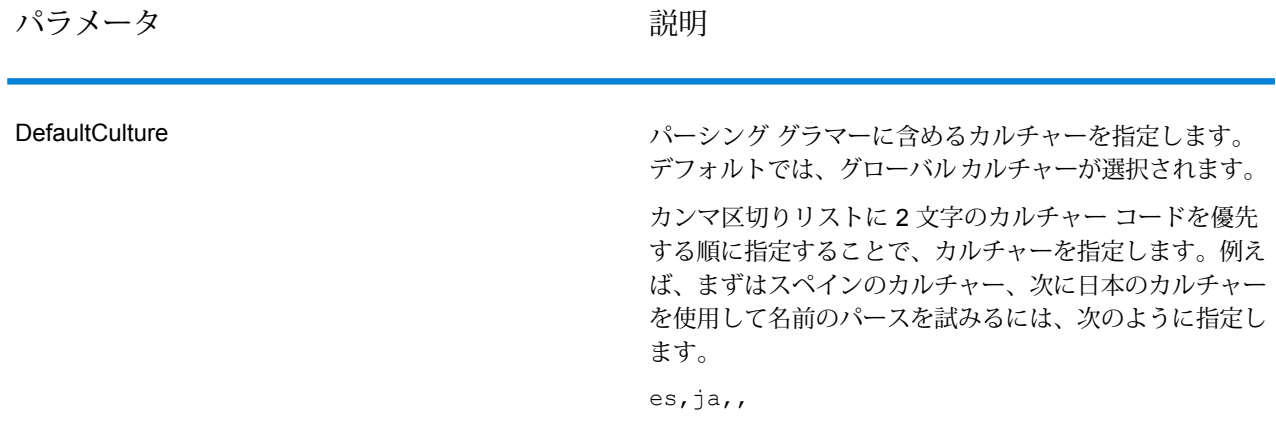

#### 詳細オプションのパラメータ

次の表に、名前パーシング用の詳細オプションを示します。

#### **表 157 : Open Name Parser の詳細オプション**

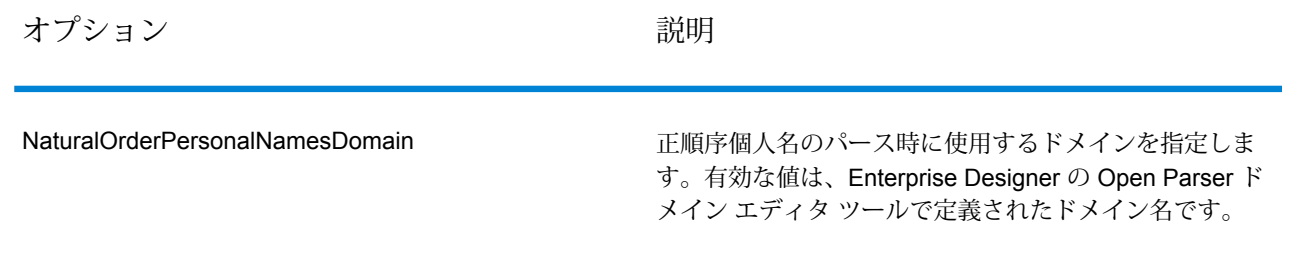

オプション 説明

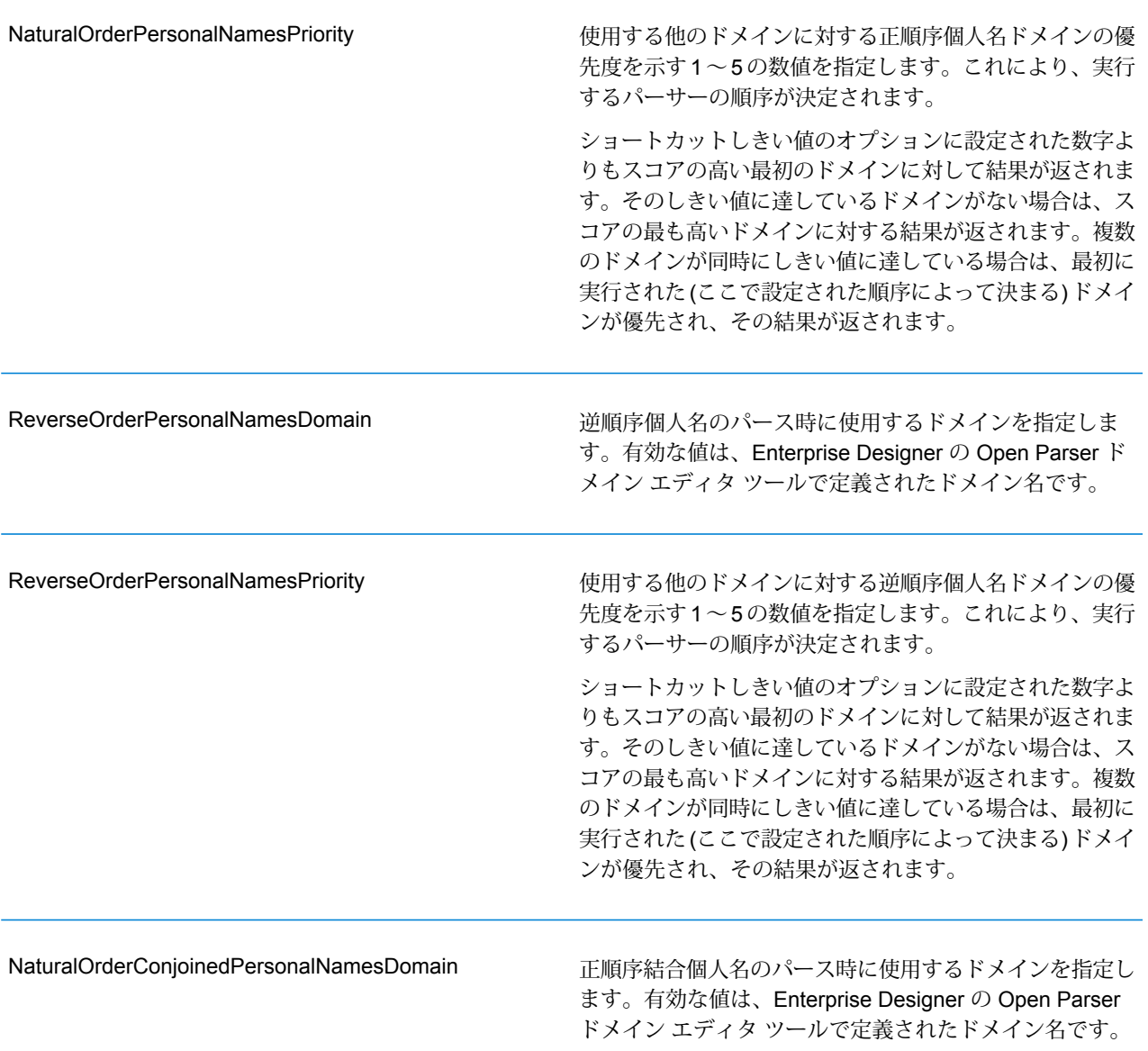

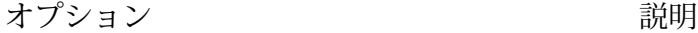

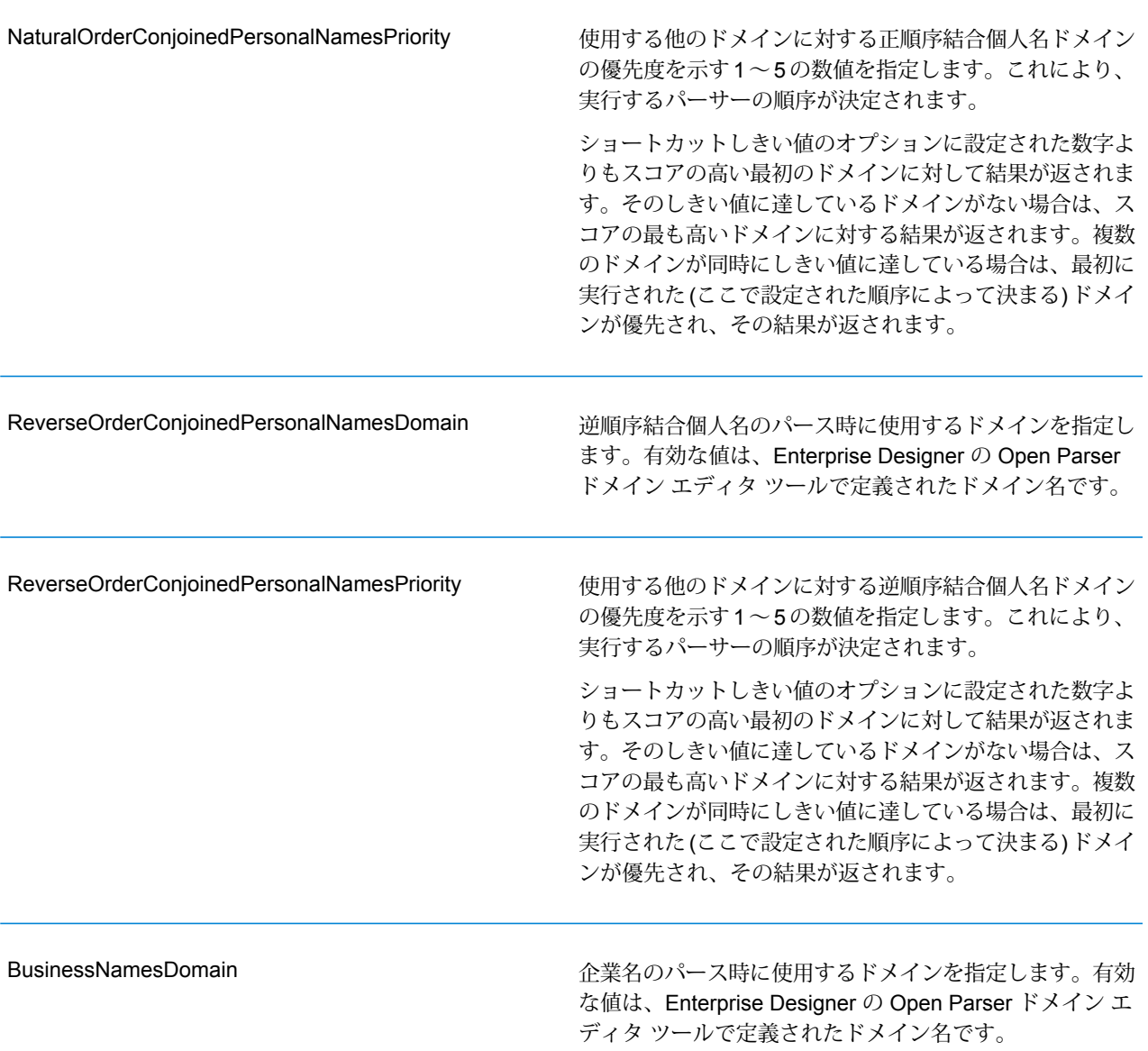

オプション 説明

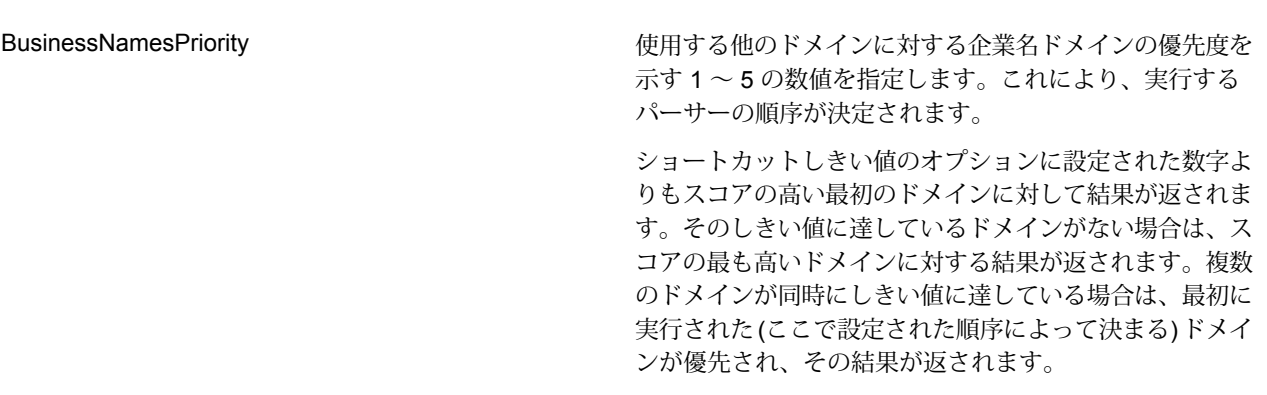

### **応答**

### **表 158 : Open Name Parser の出力**

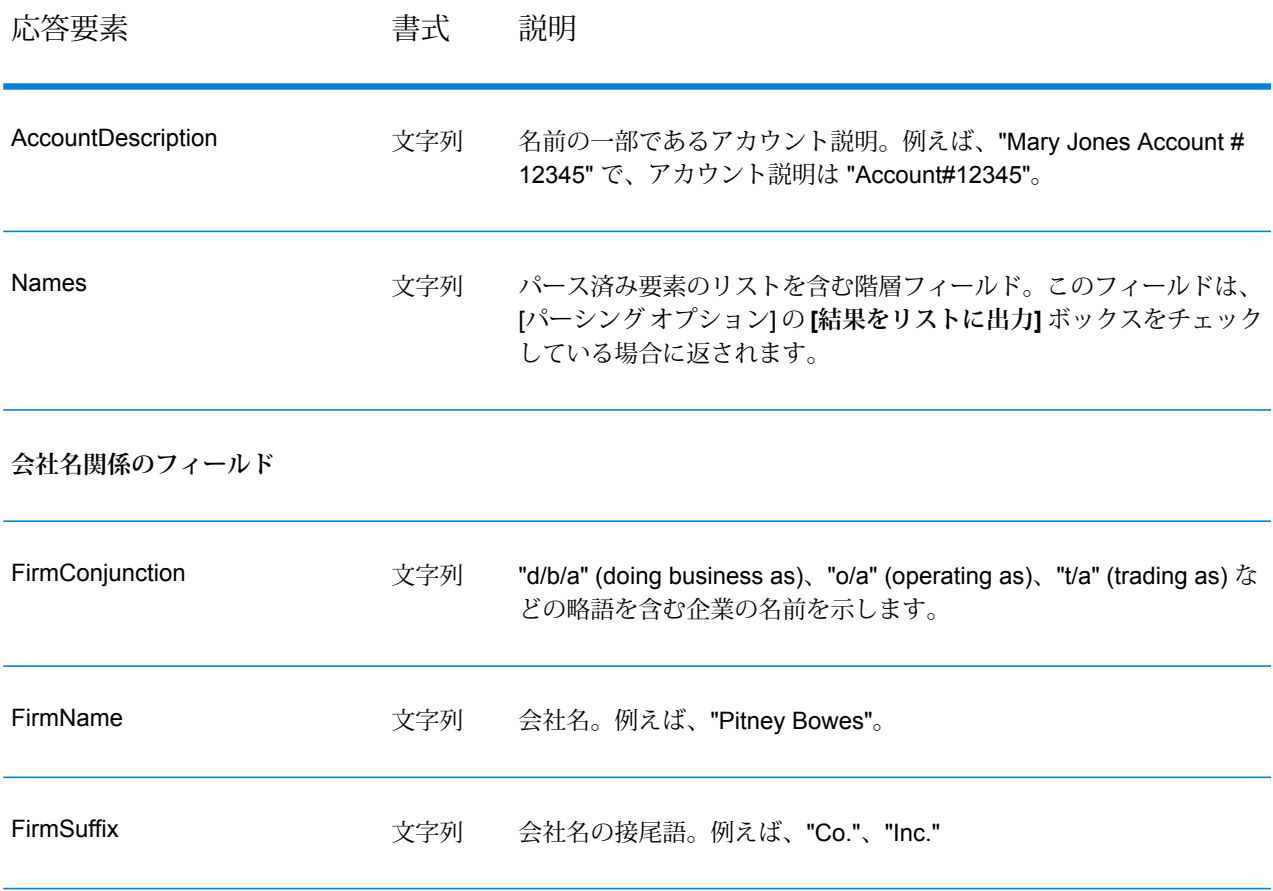

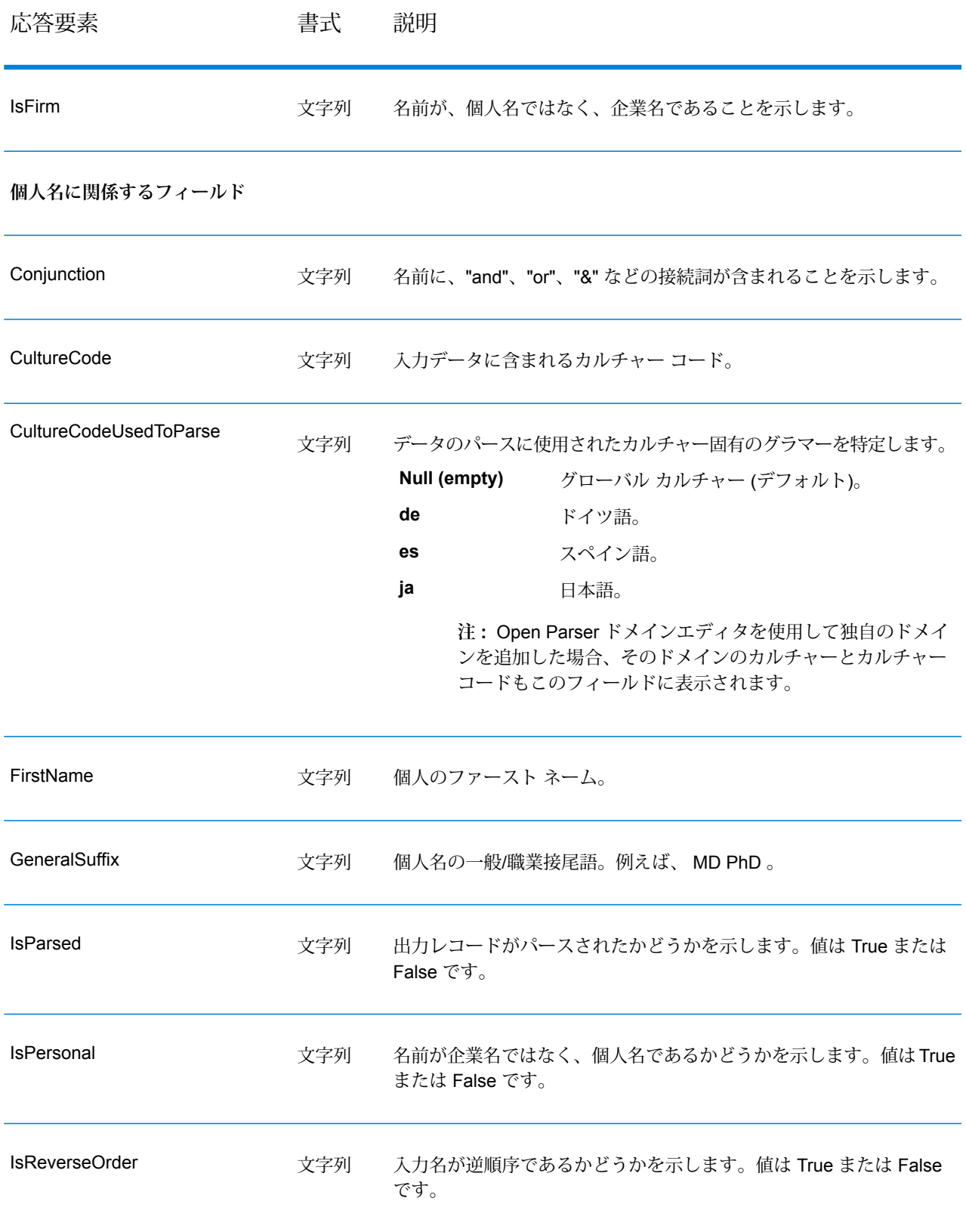

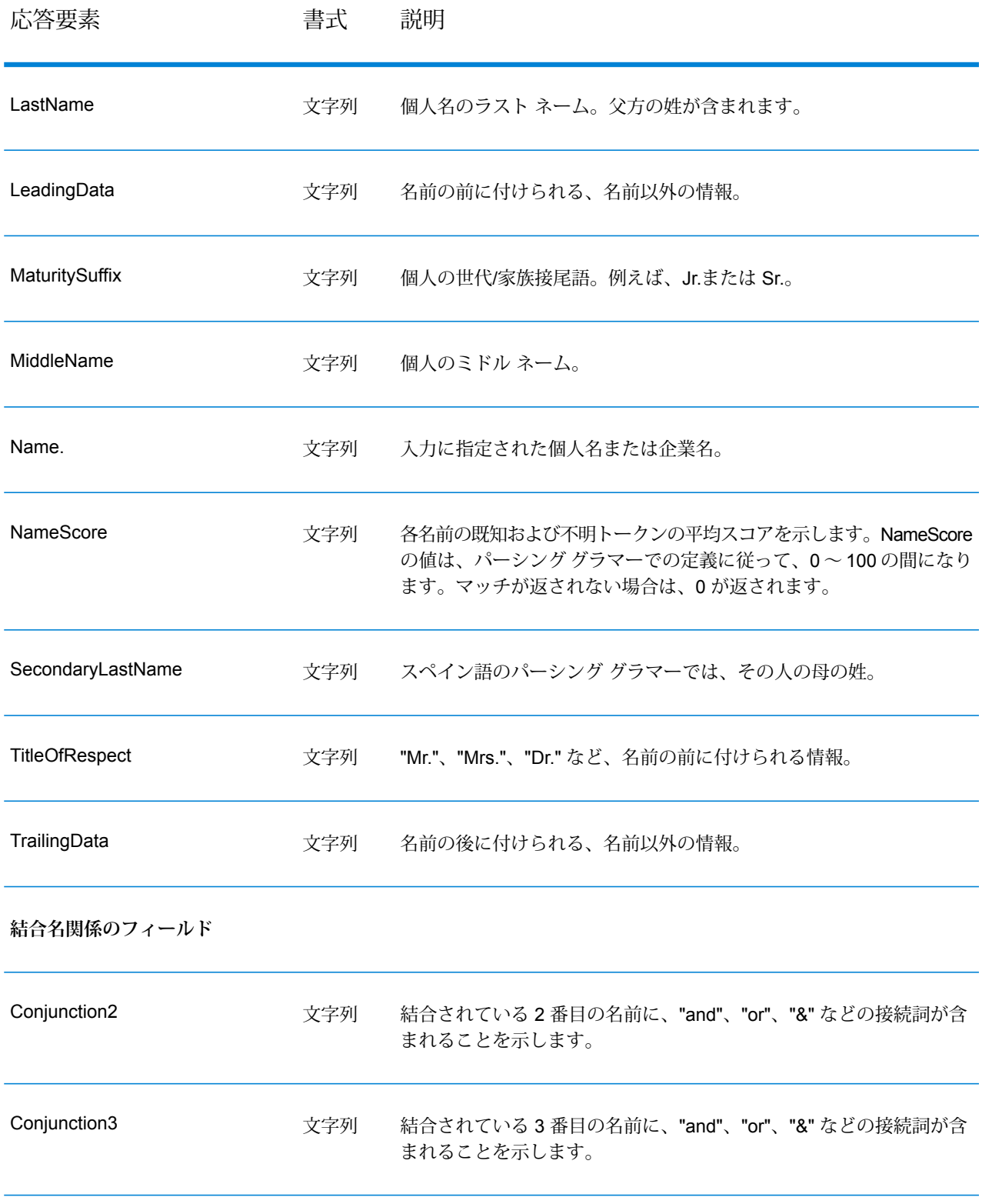

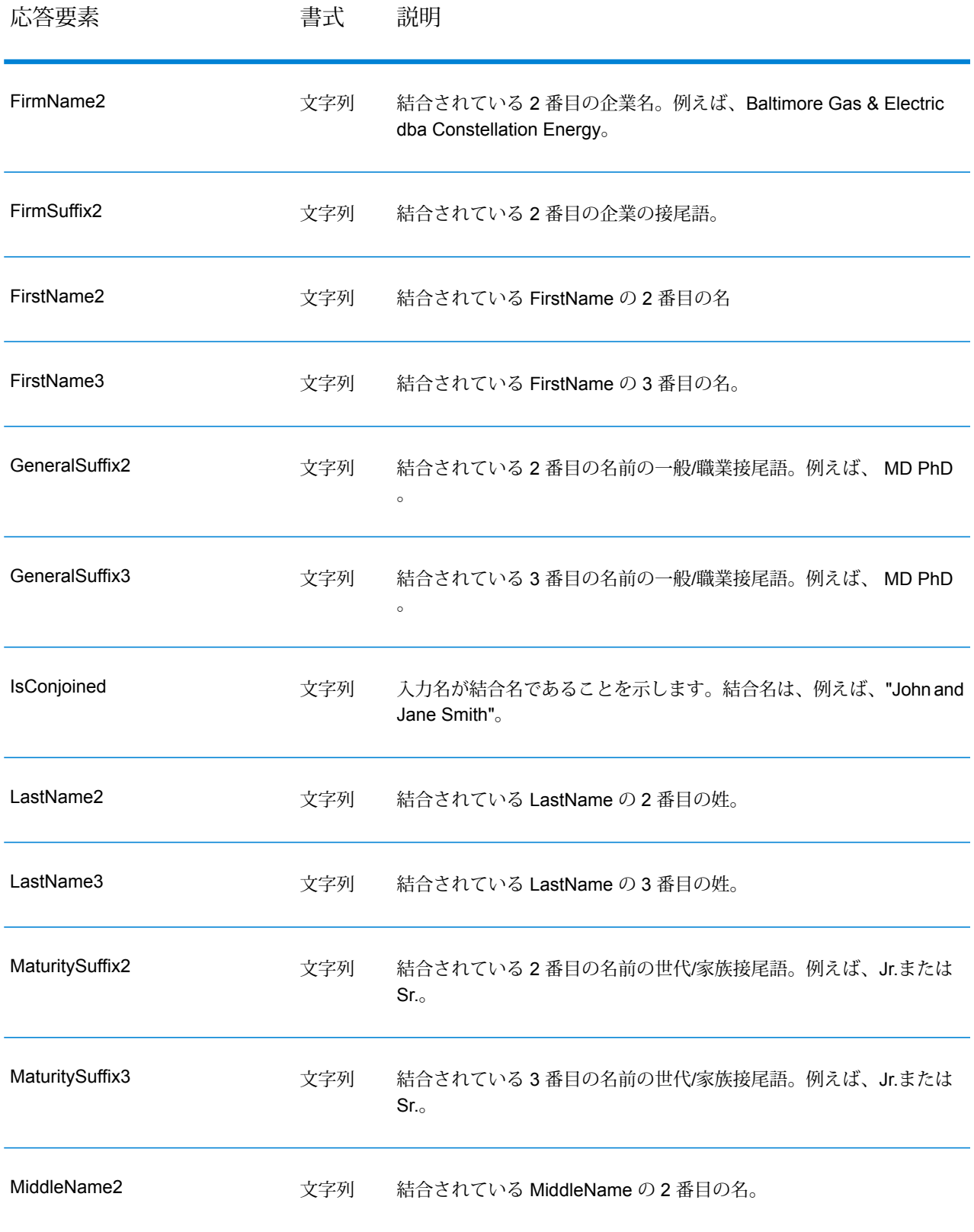

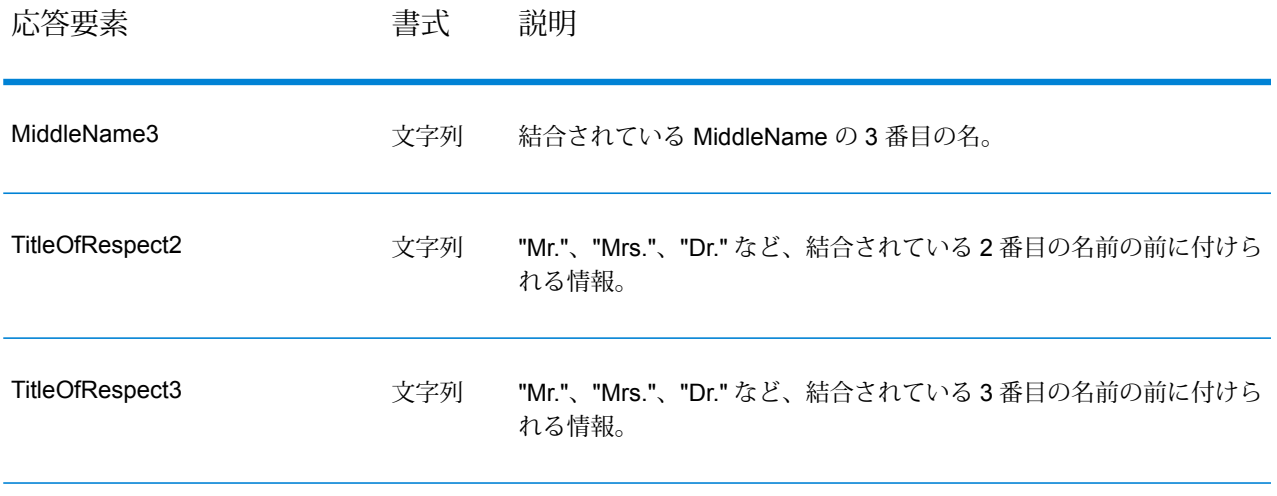

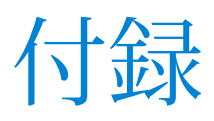

# このセクションの構成

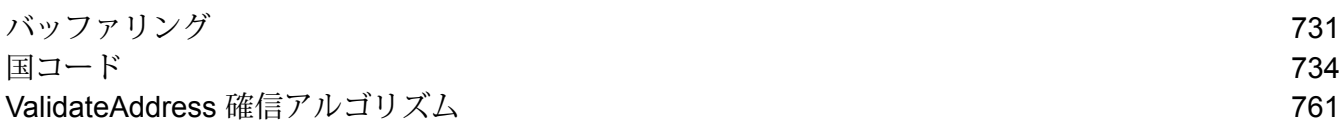

# <span id="page-730-0"></span>A - バッファリング

このセクションの構成

[バッファリング](#page-731-0) 732

# <span id="page-731-0"></span>バッファリング

ポリゴン、ライン、ポイントに近いエリアを指定するのにバッファリングを使用します。

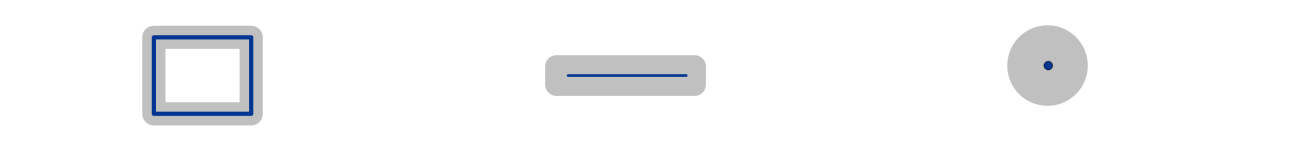

バッファリングされたポリゴン(zone) バッファリングされたライン(corridor) バッファリングされたポイント(circle)

例えば、あなたが保険会社に勤務している場合、潜在的な顧客の家が洪水発生地帯の 500 フィー ト以内にあるかどうかを知ることができれば、実際に洪水発生地帯内になかったとしても、洪水 保険を勧めることができます。下記の図は、バッファリングされたポリゴンを使用してこのシナ リオを表しています。点線は、洪水発生地帯の境界線を示しており、色の付いているエリアは境 界線から 500 フィートの範囲にあるエリアを示しています。

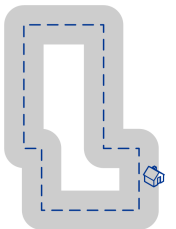

バッファエリアは、境界線の両サイド (内側と外側) に及んでいます。バッファリングを使用する 場合、出力フィールドBufferRelationはそのポイントがバッファリングに含まれているかどうか、 また、ポリゴンの内側と外側のどちらにあるかを示します。以下の図は、これを表したものです。

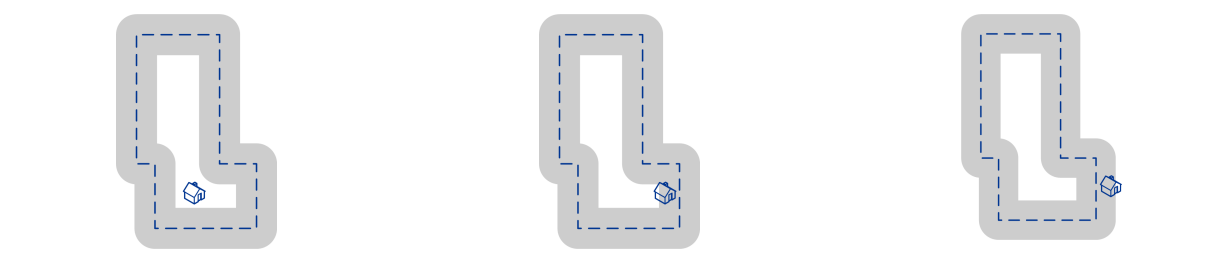

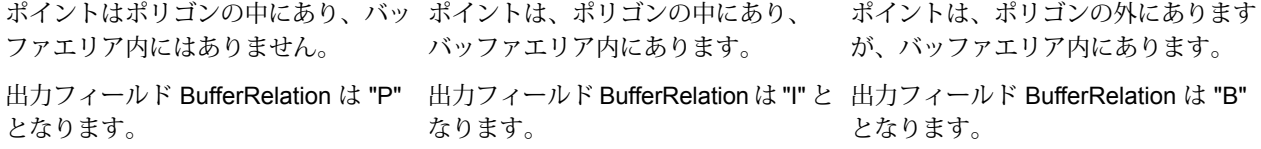

レコードごとのポリゴン バッファのサイズは BufferWidth 入力フィールドで指定し、ジョブ用の デフォルトのポリゴン バッファ幅は DefaultBufferWidth[デフォルト バッファ幅] オプションで設 定します。

# <span id="page-733-0"></span>B - 国コード

このセクションの構成

ISO [国コードとモジュール](#page-734-0) サポート ファイン しゅうしょう しゅうしょう

# <span id="page-734-0"></span>ISO 国コードとモジュール サポート

この表に、各国の ISO コードと、各国の住所作成、ジオコーディング、およびルーティングをサ ポートするモジュールを示します。

Enterprise Geocoding モジュールにアフリカ (30 か国)、中東 (8 か国)、ラテン アメリカ (20 か国) のデータベースが含まれていることに注意してください。これらのデータベースは、国別のジオ コーディングデータベースがない、各地域の比較的小さな国をカバーします。「サポートされるモ ジュール] 列は、これらのアフリカ、中東、ラテン アメリカ データベースに含まれる国を示して います。

また、Geocode Address World データベースは、すべての国について地図上の限定的な郵便ジオ コーディング (通り レベルではない) を提供します。

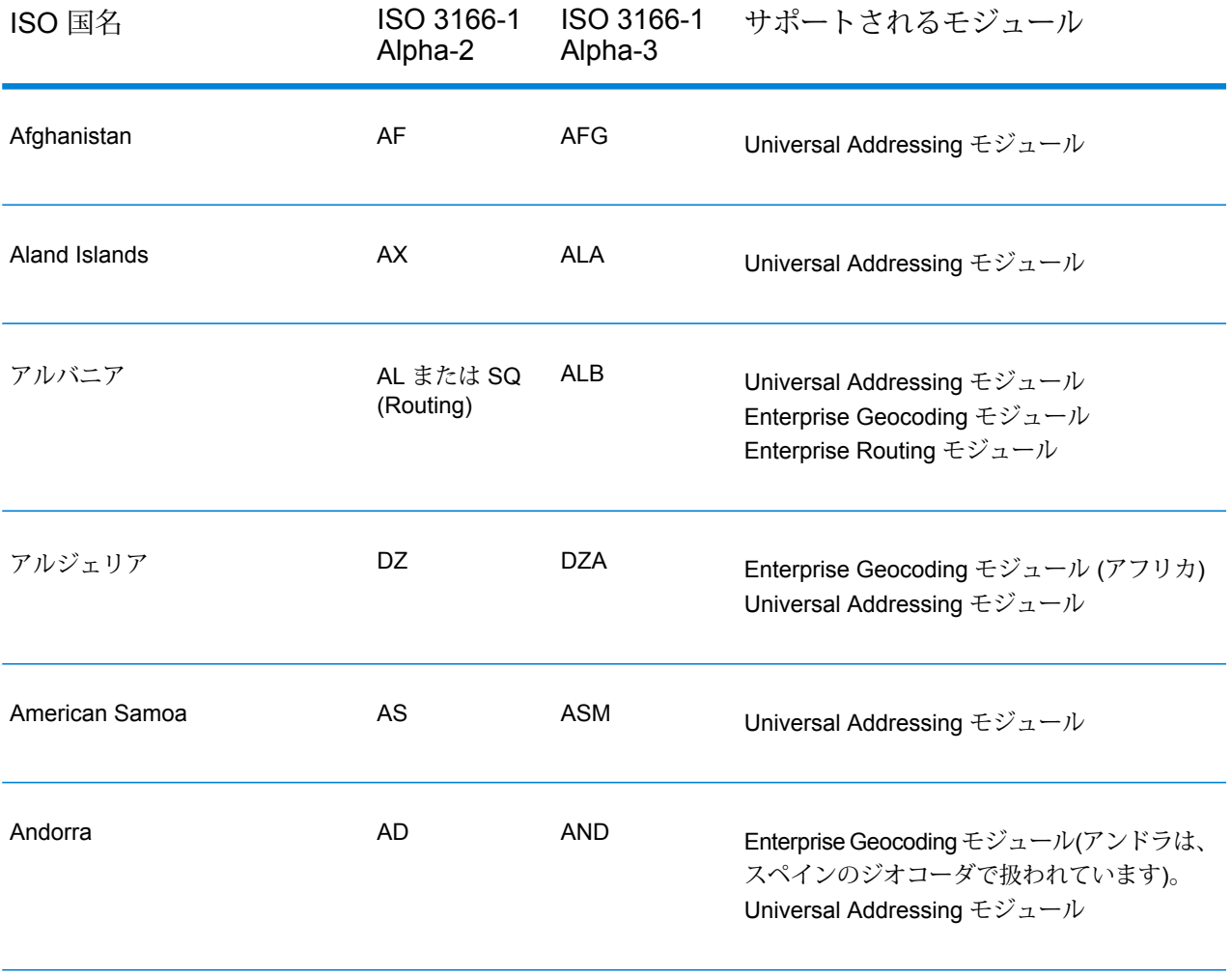

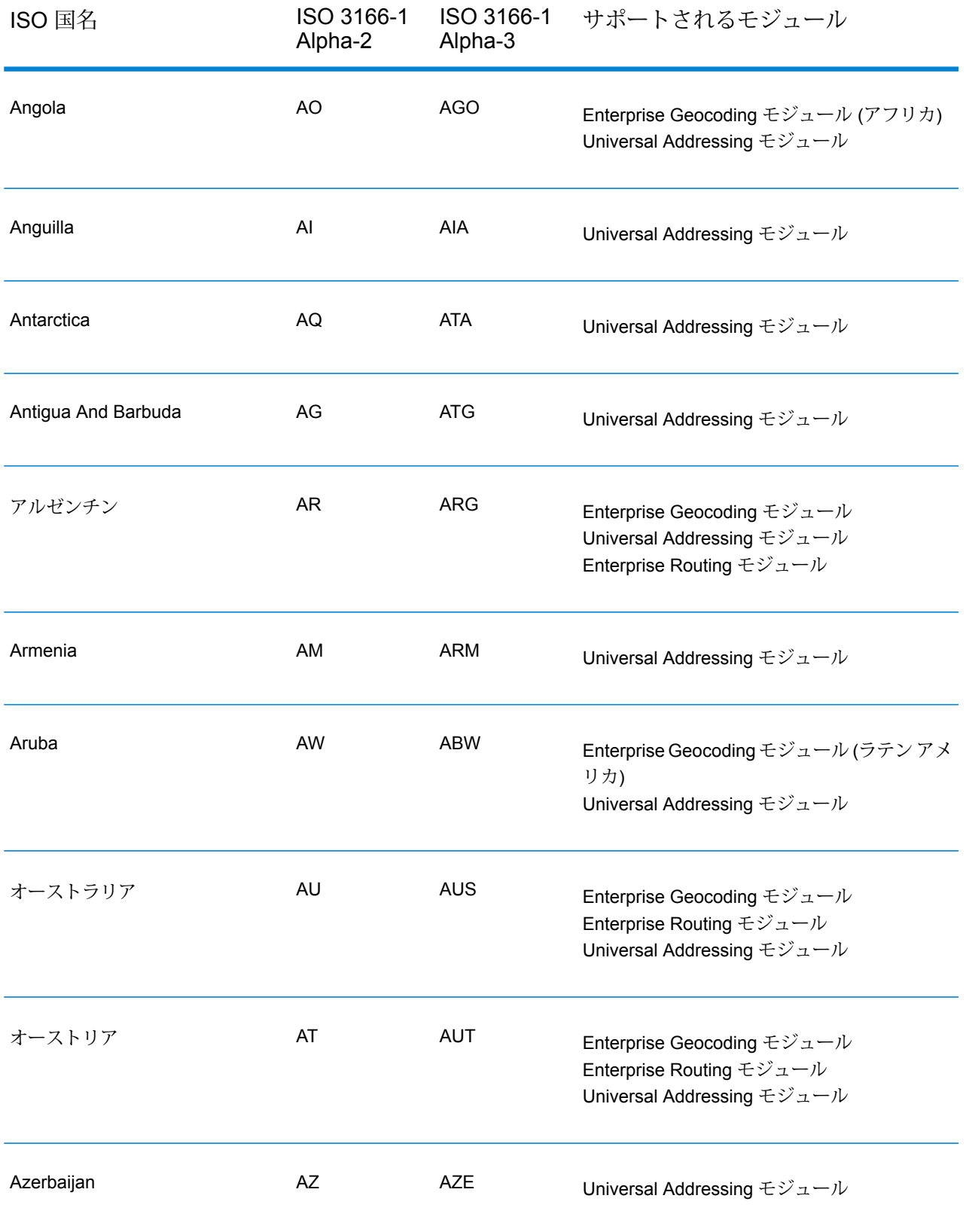

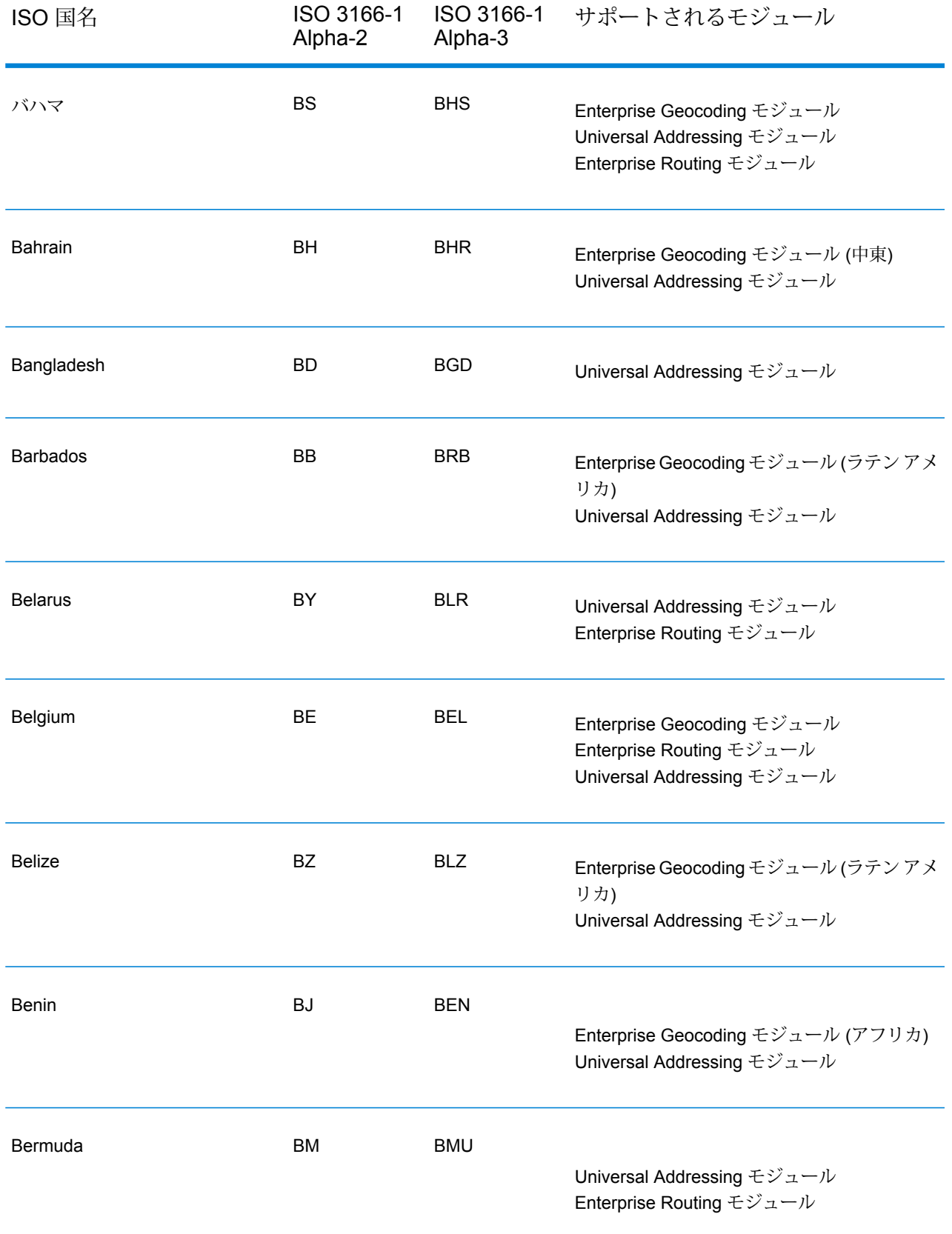

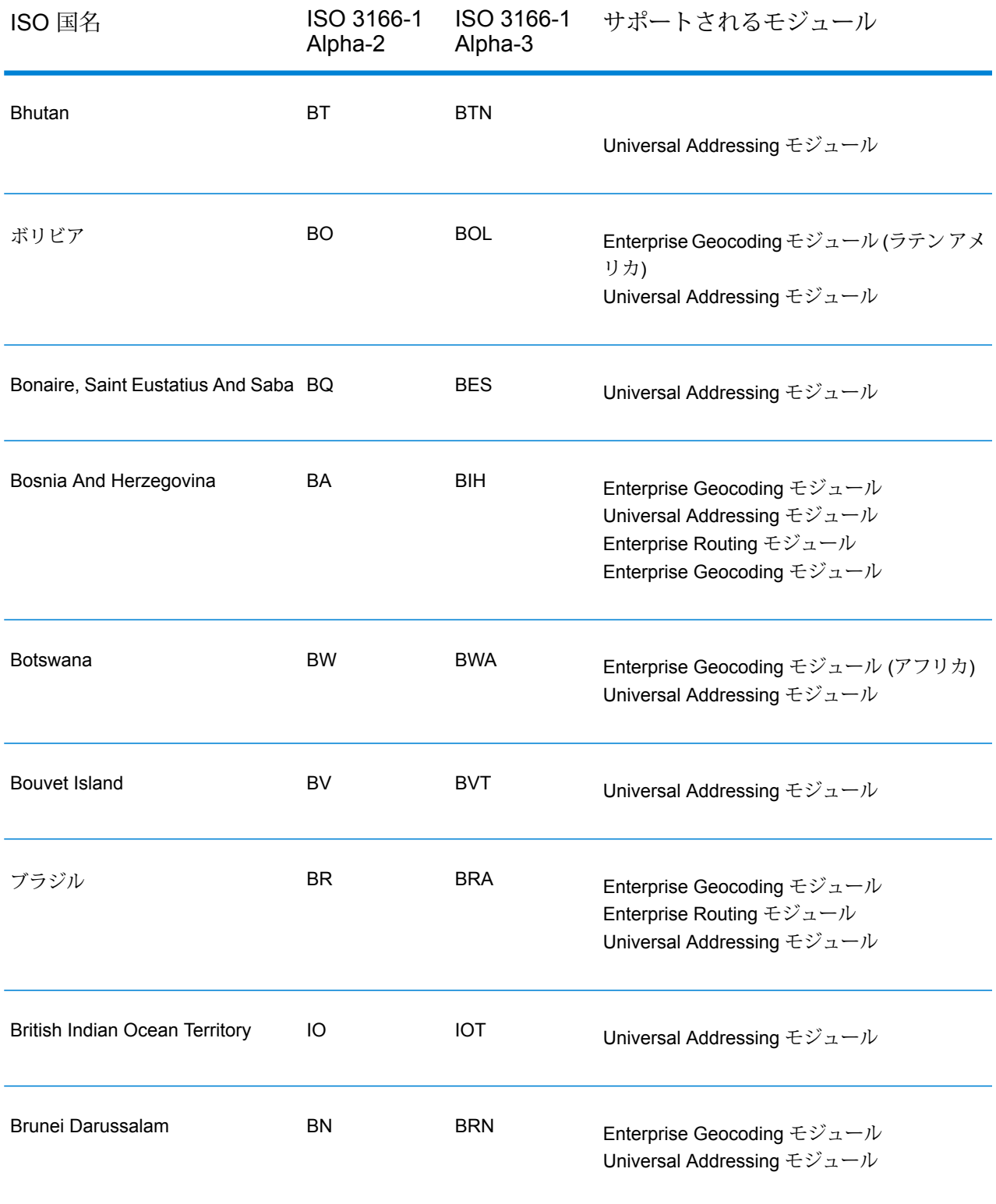

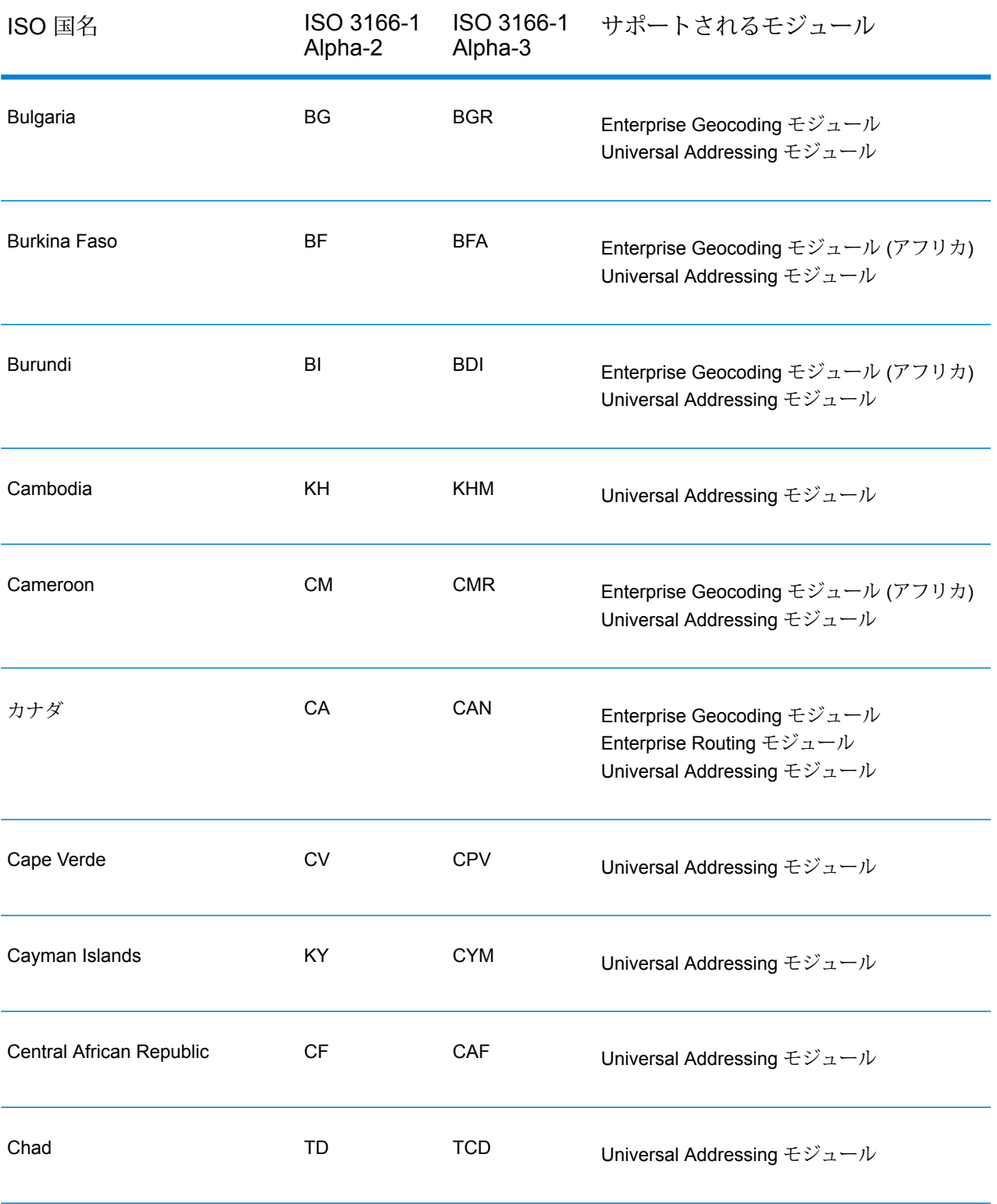

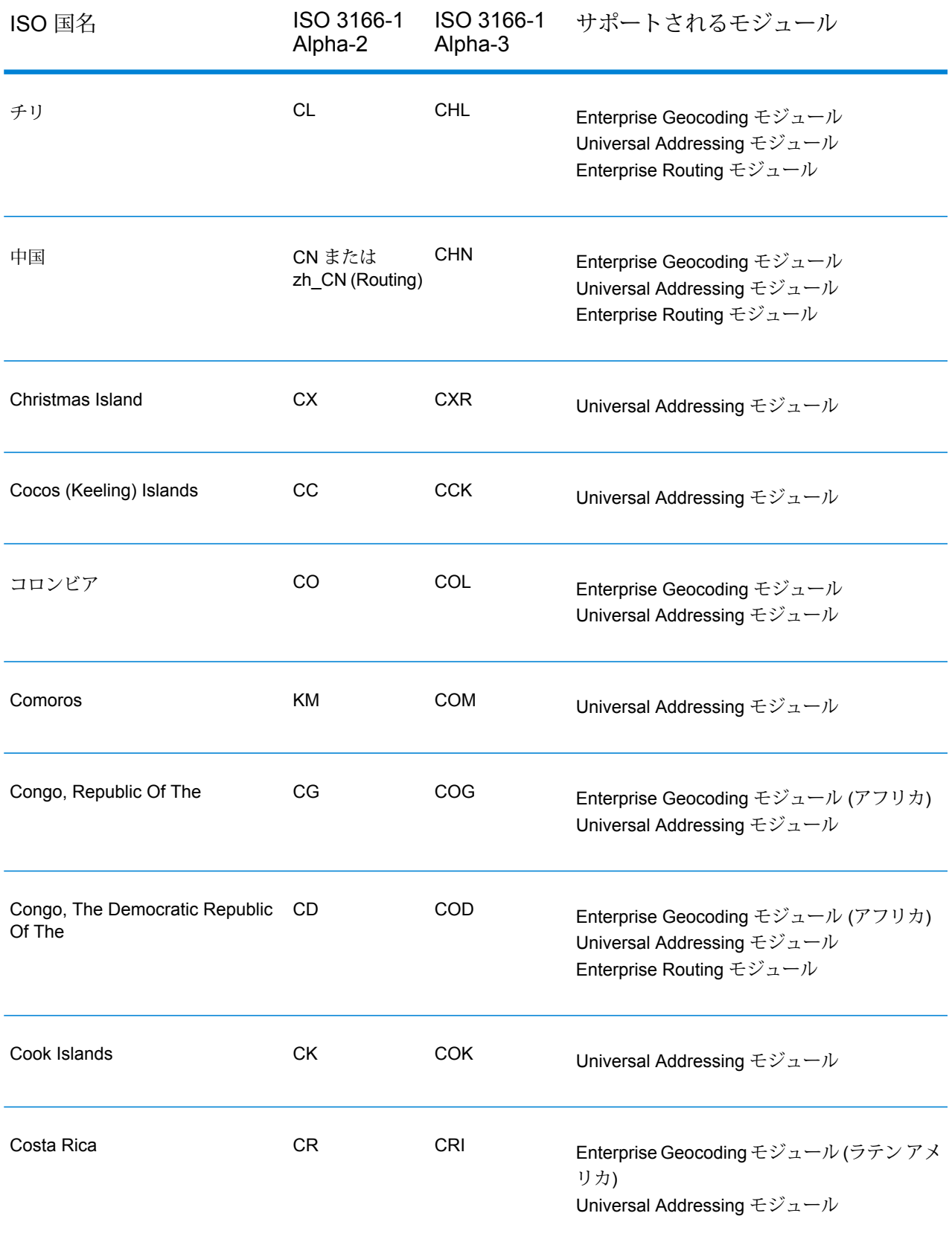

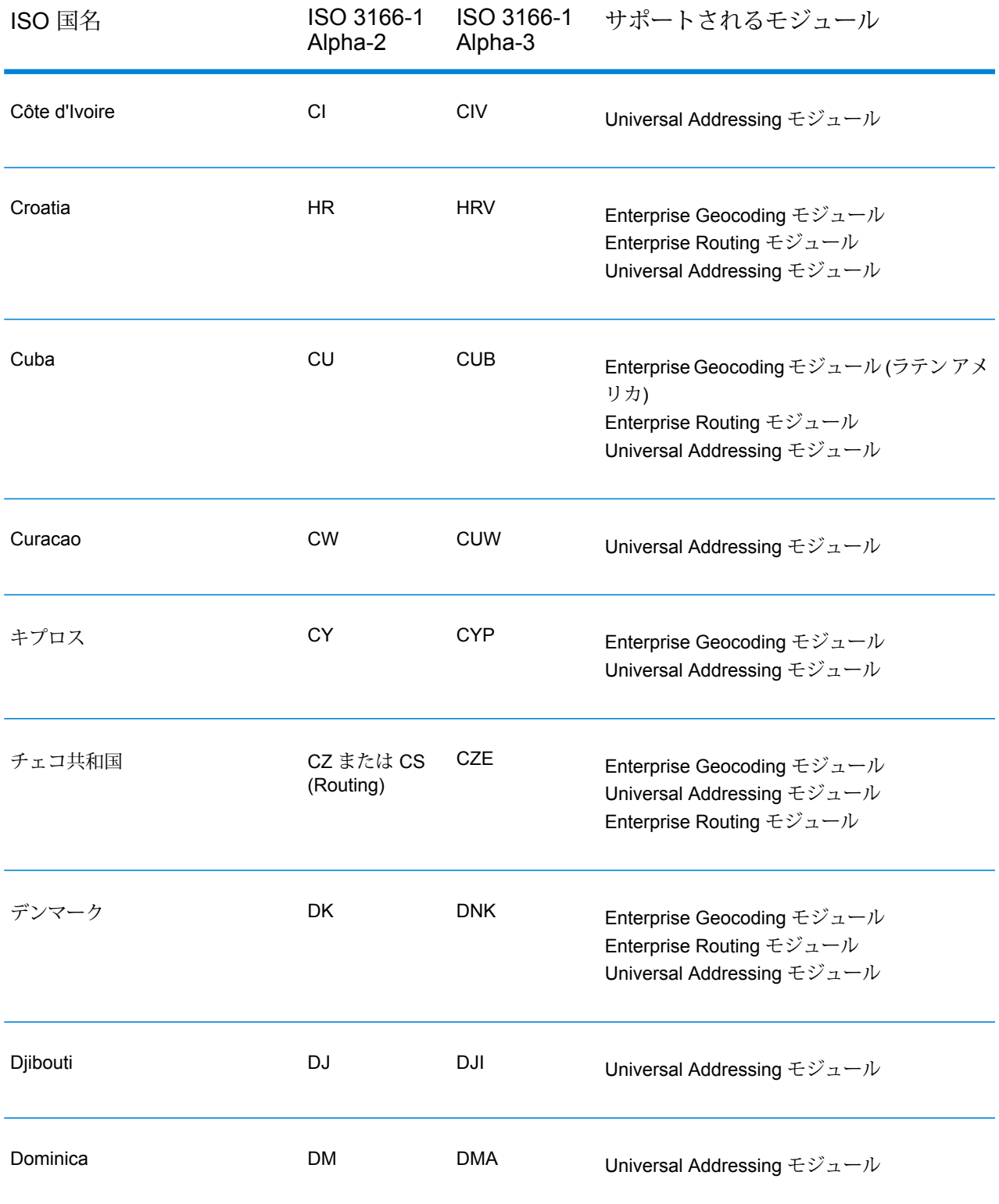

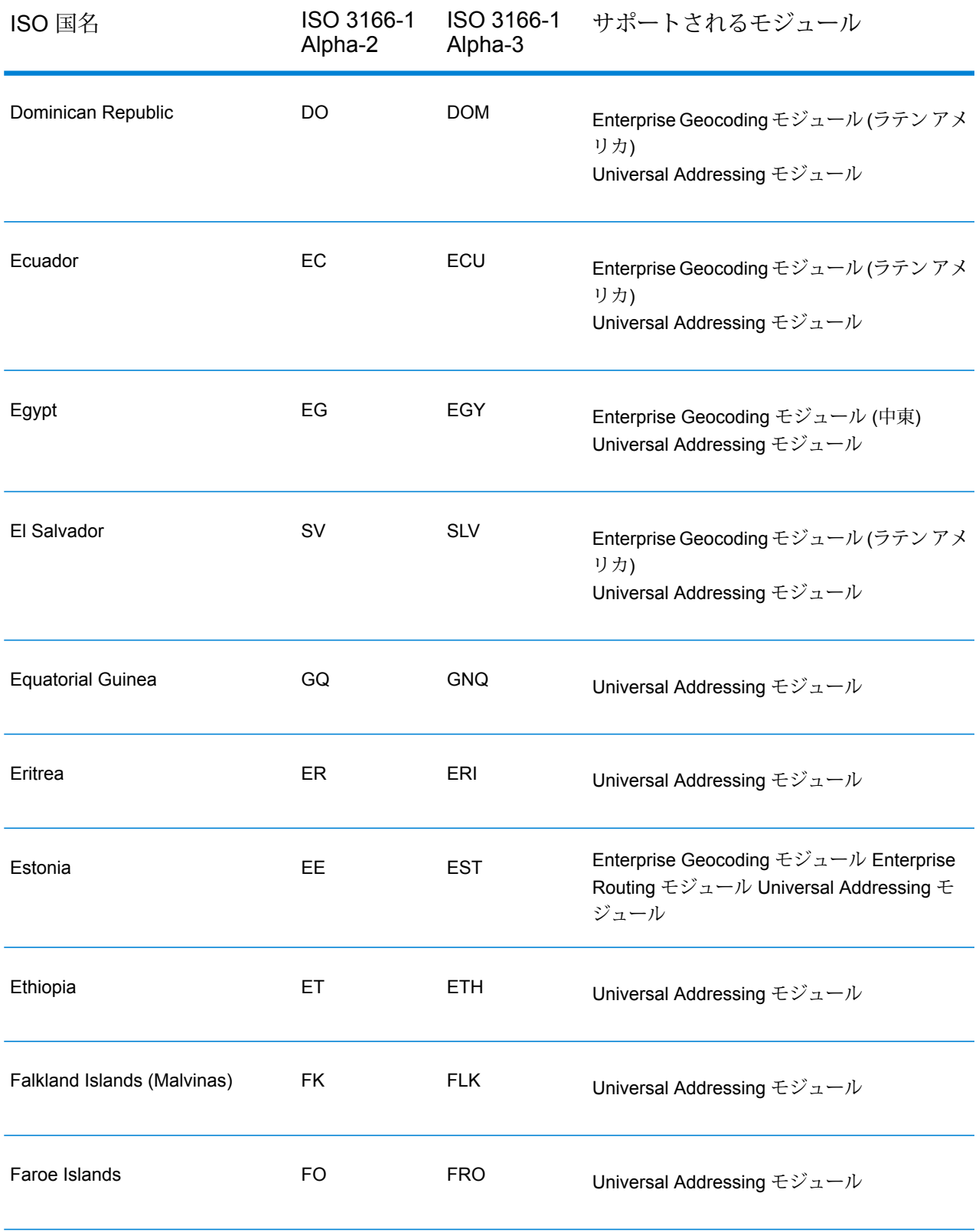

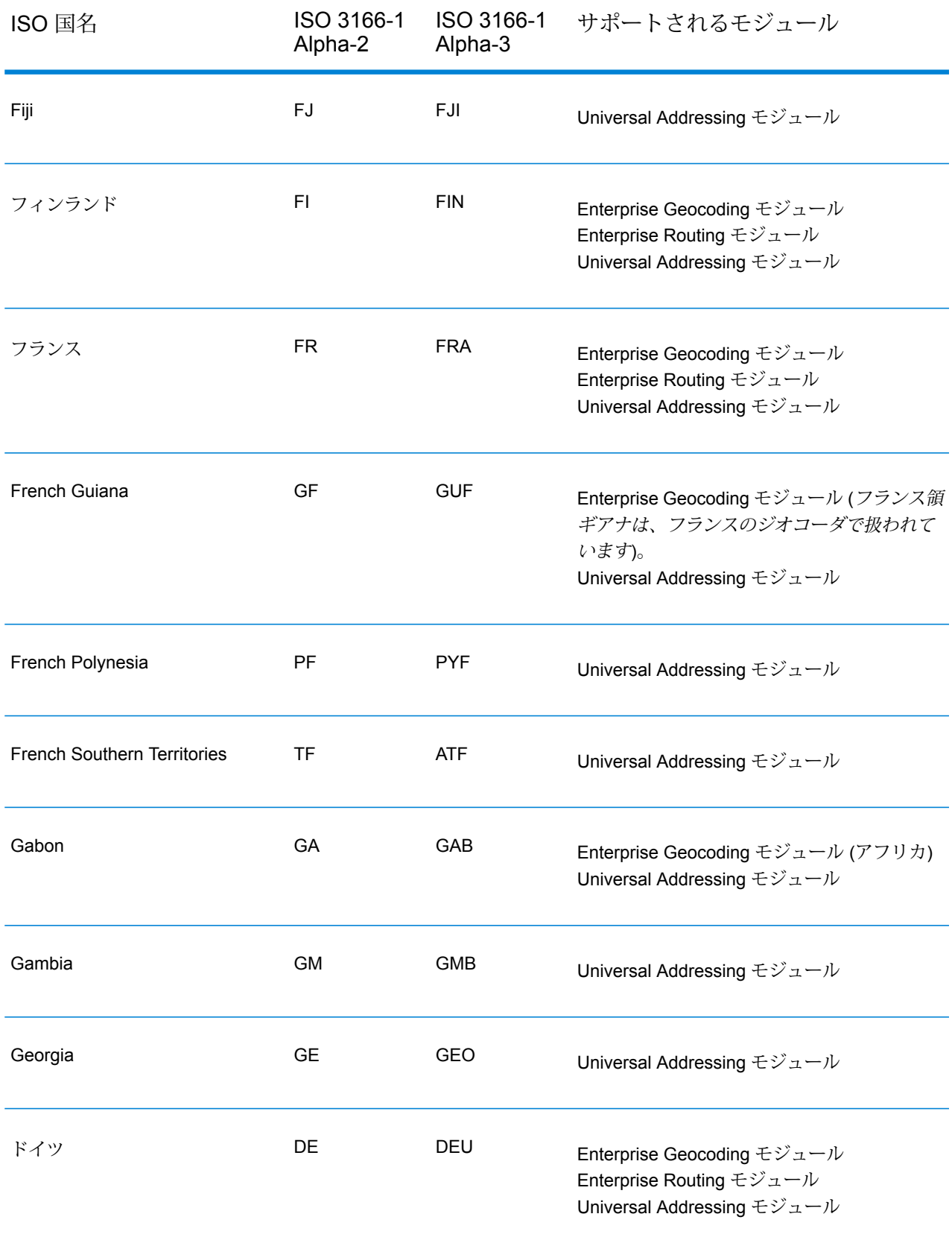

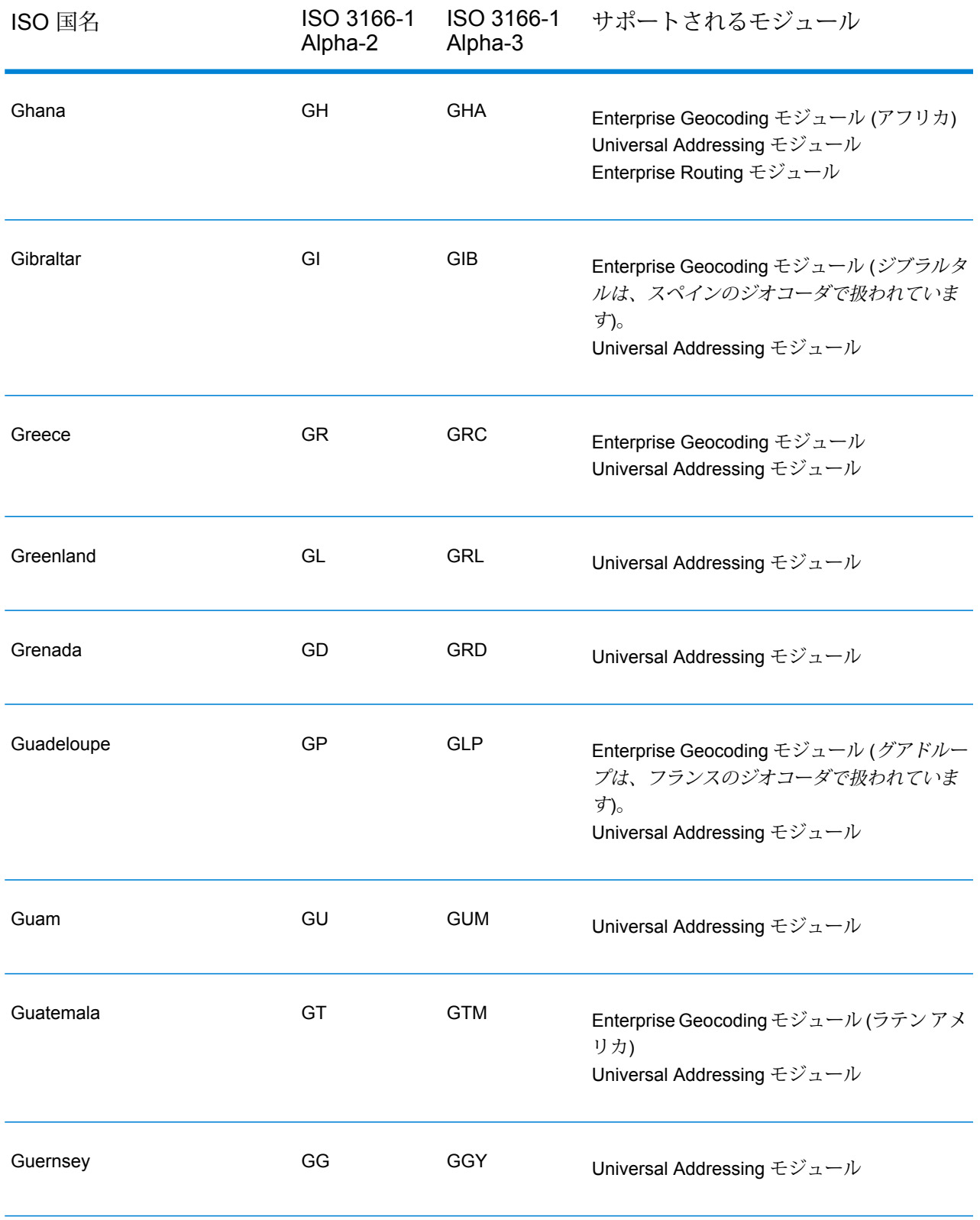

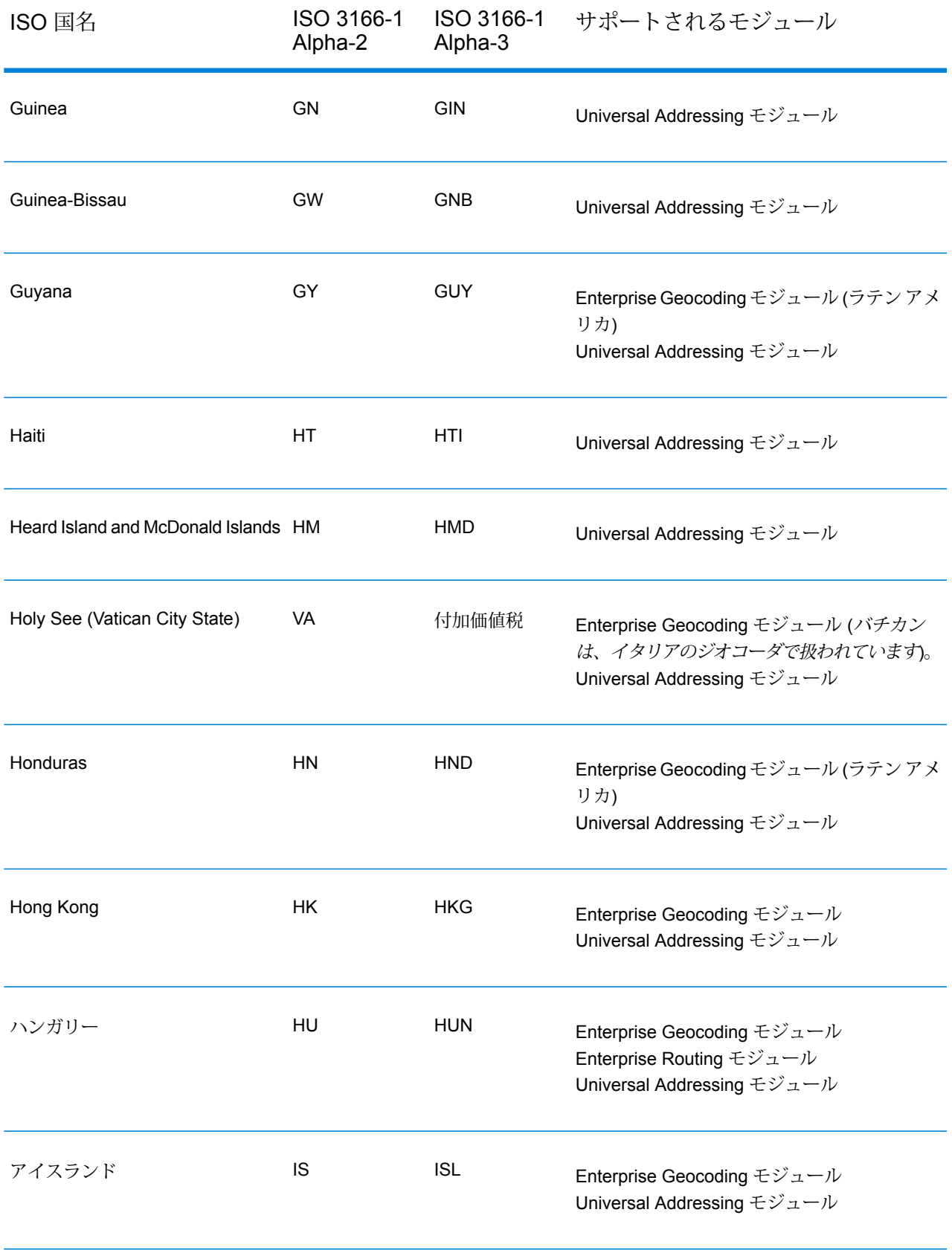

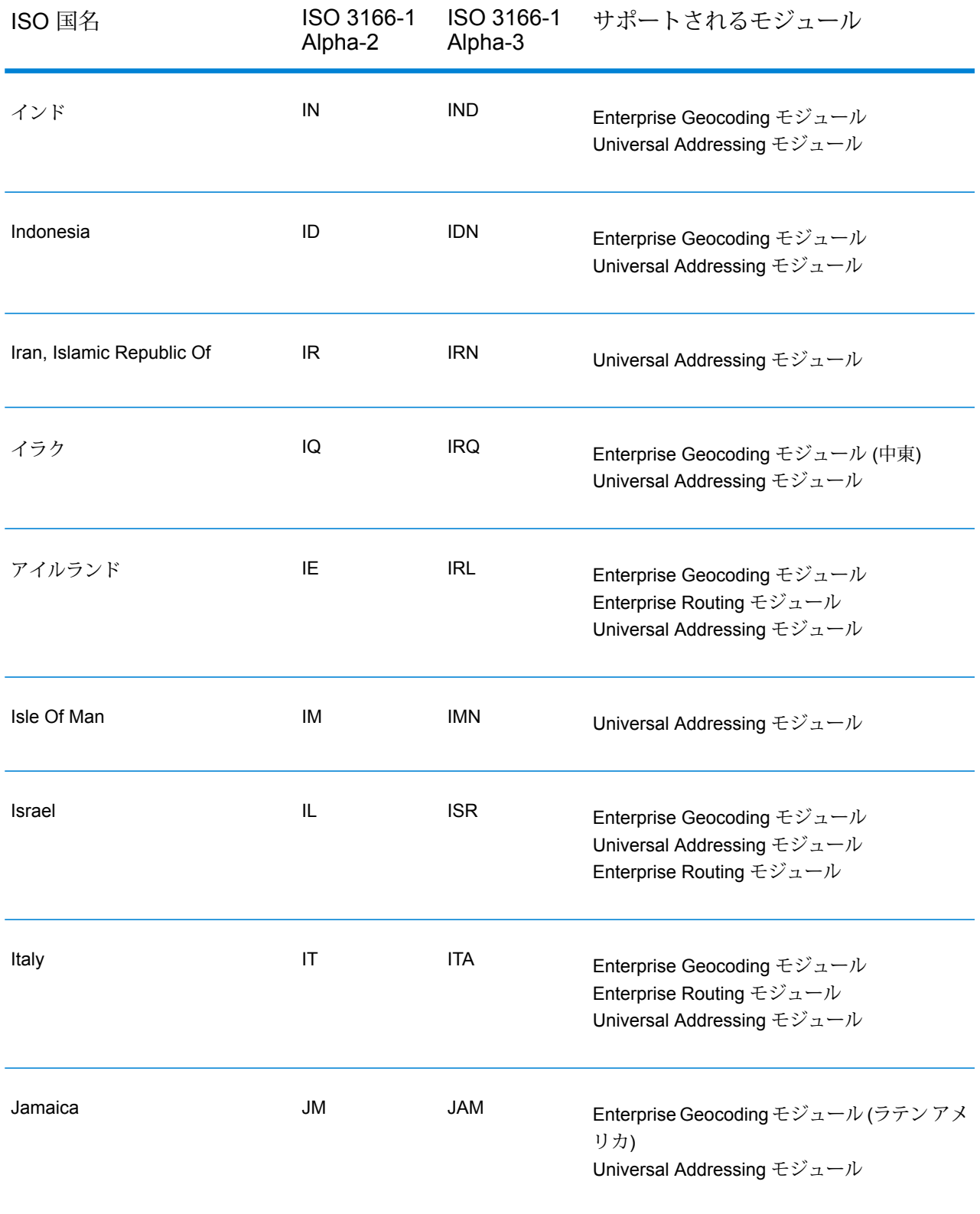

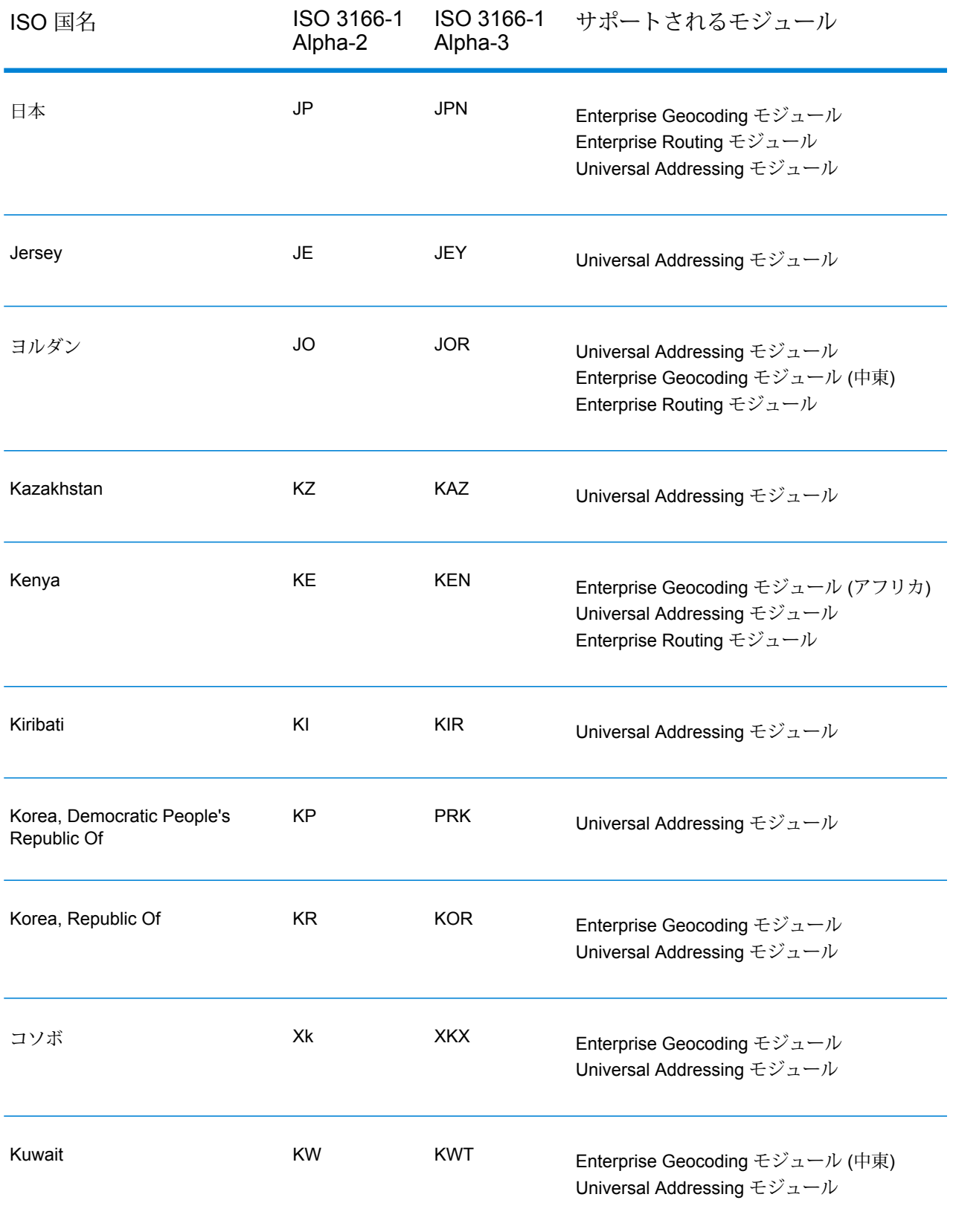

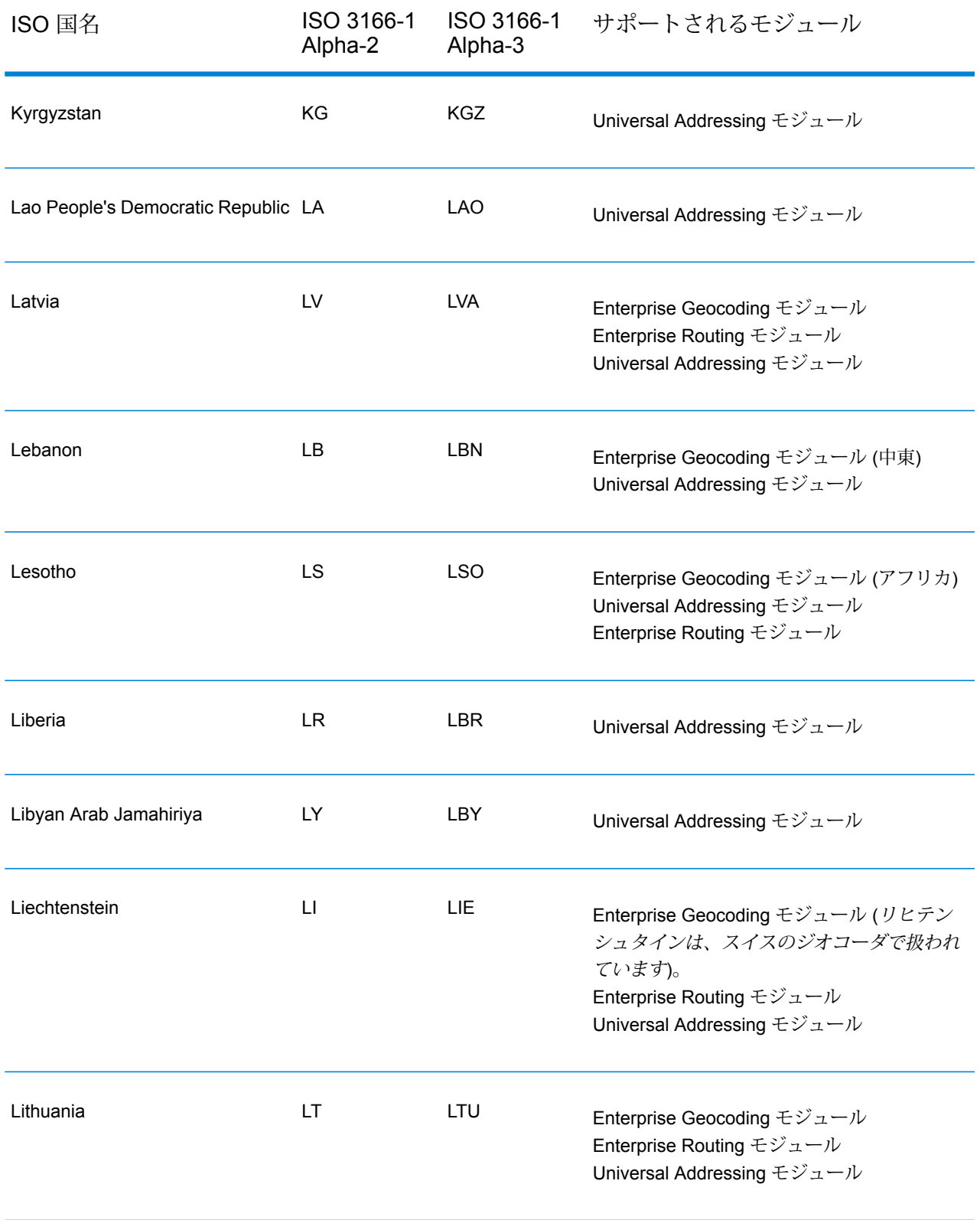

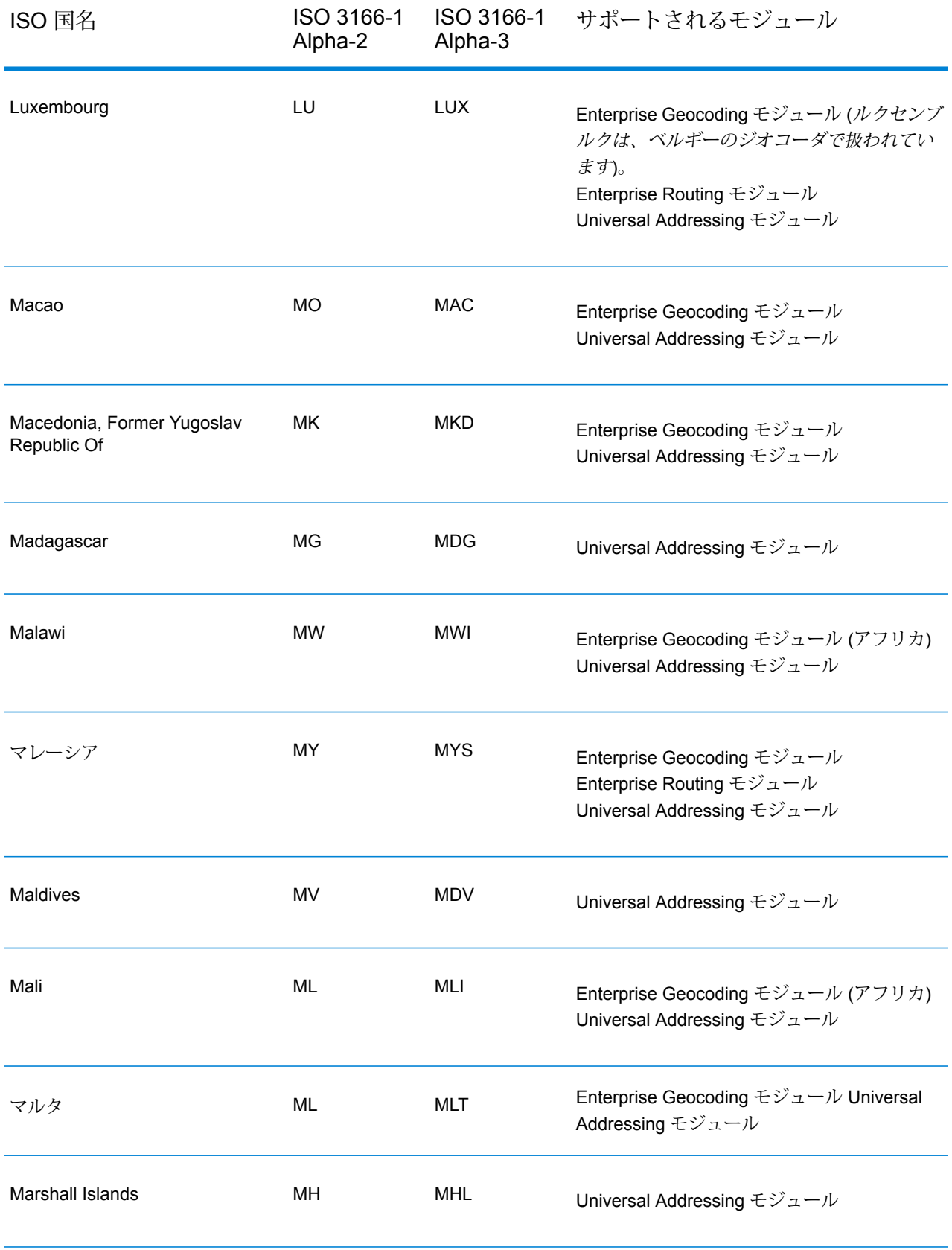

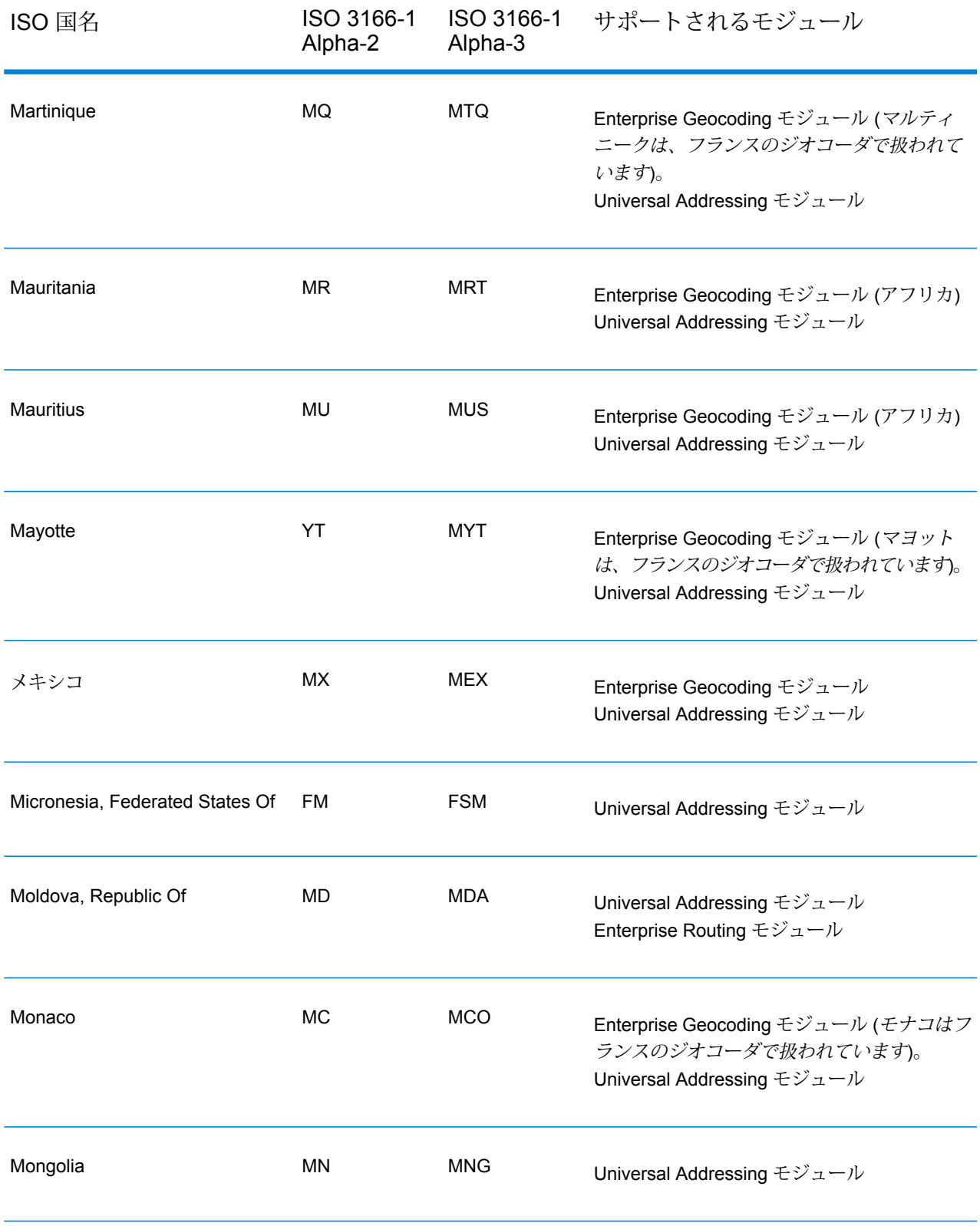

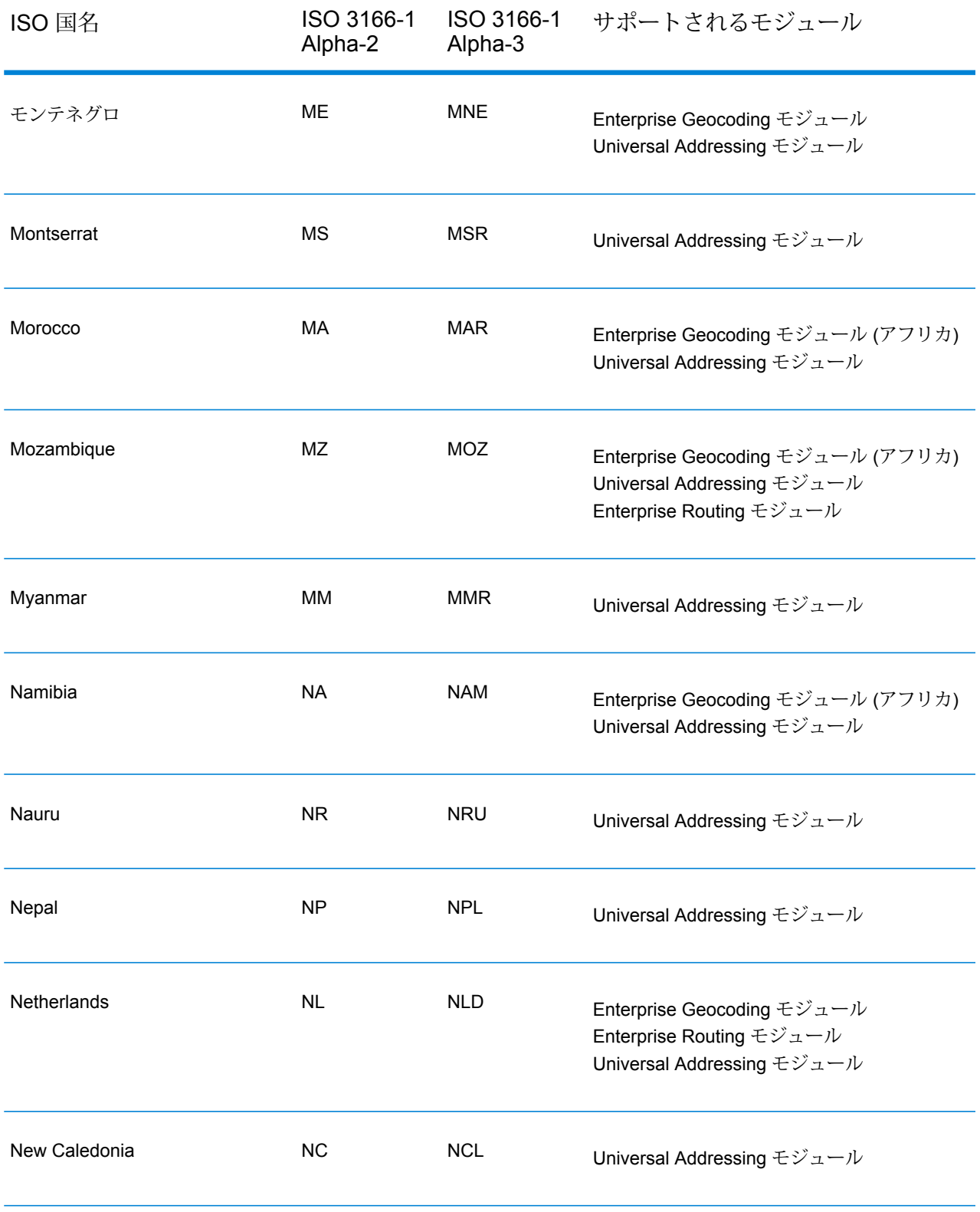

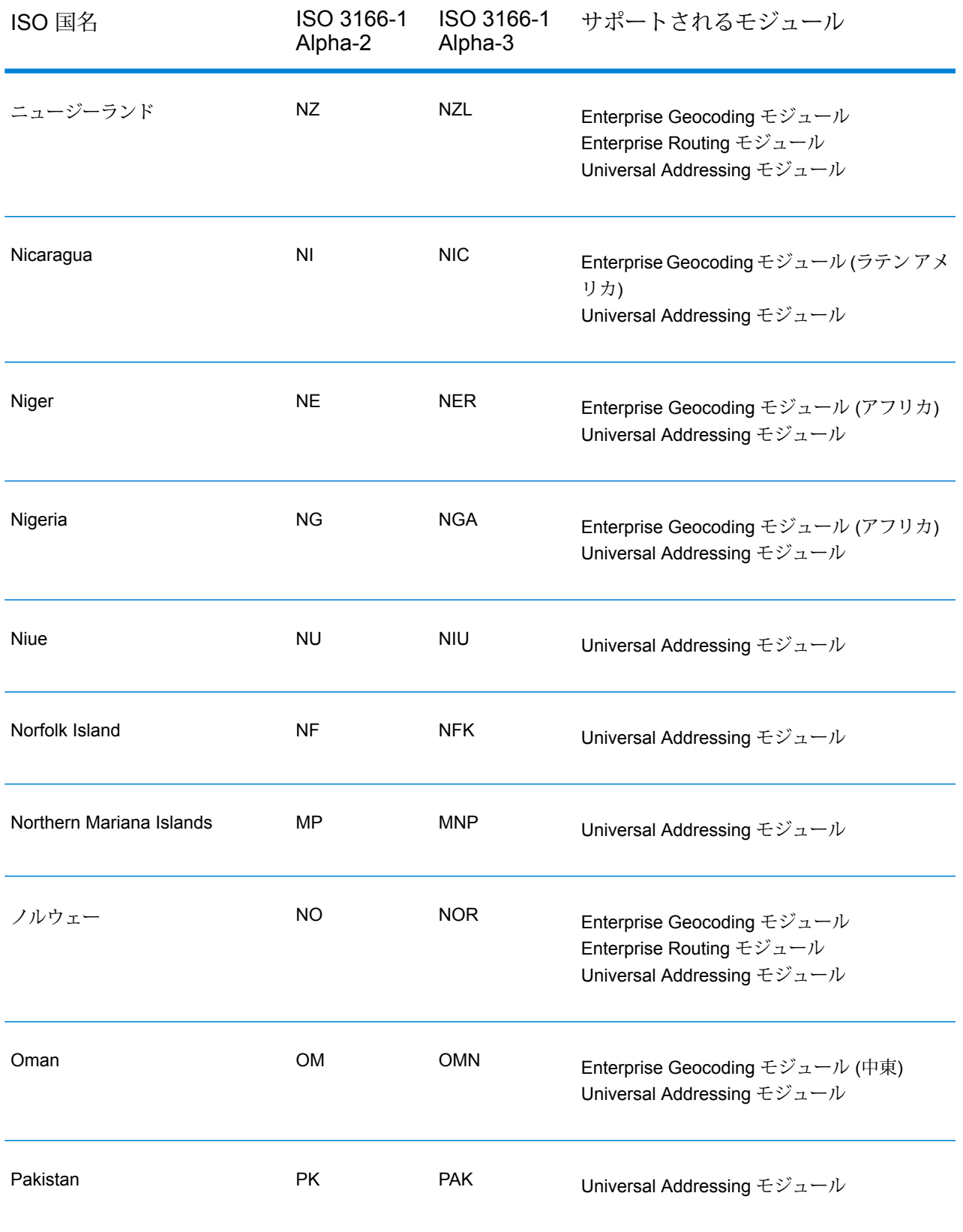

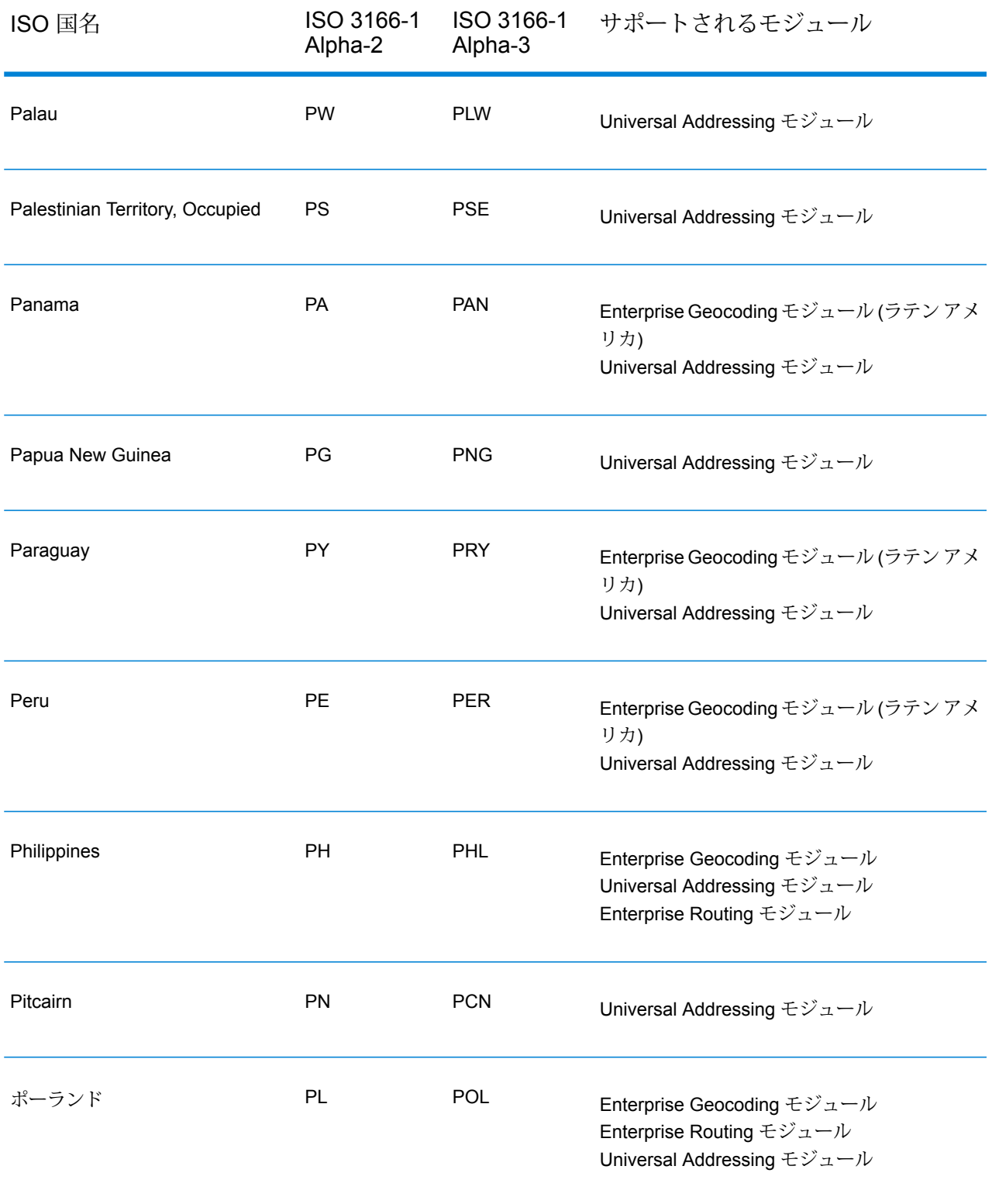

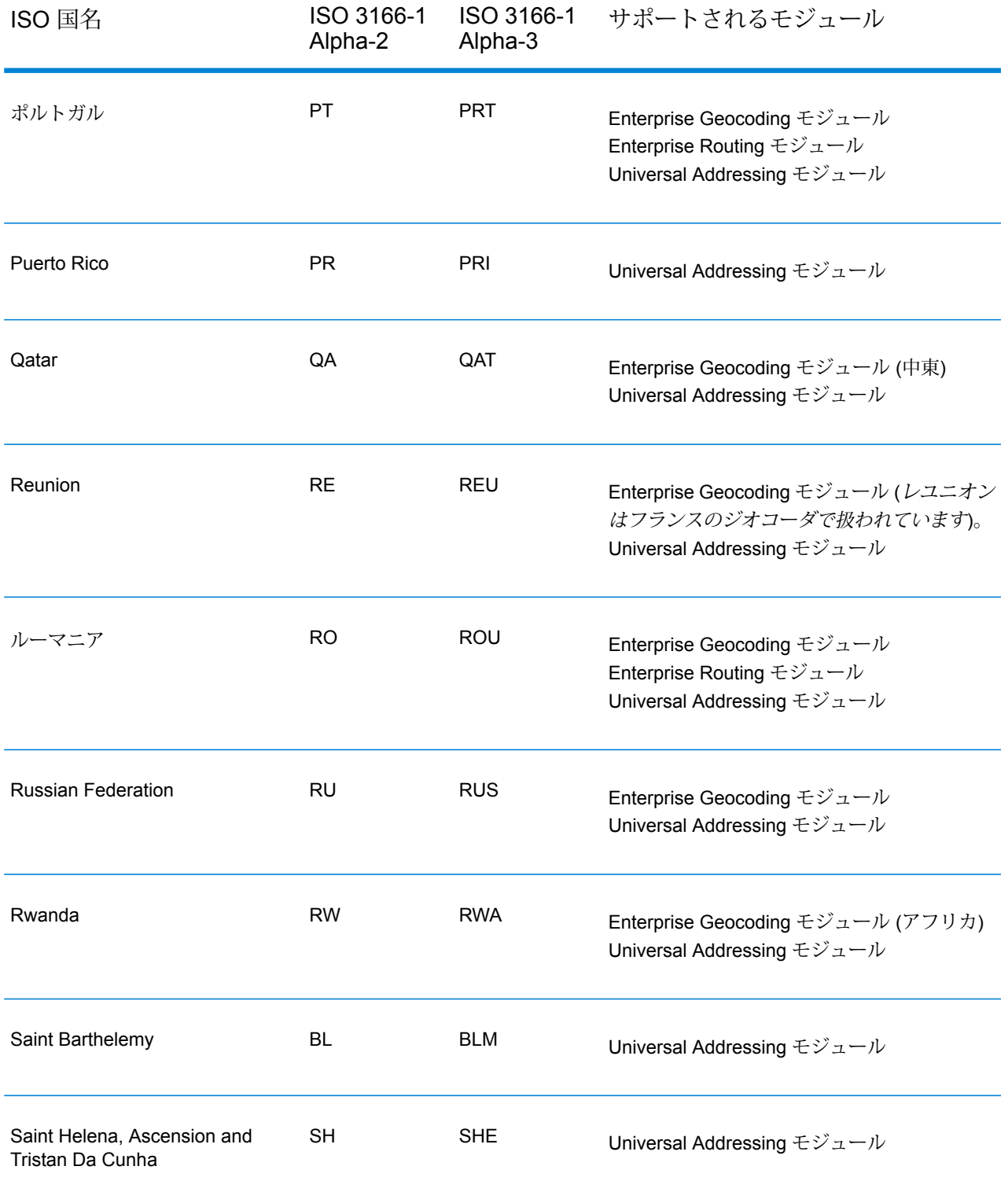

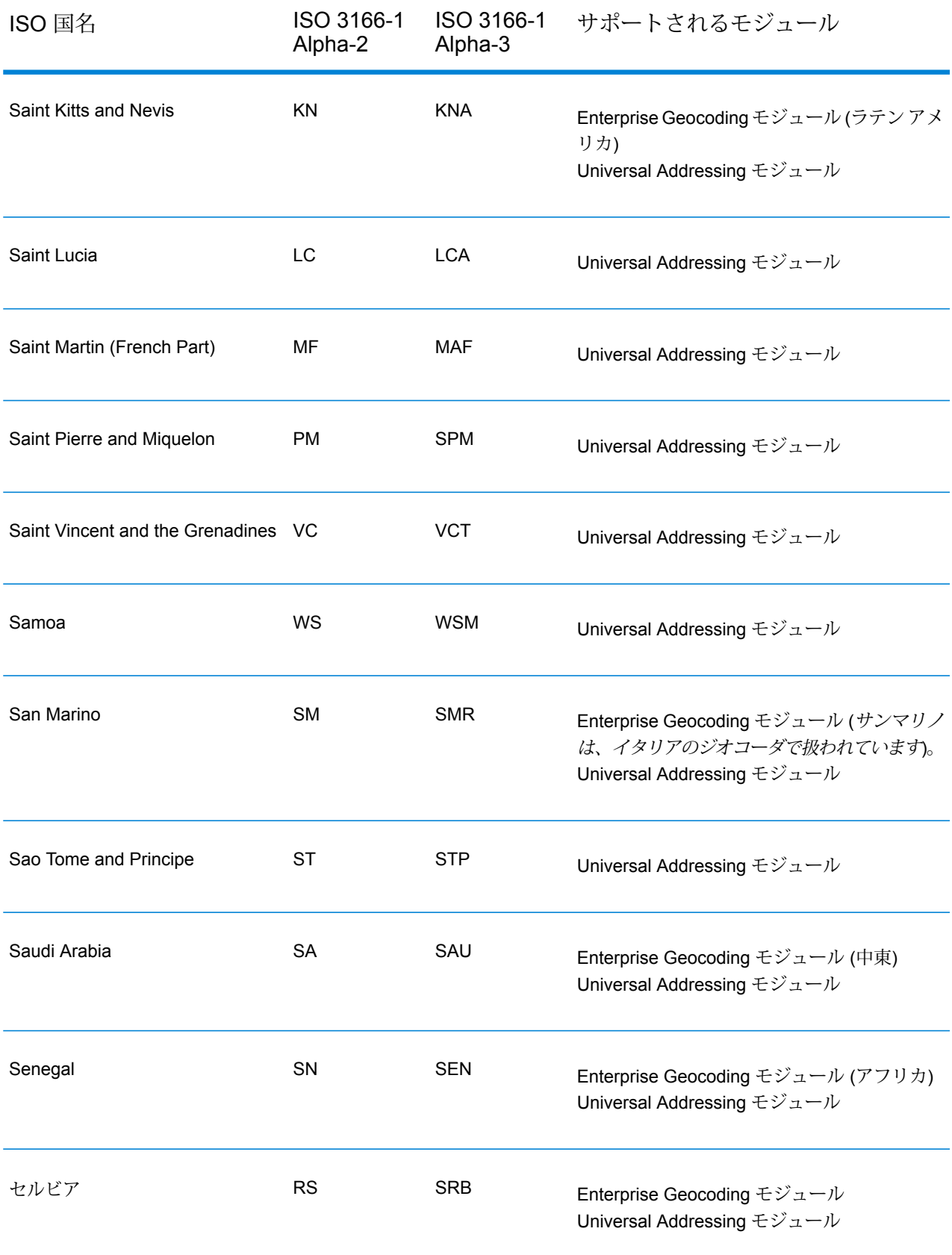

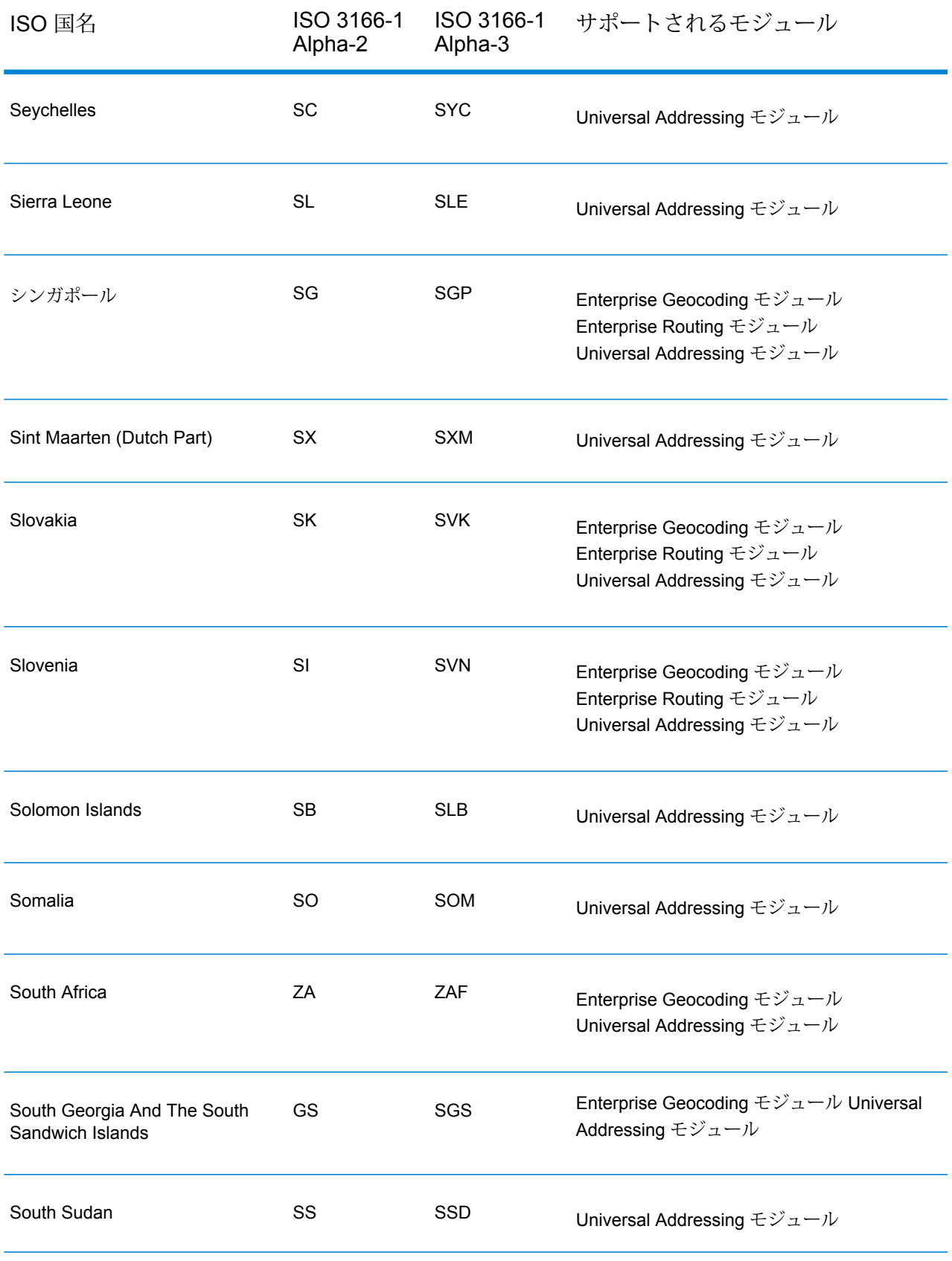
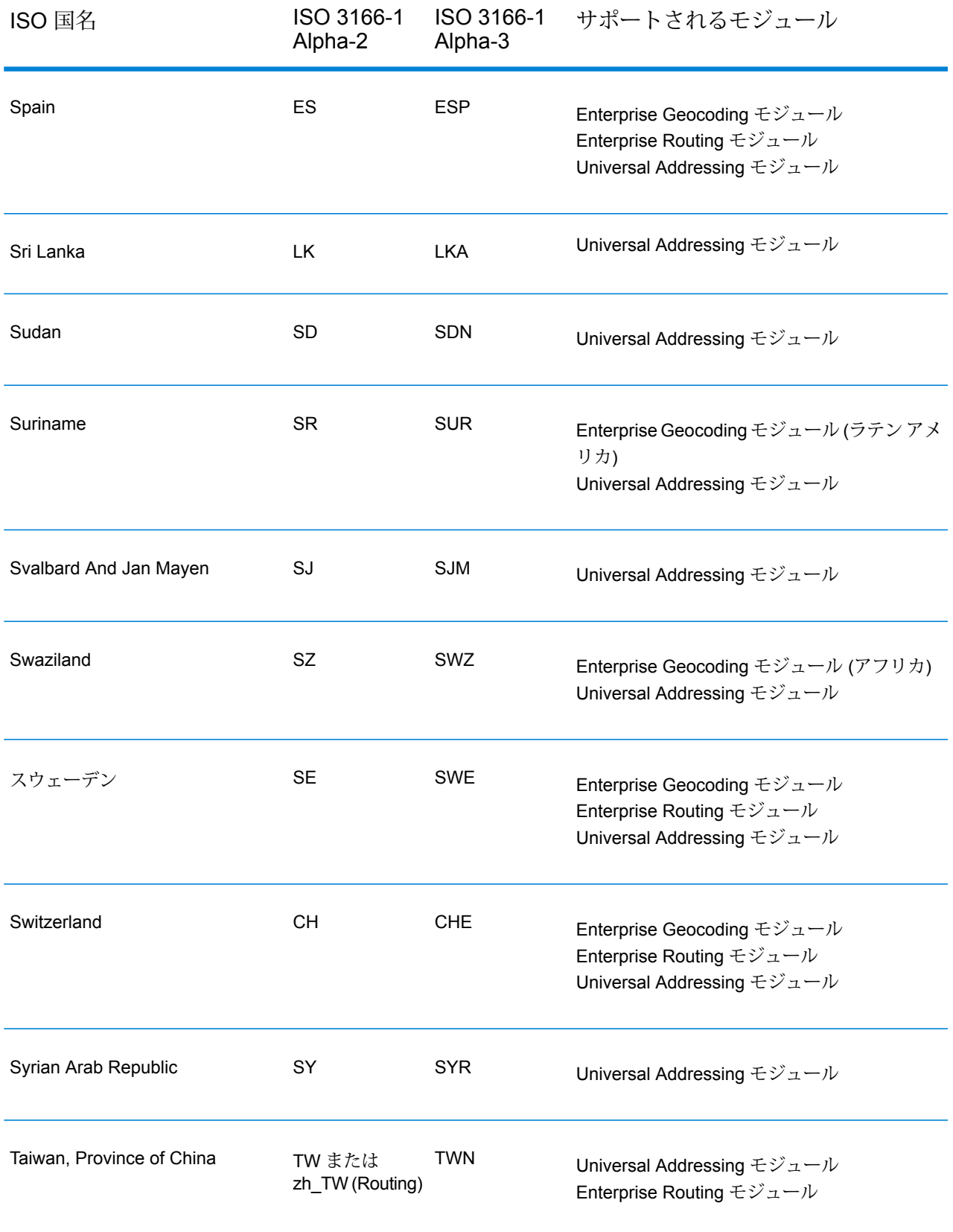

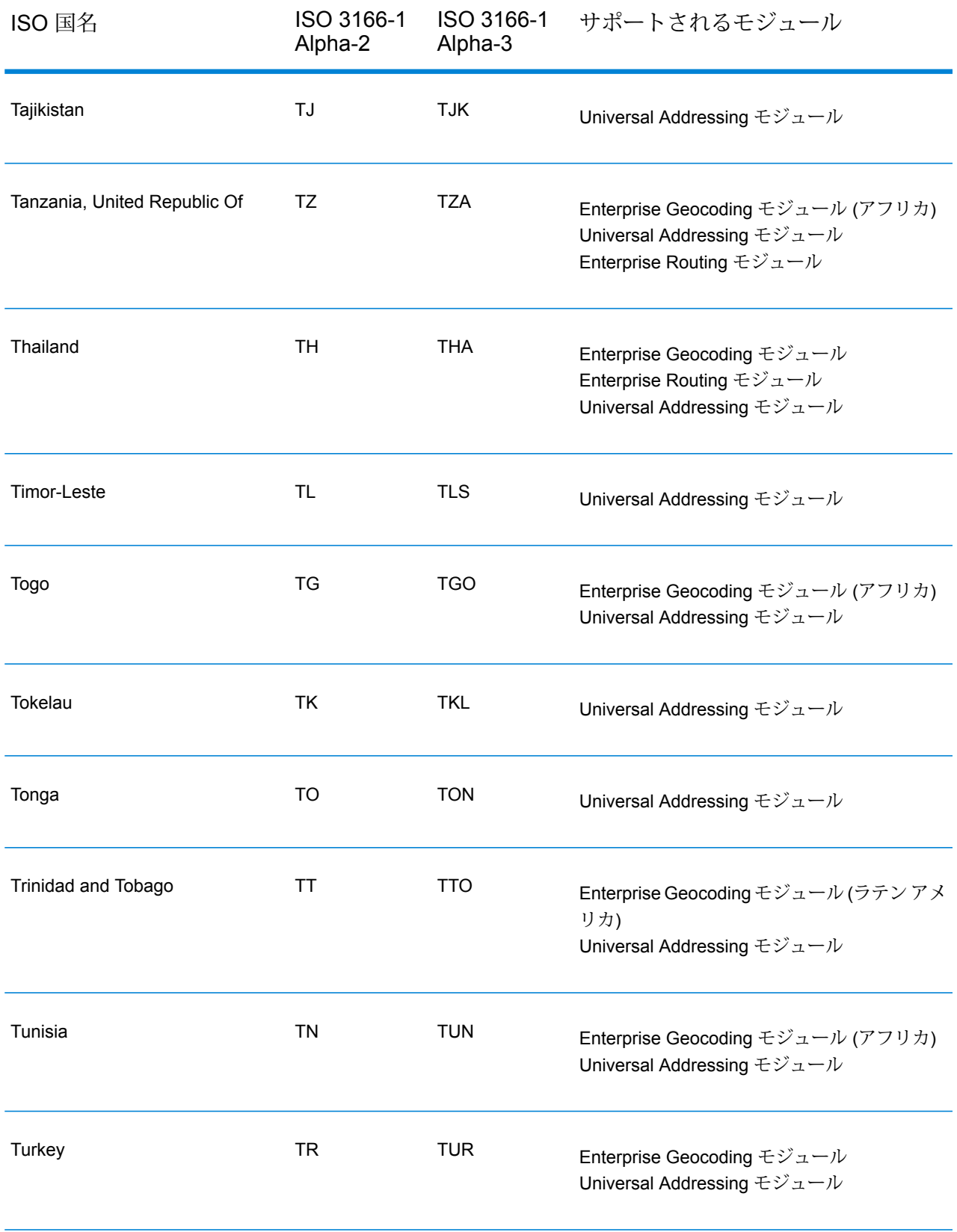

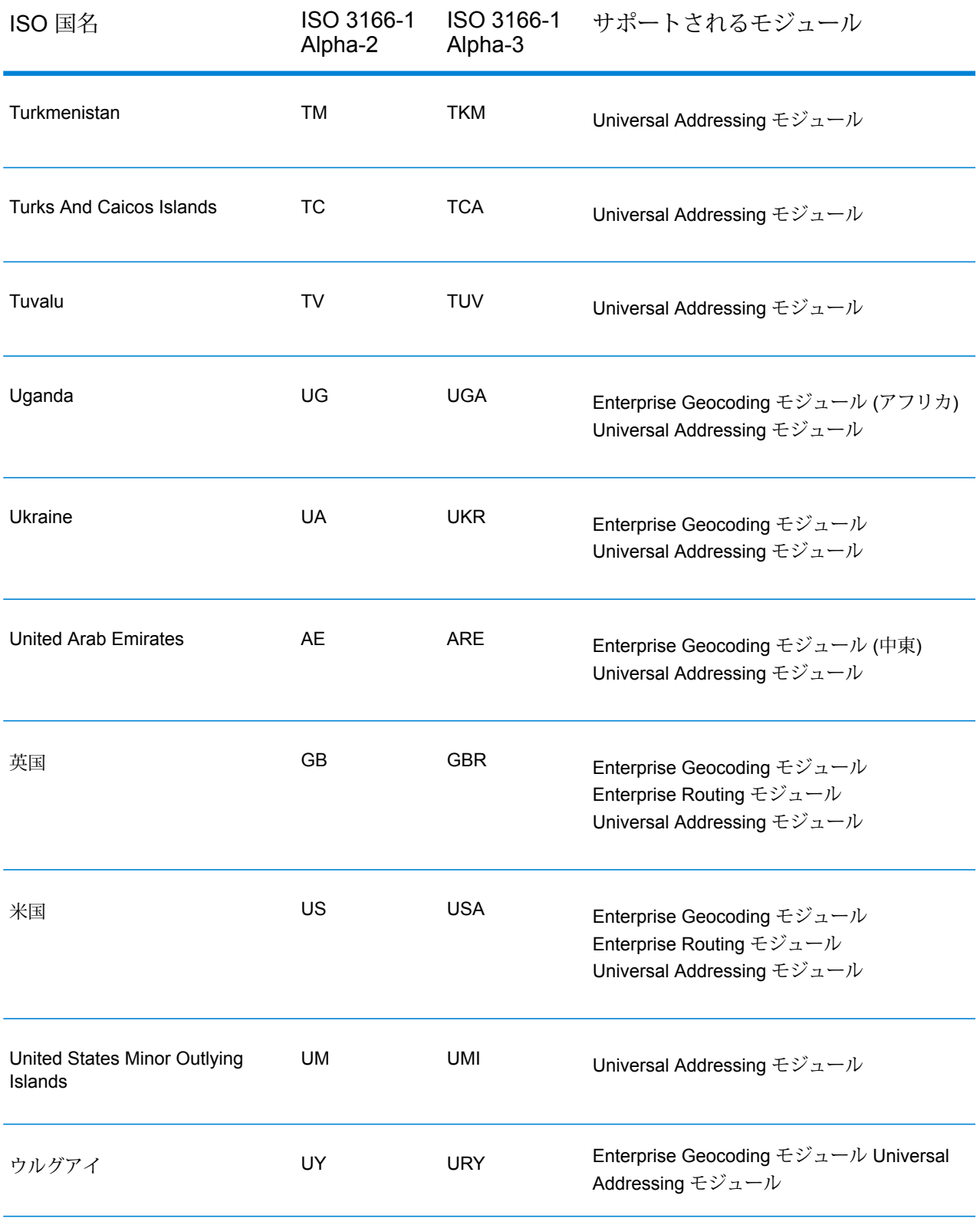

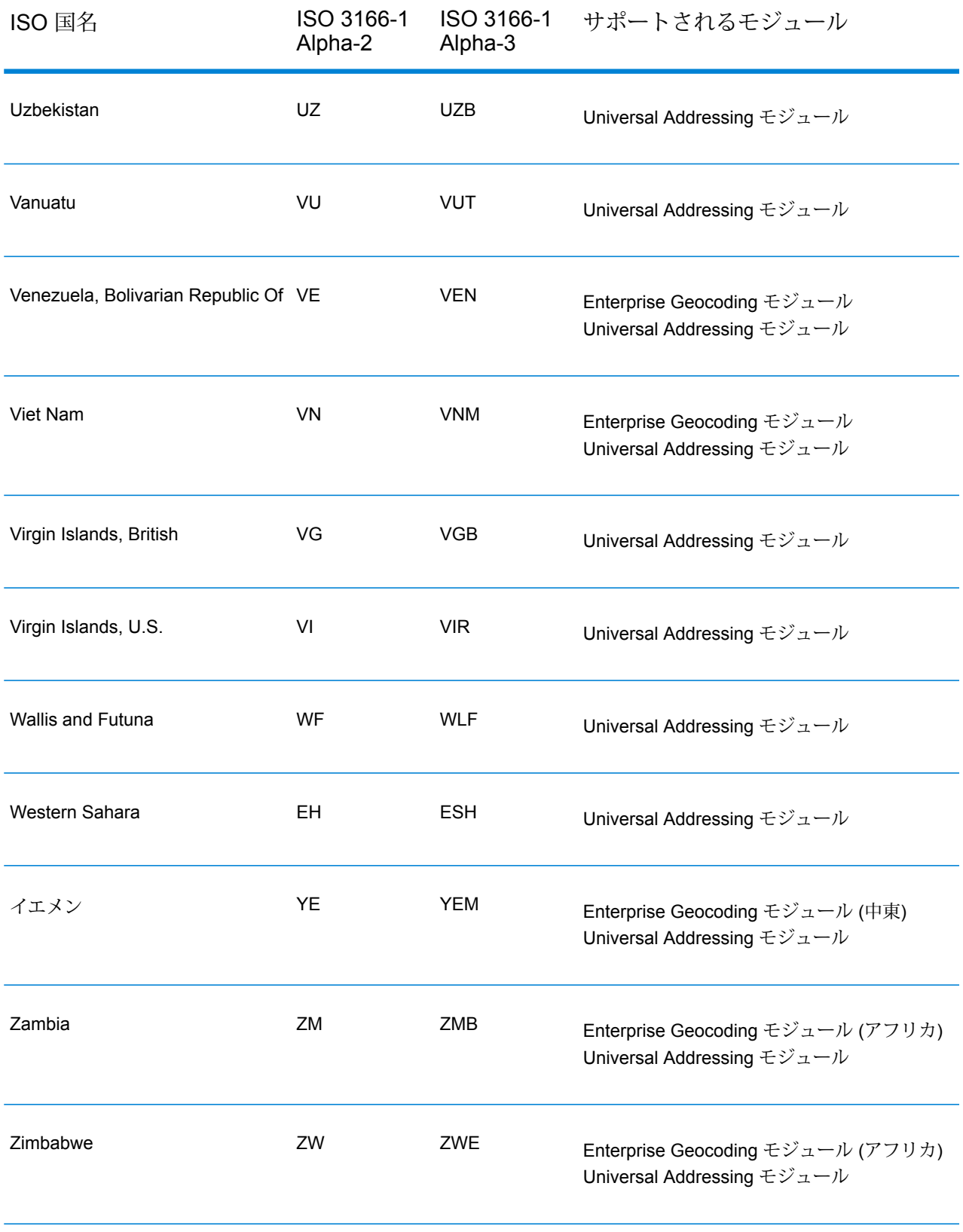

# C - ValidateAddress 確 信アルゴリズム

このセクションの構成

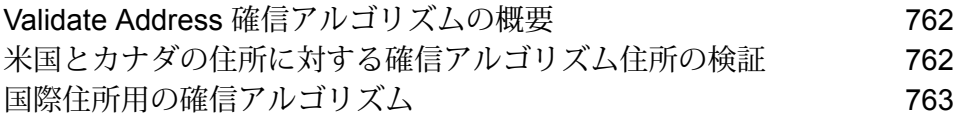

## <span id="page-761-0"></span>Validate Address 確信アルゴリズムの概要

ValidateAddress は、妥当性を確認した各住所に対し、確信スコアを計算します。このスコアは、 妥当性を確認した住所がどの程度正しいかを表します。確信コードの値は 0 ~ 100 で、0 はまっ たく確信がなく、100 はマッチ結果が正しいことに対する確信レベルが非常に高いことを表しま す。確信コードは、個々の出力フィールドに対するマッチ結果を考慮に入れたアルゴリズムに基 づいて計算されます。この計算に関連する出力フィールドは、以下のとおりです。

- Country
- City
- State
- PostalCode
- StreetName
- HouseNumber
- LeadingDirectional
- TrailingDirectional
- StreetSuffix
- ApartmentNumber

アルゴリズムにおいて、各フィールドにはそれぞれ独自の重みがあります。また、各フィールド に対し、"Success"、"Failure"、または "Changed" というマッチ結果が存在します("Changed" は、 マッチさせるためにフィールドの内容を修正した場合に該当します)。マッチ結果 ("Success"、"Failure"、または "Changed") によって、そのフィールドの係数が決まります。以上 より、確信コードは、重みと係数の積を用いて、次のように算出します。

```
Confidence = (Weight * Factor) for City
+ (Weight * Factor) for Country
+ (Weight * Factor) for State
+ (Weight * Factor) for PostalCode
+ (Weight * Factor) for StreetName
+ (Weight * Factor) for HouseNumber
+ (Weight * Factor) for Directionals
+ (Weight * Factor) for Street Suffix
 + (Weight * Factor) for ApartmentNumber
```
## <span id="page-761-1"></span>米国とカナダの住所に対する確信アルゴリズム住所の検証

以下の表で、米国およびカナダの住所に対する ValidateAddress の確信アルゴリズムのスコアリ ングとロジックについて説明します。

#### **表 159 : 米国とカナダの住所に対する確信アルゴリズム**

重み付け/マッチ スコ 変更の場合の係数<sup>1</sup> 埋めた場合の係数<sup>2</sup> ア フィールド

| Country         | 10          | 100% | $0\%$ |
|-----------------|-------------|------|-------|
| City            | 10          | 50%  | 75%   |
| 州               | 15          | 50%  | 75%   |
| PostalCode      | 15          | 25%  | 25%   |
| StreetName      | 15          | 50%  | 75%   |
| HouseNumber     | 15          | 50%  | 75%   |
| Directionals    | $10\,$      | 50%  | 75%   |
| StreetSuffix    | $\mathbf 5$ | 50%  | 75%   |
| ApartmentNumber | $\mathbf 5$ | 50%  | 75%   |

## <span id="page-762-0"></span>国際住所用の確信アルゴリズム

米国およびカナダ以外の住所用に 2 つの確信アルゴリズムがあります。1 つは郵便番号を使用す る国の住所用で、もう 1 つは郵便番号を使用しない国の住所用です。

<sup>1</sup> このフィールドの入力データが、マッチを得るために変更された場合のこと。

<sup>2</sup> このフィールドに入力データが存在しないが、マッチを得るためにデータが埋められた場合のこ と。

以下の表に、郵便番号を使用している国の米国およびカナダ以外の住所用の確信アルゴリズムの 詳細を示します。

#### **表 160 : 郵便番号がある国用の確信アルゴリズム**

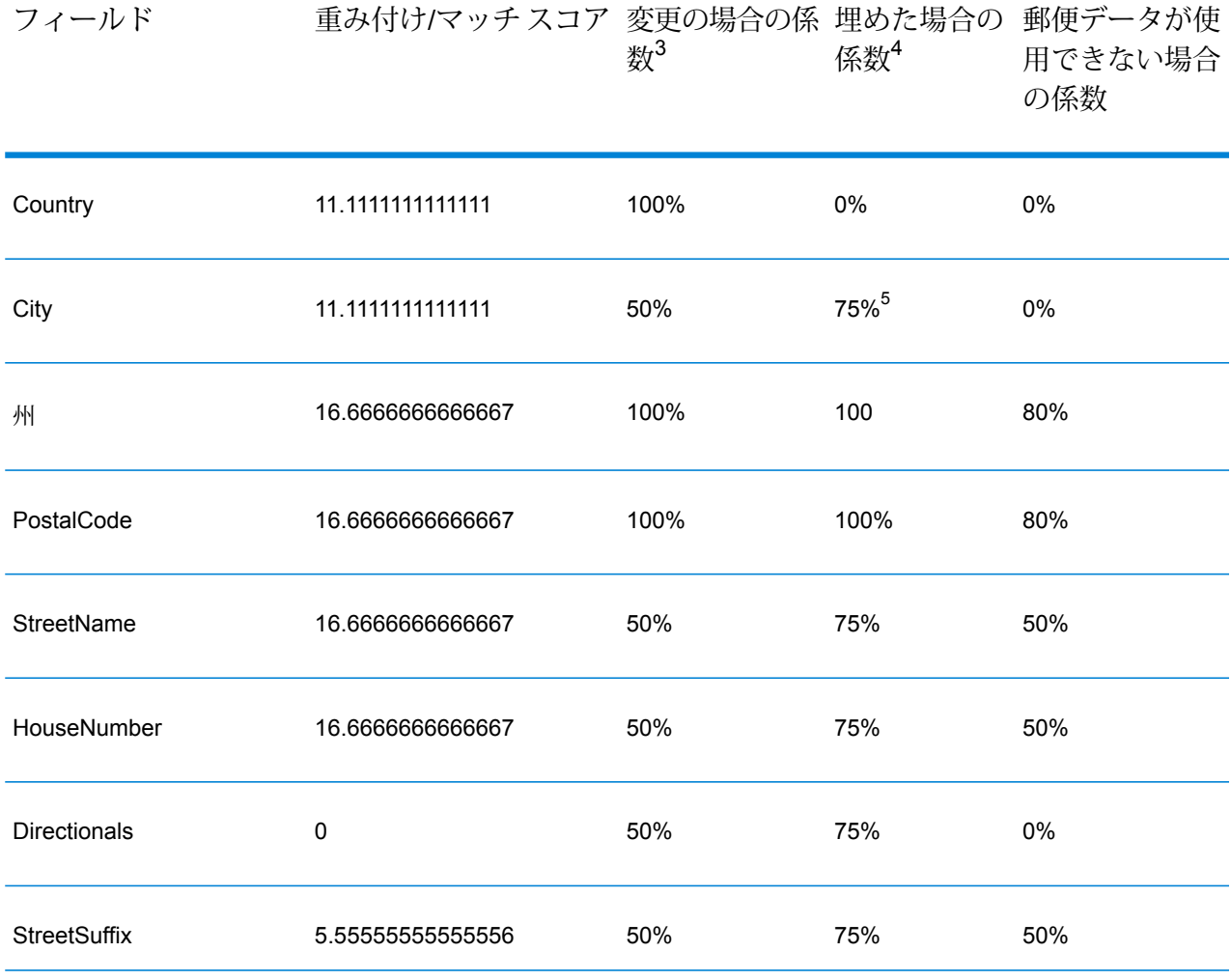

- **4** このフィールドに入力データが存在しないが、マッチを得るためにデータが埋められた場合のこ と。
- <sup>3</sup> このフィールドの入力データが、マッチを得るために変更された場合のこと。
- <sup>5</sup> カテゴリCの国の場合、この値は50%です。各国は、次のいずれかのカテゴリに分類されます。
	- **カテゴリA**—住所の郵便番号、都市名、州/郡名、通りの住所要素、および国名の検証と修正が 可能です。
	- **カテゴリB**—住所の郵便番号、都市名、州/郡名、および国名の検証と修正が可能です。通りの 住所要素の検証または修正はサポートしません。
	- **カテゴリ C** 国名の検証および修正と、郵便番号の書式の検証が可能です。

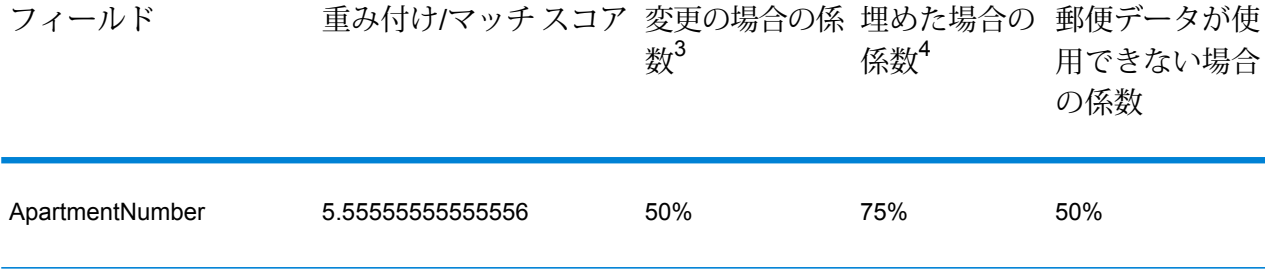

郵便番号を使用しない国用の確信アルゴリズムの詳細を次の表に示します。

#### **表 161 : 郵便番号がない国用の確信アルゴリズム**

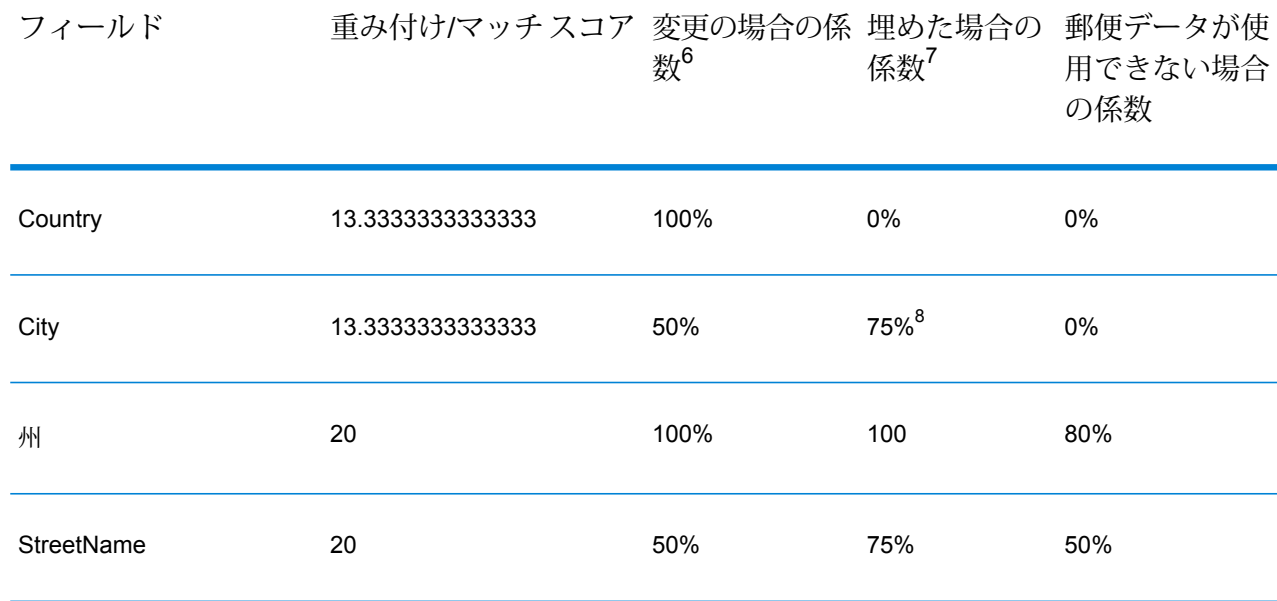

- **4** このフィールドに入力データが存在しないが、マッチを得るためにデータが埋められた場合のこ と。
- 。<br><sup>3</sup> このフィールドの入力データが、マッチを得るために変更された場合のこと。<br><sup>7</sup> スのフェールドに入力データが左右しないが、フェイキ得スさせにデータが出
- このフィールドに入力データが存在しないが、マッチを得るためにデータが埋められた場合のこ と。
- 。<br>6 このフィールドの入力データが、マッチを得るために変更された場合のこと。<br>8 とこざり20回0月へ、この生り5000万丈、名同り、次のいぎなとのとこざ
- <sup>8</sup> カテゴリCの国の場合、この値は50%です。各国は、次のいずれかのカテゴリに分類されます。
	- **カテゴリA**—住所の郵便番号、都市名、州/郡名、通りの住所要素、および国名の検証と修正が 可能です。
	- **カテゴリB**—住所の郵便番号、都市名、州/郡名、および国名の検証と修正が可能です。通りの 住所要素の検証または修正はサポートしません。
	- **カテゴリ C** 国名の検証および修正と、郵便番号の書式の検証が可能です。

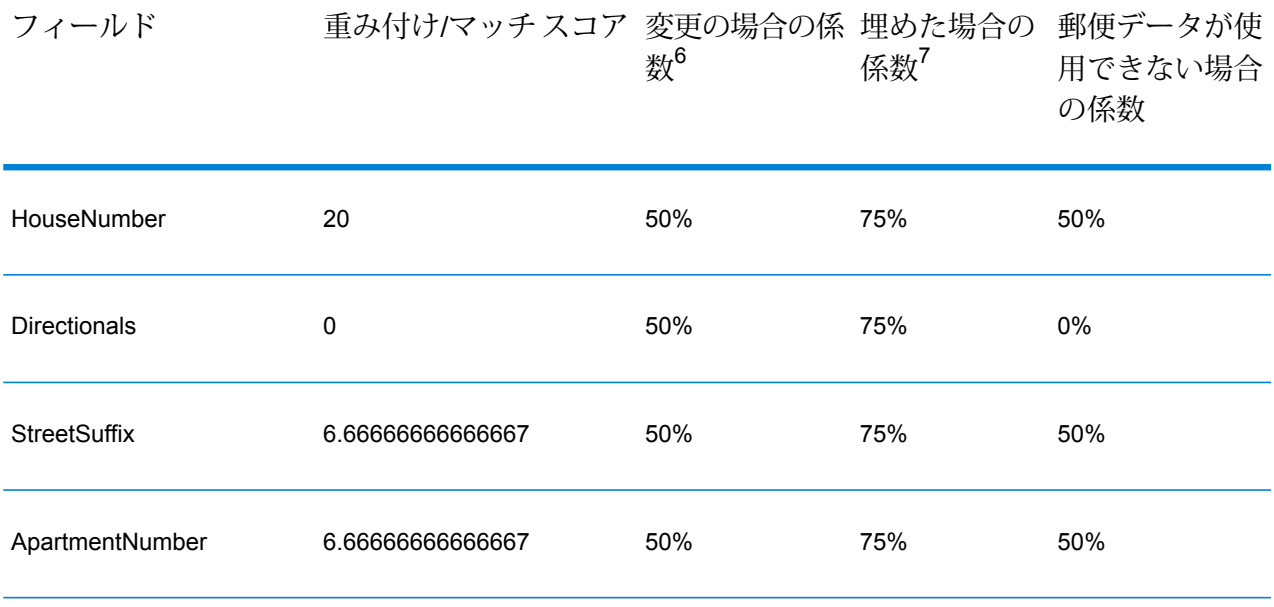

郵便番号がない国の一覧を以下の表に示します。

#### **表 162 : 郵便番号がない国**

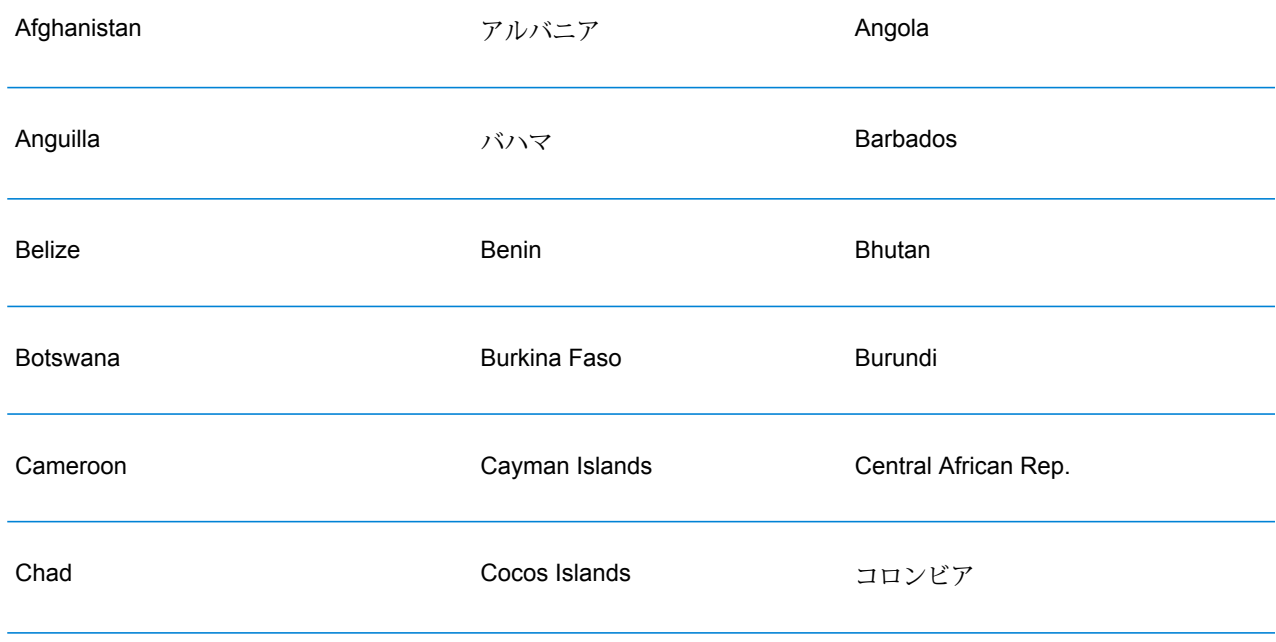

-<br>7 このフィールドに入力データが存在しないが、マッチを得るためにデータが埋められた場合のこ と。 <sup>6</sup> このフィールドの入力データが、マッチを得るために変更された場合のこと。

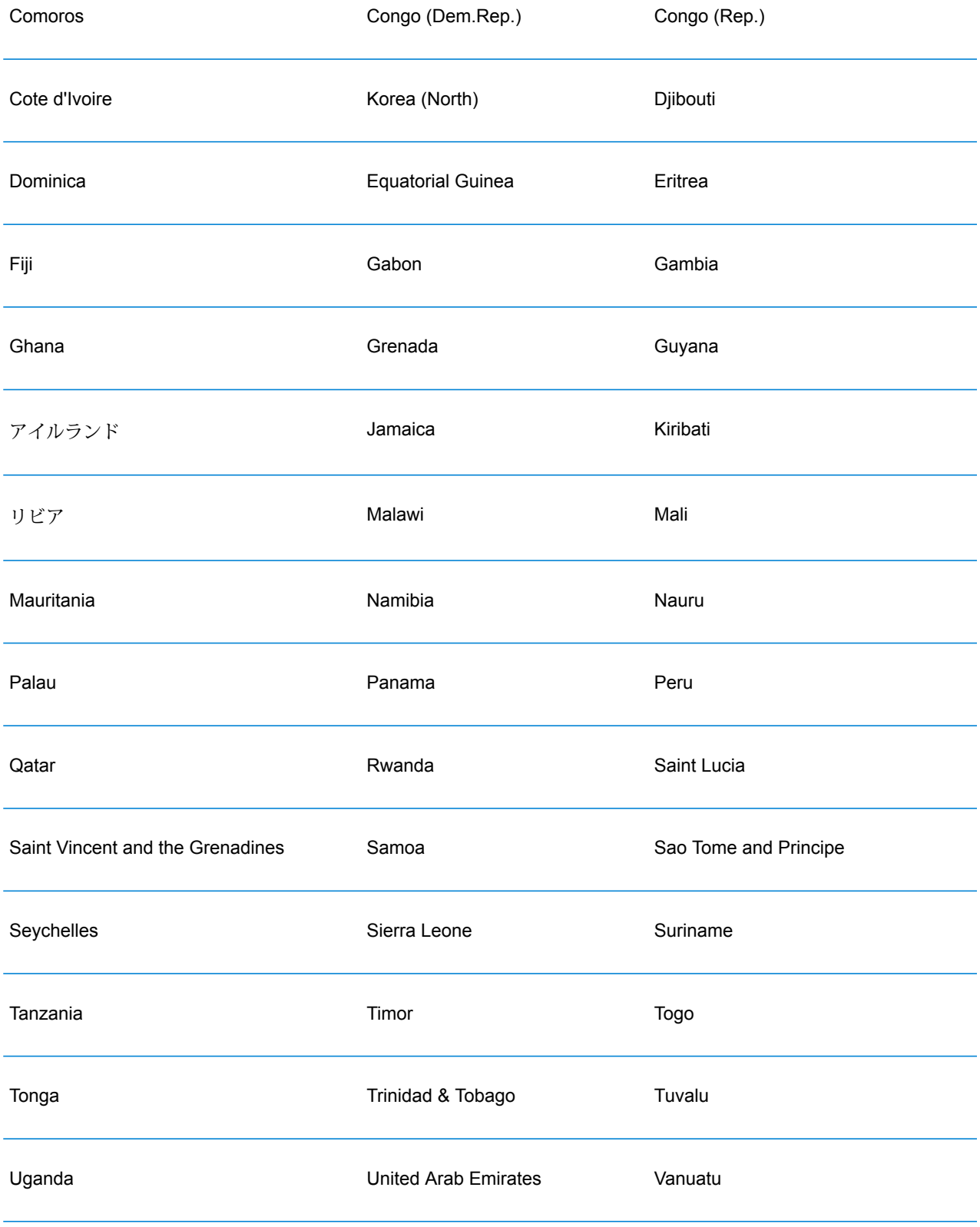

イエメン Zimbabwe

## 著作権に関する通知

© 2019 Pitney Bowes.All rights reserved.MapInfo および Group 1 Software は Pitney Bowes Software Inc. の商標です。その他のマークおよび商標はすべて、それぞれの所有者の資産です。

#### *USPS®* 情報

Pitney Bowes Inc. は、ZIP + 4 ® データベースを光学および磁気媒体に発行および販売する非独占 的ライセンスを所有しています。CASS、CASS 認定、DPV、eLOT、FASTforward、First-Class Mail、Intelligent Mail、LACS<sup>Link</sup>、NCOA<sup>Link</sup>、PAVE、PLANET Code、Postal Service、POSTNET、 Post Office、RDI、SuiteLink、United States Postal Service、Standard Mail、United States Post Office、USPS、ZIP Code、および ZIP + 4 の各商標は United States Postal Service が所有しま す。United States Postal Service に帰属する商標はこれに限りません。

Pitney Bowes Inc. は、NCOA<sup>Link®</sup> 処理に対する USPS<sup>®</sup> の非独占的ライセンスを所有しています。

Pitney Bowes Software の製品、オプション、およびサービスの価格は、USPS® または米国政府 によって規定、制御、または承認されるものではありません。RDI™ データを利用して郵便送料を 判定する場合に、使用する郵便配送業者の選定に関するビジネス上の意思決定が USPS® または 米国政府によって行われることはありません。

### データ プロバイダおよび関連情報

このメディアに含まれて、Pitney Bowes Software アプリケーション内で使用されるデータ製品 は、各種商標によって、および次の 1 つ以上の著作権によって保護されています。

© Copyright United States Postal Service.All rights reserved.

© 2014 TomTom.All rights reserved.TomTom および TomTom ロゴは TomTom N.V の登録商標で す。

#### © 2016 HERE

Fuente: INEGI (Instituto Nacional de Estadística y Geografía)

電子データに基づいています。© National Land Survey Sweden.

© Copyright United States Census Bureau

© Copyright Nova Marketing Group, Inc.

このプログラムの一部は著作権で保護されています。© Copyright 1993-2007 by Nova Marketing Group Inc. All Rights Reserved

© Copyright Second Decimal, LLC

© Copyright Canada Post Corporation

この CD-ROM には、Canada Post Corporation が著作権を所有している編集物からのデータが収 録されています。

© 2007 Claritas, Inc.

Geocode Address World データ セットには、

**[http://creativecommons.org/licenses/by/3.0/legalcode](http://www.geonames.org)** に存在するクリエイティブ コモンズ ア トリビューション ライセンス (「アトリビューション ライセンス」) の下に提供されている GeoNames Project (**[www.geonames.org](http://creativecommons.org/licenses/by/3.0/legalcode)**) からライセンス供与されたデータが含まれています。 お客様による GeoNames データ (Spectrum™ Technology Platform ユーザ マニュアルに記載) の 使用は、アトリビューションライセンスの条件に従う必要があり、お客様とPitneyBowesSoftware, Inc. との契約と、アトリビューション ライセンスの間に矛盾が生じる場合は、アトリビューショ ン ライセンスのみに基づいてそれを解決する必要があります。お客様による GeoNames データ の使用に関しては、アトリビューション ライセンスが適用されるためです。

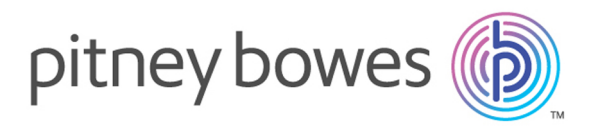

3001 Summer Street Stamford CT 06926-0700 USA

www.pitneybowes.com

© 2020 Pitney Bowes Software Inc. All rights reserved